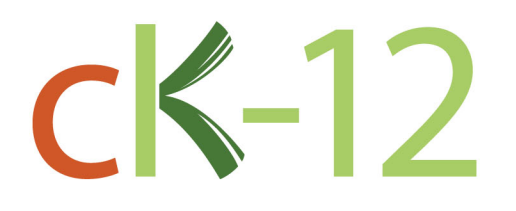

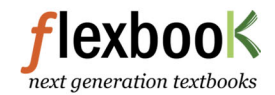

# CK-12 Álgebra II con Trigonometría Conceptos **Concepto Colección**

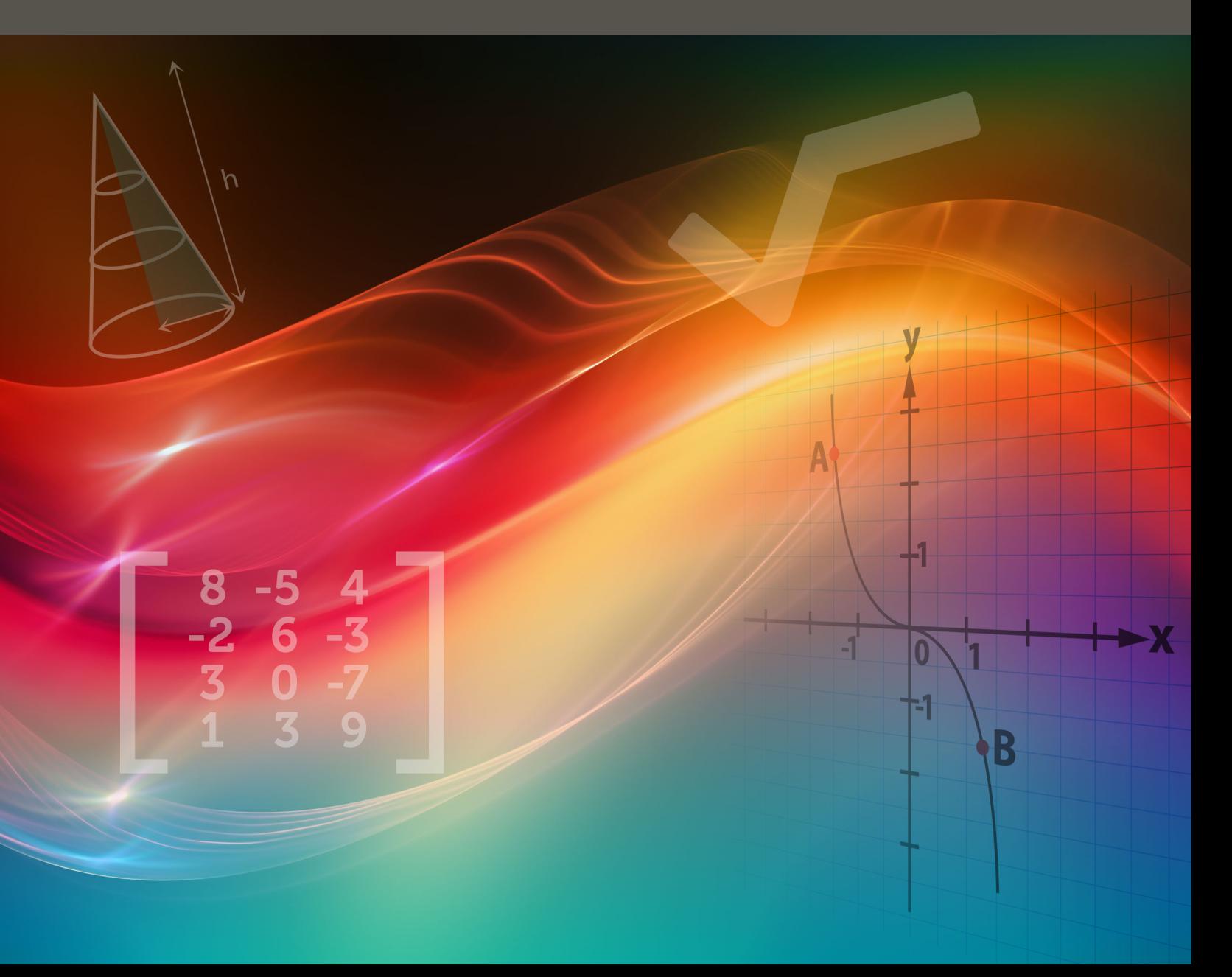

# CK-12 Álgebra II con Trigonometría Conceptos

Lori Jordan Kate Dirga

Say Thanks to the Authors [Click http://www.ck12.org/saythanks](http://www.ck12.org/saythanks) *(No sign in required)*

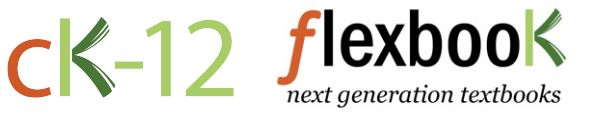

To access a customizable version of this book, as well as other interactive content, visit [www.ck12.org](http://www.ck12.org/)

AUTHORS Lori Jordan Kate Dirga

CK-12 Foundation is a non-profit organization with a mission to reduce the cost of textbook materials for the K-12 market both in the U.S. and worldwide. Using an open-source, collaborative, and web-based compilation model, CK-12 pioneers and promotes the creation and distribution of high-quality, adaptive online textbooks that can be mixed, modified and printed (i.e., the FlexBook® textbooks).

Copyright © 2015 CK-12 Foundation, www.ck12.org

The names "CK-12" and "CK12" and associated logos and the terms "FlexBook®" and "FlexBook Platform®" (collectively "CK-12 Marks") are trademarks and service marks of CK-12 Foundation and are protected by federal, state, and international laws.

Any form of reproduction of this book in any format or medium, in whole or in sections must include the referral attribution link <http://www.ck12.org/saythanks> (placed in a visible location) in addition to the following terms.

Except as otherwise noted, all CK-12 Content (including CK-12 Curriculum Material) is made available to Users in accordance with the Creative Commons Attribution-Non-Commercial 3.0 Unported (CC BY-NC 3.0) License [\(http://creativecommons.org/](http://creativecommons.org/licenses/by-nc/3.0/) [licenses/by-nc/3.0/\)](http://creativecommons.org/licenses/by-nc/3.0/), as amended and updated by Creative Commons from time to time (the "CC License"), which is incorporated herein by this reference.

Complete terms can be found at [http://www.ck12.org/about/](http://www.ck12.org/about/terms-of-use) [terms-of-use.](http://www.ck12.org/about/terms-of-use)

Printed: August 12, 2015

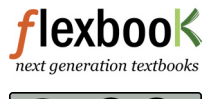

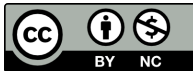

# **Contents**

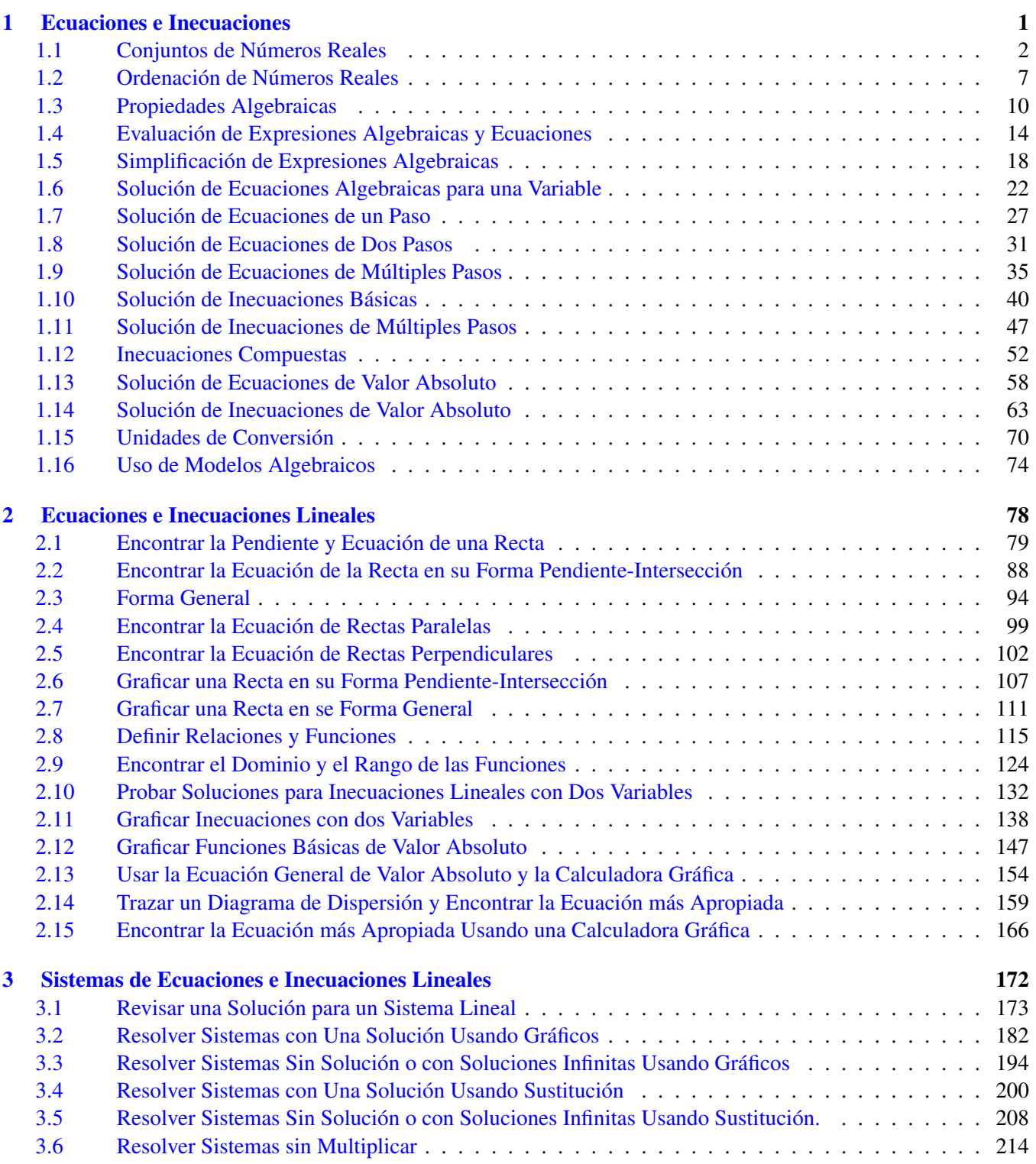

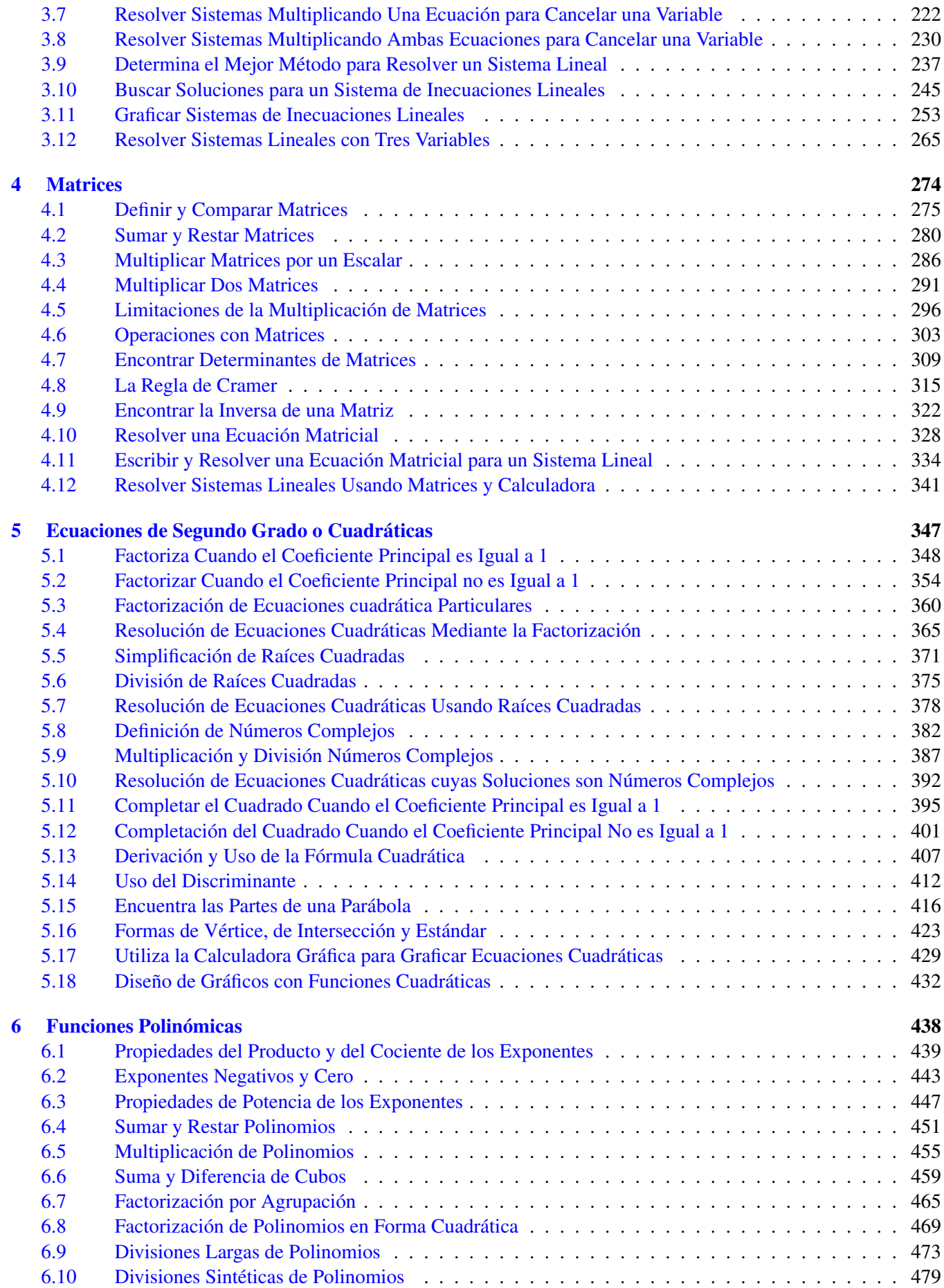

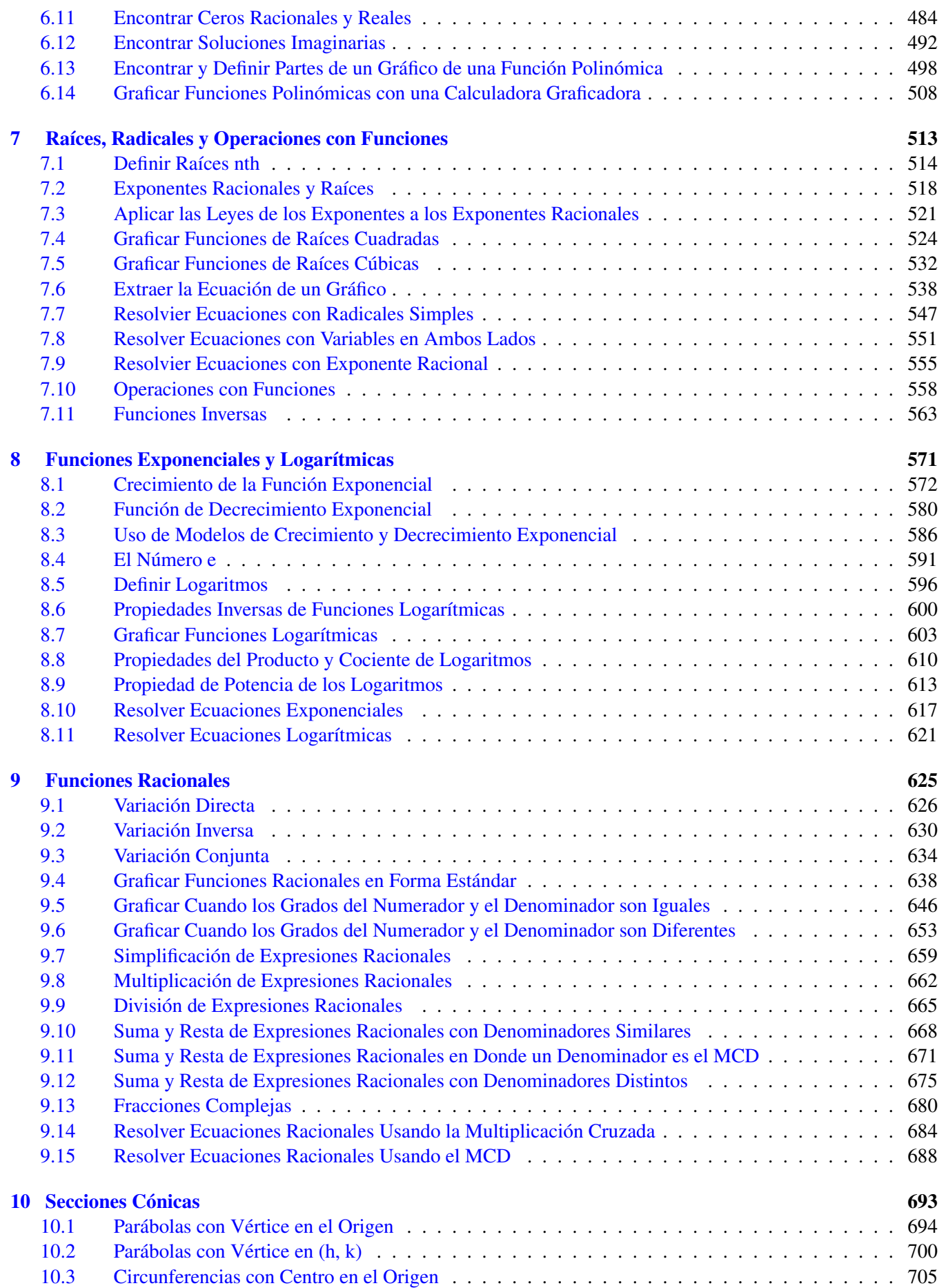

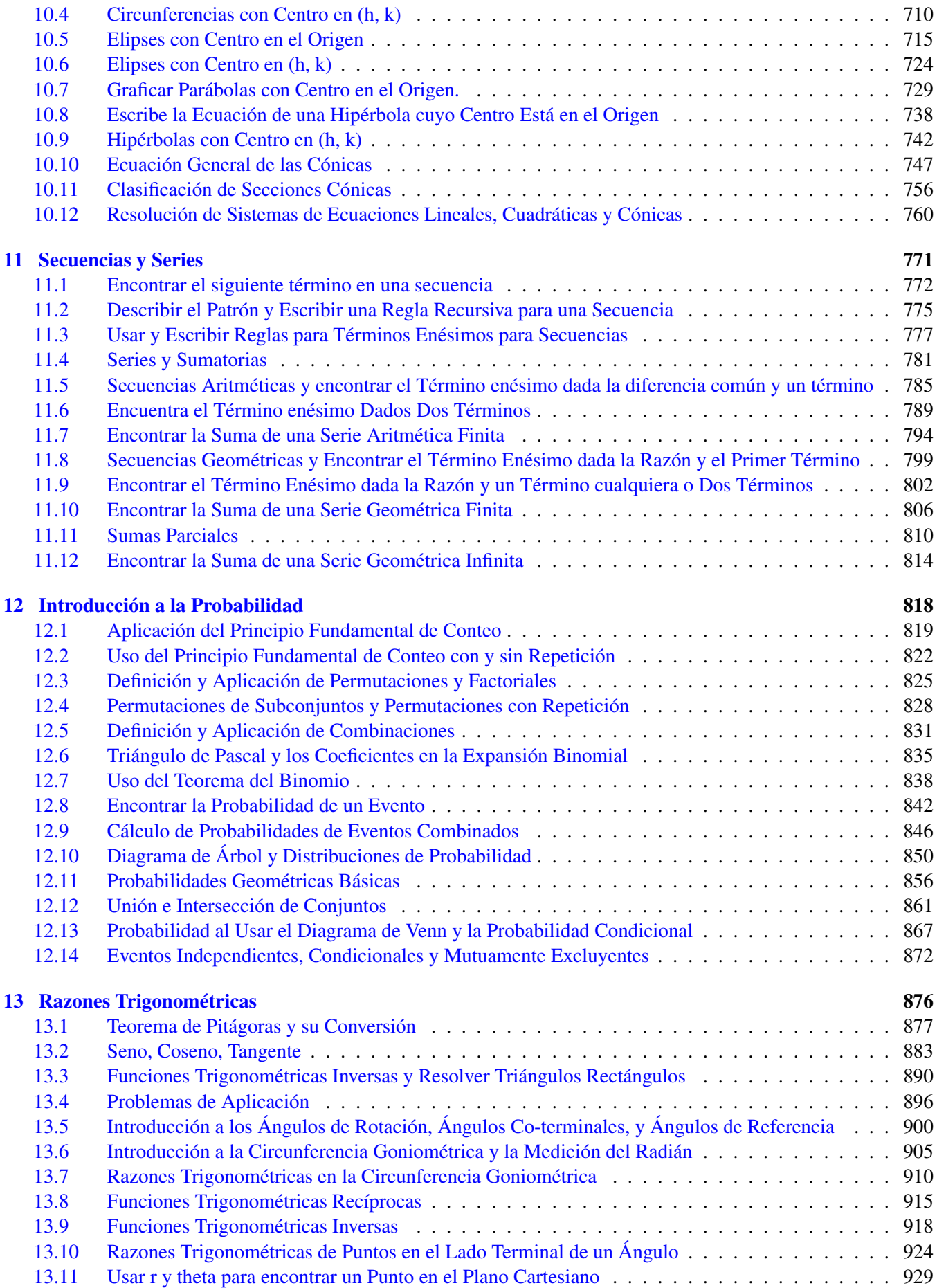

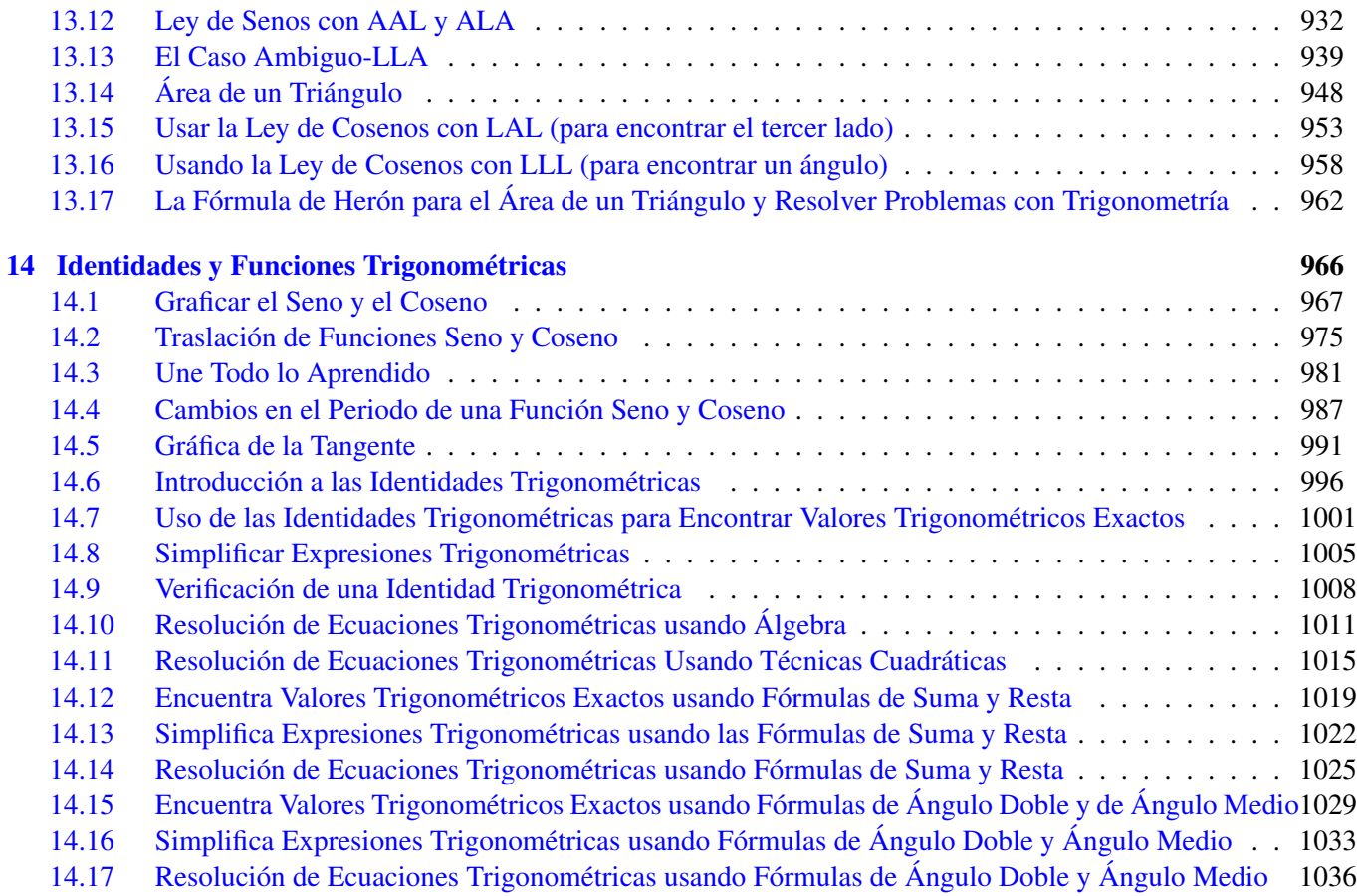

<span id="page-8-0"></span>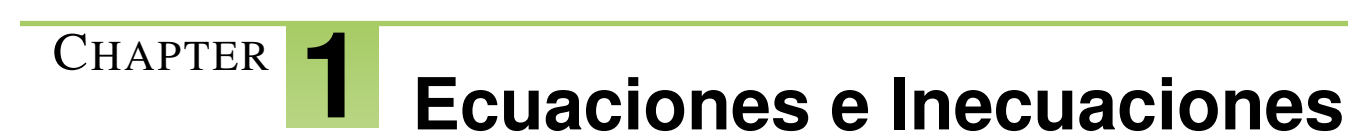

# **Chapter Outline**

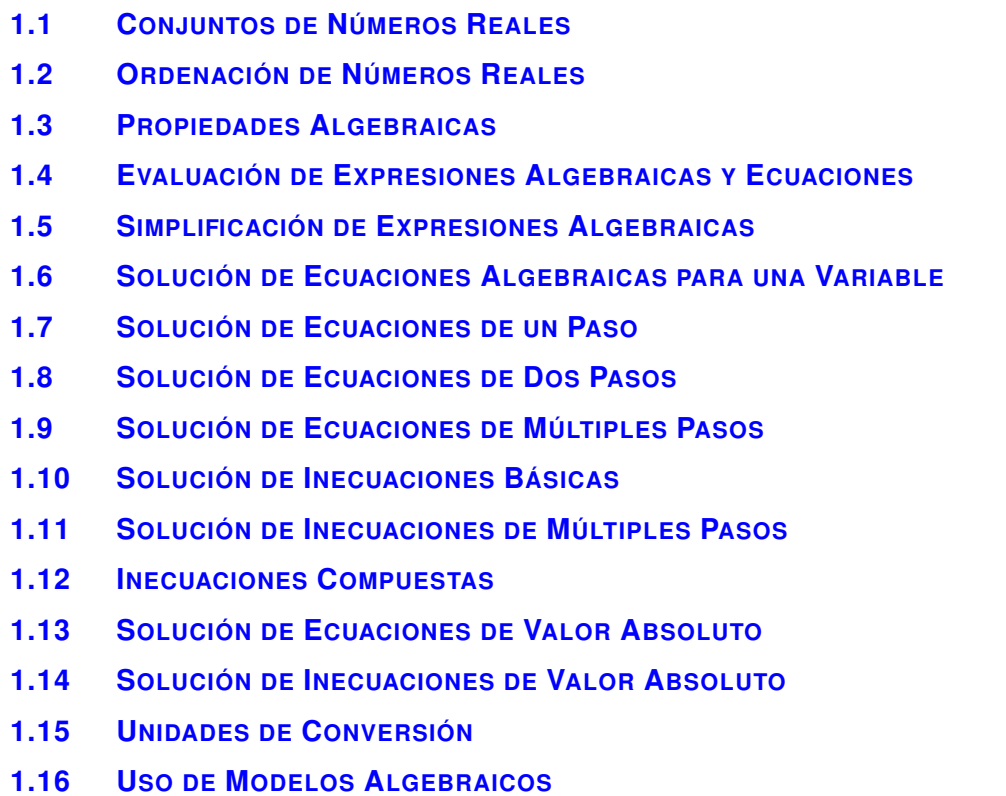

# **Introducción**

Este capítulo es una revisión de muchos de los temas cubiertos en Álgebra I. Revisarás números reales, soluciones de ecuaciones, inecuaciones, ecuaciones de valor absoluto.

# <span id="page-9-0"></span>**1.1 Conjuntos de Números Reales**

En esta sección aprenderás a identificar conjuntos de números reales e integrar un número real en uno de estos conjuntos.

La cantidad de participantes encuestados que se negaron a responder puede ser representada por el número decimal 0,14141414... ¿Cómo escribirías este decimal como una fracción?

Al ser capaz de escribir un decimal periódico como fracción, sabemos que es un número racional.

#### **Mira esto**

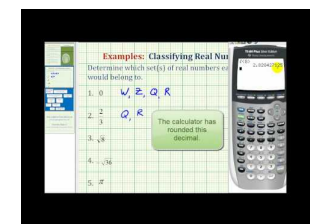

MEDIA Click image to the left or use the URL below. URL: <http://www.ck12.org/flx/render/embeddedobject/57616>

Haz clic en la imagen de arriba para ver más contenido

[James Sousa:](http://www.youtube.com/watch?v=htP2goe31MM) [Identifying](http://www.youtube.com/watch?v=htP2goe31MM) [Sets of](http://www.youtube.com/watch?v=htP2goe31MM) [Real Numbers](http://www.youtube.com/watch?v=htP2goe31MM)

\*Este video solo está disponible en inglés

#### **Orientación**

Hay muchos tipos de números reales. Probablemente estés familiarizado con fracciones, números decimales, enteros, números enteros positivos e incluso con raíces cuadradas. Todos estos tipos son números reales. Hay dos tipos principales: reales y complejos. Más adelante abordaremos los números complejos (imaginarios) en el Capítulo de Funciones Cuadráticas.

# **TABLE 1.1:**

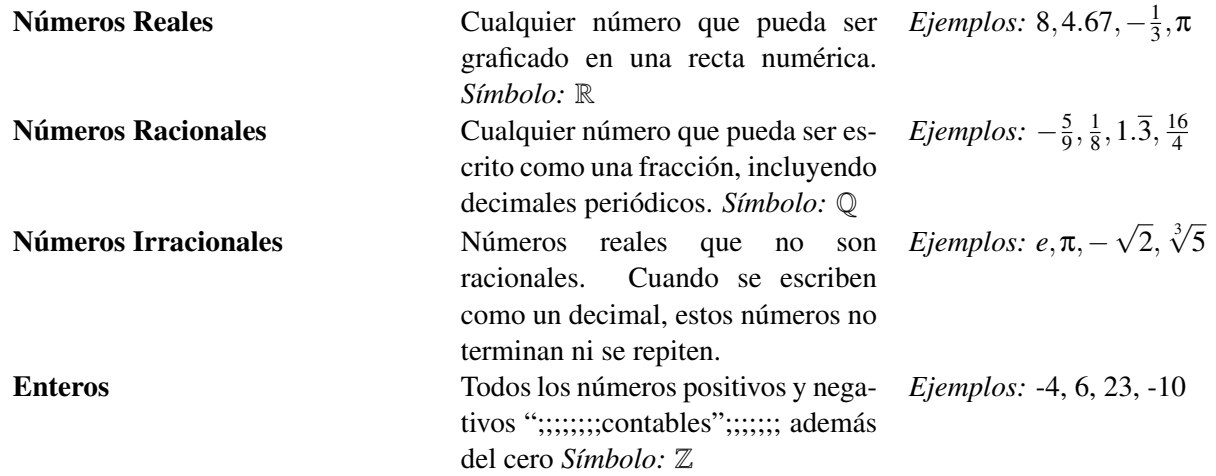

# **TABLE 1.1:** (continued)

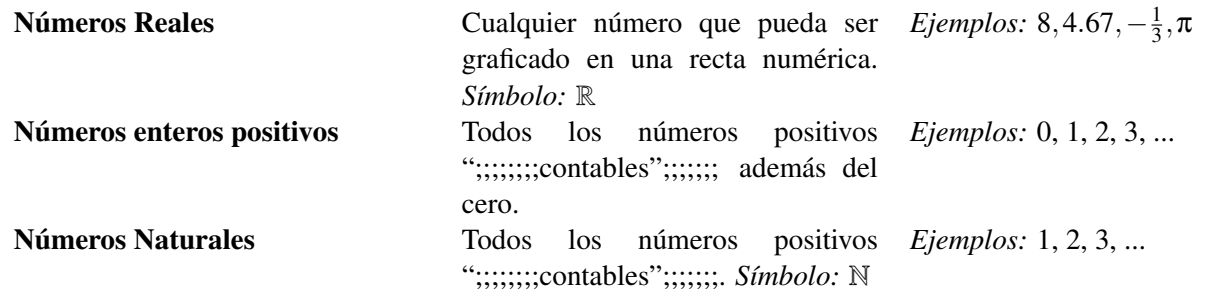

Un número contable es cualquier número que se pueda contar con los dedos.

Los números reales pueden ser agrupados de la siguiente manera:

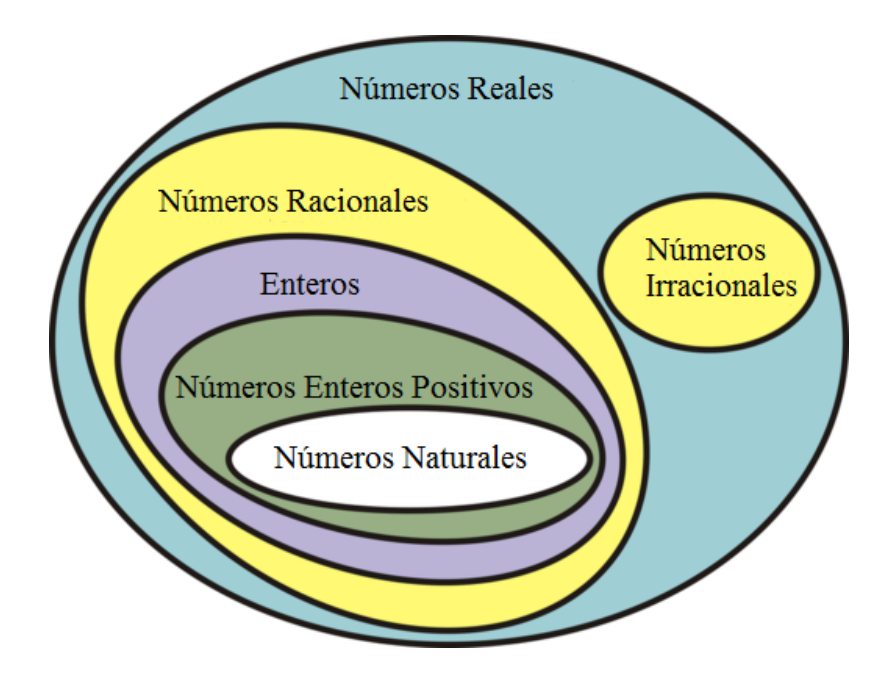

# **Ejemplo A**

¿De qué conjunto específico de los números reales forma parte -7?

Solución: -7 es un entero.

#### **Ejemplo B**

Nombra todos los conjuntos a los que pertenece el decimal 1,3.

Solución: 1,3 es un decimal finito; por lo tanto, es considerado un número racional. Además puede ser un número real. Como fracción, lo escribiríamos  $1\frac{3}{10}$  porque el 3 está en la posición después del decimal.

### **Ejemplo C**

Verdadero o Falso:  $\frac{8}{3}$  es un número racional.

Solución: Sí lo es, por definición, porque está escrito como una fracción.

Paso 1: Establece el decimal periódico como igual a *x* .

 $x = 0,14141414$ 

Paso 2: Encuentra el número(s) periódico.

En este caso el 14 se repite.

Paso 3: Mueve los números periódicos a la izquierda de la coma decimal y deja los números restantes a la derecha.

#### 14.14141414

Paso 4: Multiplica *x* por el mismo factor que multiplicaste el decimal periódico original para obtener el nuevo decimal periódico.

$$
14.14141414 = 100(0.14141414)
$$

Entonces,

 $100x = 14.14141414$ 

Paso 5: Resuelve el sistema de ecuaciones lineales para *x* .

$$
(100x = 14.14141414) - (x = 0.14141414)
$$

se obtiene:

 $99x = 14$ 

, entonces  $x = \frac{14}{99}$ 99

¿Qué hay de 0.327272727... ? El 0,3 no se repite. Por lo tanto, se rescribe como 0.727272727... − 0.4 Así, la fracción será:

$$
\frac{72}{99} - \frac{4}{10}
$$
  

$$
\frac{8}{11} - \frac{2}{5}
$$
  

$$
\frac{40}{55} - \frac{22}{55}
$$
  

$$
\frac{18}{55}
$$

#### **Práctica Guiada**

- 1. ¿Qué tipo de número real es  $\sqrt{5}$  ?
- 2. Nombra todos los conjuntos a los que pertenece -8.
- 3. Verdadero o Falso: − √ 9 es un número irracional.

#### **Respuestas**

- 1.  $\sqrt{5}$  es un número irracional porque, cuando se convierte en decimal, no es finito ni se repite.
- 2. -8 es un entero negativo. Por lo tanto, también es un número racional y un número real.
- 3. − √ 9 = −3 , el cual es un entero. La afirmación es falsa.

#### **Vocabulario**

#### Conjunto

Conjunto de números contenidos en grupos más grandes de números.

#### Números Reales

Cualquier número que pueda ser graficado en una recta numérica.

#### Números Racionales

Cualquier número que pueda ser escrito como fracción, incluyendo decimales periódicos.

#### Números Irracionales

Todo número real que no sea racional. Cuando se escriben como decimal, estos números no terminan ni se repiten.

#### Enteros

Todos los números positivos y negativos ";;;;;;;;contables";;;;;;; además del cero.

#### Números enteros positivos

Todos los números ";;;;;;;;contables";;;;;;; además del cero.

#### Números Naturales o Números Contables

Números que pueden ser contados con tus dedos; 1, 2, 3, 4, ...

#### Decimal finito

Cuando un numero decimal termina.

#### Decimal Periódico

Cuando un numero decimal se repite en un patrón. 1,666..., 0,98989898... son ejemplos de decimales periódicos.

#### **Práctica**

¿A qué conjunto específico de números reales pertenecen los siguientes números?

1. 5.67 √ 2.  $-\sqrt{6}$ 3.  $\frac{9}{5}$ 4. 0 5. -75 6. <sup>√</sup> 16

#### 1.1. Conjuntos de Números Reales [www.ck12.org](http://www.ck12.org)

Nombra TODOS los conjuntos de los que forman parte los siguientes números.

- 7. 4
- 8.  $\frac{6}{9}$
- 9.  $\pi$

Determina si las siguientes afirmaciones son verdaderas o falsas.

- 10. Los enteros son números racionales.
- 11. Cada número entero positivo es un número real.
- 12. Los enteros son números irracionales.
- 13. Un número natural es un número racional.
- 14. Un número irracional es un número real.
- 15. El cero es un número natural.

Rescribe los siguientes decimales periódicos como fracciones.

- 16. 0,4646464646...
- 17. 0,81212121212...
- 18. 0,35050505050...
- 19. 2,485485485485485...
- 20. 1,25141414141414...

# <span id="page-14-0"></span>**1.2 Ordenación de Números Reales**

Aquí aprenderás como ordenar y comparar números reales siguiendo las instrucciones.

Mariah puede hacer girar un balón de basquetbol en su dedo por un cuarto de hora; Chita, por 10 minutos; y Dakara, por 650 segundos. ¿Quién puede hacer girar el balón en su dedo por más tiempo?

Tenemos que poner todas estas diferentes formas de medición de tiempo en la misma unidad.

#### **Mira esto**

Mira una parte de este video desde el minuto 3:15 hasta 7:30.

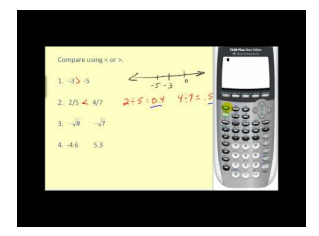

**MEDIA** Click image to the left or use the URL below. URL: <http://www.ck12.org/flx/render/embeddedobject/60076>

Haz clic en la imagen de arriba para ver más contenido

[James Sousa:](http://www.youtube.com/watch?v=py-iSJziA_8) [Real Numbers](http://www.youtube.com/watch?v=py-iSJziA_8)

# **Orientación**

Los números reales pueden ser ordenados incluso cuando son diferentes tipos de números reales. La forma más fácil de hacer esto es convertirlos en decimales.

# **Ejemplo A**

Grafica 1.25,  $\frac{7}{2}$  $\frac{7}{2}$  , y 2  $\sqrt{6}$  en una recta numérica.

Solución: Una forma de comparar números es usar una recta numérica. Para graficar estos números, conviértelos en decimales. 1.25,  $\frac{7}{2}$ <sup>2</sup> <sup>=</sup> <sup>3</sup>.5 , y 2 <sup>√</sup> 6 ≈ 4.899 (El símbolo ≈ significa *aproximadamente* .) Dibuja una recta numérica y grafica los puntos. Recuerda que el 0 se conoce como origen.

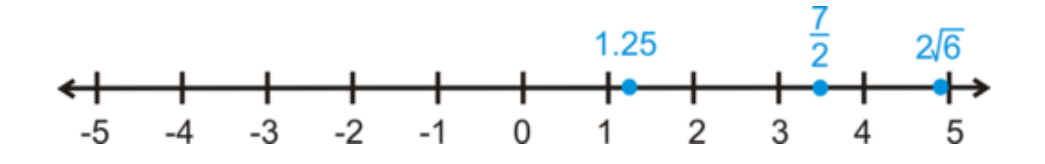

Dependiendo del gráfico, puedes tener líneas en entre los valores o solo sobre estos. La posición de cada número en la recta numérica es una representación aproximada de cada número.

#### **Ejemplo B**

Ordena  $\frac{3}{4}$ , 1.23, √  $\overline{2}, \frac{2}{3}$  $\frac{2}{3}$ , 1 y  $\frac{8}{7}$  de menor a mayor

Solución: Primero, escribe cada número como un decimal.

 $\frac{3}{4} = 0.75, 1.23,$ √  $\sqrt{2} \approx 1.4142$ ,  $\frac{2}{3} = 0.6\overline{6}$ ,  $1$ ,  $\frac{8}{7} = 1.\overline{142857}$  . Ahora, escribe los decimales en orden, de menor a mayor  $0.6667, 0.75, 1, 1.1428, 1.23, 1.4142$ 

Finalmente, intercambia los decimales con los números originales:  $\frac{2}{3}, \frac{3}{4}$  $\frac{3}{4}$ , 1,  $\frac{8}{7}$  $\frac{8}{7}$ , 1.23, √ 2

#### **Ejemplo C**

Reemplaza el espacio entre  $-\frac{5}{3}$  $\frac{5}{3}$  \_\_\_\_\_\_ – $\frac{\pi}{2}$  con #38;#60;, #38;#62; o =.

**Solución:** Escribe ambos números como decimales.  $-\frac{5}{3} = -1.6\overline{6}, -\frac{\pi}{2} \approx -1.57079$ . Esto significa que  $-\frac{\pi}{2}$  es mayor, así que

$$
-\tfrac{5}{3} < -\tfrac{\pi}{2}
$$

#38;#60;-{ <sup>π</sup>}{2}"*class*="*x*−*ck*12−*math*"/#38;#62;.

Revisión del Problema Introductorio Para comparar estas mediciones de tiempo, debes convertirlas en minutos. Un cuarto de hora es un cuarto de 60 o 60  $\div$  4 = 15. Hay 60 segundos en un minuto, así 650 segundos es 650  $\div$  60 = 10.8333333... minutos. A partir de esto, sabemos que un cuarto de hora es mayor y por lo tanto Mariah puede hacer girar el balón en su dedo por más tiempo.

#### **Práctica Guiada**

- 1. Ordena  $-\frac{1}{4}$  $\frac{1}{4}, \frac{3}{2}$  $\frac{3}{2}$ , – √  $\overline{3}, \frac{3}{5}$  $\frac{3}{5}$ , y 2 de mayor a menor.
- 2. Compara  $\sqrt{7}$  y 2.5 usando g #38;#60;, #38;#62;, or =.

#### **Respuestas**

1. Escribe todos los números reales como decimales  $-\frac{1}{4} = -0.25, \frac{3}{2} = 1.5, -1.5$ √ ales como decimales  $-\frac{1}{4} = -0.25$ ,  $\frac{3}{2} = 1.5$ ,  $-\sqrt{3} \approx -1.732$ ,  $\frac{3}{5} = 0.6$ , 2 En orden, los números quedan:  $2, \frac{3}{2}$  $\frac{3}{2}, \frac{3}{5}$  $\frac{3}{5}, -\frac{1}{4}$  $\frac{1}{4}, -\sqrt{3}$ 

2.  $\sqrt{7} \approx 2.646$ . Por lo tanto, es mayor que 2.5. Al comparar los dos números, tenemos

$$
\sqrt{7} > 2.5
$$

2.5" class="x-ck12-math" /#38;#62; .

#### **Práctica**

Grafica los siguientes números en una recta numérica. Usa el gráfico apropiado.

 $1. -1, 0.3,$ √ 2 2.  $-\frac{1}{4}$  $\frac{1}{4}, -2\frac{1}{2}$  $\frac{1}{2}$ , 3.15 3. 1.4,  $\frac{5}{6}$  $\frac{5}{6}$ √ 9

4. − √  $\overline{6}, \frac{4}{3}$  $\frac{4}{3}$ ,  $\pi$ 

Ordena los siguientes conjuntos de números de menor a mayor.

5. 
$$
-4, -\frac{9}{2}, -\frac{1}{3}, -\frac{1}{4}, -\pi
$$
  
6.  $0, -\frac{1}{2}, \frac{4}{5}, \frac{1}{6}, -\sqrt{\frac{1}{3}}$ 

Ordena los siguientes conjuntos de números de mayor a menor.

7. 3.68, 
$$
4\frac{1}{2}
$$
, 5,  $3\frac{11}{12}$ ,  $\sqrt{10}$   
8. -2,  $-\frac{6}{5}$ ,  $-\frac{11}{4}$ ,  $-\sqrt{5}$ ,  $-\sqrt{3}$ 

Compara cada par de números usando  $<$ ,  $>$ ,  $y =$ .

9. 
$$
-\frac{1}{4}
$$
  $-\frac{3}{8}$   
\n10.  $\sqrt{8}$  2.9  
\n11.  $-2\frac{8}{9}$  2.75  
\n12.  $\frac{10}{15}$   $\frac{8}{12}$   
\n13.  $-\sqrt{50}$  5 $\sqrt{2}$   
\n14.  $1\frac{5}{6}$  1.95

- 6 15. Calculadora Encuentra el botón *e* en tu calculadora científica. *e* se conoce como *número natural* y será usado en el capítulo de Funciones Exponenciales y Logarítmicas.
	- a. Presiona el botón *e* ¿A qué equivale *e* ?
	- b. ¿Qué tipo de número real crees que es *e* ?
	- c. ¿Cuál número es mayor? #38;#191; *e* o π ? √
	- d. ¿Cuál número es mayor? #38;#191; *e* o 7 ?

# <span id="page-17-0"></span>**1.3 Propiedades Algebraicas**

En esta sección te familiarizarás con las propiedades algebraicas y con el Orden de las Operaciones.

Abigail compra 2 poleras a \$12 cada una. Además compra un par de jeans que cuestan \$50 pero tienen un descuento de 15%. Si el total de la compra es superior a \$60, le harán un descuento adicional de \$10. ¿Cuánto será el total de su boleta?

#### **Mira esto**

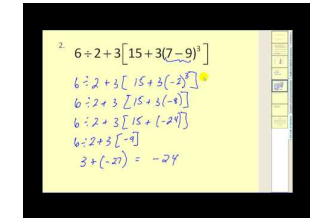

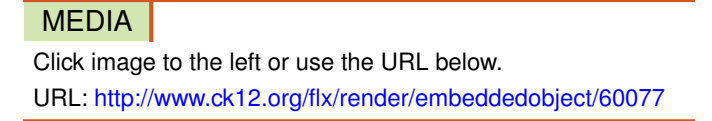

Haz clic en la imagen de arriba para ver más contenido

[James Sousa:](http://www.youtube.com/watch?v=WHTBgwBWlF4) [The](http://www.youtube.com/watch?v=WHTBgwBWlF4) [Order of Operations](http://www.youtube.com/watch?v=WHTBgwBWlF4)

\*Este video solo está disponible en inglés

# **Orientación**

Las propiedades algebraicas nos permiten resolver ecuaciones matemáticas. Ten en cuenta que estas propiedades se utilizan para realizar sumas y multiplicaciones.

# **TABLE 1.2:**

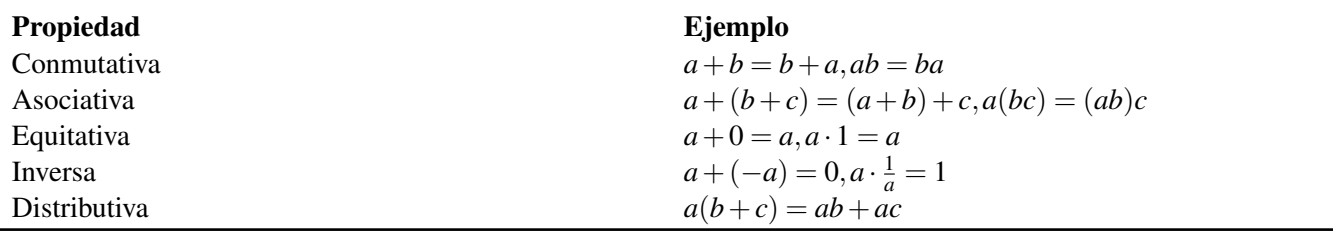

De la Propiedad de Identidad, podemos decir que 0 es la identidad aditiva y 1 es la identidad multiplicativa. De la misma forma, de la Propiedad Inversa, −*a* es el inverso aditivo de *a* y 1 *a* es el inverso multiplicativo de *a* porque ambos igualan la identidad.

# **Ejemplo A**

Identifica la propiedad usada en las siguientes ecuaciones.

a)  $2(4x-3) = 8x-6$ 

b)  $5 \cdot \frac{1}{5} = 1$ c)  $6 \cdot (7 \cdot 8) = (6 \cdot 7) \cdot 8$ 

#### Solución:

a) es un ejemplo de la Propiedad Distributiva,

- b) es un ejemplo de la Propiedad Inversa, y
- c) es un ejemplo de la Propiedad Asociativa.

#### **Más Orientación**

Continuando con las propiedades algebraicas, tenemos el Orden de las Operaciones. El Orden de las Operaciones es un conjunto de normas que les permite a los matemáticos resolver problemas siempre de la misma manera. El orden es el siguiente:

Paréntesis Primero se resuelven los paréntesis.

Exponentes Luego, se evalúan todas las potencias (exponentes).

Multiplicación/División Las multiplicaciones y divisiones se deben resolver al mismo tiempo, de izquierda a derecha, porque son inversas entre sí.

Adición/Sustracción Las adiciones y sustracciones también se resuelven al mismo tiempo, de izquierda a derecha.

#### **Ejemplo B**

Simplifica  $2^2 + 6 \cdot 3 - (5 - 1)$ .

#### Solución:

Paréntesis  $\rightarrow 2^2 + 6 \cdot 3 - 4$ Exponentes  $\rightarrow$  4+6 · 3 – 4 Multiplicación  $\rightarrow$  4+18 - 4 Adición/Sustracción → 18

#### **Ejemplo C**

Simplifica  $\frac{9-4 \div 2+13}{2^2 \cdot 3-7}$ .

Solución: Considera poner todo el numerador entre paréntesis y haz lo mismo con el denominador. El problema puede ser rescrito como  $(9-4 \div 2+13) \div (2^2 \cdot 3-7)$ . Cuando hay múltiples operaciones en un paréntesis, usa el Orden de las Operaciones para cada una.

> $\text{\#38}; (9-4 \div 2 + 13) \div (2^2 \cdot 3 - 7)$  $\text{\#38}; (9-2+13) \div (4 \cdot 3 - 7)$  $\text{\#38}; (7+13) \div (12-7)$ #38;  $20 \div 5$ #38; 4

El paréntesis puede ser rescrito dentro de otro paréntesis. Esto se conoce como paréntesis *anidado* . Cuando un problema tienen paréntesis anidados, pueden haber corchetes, [ ], además de los paréntesis.

Revisión del Problema Introductorio Si no aplicamos el Orden de las Operaciones, Abigail se puede confundir y no tener la cantidad de dinero para pagar las cosas que compró. Así, las poleras cuestan \$24 (2 · \$12) y solo se descuentan los jeans; estos cuestan 50−0.15 · 50 = 42.50 . Sumando estas cosas juntas, sabemos que el total de su boleta es de \$24 + \$42.50 = \$66.50. Por lo tanto, debido a que su compra es superior a \$60, ella obtiene un descuento adicional de \$10; por lo que, el total de su boleta de \$56.50.

#### **Práctica Guiada**

¿Qué propiedad se está usando?

1.  $5(c-9) = 5c-45$ 

- 2.  $6 \cdot 7 = 7 \cdot 6$
- 3. Usa el Orden de las Propiedades para simplificar  $8 + [4^2 6 \div (5 + 1)]$ .

#### **Respuestas**

1. Se distribuye el número 5 en cada término dentro del paréntesis, por lo tanto se usa la Propiedad Distributiva.

2. Aquí, el orden no importa cuando se multiplica 6 y 7. Este es un ejemplo de la Propiedad Conmutativa.

3. Este es un ejemplo de un paréntesis anidado, como se mencionó anteriormente. Empieza por simplificar el paréntesis dentro de los corchetes. Luego, simplifica lo que está dentro de los corchetes de acuerdo al Orden de las Operaciones.

> $\text{\#38};\,8 + [4^2 - 6 \div (5 + 1)]$  $\#38; 8 + [4^2 - 6 \div 6]$ #38; 8+[16−6÷6] #38; 8+[16−1]  $#38; 8+15$ #38; 23

#### **Vocabulario**

#### Inverso aditivo

Un número que sea el signo opuesto de un número determinado, de tal forma, que al ser sumados, el resultado sea cero.

#### Inverso multiplicativo

Un número que sea el recíproco (y del mismo signo) de un número determinado, de tal forma, que al multiplicarse, el producto sea 1.

#### Identidad aditiva

La identidad aditiva es 0.

#### Identidad multiplicativa

La identidad multiplicativa es 1.

#### Orden de las Operaciones

Conjunto de normas usadas para simplificar expresiones matemáticas. Cuando se simplifica una expresión; primero, se realizan las operaciones dentro del paréntesis, después se calculan todos los exponentes. Luego, todas las multiplicaciones y divisiones al mismo tiempo, de izquierda a derecha. Por último, todas las adiciones y sustracciones al mismo tiempo, de izquierda a derecha.

#### Evaluar

Resolver.

#### **Simplificar**

Combinar términos semejantes dentro de una expresión para hacerla lo más ";;;;;;;;simple";;;;;;; posible.

#### **Práctica**

Determina que propiedad algebraica se está usando a continuación.

- 1.  $8+5=5+8$ 2.  $7(x-2) = 7x-14$ 3.  $\frac{2}{3} \cdot \frac{3}{2} = 1$ 4.  $4 \cdot (5 \cdot 2) = (4 \cdot 5) \cdot 2$ 5.  $-\frac{1}{4} + 0 = -\frac{1}{4}$ 4 6.  $-6+6=0$ 7. ¿Cuál es el inverso aditivo de 1? 8. ¿Cuál es el inverso multiplicativo de  $-\frac{1}{5}$ 9. Simplifica  $6(4-9+5)$  usando:
	- a. la Propiedad Distributiva
	- b. el Orden de las Operaciones
	- c. ¿Llegaste al mismo resultado? ¿Por qué crees que pasa eso?

 $\frac{1}{5}$ ?

Simplifica las siguientes expresiones usando el Orden de las Operaciones.

10. 
$$
12 \div 4 + 3^3 \cdot 2 - 10
$$
  
\n11.  $8 \div 4 + (15 \div 3 - 2^2) \cdot 6$   
\n12.  $\frac{10-4 \div 2}{7 \cdot 2 + 2}$   
\n13.  $\frac{1+20-16 \div 4^2}{(5-3)^2 + 12 \div 2}$   
\n14.  $[3 + (4+7 \cdot 3) \div 5]^2 - 47$   
\n15.  $\frac{7 \cdot 4 - 4}{\frac{6}{2} + 5} \cdot 4^2 - 18$   
\n16.  $6^2 - [9 + (7-5)^3] + 49 \div 7$   
\n17.  $\frac{27 \div 3^2 + (6-2^2)}{(32 \div 8 + 1) \cdot 3}$   
\n18.  $6 + 5 \cdot 2 - 9 \div 3 + 4$ 

- 19. Usando el ejercicio #18, inserta paréntesis para hacer que el resultado de la expresión sea igual a 1. Podrías necesitar más de un conjunto de paréntesis.
- 20. Usando el ejercicio #18, inserta paréntesis para hacer que el resultado de la expresión sea igual a 23. Podrías necesitar más de un conjunto de paréntesis.

# <span id="page-21-0"></span>**1.4 Evaluación de Expresiones Algebraicas y Ecuaciones**

En esta sección resolverás una expresión o ecuación de un valor determinado de una variable desconocida.

Al trabajar durante el verano como paisajista ganas un sueldo fijo de \$20 por trabajo y \$4 adicionales por hora. ¿Cuánto ganarías en total si te tardas 3 en completar un solo trabajo?

#### **Mira esto**

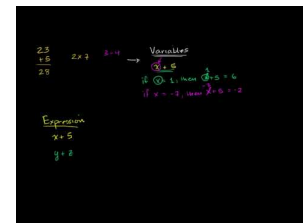

**MEDIA** Click image to the left or use the URL below. URL: <http://www.ck12.org/flx/render/embeddedobject/60078>

Haz clic en la imagen de arriba para ver más contenido

[Khan](http://www.youtube.com/watch?v=vDqOoI-4Z6M) [Academy: Variables](http://www.youtube.com/watch?v=vDqOoI-4Z6M) [Expressions](http://www.youtube.com/watch?v=vDqOoI-4Z6M) [and](http://www.youtube.com/watch?v=vDqOoI-4Z6M) [Equations](http://www.youtube.com/watch?v=vDqOoI-4Z6M)

\*Este video solo está disponible en inglés

# **Orientación**

Probablemente, hayas visto letras en algunas expresiones matemáticas, como 3*x*−8 . Estas letras, conocidas como variables, representan una incógnita. Uno de los objetivos del álgebra es resolver varias ecuaciones para una variable. Generalmente, se usa *x* para representar la incógnita, pero se puede usar cualquier letra.

Para probar una expresión o ecuación, necesitamos sustituir un valor dado para una variable y probarla. Para hacer que un valor sea cierto para una ecuación, ambos lados de esta deben dar como resultado el mismo número.

# **Ejemplo A**

Prueba  $2x^2 - 9$  para  $x = -3$ .

Solución: Sabemos que 2*x* <sup>2</sup> − 9 es una expresión porque no tiene un signo igual. Por lo tanto, para probar esta expresión, sustituye -3 por *x* y simplifica usando el Orden de las Operaciones.

> $\text{\#38:}} 2(-3)^2 - 9 \rightarrow (-3)^2 = -3 \cdot -3 = 9$  $#38;2(9)-9$ #38; 18−9 #38; 9

Debes recordar que al elevar un número negativo, la respuesta siempre será positiva. Hay tres formas diferentes de escribir una multiplicación  $2 \times 9$ ,  $2 \cdot 9$ ,  $y$  2(9).

### **Ejemplo B**

Determina si  $x = 5$  es una solución para  $3x - 11 = 14$ .

Solución: Aunque las instrucciones son diferentes, este problema es casi idéntico al Ejemplo A. Sin embargo, esta es una ecuación por la presencia del signo igual. Ambos lados de la ecuación deben ser iguales para ser cierta. Sustituye 5 en cada lugar donde haya una *x* . Luego, determina si ambos lados son iguales.

$$
#38; ?
$$
  
3(5) - 11#38; = 14  
15 - 11#38;  $\neq$  14  
4#38;  $\neq$  14

Debido a que  $4 \neq 14$ , esta no es una ecuación cierta. Por lo tanto, 5 no es una solución.

#### **Ejemplo C**

Determina si  $t = -2$  es una solución para  $7t^2 - 9t - 10 = 36$ .

Solución: Aquí, *t* es la variable y aparece dos veces en esta ecuación. Sustituye -2 en cada lugar donde haya una *t* y simplifica.

$$
#38; ?
$$
  
7(-2)<sup>2</sup>-9(-2) - 10#38; = 36  
#38; ?  
7(4) + 18 - 10#38; = 36  
#38; ?  
28 + 18 - 10#38; = 36  
36#38; = 36

-2 es una solución para esta ecuación.

Revisión del Problema Introductorio Rescribe la oración como una expresión algebraica. \$20 más \$4 por hora, sería 20+4*h* , donde *h* es igual al número de horas que trabajas. Luego, evalúa la expresión para *h* = 3 .

 $20+4(3) = 20+12 = 32$ 

Obtendrás un total de \$32 por este trabajo.

#### **Práctica Guiada**

- 1. Evalúa  $s^3 5s + 6$  para  $s = 4$ .
- 2. Determina si *a* = −1 es una solución para  $4a a^2 + 11 = -2 2a$ .

#### **Respuestas**

1. Sustituye 4 en cada lugar donde haya una *s* .

$$
438;4^3 - 5(4) + 6
$$
  

$$
438;64 - 20 + 6
$$
  

$$
438;50
$$

2. Sustituye -1 para *a* y revisa si ambos lados de la ecuación son iguales.

#38; ?  
\n
$$
4(-1) - (-1)^{2} + 11\#38; = -2 - 2(-1)
$$
\n
$$
438; ?
$$
\n
$$
-4 - 1 + 11\#38; = -2 + 2
$$
\n
$$
6438; \neq 0
$$

Debido a que los dos lados no son iguales, -1 no es una solución para esta ecuación.

#### **Vocabulario**

#### Variable

Letra usada para representar una incógnita.

#### Expresión

Grupo de variables, números y operaciones.

#### Ecuación

Dos expresiones unidas por un signo igual.

#### Solución

Valor numérico que hace que una ecuación sea cierta.

#### **Práctica**

Evalúa las siguientes expresiones para  $x = 5$ .

1. 4*x*−11 2.  $x^2 + 8$ 3.  $\frac{1}{2}x+1$ 

Evalúa las siguientes expresiones para el valor dado.

4. 
$$
-2a+7; a = -1
$$
  
\n5.  $3t^2 - 4t + 5; t = 4$   
\n6.  $\frac{2}{3}c - 7; c = -9$   
\n7.  $x^2 - 5x + 6; x = 3$   
\n8.  $8p^2 - 3p - 15; p = -2$   
\n9.  $m^3 - 1; m = 1$ 

Determina si los valores dados son soluciones para las siguientes ecuaciones.

10.  $x^2 - 5x + 4 = 0; x = 4$ 11.  $y^3 - 7 = y + 3; x = 2$ 12.  $7x-3=4$ ;  $x=1$ 13. 6*z*+*z*−5 = 2*z*+12;*z* = −3 14.  $2b - 5b^2 + 1 = b^2$ ;  $b = 6$ 15.  $-\frac{1}{4}$  $\frac{1}{4}g+9=$  *g* + 15; *g* = -8

Encuentra el valor de cada expresión, sabiendo que  $a = -1, b = 2, c = -4, y d = 0$ .

16. *ab*−*c* 17.  $b^2 + 2d$ 18.  $c + \frac{1}{2}$  $rac{1}{2}b-a$ 19.  $b(a+c)-d^2$ 

Para los problemas del 20 al 25, usa la ecuación *y* <sup>2</sup> +*y*−12 = 0 .

- 20. ¿Es *y* = 4 una solución para esta ecuación?
- 21. ¿Es *y* = −4 una solución para esta ecuación?
- 22. ¿Es *y* = 3 una solución para esta ecuación?
- 23. ¿Es *y* = −3 una solución para esta ecuación?
- 24. ¿Crees que haya una solución, distinta de las anteriores, para esta ecuación?
- 25. Desafío Usando las soluciones de los problemas del 20 al 23, encuentra la suma de estas soluciones y su producto. ¿Qué notas?

# <span id="page-25-0"></span>**1.5 Simplificación de Expresiones Algebraicas**

En esta sección aprenderás a combinar términos semejantes dentro de una expresión.

Corey tiene una fuente con frutas que contiene 5 manzanas, 4 naranjas y 3 limones. Katelyn fue al mercado y compró 2 manzanas, 5 limones y 1 naranja. ¿Cuántas manzanas, naranjas y limones tienen entre Corey y Katelyn?

Combinar términos semejantes es muy parecido a juntar diferentes frutas, como manzanas y naranjas.

#### **Mira esto**

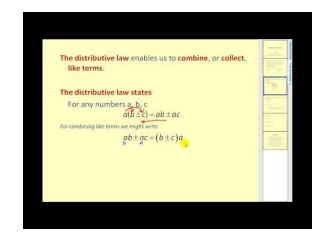

MEDIA Click image to the left or use the URL below. URL: <http://www.ck12.org/flx/render/embeddedobject/5525>

Haz clic en la imagen de arriba para ver más contenido

[James Sousa:](http://www.youtube.com/watch?v=C72lpuGQYo4) [Combining Like](http://www.youtube.com/watch?v=C72lpuGQYo4) [Terms](http://www.youtube.com/watch?v=C72lpuGQYo4)

\*Este video solo está disponible en inglés

# **Orientación**

Podrás haber notado del concepto anterior, que a veces las variables y números se pueden repetir dentro de una expresión. Si se presenta la misma variable en una expresión más de una vez, se pueden combinar por adición o sustracción. Este proceso se conoce combinación de términos semejantes.

# **Ejemplo A**

Simplifica  $5x-12-3x+4$ .

Solución: Reorganiza la expresión para agrupar las *x* y los números. Puedes colocar los términos semejantes juntos unos con otros o colocar entre paréntesis los términos semejantes.

> #38; 5*x*−12−3*x*+4 #38; 5*x*−3*x*−12+4 *or* (5*x*−3*x*) + (−12+4) #38; 2*x*−8

Nota que el Máximo Común Divisor (MCD) para 2*x* y 8 es 2. Por lo tanto, puedes usar la Propiedad Distributiva para determinar el MCD y obtener 2(*x*−4) .

#### **Ejemplo B**

Simplifica 6*a*−5*b*+2*a*−10*b*+7

Solución: Aquí hay dos variables diferentes, *a* y *b* . Aunque ambas son variables, son variables *diferentes* y no se pueden combinar. Agrupa los términos semejantes.

> #38; 6*a*−5*b*+2*a*−10*b*+7  $\#38$ ;  $(6a+2a) + (-5b-10b) +7$ #38;(8*a*−15*b*+7)

Hay solo un término numérico, conocido como constante , así que lo dejaremos para el final. Además, en general, las variables se ponen en orden alfabético.

#### **Ejemplo C**

Simplifica  $w^2 + 9 - 4w^2 + 3w^4 - 7w - 11$ .

Solución: Aquí tenemos una variable, pero hay diferentes potencias (exponentes). Los términos semejantes deben tener el mismo exponente para poder combinarlos.

#38; 
$$
w^2 + 9 - 4w^2 + 3w^4 - 7w - 11
$$
  
\n#38;  $3w^4 + (w^2 - 4w^2) - 7w + (9 - 11)$   
\n#38;  $3w^4 - 3w^2 - 7w - 2$ 

Al escribir una expresión con diferentes potencias, pon las potencias de mayor a menor, como en el ejemplo anterior.

Revisión del Problema Introductorio Rescribamos la fuente de frutas de Corey 5*a*+4*o*+3*l* , donde *a* representa las manzanas, *o* representa las naranjas y *l* representa los limones. Entonces la fuente de frutas de Katelyn puede ser representada como  $2a + 5*l* + *o*$ . Al combinar los términos semejantes, tenemos:

$$
(5a+4o+3l) + (2a+5l+o)
$$
  

$$
(5a+2a) + (4o+o) + (3l+5l)
$$
  

$$
7a+5o+8l
$$

Juntas tienen 7 manzanas, 5 naranjas y 8 limones.

#### **Práctica Guiada**

Simplifica las siguientes expresiones.

1.  $6s - 7t + 12t - 10s$ 2.  $7y^2 - 9x^2 + y^2 - 14x + 3x^2 - 4$ 

#### **Respuestas**

1. Combina las *s* y las *t* s.

$$
#38; 6s - 7t + 12t - 10s
$$
  

$$
#38; (6s - 10s) + (-7t + 12t)
$$
  

$$
#38; -4s + 5t
$$

2. Agrupa los términos semejantes.

$$
438;7y^2 - 9x^2 + y^2 - 14x + 3x^2 - 4
$$
  

$$
438;(-9x^2 + 3x^2) + (7y^2 + y^2) - 14x - 4
$$
  

$$
438; -6x^2 + 8y^2 - 14x - 4
$$

Nota que en el ejercicio #1, no escribimos (6*s* − 10*s*) − (7*t* + 12*t*) en el segundo paso. Esto nos llevaría a una respuesta incorrecta. Siempre que se agrupan términos semejantes y uno de estos es negativo (o se está sustrayendo), cambia siempre el operador de adición y pasa el número a negativo.

En el ejercicio #2, también podemos sacar el Máximo Común Divisor de -2 de cada término usando la Propiedad Distributiva. Esto reduciría a −2(3*x* <sup>2</sup> −4*y* <sup>2</sup> +7*x* +2) . En este caso, sacamos el -2 para que el primer término sea positivo.

#### **Vocabulario**

#### **Constante**

Un número que es sumado o restado dentro de una expresión. En la expresión 3*x* <sup>2</sup> − 8*x* − 15 , -15 es la constante.

#### Máximo Común Divisor (MCD)

El mayor número o variable de un grupo de números.

#### **Práctica**

Simplifica las siguientes expresiones lo más posible. Si la expresión no se puede simplificar, escribe ";;;;;;;;no se puede simplificar";;;;;;;;.

1. 
$$
5b - 15b + 8d + 7d
$$
  
\n2.  $6 - 11c + 5c - 18$   
\n3.  $3g^2 - 7g^2 + 9 + 12$   
\n4.  $8u^2 + 5u - 3u^2 - 9u + 14$   
\n5.  $2a - 5f$   
\n6.  $7p - p^2 + 9p + q^2 - 16 - 5q^2 + 6$   
\n7.  $20x - 6 - 13x + 19$   
\n8.  $8n - 2 - 5n^2 + 9n + 14$ 

Encuentra el MCD de las siguientes expresiones y usa la Propiedad Distributiva para simplificar cada una de las expresiones.

9. 
$$
6a-18
$$
  
10.  $9x^2-15$ 

11. 14*d* +7 12. 3*x*−24*y*+21

Desafío También podemos usar la Propiedad Distributiva y el MCD para extraer las variables comunes de un expresión. Encuentra el MCD y usa la Propiedad Distributiva para simplificar las siguientes expresiones.

13.  $2b^2 - 5b$ 14.  $m^3 - 6m^2 + 11m$ 15.  $4y^4 - 12y^3 - 8y^2$ 

# <span id="page-29-0"></span>**1.6 Solución de Ecuaciones Algebraicas para una Variable**

En esta sección aprenderás cómo aislar la variable en una ecuación o fórmula.

Estás planeando un viaje a España durante el verano. En Estados Unidos, usamos grados Fahrenheit para medir la temperatura, pero en Europa, usan grados Celsius. Para acostumbrarte a usar grados Celsius, encuentras la ecuación  $F=\frac{9}{5}$ 5 *C*+32 . Luego sustituyes la temperatura en Celsius para *C* y resuelves la ecuación para *F* . Al mirar la página del clima en España durante el verano, dice que usualmente hay 35◦*C* . ¿Qué empacarías?

#### **Mira esto**

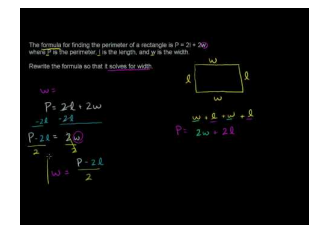

**MEDIA** Click image to the left or use the URL below. URL: <http://www.ck12.org/flx/render/embeddedobject/60079>

Haz clic en la imagen de arriba para ver más contenido [Khan](http://www.youtube.com/watch?v=Aig1hkq3OsU) [Academy: Example of](http://www.youtube.com/watch?v=Aig1hkq3OsU) [Solving](http://www.youtube.com/watch?v=Aig1hkq3OsU) [for](http://www.youtube.com/watch?v=Aig1hkq3OsU) [a Variable](http://www.youtube.com/watch?v=Aig1hkq3OsU)

#### **Orientación**

Solucionar una ecuación algebraica para una variable puede parecer complicado, pero es muy útil. Este método puede ser usado para convertir diferentes unidades de medida. Para resolver, o aislar , una variable dentro de una ecuación, debes deshacer las operaciones que están en la ecuación.

# **Ejemplo A**

Encuentra el valor de *x* en la ecuación 3*x*−4*y* = 12 .

Solución: Para encontrar el valor de *x* , necesitas pasar 4*y* al otro lado de la ecuación. Para hacer esto, necesitamos realizar la operación opuesta. Como 4*y* se está restando, debemos sumarlo al otro lado de la ecuación.

> #38; 3*x*−4*y* = 12  $\text{\#38:}$   $\frac{+4y}{-44y}$ #38;  $3x = 4y + 12$

Ahora, necesitamos aislar *x* . 3*x* es lo mismo que decir ";;;;;;;; 3 multiplicado por *x* .";;;;;;;; Por lo tanto, para deshacer la multiplicación debemos dividir ambos lados de la ecuación por 3.

$$
\frac{3x}{3} \# 38; = \frac{4y}{3} + \frac{12}{3}
$$

$$
x \# 38; = \frac{4}{3}y + 4
$$

Al deshacer la multiplicación, debes dividir *todo* en la ecuación por 3.

Cosas a considerar:

- 1. Para deshacer una operación dentro de una ecuación, haz la operación opuesta.
- 2. Realiza las operaciones opuestas en el orden contrario del Orden de las Operaciones.
- 3. Combina todos los términos semejantes en el mismo lado del signo igual antes de realizar el paso #1.

#### **Ejemplo B**

Dada la ecuación  $\frac{2b}{3} + 6a - 4 = 8$ , encuentra *b* cuando  $a = 1$  y  $a = -2$ .

Solución: Este ejemplo combina lo que aprendimos en la última sección con lo que hicimos en el ejemplo anterior. Primero, aísla *b* . Pasa 6*a* y 4 al otro lado realizando la operación opuesta.

#38; 
$$
\frac{2b}{3} + 6a - 4 = 8
$$
  
\n#38;  $\frac{-6a + 4 = +4 - 6a}{\frac{2b}{3} = 12 - 6a}$ 

Ahora, tenemos una fracción multiplicada por *b*. Para deshacer esto, debemos multiplicar por el recíproco de  $\frac{2}{3}$ , el cual es  $\frac{3}{2}$ . Esto quiere decir, que debemos multiplicar todo en la ecuación por su recíproco.

#38; 
$$
\frac{2b}{3} = 12 - 6a
$$
  
\n#38;  $\frac{3}{2} \left( \frac{2b}{3} = 12 - 6a \right)$   
\n#38;  $\frac{3}{2} \cdot \frac{2b}{3} = \frac{3}{2} \cdot 12 - \frac{3}{2} \cdot 6a$   
\n#38;  $b = 18 - 9a$ 

Aunque sabemos que un 9 puede ser extraído del 18 y del 9 en la ecuación anterior, no es necesario resolver el valor de *b* . Ahora, podemos hacer lo que el problema nos pide, encontrar *b* cuando *a* = 1 y -2. Sustituye estos valores para *a* .

$$
a = 1 : b = 18 - 9(1) = 18 - 9 = 9\#38;
$$
  
 $\#38; a = -2 : 18 - 9(-2) = 18 + 18 = 36$ 

#### **Ejemplo C**

El área de un triángulo es  $A = \frac{1}{2}$ 2 *bh* , donde *b* es la base del triángulo y *h* es la altura. Sabes que el área de un triángulo es 60 *in*<sup>2</sup> y la base es 12 in. Encuentra la altura.

Solución: Primero resuelve la ecuación para *h* .

$$
A\#38; = \frac{1}{2}bh
$$
  
2. A\#38; = 2.  $\frac{1}{2}bh$   
2. 2. 2.  $\frac{1}{2}bh$   
2. 2. 2.  $\frac{1}{2}bh$   
2. 2. 2.  $\frac{1}{2}bh$   
2. 2.  $\frac{1}{2}bh$   
2. 2.  $\frac{1}{2}bh$   
2. 2.  $\frac{1}{2}bh$   
2. 2.  $\frac{1}{2}bh$   
2. 2.  $\frac{1}{2}bh$   
2. 2.  $\frac{1}{2}bh$   
2.  $\frac{1}{2}bh$   
2.  $\frac{1}{2}bh$   
2.  $\frac{1}{2}bh$   
2.  $\frac{1}{2}bh$   
2.  $\frac{1}{2}bh$   
2.  $\frac{1}{2}bh$   
2.  $\frac{1}{2}bh$   
2.  $\frac{1}{2}bh$   
2.  $\frac{1}{2}bh$   
2.  $\frac{1}{2}bh$   
2.  $\frac{1}{2}bh$   
2.  $\frac{1}{2}bh$   
2.  $\frac{1}{2}bh$   
2.  $\frac{1}{2}bh$   
2.  $\frac{1}{2}bh$   
2.  $\frac{1}{2}bh$   
2.  $\frac{1}{2}bh$   
2.  $\frac{1}{2}bh$   
2.  $\frac{1}{2}bh$   
2.  $\frac{1}{2}bh$   
2.  $\frac{1}{2}bh$   
2.  $\frac{1}{2}bh$   
2.  $\frac{1}{2}bh$   
2.  $\frac{1}{2}bh$   
2.  $\frac{1}{2}bh$   
2.  $\frac{1}{2}bh$   
2.  $\frac{1}{2}bh$   
2.  $\frac{1}{2}bh$   
2.  $\frac{1}{2}bh$   
2.  $\frac{1}{2}bh$   
2.  $\frac{1}{2}bh$ 

Ahora, sustituye la información que tenemos para encontrar  $h$ .  $\frac{2(60)}{12} = \frac{120}{12} = 10$ . La altura es 10 in.

Este proceso es útil al momento de encontrar cualquier variable en una ecuación o fórmula. Las fórmulas que necesitas conocer se presentan a continuación.

**TABLE 1.3:**

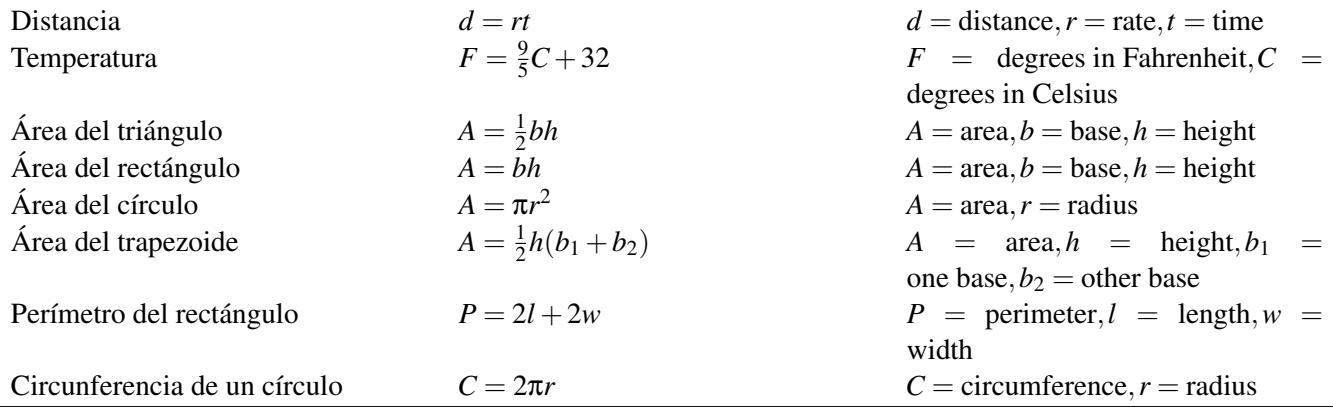

Revisión del Problema Introductorio Primero, sustituyamos *C* = 35◦ para saber los grados Fahrenheit.

$$
F#38; = \frac{9}{5} \cdot 35 + 32
$$
  

$$
F#38; = 63 + 32
$$
  

$$
F#38; = 95^{\circ}
$$

Como puedes ver, una buena estimación de la conversión es doblar los grados Celsius y sumar 32. No es necesario decir que esta muy caluroso en España y que deberías empacar ropa de verano.

# **Práctica Guiada**

- 1. Resuelve  $\frac{3}{4}x 2y = 15$  para *x*.
- 2. Si la temperatura es de 41◦*F* , ¿cuántos grados Celsius son?

#### **Respuestas**

1. Primero, suma 2y a ambos lados, luego multiplica ambos lados de la ecuación por el recíproco de  $\frac{3}{4}$ .

#38; 
$$
\frac{3}{4}x - 2y = 15
$$
  
\n#38;  $\frac{+2y + 2y}{4} = 2y + 15$   
\n#38;  $x = \frac{4}{3} \cdot 2y + \frac{4}{3} \cdot 15$   
\n#38;  $x = \frac{8}{3}y + 20$ 

2. Puedes resolver este problemas de dos formas diferentes: Primero, sustituye 41 para *F* y luego encuentra el valor de *C* o primero encuentra el valor de *C* y luego sustituye 41 para *F* . Intentemos la segunda opción.

$$
F#38; = \frac{9}{5}C + 32
$$

$$
F - 32\#38; = \frac{9}{5}C
$$

$$
\frac{5(F - 32)}{9} \#38; = C
$$

Ahora, sustituye 41 para *F* .

$$
C#38; = \frac{5(41-32)}{9}
$$

$$
C#38; = \frac{5 \cdot 9}{9}
$$

$$
C#38; = 5^{\circ}
$$

#### **Práctica**

.

Resuelve las siguientes ecuaciones o fórmulas para las variables indicadas.

1. 6*x*−3*y* = 9 ; encuentra el valor de *y* . 2.  $4c + 9d = 16$ ; encuentra el valor de *c*. 3.  $5f - 6g = 14$ ; encuentra el valor de *f*. 4.  $\frac{1}{3}x + 5y = 1$ ; encuentra el valor de *x*. 5.  $\frac{4}{5}m+\frac{2}{3}$  $\frac{2}{3}n = 24$ ; encuentra el valor de *m*. 6.  $\frac{4}{5}m+\frac{2}{3}$  $\frac{2}{3}n = 24$ ; encuentra el valor de *n*. 7.  $P = 2l + 2w$ ; encuentra el valor de *w*. 8.  $F = \frac{9}{5}$  $\frac{9}{5}C + 32$ ; encuentra el valor de *C*.

Encuentra el valor de *y* dado el valor de *x* .

9.  $4x - 8y = 2$ ;  $x = -1$ 10. 2*y*−5*x* = 12; *x* = 16 11.  $3x + \frac{1}{2}$  $\frac{1}{2}y = -5; x = 7$ 

12.  $\frac{1}{4}x + \frac{2}{3}$  $\frac{2}{3}y-18=0; x=-24$ 

Para los problemas del 13 al 15, utiliza las fórmulas de la tabla anterior para responder las siguientes preguntas.

- 13. Si la temperatura es 86◦*F* , ¿cuánto es en Celsius?
- 14. Si el área de un círculo es 36π *cm*<sup>2</sup> , ¿cuál es su radio?
- 15. El área de un trapezoide es 72 *ft*<sup>2</sup> , la altura es 8 ft y *b*<sup>1</sup> es 6, ¿cuál es el largo de la otra base?

Para los problemas 16-17, usa la ecuación para determinar el área de un cilindro, *SA* = 2π*r* <sup>2</sup> +2π*rh* , donde *r* es el radio y *h* es la altura.

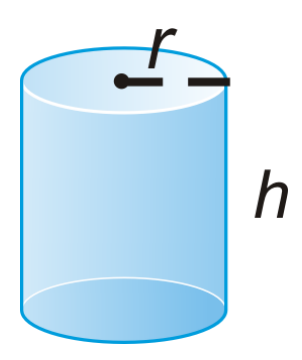

- 16. Resuelve la ecuación para *h* .
- 17. Encuentra *h* si el área es de 120π *cm*<sup>2</sup> y el radio es de 6 cm.
- 18. **Desafío** La fórmula para determinar el volumen de una esfera es  $V = \frac{4}{3}$ 3 π*r* 3 . Resuelve la ecuación para *r* , el radio.

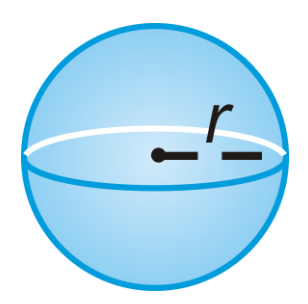

# <span id="page-34-0"></span>**1.7 Solución de Ecuaciones de un Paso**

En esta sección resolverás ecuaciones lineales simples en un paso, que requieren adición, sustracción, multiplicación, o división.

Alex vive en Los Ángeles y su mejor amigo Gabriel vive a 380 millas en San Francisco. Si Alex conduce a una velocidad constante de 65 millas por hora hasta llegar a San Francisco. ¿Cuánto se tardará en llegar? (Asumiendo que no se detendrá).

#### **Mira esto**

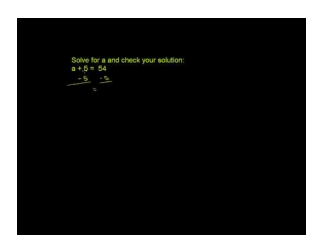

MEDIA Click image to the left or use the URL below. URL: <http://www.ck12.org/flx/render/embeddedobject/60080>

Haz clic en la imagen de arriba para ver más contenido

[Khan](http://www.youtube.com/watch?v=VidnbCEOGdg) [Academy: Solving One-Step Equations](http://www.youtube.com/watch?v=VidnbCEOGdg)

\*Este video solo está disponible en inglés

#### **Orientación**

Al resolver una ecuación para una variable, debes obtener la variable por *sí misma.* Todas las ecuaciones en esta lección son ecuaciones lineales. Esto significa que la ecuación puede ser simplificada a *ax*+*b* = *c* , donde *a*,*b* , y *c* son números reales. Aquí, solo usaremos una operación; adición, sustracción, multiplicación o división.

# **Ejemplo A**

Resuelve  $7 + y = 16$  para *y*.

Solución: Este problema es simple y probablemente serás capaz de resolverlo en tu mente. Sin embargo, para empezar buenas prácticas, siempre debes usar el algebra para resolver cualquier ecuación. Incluso cuando el problema parezca fácil, resolver las ecuaciones será más difícil.

Para resolver una ecuación para una variable, debes hacer lo opuesto o deshacer lo que sea que este en el mismo lado de la variable. 7 se suman a *y* , ; por lo tanto, debemos restar 7 a ambos lados. Nota que esto es muy similar al concepto previo ( *Solución de Ecuaciones Algebraicas para una Variable* ).

> $\#38$ ;  $\bar{x} + y = 16$ #38; $-\bar{x}$  −7  $\#38$ ;  $y=9$

Puedes comprobar que *y* = 9 es correcto al sustituir 9 en la ecuación original. 7 + 9 es igual a 16; por lo tanto, sabemos que encontramos la respuesta correcta.

#### **Ejemplo B**

Resuelve  $-7h = 84$ .

Solución: Recuerda que −7*h* = −7×*h* , así la operación opuesta o inversa , de la multiplicación es la división. Por lo tanto, debemos dividir ambos lados por -7 para encontrar el valor de *h* .

$$
\frac{-\overline{\chi}h}{-\overline{\chi}}\text{\#38;}=\frac{84}{-7}
$$
\n
$$
h\text{\#38;}=-12
$$

Nuevamente, comprueba lo que hiciste.  $-7-12$  es igual a 84, por lo que, sabemos que nuestra respuesta es correcta.

#### **Ejemplo C**

Resuelve  $\frac{3}{8}x = \frac{3}{2}$  $\frac{3}{2}$ .

Solución: La variable está siendo multiplicada por una fracción. En vez de dividir por una fracción, multiplicamos por el **recíproco** de  $\frac{3}{8}$  , el cual es  $\frac{8}{3}$  .

$$
\frac{8}{3} \times \frac{3}{8} x \cancel{3} 38; = \frac{3}{2} \times \frac{8}{5}
$$
  

$$
x \cancel{4} 38; = \frac{8}{2} = 4
$$

Comprueba la respuesta  $\frac{3}{28} \cdot 4 = \frac{3}{2}$  $\frac{3}{2}$ . Es correcta; por lo que, sabemos que  $x = 4$  es la solución.

Revisión del Problema Introductorio Haz una ecuación para representar el viaje de Alex, *t* = *d* ÷65 donde *t* es el tiempo y *d* es la distancia. Por lo tanto, se tarda *t* = 380÷65 o 5.85 horas en llegar a la casa de Gabriel, la cual se encuentra a 5 horas y 51 minutos.

#### **Práctica Guiada**

Soluciona las siguientes ecuaciones para las variables dadas. Comprueba tus respuestas.

1.  $5 + j = 17$ 2.  $\frac{h}{6} = -11$ 3.  $\frac{5}{4}x = 35$ 

#### **Respuestas**

1. Resta 5 a ambos lados para encontrar el valor de *j* .
#38; 
$$
\frac{5}{1} + j = 17
$$
  
\n#38;  $\frac{-5}{1} - 5$   
\n#38;  $j = 12$ 

## Comprueba la respuesta:  $5 + 12 = 17$

2. *h* está siendo dividido por 6. Para deshacer una división, debemos multiplicar ambos lados por 6.

$$
\begin{aligned} \n\beta \cdot \frac{h}{\beta} \# 38 &= -11.6 \\ \nh \# 38 &= -66 \n\end{aligned}
$$

Comprueba la respuesta:  $\frac{-66}{6} = -11$ 

3. Multiplica ambos lados por el recíproco de  $\frac{5}{4}$ 

$$
\frac{4}{5} \cdot \frac{5}{4} x \# 38; =_7 35 \cdot \frac{4}{5}
$$
  

$$
x \# 38; = 28
$$

Comprueba la respuesta:  $\frac{5}{4} \cdot 28 = 5 \cdot 7 = 35$ 

## **Vocabulario**

#### Ecuación Lineal

Una ecuación en una variable sin exponentes. Las ecuaciones lineales tienen la forma  $ax \pm b = c$ , donde  $a, b$ , y *c* son números reales.

#### Inversa

La operación opuesta de una operación dada en una ecuación. Por ejemplo, la sustracción es la inversa de la adición y la multiplicación es la inversa de la división.

#### Recíproco

El recíproco de  $\frac{a}{b}$  is  $\frac{b}{a}$ .

#### **Práctica**

Soluciona las siguientes ecuaciones y comprueba tus respuestas. Reduce todas las fracciones.

1.  $-3+x=-1$ 2.  $r+6=2$ 3.  $5s = 30$  $4. -8k = -64$ 5.  $\frac{m}{-4} = 14$ 6. 90 = 10*n* 7.  $-16 = y - 5$ 

8.  $\frac{6}{7}d = 36$  $9.6 = -\frac{1}{3}$  $rac{1}{3}p$ 10.  $u - \frac{3}{4} = \frac{5}{6}$ 10.  $\frac{a}{5}a = -\frac{72}{13}$ 11.  $\frac{5}{8}u - 13$ <br>12.  $\frac{7}{8} = b + \frac{1}{2}$ 12.  $8 - \nu$  + 2<br>13.  $w - (-5) = 16$ 14.  $\frac{1}{4} = b - \left(-\frac{2}{5}\right)$  $\frac{2}{5})$ 15.  $\frac{3}{5}q = -\frac{12}{11}$ 11 16.  $\frac{t}{12} = -4$ 17.  $45 = 15x$ 18.  $7 = \frac{g}{g}$  $-8$ 

Desafío Soluciona la siguiente ecuación. ¡Piénsalo bien!

- 19.  $14 z = -3$
- 20. 20. Alex decide que conducirá 70 millas en una hora hasta llegar a San Francisco. ¿Cuánto tardará en llegar? Recuerda que son 380 millas para llegar hasta San Francisco desde Los Ángeles.

# **1.8 Solución de Ecuaciones de Dos Pasos**

En esta sección resolverás ecuaciones lineales que requieren dos pasos.

La compañía Cell-U-Lar tiene un plan de datos en el cual se incluyen 2,5 GB por \$79,00 al mes. Por cada 10 MB (hay 1024 MB en 1 GB) adicionales, la compañía realiza un cargo adicional de \$3,00. El último mes, la cuenta del teléfono móvil de Taylor fue de \$115. ¿Cuántos MB adicionales obtuvo?

## **Mira esto**

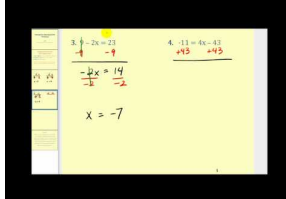

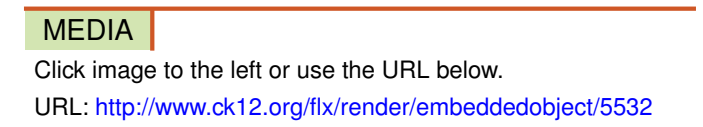

Haz clic en la imagen de arriba para ver más contenido

[James Sousa:](http://www.youtube.com/watch?v=9ITsXICV2u0) [Solving](http://www.youtube.com/watch?v=9ITsXICV2u0) [Two](http://www.youtube.com/watch?v=9ITsXICV2u0) [Step Equations](http://www.youtube.com/watch?v=9ITsXICV2u0)

\*Este video solo está disponible en inglés

## **Orientación**

Ahora, vamos a combinar los pasos para resolver ecuaciones un poco más complicadas que en el concepto anterior. Continuaremos con deshacer las operaciones que están en la ecuación. Ten en cuenta que el orden en que se resuelvan importa. Para deshacer operaciones, debes desarrollarlas en el orden opuesto al Orden de las Operaciones.

## **Ejemplo A**

Resuelve  $4x-9=11$ 

Solución: Ahora, necesitamos deshacer dos operaciones. Por lo tanto, debemos pasar todo hacia el otro lado del signo igual para encontrar el valor de *x* . Primero, suma 9 a ambos lados.

> $#38; 4x-\mathcal{Q}=11$ #38;  $+9$  +9 #38; 4*x* = 20

Ahora, debes deshacer la multiplicación. Divide ambos lados por 4 para encontrar el valor de *x* .

$$
\frac{\cancel{4}x}{\cancel{4}}\cancel{4}38;=\frac{20}{4}
$$

$$
x\cancel{4}38;=\cancel{5}
$$

Comprueba tu respuesta:  $4(5) - 9 = 20 - 9 = 11$ 

## **Ejemplo B**

Resuelve  $-\frac{1}{2}$  $\frac{1}{2}g+5=14$ . Solución: Primero, resta 5 a ambos lados.

$$
\#38; -\frac{1}{2}g + 5 = 14
$$
  

$$
\#38; \underline{\hspace{1cm}} -5 - 5
$$
  

$$
\#38; -\frac{1}{2}g = 9
$$

Multiplicar por un medio es lo mismo que dividir por 2. Para deshacer esta fracción, multiplica ambos lados por –2.

$$
-\frac{1}{2}g\#38; = 9
$$
  

$$
-\frac{1}{2}g\#38; = 9 \cdot -2
$$
  

$$
g\#38; = -18
$$

Comprueba tu respuesta:  $-\frac{1}{2}$  $\frac{1}{2}(-18) + 5 = 9 + 5 = 14$ 

## **Ejemplo C**

Resuelve  $\frac{3}{4}x - \frac{2}{3} = \frac{7}{3}$  $\frac{7}{3}$ .

**Solución:** Aunque este problema involucra fracciones, lo debemos resolver de la misma manera. Primero, suma  $\frac{2}{3}$  a ambos lados y luego multiplica ambos lados por el recíproco de  $\frac{3}{4}$ .

#38; 
$$
\frac{3}{4}x - \frac{9}{3} = \frac{7}{3}
$$
  
\n#38;  $\frac{9}{4}x - \frac{2}{3} = 3$   
\n#38;  $\frac{3}{4}x = \frac{9}{3} = 3$   
\n#38;  $\frac{9}{3}x = \frac{4}{3} \cdot \frac{4}{3}$   
\n#38;  $x = 4$ 

Comprueba tu respuesta:  $\frac{3}{4}(4) - \frac{2}{3} = 3 - \frac{2}{3} = \frac{9}{3} - \frac{2}{3} = \frac{7}{3}$  $\frac{7}{3}$ . Para ecuaciones de dos pasos:

- 1. Primero, debes deshacer cualquier adición o sustracción.
- 2. Segundo, debes deshacer cualquier multiplicación o división.

Revisión del Problema Introductorio Al escribir una ecuación para la boleta del teléfono móvil, tenemos: *C* = 79 + 3*m* donde *C* es el costo y *m* es la cantidad de 10 MB adicionales a 2,5 GB. Así, cuando tengamos nuestra respuesta final, necesitaremos multiplicar por 10 para llegar a la cantidad total de MB adicionales a la cantidad de 2,5 GB. Reemplaza C = \$115 y encuentra el valor de *m* .

$$
79 + 3m \# 38; = 115
$$
  
\n
$$
-79 + 3m \# 38; = -79
$$
  
\n
$$
3m \# 38; = 36
$$
  
\n
$$
\frac{3m}{3} \# 38; = \frac{36}{3}
$$
  
\n
$$
m \# 38; = 12
$$
  
\n
$$
12 \cdot 10 = 120
$$

Taylor utilizó 120 MB adicionales durante el mes.

#### **Práctica Guiada**

Resuelve las siguientes ecuaciones y comprueba tus respuestas.

- 1.  $\frac{x}{-6} 7 = -11$
- 2.  $18 = 6 \frac{2}{5}$  $\frac{2}{5}y$

#### **Respuestas**

1. Siguiendo los pasos anteriores. Primero, suma 7 a ambos lados y luego multiplica ambos lados por –6.

#38; 
$$
\frac{x}{-6} - \overline{\chi} = -11
$$
  
\n#38;  $\frac{+ \overline{\chi} + 7}{-6} = -4$   
\n#38;  $\frac{x}{-6} = -4$   
\n#38;  $\overline{\chi} = -4 - 6$   
\n#38;  $x = 24$ 

Comprueba tu respuesta:  $\frac{24}{-6} - 7 = -4 - 7 = -11$ 

- 2. Nuevamente, sigue los pasos. Aquí, debemos restar 6 y luego multiplicar por  $-\frac{5}{2}$  $\frac{5}{2}$ .
	- $\text{\#38;} \qquad 18 = \frac{2}{5}y$ 5 #38; −6 −6 #38;  $12 = -\frac{2}{5}$  $\frac{1}{5}y$ #38;− 5  $\frac{5}{2} \cdot 12 = -\frac{3}{5}$  $\frac{2}{5}y - \frac{5}{2}$ 2❆ #38; −30 = *y*

Comprueba tu respuesta:  $6-\frac{2}{5}$  $\frac{2}{5}(-30) = 6 + 12 = 18$ 

## **Práctica**

Resuelve las siguientes ecuaciones y comprueba tu respuesta. Se deben reducir las fracciones.

1.  $2x-5=-17$ 2.  $-4x+3=-5$ 3.  $-1 = \frac{x}{2} - 6$ 4.  $\frac{1}{3}x + 11 = -2$ 5.  $\frac{3}{4} = \frac{1}{2} - \frac{1}{8}$  $\frac{1}{8}x$ 6.  $-18 = \frac{x}{-5} - 3$ 7.  $\frac{5}{6}x+4=29$ 8.  $-11x+4=125$ 9.  $6 - x = -22$ 10.  $\frac{2}{7}x + 8 = 20$ 10.  $\frac{7x}{5} + \frac{6 - 20}{5}$ <br>11.  $\frac{4}{5} = -\frac{2}{5} + \frac{3}{2}$  $\frac{3}{2}x$ 12.  $15 - \frac{x}{-9} = 21$ 13.  $1.4x - 5.6 = 2.8$ 14.  $14.4 = -2.7x - 1.8$ 15.  $-\frac{5}{4} = \frac{1}{6}$  $\frac{1}{6}x + \frac{3}{12}$ 12

Cuando lidiamos con fracciones, una forma de ";;;;;;;;eliminarlas";;;;;;; es multiplicar todo en la ecuación por el Mínimo Común Denominador (MCD) de toda la ecuación. Intenta este método con las siguientes ecuaciones. Empieza con el ejercicio #16.

- 16.  $\frac{3}{8}x-\frac{2}{5}=\frac{7}{4}$  $\frac{7}{4}$  El MCD de 8, 5, y 4 es 40. 40  $\left(\frac{3}{8}\right)$  $\frac{3}{8}x - \frac{2}{5} = \frac{7}{4}$  $\frac{7}{4}$ ). Distribuye el 40 y resuelve.
- 17.  $\frac{10}{3}x + \frac{3}{4} = \frac{5}{2}$
- 18.  $rac{3}{10}x \frac{1}{2} = \frac{2}{3}$ 3
- 19. Resuelve el ejercicio #15 usando el método del MCD.
- 20. ¿Cuál método resulta más fácil para resolver ecuaciones con fracciones?

## **1.9 Solución de Ecuaciones de Múltiples Pasos**

En esta sección resolverás ecuaciones lineales multi-paso que requieren la Propiedad Distributiva, al combinar términos semejantes o al tener la variable en ambos lados del signo igual.

Vamos a la compañía de teléfonos móviles nuevamente. Cell-U-Lar incluye 500 mensajes de texto en su plan mensual de \$79 y cobra \$0,10 por cada mensaje extra. We-B-Mobile también incluye 500 mensajes de texto su plan mensual de \$59 y cobra \$0,25 por cada mensaje extra. ¿En qué cantidad de mensajes extra, sobre 500, el total de las boletas serán iguales?

## **Mira esto**

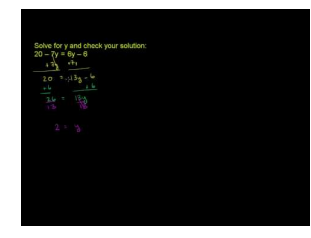

MEDIA Click image to the left or use the URL below. URL: <http://www.ck12.org/flx/render/embeddedobject/60081>

Haz clic en la imagen de arriba para ver más contenido

[Khan](http://www.youtube.com/watch?v=CGS0vihzSlc) [Academy: Multi-step](http://www.youtube.com/watch?v=CGS0vihzSlc) [equations 1](http://www.youtube.com/watch?v=CGS0vihzSlc)

\*Este video solo está disponible en inglés

## **Orientación**

Los tipos de ecuaciones en este concepto involucran al menos tres pasos. Ten en cuenta que al resolver ecuaciones lineales, los últimos dos pasos son iguales: sumar o restar el número que está en el mismo lado como variable. Luego multiplicar o dividir por el número con la variable.

## **Ejemplo A**

Resuelve  $3(x-5) + 4 = 10$ .

Solución: Al resolver ecuaciones más complicadas, empieza con un lado y simplifica lo que más se pueda. El lado izquierdo de esta ecuación luce más complicado, así que simplifiquemos usando la Propiedad Distributiva y combinando términos semejantes.

> $3(x-5) + 4 \# 38$ ; = 10 3*x*−15+4#38;= 10 3*x*−11#38;= 10

Ahora, parece más una ecuación del concepto anterior. Continúa con el problema.

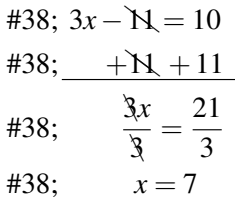

Comprueba tu respuesta:  $3(7-5) + 4 = 3 \cdot 2 + 4 = 6 + 4 = 10$ 

## **Ejemplo B**

Resuelve  $8x − 17 = 4x + 23$ .

Solución: Esta ecuación tiene una *x* en ambos lados del signo igual. Por lo tanto, necesitamos mover uno de los términos *x* hacia el otro lado de la ecuación. No importa cuál término *x* muevas. Moveremos 4*x* hacia el otro lado para que, al combinarlos, el término *x* sea positivo.

> $\#38$ ;  $8x - 17 = \frac{3}{4}x + 23$ #38; <u>−4x −¥x</u>  $\#38$ ;  $4x-\overline{N}=23$ #38;  $+$   $+$   $+$  17 #38;  $\frac{4x}{4}$  $\frac{4x}{4} = \frac{40}{4}$ 4  $\#38$ ;  $x=10$

Comprueba tu respuesta:

 $8(10) - 17\#38$ ; = 4(10) + 23  $80-17\#38$ ; = 40 + 23  $63#38$ ; = 63

#### **Ejemplo C**

Resuelve  $2(3x-1) + 2x = 5 - (2x-3)$ .

Solución: Esta ecuación combina los dos ejemplos anteriores. Primero, usa la Propiedad Distributiva.

$$
2(3x-1) + 2x \# 38; = 5 - (2x - 3)
$$
  
6x - 2 + 2x \# 38; = 5 - 2x + 3

No olvides distribuir el signo negativo en frente del segundo conjunto de paréntesis. Trátalo como si distribuyeras un –1. Ahora, combina términos semejantes y resuelve la ecuación.

#38; 
$$
8x - 2 = 8 - 2x
$$
  
\n#38;  $\frac{+2x + 2 + 2 + 2x}{x}$   
\n#38;  $\frac{10x}{x} = \frac{10}{10}$   
\n#38;  $x = 1$ 

Comprueba tu respuesta:

$$
2(3(1) - 1) + 2(1) \# 38; = 5 - (2(1) - 3)
$$
  

$$
2 \cdot 2 + 2 \# 38; = 5 - (-1)
$$
  

$$
4 + 2 \# 38; = 6
$$

Revisión del Problema Introductorio Escribamos una expresión por el total de cada compañía de teléfonos.

Cell-U-Lar: 79+0.1*t*

We-B-Mobile: 59+0.25*t*

Donde *t* es la cantidad de mensajes adicionales, sobre 500. Pon las dos expresiones como iguales para saber cuando el total de las boletas son iguales.

$$
79 + 0.1t \#38 = 59 + 0.25t
$$
  

$$
20\#38 = 0.15t
$$
  

$$
133.\overline{3}\#38 = t
$$

Por cada 133 mensajes adicionales, las boletas son casi las mismas, pero no olvides que las compañías incluyen 500 mensajes de texto sin costo adicional. Así que, deberías usar 633 mensajes de texto para que los planes sean iguales. Si usas menos mensajes, el plan de We-B-Mobile es mejor. Después de 633, el plan de Cell-U-Lar es mejor.

## **Práctica Guiada**

Resuelve las siguientes ecuaciones y comprueba tus respuestas.

1.  $\frac{3}{4} + \frac{2}{3}$  $\frac{2}{3}x = 2x + \frac{5}{6}$ 6 2.  $0.6(2x-7) = 5x - 5.1$ 

## **Respuestas**

1. Usa el método MCD mencionado en el concepto anterior. Multiplica cada término por el MCD de 4, 3 y 6.

#38; 
$$
12\left(\frac{3}{4} + \frac{2}{3}x = 2x + \frac{5}{6}\right)
$$
  
\n#38;  $9 + 8x = 24x + 10$ 

Ahora, combina los términos semejantes. Sigue los pasos del Ejemplo B.

#38; 
$$
9+8x = 24x + Y0
$$
  
\n#38;  $-10-8x - 8x - Y0$   
\n#38;  $\frac{-1}{16} = \frac{Y0x}{Y0}$   
\n#38;  $-\frac{1}{16} = x$ 

Comprueba tus respuestas:

$$
\frac{3}{4} + \frac{2}{3} \left( -\frac{1}{16} \right) \# 38; = 2 \left( -\frac{1}{16} \right) + \frac{5}{6}
$$

$$
\frac{3}{4} - \frac{1}{24} \# 38; = -\frac{1}{8} + \frac{5}{6}
$$

$$
\frac{18}{24} - \frac{1}{24} \# 38; = -\frac{3}{24} + \frac{20}{24}
$$

$$
\frac{17}{24} \# 38; = \frac{17}{24}
$$

2. Aunque hay decimales en este problema, podemos abordar el ejercicio como cualquier otro problema. Usa la Propiedad Distributiva y combina los términos semejantes.

#38; 
$$
0.6(2x+7) = 4.3x - 5.1
$$
  
\n#38;  $1.2x + 4.2 = 4.3x - 5.1$   
\n#38; -4.3x - 4.2 - 4.3x - 4.2  
\n#38;  $\frac{-3.4x}{-3.1} = \frac{-9.3}{-3.1}$   
\n#38;  $x = 3$ 

Comprueba tus respuestas:

$$
0.6(2(3) + 7) \#38; = 4.3(3) - 5.1
$$
  

$$
0.6 \cdot 13 \#38; = 12.9 - 5.1
$$
  

$$
7.8 \#38; = 7.8
$$

## **Práctica**

Resuelve las siguientes ecuaciones y comprueba tus respuestas.

1. 
$$
-6(2x-5) = 18
$$
  
\n2.  $2 - (3x+7) = -x+19$   
\n3.  $3(x-4) = 5(x+6)$   
\n4.  $x - \frac{4}{5} = \frac{2}{3}x + \frac{8}{15}$   
\n5.  $8 - 9x - 5 = x + 23$   
\n6.  $x - 12 + 3x = -2(x+18)$ 

7.  $\frac{5}{2}x + \frac{1}{4} = \frac{3}{4}$  $\frac{3}{4}x + 2$ 8.  $\bar{5}(\frac{x}{3}+2)=\frac{32}{3}$  $3^{3} - 2 = 3$ <br>
9.  $7(x-20) = x+4$ 10.  $\frac{2}{7}(x+\frac{2}{3})$  $(\frac{2}{3}) = \frac{1}{5}$  $rac{1}{5}(2x-\frac{2}{3})$  $\frac{2}{3}$ 11.  $\frac{1}{6}(x+2) = 2\left(\frac{3x}{2} - \frac{5}{4}\right)$  $\frac{5}{4}$ 12.  $-3(-2x+7)-5x = 8(x-3)+17$ 

Desafío Resuelve las siguientes ecuaciones. Comprueba tus respuestas.

13. 
$$
\frac{3x}{16} + \frac{x}{8} = \frac{3x+1}{4} + \frac{3}{2}
$$
  
14. 
$$
\frac{x-1}{11} = \frac{2}{5} \cdot \frac{x+1}{3}
$$
  
15. 
$$
\frac{3}{x} = \frac{2}{x+1}
$$

# **1.10 Solución de Inecuaciones Básicas**

En esta sección determinarás si una solución sirve para una inecuación dada, graficar soluciones en una recta numérica y resolver inecuaciones lineales básicas.

El aumento de peso promedio de un bebé, después de los 6 meses de edad hasta los 2 años, es de un libra por mes. Si el peso promedio de un bebé de 6 meses es de 16 libras, ¿hasta qué edad un bebe pesaría 25 libras o menos?

## **Mira esto**

Primero, mira este video.

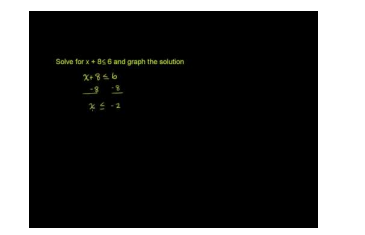

MEDIA Click image to the left or use the URL below. URL: <http://www.ck12.org/flx/render/embeddedobject/58477>

Haz clic en la imagen de arriba para ver más contenido

[Khan](http://www.youtube.com/watch?v=17a443nL7Qw) [Academy: One-Step Inequalities](http://www.youtube.com/watch?v=17a443nL7Qw)

\*Este video solo está disponible en inglés

Luego, mira este video.

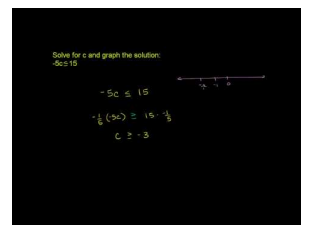

#### **MEDIA**

Click image to the left or use the URL below. URL: <http://www.ck12.org/flx/render/embeddedobject/60082>

Haz clic en la imagen de arriba para ver más contenido

[Khan](http://www.youtube.com/watch?v=D1cKk48kz-E) [Academy: One-Step Inequalities](http://www.youtube.com/watch?v=D1cKk48kz-E) [2](http://www.youtube.com/watch?v=D1cKk48kz-E)

\*Este video solo está disponible en inglés

## **Orientación**

Resolver una inecuación lineal es muy similar a resolver una igualdad lineal o ecuación. Hay pocas diferencias, pero son importantes. Ya no usamos el signo igual. Hay cuatro signos distintos de desigualdad, como se muestra a continuación.

#38;#60; " class="x-ck12-math" /#38;#62; Menor que

➢

" class="x-ck12-math" /#38;#62; Mayor que

≤ Menor que o igual a

≥ Mayor que o igual a

Nota que la línea debajo de los signos  $\leq y \geq$  indica ";;;;;;;;;;;gual a";;;;;;;;. La inecuación

 $x > -1$ 

-1" class="x-ck12-math" /#38;#62; se diría, ";;;;;;;;; *x* es mayor que -1.";;;;;;;; También, podemos graficar estas soluciones en una recta numérica. Para graficar una inecuación en una recta numérica, se debe usar sombreado, porque una inecuación es una variedad de soluciones, no solo un número específico. Para graficar

$$
x > -1
$$

-1" class="x-ck12-math" /#38;#62; , sería de esta forma:

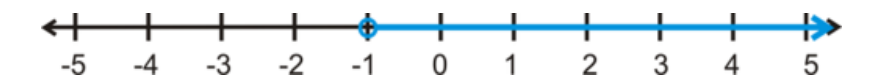

Nota que el círculo en -1 es *abierto* . Esto indica que -1 *no* está incluido en la solución. Un signo #38;#60; también tendría un círculo abierto. Si la inecuación fuera un signo  $\geq$  o  $\leq$  entonces el círculo estaría cerrado, o relleno. Sombrear hacia la derecha del círculo significa que cualquier número mayor que -1 será una solución para esta inecuación.

## **Ejemplo A**

¿Es *x* = −8 una solución para

$$
\frac{1}{2}x + 6 > 3
$$

3" class="x-ck12-math" /#38;#62; ?

Solución: Sustituye -8 por *x* y prueba esta solución.

$$
\frac{1}{2}(-8) + 6 > 3
$$
  

$$
-4 + 6 > 3
$$
  

$$
2 > 3
$$

3

4+6 #38;#38;#38;#62; 3

#38;#38;#38;#62; 3" class="x-ck12-block-math" /#38;#62;

Por supuesto, 2 no puede ser mayor que 3, Por lo tanto, esta no es una solución válida.

#### **Ejemplo B**

Resuelve y grafica la solución para 2*x*−5 ≤ 17 .

Solución: Para la mayoría de las partes, resolver una inecuación es lo mismo que resolver una ecuación. La gran diferencia se explicará en el Ejemplo C. Esta inecuación puede ser resuelta como una ecuación.

$$
438; 2x - 5 \le 17
$$
  

$$
438; \underline{\qquad +5 + 5}
$$
  

$$
438; \underline{\qquad +2x} \le 22
$$
  

$$
438; \underline{\qquad +2x} \le 2
$$
  

$$
438; \underline{\qquad x} \le 2
$$

Prueba una solución, *x* = 0 : 2(0) – 5 ≤ 17 → –5 ≤ 17

Al graficar la solución, obtenemos:

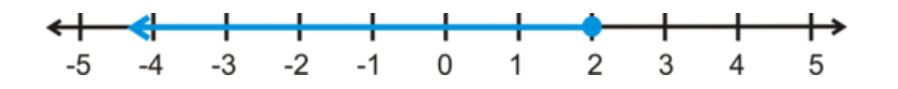

Siempre prueba una solución que esté en el rango de soluciones. Te ayudará a determinar si resolviste correctamente el problema.

## **Ejemplo C**

Resuelve y grafica  $-6x+7 < -29$ .

Solución: Al resolver inecuaciones, ten en cuenta los números negativos. Resolvamos este problema de la manera en que comúnmente resolvemos las ecuaciones.

$$
\begin{array}{r} \n\text{\#38;}} -6x + \overline{\chi} \le -29 \\
\text{\#38;}} \quad -\overline{\chi} \quad -7 \\
\text{\#38;}} \quad \frac{-6x}{-6x} \le \frac{-36}{-6} \\
\text{\#38;}} \quad x \le 6\n\end{array}
$$

Comprobemos una solución. Si *x* es menor que o igual a 6, probemos 1.

$$
-6(1) + 7#38 \le -29
$$
  

$$
-6 + 7#38 \le -29
$$
  

$$
1#38 \le -29
$$

Esta no es una inecuación cierta. Para hacer que sea cierta, debemos *invertir* la inecuación. Por lo tanto, siempre que multipliquemos o dividamos por un número negativo, debemos invertir el signo de la inecuación. La respuesta para esta inecuación es  $x \ge 6$ . Ahora, probemos un número en este rango.

$$
-6(10) + 7#38; \le -29
$$
  

$$
-60 + 7#38; \le -29
$$
  

$$
-60#38; \le -29
$$

La solución es cierta. El gráfico de la solución es:

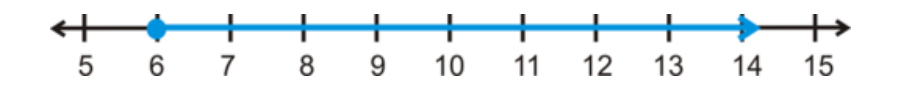

Revisión del Problema Introductorio Primero, escribe una inecuación, donde *m* representa la edad del bebé, en meses. Recuerda que cuando llegues a la respuesta final, debes sumar 6, por el peso inicial del bebé a los 6 meses.

$$
16 + m \le 25
$$

$$
m \le 9
$$

Sumando 6, tenemos *m* ≤ 15. Así, hasta los 15 meses, el bebé promedio debería pesar 25 libras o menos.

## **Práctica Guiada**

1. ¿Es *x* = −5 una solución para

$$
-3x + 7 > 12
$$

12" class="x-ck12-math" /#38;#62; ?

Resuelve las siguientes inecuaciones y grafica.

2.

$$
\frac{3}{8}x + 5 < 26
$$

#38;#60;26" class="x-ck12-math" /#38;#62;

3.

$$
11 < 4-x
$$

#38;#60;4-x" class="x-ck12-math" /#38;#62;

#### **Respuestas**

1. Sustituye -5 en la inecuación.

$$
-3(-5) + 7 > 12
$$
  

$$
15 + 7 > 12
$$

#### 12

5+7#38;#38;#38;#62;12" class="x-ck12-block-math" /#38;#62;

Esta solución es cierta porque 22 es mayor que 12. -5 es una solución.

2. No dejes números negativos con el término *x*− para que podamos resolver esta inecuación como una ecuación.

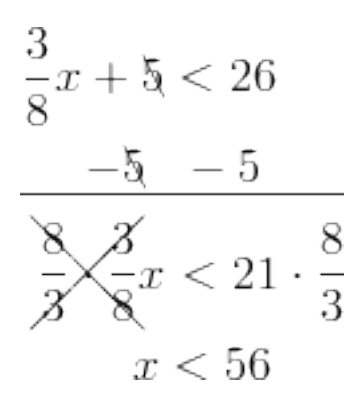

#38;#60;26  $& \#38; \#38; \{ -\S \}$  -5 } & ✁✁❆❆ {{ 8}{3}· { 3 }{8}}*x*#38;#60;21· { 8 }{3}& *x*#38;#60;56"*class*="*x*−*ck*12−*block*−*math*"/#38;#62; Prueba una solución,

$$
x = 16 : \frac{3}{8}(16) + 5 < 26\sqrt{3}
$$

#38;#60; 26 X" class="x-ck12-math" /#38;#62;

$$
6+5<26
$$

#38;#60; 26" class="x-ck12-math" /#38;#62;

El gráfico quedaría:

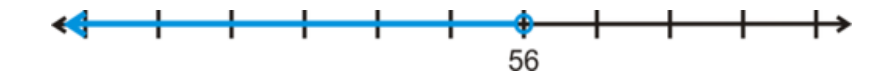

3. En esta inecuación, tenemos un término negativo *x*− Por lo tanto, necesitaremos invertir la inecuación.

$$
11 < 4 - x
$$
\n
$$
\begin{array}{r} -4 & -4 \\ \hline 7 & \searrow x \\ \hline -1 & \searrow 1 \\ -7 > x \end{array}
$$

#38;#60;❆❆ {4}-x  $&\#38;\#38;\{-4 - \{4\}}$  } & { $\frac{}{7}\{-1\}$ #38;#60; <sup>{</sup>

 ${-}x{\}$  ${\{\{-1\}\}\}$ & -7#38;#62;x" class="x-ck12-block-math" /#38;#62;

Prueba una solución,

$$
x = -10 : 11 < 4 - (-10) \checkmark
$$

#38;#60; 4-(-10) X" class="x-ck12-math" /#38;#62;

 $11 < 14$ 

#38;#60; 14" class="x-ck12-math" /#38;#62;

Nota que INVERTIMOS el signo de desigualdad cuando *DIVIDIMOS* por -1. Además, esta ecuación puede ser escrita como

$$
x<-7
$$

#38;#60; -7" class="x-ck12-math" /#38;#62; . A continuación el gráfico:

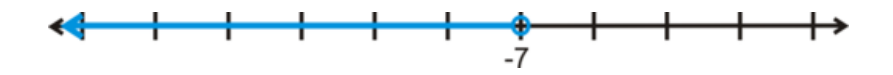

## **Vocabulario**

## Inecuación

Enunciado matemático que relaciona dos expresiones que no son iguales.

## **Práctica**

4. 3*x*−4 ≤ 8

8. 54 ≤ −9*x*

Resuelve y grafica las siguientes inecuaciones.

$$
1. x + 5 > -6
$$
\n-6" class="x-ck12-math" #38;#62;  
\n2. 2x \ge 14  
\n4. 3x-4 \le 8  
\n4. 3x-4 \le 8  
\n5. 21 - 8x < 45  
\n4. 38;#60;45" class="x-ck12-math" #38;#62;  
\n6. 9 > x - 2  
\n6. 9 > x - 2  
\n7.  $\frac{1}{2}x+5 \ge 12$   
\n8. 54 \le -9x  
\n6. 9 - 7 < 8 +  $\frac{5}{6}x$   
\n438;#60;8+{ $\frac{5}{3}\sqrt{6}x$  \*class="x-ck12-math" #38;#62;  
\n7. 10. 10 -  $\frac{3}{4}x < -8$ 

#38;#60;-8" class="x-ck12-math" /#38;#62;

 $4x + 15 \ge 47$ 

$$
0.6x - 2.4 < 4.8
$$

#38;#60;4.8" class="x-ck12-math" /#38;#62;

$$
1.5 > -2.7 - 0.3x
$$

-2.7-0.3x" class="x-ck12-math" /#38;#62;

$$
-11 < 12x + 121
$$

#38;#60;12x+121" class="x-ck12-math" /#38;#62;

 $rac{1}{2} - \frac{3}{4}$  $\frac{3}{4}x \leq -\frac{5}{8}$ 

Para las preguntas 16 y 17, escribe el enunciado de la inecuación de acuerdo a los siguientes gráficos.

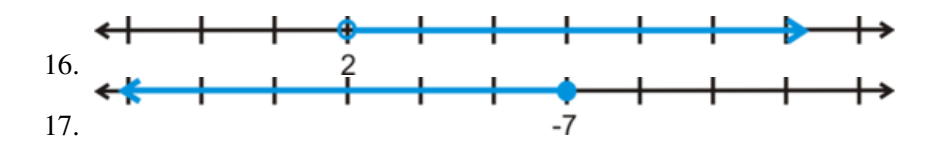

## **1.11 Solución de Inecuaciones de Múltiples Pasos**

En esta sección resolverás inecuaciones más complicadas que involucran variables en ambos lados y la Propiedad Distributiva.

Al agregar anticongelante a un sistema de refrigeración de automóvil puede disminuir el punto de congelación de los líquidos a base de agua que le permiten funcionar. (Además aumenta el punto de ebullición de estos líquidos). Añades suficiente anticongelante como para disminuir el punto de congelación de los líquidos al máximo −35◦*C* (en Celsius). Escribe la inecuación en Fahrenheit.

## **Mira esto**

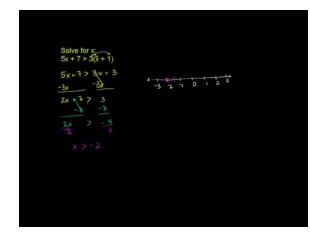

MEDIA Click image to the left or use the URL below. URL: <http://www.ck12.org/flx/render/embeddedobject/58508>

Haz clic en la imagen de arriba para ver más contenido

[Khan](http://www.youtube.com/watch?v=XOAn5z8mkvI) [Academy: Multi-Step](http://www.youtube.com/watch?v=XOAn5z8mkvI) [Inequalities 2](http://www.youtube.com/watch?v=XOAn5z8mkvI)

\*Este video solo está disponible en inglés

## **Orientación**

Al igual que las ecuaciones de múltiples pasos, las inecuaciones de múltiples pasos pueden incluir variables en ambos lados, la Propiedad Distributiva y la combinación de términos semejantes. Nuevamente, la única diferencia al resolver inecuaciones es el signo que debe ser invertido al momento de multiplicar o dividir por un número negativo.

## **Ejemplo A**

¿Es *x* = −3 una solución para 2(3*x*−5) ≤ *x*+10 ?

Solución: Sustituye -3 por *x* y comprueba si la inecuación es cierta.

 $2(3(-3)-5)$ #38;  $\leq (-3)+10$  $2(-9-5)$ #38;  $\leq 7$  $2 - 14#38$ ; < 7  $-28#38$ ;  $\leq 7$ 

Este es una inecuación cierta.-3 es una solución.

#### **Ejemplo B**

Resuelve y grafica la inecuación del Ejemplo A.

Solución: Primero, distribuye el 2 en el lado izquierdo de la inecuación.

$$
2(3x-5) \# 38; \leq x+10
$$
  
6x-10 \# 38;  $\leq x+10$ 

Ahora, resta la *x* en el lado derecho para cambiarla a la izquierda de la inecuación. Además, puedes sumar los 10 juntos y resolver.

#38; 
$$
6x - 10 \ge x + 10
$$
  
\n#38;  $-x + 10 - x + 10$   
\n#38;  $\frac{5x}{5} \le \frac{20}{5}$   
\n#38;  $x \le 4$ 

Prueba una solución, *x* = 0 : 2(3(0)−5) ≤ 0+10X

 $-10 \le 10$ 

El grafico sería:

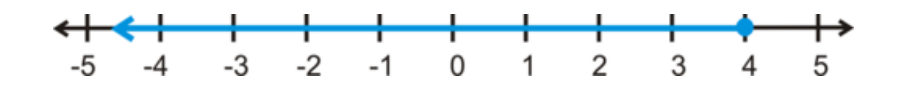

#### **Ejemplo C**

Resuelve 8*x*−5−4*x* ≥ 37−2*x*

Solución: Primero, combina los términos semejantes en el lado izquierdo y luego encuentra el valor de la incógnita *x* .

$$
\begin{array}{ll}\n\text{#38;} & 8x - 5 - 4x \ge 37 - 2x \\
\text{#38;} & 4x - 5 \ge 37 - 2x \\
\text{#38;} & \frac{+2x + 5 + 5 + 2x}{6} \\
\text{#38;} & \frac{6x}{6} \ge \frac{42}{6} \\
\text{#38;} & x \ge 7\n\end{array}
$$

Prueba una solución, *x* = 10 : 8(10)−5−4(10) ≥ 37−2(10)

 $80-5-40 \geq 37-20$ 

 $35 \geq 17\checkmark$ 

Revisión del Problema Introductorio Recuerda que la fórmula de conversión de Celsius a Fahrenheit es *C* =  $\overline{5}$ 9 (*F* −32) . La temperatura puede ser igual o mayor que −35◦*C* .

$$
\frac{5}{9}(F-32) \ge -35
$$
  
\n
$$
F-32 \ge -35.95
$$
  
\n
$$
F-32 \ge -63
$$
  
\n
$$
F \ge -31
$$

Así, la temperatura puede ser igual o superior a −31◦*F* .

#### **Práctica Guiada**

1. ¿Es *x* = 12 una solución para −3(*x*−10) +18 ≥ *x*−25 ?

Resuelve y grafica las siguientes inecuaciones.

2.

$$
-(x+16) + 3x > 8
$$

8" class="x-ck12-math" /#38;#62;

3.

$$
24 - 9x < 6x - 21
$$

#38;#60;6x-21" class="x-ck12-math" /#38;#62;

## **Respuestas**

1. Sustituye 12 por *x* y simplifica.

$$
-3(12-10) + 18#38; \ge 12 - 35
$$
  

$$
-3 \cdot 2 + 18#38; \ge -13
$$
  

$$
-6 + 18#38; \ge -13
$$

Esta inecuación es cierta porque  $12 \ge -13$ , 12 es una solución.

2. Distribuye el signo negativo en el lado izquierdo y combina los términos semejantes.

$$
-(x+16) + 3x > 8
$$
  

$$
-x - 16 + 3x > 8
$$
  

$$
2x - 16 > 8
$$
  

$$
+ 16
$$
  

$$
\frac{2x}{2} > \frac{24}{2}
$$
  

$$
x > 12
$$

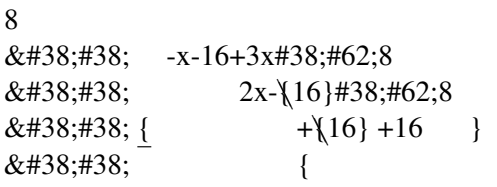

 ${2}x{\{\2\}\}\#38;\#62;\{\frac{1}{24}\{2\}\&\#38;\#38;}$ {2}}#38;#62;{ <sup>24</sup>}{2}& *<sup>x</sup>*#38;#62;12"*class*="*x*−*ck*12−*block*−*math*"/#38;#62; Prueba una solución,  $x = 15$ :

$$
-(15+16) + 3(15) > 8
$$
  

$$
-31 + 45 > 8
$$
  

$$
14 > 8
$$

8

31+45 #38;#38;#38;#62; 8

4 #38;#38;#38;#62; 8" class="x-ck12-block-math" /#38;#62;

3. Primero, suma 9*x* en ambos lados.

$$
24 - 9x < 6x - 21
$$
  
\n
$$
\underline{+9x + 9x}
$$
  
\n
$$
24 < 15x - 21
$$
  
\n
$$
\underline{+21 + 21 + 21}
$$
  
\n
$$
\underline{45}{15} < \frac{15x}{15}
$$
  
\n
$$
\underline{3}
$$

#38;#60;6x-21  $&\#38;\#38;\}$  $+ \{9x\} + 9x$  }  $&\#38;\#38;\qquad 24\#38;\#60;15x-\13$  $&\#38;\#38;\{-+21$  $+\{21\}$  } &  $\{\frac{}{45\}\{15\}\text{\#38};\text{\#60};\frac{}{}}$  $\{\{15\}x\}\{\{15\}\}\}\$  $&\#38;\#38;\qquad 3$ 

Prueba una solución,  $x = 10$ :

$$
24 - 9(10) < 6(10) - 21
$$
\n
$$
24 - 90 < 60 - 21
$$
\n
$$
-66 < 39
$$

#38;#60; 6(10)-21 4-90 #38;#38;#38;#60; 60-21 66 #38;#38;#38;#60; 39" class="x-ck12-block-math" /#38;#62;

#### **Práctica**

Determina si los siguientes números son soluciones para

$$
-7(2x-5) + 12 > -4x - 13
$$

-4x-13" class="x-ck12-math" /#38;#62; .

- 1.  $x = 4$
- 2.  $x = 10$
- 3.  $x = 6$

Resuelve y grafica las siguientes inecuaciones.

4.  $2(x-5) \ge 16$  $-4(3x+7) < 20$ #38;#60;20" class="x-ck12-math" /#38;#62; 6. 6x-17" class="x-ck12-math" /#38;#62; 7.  $5x+16+2x \leq -19$ 8.  $4(2x-1)$  ≥ 3(2x+1) 9. 11*x*−17−2*x* ≤ −(*x*−23)

Resuelve las siguientes inecuaciones.

$$
_{10.}5 - 5x > 4(3 - x)
$$

4(3-x)" class="x-ck12-math" /#38;#62;

$$
_{11.} - (x - 1) + 10 < -3(x - 3)
$$

#38;#60;-3(x-3)" class="x-ck12-math" /#38;#62;

- 12. Resuelve  $5x+4 \leq -2(x+3)$  sumando el término 2x en el lado derecho a mano izquierda.
- 13. Resuelve 5*x*+4 ≤ −2(*x*+3) *restando* el término 5*x* en el lado izquierdo a mano derecha.
- 14. Compara las respuestas de la pregunta 12 y 13. ¿Qué notas?
- 15. Desafío Resuelve

$$
3x - 7 > 3(x + 3)
$$

 $3(x+3)$ " class="x-ck12-math" /#38;#62; . ¿Qué sucede?

## **1.12 Inecuaciones Compuestas**

En esta sección resolverás dos inecuaciones que se unen por las palabras ";;;;;;;;;y";;;;;;;; u ";;;;;;;;;o";;;;;;;;.

La señora Garcia, la profesora de español, anuncia que el 40% de las calificaciones finales de los estudiantes se obtendrá de proyectos (calificaciones de 0-100). El 60% (0-100) se obtendrá del examen final. Madison tiene 84 en su calificación por los proyectos. ¿Dentro de qué rango de calificación debe obtener para subir sus calificaciones entre 90 y 100?

## **Mira esto**

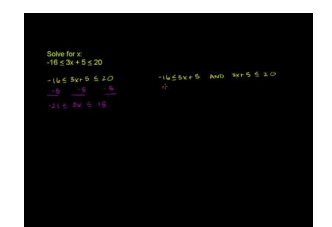

MEDIA Click image to the left or use the URL below. URL: <http://www.ck12.org/flx/render/embeddedobject/60083>

Haz clic en la imagen de arriba para ver más contenido

[Khan](http://www.youtube.com/watch?v=cvB8b4AACyE) [Academy: Compound Inequalities](http://www.youtube.com/watch?v=cvB8b4AACyE) [3](http://www.youtube.com/watch?v=cvB8b4AACyE)

\*Este video solo está disponible en inglés

## **Orientación**

Las inecuaciones compuestas son inecuaciones que han sido unidas por las palabras ";;;;;;;;;y";;;;;;;; u ";;;;;;;;;o";;;;;;;;. Por ejemplo:

 $-2$ 

Se lee, " $\ldots$ ;;;;;;;;;;; *x* es mayor que -2 *y* menor que o igual a 5." $\ldots$ ;;;;;;;

*x* ≥ 3 o

$$
x<-4
$$

#38;#60;-4" class="x-ck12-math" /#38;#62; Se lee, ";;;;;;;;; *x* es mayor que o igual a 3 *o* menor que -4.";;;;;;;;

Nota que ambas inecuaciones tienen dos signos de desigualdad. Por lo tanto, es como resolver o graficar dos inecuaciones al mismo tiempo. Al graficar, mira la inecuación para ayudarte. La primera inecuación compuesta,

 $-2$ 

, tiene la *x* entre -2 y 5, así el sombreado también estará entre los dos números.

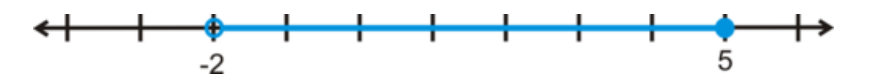

Y, para los enunciados con ";;;;;;;;;o";;;;;;;;, el sombreado ira en la dirección opuesta.

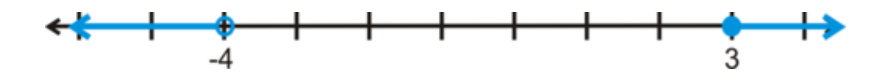

## **Ejemplo A**

Escribe el enunciado de la inecuación dado por el siguiente gráfico.

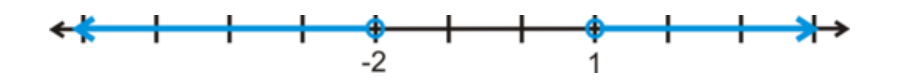

Solución: Debido a que el sombreado va en dirección opuesta, sabemos que es un enunciado con ";;;;;;;;;;o";;;;;;;; Por lo tanto, el enunciando es

$$
x < -2
$$

#38;#60;-2" class="x-ck12-math" /#38;#62; o

 $x > 1$ 

1" class="x-ck12-math" /#38;#62; .

#### **Ejemplo B**

Resuelve y grafica

$$
-3 < 2x + 5 \le 11
$$

#38;#60;2x+5 ≤ 11"*class* = "*x*−*ck*12−*math*"/#38; #62;.

Solución: Esto es como resolver dos inecuaciones al mismo tiempo. Puedes dividir el enunciado y tener dos inecuaciones,

$$
-3 < 2x + 5
$$

#38;#60;2x+5" class="x-ck12-math" /#38;#62; y  $2x + 5 \le 11$  y resuelve. Además, puedes dejar la inecuación compuesta complete y resolver.

$$
-3 < 2x + 5 \le 11
$$
\n
$$
\frac{-5}{-8} < \frac{2x}{2} \le \frac{6}{2}
$$
\n
$$
-4
$$

 $\#38; \#60; 2x + \{5\} \le 11$  $&\#38;\{ -5 \quad -\{5\} \quad -5 \}$ & #38;  $\frac{1}{2}$ 8}{2}#38; #60;  $\frac{1}{2}$  $\{2\}x\}\{\{2\}\}\leq \frac{1}{6}$  $\frac{1}{6}\}\{2\}$ & #38;−4

Prueba una solución,  $x = 0$ :

$$
-3 < 2(0) + 5 \le 11
$$
\n
$$
-3 < 5 < 11
$$

 $\text{\#38};\text{\#60};2(0)+5 \text{\#38};\text{\#38}; \leq 11$ 3#38; #60; 5#38; #38;≤ 11"*class* = "*x*−*ck*12−*block* −*math*"/#38; #62;

Este es el gráfico:

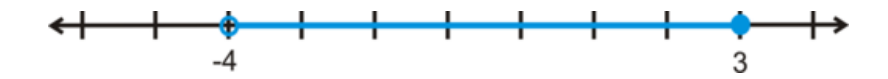

## **Ejemplo C**

Resuelve y grafica

$$
-32 > -5x + 3
$$

-5x+3" class="x-ck12-math" /#38;#62; o *x*−4 ≤ 2 .

Solución: Al resolver una inecuación con ";;;;;;;;;;o";;;;;;;;, resuelve las dos inecuaciones por separado, pero pon las soluciones en la misma recta numérica.

$$
-32 > -5x + 8 \text{ or } x - 4 \le 2
$$
  

$$
\frac{-3}{-3} > \frac{-3}{-5}
$$
  

$$
\frac{-35}{-5} > \frac{-5x}{-5}
$$
  

$$
x \le 6
$$

 $-5x + \{3\}$  or  $x - \{4\} \le 2$  $&\#38;\#38;\{-3$   $-\\{3}\}$   $\{+\{4\}+4\}$  $\&\#38;\#38;\frac{1}{2}35\{-5\}\#38;\#62;\frac{1}{2}\{5\}x\}\{-\{5\}\}\$   $x \le 6$  $& 438; 438; 7$ 

Nota que en la primera inecuación, tenemos que invertir los signos de desigualdad porque dividimos por -5. Además, es un poco más complicado probar una solución en este tipo de inecuaciones. Aún pruebas un punto, pero solo funcionará para una de las inecuaciones. Probemos  $x = 10$ . La primera inecuación:

$$
-32 > -5(10) + 3 \rightarrow -32 > -47
$$

-5(10)+3 → −32#38; #62;−47"*class* = "*x*−*ck*12−*math*"/#38; #62;.*Lasegundainecuacin* : 10-4 ≤ 2 → 5≤2 . Debido a que *x* = 10 funciona para la primera inecuación, se considera como una solución. A continuación, el gráfico.

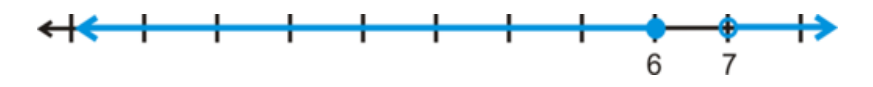

Revisión del Problema Introductorio Al escribir la calificación como una expresión, tenemos 0.4(84)+0.6*x* donde *x* es la calificación del examen final. Madison quiere obtener una A, por lo que tendremos una inecuación compuesta que va desde el 90 hasta el 100.

> 90 ≤ 33.6+0.6*x* ≤ 100  $56.4 \leq 0.6x \leq 66.4$  $94 \le x \le 110.67$

A menos que la señora Garcia ofrezca créditos extra, Madison no podrá obtener una calificación mayor a 100. Por lo que, debe sacar al menos 94 o más para obtener una A.

## **Práctica Guiada**

1. Grafica −7 ≤ *x* ≤ −1 en una recta numérica.

Resuelve las siguientes inecuaciones compuestas y grafica.

2.  $5 \leq -\frac{2}{3}x + 1 \leq 15$ 3.

$$
\tfrac{x}{4}-7>5
$$

5" class="x-ck12-math" /#38;#62; or  $\frac{8}{5}x + 2 \le 18$ 

#### **Respuestas**

1. Esta es una inecuación con ";;;;;;;;;y";;;;;;;;, por lo que, el sombreado estará entre los dos números.

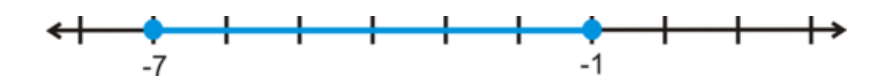

- 2. Resuelve esta inecuación como en el Ejemplo B.
	- #38; 5  $\leq -\frac{2}{3}$  $\frac{2}{3}x + 1 \le 15$  $#38; -1$  −1 −1 #38;  $4 \leq -\frac{2}{3}$  $\frac{2}{3}x \le 14$  $\text{\#38};-\frac{3}{2}$ 2  $\left(4 \leq -\frac{2}{3}\right)$  $\frac{2}{3}x \le 14$  $\text{\#38:} \quad -6 > x > -21$

#### 1.12. Inecuaciones Compuestas [www.ck12.org](http://www.ck12.org)

Prueba una solución,  $x = -10$ :

$$
5 \le -\frac{2}{3}(-12) + 1 \le 15
$$
  

$$
5 \le 9 \le 15
$$

Esta solución también puede ser escrita −21 ≤ *x* ≤ −6 . El gráfico es:

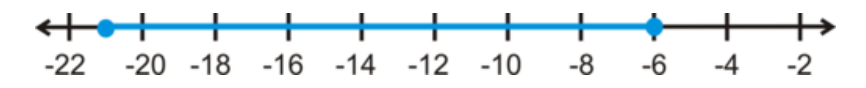

3. Esta es una inecuación compuesta con ";;;;;;;;;o";;;;;;;;. Resuelve las inecuaciones por separado.

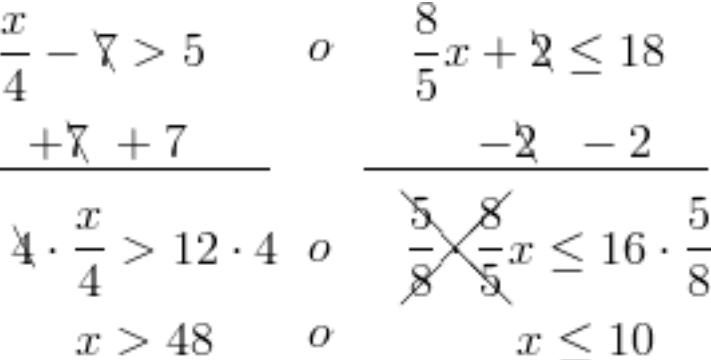

5 or  $\{\frac{1}{8}\{5\}x+\frac{1}{2}\}\leq 18x+38;\frac{1}{1}+\frac{1}{7}+7\}$   $\{\frac{-\{2\}-2\}x+38;\frac{1}{1}3\}x+\frac{1}{1}\{4\}x^3;\frac{1}{1}3\}x^2+62;\frac{1}{1}2\}x^4 or \frac{1}{\frac{1}{5}}\{8\}x^{\frac{1}{5}}\{5\}x\leq 16\cdot\frac{1}{5}\{8\}x+38$ Prueba una solución,  $x = 0$ :

$$
\frac{0}{4} - 7 > 5 \quad o \quad \frac{8}{5}(0) + 2 \le 18 \\
 -7 \ge 5 \quad o \qquad 2 \le 18
$$

5 or  $\left\{\frac{8}{5}\right\}\left\{5\right\}(0)+2\leq 18\&\#38;\#38;\ -7\left\{\geq\right\}$  5 *or* 2≤18"*class*="x-*ck*12-*block*-*math*"/#38;#62;

Nota que *x* = 0 es una solución para la segunda inecuación, lo que la convierte en una solución para la inecuación compuesta completa . Este es el gráfico:

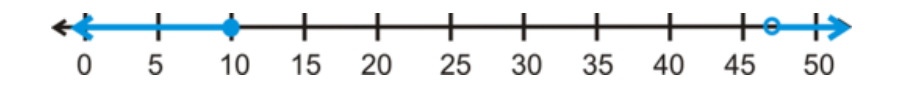

En los problemas 2 y 3, cambiamos la escala de la recta numérica para ajustar la solución.

#### **Práctica**

Grafica las siguientes inecuaciones compuestas. Usa una escala adecuada.

$$
1. -1 < x < 8
$$
  
#38;#60; x #38;#60; 8" class="x-ck12-math" /\*38;#62;  
2. x > 5  
5" class="x-ck12-math" /\*38;#62; o x \nle 3  
3. -4 \nle x \nle 0

Escribe la inecuación compuesta para los siguientes gráficos.

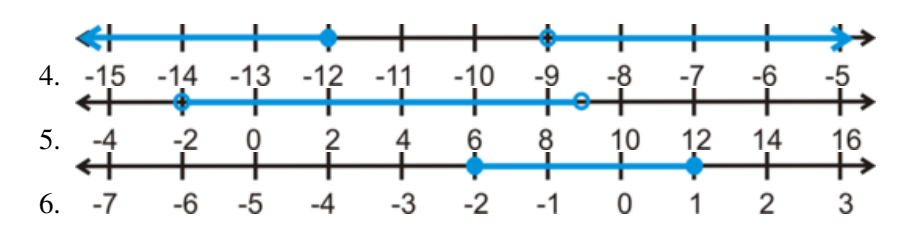

Resuelve cada inecuación compuesta y grafica la solución.

$$
\begin{array}{r} 7. -11 < x - 9 \le 2\\ \text{#38;#60; x - 9} \le 2^{\circ} \text{class} = \text{"x - ck12 - math"} \text{/#38;#62;} \\ \text{8. } 8 \le 3 - 5x < 28 \end{array}
$$

#38;#60; 28" class="x-ck12-math" /#38;#62;

$$
2x-7>-13
$$

 $-13$ " class="x-ck12-math" /#38;#62; o  $\frac{1}{3}x + 5 \le 1$ 

$$
0<\tfrac{x}{5}<4
$$

#38;#60; {*x*}{5}#38;#60;4"*class*="*x*−*ck*12−*math*"/#38;#62;

$$
-4x+9<35
$$

#38;#60;35" class="x-ck12-math" /#38;#62; o 3*x*−7 ≤ −16

3  $\frac{3}{4}x + 7 \ge -29$  o

$$
16-x>2
$$

2" class="x-ck12-math" /#38;#62;

$$
3 \leq 6x - 15 < 51
$$

#38;#60; 51" class="x-ck12-math" /#38;#62;

$$
-20 < -\frac{3}{2}x + 1 < 16
$$

#38;#60; - { <sup>3</sup>}{2}*x*+1#38;#60;16"*class*="*x*−*ck*12−*math*"/#38;#62;Desafo*EscribeunainecuacincompuestacuyassolucionesseanNmerosReales*.*Justi ficaturespuesta*.

# **1.13 Solución de Ecuaciones de Valor Absoluto**

En esta sección aprenderás a resolver ecuaciones de valor absoluto.

Para determinar la altura de los restos de un esqueleto, los arqueólogos usan la ecuación  $H = 2.26f + 66.4$ , donde *H* es la altura en centímetros y *f* es el largo del fémur del esqueleto (también en cm). La ecuación tiene un margen de error de ±3.42*cm* . El Dr. Jordan descubrió que el fémur de un esqueleto mide 46,8 cm. Determina la altura máxima y la mínima de la persona.

## **Mira esto**

Mira la primera parte del video.

MEDIA Click image to the left or use the URL below. URL: <http://www.ck12.org/flx/render/embeddedobject/94>

Haz clic en la imagen de arriba para ver más contenido

[Khan](http://www.youtube.com/watch?v=u6zDpUL5RkU) [Academy: Absolute Value](http://www.youtube.com/watch?v=u6zDpUL5RkU) [Equations](http://www.youtube.com/watch?v=u6zDpUL5RkU)

\*Este video solo está disponible en inglés

## **Orientación**

El valor absoluta es la distancia en que un número se encuentra del cero. Debido a que la distancia es siempre positiva, el valor absoluto será también siempre positivo. El valor absoluto se representa con dos líneas verticales alrededor del número, |*x*| .

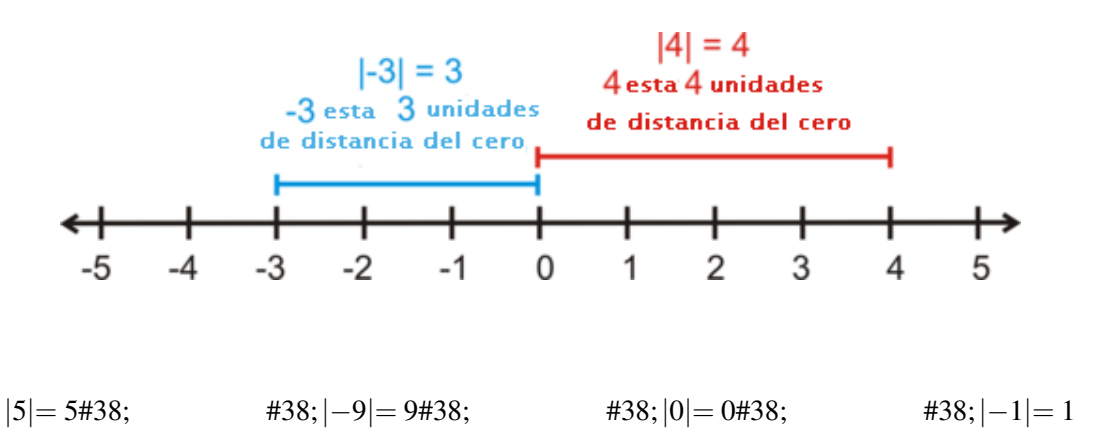

Cuando resolvemos una ecuación de valor absoluto *x* podría tener dos valores diferentes; sin importar si son positivos o negativos. Por lo tanto, siempre habrá DOS respuestas para una ecuación de valor absoluto.

Si  $|x|=1$ , entonces *x* puede ser 1 o -1 porque  $|1|=1$  y  $|-1|=1$ .

Si |*x*| = 15, entonces *x* puede ser 15 o -15 porque |15| = 15 y | − 15| = 15.

De estos enunciados podemos concluir:

$$
|x| = \begin{cases} x & \text{if } x \ge 0 \\ -x & \text{if } x < 0 \end{cases}
$$

#### **Ejemplo A**

Determina si *x* = −12 es una solución para |2*x*−5|= 29 .

Solución: Sustituye -12 po *x* para comprobar si sirve.

$$
|2(-12) - 5| \text{\#38;}= 29
$$
  

$$
|-24 - 5| \text{\#38;}= 29
$$
  

$$
|-29| \text{\#38;}= 29
$$

-12 es una solución para esta ecuación de valor absoluto.

## **Ejemplo B**

Resuelve  $|x+4|=11$ .

**Solución::** Habrán dos respuestas para esta ecuación.  $x + 4$  puede ser igual a 11 o -11.

#38; 
$$
|x+4|=11
$$
  
\n#38;  $\swarrow \searrow$   
\n#38;  $x+4=11$   $x+4=-11$   
\n#38; or  
\n#38;  $x=7$   $x=-15$ 

Prueba las soluciones:

$$
\begin{aligned} \n\#38; |7+4| &= 11 & |-15+4| &= 11\\ \n\#38; & |11| &= 11 & |-11| &= 11 \n\end{aligned}
$$

## **Ejemplo C**

Resuelve  $\begin{array}{c} \begin{array}{c} \begin{array}{c} \end{array} \\ \begin{array}{c} \end{array} \end{array} \end{array}$ 2  $\frac{2}{3}x-5$  = 17.

Solución: Aquí, lo que va dentro del valor absoluto puede ser igual a 17 o -17.

#38;  
\n
$$
\left|\frac{2}{3}x - 5\right| = 17
$$
\n#38;  
\n
$$
\left|\frac{2}{3}x - 5\right| = 17
$$
\n#38;  
\n
$$
\frac{2}{3}x - 5 = 17
$$
\n#38;  
\n
$$
\frac{2}{3}x = 22
$$
 or 
$$
\frac{2}{3}x = -12
$$
\n#38;  
\n
$$
x = 22 \cdot \frac{3}{2}
$$
\n#38;  
\n
$$
x = 33
$$
\n#38;  
\n
$$
x = 33
$$
\n#38;  
\n
$$
x = -18
$$

Prueba las soluciones:

$$
\begin{aligned}\n\#38; \left| \frac{2}{3}(33) - 5 \right| &= 17 & \left| \frac{2}{3}(-18) - 5 \right| &= 17 \\
\#38; \qquad |22 - 5| &= 17 & \left| -12 - 5 \right| &= 17 \\
\#38; \qquad |17| &= 17 & \left| -17 \right| &= 17\n\end{aligned}
$$

Revisión del Problema Introductorio Primero, necesitamos encontrar la altura del esqueleto usando la ecuación  $H = 2.26f + 66.4$ , donde  $f = 46.8$ .

$$
H#38 = 2.26(46.8) + 66.4
$$
  

$$
H#38 = 172.168
$$
  

$$
H
$$

Ahora, usemos una ecuación de valor absoluto para determinar el margen de error y, por lo tanto, la altura máxima y mínima.

#38;  
\n
$$
|x - 172.168| = 3.42
$$
\n#38;  
\n
$$
438; \quad \swarrow \searrow
$$
\n#38;  
\n
$$
x - 172.168 = 3.42 \quad x - 172.168 = -3.42
$$
\n#38;  
\n
$$
or
$$
\n#38;  
\n
$$
x = 175.588 \quad x = 168.748
$$

Así, la persona haber medido un máximo de 175.588 cm o un mínimo de 168.748 cm. En pulgadas, sería 69.13 y 66.44, respectivamente.

#### **Práctica Guiada**

1. ¿Es *x* = −5 una solución para |3*x*+22|= 6 ?

Resuelve las siguientes ecuaciones de valor absoluto.

2. 
$$
|6x - 11| + 2 = 41
$$
  
3.  $\left| \frac{1}{2}x + 3 \right| = 9$ 

## **Respuestas**

1. Sustituye -5 por *x* para comprobar si sirve.

$$
|3(-5) + 22| = 6
$$
  

$$
|-15 + 22| = 6
$$
  

$$
|-7| \neq 6
$$

-5 no es una solución porque  $|-7|=7$ , y no 6.

2. Encuentra las dos soluciones. Debido a que hay un 2 que se está sumando al lado izquierdo de la ecuación; primero, debemos restarlo de ambos lados para que quede solamente el valor absoluto.

> #38; |6*x*−11|+2 = 41 #38; |6*x*−11|= 39 #38;  $\swarrow$ #38; 6*x*−11 = 39 6*x*−11 = −39  $\text{\#38;} \qquad 6x = 50 \qquad 6x = -28$ #38;  $x = \frac{50}{6}$  $\frac{50}{6}$  *or*  $x = -\frac{28}{6}$ 6 #38;  $=$  $\frac{25}{3}$  $rac{25}{3}$  or  $8\frac{1}{3}$  $\frac{1}{3}$  =  $-\frac{14}{3}$  $rac{14}{3}$  *or*  $-4\frac{2}{3}$ 3

Comprueba ambas soluciones. Es más fácil comprobar las soluciones cuando son fracciones impropias.

$$
\begin{vmatrix} 6\left(\frac{25}{3}\right) - 11 \middle| \#38; = 39 \\ |50 - 11| \#38; = 39 \quad and \quad |-28 - 11| = 39 \\ |39| \#38; = 39 \quad | -39| = 39 \end{vmatrix}
$$

3. Lo que hay dentro del valor absoluto es igual a 9 o -9.

#38; 
$$
\left|\frac{1}{2}x+3\right| = 9
$$
  
\n#38;  $\left|\frac{1}{2}x+3\right| = 9$   
\n#38;  $\frac{1}{2}x+3=9$   $\frac{1}{2}x+3=-9$   
\n#38;  $\frac{1}{2}x = 6$  or  $\frac{1}{2}x = -12$   
\n#38;  $x = 12$   $x = -24$ 

Prueba las soluciones:

$$
\begin{aligned}\n\#38; \left| \frac{1}{2}(12) + 3 \right| &= 9 \\
\#38; \qquad |6+3| &= 9 \\
\#38; \qquad |9| &= 9 \\
\end{aligned}\n\quad\n\begin{aligned}\n\left| \frac{1}{2}(-24) + 3 \right| &= 9 \\
\left| -12 + 3 \right| &= 9 \\
\left| -9 \right| &= 9\n\end{aligned}
$$

## **Vocabulario**

#### Valor Absoluto:

Distancia positiva en que el número se encuentra del cero.

## **Práctica**

Determina si los siguientes números son soluciones para las ecuaciones de valor absoluto.

- 1.  $|x-7|=16;9$
- 2.  $\frac{1}{4}$  $\frac{1}{4}x+1|=4;-8$
- 3. |5*x*−2|= 7;−1

Resuelve las siguientes ecuaciones de valor absoluto.

- 4.  $|x+3|=8$ 5.  $|2x|=9$ 6.  $|2x+15|=3$ 7.  $\begin{array}{c} \begin{array}{c} \begin{array}{c} \end{array} \\ \begin{array}{c} \end{array} \end{array} \end{array}$ 1  $\frac{1}{3}x-5$  = 2 8.  $\left|\frac{x}{6} + 4\right| = 5$ 9.  $\vert \overline{7}x - 12 \vert = 23$ 10.  $\frac{3}{5}$ 11.  $\begin{vmatrix} 2 & 1 \\ 4x-15 \end{vmatrix}$  + 1 = 18  $\left|\frac{3}{5}x+2\right|=11$ 12.  $|-3x+20|=35$
- 13.  $|12x-18|=0$
- 14. 14. ¿Qué sucedió en el ejercicio #13? ¿Por qué crees que sucede esto?
- 15. Desafío ¿Cuándo una ecuación de valor absoluto no tiene una solución? Da un ejemplo.

## **1.14 Solución de Inecuaciones de Valor Absoluto**

En esta sección aprenderás como resolver inecuaciones de valor absoluto.

La tolerancia de peso para un balón de voleibol es de 2,6 gramos. Si el peso promedio de un balón de voleibol es 260 gramos, ¿cuál es el rango de pesos para este?

## **Mira esto**

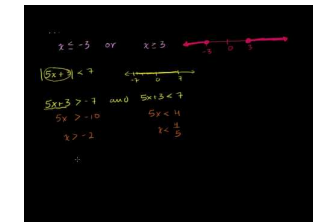

MEDIA Click image to the left or use the URL below. URL: <http://www.ck12.org/flx/render/embeddedobject/60084>

Haz clic en la imagen de arriba para ver más contenido

[Khan](http://www.youtube.com/watch?v=iI_2Piwn_og) [Academy: Absolute Value](http://www.youtube.com/watch?v=iI_2Piwn_og) [Inequalities](http://www.youtube.com/watch?v=iI_2Piwn_og)

\*Este video solo está disponible en inglés

## **Orientación**

Al igual que las ecuaciones de valor absoluto, las inecuaciones de valor absoluto también pueden tener dos respuestas. Sin embargo, tendrán un rango de respuestas al igual que las inecuaciones compuestas.

$$
|x|>1
$$

1" class="x-ck12-math" /#38;#62; Esta inecuación tendrá dos respuestas, cuando *x* es 1 y cuando −*x* es 1. Pero, ¿qué sucede con el signo de desigualdad? Las dos posibilidades serían:

> $|x| > 1$  $x > 1$ <br> $x > -1$ <br> $x < -1$ <br>Divide por -1 en ambos lados,<br>invierte el signo de desigualdad

Nota que en la segunda inecuación, no escribimos

$$
x > -1
$$

-1" class="x-ck12-math" /#38;#62; . Esto se debe a que lo que se encuentra en el interior del signo de valor absoluto puede ser positivo o negativo. Por lo tanto, si *x* es negativo, entonces

 $-x>1$ 

1" class="x-ck12-math" /#38;#62; . Es muy importante hacer una diferencia entre ambas inecuaciones. Por esto, para la primera solución, dejamos el signo de desigualdad tal cual y para la segunda solución debemos cambiar el signo de la respuesta e invertir el signo de desigualdad.

## **Ejemplo A**

Resuelve  $|x+2| \leq 10$ .

Solución: Habrán dos soluciones, una con la respuesta y el signo intacto y la otra con el signo de desigualdad invertido y la respuesta con el signo opuesto.

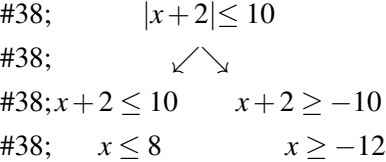

Prueba la solución,  $x = 0$ :

$$
|0+2|\#38; \leq 10
$$
  

$$
||2|\#38; \leq 10
$$

Cuando graficamos una inecuación obtenemos

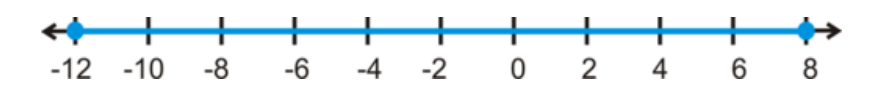

Nota que esta inecuación de valor absoluto en particular tiene una solución que es una inecuación con ";;;;;;;;;y";;;;;;;;; porque la solución se encuentra entre dos números.

Si

$$
|ax+b|
$$

#38;#60; c" class="x-ck12-math" /#38;#62; donde

$$
a > 0
$$

0" class="x-ck12-math" /#38;#62; y

 $c > 0$ 

0" class="x-ck12-math" /#38;#62; , entonces

$$
-c < ax >< /ax >\\
$$
.

Si  $|ax+b| \leq c$  donde

$$
a > 0
$$

0" class="x-ck12-math" /#38;#62; y

 $c > 0$ 

0" class="x-ck12-math" /#38;#62; , entonces −*c* ≤ *ax*+*b* ≤ *c* . Si

$$
|ax+b|>c
$$

c" class="x-ck12-math" /#38;#62; donde

$$
a > 0
$$

0" class="x-ck12-math" /#38;#62; y

 $c > 0$ 

0" class="x-ck12-math" /#38;#62; , entonces

 $ax + b < -c$ 

#38;#60;-c" class="x-ck12-math" /#38;#62; o

 $ax + b > c$ 

c" class="x-ck12-math" /#38;#62; .

Si  $|ax + b|$ ≥ *c* donde

 $a > 0$ 

0" class="x-ck12-math" /#38;#62; y

 $c > 0$ 

0" class="x-ck12-math" /#38;#62; , entonces  $ax + b \leq -c$  o  $ax + b \geq c$ . Si

 $a<0$ 

#38;#60; 0" class="x-ck12-math" /#38;#62; , tendremos que dividir por un número negativo e invertir el signo de desigualdad. Esto podría cambiar el resultado final. Si alguna vez te confundes con las reglas, siempre prueba una o dos soluciones y grafícalas.

### **Ejemplo B**

Resuelve y grafica

$$
|4x - 3| > 9
$$

9" class="x-ck12-math" /#38;#62; .

Solución: Separa la inecuación de valor absoluto para encontrar las dos soluciones.

$$
|4x - 3| > 9
$$
  
\n
$$
\begin{array}{c|cc}\n & x & x \\
 & 4x - 3 & & 9 \\
 & 4x & & 12 \\
 & 4x & & & 6\n\end{array}
$$
  
\n
$$
x > 3
$$
  
\n
$$
x < -\frac{3}{2}
$$

9

 $&\#38;\#38;\quad$ & #38; 4*x*−3#38; #62; 9 4*x*−3#38; #60;−9 & #38; 4*x*#38; #62; 12 4*x*#38; #60;−6 & #38; *x*#38; #62; 3 *x*#38; #60;− { 3 }{2}"*class* = "*x*−*ck*12−*block* −*math*"/#38; #62;

Prueba la solución, *x* = 5 :

$$
|4(5) - 3| > 9
$$
  

$$
|20 - 3| > 9
$$
  

$$
17 > 9
$$

9

k20−3|#38; #38; #38; #62; 9

7#38; #38; #38; #62; 9"*class* = "*x*−*ck*12−*block* −*math*"/#38; #62;

Este es el gráfico:

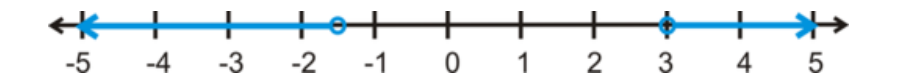

### **Ejemplo C**

Resuelve

$$
-2x+5|<11
$$

#38;#60;11" class="x-ck12-math" /#38;#62; .

Solución: En este ejemplo, no se aplican las reglas mencionadas anteriormente, porque

$$
a<0
$$

#38;#60; 0" class="x-ck12-math" /#38;#62; . A simple vista, este debería convertirse en una inecuación con ";;;;;;;;;y";;;;;;;;. Pero, debido a que tendremos que dividir por un número negativo, *a* , la respuesta será como una inecuación compuesta con ";;;;;;;;;;o";;;;;;;;. Aún podemos resolverla de la misma manera en que hemos resuelto los ejemplos anteriores.

$$
|-2x + 5| < 11
$$
\n
$$
\begin{array}{c}\n < \\
\swarrow \\
-2x + 5 < 11 - 2x + 5 > -11 \\
-2x < 6 - 2x > -16 \\
x > -3 \end{array}
$$

#38;#60;11 & & #38;−2*x*+5#38; #60; 11 −2*x*+5#38; #62;−11 & #38; −2*x*#38; #60; 6 −2*x*#38; #62;−16 & #38; *x*#38; #62;−3 *x*#38; #60;−8"*class* = "*x*−*ck*12−*block* −*math*"/#38; #62;

La solución es menor que -8 o mayor que -3.

Este el gráfico:

*Cuando*

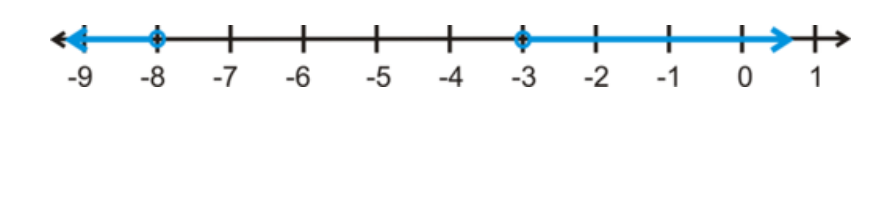

 $a<0$ 

*#38;#60; 0" class="x-ck12-math" /#38;#62; para una inecuación de valor absoluto, esta cambia los resultados de las reglas mencionadas anteriomente.*

Revisión del Problema Introductorio Escribe una inecuación de valor absoluto donde *w* es el rango de peso del balón de voleibol.

#38;  
\n#38;  
\n#38;  
\n
$$
w - 260 \le 2.6
$$
  
\n#38;  
\n $w \le 262.6$   
\n $w \ge 262.6$   
\n $w \ge 257.4$ 

Así, el rango de pesos es  $257.4 \leq w \leq 262.6$  gramos.

### **Práctica Guiada**

1. ¿Es *x* = −4 una solución para

$$
|15 - 2x| > 9
$$

9" class="x-ck12-math" /#38;#62; ?

2. Resuelve y grafica  $\begin{array}{c} \begin{array}{c} \begin{array}{c} \end{array} \\ \begin{array}{c} \end{array} \end{array} \end{array}$ 2  $\frac{2}{3}x+5$  $\leq 17$ .

### **Respuestas**

1. Sustituye -4 por *x* para comprobar si sirve.

$$
|15 - 2(-4)| > 9
$$
  

$$
|15 + 8| > 9
$$
  

$$
|23| > 9
$$
  

$$
23 > 9
$$

9  $||15+8|#38; #62; 9$  $||23||#38; #62; 9$ 3#38; #62; 9"*class* = "*x*−*ck*12−*block* −*math*"/#38; #62;

Sí, -4 sirve, por lo tanto, es una solución para esta inecuación de valor absoluto.

2. Separa la inecuación para encontrar las dos respuestas.

#38;  
\n
$$
\left|\frac{2}{3}x+5\right| \le 17
$$
\n#38;  
\n
$$
\left|\frac{2}{3}x+5\right| \le 17
$$
\n#38;  
\n
$$
\left|\frac{2}{3}x+5\right| \le 17
$$
\n#38;  
\n
$$
\left|\frac{2}{3}x\right| \le 12
$$
\n#38;  
\n
$$
x \le 12 \cdot \frac{3}{2}
$$
\n#38;  
\n
$$
x \le 18
$$
\n#2 -33

Prueba la solución,  $x = 0$ :

$$
\left|\frac{2}{3}(0) + 5\right| \neq 38; \leq 17
$$
  
 
$$
\|5\| \neq 38; \leq 17
$$
  
 
$$
5\#38; \leq 17
$$

### **Práctica**

Determina si los siguientes números son soluciones para las inecuaciones de valor absoluto.

$$
|x - 9| > 4; 10
$$

4;10" class="x-ck12-math" /#38;#62;

2. 
$$
\left| \frac{1}{2}x - 5 \right| \le 1; 8
$$
  
3.  $|5x + 14| \ge 29; -8$ 

Resuelve y grafica las siguientes inecuaciones de valor absoluto.

$$
_{4} |x+6| > 12
$$

12" class="x-ck12-math" /#38;#62;

- 5. |9−*x*|≤ 16
- 6.  $|2x-7| \geq 3$

$$
|8x - 5| < 27
$$

#38;#60;27" class="x-ck12-math" /#38;#62;

$$
\left|\frac{5}{6}x+1\right|>6
$$

6" class="x-ck12-math" /#38;#62;

9. |18−4*x*|≤ 2

$$
\left| \frac{3}{4}x - 8 \right| > 13
$$

13" class="x-ck12-math" /#38;#62;

- 11. |6−7*x*|≤ 34
- 12.  $|19+3x| \ge 46$

Resuelve las siguientes inecuaciones de valor absoluto. *a* es mayor que cero.

$$
_{13.}\left\vert x-a\right\vert >a
$$

 $\mathbf{r}$ 

a" class="x-ck12-math" /#38;#62; 14.  $|x+a| \le a$ 15. |*a*−*x*|≤ *a*

# **1.15 Unidades de Conversión**

En esta sección aprenderás como transformar una unidad de medida en otra diferente.

Mientras pasas tus vacaciones en España, decides rentar un auto. Cuando vas a llenar el estanque, te das cuenta que la gasolina esta medida en litros y no en galones como estás acostumbrado. El costo de la gasolina en España es de 1,44 Euros por litro. Si compraste 65 Euros de gasolina, ¿a cuántos galones corresponde? Un galón son 3,8 litros.

### **Mira esto**

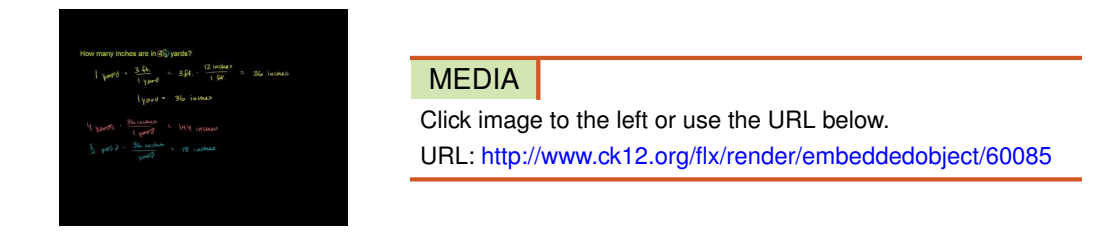

Haz clic en la imagen de arriba para ver más contenido [Khan](http://www.youtube.com/watch?v=jFSenp9ueaI) [Academy: Unit Conversion with Fractions](http://www.youtube.com/watch?v=jFSenp9ueaI)

\*Este video solo está disponible en inglés

### **Orientación**

Una parte de los problemas son las unidades de medida. Puede ser confuso cuando no sabemos qué es lo que nos están preguntando. Por ejemplo, ¿cuántos pies corresponden en una milla? ¿Cuántas tazas corresponden en un galón? Aquí hay algunas conversiones entre diferentes unidades de medida.

### **TABLE 1.4:**

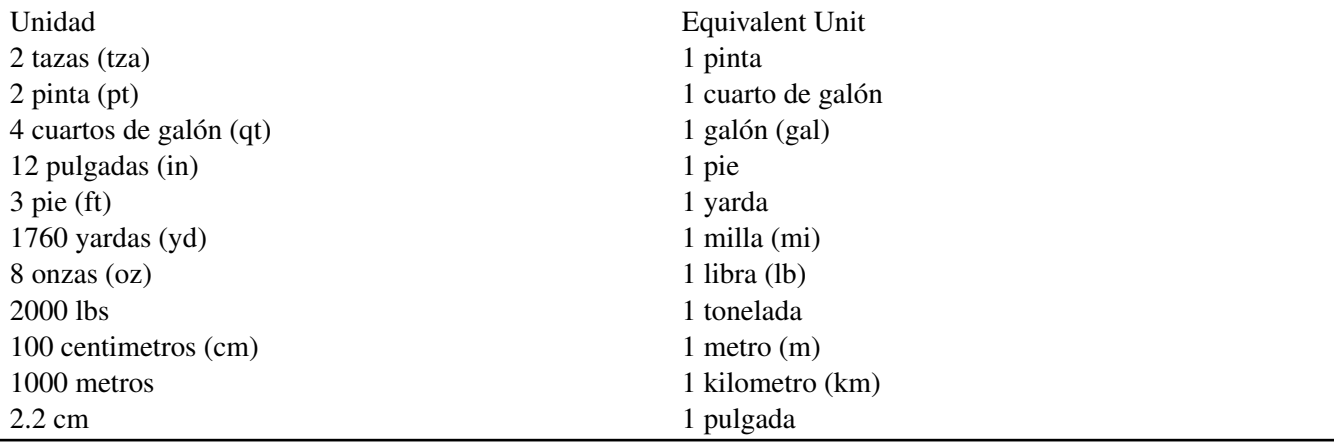

### **Ejemplo A**

¿Cuántas tazas corresponden a un galón?

Solución: Una pinta son 2 tazas, 2 pintas son un cuarto de galón y 4 cuartos completan un galón.

 $\frac{2c}{1pt} \cdot \frac{2pt}{1qt} \cdot \frac{4pt}{1gal}$  Reduce los términos semejantes y multiplica.  $\frac{2c}{\mu} \cdot \frac{2pt}{\mu} \cdot \frac{4pt}{\mu} = \frac{16c}{\mu}$  Hay 16 tazas en un galón.

Asegúrate de simplificar siempre las unidades que están en el numerador y denominador de la fracción. Estas fracciones se conocen como taza unitaria porque el denominador es igual a una unidad. Expresamos los problemas de conversión de unidades de esta manera para así asegurar que todas las unidades fueron reducidas.

### **Ejemplo B**

¿Cuántos pies corresponden a 16 yardas?

Solución: Este no es un problema de conversión, si no que un problema para ampliar tu conocimiento sobre cuántos pies hay en una yarda. Sabemos que hay 3 pies en una yarda; por lo tanto habrá 3 · 16 = 48 *f eet* en 16 yardas.

Otra manera de resolver este problema es en una razón, como la siguiente:

$$
\frac{3ft}{1yd} \#38; = \frac{xft}{16yd}
$$
 To solve a ratio, we cross-multiply.  
 
$$
3ft \cdot 16y d\#38; = 1yd \cdot xft
$$
  
 
$$
\frac{48ft \cdot yd}{1yd} \#38; = xft
$$
 Here,  $x = 48$  feet and we show that the appropriate units cancel.

### **Ejemplo C**

Están haciendo sopa para 6 personas. La receta que estas usando dice 6 tazas de sopa, pero es solo para 4 personas. ¿Cuántas tazas de sopa necesitarías?

Solución: Soluciona este problema utilizando una razón, como en el problema anterior.

$$
\frac{6people}{xcups} \#38; = \frac{4people}{6cups}
$$
  
6 · 6c#38; = 4 · xc  
36#38; = 4x  
x#38; = 9cups

Necesitarías 9 tazas de sopa.

Revisión del Problema Introductorio Primero, averigüemos cuántos litros de gasolina le pusiste al auto.

$$
65 = 1.44l
$$
  

$$
l#38 = 65 \div 1.44
$$
  

$$
l#38 = 45.14
$$

### 1.15. Unidades de Conversión [www.ck12.org](http://www.ck12.org)

Ahora, necesitamos dividir nuevamente para obtener la cantidad de galones.

$$
g=l\div 3.8
$$

Sustituye para *l* , obtenemos:

$$
g\#38; = 45.14 \div 3.8
$$

$$
g\#38; = 11.88
$$

Corresponden a 11,88 galones de gasolina.

### **Práctica Guiada**

- 1. ¿Cuántos centímetros corresponden a un pie?
- 2. ¿Cuántas onzas corresponden a 3,5 libras?

### **Respuestas**

1. Este problema es similar al Ejemplo A. Haz la conversión.

$$
\frac{2.2cm}{1in} \text{\#38}; \frac{12in}{1ft}
$$
 Cancel out the inches and multiply.  

$$
\frac{2.2cm}{1\cancel{11}} \text{\#38}; \frac{12\cancel{11}}{1ft} = \frac{26.4cm}{1ft}
$$

2. Este problema es similar al Ejemplo B. Si hay 8 onzas en una libra, entonces serían 8 · 3.5 = 28 *ounces* en 3,5 libras.

### **Práctica**

Para los problemas desde 1 al 6, haz la conversión para resolverlos:

- 1. ¿Cuántos pies corresponden a una milla?
- 2. ¿Cuántas tazas corresponden a un cuarto de galón?
- 3. ¿Cuántos centímetros corresponden a un kilómetro?
- 4. ¿Cuántas pintas corresponden a un galón?
- 5. ¿Cuántos centímetros corresponden a una milla?
- 6. ¿Cuántos galones corresponden a un cuarto de galón?
- 7. ¿Cuántas pulgadas hay en 5,25 yardas?
- 8. ¿Cuántas pintas hay en 7,5 galones?
- 9. ¿Cuántas libras hay en 2,6 toneladas?
- 10. ¿Cuántos centímetros hay en 4,75 metros?
- 11. Claire está preparando galletas de chispitas de chocolate. Si la receta dice 3,5 tazas de harina. ¿Cuántas tazas debería usar si quiere triplicar la receta?

12. La receta también dice 8 oz. de chispitas de chocolate. Claire quiere hacer galletas con tres cuartos de chispitas agridulces y un cuarto de chispitas semi dulces. ¿Cuántas onzas de cada tipo de chispitas de chocolate necesitaría si quisiera triplicar la receta?

# **1.16 Uso de Modelos Algebraicos**

En esta sección aprenderás cómo escribir y resolver una ecuación algebraica de un problema verbal.

Bailey está construyendo su jardín. Quiere que el largo del área de plantación sea el doble de su ancho. Si tiene 128 pies cuadrados de tierra para construirlo, ¿qué dimensiones debería tener el jardín?

### **Orientación**

Los problemas verbales son algunos de los problemas más difíciles de entender para los alumnos. Existen algunos pasos para resolver cualquier problema verbal:

- 1. Lee el problema al menos dos veces.
- 2. Elimina cualquier palabra innecesaria, encierra en un círculo números o palabras que representen operadores matemáticos o traduce las palabras a expresiones matemáticas.
- 3. Escribe una ecuación y resuélvela.

Para ayudarte con los pasos 2 y 3, haz una lista de palabras que representen: adición, sustracción, multiplicación, división, etc. Aquí se presentan algunas.

### **TABLE 1.5:**

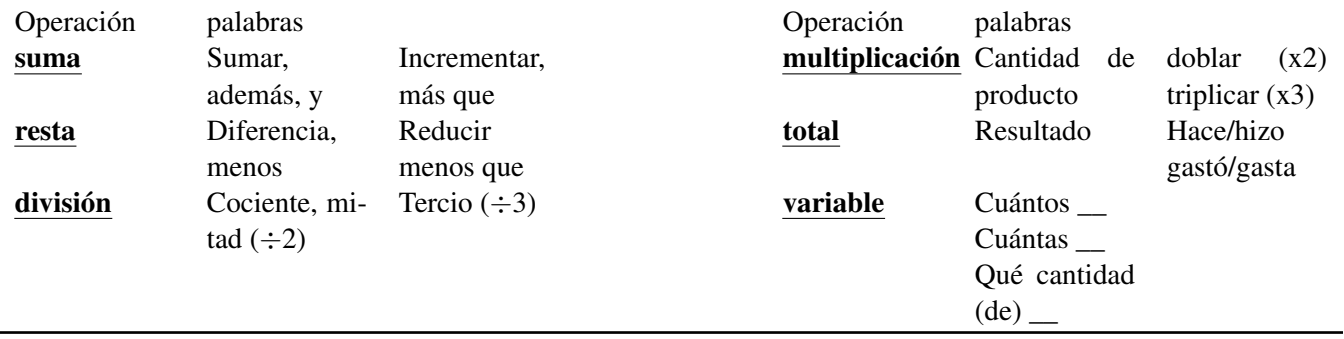

Ve si puedes agregar algo más a esta lista. Luego, usa esta tabla para ayudarte a entender problemas verbales.

### **Ejemplo A**

Dos números consecutivos que sumados den 55. ¿Cuáles son esos números?

Solución: Primero, interpreta el enunciado. ";;;;;;;;;consecutivos";;;;;;;; significa números que están uno después del otro. Entonces, si el primer número es *x* , el segundo número ser#38;#225; *x* + 1 . Sumados dan 55. La ecuación sería:  $x + (x + 1) = 55$ 

Ponemos *x*+1 en paréntesis para demostrar que es un número diferente. Resuelve la ecuación.

 $x + x + 1 \# 38$ ; = 55  $2x+1#38$ ; = 55  $2x\#38$ ; = 54  $x\#38:=27$ 

El número menor es 27, y el número mayor ser $&\#38;\#225; 28. 27+28 = 55$ 

A veces puedes encontrar problemas con ";;;;;;;;;;números pares consecutivos";;;;;;;;; o ";;;;;;;;;;;números impares consecutivos";;;;;;;;. Todos los números pares son divisibles por 2, por lo tanto, el menor debería ser 2*x* , y el siguiente consecutivo  $2x+2$ . Para números impares consecutivos, la expresión será la de un numero par mas 1, 3, 5, etc. Por lo tanto, el número menor sería  $2x + 1$  y el mayor consecutivo  $2x + 3$ .

### **Ejemplo B**

Durante las vacaciones de invierno, trabajaste en una tienda de ropa y ganaste \$ 9.00 por hora. En las dos semanas, trabajaste 65 horas de paga regular y 10 horas extras (hora normal más la mitad de esta). ¿Cuánto dinero ganaste en total?

Solución: Primero, debemos averiguar cuánto ganaste por las horas extras. La hora normal más la mitad de esta sería  $$9.00 + $4.50 = $13.50$  por hora. Entonces ganaste:

$$
$9.00(65) + $13.50(10) = $585.00 + $135.00 = $720.00
$$

### **Ejemplo C**

Elise está tomando clases de piano. La primera clase cuesta el doble de las clases adicionales. Su madre gastó \$270 por 8 clases. ¿Cuánto costó la primera clase?

Solución: Interpreta el enunciado.

Denomina con la letra *l* . el precio de las clases regulares. Entonces, la primera clase será 2*l* .

"La mamá gastó \$270 por 8 clases"  $\rightarrow$  2*l* + 7*l* = \$270

Resuelve:

$$
2l + 7l \# 38; = 270
$$
  

$$
9l \# 38; = 270
$$
  

$$
l \# 38; = 30
$$

El precio de las clases regulares es \$30. La primera clase costó \$60.

Revisión del Problema Introductorio Bailey quiere que el largo sea el doble del ancho. Si el ancho es *w* , entonces el largo sería 2 *w* . El área de tierra mide 128 pies cuadrados y la fórmula para obtener el área es  $A = l \cdot w$ .

$$
128\#38; = 2w \cdot w
$$

$$
128\#38; = 2w2
$$

$$
64\#38; = w2
$$

$$
8\#38; = w
$$

La respuesta también podría ser −8 , pero como estamos hablando de largo, *w* no puede ser negativo. Por lo tanto, el ancho sería 8 pies y el largo sería *w* o 16 pies.

### **Práctica Guiada**

1. Bob tiene el doble de la edad de su hija. En ese mismo año, su nieta tiene un décimo de la edad de su hija. Su nieta tiene 3 años. ¿Cuántos años tiene Bob?

2. Javier necesita llenar el estanque de gasolina. La gasolina cuesta \$3,79 por galón. ¿Cuánto dinero necesita Javier para llenar su tanque de 16 galones?

### **Respuestas**

1. Rescribe el enunciado como si fuera un problema matemático.

$$
b\#38; = 2d
$$

$$
10g\#38; = d
$$

Ahora, reemplaza la edad de la nieta y resuelve la ecuación.

$$
10 \cdot 3\#38; = 30
$$
  

$$
b\#38; = 2 \cdot 30
$$

Bob tiene 60 años.

2. En este problema se requiere saber cuánto dinero necesita Javier para llenar su estanque. La gasolina cuesta \$3.79 por galón y él necesita 16 galones de gas. Le costará \$3.79 · 16 = \$60.64 llenar su estanque.

### **Práctica:**

Responde cada pregunta con lo que aprendiste en el punto anterior.

- 1. La velocidad promedio en la autopista 101 es de 65 millas por hora (mph). Asumiendo que conduces al límite de la velocidad permitida, ¿cuánto tiempo te demorarás en conducir 350 millas? usa la fórmula *distance* = *rate* ·*time* . Aproxima tu respuesta con dos decimales.
- 2. Usando la información otorgada en la primera pregunta, ¿cuántas millas recorres en la autopista 101 si conduces por 2.5 horas?
- 3. La suma de dos números consecutivos es 79. Encuentra los dos números.
- 4. La suma de dos números consecutivos impares es 44. Encuentra los números impares.
- 5. Le pediste prestado \$350 a tus padres para comprar una Wii nueva y juegos. No te cobrarán interés, pero tendrás que pagarles lo más pronto posible. Si les pagas \$15 a la semana, ¿cuánto tiempo demorarás en devolverles el dinero?
- 6. George está construyendo una jaula rectangular para su perro. Tiene 120 pies de cerca y quiere que el largo tenga 20 pies más que el ancho. Si usa toda la cerca, encuentra el largo y el ancho de la jaula.
- 7. Cynthia vende barras de chocolate para recaudar fondos en la escuela. Cada barra cuenta \$1,50. Si necesita juntar \$225, ¿cuántas barras de chocolate necesita vender?
- 8. Harriet hornea y vende galletas a tiendas locales. Una docena de galletas le cuesta \$2.75 y las vende a las tiendas en \$7,00 (la docena). ¿Cuántas docenas de galletas necesita para ganar \$500? Aproxima a la docena más cercana.
- 9. Un campo de fútbol americano es un rectángulo que mide 100 yardas de largo. Si el perímetro mide 1040 pies, ¿cuál es el ancho del campo de fútbol americano? Deja la respuesta en pies.
- 10. Desafío La suma de *tres* números pares consecutivos es 138. ¿Cuáles son los tres números?

### **Resumen**

El capítulo incluye conjuntos de números reales, análisis de expresiones algebraicas, resolución de ecuaciones, inecuaciones, ecuaciones e inecuaciones de valor absoluto, unidades de conversión, y resolución de problemas verbales.

# <sup>C</sup>HAPTER **2 Ecuaciones e Inecuaciones Lineales**

### **Chapter Outline**

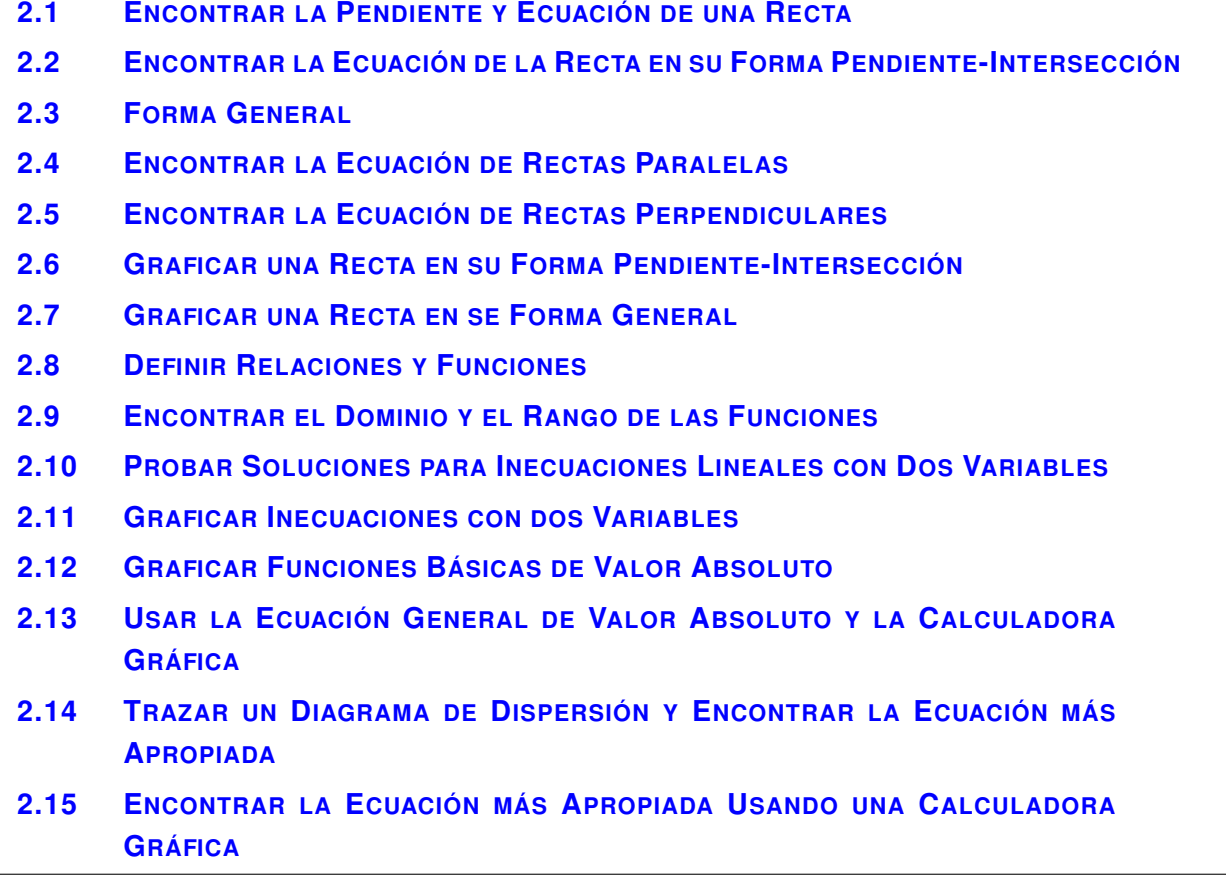

### **Introducción**

En este capítulo, aprenderás a encontrar la pendiente y la ecuación de una recta, a graficar rectas e inecuaciones; analizaremos las diferencias y similitudes entre relaciones y funciones; y por último aprenderás a graficar ecuaciones de valor absoluto y a cómo analizar un diagrama de dispersión.

# <span id="page-86-0"></span>**2.1 Encontrar la Pendiente y Ecuación de una Recta**

En esta sección, aprenderás a encontrar la pendiente de una recta entre dos puntos.

El grado o pendiente de una calle se mide en un porcentaje. Por ejemplo, si la calle tiene una inclinación de 7%, esto es, que por cada 100 pies en recta horizontal, la calle tendrá una pendiente hacia debajo de 7 pies en recta vertical.

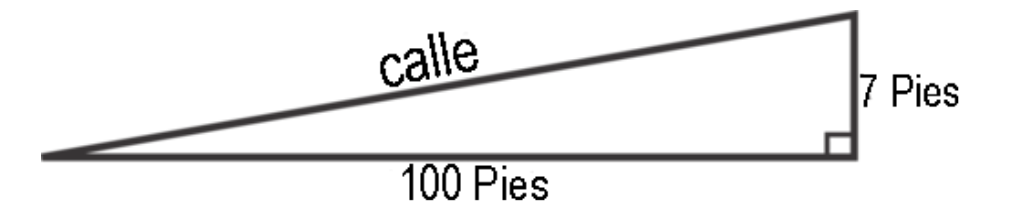

Si una carretera tiene una inclinación de 12% por 3 millas (5280 pies en una milla), ¿de cuánto será la bajada de la carretera? ¿Cuál es la pendiente de esta parte de la carretera?

### **Mira esto**

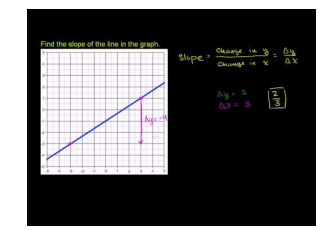

MEDIA Click image to the left or use the URL below. URL: <http://www.ck12.org/flx/render/embeddedobject/60086>

Haz clic en la imagen para más información

[Khan](http://www.youtube.com/watch?v=R948Tsyq4vA) [Academy: Slope](http://www.youtube.com/watch?v=R948Tsyq4vA) [of a](http://www.youtube.com/watch?v=R948Tsyq4vA) [line](http://www.youtube.com/watch?v=R948Tsyq4vA)

\*Este video solo está disponible en inglés

### **Orientación**

La pendiente de una recta determina cuán inclinada o plana se encuentra. Cuando ponemos una recta en un plano de coordenadas, podemos medir la pendiente, o inclinación, de una recta. Recuerda las partes de un plano de coordenadas, también conocido como plano *x*−*y* y plano cartesiano, por el matemático Descartes.

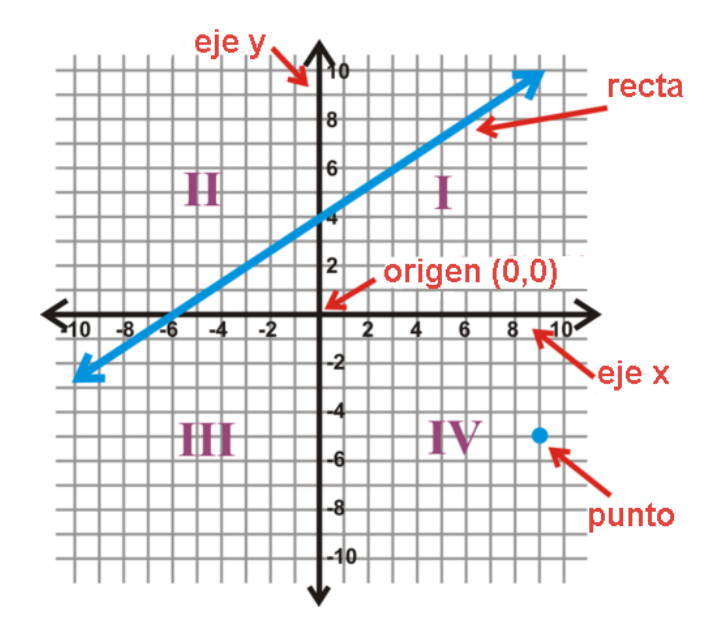

Para graficar un punto, es importante considerar el orden. Primero, se escribe cada punto (*x*, *y*), donde *x* es el movimiento en la dirección de las *x*− e *y* es el movimiento en la dirección de las *y*− Si *x* es negativo, el punto se ubicará en el 2*nd* o 3*rd* cuadrante. Si *y* es negativo, el punto se ubicará en el 3*rd* o 4*th* cuadrante. Los cuadrantes se marcan en sentido contrario a las manijas de un reloj con números romanos (como en la imagen anterior).

El punto en el 4*th* cuadrante sería (9, -5).

Para encontrar la inclinación de una recta entre dos puntos; primero, empezamos con triángulos rectos. Grafiquemos los puntos (9, 6) y (3, 4) en un plano *x*−*y* tenemos:

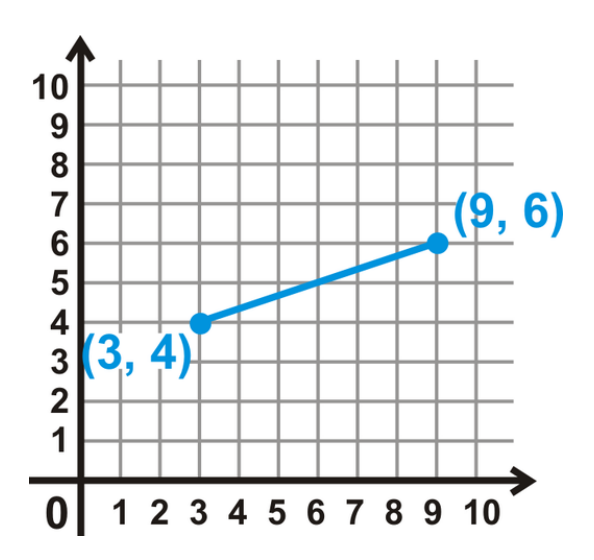

Para convertir este segmento en un triángulo recto, dibuja una recta vertical desde el punto más alto y una recta horizontal desde el punto más bajo, hacia la recta vertical. El lugar donde las dos rectas se intersecan es el tercer vértice de la pendiente del triángulo.

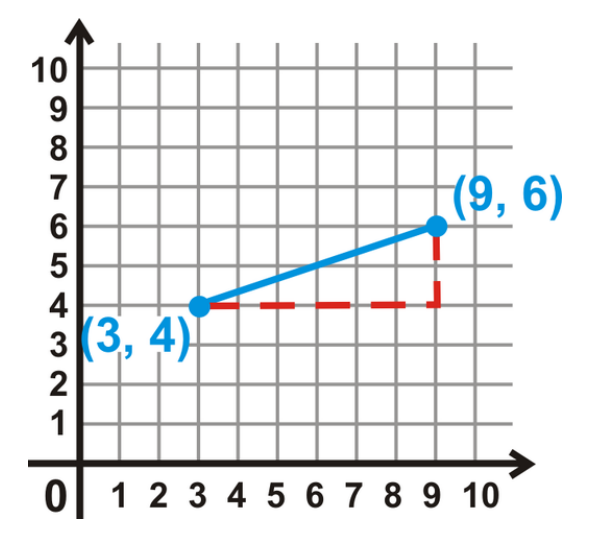

Ahora, cuenta las unidades de la recta horizontal y las de la recta vertical (rectas red).

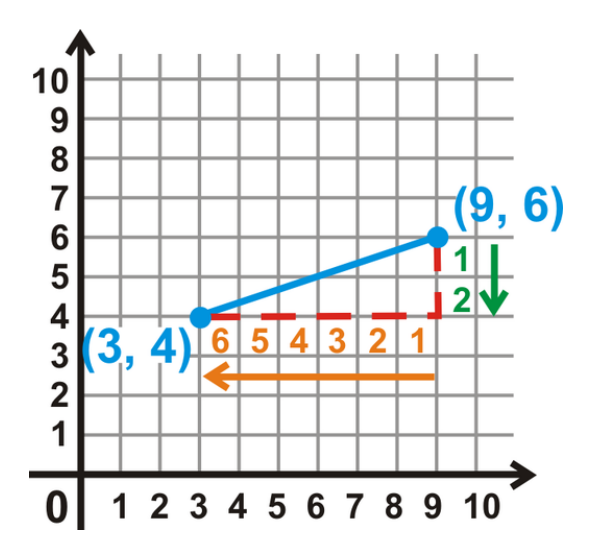

La pendiente corresponde a una fracción de la distancia vertical por la distancia horizontal, también conocidas como "elevación sobre avance". Debido a que la distancia vertical va hacia abajo, decimos que es -2. La distancia horizontal va en una dirección negativa (hacia la izquierda), por lo que decimos que es -6. Por lo tanto, la pendiente entre estos dos punto sería  $\frac{-2}{-6}$  o  $\frac{1}{3}$  $\frac{1}{3}$ .

Nota : También puedes dibujar el triángulo recto sobre el segmento de la recta.

### **Ejemplo A**

Usa un triángulo para encontrar la pendiente de la siguiente recta.

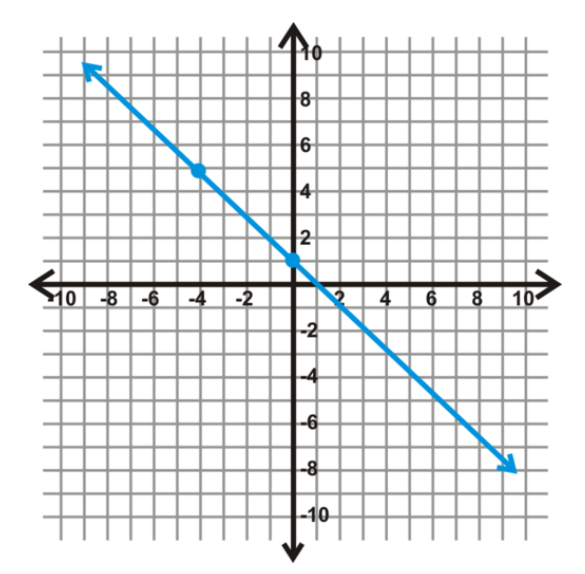

Solución: Nota los dos puntos dibujados en la recta, estos fueron dados para ayudarte a encontrar la pendiente. Dibuja un triángulo entre estos dos puntos y encuentra la pendiente.

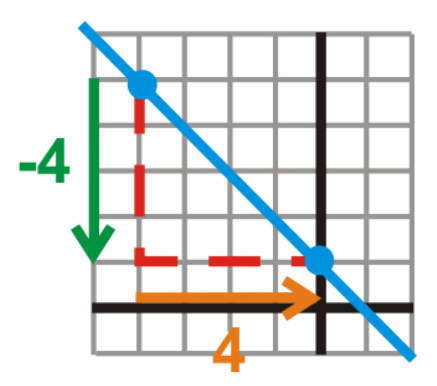

Del triángulo en la imagen, podemos ver que la pendiente es  $\frac{-4}{4} = -1$ .

Siempre que una pendiente se reduce a un número entero positivo, el "avance" siempre será 1 positivo. Además, nota que esta recta apunta en la dirección opuesta a la recta del segmento de recta en la imagen anterior. Decimos que esta recta tiene una pendiente *negativa* porque esta es un número negativo y apunta desde el 2*nd* a 4*th* cuadrante. Una recta con pendiente positiva apuntará en la dirección opuesta, entre el 1*st* y 3*rd* cuadrante.

Si volvemos al ejemplo anterior con los puntos (9, 6) y (3, 4), podemos encontrar la distancia horizontal y vertical de otra forma.

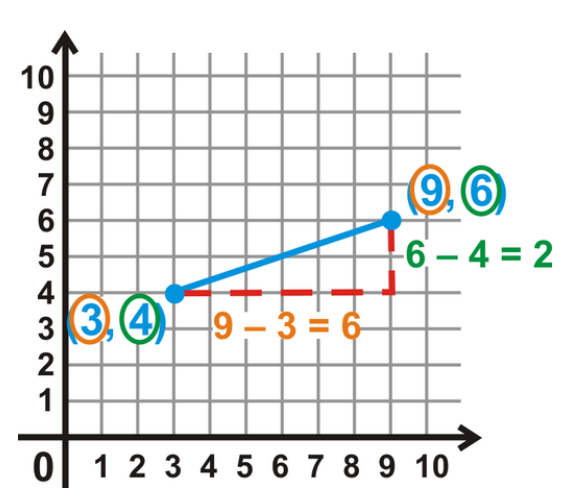

De la imagen, podemos ver que la distancia vertical es igual a la diferencia entre los valores *y*− y la distancia horizontal es la diferencia entre los valores *x*− Por lo tanto, la pendiente es  $\frac{6-4}{9-3}$ . Podemos aplicar esta idea para obtener la pendiente de cualquier puntos ,  $(x_1, y_1)$  y  $(x_2, y_2)$ .

Fórmula de la Pendiente: Para dos puntos  $(x_1, y_1)$  y  $(x_2, y_2)$ , la pendiente entre ellos es  $\frac{y_2-y_1}{x_2-x_1}$ . El símbolo para pendiente es *m* .

No importa qué puntos escojas  $(x_1, y_1)$  o  $(x_2, y_2)$ .

### **Ejemplo B**

Encuentra la pendiente entre (-4, 1) y (6, -5).

Solución: Usa la fórmula de la pendiente anterior. Establece  $(x_1, y_1) = (-4, 1)$  y  $(x_2, y_2) = (6, -5)$ .

$$
m = \frac{y_2 - y_1}{x_2 - x_1} = \frac{6 - (-4)}{-5 - 1} = \frac{10}{-6} = -\frac{5}{3}
$$

### **Ejemplo C**

Encuentra la pendiente entre (9, -1) y (2, -1).

Solución: Usa la fórmula de la pendiente. Establece  $(x_1, y_1) = (9, -1)$  y  $(x_2, y_2) = (2, -1)$ .

$$
m = \frac{-1 - (-1)}{2 - 9} = \frac{0}{-7} = 0
$$

En este caso, tenemos una pendiente cero. Al graficar estos dos puntos obtenemos una recta horizontal; se debe a que los valores *y*− son iguales. Siempre que los valores *y*− sean iguales, la recta horizontal y la pendiente serán cero.

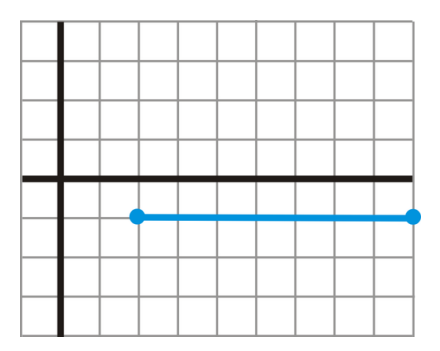

Revisión del Problema Introductorio La calle tiene una pendiente hacia debajo de 12 pies cada 100 pies.

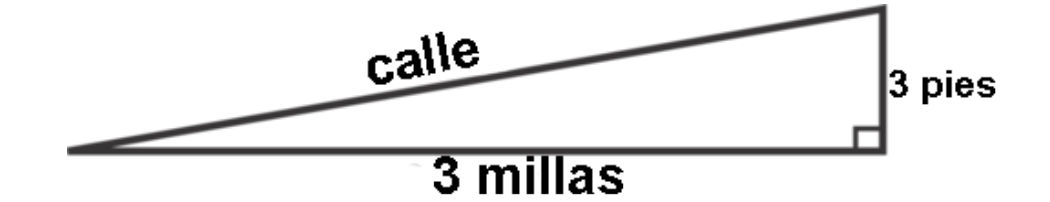

Establezcamos una razón para descubrir la pendiente de la calle en 3 millas o  $3 \cdot 5280 = 15,840$  pies.

$$
\frac{12}{100} \#38; = \frac{x}{15,840}
$$
  

$$
15840 \cdot \frac{12}{100} \#38; = x
$$
  

$$
x \#38; = 1900.8
$$

La calle se inclina 1900.8 pies cada 3 millas. La pendiente de la calle es  $\frac{12}{100}$  o  $\frac{3}{25}$  cuando la fracción es reducida.

### **Práctica Guiada**

1. Usa un triángulo para encontrar la pendiente de la siguiente recta.

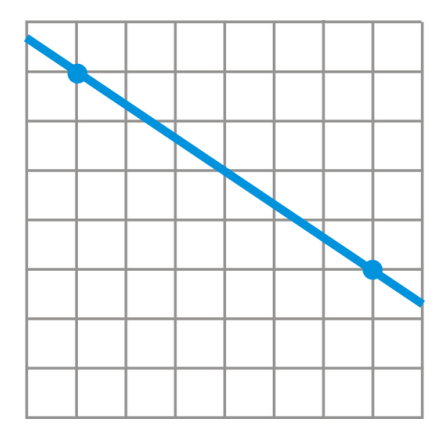

- 2. Encuentra la pendiente entre (2, 7) y (-3, -3).
- 3. Encuentra la pendiente entre (-4, 5) y (-4, -1).

### **Respuestas**

Al contar los cuadrados, la distancia vertical es 6 hacia abajo, o -6; y la distancia horizontal es 8 hacia la derecha, o +8. Entonces, la pendiente es  $\frac{-6}{8}$  o  $-\frac{2}{3}$  $\frac{2}{3}$ .

2. Usa la fórmula para pendientes. Establece  $(x_1, y_1) = (2, 7)$  y  $(x_2, y_2) = (-3, -3)$ .

$$
m = \frac{y_2 - y_1}{x_2 - x_1} = \frac{-3 - 7}{-3 - 2} = \frac{-10}{-5} = 2
$$

3. Nuevamente, usa la fórmula para pendientes. Establece  $(x_1, y_1) = (-4, 5)$  y  $(x_2, y_2) = (-4, -1)$ .

$$
m = \frac{y_2 - y_1}{x_2 - x_1} = \frac{-1 - 5}{-4 - (-4)} = \frac{-6}{0}
$$

No puedes dividir por cero. Por lo tanto, la pendiente es indefinida. Si tuvieras que graficar estos puntos, obtendrías una recta vertical. *Todas las rectas verticales tienen una pendiente indefinida.*

Nota importante : Siempre debes reducir las fracciones de la pendiente. Además, si el numerador o denominador de una pendiente es negativo, entonces la pendiente es negativa. Si ambos son negativos, entonces tenemos un número negativo dividido por un número negativo, lo que da como resultado un número positivo y, por consiguiente, una pendiente positiva.

### **Vocabulario**

### Pendiente

Inclinación de una recta. Una recta que puede tener una pendiente positiva, negativa, cero (horizontal) o indefinida (vertical). Además, la pendiente puede ser llamada "elevación sobre avance" o "el cambio en los valores *y*− sobre los cambios en los valores *x*− values." El símbolo para la pendiente es *m* .

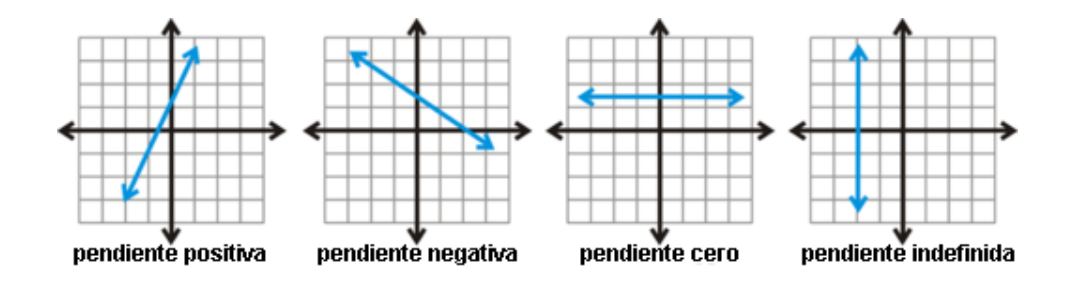

### Fórmula para pendientes

Fórmula para dos puntos  $(x_1, y_1)$  y  $(x_2, y_2)$ , la pendiente correspondiente es  $\frac{y_2 - y_1}{x_2 - x_1}$ .

### **Práctica**

Encuentra la pendiente de cada recta, usando triángulos.

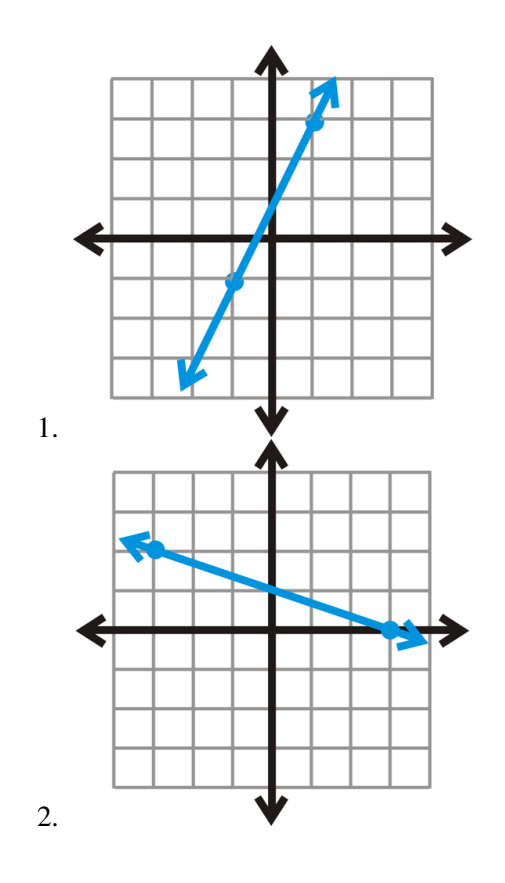

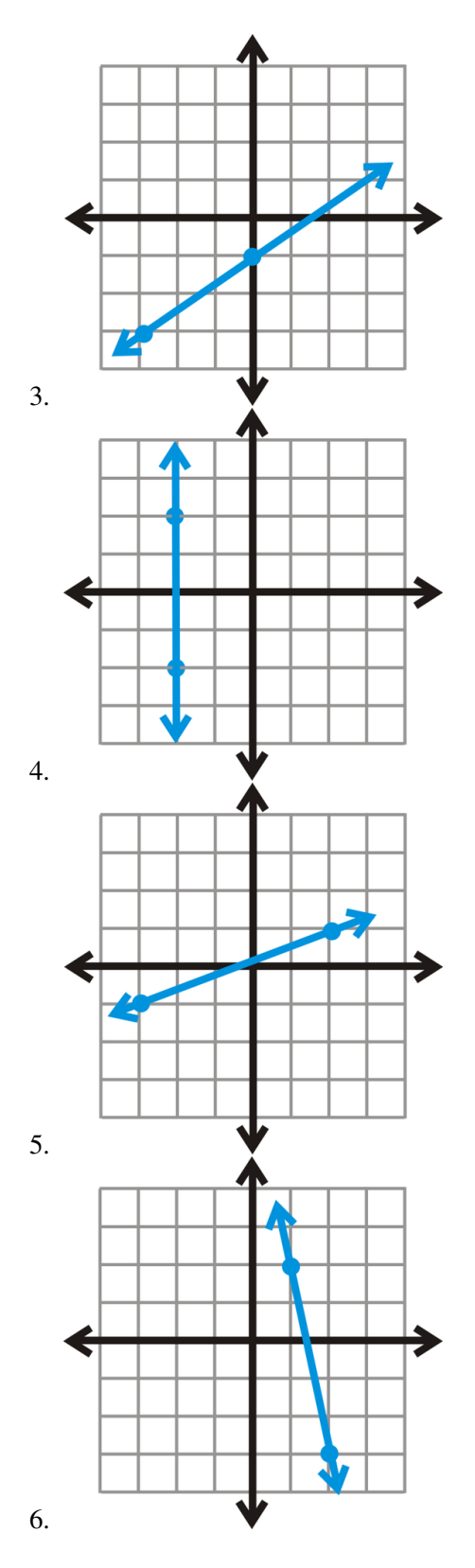

Encuentra la pendiente entre cada par de puntos usando la fórmula para pendientes.

7. (-5, 6) y (-3, 0) 8. (1, -1) y (6, -1) 9. (3, 2) y (-9, -2) 10. (8, -4) y (8, 1) 11. (10, 2) y (4, 3)

- 12.  $(-3, -7)$  y  $(-6, -3)$
- 13.  $(4, -5)$  y  $(0, -13)$
- 14.  $(4, -15)$  y  $(-6, -11)$
- 15. (12, 7) y (10, -1)
- 16. **16. Desafío** La pendiente entre dos puntos  $(a,b)$  y  $(1, -2)$  is  $\frac{1}{2}$ . Encuentra *a* y *b*.

### <span id="page-95-0"></span>**2.2 Encontrar la Ecuación de la Recta en su Forma Pendiente-Intersección**

En esta sección, encontrarás la ecuación de la recta (la pendiente y la intersección en el eje *y*− ) en se forma pendiente-intersección.

Decides comprar un notebook que cuesta \$800. En 3 años, el precio del notebook será \$450. ¿Cuánto costará el computador luego de 6 años?

Escribir una ecuación lineal que relacione los dos precios te ayudará a determinar cuánto costará el computador en 6 años más.

### **Mira esto**

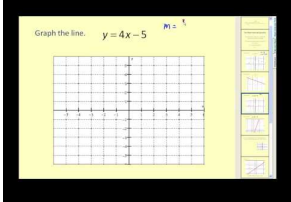

**MEDIA** Click image to the left or use the URL below. URL: <http://www.ck12.org/flx/render/embeddedobject/60087>

Haz clic en la imagen para más información [James Sousa:](http://www.youtube.com/watch?v=IkHJgg-Xjdk) [Slope Intercept](http://www.youtube.com/watch?v=IkHJgg-Xjdk) [Form of](http://www.youtube.com/watch?v=IkHJgg-Xjdk) [a Line](http://www.youtube.com/watch?v=IkHJgg-Xjdk) \*Este video solo está disponible en inglés

### **Orientación**

En el capítulo anterior, encontramos la pendiente entre dos puntos. Ahora encontraremos la ecuación completa de la recta. Recuerda de Algebra I que la ecuación de la recta en forma de pendiente-intersección es *y* = *mx*+*b*, donde *m* es la pendiente y *b* es la intersección del eje *y*− Podrás encontrar la pendiente ya sea usando triángulos de pendientes o la Fórmula de la Pendiente. Para encontrar la intersección del eje *y*− o *b*, puedes localizar en donde la recta cruza el eje *y*− (si entregan el gráfico) o usar álgebra.

### **Ejemplo A**

Encuentra la ecuación de la siguiente recta.

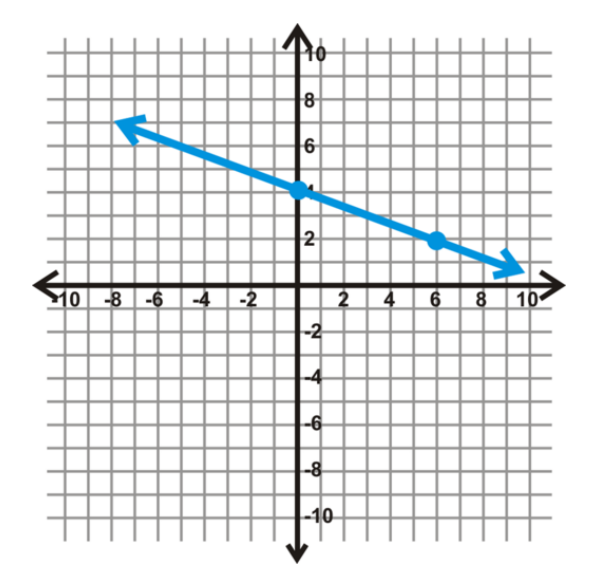

Solución: Analiza la recta. Nos dan dos puntos en la recta, uno de ellos es la intersección con el eje *y*− En el gráfico, pareciera que la recta atraviesa el eje *y*− en (0, 4), haciendo de *b* = 4 . Ahora necesitamos encontrar la pendiente. Puedes usar triángulos de pendientes o la Fórmula de la Pendiente. Usando triángulos de pendiente tenemos:

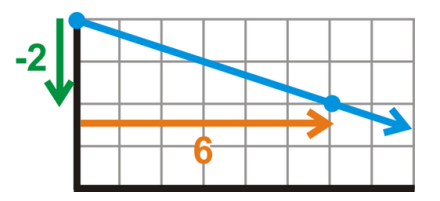

La pendiente es  $-\frac{2}{6}$  $\frac{2}{6}$  o  $-\frac{1}{3}$  $\frac{1}{3}$ .

Reemplazando los datos que encontramos en la ecuación pendiente-intersección, la ecuación de esta recta es *y* =  $-\frac{1}{3}$  $\frac{1}{3}x+4$ .

Método Alternativo : Si hubiéramos usado la Fórmula de la Pendiente, habríamos usado (0, 4) y (6, 2), valores de los puntos dados.

$$
m = \frac{2-4}{6-0} = \frac{-2}{6} = -\frac{1}{3}
$$

### **Ejemplo B**

La pendiente de la recta es -4 y la intersección del eje *y*− es (0, 3). ¿Cuál es la ecuación de la recta?

Solución: Este problema nos dice explícitamente la pendiente y la intersección del eje *y*− La pendiente es -4, esto significa que *m* = −4 . La intersección del eje *y*− es (0, 3), esto significa que *b* = 3 . Por lo tanto, la ecuación de la recta es  $y = -4x + 3$ .

### **Ejemplo C**

La pendiente de la recta es  $\frac{1}{2}$  y pasa por el punto (4, -7). ¿Cuál es la ecuación de la recta?

Solución: En este problema nos dan *m* y un punto en la recta. El punto, (4, -7) puede ser reemplazo para *x* y *y* en la ecuación. Necesitamos resolver la intersección del eje *y*− o *b* . Reemplaza lo que sabes en la ecuación pendiente-intersección.

$$
y\#38; = mx + b
$$
  
-7\#38; =  $\frac{1}{2}(4) + b$   
-7\#38; = 2 + b  
-9\#38; = b

Como resultado, la ecuación de la recta es  $y = \frac{1}{2}$  $\frac{1}{2}x-9$ .

Podemos comprobar si un punto está en la recta o no reemplazándolo en la ecuación. Si la ecuación mantiene el mismo resultado, el punto se encuentra en la recta. Si no, entonces el punto no está en la recta.

### **Ejemplo D**

Encuentra la ecuación de la recta que pasa por los puntos (12, 7) y (10, -1).

Solución: En este ejemplo, no nos dan ni la pendiente ni la intersección del eje *y*− Primero, necesitamos encontrar la pendiente usando la Fórmula de la Pendiente.

$$
m = \frac{-1 - 7}{10 - 12} = \frac{-8}{-2} = 4
$$

Ahora, reemplaza uno de los puntos para *x* y *y* . No importa qué punto elijas, porque ambos están en la recta.

$$
7\#38; = 4(12) + b
$$

$$
7\#38; = 48 + b
$$

$$
-41\#38; = b
$$

La ecuación de la recta es  $y = 4x - 41$ .

Revisión del Problema Introductorio Para determinar la ecuación de la recta, rescribe los datos dados como puntos. El primero sería (0, 800) y el segundo (3, 450). Ya sabemos que la intersección en el eje *y* es 800, porque el valor de *x* es cero en ese punto. Encuentra la pendiente.

$$
\frac{800 - 450}{0 - 3} = -\frac{350}{3}
$$

Por lo tanto la ecuación para la disminución del precio del notebook es  $y = -\frac{350}{3}$  $\frac{50}{3}x + 800$ . En 6 años, el computador costará *y* =  $-\frac{350}{3}$  $\frac{50}{3} \cdot 6 + 800 = -700 + 800 = 100$ . El notebook costará \$100.

### **Práctica Guiada**

- 1. ¿Cuál es la ecuación de la recta donde la pendiente es 1 y pasa por el punto (5, 3)?
- 2. Encuentra la ecuación de la recta que pasa por los puntos (9, -4) y (-1, -8).
- 3. Encuentra la ecuación de la siguiente recta.

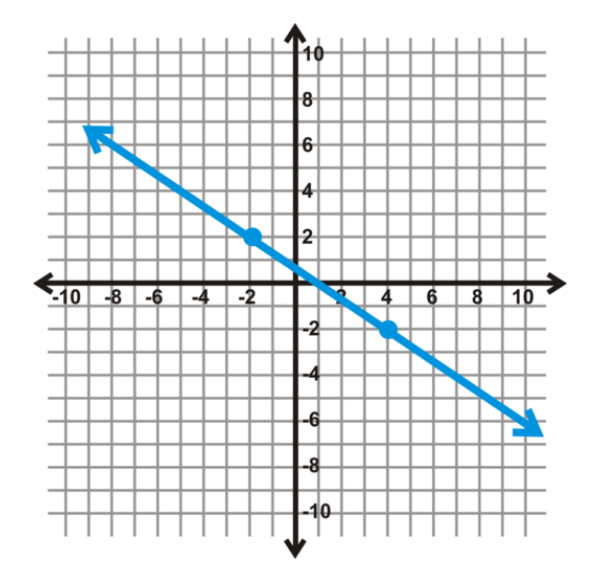

### **Respuestas**

1. Nos dicen que *m* = 1, *x* = 5, e *y* = 3 . Reemplaza estos valores en la ecuación pendiente-intersección y encuentra el valor de *b* .

$$
3\#38; = 1(5) + b
$$
  

$$
3\#38; = 5 + b
$$
  

$$
-2\#38; = b
$$

La ecuación de la recta es *y* = *x*−2

2. Primero, encuentra la pendiente.

$$
m = \frac{-8 - (-4)}{-1 - 9} = \frac{-4}{-10} = \frac{2}{5}
$$

Ahora, encuentra la intersección del eje *y*− Usaremos el segundo punto. Recuerda que no importa qué punto uses.

$$
-8\#38; = \frac{2}{5}(-1) + b
$$

$$
-8\#38; = -\frac{2}{5} + b
$$

$$
-7\frac{3}{5}\#38; = b
$$

La ecuación de la recta es  $y = \frac{2}{5}$  $\frac{2}{5}x-7\frac{3}{5}$  $\frac{3}{5}$  or  $y = \frac{2}{5}$  $rac{2}{5}x-\frac{38}{5}$  $\frac{58}{5}$ .

Cuando la intersección del eje *y*− es una fracción, asegúrate de simplificarla a su mínima expresión. Comprueba con tu profesor cómo quiere que dejes tu respuesta final.

3. Podemos encontrar la pendiente con una de las dos formas: usando triángulos de pendiente o usando la Fórmula de la Pendiente. Nos dicen (según la imagen) que los puntos (-2, 2) y (4, -2) están en la recta. Dibujando un triángulo, tenemos:

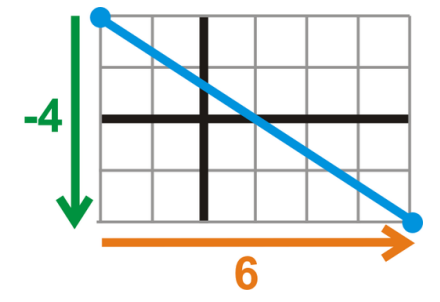

Tenemos que la pendiente es  $-\frac{4}{6}$  $\frac{4}{6}$  o  $-\frac{2}{3}$ 3 . Para encontrar la intersección del eje *y*− pareciera que se encuentra entre 0 y 1. Toma uno de los puntos y reemplaza lo que sabes en la ecuación pendiente-intersección.

$$
2\#38; = -\frac{2}{3}(-2) + b
$$
  

$$
2\#38; = \frac{4}{3} + b
$$
  

$$
\frac{2}{3} \#38; = b
$$

La ecuación de la recta es  $y = -\frac{2}{3}$  $rac{2}{3}x + \frac{2}{3}$  $\frac{2}{3}$ .

### **Vocabulario**

### Forma Pendiente-intersección

La ecuación de la recta en la forma *y* = *mx*+*b*, donde *m* es la pendiente *b* es la intersección del eje *y*− .

### Intersección del eje *y*−

El punto donde la recta cruza el eje *y*− Este punto siempre presenta la forma (0, *y*) .

### Intersección del eje *x*−

El punto donde la recta cruza el eje *x*− Este punto siempre presenta la forma (*x*,0) .

### **Práctica**

Encuentra la ecuación para cada recta con la información dada a continuación.

- 1. Pendiente = 2, intersección del eje *y*− = (0, 3)
- 2.  $m = -\frac{1}{4}$  $\frac{1}{4}$ ,  $b = 2.6$
- 3. Pendiente = -1, intersección del eje *y*− = (0, 2)
- 4. Intersección del eje *x*− = (-2, 0), intersección del eje *y*− = (0, -5)
- 5. Pendiente  $=\frac{2}{3}$  $\frac{2}{3}$  y pasa por el punto (6, -4)
- 6. Pendiente =  $-\frac{3}{4}$  $\frac{3}{4}$  y pasa por el punto (-2, 5)
- 7. Pendiente =  $-3$  y pasa por el punto  $(-1, -7)$
- 8. Pendiente = 1 y pasa por el punto  $(2, 4)$
- 9. La recta pasa por los puntos  $(-5, 4)$  y  $(1, 1)$
- 10. La recta pasa por los puntos (5, -1) y (-10, -10)
- 11. La recta pasa por los puntos (-3, 8) y (6, 5)
- 12. La recta pasa por los puntos  $(-4, -21)$  y  $(2, 9)$

Para los problemas desde el 13 al 16, encuentra la ecuación de la recta utilizando el siguiente gráfico.

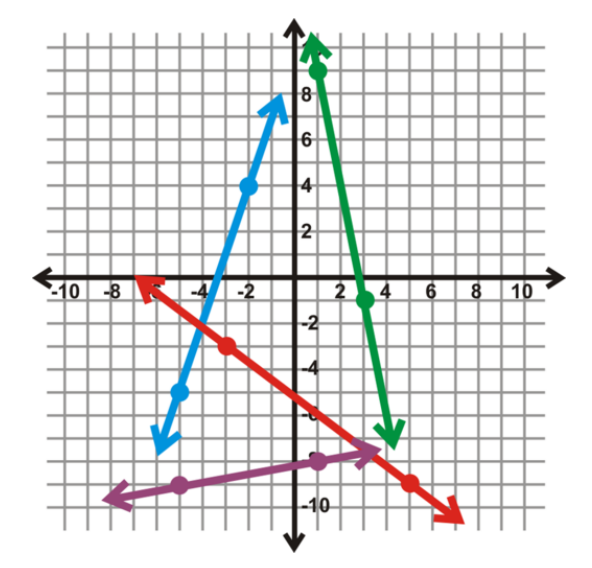

- 13. Recta verde
- 14. Recta azul
- 15. Recta roja
- 16. Recta morada
- 17. Encuentra la ecuación de la recta con pendiente igual a cero y que pasa por el punto (8, -3).
- 18. Encuentra la ecuación de la recta con pendiente igual a cero y que pasa por el punto (-4, 5).
- 19. Encuentra la ecuación de la recta con pendiente igual a cero y que pasa por el punto (*a*,*b*) .
- 20. Desafío Encuentra la ecuación de la recta con una pendiente *indefinida* y que pasa por los puntos (*a*,*b*) .

# <span id="page-101-0"></span>**2.3 Forma General**

Aquí tu aprendereras como usar la forma general de una línea.

En un partido de fútbol, Brian está vendiendo confites. Vende bebidas a \$2 la lata y palomitas de maíz a \$3 la bolsa. Al finalizar la noche, se le agotaron todas las bebidas e hizo un total de \$264. Si vendió 60 latas de bebida, ¿Cuántas bolsas de palomitas de maíz vendió?

### **Orientación**

La Forma Pendiente-intersección es una manera de expresar la ecuación de la recta. Otra manera se conoce como forma estándar. La forma estándar es  $Ax + By = C$ , donde  $A, B, y C$  son números reales.

### **Ejemplo A**

Encuentra la ecuación de la recta, en su forma estándar, donde la pendiente es  $\frac{3}{4}$  y pasa por el punto (4, -1).

Solución: Para encontrar la ecuación en su forma estándar, necesitas determinar los valores de *A*,*B*, y *C* Empecemos este ejemplo encontrando la ecuación pendiente-intersección.

$$
-1\#38; = \frac{3}{4}(4) + b
$$
  

$$
-1\#38; = 3 + b
$$
  

$$
-4\#38; = b
$$

En la forma pendiente-intersección, la ecuación es  $y = \frac{3}{4}$  $\frac{3}{4}x-4$ .

Para convertir esta ecuación en su forma estándar necesitamos sustraer el término *x*− de ambos lados de la ecuación.

$$
-\frac{3}{4}x + y = -4
$$

### **Ejemplo B**

La ecuación de la recta es 5*x*−2*y* = 12 . ¿Cuál es la pendiente y la intersección del eje *y*− ?

Solución: Para encontrar la pendiente y la intersección del eje *y*− de la recta en su forma estándar, necesitamos cambiar esta ecuación a su forma pendiente-intersección. Esto significa que necesitamos encontrar el valor de *y* .

$$
5x - 2y \# 38; = 12
$$
  

$$
-2y \# 38; = -5x + 12
$$
  

$$
y \# 38; = \frac{5}{2}x - 6
$$

A partir de esto, la pendiente es <sup>5</sup>/<sub>2</sub> y la intersección del eje *y*− es (0, -6).

### **Ejemplo C**

Encuentra la ecuación de la siguiente recta en su forma estándar.

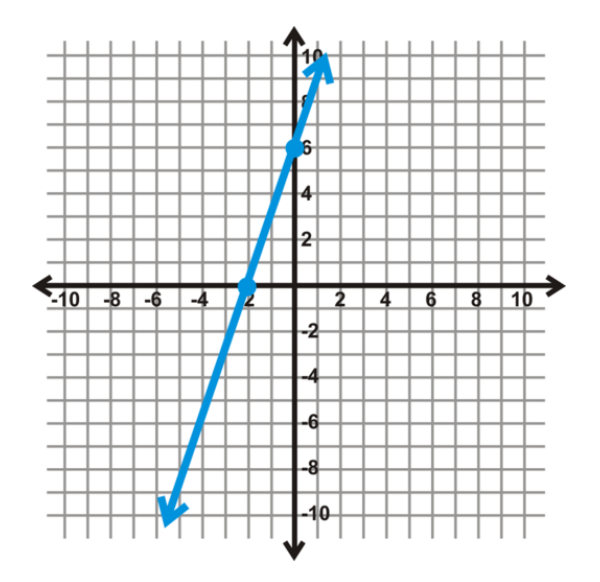

**Solución:** Las intersecciones. El triángulo de pendiente está formado por los ejes,  $\frac{-6}{-2} = 3$ . La intersección del eje *y*− es (0, 6). La ecuación de la recta, en su forma pendiente-intersección, es *y* = 3*x*+6 . Para convertir la ecuación a su forma estándar, sustrae el término *x*− para pasarlo al otro lado de la igualdad.

$$
-3x + y = 6 \text{ or } 3x - y = -6
$$

### **Ejemplo D**

La ecuación de la recta es 6*x*−5*y* = 45 . ¿Cuáles son las intersecciones?

Solución: Para la intersección del eje *x*−el valor de la intersección del eje *y*− es cero. Reemplaza el valor de *y* por cero y determina el valor de *x* .

$$
6x - 5y \# 38; = 45
$$
  
\n
$$
6x - 5(0) \# 38; = 45
$$
  
\n
$$
6x \# 38; = 45
$$
  
\n
$$
x \# 38; = \frac{45}{6} \text{ or } \frac{15}{2}
$$

La intersección del eje *x*− es  $\left(\frac{15}{2}\right)$  $(\frac{15}{2},0)$ .

Para la intersección del eje *y*− el valor de *x*− es cero. Reemplaza la *x* por un cero y determina el valor de *y* .

$$
6x - 5y\#38 = 45
$$
  
6(0) - 5y#38 = 45  
5y#38 = 45  
y#38 = 9

### 2.3. Forma General [www.ck12.org](http://www.ck12.org)

La intersección del eje *y*− es (0, 9).

Revisión del Problema Introductorio Este tipo de problema es más fácil expresarlo en la forma estándar. Llamaremos *x* al número de latas de bebidas e *y* al número de bolsas de palomitas de maíz. Los coeficientes son el costo de cada ítem en dólares. El resultado de la ecuación será el dinero ganado por Brian.

 $2x+3y=264$ 

Ahora, sabemos que *x* = 60 . Reemplázalo y determina el valor de *y.*

$$
2(60) + 3y#38 = 264
$$
  

$$
120 + 3y#38 = 264
$$
  

$$
3y#38 = 144
$$
  

$$
y#38 = 48
$$

Por lo tanto, Brian vendió 48 bolsas de palomitas de maíz.

### **Práctica Guiada**

- 1. Encuentra la ecuación de la recta, en su forma estándar, que pasa por los puntos (8, -1) y (-4, 2)
- 2. Cambia 2*x*+3*y* = 9 a la forma pendiente-intersección
- 3. ¿Cuáles son las intersecciones de la ecuación 3*x*−4*y* = −24 ?

### **Respuestas**

1. Como en el Ejemplo A, primero necesitamos encontrar la ecuación de la recta en la forma de intersección del eje *y*− y luego, convertirla en la forma estándar. Primero, encuentra la pendiente.

$$
\frac{2-(-1)}{-4-8} = \frac{3}{-12} = -\frac{1}{4}
$$

Encuentra la intersección del eje *y*− usando la forma pendiente-intersección.

$$
2\#38; = -\frac{1}{4}(-4) + b
$$
  

$$
2\#38; = 1 + b
$$
  

$$
1\#38; = b
$$

La ecuación de la recta es  $y = -\frac{1}{4}$  $\frac{1}{4}x+1$ .

Para convertir esta ecuación en su forma estándar, suma el término *x*− a ambos lados de la igualdad.

#38; 
$$
\frac{1}{4}x + y = 1
$$

2. Para cambiar  $2x+3y = 9$  en la forma pendiente-intersección, determina el valor de *y*.

$$
2x + 3y \# 38; = 9
$$
  

$$
3y \# 38; = -2x + 9
$$
  

$$
y \# 38; = -\frac{2}{3}x + 3
$$

3. Guíate por el Ejemplo D para encontrar las intersecciones de 3*x*−4*y* = −24 . Primero, reemplaza *y* por un cero y determina el valor de *x* .

$$
3x-4(0)\#38 = -24
$$
  

$$
3x\#38 = -24
$$
  

$$
x\#38 = -8
$$

La intersección del eje *x*− es (-8, 0)

Ahora, comienza de nuevo: reemplaza *x* por un cero y determina el valor de *y* .

$$
3(0) - 4y \# 38 = -24
$$
  

$$
-4y \# 38 = -24
$$
  

$$
y \# 38 = 6
$$

La intersección del eje *y*− es (6, 0)

### **Vocabulario**

### Forma Estándar (de la recta)

Cuando la recta está en la forma  $Ax + By = C$  donde  $A, B, y, C$  son números reales.

### **Práctica**

Convierte las siguientes ecuaciones en su forma estándar.

1.  $y = -\frac{2}{3}$  $\frac{2}{3}x + 4$ 2.  $y = x - 5$ 3.  $y = \frac{1}{5}$  $\frac{1}{5}x-1$ 

Convierte las siguientes ecuaciones en su forma pendiente-intersección.

- 4.  $4x + 5y = 20$ 5.  $x - 2y = 9$
- 6.  $2x 3y = 15$

Encuentra el valor de *x* y la intersección del eje *y*− de las siguientes ecuaciones.

7.  $3x+4y=12$ 8. 6*x*−*y* = 8

### 2.3. Forma General [www.ck12.org](http://www.ck12.org)

9.  $3x+8y = -16$ 

Encuentra la ecuación de las siguientes rectas, en su forma estándar.

- 10. Pendiente =  $2 y$  pasa por el punto  $(3, -5)$
- 11. Pendiente =  $-\frac{1}{2}$  $\frac{1}{2}$  y pasa por el punto (6, -3).
- 12. La recta pasa por los puntos  $(5, -7)$  y  $(-1, 2)$
- 13. La recta pasa por los puntos (-5, -5) y (5, -3)

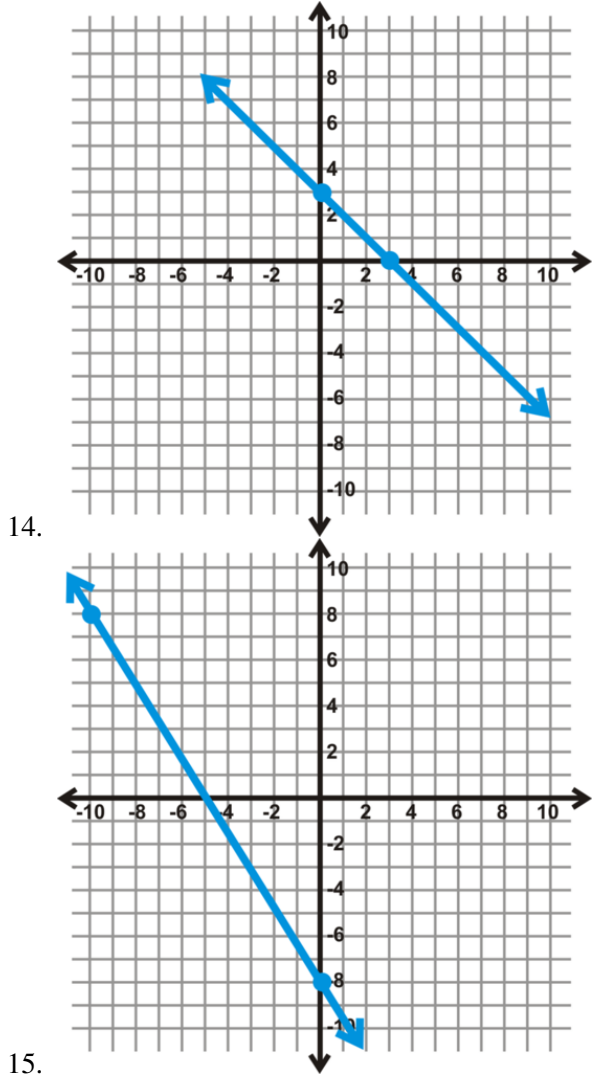

- 16. Convierte  $Ax + By = C$  a la forma pendiente-intersección.
- 17. Del ejercicio #16 ¿Cuál es la pendiente y la intersección del eje *y*− (en términos de *A*,*B*, y/o *C* )?
- 18. Utilizando las respuestas de los ejercicios #16 y #17, encuentra una combinación posible con *A*,*B*, y *C* para  $y = \frac{1}{2}$ 2 *x*−4 . Escribe tu respuesta en la forma estándar.
- 19. La medida de la pendiente en un camino se llama *inclinación* . esta se mide en porcentajes y es la cantidad de pies que el camino aumenta o disminuye verticalmente por 100 pies. Por ejemplo, un camino tiene un grado de inclinación de 5%, significa que por cada 100 pies en forma horizontal, este aumenta 5 pies en forma vertical. ¿Cuál es la pendiente del camino si tiene un grado de inclinación de 8%?
- 20. La población de una pequeña ciudad al norte de California aumenta gradualmente cerca de 50 personas al año. En el 2010, la población era de 8500 personas. Escribe una ecuación para la población de esta ciudad y encuentra la población estimada para el año 2017.

# <span id="page-106-0"></span>**2.4 Encontrar la Ecuación de Rectas Paralelas**

En esta sección, aprenderás como encontrar la ecuación de la recta paralela a una recta dada.

Pablo está buscando diferentes tipos de ejercicios para comprobar cuál te ayuda a quemar más calorías. Encontró que una clase de bicicleta estática puede quemar hasta 150 calorías cada 10 minutos. La máquina elíptica quema 270 calorías cada 30 minutos. Estos dos tipos de ejercicio físico, ¿queman la misma cantidad de calorías en una hora?

### **Orientación**

Cuando dos rectas son paralelas, poseen la misma inclinación y nunca se intersecan entre sí. Por lo tanto, si la recta dada tiene una inclinación de -2, cualquier recta que sea paralela a esta tendrá una inclinación de -2, pero su intersección con el eje *y*−será diferente.

### **Ejemplo A**

Encuentra la ecuación de la recta que es paralela a  $y = \frac{2}{3}$ 3 *x*−5 y pasa por el punto (-12, 1).

Solución: Sabemos que la inclinación será la misma para ambas rectas; sin embargo, necesitamos encontrar la intersección con el eje *y*− para esta nueva recta. Utiliza el punto dado, (-12, 1), y reemplaza *x* e *y* para encontrar el valor de *b* .

$$
y\#38; = \frac{2}{3}x + b
$$
  
\n
$$
1\#38; = \frac{2}{3}(-12) + b
$$
  
\n
$$
1\#38; = -8 + b
$$
  
\n
$$
9\#38; = b
$$

La ecuación de la recta paralela es  $y = \frac{2}{3}$  $\frac{2}{3}x+9$ .

### **Ejemplo B**

Escribe la ecuación de la recta que para por el punto  $(4, -7)$  y es paralela a  $y = -2$ .

Solución: La recta *y* = −2 no tiene el término *x*− esto significa que no tiene inclinación, o sea, es una recta horizontal. Por lo tanto, para encontrar la recta horizontal que pase por el punto  $(4, -7)$ , solo necesitamos la coordenada del eje *y*− La recta sería *y* = −7 .

Se podría aplicar este mismo método para las rectas verticales, pero todas las ecuaciones de las rectas verticales están en la forma *x* = *a* . La coordenada del eje *x*− de un punto dado sería lo necesario para determinar la ecuación de una recta vertical paralela.

### **Ejemplo C**

Escribe la ecuación de la recta que pasa por el punto (6, -10) y es paralela a la recta que pasa por los puntos (4, -6) y  $(3, -4)$ .

$$
m = \frac{-4 - (-6)}{3 - 4} = \frac{2}{-1} = -2
$$

Esta es la pendiente tanto de la recta dada como de la que será paralela a esta. Utiliza los puntos (6, -10) para encontrar la intersección del eje *y*− de la recta, de la cual nos piden encontrar su ecuación.

$$
-10#38; = -2(6) + b
$$

$$
-10#38; = -12 + b
$$

$$
2#38; = b
$$

La ecuación de la recta es  $y = -2x + 2$ .

**Revisión del Problema Introductorio** La ecuación para bicicleta estática es  $y = \frac{150}{10}x$  o  $y = 15x$ . Para la elíptica, la ecuación sería  $y = \frac{270}{30}x$  or  $y = 9x$ . Estas rectas no son paralelas entre sí, por lo tanto, ambos ejercicios no queman la misma cantidad de calorías. Luego de 60 minutos, la bicicleta estática quemará 900 calorías y la elíptica quemará 540 calorías.

### **Práctica Guiada**

- 1. Encuentra la ecuación de la recta que es paralela a *x*−2*y* = 8 y pasa por el punto (4, -3).
- 2. Encuentra la ecuación de la recta que es paralela a *x* = 9 y pasa por el punto (-1, 3).

3. Encuentra la ecuación de la recta que pasa por el punto (-5, 2) y es paralela a la recta que para por los puntos (6,  $-1)$  y  $(1, 3)$ .

### **Respuestas**

1. Primero, necesitamos cambiar la forma estándar de esta recta por su forma pendiente-intersección.

$$
x - 2y \# 38; = 8
$$
  
\n
$$
-2y \# 38; = -x + 8
$$
 Now, we know the slope is  $\frac{1}{2}$ . Let's find the new  $y$  – intercept.  
\n
$$
y \# 38; = \frac{1}{2}x - 4
$$
  
\n
$$
-3 \# 38; = \frac{1}{2}(4) + b
$$
  
\n
$$
-3 \# 38; = 2 + b
$$
  
\n
$$
-5 \# 38; = b
$$

La ecuación de la recta paralela es  $y = \frac{1}{2}$  $\frac{1}{2}x - 5$  or  $x - 2y = 10$ .

2. *x* = 9 es una recta vertical que pasa por el punto 9 del eje *x*− Por lo tanto, solo necesitamos la coordenada del eje *x*− del punto para determinar la ecuación de la recta vertical paralela. La recta paralela que pasa por el punto (-1, 3)  $\arcsin x = -1$ .
3. Primero, encuentra la pendiente de los puntos (6, -1) y (1, 3).

$$
m = \frac{-1 - 3}{6 - 1} = \frac{-4}{5} = -\frac{4}{5}
$$

Esta también será la pendiente de la recta paralela. Utiliza ésta pendiente con el punto dado, (-5, 2).

$$
2\#38; = -\frac{4}{5}(-5) + b
$$
  

$$
2\#38; = 1 + b
$$
  

$$
1\#38; = b
$$

La ecuación de la recta paralela es  $y = -\frac{4}{5}$  $\frac{4}{5}x+1$ .

#### **Vocabulario**

#### Paralelo

Cuando dos o más rectas están en el mismo plano y nunca se intersecan. Estas rectas siempre tendrán la misma pendiente.

### **Práctica**

Encuentra la ecuación de la recta dada la siguiente información. Puedes dejar tu respuesta en la forma pendienteintersección.

- 1. Pasa por el punto  $(4, 7)$  y es paralela a  $x y = -5$ .
- 2. Pasa por el punto  $(-6, -2)$  y es paralela a  $y = 4$ .
- 3. Pasa por el punto (-3, 5) y es paralela a  $y = -\frac{1}{3}$  $\frac{1}{3}x-1$ .
- 4. Pasa por el punto  $(1, -9)$  y es paralela a  $x = 8$ .
- 5. Pasa por la intersección del eje y de *y*− de 2*x*−3*y* = 6 y es paralela *x*−4*y* = 10 .
- 6. Pasa por el punto (-12, 4) y es paralela a  $y = -3x + 5$ .
- 7. Pasa por la intersección del eje *x*− de 2*x*−3*y* = 6 y es paralela *x*+4*y* = −3 .
- 8. Pasa por el punto  $(7, -8)$  y es paralela a  $2x + 5y = 14$ .
- 9. Pasa por el punto (1, 3) y es paralela a la recta que pasa por los puntos (-6, 2) y (-4, 6).
- 10. Pasa por el punto (-18, -10) y es paralela a la recta que pasa por los puntos (-2, 2) y (-8, 1).
- 11. Pasa por el punto  $(-4, -1)$  y es paralela a recta que pasa por los puntos  $(15, 7)$  y  $(-1, -1)$ .

Los siguientes pares de rectas ¿son paralelas? Explica brevemente como lo sabes.

- 12.  $x 2y = 4y 5x + 10y = 16$
- 13.  $3x+4y = -8y$  6*x* + 12*y* = −1
- 14. 5*x*−5*y* = 20 y *x*+*y* = 7
- 15. 8*x*−12*y* = 36 y 10*x*−15*y* = −15

# **2.5 Encontrar la Ecuación de Rectas Perpendiculares**

En esta sección, aprenderás a encontrar la ecuación de una recta perpendicular a una recta dada. Además, determinarás si un par de rectas son paralelas, perpendiculares o ninguna de las anteriores.

En muchas ciudades, es muy común que las calles se distribuyan en forma de cuadricula. Más adelante te presentamos un ejemplo. (Asumiendo que la esquina inferior izquierda es el punto de origen). ¿Hay alguna calle perpendicular? ¿Cuál es la pendiente de cada calle?

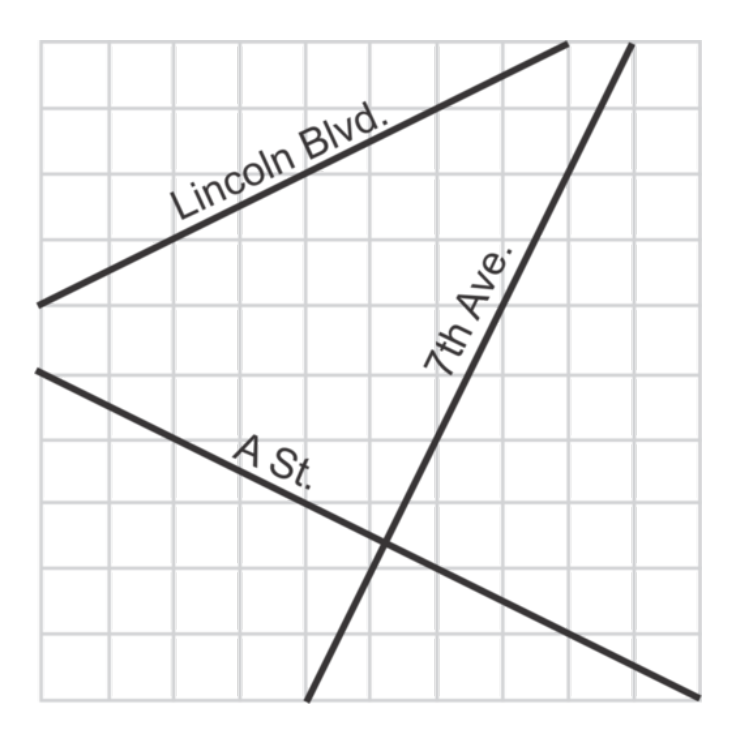

# **Orientación**

Cuando dos rectas son perpendiculares, estas se intersecan con un ángulo de 90◦ , o ángulo recto. Las pendientes de dos rectas perpendiculares son, por lo tanto, diferentes. Investiguemos la relación de rectas perpendiculares.

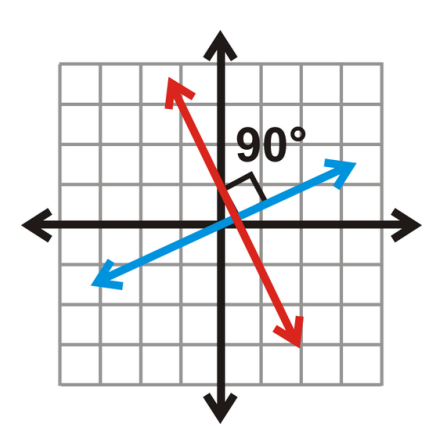

#### **Estudio: Pendientes de Rectas Perpendiculares**

Para esto necesitarás: un lápiz, una regla, un transportador y papel cuadriculado.

- 1. Dibuja un plano de ejes *x*−*y* que vaya desde el -5 hasta 5 en los ejes *x* e *y* .
- 2. Grafica los puntos (0, 0) y (1, 3). Conéctalos para formar una recta.
- 3. Grafica (0, 0) y (-3, 1). Conéctalos para formar una segunda recta.
- 4. Usando el transportador, mide el ángulo formado por las dos rectas. ¿Cuánto es?
- 5. Usa un triangulo para encontrar las pendientes de ambas rectas. ¿Cuál es el resultado?
- 6. Multiplica la pendiente de la primera recta por la pendiente de la segunda recta. ¿Qué obtienes?

A partir de este estudio, las rectas de los ejercicios #2 y #3 son perpendiculares porque forman un ángulo de 90◦ Las pendientes son 3 y  $-\frac{1}{3}$  $\frac{1}{3}$ , respectivamente. Cuando las multiplicamos juntos, el producto es -1. Esto se aplica a todas las rectas perpendiculares.

*El producto de las pendientes de dos rectas perpendiculares es -1.*

 $S$ i una recta tiene una pendiente de m, entonces la pendiente perpendicular es  $-\frac{1}{m}$  .

# **Ejemplo A**

Encuentra la ecuación de la recta perpendicular a 2*x*−3*y* = 15 y que pasa por el punto (6, 5).

Solución: Primero, necesitamos cambiar la recta de la forma estándar a la forma pendiente-intersección.

$$
2x - 3y \# 38; = 15
$$
  

$$
-3y \# 38; = -2x + 15
$$
  

$$
y \# 38; = \frac{2}{3}x - 5
$$

Ahora, encontremos la pendiente perpendicular. Del estudio anterior, sabemos que las pendientes se deben multiplicar para que den como resultado -1.

$$
\frac{2}{3} \cdot m\#38; = -1
$$
  

$$
\frac{3}{2} \times \frac{2}{3} \cdot m\#38; = -1 \cdot \frac{3}{2}
$$
  

$$
m\#38; = -\frac{3}{2}
$$

Nota que la pendiente perpendicular es del *signo opuesto y recíproco* a la pendiente original. Ahora, necesitamos usar el punto dado para encontrar la intersección de *y*−

$$
5\#38; = -\frac{3}{2}(6) + b
$$
  

$$
5\#38; = -9 + b
$$
  

$$
14\#38; = b
$$

La ecuación de la recta perpendicular a  $y = \frac{2}{3}$  $\frac{2}{3}x - 5$  es  $y = -\frac{3}{2}$  $\frac{3}{2}x + 14$ .

Si escribimos estas rectas de la forma estándar, las ecuaciones serían 2*x*−3*y* = 15 y 3*x*+2*y* = 28, respectivamente.

#### **Ejemplo B**

Escribe la ecuación de la recta que pasa por el punto  $(4, -7)$  y es perpendicular a  $y = 2$ .

Solución: La recta *y* = 2 no tiene un término *x*− lo que significa que no tiene una pendiente ni una recta horizontal. Por lo tanto, para encontrar la recta perpendicular que pasa por el punto (4, -7), esta tendría que ser una recta vertical. Solo necesitas la coordenada del eje *x*− coordinate. La recta perpendicular sería *x* = 4 .

#### **Ejemplo C**

Escribe la ecuación de la recta que pasa por los puntos (6, -10) y que es perpendicular a la recta que pasa por los puntos  $(4, -6)$  y  $(3, -4)$ .

Solución: Primero, necesitamos encontrar la pendiente de la recta que será perpendicular a nuestra recta. Usa los puntos (4, -6) y (3, -4) para encontrar la pendiente.

$$
m = \frac{-4 - (-6)}{3 - 4} = \frac{2}{-1} = -2
$$

Por lo tanto, la pendiente perpendicular es del signo opuesto y reciproco de -2. Esto hace que la pendiente sea  $\frac{1}{2}$ . Usa el punto (6, -10) para encontrar la intersección del eje *y*− .

$$
-10\#38; = \frac{1}{2}(6) + b
$$
  

$$
-10\#38; = 3 + b
$$
  

$$
-7\#38; = b
$$

La ecuación de la recta perpendicular es  $y = \frac{1}{2}$  $\frac{1}{2}x-7$ .

Revisión del Problema Introductorio Usando los extremos graficados de cada calle, encontramos la pendiente de A St. es  $-\frac{1}{2}$  $\frac{1}{2}$ , la de la 7th Ave. es 2, y la pendiente de Lincoln Blvd. es  $\frac{1}{2}$ . Por lo tanto, debido a que son recíprocos negativos de cada una, la A St. y la 7th Ave. son perpendiculares. La Lincoln Blvd. no es ni perpendicular ni paralela a la 7th Ave. o a la A Street.

#### **Práctica Guiada**

1. Encuentra la ecuación de la recta perpendicular a *x*−2*y* = 8 y que pasa por el punto (4, -3).

2. Encuentra la ecuación de la recta que pasa por el punto (-8, 7) y es perpendicular a la recta que pasa por los puntos  $(6, -1)$  y  $(1, 3)$ .

3. ¿Son *x*−4*y* = 8 y 2*x*+8*y* = −32 paralelas, perpendiculares o ninguna de las anteriores?

#### **Respuestas**

1. Primero, necesitamos cambiar esta recta de la forma estándar a la forma pendiente-intersección.

$$
x - 2y \# 38; = 8
$$
  

$$
-2y \# 38; = -x + 8
$$
  

$$
y \# 38; = \frac{1}{2}x - 4
$$

La pendiente perpendicular será -2. Encontremos la nueva intersección del eje *y*− .

$$
-3\#38; = -2(4) + b
$$
  

$$
-3\#38; = -8 + b
$$
  

$$
5\#38; = b
$$

La ecuación de la recta perpendicular es  $y = -2x + 5$  or  $2x + y = 5$ .

2. Primero, encuentra la pendiente de los puntos (6, -1) y (1, 3).

$$
m = \frac{-1 - 3}{6 - 1} = \frac{-4}{5} = -\frac{4}{5}
$$

La pendiente de la recta perpendicular será <sup>5</sup> 4 . Ahora, usa (-8, 7) para encontrar la intersección del eje *y*− .

$$
7\#38; = \frac{5}{4}(-8) + b
$$

$$
7\#38; = -10 + b
$$

$$
17\#38; = b
$$

La ecuación de la recta perpendicular es  $y = \frac{5}{4}$  $\frac{5}{4}x + 17$ .

3. Para determinar si las dos rectas son paralelas o perpendiculares, necesitamos cambiarlas a la forma pendienteintersección.

$$
x-4y \# 38; = 8
$$
  
\n
$$
-4y \# 38; = -x + 8
$$
  
\n
$$
x + 8y = -32
$$
  
\n
$$
8y = -2x - 32
$$
  
\n
$$
y \# 38; = \frac{1}{4}x - 2
$$
  
\n
$$
y = -\frac{1}{4}x - 4
$$

Ahora, mira a las pendientes. Una es  $\frac{1}{4}$  y la otra es  $-\frac{1}{4}$  $\frac{1}{4}$ . No son iguales, por lo que no son paralelas. Para ser perpendiculares, las pendientes deben ser recíprocas y no lo son. Por lo tanto, estas rectas no son paralelas ni perpendiculares.

#### **Vocabulario**

#### Perpendicular

Cuando dos rectas se intersecan para formar un ángulo recto o de 90◦ , El producto de las pendientes de estas rectas perpendiculares es -1.

#### **Práctica**

Encuentra la ecuación de la recta, de acuerdo a la información proporcionada. Puedes dejar tus respuestas en la forma pendiente-intersección.

1. Pasa por el punto  $(4, 7)$  y es perpendicular a  $x - y = -5$ .

- 2. Pasa por el punto  $(-6, -2)$  y es perpendicular a  $y = 4$ .
- 3. Pasa por el punto  $(4, 5)$  y es perpendicular a  $y = -\frac{1}{3}$  $\frac{1}{3}x-1$ .
- 4. Pasa por el punto  $(1, -9)$  y es perpendicular a  $x = 8$ .
- 5. Pasa por el punto  $(0, 6)$  y es perpendicular a  $x 4y = 10$ .
- 6. Pasa por el punto (-12, 4) y es perpendicular a  $y = -3x + 5$ .
- 7. Pasa por la intersección del eje *x*− de 2*x*−3*y* = 6 y es perpendicular a *x*+6*y* = −3 .
- 8. Pasa por el punto  $(7, -8)$  y es perpendicular a  $2x + 5y = 14$ .
- 9. Pasa por el punto (1, 3) y es perpendicular a la recta que pasa por los puntos (-6, 2) y (-4, 6).
- 10. Pasa por el punto (3, -10) y es perpendicular a la recta que pasa por los puntos (-2, 2) y (-8, 1).
- 11. Pasa por el punto (-4, -1) y es perpendicular a la recta que pasa por los puntos (-15, 7) y (-3, 3).

Estas rectas, ¿son paralelas, perpendiculares o ninguna de las anteriores?

- 12.  $4x + 2y = 5$  y  $5x 10y = -20$
- 13.  $9x + 12y = 8$  y  $6x + 8y = -1$
- 14. 5*x*−5*y* = 20 y *x*+*y* = 7
- 15. 8*x*−4*y* = 12 y 4*x*−*y* = −15

# **2.6 Graficar una Recta en su Forma Pendiente-Intersección**

En esta sección, aprenderás a graficar rectas en la forma pendiente-intersección.

El costo mensual de un plan de teléfonos móviles es de \$60 más \$7,50 por cada GB de datos que uses. (El uso real de datos se redondea al cuarto de GB más cercano). Escribe una ecuación para el costo del plan de datos y determina cuanto será el monto de la boleta si utilizas 4,5 GB de datos en un mes.

### **Orientación**

De lo aprendido anteriormente, sabemos que la ecuación de una recta es  $y = mx + b$ , donde *m* es la pendiente y *b* es la intersección del eje *y*− .Con esta información podemos graficar cualquier recta.

# **Ejemplo A**

Grafica  $y = \frac{1}{3}$  $\frac{1}{3}x + 4$  en un plano cartesiano.

Solución: Primero, el plano cartesiano es el plano *x* − *y* Por lo general, cuando graficamos rectas, dibujamos ejes desde -10 a 10. Para graficar esta recta, debes encontrar la pendiente y la intersección de *y*− Al mirar la ecuación,  $\frac{1}{3}$ es la pendiente y 4 o (0, 4) es la intersección de *y*− Para empezar a graficar esta recta, traza la intersección de *y*− en el eje *y*− .

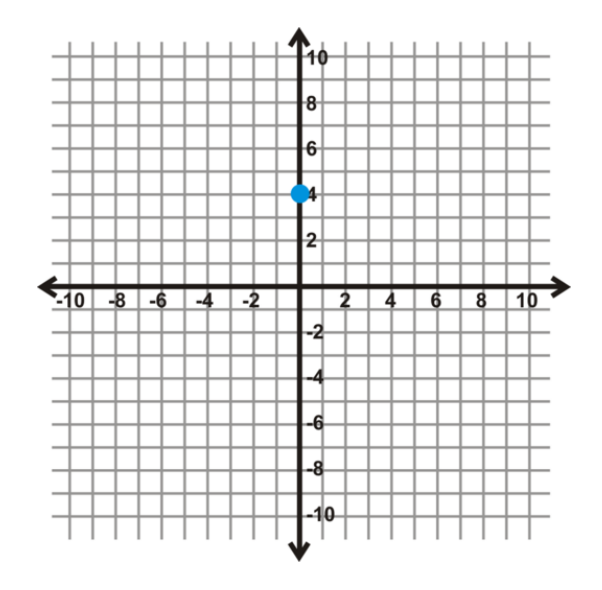

Ahora, necesitamos usar la pendiente para encontrar el siguiente punto en la recta.. Recuerda que la pendiente es también *rise run* , por lo que para <sup>1</sup> 3 , aumentaremos 1 y correremos 3 desde la intersección *y*− Repite esto para obtener al menos tres puntos.

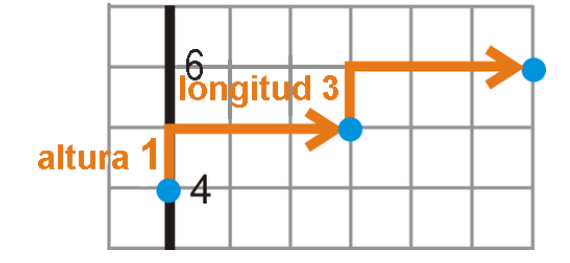

Ahora que tenemos los tres puntos, conéctalos para formar la recta  $y = \frac{1}{3}$  $\frac{1}{3}x+4$ .

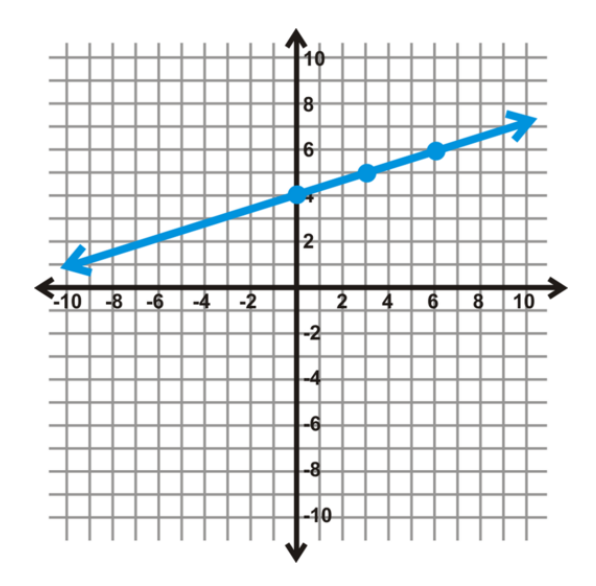

# **Ejemplo B**

Grafica  $y = -4x - 5$ .

Solución: Ahora que la pendiente es negativa, la distancia vertical "caerá", en vez de aumentar. Además, debido a que la pendiente es un número entero positivo, necesitamos ponerlo sobre 1. Por lo tanto, para una pendiente de -4, la recta caerá 4 y correrá 1 O aumentará 4 y retrocederá 1. Empieza en la intersección de *y*− y luego usa la pendiente para encontrar otros puntos.

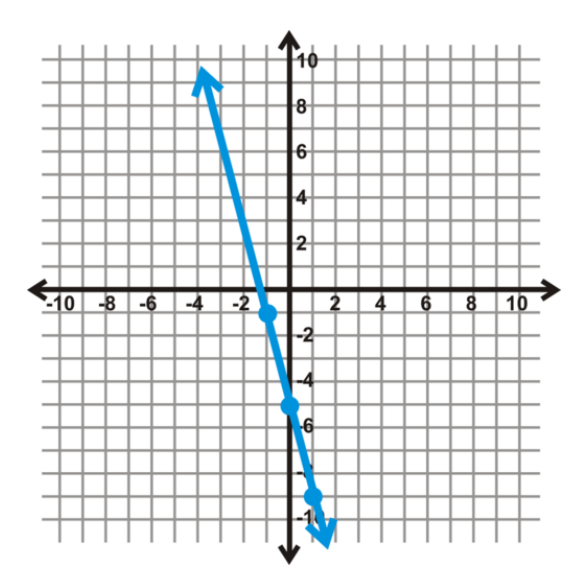

# **Ejemplo C**

Grafica  $x = 5$ .

Solución: Cualquier recta en la forma  $x = a$  es una recta vertical. Para graficar cualquier recta vertical, traza el valor, en este caso 5, en el eje *x*− axis. Luego dibuja la recta vertical.

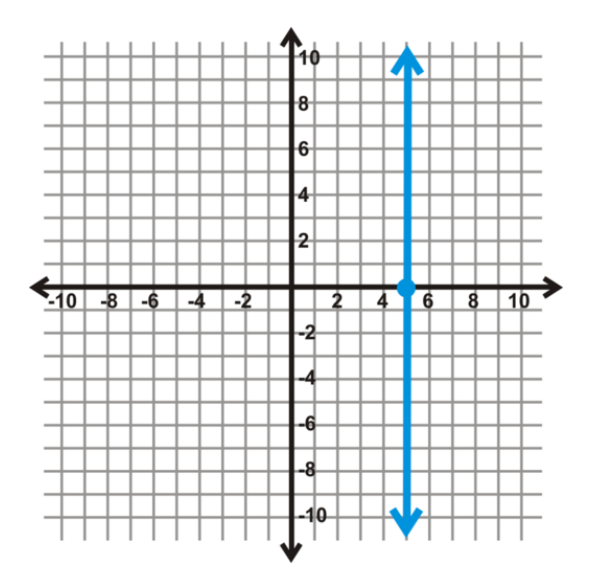

Para graficar una recta horizontal, *y* = *b* , tenemos que realizar el mismo proceso, pero trazar el valor dado en el eje y *y*− y dibujar la recta horizontal.

Revisión del Problema Introductorio Si *x* es la cantidad de GB de datos que usas en un mes e *y* es el costo total que pagas, entonces la ecuación para el plan del teléfono móvil sería *y* = 7.5*x*+60 . Si usas 4,5 GB en un mes, el costo total sería *y* =  $7.5(4.5) + 60 = 93.75$ .

Así, tu boleta por el mes sería de \$93,75.

# **Práctica Guiada**

Grafica las siguientes rectas.

1.  $y = -x + 2$ 2.  $y = \frac{3}{4}$  $\frac{3}{4}x-1$ 3.  $y = -6$ 

#### **Respuestas**

Todas las respuestas están, a continuación, en la misma cuadricula.

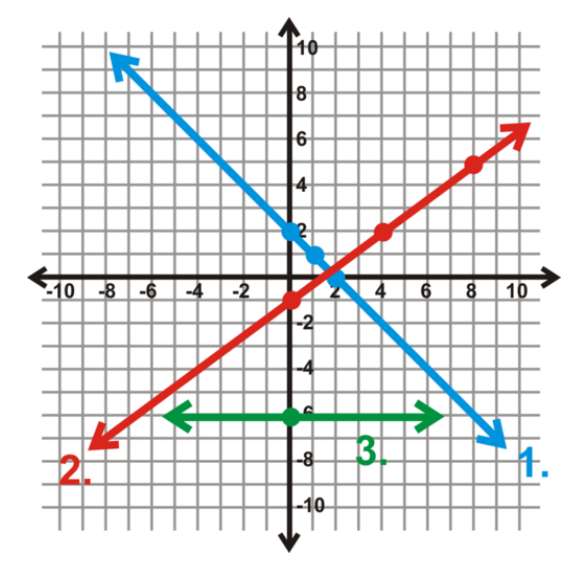

- 1. Traza (0, 2) cuya pendiente es -1, lo que significa que caes 1 y corres 1.
- 2. Traza (0, -1) y luego aumenta 3 y corre 4 hasta el siguiente punto, (4, 2).
- 3. Traza -6 en el eje *y*− y dibuja una recta horizontal.

## **Práctica**

Grafica las siguientes rectas en el plano cartesiano.

- 1.  $y = -2x-3$ 2.  $y = x + 4$ 3.  $y = \frac{1}{3}$  $\frac{1}{3}x-1$ 4.  $y = 9$ 5.  $y = -\frac{2}{5}$  $\frac{2}{5}x + 7$ 6.  $y = \frac{2}{4}$  $\frac{2}{4}x-5$ 7.  $y = -5x - 2$ 8.  $y = -x$ 9.  $y = 4$ 10.  $x = -3$ 11.  $y = \frac{3}{2}$  $\frac{3}{2}x + 3$ 12.  $y = -\frac{1}{6}$  $\frac{1}{6}x-8$
- 13. Grafica *y* = 4 y *x* = −6 en el mismo conjunto de ejes. ¿Dónde se intersecan?
- 14. Si tuvieras que crear una regla general para las rectas  $y = b$  y  $x = a$ , ¿Dónde se intersecarían siempre?
- 15. El costo mensual, *C* (en dólares), de poner publicidad en un sitio web es de  $C = 0.25x + 50$ , donde *x* es la cantidad de veces que alguien hace clic en tu link. ¿Cuánto costaría si 500 personas hacen clic en tu link?

# **2.7 Graficar una Recta en se Forma General**

En esta sección, aprenderás a graficar una recta en la forma estándar.

Scott y Brooke organizan una recaudación de fondos para su escuela. Planean hacer una cena con pasta, los boletos costaran \$16 para los adultos y \$8 para los niños. Su meta es recaudar \$2000. Si venden solo boletos de adultos, ¿cuántos deben vender para cumplir la meta? Si venden solo de niños ¿cuántos deben vender para cumplir la meta?

### **Orientación**

Cuando una recta está en la forma estándar, hay dos maneras distintas de graficarlas; la primera es cambiar la ecuación a la forma pendiente-intersección como se muestra en la sección anterior; la segunda es usar la forma estándar para encontrar las intersecciones *x* y *y*− de la recta y conectarlas. A continuación, algunos ejemplos.

# **Ejemplo A**

#### Grafica  $5x - 2y = -15$ .

Solución: Usemos el enfoque #1; cambia la ecuación a la forma pendiente-intersección.

$$
5x - 2y \# 38 = -15
$$
  

$$
-2y \# 38 = -5x - 15
$$
  

$$
y \# 38 = \frac{5}{2}x + \frac{15}{2}
$$

La intersección *y*−es  $(0, \frac{15}{2})$  $\frac{15}{2}$ ). Cambia la fracción impropia a decimales y aproxímala en el grafico, (0, 7.5). Luego usa triángulos. Si te quedas sin espacio "aumentando 5" y "corriendo 2", también puedes "caer 5" y "retroceder 2" para encontrar un punto en el otro lado de la intersección *y*− .

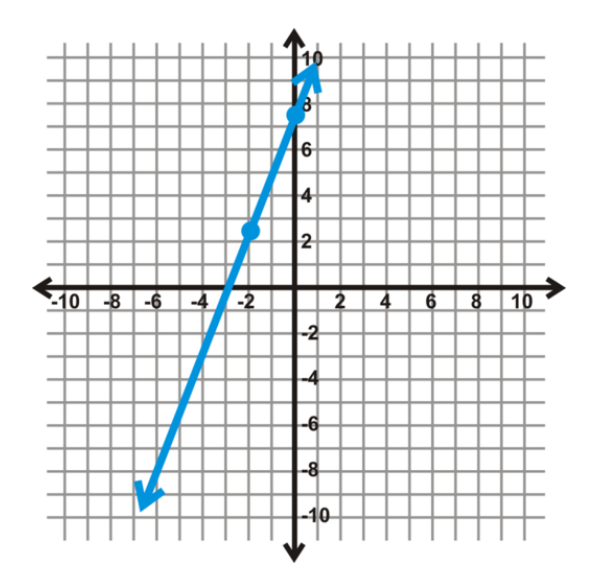

### **Ejemplo B**

Encuentra las intersecciones *x* e *y* de la ecuación  $4x - 3x = 21$ .

Solución: Recuerda la sección *Forma Estándar de la Recta* Las otras coordenadas serán cero en estos puntos. Por lo tanto, para la intersección *x*− reemplaza cero por *y* y para la intersección *y*− reemplaza cero por *x* .

$$
4x-3(0) \#38; = 21
$$
  
\n
$$
4x \#38; = 21
$$
  
\n
$$
4x \#38; = 21
$$
  
\n
$$
x \#38; = \frac{21}{4} \text{ or } 5.25
$$
  
\n
$$
x \#38; = \frac{21}{4} \text{ or } 5.25
$$
  
\n
$$
x \#38; = \frac{21}{4} \text{ or } 5.25
$$
  
\n
$$
x \#38; = \frac{21}{4} \text{ or } 5.25
$$
  
\n
$$
x \#38; = \frac{21}{4} \text{ or } 5.25
$$

# **Ejemplo C**

Grafica la ecuación del Ejemplo B .

Solución: Usa el enfoque #2 mencionado anteriormente. Traza cada intersección del Ejemplo B en sus respectivos ejes y dibuja una recta para conectarlas.

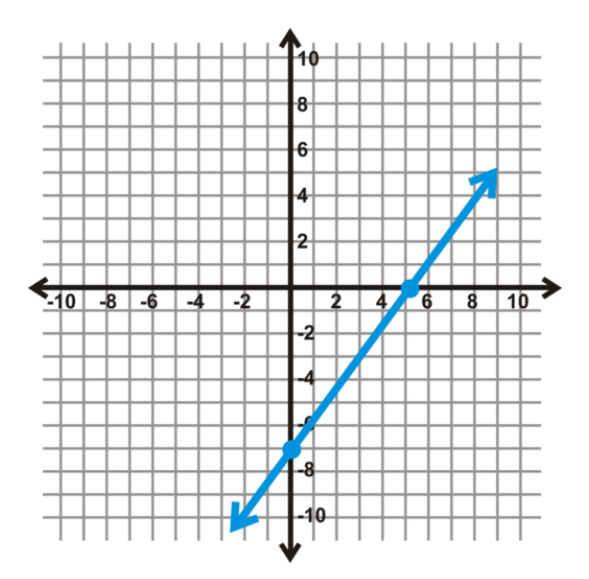

Revisión del Problema Introductorio La ecuación, en la forma estándar, para la venta de pasta en la cena es 2000 = 16*x*+8*y* . Si ellos venden solo boletos de adultos, buscamos la intersección *x* por lo que, dejamos *y* igual a cero.

$$
2000 = 16x + 8(0)
$$

$$
2000 = 16x
$$

$$
x = 125
$$

Por lo tanto, deben vender 125 boletos de adultos para alcanzar la meta.

Si venden solo boletos de niños, buscamos la intersección *y* por lo que dejamos *x* igual a cero.

$$
2000 = 16(0) + 8y
$$

$$
2000 = 8y
$$

$$
y = 250
$$

Por lo tanto, deben vender 250 boletos de niños para alcanzar la meta.

### **Práctica Guiada**

- 1. Grafica 4*x*+6*y* = 18 cambiándola por la forma pendiente-intersección.
- 2. Grafica 5*x*−3*y* = 30 trazando las intersecciones.

#### **Respuestas**

1. Cambia 4*x*+6*y* = 18 a la forma pendiente-intersección resolviendo la incógnita para *y* , luego grafícala.

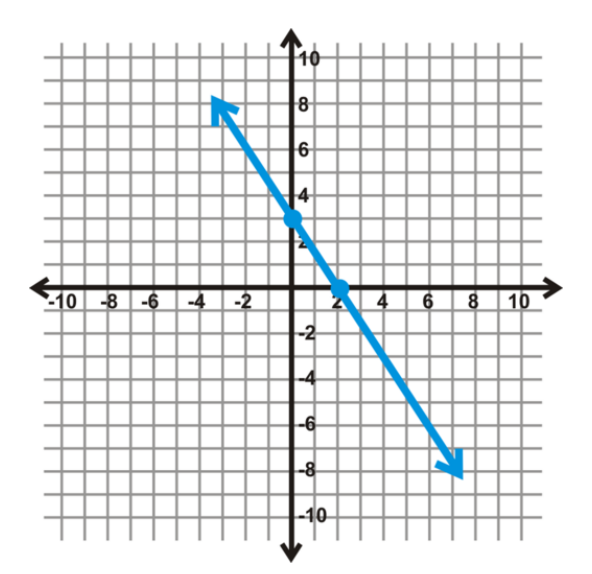

$$
4x + 6y \# 38; = 18
$$
  

$$
6y \# 38; = -4x + 18
$$
  

$$
y \# 38; = -\frac{2}{3}x + 3
$$

2. Sustituye cero por *x* , y luego por *y* y resuelve cada ecuación.

$$
5(0) - 3y \# 38; = 30
$$
  
\n
$$
-3y \# 38; = 30
$$
  
\n
$$
y \# 38; = -10
$$
  
\n
$$
x = 6
$$
  
\n
$$
x = 6
$$
  
\n
$$
x = 6
$$
  
\n
$$
x = 6
$$

Ahora, traza cada una en sus respectivos ejes y dibuja una recta.

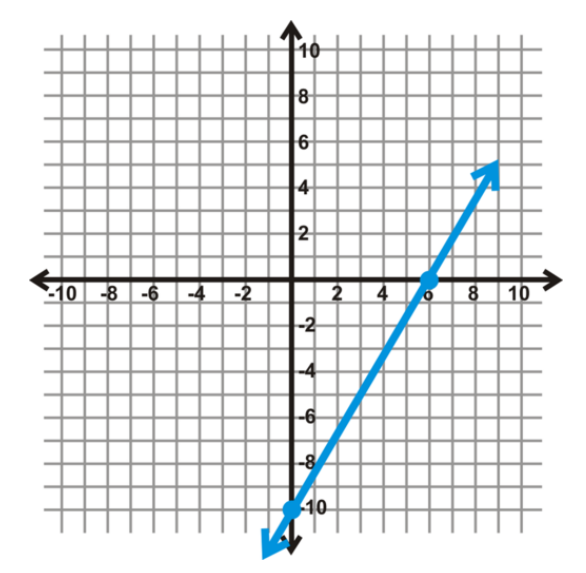

# **Práctica**

Grafica las siguientes rectas cambiando la ecuación a la forma pendiente-intersección.

- 1.  $-2x + y = 5$
- 2.  $3x+8y=16$
- 3. 4*x*−2*y* = 10
- 4.  $6x+5y = -20$
- 5. 9*x*−6*y* = 24
- 6.  $x + 4y = -12$

Grafica las siguientes rectas luego de encontrar las intersecciones.

- 7.  $2x+3y=12$ 8.  $-4x+5y=30$ 9. *x*−2*y* = 8 10.  $7x + y = -7$ 11.  $6x + 10y = 15$
- 
- 12.  $4x 8y = -28$
- 13.  $y = 3$
- 14. Desarrolla ¿Qué método crees que es más fácil? ¿Por qué?
- 15. Desarrolla ¿Qué método usarías para graficar *x* = −5 ? ¿Por qué?

# **2.8 Definir Relaciones y Funciones**

En esta sección, aprenderás que es una relación y una función y como pertenecen a las ecuaciones lineales.

En un viaje por la carretera, te detienes en una máquina expendedora a la hora de almuerzo. Cada artículo en la máquina tiene un código único que consiste en una letra y un número. No hay artículos iguales en la máquina. ¿Es esta máquina un ejemplo de una función?

### **Mira esto**

Mira este video y considera que el dominio y el recorrido son los valores de entrada y salida.

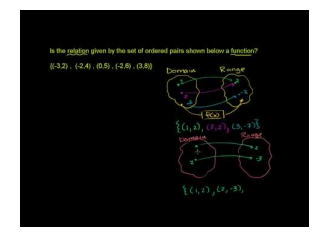

MEDIA Click image to the left or use the URL below. URL: <http://www.ck12.org/flx/render/embeddedobject/21599>

Haz clic en la imagen para más información [Khan](http://www.youtube.com/watch?v=Uz0MtFlLD-k) [Academy: Relations](http://www.youtube.com/watch?v=Uz0MtFlLD-k) [and](http://www.youtube.com/watch?v=Uz0MtFlLD-k) [Functions](http://www.youtube.com/watch?v=Uz0MtFlLD-k)

# **Orientación**

Las funciones son una parte muy importantes de Algebra II. De aquí en adelante, estudiaremos diversos tipos de funciones: lineales, cuadráticas, cúbicas, polinómicas, racionales y trigonométricas.

Primero, cada conjunto de puntos se conocen como relación. Una relación es un conjunto agrupado de puntos que se relacionan o tienen algo en común entre sí. A continuación, se presentan algunos ejemplos de relaciones.

$$
#38; {(3,-2), (-4,-5), (7,-2), (9,1)} \qquad #38; #38; {(-4,1), (0,3), (0,0), (6,-7)} \qquad #38; #38; y = \sqrt{x+6}
$$
  

$$
#38; y = -2x+3
$$
  

$$
#38; #38; x2 + y2 = 9
$$
  

$$
#38; #38; 3y - x2 + 4x = 15
$$

Siempre que hablamos de un conjunto de puntos, se usan los { }, o corchetes. En los ejemplos anteriores, hay dos conjuntos de puntos. Todos estos 6 conjuntos o ecuaciones son ejemplos de relaciones. Las relaciones, además, tienen una entrada y una salida. Por lo general, todas las entradas son los valores *x*− (conocidos como dominio ), y todas las salidas son los valores *y*− (conocidos como recorrido ). La entrada puede, además, ser considerada como la variante independiente y la salida seria la variable dependiente. Nuevamente, el valor *y*− depende del valor de *x* . Como en la ecuación de la recta, en el ejemplo anterior, si reemplazamos -1 por *x* , entonces podemos determinar lo que es *y* .

Una función es un tipo de relación más específica. Una **función** es una relación en la que hay, exactamente, una salida por cada entrada. .No puede ser una función si al menos una entrada tiene más de una salida. En términos simples, los valores *x*− de una ecuación no se pueden repetir. Cuando una ecuación es una función, *y* es, a veces, rescrita como  $f(x)$  (y se lee como "  $f$  de  $x$  ").  $f(x)$  es la **notación de función.**  $f(x)$  será usada en los próximos capítulos.

#### 2.8. Definir Relaciones y Funciones [www.ck12.org](http://www.ck12.org)

# **Ejemplo A**

Compara {(3, -2), (-4, -5), (7, -2), (9, 1)} y {(-4, 1), (0, 3), (0, 0), (6, -7)}. Una es una función y la otra no. ¿Cuál es la función?

Solución: Comprueba en cada conjunto si los valores *x*− se repiten. En el segundo conjunto de puntos, el valor *x*− el 0, se repite en el segundo y tercer punto. No hay una salida exacta para este valor. Esto significa que el segundo conjunto de puntos no es una función. El primero si lo es.

# **Ejemplo B**

A continuación, hay tablas de entrada/salida. Determina cuál de las tablas es una función.

a)

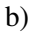

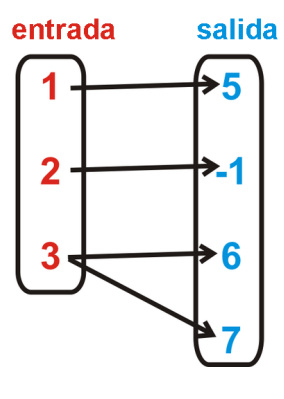

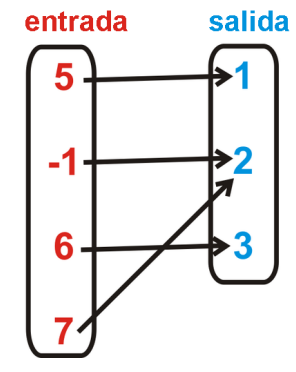

Solución: Recuerda la definición de función, " no puede ser una función si al menos una entrada tiene más de una salida". a) tiene una entrada que tiene más de una salida; por lo tanto, no es una función. b) no tiene una entrada con dos salidas diferentes; por lo tanto, si es una función.

Otra forma de abordar estos problemas es escribir los puntos que son creados y luego determinar si los valores *x*− se repiten. Por ejemplo, en la tabla a, los puntos serian  $\{(1, 5), (2, -1), (3, 6), (3, 7)\}$ . El 3 se repite, por lo que no es una función.

Podemos, además, aplicar esta idea a las ecuaciones. Cada ecuación es una relación, pero no todas son funciones. La manera más fácil de determinar si una ecuación es una función es realizar la Prueba de la Recta Vertical. esta te servirá para determinar si cualquier valor *x*− se repite. Primero, traza o grafica la ecuación; luego dibuja varias rectas verticales, si el grafico de la ecuación toca cualquier otra recta vertical más de una vez, entonces no es una función. Esto funciona debido a que todas las rectas están en la forma *x* = *a* , por lo que el valor *x*− para cualquier recta vertical será siempre el mismo. La Prueba de la Recta Vertical nos dirá si cualquier valor *x*− se repite dentro de una relación graficada.

# **Ejemplo C**

Determina si la ecuación anterior,  $x^2 + y^2 = 9$  representa una función. **Solución:** El gráfico de  $x^2 + y^2 = 9$  es un círculo con radio 3.

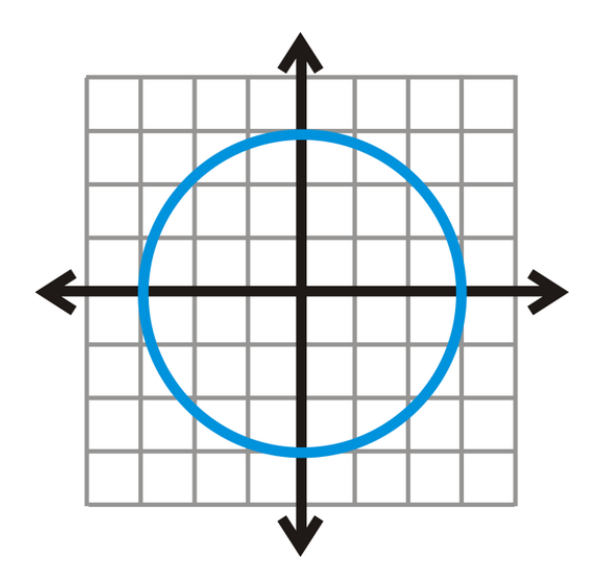

Al dibujar rectas verticales a través del círculo, podemos ver estas se tocan dos veces.

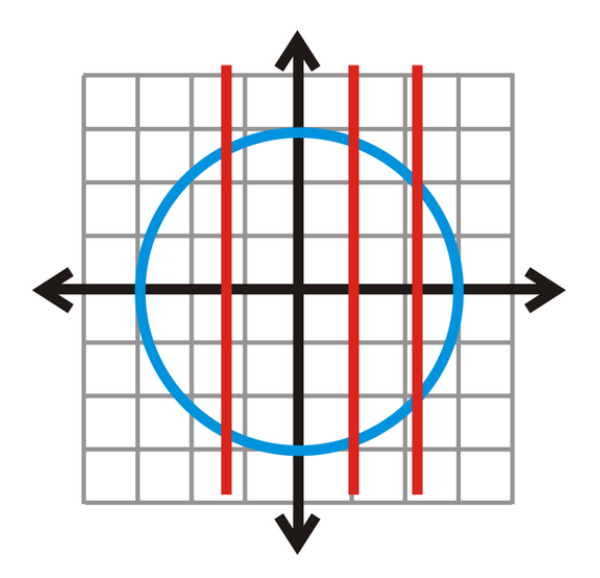

Esto demuestra que un círculo no es una función.

Sin embargo, si resolvemos la ecuación para *y*, obtenemos  $y = \pm \sqrt{-x^2 + 9}$  o  $y = \sqrt{-x^2 + 9}$  y  $y = -\sqrt{-x^2 + 9}$ . Estas ecuaciones son funciones por separado. Considéralas como la mitad superior e inferior del círculo.

#### Revisión del Problema Introductorio

Cada entrada (la combinación de una letra y un número) en la máquina expendedora da como resultado una y solo un articulo. Debido a que ningún artículo aparece más de una vez en esta máquina, esta es un ejemplo de función.

# **Vocabulario**

#### Relación

Conjunto de puntos agrupados por { } o por una ecuación.

#### 2.8. Definir Relaciones y Funciones [www.ck12.org](http://www.ck12.org)

### Función

Relación en la que hay exactamente una salida por cada entrada. La notación es *f*(*x*) , dicha "la función de *x* " o " *f* de *x* ."

# Entrada

Valores que se reemplazan en una relación o función. Generalmente, los valores *x*− .

#### Salida

Valores que son el resultado de una entrada al ser reemplazada en una relación o función. Generalmente, los valores *y*− .

### Variable Independiente

Entrada de una función.

### Variable Dependiente

Salida de una función.

### Prueba de la Recta Vertical

Prueba que determina si el grafico de una ecuación es una función. Requiere que se dibujen varias rectas verticales en un gráfico; si el gráfico toca cualquier recta vertical más de una vez, esta no es una función.

# **Práctica Guiada**

Determina si las siguientes relaciones son funciones. Explica brevemente tu respuesta.

- 1.  $\{(3, -5), (8, 1), (-3, -3), (5, 1)\}$
- 2. {(9, -2), (0, 0), (7, 4), (9, 3)}

3.

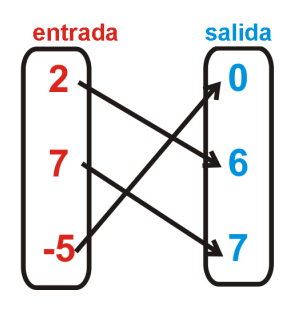

4.

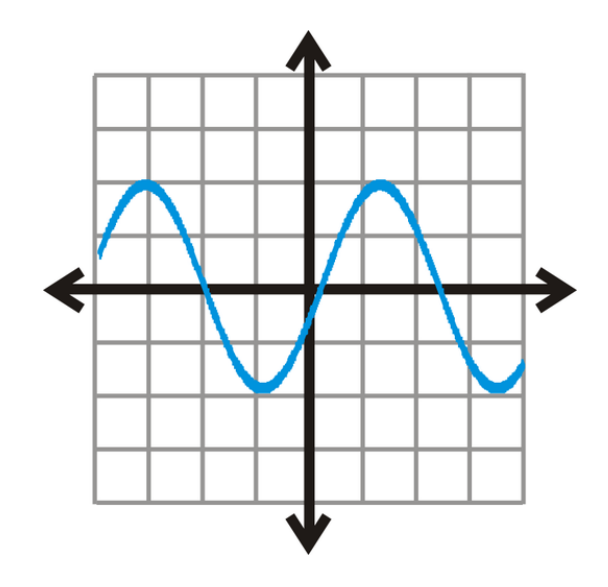

### **Respuestas**

- 1. Si, los valores *x*− no se repiten.
- 2. No, hay dos 9s en los valores *x*− .
- 3. Si, todas las salidas tienen diferentes entradas.
- 4. Si, este gráfico pasa la Prueba de la Recta Vertical. Ninguna recta vertical toca este gráfico.

#### **Práctica**

Determina si las siguientes relaciones son funciones. Explica brevemente tus respuestas.

- 1. {(3, 4), (5, 6), (7, 8), (9, 10)}
- 2. {(-9, -10), (4, -5), (6, -5), (4, -10)}
- 3. {(-5, -7), (0, 4), (-5, 3), (9, 4)}
- 4. {(3, -12), (6, -1), (-10, 5), (-2, 9)}

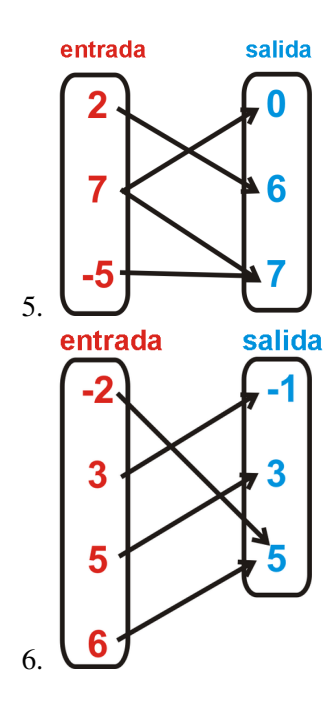

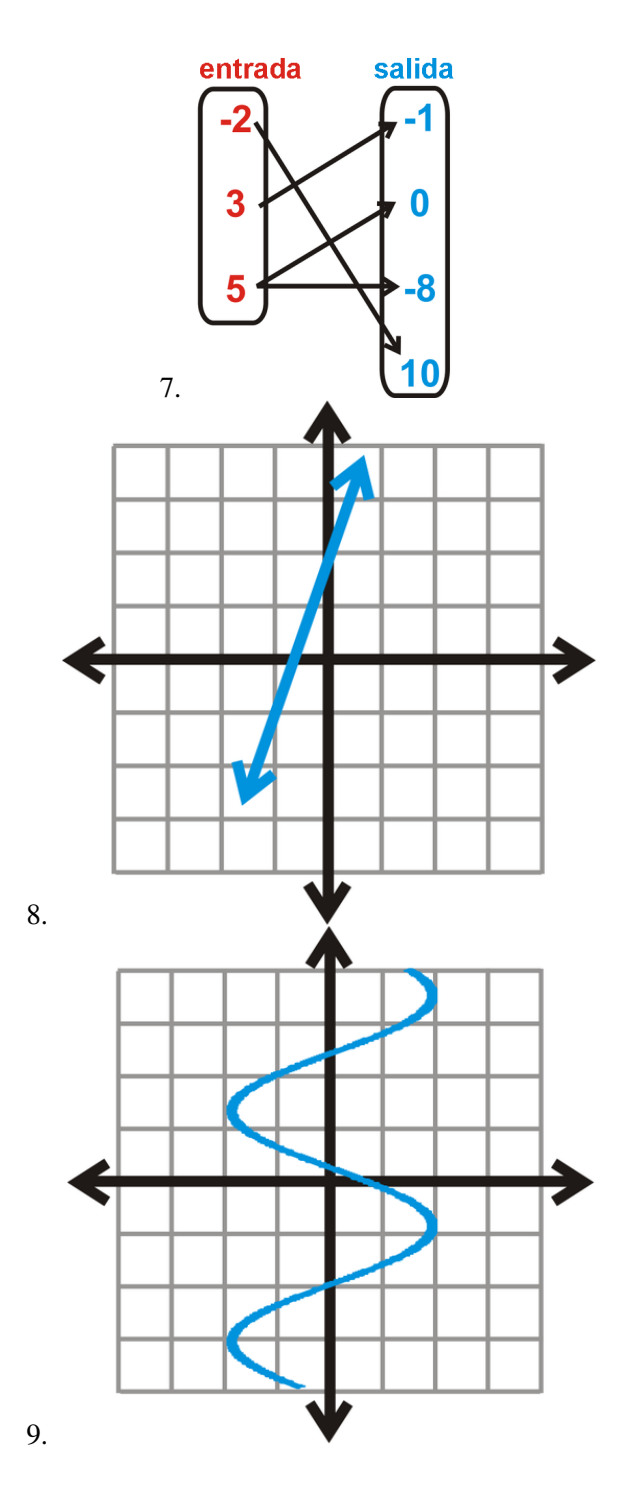

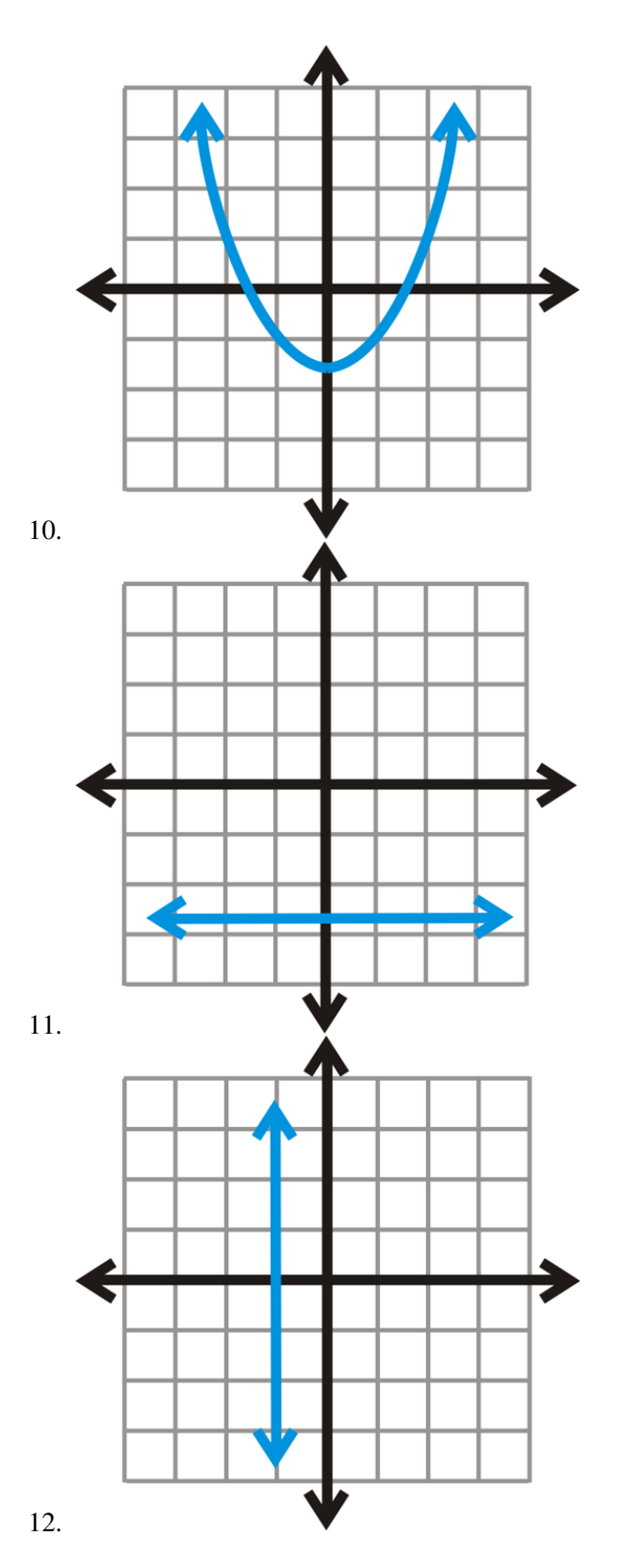

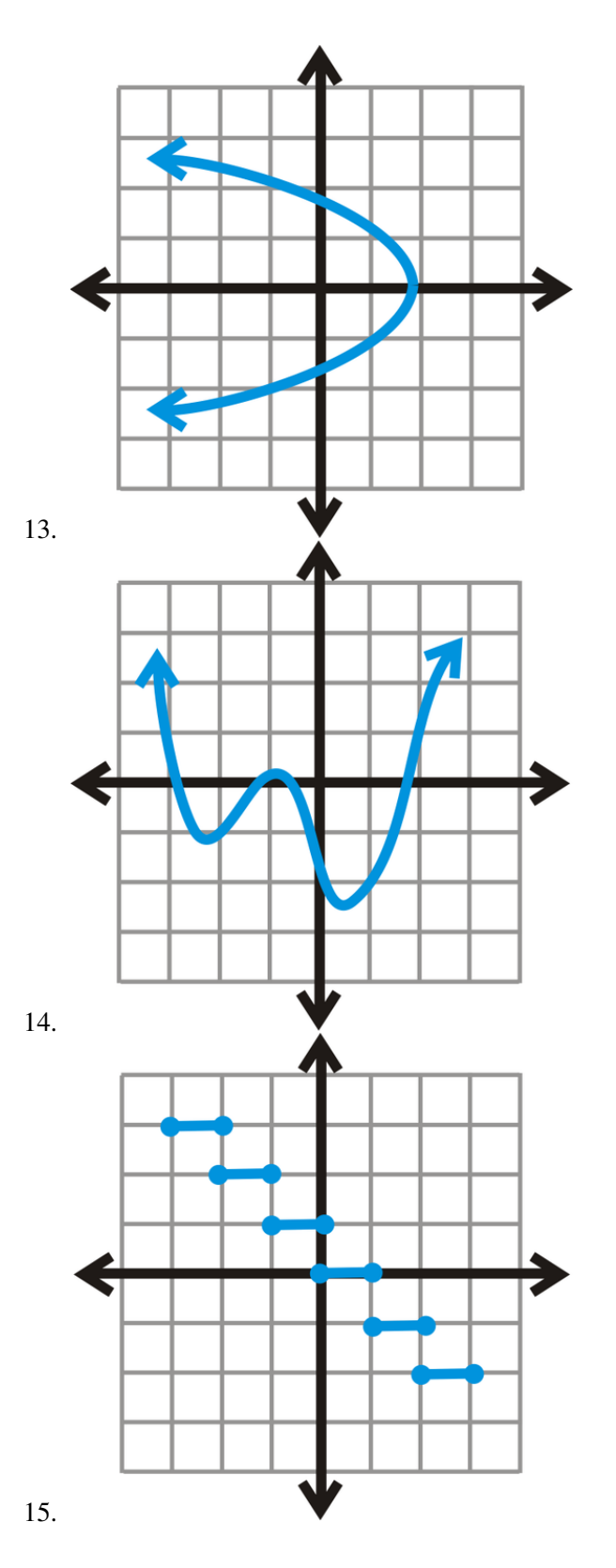

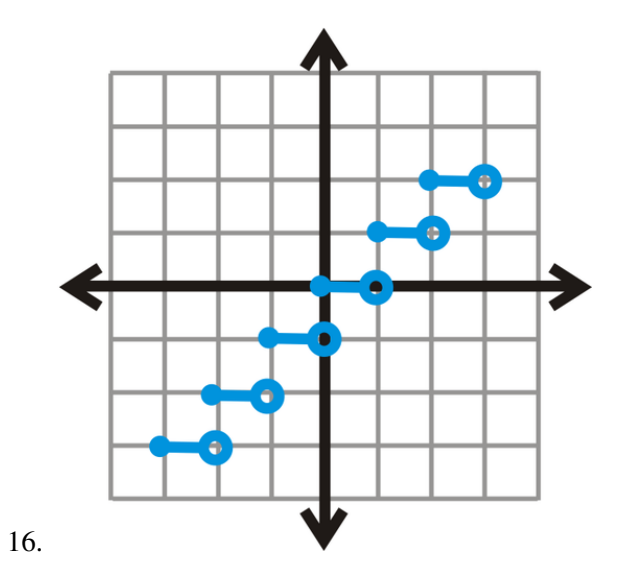

PISTA: Recuerda que con círculos abiertos, el punto no es incluido.

Para los problemas 17-19, determina si las siguientes rectas son funciones.

- 17.  $y = -3x 1$
- 18.  $y = \frac{2}{3}$  $\frac{2}{3}x+6$
- 19.  $y = -2$
- 20. ¿Es *x* = 4 una función? ¿Por qué si o por qué no?
- 21. De los problemas 17-20, ¿Qué se puede concluir de las ecuaciones lineales?

# **2.9 Encontrar el Dominio y el Rango de las Funciones**

En esta sección, aprenderás a encontrar el dominio y el rango de ciertas funciones y conjuntos de puntos.

Acabas de conseguir un trabajo a medio tiempo en el centro comercial donde te pagan una base de \$150 por semana más \$5 por cada venta. Tu jefe te anima a hacer la mayor cantidad de ventas posibles pero te pagara un tope de \$250 a la semana. ¿Cuál es el dominio y el rango de la función representada en esta situación?

#### **Mira esto**

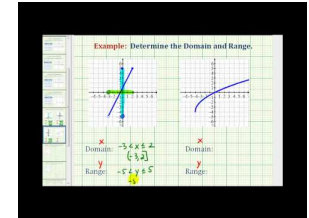

MEDIA Click image to the left or use the URL below. URL: <http://www.ck12.org/flx/render/embeddedobject/60088>

Haz clic en la imagen para más información

[James Sousa:](http://www.youtube.com/watch?v=nnU1KRvde_M) [Ex](http://www.youtube.com/watch?v=nnU1KRvde_M) [2: Determine](http://www.youtube.com/watch?v=nnU1KRvde_M) [the](http://www.youtube.com/watch?v=nnU1KRvde_M) [Domain](http://www.youtube.com/watch?v=nnU1KRvde_M) [and](http://www.youtube.com/watch?v=nnU1KRvde_M) [Range of](http://www.youtube.com/watch?v=nnU1KRvde_M) [the](http://www.youtube.com/watch?v=nnU1KRvde_M) [Graph of a](http://www.youtube.com/watch?v=nnU1KRvde_M) [Function](http://www.youtube.com/watch?v=nnU1KRvde_M)

# **Orientación**

La entrada y salida de una función se conocen también como dominio y rango. El dominio de una función es el conjunto de todos los valores de la entrada. El rango de una función es el conjunto de todos los valores de la salida. A veces, una función es un conjunto de puntos. En este caso, el dominio son todos los valores *x*− y el rango son todos los valores *y*− Las funciones pueden ser, además, ecuaciones lineales y polinomiales. En estos casos, debes graficar la función para comprobar donde está definida. Puedes notar que algunas funciones están definidas por "todos los números reales". Se usa el símbolo, R , para denotar el conjunto de todos los números reales.

# **Ejemplo A**

Determina si {(9, 2), (7, -3), (4, -6), (-10, 4), (-2, -7)} es una función. Si es así, encuentra el dominio y el rango.

Solución: Primero, esta es una función porque los valores *x*− no se repiten. Para encontrar el dominio, necesitamos hacer una lista de todos los valores *x*− El rango es todos los valores *y*− Generalmente, harías una lista de los valores en el orden en que aparecen. Pon atención a la notación.

> #38; *x* ∈ {9,7,4,−10,−2} #38; *y* ∈ {2,−3,−6,4,−7}

El símbolo ∈ significa "un elemento de/en". Los corchetes, { }, alrededor de los valores *x* e *y*− indican que cada uno es un conjunto. En otras palabras, diarías, , " *x* es un elemento en el conjunto 9, 7, 4, -10, y 2." Dependiendo del texto, podrías ver ":" (dos puntos) intercambiados con el símbolo " ∈ " y los conjuntos sin { } alrededor.

# **Ejemplo B**

Encuentra el dominio y el rango de  $y = x - 3$ .

Solución: Debido a que esta es una ecuación lineal sabemos que es una función lineal, de acuerdo a la lección anterior. Todas las rectas continúan en ambas direcciones indefinidamente, como lo indican las flechas.

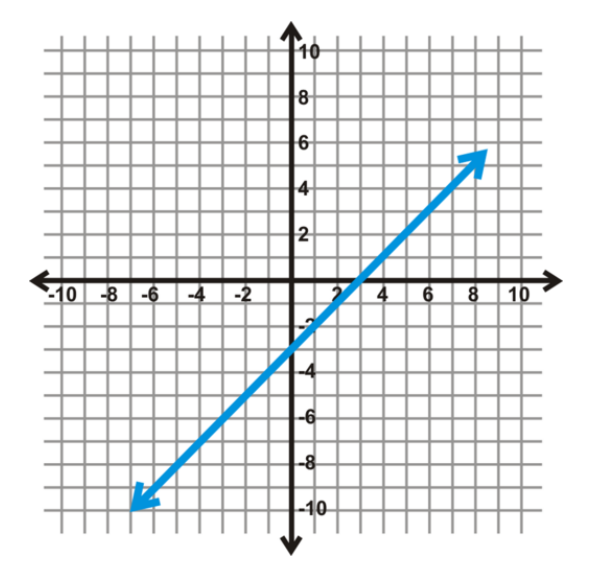

Nota que la recta es solida, no hay guiones ni quiebras, esto significa que es continua. Una función continua tiene valores para cada *x* , o el dominio es todos los números reales. ¿Puedes reemplazar CUALQUIER valor para *x* y obtener un valor *y*− ? Si. Hay maneras de escribir esto.

Dominio : *x* ∈  $\mathbb{R}$ , *x* ∈ (−∞,∞), *x* es todos los números reales.

En palabras, *x* es un elemento en el conjunto de números reales.

La segunda opción, (−∞,∞) , es un intervalo, no un punto. El paréntesis indica que la infinidad, ∞ , y la infinidad negativa, −∞ , no están incluidas en el intervalo, pero si cada número entre estas. Para incluir un punto final en el intervalo, usa [ o ] .Esto se conoce como notación de intervalos.

El rango de esta función es también continuo. Por lo tanto, el rango es, además, el conjunto de todos los números reales. Podemos escribir el rango de la misma manera que escribimos el dominio, pero con *y* en vez de *x* .

Rango :  $y \in \mathbb{R}$  o  $y \in (-\infty, \infty)$ 

# **Ejemplo C**

Encuentra el dominio y el rango de la siguiente función graficada.

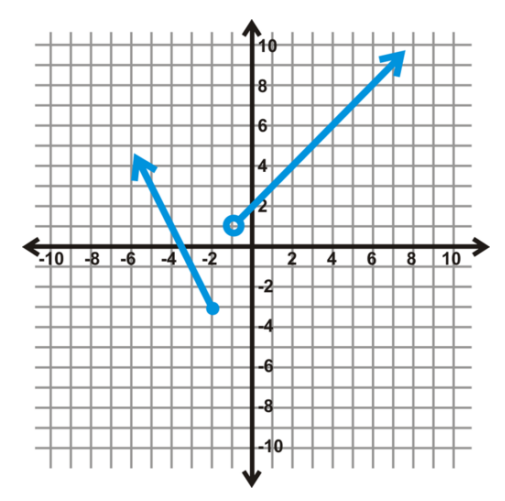

Solución: Esta es una función, aunque no lo parezca. Este tipo de función se conoce como función seccionada porque reúne dos o más partes de otras funciones.

Para encontrar el dominio, mira los posibles valores *x*− Nota que cuando *x* está entre -2 y -1 no está definida o no hay valores *x*− .

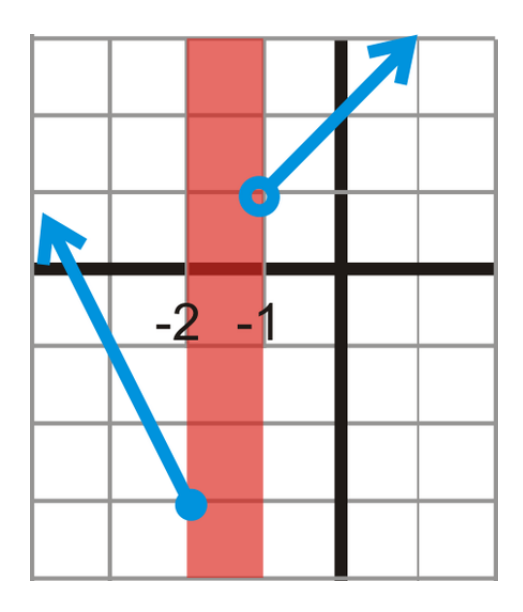

Matemáticamente, esta se escribiría: *x* ∈ (−∞,−2] ∪ (−1,∞) . El símbolo ∪ significa "unión." En palabras, el dominio es "todos los números reales excepto aquellos entre -2 y -1". Nota que -2 está incluido en el dominio porque el punto en -2 está cerrado. Para encontrar el rango, tenemos que mirar los posibles valores *y*− Cambiando nuestro punto de vista para mirar el eje *y*− a primera vista, parece que la función no está definida desde 1 a -3.

Sin embargo, si analizamos con mayor profundidad, la parte de la izquierda pasa a través de la zona amarilla, donde pensamos que la función no estaba definida. Esto significa que la función está definida entre 1 y -3; por lo tanto, por todos los números reales. Sin embargo, antes de -3, no hay valores *y*− El rango es *y* ∈ [−3,∞) .

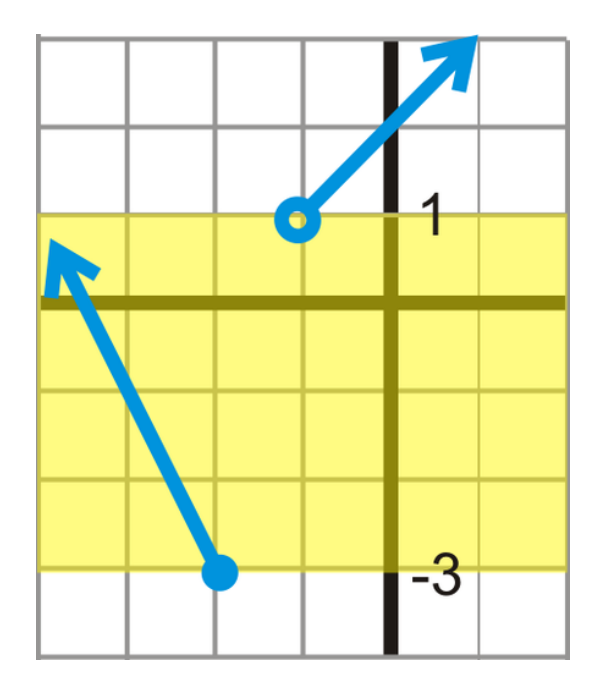

Revisión del problema introductorio La función representada por esta situación puede ser escrita como *y* = 150+ 5*x* , donde *x* es el cantidad de ventas que haces. No puedes hacer una cantidad negativa de ventas, por lo que la cantidad mínima de ventas es cero. Para encontrar el número máximo de ventas antes de alcanzar el límite, debemos reemplazar \$250 por *y* .

$$
250 = 150 + 5x
$$

$$
100 = 5x
$$

$$
x = 20
$$

Por lo tanto, el dominio de la función es  $0 \le x \le 20$ .

Para encontrar el rango de la función, reemplaza los dos extremos del dominio en la ecuación. Donde *x* es igual a 0, *y* igual a 150 y donde *x* es igual a 20, *y* igual a 250.

Por lo tanto, el rango de la función es  $150 \le y \le 250$ .

#### **Vocabulario**

#### Dominio

Entrada de una función.

#### Rango

Salida de una función.

#### Función Continua

Función sin cortes ni espacios.

#### Notación de Intervalos

Notación [*a*,*b*) , donde una función está definida entre *a* Y *b* . Usa (o) para indicar que el valor final no está incluido y [o] para indicar que el valor final está incluido. La infinidad y la infinidad negativa nunca están incluidas en la notación de intervalos.

# Función Seccionada

Función que reúne dos o más partes de otras funciones para crear una nueva función.

R : Conjunto de todos los números reales.

∪ : Notación de unión. Esta notación se usa para unir partes de un dominio o rango.

∈: Notación de elementos. En este texto, es usada para indicar que *x* O *y* es un "elemento" en el dominio o rango dado. Puede significar también que *x* o *y* están incluidas en el dominio o rango dado.

∞ Y −∞ : Los símbolos para infinidad e infinidad negativa, respectivamente.

# **Práctica Guiada**

Encuentra el dominio y el rango de las siguientes funciones.

1. {(8, 3), (-4, 2), (-6, 1), (5, 7)} 2.  $y = -\frac{1}{2}$  $\frac{1}{2}x + 4$ 3.

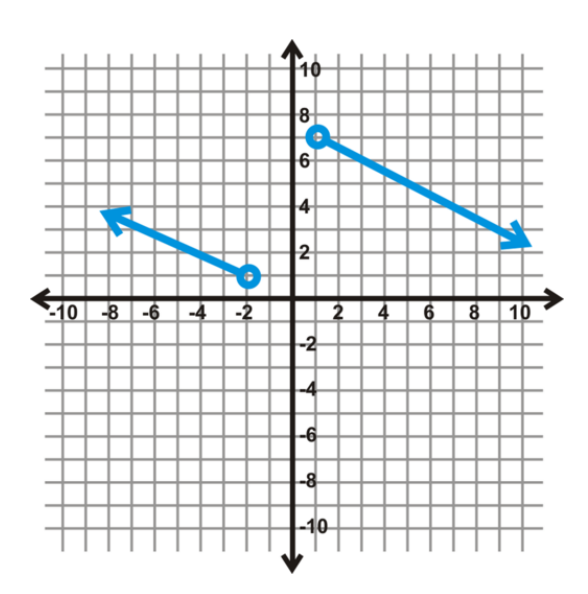

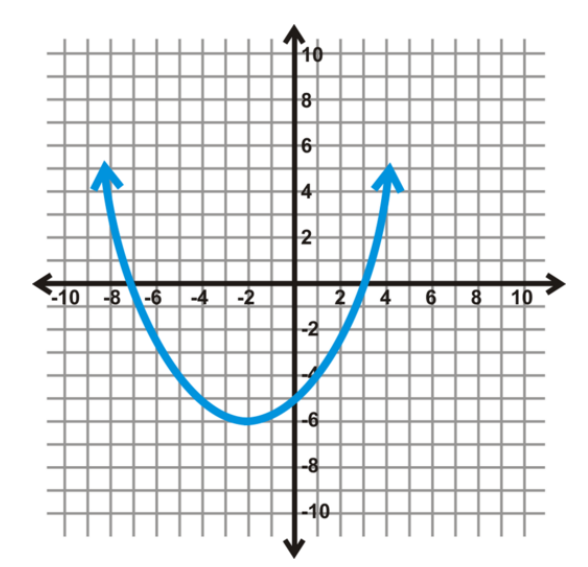

4.

#### **Respuestas**

- 1. Dominio: *x* ∈ {8,−4,−6,5} Rango: *y* ∈ {3,2,1,7}
- 2. Dominio:  $x \in \mathbb{R}$  Rango:  $y \in \mathbb{R}$

3. Esta es una función seccionada. Los valores *x*− no están definidos desde -2 a 1. El rango parece no estar definido desde 1 a 7, pero las rectas continúan, llenando los espacios a medida que *x* aumenta, positiva y negativamente.

Dominio: *x* ∈ (−∞,−2)∪(1,∞) Rango: *y* ∈ R

4. Esta es una parábola, el grafica de una función cuadrática. Aunque pereciera que no, el final del gráfico continúa, infinitamente y *x* sigue aumentando. En otras palabras, *x* no está limitado a estar entre -9 y 5, es todos los números reales. El rango, sin embargo, parece empezar en -6 y ser todos los números reales que están sobre este valor.

Dominio:  $x \in \mathbb{R}$  Rango:  $y \in [-6, \infty)$ 

#### **Práctica**

Determina si los siguientes conjuntos de puntos son funciones. Si es así, indica el dominio y el rango.

1.  $\{(5, 6), (-1, 5), (7, -3), (0, 9)\}$ 2. {(9, 8), (-7, 8), (-7, 9), (8, 8)} 3. {(6, 2), (-5, 6), (-5, 2)} 4. {(-1, 2), (-6, 3), (10, 7), (8, 11)} 5. {(5, 7), (3, 7), (5, 8), (8, 1)} 6.  $\{(-3, -4), (-5, -6), (1, 2), (2, -6)\}$ 

Encuentra el dominio y el rango de las siguientes funciones.

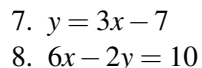

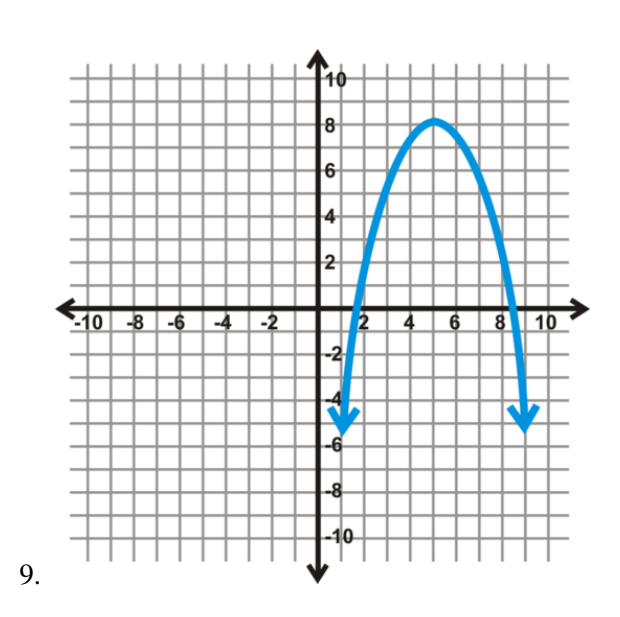

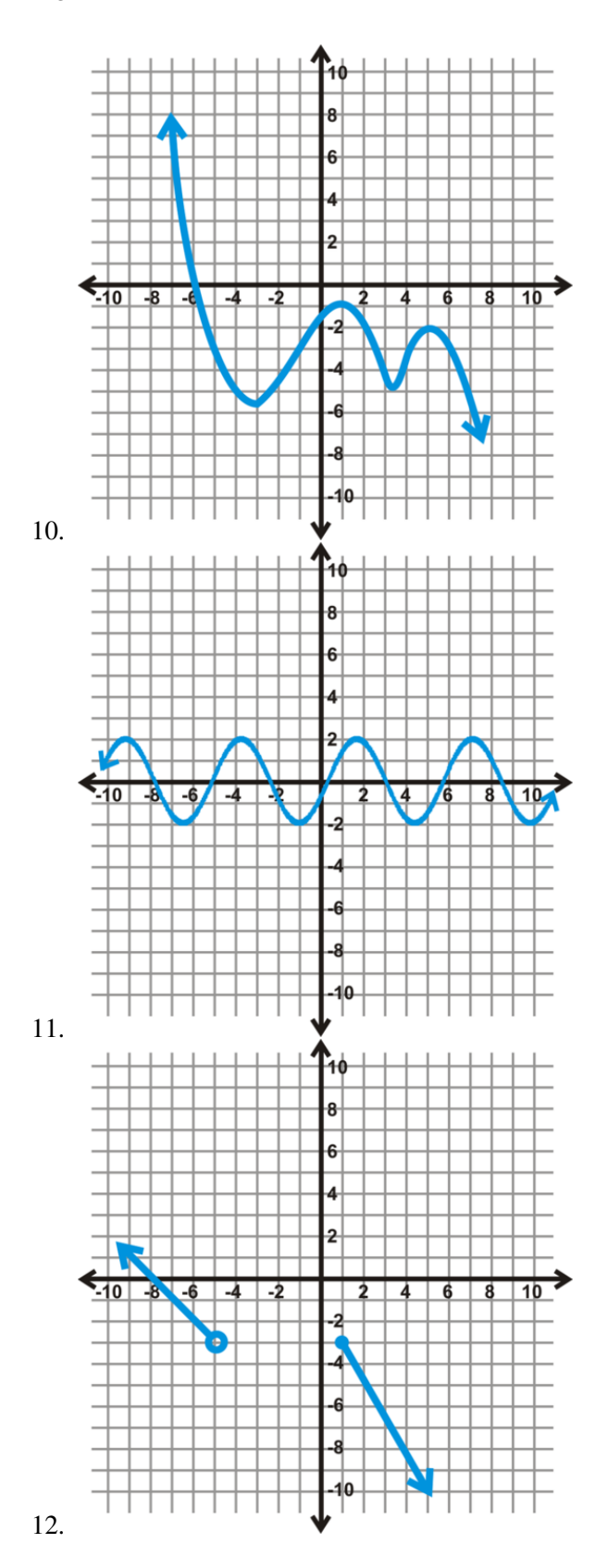

130

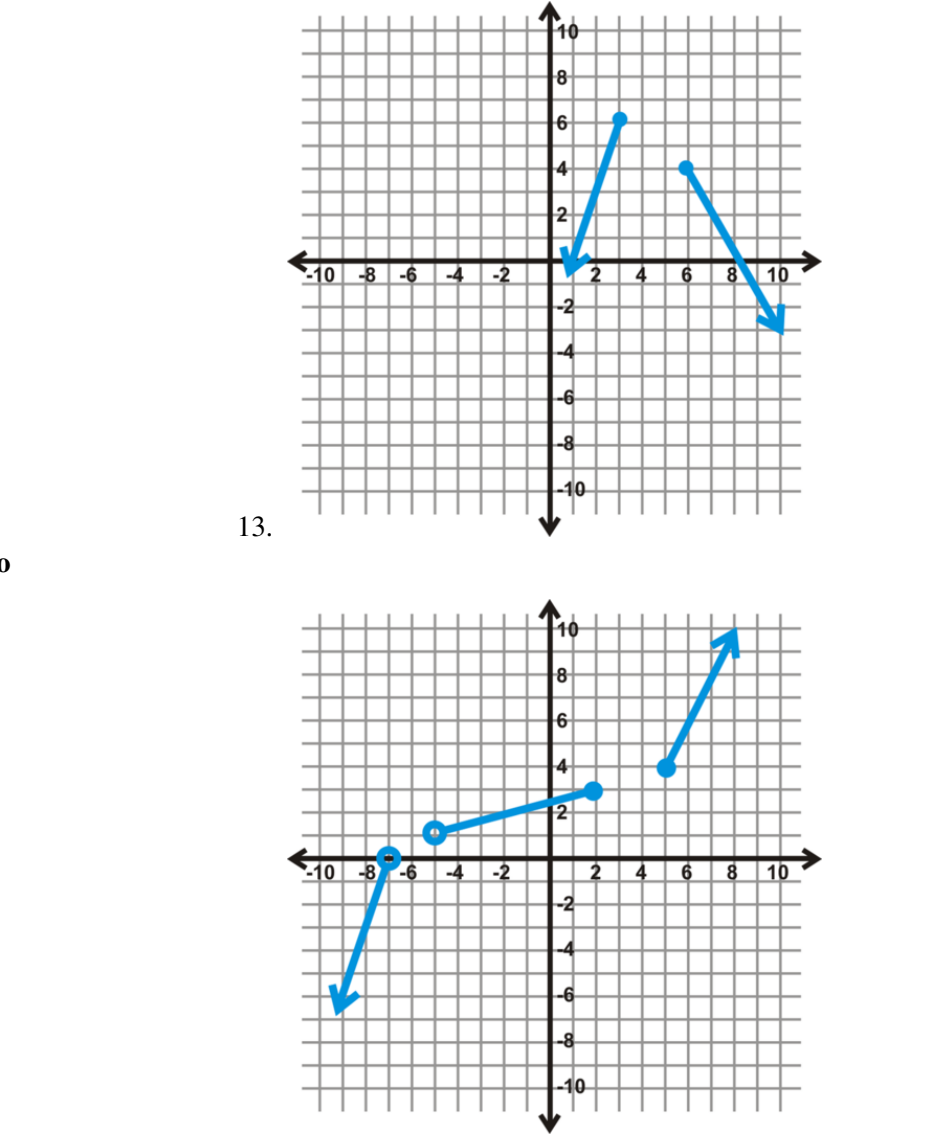

15. Ejercicio escrito Escribe un resumen general sobre el dominio y el rango de todas las funciones lineales. Utiliza la notación adecuada.

# 14. Desafío

# **2.10 Probar Soluciones para Inecuaciones Lineales con Dos Variables**

En esta sección, aprenderás a determinar si un par ordenado es una solución para una inecuación lineal con dos variables.

Un taxi cobra \$2 por milla mas \$0.20 por cada minute detenido en el tráfico. Si la boleta del taxi da como total menos de \$10 pero más de \$5, ¿cuál de las siguientes opciones pudo haber ocurrido en el viaje?

A. Recorriste 5 millas y estuviste en el tráfico por 3 minutos. B. Recorriste 2 millas y estuviste en el tráfico por 2 minutos. C. Recorriste 4 millas y estuviste 6 minutos en el tráfico.

#### **Mira esto**

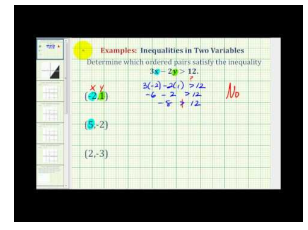

**MEDIA** Click image to the left or use the URL below. URL: <http://www.ck12.org/flx/render/embeddedobject/60089>

Haz clic en la imagen para más información

[James Sousa:](http://www.youtube.com/watch?v=-x-zt_yM0RM) [Ex:](http://www.youtube.com/watch?v=-x-zt_yM0RM) [Determine if Ordered Pairs](http://www.youtube.com/watch?v=-x-zt_yM0RM) [Satisfy](http://www.youtube.com/watch?v=-x-zt_yM0RM) [a Linear](http://www.youtube.com/watch?v=-x-zt_yM0RM) [Inequality](http://www.youtube.com/watch?v=-x-zt_yM0RM)

# **Orientación**

Una inecuación lineal es muy similar a la ecuación de una recta, pero con un signo de desigualdad. Estas pueden ser escritas de una las siguientes formas:

 $Ax + By < C$   $Ax + By > C$   $Ax + By \le C$   $Ax + By \le C$ 

Nota que estas desigualdades son similares a la forma estándar de una recta. También podemos escribir una inecuación lineal en la forma pendiente-intersección.

$$
y < mx + b \qquad y > mx + b \qquad y \leq mx + b \qquad y \geq mx + b
$$

En todas estas formas generales *A*,*B*,*C*,*m* , y *b* representan exactamente lo mismo que para las rectas.

Un par ordenado, o punto, es una **solución** para una inecuación lineal si esta hace que la inecuación sea cierta cuando los valores son reemplazados por *x* y *y* .

# **Ejemplo A**

¿Qué par ordenado es una solución para

$$
4x - y > -12
$$

?

a) (6, -5)

b) (-3, 0)

c) (-5, 4)

Solución: Reemplaza cada punto para comprobar si hace que la inecuación sea cierta. a)

$$
4(6) - (-5) > -12
$$
  

$$
24 + 5 > -12
$$
  

$$
29 > -12
$$

b)

$$
4(-3) - 0 > -12
$$
\n
$$
-12 \cancel{\smile} - 12
$$

c)

$$
4(-5) - 4 > -12
$$
  

$$
-20 - 4 > -12
$$
  

$$
-24 \cancel{\smile} -12
$$

De los tres puntos, a) es la única en que la inecuación de mantiene cierta. b) no es cierta porque el signo de desigualdad es solo "mayor que" no "mayor que o igual a".

# **Ejemplo B**

¿Es el punto (-9, 1) una solución para

$$
y < 5x + 1
$$

Solución: Sustituye los valores del punto por *x* e *y* y comprueba si la inecuación se mantiene cierta.

$$
1 < 5 \cdot -9 + 1
$$
\n
$$
1 < -45 + 1
$$
\n
$$
1 < -44
$$

Es falsa. Por lo tanto, (-9, 1) no es una solución.

#### **Ejemplo C**

Determina 3 soluciones para la inecuación

$$
2x - 7y > -12
$$

Solución: Selecciona los valores para *x* e *y* que hagan que la inecuación sea cierta. Si *x* = 2 e *y* = −2 , la inecuación es cierta,

$$
4+14>-12
$$

. Otro punto fácil sería el origen. Probándolo, tenemos

$$
0 > -12
$$

. Por último, podemos seleccionar un punto en que *y* es cero y el valor de *x* es positivo. Por ejemplo, los puntos (1, 0), (2, 0), (3, 0), etc. funcionarían todos. Existe una infinidad de soluciones.

Revisión del Problema Introductorio Para resolver el problema del taxi; primero, debemos establecer la inecuación para representar la situación.

$$
5 < 2x + 0.2y < 10
$$

, donde *x* es equivalente a las millas recorridas e *y* equivalente al número de minutos atascado en el tráfico.

Ahora, probemos cada una de las posibilidades para comprobar si funcionan para la inecuación. A:

 $2(5) + 0.2(3) = 10 + 0.6 = 10.6 > 10$ 

por lo tanto, esta posibilidad no pudo haber ocurrido. B:

$$
2(2) + 0.2(2) = 4 + 0.4 = 4.4 < 5
$$

por lo tanto, esta posibilidad no pudo haber ocurrido. C:  $2(4) + 0.2(6) = 8 + 1.2 = 9.2$ ;

por lo que, esta posibilidad pudo haber ocurrido.

#### **Vocabulario**

#### Inecuación lineal

Inecuación, generalmente con dos variables, de la forma

$$
Ax + By < C, Ax + By > C, Ax + By \le C
$$

 $Ax + By \geq C$ .

# Solución

Par ordenado que funciona para no una inecuación dada.

# **Práctica Guiada**

1. ¿De qué inecuación (-7, 1) es una solución?

a)

$$
y < 2x - 1
$$

b) 4*x*−3*y* ≥ 9

c)

$$
y > -4
$$

2. Haz una lista de tres posibles soluciones para 5*x*−*y* ≤ 3 .

#### **Respuestas**

1. Reemplaza (-7, 1) para cada ecuación. Para la c), usa solo el valor *y*− .

a)

$$
1 < 2(-7) - 1
$$
\n
$$
1 < -15
$$

b)

$$
4(-7) - 3(1) \ge 9
$$
  

$$
-28 - 3 \ge 9
$$
  

$$
-31 \ge 9
$$

c)

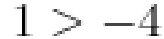

(-7, 1) es una solución para

$$
y > -4
$$

2. Para encontrar una posible solución, reemplaza los valores para la inecuación. Hay una infinidad de soluciones. Aquí hay tres:  $(-1, 0)$ ,  $(-4, 3)$ ,  $y(1, 6)$ .

$$
5(-1) - 0 \le 3
$$
  
\n
$$
-5 \le 3
$$
  
\n
$$
5(-4) - 3 \le 3
$$
  
\n
$$
-17 \le 3
$$
  
\n
$$
5(1) - 6 \le 3
$$
  
\n
$$
-1 \le 3
$$

#### **Práctica**

.

Usando las siguientes inecuaciones, determina qué punto es una solución para cada una. Puede haber más de una solución correcta. Si ninguna es la solución, escribe *ninguna se aplica* .

A)  $y \leq \frac{2}{3}$  $\frac{2}{3}x-5$ B)

$$
5x + 4y > 20
$$

C)  $x - y \ge -5$ D)

$$
y > -4x + 1
$$

- 1. (9, -1)
- 2. (0, 0) 3. (-1, 6)
- 4. (-3, -10)

Determina qué punto es una solución para la inecuación. Puede haber más de una repuesta correcta. Si ninguna es la solución, escribe *ninguna se aplica.* .

A) (-5, 1)

- B) (4, 2)
- C) (-12, -7)

D) (8, -9)

$$
5.2x - 3y > 8
$$

6.  $y \leq -x-4$ 7.  $y \ge 6x + 7$ 

$$
8.8x + 3y < -3
$$

9. ¿Es (-6, -8) una solución para

$$
y < \frac{1}{2}x - 6
$$
## ? 10. ¿Es (10, 1) una solución para *y* ≥ −7*x*+1 ?

Para los problemas 11-15, encuentra tres soluciones para cada inecuación.

12. 
$$
y \le -2x+9
$$
  
\n13.  $y \ge -4$   
\n14.  $3x + 4y < -5$   
\n15.  $x \le 7$ 

## **2.11 Graficar Inecuaciones con dos Variables**

En esta sección, aprenderás a graficar una inecuación lineal en la plano *x-y* .

El servicio Taxi XPresiona cobra \$1,50 por minuto recorrido menos \$0,25 por minuto detenido en el tráfico. Solo tienes \$10 en la billetera, así que ese es el monto máximo que puedes gastar en tu viaje. ¿En qué cuadrante(s) se graficaría esta situación?

## **Mira esto**

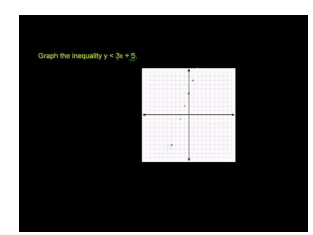

MEDIA Click image to the left or use the URL below. URL: <http://www.ck12.org/flx/render/embeddedobject/60090>

Haz clic en la imagen para más información

[Khan](http://www.youtube.com/watch?v=lxTQrsUip9g) [Academy: Graphing linear inequalities in two variables](http://www.youtube.com/watch?v=lxTQrsUip9g) [2](http://www.youtube.com/watch?v=lxTQrsUip9g)

## **Orientación**

Graficar inecuaciones es muy similar a graficar rectas. Primero, debes cambiar la inecuación a la forma pendienteintersección. En este punto, tendremos un par de diferencias. Si la inecuación está en la forma

$$
y < mx + b
$$

o

$$
y > mx + b
$$

, la recta será punteada o cortada porque no es parte de la solución. Si la recta está en la forma *y* ≤ *mx* + *b* o  $y \ge mx + b$ , la recta será sólida para indicar que está incluida en la solución.

La segunda diferencia es el sombreado. Debido a que estas son inecuaciones, no solo la recta es la solución. Dependiendo del signo, el sombreado será sobre o bajo la recta. Si la inecuación está en la forma

$$
y < mx + b
$$

o *y* ≤ *mx*+*b* , el sombreado estará bajo la recta, en referencia al eje *y*− .

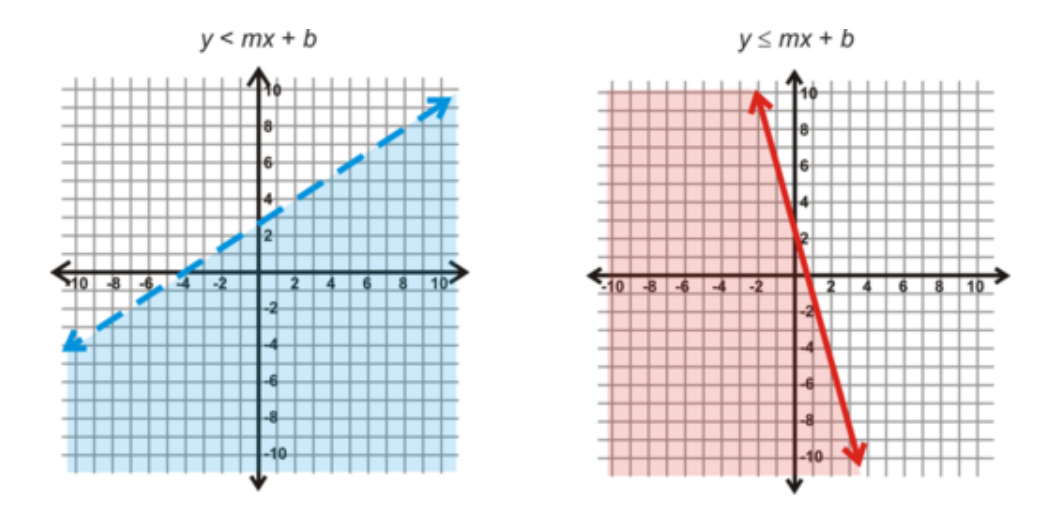

Si la inecuación está en la forma

$$
y > mx + b
$$

o  $y \ge mx + b$ , el sombreado será sobre la recta.

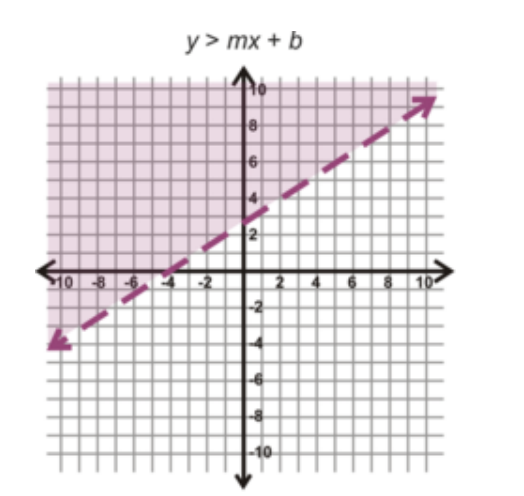

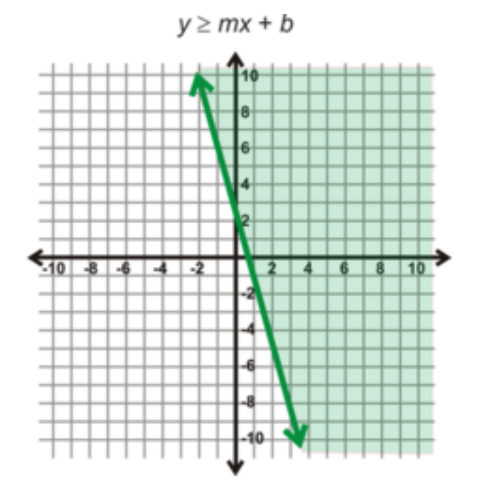

## **Ejemplo A**

Grafica

.

$$
4x - 2y < 10
$$

Solución: Primero, cambia la inecuación a la forma pendiente-intersección. Recuerda que si tienes que dividir o multiplicar por un número negativo, debes invertir el signo de desigualdad.

$$
4x-2y < 10
$$
  
-2y < -4x + 10—**Invierte el signo de desigualdad porque dividimos por 2**  
y $\bigotimes 2x - 5$ 

Ahora, grafica la inecuación como si fuera una recta. Traza *y* = 2*x* − 5 como en la sección *Graficar Rectas en la Forma Pendiente-Intersección* Sin embargo, la recta será cortada por el signo "mayor que".

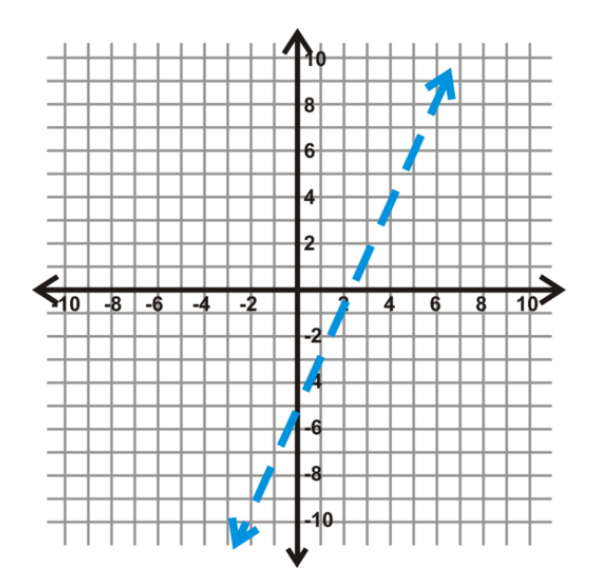

Ahora, tenemos que determinar el sombreado. Puedes usar uno de dos métodos para hacer esto. La primera forma es usar los gráficos y formas anteriores. La ecuación, en la forma pendiente-intersección, concuerda con la recta cortada y el sombreado. Por lo tanto, debemos sombrear sobre la recta cortada azul.

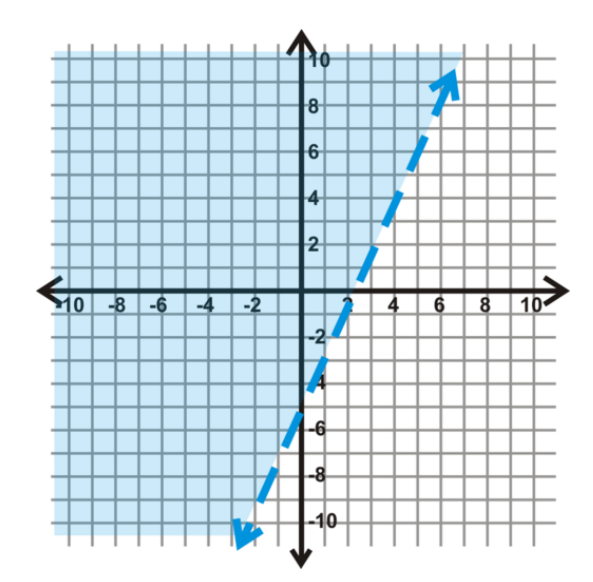

TEl método alternativo sería probar un par de puntos para comprobar si funcionan. Si un punto es cierto, entonces el sombreado será sobre ese lado de la recta. Si tomamos (-5, 0), la inecuación se divide

 $-20 < 10$ 

, el cual nos demuestra que el sombreado es correcto.

## **Ejemplo B**

Grafica  $y \leq -\frac{2}{3}x + 6$ .

Solución: Esta inecuación ya está en la forma pendiente-intersección. Así que, grafica la recta, la cual será solida, y determina el sombreado. Al mirar los ejemplos anteriores de gráficos, esta inecuación debería lucir como la inecuación roja, por lo que debes sombrear bajo la recta.

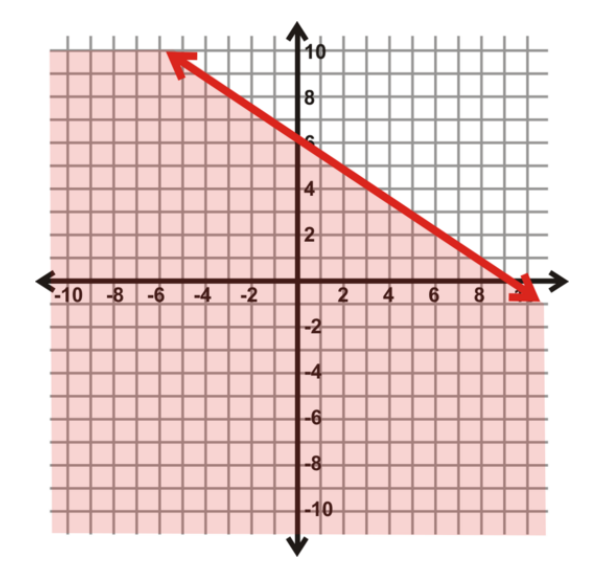

Prueba un punto para asegurarte de que el sombreado este correcto. Un punto fácil en la zona sombreada es (0, 0). Reemplazándolo en la inecuación, sabemos que  $0 \le 6$ , lo cual es cierto.

## **Ejemplo C**

Determina la inecuación lineal que se grafica a continuación.

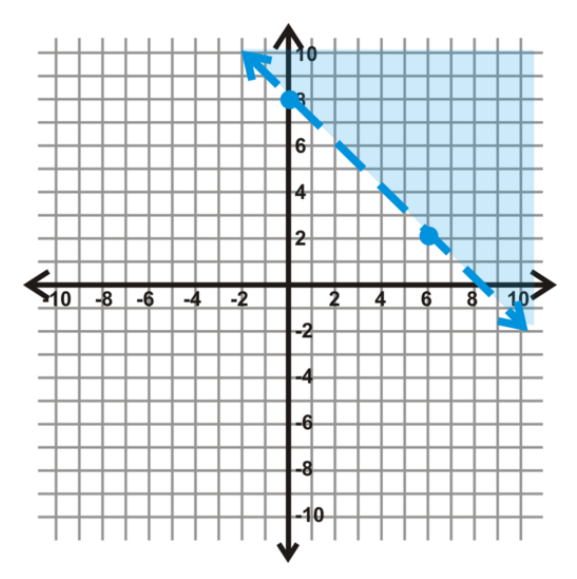

Solución: Encuentra la ecuación de la parte de la recta como lo hiciste en la lección *Graficar la ecuación de una recta en la Forma Pendiente-intersección* . Los puntos dados en la recta son (0, 8) y (6, 2) (a partir de los puntos dibujados en el gráfico). Esto significa que la intersección en *y*− es (0, 8). Entonces, usando triángulos, caemos 6 y corremos 6 para obtener (6, 2). Esto significa que la pendiente es  $\frac{-6}{6}$  o -1. Debido a que la recta punteada y el sombreado esta encima, nuestro signo será >. Juntando todo, la ecuación de la inecuación lineal es

$$
y > -x + 8
$$

<sup>∗</sup> Cuando buscamos la ecuación de una inecuación, como lo hicimos anteriormente, es más fácil hacerlo en la forma pendiente-intersección. Para determinar que signo de desigualdad usaremos, mira el sombreado en el eje *y*− Si los valores sombreados en *y*− aumentan, la recta será en la forma o

$$
y > mx + b
$$

o *y* ≥ *mx*+*b* . Si disminuyen, la recta será en la forma

$$
y < mx + b
$$

o  $y \le mx + b$ .

.

Revisión del Problema Introductorio Para resolver el problema del taxi; primero, tenemos que establecer la inecuación para representar la situación.

1.5*x*−0.25*y* ≤ 10

No puedes viajar un número negativo de millas o detenerte en el trafico una cantidad de minutes negativos. Por lo tanto, ambas *x* e *y* deben ser cero o valores positivos. Cuando ambas *x* e *y* son positivas, la gráfica se realiza en el mismo cuadrante. Grafica la función para comprobar la respuesta.

## **Práctica Guiada**

1. Grafica

$$
3x - 4y > 20
$$

2. Grafica

.

.

$$
x < -1
$$

3. ¿Cuál es la ecuación de la inecuación lineal?

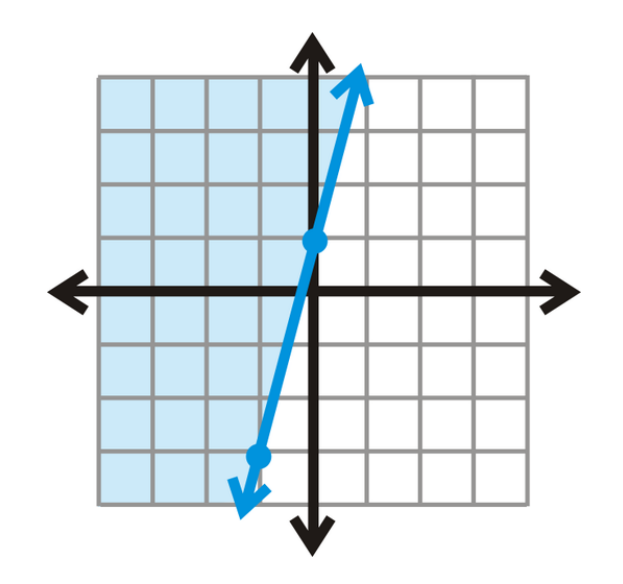

#### **Respuestas**

1. Primero, cambia la inecuación a la forma pendiente-intersección.

$$
3x - 4y > 20
$$
  

$$
-4y > -3x + 20
$$
  

$$
y < \frac{3}{4}x - 5
$$

Ahora, tenemos que determinar el tipo de recta y el sombreado. Debido a que el signo es"<", la recta será cortada y tendremos que sombrear debajo de ésta.

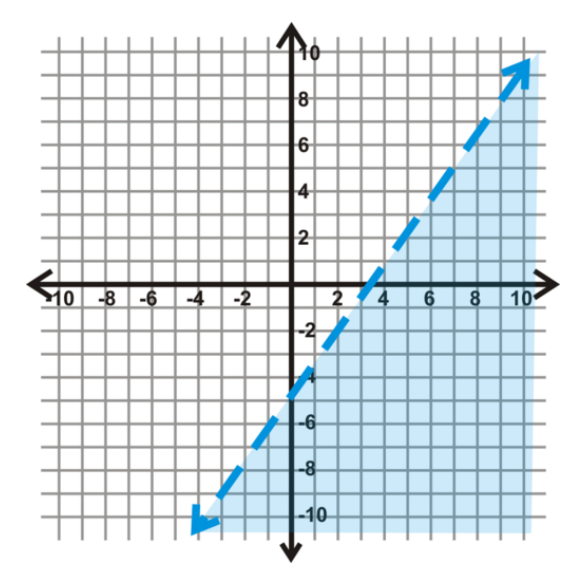

Prueba un punto en la zona sombreada para asegurarte que estas en lo correcto. Si probamos (6, -6) en la inecuación original sabemos que

$$
42 > 20
$$

, lo cual es cierto.

2. Para graficar esta recta en el plano *x* − *y* recuerda que todas las rectas verticales tienen la forma *x* = *a* . Por lo tanto, tendremos una recta vertical *cortada* en -1. Entonces, el sombreado estará a la izquierda de la recta cortada porque es ahí donde *x* será menor que el valor de la recta.

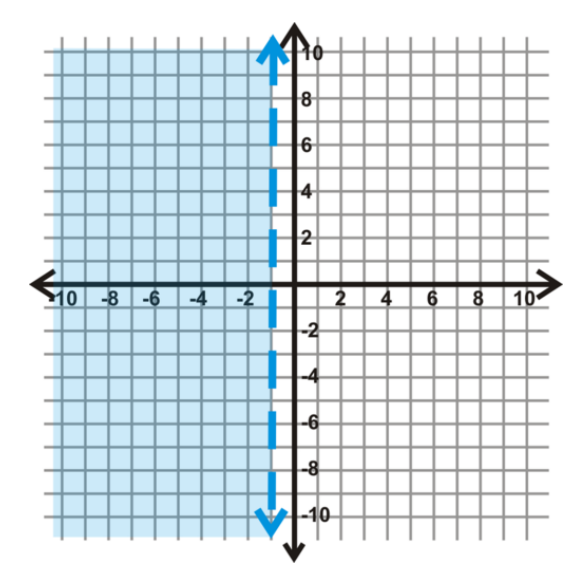

3. Mirando la recta, la intersección en *y*− es (0, 1). Usando un triangulo, para contar hasta el siguiente punto, caeremos 4, y retrocederemos 1. Esto significa que la pendiente es  $\frac{-4}{-1} = 4$ . La recta es solida y el sombreado está encima, por lo que usaremos el signo  $\geq$  La inecuación es  $y \geq 4x + 1$ .

#### **Práctica**

Grafica las siguientes inecuaciones.

1.  $y > x - 5$ 2.  $3x - 2y \ge 4$ 3.  $y < -3x + 8$ 4.  $x+4y \le 16$ 5. 6. 7.  $x \ge 6$ 8.  $8x+4y \ge -20$ 9.  $-4x + y \le 7$ 10. 5*x*−3*y* ≥ −24 11.  $y > 5x$ 

12.  $y \le 0$ 

Determina la ecuación de las siguientes inecuaciones lineales.

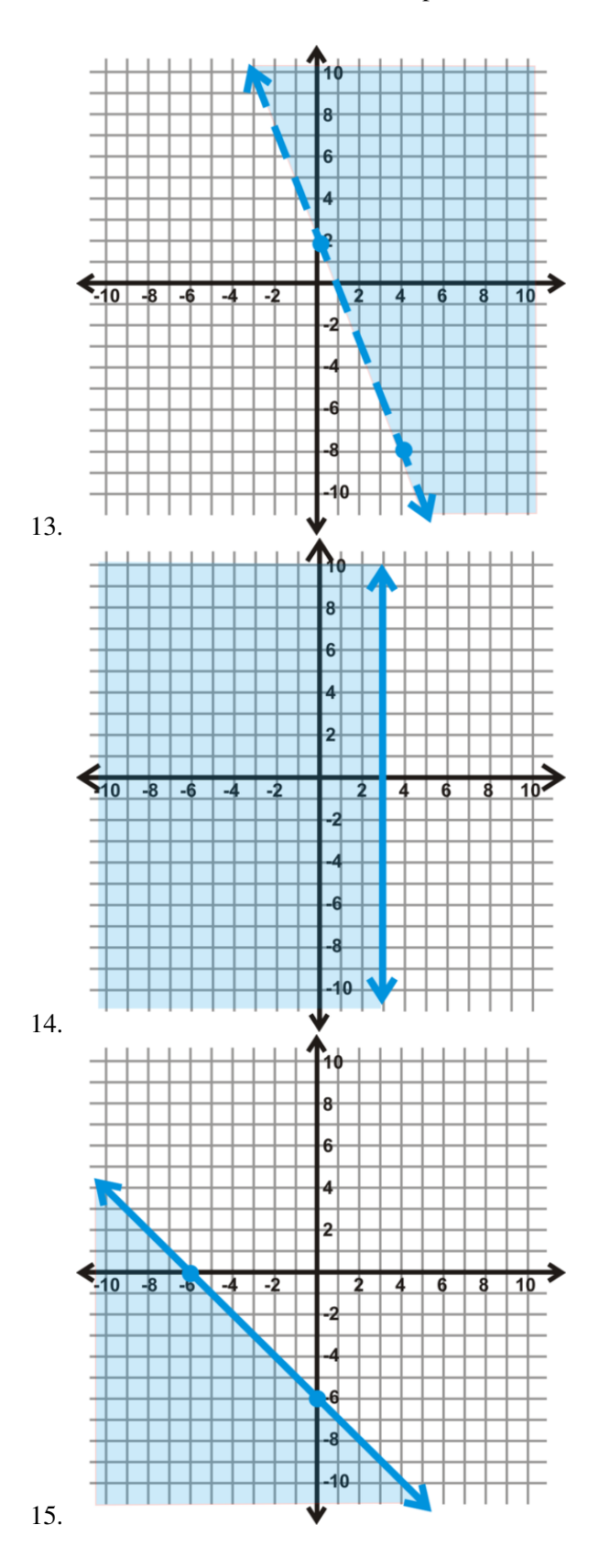

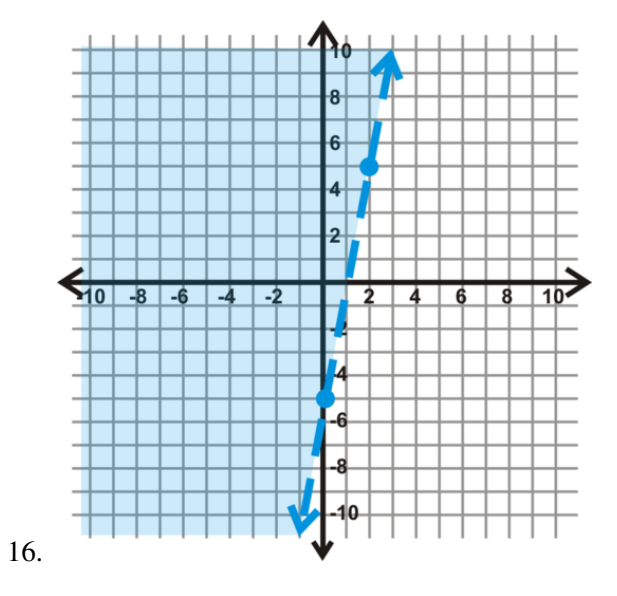

## **2.12 Graficar Funciones Básicas de Valor Absoluto**

En esta sección, aprenderás acerca de las propiedades básicas de las funciones de valor absoluto.

Durante las vacaciones, vas a bucear. Comienzas a un nivel del mar desconocido de cero pies o mayor. Luego, te sumerges a una profundidad de 90 pies bajo el nivel del mar. ¿Cuál es el vértice de la función de valor absoluto que representa la distancia aproximada entre tú y el nivel de mar luego de sumergirte?

## **Mira esto**

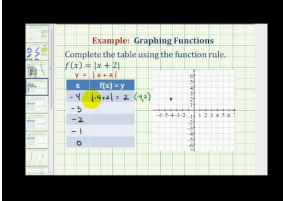

MEDIA Click image to the left or use the URL below. URL: <http://www.ck12.org/flx/render/embeddedobject/60091>

Haz clic en la imagen para más información

[James Sousa:](http://www.youtube.com/watch?v=PJt5dSj7PN4) [Ex:](http://www.youtube.com/watch?v=PJt5dSj7PN4) [Graph an Absolute Value](http://www.youtube.com/watch?v=PJt5dSj7PN4) [Function Using](http://www.youtube.com/watch?v=PJt5dSj7PN4) [a Table](http://www.youtube.com/watch?v=PJt5dSj7PN4) [of Values](http://www.youtube.com/watch?v=PJt5dSj7PN4)

## **Orientación**

En la lección *"Resolver Ecuaciones de Valor Absoluto",* aprendimos a resolver y definir ecuaciones de valor absoluto. Ahora, llevaremos está idea un paso más adelante y graficaremos ecuaciones de valor absoluto.

## **Estudio: Graficar el Gráfico Guía de una Función de Valor Absoluto**

1. Grafica *y* = |*x*| . Dibuja una tabla para *x* e *y* , con los valores de *x*− que vayan desde -3 a 3.

## **TABLE 2.1:**

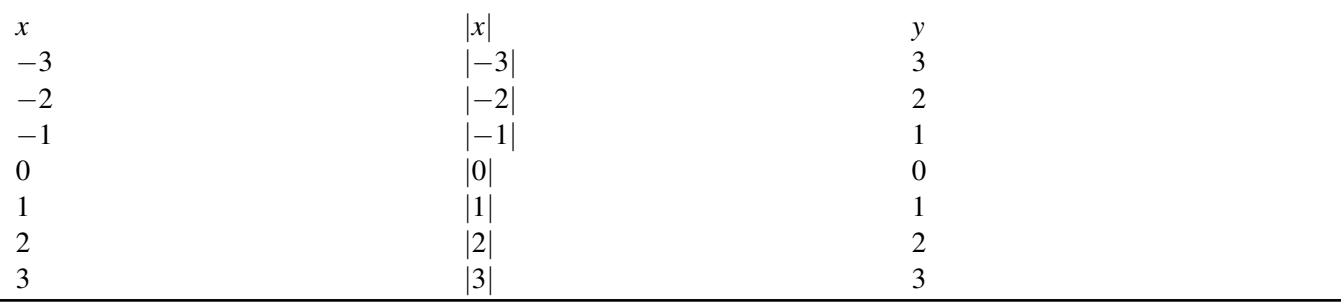

2. Recuerda que el valor absoluto de un número siempre es positivo. Ahora que tienes 7 puntos, dibuja cada uno y grafica la función.

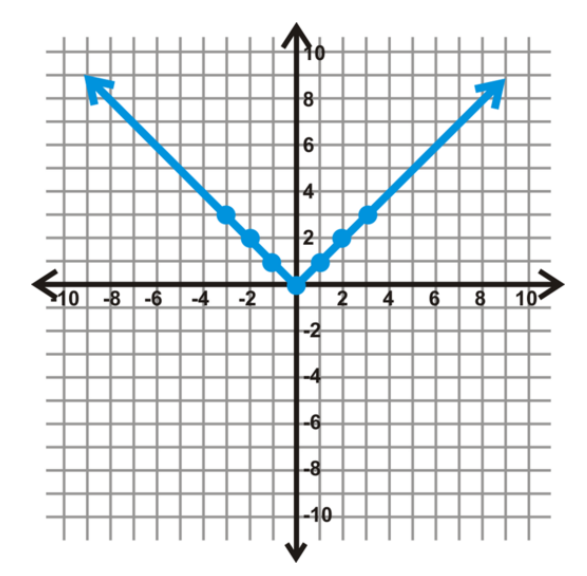

3. Nota que esta función es muy similar a la función lineal, *y* = *x* . Dibuja esta recta en el gráfico con un color diferente o con una recta segmentada.

4. Ahora, dobla el gráfico en el eje *x*− ¿Qué notas?

En el estudio, deberías descubrir que cuando doblas el gráfico en el eje *x*− la recta *y* = *x* se convierte en la ecuación de valor absoluto, *y* = |*x*| . Eso es porque el valor absoluto de un número no puede jamás ser cero; por lo tanto, el rango será siempre positivo. Llamamos *y* = |*x*| el gráfico guía porque es el gráfico más básico de todas las funciones de valor absoluto. También compararemos otras funciones de valor absoluto con este gráfico. Todas las funciones de valor absoluto lineal tienen forma de "V".

En general, podemos definir el gráfico de  $y = |x|$  como

$$
y = \begin{cases} x; & x \ge 0 \\ -x; & x < 0 \end{cases}
$$

. A partir de esto, vemos que cada lado es el reflejo del otro sobre una recta vertical a través del vértice.

## **Ejemplo A**

Usa una tabla para graficar *y* = |*x*−3| . Determina el dominio y el rango.

Solución: En general, cuando uses una tabla para graficar una función, utiliza algunos números positivos y otros negativos al igual que el cero. Usa la función para ayudarte a determinar qué valores de *x*− usar. Estableciendo el valor absoluto como cero, sabemos que  $x = 3$ . Escoge tres valores por sobre y debajo de  $x = 3$  y luego grafica.

## **TABLE 2.2:**

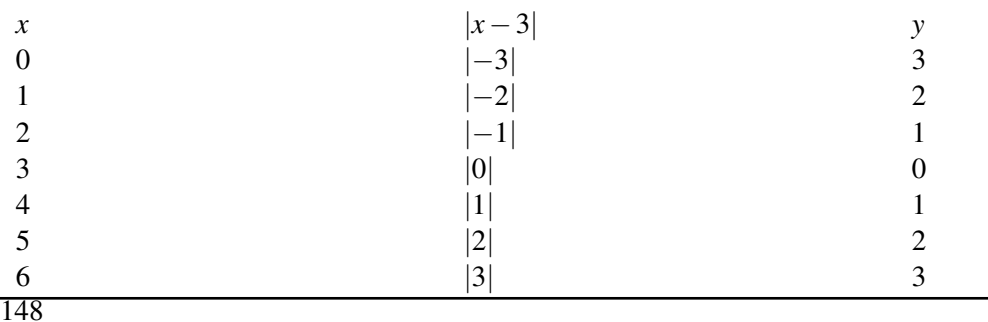

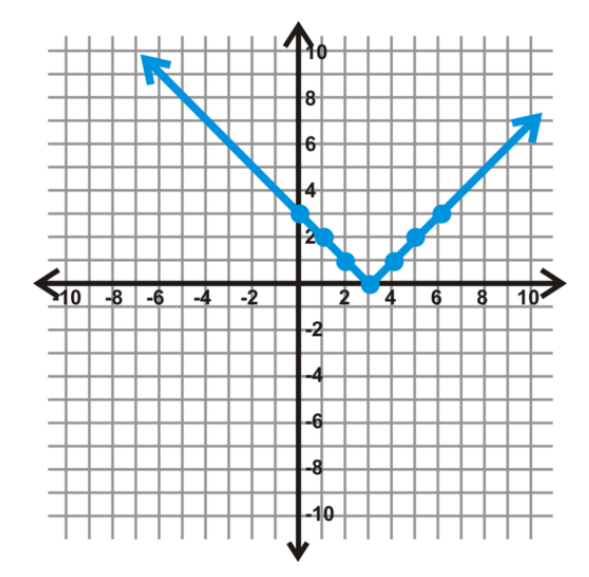

Nota que esta grafica se desplaza 3 lugares a la derecha cuando la comparamos con el gráfico guía. El dominio serán todos los números reales,  $x \in \mathbb{R}$ , y el rango serán todos los números enteros positivos, incluyendo el cero,  $y \in [0, \infty)$ .

## **Ejemplo B**

Utiliza una tabla para graficar *y* = |*x*|−5 . Determina el dominio y el rango.

Solución: ¡Ten cuidado! El menos 5 no se encuentra dentro del valor absoluto. Por lo tanto, primero toma el valor absoluto de *x*− y luego réstale 5. En casos como estos, el rango puede incluir números negativos.

## **TABLE 2.3:**

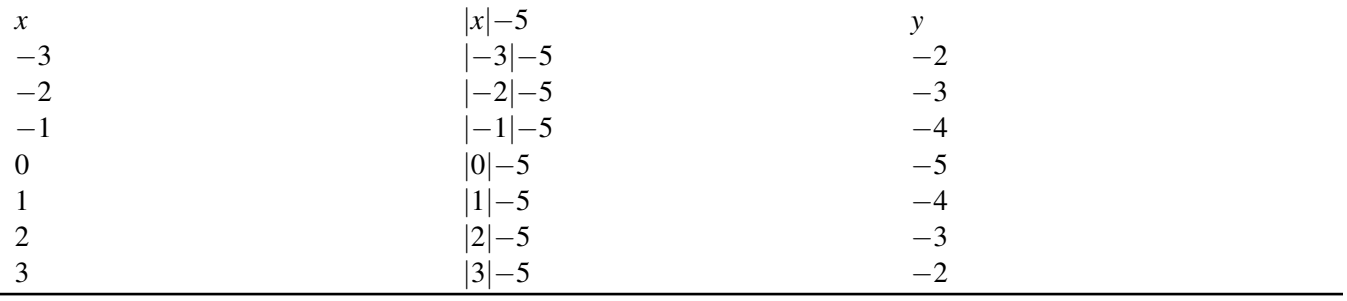

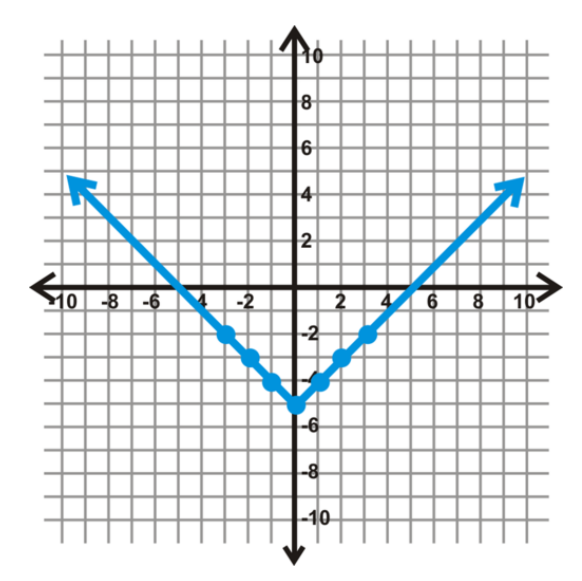

El grafico se desplaza y lugares hacia abajo cuando lo comparamos con el gráfico guía. El dominio será todos los números reales, *x* ∈ R , y el rango serán todos los número reales mayores o iguales a, *y* ∈ [−5,∞) .

En estos tres gráficos de valores absolutos, podrás haber notado que existe un punto mínimo Este punto se llama vértice. Por ejemplo, en el Ejemplo B, el vértice es (0, -5). El vértice también puede ser el punto máximo. Mira el siguiente ejemplo.

## **Ejemplo C**

Usa una tabla para graficar  $y = -|x-1|+2$ . Determina el vértice, el dominio y el rango.

Solución: Determina que número hace la ecuación de valor absoluta igual a cero,  $x = 1$ . Luego, para hacer tu tabla de valores, elige un par de valores por sobre y debajo de  $x = 1$ .

## **TABLE 2.4:**

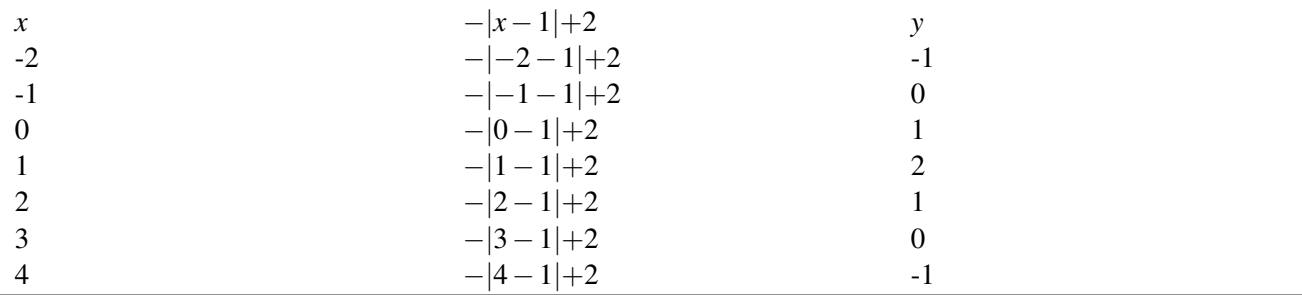

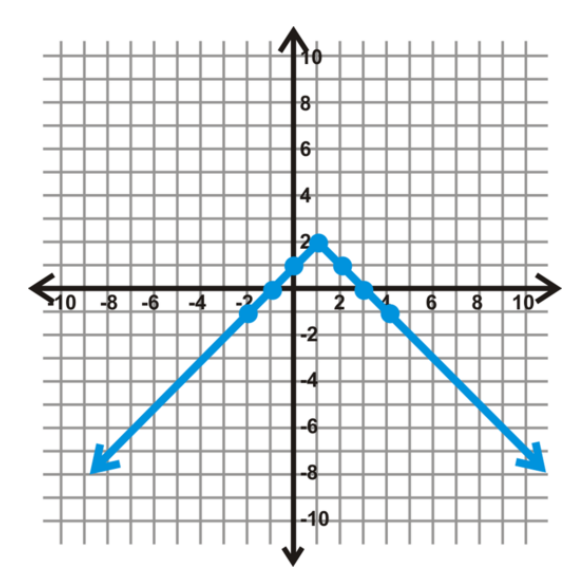

El vértice es (1, 2) y en este caso, es el valor máximo. El dominio es  $x \in \mathbb{R}$ , y el rango es  $y \in (-\infty, 2]$ .

Revisión del Problema Introductorio La función de valor absoluto que representa esta situación es *y* = |*x*−90| , donde *x* es tu nivel del mar antes de sumergirte. Graficando esta función, puedes ver que el vértice está en el punto (90, 0).

## **Vocabulario**

## Valor Absoluto

La distancia que existe desde cero hasta un número. El valor absoluto siempre es positivo.

#### Gráfico Guía

La forma más simple de un tipo de función en particular, todas las demás funciones de este tipo son, usualmente, comparadas con la gráfica guía.

## Vértice

El punto más alto o más bajo de un gráfica.

#### Mínimo

El punto más bajo de una gráfica. El punto mínimo dará como resultado el valor más pequeño del rango.

## Máximo

El punto más alto de una gráfica. El punto máximo dará como resultado el valor más grande del rango.

## **Práctica Guiada**

Grafica las siguientes funciones usando una tabla. Determina el vértice, el dominio y el rango para cada función.

1. 
$$
y = -|x-5|
$$

2.  $y = |x+4|-2$ 

## **Respuestas**

1. Determina que número hace la ecuación de valor absoluta igual a cero, *x* = 5 . Luego, para hacer tu tabla de valores, elige un par de valores por sobre y debajo de *x* = 5 .

## **TABLE 2.5:**

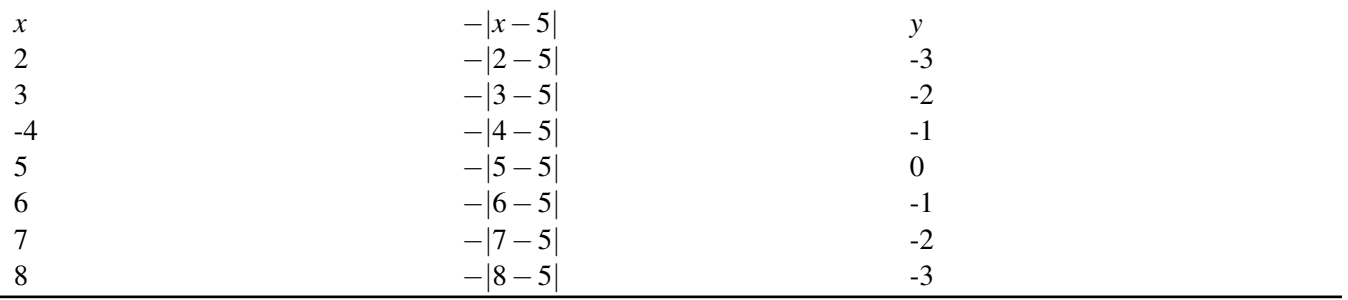

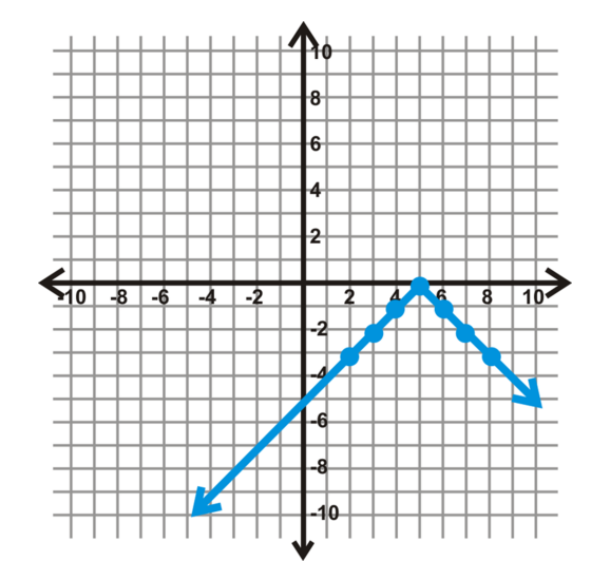

El vértice es  $(5, 0)$  en este caso, es el valor máximo. El dominio es  $x \in \mathbb{R}$ , y el rango es  $y \in (-\infty, 0]$ .

2. Determina que hace que el valor dentro de la ecuación de valor absoluto sea cero, *x* = −4 . Luego, para hacer la tabla de valores, escoge un par de valores en cualquier lado de *x* = −4 .

## **TABLE 2.6:**

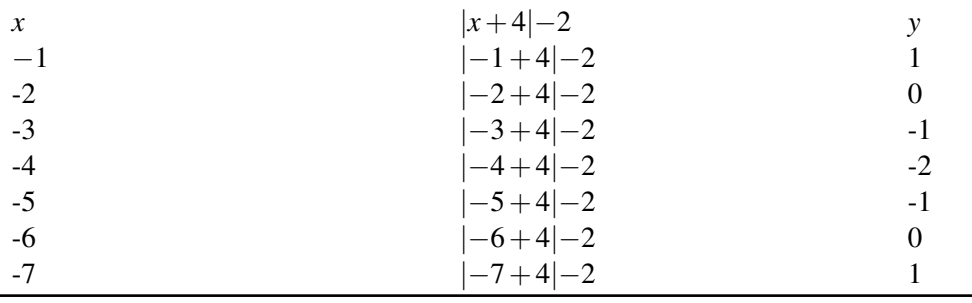

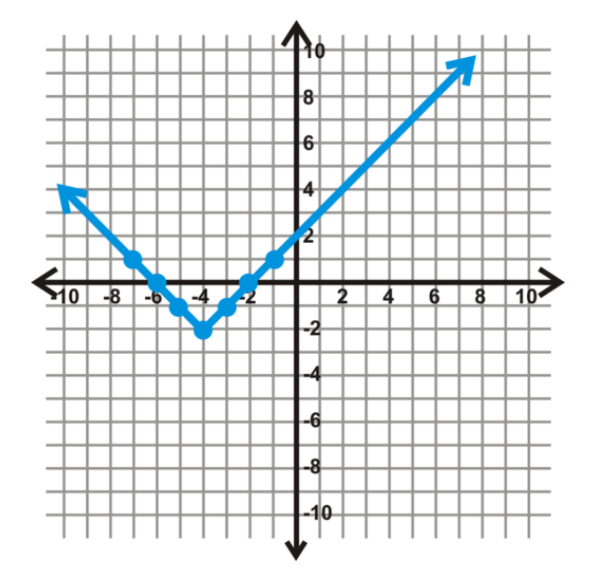

El vértice es (-4, -2) y en este caso, es el calor mínimo. El dominio es  $x \in \mathbb{R}$ , y el rango es  $y \in [-2, \infty)$ .

## **Práctica**

Grafica las siguientes funciones usando una tabla. Determina el vértice, el dominio y el rango para cada una de ellas.

1.  $y = |x+6|$ 2.  $y = |x-4|$ 3.  $y = -|x|+3$ 4.  $y = |x|-2$ 5.  $y = -|x+3|+7$ 6.  $y = |x-1|-6$ 7.  $y = 2|x|$ 8.  $y = -3|x|$ 9.  $y = \frac{1}{3}$  $\frac{1}{3}|x|$ 

Utiliza los ejercicios del 1 al 9 para completar los espacios en blanco.

- 10. Si hay un signo negativo en frente del valor absoluto, el gráfico es \_\_\_\_\_\_\_\_\_\_\_\_\_\_\_\_ (Cuando lo comparamos con el gráfico guía).
- 11. Si la ecuación es  $y = |x h| + k$ , el vértice será \_\_\_\_\_\_\_\_\_\_\_\_\_\_\_\_\_\_\_\_.
- 12. El dominio de una función de valor absoluto es siempre
- 13. Para  $y = a|x|$ , si

 $a>1$ 

, entonces el gráfico será \_\_\_\_\_\_\_\_\_\_\_\_\_\_\_\_\_\_\_ que el grafico guía. 14. Para  $y = a|x|$ , si

$$
0
$$

, entonces el gráfico será \_\_\_\_\_\_\_\_\_\_\_\_\_\_\_\_\_\_\_ que el grafico guía.

15. Sin hacer una tabla, ¿cuál es el vértice de *y* = |*x*−9|+7 ?

## **2.13 Usar la Ecuación General de Valor Absoluto y la Calculadora Gráfica**

En esta sección, aprenderás a graficar funciones más complicadas de valor absoluto y a usar la calculadora gráfica. La señora Patel asigna la función de valor absoluto *y* = −|*x*+3|−2 . Les pide a sus alumnos encontrar el vértice.

"Es muy difícil", exclama George. "Necesitaré una calculadora."

"No, no lo es," dice Sarai. "Te puedo decir cuál es el vértice sin ni siquiera hacer un grafico a mano".

¿Quién está en lo correcto y cuál es el vértice?

## **Orientación**

En el conjunto de problemas de la lección anterior, presentamos la ecuación general de la función de un valor absoluto. En esta sección se definirá formalmente.

Forma General de la Función de un Valor Absoluto: Para cualquier función de valor absoluto, la forma general es *y* = *a*|*x*−*h*|+*k* , donde *a* controla el ancho del "V" y (*h*, *k*) es el vértice.

Probablemente hiciste estas conexiones en el conjunto de problemas de la sección anterior. Ahora, aplicaremos todo.

## **Ejemplo A**

Grafica  $y = |x|$ ,  $y = \frac{1}{2}$  $\frac{1}{2}|x|$ , e  $y = 2|x|$  en el mismo conjunto de ejes. Compara las tres funciones.

Solución: Puedes hacer una tabla para las tres funciones. Sin embargo, ahora que sabemos más sobre las funciones de valor absoluto, usemos algunos modelos. Primero, mira el vértice. Nada se suma ni se resta, por lo que el vértice para las tres funciones será (0, 0). Segundo, mira la " *a* ." Para una función de valor absoluto, la podemos considerar como la pendiente. Volviendo a la definición de gráfico guía, cada función puede ser rescrita como:

$$
y = \begin{cases} x; x \ge 0 \\ -x; x < 0 \end{cases} \quad \text{(azul)}, \ y = \begin{cases} \frac{1}{2}x; x \ge 0 \\ -\frac{1}{2}x; x < 0 \end{cases} \quad \text{(rojo) e} \ y = \begin{cases} 2x; x \ge 0 \\ -2x; x < 0 \end{cases} \quad \text{verde}
$$

Comparando las tres, podemos ver que si la pendiente está entre 1 y 0, la apertura es más ancha que la del gráfico guía. Si la pendiente, o *a* , es mayor que 1, entonces la apertura es más angosta. La cantidad de aperturas entre los dos lados de una función de valor absoluto (y de otras funciones) se conoce como la amplitud.

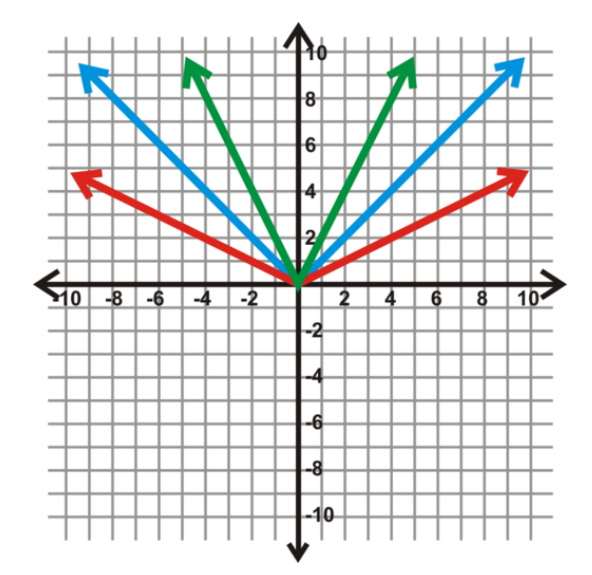

Ahora, además de dibujar una tabla, podemos usar la forma general de la ecuación de valor absoluto y el valor de *a* para encontrar la forma de *V* .

## **Ejemplo B**

Sin hacer una tabla, haz un bosquejo del gráfico de  $y = -|x-6|-2$ .

Solución: Primero, determina el vértice. De la forma general, sabemos que será (6, -2). Nota que el *x*− *signo opuesto de la variable* lo que está en la ecuación; la variable *y*− es la misma. Este es el punto de inicio. Entonces, tenemos un signo negativo en frente de un valor absoluto, Esto significa que la*V* será abierta hacia abajo. Finalmente, no hay un término *a* por lo que podemos asumir que es 1, Lo que significa que la pendiente de cada lado de la *V* será 1 y -1.

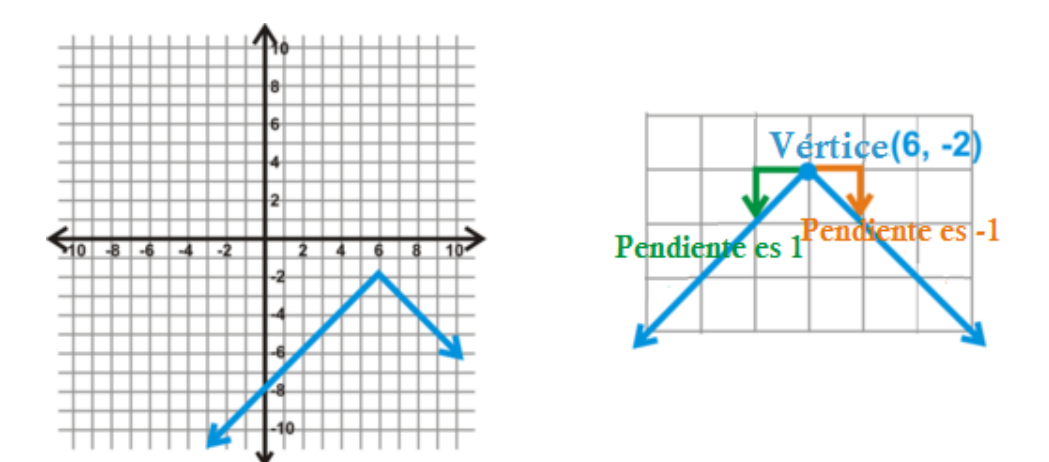

Por último, podemos usar una calculadora gráfica para ayudarnos a graficar las ecuaciones de valor absoluto. Las direcciones dadas aquí pertenecen a la serie TI-83/84; sin embargo, todas las calculadoras graficas deben ser capaces de graficar funciones de valor absoluto.

## **Ejemplo C**

Usa la calculadora gráfica y grafica *y* = |4*x*+1|−2 . Encuentra el vértice, el dominio y el rango.

Solución: *Para la TI-83/84*

1. Presiona el botón  $Y =$ .

2. Borra cualquier función anterior (presiona CLEAR) y elimina cualquier trazado anterior (selecciona Plot 1 y presiona ENTER).

- 3. Presiona el botón MATH, busca NUM y marca 1:abs (Presiona ENTER)
- 4. Escribe en la parte restante de la función. Así:

$$
\begin{array}{c}\n\text{Plot1 Plot2 Plot3} \\
\text{Y1 False} (4X+1) - 2\n\end{array}
$$

5. Presiona GRAPH. I la pantalla está apagada, presiona ZOOM, baja hasta 6:ZStandard , y presiona ENTER.

El gráfico luce como a continuación:

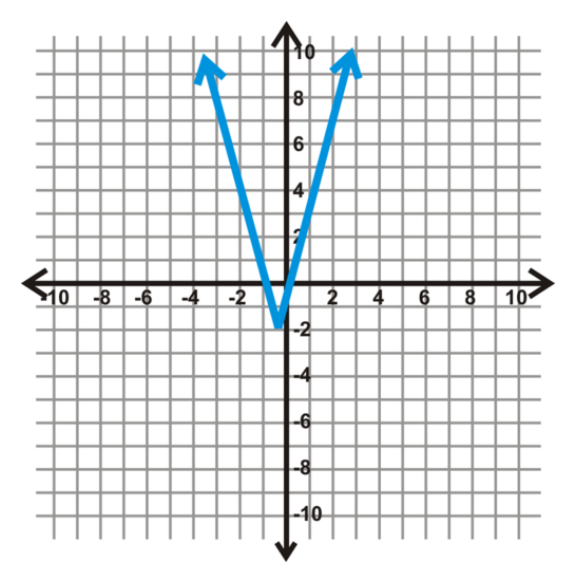

Como puedes ver, a partir del gráfico, el vértice no es (-1, -2). La coordenada *y*− es -2, pero el 4 dentro del valor absoluto afecta la coordenada *x*− Establece lo que está dentro del valor absoluto igual a cero para resolver la coordenada *x*− del vértice.

$$
4x + 1 = 0
$$

$$
4x = -1
$$

$$
x = -\frac{1}{4}
$$

El vértice es  $\left(-\frac{1}{4}\right)$  $\frac{1}{4},-2$ ). A partir de la lección anterior, sabemos que el dominio es todos los números reales. El rango será cualquier número mayor que incluido -2. En esta función, el término " *a* " estaba dentro del valor absoluto. Cuando esto sucede, este siempre afectara la coordinada *x*− del vértice.

Revisión del Problema Introductorio Sarai está en lo correcto. La función de un valor absoluto se escribe en la forma general, por lo que no se necesita una calculadora. El vértice es (-3, -2).

## **Vocabulario**

#### Forma General de la Función de un Valor Absoluto

Para cualquier función de valor absoluto, la forma general es *y* = *a*|*x*−*h*|+*k* , donde *a* controla el ancho de la " $V$ " and  $(h, k)$  es el vértice.

## Amplitud

El ancho o angostura de una función con dos lados simétricos.

## **Práctica Guiada**

1. Grafica *y* = 3|*x*+4|−5 sin una calculadora gráfica o hacer una tabla. Encuentra el vértice, dominio y el rango de la función.

2. Grafica *y* = −2|*x*−5|+1 usando una calculadora gráfica.

#### **Respuestas**

1. Primero, usa la forma general del vértice, (-4, -5). Luego, usa *a* para determinar la amplitud de la función. *a* = 3 , así nos moveremos hacia arriba 3 y sobre 1 *en ambas direcciones* para encontrar los puntos en cualquier lado del vértice.

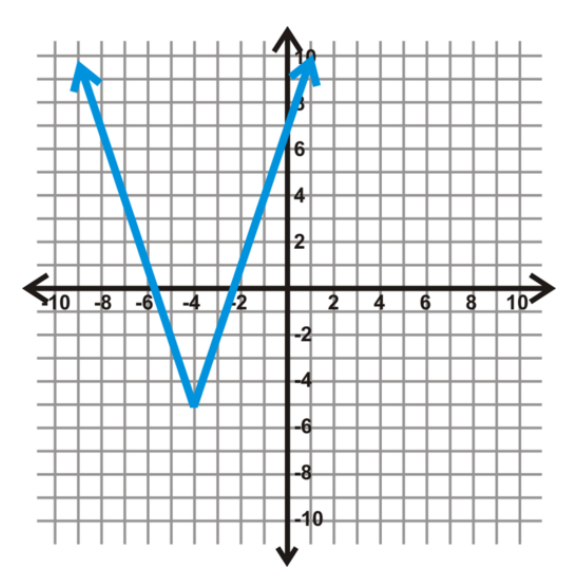

El dominio es todos los números reales y el rango es todos los números reales mayores que incluido -5.

Dominio:  $x \in \mathbb{R}$ 

Rango:  $y \in [-5, \infty)$ 

2. Usando los pasos del Ejemplo C, la función luce así:

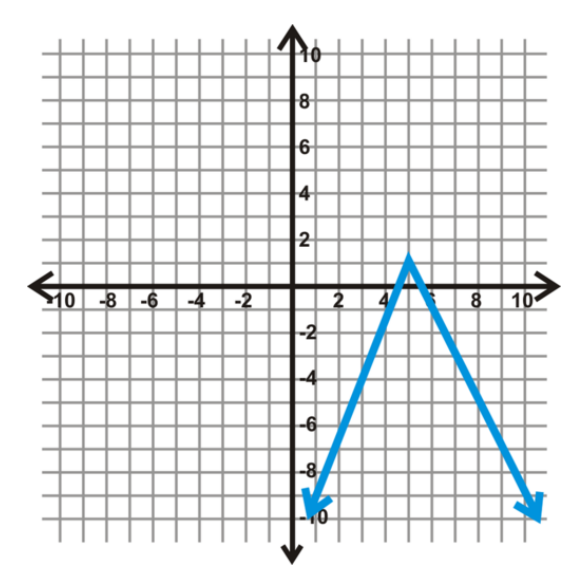

## **Práctica**

- 1. Grafica *y* = 3|*x*| , *y* = −3|*x*| , e *y* = |−3*x*| en el mismo conjunto de ejes. Compara los gráficos.
- 2. Grafica  $y = \frac{1}{4}$  $\frac{1}{4}|x+1|$ , e  $y = \frac{1}{4}$  $\frac{1}{4}|x|+1$  en el mismo conjunto de ejes. Compara los gráficos.
- 3. Sin graficar, ¿crees que  $y = 2|x|$ ,  $y = |2x|$ , e  $y = |-2x|$  tendrán el mismo gráfico? ¿Por qué si o por qué no?
- 4. Sabemos que el dominio de todas las funciones de valor absoluto es todos los números reales. ¿Cuál sería la regla general para el rango?

Usa la forma general y el modelo de reconocimiento para graficar las siguientes funciones. Determina el vértice, el dominio y el rango. ¡Sin usar calculadoras gráficas!

5.  $y = |x-2|+5$ 6.  $y = -2|x+3|$ 7.  $y = \frac{1}{3}$  $\frac{1}{3}|x|+4$ 8.  $y = 2|x+1|-2$ 9.  $y = -\frac{1}{2}$  $\frac{1}{2}|x-7|$ 10.  $y = -|x-8|+6$ 

Usa una calculadora gráfica para graficar las siguientes funciones. Haz un bosquejo del gráfico en tu cuaderno. Identifica el vértice, el dominio y el rango.

11.  $y = -4|2x+1|$ 12.  $y = \frac{2}{3}$  $rac{2}{3}|x-4|+\frac{1}{2}$ 12.  $y = \frac{3}{3} |x - 7| + 2$ <br>13.  $y = \frac{4}{3} |2x - 3| \frac{3}{3}|2x-3|-\frac{7}{2}$ 

Calculadora Gráfica Usa tu calculadora gráfica para responder las preguntas 14-16.

- 14. Gráfica *y* = *x* <sup>2</sup> −4 en tu calculadora. Haz un bosquejo del gráfico y determina el dominio y el rango.
- 15. Gráfica *y* = |*x* <sup>2</sup> −4| en tu calculadora. Haz un bosquejo del gráfico y determina el dominio y el rango.
- 16. ¿Cómo se comparan los dos gráficos? ¿Cómo se diferencian? ¿Qué le puedes hacer al primer gráfico para obtener el segundo?

## **2.14 Trazar un Diagrama de Dispersión y Encontrar la Ecuación más Apropiada**

En esta sección, aprenderás a encontrar la ecuación lineal más apropiada a un conjunto de datos o puntos.

Los requerimientos calóricos para los hombres se muestran en la siguiente tabla. ¿Cuál tipo de correlación se desprende de la información?

#### Requerimientos Calóricos (Hombres), 1-59 años

## **TABLE 2.7:**

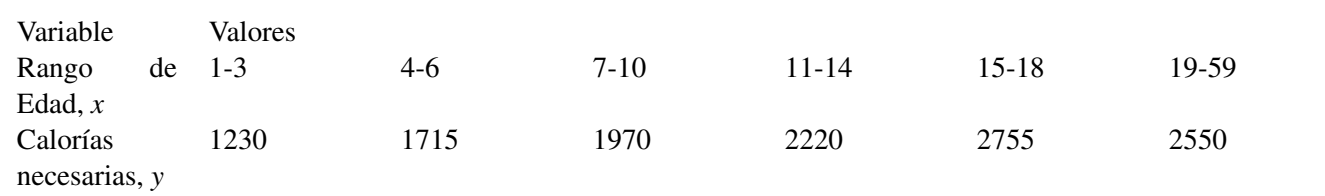

La edad es medida en años. Fuente: www.fatfreekitchen.com

## **Orientación**

Un diagrama de dispersión es un conjunto de puntos que representan información. Graficamos estos puntos y tratamos de encontrar ecuaciones que mejor se aproximen a su relación. Debido a que la información no es siempre perfecta, no todos los puntos servirán para la recta. La recta más apropiada es la recta más cercana a todos los puntos de la información. Puede ser usada para aproximar datos dentro del conjunto o fuera de este. Los diagramas de dispersión casi siempre representan una situación de la vida real.

Los diagramas de dispersión pueden tener correlación positiva si los valores de *x* y *y* tienden a aumentar juntos. Pueden tener correlación negativa si *y* tiende a disminuir mientras que tiende a aumentar. Y si los puntos no tienen ningún tipo de modelo lineal, entonces la información no tendrá correlación. Piensa en los tipos de correlaciones relacionadas con la pendiente de la recta más apropiada para los datos.

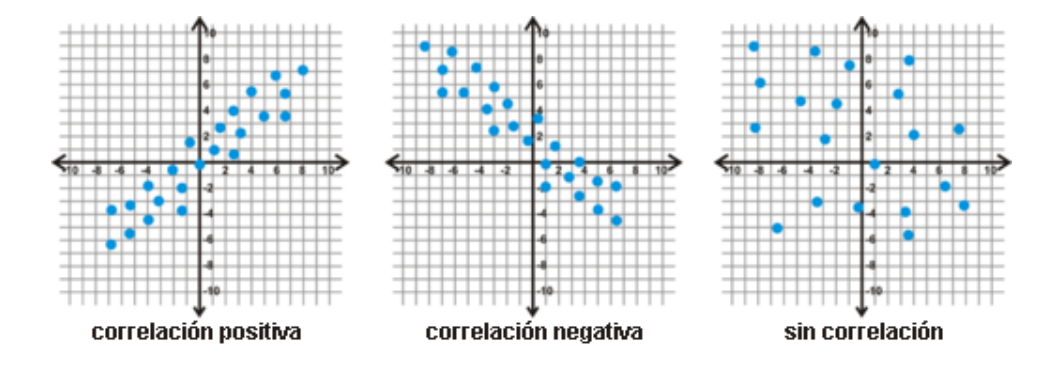

## **Ejemplo A**

Describe el tipo de correlación mostrada en el diagrama de dispersión. Fundamenta tu respuesta.

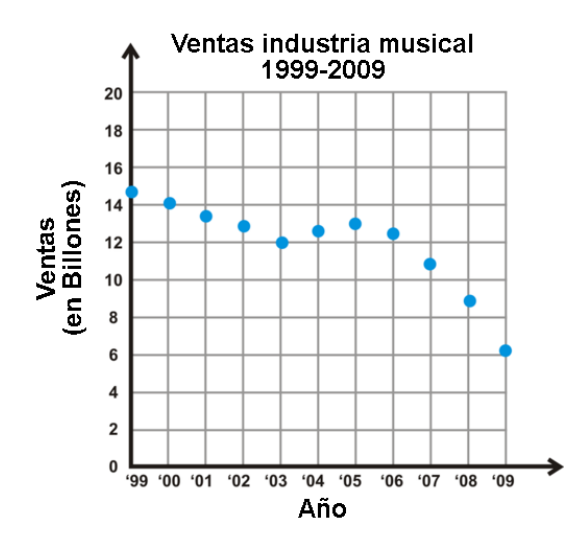

#### Fuente: *money.cnn.com*

Solución: Esta es una correlación negativa. A medida que pasan los años, las ventas disminuyen. Esta situación podría deberse a la rápida expansión de la música online/digital y pirata.

## **Ejemplo B**

Encuentra la ecuación lineal más apropiada para el conjunto de datos anterior.

Solución: Primero, puede ser muy difícil determinar la ecuación "apropiada" para un conjunto de puntos. En general, puedes usar los siguientes pasos para ayudarte.

- 1. Dibuja el diagrama de dispersión en un gráfico.
- 2. Dibuja la recta que se encuentre más cercana a los datos. Intenta tener la misma cantidad de puntos por encima y por debajo de la recta.
- 3. Escoge dos puntos en la recta y estima sus coordenadas. Estos puntos no deben ser parte del conjunto original de datos.
- 4. Encuentra la ecuación de la recta que pasa por los dos puntos del Paso 3.

Utilicemos estos pasos en el siguiente gráfico. Ya tenemos dibujado el diagrama de dispersión, por lo tanto, tracemos un par de rectas para encontrar la más apropiada para el conjunto de datos.

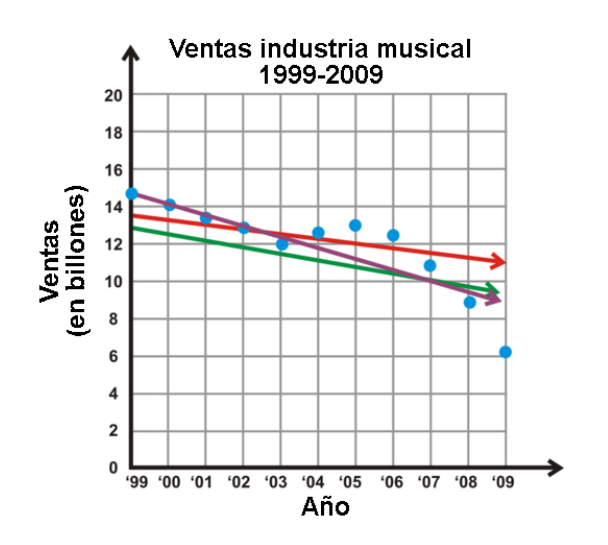

De las rectas en el gráfico, pareciera que la morada podría ser la mejor opción. La recta roja nos sirve desde 2006 hasta 2009, pero al inicio de esta todos los datos se encuentran sobre ella. La recta verde también se encuentra muy abajo de los primeros datos. Solo la recta morada atraviesa los primeros datos y luego separa los últimos años. Recuerda, es muy importante tener el mismo número de puntos por debajo y por sobre la recta.

Usando la recta morada, necesitamos encontrar dos puntos en ella. El segundo punto está situado perfectamente sobre la recta (2000, 14). Ten cuidado! Nuestro gráfico comienza en el año 1999, por lo tanto, este año será considerado como cero. Luego, (2000, 14) es realmente (1, 14). La recta también cruza perfectamente el punto (2007, 10) o (8, 10). Ahora, encontremos la pendiente y la intersección con el eje *y*− .

$$
m = \frac{14 - 10}{1 - 8} = -\frac{4}{7}
$$

$$
y = -\frac{4}{7}x + b
$$
  
\n
$$
14 = -\frac{4}{7}(1) + b
$$
  
\n
$$
14 = -0.57 + b
$$
  
\n
$$
14.57 = b
$$

La ecuación más apropiada es *y* =  $-\frac{4}{7}$  $\frac{4}{7}x + 14.57$ .

Sin embargo, la ecuación anterior asume que *x* comienza en el cero. En realidad, comenzamos con 1999, por lo tanto, nuestra ecuación final es  $y = -\frac{4}{7}$  $\frac{4}{7}(x-1999) + 14.57$ .

## **Ejemplo C**

Utilizando la recta más apropiada del ejercicio anterior, ¿Cómo se espera que sean las ventas para el año 2010?

Solución: En este ejemplo, usamos la recta más apropiada para estimar datos. Reemplaza la *x* y encuentra el valor de *y* .

$$
y = -\frac{4}{7}(2010 - 1999) + 14.57
$$
  

$$
y = -\frac{4}{7}(11) + 14.57
$$
  

$$
y = 8.3
$$

Se estima que la industria de la música ganará \$8.3 billones en ventas de música el año 2010.

Revisión del Problema Introductorio Si dibujas el diagrama de dispersión de los datos, verás que los valores de *x* e *y* tienden a aumentar juntos. Por lo tanto, los datos muestran una correlación positiva. Esto significa que mientras los años aumentan, también lo hacen los requerimientos calóricos.

## **Vocabulario**

#### Diagrama de Precisión

Conjunto de datos que son dibujados en un gráfico para ver si existe alguna relación entre ellos.

## Recta más Apropiada

Ecuación lineal que mejor se aproxima al diagrama de dispersión.

#### **Práctica Guiada**

Usa la siguiente tabla para responder las siguientes preguntas.

Sueño Requerido, 0-3 años

## **TABLE 2.8:**

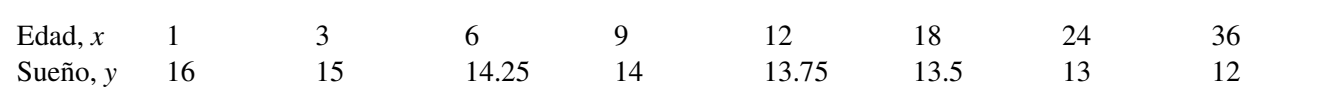

La edad se mide en meses y el sueño se mide en horas. Fuente: www.babycenter.com

1. Dibuja un diagrama de dispersión con la edad a través del eje *x*− y las horas de sueño a lo largo del eje *y*− Cuenta de 3 en 3 para los valores de *x*− de 2 en 2 para los valores de *y*− .

2. Usando los pasos del Ejemplo B, encuentra la recta más apropiada.

3. Determina la cantidad de sueño necesario para un niño de  $2\frac{1}{2}$  años y para uno de 5 años.

#### **Respuestas**

1. Diagrama de dispersión.

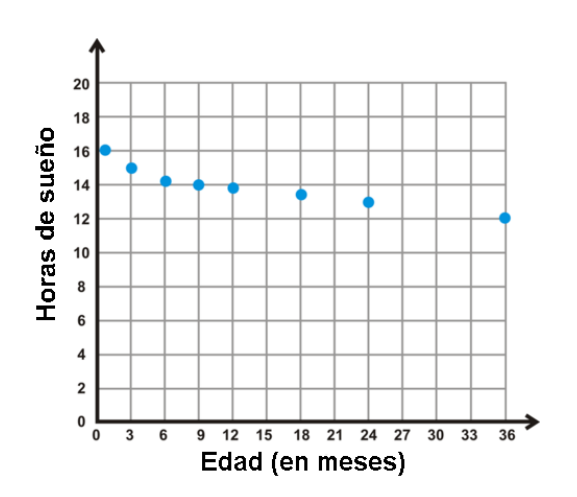

2. Dos puntos que parecieran estar sobre la recta roja son (3, 15) y (24, 13).

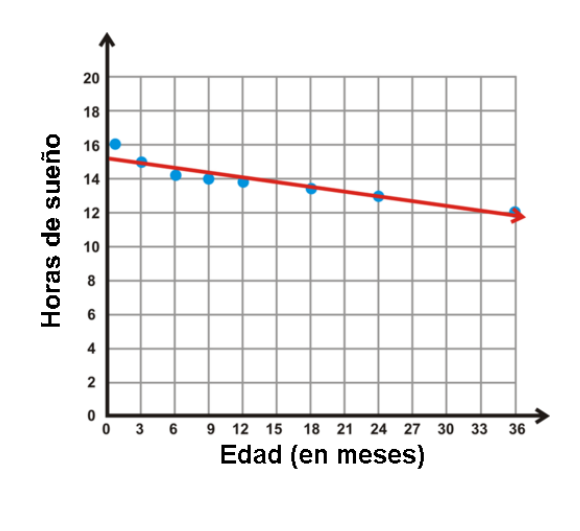

$$
m = \frac{15 - 13}{3 - 24} = -\frac{2}{21}
$$
  

$$
15 = -\frac{2}{21}(3) + b
$$
  

$$
15 = -0.29 + b
$$
  

$$
15.29 = b
$$

La ecuación de la recta es  $y = -\frac{2}{21}x + 15.29$ .

3. Primero, necesitas convertir la edad a meses para que concuerden con las unidades usadas en el gráfico. Un niño de 2.5 años, 30 meses, necesita dormir  $y = -\frac{2}{21}(30) + 15.29 \approx 12.4$  horas. Un niño de 5 años, 60 meses, necesita dormir  $y = -\frac{2}{21}(60) + 15.29 \approx 9.6$  horas.

#### **Práctica**

Determina si el siguiente diagrama de dispersión tiene correlación positiva, negativa o no tiene ninguna correlación.

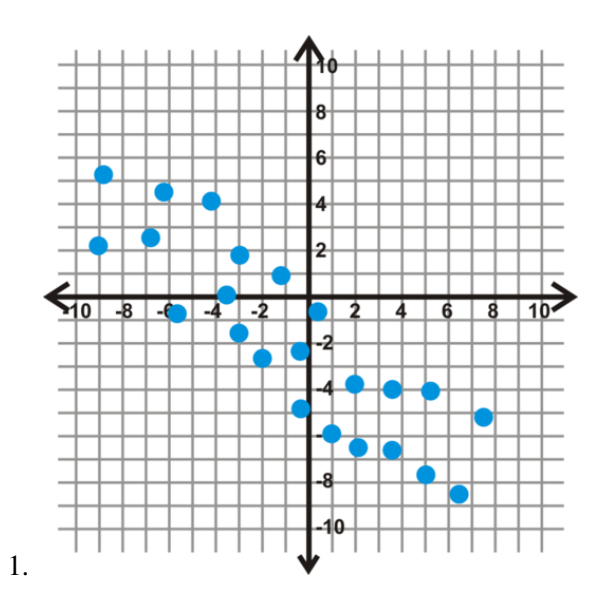

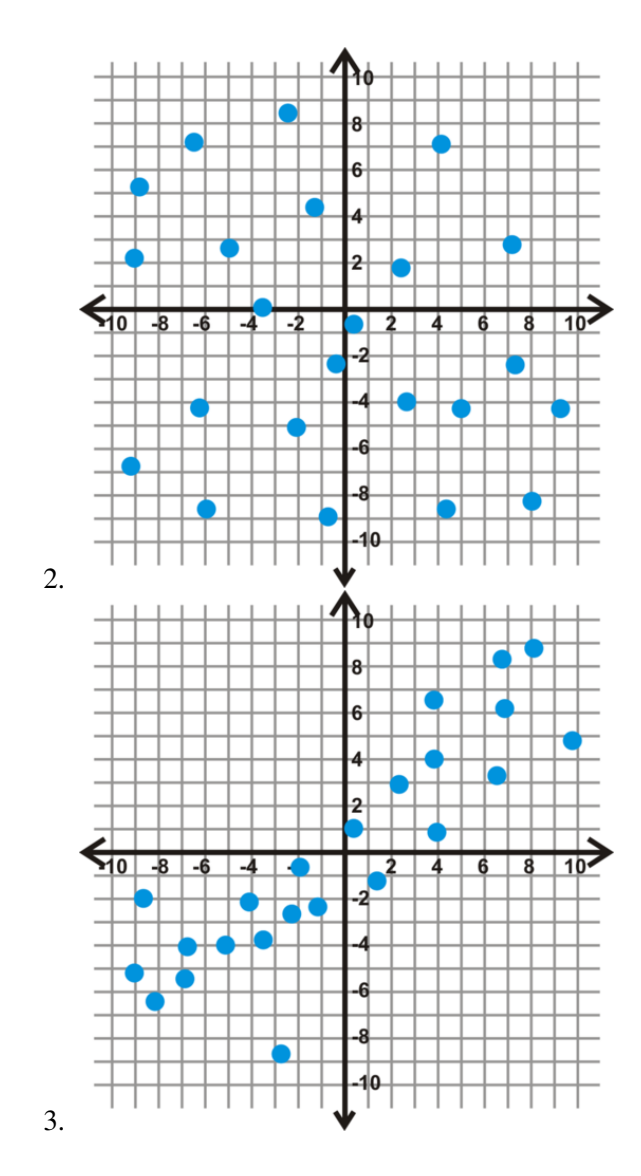

Grafica cada diagrama de dispersión y luego determina la recta más apropiada.

4. .

## **TABLE 2.9:**

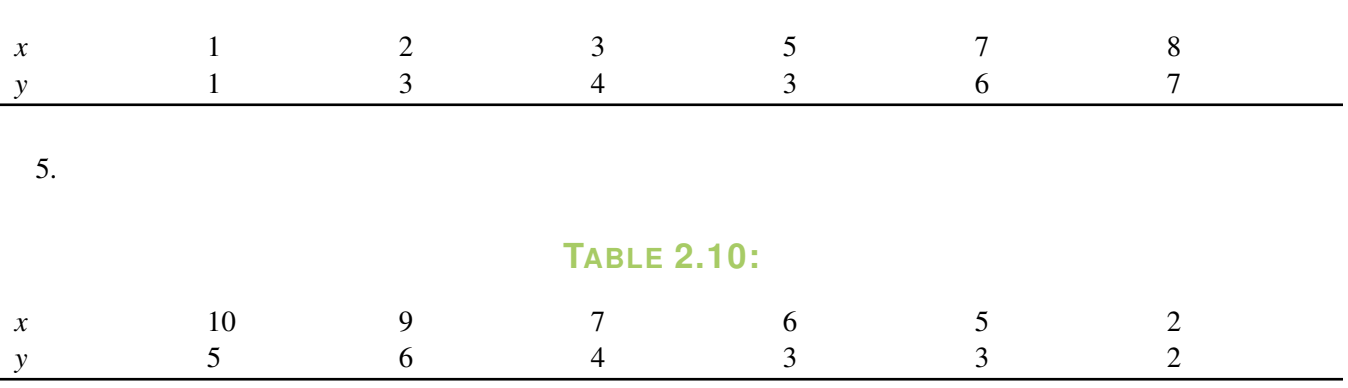

Usa los siguientes datos para responder las preguntas desde la 6 a la 8.

El precio del stock de Apple entre Oct 2009 - Sept 2011 Fuente: *Yahoo! Finance*

## **TABLE 2.11:**

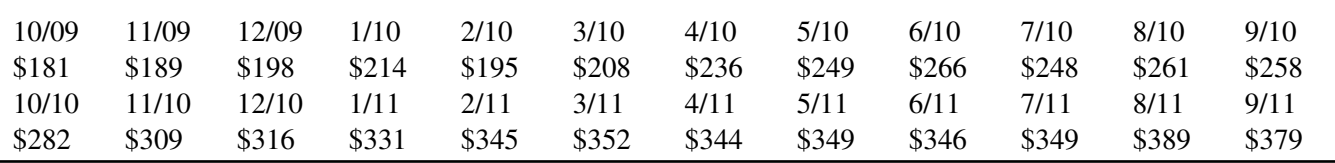

6. Dibuja el diagrama de dispersión para la tabla anterior. Utiliza el eje *x*− para los meses y el eje *y*− para el precio.

- 7. Encuentra la ecuación de la recta más apropiada.
- 8. De acuerdo con tu ecuación, ¿Cuál sería el precio estimado del stock para Enero del año 2012?

Usa los siguientes datos para responder las preguntas de la 9 a la 11.

Cantidad total de jonrones realizados en la Major League Baseball, 2000-2010 Fuente: *www.baseball-almanac.com*

## **TABLE 2.12:** 2000 2001 2002 2003 2004 2005 2006 2007 2008 2009 2010 5693 5458 5059 5207 5451 5017 5386 4957 4878 4655 4613

9. Dibuja el diagrama de dispersión para la tabla anterior. Utiliza el eje *x*− para los años y el eje *y*− para el número de jonrones.

10. Encuentra ecuación lineal más apropiada.

11. De acuerdo a tu ecuación, ¿Cuántos jonrones en total se deberían hacer el año 2011?

## **2.15 Encontrar la Ecuación más Apropiada Usando una Calculadora Gráfica**

En esta sección, aprenderás a usar la calculadora gráfica para encontrar la ecuación lineal más apropiada para un diagrama de dispersión.

Los requerimientos calóricos de los hombres se muestran a continuación. Usa tu calculadora para encontrar la recta más apropiada a la información.

## Requerimientos Calóricos (Hombre), 1-59 años

## **TABLE 2.13:**

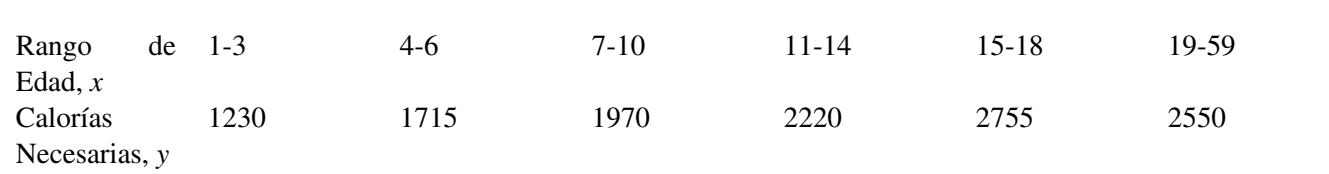

La edad se mide en años. Fuente: www.fatfreekitchen.com

## **Mira esto**

Mira la primera parte del video, hasta el minuto 3:30.

Considera que la recta más apropiada se conoce también como regresión lineal.

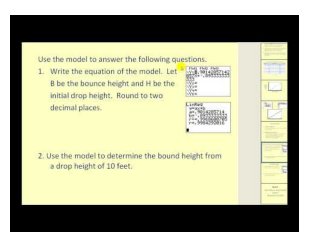

## **MEDIA**

Click image to the left or use the URL below. URL: <http://www.ck12.org/flx/render/embeddedobject/60092>

Haz clic en la imagen para más información

[James Sousa:](http://www.youtube.com/watch?v=bgd4JNzqTsA) [Linear](http://www.youtube.com/watch?v=bgd4JNzqTsA) [Regression on the Graphing Calculator](http://www.youtube.com/watch?v=bgd4JNzqTsA)

\*Este video solo está disponible en inglés

## **Orientación**

En la lección anterior, aprendimos a graficar las ecuaciones lineales más apropiadas a mano. El proceso completo se puede hacer con una calculadora gráfica. Es recomendable usar la calculadora por dos razones: precisión y confiabilidad; esta será más precisa que un cálculo manual y será más confiable entre los alumnos o habrá una mayor probabilidad de obtener el mismo resultado.

## **Ejemplo A**

A continuación, presentamos una tabla con la cantidad de jonrones realizados entre 1990-2000. Haz un diagrama de dispersión usando tu calculadora.

## **TABLE 2.14:**

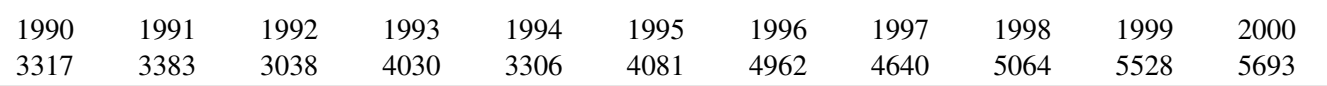

Solución: Recuerda que un par es un punto; (1990, 3317), por ejemplo. En la calculadora gráfica, necesitamos ingresar estas como valores de *x*− y valores de *y*− Para hacer esto, necesitamos crear una lista. Los valores *x*− serán la Lista1 o L1 y los valores de *y*− serán la Lista2 o L2. *Las instrucciones, a continuación, son para la serie TI 83/84.*

Para crear una lista:

1. Presiona STAT.

2. En EDIT, selecciona 1:Edit.... Presiona ENTER.

3. Aparece la lista de tablas. Si alguna lista anterior tendrás que borrarlas. Para hacer esto, selecciona L1 para marcarla (negra). Presiona CLEAR, luego ENTER. Repite con L2, si es necesario.

4. Ahora, ingresa los datos en las listas; primero, ingresa las entradas en L1 (años) y presiona ENTER entre cada entrada. Luego, repite con L2 y el total de jonrones. Tu pantalla debería lucir de esta forma cuando hayas terminado.

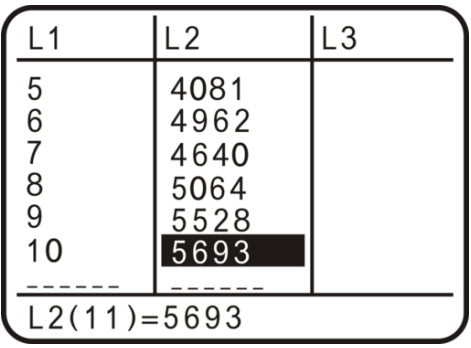

5. Presiona 2*nd* MODE (QUIT).

6. Presiona  $Y =$ .

7. Borra cualquier ecuación que esté en *Y* = . Para hacer esto, baja hasta la ecuación y presiona CLEAR. Presiona 2 *nd* MODE (QUIT).

8. Presiona 2*ndY* = (STAT PLOT). ). Cambia a Plot1 marcando On y presiona ENTER. Luego, selecciona la primera opción para el Tipo de gráfico de estado. Asegúrate de que la lista *X* es L1 y la lista *Y* es L2. Para cambiarlas, baja hasta lista *X* (por ejemplo), y presiona 2*nd* 1 (L1). 2*nd* 2 es L2. Mark debería estar en la primera opción.

9. Presiona GRAPH. Puede que no aparezca nada. Si es así, presiona ZOOM y baja hasta 9:ZoomStat . Presiona ENTER. Tu grafico debería lucir como a continuación.

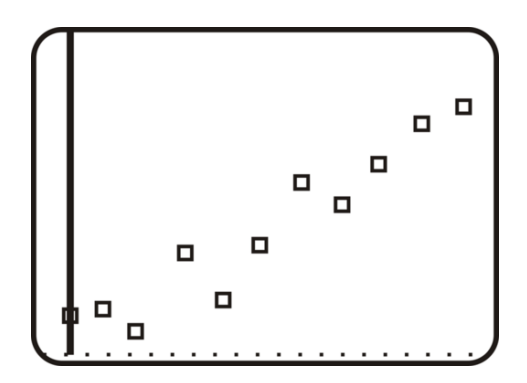

#### **Ejemplo B**

Encuentra la ecuación más apropiada para los datos del Ejemplo A. Usa la calculadora gráfica.

Solución: Estas son las instrucciones para encontrar la ecuación más apropiada. En la TI 83/84, esta se conoce como Regresión Lineal o LinReg.

1. Después de completar los pasos 1-5 antes mencionados, presiona STAT y luego busca CALC en el menú.

2. Selecciona 4:LinReg (*ax*+*b*) . Presiona ENTER.

3. Te devolverá a la pantalla principal. Escribe (L1,L2) y presiona ENTER *L1 es* 2 *nd 1, L2 es* 2 *nd 2 y la coma es el botón sobre el 7.*

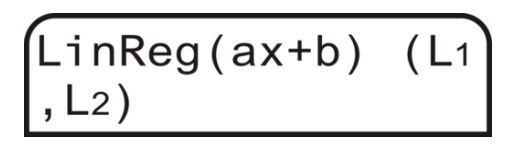

4. Aparece la siguiente pantalla. Para la calculadora, *a* es la pendiente y *b* es la intersección en *y*− Por lo tanto, la ecuación de la recta es  $y = 267.4x + 2939.55$ .

```
LinReg<br>
y=ax+b<br>
a=267.4<br>
b=2020.545454
          2939.545455
```
5. Si quisieras trazar la recta en el diagrama de dispersión del Ejemplo A, (después del Paso 9) presiona *Y* = e ingresa la ecuación del Paso 4. Presiona GRAPH.

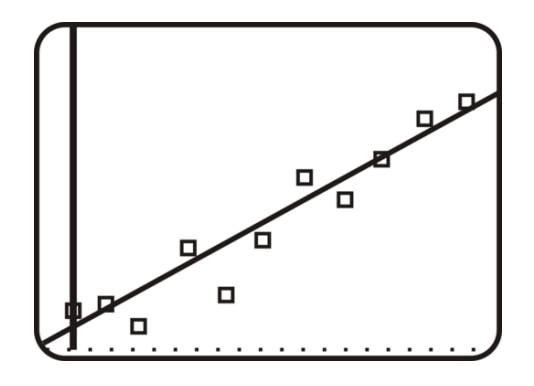

## **Ejemplo C**

Usa la ecuación encontrada en el Ejemplo B para predecir la cantidad de jonrones que se realizarán en 2015. Solución: Usa  $x = 25$  porque  $x = 0$  es 1990. Reemplaza en la ecuación de regresión lineal,  $y = 267.4x + 2939.55$ 

$$
y = 267.4(25) + 2939.55
$$

$$
y = 9624.55
$$

Debido a que no podemos tener una fracción de los jonrones, debemos aproximar a 9625.

Revisión del Problema Introductorio Siguiendo los pasos aprendidos en esta lección en tu calculadora, la recta más apropiada es *y* = 1076.3333333333+284.85714285714*x* .

## **Práctica Guiada**

Aproxima todas las respuestas a la centésima más cercana.

1. Usa la información de los ejemplos A y B de la lección anterior y encuentra la ecuación más apropiada con la calculadora gráfica. Compárala con la respuesta encontrada en el Ejemplo B. Usa ambas ecuaciones para encontrar las ventas para el 2010.

2. Usa el conjunto de información de la Práctica Guiada en la sección anterior y encuentra la ecuación más apropiada usando la calculadora gráfica. Compárala con la respuesta que encontramos.

## **Respuestas**

1. De los Ejemplos A and B de la sección anterior, no tenemos una tabla. Necesitas estimar los valores del diagrama de dispersión. A continuación, se presenta una tabla de muestra para el diagrama de dispersión. Recuerda, esta es años vs. dinero, en billones.

## **TABLE 2.15:**

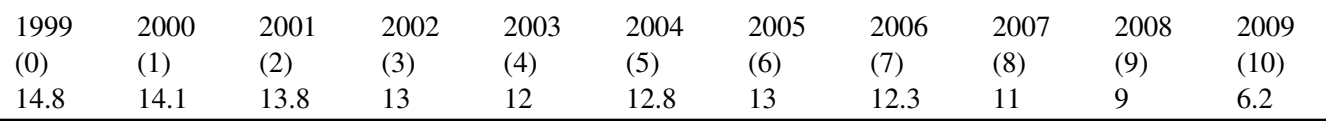

Ahora, usando el Ejemplo A (Pasos 1-5) y B (Pasos 1-4) de esta lección, determina la ecuación más apropiada. Si usaste la información anterior, deberías obtener *y* = −0.66*x* +15.28 . La ecuación que obtuvimos en la lección anterior fue  $y = -\frac{4}{7}$ 7 *x*+14.57 o *y* = −0.57*x*+14.57 . Usando la ecuación de la calculadora para 2010 (11), obtenemos *y* = −0.66(11) + 15.28 = 8.02 billones. Usando la ecuación de la sección anterior, obtenemos *y* = −0.57(11) +  $14.57 = 8.3$  billones. Como puedes ver, las respuestas están muy cerca.

2. Usando la calculadora, obtenemos *y* = −0.096*x*+15.25 . A mano, obtenemos *y* = −0.095*x*+15.29*y* = −0.095*x*+ 15.29 . o *y* = −0.095*x*+15.29 .Comparando las repuestas de 2,5 meses y 30 meses, con la calculadora; obtuvimos 12,37 horas con la calculadora, obtuvimos 12,4 cuando lo hicimos a mano. Después de todo, las respuestas estuvieron bastante cerca.

## **Práctica**

Aproxima todas las respuestas con decimales a la centésima más cercana.

1. Usando la información de Apple de la sección previo (mencionado nuevamente más adelante), encuentra la ecuación más apropiada con tu calculadora. Establece Oct. 2009 como  $x = 0$ .

Precios del stock de Apple desde Oct 2009 - Sept 2011 Fuente: *Yahoo! Finance*

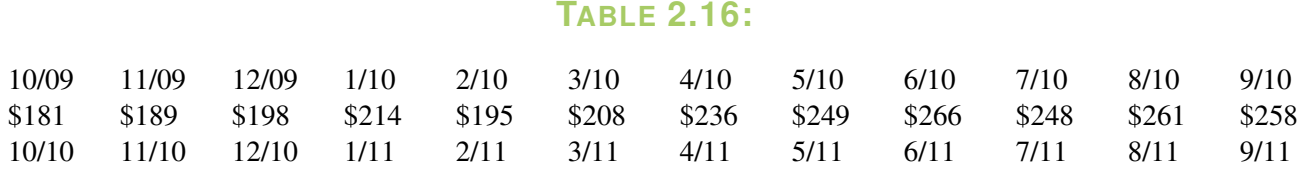

## **TABLE 2.16:** (continued)

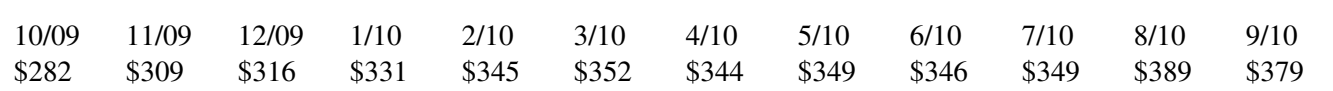

2. Estima las ventas para enero 2012.

3. Usando la información de jonrones de la sección anterior (repetido más adelante), encuentra la ecuación mas apropiada con tu calculadora. Establece 2000 como  $x = 0$ .

Cantidad total de jonrones realizados en la Major League Baseball, 2000-2010 Fuente: *www.baseball-almanac.com*

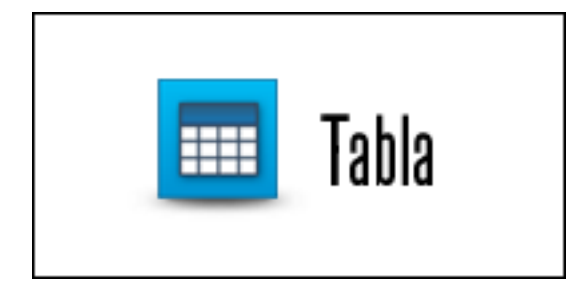

## Haz clic en la imagen para ver la tabla

- 4. Estima la cantidad total de jonrones realizados en 2015. Compara con la respuesta del Ejemplo B.
- 5. La siguiente tabla muestra la temperatura de varias elevaciones, tomadas a la misma hora del día en más o menos el mismo lugar. Usando la calculadora, encuentra la ecuación más apropiada.

## **TABLE 2.17:**

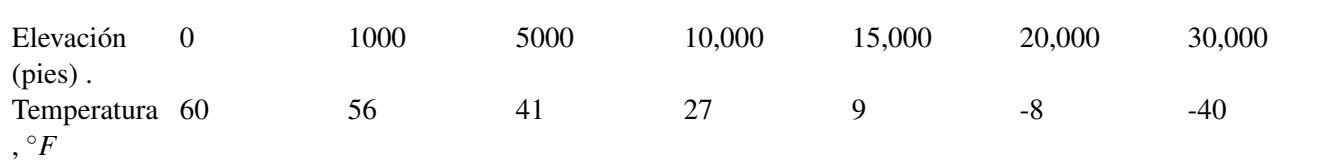

6. Usando la respuesta del ejercicio #5, ¿Cuál sería la temperatura estimada a 50.000 pies?

7. La siguiente tabla muestra el promedio de esperanza de vida (en años) del hombre promedio en relación al año en que nacieron. Usando la calculadora, encuentra la ecuación más apropiada. Establece 1930 como  $x = 30$ .

## **TABLE 2.18:**

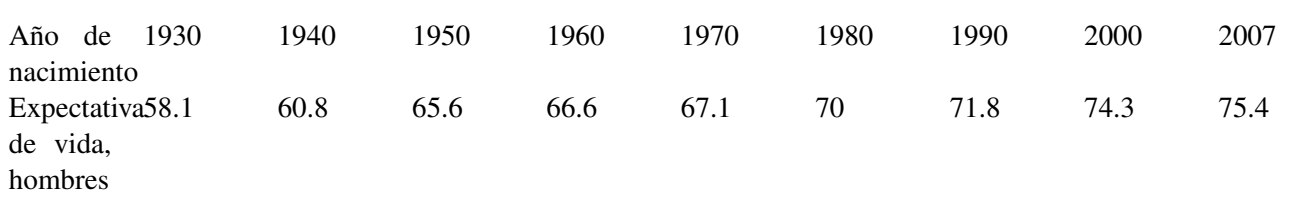

Fuente: *National Center for Health Statistics*

8. Basado en la ecuación del ejercicio #7, ¿Cuál sería la esperanza de vida de un hombre nacido en 2012?

9. La siguiente tabla muestra el promedio de esperanza de vida (en años) de la mujer en relación al año en que nacieron. Usando la calculadora, encuentra la ecuación más apropiada. Establece 1930 como *x* = 30 .

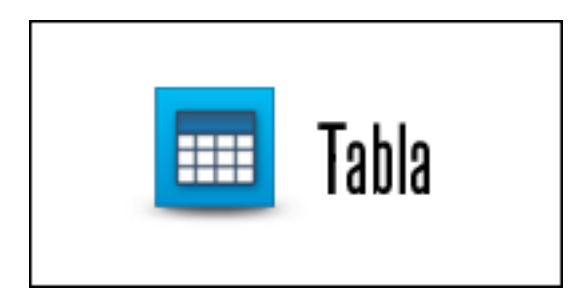

Haz clic en la imagen para ver la tabla

Fuente: *National Center for Health Statistics*

- 10. Basado en la ecuación del ejercicio #9, ¿Cuál sería la esperanza de vida de una mujer nacida en 2012?
- 11. Conexión con la ciencia ¿Por qué crees que la esperanza de vida para el hombre y la mujer ha aumentado en los últimos 70 años?

## **Resumen**

Este capítulo es enteramente sobre gráficos. Primero, revisaremos los gráficos de rectas, encontraremos pendientes y las ecuaciones de rectas perpendiculares y paralelas. Luego, revisaremos los gráficos de inecuaciones con dos variables y las ecuaciones de valor absoluto, aprenderemos sobre funciones, el dominio, el rango y los diagramas de dispersión.

# <sup>C</sup>HAPTER **3 Sistemas de Ecuaciones e Inecuaciones Lineales**

## **Chapter Outline**

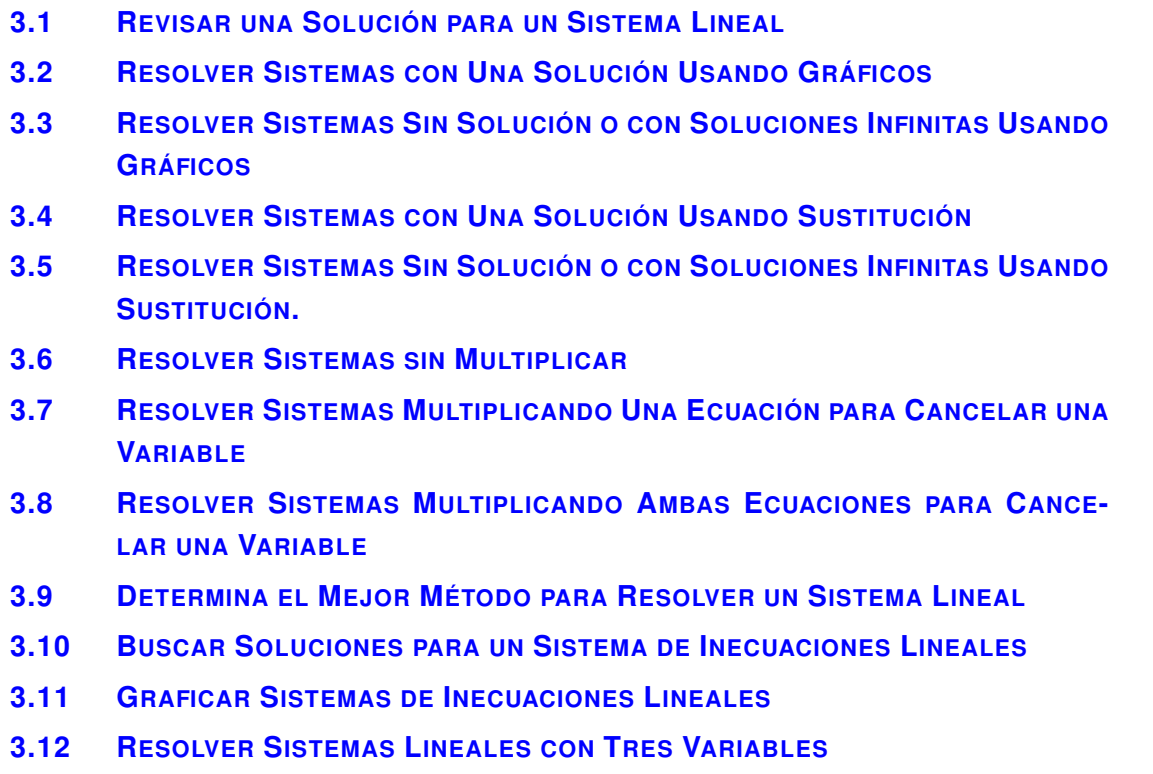

## **Introducción**

En este capítulo de Álgebra II, los alumnos aprenderán a resolver sistemas lineales mediante representación gráfica, sustitución y combinación lineal (también conocida como eliminación). Además de resolver sistemas de ecuaciones e inecuaciones lineales con tres variables.
# **3.1 Revisar una Solución para un Sistema Lineal**

En esta sección aprenderás a determinar si un par ordenado es la solución de un sistema de ecuaciones lineales dado.

El Club de Excursionismo está comprando frutos secos para hacer un surtido para una recaudación de fondos. Tres libras de almendras y dos libras de castañas tienen un costo total de 36 . Tres libras de castañas y dos libras de almendras tienen un costo total de 39 .  ${}_{i}$ Es (*a*, *c*) = (\$6, \$9) la solución a este sistema?

## **Mira esto**

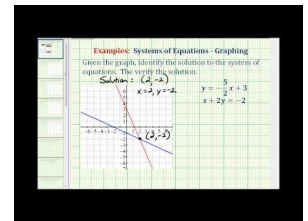

MEDIA Click image to the left or use the URL below. URL: <http://www.ck12.org/flx/render/embeddedobject/60093>

Haz clic en la imagen de arriba para ver más contenido [James Sousa:](http://www.youtube.com/watch?v=bd6Lm7uJ7VQ) [Ex:](http://www.youtube.com/watch?v=bd6Lm7uJ7VQ) [Identify the Solution to a](http://www.youtube.com/watch?v=bd6Lm7uJ7VQ) [System of Equations](http://www.youtube.com/watch?v=bd6Lm7uJ7VQ) [Given a](http://www.youtube.com/watch?v=bd6Lm7uJ7VQ) [Graph, Then](http://www.youtube.com/watch?v=bd6Lm7uJ7VQ) [Verify](http://www.youtube.com/watch?v=bd6Lm7uJ7VQ) \*Este video solo está disponible en inglés

## **Orientación**

Un sistema de ecuaciones lineales consta de ecuaciones de dos rectas. La solución a estos sistemas es la intersección de ambas rectas. En otras palabras, la solución es la intersección de ambas rectas. Para verificar si un punto es la solución a un sistema, debemos determinar si la intersección es la solución (Ejemplo A) o si el punto se encuentra en ambas rectas algebraicamente (Ejemplo B).

# **Ejemplo A**

¿Es el punto (5, -2) la solución del sistema de ecuaciones lineales que se presenta en el siguiente gráfico?

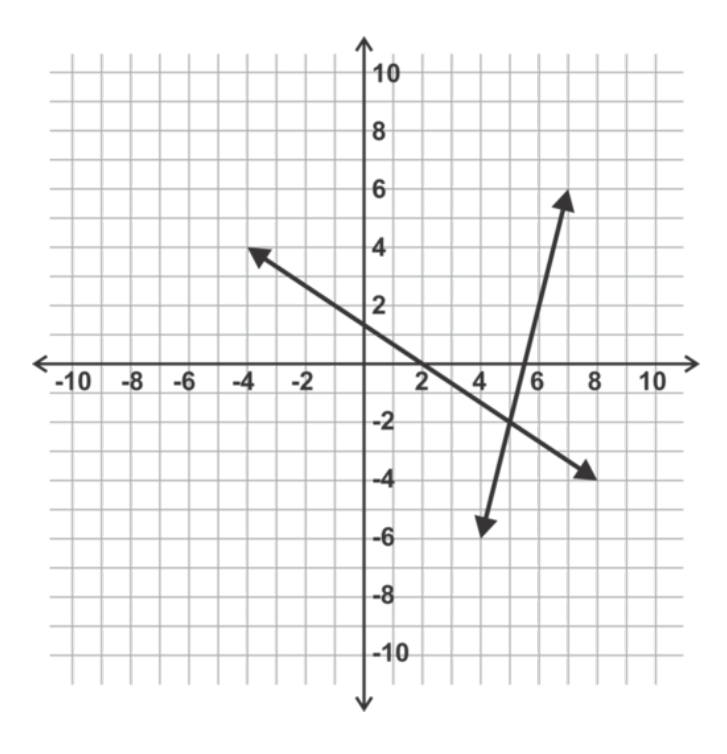

Solución: Sí, las rectas intersecan en el punto (5, -2), por ende el punto es la solución del sistema.

#### **Ejemplo B**

¿Es el punto (-3, 4) la solución al sistema dado a continuación?

$$
2x - 3y \# 38 = -18
$$
  

$$
x + 2y \# 38 = 6
$$

Solución: No, (-3, 4) no es la solución. Si reemplazamos *x* e *y* en cada ecuación con -3 y 4 respectivamente, solo la primera ecuación es cierta. El punto no está en la segunda recta; por lo tanto, no es la solución del sistema.

#### **Ejemplo C**

Encuentra la solución del siguiente sistema.

$$
x\#38; = 5
$$

$$
3x - 2y\#38; = 25
$$

Solución: Debido a que la primera recta del sistema es vertical, ya conocemos el valor de *x* en la solución, *x* = 5 . Reemplazando x en la segunda ecuación, podemos obtener el valor de *y* .

$$
3(5) - 2y \# 38; = 25
$$
  

$$
15 - 2y \# 38; = 25
$$
  

$$
-2y \# 38; = 10
$$
  

$$
y \# 38; = -5
$$

La solución es (5, -5). Revisa tu solución para asegurar que este correcta.

$$
3(5) - 2(-5) \# 38; = 25
$$
  

$$
15 + 10 \# 38; = 25
$$

También puedes resolver sistemas con una recta horizontal de la siguiente manera.

Revisión del Problema Introductorio El sistema de ecuaciones lineales representado en esta situación es:

$$
3a + 2c \# 38; = 36
$$
  

$$
3c + 2a \# 38; = 39
$$

Si reemplazamos *a* por \$6 y *c* por \$9, ambas ecuaciones son ciertas. Por lo tanto (\$6, \$9) es la solución al sistema.

#### **Práctica Guiada**

1. ¿Es el punto (-2, 1) la solución al sistema dado a continuación?

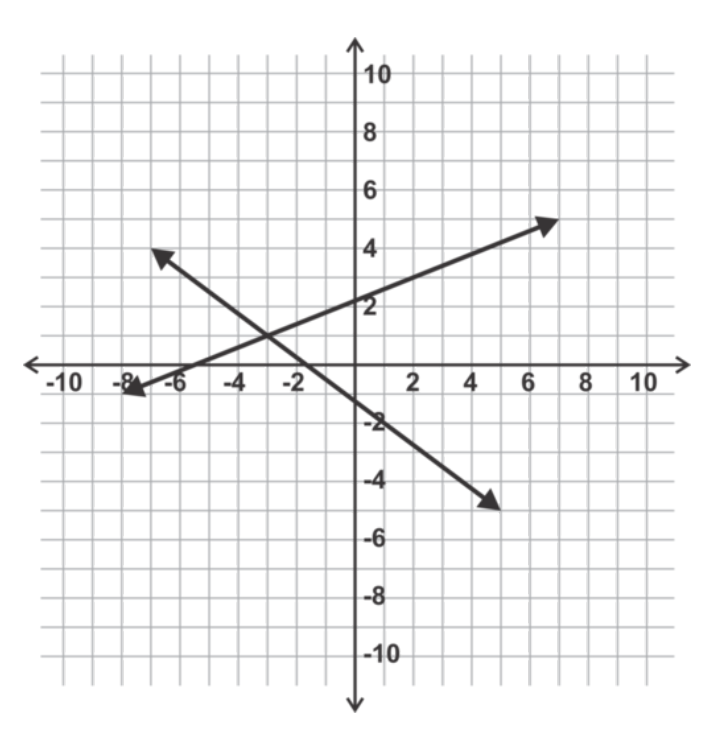

2. Verifica algebraicamente si (6, -1) es la solución al siguiente sistema.

$$
3x - 4y \# 38 = 22
$$
  

$$
2x + 5y \# 38 = 7
$$

3. Explica por qué el punto (3, 7) es la solución al sistema:

$$
y\#38; = 7
$$

$$
x\#38; = 3
$$

## **Respuestas**

1. No, (-2, 1) no es la solución. La solución es la intersección de las dos rectas. En este caso, es el punto (-3, 1).

2. Al reemplazar *x* e *y* en ambas ecuaciones con 6 y -1 respectivamente, podemos verificar que el punto (6, -1) satisface ambas ecuaciones y por lo tanto se encuentra en ambas rectas.

$$
3(6) - 4(-1)\#38; = 18 + 4 = 22
$$
  

$$
2(6) + 5(-1)\#38; = 12 - 5 = 7
$$

3. La recta horizontal es la recta que contiene todo los puntos en los que *y*− corresponde a la coordenada 7. La recta vertical es la recta que contiene todos los puntos en los que *x*− corresponde a la coordenada 3. Por lo tanto, el punto (3, 7) se encuentra en ambas rectas y es la solución al sistema.

## **Práctica**

Elije la solución correcta a los sistemas dados.

## 1. (1, 2)

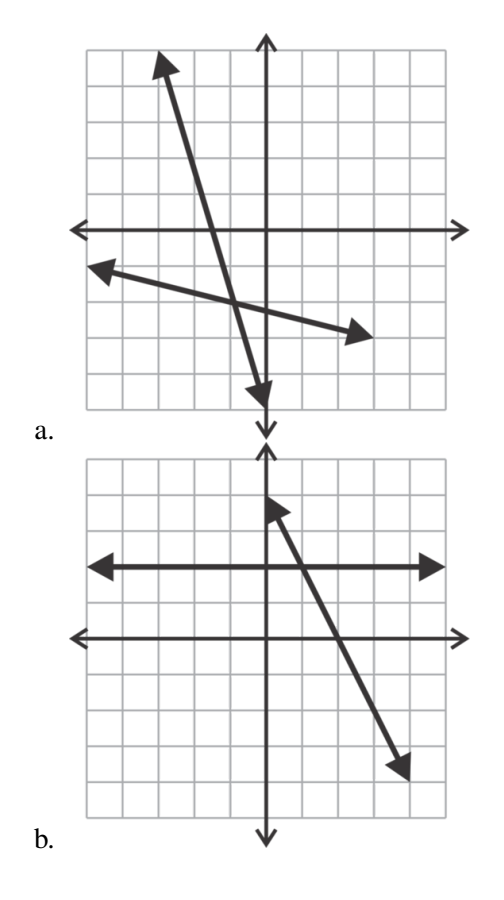

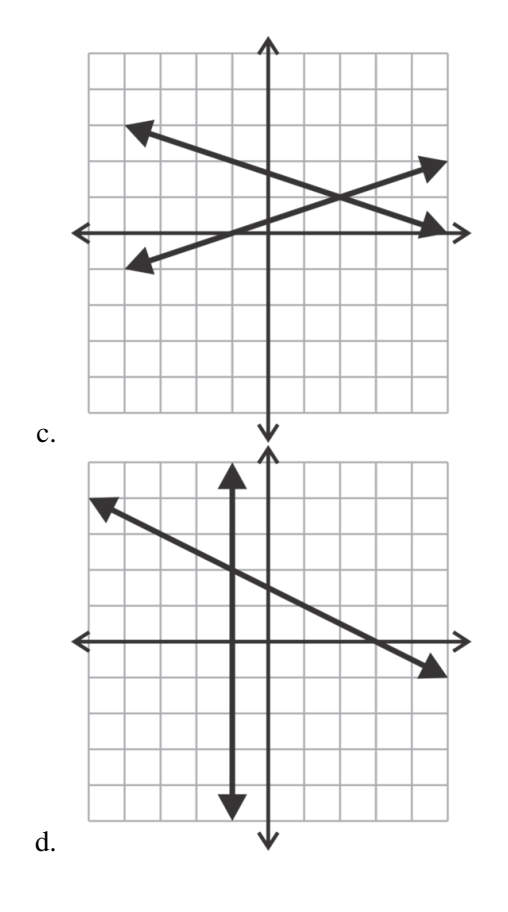

2. (2, 1)

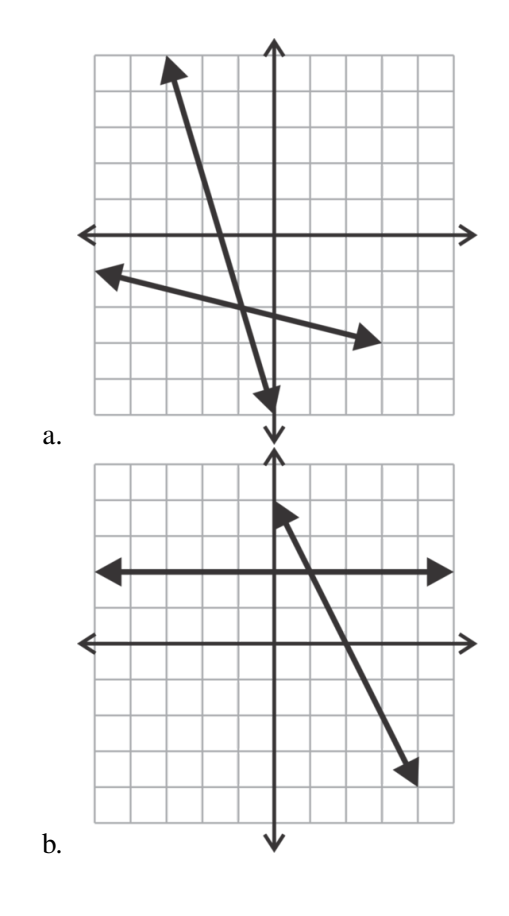

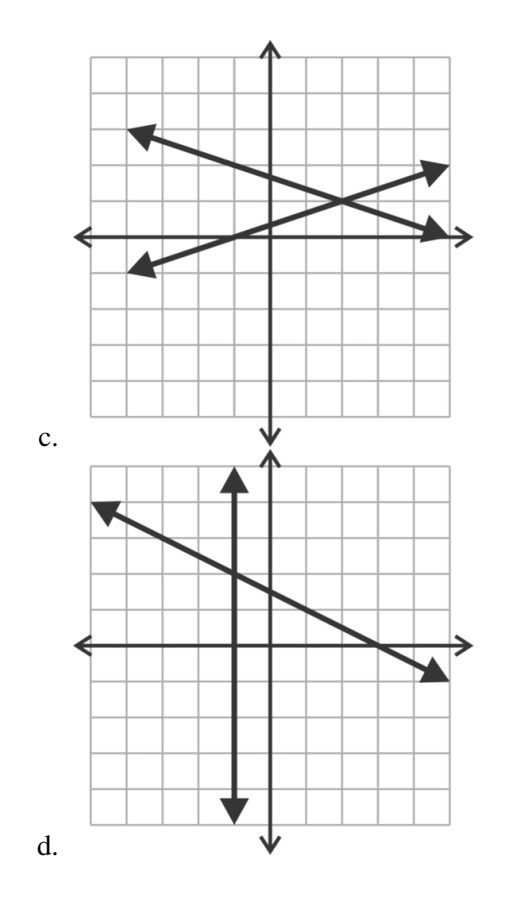

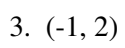

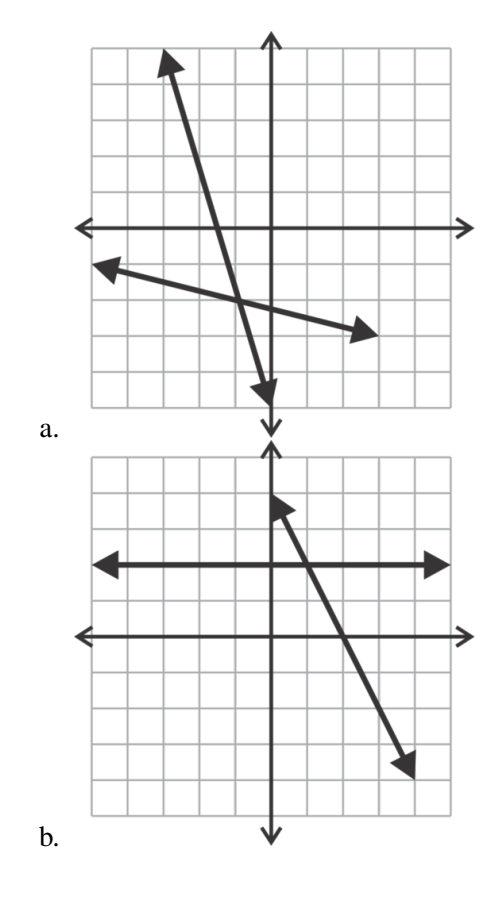

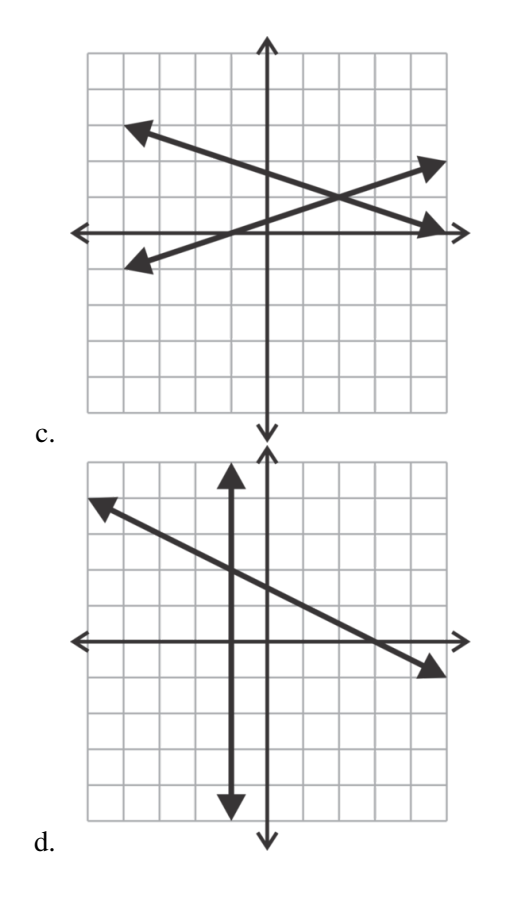

4. (-1, -2)

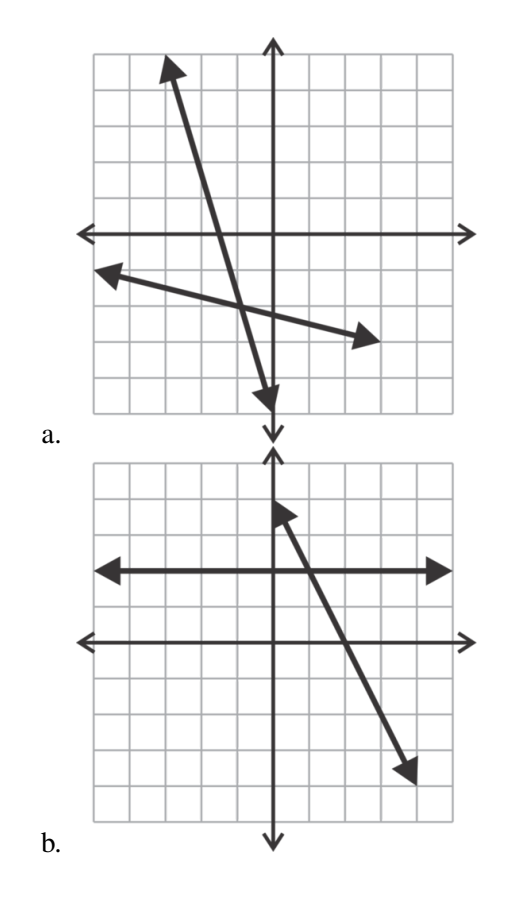

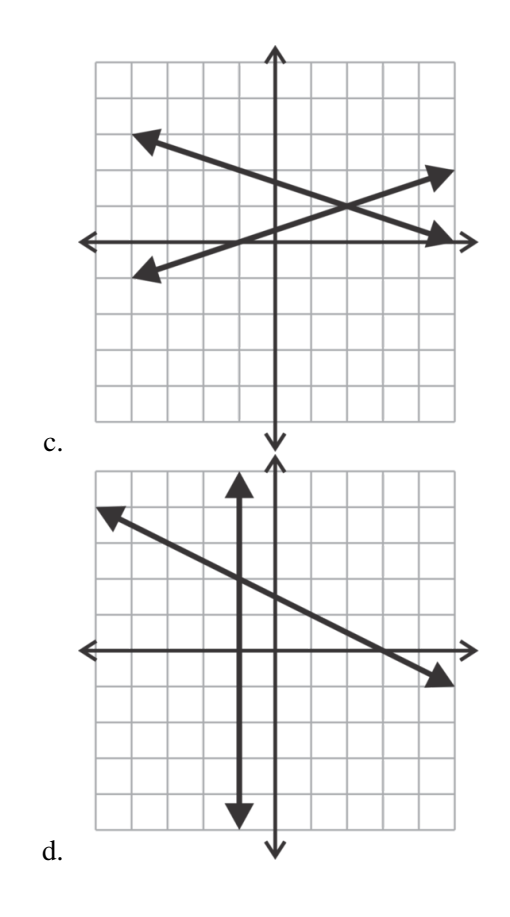

Determina si cada par ordenado representa la solución al sistema dado.

5. .

6. .

 $4x+3y#38$ ; = 12 5*x*+2*y*#38;= 1; (−3,8)

3*x*−*y*#38;= 17 2*x*+3*y*#38;= 5; (5,−2)

7. .

7*x*−9*y*#38;= 7 *x*+*y*#38;= 1; (1,0)

8. .

180

$$
x + y \# 38 = -4
$$
  

$$
x - y \# 38 = 4; (5, -9)
$$

9. .

*x*#38;= 11 *y*#38; = 10; (11,10)

10.

 $x+3y#38$ ; = 0 *y*#38;= −5; (15, −5)

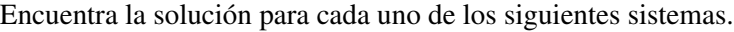

11. .

*x*#38;= −2 *y*#38;= 4

*y*#38; = −1

4*x*−*y*#38;= 13

12.

13.

 $x#38$ ; = 7 *y*#38;= 6

14.

$$
x\#38; = 2
$$

$$
8x + 3y\#38; = -11
$$

15. Describe la solución de un sistema de ecuaciones lineales.

16. ¿Se te ocurre por qué un sistema lineal de dos ecuaciones no tendría una solución única?

# **3.2 Resolver Sistemas con Una Solución Usando Gráficos**

En esta sección aprenderás a graficar rectas para identificar la única solución a un sistema de ecuaciones lineales.

Dos monedas uno más cuatro monedas dos son igual a 70 centavos. Una moneda uno más cinco monedas dos son igual a 50 centavos. ¿Cuál es el valor de cada moneda?

## **Mira esto**

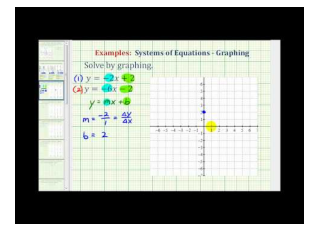

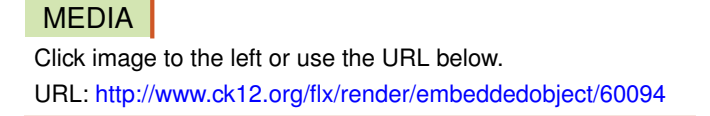

Haz clic en la imagen de arriba para ver más contenido

[James Sousa:](http://www.youtube.com/watch?v=uNuIxrHZTQs) [Ex](http://www.youtube.com/watch?v=uNuIxrHZTQs) [1: Solve](http://www.youtube.com/watch?v=uNuIxrHZTQs) [a System of](http://www.youtube.com/watch?v=uNuIxrHZTQs) [Equations by Graphing](http://www.youtube.com/watch?v=uNuIxrHZTQs)

\*Este video solo está disponible en inglés

## **Orientación**

En esta lección usaremos diversas técnicas para graficar los pares de rectas en sistemas de ecuaciones lineales con el fin de identificar el punto de intersección o la solución al sistema. Es importante usar papel cuadriculado y una regla para trazar las rectas con precisión. Además, se recomienda revisar tus respuestas algebraicamente como se describió en la lección anterior.

# **Ejemplo A**

Grafica y resuelve el siguiente sistema:

$$
y\#38; = -x + 1
$$

$$
y\#38; = \frac{1}{2}x - 2
$$

## Solución:

Debido a que ambas ecuaciones están escritas en forma pendiente-intersección, podemos graficarlas fácilmente reemplazando el punto de intersección de *y*− y usando la pendiente para ubicar los otros puntos en cada recta.

En la ecuación, *y* = −*x*+1 , graficada en blue , *y*− intercepta en 1 y tiene una pendiente − 1  $\frac{1}{1}$ .

En la ecuación,  $y = \frac{1}{2}$  $\frac{1}{2}x-2$  , graficada en **red** , *y*− intercepta en -2 y tiene una pendiente  $\frac{1}{2}$ .

Cuando ambas rectas han sido graficadas, se puede observar que la intersección es el punto (2, -1).

Revisa esta solución algebraicamente sustituyendo el punto en ambas ecuaciones.

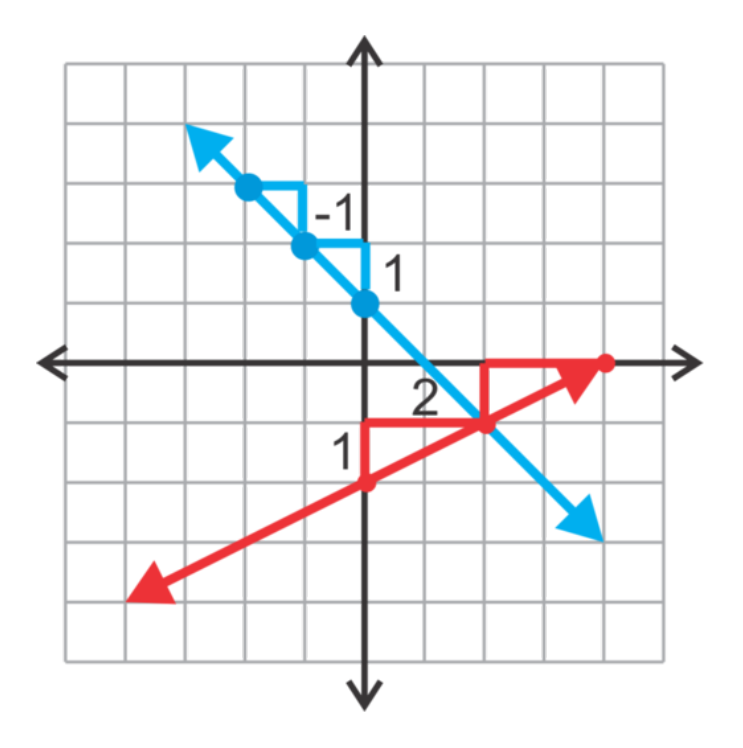

Ecuación 1:  $y = -x + 1$ , la sustitución da como resultado:  $(-1) = (-2) + 1$ . Ecuación 2:  $y = \frac{1}{2}$  $\frac{1}{2}x-2$ , la sustitución da como resultado:  $-1=\frac{1}{2}$  $rac{1}{2}(2)-2.$ (2, -1) es la solución al sistema.

## **Ejemplo B**

Grafica y resuelve el siguiente sistema:

$$
3x + 2y \# 38; = 6
$$
  

$$
y \# 38; = -\frac{1}{2}x -
$$

*x*−1

Solución: Este ejemplo es bastante similar al primer ejemplo. La única diferencia es que la ecuación 1 no tiene la forma pendiente-intersección. Podemos despejar *y* para darle la forma pendiente-intersección o podemos usar los interceptos para graficar la ecuación. Para revisar usando los interceptos para graficar rectas, usaremos el segundo método.

Recuerda que el intercepto en *x*− se puede encontrar al reemplazar *y* por cero y despejar *x* :

$$
3x + 2(0) \# 38; = 6
$$
  

$$
3x \# 38; = 6
$$
  

$$
x \# 38; = 2
$$

De igual manera, el intercepto en *y*− se puede encontrar al reemplazar *x* por cero y despejar *y* :

$$
3(0) + 2y \# 38; = 6
$$
  

$$
2y \# 38; = 6
$$
  

$$
y \# 38; = 3
$$

Tenemos dos puntos, (2, 0) y (0, 3), para trazar y graficar esta recta La ecuación 2 se puede graficar usando el intercepto en *y*− y la pendiente como se muestra en el Ejemplo A.

Cuando ambas rectas han sido graficadas, se puede observar que la intersección es el punto (4, -3).

Por último, revisa esta solución sustituyendo el punto en cada una de las ecuaciones.

Ecuación 1:  $3x+2y = 6$ ; 3(4) + 2(-3) = 12 - 6 = 6

Ecuación 2:  $y = -\frac{1}{2}$  $\frac{1}{2}x-1; -3=-\frac{1}{2}$  $\frac{1}{2}(4)-1$ 

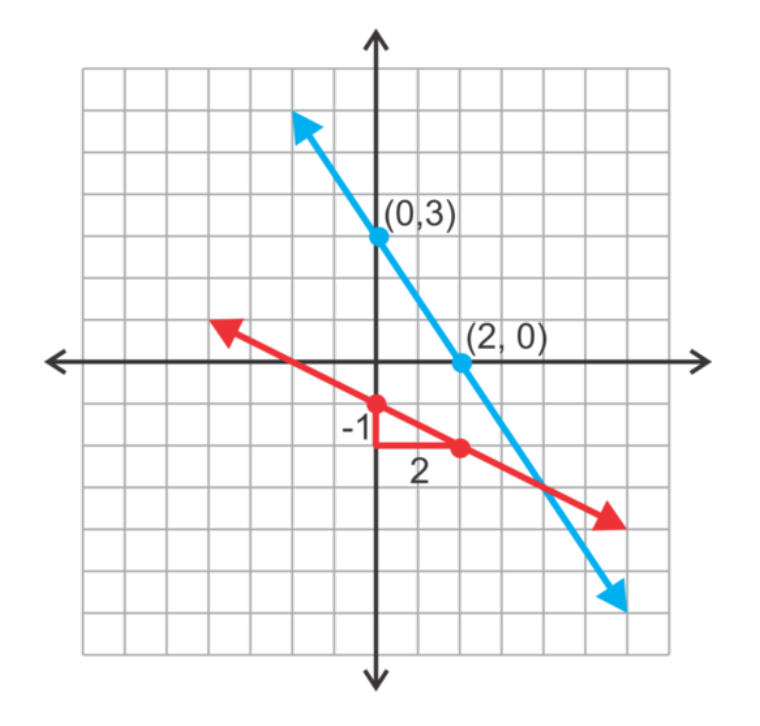

#### **Ejemplo C**

En este ejemplo usaremos un instrumento para resolver el sistema:

$$
2x - 3y \# 38; = 10
$$
  

$$
y \# 38; = -\frac{2}{3}x + 4
$$

Este proceso puede variar dependiendo del instrumento que utilices. Todas las instrucciones dadas se pueden aplicar en las calculadoras TI-83 o 84 (plus, silver, etc).

Solución: El primer paso es graficar estas ecuaciones en la calculadora. Esta primera ecuación debe ser modificada a la forma pendiente-intersección para ingresarla en la calculadora.

$$
2x - 3y \#38 = 10
$$
  
\n
$$
-3y \#38 = -2x + 10
$$
  
\n
$$
y \#38 = \frac{-2x + 10}{-3}
$$
  
\n
$$
y \#38 = \frac{2}{3}x - \frac{10}{3}
$$

El grafico obtenido al usar la calculadora debería verse de la siguiente manera:

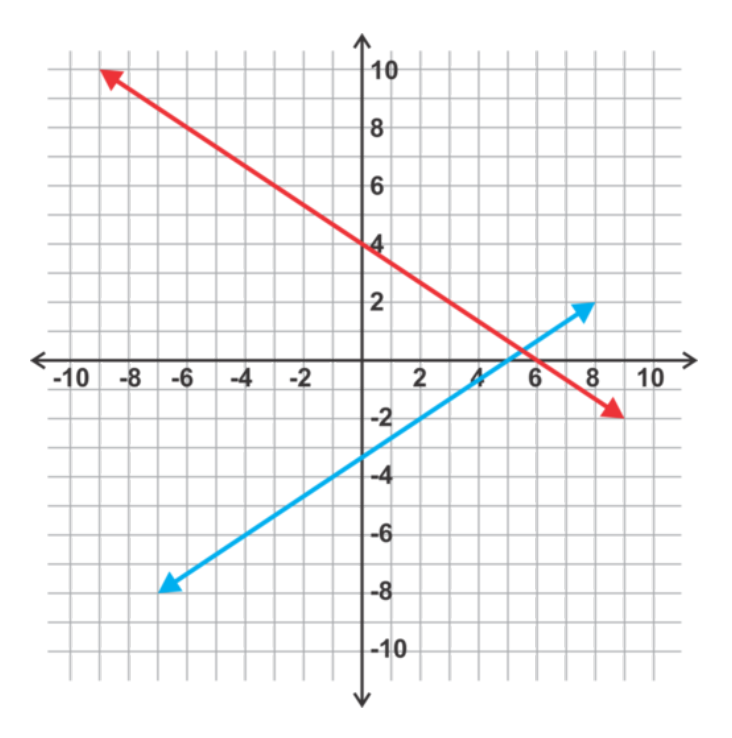

La primera ecuación,  $y = \frac{2}{3}$  $\frac{2}{3}x - \frac{10}{3}$  $\frac{10}{3}$ , esta graficada en **blue** . La primera ecuación,  $y = -\frac{2}{3}$  $\frac{2}{3}x+4$ , esta graficada en **red** .

Esta solución no coincide con la cuadrícula, por lo que es difícil de observar. Con el instrumento podemos calcular el punto de intersección. Si tienes una calculadora TI-83 o 84, usa el menú CALC y selecciona INTERSECT. Luego selecciona cada recta al presionar ENTER en cada una. La calculadora entregará un aproximado. Presiona ENTER nuevamente y calculara la intersección de (5,5, 0,333...). Este punto también se puede escribir como  $(\frac{11}{2})$  $\frac{11}{2}, \frac{1}{3}$  $\frac{1}{3}$ ). Revisa la solución algebraicamente.

Ecuación 1: 
$$
2x - 3y = 10
$$
;  $2(\frac{11}{2}) - 3(\frac{1}{3}) = 11 - 1 = 10$   
Ecuación 2:  $y = -\frac{2}{3}x + 4$ ;  $-\frac{2}{3}(\frac{11}{2}) + 4 = -\frac{11}{3} + \frac{12}{3} = \frac{1}{3}$ 

Si no tienes una TI-83 o 84, las instruciones pueden ser diferentes. Revisa con tu profesor.

Revisión del Problema Introductorio El sistema de ecuaciones lineales representado en esta situación es:

$$
2c1 + 4c2\#38 = 70
$$
  

$$
c1 + 5c2\#38 = 50
$$

Si trazas ambas ecuaciones lineales en el mismo gráfico, descubrirás que el punto de intersección es (25, 5). Por lo tanto, la moneda uno tiene un valor de 25 centavos y la moneda dos tiene un valor de 5 centavos.

#### **Práctica Guiada**

Resuelve los siguientes sistemas mediante representación gráfica. Usa un instrumento para el problema 3. 1.

$$
y\#38; = 3x - 4
$$
  

$$
y\#38; = 2
$$

2.

$$
2x - y \# 38 = -4
$$
  

$$
2x + 3y \# 38 = -12
$$

3.

$$
5x + y \# 38; = 10
$$
  

$$
y \# 38; = \frac{2}{3}x - 7
$$

#### **Respuestas**

1.

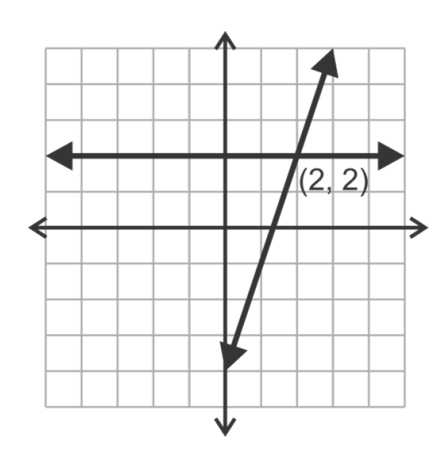

La primera recta esta en forma pendiente-intersección y puede ser graficada como tal.

La segunda recta es una recta horizontal de (0, 2).

El gráfico de las dos ecuaciones se muestra a continuación. Según este gráfico la solución parece ser (2, 2).

Al revisar esta solución en ambas ecuaciones se comprueba que está correcta.

Ecuación 1:  $2 = 3(2) - 4$ 

Ecuación 2:  $2 = 2$ 

2.

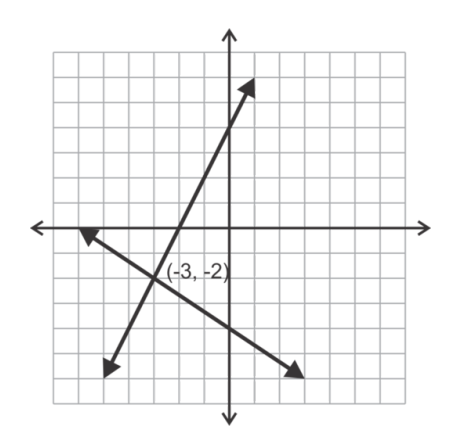

Ninguna de estas ecuaciones está en forma pendiente-intercepción. La manera más fácil de graficarlas es encontrar sus interceptos como se muestra en el Ejemplo B.

Ecuación 1: Reemplaza *y* = 0 para encontrar el intercepto de *x*− .

$$
2x - y \#38 = -4
$$
  

$$
2x - 0 \#38 = -4
$$
  

$$
x \#38 = -2
$$

Ahora reemplaza *x* = 0 , para encontrar el intercepto de *y*− .

$$
2x - y \#38 = -4
$$
  
2(0) - y \#38 = -4  

$$
y \#38 = 4
$$

Entonces podemos usar (-2, 0) y (0, 4) para graficar las rectas como se muestra en el diagrama. Utilizando el mismo proceso, los interceptos de la segunda recta son (-6, 0) y (0, -4).

La solución del sistema parece ser (-3, -2). Esta solución puede ser verificada algebraicamente como se muestra en el primer problema.

3.

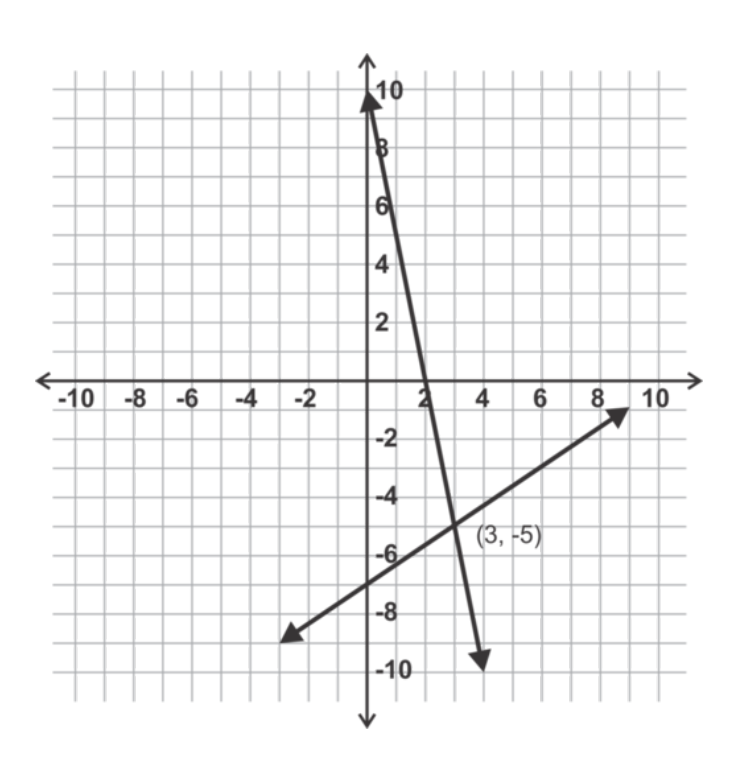

La primera ecuación debe ser reescrita de la siguiente manera  $y = -5x + 10$  antes de ingresarla en la calculadora. La segunda ecuación puede ser ingresada tal cual.

Usando la calculadora la solución obtenida es (3, -5).

Recuerda verificar esta solución algebraicamente, de esta forma puedes comprobar tu trabajo.

## **Práctica**

Elige el gráfico correspondiente a cada ecuación lineal y resuélvela. .

1.

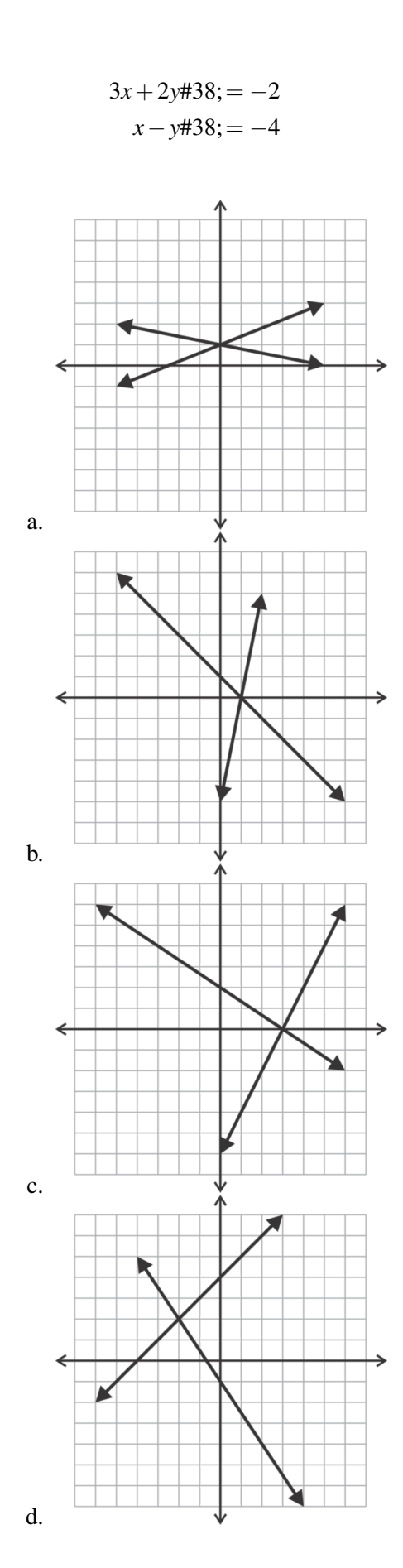

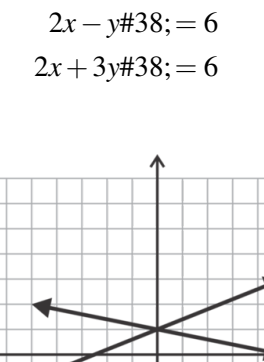

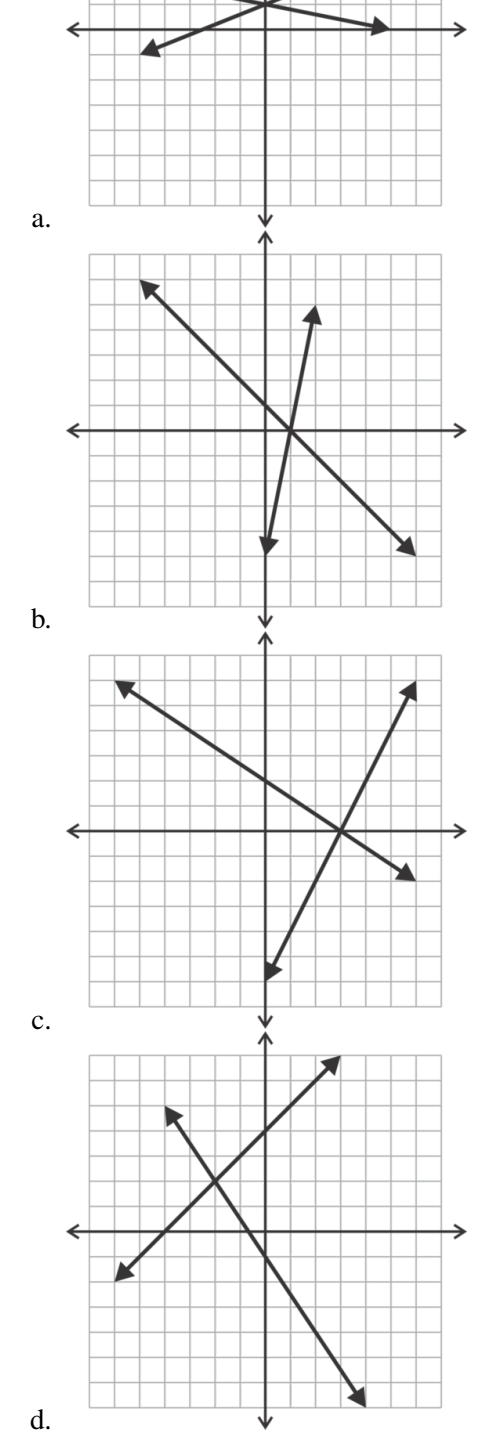

189

3.

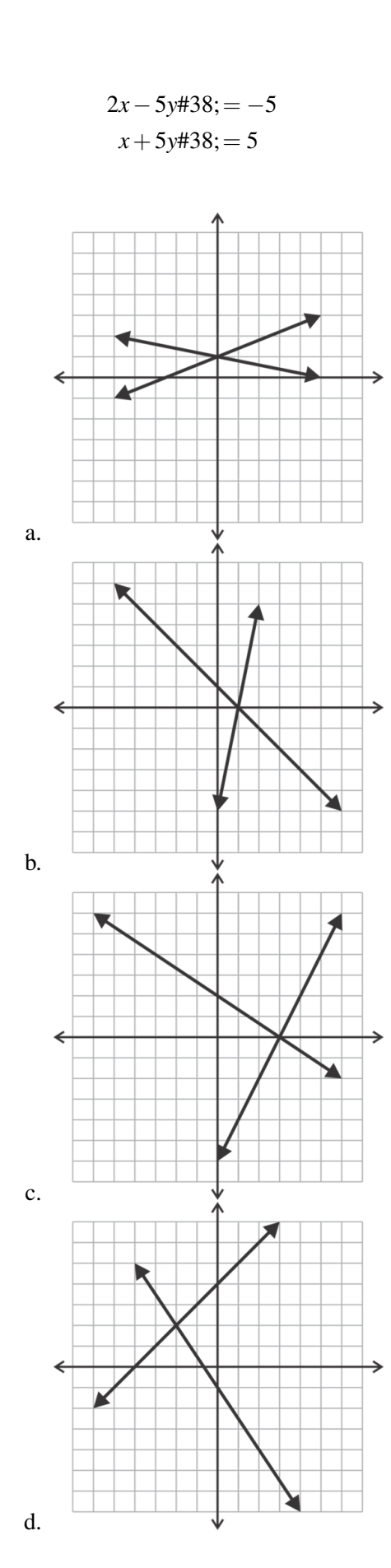

4.

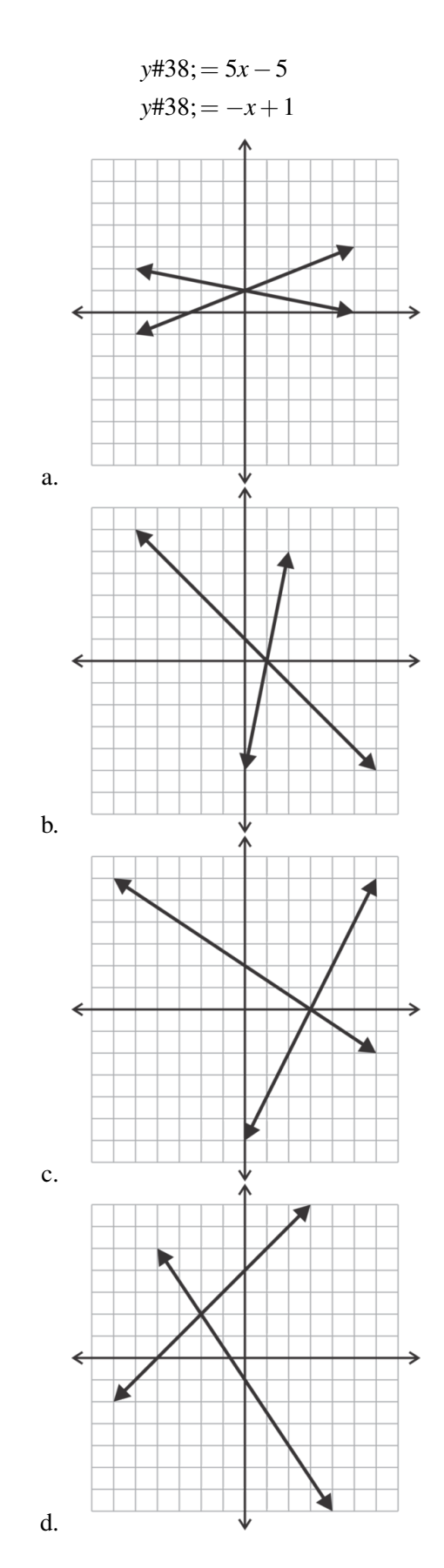

Resuelve los siguientes sistemas mediante representación gráfica. Usa papel cuadriculado y una regla para mayor precisión. Recomendamos verificar tus respuestas algebraicamente.

5. .

$$
y\#38; = -\frac{2}{5}x + 1
$$

$$
y\#38; = \frac{3}{5}x - 4
$$

6. .

$$
y\#38; = -\frac{2}{3}x + 4
$$
  

$$
y\#38; = 3x - 7
$$

7. .

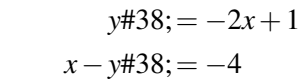

8. .

9. .

7*x*−2*y*#38;= −4 *y*#38;= −5

 $3x+4y\#38$ ; = 12 *x*−4*y*#38;= 4

10.

*x*−2*y*#38;= −8 *x*#38;= −3

Resuelve los siguientes sistemas lineales mediante representación gráfica y usando calculadora. Las soluciones deben ser redondeadas a la centésima más cercana si es necesario.

11. .

$$
y\#38; = \frac{3}{7}x + 11
$$

$$
y\#38; = -\frac{13}{2}x - 5
$$

12.

$$
y\#38 = 0.95x - 8.3
$$
  
2x + 9y#38 = 23

13.

15*x*−*y*#38;= 22  $3x+8y#38$ ; = 15

Usa la siguiente información para resolver los ejercicios 14 al 17.

Clara y su hermano, Carl, fueron a la playa durante sus vacaciones. Quieren arrendar bicicletas para pasear por la costa. Una tienda de alquiler, Bargain Bikes, cobra \$5 más \$1,50 por hora. Otra tienda, Frugal Wheels, cobra \$6 más 1,25 la hora.

- 14. ¿Cuánto cuesta arrendar una bicicleta por una hora en cada tienda? ¿Cuánto costaría por 10 horas?
- 15. Escribe ecuaciones que representen el costo de arrendar una bicicleta en cada tienda. *x* representará el número de horas y *y* el costo total.
- 16. Resuelve el sistema para descubrir cuantas horas deben arrendar para que el precio sea el mismo en ambas tiendas.
- 17. Carla y Carl quieren arrendar bicicletas por 3 horas. ¿Qué tienda deben elegir?

# **3.3 Resolver Sistemas Sin Solución o con Soluciones Infinitas Usando Gráficos**

En esta sección aprenderás a determinar si un sistema tiene solo una solución o no basándonos en su gráfico. Si no tiene una sola solución, deberás determinar si tiene soluciones infinitas o no tiene solución.

En una feria artesanal, Jamal compró dos figuritas de madera y un bordado por \$21. En la misma feria, Kenia compró dos bordados y cuatro figuritas de madera por \$28. ¿Compraron Jamal y Kenia los mismos productos? ¿Por qué? o ¿por qué no? Supón que no obtuvieron ningún tipo de descuento.

# **Orientación**

Hasta el momento, hemos revisado sistemas de ecuaciones lineales en los que las rectas siempre intersecan en un solo punto. ¿Qué pasaría si intersecaran en más de un punto? ¿Cómo sería el gráfico? En los Ejemplo A y B veremos ambas opciones.

# **Ejemplo A**

Grafica el sistema:

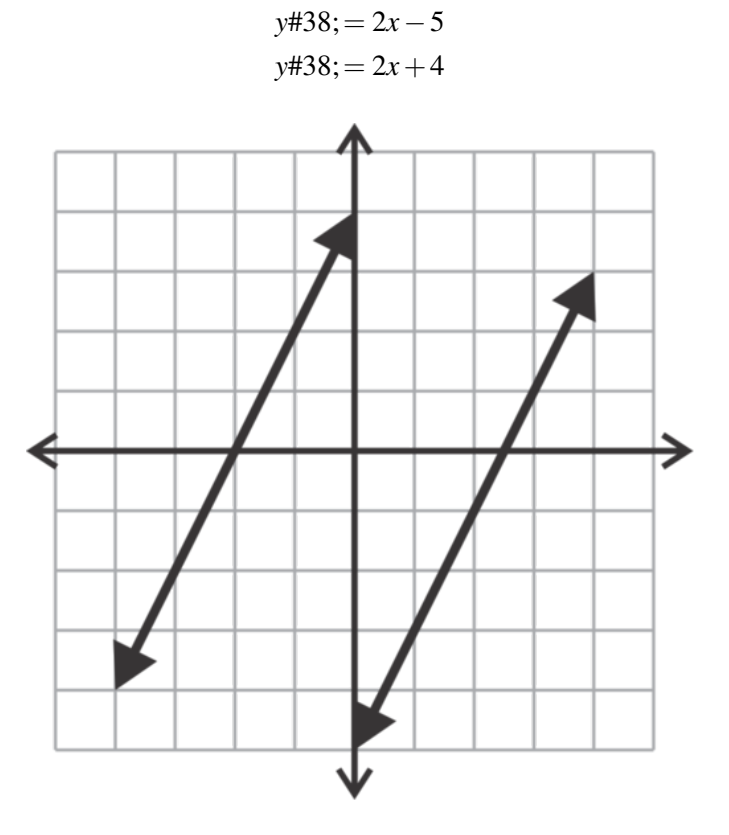

## Solución:

En este ejemplo ambas rectas tienen la misma pendiente pero distintos interceptos en *y*− Al trazarlas, quedan como rectas paralelas y nunca se intersecan. Este sistema no tiene solución. Otra manera de expresarlo es decir que el sistema es inconsistente .

## **Ejemplo B**

Grafica el sistema:

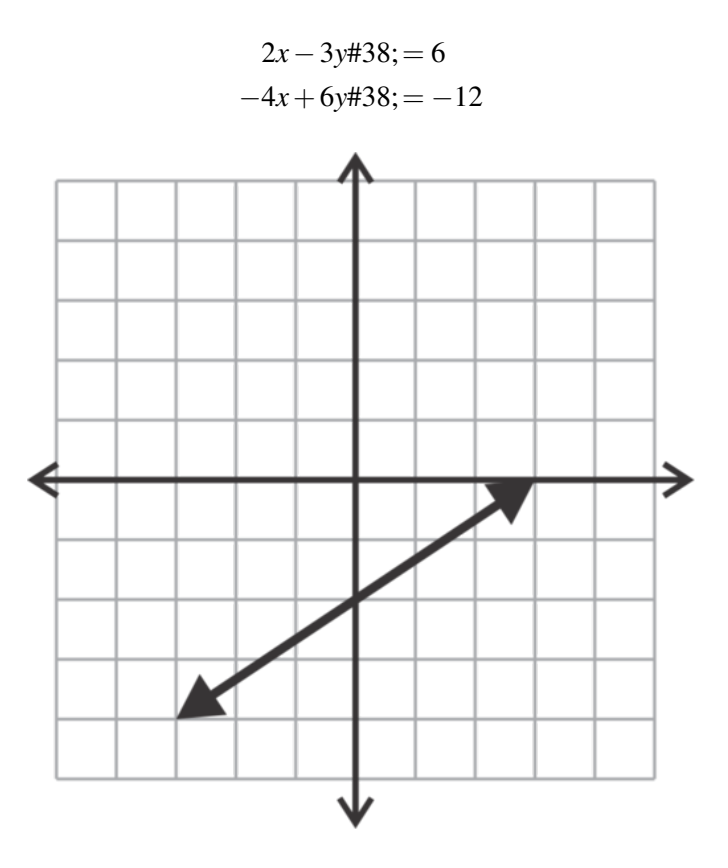

#### Solución:

En este ejemplo ambas rectas tienen la misma pendiente pero distintos interceptos en *y*− Esto se puede apreciar mejor cuando las ecuaciones estas escritas en su forma pendiente-intersección:

$$
y = \frac{2}{3}x - 2 \text{ and } y = \frac{2}{3}x - 2
$$

Cuando las graficamos, ambas , coinciden ,en la misma recta, es decir, todos sus puntos son iguales. Esto significa que existe un número infinito de soluciones a este sistema. Debido a que este sistema tiene al menos una solución es considerado como un sistema consistente .

Los sistemas consistentes son sistemas que tienen al menos una solución. Si el sistema tiene exactamente una solución, entonces se le considera independiente. Todos los sistemas que resolvimos en la sección anterior eran sistemas independientes. Si el sistema tiene soluciones infinitas, como el sistema del Ejemplo B, se le considera dependiente .

## **Ejemplo C**

Clasifica los siguientes sistemas:

$$
10x - 2y \# 38; = 10
$$
  

$$
y \# 38; = 5x - 5
$$

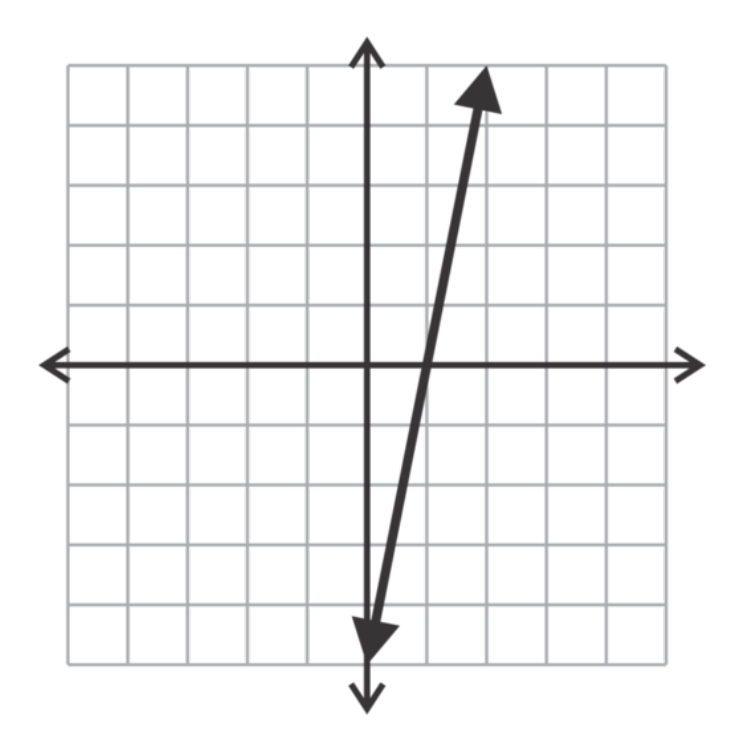

## Solución:

Al reformular la primera ecuación a su forma pendiente-intersección obtenemos *y* = 5*x* − 5 , que es exactamente igual a la segunda ecuación. Esto quiere decir que son la misma recta. Por consiguiente el sistema es consistente y dependiente.

Revisión del Problema Introductorio El sistema de ecuaciones lineales representado en esta situación es:

$$
2w + n\#38 = 21
$$
  

$$
4w + 2n\#38 = 28
$$

Si graficamos estas ecuaciones lineales en el mismo gráfico, no habrá ningún punto de intersección. Por lo tanto no hay solución, es decir, Jamal y Kenia no compraron los mismos productos.

## **Práctica Guiada**

Clasifica los siguientes sistemas como consistentes, inconsistentes, independientes o dependientes. Puedes graficarlos si así lo deseas. En caso de que el sistema tenga una sola solución, no es necesario que la encuentres.

1.

$$
5x - y \#38 = 15
$$

$$
x + 5y \#38 = 15
$$

2.

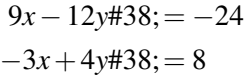

3.

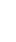

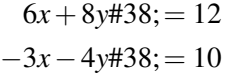

## **Respuestas**

1. El primer paso es reformular ambas ecuaciones a su forma pendiente-intercepción para poder compararlas.

$$
5x - y \# 38; = 15 \rightarrow y = 5x - 15
$$

$$
x + 5y \# 38; = 15 \rightarrow y = -\frac{1}{5}x + 3
$$

Las pendientes no son iguales, así que las rectas no son paralelas ni coincidentes. Por lo tanto, las rectas deben intersecar en un punto. El sistema es consistente e independiente.

2. Nuevamente, reforma las ecuaciones a su forma pendiente-intersección:

$$
9x - 12y = -24\#38; \rightarrow y = \frac{3}{4}x + 2
$$

$$
-3x + 4y = 8\#38; \rightarrow y = \frac{3}{4}x + 2
$$

En este caso, podemos observar que la pendiente y el intercepto en *y*− son el mismo y por ende las rectas son coincidentes. El sistema es consistente y dependiente.

3. Las ecuaciones pueden ser reformuladas de la siguiente manera:

$$
6x + 8y \# 38; = 12 \rightarrow y = -\frac{3}{4}x + \frac{3}{2}
$$

$$
-3x - 4y \# 38; = 10 \rightarrow y = -\frac{3}{4}x - \frac{5}{2}
$$

En este sistema, las rectas tienen las misma pendiente, pero distintos interceptos en *y*− Esto las hace rectas paralelas. Por ende el sistema es inconsistente. No tiene solución.

#### **Vocabulario**

#### Paralelo/a

Dos o más rectas en el mismo plano que nunca intersecan. Tiene la misma pendiente y diferentes interceptos en *y*− .

#### Coincidente

Rectas con todos sus puntos en común. Son rectas que "coinciden" entre sí o son la misma recta.

## Consistente

Describe un sistema con al menos una solución.

#### Inconsistente

Describe un sistema sin solución.

#### Dependiente

Describe un sistema consistente con soluciones infinitas.

## Independiente

Describe un sistema consistente con solo una solución.

## **Práctica**

Describe los sistemas graficados a continuación algebraicamente (consistente, inconsistente, dependiente, independiente) y geométricamente (rectas que intersecan, rectas paralelas, rectas coincidentes).

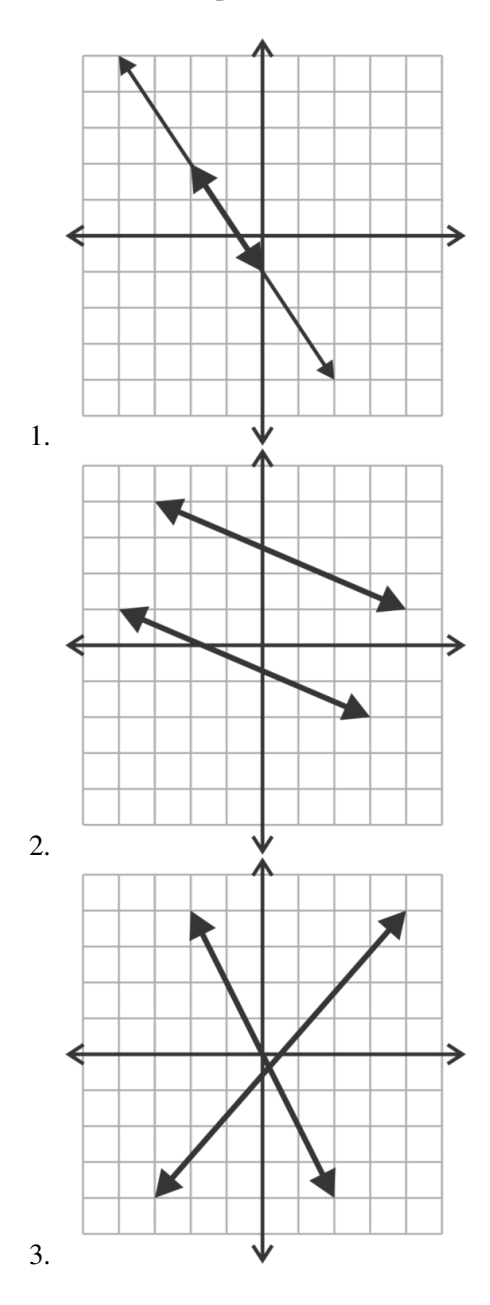

Clasifica los siguientes sistemas como consistentes, inconsistentes, independientes o dependientes. Puedes graficarlos si así lo deseas. En caso de que el sistema tenga una sola solución, no es necesario que la encuentres.

4. .

$$
4x - y \# 38; = 8
$$

$$
y \# 38; = 4x + 3
$$

5. .

 $5x + y \# 38$ ; = 10  $y\#38$ ; = 5*x* + 10

6. .

$$
2x - 2y \#38 = 11
$$

$$
y \#38 = x + 13
$$

7. .

 $-7x+3y#38$ ;=  $-21$ 14*x*−6*y*#38;= 42

 $y \# 38$ ; =  $-\frac{3}{5}$ 

 $3x+5y\#38$ ; = 5

 $\frac{5}{5}x+1$ 

8. .

9. .

6*x*−*y*#38;= 18  $y \# 38$ ;  $=$   $\frac{1}{6}$  $\frac{1}{6}x+3$ 

En los problemas 10 al 15 deberás escribir tus propios sistemas. Las ecuaciones deberán estar en su forma general,  $Ax + By = C$ . Intenta que se *vean* distintas incluso si son la misma ecuación.

- 10. Escribe un sistema consistente e independiente.
- 11. Escribe un sistema consistente y dependiente.
- 12. Escribe un sistema inconsistente.
- 13. Escribe un sistema cuya solución sea (-1, 2), una recta es vertical y la otra es horizontal.
- 14. Escribe un sistema cuya solución sea (-1, 2), una recta es vertical u horizontal y la otra no es vertical ni horizontal.
- 15. Escribe un sistema cuya solución sea (-1, 2), ninguna de las rectas es vertical u horizontal.

# **3.4 Resolver Sistemas con Una Solución Usando Sustitución**

En esta sección aprenderás a resolver sistemas consistentes e independientes usando el método de sustitución.

Rex y Carl están mezclando soluciones en la clase de ciencias. Necesitan tener 12 onzas de una solución salina al 60%. Para hacer esta solución deben usar una solución salina al 20% y una al 80%. ¿Cuántas onzas de cada una necesitan para crear la mezcla correcta?

## **Mira esto**

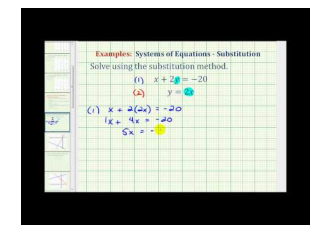

MEDIA Click image to the left or use the URL below. URL: <http://www.ck12.org/flx/render/embeddedobject/60095>

Haz clic en la imagen de arriba para ver más contenido [James Sousa:](http://www.youtube.com/watch?v=oUC931TcBuw) [Ex](http://www.youtube.com/watch?v=oUC931TcBuw) [1: Solve](http://www.youtube.com/watch?v=oUC931TcBuw) [a System of](http://www.youtube.com/watch?v=oUC931TcBuw) [Equations Using](http://www.youtube.com/watch?v=oUC931TcBuw) [Substitution](http://www.youtube.com/watch?v=oUC931TcBuw)

\*Este video solo está disponible en inglés

# **Orientación**

Con el método de sustitución tomaremos dos tipos de ecuaciones y decidiremos cual variable es más fácil de resolver para que podamos escribir una de las ecuaciones como *x* = o *y* = . Luego reemplazaremos *x* or *y* como corresponda en la *otra* otra ecuación. El resultado será una ecuación con una sola variable por resolver.

# **Ejemplo A**

Resuelve el sistema usando sustitución:

 $2x + y \# 38 = 12$ −3*x*−5*y*#38;= −11

Solución: El primer paso es encontrar una variable que sea fácil de separar. En otras palabras, hay que tomar la variable que tenga coeficiente 1. En este caso sería la variable *y* de la primera ecuación. Entonces, comienza por separar or resolver la variable  $y : y = -2x + 12$ 

Esta expresión puede ser usada para reemplazar *y* en la otra ecuación y resolver *x* :

 $-3x-5(-2x+12)$ #38;=  $-11$  $-3x+10x-60\#38$ ;= −11  $7x-60\#38:= -11$  $7x#38$ ; = 49  $x\#38:=7$ 

Ahora que encontramos el valor de *x* , podemos usarlo en la expresión para encontrar el valor de *y* :

 $y#38$ ;=  $-2(7) +12$ *y*#38;= −14+12 *y*#38;= −2

Recuerda que la solución a un sistema lineal es un punto en el plano cartesiano donde dos rectas intersecan. Por lo tanto, nuestra respuesta debe ser escrita como un punto: (7, -2). Puedes revisar tu respuesta al sustituir este punto en ambas ecuaciones:

$$
2(7) + -2438 = 14 - 2 = 12
$$
  

$$
-3(7) - 5(-2) + 38 = -21 + 10 = -11
$$

## **Ejemplo B**

Resuelve el sistema usando sustitución:

$$
2x + 3y \#38 = 13
$$

$$
x + 5y \#38 = -4
$$

Solución: En el ejemplo anterior, *y* era la variable más simple de separar. ¿Pasa lo mismo en este sistema? No, en este caso, *x* es la variable con un coeficiente de 1. Es común acostumbrarse a separar siempre *y* ya que es lo que se hace al reformular ecuaciones a su forma pendiente-intersección. Intenta evitarlo y ve cada sistema antes de escoger la variable más fácil de separar. De esta manera se trabaja menos.

Al resolver la segunda ecuación para *x* obtenemos: *x* = −5*y*−4 .

Esta expression usarse para reemplazar a *x* en la otra ecuación y resolver para *y* :

2(−5*y*−4) +3*y*#38;= 13 −10*y*−8+3*y*#38;= 13 −7*y*−8#38;= 13 −7*y*#38;= 21 *y*#38;= −3

Ahora que encontramos el valor de *y* , podemos usarlo en la expresión para encontrar el valor de *x* :

 $x#38; = -5(-3)-4$ *x*#38;= 15−4  $x \# 38$ ; = 11

Entonces, la solución a este sistema es (11, -3). No olvides revisar tu respuesta:

$$
2(11) + 3(-3) \text{#38} = 22 - 9 = 13
$$
  

$$
11 + 5(-3) \text{#38} = 11 - 15 = -4
$$

## **Ejemplo C**

Resuelve el sistema usando sustitución:

$$
4x + 3y \# 38 = 4
$$
  

$$
6x - 2y \# 38 = 19
$$

Solución: En este caso, ninguna de las variables tiene un coeficiente 1. Así que solo debemos elegir una. Tomemos *x* de la primera ecuación y resolvamos:

$$
4x\#38; = -3y+4
$$

$$
x\#38; = -\frac{3}{4}y+1
$$

Esta expresión puede ser usada para reemplazar *x* en la otra ecuación y resolver para *y* :

$$
6\left(-\frac{3}{4}y+1\right) - 2y\#38; = 19
$$
  
\n
$$
-\frac{18}{4}y + 6 - 2y\#38; = 19
$$
  
\n
$$
-\frac{9}{2}y - \frac{4}{2}y\#38; = 13
$$
  
\n
$$
-\frac{13}{2}y\#38; = 13\left(-\frac{2}{13}\right)\left(-\frac{13}{2}\right)y\#38; = 13\left(-\frac{2}{13}\right)
$$
  
\n
$$
y\#38; = -2
$$

Ahora que encontramos el valor de *y* , podemos usarlo en la expresión para encontrar el valor de *x* :

$$
x\#38; = \left(-\frac{3}{4}\right)(-2) + 1
$$
  

$$
x\#38; = \frac{6}{4} + 1
$$
  

$$
x\#38; = \frac{3}{2} + \frac{2}{2}
$$
  

$$
x\#38; = \frac{5}{2}
$$

La solución es  $\left(\frac{5}{2}\right)$  $(\frac{5}{2}, -2)$ . Revisa tu respuesta:

$$
4\left(\frac{5}{2}\right) + 3(-2) \# 38; = 10 - 6 = 4
$$
  

$$
6\left(\frac{5}{2}\right) - 2(-2) \# 38; = 15 + 4 = 19
$$

Revisión del Problema Introductorio Organizaremos la información del problema en una ecuación "imagen" como se muestra a continuación:

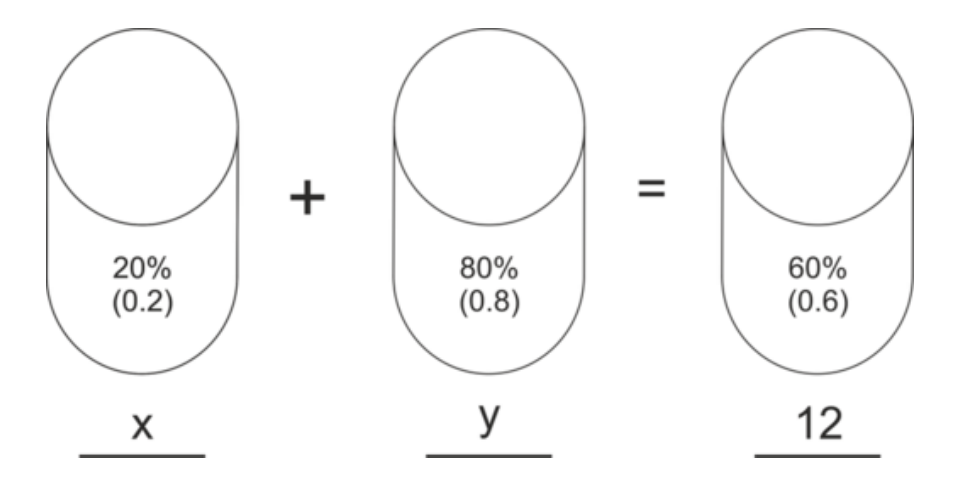

En esta imagen, podemos ver que hay que mezclar *x* onzas de una solución al 20% con *y* onzas de una solución al 80% para obtener 12 onzas de una solución al 60%. Al escribirlo como ecuación, queda lo siguiente:

$$
0.2x + 0.8y \# 38; = 0.6(12)
$$

$$
x + y \# 38; = 12
$$

Resuelve el sistema usando sustitución: Resuelve para *y* en la segunda ecuación y obtendrás: *y* = 12−*x* . Sustituye y resuelve la segunda ecuación:

$$
0.2x + 0.8(12 - x) \# 38; = 0.6(12)
$$
  

$$
0.2x + 9.6 - 0.8x \# 38; = 7.2
$$
  

$$
-0.6x \# 38; = -2.4
$$
  

$$
x \# 38; = 4
$$

Ahora podemos despejar *y* :

$$
y\#38; = 12 - x
$$
  

$$
y\#38; = 12 - 4
$$
  

$$
y\#38; = 8
$$

Por lo tanto, Rex y Carl necesitan 4 onzas de la solución salina al 20% y 8 onzas de la solución salina al 80% para crear la mezcla correcta.

## **Práctica Guiada**

Resuelve los siguientes sistemas utilizando el método de sustitución.

1.

$$
3x + 4y \# 38 = -13
$$
  

$$
x \# 38 = -2y - 9
$$

−2*x*−5*y*#38;= −39 *x*+3*y*#38;= 24

2.

3.

$$
y\#38; = \frac{1}{2}x - 21
$$
  

$$
y\#38; = -2x + 9
$$

## **Respuestas**

1. En este problema, la segunda ecuación ya está resuelta para *x* así que podemos usar ese valor en la primera ecuación para encontrar el valor de *y* :

$$
3(-2y-9) + 4y \n\begin{align*}\n4y \n\end{align*} 4y + 38 &= -13 \\
-6y - 27 + 4y \n\begin{align*}\n4y \n\end{align*} 38 &= -13 \\
-2y - 27 \n\begin{align*}\n4y \n\end{align*} 48 &= -13 \\
-2y \n\begin{align*}\n4y \n\end{align*} 48 &= 14 \\
y \n\end{align*}
$$

Ahora podemos encontrar *x* :

$$
x\#38; = -2(-7) - 9
$$
  

$$
x\#38; = 14 - 9
$$
  

$$
x\#38; = 5
$$

Por ende la solución es (5, -7).

2. En este sistema es más fácil despejar *x* en la segunda ecuación: *x* = −3*y*+24 . Reemplacemos esto en la primera ecuación para encontrar el valor de *y* :

$$
-2(-3y+24) - 5y \n\begin{aligned}\n &+38 = -39 \\
 &6y - 48 - 5y \n\end{aligned}
$$
\n
$$
5y + 38 = -39
$$
\n
$$
y - 48 \n\begin{aligned}\n &+38 = -39 \\
 &y + 38 = 9\n\end{aligned}
$$

Ahora podemos encontrar *x* :

$$
x#38; = -3(9) + 24
$$
  

$$
x#38; = -27 + 24
$$
  

$$
x#38; = -3
$$

Por ende la solución es (-3, 9).

3. En este caso, ambas ecuaciones son iguales a *y* . Ya que *y* = *y* , según la Propiedad Reflexiva de la Igualdad, también podemos poner el resto de ambas ecuaciones como iguales. Este sigue siendo un problema de sustitución; solo se ve un poco diferente.

$$
\frac{1}{2}x - 21\#38; = -2x + 9
$$

$$
2\left(\frac{1}{2}x - 21\#38; = -2x + 9\right)
$$

$$
x - 42\#38; = -4x + 18
$$

$$
5x\#38; = 60
$$

$$
x\#38; = 12
$$

Ahora podemos encontrar *y* :

$$
y\#38; = \frac{1}{2}(12) - 21
$$
  
\n
$$
y\#38; = 6 - 21
$$
  
\n
$$
y = -2(12) + 9
$$
  
\n
$$
y\#38; = -15
$$
  
\n
$$
y = -24 + 9
$$
  
\n
$$
y = -15
$$

Por ende la solución es (12, -15).

## **Práctica**

Resuelve los siguientes sistemas utilizando el método de sustitución. Recuerda revisar tus respuestas.

$$
x + 3y\#38; = -1
$$
\n
$$
2x + 9y\#38; = 7
$$
\n2. 
$$
7x + y\#38; = 6
$$
\n
$$
x - 2y\#38; = -12
$$
\n3. 
$$
5x + 2y\#38; = 0
$$
\n
$$
y\#38; = x - 7
$$
\n4. 
$$
2x - 5y\#38; = 21
$$
\n
$$
x\#38; = -6y + 2
$$
\n5. 
$$
y\#38; = x + 3
$$
\n
$$
y\#38; = x + 3
$$
\n
$$
y\#38; = 2x - 1
$$
\n6. 
$$
x + 6y\#38; = 1
$$
\n
$$
-2x - 11y\#38; = -4
$$
\n7. 
$$
2x + y\#38; = 18
$$
\n
$$
-3x + 11y\#38; = -27
$$

8. .

206

$$
2x + 3y \# 38; = 5
$$

$$
5x + 7y \# 38; = 8
$$

9. .

−7*x*+2*y*#38;= 9 5*x*−3*y*#38;= 3

10.

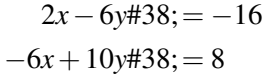

11. .

2*x*−3*y*#38;= −3  $8x+6y\#38=12$ 

12.

 $5x + y \# 38$ ;=  $-3$  $y#38$ ; =  $15x+9$ 

Plantear y resuelve un sistema de ecuaciones lineales para responder a cada uno de los siguientes problemas escritos.

- 13. Alicia y Sarah están en el supermercado. Alicia quiere comprar maní a granel y Sarah quiere comprar almendras. Las almendras cuestas \$6,50 por libra y el maní cuesta \$3,50 por libra. En total compraron 1,5 libras de frutos secos. Si el costo total fue de \$6,75 ¿cuántas libras compro cada una? Plantea un sistema para resolver usando sustitución:
- 14. Marcus entra a una tienda para comprar ropa nueva. Al entrar ve una oferta de poleras (\$5,25) y pantalones cortos (\$7,50). Marcus compra siete prendas por un total de \$43,50. ¿Cuántas poleras y pantalones compró?
- 15. Jillian está vendiendo entradas para la obra de teatro del colegio. Las entradas para estudiante cuesta \$3 y para adulto, \$5. Si 830 personas comprar entradas y el total de ingresos es de \$3104, ¿cuántos estudiantes asistieron a la obra?

# **3.5 Resolver Sistemas Sin Solución o con Soluciones Infinitas Usando Sustitución.**

En esta sección entenderás como descubrir si un sistema no tiene solución o tiene soluciones infinitas usando el método de sustitución.

La compañía de teléfonos celulares de Paran cobra una tarifa fija de \$25 por mes más \$0,25 por mensaje de texto. La compañía de teléfonos celulares de Marcel cobra una tarifa fija de \$100 por mes más \$1 por mensaje de texto. La cuenta telefónica mensual de Marcel es cuatro veces más que la de Paran. Si ambos enviaron la misma cantidad de mensajes de texto, ¿cuántos mensajes de texto envió cada uno?

## **Orientación**

Si intentamos encontrar una solución única mediante el método algebraico, como la sustitución, en un sistema que no tiene solución o tiene soluciones infinitas, las variables se cancelarán y obtendremos una ecuación formada meramente por constantes. Si la ecuación no es cierta, como se muestra en el Ejemplo A, el sistema no tiene solución. Si la ecuación siempre es verdadera, como se muestra en el Ejemplo B, el sistema tiene soluciones infinitas.

## **Ejemplo A**

Resuelve el sistema usando sustitución:

$$
3x - 2y \# 38; = 7
$$
  

$$
y \# 38; = \frac{3}{2}x + 5
$$

Solución: Ya que la segunda ecuación ya está resuelta para *y* , podemos usar ese valor en la primera ecuación para encontrar el valor de *x* :

$$
3x - 2\left(\frac{3}{2}x + 5\right) \# 38; = 7
$$
  

$$
3x - 3x + 5 \# 38; = 7
$$
  

$$
5 \# 38; \neq 7
$$

Este sistema no tiene solución, ya que la sustitución resultó en la eliminación de la variable, *x* , y en una ecuación falsa compuesta de constantes. Las rectas son paralelas y el sistema es inconsistente.

## **Ejemplo B**

Resuelve el sistema usando sustitución:

$$
-2x + 5y \# 38 = -2
$$
  
 
$$
4x - 10y \# 38 = 4
$$
Solución: Podemos despejar *x* en la primera ecuación de la siguiente manera:

$$
-2x \# 38; = -5y - 2
$$

$$
x \# 38; = \frac{5}{2}y + 1
$$

Luego, sustituimos esta expresión en la segunda ecuación y despejamos *y* :

$$
4\left(\frac{5}{2}y+1\right) - 10y \# 38; = 4
$$
  
10y + 4 - 10y \# 38; = 4  
4\# 38; = 4  
(0\# 38; = 0)

Al resolver la ecuación *y* , la variable se cancela y quedan solo constantes. Podemos parar en el paso donde 4 = 4 o continuar y restar 4 en cada lado para obtener  $0 = 0$ . De cualquier manera, esta es una declaración verdadera. Como resultado, podemos concluir que este sistema tiene soluciones infinitas. Las rectas son coincidentes y los sistemas son consistentes y dependientes.

## **Ejemplo C**

Resuelve los siguientes sistemas utilizando sustitución.

$$
2x - 3y \# 38; = 8
$$
  

$$
6x - 9y \# 38; = 24
$$

Solución: Antes de comenzar, noten que la segunda ecuación es múltiplo de la primera. Cada término esta multiplicado por 3. Por lo tanto, sabemos que son la misma ecuación y que van a coincidir. Este sistema tiene soluciones infinitas.

Revisión del Problema Introductorio El sistema de ecuaciones lineales representado en esta situación es:

$$
25 + 0.25x \text{#38} = y
$$

$$
100 + x \text{#38} = 4y
$$

Al usar sustitución, obtenemos:

$$
100 + x \#38 = 4(25 + 0.25)
$$
  
100 + x = 100 + x  
0 = 0

Hay soluciones infinitas, así que no podemos determinar con exactitud cuántos mensajes de texto enviaron Paran y Marcel.

#### **Práctica Guiada**

Resuelve los siguientes sistemas utilizando el método de sustitución. Si no tiene una sola solución, deberás determinar si tiene soluciones infinitas o no tiene solución.

1.

$$
y \# 38; = \frac{2}{5}x - 3
$$

$$
2x - 5y \# 38; = 15
$$

2.

$$
-x + 7y \# 38; = 5
$$

$$
3x - 21y \# 38; = -5
$$

3.

$$
3x - 5y \# 38; = 0
$$
  
-2x + 6y \# 38; = 0

#### **Respuestas**

1. Sustituye la primera ecuación en la segunda ecuación y despeja *x* :

$$
2x-5\left(\frac{2}{5}x-3\right) \# 38; = 15
$$
  

$$
2x-2x+15 \# 38; = 15
$$
  

$$
15 \# 38; = 15
$$
  

$$
(0 \# 38; = 0)
$$

Ya que el resultado es una ecuación que siempre será cierta, el sistema tiene soluciones infinitas.

2. Resuelve la primera ecuación para obtener el valor de *x* obtenemos: *x* = 7*y*−5 . Luego, sustituimos esta expresión en la segunda ecuación y despejamos *y* :

$$
3(7y-5) - 21y \n\# 38; = -5
$$
  
\n
$$
21y - 15 - 21y \n\# 38; = -5
$$
  
\n
$$
-15 \n\# 38; \neq -5
$$

Ya que el resultado de la ecuación es contradictorio, el sistema no tiene soluciones.

3. Al resolver la segunda ecuación para *x* obtenemos: *x* = 3*y* . Podemos sustituir este resultado en la primera ecuación y despejar *y* :

$$
3(3y) - 5y\#38 = 0
$$
  
\n
$$
9y - 5y\#38 = 0
$$
  
\n
$$
4y\#38 = 0
$$
  
\n
$$
y\#38 = 0
$$

Luego usamos el valor de *y* para encontrar el valor de *x* :

$$
x\#38; = 3y
$$
  

$$
x\#38; = 3(0)
$$
  

$$
x\#38; = 0
$$

Por lo tanto, la solución de este sistema es el punto (0, 0). Luego de resolver sistemas con resultado 0 = 0, es fácil confundirlo con un resultado de variables cero. Es perfectamente normal que la intersección de dos rectas sea en el punto (0, 0).

## **Práctica**

Resuelve los siguientes sistemas utilizando el método de sustitución.

1. .

17*x*−3*y*#38;= 5  $y#38$ ; = 3*x* + 1

2. .

$$
4x - 14y \# 38; = 21
$$
  

$$
y \# 38; = \frac{2}{7}x + 7
$$

3. .

−24*x*+9*y*#38;= 12 8*x*−3*y*#38;= −4

4. .

$$
y\#38; = -\frac{3}{4}x + 9
$$
  
6x + 8y#38; = 72

5. .

$$
2x + 7y \# 38 = 12
$$
  

$$
y \# 38 = -\frac{2}{3}x + 4
$$

6. .

2x#38: = -6y + 11  
\ny#38: = -
$$
\frac{1}{3}x + 7
$$
  
\n7.  
\n
$$
\frac{1}{2}x - \frac{4}{5}y + 38 = 8
$$
\n5x - 8y + 38: = 50  
\n8.  
\n
$$
-6x + 16y + 38 = 38
$$
\n
$$
x + 38 = \frac{8}{3}y - \frac{19}{3}
$$
\n9.  
\n
$$
x + 38 = \frac{8}{3}y - \frac{19}{3}
$$
\n10.  
\n
$$
\frac{1}{2}x + 3y + 38 = 0
$$
\n11.  
\n
$$
\frac{1}{2}x + 3y + 38 = -15
$$
\n
$$
y + 38 = x - 5
$$
\n11.  
\n
$$
\frac{2}{3}x + \frac{1}{6}y + 38 = 2
$$
\n
$$
y + 38 = -4x + 12
$$
\n12.

16*x*−4*y*#38;= 3  $y#38$ ; =  $4x + 7$ 

212

13.

$$
x - 4y \# 38 = 10
$$
  
8y - 2x \# 38 = -30

14.

$$
4x + 5y \# 38; = 3
$$

$$
12x + 15y \# 38; = 9
$$

15. .

7*x*−*y*#38;= 14 35*x*−5*y*#38;= 60

# **3.6 Resolver Sistemas sin Multiplicar**

En esta sección aprenderás a resolver sistemas mediante la suma de las dos ecuaciones para eliminar una variable.

Tres veces un número más 5 es igual a dos veces otro número. −4 veces el mismo número menos dos es igual a −2 veces el otro número. ¿Qué números son?

#### **Mira esto**

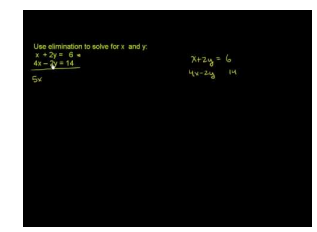

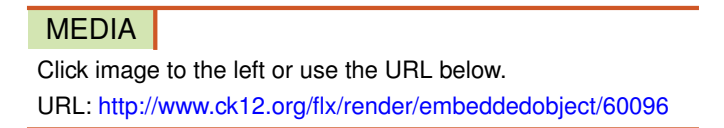

Haz clic en la imagen de arriba para ver más contenido

[Khan](http://www.youtube.com/watch?v=0P0SCQf-hWQ) [Academy: Addition Elimination Method 1](http://www.youtube.com/watch?v=0P0SCQf-hWQ)

\*Este video solo está disponible en inglés

## **Orientación**

En esta lección trabajaremos con sistemas en los que las dos ecuaciones contienen los coeficientes de una variable que son inversos aditivos (opuestos) el uno del otro.

## **Ejemplo A**

SResuelve el sistema utilizando Combinación Lineal:

$$
2x - 3y \# 38 = -9
$$
  

$$
5x + 3y \# 38 = 30
$$

Solución: Los coeficientes de los términos *y* son opuestos. Cuando sumamos las dos ecuaciones, estos términos serán eliminados porque su suma es 0*y* = 0 .

#38; 
$$
2x - 3y = -9
$$
  
\n#38;  $+5x + 3y = 30$   
\n#38;  $7x = 21$ 

Ahora podemos encontrar el valor de *x* :

 $7x#38$ ; = 21  $x#38$ ; = 3

Reemplazamos el valor de *x* , en cualquiera de las ecuaciones para encontrar el valor de *y* :

$$
2(3) - 3y \# 38; = -9
$$
  
\n
$$
6 - 3y \# 38; = -9
$$
  
\n
$$
-3y \# 38; = -15
$$
  
\n
$$
5(3) + 3y = 30
$$
  
\n
$$
15 + 3y = 30
$$
  
\n
$$
3y = 15
$$
  
\n
$$
y \# 38; = 5
$$
  
\n
$$
y = 5
$$

Por ende la solución es: (3, 5).

Recuerda revisar tus respuestas:

$$
2(3) - 3(5) \# 38; = 6 - 15 = -9
$$
  

$$
5(3) + 3(5) \# 38; = 15 + 15 = 30
$$

## **Ejemplo B**

Resuelve el sistema utilizando Combinación Lineal:

$$
x+4y\#38;=2
$$
  

$$
-x-5y\#38;=-3
$$

Solución: Los coeficientes de los términos *x* son opuestos. Cuando sumamos las dos ecuaciones, estos términos serán eliminados porque su suma es  $0x = 0$ .

#38; 
$$
y+4y=2
$$
  
\n#38;  $y+2y-5y=-3$   
\n#38;  $y-2y=-1$ 

Ahora podemos encontrar el valor de *y* :

$$
-y\#38; = -1
$$

$$
y\#38; = 1
$$

Reemplazamos el valor de *y* , en cualquiera de las ecuaciones para encontrar el valor de *x* :

$$
\begin{array}{rcl}\n\text{#38;} x + 4(1) &=& 2 & -x - 5(1) = -3 \\
\text{#38;} & x + 4 &=& 2 & -x - 5 = -3 \\
\text{#38;} & x &=& -2 & or & -x = 2 \\
\text{#38;} & x &=& -2\n\end{array}
$$

Por ende la solución es: (-2, 1).

Recuerda revisar tus respuestas:

$$
-2+4(1) \# 38; = -2+4=2
$$
  

$$
-(-2) - 5(1) \# 38; = 2-5=-3
$$

#### **Ejemplo C**

Resuelve el sistema utilizando Combinación Lineal:

$$
2x + y \#38 = 2
$$
  
-3x + y \#38 = -18

Solución: En este caso los coeficientes de los términos *y* son iguales, no son opuestos. Una manera de resolver este sistema usando combinación lineal sería restando la segunda ecuación a la primera en vez de sumarla. Algunas veces la sustracción genera más errores, especialmente cuando se trata de números negativos. En vez de restar, multiplica la segunda ecuación por -1 y luego suma las dos ecuaciones.

$$
-1(-3x + y \# 38) = -18
$$
  
3x - y \# 38 = 18

De esta manera cambiamos todos los signos de los términos de esta ecuación.

Sumamos las dos ecuaciones y eliminamos *y* :

#38; 
$$
2x + y = 2
$$
  
\n#38;  $+3x - y = 18$   
\n#38;  $5x = 20$ 

Ahora podemos encontrar el valor de *x* :

$$
5x\#38; = 20
$$

$$
x\#38; = 4
$$

Reemplazamos el valor de *x* , en cualquiera de las ecuaciones para encontrar el valor de *y* :

$$
2(4) + y#38 = 2 -3(4) + y = -18
$$
  
8 + y#38 = 2 or -12 + y = -18  
y#38 = -6 y = -6

Por ende la solución es: (4, -6).

[www.ck12.org](http://www.ck12.org) Chapter 3. Sistemas de Ecuaciones e Inecuaciones Lineales

Recuerda revisar tus respuestas:

$$
2(4) + (-6) \# 38; = 8 - 6 = 2
$$
  
-3(4) + (-6) \# 38; = -12 - 6 = -18

#### Revisión del Problema Introductorio El sistema de ecuaciones lineales representado en esta situación es:

$$
3x + 5\#38 = 2y
$$

$$
-4x - 2 = -2y
$$

Al sumar estas dos ecuaciones obtenemos:

−*x*+3 = 0 or *x* = 3

Ahora podemos sustituir  $x = 3$  en cualquiera de las ecuaciones originales y obtendremos que  $y = 7$ .

#### **Práctica Guiada**

Resuelve los siguientes sistemas utilizando Combinación lineal:

1.

$$
4x + 5y \# 38; = 8
$$
  

$$
-2x - 5y \# 38; = 6
$$

 $2x+3y#38$ ; = 3 2*x*−*y*#38;= 23

2.

3.

$$
2x + 3y \#38 = -6
$$
  

$$
y \#38 = 2x - 2
$$

#### **Respuestas**

1. Primero podemos sumar las dos ecuaciones para eliminar *y* y despejar *x* :

#38;  
\n
$$
4x+5y = 8
$$
\n
$$
x+38;
$$
\n
$$
x = 7
$$
\n
$$
x = 7
$$

Sustituye *x* en una ecuación para despejar *y* :

$$
4(7) + 5y \cancel{4} 38; = 8
$$
  

$$
28 + 5y \cancel{4} 38; = 8
$$
  

$$
5y \cancel{4} 38; = -20
$$
  

$$
y \cancel{4} 38; = -4
$$

Solución: (7, -4)

2. En este caso, primero debemos multiplicar la segunda ecuación por -1 para obtener −2*x* + *y* = −23 . Ahora podemos sumar las dos ecuaciones para eliminar *x* y resolver para *y* :

> #38;  $2x+3y=3$ #38; +<del>−2*x*</del>+*y* = −23  $4y = -20$  $\#38$ ;  $y = -5$

Sustituye *y* en cualquier ecuación para encontrar el valor de *x* :

$$
2x + (3-5) \# 38; = 3
$$
  

$$
2x - 15 \# 38; = 3
$$
  

$$
2x \# 38; = 18
$$
  

$$
x \# 38; = 9
$$

Solución: (9, -5)

3. En este ejemplo la segunda ecuación no está escrita en forma general. Por lo que debemos reformularla para que las variables se alienen al sumar las ecuaciones. Luego de restar 2*x* en ambos lado de la segunda ecuación obtenemos −2*x*+*y* = −2 Ahora podemos sumar las dos ecuaciones para eliminar *x* y resolver para *y* :

#38; 
$$
2x+3y = -6
$$
  
\n#38;  $\frac{-2x+y=-2}{4y=-8}$   
\n#38;  $y=-2$ 

Sustituye *y* en cualquier ecuación para encontrar el valor de *x* :

$$
2x + 3(-2) \# 38 = -6
$$
  

$$
2x - 6 \# 38 = -6
$$
  

$$
2x \# 38 = 0
$$
  

$$
x \# 38 = 0
$$

Solución: (0, -2)

## **Vocabulario**

## Inverso Aditivo (Opuesto)

El inverso aditivo de un número es el número multiplicado por -1. Cuando se suma un número con su inverso aditivo el resultado es cero (como la identidad en la suma). Ejemplos de números opuestos: 2 y -2, -3 y 3, 15 y -15,  $\frac{1}{2}$  y  $-\frac{1}{2}$  $\frac{1}{2}$ .

# **Práctica**

Resuelve los siguientes sistemas usando combinación lineal.

1. .

$$
4x + 2y \# 38 = -6
$$
  
-5x - 2y \# 38 = 4

2. .

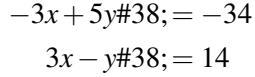

3. .

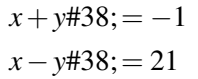

4. .

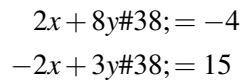

5. .

7.  
\n
$$
x + 3y\#38; = -2
$$
\n
$$
-x - 2y\#38; = 4
$$
\n7.  
\n
$$
5x + 7y\#38; = 2
$$
\n
$$
5x + 3y\#38; = 38
$$
\n8.  
\n
$$
12x - 2y\#38; = 2
$$
\n
$$
5x - 2y\#38; = -5
$$
\n9.  
\n
$$
2x + y\#38; = 25
$$
\n
$$
x + y\#38; = 5
$$
\n10.  
\n
$$
\frac{1}{2}x + 3y\#38; = -3
$$
\n
$$
y\#38; = \frac{1}{2}x - 5
$$
\n11.  
\n
$$
3x + 5y\#38; = 10
$$
\n
$$
y\#38; = -3x - 10
$$
\n12.

6*x*+3*y*#38;= −3  $3y#38$ ; =  $-7x+1$ 

13.

220

$$
4x - 2y \# 38 = 5
$$
  
-4x + 2y \# 38 = 11

14. .

 $9x + 2y \# 38$ ; = 0 −9*x*−3*y*#38;= 0

15. .

 $11x + 7y \# 38$ ; = 12 −11*x*#38;= 7*y*−12

Plantear y resuelve un sistema de ecuaciones lineales para responder a cada uno de los siguientes problemas escritos.

- 16. 16. La suma de dos números es 15 y la resta es 3. Encuentra los dos números.
- 17. 17. Jessica y Maria fueron al supermercado a comprar fruta. Jessica compró 5 manzanas y 6 naranjas por \$3,05. María compró 7 manzanas y 6 naranjas por \$3,55. ¿Cúanto vale cada fruta? *Pista: Usa x para el precio de una manzana e y para el precio de una naranja* .

# **3.7 Resolver Sistemas Multiplicando Una Ecuación para Cancelar una Variable**

En esta sección aprenderás a resolver sistemas usando combinación lineal al multiplicar una ecuación por una constante para eliminar una variable.

Mattie quiere plantar flores en su jardín. Tiene espacio para 15 plantas. Compró pensamientos y margaritas en una florería del centro. Los pensamientos costaron \$2,75 cada uno y las margaritas costaron \$2,00 cada una. ¿Cuántas plantas de cada una compró si en total gasto \$35.25?

## **Mira esto**

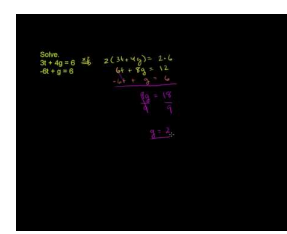

MEDIA Click image to the left or use the URL below. URL: <http://www.ck12.org/flx/render/embeddedobject/58481>

Haz clic en la imagen de arriba para ver más contenido

[Khan](http://www.youtube.com/watch?v=Y6JsEja15Vk) [Academy: Solving systems by](http://www.youtube.com/watch?v=Y6JsEja15Vk) [elimination2](http://www.youtube.com/watch?v=Y6JsEja15Vk)

\*Este video solo está disponible en inglés

## **Orientación**

Los coeficientes de una variable en un sistema de ecuaciones lineales no siempre son iguales u opuestos. Cuando no son iguales u opuestos, podemos multiplicar una de las ecuaciones por una constante. De esta manera obtenernos coeficientes opuestos de una variable y podemos resolver el sistema como lo hemos hecho anteriormente.

## **Ejemplo A**

Resuelve el sistema usando combinación lineal:

$$
4x + y \#38 = 0
$$
  

$$
x - 3y \#38 = 26
$$

Solución: En este sistema, tenemos coeficientes de *y* con signos opuestos (uno es positivo y el otro es negativo). Podemos obtener valores opuestos al multiplicar la primera ecuación por 3. Recuerda multiplicar la ecuación entera, incluidas las contantes, por 3:

> $3(4x+y#38;= 0)$  $12x+3y#38$ ; = 0

Ahora podemos usar esta nueva ecuación en el sistema para eliminar *y* y resolver para *x* :

#38; 
$$
12x + 3y = 0
$$
  
\n#38;  $\frac{x - 3y = 26}{13x = 26}$   
\n#38;  $x = 2$ 

Ahora, encuentra el valor de *y* :

 $4(2) + y \# 38 = 0$  $8 + y \# 38 = 0$ *y*#38; = −8

Solución: (2, -8)

Revisa tu respuesta:

$$
4(2) + (-8) \# 38; = 8 - 8 = 0
$$
  
(2) - 3(-8) \# 38; = 2 + 24 = 26

<sup>∗</sup> De igual manera, podríamos haber usado la otra ecuación para encontrar el valor de *y* en el último paso.

∗∗ Desde el principio, podríamos haber multiplicado la segunda ecuación por -4 en vez de cancelar la variable *x* .

#### **Ejemplo B**

Resuelve el sistema usando combinación lineal:

$$
2x + 5y \# 38; = 1
$$
  

$$
y \# 38; = -3x + 21
$$

Solución: En este sistema, debemos reescribir la segunda ecuación primero a su forma general para poder comparar los coeficientes. Si sumamos 3*x* en ambos lados de la ecuación obtenemos:

$$
2x + 5y \# 38 = 1
$$
  

$$
3x + y \# 38 = 21
$$

Si multiplicamos la segunda ecuación por -5, los coeficientes de *y* serán opuestos.

#38; 
$$
2x+5\cancel{5} = 1
$$
  
\n#38; 
$$
+\underline{-15x-5\cancel{5} = -105}
$$
  
\n#38; 
$$
-13x = -104
$$
  
\n#38; 
$$
x = 8
$$

Ahora, encuentra el valor de *y* :

$$
y\#38; = -3(8) + 21
$$
  

$$
y\#38; = -24 + 21
$$
  

$$
y\#38; = -3
$$

Solución: (8, -3)

Revisa tu respuesta:

$$
2(8) + 5(-3) \# 38; = 16 - 15 = 1
$$
  

$$
-3 = -3(8) + 21 \# 38; = -24 + 21 = -3
$$

#### **Ejemplo C**

Resuelve el sistema usando combinación lineal:

$$
4x - 6y \# 38 = -12
$$
  

$$
y \# 38 = \frac{2}{3}x + 2
$$

Solución: Nuevamente, debemos reformular la segunda ecuación del sistema a su forma general. Una manera de hacerlo es restar  $\frac{2}{3}x$  en ambos lados para obtener el siguiente sistema:

$$
4x - 6y \# 38 = -12
$$
  

$$
-\frac{2}{3}x + y \# 38 = 2
$$

Multiplica la segunda ecuación por 6 para eliminar *y* :

#38; 
$$
6\left(-\frac{2}{3}x + y = 2\right)
$$
  
\n#38;  $-4x + 6y = 12$ 

Y suma el resultado con la primera ecuación.

#38; 
$$
4x-69y = -12
$$
  
\n#38;  $4x-69y = 12$   
\n#38;  $0x = 0$   
\n#38;  $0 = 0$ 

Ambas variables fueron eliminadas y el resultado es  $0 = 0$ . Recuerda que este resultado implica que la ecuación siempre es cierta y por ende tiene soluciones infinitas.

Revisión del Problema Introductorio El sistema de ecuaciones lineales representado en esta situación es:

$$
p + d \# 38 = 15
$$
  
2.75p + 2d # 38 = 35.25

Si multiplicamos la primera ecuación por −2 , obtendremos un nuevo sistema de ecuaciones lineales:

$$
-2p - 2d \# 38; = -30
$$
  
2.75p + 2d \# 38; = 35.25

Ahora podemos sumar estas ecuaciones y eliminar la variable *d* Esto nos dará como resultado:

 $0.75p = 5.25$  or  $p = 7$ 

Por último, podemos sustituir *p* = 7 en cualquiera de las ecuaciones originales para obtener el valor de *d* .

$$
7+d=15 \text{ or } d=8
$$

Por lo tanto, Mattie compró 7 pensamientos y 8 margaritas.

#### **Práctica Guiada**

Resuelve los siguientes sistemas usando combinación lineal.

1.

$$
3x + 12y \# 38 = -3
$$
  
-x - 5y \# 38 = 0

2.

$$
0.75x + 5y \# 38; = 0
$$
  

$$
0.25x - 9y \# 38; = 0
$$

3.

$$
x - 3y \# 38; = 5
$$
  

$$
y \# 38; = \frac{1}{3}x + 8
$$

#### **Respuestas**

1. In this problem we can just multiply the second equation by 3 to get coefficients of *x* un coeficiente opuesto: 3( $-x$ −5*y* = 0)  $\Rightarrow$  −3*x* − 15*y* = 0

#38; 
$$
3x + 12y = -3
$$
  
\n#38;  $-3x - 15y = 0$   
\n#38;  $-3y = -3$   
\n#38;  $y = 1$ 

Ahora podemos encontrar el valor de *x* :

$$
3x + 12(1)\#38 = -3
$$
  

$$
3x + 12\#38 = -3
$$
  

$$
3x\#38 = -15
$$
  

$$
x\#38 = -5
$$

Solución: (-5, 1)

2. En este problema debemos multiplicar la segunda ecuación por -3 para darle a *x* un coeficiente opuesto: −3(0.25*x*−  $9y = 0$ )  $\Rightarrow -0.75x + 27y = 0$ 

> #38;  $0.75x + 5y = 0$ #38;−✘0.75✘✘*x*−9*<sup>y</sup>* <sup>=</sup> <sup>0</sup>  $\#38$ ;  $-4y=0$  $\#38;$   $y=0$

Ahora podemos encontrar el valor de *x* :

$$
0.75x + 5(0) \#38 = 0
$$
  

$$
0.75x \#38 = 0
$$
  

$$
x \#38 = 0
$$

Solución: (0, 0)

3. En este caso debemos reescribir la segunda ecuación a su forma general:

$$
x - 3y \# 38; = 5
$$
  

$$
-\frac{1}{3}x + y \# 38; = 8.
$$

Luego, multiplicamos la segunda ecuación por 3 para darle coeficientes opuestos a *x* :  $3\left(-\frac{1}{3}\right)$  $\frac{1}{3}x + y = 8$   $\Rightarrow -x + 3y = 24$ , El sistema queda de la siguiente manera:

$$
x-3y\#38;=5
$$
  

$$
-x+3y\#38;=24
$$

Al sumar estas ecuaciones, ambas variables se eliminan y el resultado es  $0 = 29$ , lo cual es un resultado contradictorio. Por lo tanto, este sistema no tiene solución.

#### **Práctica**

Resuelve los siguientes sistemas usando combinación lineal.

1. .

2.  
\n
$$
x-7y+38y = 27
$$
\n
$$
2x + y + 38y = 9
$$
\n2.  
\n
$$
x + 3y + 38y = 31
$$
\n
$$
3x - 5y + 38y = -5
$$
\n3.  
\n
$$
10x + y + 38y = -6
$$
\n
$$
-7x - 5y + 38y = -13
$$
\n4.  
\n
$$
2x + 4y + 38y = 18
$$
\n
$$
x - 5y + 38y = 9
$$
\n5.  
\n
$$
2x + 6y + 38y = 8
$$
\n
$$
3x + 2y + 38y = -23
$$
\n6.  
\n
$$
12x - y + 38y = 2
$$
\n
$$
2x + 5y + 38y = 21
$$
\n7.  
\n
$$
2x + 4y + 38y = 24
$$

−3*x*−2*y*#38;= −26

$$
3x + 2y\#38 = 19
$$
\n
$$
5x + 4y\#38 = 23
$$
\n9.  
\n
$$
3x - 9y\#38 = 13
$$
\n
$$
x - 3y\#38 = 7
$$
\n10.  
\n
$$
8x + 2y\#38 = -4
$$
\n
$$
3y\#38 = -16x + 2
$$
\n11.  
\n
$$
3x + 2y\#38 = -16x + 2
$$
\n12.  
\n
$$
10x + 6y\#38 = -24
$$
\n
$$
y\#38 = -24
$$
\n13.  
\n
$$
\frac{1}{3}x - \frac{2}{3}y\#38 = -8
$$
\n
$$
\frac{1}{2}x - \frac{1}{3}y\#38 = 12
$$
\n14.

$$
6x - 10y \# 38; = -8
$$

$$
y \# 38; = -\frac{3}{5}x
$$

228

15. .

$$
4x - 14y \# 38; = -52
$$
  

$$
y \# 38; = \frac{2}{7}x + 3
$$

Plantear y resuelve un sistema de ecuaciones lineales para cada uno de los siguientes problemas escritos.

- 16. Lia tiene que hacer una mezcla de cloro y agua en su clase de ciencias. Necesita hacer 13 ml de una solución de cloro al 60% con una solución de cloro al 35% y otra al 75%. ¿Cuántos mililitros de cada solución debe usar?
- 17. Chelsea y Roberto venden productos horneados para la recaudación de fondos de su club. Chelsea vendió 13 galletas y 7 brownies y recolectó un total de \$11,75. Roberto vendió 10 galletas y 14 brownies y recolectó un total de \$15,50. ¿Cúanto cobraron por cada galleta y brownie?

# **3.8 Resolver Sistemas Multiplicando Ambas Ecuaciones para Cancelar una Variable**

En esta sección aprenderás a resolver sistemas lineales usando combinación lineal en las que ambas ecuaciones deben ser multiplicadas por una constante para cancelar una variable.

Una libra de un mix de frutos secos con un 30% de castañas y un 70% se pistachos cuesta \$6,25 . Una libra de un mix compuesto de un 80% de castañas y un 20% de pistachos cuesta \$7,50 . ¿Cúanto costaría un mix compuesto de un 50% de cada fruto seco?

## **Mira esto**

Mira la segunda parte de este video, desde el minuto 5.

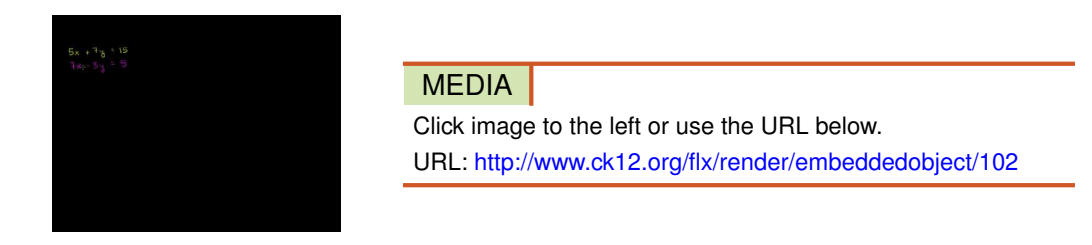

Haz clic en la imagen de arriba para ver más contenido

[Khan](http://www.youtube.com/watch?v=wYrxKGt_bLg) [Academy: Solving Systems of](http://www.youtube.com/watch?v=wYrxKGt_bLg) [Equations by Multiplication](http://www.youtube.com/watch?v=wYrxKGt_bLg)

\*Este video solo está disponible en inglés

## **Orientación**

En los sistemas lineales de esta lección, deberemos multiplicar ambas ecuaciones por una constante para obtener coeficientes opuestos en una de las variables. Para determinar por cual número se multiplicara, debemos encontrar el mínimo común múltiplo de los coeficientes dados. Recuerda que el mínimo común múltiplo de dos números es el número más pequeño con el que se puedan dividir ambos números. Por ejemplo, 12 es el mínimo común múltiplo de 4 y 6, ya que es el número más pequeño divisible por 4 y 6.

# **Ejemplo A**

Resuelve el sistema usando combinación lineal:

$$
2x - 5y \# 38 = 15
$$
  

$$
3x + 7y \# 38 = 8
$$

Solución: En este problema no podemos multiplicar una ecuación por cualquier constante para obtener coeficientes opuestos. En este caso debemos identificar el mínimo común múltiplo de los coeficientes de una de las variables y usar ese valor para determinar el número con el cual se multiplicará cada ecuación. Si tomamos los coeficientes de *x* , 2 y 3, el mínimo común múltiplo de estos números es 6. De manera que necesitamos que los coeficientes de *x* sean 6 y -6 para cancelarlos al sumar las ecuaciones. Para obtener coeficientes 6 y -6 podemos multiplicar la primera ecuación por 3 y la segunda por -2 (no importa cual ecuación se convierta en negativa

$$
\begin{aligned}\n\text{#38:} \quad & 3(2x - 5y = 15) & \Rightarrow \quad 6x - 15y = 45 \\
\text{#38:} & -2(3x + 7y = 8) & + \frac{-6x - 14y = -16}{-29y = 29} \\
\text{#38:} & -29y = 29 \\
\text{#38:} & y = -1\n\end{aligned}
$$

Ahora encuentra el valor de *x* :

$$
2(x) - 5(-1)\#38 = 15
$$
  

$$
2x + 5\#38 = 15
$$
  

$$
2x\#38 = 10
$$
  

$$
x\#38 = 5
$$

Solución: (5, -1)

Revisa tu respuesta:

 $2(5)-5(-1)\#38$ ; = 10 + 5 = 15  $3(5) + 7(-1)$ #38;= 15 - 7 = 8

<sup>∗</sup> También se pueden eliminar las variables *y* primero para resolver el problema. Para hacer esto, primero debes encontrar el mínimo común múltiplo de los coeficiente de *y* , 5 y 7. El mínimo común múltiplo es 35, por ende debemos multiplicar la primera ecuación por 7 y la segunda por 5. Debido a que uno de los coeficientes ya es negativo, no necesitamos multiplicar por un valor negativo.

#### **Ejemplo B**

Resuelve el sistema usando combinación lineal:

$$
7x + 20y \#38 = -9
$$
  

$$
-2x - 3y \#38 = 8
$$

Solución: El primer paso es decidir que variable eliminar. Cualquiera de las dos puede ser eliminada, pero a veces es útil fijarse en el valor por el que se debe multiplicar para eliminar cada variable y determinar cuál es más sencilla de eliminar. Normalmente, es más fácil trabajar con números pequeños, así que es lógico eliminar *x* primero. El Mínimo Común Múltiplo (MCM) de 7 y 2 es 14. Para obtener 14 como coeficiente, debemos multiplicar la primera ecuación por dos y la segunda por 7:

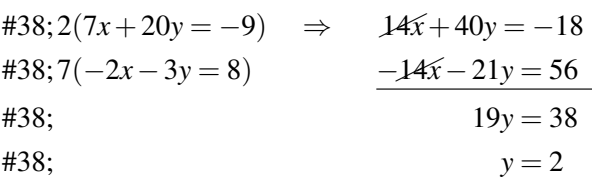

Ahora encuentra el valor de *x* :

$$
-2x - 3(2) \#38; = 8
$$
  

$$
-2x - 6 \#38; = 8
$$
  

$$
-2x \#38; = 14
$$
  

$$
x \#38; = -7
$$

Solución: (-7, 2)

Revisa tu respuesta:

$$
7(-7) + 20(2) \#38; = -49 + 40 = -9
$$
  
-2(-7) - 3(2) \#38; = 14 - 6 = 8

# **Ejemplo C**

Resuelve el sistema usando combinación lineal:

$$
14x - 6y \# 38 = -3
$$
  

$$
16x - 9y \# 38 = -7
$$

Solución: En este caso eliminaremos *y* . Tenemos que encontrar el MCM de 6 y 9. El MCM es 18, así que multiplicaremos la primera ecuación por 3 y la segunda por -2. Nuevamente, no importa cual ecuación se vuelva negativa.

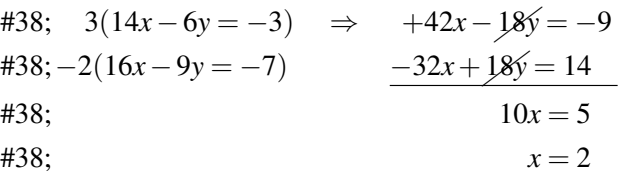

Ahora encuentra el valor de *y* :

$$
14\left(\frac{1}{2}\right) - 6y\#38; = -3
$$
  

$$
7 - 6y\#38; = -3
$$
  

$$
-6y\#38; = -10
$$
  

$$
y\#38; = \frac{10}{6} = \frac{5}{3}
$$

Solución:  $\left(\frac{1}{2}\right)$  $\frac{1}{2}, \frac{5}{3}$  $\frac{5}{3}$ Revisa tu respuesta:

$$
14\left(\frac{1}{2}\right) - 6\left(\frac{5}{3}\right) \# 38; = 7 - 10 = -3
$$
  

$$
16\left(\frac{1}{2}\right) - 9\left(\frac{5}{3}\right) \# 38; = 8 - 15 = -7
$$

Revisión al Problema Inicial Escribe un sistema de ecuaciones lineales que represente la información dada *x* = al costo de las castañas por libra e *y* = el costo de los pistachos por libra. Ahora podemos escribir dos ecuaciones que representen dos tipos de frutos secos distintos:

$$
0.3x + 0.7y \# 38 = 6.25
$$

$$
0.8x + 0.2y \# 38 = 7.50
$$

Resuelve este sistema para determinar el costo de cada tipo de fruto por libra. Si eliminamos *y* , necesitaremos multiplicar la primera ecuación por 2 y la segunda por -7:

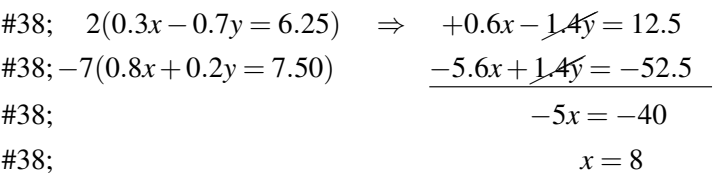

Ahora encuentra el valor de *y* :

$$
0.3(8) + 0.7y \#38 = 6.25
$$
  

$$
2.4 + 0.7y \#38 = 6.25
$$
  

$$
0.7y \#38 = 3.85
$$
  

$$
y \#38 = 5.5
$$

Por lo tanto, determinamos que el costo de las castañas por libra es de \$8 y el costo de pistachos es de \$5,50 por libra. Ahora podemos determinar el costo de un mix de frutos secos con un 50% de cada fruto:

 $0.5(8.00) + 0.5(5.50) = 4.00 + 2.75 = 6.75$  Por ende, el nuevo mix cuesta \$6.75.

#### **Práctica Guiada**

Resuelve los siguientes sistemas usando combinación lineal:

1.

$$
6x + 5y \# 38; = 3
$$
  
-4x - 2y \# 38; = -14

2.

$$
9x - 7y \# 38 = -19
$$
  

$$
5x - 3y \# 38 = -15
$$

3.

$$
15x - 21y \# 38 = -63
$$
  
7y \# 38 = 5x + 21

#### **Respuestas**

1. Podemos eliminar cualquiera de las variables. Para eliminar *x* , podemos eliminar la primera ecuación por 2 y la segunda por 3 para obtener 12, el MCM de 6 y 4.

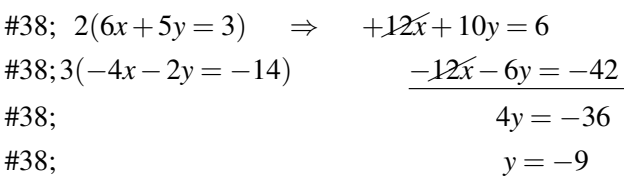

Ahora, encuentra el valor de *x* :

$$
6x + 5(-9) \#38 = 3
$$
  

$$
6x - 45 \#38 = 3
$$
  

$$
6x \#38 = 48
$$
  

$$
x \#38 = 8
$$

Solución: (8, -9)

2. Nuevamente, podemos eliminar cualquiera de las variables. Para eliminar *y* , podemos multiplicar la primera ecuación por 3 y la segunda por -7:

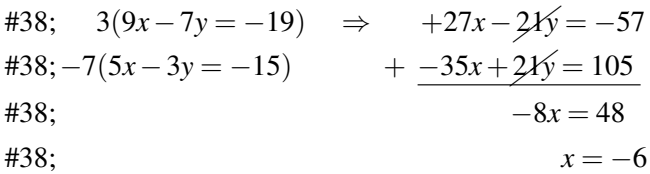

Ahora, encuentra el valor de *y* :

$$
5(-6) - 3y \# 38 = -15
$$
  

$$
-30 - 3y \# 38 = -15
$$
  

$$
-3y \# 38 = 15
$$
  

$$
y \# 38 = -5
$$

Solución: (-6, -5)

3. Antes de comenzar, debemos reformular la segunda ecuación a su forma general. El resultado es el siguiente:

$$
15x - 21y \# 38 = -63
$$

$$
-5x + 7y \# 38 = 21
$$

En este caso, solo debemos multiplicar la segunda ecuación por 3 para eliminar *x* :

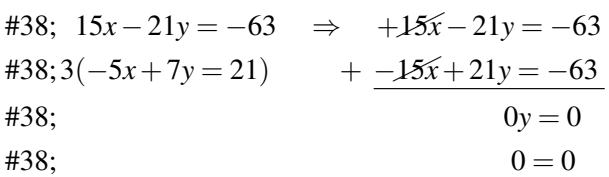

Solución: Existen soluciones infinitas.

## **Práctica**

Resuelve los sistemas usando combinación lineal:

$$
17x - 5y \# 38; = 4
$$
  

$$
2x + 7y \# 38; = 46
$$

```
9x + 2y \# 38;= -1311x+5y#38; = 2
```

```
3x+4y\#38;= -165x+5y\#38;=-5
```
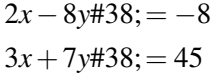

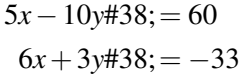

3*x*+10*y*#38;= −50 −5*x*−7*y*#38;= 6

$$
11x + 6y \# 38; = 30
$$
  
\n
$$
13x - 5y \# 38; = -25
$$
  
\n
$$
15x + 2y \# 38; = 23
$$
  
\n
$$
18x - 9y \# 38; = -18
$$
  
\n
$$
12x + 8y \# 38; = 64
$$
  
\n
$$
17x - 12y \# 38; = 9
$$
  
\n
$$
11x - 3y \# 38; = 12
$$
  
\n
$$
33x - 36 \# 38; = 9y
$$
  
\n
$$
4x + 3y \# 38; = 0
$$
  
\n
$$
6x - 13y \# 38; = 35
$$
  
\n
$$
18x + 2y \# 38; = -2
$$
  
\n
$$
-12x - 3y \# 38; = -7
$$
  
\n
$$
-6x + 11y \# 38; = -109
$$
  
\n
$$
8x + 38; = -5y - 1
$$
  
\n
$$
-32x + 20y \# 38; = 8
$$

10*x*−16*y*#38;= −12 −15*x*+14*y*#38;= −27

Plantea y resuelve un sistema de ecuaciones para resolver las siguientes preguntas.

- 16. Un mix de 35% almendras y 65% maní cuesta \$5,70. Un mix de 75% almendras y 25% maní cuesta \$6,50 . ¿Cúanto costaría un mix de 60% almendras y 40% maní?
- 17. Un mix de 35% almendras y 65% maní cuesta \$5,70. Un mix de 75% almendras y 25% maní cuesta \$6,50 . ¿Cúanto costaría un mix de 60% almendras y 40% maní?
- 18. Una compañía de celulares cobra extra cuando los clientes exceden sus minutos y mensajes de textos establecidos. Un cliente pagó \$3,24 extra al hablar 240 minutos extra y enviar 12 mensajes de texto adicionales. Otro cliente habló 120 minutos extra y envió 150 mensajes de texto adicionales y le cobraron \$4,50 extra. ¿Cuánto más pagaría un cliente si habla 140 minutos extras y envía 200 mensajes de texto adicionales?

# **3.9 Determina el Mejor Método para Resolver un Sistema Lineal**

En esta sección aprenderás a resolver sistemas de ecuaciones lineales usando el método más eficiente.

Una empresa de alquiler de autos, Affordable Autos, cobra \$30 por día más \$0,51 por milla conducida. Otra empresa de alquiler de autos, Cheap Cars, cobra \$25 por día más \$0,57 por milla conducida. Para distancias cortas, Cheap Cars es más económico. ¿Después de cuantas millas conducidas en un día es más económico en Affordable Autos?

# **Orientación**

Cualquiera de los métodos (gráficos, sustitución, combinación lineal) aprendidos en esta unidad puede ser utilizado para resolver un sistema de ecuaciones lineales. Sin embargo, en algunos casos es más eficiente usar un método en vez de otro según la forma de las ecuaciones. Por ejemplo

- Si ambas ecuaciones están en su forma pendiente-intercepto  $(y = mx + b)$ , tanto los gráficos como la sustitución son más eficientes que los otros métodos.
- Si una ecuación está en su forma pendiente-intersección o resuelta en el valor de *x* , entonces la sustitución podría ser más sencilla.
- Si ambas ecuaciones están en su forma general  $(Ax+By=C)$ , la combinación lineal suele ser la más eficiente.

# **Ejemplo A**

Resuelve el siguiente sistema:

$$
y\#38; = -x + 5
$$

$$
y\#38; = \frac{1}{2}x + 2
$$

Solución: Debido a que ambas ecuaciones están en su forma pendiente-intersección, podemos graficar con facilidad las rectas. El problema es si la intersección de las rectas coincidirá con la cuadrícula o no (números enteros). Si no coincide, es muy difícil determinar una respuesta a partir de un gráfico. Una solución a este problema es usar una calculadora para graficar las rectas y encontrar su intersección

La primera ecuación tiene un intercepto en *y*− de 5 y una pendiente de -1. Esta graficada en color blue .

La segunda ecuación tiene un intercepto en *y*− de 2 y una pendiente de  $\frac{1}{2}$  . Esta graficada en color **red** .

Las dos rectas intersectan claramente en el punto (2, 3).

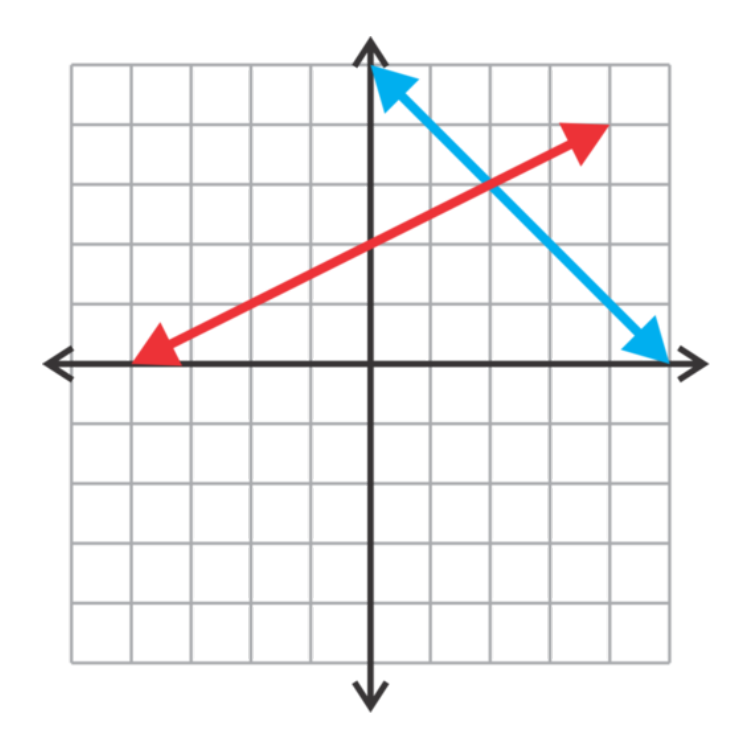

Método Alternativo : La sustitución puede ser método preferido por estuantes que prefieran resolver las ecuaciones algebraicamente. Ya que ambas ecuaciones son iguales a *y* , podemos decir que ambos lados derechos son iguales entre sí y resolver para encontrar el valor de *x* :

$$
\#38; \quad -x+5 = \frac{1}{2}x+2
$$
\n
$$
\#38; \quad 2\left(-x+5=\frac{1}{2}x+2\right) \leftarrow \text{Multiplying the equation by 2 eliminates the fraction.}
$$
\n
$$
\#38; \quad -2x+10 = x+4
$$
\n
$$
\#38; \quad 6 = 3x
$$
\n
$$
\#38; \quad x = 2
$$

Ahora encuentra en valor de *y* :

*y*#38;= −(2) +5 *y*#38;= 3

Solución: (2, 3)

Revisa tu respuesta:

$$
3\#38; = -2 + 5
$$
  

$$
3\#38; = \frac{1}{2}2 + 2 \rightarrow 1 + 2
$$

# **Ejemplo B**

Resuelve el sistema:

[www.ck12.org](http://www.ck12.org) Chapter 3. Sistemas de Ecuaciones e Inecuaciones Lineales

$$
15x + y#38 = 24
$$
  

$$
y#38 = -4x + 2
$$

Solución: En este caso, una de las ecuación ya está resuelta para *y* . Es más fácil usar esta expresión y sustituirla en la otra ecuación:

$$
15x + (-4x + 2) \# 38 = 24
$$
  

$$
15x - 4x + 2 \# 38 = 24
$$
  

$$
11x \# 38 = 22
$$
  

$$
x \# 38 = 2
$$

Ahora encuentra en valor de *y* :

$$
y\#38; = -4(2) + 2
$$
  

$$
y\#38; = -8 + 2
$$
  

$$
y\#38; = -6
$$

Solución: (2, -6)

Revisa tu respuesta:

$$
15(2) + (-6) \# 38; = 30 - 6 = 24
$$
  
-6 = -4(2) + 2 \# 38; = -8 + 2 = -6

### **Ejemplo C**

Resuelve el sistema:

$$
-6x + 11y \# 38; = 86
$$

$$
9x - 13y \# 38; = -115
$$

Solución: Ambas ecuaciones de este ejemplo están en su forma general, así que el método más fácil en este caso es la combinación lineal. Ya que el MCM de 6 y 9 es 18, multiplicaremos la primera ecuación por 3 y la segunda por 2 para eliminar a *x* first:

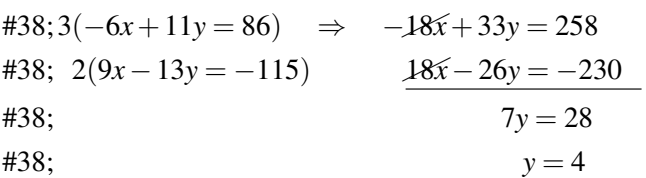

Ahora encuentra en valor de *x* :

 $-6x+11(4)$ #38;= 86  $-6x+44#38$ ;= 86 −6*x*#38;= 42 *x*#38;= −7

Solución: (-7, 4)

Revisa tu respuesta:

 $-6(-7) +11(4)$ #38; = 42 + 44 = 86  $9(-7)-13(4)\text{#38}$ ; =  $-63-52$  =  $-115$ 

Revisión del Problema Introductorio Plantea ecuaciones para representar el costo total (de un día) en cada compañía:

Affordable Autos  $\Rightarrow$   $y = 0.51x + 30$ 

$$
Cheap cars \Rightarrow y = 0.57x + 25
$$

Es más sencillo usar sustitución. Al sustituir  $y = 0.51x + 30$  en la segunda ecuación obtenemos:

$$
0.51x + 30 = 0.57x + 25
$$
  

$$
5 = 0.06x
$$
  

$$
x = 83.333
$$

Por lo tanto, Affordable Autos es más económico si deseamos conducir más de 83 millas o un tercio de millas en un día.

# **Práctica Guiada**

Resuelve los siguientes sistemas utilizando en método más eficiente:

1.

$$
y\#38; = -3x + 2
$$

$$
y\#38; = 2x - 3
$$

2.

$$
4x + 5y \#38 = -5
$$
  

$$
x \#38 = 2y - 11
$$

3.

$$
4x - 5y \# 38 = -24
$$
  
-15x + 7y \# 38 = -4

## **Respuestas**

1. Este se puede resolver mediante gráficos, gráficos con calculadora o sustitución. Usaremos sustitución. Ya que ambas ecuaciones están resueltas para *y* , podemos igualarlas y resolver para *x* :

$$
-3x + 2\#38 = 2x - 3
$$

$$
5\#38 = 5x
$$

$$
x\#38 = 1
$$

podemos igualarlas y resolver para *y* :

$$
y\#38; = -3(1) + 2
$$
  

$$
y\#38; = -3 + 2
$$
  

$$
y\#38; = -1
$$

Solución: (1, -1)

2. Ya que la segunda ecuación está resuelta para *x* , es más sencillo utilizar sustitución:

$$
4(2y-11) + 5y \cancel{4} 38; = -5
$$
  
8y - 44 + 5y \cancel{4} 38; = -5  
13y \cancel{4} 38; = 39  
y \cancel{4} 38; = 3

Ahora encuentra en valor de *x* :

$$
x\#38; = 2(3) - 11
$$
  

$$
x\#38; = 6 - 11
$$
  

$$
x\#38; = -5
$$

Solución: (-5, 3)

3. Ambas ecuaciones están en su forma general, por lo que es más lógico utilizar combinación lineal. Podemos eliminar *y* al multiplicar la primera ecuación por 7 y la segunda por 5:

$$
\begin{aligned}\n\text{#38:} \quad & 7(4x - 5y = -24) & \Rightarrow & 28x - 35y = -168 \\
\text{#38:} & 5(-15x + 7y = -4) & \underline{-75x + 35y = -20} \\
\text{#38:} & -47x = -188 \\
& x = 4\n\end{aligned}
$$

Ahora, encuentra el valor de *y* :

$$
4(4) - 5y \# 38; = -24
$$
  

$$
16 - 5y \# 38; = -24
$$
  

$$
-5y \# 38; = -40
$$
  

$$
y \# 38; = 8
$$

Solución: (4, 8)

### **Práctica**

Resuelve los siguientes sistemas utilizando combinación lineal.

1. .

5*x*−2*y*#38;= −1  $8x+4y\#38$ ; = 56

2. .

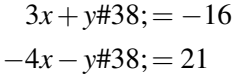

3. .

 $7x+2y\#38$ ; = 4 *y*#38; = −4*x* + 1

4. .

 $6x + 5y \# 38$ ; = 25 *x*#38;= 2*y*+24

5. .

−8*x*+10*y*#38;= −1 2*x*−6*y*#38;= 2

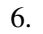

$$
3x + y\#38; = 18
$$
  
\n
$$
-7x + 3y\#38; = -10
$$
  
\n7.  
\n
$$
2x + 15y\#38; = -3
$$
  
\n
$$
-3x - 5y\#38; = -6
$$
  
\n8.  
\n
$$
15x - y\#38; = 19
$$
  
\n
$$
13x + 2y\#38; = 48
$$
  
\n9.  
\n
$$
x\#38; = -9y - 2
$$
  
\n
$$
-2x - 15y\#38; = 6
$$
  
\n10.  
\n
$$
3x - 4y\#38; = 1
$$
  
\n
$$
-2x + 3y\#38; = 1
$$
  
\n11.  
\n
$$
x - y\#38; = 2
$$
  
\n
$$
3x - 2y\#38; = -7
$$

12.

$$
3x + 12y \# 38 = -18
$$
  

$$
y \# 38 = -\frac{1}{4}x - \frac{3}{2}
$$

13.

$$
-2x - 8y \#38 = -2
$$
  

$$
x \#38 = \frac{1}{2}y + 10
$$

14. .

 $14x + y \# 38$ ; = 3 −21*x*−3*y*#38;= −3

15. .

$$
y \#38; = \frac{4}{5}x + 7
$$

$$
8x - 10y \#38; = 2
$$

Plantear y resuelve un sistema de ecuaciones lineales para resolver los siguientes problemas escritos.

- 16. Jack y James compran por separado peces pequeños para sus nuevos acuarios. Jack compra 10 peces payaso y 7 peces dorados por \$28,25 . James compra 5 peces payaso y 6 peces dorados por \$17,25 . ¿Cuánto cuesta cada tipo de pez?
- 17. La suma de dos números es 35. El número más grande es un número menos que tres veces en número pequeño. ¿Qué números son?
- 18. Rachel se ofrece a salir a comprar capuchinos y cafés latte para sus compañeros de trabajo. Compró un total de nueve bebestibles por \$35,75 . Si cada capuchino cuesta \$3,75 y los café late \$4,25, ¿Cuántos compró de cada uno?
# **3.10 Buscar Soluciones para un Sistema de Inecuaciones Lineales**

En esta sección aprenderás a determinar si un punto dado es o no la solución a un sistema de inecuaciones lineales.

Tres veces la edad de Aubrey menos dos veces la edad de Dakar es menos o igual a 25. Cuatro veces la edad de Aubrey más tres veces la edad de Dakar es mayor o igual a 90. ¿Cuántos años tienen?

A. Aubrey tiene 10 años y Dakar tiene 15 años. B. Aubrey tiene 16 años y Dakar tiene 8 años. C. Aubrey tiene 17 años y Dakar tiene 13 años.

# **Mira esto**

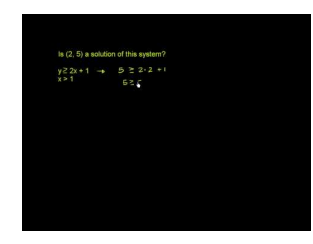

MEDIA Click image to the left or use the URL below. URL: <http://www.ck12.org/flx/render/embeddedobject/60097>

Haz clic en la imagen de arriba para ver más contenido [Khan](http://www.youtube.com/watch?v=XzYNh2wpO0A) [Academy: Testing Solutions](http://www.youtube.com/watch?v=XzYNh2wpO0A) [for](http://www.youtube.com/watch?v=XzYNh2wpO0A) [a System](http://www.youtube.com/watch?v=XzYNh2wpO0A) [of](http://www.youtube.com/watch?v=XzYNh2wpO0A) [Inequalities](http://www.youtube.com/watch?v=XzYNh2wpO0A) Este video solo está disponible en inglés

# **Orientación**

Un sistema de inecuaciones lineales tiene infinitas soluciones. Recuerda que al graficar una inecuación lineal, el resultado es una región sombreada en el gráfico que contiene todas las soluciones posibles a la inecuación. En un sistema, hay dos inecuaciones lineales. La solución al sistema son todos los puntos que satisfagan ambas inecuaciones o la región en la que las sombras se superponen.

# **Ejemplo A**

Determina que puntos son soluciones al sistema de inecuaciones lineales que se muestra a continuación.

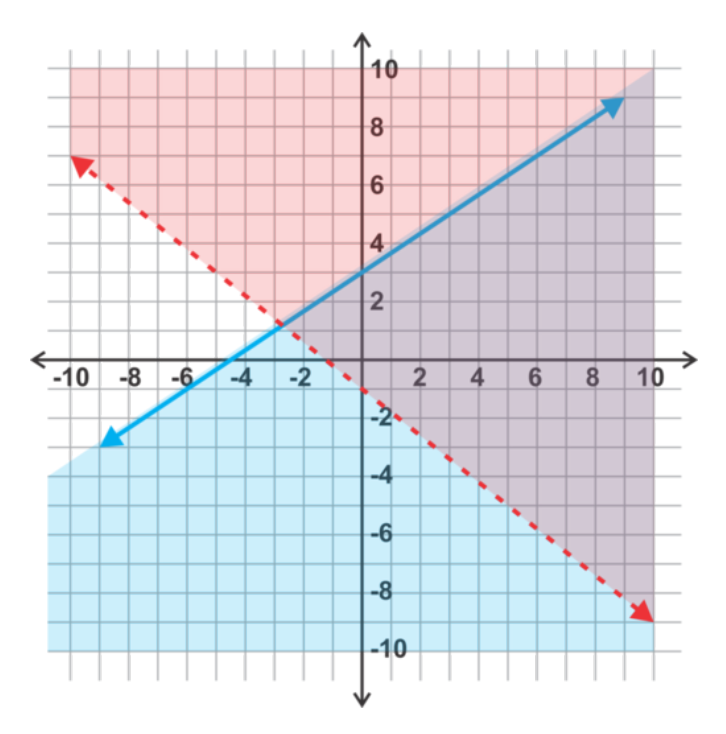

a) (0, -1)

b) (2, 3)

c) (-2, -1)

d) (3, 5)

# Solución:

a) El punto (0, -1) no es una solución al sistema de inecuaciones lineales. Es una solución para  $y \leq \frac{2}{3}$  $\frac{2}{3}x+3$  (graficada en **blue** ), pero pasa por la recta  $y = -\frac{4}{5}$ 5 *x*−1 la cual no está incluida en la solución para

$$
y > -\frac{4}{5}x - 1
$$

-{ <sup>4</sup>}{5}*x*−1"*class*="*x*−*ck*12−*math*"/#38;#62;(*gra ficadaen* red ).*El puntodebesatis f acerambasinecuacionesparaserunasolucinalsistema*.

b) El punto (2, 3) se encuentra en la región sombreada, donde se sobreponen, y por ende es una solución al sistema.

c) The point (-2, -1) se encuentra fuera de la región sombreada, donde se sobreponen, y por ende no es una solución al sistema.

d) El punto (3, 5) se encuentra en la recta  $y = \frac{2}{3}$  $\frac{2}{3}x+3$ , que está incluida en la solución para  $y \leq \frac{2}{3}$  $\frac{2}{3}x+3$ . Ya que esta parte de la recta esta incluida en la solución para

$$
y > -\frac{4}{5}x - 1
$$

-{ <sup>4</sup>}{5}*x*−1"*class*="*x*−*ck*12−*math*"/#38;#62;,*el punto*(3,5)*esunasolucinalsistema*.

# **Ejemplo B**

Determina si los siguientes puntos son soluciones al sistema de inecuaciones lineales:

[www.ck12.org](http://www.ck12.org) Chapter 3. Sistemas de Ecuaciones e Inecuaciones Lineales

$$
3x + 2y \ge 4
$$
  

$$
x + 5y < 11
$$

#38;#60; 11" class="x-ck12-block-math" /#38;#62;

a) (3, 1)

b) (1, 2)

c) (5, 2)

d) (-3, 1)

Solución: En esta ocasión no tenemos un gráfico con el cual trabajar. En cambio, reemplazaremos los puntos en las ecuaciones para determinar si satisfacen o no las inecuaciones lineales. Un punto debe satisfacer ambas inecuaciones para ser una solución al sistema.

a) Sí,  $3(3) + 2(1) \ge 4$  y

$$
(3)+5(1)<11
$$

#38;#60;11" class="x-ck12-math" /#38;#62; son inecuaciones validas. Por ende, (3, 1) es una solución al sistema. b) No,  $3(1) + 2(2) \ge 4$  es cierta, pero  $(1) + 5(2) = 11$ , así que el punto no es correcto en la segunda inecuación. c) No,  $3(5) + 2(2) \ge 4$  es cierta, pero

$$
(5) + 5(2) > 11
$$

11" class="x-ck12-math" /#38;#62; , así que el punto no es correcto en la segunda inecuación. d) No,

$$
3(-3) + 2(1) = -9 + 2 = -7 < 4
$$

#38;#60;4" class="x-ck12-math" /#38;#62; , así que el punto no es cierto en la primera inecuación. No es necesario verificar el punto en la segunda inecuación ya que debe satisfaces ambas inecuaciones para ser una solución.

# **Ejemplo C**

¿Es (-9, 0) una solución al sistema que se muestra a continuación?

$$
y > 3x - 11
$$

$$
x + 2y \le 4
$$

 $3x - 11$ + 2y ≤ 4"*class* = "*x*−*ck*12−*block* −*math*"/#38; #62;

Solución: Sustituye el punto en cada ecuación y comprueba si la inecuación es cierta.

$$
0 > 3(-9) - 1
$$
  

$$
0 > 38
$$

1

 $3(-9) -11$ 

#38;#38;#38;#62; 38 " class="x-ck12-block-math" /#38;#62;

La primera inecuación es cierta, probemos con la segunda.

 $-9+2(0) \leq 4$  $-9 < 4$ 

Esta inecuación también es cierta, por ende (-9, 0) es una solución.

Revisión del Problema Introductorio No tenemos un gráfico con el cual trabajar así que debemos reemplazar las edades en los sistemas para verificar si satisfacen las inecuaciones o no. El sistema de inecuaciones lineales representado en esta situación es:

$$
3A - 2D \le 25
$$
  

$$
4A + 3D \ge 90
$$

Ahora probemos cada una de las posibilidades.

Para A = 10 y D = 15:  $3(10) - 2(15) \le 25$  es cierta.  $4(10) + 3(15) \ge 90$  no es cierta.

Para B = 16 y D = 8:  $3(16) - 2(8) \le 25$  no es cierta y no es necesario seguir.

Para B = 17 y D = 13: 3(17)−2(13) ≤ 25 es cierta. 4(17) +3(13) ≥ 90 es cierta.

Por lo tanto, de las opciones dadas solo C puede representar las edades de Aubrey y Dakar.

# **Práctica Guiada**

1. Determina si los puntos son soluciones a los sistemas del gráfico:

- a) (-3, 3)
- b) (4, 2)
- c) (3, 2)
- d) (-4, 4)

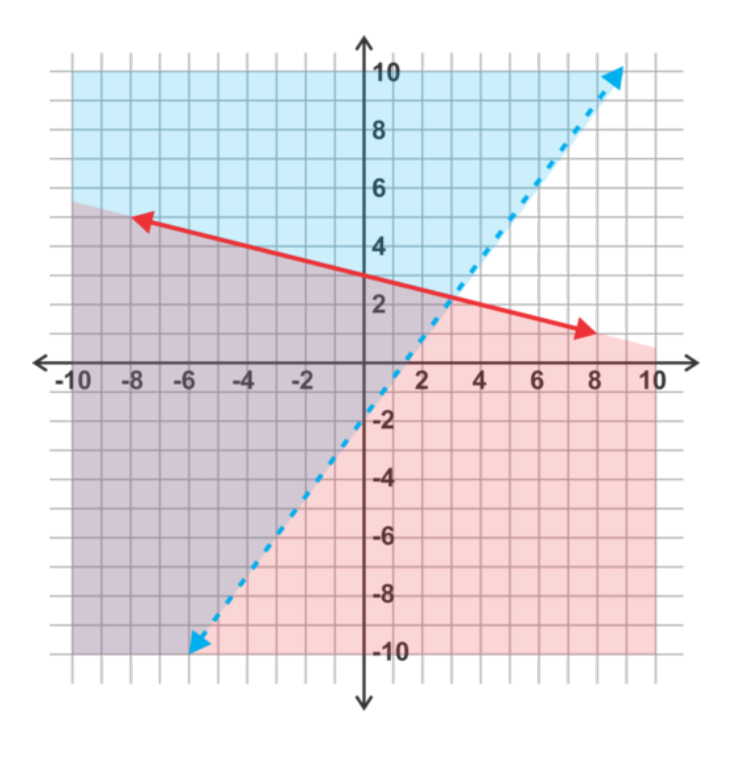

2. Determina si los siguientes puntos son soluciones al sistema:

$$
y < 11x - 5
$$
\n
$$
7x - 4y \ge 1
$$

#38;#60; 11x-5

x-4y #38;#38; ≥ 1"*class* = "*x*−*ck*12−*block* −*math*"/#38; #62;

a) (4, 0)

b) (0, -5)

c) (7, 12)

d)  $(-1, -3)$ 

### **Respuestas**

1. a) El punto (-3, 3) se encuentra en la región sombreada, donde se sobreponen, y por ende es una solución al sistema.

b) El punto (4, 2) no es una solución al sistema. Solo es una solución de la inecuación representada en rojo.

c) El punto (3, 2) no es una solución al sistema porque se encuentra en la recta azul discontinua y por ende no satisface la inecuación.

d) El punto (-4, 4) se encuentra en la recta roja que limita con la región sombreada sobrepuesta y por ende es una solución al sistema.

2. a) Sí,

$$
0 < 11(4) - 5
$$

#38;#60;11(4)-5 " class="x-ck12-math" /#38;#62; , y 7(4)−4(0) ≥ 1 . b) No, −5 = 11(0)−5 no satisface la primera inecuación. c) Sí,

$$
12 < 11(7) - 5
$$

#38;#60;11(7)-5 " class="x-ck12-math" /#38;#62; , y 7(7)−4(12) ≥ 1 . d) No,

$$
-3 > 11(-1) - 5
$$

11(-1)-5" class="x-ck12-math" /#38;#62; no satisface la primera inecuación.

# **Práctica**

Une el punto con el sistema o sistemas del cual sea solución.

A.

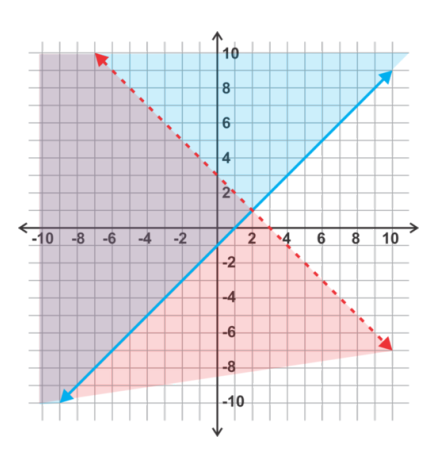

B.

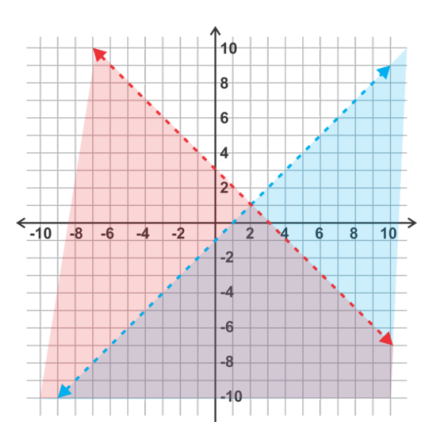

C.

D.

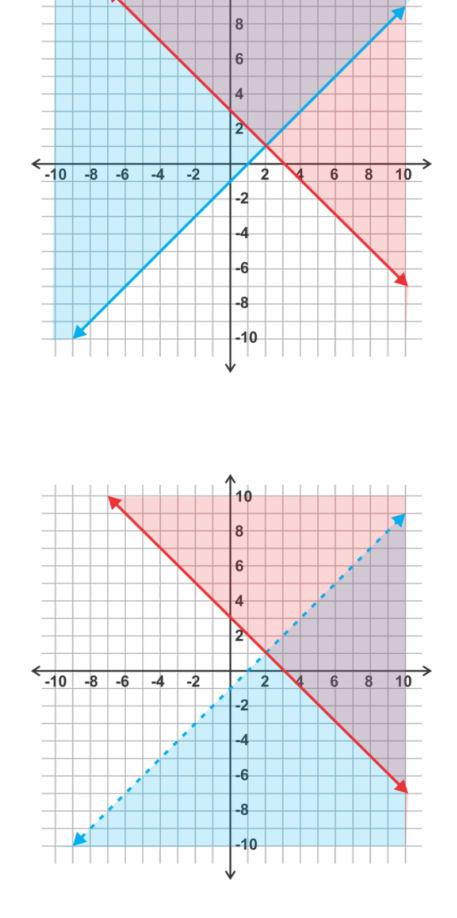

- 1. (0, 3) 2. (2, -1) 3. (4, 3) 4. (2, -1) 5. (-3, 0)
- 6. (4, -1)
- 7. (-1, -2)
- 8. (2, 1)
- 9. (2, 5)
- 10. (0, 0)

Une el punto con el sistema o sistemas del cual sea solución.

A.

$$
5x + 2y \le 10
$$

$$
3x - 4y > -12
$$

-12" class="x-ck12-block-math" /#38;#62;

B.

$$
5x + 2y < 10
$$
\n
$$
3x - 4y \le -12
$$

# #38;#60; 10 x-4y #38;#38; ≤ −12"*class* = "*x*−*ck*12−*block* −*math*"/#38; #62; C.

$$
5x + 2y > 10
$$

$$
3x - 4y < -12
$$

10

x-4y #38;#38;#38;#60; -12" class="x-ck12-block-math" /#38;#62;

D.

$$
5x + 2y \# 38 \ge 10
$$
  
3x - 4y \# 38 \ge -12

11. (0, 0) 12. (4, 6) 13. (0, 5) 14. (-3, 4) 15. (4, 3) 16. (0, 3) 17. (-8, -3) 18. (1, 6) 19. (4, -5) 20. (4, -2)

# **3.11 Graficar Sistemas de Inecuaciones Lineales**

En esta sección graficarás sistemas de inecuaciones lineales con dos o tres ecuaciones e identificarás el área que representa al conjunto de soluciones.

La Srta. Walochek les da a sus estudiantes el siguiente sistema de inecuaciones como tarea. Les pide a sus estudiantes que identifiquen el cuadrante(s) que contiene la solución.

$$
x \ge 0
$$

$$
y \le 1
$$

$$
\frac{1}{2}x - 3y < 2
$$

#38;#60; 2" class="x-ck12-block-math" /#38;#62;

Caren dice que la solución se encuentra solamente en el primer cuadrante. Bahir dice que se encuentra en los cuadro cuadrantes. ¿Quién tiene razón?

# **Mira esto**

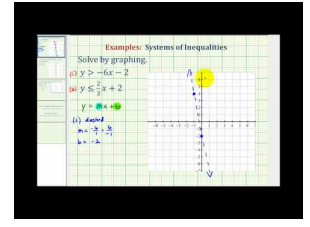

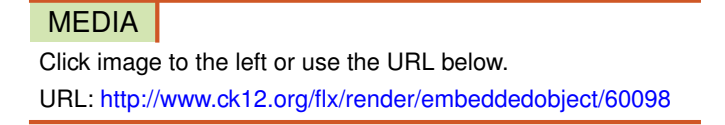

Haz clic en la imagen de arriba para ver más contenido

[James Sousa:](http://www.youtube.com/watch?v=ACTxJv1h2_c) [Ex](http://www.youtube.com/watch?v=ACTxJv1h2_c) [1: Graph](http://www.youtube.com/watch?v=ACTxJv1h2_c) [a System of](http://www.youtube.com/watch?v=ACTxJv1h2_c) [Linear](http://www.youtube.com/watch?v=ACTxJv1h2_c) [Inequalities](http://www.youtube.com/watch?v=ACTxJv1h2_c)

\*Este video solo está disponible en inglés

# **Orientación**

En esta sección graficarás dos y tres inecuaciones lineales en el mismo plano e identificar donde se sobreponen las áreas sombreadas. Esta área de superposición es la solución al sistema. Nota: Si las áreas sombreadas no se sobreponen, significa que no hay soluciones, como se muestra en el Ejemplo B.

# **Ejemplo A**

Grafica e identifica la solución al sistema:

$$
y > 2x - 3
$$
  

$$
y \le 4x + 1
$$

 $\sim$ 

2x-3 #38;#38; ≤ 4*x*+1"*class* = "*x*−*ck*12−*block* −*math*"/#38; #62;

# Solución:

Ya que ambas inecuaciones se presentan en su forma pendiente-intercepción, podemos usar el intercepto en *y*− y la pendiente para trazar las rectas. Debido a que la primera inecuación tiene "

$$
y >
$$

" class="x-ck12-math" /#38;#62; la recta será discontinua para indicar que no es parte de la solución. El área sombreada corresponderá a la parte superior del eje *y* Debido a que la segunda inecuación tiene " *y* ≤ ", la recta será continua para indicar que es parte de la solución. El área sombreada corresponderá a la parte inferior del eje *y* La inecuación 1 se grafica en blue y la inecuación 2 en red. La superposición de las áreas sombreadas (sombreado purple ) representa la solución.

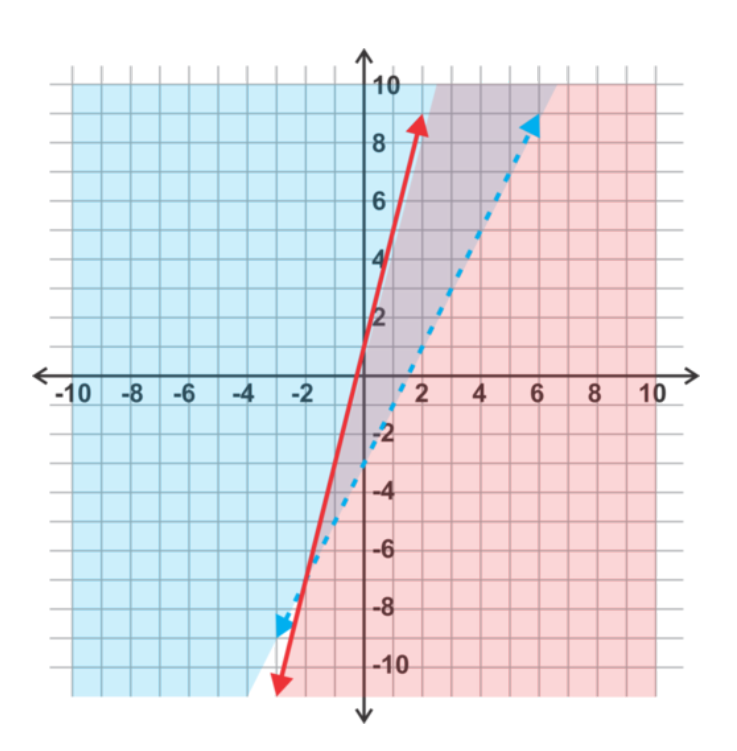

# **Ejemplo B**

Grafica e identifica la solución al sistema:

$$
y \# 38; \ge -\frac{2}{3}x + 2
$$
  

$$
y \# 38; \le -\frac{2}{3}x - 5
$$

# Solución:

Debido a que la primera inecuación tiene " *y* ≥ ", la recta será continua para indicar que es parte de la solución. El área sombreada corresponderá a la parte superior del eje *y* Debido a que la segunda inecuación tiene " *y* ≤ " la recta será discontinua para indicar que no es parte de la solución. El área sombreada corresponderá a la parte inferior del eje *y* La inecuación 1 se grafica en blue y la inecuación 2 en red . En este caso las áreas sombreadas no se sobreponen. Esto indica que el sistema no tiene solución.

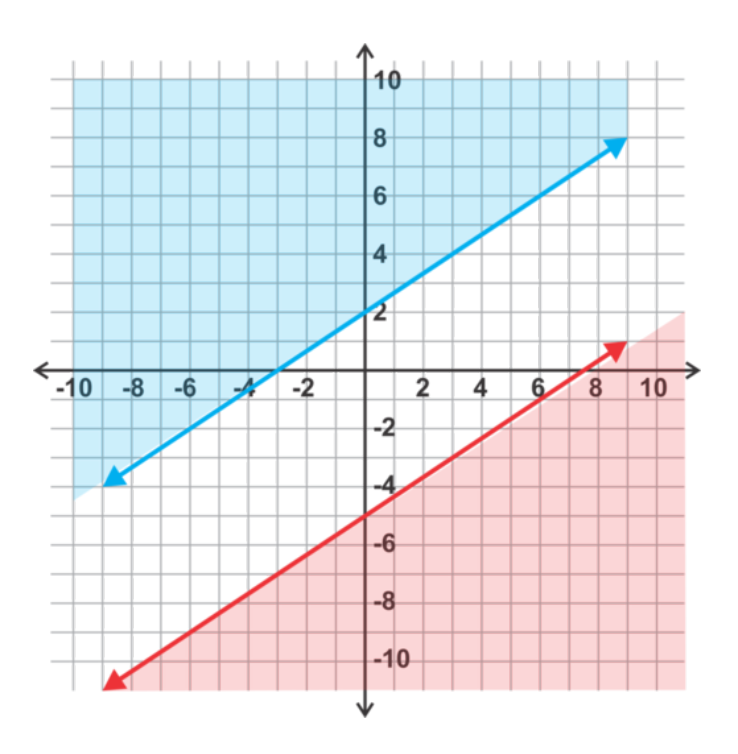

# **Ejemplo C**

Grafica e identifica la solución al sistema:

$$
3x - y < 6
$$
\n
$$
8x + 5y \le 40
$$

#38;#60;6 x+5y #38;#38; ≤ 40"*class* = "*x*−*ck*12−*block* −*math*"/#38; #62;

Solución: Para este ejemplo, vamos a usar una técnica para graficar distinta. Podemos identificar los interceptos de cada ecuación y trazar las rectas usando estos puntos:

Para

$$
3x - y < 6
$$

#38;#60;6" class="x-ck12-math" /#38;#62; , los interceptos son (2, 0) y (0, -6).

Para  $8x + 5y \le 40$ , los interceptos son  $(5, 0)$  y  $(0, 8)$ .

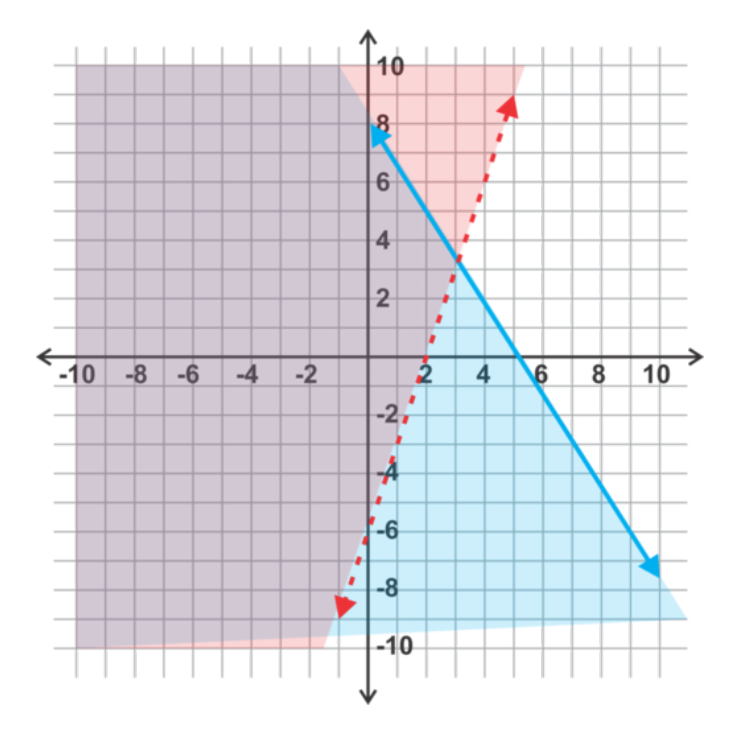

Para la primera inecuación el símbolo es < por ende la recta es discontinua. Ahora, probaremos uno de los puntos para determinar el área sombreada.

 $\Rightarrow 3(0) - (0) < 6$ 

#38;#60;6 " class="x-ck12-math" /#38;#62; es un punto fácil de comprobar, (0, 0) es una solución a la inecuación y podemos sombrear el lado de la recta con (0, 0).

Para la segunda inecuación el símbolo es  $\leq$  por ende la recta es continua. Usando el mismo punto de prueba obtenemos, (0,0),⇒ 8(0)+5(0) ≤ 40 Esta es una afirmación cierta, por lo que (0, 0) es una solución a la inecuación y podemos sombrear el lado de la recta con (0, 0).

Nuevamente, la inecuación 1 se grafica en blue y la inecuación 2 en red. La superposición de las áreas sombreadas (sombreado purple ) representa la solución.

# **Ejemplo D**

Grafica el sistema de inecuaciones lineales:

$$
y < -\frac{2}{3}x + 3
$$
\n
$$
y \ge 1
$$
\n
$$
x \ge -4
$$

#38;#60; 
$$
-\left\{\frac{1}{2\{3\}x+3\#38;\#38;\geq 1\#38;\#38;\geq -4\text{"class="x-ck12-block-math"}\right\}
$$

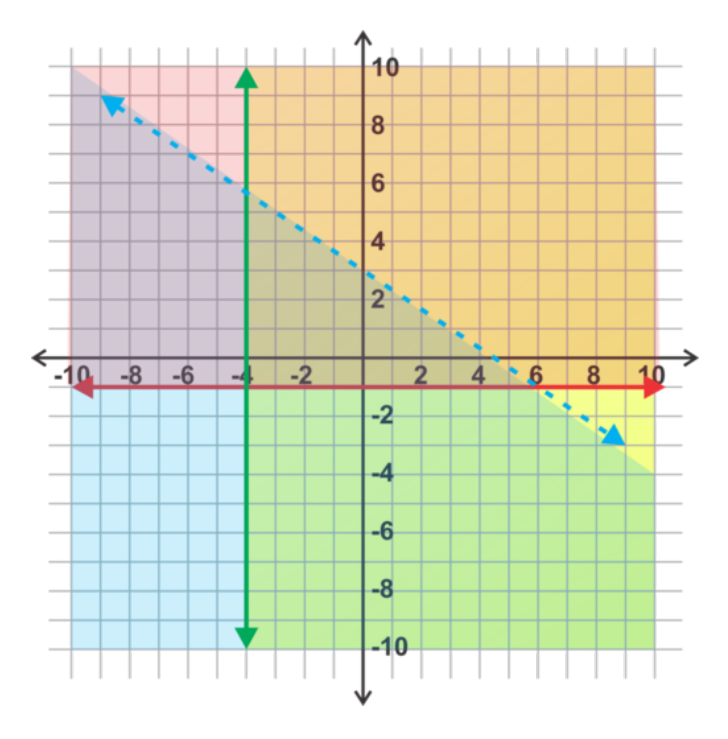

Al igual que el ejemplo anterior, debemos graficar las rectas, determinar si son discontinuas o continuas y establecer el área de sombreado.

 $y < -\frac{2}{3}x + 3 \Rightarrow$ 

#38;#60;-{ <sup>2</sup>}{3}*x*+3⇒"*class*="*x*−*ck*12−*math*"/#38;#62;*Estainecuacintieneuninterceptoen* y- *de*3*yunapendientede* -2<sup>3</sup> . Ya que la inecuación es #38;#60;, debemos sombrear por debajo de la recta discontinua blue .

*y* ≥ 1 ⇒ Esta es una recta horizontal que pasa por el punto (0, 1). La recta será continua y el área sombreada irá por arriba de la recta red .

*x* ≥ −4 ⇒ Esta es una recta vertical que pasa por el punto (-4, 0). La recta será continua y el área sombreada (yellow) irá por arriba de la recta **green**.

La solución de este sistema es la región sombreada (triangular) del centro donde las tres regiones sombreadas se sobreponen. Esta región puede ser difícil de apreciar en un gráfico, por lo que es normal borrar el sombreado que no es parte de la solución para poder distinguir la solución con facilidad.

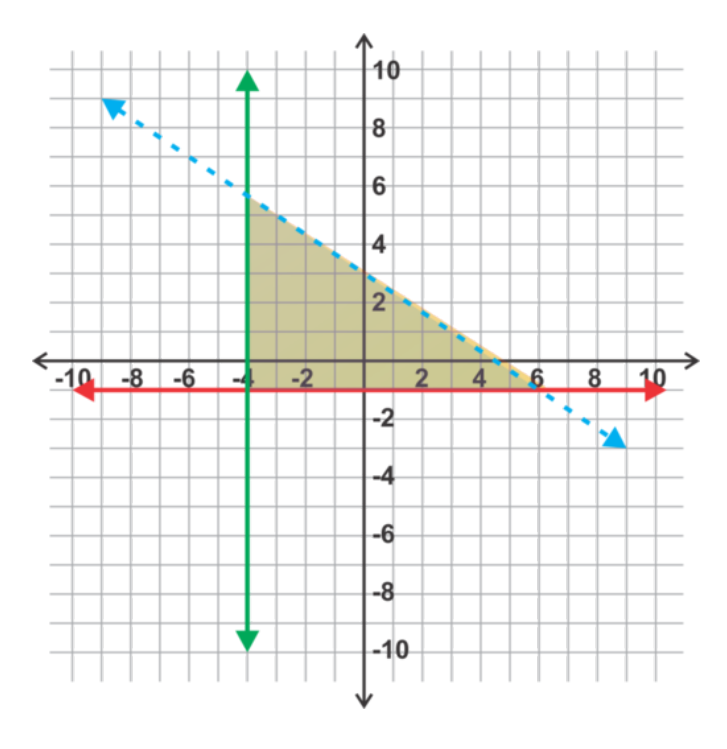

Revisión del Problema Introductorio Si graficamos las tres inecuaciones en el mismo plano, notarán que gran parte del área de superposición se encuentra en el primer cuadrante y solo una parte pequeña en el cuarto cuadrante. Por lo tanto, ni Caren ni Bahir está en lo correcto.

# **Práctica Guiada**

Grafica e identifica la solución a los sistemas.

1.

$$
y \le \frac{1}{3}x + 5
$$

$$
y > \frac{5}{4}x - 2
$$

{ <sup>5</sup>}{4}*x*−2"*class*="*x*−*ck*12−*block*−*math*"/#38;#62; 2.

$$
4x + y > 8
$$

$$
3x - 5y \le 15
$$

8

x-5y #38;#38; ≤ 15"*class* = "*x*−*ck*12−*block* −*math*"/#38; #62; 3.

$$
7x + 2y \# 38
$$
; $\leq 14$   

$$
3x - 9y \# 38
$$
; $\geq 18$ 

4.

258

[www.ck12.org](http://www.ck12.org) Chapter 3. Sistemas de Ecuaciones e Inecuaciones Lineales

$$
y \ge 2x - 3
$$

$$
2x + y > -8
$$

$$
y > -3
$$

-8

#38;#38;#38;#62;-3" class="x-ck12-block-math" /#38;#62;

# **Respuestas**

En cada solución que se presenta a continuación, la primera inecuación del sistema se presenta en blue y la segunda en red . El conjunto solución se presenta como el área sombreada superpuesta de color purple . Cuando en un sistema de tres inecuaciones, solo se muestra el área de solución para evitar la confusión.

1.

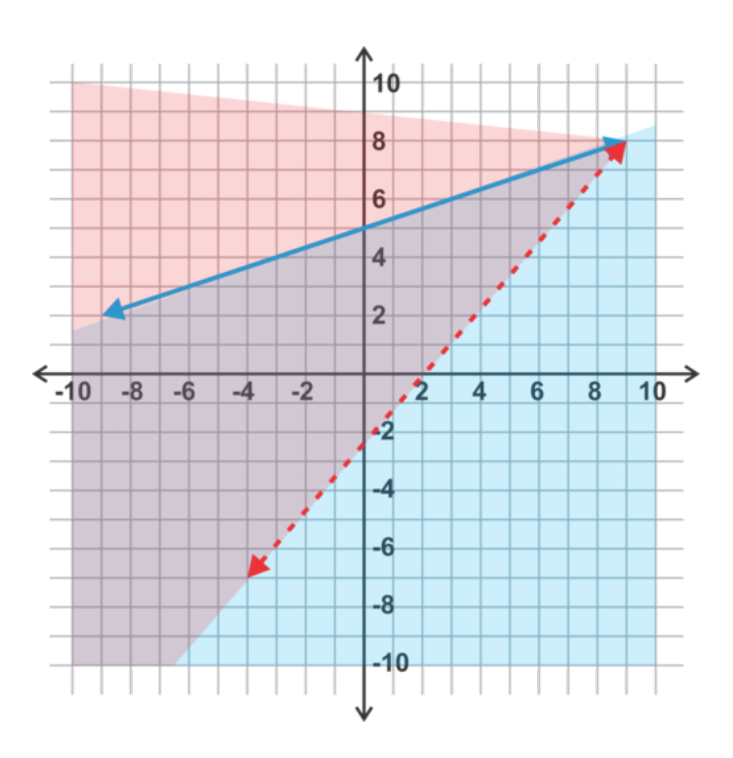

Las inecuaciones de este sistema ya se encuentran en su forma pendiente-intercepción por lo que podemos usar la pendiente e intercepto en *y*− de cada recta para graficarlas y sombrear como se muestra.

 $y \leq \frac{1}{3}$  $\frac{1}{3}x+5 \Rightarrow$  recta continua y sombreado por abajo

$$
y > \frac{5}{4}x - 2 \Rightarrow
$$

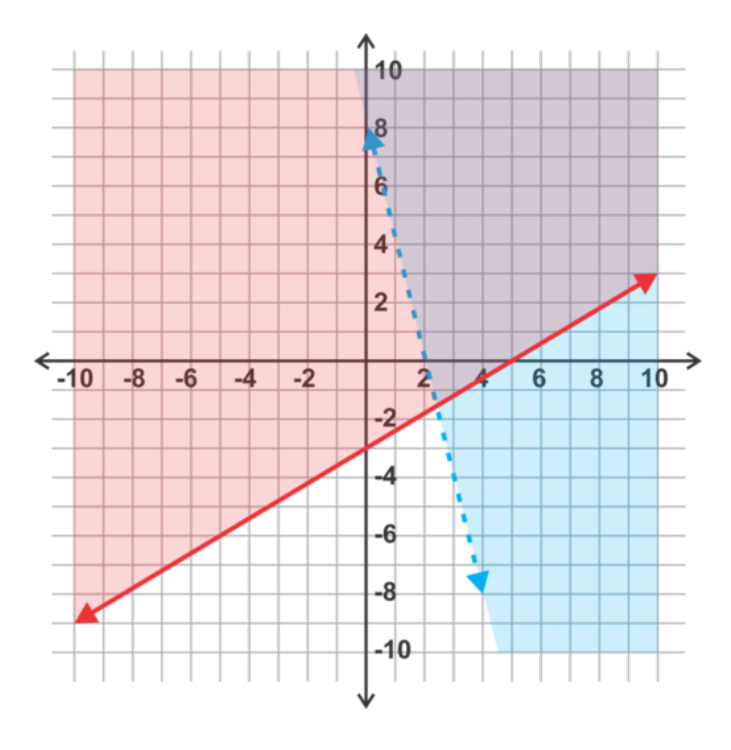

En estas inecuaciones es más simple graficar usando los interceptos en *x* e *y* Una vez que hemos graficado las rectas podemos utilizar un punto de prueba para determinar qué lado debe ser sombreado.

 $4x + y > 8 \Rightarrow$ 

 $8 \Rightarrow "class = "x - ck12 - math"$  /#38;#62; Losinterceptosson(2,0)y(0,8)ylasrectasdebenserdiscontinuas.Siprobamoselpunto(0 3*x*−5*y* ≤ 15 ⇒ Los interceptos son (5, 0) y (0, -3) y las rectas deben ser continuas. Si probamos el punto (0, 0) la inecuación es cierta y debemos sombrear el lado de la recta que incluya (0, 0).

3.

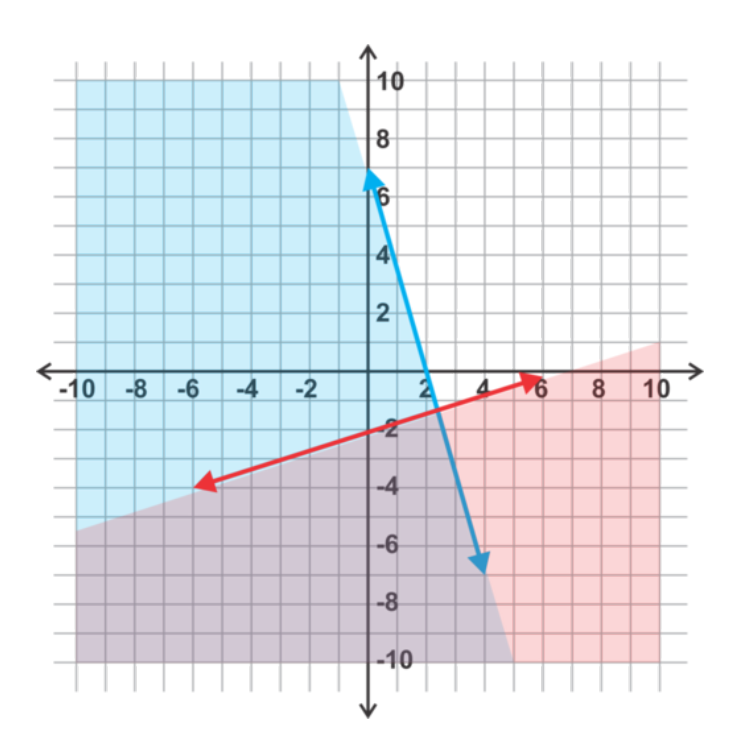

Nuevamente, es más simple graficar usando los interceptos en *x* e *y* Una vez que hemos graficado las rectas podemos utilizar un punto de prueba para determinar qué lado debe ser sombreado

 $7x + 2y \le 14 \Rightarrow$  Los interceptos son (2, 0) y (0, 7) y la recta debe ser continua. Si probamos el punto (0, 0), a inecuación es cierta y debemos sombrear el lado de la recta que contenga (0, 0).

3*x* − 9*y* ≥ 18 ⇒ Los interceptos son (6, 0) y (0, -2) y la recta debe ser continua. Si probamos el punto (0, 0) la inecuación no es cierta y debemos sombrear el lado de la recta que no incluya (0, 0).

4.

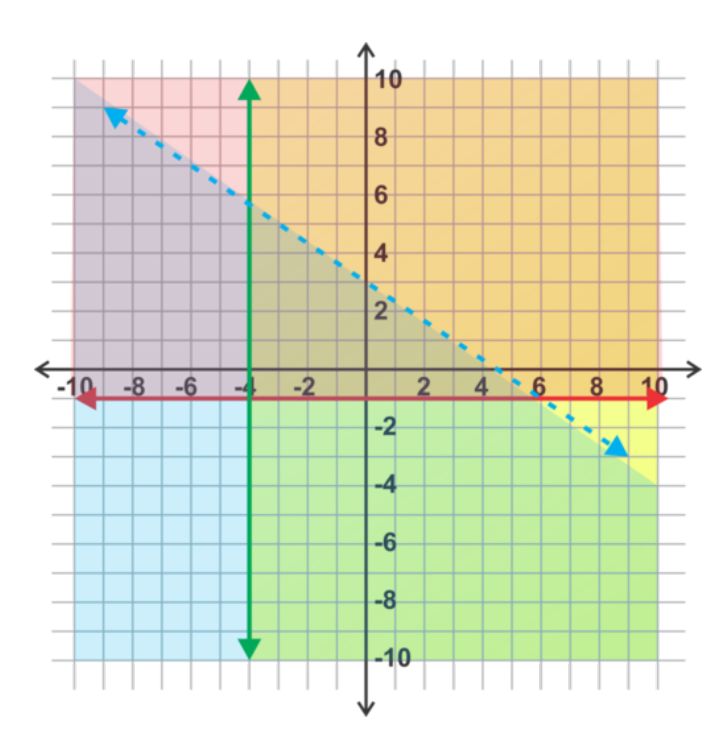

La inecuación 1 puede ser grafica usando la pendiente y el intercepto en *y*− Esta recta es continua y el sombreado va por sobre la recta.

Las inecuación 2 puede ser graficada usando los interceptos. La recta es discontinua y podemos usar un punto de prueba para determinar qué área se debe sombrear

La inecuación 3 es una recta horizontal y discontinua. El área de sombreado irá por sobre la recta

La intersección de estas tres áreas se muestra en **purple**.

# **Práctica**

Grafica los siguientes sistemas de inecuaciones lineales.

1. .

$$
y > \frac{1}{2}x - 2
$$

$$
4x + 6y \le 24
$$

$$
\{\frac{1}{1}\frac{2}{x-2x+6y+38;+38;}\leq 24" class="x-ck12-block-math" \text{}/\text{#38};\text{#62};
$$

$$
y > -\frac{3}{4}x - 1
$$

$$
y > 3x + 5
$$

$$
-\left\{\frac{1}{3\left\{4\right\}x-1\#38\#38\#38\#62\; ;3x+5" class="x-ck12-block-math" \right/\#38\; ;\; 462\; ;\; 36\; \frac{1}{12}\right\}
$$

3. .

$$
y#38; \le -\frac{2}{3}x + 2
$$
  

$$
y#38; \ge -\frac{5}{3}x - 1
$$

4. .

$$
y \ge -x - 3
$$

$$
y < \frac{1}{5}x + 1
$$

#38;#60; { <sup>1</sup>}{5}*x*+1"*class*="*x*−*ck*12−*block*−*math*"/#38;#62;

5. .

$$
5x - 2y > -10
$$
  

$$
y \le -\frac{1}{3}x + 2
$$
  

$$
y_{3}; \le -\frac{1}{3}\{3\}x + 2^{n}class = "x - ck12 - block - math" \neq 38; \neq 62;
$$

6. .

$$
y > -\frac{4}{5}x - 3
$$
  

$$
y > x
$$

# - { <sup>4</sup>}{5}*x*−3#38;#38;#38;#62;*x*"*class*="*x*−*ck*12−*block*−*math*"/#38;#62;

7. .

$$
y \#38; \leq \frac{1}{2}x + 4
$$

$$
x - 2y \#38; \leq 2
$$

262

[www.ck12.org](http://www.ck12.org) Chapter 3. Sistemas de Ecuaciones e Inecuaciones Lineales

8. .

$$
7x - 3y > -21
$$

$$
x - 4y < 8
$$

-21

-4y #38;#38;#38;#60;8" class="x-ck12-block-math" /#38;#62;

9. .

 $6x+5y#38; \leq 5$ 2*x*−3*y*#38;≤ 12

10.

$$
x < 3
$$
\n
$$
y \ge 2x + 1
$$

 $y<2$ 

#38;#60;3 #38;#38; ≥ 2*x*+1"*class* = "*x*−*ck*12−*block* −*math*"/#38; #62;

11. .

 $y \geq -2$ #38;#60;2 #38;#38; ≥ −2"*class* = "*x*−*ck*12−*block* −*math*"/#38; #62;

12. .

$$
2x - y \le 4
$$
  

$$
5x + 2y > 10
$$

10" class="x-ck12-block-math" /#38;#62;

13.

$$
y \le -2x + 4
$$
  

$$
y \ge 5x + 4
$$
  

$$
y > \frac{1}{2}x - 1
$$

{ <sup>1</sup>}{2}*x*−1"*class*="*x*−*ck*12−*block*−*math*"/#38;#62;

14. .

$$
x + y \le 3
$$

$$
x \le 3
$$

$$
y < 3
$$

$$
y < 3
$$

#38;#60; 3" class="x-ck12-block-math" /#38;#62;

15. .

 $x > -2$  $y > -3$  $2x + y \leq 2$ 

-2

- #38;#38; #38;#62; -3
- x+y #38;#38; ≤ 2"*class* = "*x*−*ck*12−*block* −*math*"/#38; #62;

16. .

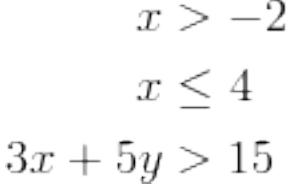

-2

#38;#38; ≤ 4

*x*+5*y*#38; #38; #38; #62; 15"*class* = "*x*−*ck*12−*block* −*math*"/#38; #62;

17.

$$
2x + 3y > 6
$$
  

$$
5x - 2y < -10
$$
  

$$
x - 3y > 3
$$

6

x-2y #38;#38;#38;#60;-10

-3y #38;#38; #38;#62;3" class="x-ck12-block-math" /#38;#62;

18. .

$$
y \leq x
$$
  

$$
y \geq -x
$$
  

$$
x < 5
$$
  
#38;#60; 5" class="x-ck12-block-math" */*#38;#62;

# **3.12 Resolver Sistemas Lineales con Tres Variables**

En esta sección aprenderás a identificar soluciones y resolver sistemas lineales con tres variables.

Quieres hacer una ensalada de fruta para un picnic de verano. Tres libras de frutillas más cinco libras de uvas más una libra de melón tienen un costo de \$20 . Tres libras de frutillas más dos libras de uvas más dos libras de melón tienen un costo de \$21 . Cuatro libras de frutillas más tres libras de uvas más tres libras de melón tienen un costo de \$30 . ¿Cuánto cuesta cada fruta?

# **Orientación**

Una ecuación con tres variables, como 2*x*−3*y*+4*z* = 10 , es una ecuación de un plano en tres dimensiones. En otras palabras, esta ecuación representa la relación entre las tres coordenadas de cada punto en un plano. La solución a un sistema de tres ecuaciones con tres variables es un punto en el espacio que satisface las tres ecuaciones. Cuando agregamos una tercera dimensión, se usa la variable , *z* , para la tercera coordenada. Por ejemplo, el punto (3, -2, 5) sería *x* = 3, *y* = −2 y *z* = 5 . Una solución se puede verificar al sustituir los valores de *x*, *y*, e *z* en las ecuaciones para comprobar su validez.

Un sistema de tres ecuaciones con tres variables consta de tres planos en el espacio. Estos planos se pueden intersecar o no como se muestra en los siguientes diagramas.

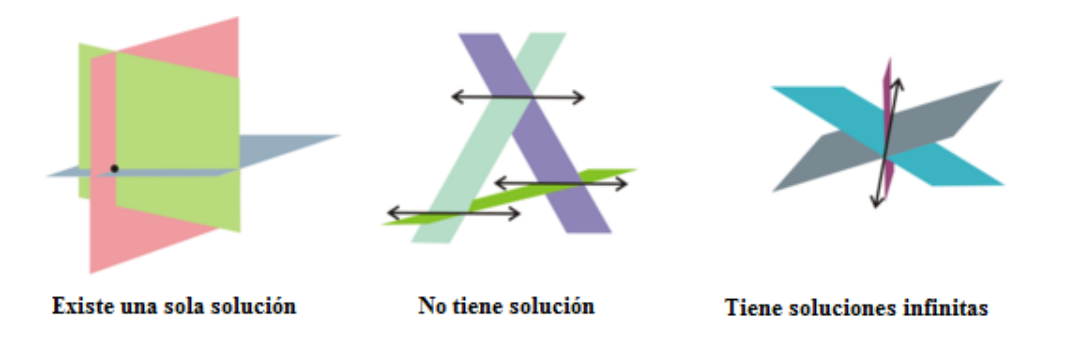

- En el primer diagrama, los tres planos se intersecan en un solo punto y por ende existe solo una solución que puede ser encontrada.
- El segundo diagrama demuestra cómo tres planos pueden convivir en un mismo espacio, pero no existe una solución al sistema. También es posible tener tres planos paralelos o dos paralelos y uno que los intersecte. En cualquiera de esos casos, no hay un punto que esté presente en los tres planos.
- El tercer diagrama muestra tres planos que intersecan en una recta. Cada punto de esta recta es una solución al sistema y por ende existen soluciones infinitas.

Para resolver un sistema de tres ecuaciones con tres variables, usaremos el método de combinación lineal. En esta oportunidad, trabajaremos con dos ecuaciones al mismo tiempo para eliminar una variable. El resultado lo sustituiremos en dos variables para eliminar una segunda variable y resolver para la tercera. Esto es solo una extensión del método de combinación lineal que se usa para resolver sistemas con dos ecuaciones de dos variables.

# **Ejemplo A**

Determina si el punto, (6, -2, 5), es una solución al sistema:

$$
x-y+z\#38; = 13
$$
  
\n
$$
2x + 5y - 3z\#38; = -13
$$
  
\n
$$
4x - y - 6z\#38; = -4
$$

Solución: Para que el punto sea una solución al sistema, debe satisfacer las tres ecuaciones.

Primera Ecuación:  $(6) - (-2) + (5) = 6 + 2 + 5 = 13$ Segunda Ecuación:  $2(6) + 5(-2) - 3(5) = 12 - 10 - 15 = -13$ Tercera Ecuación:  $4(6) - (-2) - 6(5) = 24 + 2 - 30 = -4$ El punto , (6, -2, 5), satisface las tres ecuaciones. Por lo tanto, es una solución al sistema.

### **Ejemplo B**

Resuelve el sistema usando combinación lineal:

$$
2x + 4y - 3z \cancel{0} \cancel{0} \cancel{3} \cancel{z}
$$
\n
$$
3x - y + z \cancel{0} \cancel{0} \cancel{0}
$$
\n
$$
x + 2y - z \cancel{0} \cancel{0} \cancel{0}
$$
\n
$$
x = -2
$$

Solución: Podemos tomar dos ecuaciones al mismo tiempo y eliminar la misma variable. Podemos tomar las primeras dos ecuaciones y eliminar *z* , luego tomar la segunda y tercera ecuación y también eliminar *z* .

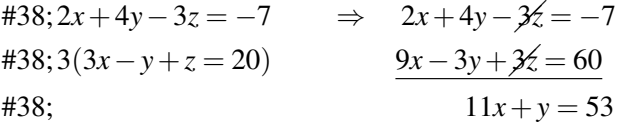

El resultado de las ecuaciones 1 y 2 es:  $11x + y = 53$ 

$$
#38; 3x - y + z = 20
$$
  

$$
#38; x + 2y - z = -2
$$
  

$$
#38; x + 2y - z = 18
$$

El resultado de las ecuaciones 2 y 3 es:  $4x + y = 18$ 

Ahora que hemos reducido el sistema a dos ecuaciones con dos variables. Podemos eliminar *y* con mayor facilidad y resolver para *x* .

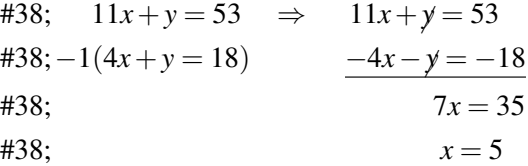

Luego usamos este valor para encontrar el valor de *y* :

$$
4(5) + y#38 = 18
$$
  

$$
20 + y#38 = 18
$$
  

$$
y#38 = -2
$$

Por último, volvemos a una de las ecuaciones originales y reemplazamos los valores de *x* e *y* para encontrar el valor de *z* .

$$
2(5) + 4(-2) - 3z \n\begin{aligned}\n &+ 38 = -7 \\
 &+ 10 - 8 - 3z \n\end{aligned}
$$
\n
$$
2 - 3z \n\begin{aligned}\n &= -7 \\
 &+ 38 = -7 \\
 &- 3z \n\end{aligned}
$$
\n
$$
-3z \n\begin{aligned}\n &= -7 \\
 &+ 38 = -9 \\
 &= 3\n\end{aligned}
$$

Por ende la solución es (5, -2, 3).

No olvides revisar tus respuestas. Sustituye el punto en cada ecuación.

Ecuación 1:  $2(5) + 4(-2) - 3(3) = 10 - 8 - 9 = -7$ Ecuación 2:  $3(5) - (-2) + (3) = 15 + 2 + 3 = 20$ Ecuación 3:  $(5) + 2(-2) - (3) = 5 - 4 - 3 = -2$ 

# **Ejemplo C**

Resuelve el sistema usando combinación lineal:

$$
x+y+z\#38; = 5
$$
  
\n
$$
5x+5y+5z\#38; = 20
$$
  
\n
$$
2x+3y-z\#38; = 8
$$

Solución: Junta las ecuaciones 1 y 2 y multiplica la primera ecuación por -5.

$$
438; -5(x+y+z=5) \Rightarrow -5x-5y-5z = -25
$$
  

$$
438; 5x+5y+5z = 20
$$
  

$$
438; 6x+5y+5z = 20
$$
  

$$
5x+5y+5z = 20
$$
  

$$
6x-5y-5z = -25
$$
  

$$
5x+5y+5z = 20
$$
  

$$
6x-5y-5z = -25
$$

Debido a que el resultado es una ecuación que nunca será cierta, no existe solución a este sistema. Si el resultado es  $0 = 0$ , significa que existen soluciones infinitas.

Revisión del Problema Introductorio El sistema de ecuaciones lineales representado en esta situación es:

$$
2s+5g+m = 20
$$

$$
3s+2g+2m = 21
$$

$$
4s+3g+3m = 30
$$

La manera más sencilla de resolver este sistema es resolver 2*s*+5*g*+*m* = 20 para *m* . primero. Esto nos dará como resultado:

*m* = 20−2*s*−5*g*

Ahora podemos sustituir el valor de *m* en las otras dos ecuaciones. Obtendremos como resultado un nuevo sistema de ecuaciones lineales:

$$
3s + 2g + 2(20 - 2s - 5g) = 21
$$
  

$$
4s + 3g + 3(20 - 2s - 5g) = 30
$$

Al simplificar ambas ecuaciones obtenemos:

$$
-s-8g = -19
$$

$$
-2s-12g = -30
$$

Si multiplicamos la primera ecuación por –2, obtendremos un nuevo sistema de ecuaciones:

$$
2s + 16g = 38
$$

$$
-2s - 12g = -30
$$

Ahora podemos sumar estas ecuaciones y eliminar la variable *s* Esto nos dará como resultado *g* = 2.

Luego, podemos sustituir el valor de *g* en cualquiera de las dos ecuaciones para obtener el valor de *s* :

−2*s*−12(2) = −30 da como resultado *s* = 3.

Por último, sustituimos los valores de *g* y *s* en una de las ecuaciones originales.

 $2(3) + 5(2) + m = 20$  da como resultado  $m = 4$ 

Por lo tanto, las frutillas tienen un costo de \$3 la libra, las uvas \$2 y el melón \$4.

## **Práctica Guiada**

1. Determina si el punto , (-3, 2, 1), es una solución al sistema:

$$
x+y+z\#38; = 0
$$
  
4x+5y+z\#38; = -1?  

$$
3x+2y-4z\#38; = -8
$$

2. Resuelve el siguiente sistema usando combinación lineal:

$$
5x - 3y + z \# 38 = -1
$$
  

$$
x + 6y - 4z \# 38 = -17
$$
  

$$
8x - y + 5z \# 38 = 12
$$

3. Resuelve el siguiente sistema usando combinación lineal:

$$
2x + y - z \# 38; = 3
$$

$$
x - 2y + z \# 38; = 5
$$

$$
6x + 3y - 3z \# 38; = 6
$$

# **Respuestas**

1. Verifica si el punto satisface las tres ecuaciones.

Ecuación 1:  $(-3) + (2) + (1) = -3 + 2 + 1 = 0$ Ecuación 2:  $4(-3) + 5(2) + (1) = -12 + 10 + 1 = -1$ Ecuación 3:  $3(-3) + 2(2) - 4(1) = -9 + 4 - 4 = -9 \neq -8$ 

El punto no es una solución al sistema, ya que no satisface la tercera ecuación.

2. Junta las dos primeras ecuaciones para eliminar *z* . Luego, junta la primera y tercera ecuación para eliminar *z* .

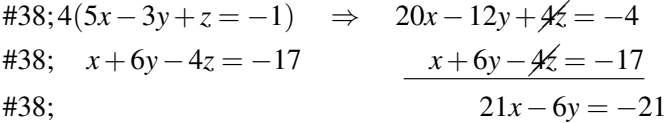

El resultado de las ecuaciones 1 y 2 es: 21*x*−6*y* = −21

$$
438; -5(5x-3y+z=-1) \Rightarrow -25x+15y-5z=5
$$
  
\n
$$
8x-y+5z=12
$$
  
\n
$$
438; \quad 8x-y+5z=12
$$
  
\n
$$
-17x+14y=17
$$

El resultado de las ecuaciones 1 y 3 es: −17*x*+14*y* = 17

Ahora que hemos reducido el sistema a dos ecuaciones con dos variables. Podemos eliminar *y* con mayor facilidad y resolver para *x* .

$$
\begin{aligned}\n\text{#38:} \quad & 7(21x - 6y = -21) & \Rightarrow & 147x - 42y &= -147 \\
\text{#38:3}(-17x + 14y &= 17) & \underline{\qquad \qquad -51x + 42y &= 51} \\
\text{#38:} & 96x &= -96 \\
\text{#38:} & x &= -1\n\end{aligned}
$$

Ahora, encuentra el valor de *y* :

$$
21(-1) - 6y \# 38; = -21
$$
  

$$
-21 - 6y \# 38; = -21
$$
  

$$
-6y \# 38; = 0
$$
  

$$
y \# 38; = 0
$$

Por último, volvemos a una de las ecuaciones originales y reemplazamos los valores de *y* y *z* para encontrar el valor de *x* .

$$
5(-1) - 3(0) + z \# 38; = -1
$$
  

$$
-5 + z \# 38; = -1
$$
  

$$
z \# 38; = 4
$$

Por lo tanto la solución es (-1, 0, 4).

No olvides revisar tus respuestas. Sustituye el punto en cada ecuación.

Ecuación 1:  $5(-1) - 3(0) + (4) = -5 + 4 = -1$ Ecuación 2:  $(-1) + 6(0) - 4(4) = -1 - 16 = -17$ Ecuación 3:  $8(-1) - (0) + 5(4) = -8 + 20 = 12$ 

3. Junta las primeras dos ecuaciones para eliminar *z* . Luego, junta la segunda y tercera ecuación para eliminar *z* .

$$
#38; 2x + y - z = 3
$$
  

$$
#38; x - 2y + z = 5
$$
  

$$
#38; 3x - y = 8
$$

El resultado de las ecuaciones 1 y 2 es: 3*x*−*y* = 8

$$
438; 3(x-2y+z=5) \Rightarrow 3x-6y+3z=15
$$
  

$$
438; 6x+3y-3z=6
$$
  

$$
438; \qquad 9x-3y=21
$$

El resultado de las ecuaciones 2 y 3 es: 9*x*−3*y* = 21

Ahora que hemos reducido el sistema a dos ecuaciones con dos variables, Podemos juntar las ecuaciones e intentar eliminar otra variable.

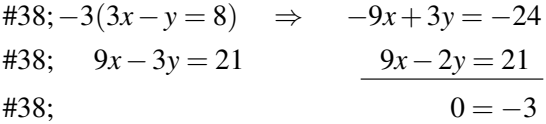

Debido a que el resultado es una ecuación que nunca será cierta, no existe solución a este sistema.

### **Práctica**

1. Determina si el punto , (2, -3, 5), es una solución al sistema:

$$
2x + 5y - z \text{\#}38 = -16
$$

$$
5x - y - 3z \text{\#}38 = -2
$$

$$
3x + 2y + 4z \text{\#}38 = 20
$$

2. Determina si el punto , (-1, 3, 8), es una solución al sistema:

$$
8x + 10y - z \# 38; = 14
$$
  

$$
11x + 4y - 3z \# 38; = -23
$$
  

$$
2x + 3y + z \# 38; = 10
$$

3. Determina si el punto, (0, 3, 5), es una solución al sistema:

$$
5x - 3y + 2z \# 38; = 1
$$
  

$$
7x + 2y - z \# 38; = 1
$$
  

$$
x + 4y - 3z \# 38; = -3
$$

4. Determina si el punto , (1, -1, 1), es una solución al sistema:

$$
x - 2y + 2z \# 38; = 5
$$
  
\n
$$
6x + y - 4z \# 38; = 1
$$
  
\n
$$
4x - 3y + z \# 38; = 8
$$

Resuelve los siguientes sistemas con tres variables utilizando combinación lineal.

5. .

$$
3x - 2y + z \# 38; = 0
$$
  

$$
4x + y - 3z \# 38; = -9
$$
  

$$
9x - 2y + 2z \# 38; = 20
$$

5. .

$$
11x + 15y + 5z \cancel{0} \cancel{0} \cancel{3} \cancel{3} \cancel{3} \cancel{3} \cancel{3} = 1
$$
  

$$
3x + 4y + z \cancel{0} \cancel{0} \cancel{3} \cancel{3} \cancel{3} = -2
$$
  

$$
7x + 13y + 3z \cancel{0} \cancel{0} \cancel{3} \cancel{3} \cancel{3} = 3
$$

6. .

$$
2x + y + 7z \# 38; = 5
$$
  
\n
$$
3x - 2y - z \# 38; = -1
$$
  
\n
$$
4x - y + 3z \# 38; = 5
$$

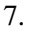

$$
x+3y-4z \# 38; = -3
$$
  
\n
$$
2x+5y-3z \# 38; = 3
$$
  
\n
$$
-x-3y+z \# 38; = -3
$$

8. .

$$
3x + 2y - 5z \neq 38; = -8
$$
  
\n
$$
3x + 2y + 5z \neq 38; = -8
$$
  
\n
$$
6x + 4y - 10z \neq 38; = -16
$$

9. .

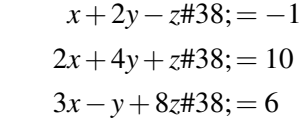

10.

11. .

 $4x + y + 3z \ne 38$ ; = 8  $8x + 2y + 6z \ne 38$ ; = 15 3*x*−3*y*−*z*#38;= 5

*x*+*y*+*z*#38;= −3 2*x*−*y*−*z*#38;= 6  $4x + y + z \ne 38$ ; = 0

12.

$$
2x + 3y - z \# 38 = -1
$$
  

$$
x - 2y + 3z \# 38 = -4
$$
  

$$
-x + y - 2z \# 38 = 3
$$

272

13.

$$
x-3y+4z \# 38; = 14
$$
  
-x+2y-5z \# 38; = -13  

$$
2x+5y-3z \# 38; = -5
$$

14.

$$
x+y+z\#38; = 3
$$

$$
x+y-z\#38; = 3
$$

$$
2x+2y+z\#38; = 6
$$

# **Resumen**

Este capítulo entrega una Orientación para resolver sistemas de ecuaciones mediante gráficos, sustitución y combinación lineal. Además de resolver sistemas de inecuaciones lineales y sistemas con tres ecuaciones de tres variables.

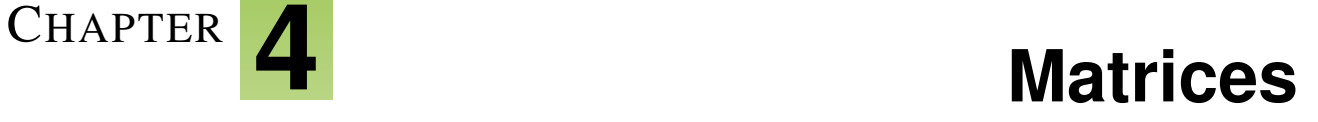

# **Chapter Outline**

- **[4.1 D](#page-282-0)EFINIR Y COMPARAR MATRICES**
- **[4.2 S](#page-287-0)UMAR Y RESTAR MATRICES**
- **4.3 MULTIPLICAR M[ATRICES POR UN](#page-293-0) ESCALAR**
- **[4.4 M](#page-298-0)ULTIPLICAR DOS MATRICES**
- **4.5 L[IMITACIONES DE LA](#page-303-0) MULTIPLICACIÓN DE MATRICES**
- **4.6 O[PERACIONES CON](#page-310-0) MATRICES**
- **4.7 ENCONTRAR D[ETERMINANTES DE](#page-316-0) MATRICES**
- **[4.8 L](#page-322-0)A REGLA DE CRAMER**
- **4.9 ENCONTRAR LA I[NVERSA DE UNA](#page-329-0) MATRIZ**
- **4.10 R[ESOLVER UNA](#page-335-0) ECUACIÓN MATRICIAL**
- **4.11 ESCRIBIR Y RESOLVER UNA ECUACIÓN M[ATRICIAL PARA UN](#page-341-0) SISTEMA LINEAL**
- **4.12 RESOLVER SISTEMAS LINEALES USANDO MATRICES Y C[ALCULADORA](#page-348-0)**

# **Introducción**

En este capítulo de Algebra II veremos cómo organizar datos en forma de matrices y operaciones relacionadas con matrices. Además, usaremos matrices y sus operaciones para resolver ecuaciones matriciales y sistemas de ecuaciones lineales con y sin calculadora.

# <span id="page-282-0"></span>**4.1 Definir y Comparar Matrices**

En esta sección, aprenderás a reconocer que datos quedan mejor organizados y presentados en una matriz, a entender cómo definir una matriz y a comparar matrices.

Para una película matiné, un cine tiene los siguientes precios:

Niños: \$5, Adultos: \$8, Adultos Mayores: \$6

Para misma película pero en la noche, el cine tiene los siguientes precios:

Niños: \$7, Adultos: \$10, Adultos Mayores: \$8

¿Cómo podemos ordenar estos datos para poder comparar los precios con mayor facilidad?

# **Mira esto**

Mira la primera parte de este video, hasta el minuto 4:45.

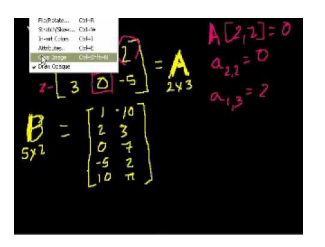

**MEDIA** Click image to the left or use the URL below. URL: <http://www.ck12.org/flx/render/embeddedobject/60099>

Haz clic en la imagen de arriba para ver más contenido [Khan](http://www.youtube.com/watch?v=xyAuNHPsq-g=VQ15ECqYDGs) [Academy: Introduction to matrices](http://www.youtube.com/watch?v=xyAuNHPsq-g=VQ15ECqYDGs) \*Este video solo está disponible en inglés

# **Orientación**

Una matriz consta de datos organizados en filas y columnas que forman un rectángulo. Por ejemplo, podríamos organizar los datos recopilados en un puesto de comida de un cine durante una matiné en la siguiente matriz:

> #38; *S M L* popcorn #38;  $\begin{bmatrix} 20 & \text{\#38}; 46 & \text{\#38}; 32 \\ 15 & \text{\#38}; 53 & \text{\#38}; 29 \end{bmatrix}$

Ahora podemos comparar con mayor facilidad las cantidades vendidas en cada tamaño de palomitas. Estos valores en la matriz se llamas elementos.

Esta matriz en particular tiene dos filas y tres columnas. Las matrices suelen ser descritas por sus dimensiones (filas y columnas). Esta matriz es una matriz del tipo  $2 \times 3$  (se lee como 2 por 3).

Las variables *m* (filas) y *n* (columnas) se usan para representar dimensiones desconocidas. Las matrices con igual número de filas y columnas  $(m = n)$  se llaman **matrices cuadradas**.

### 4.1. Definir y Comparar Matrices [www.ck12.org](http://www.ck12.org)

Las matrices que tienen las mismas dimensiones y todos los elementos correspondientes iguales se conocen como matrices iguales .

# **Ejemplo A**

Usando la matriz anterior, ¿cuál es el valor del elemento situado en la segunda fila, segunda columna?

### Solución:

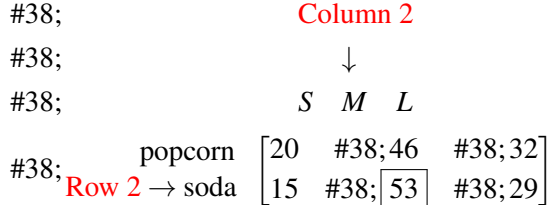

Debemos buscar donde se sobrepone la segunda fila con la segunda columna e identificar el elemento en ese punto. En este caso, es 53.

# **Ejemplo B**

Determina las dimensiones  $(m \times n)$  de las siguientes matrices.

a)

$$
\begin{bmatrix} 3 & \#38;2 \\ -1 & \#38;0 \end{bmatrix}
$$

b)

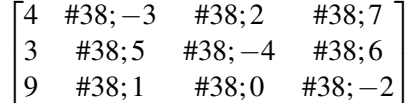

 $\sqrt{ }$  $\overline{1}$ 

2 −3 1

1  $\overline{1}$ 

c)

# Solución:

- a) Esta matriz tiene 2 filas y 2 columnas. Por lo tanto, es una matriz de  $2 \times 2$ .
- b) Esta matriz tiene 3 filas y 4 columnas. Por lo tanto, es una matriz de  $3 \times 4$ .
- c) Esta matriz tiene 3 filas y 1 columnas. Por lo tanto, es una matriz de  $3 \times 1$ .

# **Ejemplo C**

¿Cuáles matrices son iguales entre sí? Justifica tu respuesta.

$$
A = \begin{bmatrix} 1 & \#38; -5 \\ -2 & \#38; 4 \\ 8 & \#38; 3 \end{bmatrix} \qquad B = \begin{bmatrix} -5 & \#38; 4 & \#38; 3 \\ 1 & \#38; -2 & \#38; 8 \end{bmatrix} \qquad C = \begin{bmatrix} 1 & \#38; -5 \\ -2 & \#38; 4 \\ 8 & \#38; 3 \end{bmatrix}
$$

### Solución:

Las matrices *A* y *C* son matrices iguales. Ambas son matrices de  $3 \times 2$  y tienen los mismos elementos. La matriz *B* es de  $2 \times 3$  Tiene los mismos elementos, pero está organizada de manera distinta, lo que le impide ser igual a las otras dos.

Revisión del Problema Introductorio Para facilitar la comparación de los precios, podemos organizar la información en una matriz como se muestra abajo:

$$
\begin{array}{r}\n \text{#38;} & K & A & S \\
 \text{Matinee} \\
 \text{Right} \\
 \begin{bmatrix} 5 & \text{#38;8} & \text{#38;6} \\
 7 & \text{#38;10} & \text{#38;8} \n \end{bmatrix}\n \end{array}
$$

# **Práctica Guiada**

1. 
$$
\zeta
$$
Cuáles son las dimensiones de la matrix:  $[3 \ -5 \ 1 \ 0]$ ?

2. En la matriz,

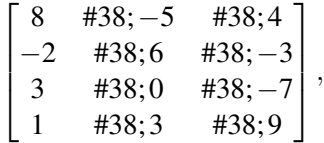

¿cuál es el elemento de la segunda fila, tercera columna?

3. ¿Son las matrices  $A = \begin{bmatrix} -1 & 4 & 9 \end{bmatrix}$  y

$$
B = \begin{bmatrix} -1 \\ 4 \\ 9 \end{bmatrix}
$$

iguales?

# **Respuestas**

- 1. Las dimensiones son  $1 \times 4$ .
- 2. El elemento es -3, como se muestra abajo:

#38;  
\n
$$
\begin{array}{ccc}\n\text{Column } 3 \\
\text{#38;} & \downarrow \\
\downarrow \\
\text{#38; Row 2} & \rightarrow\n\begin{bmatrix}\n8 & \text{#38; -5} & \text{#38; 4} \\
-2 & \text{#38; 6} & \text{#38;}\n\boxed{-3} \\
3 & \text{#38; 0} & \text{#38; -7} \\
1 & \text{#38; 3} & \text{#38; 9}\n\end{bmatrix}\n\end{array}
$$

3. No, *A* y *B* no son matrices iguales. Tienen los mismos elementos, pero las dimensiones son distintas.

### 4.1. Definir y Comparar Matrices [www.ck12.org](http://www.ck12.org)

# **Vocabulario**

# Matriz

Una disposición rectangular de elementos de datos que se presentan en filas y columnas.

# Elementos

Los valores (números) de una matriz.

# Dimensiones

El número de filas, *m* , y columnas, *n* , de una matriz.

# Matrices cuadradas

Matrices con igual número de filas y columnas  $m = n$ .

# Matrices iguales

Matrices con el mismo número de dimensiones y elementos.

# **Práctica**

Usa las siguientes matrices para responder las preguntas:

$$
A = \begin{bmatrix} 2 & \#38; 3 & \#38; 1 \\ -5 & \#38; -8 & \#38; 4 \end{bmatrix} \qquad B = \begin{bmatrix} 2 & \#38; 1 \\ -3 & \#38; 5 \end{bmatrix} \qquad C = \begin{bmatrix} -5 & \#38; 1 & \#38; 3 \\ 8 & \#38; -2 & \#38; 6 \\ 4 & \#38; 9 & \#38; 7 \end{bmatrix}
$$

$$
D = \begin{bmatrix} 2 & \#38; 1 \\ -3 & \#38; 5 \end{bmatrix} \qquad E = \begin{bmatrix} -5 & \#38; 2 \\ -8 & \#38; 3 \\ 4 & \#38; 1 \end{bmatrix} \qquad F = \begin{bmatrix} 5 & \#38; -1 & \#38; 8 \\ -2 & \#38; 6 & \#38; -3 \end{bmatrix}
$$

- 1. ¿Cuáles son las dimensiones de la matriz
	- a. Matriz *B* ?
	- b. Matriz *E* ?
	- c. Matriz *F* ?
- 2. ¿Cuáles matrices tienen las mismas dimensiones?
- 3. ¿Cuáles matrices son cuadradas?
- 4. ¿Cuáles matrices son iguales?
- 5. ¿Cuál es el elemento en la fila 1, columna 2 de la Matriz *C* ?
- 6. ¿Cuál es el elemento en la fila 3, columna 1 de la Matriz *E* ?
- 7. ¿Cuál es el elemento en la fila 1, columna 1 de la Matriz *D* ?
- 8. Escribe una matriz con dimensiones  $3 \times 4$ .
- 9. Escribe una matriz con dimensiones  $7 \times 2$ .

Determina si las siguientes afirmaciones son verdaderas o falsas.

- 10. Las dimensiones 3*x*2 y 2*x*3 son iguales.
- 11. Dos matrices son iguales si cada elemento de ambas matrices son iguales.
- 12. Una matriz es una forma de organizar datos.
- 13. 13. El elemento en la fila 2, columna 2 de la matriz *F* es -1.
- 14. El elemento en la fila 2, columna 2 de la matriz *F* es 6.
- 15. 15. Organiza los siguientes datos en una matriz: Una profesora de matemática programó tres pruebas durante el semestre. En la primera prueba hubo 10 notas 7, 8 notas 6, 12 notas 5, 4 notas 4 y 1 nota 3. En la segunda prueba, 8 notas 7, 11 notas 6, 14 notas 5, 2 notas 4 y 0 nota 3. En la tercera prueba, 13 notas 7, 7 notas 6, 8 notas 5, 4 notas 4 y 3 notas 3.

# <span id="page-287-0"></span>**4.2 Sumar y Restar Matrices**

En esta sección, aprenderás a sumar y restar matrices con iguales dimensiones.

Usando el mismo ejemplo del cine de la lección anterior, ¿cómo podríamos determinar la diferencia en precios de las funciones matiné y nocturna?

Recuerda que los precios de una película de matiné son los siguientes:

Niños: \$5, Adultos: \$8, Adultos Mayores: \$6

Para misma película pero nocturna, el cine tiene los siguientes precios:

Niños: \$5, Adultos: \$8, Adultos Mayores: \$8

# **Mira esto**

Mira desde el minuto 4:00 hasta el minuto 6:25.

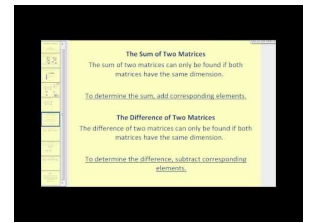

MEDIA Click image to the left or use the URL below. URL: <http://www.ck12.org/flx/render/embeddedobject/60100>

Haz clic en la imagen de arriba para ver más contenido [James Sousa:](http://www.youtube.com/watch?v=iNty4CSFIpU) [Matrix](http://www.youtube.com/watch?v=iNty4CSFIpU) [Addition, Subtraction, and Scalar Multiplication](http://www.youtube.com/watch?v=iNty4CSFIpU) \*Este video solo está disponible en inglés

# **Orientación**

Si dos matrices tienen las mismas dimensiones, estas se pueden sumar o restar. Para ello, se deben sumar o restar los elementos de las matrices como se muestra a continuación.

Suma:

$$
\begin{bmatrix} a & \#38;b \\ c & \#38;d \end{bmatrix} + \begin{bmatrix} e & \#38;f \\ g & \#38;h \end{bmatrix} = \begin{bmatrix} a+e & \#38;b+f \\ c+g & \#38;d+h \end{bmatrix}
$$

Resta:

$$
\begin{bmatrix} a & \#38; b \\ c & \#38; d \end{bmatrix} - \begin{bmatrix} e & \#38; f \\ g & \#38; h \end{bmatrix} = \begin{bmatrix} a - e & \#38; b - f \\ c - g & \#38; d - h \end{bmatrix}
$$

No es necesario que las matrices sean matrices cuadradas. Sí es necesario que ambas tengan las mismas dimensiones. En otras palabras, se pueden sumar dos matrices del tipo  $2 \times 3$ , pero no una de  $2 \times 2$  con otra de  $3 \times 2$  Antes de intentar sumar dos matrices, debes comprobar que tengan las mismas dimensiones.
### **Estudio: Propiedades Conmutativa y Asociativa de la Suma**

La propiedad conmutativa de la suma establece que  $a + b = b + a$  para los números reales,  $a \, y \, b$ . ¿Se mantiene esta propiedad en las matrices? La propiedad asociativa de la suma establece que  $a + (b + c) = (a + b) + c$  para los números reales, *a*,*b* y *c* . ¿Se mantiene esta propiedad en las matrices? Considera las siguientes matrices:

$$
A = \begin{bmatrix} -3 & \#38; 7 \\ 4 & \#38; -1 \end{bmatrix} \qquad B = \begin{bmatrix} 5 & \#38; 1 \\ -8 & \#38; -2 \end{bmatrix} \qquad C = \begin{bmatrix} -6 & \#38; -10 \\ 5 & \#38; 3 \end{bmatrix}
$$

1. Calcula

$$
A + B \Rightarrow \begin{bmatrix} -3 & \#38; 7 \\ 4 & \#38; -1 \end{bmatrix} + \begin{bmatrix} 5 & \#38; 1 \\ -8 & \#38; -2 \end{bmatrix} = \begin{bmatrix} 2 & \#38; 8 \\ -4 & \#38; -3 \end{bmatrix}
$$

2. Calcula

$$
B+A \Rightarrow \begin{bmatrix} 5 & \#38;1 \\ -8 & \#38;-2 \end{bmatrix} + \begin{bmatrix} -3 & \#38;7 \\ 4 & \#38;-1 \end{bmatrix} = \begin{bmatrix} 2 & \#38;8 \\ -4 & \#38;-3 \end{bmatrix}
$$

Ya que  $A + B = B + A$ , podemos asumir que la suma de la matriz es conmutativa.

3. Calcula

$$
(A+B)+C \Rightarrow \left(\begin{bmatrix} -3 & \#38;7 \\ 4 & \#38;-1 \end{bmatrix} + \begin{bmatrix} 5 & \#38;1 \\ -8 & \#38;-2 \end{bmatrix}\right) + \begin{bmatrix} -6 & \#38;-10 \\ 5 & \#38;3 \end{bmatrix} = \begin{bmatrix} 2 & \#38;8 \\ -4 & \#38;-3 \end{bmatrix} + \begin{bmatrix} -6 & \#38;-10 \\ 5 & \#38;3 \end{bmatrix} = \begin{bmatrix} -4 & \#38;-10 \\ 1 & \#38;3 \end{bmatrix}
$$

4. Calcula

$$
A + (B + C) \Rightarrow \begin{bmatrix} -3 & \#38; 7 \\ 4 & \#38; -1 \end{bmatrix} + \left( \begin{bmatrix} 5 & \#38; 1 \\ -8 & \#38; -2 \end{bmatrix} + \begin{bmatrix} -6 & \#38; -10 \\ 5 & \#38; 3 \end{bmatrix} \right) = \begin{bmatrix} -3 & \#38; 7 \\ 4 & \#38; -1 \end{bmatrix} + \begin{bmatrix} -1 & \#38; -9 \\ -3 & \#38; 1 \end{bmatrix} = \begin{bmatrix} -4 & \#38; -10 \\ 1 & \#38; 0 \end{bmatrix}
$$

Ya que  $(A + B) + C = A + (B + C)$ , podemos asumir que la propiedad asociativa también se aplica en matrices.

*Propiedades de la Suma de Matrices*

Propiedad Conmutativa:  $A + B = B + A$ 

Propiedad Asociativa:  $(A + B) + C = A + (B + C)$ 

\* Estas propiedades no se aplican a restas con números reales. Por ejemplo:  $7-5 \neq 5-7$ . Ya que no se aplican a restas con números reales, tampoco sirven en restas de matrices.

#### **Ejemplo A**

Suma las siguientes matrices:

$$
\begin{bmatrix} 4 & \#38; -5 & \#38; 6 \\ -3 & \#38; 7 & \#38; 9 \end{bmatrix} + \begin{bmatrix} -1 & \#38; 4 & \#38; 8 \\ 0 & \#38; -3 & \#38; 12 \end{bmatrix} =
$$

#### Solución:

Al sumar los elementos en el orden correspondiente obtenemos:

$$
\begin{bmatrix} 4 & \#38; -5 & \#38; 6 \\ -3 & \#38; 7 & \#38; 9 \end{bmatrix} + \begin{bmatrix} -1 & \#38; 4 & \#38; 8 \\ 0 & \#38; -3 & \#38; 12 \end{bmatrix} = \begin{bmatrix} 4 & -1 & \#38; -5 + 4 & \#38; 6 + 8 \\ -3 + 0 & \#38; 7 + -3 & \#38; 9 + 12 \end{bmatrix} = \begin{bmatrix} 3 & \#38; -1 & \#38; 14 \\ -3 & \#38; 4 & \#38; 21 \end{bmatrix}
$$

# **Ejemplo B**

Resta las siguientes matrices:

$$
\begin{bmatrix} -7 \\ 6 \\ -9 \\ 10 \end{bmatrix} - \begin{bmatrix} -3 \\ -2 \\ 8 \\ 15 \end{bmatrix} =
$$

#### Solución:

Al restar los elementos en el orden correspondiente obtenemos:

$$
\begin{bmatrix} -7 \\ 6 \\ -9 \\ 10 \end{bmatrix} - \begin{bmatrix} -3 \\ -2 \\ 8 \\ 15 \end{bmatrix} = \begin{bmatrix} -7 - (-3) \\ 6 - (-2) \\ -9 - 8 \\ 10 - 15 \end{bmatrix} = \begin{bmatrix} -4 \\ 8 \\ -17 \\ -5 \end{bmatrix}
$$

# **Ejemplo C**

Realiza la operación indicada:

$$
\begin{bmatrix} -4 & \#38; 2 \\ 5 & \#38; -3 \\ 13 & \#38; 8 \end{bmatrix} + \begin{bmatrix} 7 & \#38; -1 & \#38; 0 \\ -5 & \#38; 2 & \#38; 6 \end{bmatrix}
$$

#### Solución:

En este caso, la primera matriz es de  $3 \times 2$  y la segunda de  $2 \times 3$ . Debido a que tienen diferentes dimensiones, no se pueden sumar.

Revisión del Problema Introductorio Podemos organizar los datos en dos matrices separadas y restarlas.

$$
\begin{bmatrix} 7 & \text{\#38;10} & \text{\#38;8} \end{bmatrix} - \begin{bmatrix} 5 & \text{\#38;8} & \text{\#38;6} \end{bmatrix} = \begin{bmatrix} 2 & \text{\#38;2} & \text{\#38;2} \end{bmatrix}
$$

Ahora podemos observar con facilidad que el cine cobra \$2 más por cada tipo de entrada en funciones nocturnas.

### **Práctica Guiada**

Realiza la operación indicada.

1.

$$
[3 \quad \#38; -7] + [-1 \quad \#38; 8]
$$

2.

$$
\begin{bmatrix} 1 \\ -5 \end{bmatrix} - \begin{bmatrix} 3 & \#38; -3 \\ 4 & \#38; 1 \end{bmatrix}
$$

3.

$$
\begin{bmatrix} 6 & \#38; -7 \\ -11 & \#38; 5 \end{bmatrix} - \begin{bmatrix} -2 & \#38; 4 \\ -3 & \#38; 9 \end{bmatrix}
$$

282

# **Respuestas**

1.

$$
[3 \quad \#38; -7] + [-1 \quad \#38; 8] = [3 + (-1) \quad \#38; -7 + 8] = [2 \quad \#38; 1]
$$

2. Estas matrices no pueden ser restadas porque tienen diferentes dimensiones.

3.

$$
\begin{bmatrix} 6 & \#38; -7 \\ -11 & \#38; 5 \end{bmatrix} - \begin{bmatrix} -2 & \#38; 4 \\ -3 & \#38; 9 \end{bmatrix} = \begin{bmatrix} 6 - (-2) & \#38; -7 - 4 \\ -11 - (-3) & \#38; 5 - 9 \end{bmatrix} = \begin{bmatrix} 8 & \#38; -11 \\ -8 & \#38; -4 \end{bmatrix}
$$

# **Práctica**

Realiza la operación indicada (si es posible).

1. .

$$
\begin{bmatrix} 2 & \#38; -1 \\ 5 & \#38; 0 \end{bmatrix} + \begin{bmatrix} -6 & \#38; 0 \\ 3 & \#38; -4 \end{bmatrix}
$$

2. .

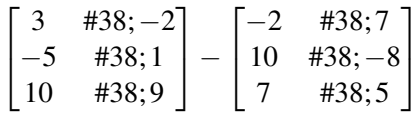

3. .

$$
\begin{bmatrix} 4 \\ -2 \\ 12 \\ 7 \end{bmatrix} + \begin{bmatrix} -1 \\ 9 \\ -2 \\ 0 \end{bmatrix}
$$

4. .

$$
\begin{bmatrix} -1 & \text{#38;} -4 & \text{#38;} -1 & \text{#38;} 12\\ 2 & \text{#38;} 6 & \text{#38;} 14 & \text{#38;} 5 \end{bmatrix} - \begin{bmatrix} -3 & \text{#38;} 1\\ 7 & \text{#38;} -6 \end{bmatrix}
$$

5. .

 $\begin{bmatrix} 4 & \text{\#38}; -1 \end{bmatrix} + \begin{bmatrix} 0 & \text{\#38}; 5 \end{bmatrix} - \begin{bmatrix} -12 & \text{\#38}; 3 \end{bmatrix}$ 

6. .

7. .

8. .

9. .

10.

 $\begin{bmatrix} 3 & \text{\#38}; 5 \end{bmatrix} + \begin{bmatrix} -2 & \text{\#38}; -1 \end{bmatrix}$  $\sqrt{2}$ 7  $-+[-3$  #38;5  $\begin{bmatrix} 11 & \#38; 7 & \#38; -3 \\ 9 & \#38; 15 & \#38; 8 \end{bmatrix} + \begin{bmatrix} 20 & \#38; -4 & \#38; 7 \\ 1 & \#38; 11 & \#38; -13 \end{bmatrix}$  $\sqrt{ }$  $\overline{1}$ 25 19  $-5$ 1 <sup>−</sup>  $\sqrt{ }$  $\overline{\phantom{a}}$ 11 20 −3  $\sqrt{ }$  $\overline{1}$ 2 #38;−5 #38; 3 9 #38; 15 #38; 8 −1 #38;−4 #38; 6 1  $| +$  $\sqrt{ }$  $\overline{1}$  $-3$  #38;8 #38; -3 11 #38;−6 #38;−7 0 #38; 8 #38; 5  $[-3, 438; 2]$ 4 #38;−1  $\begin{bmatrix} -\begin{bmatrix} 6 & \#38 \\ 17 & \#38 \\ 8 & \#38 \\ 10 & \end{bmatrix} \end{bmatrix}$ 

12.

11. .

$$
\begin{bmatrix} -5 & \#38; 2 \\ 9 & \#38; -3 \end{bmatrix} + \begin{bmatrix} -3 & \#38; -5 \\ 8 & \#38; 12 \end{bmatrix}
$$

1  $\vert$ 

> 1  $\vert$

13.

284

$$
\left(\begin{bmatrix} 5 & \#38; -2 \\ -3 & \#38; 1 \end{bmatrix} + \begin{bmatrix} -8 & \#38; 5 \\ 6 & \#38; 13 \end{bmatrix}\right) - \begin{bmatrix} -10 & \#38; 8 \\ 9 & \#38; 1 \end{bmatrix}
$$

14. .

$$
\begin{bmatrix} -5 & \#38;2 \\ 11 & \#38;3 \end{bmatrix} - \left( \begin{bmatrix} 8 & \#38;-2 \\ 3 & \#38;5 \end{bmatrix} + \begin{bmatrix} -12 & \#38;3 \\ -6 & \#38;15 \end{bmatrix} \right)
$$

$$
\left( \begin{bmatrix} 22 & \#38; -7 \\ 5 & \#38; 3 \\ 11 & \#38; -8 \end{bmatrix} - \begin{bmatrix} -8 & \#38; 9 \\ 15 & \#38; 12 \\ 10 & \#38; -1 \end{bmatrix} \right) + \begin{bmatrix} 5 & \#38; 11 \\ 17 & \#38; -3 \\ -9 & \#38; 4 \end{bmatrix}
$$

# **4.3 Multiplicar Matrices por un Escalar**

En esta sección, aprenderás a multiplicar una matriz por un escalar. Un grupo de 8 niños, uno de 8 adultos y uno de 8 adultos mayores van al cine. Para una película matiné, el cine tiene los siguientes precios: Niños: \$5, Adultos: \$8, Adultos Mayores: \$6 Para misma película pero nocturna, el cine tiene los siguientes precios: Niños: \$7, Adultos: \$10, Adultos Mayores: \$8 ¿Cómo podemos determinar cuánto pagará cada grupo en los diferentes horarios?

#### **Orientación**

Una matriz puede ser multiplicada por un escalar. Un escalar es un número real en el algebra de matrices, no es una matriz. Para multiplicar una matriz por un escalar, cada elemento de la matriz debe ser multiplicado por el escalar como se muestra a continuación:

$$
k\begin{bmatrix} a & \#38; b \\ c & \#38; d \end{bmatrix} = \begin{bmatrix} ka & \#38; kb \\ kc & \#38; kd \end{bmatrix}
$$
, where *k* is a scalar.

#### **Estudio: Propiedad Distributiva de la Multiplicación Escalar**

Veamos que sucede cuando distribuimos la multiplicación de un escalar en una suma de matrices. Considera la siguiente expresión:

$$
3\left(\begin{bmatrix}2\\-5\end{bmatrix}+\begin{bmatrix}-3\\6\end{bmatrix}\right)
$$

Método 1: Realiza la suma dentro del paréntesis primero y luego multiplica por el escalar:

$$
3\left(\begin{bmatrix} 2\\-5 \end{bmatrix} + \begin{bmatrix} -3\\6 \end{bmatrix}\right) = 3\begin{bmatrix} -1\\1 \end{bmatrix} = \begin{bmatrix} -3\\3 \end{bmatrix}
$$

Método 2: Distribuye el escalar en ambas ecuaciones y luego suma:

$$
3\left(\begin{bmatrix} 2\\-5 \end{bmatrix} + \begin{bmatrix} -3\\6 \end{bmatrix}\right) = \begin{bmatrix} 6\\-15 \end{bmatrix} + \begin{bmatrix} -9\\18 \end{bmatrix} = \begin{bmatrix} -3\\3 \end{bmatrix}
$$

Los resultados son equivalentes, por lo que podemos suponer que la propiedad distributiva de la multiplicación sobre la suma es cierta para multiplicaciones escalares de matrices. Esta propiedad también puede ser aplicada en restas.

#### **Propiedades de la Multiplicación Escalar**

Propiedad Distributiva de la Suma: *k*(*A*+*B*) = *kA*+*kB* Propiedad Distributiva de la Resta: *k*(*A*−*B*) = *kA*−*KB*

#### **Ejemplo A**

Realiza una multiplicación escalar:

$$
2\begin{bmatrix} -4 & \#38; \frac{1}{2} \\ -1 & \#38; 3 \end{bmatrix}
$$

Solución: En este caso, solo debemos multiplicar cada elemento de la matriz por 2.

$$
\begin{bmatrix} 2(-4) & \#38; 2\left(\frac{1}{2}\right) \\ 2(-1) & \#38; 2(3) \end{bmatrix} = \begin{bmatrix} -8 & \#38; 1 \\ -2 & \#38; 6 \end{bmatrix}
$$

#### **Ejemplo B**

Realiza la operación indicada:

$$
3\left(\begin{bmatrix}2\\-1\end{bmatrix}+\begin{bmatrix}\frac{2}{3}\\4\end{bmatrix}\right)
$$

Solución: En este caso, debemos decidir si queremos distribuir el 3 en el paréntesis y luego sumar o sumar primero y luego multiplicar por 3. Ambas opciones son correctas. Sin embargo, si nos fijamos bien notaremos que hay una fracción dentro de la segunda matriz. Al distribuir 3 primero, podemos eliminar la fracción y facilitar la suma, como se muestra a continuación.

$$
\left(3\begin{bmatrix}2\\-1\end{bmatrix}+3\begin{bmatrix}\frac{2}{3}\\4\end{bmatrix}\right)=\left(\begin{bmatrix}6\\-3\end{bmatrix}+\begin{bmatrix}2\\12\end{bmatrix}\right)=\begin{bmatrix}8\\9\end{bmatrix}
$$

#### **Ejemplo C**

Realiza la operación indicada:

$$
\frac{1}{2} \left( \begin{bmatrix} 7 & \#38 \\ 2 & \#38 \\ 8 & \end{bmatrix} + \begin{bmatrix} -3 & \#385 \\ 2 & \#3850 \end{bmatrix} \right)
$$

Solución: Nuevamente, debemos elegir entre multiplicar o sumar primero. Al parecer, es más sencillo sumar primero y luego multiplicar.

$$
\frac{1}{2}\begin{bmatrix} 7+-3 & \#38;-1+5 \\ 2+2 & \#38; 8+0 \end{bmatrix} = \frac{1}{2}\begin{bmatrix} 4 & \#38; 4 \\ 4 & \#38; 8 \end{bmatrix} = \begin{bmatrix} 2 & \#38; 2 \\ 2 & \#38; 4 \end{bmatrix}
$$

De esta manera, evitamos las fracciones.

Revisión del Problema Inicial Podemos organizar los datos en una matriz y luego multiplicar por el escalar 8.

$$
438; K A S
$$
  
Matinee  
Night  

$$
438;8 \begin{bmatrix} 5 & 438; 8 & 438; 6 \\ 7 & 438; 10 & 438; 8 \end{bmatrix} =
$$

$$
438; K A S
$$
  
Matinee  
Night  

$$
438; \begin{bmatrix} 40 & 438; 64 & 438; 48 \\ 56 & 438; 80 & 438; 64 \end{bmatrix}
$$

Ahora podemos observar con facilidad que la función matiné al grupo de adultos le costaría \$64, la función nocturna al grupo de niños le costaría \$56, etc.

### **Práctica Guiada**

Realiza las operaciones indicadas en cada uno de los siguientes problemas.

1.

2.

$$
-\frac{2}{3}([2 \quad #38; -3 \quad #38; 5] - [-1 \quad #38; 0 \quad #38; 2])
$$

2 3  $\sqrt{ }$  $\overline{1}$  $\overline{0}$ 6 9

1  $\overline{1}$ 

3.

$$
12\left(\begin{bmatrix} \frac{3}{4} & \#38; -\frac{2}{3} \\ \frac{1}{6} & \#38; 2 \end{bmatrix} + \begin{bmatrix} 1 & \#38; \frac{5}{6} \\ \frac{2}{3} & \#38; \frac{5}{4} \end{bmatrix}\right)
$$

#### **Respuestas**

1. Multiplica cada elemento dentro de la matriz por  $\frac{2}{3}$ :

$$
\begin{bmatrix} \frac{2}{3}(0) \\ \frac{2}{3}(6) \\ \frac{2}{3}(9) \end{bmatrix} = \begin{bmatrix} 0 \\ 4 \\ 6 \end{bmatrix}
$$

2. Si restamos el interior del paréntesis primero, podemos evitar fracciones:

$$
-\frac{2}{3}([2-(-1) \quad \#38; -3-0 \quad \#38; 5-2]) = -\frac{2}{3}[3 \quad \#38; -3 \quad \#38; 3] = [-2 \quad \#38; 2 \quad \#38; -2]
$$

3. Si distribuimos primero, podemos evitar fracciones:

$$
\left(12\begin{bmatrix} \frac{3}{4} & \frac{438}{3} - \frac{2}{3} \\ \frac{1}{6} & \frac{438}{3} \end{bmatrix} + 12\begin{bmatrix} 1 & \frac{438}{5} \\ \frac{2}{3} & \frac{438}{5} \end{bmatrix}\right) = \begin{bmatrix} 9 & \frac{438}{3} - 8 \\ 2 & \frac{438}{3} \end{bmatrix} + \begin{bmatrix} 12 & \frac{438}{3} \\ 8 & \frac{438}{3} \end{bmatrix} = \begin{bmatrix} 21 & \frac{438}{2} \\ 10 & \frac{438}{3} \end{bmatrix}
$$

288

# **Práctica**

Realiza la operación indicada, si es posible.

1. .

2. .

$$
3\begin{bmatrix}2&\#38;-1\\8&\#38;0\end{bmatrix}
$$

 $-2\begin{bmatrix} -6 & 438.8 \\ 5 & 438.8 \end{bmatrix}$ 5 #38;−2

> 2 3  $\lceil 12 \rceil$ 6 1

1

3. .

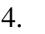

5. .

6. .

 $-\frac{3}{2}$ 2  $\begin{bmatrix} 8 & \#38; 0 & \#38; -4 \\ -6 & \#38; 2 & \#38; 10 \end{bmatrix}$  $5[-3$  #38;1 #38;2] −1  $\sqrt{ }$  $\overline{1}$ 2 #38;−3 5 #38; 1

7. .

 $2\begin{bmatrix} 1 & #38;2 \\ 4 & #38 \end{bmatrix}$ 4 #38;−1  $\left] + \left[ \begin{array}{cc} 4 & \#38; -2 \\ 2 & \#28 & 7 \end{array} \right]$ −3 #38;−7 1

−8 #38;−10

1  $\overline{1}$ 

8.  
\n3. 
$$
[4 \tpm 38; -5 \tpm 38; -1] + 4 [8 \tpm 38; -1 \tpm 38; 5]
$$
  
\n9.  
\n $-2 \begin{bmatrix} 2 & \text{#38; -3 } \text{#38; 3 } \\ -1 & \text{#38; -1 } \text{#38; 4} \end{bmatrix} - (-1) \begin{bmatrix} 3 & \text{#38; 3 } \text{#38; -2} \\ -4 & \text{#38; -10 } \text{#38; 8} \end{bmatrix}$   
\n10.  
\n $-2 (\begin{bmatrix} \frac{1}{2} & \text{#38; -\frac{5}{2}} \\ \frac{1}{2} & \text{#38; \frac{5}{2}} \end{bmatrix} - [3 \tpm 38; -1])$   
\n11.  
\n $- \frac{1}{3} (\begin{bmatrix} 5 \\ -2 \end{bmatrix} - \begin{bmatrix} 2 \\ 4 \end{bmatrix})$   
\n12.  
\n3.  $\begin{bmatrix} 8 & \text{#38; -2} \\ \frac{1}{3} & \text{#38; 5} \end{bmatrix} + \begin{bmatrix} 2 & \text{#38; 4} \\ -6 & \text{#38; -1} \end{bmatrix}$   
\n13.  
\n $2 \begin{bmatrix} \frac{3}{3} \\ \frac{1}{3} \end{bmatrix}$   
\n14.  
\n $-6 (\begin{bmatrix} \frac{1}{3} & \text{#38; 0} \\ \frac{2}{3} & \text{#38; -\frac{2}{3}} \end{bmatrix} + \begin{bmatrix} 5 & \text{#38; 1} \\ -\frac{1}{6} & \text{#38; 2} \end{bmatrix})$   
\n15.  
\n $\begin{bmatrix} -2 \\ 3 \\ 8 \end{bmatrix} - 5 (\begin{bmatrix} \frac{1}{3} \\ -\frac{2}{3} \\ \frac{1}{3} \end{bmatrix} + \begin{bmatrix} -2 \\ \frac{1}{3} \\ -\frac{2}{3} \end{bmatrix})$ 

# **4.4 Multiplicar Dos Matrices**

En esta sección, aprenderás a multiplicar matrices.

El Sr. Hwan escribe las siguientes matrices en la pizarra y le pide a sus alumnos que las multipliquen.

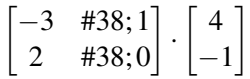

Cuando terminaron de multiplicar, les pregunta lo siguiente, "¿Cuál es el elemento de la primera fila, segunda columna según sus respuestas?"

Wanda dice que las matrices no se pueden multiplicar, ya que no tienen las mismas dimensiones. Por lo tanto, no hay respuesta.

Xavier dice que el producto es una matriz de 2 x1, así que no hay segunda fila, ni elemento.

Zach dice que el elemento es 8.

¿Quién tiene razón?

#### **Orientación**

Para multiplicar matrices, debemos multiplicar cada elemento de cada fila de la primera matriz por cada elemento de cada columna de la segunda matriz. Cada producto será sumado para obtener el resultado de las filas y columnas por separado, como se muestra a continuación.

$$
\begin{bmatrix} a & \#38; b \\ c & \#38; d \end{bmatrix} \cdot \begin{bmatrix} e & \#38; f \\ g & \#38; h \end{bmatrix} = \begin{bmatrix} ae + bg & \#38; af + bh \\ ce + dg & \#38; cf + dh \end{bmatrix}
$$

### **Ejemplo A**

Multiplica las matrices:

$$
\begin{bmatrix} 2 & \#38; 3 \\ -1 & \#38; 5 \end{bmatrix} \cdot \begin{bmatrix} -6 & \#38; 0 \\ 4 & \#38; 1 \end{bmatrix}
$$

### Solución:

Al seguir la regla presentada arriba, obtenemos:

$$
\begin{bmatrix} 2(-6) + 3(4) & \#38;2(0) + 3(1) \\ -1(-6) + 5(4) & \#38; -1(0) + 5(1) \end{bmatrix} = \begin{bmatrix} -12 + 12 & \#38;0+3 \\ 6+20 & \#38;0+5 \end{bmatrix} = \begin{bmatrix} 0 & \#38;3 \\ 26 & \#38;5 \end{bmatrix}
$$

# **Ejemplo B**

Multiplica las matrices:

$$
\begin{bmatrix} -1 & \#38; 3 \\ 7 & \#38; 0 \\ 4 & \#38; -2 \end{bmatrix} \cdot \begin{bmatrix} 5 & \#38; 8 \\ -1 & \#38; 2 \end{bmatrix}
$$

#### Solution:

Para multiplicar estas matrices debemos ampliar el patrón dado anteriormente para una matriz de  $3 \times 2$  con una de  $2 \times 2$  No es necesario que las matrices tengan las mismas dimensiones para multiplicarlas. Sin embargo, hay limitaciones que se analizarán en la siguiente sección. Todas las multiplicaciones de matrices en esta sección son posibles.

Entonces, multipliquemos cada fila de la primera matriz por cada columna de la segunda:

$$
\begin{bmatrix} -1 & \#38;3 \\ 7 & \#38;0 \\ 4 & \#38;-2 \end{bmatrix} \cdot \begin{bmatrix} 5 & \#38;8 \\ -1 & \#38;2 \end{bmatrix} = \begin{bmatrix} -1(5)+3(-1) & \#38;-1(8)+3(2) \\ 7(5)+0(-1) & \#38;7(8)+0(2) \\ 4(5)+-2(-1) & \#38;4(8)+-2(2) \end{bmatrix} = \begin{bmatrix} -5-3 & \#38;-8+6 \\ 35+0 & \#38;56+0 \\ 20+2 & \#38;32-4 \end{bmatrix} = \begin{bmatrix} -8 & \#38;-2 \\ 35 & \#38;56 \\ 22 & \#38;28 \end{bmatrix}
$$

# **Ejemplo C**

Multiplica las matrices:

$$
\begin{bmatrix} 3 & \#38 \\ 2 & \#38 \\ 8 & \end{bmatrix} \begin{bmatrix} 2 \\ 3 \\ 4 \end{bmatrix} + 38
$$
\n
$$
\begin{bmatrix} 2 \\ 0 \\ 9 \end{bmatrix} \begin{bmatrix} 2 \\ 0 \\ 9 \end{bmatrix}
$$

#### Solución:

En algunos casos, no solo las dimensiones de las matrices son diferentes, la dimensión del resultado es distinta de cualquiera de las matrices multiplicadas, como se muestra en este ejemplo. Multiplica las matrices:

$$
\begin{bmatrix} 3 & \#38; -7 & \#38; 1 \\ 2 & \#38; 8 & \#38; -5 \end{bmatrix} \cdot \begin{bmatrix} 2 \\ 0 \\ 9 \end{bmatrix} = \begin{bmatrix} 3(2) + -7(0) + 1(9) & \#38; 2(2) + 8(0) + -5(9) \end{bmatrix} = \begin{bmatrix} 6 + 0 + 9 & \#38; 4 + 0 - 45 \end{bmatrix} = \begin{bmatrix} 15 & \#38; 10 & 15 & \#38; 15 & \#38; 15
$$

Revisión del Problema Introductorio Al multiplicar las matrices se obtiene el siguiente resultado:

$$
\begin{bmatrix} -7 \\ 8 \end{bmatrix}
$$

Las matrices pueden ser multiplicadas, pero no hay primera fila, segunda columna en la nueva matriz. El elemento 8 se encuentra en la segunda fila, primera columna. Por lo tanto Xavier tiene razón.

# **Práctica Guiada**

Multiplica las matrices.

1.

$$
\begin{bmatrix} -4 & \#38; 1 \\ 5 & \#38; -3 \end{bmatrix} \cdot \begin{bmatrix} 2 \\ -1 \end{bmatrix}
$$

2.

$$
\begin{bmatrix} -3 \\ 2 \\ 5 \end{bmatrix} \cdot \begin{bmatrix} -2 & \text{\#38}; -1 & \text{\#38}; 4 \end{bmatrix}
$$

3.

$$
\begin{bmatrix} 5 & \#38 \\ -3 & \#38 \\ +7 \end{bmatrix} \cdot \begin{bmatrix} 1 & \#38 \\ 4 & \#38 \\ +7 \end{bmatrix}
$$

# **Respuestas**

1.

$$
\begin{bmatrix} -4 & \#38; 1 \\ 5 & \#38; -3 \end{bmatrix} \cdot \begin{bmatrix} 2 \\ -1 \end{bmatrix} = \begin{bmatrix} -4(2) + 1(-1) \\ 5(2) + -3(-1) \end{bmatrix} = \begin{bmatrix} -8 - 1 \\ 10 + 3 \end{bmatrix} = \begin{bmatrix} -9 \\ 13 \end{bmatrix}
$$

2.

$$
\begin{bmatrix} -3 \\ 2 \\ 5 \end{bmatrix} \cdot \begin{bmatrix} -2 & \#38; -1 & \#38; 4 \end{bmatrix} = \begin{bmatrix} -3(-2) & \#38; -3(-1) & \#38; -3(4) \\ 2(-2) & \#38; 2(-1) & \#38; 2(4) \\ 5(-2) & \#38; 5(-1) & \#38; 5(4) \end{bmatrix} = \begin{bmatrix} 6 & \#38; 3 & \#38; -12 \\ -4 & \#38; -2 & \#38; 8 \\ -10 & \#38; -5 & \#38; 20 \end{bmatrix}
$$

3.

$$
\begin{bmatrix} 5 & \#38; -2 \end{bmatrix} \cdot \begin{bmatrix} 1 & \#38; 4 \\ -3 & \#38; -7 \end{bmatrix} = \begin{bmatrix} 5(1) + -2(-3) & \#38; 5(4) + -2(-7) \end{bmatrix} = \begin{bmatrix} 5+6 & \#38; 20+14 \end{bmatrix} = \begin{bmatrix} 11 & \#38; 34 \end{bmatrix}
$$

# **Práctica**

Multiplica las matrices.

1. .

$$
\begin{bmatrix} 2 & \#38; -1 \\ 0 & \#38; 3 \end{bmatrix} \cdot \begin{bmatrix} -4 & \#38; 3 \\ 2 & \#38; 5 \end{bmatrix}
$$

2. .

$$
\begin{bmatrix} -2 & \#38; 7 \end{bmatrix} \cdot \begin{bmatrix} 1 & \#38; -4 \\ 5 & \#38; 3 \end{bmatrix}
$$

4. .

5. .

6. .

7. .

8. .

9. .

$$
\begin{bmatrix} -3 & \frac{438}{5} & \frac{438}{5} & -\frac{4}{5} \\ 5 & \frac{438}{5} & -\frac{4}{5} \\ -1 & \frac{438}{5} & 6 \end{bmatrix} \cdot \begin{bmatrix} -1 & \frac{438}{5} & 3 \\ 4 & \frac{438}{5} & 5 \end{bmatrix} \cdot \begin{bmatrix} -4 \\ 7 \end{bmatrix}
$$
  

$$
\begin{bmatrix} -1 \\ 4 \\ 8 \end{bmatrix} \cdot \begin{bmatrix} 2 & \frac{438}{5} & -3 & \frac{438}{5} & 6 \end{bmatrix}
$$
  

$$
\begin{bmatrix} -5 & \frac{438}{5} & 1 \end{bmatrix} \cdot \begin{bmatrix} -9 & \frac{438}{5} & \frac{438}{5} & 0 \\ 2 & \frac{438}{5} & -1 & \frac{438}{5} & 0 \end{bmatrix}
$$
  

$$
\begin{bmatrix} 4 & \frac{438}{5} & -1 \\ 5 & \frac{438}{5} & 3 \end{bmatrix} \cdot \begin{bmatrix} 2 \\ 6 \end{bmatrix}
$$
  

$$
\begin{bmatrix} -2 & \frac{438}{4} & \frac{438}{5} & -1 \\ 5 & \frac{1}{5} \end{bmatrix} \cdot \begin{bmatrix} 3 \\ -1 \\ 5 \end{bmatrix}
$$

 $\lceil$  $\overline{1}$ −1 #38; 2 #38;−4 5 #38; 3 #38; 1 −5 #38; 2 #38;−1 1  $|\cdot$  $\sqrt{ }$  $\overline{1}$ 2 #38;−3 #38; 5 6 #38; 2 #38; 1 −4 #38; 1 #38; 0 1  $\overline{1}$ 

 $10.$ 

294

1  $\overline{1}$ 

11. .

12.

$$
\begin{bmatrix} 1 & \#38; -2 & \#38; 4 \end{bmatrix} \cdot \begin{bmatrix} -3 & \#38; 1 & \#38; 2 \\ 5 & \#38; -1 & \#38; 6 \\ 1 & \#38; 2 & \#38; -7 \end{bmatrix}
$$
\n
$$
\begin{bmatrix} 6 & \#38; 11 \\ 1 & \#38; 2 \end{bmatrix} \cdot \begin{bmatrix} 2 & \#38; -11 \\ -1 & \#38; 6 \end{bmatrix}
$$
\n
$$
\begin{bmatrix} -4 & \#38; 5 & \#38; 7 \\ 1 & \#38; 2 & \#38; -3 \\ 9 & \#38; -6 & \#38; 8 \end{bmatrix} \cdot \begin{bmatrix} 1 \\ 2 \\ -1 \end{bmatrix}
$$

13.

$$
\begin{bmatrix} -2 & \text{\#38;} -1 & \text{\#38;} 3 \end{bmatrix} \cdot \begin{bmatrix} -4 \\ 5 \\ -8 \end{bmatrix}
$$

14. .

$$
[-10] \cdot [15]
$$

15.

$$
\begin{bmatrix} 2 & \#38; 4 \\ -1 & \#38; -2 \\ 7 & \#38; -12 \end{bmatrix} \cdot \begin{bmatrix} 5 \\ -3 \end{bmatrix}
$$

# **4.5 Limitaciones de la Multiplicación de Matrices**

1

1

En esta sección, conocerás y aplicarás las limitaciones de la multiplicación de matrices.

El Sr. Hwan escribe la siguiente matriz en la pizarra y le pide a sus alumnos que escriban una matriz que puedan multiplicar por la que él escribió.

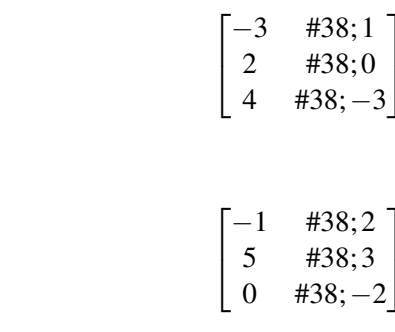

Xavier escribe la matriz

.

.

.

Wanda escribe la matriz

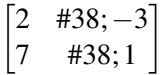

Zach escribe la matriz

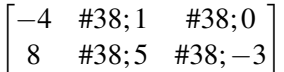

"Uno de ustedes cometió un error", les dice el Sr. Hwan. ¿Quién se equivoco?

# **Orientación**

La multiplicación de matrices tiene ciertas limitaciones que conocerás en el siguiente estudio.

#### **La multiplicación de matrices tiene ciertas limitaciones que conocerás en el siguiente estudio**

#### Parte 1:

Presta atención a las dimensiones de las siguientes matrices. Intenta multiplicar las matrices. ¿Notas algo? 1.

$$
\begin{bmatrix} -2 & \text{#38;3} \\ 1 & \text{#38;}-5 \end{bmatrix} \cdot \begin{bmatrix} 1 & \text{#38;}-4 \end{bmatrix}
$$

2.

$$
\begin{bmatrix} -2 \\ 3 \\ 5 \end{bmatrix} \cdot \begin{bmatrix} 4 \\ -1 \\ 0 \end{bmatrix}
$$

[www.ck12.org](http://www.ck12.org) Chapter 4. Matrices

3.

$$
\begin{bmatrix} 5 \\ -1 \end{bmatrix} \cdot \begin{bmatrix} -3 & \text{#38;1} \\ 4 & \text{#38;3} \end{bmatrix}
$$

1. Estas matrices son de  $2 \times 2$  y  $1 \times 2$ . Al intentar multiplicarlas, no hay elementos para multiplicar en la segunda columna, como se muestra a continuación:

$$
\begin{bmatrix} -2 & \#38; 3 \\ 1 & \#38; -5 \end{bmatrix} \cdot \begin{bmatrix} 1 & \#38; -4 \end{bmatrix} = \begin{bmatrix} -2(1) + 3(2) & \#38; -2(-4) + 3(2) \\ 1(1) + -5(2) & \#38; 1(-4) + -5(2) \end{bmatrix}
$$

2. Estas matrices son de  $3 \times 1$ . Mira lo que sucede cuando intentamos multiplicarlas:

Se puede observar con claridad que hay un problema.

3. En este caso las matrices son de  $2 \times 1$  y  $2 \times 2$  Nuevamente, tenemos un problema para multiplicar:

#### Requisitos: Para multiplicar dos matrices, *A* y *B* , el número de columnas en la matriz *A* debe ser igual al número de filas en la matriz B.

Ahora, revisemos algunos de los problemas de la sección anterior, *Multiplicar Matrices* . ¿Qué notas en las dimensiones de dos matrices cuando *es* posible multiplicarlas? ¿Puedes hacer una suposición sobre los requisitos de las dimensiones de las matrices?

Mira este ejemplo:

$$
\begin{bmatrix} -2 & \text{#38;3} \\ 1 & \text{#38;5} \end{bmatrix} \cdot \begin{bmatrix} 4 \\ -1 \end{bmatrix}.
$$

En este caso tenemos  $2 \times 2 \times 2 \times 1$ . Los dos números en el centro son los mismos (es decir, el número de columnas de la primera matriz es igual al número de filas de las segunda matriz). Los números de los extremos son 2 y 1. Por ende, la matriz resultante tendrá estas dimensiones:  $2 \times 1$ .

*Dimensiones del Producto: El producto de dos matrices, A y B , tendrá las siguientes dimensiones: el número de filas de la matriz A y el número de columnas de la matriz B .*

#### Parte 2:

Usa las siguientes matrices para este ejercicio:

$$
A = \begin{bmatrix} -2 & \#38; 5 \\ 1 & \#38; 3 \end{bmatrix}, \ B = \begin{bmatrix} 1 & \#38; 3 \\ 0 & \#38; -5 \end{bmatrix}
$$

1. Encuentra el valor de *AB* :

$$
\begin{bmatrix} -2 & \#38; 5 \\ 1 & \#38; 3 \end{bmatrix} \cdot \begin{bmatrix} 1 & \#38; 3 \\ 0 & \#38; -5 \end{bmatrix} = \begin{bmatrix} -2+0 & \#38; -6-25 \\ 1+0 & \#38; 3-15 \end{bmatrix} = \begin{bmatrix} -2 & \#38; -31 \\ 1 & \#38; -12 \end{bmatrix}
$$

2. Encuentra el valor de *BA* :

$$
\begin{bmatrix} 1 & \#38; 3 \\ 0 & \#38; -5 \end{bmatrix} \cdot \begin{bmatrix} -2 & \#38; 5 \\ 1 & \#38; 3 \end{bmatrix} = \begin{bmatrix} -2+3 & \#38; 5+9 \\ 0-5 & \#38; 0-15 \end{bmatrix} = \begin{bmatrix} 1 & \#38; 14 \\ -5 & \#38; -15 \end{bmatrix}
$$

#### 4.5. Limitaciones de la Multiplicación de Matrices [www.ck12.org](http://www.ck12.org)

*La multiplicación de matrices NO es conmutativa.*

### **Ejemplo A**

¿Cuál de las siguientes matrices pueden ser multiplicadas? ¿Cuáles son las dimensiones del producto?

(a)

$$
\begin{bmatrix} 5 \\ -2 \\ 1 \end{bmatrix} \cdot \begin{bmatrix} 0 & \#38; -7 & \#38; 3 \end{bmatrix}
$$

(b)

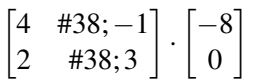

#### Solución:

(a) Sí, se pueden multiplicar. Las dimensiones de las matrices son  $3 \times 1$  and  $1 \times 3$ , por lo que el resultado será una matriz de  $3 \times 3$ .

(b) Sí, se pueden multiplicar. Las dimensiones de las matrices son  $2 \times 2$  and  $2 \times 1$ , por lo que el resultado será una matriz de  $2 \times 1$ .

# **Ejemplo B**

¿Cuál las siguientes matrices pueden ser multiplicadas? ¿Cuáles son las dimensiones del producto?

(a)

$$
\begin{bmatrix} 1 & \text{\#38}; -3 \end{bmatrix} \cdot \begin{bmatrix} 4 \\ -1 \end{bmatrix}
$$

(b)

$$
\begin{bmatrix} 2 & \text{\#38}; -5 \end{bmatrix} \cdot \begin{bmatrix} -3 & \text{\#38}; 1 \end{bmatrix}
$$

#### Solución:

(a) Sí, se pueden multiplicar. Las dimensiones de las matrices son  $1 \times 2$  and  $2 \times 1$ , por lo que el resultado será una matriz de  $1 \times 1$ .

(b) No se pueden multiplicar. Las dimensiones de las matrices son  $1 \times 2$  and  $1 \times 2$ , el número de columnas en la primera matriz no coincide con el número de filas de la segunda.

#### **Ejemplo C**

Dadas las siguientes matrices:

$$
A = \begin{bmatrix} 2 & \#38; -1 & \#38; 8 \\ 3 & \#38; 0 & \#38; -5 \end{bmatrix}
$$

[www.ck12.org](http://www.ck12.org) Chapter 4. Matrices

y

$$
B = \begin{bmatrix} -1 & \text{#38;0} \\ 2 & \text{#38;4} \\ 5 & \text{#38;6} \end{bmatrix},
$$

encuentra el valor de *AB* y *BA* . ¿Notas algo?

Solución:

$$
AB = \begin{bmatrix} 2 & \#38; -1 & \#38; 8 \\ 3 & \#38; 0 & \#38; -5 \end{bmatrix} \cdot \begin{bmatrix} -1 & \#38; 0 \\ 2 & \#38; 4 \\ 5 & \#38; 6 \end{bmatrix} \n\#38; = \begin{bmatrix} 2(-1) + (-1)(2) + 8(5) & \#38; 2(0) + (-1)(4) + 8(6) \\ 3(-1) + (0)(2) + (-5)(5) & \#38; 3(0) + (0)(4) + (-5)(6) \end{bmatrix}
$$
\n
$$
\#38; = \begin{bmatrix} -2 - 2 + 40 & \#38; 0 - 4 + 48 \\ -3 + 0 - 25 & \#38; 0 + 0 - 30 \end{bmatrix} = \begin{bmatrix} 36 & \#38; 44 \\ -28 & \#38; -30 \end{bmatrix}
$$

$$
BA = \begin{bmatrix} -1 & \#38;0 \\ 2 & \#38;4 \\ 5 & \#38;6 \end{bmatrix} \cdot \begin{bmatrix} 2 & \#38; -1 & \#38;8 \\ 3 & \#38;0 & \#38; -5 \end{bmatrix} \n\# 38; = \begin{bmatrix} -1(2) + 0(3) & \#38; -1(-1) + 0(0) & \#38; -1(8) + 0(-5) \\ 2(2) + 4(3) & \#38;2(-1) + 4(0) & \#38;2(8) + 4(-5) \\ 5(2) + 6(3) & \#38;5(-1) + 6(0) & \#38;5(8) + 6(-5) \end{bmatrix}
$$
\n
$$
\# 38; = \begin{bmatrix} -2 + 0 & \#38; 1 + 0 & \#38; -8 - 0 \\ 4 + 12 & \#38; -2 + 0 & \#38; 16 - 20 \\ 10 + 18 & \#38; -5 + 0 & \#38; 40 - 30 \end{bmatrix} = \begin{bmatrix} -2 & \#38; 1 & \#38; -8 \\ 16 & \#38; -2 & \#38; -4 \\ 28 & \#38; -5 & \#38; 10 \end{bmatrix}
$$

Las dimensiones de los productos varían dependiendo del orden en que se multipliquen las matrices. Claramente, los resultados son diferentes y podemos afirmar que la propiedad conmutativa no se aplica en la multiplicación de matrices.

Revisión del Problema Inicial Las matriz propuesta por el Sr. Hwan es de 3 x 2. Para multiplicarla por otra matriz, la otra matriz debe ser de 2 x ? donde ? puede ser cualquier número.

La matriz de Wanda es 3 x 2, por lo que su matriz es incorrecta.

La matriz de Xavier es de 2 x 2, por lo que su matriz es correcta.

La matriz de Zach es de 2 x 3, por lo que su matriz es correcta.

#### **Práctica Guiada**

Dadas las matrices:

$$
A = \begin{bmatrix} 1 & \#38; -3 \\ 5 & \#38; -14 \end{bmatrix}, \qquad B = \begin{bmatrix} -2 \\ 1 \end{bmatrix}, \qquad C = \begin{bmatrix} -14 & \#38; 3 \\ -5 & \#38; 1 \end{bmatrix},
$$

encuentra sus productos, si es posible.

1. *AB*

- 2. *BA*
- 3. *AC*
- 4. *CA*

#### **Respuestas**

1.

$$
AB = \begin{bmatrix} 1 & \#38; -3 \\ 5 & \#38; -14 \end{bmatrix} \cdot \begin{bmatrix} -2 \\ 1 \end{bmatrix} = \begin{bmatrix} 1(-2) + -3(1) \\ 5(-2) + -14(1) \end{bmatrix} = \begin{bmatrix} -2 - 3 \\ -10 - 14 \end{bmatrix} = \begin{bmatrix} -5 \\ -24 \end{bmatrix}
$$

2.

$$
BA = \begin{bmatrix} -2 \\ 1 \end{bmatrix} \cdot \begin{bmatrix} 1 & \text{#38}; -3 \\ 5 & \text{#38}; -14 \end{bmatrix}
$$

no es posible.

3.

$$
AC = \begin{bmatrix} 1 & \#38; -3 \\ 5 & \#38; -14 \end{bmatrix} \cdot \begin{bmatrix} -14 & \#38; 3 \\ -5 & \#38; 1 \end{bmatrix} = \begin{bmatrix} 1(-14) + (-3)(-5) & \#38; 1(3) + (-3)(1) \\ 5(-14) + (-14)(-5) & \#38; 5(3) + (-14)(1) \end{bmatrix} = \begin{bmatrix} -14 + 15 & \#38; 3 - 3 \\ -70 + 70 & \#38; 15 - 14 \end{bmatrix} = \begin{bmatrix} 1 & \#38; -14 \\ 0 & \#38; -14 \end{bmatrix}
$$

4.

$$
CA = \begin{bmatrix} -14 & \#38; 3 \\ -5 & \#38; 1 \end{bmatrix} \cdot \begin{bmatrix} 1 & \#38; -3 \\ 5 & \#38; -14 \end{bmatrix} = \begin{bmatrix} -14(1) + 3(5) & \#38; -14(-3) + 3(-14) \\ -5(1) + 1(5) & \#38; -5(-3) + 1(-14) \end{bmatrix} = \begin{bmatrix} -14 + 15 & \#38; 52 - 52 \\ -5 + 5 & \#38; 15 - 14 \end{bmatrix} = \begin{bmatrix} 1 & \#38; 15 - 52 \\ 0 & \#38; 15 - 14 \end{bmatrix} = \begin{bmatrix} 1 & \#38; 15 - 52 \\ 0 & \#38; 15 - 14 \end{bmatrix} = \begin{bmatrix} 1 & \#38; 15 - 52 \\ 0 & \#38; 15 - 14 \end{bmatrix} = \begin{bmatrix} 1 & \#38; 15 - 52 \\ 0 & \#38; 15 - 14 \end{bmatrix} = \begin{bmatrix} 1 & \#38; 15 - 52 \\ 0 & \#38; 15 - 14 \end{bmatrix} = \begin{bmatrix} 1 & \#38; 15 - 52 \\ 0 & \#38; 15 - 14 \end{bmatrix} = \begin{bmatrix} 1 & \#38; 15 - 52 \\ 0 & \#38; 15 - 14 \end{bmatrix} = \begin{bmatrix} 1 & \#38; 15 - 14 \\ 0 & \#38; 15 - 14 \end{bmatrix} = \begin{bmatrix} 1 & \#38; 15 - 14 \\ 0 & \#38; 15 - 14 \end{bmatrix} = \begin{bmatrix} 1 & \#38; 15 - 14 \\ 0 & \#38; 15 - 14 \end{bmatrix} = \begin{bmatrix} 1 & \#38; 15 - 14 \\ 0 & \#38; 15 - 14 \end{bmatrix} = \begin{bmatrix} 1 & \#38;
$$

∗∗ Nota: Cuando el producto es

$$
\begin{bmatrix} 1 & \#38;0 \\ 0 & \#38;1 \end{bmatrix},
$$

la matriz identidad de una matriz de  $2 \times 2$  este se puede encontrar multiplicando las matrices en cualquier orden como se ilustra en las preguntas 3 y 4. Si el producto de dos matrices es la matriz inversa, entonces las matrices son inversas multiplicativas. Estos conceptos se analizan con mayor detalle en otras secciones.

#### **Práctica**

Usa las siguientes matrices para responder las pregunta 1-10.

$$
A = \begin{bmatrix} 2 & \#38; -1 & \#38; 4 \end{bmatrix} \qquad B = \begin{bmatrix} -3 \\ 5 \\ 0 \end{bmatrix} \qquad C = \begin{bmatrix} 4 & \#38; -1 \\ 2 & \#38; 5 \end{bmatrix} \qquad D = \begin{bmatrix} 3 & \#38; -2 \end{bmatrix}
$$

$$
E = \begin{bmatrix} 8 & \#38; -1 & \#38; 0 \\ 2 & \#38; 5 & \#38; 1 \\ 3 & \#38; 4 & \#38; -3 \end{bmatrix} \qquad F = \begin{bmatrix} 5 & \#38; 0 & \#38; -11 \\ -1 & \#38; 8 & \#38; 9 \end{bmatrix}
$$

Para cada producto, determina las dimensiones de las matrices resultantes o escribe "no se puede determinar". No multipliques las matrices.

1. *AB*

- 2. *BA*
- 3. *CD*
- 4. *DC*
- 5. *EA* 6. *EB*
- 7. *CF*
- 8. *FC*
- 9. *DF*
- 10. *BD*

Multiplica las siguientes matrices. Si no es posible multiplicarlas, escribe "no se puede determinar".

11. .

$$
\begin{bmatrix} 2 & \#38; -1 \\ -4 & \#38; 8 \end{bmatrix} \cdot \begin{bmatrix} 5 \\ -3 \end{bmatrix}
$$

12.

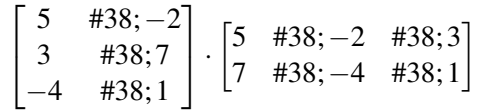

13.

 $\begin{bmatrix} 5 & \text{\#38}; -3 \end{bmatrix}$  ·  $\begin{bmatrix} -4 & \text{\#38}; 2 \end{bmatrix}$ 

14. .

$$
\begin{bmatrix} 5 & \#38 \\ -1 & \#38 \\ 11 \end{bmatrix} \cdot \begin{bmatrix} -4 \\ 7 \\ 11 \end{bmatrix}
$$

15. .

$$
\begin{bmatrix} 5 & \#38;2 \\ -3 & \#38;1 \end{bmatrix} \cdot \begin{bmatrix} 4 & \#38; -7 \end{bmatrix}
$$

$$
\begin{bmatrix} 2 & \#38; -5 \end{bmatrix} \cdot \begin{bmatrix} 1 & \#38; 0 \\ -3 & \#38; 4 \end{bmatrix}
$$

#### 17. *Problemas*

a. Resuelve

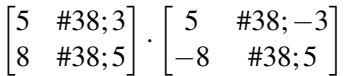

- b. ¿Cuál es el nombre del producto de matrices?
- c. ¿Puedes resolver

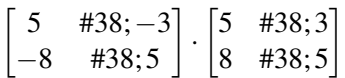

sin multiplicar?

d. ¿Qué puedes concluir a partir de las dos matrices del punto a?

# **4.6 Operaciones con Matrices**

En esta sección, harás uso de las operaciones aprendidas en las secciones previas con y sin calculadora.

El cine está realizando un especial de Martin Luther King Jr. durante el fin de semana feriado. Todas las entradas matiné tienen un costo de \$5, sin importar la edad.

Las siguientes matrices representan el número de entradas vendidas para la matiné del fin de semana feriado.

#### Entradas Vendidas

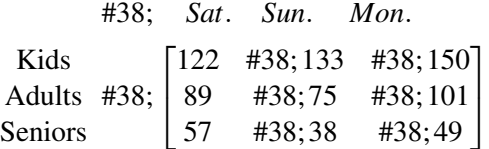

¿Cuánto dinero recolectó el cine durante el fin de semana por la venta de entradas a niños?

#### **Orientación**

Para resolver problemas de matrices con la calculadora, los alumnos deben primero aprender cómo escribir matrices en sus calculadoras. Si tienes una TI-83 o TI-84, accede al menú de Matriz presionando MATRIX o ( 2*nd x* −1 MATRIX). Ahora puedes escoger la opción EDIT matrix *A* . Ingresa las dimensiones de la matriz deseada y los valores de los datos. Puedes ingresar los valores de una segunda matriz seleccionando matrix *B* en menú EDIT al igual que la primera matriz. Una vez que se han introducido las matrices, éstas se ponen mostrar en forma de ecuación en la calculadora al ingresar al menú NAME y seleccionar la matriz. Se hará referencia a estas instrucciones en los Ejemplos y los problemas de la Práctica Guiada. Si no tienes una TI-83 u 84, las instrucciones pueden ser diferentes. Revisa con tu profesor.

#### **Ejemplo A**

Multiplica:

$$
\frac{2}{3}\begin{bmatrix} 5 & \text{\#38;6} \\ -9 & \text{\#38;2} \end{bmatrix}
$$

**Solución:** Este es un ejemplo de una multiplicación escalar. Debemos multiplicar cada elemento de la matriz por  $\frac{2}{3}$ a mano o podemos usar la calculadora. Para usar la calculadora, debemos ingresar la matriz primero.

Ingresa al menú MATRIX (presiona 2*nd x* −1 ), selecciona EDIT y luego matrix *A* . Ingresa las dimensiones de la matriz de 2×2 y luego ingresa los valores. Para volver a la pantalla de inicio, presiona ( 2*nd* QUIT). Ahora podemos ingresar nuestra expresión escribiendo  $\frac{2}{3}[A]A$  y presionando ENTER para ver el resultado o seleccionando NAME [*A*] en el menú de matriz y presionando ENTER. El resultado se puede cambiar a fracción presionando MATH y seleccionando FRAC. La forma fraccionaria reducida es la siguiente.

$$
\begin{bmatrix} \frac{10}{3} & \text{\#38;4} \\ -6 & \text{\#38;}\frac{4}{3} \end{bmatrix}
$$

.

#### **Ejemplo B**

Multiplica las matrices:

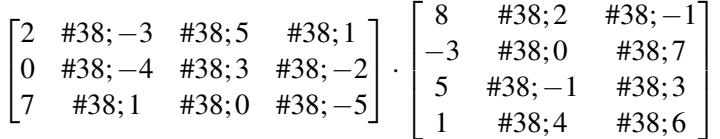

Solución: Este problema de multiplicación sería muy tedioso de resolver a mano. Podemos usar la calculadora para realizar la multiplicación con mayor eficacia y evitar posibles errores aritméticos.

Entra al menú MATRIX de tu calculadora y selecciona EDIT matrix *A* . Las dimensiones deben ser de 3×4 . Ahora, ingresa los elementos de la matriz. Vuelve a la pantalla de inicio presionando ( 2*nd* QUIT) Vuelve al menú MATRIX y selecciona EDIT matrix *B*. Las dimensiones de la matriz *B* son de  $4 \times 3$ . Ingresa los elementos de la matriz y vuelve al menú de inicio. Para multiplicar las matrices, debes seleccionarlas del menú MATRIX. Vuelve al menú MATRIX y selecciona NAME [*A*] . Serás redirigido al menú de inicio automáticamente y en la pantalla se mostrará [*A*] Vuelve al menú MATRIX y selecciona NAME [*B*] . Ahora la pantalla de inicio debería mostrar [*A*][*B*] . No es necesario incluir un signo de multiplicación, ya que las dos matrices se encuentran entre llaves, las que actúan como paréntesis e indican multiplicación. Presiona ENTER y el resultado se mostrará en pantalla:

$$
\begin{bmatrix} 51 & \#38; 3 & \#38; -2 \\ 25 & \#38; -11 & \#38; -31 \\ 48 & \#38; -6 & \#38; -30 \end{bmatrix}.
$$

#### **Ejemplo C**

Evalúa la expresión:

$$
\frac{1}{2}\begin{bmatrix}8 & \#38; -3 \\ 5 & \#38;1\end{bmatrix}\cdot \begin{bmatrix}-4 & \#38; 1 \\ 6 & \#38;7\end{bmatrix} + \begin{bmatrix}-2 & \#38; -1 \\ 9 & \#38;0\end{bmatrix}
$$

Solución: Esta vez, deberemos ingresar tres matrices en la calculadora. Ingresaremos las matrices en el siguiente orden

$$
[A] = \begin{bmatrix} 8 & \#38; -3 \\ 5 & \#38; 1 \end{bmatrix}, [B] = \begin{bmatrix} -4 & \#38; 1 \\ 6 & \#38; 7 \end{bmatrix}, [C] = \begin{bmatrix} -2 & \#38; -1 \\ 9 & \#38; 0 \end{bmatrix}.
$$

Luego volveremos a la pantalla de inicio y escribiremos la expresión: <sup>1</sup> 2 [*A*][*B*]+[*C*] con la ayuda del menú MATRIX. Por último, presiona ENTER y MATH, FRAC para obtener el resultado final:

$$
\begin{bmatrix} -27 & \#38; -\frac{15}{2} \\ 2 & \#38; 6 \end{bmatrix}.
$$

Revisión del Problema Inicial Este es un problema de multiplicación de matrices en el que la matriz esta multiplicada por un escalar.

Entradas Vendidas

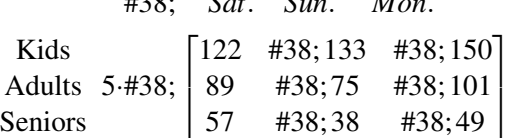

#38; *Sat*. *Sun*. *Mon*.

Usa tu calculadora como ayuda. La matriz resultante es:

#### Venta de Entradas (\$)

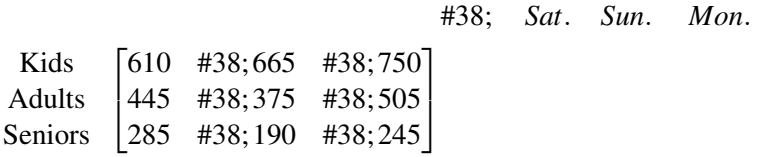

A partir de esta matriz, podemos observar que el cine ganó \$610 por venta de entradas a niños el día sábado, \$665 el día domingo y \$750 el día lunes; por lo tanto, la ganancia total por venta de entradas a niños fue \$610+\$665+  $$750 = $2025$ .

#### **Práctica Guiada**

Usa tu calculadora para resolver las siguientes expresiones matriciales.

1 2

1.

2.

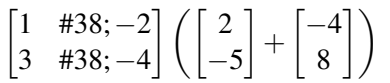

 $\begin{bmatrix} 4 & \#38 \\ -3 & \end{bmatrix} \begin{bmatrix} 8 & \#38 \\ 6 & \#38 \end{bmatrix}$ 

−6 #38;−2

1

3.

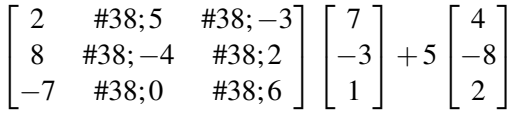

#### **Respuestas**

1. Ingresa las matrices de la siguiente manera  $[A] = \begin{bmatrix} 4 & -3 \end{bmatrix}$  y

$$
[B] = \begin{bmatrix} 8 & \#38; 4 \\ -6 & \#38; -2 \end{bmatrix}.
$$

Vuelve a la pantalla de inicio, escribe la expresió: 
$$
\frac{1}{2}[A][B]
$$
 y presiona ENTER para obtener: [25 11].

2. Ingresa las matrices de la siguiente manera

$$
[A] = \begin{bmatrix} 1 & \text{#38,} -2 \\ 3 & \text{#38,} -4 \end{bmatrix}, [B] = \begin{bmatrix} 2 \\ -5 \end{bmatrix}
$$

y

$$
[C] = \begin{bmatrix} -4 \\ 8 \end{bmatrix}.
$$

Vuelve a la pantalla de inicio, escribe la expresión: [*A*]([*B*] + [*C*]) y presiona ENTER. La calculadora dará como resultado el mensaje ERR: INVALID DIM. Sabemos que es posible sumar las matrices *B* y *C* y luego multiplicar el resultado por *A* entonces tenemos que ver cuál es el problema.

<sup>∗</sup> Debemos asegurarnos que [*A*] multiplica por la izquierda de [*B*] + [*C*] ya que la multiplicación de matrices no es conmutativa y las dimensiones no coincidirían de otra manera, al invertir la multiplicación obtendríamos  $2 \times 1$ multiplicado por  $2 \times 2$ .)

Intentemos dividir este problema en dos pasos en la calculadora:

Paso 1: Suma  $[B] + [C]$ 

Paso 2: Ahora, selecciona la matriz *A* y multiplícala por el resultado del paso 1: [*A*] Ans (para obtener Ans, presiona 2 *nd* y el botón (-).) para obtener el resultado:

$$
\begin{bmatrix} -8 \\ -18 \end{bmatrix}.
$$

Explicación del error inicial: La calculadora debe haber intentado multiplicar la suma de las matrices *B* y *C* por la matriz *A* en la *derecha* Ese producto no es posible debido a que las dimensiones no coincidían.

3. Ingresa las matrices de la siguiente manera

$$
[A] = \begin{bmatrix} 2 & \#38; 5 & \#38; -3 \\ 8 & \#38; -4 & \#38; 2 \\ -7 & \#38; 0 & \#38; 6 \end{bmatrix}, [B] = \begin{bmatrix} 7 \\ -3 \\ 1 \end{bmatrix}
$$

y

$$
[C] = \begin{bmatrix} 4 \\ -8 \\ 2 \end{bmatrix}.
$$

Vuelve a la pantalla de inicio, escribe la expresión:  $[A][B] + 5[C]$ . y presiona ENTER para obtener:

$$
\begin{bmatrix} 16 \\ 30 \\ -33 \end{bmatrix}.
$$

# **Práctica**

Usa una calculadora para resolver las siguientes expresiones, si es posible.

1. .

$$
\begin{bmatrix} 2 \\ -5 \end{bmatrix} \cdot \begin{bmatrix} 3 & \#38; 1 \end{bmatrix}
$$

2. .

$$
\begin{bmatrix} 4 & \#38; -1 & \#38; 2 \\ -7 & \#38; 9 & \#38; 0 \\ 5 & \#38; -6 & \#38; 1 \end{bmatrix} \cdot \begin{bmatrix} -2 & \#38; 5 & \#38; 1 & \#38; -3 \\ -3 & \#38; 9 & \#38; 10 & \#38; -1 \\ 0 & \#38; 8 & \#38; 11 & \#38; 1 \end{bmatrix}
$$

8

8 #38;4 #38;5 5 #38; 2 #38; 6

1

 $\begin{matrix} \phantom{-} \end{matrix}$ 

1  $\vert$ 

$$
\frac{1}{3} \begin{bmatrix} 3 & \#38; -1 & \#38; 8 \\ 2 & \#38; 0 & \#38; 5 \end{bmatrix} \cdot \begin{bmatrix} 2 \\ -1 \\ 7 \end{bmatrix}
$$
\n4.  
\n
$$
-2 \begin{bmatrix} 0 & \#38; 1 \\ 2 & \#38; 0 \end{bmatrix} \cdot \begin{bmatrix} 2 & \#38; -5 \end{bmatrix}
$$
\n5.  
\n
$$
\left( \begin{bmatrix} 2 & \#38; -3 & \#38; 7 \end{bmatrix} + \begin{bmatrix} -3 & \#38; 5 & \#38; 1 \end{bmatrix} \right) \cdot \begin{bmatrix} -4 \\ 8 \\ 11 \end{bmatrix}
$$
\n6.  
\n
$$
\begin{bmatrix} 4 \\ -3 \end{bmatrix} - \begin{bmatrix} 5 & \#38; -2 \\ 7 & \#38; 11 \end{bmatrix} \cdot \begin{bmatrix} -6 \\ 8 \end{bmatrix}
$$
\n7.  
\n7.  
\n
$$
\begin{bmatrix} 2 & \#38; -6 & \#38; 5 & \#38; 7 \\ 8 & \#38; 11 & \#38; -1 & \#38; -3 \\ -4 & \#38; 9 & \#38; 10 & \#38; 12 \end{bmatrix} \cdot \begin{bmatrix} -11 & \#38; -6 & \#38; 1 \\ 7 & \#38; 10 & \#38; 4 \\ 8 & \#38; 4 & \#38; 5 \\ 8 & \#38; 4 & \#38; 5 \\ 8 & \#38; 4 & \#38; 5 \end{bmatrix}
$$

−4 #38; 9 #38; 10 #38; 12

 $\overline{1}$ 

8. .

$$
\begin{bmatrix} 4 & \#38; 1 & \#38; -2 \\ -2 & \#38; 1 & \#38; 6 \\ -12 & \#38; 4 & \#38; 10 \end{bmatrix} \cdot 4 \begin{bmatrix} 3 \\ 8 \\ -9 \end{bmatrix}
$$

$$
\frac{1}{5} \begin{bmatrix} 1 \\ 3 \\ 7 \end{bmatrix} \cdot \begin{bmatrix} -2 & \#38; 8 & \#38; 4 \end{bmatrix}
$$

#### 4.6. Operaciones con Matrices [www.ck12.org](http://www.ck12.org)

10.

$$
\begin{bmatrix}\n-2 & \#38; 1 & \#38; 6 & \#38; 3 \\
3 & \#38; 0 & \#38; 12 & \#38; 4 \\
7 & \#38; -5 & \#38; -8 & \#38; -12 \\
-4 & \#38; 11 & \#38; 1 & \#38; 0\n\end{bmatrix}\n\cdot\n\begin{bmatrix}\n5 & \#38; -3 & \#38; 1 & \#38; 6 \\
-4 & \#38; 2 & \#38; 13 & \#38; 11 \\
6 & \#38; 7 & \#38; 5 & \#38; 3 \\
10 & \#38; -8 & \#38; -6 & \#38; 4\n\end{bmatrix}
$$

11. .

$$
\begin{bmatrix} 2 & \#38; -8 \\ 12 & \#38; 5 \\ -3 & \#38; 11 \end{bmatrix} \cdot \begin{bmatrix} 4 & \#38; -6 & \#38; 10 \\ -2 & \#38; 8 & \#38; 7 \end{bmatrix}
$$

 $12.$ 

$$
\frac{1}{3}\begin{bmatrix} 8 \\ -7 \end{bmatrix} + \frac{1}{2}\begin{bmatrix} -6 & \#38; 3 & \#38; -5 \\ 2 & \#38; 11 & \#38; 8 \end{bmatrix} \cdot \begin{bmatrix} 2 \\ -1 \\ 7 \end{bmatrix}
$$

En los problemas 13 y 14, la calculadora dará como resultado un error. ¿Puedes explicar porqué? ¿Es un error que se pueda solucionar o el problema simplemente no es posible? Si puedes solucionar el error, resuelve el problema.

13.

$$
\begin{bmatrix} 2 & \#38; -3 \end{bmatrix} \left( \begin{bmatrix} -1 & \#38; 11 \\ 3 & \#38; -7 \end{bmatrix} + \begin{bmatrix} 4 & \#38; -2 \\ 0 & \#38; 9 \end{bmatrix} \right)
$$

14. .

$$
\left(\begin{bmatrix}2\\-5\end{bmatrix}+\begin{bmatrix}-3\\7\end{bmatrix}\right)\begin{bmatrix}-6&\#38;1\\4&\#38;8\end{bmatrix}
$$

15. Aplicación real: Un cine registra las ventas de palomitas en tres tamaños distintos. Los datos recopilados durante el fin de semana (viernes, sábado y domingo por la noche) se muestran en la matriz de abajo. El precio de cada palomita se muestra en la segunda matriz. ¿Cuántas ganancias obtuvo el cine cada noche por la venta de palomitas? ¿Cuánto ganó el cine en total por la venta de palomitas?

16.

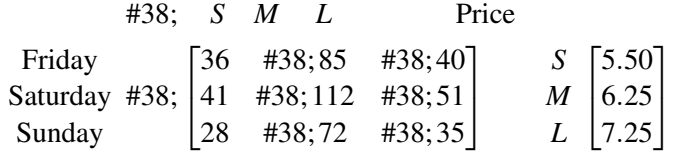

# **4.7 Encontrar Determinantes de Matrices**

En esta sección, aprenderás a encontrar los determinantes de matrices de  $2 \times 2$  y  $3 \times 3$  a mano, sin usar una calculadora gráfica.

Un teorema matemático establece que una matriz es singular si y solo si su determinante es cero. ¿Es al siguiente matriz una matriz singular?

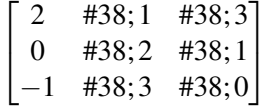

#### **Mira esto**

Mira la primera parte de este video, hasta el minuto 4:00.

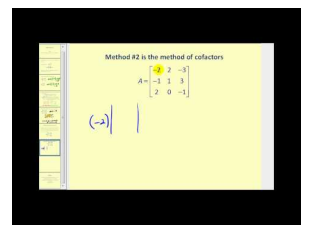

**MEDIA** Click image to the left or use the URL below. URL: <http://www.ck12.org/flx/render/embeddedobject/60101>

Haz clic en la imagen de arriba para ver más contenido

[James Sousa:](http://www.youtube.com/watch?v=OI07C1HsOuc) [Evaluating](http://www.youtube.com/watch?v=OI07C1HsOuc) [Determinants](http://www.youtube.com/watch?v=OI07C1HsOuc) [of](http://www.youtube.com/watch?v=OI07C1HsOuc) [a 2x2 and 3x3 Matrix](http://www.youtube.com/watch?v=OI07C1HsOuc)

\*Este video solo está disponible en inglés

#### **Orientación**

Cada matriz cuadrada tiene un valor de número real asociado. Este valor se llama determinante. y es representado por *det A* o |*A*| .

Encontrar el Determinante de una Matriz  $2 \times 2$ :

$$
det\begin{bmatrix} a & \#38; b \\ c & \#38; d \end{bmatrix} = \begin{vmatrix} a & \#38; b \\ c & \#38; d \end{vmatrix} = ad - bc
$$

Encontrar el Determinante de una Matriz  $3 \times 3$  matrix: Primero, se repiten las primeras dos columnas después de la matriz. Luego, se calculan los productos y sumas y se calcula la diferencia, como se muestra a continuación. El resultado es el determinante de la matriz  $3 \times 3$ .

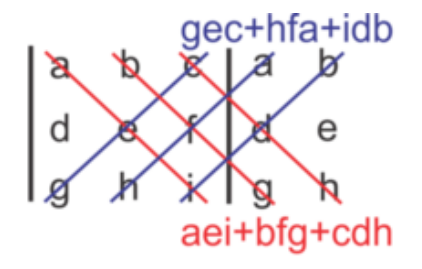

# Ahora, resta las sumas: (aei+bfg+cdh) - (gec+hfa+idb)

Usar el determinante para encontrar el Área de un Triángulo en el plano cartesiano:

El área de un triangulo se puede determinar con los vértices  $(x_1, y_1), (x_2, y_2)$  y  $(x_3, y_3)$  y la formula

$$
A = \pm \frac{1}{2} \begin{vmatrix} x_1 & \#38; y_1 & \#38; 1 \\ x_2 & \#38; y_2 & \#38; 1 \\ x_3 & \#38; y_3 & \#38; 1 \end{vmatrix},
$$

donde  $\pm$  representa la posibilidad de que el determinante sea negativo pero el área sea siempre positiva.

Usar la calculadora para encontrar el determinante de una matriz: Si tienes una TI-83 o TI-84, accede al menú matriz presionando MATRIX o ( 2*nd x* <sup>−</sup><sup>1</sup> MATRIX). Ahora puedes escoger la opción EDIT matrix *A* . Ingresa las dimensiones de la matriz deseada y los valores de los datos. Ahora, vuelve al inicio ( 2*nd* MODE QUIT) e ingresa nuevamente al menú MATRIX, MATH y selecciona 1: det presionando ENTER. Vuelve al menú MATRIX una vez más y selecciona 1: [*A*] ajo la columna NAMES. Presiona ENTER. La pantalla debiera mostrar lo siguiente *det*([*A*] Presiona ENTER una vez más y el resultado será el determinante que buscas. Estas instrucciones funcionan para matrices cuadradas de cualquier tamaño.

#### **Ejemplo A**

Encuentra el

$$
det\begin{bmatrix}3&\#38;-4\\1&\#38;5\end{bmatrix}.
$$

**Solución:** El determinante se puede encontrar siguiendo las instrucciones presentadas para matrices de  $2 \times 2$  de la siguiente manera:

$$
det\begin{bmatrix} 3 & \#38; -4 \\ 1 & \#38; 5 \end{bmatrix} = \begin{vmatrix} 3 & \#38; -4 \\ 1 & \#38; 5 \end{vmatrix} = (3)(5) - (-4)(1) = 15 - (-4) = 19
$$

#### **Ejemplo B**

Encuentra el

$$
det\begin{bmatrix} 2 & \#38; -3 & \#38; 5 \\ -4 & \#38; 7 & \#38; 1 \\ 3 & \#38; 8 & \#38; 6 \end{bmatrix}.
$$

#### Solución:

Primero, debemos repetir las primeras dos columnas. Luego, podemos calcular los productos diagonales, como se muestra a continuación:

$$
\begin{bmatrix} 2 & \#38; -3 & \#38; 5 \\ -4 & \#38; 7 & \#38; 1 \\ 3 & \#38; 8 & \#38; 6 \end{bmatrix} \xrightarrow{-4} \begin{bmatrix} 2 & \#38; -3 \\ -4 & \#38; 7 \\ 3 & \#38; 8 \end{bmatrix}
$$
\n
$$
(2 \cdot 7 \cdot 6) + (-3 \cdot 1 \cdot 3) + (5 \cdot -4 \cdot 8) \# 38; = 84 + -9 + -160 = -85
$$
\n
$$
= (3 \cdot 7 \cdot 5) + (8 \cdot 1 \cdot 2) + (6 \cdot -4 \cdot -3) \# 38; = 105 + 16 + 72 = 193
$$
\n
$$
-85 - 193 \# 38; = -278
$$

### **Ejemplo C**

Encuentra el área del triangulo con vértices (2, -1), (4, 5) y (8, 1)

#### Solución:

El primer paso es preparar la matriz y encontrar el determinante como se muestra abajo:

$$
\begin{bmatrix} 2 & \#38; -1 & \#38; 1 \\ 4 & \#38; 5 & \#38; 1 \\ 8 & \#38; 1 & \#38; 1 \end{bmatrix} \begin{bmatrix} 2 & \#38; -1 \\ 4 & \#38; 5 \\ 8 & \#38; 1 \end{bmatrix}
$$
\n
$$
(2 \cdot 5 \cdot 1) + (-1 \cdot 1 \cdot 8) + (1 \cdot 4 \cdot 1) \# 38; = 10 + -8 + 4 = 6
$$
\n
$$
= (8 \cdot 5 \cdot 1) + (1 \cdot 1 \cdot 2) + (1 \cdot 4 \cdot -1) \# 38; = 40 + 2 - 4 = 38
$$
\n
$$
6 - 38 \# 38; = -32
$$

Luego, multiplicamos este determinante, -32, por  $-\frac{1}{2}$  $\frac{1}{2}$  (el factor será negativo para obtener un producto positivo). Esto da como resultado 16; por ende, el área del triángulo es 16  $u^2$ .

Revisión del Problema Inicial Para encontrar el determinante, primero debemos repetir las primeras dos columnas. Luego, podemos calcular los productos diagonales, como se muestra a continuación:

$$
\begin{bmatrix} 2 & \#38; 1 & \#38; 3 \\ 0 & \#38; 2 & \#38; 1 \\ -1 & \#38; 3 & \#38; 0 \end{bmatrix} \begin{bmatrix} 2 & \#38; 1 \\ 0 & \#38; 2 \\ -1 & \#38; 3 \end{bmatrix}
$$
\n
$$
(2 \cdot 2 \cdot 0) + (1 \cdot 1 \cdot -1) + (3 \cdot 0 \cdot 3) \#38; = 0 + -1 + 0 = -1
$$
\n
$$
= (3 \cdot 2 \cdot -1) + (2 \cdot 1 \cdot 3) + (1 \cdot 0 \cdot 0) \#38; = -6 + 6 + 0 = 0
$$
\n
$$
-1 - 0 \#38; = -1
$$

El determinante no es cero y por ende la matriz no es singular.

### **Práctica Guiada**

Encuentra los determinantes de las siguientes matrices.

1.

$$
\begin{bmatrix} -1 & \text{\#38;} 8 \\ 2 & \text{\#38;} -9 \end{bmatrix}
$$

2.

$$
\begin{bmatrix} -2 & \#38; 4 & \#38; -3 \\ 5 & \#38; -6 & \#38; 1 \\ -4 & \#38; 1 & \#38; -2 \end{bmatrix}
$$

3. Encuentra el área del triangulo con vértices (-5, 2), (8, -1) y (3, 9)

 $\overline{\phantom{a}}$ I I  $\mid$ 

# **Respuestas**

1.

$$
\begin{vmatrix} -1 & \text{#38;8} \\ 2 & \text{#38;} -9 \end{vmatrix} = (-1)(-9) - (8)(2) = 9 - 16 = -7
$$

2.

$$
\begin{vmatrix}\n-2 & \#38;4 & \#38;-3 \\
5 & \#38; -6 & \#38;1\n\end{vmatrix}\n\xrightarrow{5} \begin{vmatrix}\n+38;4 \\
+38; -6 \\
-4 & \#38;1\n\end{vmatrix} = 4 + 38; -6
$$
\n
$$
(-2 \cdot -6 \cdot -2) + (4 \cdot -1 \cdot -4) + (-3 \cdot 5 \cdot 1) + 38; = -24 + 16 - 15 = -23
$$
\n
$$
= (-4 \cdot -6 \cdot -3) + (1 \cdot 1 \cdot -2) + (-2 \cdot 5 \cdot 4) + 38; = -72 - 2 - 40 = -114
$$
\n
$$
-23 - (-114) + 38; = 91
$$

3.

$$
\begin{vmatrix} -5 & \#38;2 & \#38;1 \ | \ -5 & \#38;2 \ 8 & \#38;-1 & \#38;1 \ | \ 8 & \#38;-1 & \ 3 & \#38;9 & \#38;1 \ | \ 3 & \#38;9 & \#38;1 \ \end{vmatrix} = (5+6+72) - (-3+(-4+16)) = 83 - (-32) = 115
$$

Por lo tanto es área es  $\frac{1}{2}(115) = 57.5 u^2$ .

# **Práctica**

Encuentra los determinantes de las siguientes matrices. Usa tu calculadora para verificar tus respuestas.

1. .

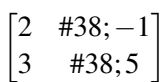

2. .

$$
\begin{bmatrix} -3 & \text{\#38;} -2 \\ 6 & \text{\#38;} 4 \end{bmatrix}
$$

312

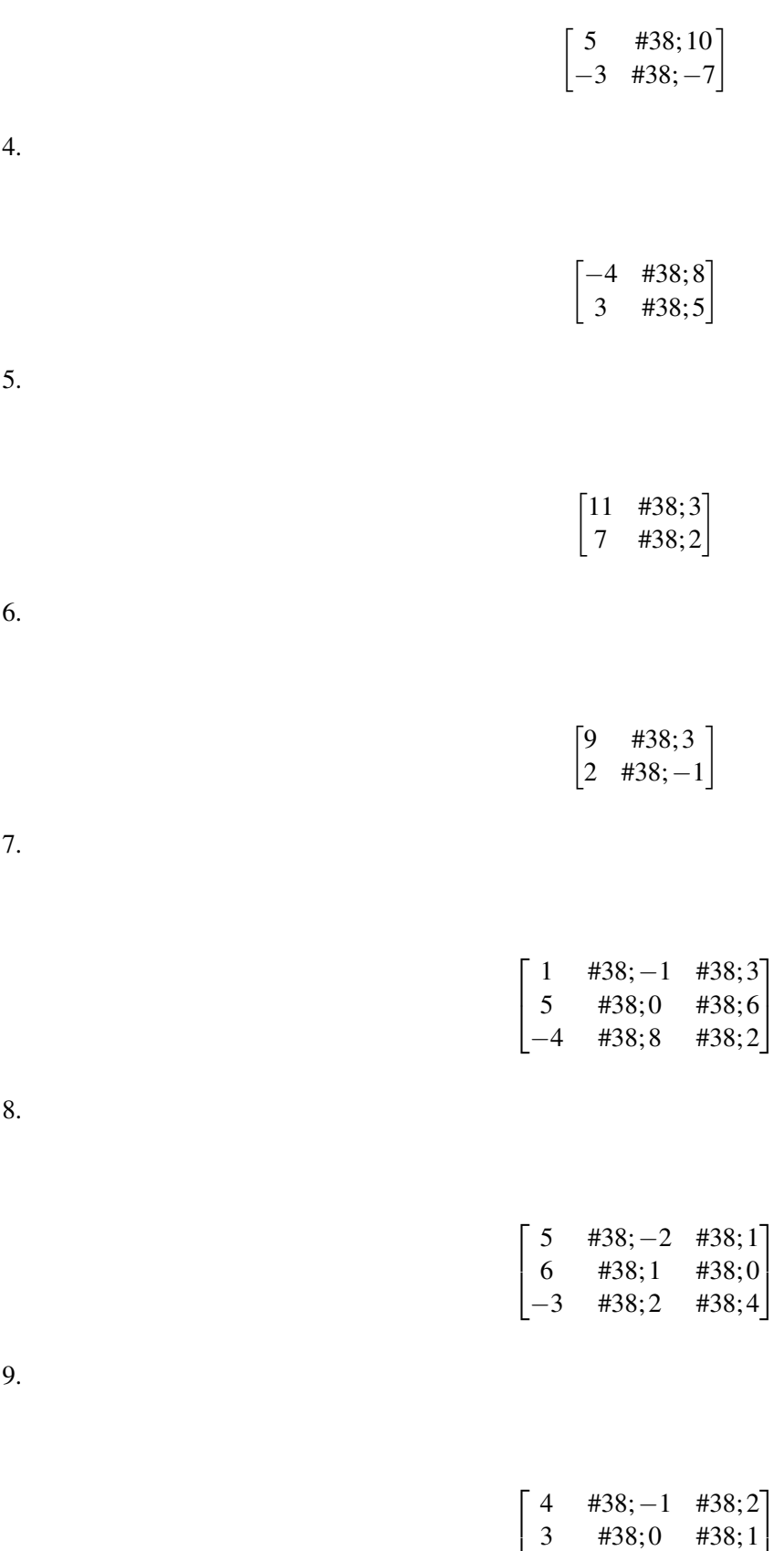

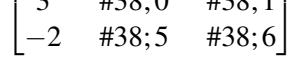

Encuentra el área de cada triángulo con los vértices dados.

10. (2, -1), (-5, 2) and (0, 6) 11. (-8, 12), (10, 5) and (1, -4) 12. (-7, 2), (8, 0) and (3, -4)

Encuentra el valor de *a* en las siguientes matrices.

13.

$$
\begin{vmatrix} a & \text{#38;3} \\ 8 & \text{#38;2} \end{vmatrix} = -10
$$

14. .

$$
\begin{vmatrix} 4 & \#38; a \\ 3 & \#38; 5 \end{vmatrix} = -1
$$

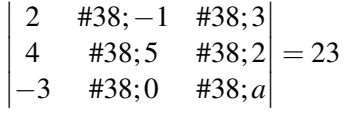

# **4.8 La Regla de Cramer**

En esta sección, aprenderás a usar la Regla de Cramer para resolver sistemas de ecuaciones lineales con dos y tres variables.

En la feria del libro de tu escuela, los libros de bolsillo y los de tapa dura tienen precios distintos. Compras 3 libros de bolsillo y 2 libros de tapa dura. En total gastaste \$54. Tu mejor amigo compra 2 libros de bolsillo y 4 libros de tapa dura. En total gastó \$76. ¿Cómo usarías una matriz para calcular el precio de cada tipo de libro?

#### **Orientación**

Anteriormente, aprendimos a resolver sistemas de ecuaciones lineales con gráficos, sustitución y combinaciones lineales. En esta sección, aprenderemos a usar matrices y determinantes para resolver sistemas lineales.

#### La Regla de Cramer para Dos Variables:

Dado el sistema:

$$
ax + by \#38 = e
$$
  

$$
cx + dy \#38 = f,
$$

podemos preparar la matriz *A* resolver para *x* e *y* como se muestra abajo:

$$
A = \begin{bmatrix} a & \#38; b \\ c & \#38; d \end{bmatrix}, x = \frac{\begin{vmatrix} e & \#38; d \\ f & \#38; b \end{vmatrix}}{det A}
$$

y

$$
y = \frac{\begin{vmatrix} a & \text{#38}; e \\ c & \text{#38}; f \end{vmatrix}}{\det A},
$$

dado que  $|A| \neq 0$ .

Nota: Cuando  $|A|=0$ , no hay solo una solución. Debemos analizar con mayor profundidad para comprobar si hay soluciones infinitas o no hay soluciones. Observa el patrón presente en la situación. Los coeficientes de la variable que estamos tratando de encontrar son reemplazados por las constantes.

#### La Regla de Cramer para Tres Variables:

Dado el sistema:

$$
ax + by + cz \# 38; = j
$$
  
\n
$$
dx + ey + fz \# 38; = k
$$
  
\n
$$
gx + hy + iz \# 38; = l,
$$

podemos preparar la matriz *A* y resolver para *x* e *y* como se muestra abajo:

$$
A = \begin{bmatrix} a & \#38; b & \#38; c \\ d & \#38; e & \#38; f \\ g & \#38; h & \#38; i \end{bmatrix}
$$

$$
x = \frac{\begin{vmatrix} j & #38; b & #38; c \\ k & #38; e & #38; f \\ l & #38; h & #38; i \end{vmatrix}}{\begin{vmatrix} d & #38; j & #38; c \\ d & #38; k & #38; f \\ g & #38; l & #38; f \end{vmatrix}}
$$

$$
y = \frac{\begin{vmatrix} a & #38; j & #38; c \\ g & #38; l & #38; j \end{vmatrix}}{\begin{vmatrix} d & #38; b & #38; j \\ d & #38; e & #38; k \end{vmatrix}}
$$

$$
z = \frac{\begin{vmatrix} a & #38; b & #38; j \\ g & #38; h & #38; k \end{vmatrix}}{\begin{vmatrix} d & #38; h & #38; l \\ g & #38; h & #38; l \end{vmatrix}}
$$

y

,

Dado que  $|A|\neq 0$ . Nuevamente, si  $|A|= 0$ , no existe una sola solución. Al igual que el caso anterior, hay un patrón. Los coeficientes de la variable que estamos tratando de encontrar son reemplazados por las constantes.

#### **Ejemplo A**

Usa la Regla de Cramer para resolver el sistema:

$$
3x - 7y \# 38 = 13
$$
  
-5x + 9y \# 38 = -19

### Solución:

La matriz *A* está conformada por los coeficientes de *x* e *y* :

$$
A = \begin{bmatrix} 3 & \#38; -7 \\ -5 & \#38; 9 \end{bmatrix}
$$

Ahora podemos encontrar el *det A* = (3 · 9)−(−7 · −5) = 27−35 = −8 Usando las formulas anteriores obtenemos:

$$
x = \frac{\begin{vmatrix} 13 & \#38; -7 \\ -19 & \#38; 9 \end{vmatrix}}{-8} = \frac{(13 \cdot 9) - (-7 \cdot -19)}{-8} = \frac{-16}{-8} = 2
$$

$$
y = \frac{\begin{vmatrix} 3 & \text{#38; 13} \\ -5 & \text{#38; -19} \end{vmatrix}}{-8} = \frac{(3 \cdot -19) - (13 \cdot -5)}{-8} = \frac{-57 - (-65)}{-8} = \frac{8}{-8} = -1
$$

Por ende la solución es (2, -1).
#### **Ejemplo B**

Usa la Regla de Cramer para resolver el sistema:

$$
6x + 3y \# 38 = -12
$$
  

$$
2x + y \# 38 = 20
$$

#### Solución:

La matriz *A* está conformada por los coeficientes de *x* e *y* :

$$
A = \begin{bmatrix} 6 & \#38; 3\\ 2 & \#38; 1 \end{bmatrix}
$$

Ahora podemos encontrar el *det*  $A = (6 \cdot 1) - (3 \cdot 2) = 6 - 6 = 0$ 

Debido a que el determinante es cero, no hay solo una solución y no podemos resolver el sistema usando la Regla de Cramer. Al mirar el sistema, notamos que el lado izquierdo de la ecuación es múltiplo de la segunda ecuación, por 3. Los lados derechos no son múltiplos entre ellos; por lo tanto, no hay solución.

#### **Ejemplo C**

Usa la Regla de Cramer para resolver el sistema:

$$
2x + 2y - z \# 38 = -7
$$
  
\n
$$
5x + y - 2z \# 38 = -3
$$
  
\n
$$
x - 3y + 2z \# 38 = 21
$$

#### Solución:

La matriz *A* está conformada por los coeficientes de *x*, *y* e *z* :

$$
\begin{bmatrix} 2 & \#38; 2 & \#38; -1 \\ 5 & \#38; 1 & \#38; -2 \\ 1 & \#38; -3 & \#38; 2 \end{bmatrix}
$$

Ahora podemos encontrar el determinante de la matriz *A* :

$$
det A#38; = \begin{vmatrix} 2 & \#38; 2 & \#38; -1 \\ 5 & \#38; 1 & \#38; -2 \\ 1 & \#38; -3 & \#38; 2 \end{vmatrix} = \begin{vmatrix} 2 & \#38; 2 \\ 1 & \#38; -3 \\ 1 & \#38; -3 \end{vmatrix}
$$
\n
$$
H38; = \left[ (2)(1)(2) + (2)(-2)(1) + (-1)(5)(-3) \right] - \left[ (1)(1)(-1) + (-3)(-2)(2) + (2)(5)(2) \right]
$$
\n
$$
H38; = \left[ 4 - 4 + 15 \right] - \left[ -1 + 12 + 20 \right]
$$
\n
$$
H38; = 15 - 31
$$
\n
$$
H38; = -16
$$

Usando la formulas presentadas, podemos encontrar los valores de *x*, *y* e *z* como se muestra abajo:

$$
\begin{bmatrix}\n-7 & \#38;2 & \#38;-1 \\
-3 & \#38;1 & \#38;-2 \\
21 & \#38;-3 & \#38;2\n\end{bmatrix}\n=\n\begin{bmatrix}\n2 & \#38;-7 & \#38;-1 \\
5 & \#38;-3 & \#38;-2 \\
1 & \#38;-3 & \#38;-2 \\
16 & \end{bmatrix}\n=\n\begin{bmatrix}\n2 & \#38;-1 \\
5 & \#38;-2 \\
1 & \#38;-2 \\
-16 & \end{bmatrix}\n=\n\begin{bmatrix}\n2 & \#38;2 & \#38;-7 \\
5 & \#38;1 & \#38;-3 \\
1 & \#38;-3 & \end{bmatrix}\n=\n\begin{bmatrix}\n2 & \#38;2 & \#38;-7 \\
5 & \#38;1 & \#38;-3 \\
1 & \#38;-3 & \end{bmatrix}\n=\n\begin{bmatrix}\n2 & \#38;2 & \#38;-7 \\
5 & \#38;1 & \#38;-3 \\
1 & \#38;-3 & \end{bmatrix}\n=\n\begin{bmatrix}\n2 & \#38;2 & \#38;-7 \\
5 & \#38;1 & \#38;-3 \\
1 & \#38;-3 & \end{bmatrix}\n=\n\begin{bmatrix}\n2 & \#38;2 & \#38;1 \\
5 & \#38;1 & \#38;-3 \\
1 & \#38;-3 & \end{bmatrix}\n=\n\begin{bmatrix}\n2 & \#38;2 & \#38;1 \\
5 & \#38;1 & \#38;-3 \\
1 & \#38;1 & \end{bmatrix}\n=\n\begin{bmatrix}\n2 & \#38;2 & \#38;1 \\
5 & \#38;1 & \#38;1 \\
1 & \#38;1 & \end{bmatrix}\n=\n\begin{bmatrix}\n2 & \#38;2 & \#38;1 \\
1 & \#38;1 & \end{bmatrix}\n=\n\begin{bmatrix}\n2 & \#
$$

Por ende la solución es (2, -3, 5).

Revisión del Problema Inicial El sistema de ecuaciones lineales representado en esta situación es:

$$
3x + 2y = 54
$$

$$
2x + 4y = 76
$$

Podemos crear una matriz y aplicar la Regla de Cramer para encontrar el valor de cada tipo de libro.

$$
A = \begin{bmatrix} 3 & \text{\#38;2} \\ 2 & \text{\#38;4} \end{bmatrix}
$$

Ahora podemos encontrar el *det A* = (3 · 4)−(2 · 2) = 12−4 = 8 Usando las formulas anteriores obtenemos:

$$
x = \frac{\begin{vmatrix} 54 & \text{#38;2} \\ 76 & \text{#38;4} \end{vmatrix}}{8} = \frac{(54 \cdot 4) - (76 \cdot 2)}{8} = \frac{216 - 152}{8} = 8
$$

$$
y = \frac{\begin{vmatrix} 3 & \text{\#38;54} \\ 2 & \text{\#38;76} \end{vmatrix}}{8} = \frac{(3 \cdot 76) - (2 \cdot 54)}{8} = \frac{(228 - 108)}{8} = 15
$$

Por lo tanto, los libros de bolsillo cuestan \$8 y los de tapa dura \$15.

 $\overline{1}$ 

 $\sim$ 

#### **Práctica Guiada**

Usa la Regla de Cramer para resolver los sistemas.

1.

$$
2x + 5y \# 38; = 7
$$

$$
x + 3y \# 38; = 2
$$

2.

$$
4x - y \# 38 = 6
$$
  

$$
-8x + 2y \# 38 = 10
$$

3.

$$
x + 2y + 3z \# 38; = 8
$$
  
\n
$$
2x - y + 4z \# 38; = 3
$$
  
\n
$$
-x - 4y + 3z \# 38; = 14
$$

318

#### **Respuestas**

1. Encuentra el

$$
det A = \begin{vmatrix} 2 & \text{#38;5} \\ 1 & \text{#38;3} \end{vmatrix} = 1.
$$

Luego resuelve para *x* e *y* como se muestra:

$$
x = \frac{\begin{vmatrix} 7 & \#38;5 \\ 2 & \#38;3 \end{vmatrix}}{1} = \frac{11}{1} = 11 \qquad y = \frac{\begin{vmatrix} 2 & \#38;7 \\ 1 & \#38;2 \end{vmatrix}}{1} = \frac{-3}{1} = -3, \text{ solution: } (11, -3)
$$

2. Encuentra el

$$
det A = \begin{vmatrix} 4 & \#38 \\ -8 & \#38 \\ 2 & \end{vmatrix} = 8 - 8 = 0.
$$

Por ende, no hay una sola solución. Debemos usar combinación lineal o sustitución para determinar si tiene soluciones infinitas o si no tiene solución. Al usar combinación lineal, podemos multiplicar la primera ecuación por 2 y obtener lo siguiente:

$$
\begin{aligned}\n&438; \quad 8x - 2y &= 12 \\
&438; \quad -8x + 2y &= 10 \\
&438; \quad 0 &= 22\n\end{aligned}
$$
\nTherefore, there is no solution.

3. Encuentra el

$$
det A = \begin{vmatrix} 1 & \#38; 2 & \#38; 3 \\ 2 & \#38; -1 & \#38; 4 \\ -1 & \#38; -4 & \#38; 3 \end{vmatrix} = -34.
$$

Luego resuelve para *x*, *y* y *z* como se muestra:

$$
x = \frac{\begin{vmatrix} 8 & \text{#38;2} & \text{#38;3} \\ 3 & \text{#38;-1} & \text{#38;4} \\ 14 & \text{#38;-4} & \text{#38;3} \end{vmatrix}}{-34} = \frac{204}{-34} = -6 \qquad y = \frac{\begin{vmatrix} 1 & \text{#38;8} & \text{#38;3} \\ 2 & \text{#38;3} & \text{#38;4} \\ -1 & \text{#38;14} & \text{#38;3} \end{vmatrix}}{-34} = \frac{-34}{-34} = 1 \qquad z = \frac{\begin{vmatrix} 1 & \text{#38;2} & \text{#38;8} \\ 2 & \text{#38;-1} & \text{#38;3} \\ -1 & \text{#38;-4} & \text{#38;14} \end{vmatrix}}{-34} = \frac{-13}{-34}
$$

La solución es (-6, 1, 4).

#### **Práctica**

Usa la Regla de Cramer para resolver los sistemas. Si no existe una sola solución, utiliza un método alternativo para determinar si el sistema tiene soluciones infinitas o no tiene soluciones.

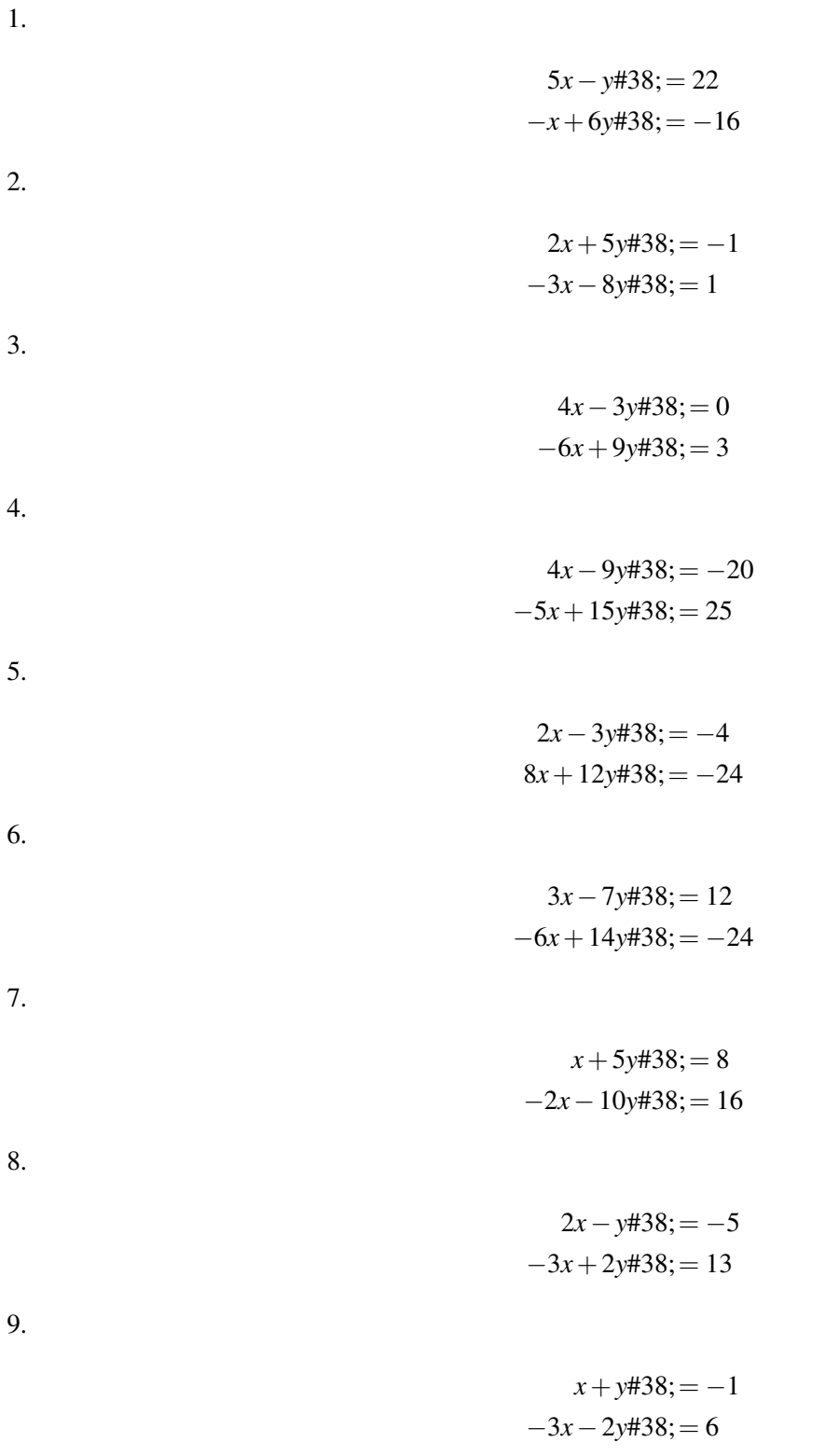

Usa la Regla de Cramer para resolver los sistemas. Puedes usar tu calculadora para revisar los determinantes.

10.

$$
3x - y + 2z \# 38; = 11
$$

$$
-2x + 4y + 13z \# 38; = -3
$$

$$
x + 2y + 9z \# 38; = 5
$$

$$
3x + 2y - 7z \text{#}38 = 1
$$
  

$$
-4x - 3y + 11z \text{#}38 = -2
$$
  

$$
x + 4y - z \text{#}38 = 7
$$

12.

$$
6x - 9y + z \# 38; = -6
$$
  

$$
4x + 3y - 2z \# 38; = 10
$$
  

$$
-2x + 6y + z \# 38; = 0
$$

13.

$$
x - 2y + 3z \# 38; = 5
$$
  
\n
$$
4x - y + 4z \# 38; = 14
$$
  
\n
$$
5x + 2y - 4z \# 38; = -3
$$

14.

- −3*x*+*y*+*z*#38;= 10 2*x*+*y*−2*z*#38;= 15  $-4x-2y+4z \neq 38$ ;=  $-20$
- 15. La familia Smith y la familia Jamison van a la feria del pueblo. Los Smith comprar 6 choclos en brocheta y 3 algodones de azúcar por \$21,75. Los Jamison compran 3 choclos en brocheta y 4 algodones de azúcar por \$15,25. Escribe una ecuación lineal y resuélvela usando la Regla de Cramer para encontrar en valor de los choclos y los algodones.

## **4.9 Encontrar la Inversa de una Matriz**

En esta sección, aprenderás sobre el concepto de matriz inversa y cómo encontrar la inversa una matriz de  $2 \times 2$  a mano.

En la feria del libro de tu escuela, compras 3 libros de bolsillo y 3 libros de tapa dura. Tu mejor amigo compra 2 libros de bolsillo y 4 libros de tapa dura. ¿Cuál es la inversa de la matriz representada en esta situación?

#### **Orientación**

Recuerda que el inverso multiplicativo de un número real es el recíproco del número y el producto de un número y su inverso multiplicativo es la **identidad de la multiplicación**, o 1. Por ejemplo:  $\frac{3}{7} \times \frac{7}{3} = 1$ . Ahora, debemos definir la identidad multiplicativa y el inverso multiplicativo de una matriz cuadrada. En los números reales, el 1 es considerado la identidad, ya que cualquier número, *a* , multiplicado por 1 dará como resultado *a* . En otras palabras, el valor del número no cambia. En las matrices, el inverso multiplicativo de una matriz cuadrada será una matriz cuadrada en la que los valores de la diagonal principal son 1 y el resto de los valores son todos cero. Las siguientes son ejemplos de matrices identidades.

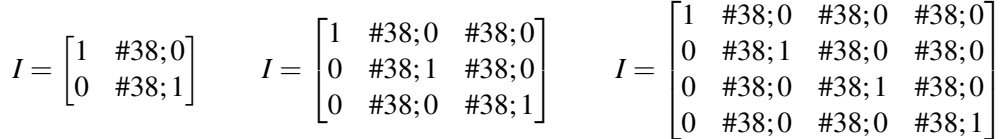

Los siguientes productos muestran como multiplicar una matriz por la identidad y obtener como resultado la matriz original.

Dado:

$$
A = \begin{bmatrix} 2 & \#38; -1 \\ -3 & \#38; 5 \end{bmatrix}, \ AI = \begin{bmatrix} 2 & \#38; -1 \\ -3 & \#38; 5 \end{bmatrix} \begin{bmatrix} 1 & \#38; 0 \\ 0 & \#38; 1 \end{bmatrix} = \begin{bmatrix} 2(1) + (-1)(0) & \#38; 2(0) + (-1)(1) \\ (-3)(1) + 5(0) & \#38; (-3)(0) + 5(1) \end{bmatrix} = \begin{bmatrix} 2 & \#38; -1 \\ -3 & \#38; 5 \end{bmatrix}
$$

El orden de la multiplicación por la matriz identidad no afecta al producto. En otras palabras,  $AI = IA = A$ . Ahora que sabemos lo que es una matriz identidad, podemos determinar una matriz inversa como  $A(A^{-1}) = (A^{-1})A =$ *I* .

La fórmula para encontrar el Inverso de una matriz de  $2 \times 2$  es: Dado:

$$
A = \begin{bmatrix} a & \#38; b \\ c & \#38; d \end{bmatrix}, A^{-1} = \frac{1}{det[A]} \begin{bmatrix} d & \#38; -b \\ -c & \#38; a \end{bmatrix} = \frac{1}{ad-bc} \begin{bmatrix} d & \#38; -b \\ -c & \#38; a \end{bmatrix},
$$

donde  $ad - bc \neq 0$ 

<sup>∗</sup> Nota: Si *ad* −*bc* = 0 o *det*[*A*] = 0 , la matriz *A* es llamada singular . La inversa de una matriz singular no se puede determinar.

#### **Ejemplo A**

Encuentra la matriz inversa de

$$
\begin{bmatrix} 1 & \text{\#38;2} \\ -3 & \text{\#38;7} \end{bmatrix}
$$

y verifica que tu resultado sea inverso.

Solución: Primero, usa la formula dada para encontrar la inversa.

$$
\begin{bmatrix} 1 & \#38;2 \\ -3 & \#38;7 \end{bmatrix}^{-1} = \frac{1}{(1)(7) - (2)(-3)} \begin{bmatrix} 7 & \#38;-2 \\ 3 & \#38;1 \end{bmatrix} = \frac{1}{13} \begin{bmatrix} 7 & \#38;-2 \\ 3 & \#38;1 \end{bmatrix} = \begin{bmatrix} \frac{7}{13} & \#38; -\frac{2}{13} \\ \frac{3}{13} & \#38; \frac{1}{13} \end{bmatrix}
$$

Luego, para verificar que esta sea la inversa, debemos comprobar que el producto de la inversa y la matriz original es la matriz identidad de una matriz de  $2 \times 2$  Será más sencillo encontrar el producto usando la forma de la inversa en la que el reciproco del determinante no ha sido distribuido en la matriz, como se muestra abajo:

$$
\frac{1}{13} \begin{bmatrix} 7 & \#38;2 \\ -3 & \#38;1 \end{bmatrix} \begin{bmatrix} 1 & \#38;-2 \\ 3 & \#38;7 \end{bmatrix} = \frac{1}{13} \begin{bmatrix} (7)(1) + (-2)(-3) & \#38; (7)(-2) + (2)(7) \\ (-3)(1) + (1)(3) & \#38; (-3)(-2) + (1)(7) \end{bmatrix} = \frac{1}{13} \begin{bmatrix} 13 & \#38;0 \\ 0 & \#38;13 \end{bmatrix} = \begin{bmatrix} 1 & \#38;0 \\ 0 & \#38;1 \end{bmatrix}
$$

#### **Ejemplo B**

¿Son

y

$$
\begin{bmatrix} 4 & 438; -3 \\ -3 & 438; 2 \end{bmatrix}
$$

$$
\begin{bmatrix} -2 & 438; -3 \\ -3 & 438; -4 \end{bmatrix}
$$

inversas?

Solución: Si las matrices son inversas, entonces el producto será la matriz identidad.

$$
\begin{bmatrix} 4 & \#38; -3 \\ -3 & \#38; 2 \end{bmatrix} \begin{bmatrix} -2 & \#38; -3 \\ -3 & \#38; -4 \end{bmatrix} = \begin{bmatrix} (4)(-2) + (-3)(-3) & \#38; (4)(-3) + (-3)(-4) \\ (-3)(-2) + (2)(-3) & \#38; (-3)(-3) + (2)(-4) \end{bmatrix} = \begin{bmatrix} 1 & \#38; 0 \\ 0 & \#38; 1 \end{bmatrix}
$$

Ya que el producto es la matriz identidad, las matrices son inversas entre sí.

#### **Ejemplo C**

Encuentra la inversa de la matriz

$$
\begin{bmatrix} 4 & \text{\#38;6} \\ -2 & \text{\#38;}-3 \end{bmatrix}.
$$

Solución: Usa la formula dada para encontrar la inversa.

$$
\begin{bmatrix} 4 & \#38; 6 \\ -2 & \#38; -3 \end{bmatrix}^{-1} = \frac{1}{(4)(-3) - (6)(-2)} \begin{bmatrix} -3 & \#38; -6 \\ 2 & \#38; 4 \end{bmatrix} = \frac{1}{0} \begin{bmatrix} -3 & \#38; -6 \\ 2 & \#38; 4 \end{bmatrix} \Rightarrow \#38; \text{ the inverse does not exist.}
$$
  

$$
\#38; \text{ This matrix is singular.}
$$

Revisión del Problema Inicial La matriz representada en esta situación es:

$$
\begin{bmatrix} 3 & \text{\#38;2} \\ 2 & \text{\#38;4} \end{bmatrix}
$$

Usa la formula que aprendiste en esta lección para encontrar la inversa.

$$
\begin{bmatrix} 3 & \#38; 2 \\ 2 & \#38; 4 \end{bmatrix}^{-1} = \frac{1}{[(3)(4) - (2)(2)]} \begin{bmatrix} 4 & \#38; -2 \\ -2 & \#38; 3 \end{bmatrix} = \frac{1}{8} \begin{bmatrix} 4 & \#38; -2 \\ -2 & \#38; 3 \end{bmatrix} = \begin{bmatrix} \frac{1}{2} & \#38; -\frac{1}{4} \\ -\frac{1}{4} & \#38; \frac{3}{8} \end{bmatrix}
$$

#### **Vocabulario**

#### Inverso Multiplicativo en Números Reales

El reciproco de un número. El producto de un número y su inverso multiplicativo siempre será la identidad multiplicativa.

#### Identidad Multiplicativa en Números Reales

El número 1. Cualquier número puede ser multiplicado por 1 sin cambiar de valor.

#### Identidad Multiplicativa en Matrices

La matriz cuadrada puede ser multiplicada por cualquier matriz cuadrada del mismo tamaño y mantener los valores de la matriz original. Esta matriz estará compuesta de unos en la diagonal central y ceros en los otros puntos.

#### Inverso Multiplicativo en Matrices

La matriz cuadrada,  $A^{-1}$ , como  $A^{-1}A = AA^{-1} = I$ .

#### **Práctica Guiada**

#### 1. ¿Son las matrices

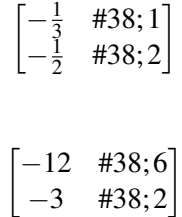

y

inversas entre sí?

2. Encuentra la inversa de

$$
\begin{bmatrix} 4 & \text{\#38;2} \\ 10 & \text{\#38;5} \end{bmatrix}.
$$

[www.ck12.org](http://www.ck12.org) Chapter 4. Matrices

#### 3. Encuentra la inversa de

$$
\begin{bmatrix} 3 & \#38; -4 \\ 6 & \#38; -7 \end{bmatrix}.
$$

#### **Respuestas**

1.

$$
\begin{bmatrix} -\frac{1}{3} & \#38;1 \\ -\frac{1}{2} & \#38;2 \end{bmatrix} \begin{bmatrix} -12 & \#38;6 \\ -3 & \#38;2 \end{bmatrix} = \begin{bmatrix} (-\frac{1}{3})(-12) + (1)(-3) & \#38; (-\frac{1}{3})(6) + (1)(2) \\ left(-\frac{1}{2}(-12) + (2)(-3) & \#38; (-\frac{1}{2})(6) + (2)(2) \end{bmatrix} = \begin{bmatrix} 1 & \#38;0 \\ 0 & \#38;1 \end{bmatrix}.
$$

Si, son inversas.

2.

$$
\begin{bmatrix} 4 & \#38;2 \\ 10 & \#38;5 \end{bmatrix}^{-1} = \frac{1}{(4)(5) - (2)(10)} \begin{bmatrix} 5 & \#38; -2 \\ -10 & \#38; 4 \end{bmatrix} = \frac{1}{0} \begin{bmatrix} 5 & \#38; -2 \\ -10 & \#38; 4 \end{bmatrix} \Rightarrow \#38; \text{ inverse does not exist.}
$$
\n
$$
\#38; \text{This matrix is singular.}
$$

3.

$$
\begin{bmatrix} 3 & \#38; -4 \\ 6 & \#38; -7 \end{bmatrix}^{-1} = \frac{1}{(3)(-7) - (-4)(6)} \begin{bmatrix} -7 & \#38; 4 \\ -6 & \#38; 3 \end{bmatrix} = \frac{1}{3} \begin{bmatrix} -7 & \#38; 4 \\ -6 & \#38; 3 \end{bmatrix} = \begin{bmatrix} -\frac{7}{3} & \#38; \frac{4}{3} \\ -2 & \#38; 1 \end{bmatrix}
$$

#### **Práctica**

Determina si los siguientes pare de matrices son inversas entre sí.

1. .

2. .

y  
\n
$$
\begin{bmatrix}\n5 & \#38; -15 \\
3 & \#38; -10\n\end{bmatrix}
$$
\ny  
\n
$$
\begin{bmatrix}\n2 & \#38; -3 \\
\frac{3}{5} & \#38; -1\n\end{bmatrix}
$$
\n
$$
\begin{bmatrix}\n3 & \#38; 7 \\
1 & \#38; 2\n\end{bmatrix}
$$

y

 $[-2$  #38;7 1 #38;−3 1 3. .

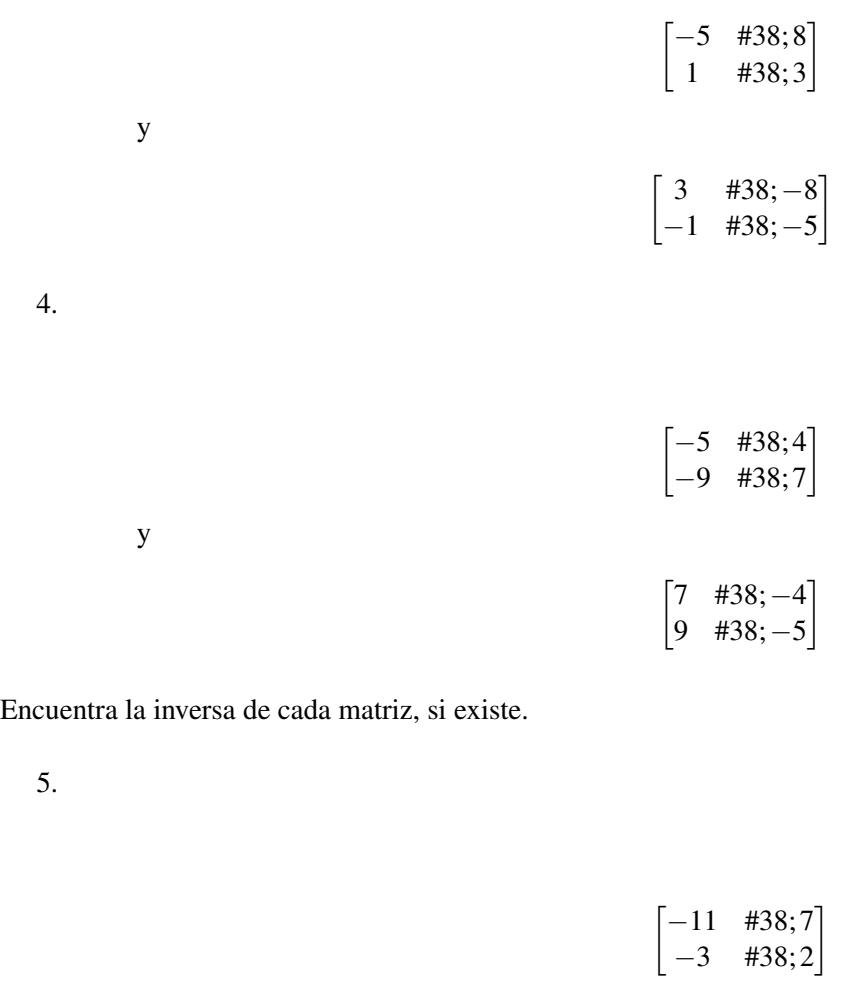

6. .

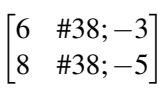

7. .

8. .

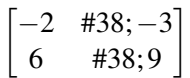

 $\begin{bmatrix} 1 & 438; 2 \\ 4 & 438; 9 \end{bmatrix}$ 

9. .

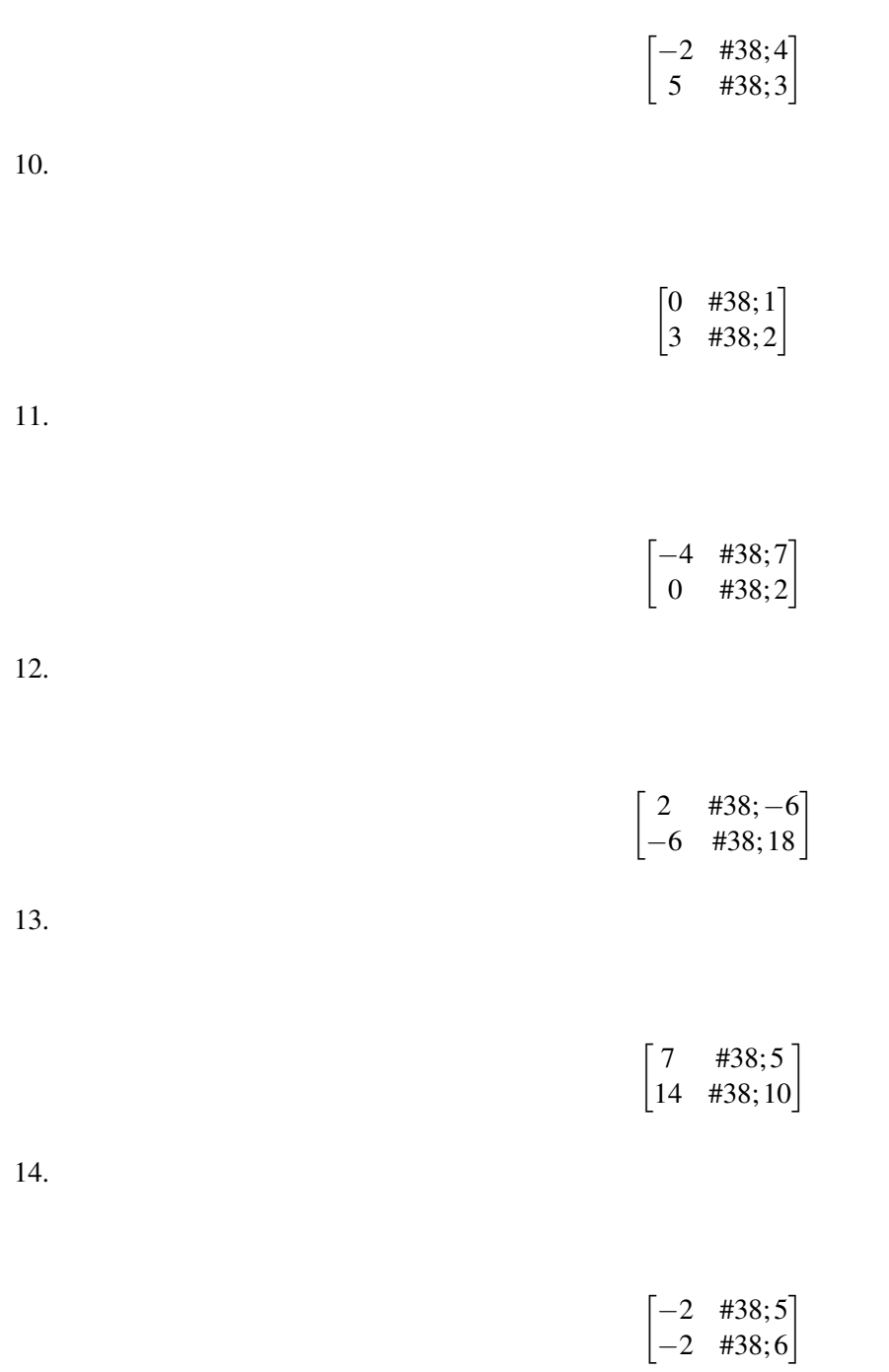

15. Para que dos matrices de 2x2, A y B, sean inversas entre sí, ¿qué debe ser cierto de *AB* y *BA* ?

## **4.10 Resolver una Ecuación Matricial**

En esta sección, aprenderás como resolver matrices desconocidas en ecuaciones matriciales.

Katel y Juan están a cargo de construir un escenario para la obra de teatro de su escuela. Van a la ferretería a comprar los suministros necesarios. Katel compra 10 yardas de madera y 2 martillos. En total gasta \$130. Juan compra 8 yardas de madera y 4 martillos. En total gasta \$116. ¿Cómo podrías usar una matriz inversa para encontrar el costo de cada yarda de madera y cada martillo?

#### **Orientación**

Resolver ecuaciones matriciales es muy similar a resolver ecuaciones con números reales. De igual manera que los números reales, podemos sumar o restar la misma matriz en ambos lado de una ecuación para aislar la matriz de variables. La diferencia es que no podemos dividir por una matriz. La división por una matriz no está definida. Sin embargo, podemos multiplicar por la inversa de una matriz para aislar la matriz de variables. Ten cuidado, la multiplicación de matrices no es conmutativa por lo que debes multiplicar a la derecha o a la izquierda en ambos lados de la ecuación. Para demostrar, tomemos la matriz de variables, *x* , y las matrices de contantes, *A* y *B* .

Si *AX* = *B* , entonces solo debemos multiplicar en la izquierda para resolver, como se muestra abajo:

$$
AX\#38; = B
$$
  

$$
A^{-1}AX\#38; = A^{-1}B
$$
  

$$
IX\#38; = A^{-1}B
$$
  

$$
X\#38; = A^{-1}B
$$

 $Si XA = B$ , entonces solo debemos multiplicar en la derecha para resolver, como se muestra abajo:

$$
XA#38; = B
$$

$$
XAA^{-1}#38; = BA^{-1}
$$

$$
XI#38; = BA^{-1}
$$

$$
X#38; = BA^{-1}
$$

#### **Ejemplo A**

Resuelve la ecuación:

$$
\begin{bmatrix} 2 & \#38; -4 \\ 5 & \#38; 1 \end{bmatrix} X = \begin{bmatrix} -14 & \#38; -14 \\ -13 & \#38; 9 \end{bmatrix}
$$

Solución: Para aislar la matriz de variables, representada por *X* , necesitamos eliminar la matriz que multiplica a *X* en la izquierda. Encuentra la inversa de

$$
\begin{bmatrix} 2 & \text{\#38}; -4 \\ 5 & \text{\#38}; 1 \end{bmatrix}
$$

y úsala para multiplicar en la izquierda de ambos lados de la ecuación.

$$
\begin{bmatrix} 2 & \#38; -4 \\ 5 & \#38; 1 \end{bmatrix}^{-1} = \frac{1}{2 - (-20)} \begin{bmatrix} 1 & \#38; 4 \\ -5 & \#38; 2 \end{bmatrix} = \frac{1}{22} \begin{bmatrix} 1 & \#38; 4 \\ -5 & \#38; 2 \end{bmatrix}
$$

Ahora, multiplica por su inversa en la izquierda de ambos lados de la ecuación:

$$
\frac{1}{22} \begin{bmatrix} 1 & \#38;4 \\ -5 & \#38;2 \end{bmatrix} \begin{bmatrix} 2 & \#38; -4 \\ 5 & \#38;1 \end{bmatrix} X \# 38; = \frac{1}{22} \begin{bmatrix} 1 & \#38;4 \\ -5 & \#38;2 \end{bmatrix} \begin{bmatrix} -14 & \#38; -14 \\ -13 & \#38;9 \end{bmatrix}
$$
\n
$$
frac122 \begin{bmatrix} 22 & \#38;0 \\ 0 & \#38;22 \end{bmatrix} X \# 38; = \frac{1}{22} \begin{bmatrix} -66 & \#38;22 \\ 44 & \#38;88 \end{bmatrix}
$$
\n
$$
beginmatrix} 22 & \#38;0 \\ 0 & \#38;22 \end{bmatrix} X \# 38; = \frac{1}{22} \begin{bmatrix} -66 & \#38;22 \\ 44 & \#38;88 \end{bmatrix}
$$
\n
$$
0 \# 38;1
$$

 $X \#38; = \begin{bmatrix} -3 & \#38; 1 \\ 2 & \#38; 4 \end{bmatrix}$  $X \#38; = \begin{bmatrix} -3 & \#38; 1 \\ 2 & \#38; 4 \end{bmatrix}$ 

#### **Ejemplo B**

Resuelve la ecuación:

$$
X\begin{bmatrix} -8 & \#38;0 \\ 7 & \#38;13 \end{bmatrix} = \begin{bmatrix} 96 & \#38;104 \\ -60 & \#38;52 \end{bmatrix}
$$

Solución: En este caso, la matriz de variables, *X* , se multiplica por otra matriz a su derecha. Debemos encontrar la inversa de

$$
\begin{bmatrix} -8 & \text{\#38;0} \\ 7 & \text{\#38;13} \end{bmatrix}
$$

y usarla para multiplicar a la derecha, como se muestra abajo.

$$
\begin{bmatrix} -8 & \#38; 0 \\ 7 & \#38; 13 \end{bmatrix}^{-1} = \frac{1}{-104} \begin{bmatrix} 13 & \#38; 0 \\ -7 & \#38; -8 \end{bmatrix}
$$

Ahora, multiplica por su inversa a la izquierda de ambos lados de la ecuación:

$$
X\begin{bmatrix} -8 & \#38;0 \\ 7 & \#38;13 \end{bmatrix} \frac{1}{-104} \begin{bmatrix} 13 & \#38;0 \\ -7 & \#38;-8 \end{bmatrix} = \begin{bmatrix} 96 & \#38;104 \\ -60 & \#38;52 \end{bmatrix} \frac{1}{-104} \begin{bmatrix} 13 & \#38;0 \\ -7 & \#38;-8 \end{bmatrix}
$$

Debido a que multiplicación escalar en conmutativa, podemos mover el factor al final y multiplicar las matrices primero para evitar fracciones.

$$
X\begin{bmatrix} -8 & \#38;0 \\ 7 & \#38;13 \end{bmatrix} \begin{bmatrix} 13 & \#38;0 \\ -7 & \#38;-8 \end{bmatrix} \frac{1}{-104} \#38; = \begin{bmatrix} 96 & \#38;104 \\ -60 & \#38;52 \end{bmatrix} \begin{bmatrix} 13 & \#38;0 \\ -7 & \#38;-8 \end{bmatrix} \frac{1}{-104}
$$

$$
X\begin{bmatrix} -104 & \#38;0 \\ 0 & \#38;-104 \end{bmatrix} \frac{1}{-104} \#38; = \begin{bmatrix} 520 & \#38;-832 \\ -1144 & \#38;-416 \end{bmatrix} \frac{1}{-104}
$$

$$
X\begin{bmatrix} 1 & \#38;0 \\ 0 & \#38;1 \end{bmatrix} \#38; = \begin{bmatrix} -5 & \#38;8 \\ 11 & \#38;4 \end{bmatrix}
$$

$$
X\#38; = \begin{bmatrix} -5 & \#38;8 \\ 11 & \#38;4 \end{bmatrix}
$$

Resuelve la ecuación:

$$
\begin{bmatrix} 11 & \text{#38;2} \\ -5 & \text{#38;7} \end{bmatrix} X + \begin{bmatrix} 15 \\ -13 \end{bmatrix} = \begin{bmatrix} 10 \\ 13 \end{bmatrix}
$$

#### **Ejemplo C**

Solución: Esta ecuación es un poco diferente. Primero, tenemos una matriz que debemos restar en ambos lados antes de poder multiplicarla por la inversa de

$$
\begin{bmatrix} 11 & \#38;2 \\ -5 & \#38;7 \end{bmatrix}.
$$
\n
$$
\begin{bmatrix} 11 & \#38;2 \\ -5 & \#38;7 \end{bmatrix} X + \begin{bmatrix} 15 \\ -13 \end{bmatrix} - \begin{bmatrix} 15 \\ -13 \end{bmatrix} \#38; = \begin{bmatrix} 10 \\ 13 \end{bmatrix} - \begin{bmatrix} 15 \\ -13 \end{bmatrix}
$$
\n
$$
\begin{bmatrix} 11 & \#38;2 \\ -5 & \#38;7 \end{bmatrix} X \#38; = \begin{bmatrix} -5 \\ 26 \end{bmatrix}
$$

Segundo, *X*, no es una matriz de  $2 \times 2$  ¿Cuáles son las dimensiones de *X* ? Si multiplicamos una matriz de  $2 \times 2$ por una de 2×1 el resultado será una matriz de 2×1 por lo tanto *X* es una matriz 2×1 Encuentra la inversa de

$$
\begin{bmatrix} 11 & \#38; 2 \\ -5 & \#38; 7 \end{bmatrix}.
$$
\n
$$
\begin{bmatrix} 11 & \#38; 2 \\ -5 & \#38; 7 \end{bmatrix}^{-1} = \frac{1}{87} \begin{bmatrix} 7 & \#38; -2 \\ 5 & \#38; 11 \end{bmatrix}
$$

Ahora podemos multiplicar a la izquierda en ambos lados de la ecuación y resolver para *X* .

$$
\frac{1}{87} \begin{bmatrix} 7 & \#38; -2 \\ 5 & \#38; 11 \end{bmatrix} \begin{bmatrix} 11 & \#38; 2 \\ -5 & \#38; 7 \end{bmatrix} \n\sharp 38; = \frac{1}{87} \begin{bmatrix} 7 & \#38; -2 \\ 5 & \#38; 11 \end{bmatrix} \begin{bmatrix} -5 \\ 26 \end{bmatrix}
$$
\n
$$
\frac{1}{87} \begin{bmatrix} 87 & \#38; 0 \\ 0 & \#38; 87 \end{bmatrix} X \n\sharp 38; = \frac{1}{87} \begin{bmatrix} -87 \\ 261 \end{bmatrix}
$$
\n
$$
\begin{bmatrix} 1 & \#38; 0 \\ 0 & \#38; 1 \end{bmatrix} X \n\sharp 38; = \begin{bmatrix} -1 \\ 3 \end{bmatrix}
$$
\n
$$
X \n\sharp 38; = \begin{bmatrix} -1 \\ 3 \end{bmatrix}
$$

[www.ck12.org](http://www.ck12.org) Chapter 4. Matrices

Revisión del Problema Inicial Resuelve la ecuación:

$$
\begin{bmatrix} 10 & \text{\#38;2} \\ 8 & \text{\#38;4} \end{bmatrix} X = \begin{bmatrix} 130 \\ 116 \end{bmatrix}
$$

Solución: Para aislar la matriz de variables, representada por *X* , necesitamos eliminar la matriz que multiplica a *X* en la izquierda. Encuentra la inversa de

$$
\begin{bmatrix} 10 & \text{\#38;2} \\ 8 & \text{\#38;4} \end{bmatrix}
$$

y úsala para multiplicar en la izquierda de ambos lados de la ecuación.

$$
\begin{bmatrix} 10 & \#38; 2 \\ 8 & \#38; 4 \end{bmatrix}^{-1} = \frac{1}{(10)(4) - (2)(8)} \begin{bmatrix} 4 & \#38; -2 \\ -8 & \#38; 10 \end{bmatrix} = \frac{1}{24} \begin{bmatrix} 4 & \#38; -2 \\ -8 & \#38; 10 \end{bmatrix}
$$

Ahora, multiplica por su inversa en la izquierda de ambos lados de la ecuación:

$$
\frac{1}{24} \begin{bmatrix} 4 & \#38; -2 \\ -8 & \#38; 10 \end{bmatrix} \begin{bmatrix} 10 & \#38; 2 \\ 8 & \#38; 4 \end{bmatrix} X \# 38; = \frac{1}{24} \begin{bmatrix} 4 & \#38; -2 \\ -8 & \#38; 10 \end{bmatrix} \begin{bmatrix} 130 \\ 116 \end{bmatrix}
$$
\n
$$
frac124 \begin{bmatrix} 24 & \#38; 0 \\ 0 & \#38; 24 \end{bmatrix} X \# 38; = \frac{1}{24} \begin{bmatrix} 288 \\ 120 \end{bmatrix}
$$
\n
$$
beginmatrix} beginmatrix} beginmatrix} 120 \end{bmatrix}
$$
\n
$$
beginmatrix} 288 \end{bmatrix}
$$
\n $beginmatrix} 288 \end{bmatrix}$ \n $beginmatrix} 288 \end{bmatrix}$ \n $beginmatrix} 288 \end{bmatrix}$ \n $beginmatrix} 288 \end{bmatrix}$ \n $0 \# 38; 1$ 

 $X \# 38 = \left[ \frac{12}{5} \right]$ 5 1  $X \# 38 = \left[ \frac{12}{5} \right]$ 5 1

Por lo tanto, la madera tiene un costo de \$12 por yarda y los martillos cuestan \$5 cada uno.

#### **Práctica Guiada**

Resuelve las siguientes ecuaciones matriciales.

1.

$$
\begin{bmatrix} 2 & \text{\#38;} -5 \\ 6 & \text{\#38;} 1 \end{bmatrix} X = \begin{bmatrix} 39 \\ 37 \end{bmatrix}
$$

2.

$$
X\begin{bmatrix} -3 & \#38; 8\\ -2 & \#38; 15 \end{bmatrix} = \begin{bmatrix} 0 & \#38; 87\\ 33 & \#38; -88 \end{bmatrix}
$$

3.

$$
\begin{bmatrix} -1 & \#38; 3 \\ 0 & \#38; 5 \end{bmatrix} X - \begin{bmatrix} 11 & \#38; 7 \\ 13 & \#38; 21 \end{bmatrix} = \begin{bmatrix} -7 & \#38; 15 \\ 7 & \#38; 14 \end{bmatrix}
$$

#### **Respuestas**

1. Multiplica a la izquierda por la inversa en ambos lados.

$$
\frac{1}{32} \begin{bmatrix} 1 & \#38; 5 \\ -6 & \#38; 2 \end{bmatrix} \begin{bmatrix} 2 & \#38; -5 \\ 6 & \#38; 1 \end{bmatrix} X \# 38; = \frac{1}{32} \begin{bmatrix} 1 & \#38; 5 \\ -6 & \#38; 2 \end{bmatrix} \begin{bmatrix} 39 \\ 37 \end{bmatrix}
$$
\n
$$
\begin{bmatrix} 1 & \#38; 0 \\ 0 & \#38; 1 \end{bmatrix} X \# 38; = \frac{1}{32} \begin{bmatrix} 224 \\ -160 \end{bmatrix}
$$
\n
$$
X \# 38; = \begin{bmatrix} 7 \\ -5 \end{bmatrix}
$$

2. Multiplica a la derecha por la inversa en ambos lados.

$$
X \begin{bmatrix} -3 & \#38; 8 \\ -2 & \#38; 15 \end{bmatrix} \frac{1}{-29} \begin{bmatrix} 15 & \#38; -8 \\ 2 & \#38; -3 \end{bmatrix} \n\#38; = \begin{bmatrix} 0 & \#38; 87 \\ 33 & \#38; -88 \end{bmatrix} \frac{1}{-29} \begin{bmatrix} 15 & \#38; -8 \\ 2 & \#38; -3 \end{bmatrix}
$$
\n
$$
X \begin{bmatrix} 1 & \#38; 0 \\ 0 & \#38; 1 \end{bmatrix} \n\#38; = \frac{1}{-29} \begin{bmatrix} 174 & \#38; -261 \\ 319 & \#38; 0 \end{bmatrix}
$$
\n
$$
X \n\#38; = \begin{bmatrix} -6 & \#38; 9 \\ -11 & \#38; 0 \end{bmatrix}
$$

3. Suma la matriz

$$
\begin{bmatrix} 11 & \#38; 7 \\ 13 & \#38; 21 \end{bmatrix}
$$

a ambos lados y luego multiplica a la izquierda por la inversa en ambos lados.

$$
\begin{bmatrix} -1 & \#38;3 \\ 0 & \#38;5 \end{bmatrix} X - \begin{bmatrix} 11 & \#38;7 \\ 13 & \#38;21 \end{bmatrix} + \begin{bmatrix} 11 & \#38;7 \\ 13 & \#38;21 \end{bmatrix} \neq 38; = \begin{bmatrix} -7 & \#38;15 \\ 7 & \#38;14 \end{bmatrix} + \begin{bmatrix} 11 & \#38;7 \\ 13 & \#38;21 \end{bmatrix}
$$
\n
$$
beginatrix}\nbegin{array}{c}\nbegin{array}{c}\n 6 & \#38;7 \\
 13 & \#38;21\n \end{array}\n \end{array}
$$
\n
$$
beginatrix}\n 0 & \#38;5 \\
 0 & \#38;5\n \end{array}
$$

 $X \#38 := \begin{bmatrix} 4 & \#38; 22 \\ 20 & \#38; 35 \end{bmatrix}$ frac1-5  $\begin{bmatrix} 5 & \#38 \\ 0 & \#38 \\ 0 & \#38 \\ 0 & \end{bmatrix}$ 0 #38;−1  $\begin{bmatrix} -1 & \#38; 3 \\ 0 & \#38; 5 \end{bmatrix}$  X #38;= 1 −5  $\lceil$  $\overline{1}$ 5 #38;−3 0 #38;−1 1  $\mathbf{I}$  $\sqrt{ }$  $\overline{1}$ 4 #38; 22 20 #38; 35 1 *beginbmatrix*1#38;00#38;1 X #38;= 1 −5  $\sqrt{ }$  $\overline{1}$ −40 #38; 5 −20 #38;−35 1  $\frac{1}{3}$ 

#### **Práctica**

Responde las siguientes preguntas lo mejor que puedas.

- 1. Explica los pasos para resolver para la matriz *X* en la ecuación  $AX = B$  si A y B son matrices de.
- 2. ¿En se parece resolver una ecuaciones matricial y una ecuación lineal? ¿En qué se diferencia?
- 3. En la ecuación matricial  $XA = B$ , ¿se puede resolver la ecuación para la matriz *X* si no hay inversa de *A* ?

Resuelve la matriz desconocida en las siguientes ecuaciones.

4.  
\n
$$
\begin{bmatrix} 2 & \#38; -1 \\ 3 & \#38; 5 \end{bmatrix} X = \begin{bmatrix} -10 & \#38; 4 \\ 11 & \#38; -5 \end{bmatrix}
$$
\n5.  
\n
$$
X \begin{bmatrix} 6 & \#38; 7 \\ 11 & \#38; -3 \end{bmatrix} = \begin{bmatrix} 47 & \#38; -56 \\ 81 & \#38; 47 \end{bmatrix}
$$
\n6.  
\n
$$
\begin{bmatrix} 5 & \#38; -10 \\ 1 & \#38; 9 \end{bmatrix} X = \begin{bmatrix} 50 \\ -23 \end{bmatrix}
$$
\n7.  
\n
$$
\begin{bmatrix} 2 & \#38; 8 \\ 12 & \#38; -7 \end{bmatrix} X = \begin{bmatrix} -2 & \#38; -76 \\ -67 & \#38; 204 \end{bmatrix}
$$
\n8.  
\n
$$
X \begin{bmatrix} 2 & \#38; 9 \\ 5 & \#38; -1 \end{bmatrix} = \begin{bmatrix} 10 & \#38; -2 \\ 22 & \#38; -42 \end{bmatrix}
$$
\n9.  
\n10.  
\n
$$
\begin{bmatrix} -9 \\ -77 \end{bmatrix} = \begin{bmatrix} 3 & \#38; 2 \\ -1 & \#38; -6 \end{bmatrix} X
$$
\n10.  
\n
$$
\begin{bmatrix} -1 & \#38; 0 \\ 7 & \#38; 2 \end{bmatrix} X + \begin{bmatrix} 2 & \#38; 6 \\ 18 & \#38; -12 \end{bmatrix} = \begin{bmatrix} 5 & \#38; 5 \\ 5 & \#38; 5 \end{bmatrix}
$$
\n11.  
\n
$$
\begin{bmatrix} 2 & \#38; -8 \\ 11 & \#38; -5 \end{bmatrix} X - \begin{bmatrix} -14 \\ 0 \end{bmatrix} = \begin{bmatrix} -30 \\ 31 \end{bmatrix}
$$
\n12.  
\n
$$
\begin{bmatrix} -3 & \#38; -10 \\ 0 & \#38; 1 \end{bmatrix} + X \begin{bmatrix} 2 & \#38; -3 \\ 1 & \#38; 0 \end{
$$

$$
X\left(\begin{bmatrix} 5 & \#38; -1 \\ 2 & \#38; 4 \end{bmatrix} - \begin{bmatrix} 3 & \#38; -1 \\ 2 & \#38; 2 \end{bmatrix}\right) + \begin{bmatrix} 5 & \#38; -2 \\ 9 & \#38; 7 \end{bmatrix} = \begin{bmatrix} 9 & \#38; -16 \\ 11 & \#38; 13 \end{bmatrix}
$$

## **4.11 Escribir y Resolver una Ecuación Matricial para un Sistema Lineal**

En esta sección, transformarás sistemas de ecuaciones lineales en ecuaciones matriciales y las resolverás usando matrices inversas.

Un día viernes, una heladería vendió 15 conos de helado de chocolate pequeños y 25 extra grandes. También vendió 20 conos de helado de vainilla pequeños y 50 extra grandes. La venta de helados de chocolate durante un día fue de \$220 y de helados de vainilla \$410. ¿Cuánto cobró la tienda por un cono pequeño y un cono extra grande.

#### **Mira esto**

Mira la primera parte de este video, hasta el minuto 4:30.

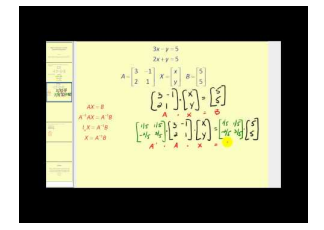

MEDIA Click image to the left or use the URL below. URL: <http://www.ck12.org/flx/render/embeddedobject/60102>

Haz clic en la imagen de arriba para ver más contenido [James Sousa:](http://www.youtube.com/watch?v=ieFpNMrd9kU) [Using a](http://www.youtube.com/watch?v=ieFpNMrd9kU) [Matrix](http://www.youtube.com/watch?v=ieFpNMrd9kU) [Equation](http://www.youtube.com/watch?v=ieFpNMrd9kU) [to](http://www.youtube.com/watch?v=ieFpNMrd9kU) [Solve a](http://www.youtube.com/watch?v=ieFpNMrd9kU) [System of Equations](http://www.youtube.com/watch?v=ieFpNMrd9kU) \*Este video solo está disponible en inglés

#### **Orientación**

Mira este sistema:

$$
3x - 5y \# 38; = 11
$$
  

$$
7x - y \# 38; = 15.
$$

Realizando una operación inversa, este sistema puede ser escrito como una ecuación matricial:

$$
\begin{bmatrix} 3 & \#38; -5 \\ 7 & \#38; -1 \end{bmatrix} \begin{bmatrix} x \\ y \end{bmatrix} = \begin{bmatrix} 11 \\ 15 \end{bmatrix}
$$

donde las variables, *x* e *y* son los componentes de una ecuación matricial que podemos resolver usando una inversa, como se muestra a continuación:

$$
\frac{1}{32} \begin{bmatrix} -1 & \#38; 5 \\ -7 & \#38; 3 \end{bmatrix} \begin{bmatrix} 3 & \#38; -5 \\ 7 & \#38; -1 \end{bmatrix} \begin{bmatrix} x \\ y \end{bmatrix} \n\#38; = \frac{1}{32} \begin{bmatrix} -1 & \#38; 5 \\ -7 & \#38; 3 \end{bmatrix} \begin{bmatrix} 11 \\ 15 \end{bmatrix}
$$
\n
$$
\begin{bmatrix} 1 & \#38; 0 \\ 0 & \#38; 1 \end{bmatrix} \begin{bmatrix} x \\ y \end{bmatrix} \n\#38; = \frac{1}{32} \begin{bmatrix} 64 \\ -32 \end{bmatrix}
$$
\n
$$
\begin{bmatrix} x \\ y \end{bmatrix} \n\#38; = \begin{bmatrix} 2 \\ -1 \end{bmatrix}
$$

En general, cualquier sistema de ecuaciones lineales con dos variable puede ser escrito como una ecuación matricial, la que a su vez puede resolverse usando inversas. Los coeficientes de *x* e *y* forman una matriz de 2×2 y las constantes forman una matriz de  $2 \times 1$ .

$$
ax + by\#38; = e
$$
  $\Rightarrow$   $\begin{bmatrix} a & \#38; b \\ c & \#38; d \end{bmatrix} \begin{bmatrix} x \\ y \end{bmatrix} = \begin{bmatrix} e \\ f \end{bmatrix}$   
  $cx + dy\#38; = f$ 

Si

 $A = \begin{bmatrix} a & \#38; b \\ b & \#38; d \end{bmatrix}$ *c* #38;*d*  $\Big]$ ,  $X = \Big[ \begin{matrix} x \\ y \end{matrix} \Big]$ *y* 1

y

entonces podemos escribir la ecuación como  $AX = B$ . Ahora podemos ver que resulta de multiplicar ambos lados por  $A^{-1}:$ 

 $B = \begin{bmatrix} e \\ e \end{bmatrix}$ *f* ,

$$
A^{-1}AX \# 38; = A^{-1}B
$$
  

$$
IX \# 38; = A^{-1}B
$$
  

$$
X \# 38; = A^{-1}B
$$

Entonces, podemos encontrar la matriz, *X*, al multiplicar a la izquierda por, *B*, en la matriz  $A^{-1}$ .

#### **Ejemplo A**

Resuelve el sistema usando matrices:

$$
3x + 4y \# 38 = -14
$$
  

$$
-2x + y \# 38 = -9
$$

Solución: Primero, transformemos el sistema en una ecuación matricial:

$$
\begin{bmatrix} 3 & \#38; 4 \\ -2 & \#38; 1 \end{bmatrix} \begin{bmatrix} x \\ y \end{bmatrix} = \begin{bmatrix} -14 \\ -9 \end{bmatrix}
$$

Ahora podemos multiplicar a la izquierda en ambos lados por la inversa de la matriz de coeficientes y resolver:

$$
\begin{aligned}\n\begin{bmatrix} x \\ y \end{bmatrix} \# 38 &= \frac{1}{11} \begin{bmatrix} 1 & \# 38; -4 \\ 2 & \# 38; 3 \end{bmatrix} \begin{bmatrix} -14 \\ -9 \end{bmatrix} \\
\begin{bmatrix} x \\ y \end{bmatrix} \# 38 &= \frac{1}{11} \begin{bmatrix} 22 \\ -55 \end{bmatrix} \\
\begin{bmatrix} x \\ y \end{bmatrix} \# 38 &= \begin{bmatrix} 2 \\ -5 \end{bmatrix}\n\end{aligned}
$$

Por ende la solución es (2, -5).

#### **Ejemplo B**

Resuelve el sistema usando matrices:

$$
-5x - 2y \#38 = 1
$$
  
3x + y \#38 = -2

Solución: Primero, transformemos el sistema en una ecuación matricial:

$$
\begin{bmatrix} -5 & \text{#38;} -2 \\ 3 & \text{#38;} 1 \end{bmatrix} \begin{bmatrix} x \\ y \end{bmatrix} = \begin{bmatrix} 1 \\ -2 \end{bmatrix}
$$

Ahora podemos multiplicar a la izquierda en ambos lados por la inversa de la matriz de coeficientes y resolver:

$$
\begin{bmatrix} x \\ y \end{bmatrix} \#38; = \frac{1}{1} \begin{bmatrix} 1 & \#38; 2 \\ -3 & \#38; -5 \end{bmatrix} \begin{bmatrix} 1 \\ -2 \end{bmatrix}
$$
\n
$$
\begin{bmatrix} x \\ y \end{bmatrix} \#38; = 1 \begin{bmatrix} -3 \\ 7 \end{bmatrix}
$$
\n
$$
\begin{bmatrix} x \\ y \end{bmatrix} \#38; = \begin{bmatrix} -3 \\ 7 \end{bmatrix}
$$

Por ende la solución es (-3, 7).

#### **Ejemplo C**

Resuelve el sistema usando matrices:

$$
3x - 2y \# 38; = 3
$$

$$
-6x + 4y \# 38; = 5
$$

Solución: Primero, transformemos el sistema en una ecuación matricial:

$$
\begin{bmatrix} 3 & \#38; -2 \\ -6 & \#38; 4 \end{bmatrix} \begin{bmatrix} x \\ y \end{bmatrix} = \begin{bmatrix} 3 \\ 5 \end{bmatrix}
$$

¿Qué sucede en esta ocasión cuando intentamos encontrar la inversa de la matriz de coeficientes?

$$
\frac{1}{0} \begin{bmatrix} 4 & \#38; 2 \\ 6 & \#38; 3 \end{bmatrix}
$$

No hay inversa, por lo que no hay una sola solución al sistema. Por ende, debemos usar un método alternativo para determinar si hay soluciones infinitas o si no hay solución. Usemos la combinación lineal:

#38; 
$$
2(3x - 2y = 3)
$$
  $\Rightarrow$   $6x - 4y = 6$   
\n#38;  $-6x + 4y = 5$   $\underline{-6x + 4y = 5}$   
\n#38;  $0 = 11$ 

Por lo tanto, no hay solución.

Revisión del Problema Inicial El sistema de ecuaciones representado en esta situación es

$$
15x + 25y \text{#}38 = 220
$$
  

$$
20x + 50y \text{#}38 = 410
$$

Solución: Primero, transformemos el sistema en una ecuación matricial:

$$
\begin{bmatrix} 15 & \text{\#38;25} \\ 20 & \text{\#38;50} \end{bmatrix} \begin{bmatrix} x \\ y \end{bmatrix} = \begin{bmatrix} 220 \\ 410 \end{bmatrix}
$$

Ahora podemos multiplicar a la izquierda en ambos lados por la inversa de la matriz de coeficientes y resolver:

$$
\begin{bmatrix} x \\ y \end{bmatrix} \#38; = \frac{1}{250} \begin{bmatrix} 50 & \#38; -25 \\ -20 & \#38; 15 \end{bmatrix} \begin{bmatrix} 220 \\ 410 \end{bmatrix}
$$
\n
$$
\begin{bmatrix} x \\ y \end{bmatrix} \#38; = \frac{1}{250} \begin{bmatrix} 750 \\ 750 \end{bmatrix}
$$
\n
$$
\begin{bmatrix} x \\ y \end{bmatrix} \#38; = \begin{bmatrix} 3 \\ 7 \end{bmatrix}
$$

Por lo tanto, la heladería cobra \$3 por un cono pequeño y \$7 por un cono extra grande.

#### **Práctica Guiada**

Resuelve el sistema usando matrices.

1.

$$
2x + y \#38 = -5
$$
  

$$
-3x - 2y \#38 = 2
$$

2.

$$
7x - y \# 38; = 8
$$
  
3y#38; = 21x - 24

3.

$$
4x + 5y \# 38; = 5
$$
  

$$
-8x + 15y \# 38; = 5
$$

#### **Respuestas**

1. Transforma a ecuación matricial y resuelve.

$$
\begin{bmatrix} 2 & \#38; 1 \\ -3 & \#38; -2 \end{bmatrix} \begin{bmatrix} x \\ y \end{bmatrix} \#38; = \begin{bmatrix} -5 \\ 2 \end{bmatrix}
$$

$$
\begin{bmatrix} x \\ y \end{bmatrix} \#38; = \frac{1}{-1} \begin{bmatrix} -2 & \#38; -1 \\ 3 & \#38; 2 \end{bmatrix} \begin{bmatrix} -5 \\ 2 \end{bmatrix}
$$

$$
\begin{bmatrix} x \\ y \end{bmatrix} \#38; = -1 \begin{bmatrix} 8 \\ -11 \end{bmatrix}
$$

$$
\begin{bmatrix} x \\ y \end{bmatrix} \#38; = \begin{bmatrix} -8 \\ 11 \end{bmatrix}
$$

Por ende la solución es (-8, 11).

2. Primero, reescribe la segunda ecuación como −21*x*+3*y* = −24 para poder identificar la matriz de coeficientes.

$$
\begin{bmatrix} 7 & \#38; -1 \\ -21 & \#38; 3 \end{bmatrix} \begin{bmatrix} x \\ y \end{bmatrix} = \begin{bmatrix} 8 \\ -24 \end{bmatrix},
$$

Sin embargo

$$
\begin{bmatrix} 7 & \#38; -1 \\ -21 & \#38; 3 \end{bmatrix}^{-1}
$$

no existe. Usando combinación lineal obtenemos:

#38; 
$$
3(7x - y = 8)
$$
  $\Rightarrow$   $24x - 3y = 24$   
\n#38;  $-21x + 3y = -24$   $\underline{-24x + 3y = -24}$   
\n#38;  $0 = 0$ 

Por lo tanto, existen soluciones infinitas.

3. Transforma a ecuación matricial y resuelve.

$$
\begin{bmatrix} 4 & \#38; 5 \\ -8 & \#38; 15 \end{bmatrix} \begin{bmatrix} x \\ y \end{bmatrix} \#38; = \begin{bmatrix} 5 \\ 5 \end{bmatrix}
$$
\n
$$
\begin{bmatrix} x \\ y \end{bmatrix} \#38; = \frac{1}{100} \begin{bmatrix} 15 & \#38; -5 \\ 8 & \#38; 4 \end{bmatrix} \begin{bmatrix} 5 \\ 5 \end{bmatrix}
$$
\n
$$
\begin{bmatrix} x \\ y \end{bmatrix} \#38; = \frac{1}{100} \begin{bmatrix} 50 \\ 60 \end{bmatrix}
$$
\n
$$
\begin{bmatrix} x \\ y \end{bmatrix} \#38; = \begin{bmatrix} \frac{1}{3} \\ \frac{2}{5} \end{bmatrix}
$$

Por ende, la solución es  $(\frac{1}{2})$  $\frac{1}{2}, \frac{3}{5}$  $\frac{3}{5}$ ).

#### **Práctica**

Resuelve los sistemas de ecuaciones lineales usando matrices.

1. .

$$
2x + 13y \cancel{0} \cancel{0} \cancel{0} \cancel{3} \cancel{0}
$$

$$
4x - 3y \cancel{0} \cancel{0} \cancel{0} \cancel{0}
$$

$$
38 = 29
$$

$$
3x - 7y \# 38; = 98
$$
  
-2x + 5y \# 38; = -69

7*x*−9*y*#38;= 31  $10x+5y\#38$ ;=  $-45$ 

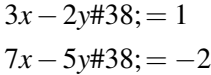

$$
3x - 5y \# 38; = 2
$$
  

$$
-9x + 15y \# 38; = 4
$$

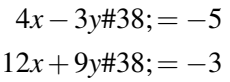

$$
6x + 9y \#38 = -3
$$
  

$$
-5x - 7y \#38 = -1
$$

$$
x + 4y \# 38; = 7
$$
  
-2x \# 38; = 8y - 14

$$
x + y \#38 = 45
$$
  
-3x + 2y \#38 = -10

```
4x+6y\#38; = 8
  −9y#38;= 2x−2
```
2*x*−*y*#38;= −30  $x+2y#38$ ; = 10

14*x*−7*y*#38;= −1  $7x+21$ *y*#38; = 10

 $-3x+4y#38$ ; = 5  $2x - y \# 38$ ;= −10

6*x*−12*y*#38;= −18 5*x*−10*y*#38;= −15

15. Tommy y Max comienzan un negocio de cuidado del césped. Ambos cobran por hora para cortar pasto y recoger hojas secas. Una semana, Tommy cortó pasto por 10 horas y recogió hojas por 6 horas y ganó \$114 en total. En la misma semana, Max cortó pasto por 8 horas y recogió hojas por 9 horas y ganó \$118,50 en total. Suponiendo que ambos cobran lo mismo por hora, ¿cuánto cobran por hora para cortar pasto? ¿y para recoger hojas?

## **4.12 Resolver Sistemas Lineales Usando Matrices y Calculadora**

En esta sección, aprenderán cómo usar una calculadora gráfica para resolver sistemas de ecuaciones lineales de dos y tres variables.

Los clientes de una heladería solicitan que agreguen más tamaños de helados, por lo que la tienda decide probar con conos medianos y grandes. Durante el día de prueba, la tienda vende 24 conos de chocolate medianos y 32 grandes. También vendió 40 conos de vainilla medianos y 60 extra grandes. La venta de helados de chocolate durante el día fue de \$292 y de helados de vainilla \$525. ¿Cuánto cobró la tienda por un cono pequeño y uno grande?.

#### **Orientación**

En esta sección, usaremos la calculadora para encontrar la matriz inversa y realizar una multiplicación de matrices. En secciones anteriores, ya hemos visto como ingresar matrices en la calculadora y multiplicarlas. Para encontrar la inversa de una matriz usando la calculadora, podemos seleccionar la matriz por su nombre y usar la tecla *x* <sup>−</sup><sup>1</sup> de la calculadora para obtener la inversa de dicha matriz. El Ejemplo A muestra este proceso.

Ahora que ya sabemos cómo obtener la inversa de una matriz usando la calculadora, tratemos de resolver el sistema. Cuando transformamos nuestro sistema en una ecuación matricial, obtenemos la expresión  $AX = B$ . De la sección anterior, sabemos que *X* = *A* <sup>−</sup>1*B* . Podemos ingresar la matriz de coeficientes en la matriz *A* y las constantes en la matriz *B* y hacer calcular *A* <sup>−</sup>1*B* con la calculadora.

#### **Ejemplo A**

Usa la calculadora para encontrar la inversa de la matriz:

$$
\begin{bmatrix} -3 & \text{\#38;} -5 \\ 1 & \text{\#38;} 2 \end{bmatrix}
$$

Solución: Primero, ingresa la matriz en la calculadora en matrix [*A*] . Ahora, vuelve a la pantalla de inicio con 2 *nd* QUIT Ahora, vuelve al menú MATRIX y selecciona [*A*] en la lista de NAMES y presiona ENTER. La pantalla principal debería mostrar [A] Luego, presiona *x*<sup>-1</sup> para obtener [A]<sup>-1</sup> y presiona ENTER. El resultado es la matriz inversa

$$
\begin{bmatrix} -2 & \text{#38}; -5 \\ 1 & \text{#38}; 3 \end{bmatrix}.
$$

<sup>∗</sup> La calculadora puede encontrar la inversa de cualquier matriz cuadrada.

#### **Ejemplo B**

Resuelve el sistema usando matrices en la calculadora:

 $10x+6y#38=11$  $-6x+9y \# 38 = -15$ 

#### Solución: Ingresa

## $A = \begin{bmatrix} 10 & \text{\#38;6} \\ -6 & \text{\#38;9} \end{bmatrix}$

y

en la calculadora. Ahora, desde la pantalla de inicio, podemos seleccionar la matriz *A* (desde NAMES en el menú matriz) y usar el botón *x* <sup>−</sup><sup>1</sup> para obtener [*A*] −1 en la pantalla principal. Por último, podemos seleccionar la matriz *B* del menú matriz para obtener [*A*] −1 [*B*] y presionar ENTER. El resultado de esto es

> $\begin{bmatrix} \frac{3}{2} \\ \frac{-2}{2} \end{bmatrix}$ 3 .

La solución al sistema es  $\left(\frac{3}{2}\right)$  $\frac{3}{2}, -\frac{2}{3}$  $\frac{2}{3}$ .

#### **Ejemplo C**

Resuelve el sistema usando matrices en la calculadora:

$$
3x + 11y \# 38 = 2
$$
  
-9x - 33y \# 38 = -6

 $A = \begin{bmatrix} 3 & 438; 11 \\ -9 & 438; -33 \end{bmatrix}$ 

 $B = \begin{bmatrix} 2 \end{bmatrix}$ −6 .

Solución: Ingresa

y

en la calculadora. Ahora, desde la pantalla de inicio, podemos seleccionar la matriz *A* (desde NAMES en el menú matriz) y usar el botón *x* <sup>−</sup><sup>1</sup> para obtener [*A*] −1 en la pantalla principal. Por último, podemos seleccionar la matriz *B* del menú matriz para obtener [*A*] −1 [*B*] y presionar ENTER. El resultado es ERR: SINGULAR MATRIX. Recuerda que una matriz singular no tiene matriz inversa. Este mensaje nos dice que no existe una sola solución a este sistema. Por ende, debemos usar un método alternativo para determinar si hay soluciones infinitas o si no hay solución. Usando combinación lineal, como se muestra abajo, podemos comprobar si el sistema tiene soluciones infinitas o no.

$$
\begin{aligned}\n\#38; & 3(3x+11y=2) & \Rightarrow & 9x+33y=6 \\
\#38; & -9x-33y=-6 & & \underline{-9x-33y=-6} \\
\#38; & & 0=0\n\end{aligned}
$$

#### Revisión del Problema Inicial

$$
B = \begin{bmatrix} 11 \\ -15 \end{bmatrix}.
$$

[www.ck12.org](http://www.ck12.org) Chapter 4. Matrices

Resuelve el sistema usando matrices en la calculadora:

$$
24x + 32y \cdot 38 = 292
$$

$$
40x + 60y \cdot 38 = 525
$$

La heladería cobra \$4,50 por un cono mediano y \$5,75 por un cono grande.

#### **Práctica Guiada**

1. Encuentra la inversa de

$$
\begin{bmatrix} -2 & \#38; 4 & \#38; -5 \\ 3 & \#38; -1 & \#38; 4 \\ 7 & \#38; 2 & \#38; 1 \end{bmatrix}
$$

usando tu calculadora.

Resuelve el sistema usando matrices en la calculadora.

2.

$$
2x + 3y \# 38; = 13
$$

$$
-6x - 7y \# 38; = -21
$$

3.

$$
3x - 5y + z \# 38; = -24
$$
  

$$
-4x + 3y - 2z \# 38; = 9
$$
  

$$
7x + y - 3z \# 38; = -30
$$

#### **Respuestas**

1.

$$
\begin{bmatrix} -2 & \#38; 4 & \#38; -5 \\ 3 & \#38; -1 & \#38; 4 \\ 7 & \#38; 2 & \#38; 1 \end{bmatrix}^{-1} = \begin{bmatrix} -\frac{9}{53} & \#38; -\frac{14}{53} & \#38; \frac{11}{53} \\ \frac{25}{53} & \#38; \frac{33}{53} & \#38; -\frac{7}{53} \\ \frac{13}{53} & \#38; \frac{32}{53} & \#38; -\frac{10}{53} \end{bmatrix}
$$

La calculadora convertirá todos los valores de la matriz en fracciones. Presiona MATH y ENTER para elegir

$$
1: > FRAC
$$

FRAC" class="x-ck12-math" /#38;#62; .

2. Ingresa

$$
A = \begin{bmatrix} 2 & \text{#38;3} \\ -6 & \text{#38; -7} \end{bmatrix}
$$

y

$$
B=\begin{bmatrix}13\\-21\end{bmatrix}.
$$

Usando la calculadora

$$
A^{-1}B = \begin{bmatrix} -7 \\ 9 \end{bmatrix}.
$$

Por ende, la solución es 
$$
(-7, 9)
$$
.

3. Ingresa

$$
A = \begin{bmatrix} 3 & \#38; -5 & \#38; 1 \\ -4 & \#38; 3 & \#38; -2 \\ 7 & \#38; 1 & \#38; -3 \end{bmatrix}
$$

y

$$
B = \begin{bmatrix} -24 \\ 9 \\ -30 \end{bmatrix}.
$$

Usando la calculadora

$$
A^{-1}B = \begin{bmatrix} -2 \\ 5 \\ 7 \end{bmatrix}.
$$

Por ende, la solución es (-2, 5, 7).

#### **Problemas**

Usa la calculadora para encontrar la inversa de cada matriz.

$$
\begin{bmatrix} 2 & \#38; -3 \\ 8 & \#38; 2 \end{bmatrix}
$$
\n
$$
\begin{bmatrix} -6 & \#38; 8 \\ -3 & \#38; 2 \end{bmatrix}
$$
\n
$$
\begin{bmatrix} 5 & \#38; 2 & \#38; -1 \\ 3 & \#38; 5 & \#38; 0 \\ -4 & \#38; 1 & \#38; 6 \end{bmatrix}
$$

1  $\overline{1}$ 

Resuelve el sistema usando matrices y una calculadora.

$$
2x + y \# 38 = -1
$$
  

$$
-3x - 2y \# 38 = -3
$$

$$
2x + 10y \# 38 = 6
$$
  

$$
x + 11y \# 38 = -3
$$

$$
-3x + y \#38 = 17
$$
  

$$
2x - 3y \#38 = -23
$$

$$
10x - 5y \# 38; = 9
$$
  

$$
2.5y \# 38; = 5x + 4
$$

```
4x−3y#38;= −12
    7x#38; = 2y+5
```

```
2x+5y\#38=0-4x+10y\#38;=-12
```

$$
7x + 2y + 3z \neq 38; = -12
$$

$$
-8x - y + 4z \neq 38; = -6
$$

$$
-10x + 3y + 5z \neq 38; = 1
$$

2*x*−4*y*+11*z*#38;= 18 −3*x*+5*y*−13*z*#38;= −25  $5x + 10y + 10z \ne 38$ ; = 5

8*x*+*y*−4*z*#38;= 4 −2*z*−3*y*+4*z*#38;= −7 4*x*+5*y*−8*z*#38;= 11

Para los siguientes problemas escritos, plantear un sistema de ecuaciones lineales y resuelve usando matrices.

- 13. Un mix de 1 libra de almendras y 1,5 libras de castañas cuesta \$15. Un mix de 2 libras de almendras y 1 libra de castañas cuesta \$17. ¿Cuánto cuesta cada libra de almendras y castañas?
- 14. María, Rebecca y Sally están vendiendo dulces horneados para su club de matemática. María vendió 15 galletas, 20 brownies y 12 cupcakes, recolectó \$23,50. Rebeca vendió 22 galletas, 10 brownies y 11 cupcakes, recolectó \$19,85. Sally vendió 16 galletas, 5 brownies y 8 cupcakes, recolectó \$13,30. ¿Cuánto cobraron por cada galleta, brownie y cupcake?
- 15. Justin, Mark y George van a la feria a comprar frutas. Justin compra 2 libras de manzanas, 3 libras de peras y 1 libra de duraznos por \$13,24. Mark compra 1 libra de manzanas, 2 libras de peras y 3 libras de duraznos por \$13,34. George compra 3 libras de manzanas, 1 libra de peras y 2 libras de duraznos por \$14,04. ¿Cuánto costó cada libra de cada fruta?

#### **Resumen**

En este capítulo, aprenderás sobre las matrices, una forma de organizar datos. Aprenderás a sumar, restar y multiplicar matrices. Además de encontrar el determinante y la inversa de matrices de 2x2 y 3x3. Luego, usarás las matrices para resolver sistemas de ecuaciones.

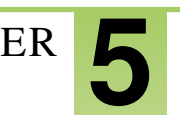

# <sup>C</sup>HAPTER **5 Ecuaciones de Segundo Grado o Cuadráticas**

## **Chapter Outline**

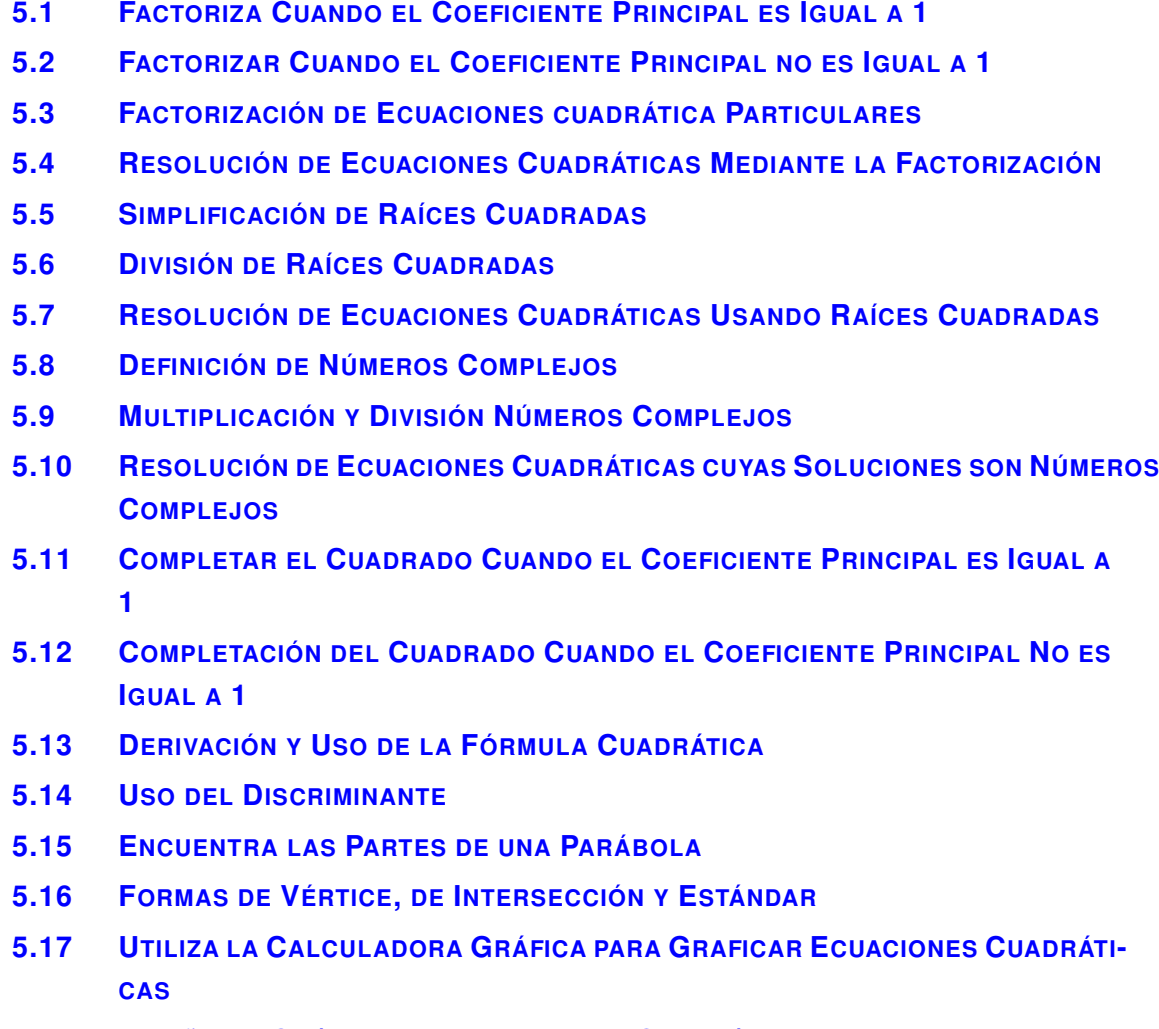

**5.18 DISEÑO DE G[RÁFICOS CON](#page-439-0) FUNCIONES CUADRÁTICAS**

### **Introducción**

En este capítulo veremos aquellas funciones que no son lineales. Te mostraremos una ecuación cuadrática en la cual el valor máximo está al cuadrado. Además, aprenderemos como resolver una ecuación cuadrática: ya sea por medio de la factorización, de la raíz cuadrada, de la complementación de la fórmula del cuadrado o de la fórmula cuadrática. También te mostraremos números imaginarios o complejos. Finalmente, analizaremos el gráfico de la ecuación cuadrática y lo usaremos para aproximar datos.

## <span id="page-355-0"></span>**5.1 Factoriza Cuando el Coeficiente Principal es Igual a 1**

Factoriza Cuando el Coeficiente Principal es Igual a 1 *a* = 1.

El área de un rectángulo es  $x^2 - 3x - 28$  . ¿Cuál es el largo y el ancho del rectángulo?

#### **Mira Esto**

Mira los primeros ejemplos que aparecen en este video hasta el minuto 12:40.

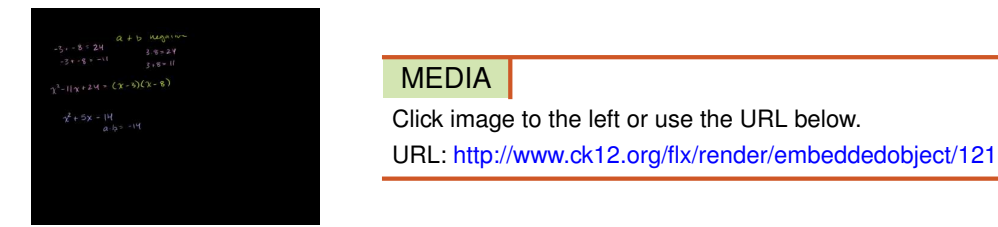

Haz clic en la imagen de arriba para ver más contenido

[Khan](http://www.youtube.com/watch?v=eF6zYNzlZKQ) [Academy: Factoring](http://www.youtube.com/watch?v=eF6zYNzlZKQ) [Quadratic Expressions](http://www.youtube.com/watch?v=eF6zYNzlZKQ)

#### **Orientación**

Una **ecuación cuadrática** tiene la forma  $ax^2 + bx + c$ , donde  $a \neq 0$  (Si  $a = 0$ , entonces la ecuación es linear). Para todas las ecuaciones cuadráticas, el 2 es el único y mayor exponente. Una ecuación cuadrática puede también llamarse , trinomio siempre y cuando los tres componentes estén presentes.

Existen cuatro formas de resolver una ecuación cuadrática La más simple es la factorización . En esta sección, nos centraremos en factorizar cuando *a* = 1 o cuando no haya un número adelante de *x* 2 . Primero, comenzaremos con un repasó de la multiplicación de dos factores.

#### **Ejemplo A**

Multiplique  $(x+4)(x-5)$ .

Solución: Aunque estamos en presencia de una ecuación cuadrática, el producto de estos dos factores lo será. Recuerda que en las clases anteriores vimos que un factor es un número que es divisor de un número más grande. Por ejemplo, el 4 y el 5 son factores del 20. Entonces, para determinar el número en el cual están contenidos (*x*+4) y (*x* − 5) necesitamos multiplicarlos entre sí. Uno de los métodos para multiplicar dos polinomios entre sí es el método PIES. Para hacer esto, debes multiplicar los términos PRIMEROS, los términos INTERIORES, los términos EXTERIORES y luego los términos SEGUNDOS.

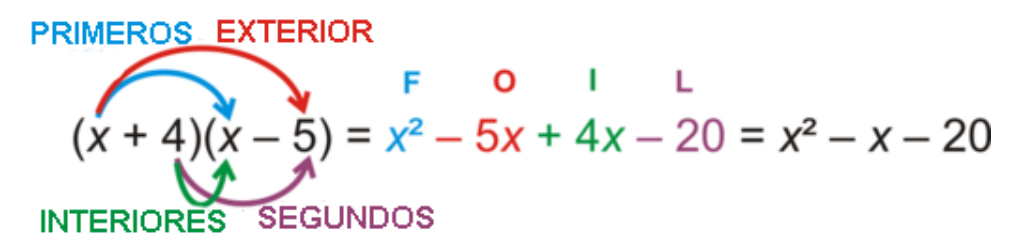

Esto es  $(x+4)(x-5) = x^2 - x - 20$ . También podríamos decir que  $(x+4)$  Y  $(x-5)$  son factores de  $x^2 - x - 20$ .

#### **Más Orientación**

Ahora, aprenderemos a "deshacer" la multiplicación de dos factores mediante el proceso de factorización. En esta sección, solo veremos ecuaciones cuadráticas de este tipo:  $x^2 + bx + c$ , o cuando  $a = 1$ .

#### **Estudio: Factorizar**

1. Del ejercicio anterior aprendimos que  $(x + m)(x + n) = x^2 + bx + c$ .

Aplica el método PIES  $(x+m)(x+n)$ .

$$
(x+m)(x+n) \Rightarrow x^2 + nx + mx + mn
$$

$$
bx
$$

2. Esto nos muestra que el término constante o *c* , es igual al producto producto de los números constantes que se encuentran dentro de cada factor. También se observa que el coeficiente que se encuentra delante de *x* , o *b* , es igual a la suma de estos números.

3. Agrupa los primeros dos términos y los últimos dos. Encuentra el Máximo Común Divisor o MCD para cada caso.

$$
\#38; (x^2 + nx) + (mx + mn)
$$
  

$$
\#38; x(x+n) + m(x+n)
$$

4. Nota que lo que se encuentra delante de cada paréntesis en el Paso 3 es igual. El número, (*x*+*n*) , es el MCD de  $x(x+n)$  y  $m(x+n)$ . Puedes simplificar y sacar los paréntesis para que quede  $x+m$ .

$$
\begin{aligned} & x(x+n) + m(x+n) \\ & #38; (x+n)(x+m) \end{aligned}
$$

Ahora que te hemos mostrado como pasar de la multiplicación usando

#### **Ejemplo B**

Factor  $x^2 + 6x + 8$ .

Solución: Usemos lo aprendido para ayudarnos.

$$
x^2 + 6x + 8 = (x + m)(x + n)
$$

Entonces, según el Paso 2, *b* será igual a la suma entre *m* y *n* asimismo *c* será igual al producto de estos dos. Aplíquese esto a nuestro problema,  $6 = m + n$  y  $8 = mn$ . Para organizar esto, use una "X". Ponga la suma arriba y el producto abajo.

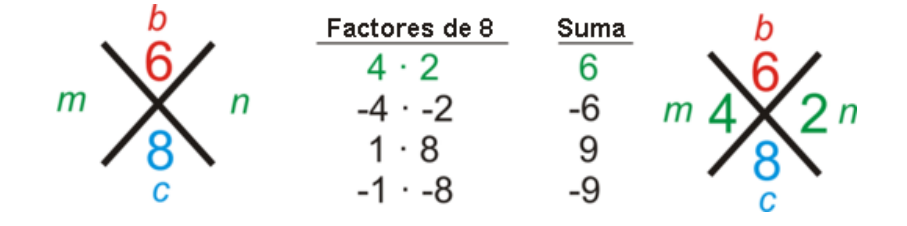

El par verde que se muestra arriba es el único que resulta también en 6. Ahora, pasemos al Paso 3 de nuestra investigación. Debemos rescribir el término *x*− o el *b* , como una suma entre *m* y *n* .

#38;  $x^2 + 6x + 8$ #38;  $\swarrow \swarrow$  $\#38$ ;  $x^2 + 4x + 2x + 8$  $\#38$ ;  $(x^2+4x)+(2x+8)$  $\#38$ ;  $x(x+4) + 2(x+4)$ 

Ya en el Paso 4, observamos que el término (*x*+4) es el mismo. Simplifícalo y el ejercicio está terminado.

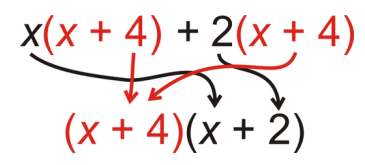

Por lo tanto, los factores de  $x^2 + 6x + 8$  are  $(x+4)(x+2)$ . Puedes aplicar el método PIES para comprobar tu respuesta.

#### **Ejemplo C**

Factor  $x^2 + 12x - 28$ .

Solución: Podemos resolver este problema de la misma manera en la que lo hicimos en el Ejemplo 2. Esta vez, no utilizaremos la " *X* ." ¿Cuáles son los factores de -28 que también suman 12? Hagamos un lista y observemos:

 $-4 \cdot 7, 4 \cdot -7, 2 \cdot -14, -2 \cdot 14, 1 \cdot -28, -1 \cdot 28$ 

El par red que se observa anteriormente es el que sirve. Nótese que solo colocamos los factores del 28 *negativo* .

#38; *x* <sup>2</sup> +12*x*−28  $#38$ ;  $\bigwedge$ #38; *x* <sup>2</sup>−2*x*+14*x*−28 #38;(*x* <sup>2</sup> −2*x*) + (14*x*−28)  $\#38$ ;  $x(x-2) + 14(x-2)$ #38;(*x*−2)(*x*+14)

Hasta ahora, deberías estar preguntándote lo siguiente:

- 1. ¿Importa que término *x*− se coloca primero? NO, el orden no importa. En el ejemplo anterior, podríamos haber puesto 14*x* seguido de −2*x* . Habríamos llegado a la misma respuesta.
- 2. 2. ¿Puedo saltarme las partes "extendidas" del ejercicio? La respuesta es SÍ y NO. Sí, siempre y cuando *a* = 1 No, si  $a \neq 1$  (la próxima sección). Si  $a = 1$ , entonces  $x^2 + bx + c = (x + m)(x + n)$  de manera tal que  $m + n = b$ y *mn* = *c* . Considéralo un método más rápido.

#### **Ejemplo D**

Factor  $x^2 - 4x$ .

Solución: Este es el ejemplo de una ecuación cuadrática la cual no es un trinomio, ya que solo cuenta con dos términos; también llamado binomio . No está presente la *c* , o el término constante. Para realizar la factorización en este caso, debemos buscar el MCD. Para este caso, el número más alto que podemos obtener de ambos términos es *x* .

$$
x^2 - 4x = x(x - 4)
$$

Por lo tanto, los factores son *x* y *x*−4 .

Revisemos el problema planteado en la Introducción Recordemos que el área de un rectángulo es *A* = *lw* , donde *l* es el largo *w* el ancho. Para hallar el largo y el ancho, podemos factorizar el área *x* <sup>2</sup> −3*x*−28 .

¿Qué factores de -28 suman -3? Probando con las distintas posibilidades, encontramos que  $-7.4 = -28$  y  $-7+4=$  $-3$ .

Por lo tanto, al factorizar,  $x^2 - 3x - 28$  quedamos con  $(x - 7)(x + 4)$ , uno de estos factores equivale al largo del rectángulo, mientras que el otro equivale al ancho.

#### **Práctica Guiada**

1. Multiplica  $(x-3)(x+8)$ .

Si es posible, factoriza las siguientes ecuaciones cuadrática.

- 2.  $x^2 9x + 20$
- 3.  $x^2 + 7x 30$
- 4.  $x^2 + x + 6$
- 5.  $x^2 + 10x$

#### **Respuestas**

Usando el PIES para multiplicar los factores entre sí, obtenemos:

$$
(x-3)(x+8) = x^2 + 8x - 3x - 24 = x^2 + 5x - 24
$$

2. Usando la " *X* ," obtenemos:

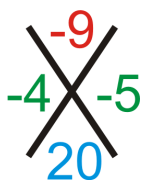

Utilizando este método obtenemos ,  $-4 + -5 = -9$  y  $-4 \cdot -5 = 20$ .

$$
x^2 - 9x + 20 = (x - 4)(x - 5)
$$

3. Hagamos una lista de todos los factores de -30 y de sus sumas. Las sumas están en rojo.

$$
-10 \cdot 3 (-7), -3 \cdot 10 (7), -2 \cdot 15 (13), -15 \cdot 2 (-13), -1 \cdot 30 (29), -30 \cdot 1 (-29)
$$

De aquí podemos deducir que los factores de -30 que suman 7 son el -3 y el 10.  $x^2 + 7x - 30 = (x - 3)(x + 10)$ 

4. No hay factores de 6 que sumen 1. Si hubiéramos tenido -6, entonces el trinomio podría haberse factorizado. Pero, como vemos, este no es un trinomio factorizable.

5. Lo único que se puede hacer es calcular el MCD.  $x^2 + 10x = x(x + 10)$ 

#### **Vocabulario**

#### Ecuación cuadrática

Una ecuación cuyo mayor exponente es 2 y tiene forma  $ax^2 + bx + c$ ,  $a \ne 0$ .

#### Trinomio

Una ecuación cuadrática que consta de tres términos.

#### Binomio

Una ecuación cuadrática que consta de dos términos.

#### Factorizar

Una forma de simplificar una ecuación cuadrática en factores más pequeños.

#### Factor

Un número el cual es divisor de uno más grande.

#### **PIES**

Método que se usa para multiplicar dos factores. Se multiplican los PRIMEROS términos, los INTERNOS, los EXTERNOS y los SEGUNDOS para después combinar los términos semejantes.

#### Coeficiente

El número que está delante de una variable.

#### **Constante**

Un número que se suma o se resta dentro de la ecuación.
## **Práctica**

Multiplica los factores a continuación.

1.  $(x+2)(x-8)$ 2.  $(x-9)(x-1)$ 3.  $(x+7)(x+3)$ 

Factoriza las ecuaciones cuadrática a continuación. Si la factorización no es posible, escribe *no se puede factorizar* . Puedes usar ambos métodos descritos en los ejemplos.

4. *x* <sup>2</sup> −*x*−2 5.  $x^2 + 2x - 24$ 6. *x* <sup>2</sup> −6*x* 7.  $x^2 + 6x + 9$ 8.  $x^2 + 8x - 10$ 9.  $x^2 - 11x + 30$ 10.  $x^2 + 13x - 30$ 11.  $x^2 + 11x + 28$ 12.  $x^2 - 8x + 12$ 13.  $x^2 - 7x - 44$ 14.  $x^2 - 8x - 20$ 15.  $x^2 + 4x + 3$ 16.  $x^2 - 5x + 36$ 17.  $x^2 - 5x - 36$ 18.  $x^2 + x$ 

Desafio: Llena la *X* a continuación con los números correctos.

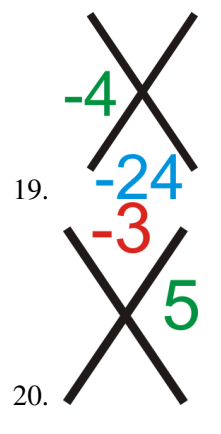

## **5.2 Factorizar Cuando el Coeficiente Principal no es Igual a 1**

En esta sección aprenderás como factorizar una ecuación cuadrática de forma estándar expandiendo el término *x* El área de un cuadrado  $9x^2 + 24x + 16$ . ¿Cuáles serán entonces las dimensiones del cuadrado?

## **Mira Esto**

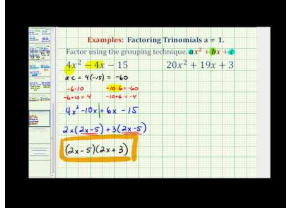

MEDIA<sup>1</sup> Click image to the left or use the URL below. URL: <http://www.ck12.org/flx/render/embeddedobject/60103>

Haz clic en la imagen de arriba para ver más contenido

[James Sousa:](http://www.youtube.com/watch?v=KW05tQdgDTk) [Ex:](http://www.youtube.com/watch?v=KW05tQdgDTk) [Factor](http://www.youtube.com/watch?v=KW05tQdgDTk) [Trinomials When](http://www.youtube.com/watch?v=KW05tQdgDTk) [A is](http://www.youtube.com/watch?v=KW05tQdgDTk) [NOT](http://www.youtube.com/watch?v=KW05tQdgDTk) [Equal to 1](http://www.youtube.com/watch?v=KW05tQdgDTk) [- Grouping Method](http://www.youtube.com/watch?v=KW05tQdgDTk)

\*Este video solo está disponible en inglés

## **Orientación**

Cuando colocamos un número delante del término *x* 2 la factorización se torna un poco más compleja. Seguiremos usando lo aprendido en la sección anterior, sin embargo *no podremos* usar el método más rápido. Primero, probemos usar el PIES cuando los coeficientes delante de los términos *x*− son distintos de 1.

## **Ejemplo A**

Multiplica  $(3x-5)(2x+1)$ Solución: Aún podemos aplicar el método PIES. PRIMEROS  $3x \cdot 2x = 6x^2$ EXTERNOS  $3x \cdot 1 = 3x$ INTERNOS  $-5 \cdot 2x = -10x$ 

SEGUNDOS  $-5 \cdot 1 = -5$ 

Si combinamos todos los términos, obtenemos:  $6x^2 + 3x - 10x - 5 = 6x^2 - 7x - 5$ .

Esta vez realizaremos el trabajo a la inversa por lo que factorizaremos un trinomio con el fin de obtener dos factores. Recuerda que puedes comprobar tu ejercicio mediante la multiplicación de los factores resultantes.

## **Ejemplo B**

Factor  $6x^2 - x - 2$ .

Solución: Este trinomio es factorizable. Cuando existe un coeficiente delante de *x* 2 , debes seguir todos los pasos de lo estudiado en la sección anterior; sin acudir a métodos que agilicen el trabajo. Además, *m* y *n* ya no tienen como producto a *c* y a una suma de *b* . Esto no toma en cuenta el coeficiente de *x* <sup>2</sup> Lo que se necesita es multiplicar *a* y  $c$  (de  $ax^2 + bx + c$ ) para después encontrar los dos números cuyo producto es *ac* y cuya suma es *b*. Utilicemos la *X*para ayudar a organizarnos.

Ahora podemos ver que necesitamos los dos factores de -12 que a su vez suman -1.

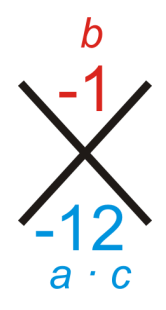

#### **TABLE 5.1:**

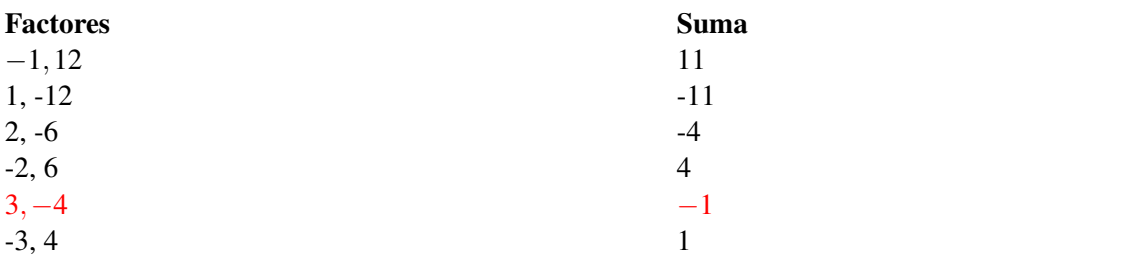

Los factores que podemos usar son 3 y -4. Ahora, utilicemos estos factores y rescribamos el término *x*− de manera ampliada utilizando el 3 y el -4 (Paso 3 del estudio de la sección anterior).

> #38; 6*x* <sup>2</sup>−*x*−2 #38;  $\swarrow$ #38; 6*x* <sup>2</sup>−4*x*+3*x*−2

Luego, agrupemos los dos primeros términos con los dos últimos y despejemos los factores comunes.

$$
438; (6x^2 - 4x) + (3x - 2)
$$
  

$$
438; 2x(3x - 2) + 1(3x - 2)
$$

Al igual que en lo estudiado, lo que se encuentra dentro del paréntesis es *lo mismo.* . Estamos en la presencia de dos términos que tienen (3*x*−2) como factor. Despéjalo.

$$
2x(3x-2) + 1(3x-2)
$$
  
(3x-2)(2x + 1)

Los factores de 6*x* <sup>2</sup>−*x*−2 son (3*x*−2)(2*x*+1) . Puedes multiplicar con el método PIES para comprobar la ecuación.

## **Ejemplo C**

Factoriza  $4x^2 + 8x - 5$ .

Solución: Hagamos los pasos del Ejemplo 2 un poco más concisos.

- 1. Encuentra *ac* y los factores de este número que sumen *b* .
- $4 \cdot -5 = -20$  Los factores de -20 que suman 8 son 10 y -2.
- 2. Rescribe el trinomio con el término *x*− ampliado, usando los dos factores del Paso 1.

 $4x^2 + 8x - 5$ #38;  $\swarrow$ #38; 4*x* <sup>2</sup> +10*x*−2*x*−5

3. Agrupa los primeros dos términos con los dos segundos. Encuentra el MCD y vuelve a factorizar.

$$
438; (4x2 + 10x) + (-2x - 5)
$$
  

$$
438; 2x(2x + 5) - 1(2x + 5)
$$
  

$$
438; (2x + 5)(2x - 1)
$$

Método Alternativo : ¿Qué ocurre si colocamos −2*x* antes de 10*x* en el Paso 2?

#38; 4*x* <sup>2</sup> −2*x*+10*x*−5 #38;(4*x* <sup>2</sup> −2*x*)(10*x*−5)  $\#38; 2x(2x-1) + 5(2x-1)$ #38;(2*x*−1)(2*x*+5)

Esto nos demuestra que no importa qué término *x*− colocamos primero en el Paso 2.

#### **Ejemplo D**

Factoriza  $12x^2 - 22x - 20$ .

Solución: Utilicemos ahora los pasos del Ejemplo 3, pero con la diferencia de que añadiremos un paso al comienzo. 1. Busca todos los factores comunes. Calcula el MCD de los 3 términos para determinar si existe uno.

$$
12x^2 - 22x - 20 = 2(6x^2 - 11x - 10)
$$

Esto te facilitará mucho más la factorización de lo que se encuentra dentro del paréntesis.

2. Utilizando lo que se encuentra dentro del paréntesis, encuentra *ac* y determina los factores que suman *b* .

$$
6 \cdot -10 = -60 \rightarrow -15 \cdot 4 = -60, -15 + 4 = -11
$$

Los factores de -60 que suman -11 son -15 y 4.

3. . Rescribe el trinomio con el término *x*− ampliado, usando los dos factores del Paso 2.

$$
\begin{aligned} \n\text{#38;} & 2(6x^2 - 11x - 10) \\ \n\text{#38;} & 2(6x^2 - 15x + 4x - 10) \n\end{aligned}
$$

4. Agrupa los primeros y segundos dos términos, determina el MCD y luego vuelve a factorizar.

$$
438; 2(6x2 - 15x + 4x - 10)
$$
  

$$
438; 2 [(6x2 - 15x) + (4x - 10)]
$$
  

$$
438; 2 [3x(2x - 5) + 2(2x - 5)]
$$
  

$$
438; 2(2x - 5)(3x + 2)
$$

Revisión del Problema Introductorio Las dimensiones de un cuadrado son su ancho y alto, por lo que necesitamos factorizar el área  $9x^2 + 24x + 16$ .

Necesitamos multiplicar *a* y *c* (de *ax*<sup>2</sup> +*bx*+*c* ) y después encontrar dos números cuyo producto sea *ac* y cuya suma sea *b* .

Ahora podemos observar que necesitamos los dos factores de 144 y cuya suma sea 24. Al analizar las posibilidades, encontramos que  $12 \cdot 12 = 144$  y  $12 + 12 = 24$ .

Ahora con estos dos factores procede a rescribir el término *x*− ampliándolo y usando12 y 12.

#38; 
$$
9x^2+24x+16
$$
  
\n#38;  $\swarrow$   
\n#38;  $9x^2+12x+12x+16$ 

Luego, agrupa los primeros dos términos y haz lo mismo con los segundos. Luego despeja todos los factores comunes.

$$
438; (9x2 + 12x) + (12x + 16)
$$
  

$$
438; 3x(3x+4) + 4(3x+4)
$$

Ahora tenemos dos términos que tienen como factor (3*x*+4) Despéjalo.

Los factores de  $9x^2 + 24x + 16$  son  $(3x+4)(3x+4)$ , los cuales también equivalen a las dimensiones del cuadrado.

#### **Práctica Guiada**

1. Multiplica (4*x*−3)(3*x*+5) .

Factoriza las siguientes ecuaciones:

- 2.  $15x^2 4x 3$
- 3.  $3x^2 + 6x 12$
- 4.  $24x^2 30x 9$
- 5.  $4x^2 + 4x 48$

#### **Respuestas**

- 1. Multiplica con el método PIES:  $(4x-3)(3x+5) = 12x^2 + 20x 9x 15 = 12x^2 + 11x 15$
- 2. Multiplica con el método PIES: *ac* que sumen *b* .
- $15 \cdot -3 = -45$  Los factores de -42 cuya suma es -4 son -9 y 5.
	- #38; 15*x* <sup>2</sup>−4*x*−3 #38;(15*x* <sup>2</sup>−9*x*)+ (5*x*−3) #38; 3*x*(5*x*−3) +1(5*x*−3) #38;(5*x*−3)(3*x*+1)

3.El MCD de 3 $x^2$  + 6*x* − 12 es 3. Al despejarlo, nos queda 3( $x^2$  + 2*x* − 6). No hay un número delante de  $x^2$ , así que debemos determinar si existen factores de -6 cuya suma sea 2. No los hay, por lo que este trinomio no es factorizable.

4. 24*x* <sup>2</sup> −30*x*−9 también tiene un MCD, este es 3. Si lo despejamos, nos queda 3(8*x* <sup>2</sup> −10*x*−3) . *ac* = −24 . Los factores de -24 cuya suma es -10 son -12 y 2.

> #38; 3(8*x* <sup>2</sup>−10*x*−3)  $\#38$ ;  $3\left[ (8x^2-12x) + (2x-3) \right]$ #38; 3[4*x*(2*x*−3) +1(2*x*−3)] #38; 3(2*x*−3)(4*x*+1)

5.El MCD de  $4x^2 + 4x - 48$  es 4. Si lo despejamos, nos queda  $4(x^2 + x - 12)$ . Este trinomio no tiene un número delante de *x* 2 , por lo que podemos usar el método visto en la sección anterior el cual nos ayuda a agilizar el proceso. ¿Cuáles son los factores de -12 cuya suma es 1?

```
\#38; 4(x^2 + x - 12)#38; 4(x+4)(x−3)
```
#### **Práctica**

Multiplica las siguientes expresiones:

1.  $(2x-1)(x+5)$ 2.  $(3x+2)(2x-3)$ 3.  $(4x+1)(4x-1)$ 

Factoriza las ecuaciones cuadrática a continuación. Si no se pueden factorizar, escribe a un lado *no se puede factorizar* . No olvides buscar los MCD primero.

4.  $5x^2 + 18x + 9$ 5.  $6x^2 - 21x$ 6.  $10x^2 - x - 3$ 7.  $3x^2 + 2x - 8$ 8.  $4x^2 + 8x + 3$ 

9.  $12x^2 - 12x - 18$ 10.  $16x^2 - 6x - 1$ 11.  $5x^2 - 35x + 60$ 12.  $2x^2 + 7x + 3$ 13.  $3x^2 + 3x + 27$ 14.  $8x^2 - 14x - 4$ 15.  $10x^2 + 27x - 9$ 16.  $4x^2 + 12x + 9$ 17.  $15x^2 + 35x$ 18.  $6x^2 - 19x + 15$ 19. Factoriza *x* <sup>2</sup> −25 . ¿Qué es *b* ?

20. Factoriza 9*x* <sup>2</sup> −16 . ¿Qué es *b* ? ¿Qué tipos de números son *a* y *c* ?

## **5.3 Factorización de Ecuaciones cuadrática Particulares**

En esta sección aprenderás a factorizar cuadrados de trinomios perfectos y la diferencia de los cuadrados.

El tiempo total, en horas, que le toma a un remador subir un canal, volverse y llegar al punto de inicio es  $18x^2 = 32$ . ¿Cuánto se demora en hacer el viaje completo?

## **Mira Esto**

.

Primero, mira este video.

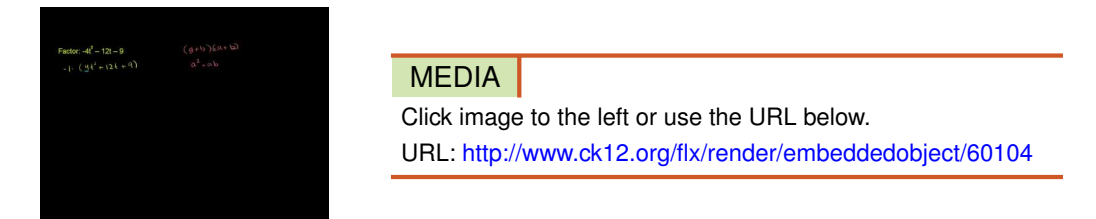

Haz clic en la imagen de arriba para ver más contenido [Khan](http://www.youtube.com/watch?v=XuwldEyWjH0) [Academy: U09\\_L2\\_TI\\_we1](http://www.youtube.com/watch?v=XuwldEyWjH0) [Factoring Special Products 1](http://www.youtube.com/watch?v=XuwldEyWjH0) \*Este video solo está disponible en inglés

Luego, mira la primera parte de este video, hasta el minuto 3:10.

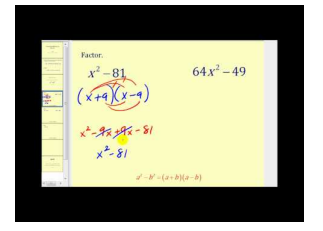

**MEDIA** Click image to the left or use the URL below. URL: <http://www.ck12.org/flx/render/embeddedobject/60105>

Haz clic en la imagen de arriba para ver más contenido [James Sousa:](http://www.youtube.com/watch?v=0yBDsZvfT0g) [Factoring a](http://www.youtube.com/watch?v=0yBDsZvfT0g) [Difference](http://www.youtube.com/watch?v=0yBDsZvfT0g) [of Squares](http://www.youtube.com/watch?v=0yBDsZvfT0g) \*Este video solo está disponible en inglés

## **Orientación**

Existen un grupo especial de cuadráticas que, al factorizarse, presentan un patrón.

## **Estudio: Multiplicación del Cuadrado de Binomio.**

1. Rescribe  $(a+b)^2$  como el producto de dos factores. Desarrolla  $(a+b)^2$ .  $(a+b)^2 = (a+b)(a+b)$ 

2. Multiplica la respuesta obtenida en el Paso 1 usando el método PIES. Este es un cuadrado de trinomio perfecto.  $a^2 + 2ab + b^2$ 

3.  $(a - b)^2$  también tiene como producto un cuadrado de trinomio perfecto.  $(a - b)^2 = a^2 - 2ab + b^2$ 

4. Aplica la fórmula vista anteriormente para factorizar  $9x^2 - 12x + 4$ . Primero encuentra *a* y *b*.

$$
a^2
$$
#38; = 9 $x^2$ ,  $b^2$  = 4  
 $a$ #38; = 3 $x$ ,  $b$  = 2

5. Ahora, agrega *a* y *b* a la fórmula correspondiente.

$$
(3x-2)^{2} \# 38; = (3x)^{2} - 2(3x)(2) + 2^{2}
$$

$$
\# 38; = 9x^{2} - 12x + 4
$$

## **Estudio: Multiplica (a b)(a - b)**

1. Multiplica con el método PIES (*a*−*b*)(*a*+*b*) .

$$
(a-b)(a+b) \# 38; = a^2 + ab - ab - b^2
$$

$$
\# 38; = a^2 - b^2
$$

2. Estamos en presencia de una diferencia entre cuadrados. La factorización de la diferencia entre cuadrados siempre será  $(a+b)(a-b)$ .

3. Aplica la fórmula vista anteriormente para factorizar  $25x^2 - 16$ . Primero, encuentra *a* y *b*.

$$
a^2#38
$$
; = 25 $x^2$ ,  $b^2 = 16$   
 $a#38$ ; = 5x,  $b = 4$ 

4. Ahora, agrega *a* y *b* a la fórmula correspondiente.  $(5x-4)(5x+4) = (5x)^2 - 4^2$ 

∗∗ Es importante destacar que si olvidas estas fórmulas o no quieres usarlas, puedes factorizar todas estas ecuaciones de la misma manera que lo hiciste en las secciones anteriores.

## **Ejemplo A**

Factoriza  $x^2 - 81$ .

Solución: Utilizando la fórmula del estudio anterior, debemos encontrar primero los valores de *a* y *b* .

$$
#38; x2 - 81 = a2 - b2
$$
  

$$
#38; a2 = x2, b2 = 81
$$
  

$$
#38; a = x, b = 9
$$

Ahora, al agregar *x* y 9 a la fórmula, obtenemos *x* <sup>2</sup> −81 = (*x*−9)(*x*+9) . Para encontrar *a* y *b* , calculamos la raíz cuadrada de cada número. Recuerda que la raíz cuadrada es un número que, al multiplicarse por sí mismo, tiene como producto otro número. Este número resultante es llamado cuadrado perfecto. .

#### Método Alternativo

Rescribe  $x^2 - 81$  con tal que el término del medio este presente.  $x^2 + 0x - 81$ 

Utilizando el método aprendido en las dos secciones anteriores, ¿Cuáles son los dos factores de -81 cuya suma es 0? 9 y -9.

Por lo tanto, los factores son  $(x-9)(x+9)$ .

#### **Ejemplo B**

Factoriza  $36x^2 + 120x + 100$ .

Solución: Primero, busca el MCD.

 $4(9x^2+30x+25)$ 

Ahora, comprueba que la ecuación cuadrática vista anteriormente calza en la fórmula del cuadrado de trinomio perfecto.

$$
a^2 \#38
$$
; =  $9x^2$   $b^2 = 25$   
\n $\sqrt{a^2} \#38$ ; =  $\sqrt{9x^2}$   $\sqrt{b^2} = \sqrt{25}$   $2ab = 30x$   
\n $a \#38$ ; =  $3x$   $b = 5$   $2(3x)(5) = 30x$ 

Ahora, comprueba que la ecuación cuadrática vista anteriormente calza en la fórmula del cuadrado de trinomio perfecto. *a* y *b* la factorización de la ecuación es 4(3*x* + 5) 2 . Si no factorizaste el 4 al comienzo, la formula dará resultado de igual forma *a* será igual a 6*x* y *b* será igual a 10 , por lo que los factores serán (6*x*+10) 2 . Si haces el desarrollo y encuentras el MCD, obtendrás  $(6x+10)^2 = (6x+10)(6x+10) = 2(3x+5)2(3x+5) = 4(3x+5)^2$ .

Método Alternativo

Primero, encuentra el MCD  $4(9x^2 + 30x + 25)$ 

Luego, encuentra *ac* y, consecutivamente, desarrolla *b*9·25 = 225 , los factores de 225 cuya suma es 30 son 15 y 15.

$$
438; 4(9x^2 + 30x + 25)
$$
  
\n
$$
438; 4(9x^2 + 15x + 15x + 25)
$$
  
\n
$$
438; 4[(9x^2 + 15x) + (15x + 25)]
$$
  
\n
$$
438; 4[3x(3x + 5) + 5(3x + 5)]
$$
  
\n
$$
438; 4(3x + 5)(3x + 5) or 4(3x^2 + 5)
$$

Una vez más, observa que si es que no usaste la formula que aparece en esta sección, aún te serpa posible factorizar y llegar a la solución correcta..

## **Ejemplo C**

Factoriza 48*x* <sup>2</sup> −147 .

Solución: A primera vista, esta operación no parece una diferencia entre cuadrados. 48 y 147 son cuadrados, pero si le quitamos un 3 a cada uno, obtenemos 3(16*x* <sup>2</sup> −49) . 16 y 49 son ambos cuadrados, por lo tanto ahora sí podemos aplicar la fórmula.

$$
16x2\#38; = a2 \t 49 = b2
$$
  

$$
4x\#38; = a \t 7 = b
$$

Los factores son  $3(4x-7)(4x+7)$ .

**Revisión del Problema Introductorio**  $18x^2 = 32$  puede rescribirse como  $18x^2 - 32 = 0$ , por lo tanto, factoriza  $18x^2 - 32$ .

Primero, debemos despejar el máximo común divisor de 2. Luego, obtenemos 2(9*x* <sup>2</sup> − 16) . 9 y 16 son ambos cuadrados, por lo tanto ahora podemos usar la fórmula.

$$
9x2#38; = a2 \t 16 = b2
$$
  
3x#38; = a \t 4 = b

Los factores son  $2(3x-4)(3x+4)$ .

Finalmente, para encontrar el tiempo, iguala estos factores a 0 y resuelve 2(3*x*−4)(3*x*+4) = 0 .

Ya que *x* está presente en todo momento, se asume que esta es positiva. Solo (3*x* − 4) = 0 resulta tener un valor positivo para *x* .

 $x = \frac{4}{3} = 1.3333$  Por lo tanto, el viaje de vuelta le toma al remador 1,3333 horas.

Te encontraras con problemas de este tipo en la siguiente lección.

## **Práctica Guiada**

Factoriza las siguientes ecuaciones cuadrática.

1.  $x^2 - 4$ 2.  $2x^2 - 20x + 50$ 3.  $81x^2 + 144 + 64$ 

## **Respuestas**

1.  $a = x y b = 2$ . Por lo tanto,  $x^2 - 4 = (x - 2)(x + 2)$ .

2. Descompone el MCD (2) en factores.  $2(x^2 - 10x + 25)$ . Obtenemos un cuadrado de trinomio perfecto con  $a = x$  $y b = 5.$ 

$$
2(x^2 - 10x + 25) = 2(x - 5)^2.
$$

3. Este es un cuadrado de trinomio perfecto y no factores comunes. Resuélvelo para obtener *a* y *b* .

$$
81x2\#38; = a2 \t 64 = b2
$$
  
9x#38; = a \t 8 = b

Los factores son  $(9x+8)^2$ .

## **Vocabulario**

#### Cuadrado de Trinomio

Una ecuación cuadrática de forma  $a^2 + 2ab + b^2$  or  $a^2 - 2ab + b^2$ .

#### Diferencia de Cuadrados

Una ecuación cuadrática de forma  $a^2 - b^2$ .

#### Raíz Cuadrada

Un número que, al multiplicarse por sí mismo, produce otro número. 3 es la raíz cuadrada de 9. .

#### Cuadrado Perfecto

Un número cuya raíz cuadrada es un número entero. 25 es un cuadrado perfecto.

#### **Práctica**

- 1. Haz un listado de los cuadrados perfectos menores de 200.
- 2. ¿Según tú, por qué no existe una formula para la *sum of squares* formula?

Factoriza las ecuaciones a continuación:

- 3.  $x^2-1$
- 4.  $x^2 + 4x + 4$
- 5.  $16x^2 24x + 9$
- 6.  $-3x^2 + 36x 108$
- 7.  $144x^2 49$
- 8.  $196x^2 + 140x + 25$
- 9.  $100x^2 + 1$
- 10.  $162x^2 + 72x + 8$
- 11. 225−*x* 2
- 12. 121−132*x*+36*x* 2
- 13.  $5x^2 + 100x 500$
- 14.  $256x^2 676$
- 15. Análisis de Errores A Spencer se le presenta el problema a continuación: Multiplica (2*x* − 5) 2 . Esto es lo que hizo:

$$
(2x-5)^2 = (2x)^2 - 5^2 = 4x^2 - 25
$$

Su profesor le dice que la respuesta es 4*x* <sup>2</sup> −20*x*+25 . ¿Cuál fue el error que cometió Spencer? Describe su error y corrige el problema.

## **5.4 Resolución de Ecuaciones Cuadráticas Mediante la Factorización**

En esta sección aprenderás a resolver ecuaciones cuadrática factorizables por *x* .

La altura de una pelota que es lanzada de forma recta hacia arriba desde una altura de 2 metros sobre el suelo con una velocidad de 9 metros por segundo es dada por la siguiente ecuación *h* = −5*t*<sup>2</sup> + 9*t* + 2 , donde *t* es el tiempo en segundos. ¿Cuánto demora la pelota en tocar el suelo?

## **Mira Esto**

Mira la primera parte de este video, hasta el minuto 4:40.

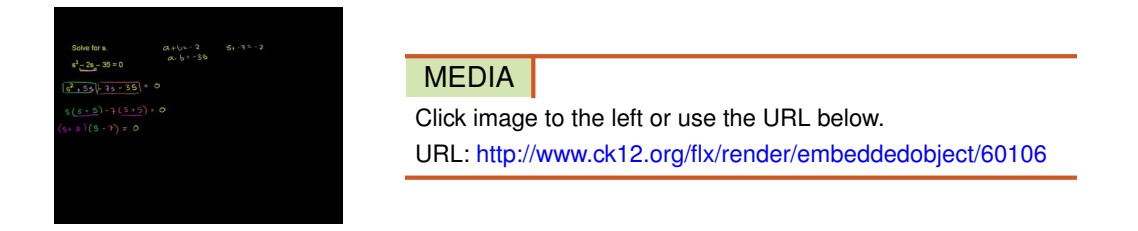

Haz clic en la imagen de arriba para ver más contenido

[Khan](http://www.youtube.com/watch?v=2ZzuZvz33X0) [Academy: Solving Quadratic](http://www.youtube.com/watch?v=2ZzuZvz33X0) [Equations by](http://www.youtube.com/watch?v=2ZzuZvz33X0) [Factoring.avi](http://www.youtube.com/watch?v=2ZzuZvz33X0)

\*Este video solo está disponible en inglés

## **Orientación**

En esta sección, no hemos resuelto aún para encontrar *x* . Ahora, aplicaremos la factorización para resolver una ecuación cuadrática. Se añadirá un paso extra al final de lo que ya haz estado haciendo. Veamos un ejemplo.

## **Ejemplo A**

Resuelve  $x^2 - 9x + 18 = 0$  usando la factorización.

Solución: La única diferencia entre este problema y los de las secciones anteriores es la presencia del signo = Ya teniendo esto en cuenta, resolvamos para encontrar *x* . Aún podemos usar el mismo método de factorización que hemos estado usando. Ya que *a* = 1 ,determina los dos factores de 18 cuya suma es -9.

$$
x^{2}-9x+18\#38; = 0
$$

$$
(x-6)(x-3)\#38; = 0
$$

Ahora, tenemos dos factores que, al multiplicarse, su producto es 0. Recuerda que cuando dos números se multiplican y uno de ellos es cero, el producto siempre será cero.

**Propiedad del Cero como Producto:** Si  $ab = 0$ , entonces  $a = 0$  o  $b = 0$ .

Esto quiere decir que  $x - 6 = 0$  O  $x - 3 = 0$ . Por lo tanto,  $x = 6$  o  $x = 3$ . El número de soluciones y de factores siempre será el mismo.

Comprueba tu respuesta:

$$
62-9(6) + 18\#38 = 0 \quad or \quad 32-9(3) + 18 = 0
$$
  
36-54+18\#38 = 0 \qquad 9-27+18 = 0

## **Ejemplo B**

Resuelve  $6x^2 + x - 4 = 11$  usando la factorización.

Solución: : A primera vista, puede parecerte que esto no es factorizable. Sin embargo, antes de factorizar, debemos combinar los términos semejantes. Además, la Propiedad del Cero como Producto nos dice que, para encontrar los factores, un lado de la ecuación debe ser cero.

#38; 
$$
6x^2 + x - 4 = \mathbb{N}
$$
  
\n#38;  $\underline{\qquad -11 = -\mathbb{N}}$   
\n#38;  $6x^2 + x - 15 = 0$ 

Ahora, factoriza. El producto de *ac* es -90. ¿Cuáles son los factores de -90 cuya suma es 1? 10 y -9. Desarrolla el término *x*− factoriza.

$$
6x2 + x - 15\#38; = 0
$$
  

$$
6x2 - 9x + 10x - 15\#38; = 0
$$
  

$$
3x(2x - 3) + 5(2x - 3)\#38; = 0
$$
  

$$
(2x - 3)(3x + 5)\#38; = 0
$$

Finalmente, iguala cada factor a cero y resuelve.

$$
2x - 3\#38 = 0
$$
  
\n
$$
2x\#38 = 3
$$
  
\n
$$
3x + 5 = 0
$$
  
\n
$$
3x + 5 = 0
$$
  
\n
$$
3x = -5
$$
  
\n
$$
x\#38 = \frac{3}{2}
$$
  
\n
$$
x = -\frac{5}{3}
$$

Comprueba tu ejercicio.

$$
6\left(\frac{3}{2}\right)^2 + \frac{3}{2} - 4\#38; = 11
$$
\n
$$
6\left(-\frac{5}{3}\right)^2 - \frac{5}{3} - 4 = 11
$$
\n
$$
6\cdot\frac{9}{4} + \frac{3}{2} - 4\#38; = 11
$$
\n
$$
6\cdot\frac{25}{9} - \frac{5}{3} - 4 = 11
$$
\n
$$
\frac{27}{2} + \frac{3}{2} - 4\#38; = 11
$$
\n
$$
15 - 4\#38; = 11
$$
\n
$$
15 - 4 = 11
$$

## **Ejemplo C**

Resuelve  $10x^2 - 25x = 0$  usando la fatorización.

Solución: Aquí tenemos un ejemplo de una ecuación cuadrática sin un término constante. Lo único que podemos hacer es despejar el MCD.

$$
10x^2 - 25x \text{#38} = 0
$$
  
5x(2x - 5) \text{#38} = 0

Iguala los factores a cero y resuelve.

$$
5x#38; = 0 \t 2x - 5 = 0
$$
  

$$
x#38; = 0 \t or \t 2x = 5
$$
  

$$
x = \frac{5}{2}
$$

Comprueba:

#38; 
$$
10(0)^2 - 25(0) = 0
$$
  
\n#38;  $0 = 0$  or  $10 \cdot \frac{25}{4} - \frac{125}{2} = 0$   
\n#38;  $\frac{125}{2} - \frac{125}{2} = 0$ 

Revisión del Problema Introductorio Cuando la pelota toca el suelo, la alturat *h* es 0. Por lo tanto, la ecuación queda como  $0 = -5t^2 + 9t + 2$ .

Factorizemos y resolvamos para encontrar  $t$ .  $-5t^2 + 9t + 2$ 

Debemos encontrar los factores de −10 cuya suma sea 9. Al evaluar las posibilidades, encontramos que 10 y -1 son la combinación correcta.

$$
-5t^2 + 10t - t + 2 = (-5t^2 + 10t) + (-t + 2) = 5t(-t + 2) + (-t + 2) = (5t + 1)(-t + 2)
$$

Ahora, igualemos esta factorización a 0 y resolvamos.

$$
(5t+1)(-t+2) = 0
$$

Ya que *t* representa el tiempo, este debe ser positivo. Solo (−*t* +2) = 0 tiene como resultado un valor positivo.

 $t = 2$ , por lo tanto le toma a la pelota 2 segundos tocar el suelo.

## **Práctica Guiada**

Resuelve las ecuaciones a continuación mediante la factorización.

1.  $4x^2 - 12x + 9 = 0$ 2.  $x^2 - 5x = 6$ 3.  $8x - 20x^2 = 0$ 4.  $12x^2 + 13x + 7 = 12 - 4x$ 

#### **Respuestas**

1. *ac* = 36 . Los factores de 36 cuya suma es -12 son -6 y -6. Desarrolla el término *x*− y factoriza.

$$
4x2 - 12x + 9#38; = 0
$$
  

$$
4x2 - 6x - 6x + 9#38; = 0
$$
  

$$
2x(2x-3) - 3(2x-3) \#38; = 0
$$
  

$$
(2x-3)(2x-3) \#38; = 0
$$

Los factores son los mismos. Cuando se factoriza un cuadrado de trinomio perfecto, los factores siempre serán los mismos. En este caso, las soluciones de *x* también serán las mismas. Encuentra el valor de *x* .

$$
2x - 3\#38 = 0
$$
  

$$
2x\#38 = 3
$$
  

$$
x\#38 = \frac{3}{2}
$$

Cuando los dos factores son los mismos, llamamos a la solución de *x* raíz doble ya que es la solución dos veces. 2. Ahora, debemos mover todo al mismo lado del signo igual para poder factorizar.

$$
x^2 - 5x \# 38; = 6
$$

$$
x^2 - 5x - 6 \# 38; = 0
$$

Ya que no hay ningún número delante de  $x^2$ , necesitamos encontrar los factores de -6 cuya suma sea -5.

$$
(x-6)(x+1) = 0
$$

Al resolver cada factor para encontrar *x*, obtenemos que  $x = 6$  o  $x = -1$ .

3. Aquí no existe un término constante. Encuentra el MCD para factorizar.

$$
8x - 20x^2 \# 38; = 0
$$
  

$$
4x(2 - 5x) \# 38; = 0
$$

Resuelve cada factor para encontrar *x* .

$$
4x \# 38; = 0 \t 2 - 5x = 0
$$
  

$$
x \# 38; = 0 \t or \t 2 = 5x
$$
  

$$
\# 38; \t \frac{2}{5} = x
$$

4. Este problema es un poco más complicado que el problema #2. Mueve todos los términos semejantes al mismo lado de la ecuación para que uno de los lados sea cero.

$$
12x2 + 13x + 7#38 = 12 - 4x
$$
  

$$
12x2 + 17x - 5#38 = 0
$$

*ac* = −60 . Los factores de -60 cuya suma es 17 son 20 y -3. Desarrolla el término y factoriza. *x*− Los factores de -60 cuya suma es 17 son 20 y -3. Desarrolla el término y factoriza.

$$
12x2 + 17x - 5\#38; = 0
$$
  

$$
12x2 + 20x - 3x - 5\#38; = 0
$$
  

$$
4x(3x+5) - 1(3x+5)\#38; = 0
$$
  

$$
(3x+5)(4x-1)\#38; = 0
$$

Resuelve cada factor para encontrar *x* .

$$
3x + 5 \# 38; = 0 \t 4x - 1 = 0
$$
  

$$
3x \# 38; = -5 \t or \t 4x = 1
$$
  

$$
x \# 38; = -\frac{5}{3} \t x = \frac{1}{4}
$$

## **Vocabulario**

#### Solución

Respuesta a una ecuación. En el caso de las ecuaciones cuadrática, las soluciones pueden llamarse también *ceros* or *raíces* .

#### Raíz doble

Solución que se repite dos veces.

#### **Práctica**

Resuelve las siguientes ecuaciones cuadráticas usando la factorización.

1. 
$$
x^2 + 8x - 9 = 0
$$
  
\n2.  $x^2 + 6x = 0$   
\n3.  $2x^2 - 5x = 12$   
\n4.  $12x^2 + 7x - 10 = 0$   
\n5.  $x^2 = 9$   
\n6.  $30x + 25 = -9x^2$   
\n7.  $2x^2 + x - 5 = 0$   
\n8.  $16x = 32x^2$   
\n9.  $3x^2 + 28x = -32$   
\n10.  $36x^2 - 48 = 1$   
\n11.  $6x^2 + x = 4$   
\n12.  $5x^2 + 12x + 4 = 0$ 

Desafío Resuelve las siguientes ecuaciones cuadrática usando la factorización. Todas son factorizables.

- 13.  $8x^2 + 8x 5 = 10 6x$
- 14.  $-18x^2 = 48x + 14$
- 15.  $36x^2 24 = 96x 39$
- 16. Aplicación en la Vida Real George está ayudando a su padre a construir una cerca para el patio. El área total de su patio es de 1600 m2. El ancho de la casa es la mitad del largo del patio más 7 metros. ¿Cuánto cercado debe comprar el padre de George?

## **5.5 Simplificación de Raíces Cuadradas**

En esta sección simplificarás, sumarás, restarás y multiplicarás raíces cuadradas.

El largo de los dos lados de un triángulo es  $2\sqrt{5}$  y  $3\sqrt{4}$ . ¿Cuál es el largo de la hipotenusa del triángulo?

#### **Orientación**

Antes de poder resolver una ecuación cuadrática usando raíces cuadradas, necesitamos repasar como simplificar, sumar, restar y multiplicar estas raíces. Recuerda que la **raíz cuadrada** es un número que, al multiplicarse por sí mismo, produce otro número distinto. Por ejemplo, 4 es la raíz cuadrada de 16. -4 también es la raíz cuadrada de 16 ya que  $(-4)^2 = 16$ . El símbolo para la raíz cuadrada es el **radical**, o  $\sqrt{16}$ . El número que se encuentra debajo del radical se llama radicando . Si la raíz cuadrada de un número no es un número entero, es un número irracional.

## **Ejemplo A**

Encuentra  $\sqrt{50}$  usando:

- a) Una calculadora
- b) Simplificando la raíz cuadrada.

#### Solución:

a) Para ingresar la raíz cuadrada en tu calculadora, por lo general existe un botón <sup>√</sup> o SQRT. Dependiendo del modelo de tu calculadora, puede que tengas que ingresar el número 50 antes o después de presionar el botón de la modelo de tu calculadora, puede que tengas que ingresar el numero 50 antes o despues de presionar el boton de la<br>raíz cuadrada. De cualquier modo, tu respuesta debería ser √50 = 7.071067811865... Por lo general, aproximam hasta el segundo decimal, por lo que 7,07 es suficiente.

b) Para simplificar la raíz cuadrada, lo números al cuadrado deben "despejarse". Encuentra los factores de 50 que sean números cuadrados: 4, 9, 16, 25... 25 es factor de 50, así que separa los factores.

√  $50 =$ √  $25 \cdot 2 =$ √  $25 -$ √  $2 = 5$ √ 2 . *Esta es la respuesta más acertada.* .

## Reglas de los Radicales

 $\frac{a}{1}$ .  $\sqrt{ab}$  = √  $a \cdot b =$ √ *a* · √ *b* Siempre que los dos radicales se puedan multiplicar.

2. *x* √ *a*±*y* √  $\overline{a} = x \pm y$ √ *a* Los radicandos deben ser iguales para sumar o restar.

3.  $(\sqrt{a})^2 = \sqrt{a^2 + 4a}$  $\overline{a}^2=a$  El cuadrado y la raíz cuadrada se anulan.

## **Ejemplo B**

Simplifica  $\sqrt{45}$ + √ 80−2 √ 5 .

Solución: A primera vista, no pareciera que se pudiera simplificar. Sin embargo, podemos simplificar cada radical despejando los cuadrados perfectos.

$$
\sqrt{45} \# 38; = \sqrt{9 \cdot 5} = 3\sqrt{5}
$$
  

$$
\sqrt{80} \# 38; = \sqrt{16 \cdot 5} = 4\sqrt{5}
$$

Al rescribir la expresión, obtenemos:  $3\sqrt{5}+4$ √ 5−2 √ 5 y todos los radicandos son iguales. Usando el Orden de Al rescribir la expresion, obtenemos: 3<br>Operaciones, nuestra respuesta es 5  $\sqrt{5}$ .

#### **Ejemplo C**

Simplifica 2  $\sqrt{35} \cdot 4$ √ 7 .

Solución: Multiplica cruzado.

$$
2\sqrt{35} \cdot 4\sqrt{7} = 2 \cdot 4\sqrt{35 \cdot 7} = 8\sqrt{245}
$$

Ahora, simplifica el radical. 8 $\sqrt{245} = 8$ √  $49 \cdot 5 = 8 \cdot 7$  $\sqrt{5} = 56\sqrt{5}$ 

Revisión del Problema Introductorio Debemos usar el Teorema de Pitágoras, el cual plantea que el cuadrado de uno de los lados de un triángulo recto mas el cuadrado del otro lado es igual a el cuadrado de la hipotenusa.

Entonces, buscamos *c* de manera tal que (2 √  $(3)$ <sup>2</sup> + (3) √  $\overline{4})^2 = c^2$ .

Al simplificar, obtenemos  $4 \cdot 5 + 9 \cdot 4 = c^2$ , o  $20 + 36 = c^2$ .

Por lo tanto, *c* <sup>2</sup> = 56 , entonces, para encontrar *c* , debemos calcular la raíz cuadrada de 56.

$$
\sqrt{56} = \sqrt{4 \cdot 14} = 2\sqrt{14}
$$
.

Por lo tanto,  $c = 2$ √ 14 .

## **Práctica Guiada**

Simplifica los radicales a continuación:

1. 
$$
\sqrt{150}
$$
  
2.  $2\sqrt{3} - \sqrt{6} + \sqrt{96}$   
3.  $\sqrt{8} \cdot \sqrt{20}$ 

## **Respuestas**

1. Despeja todos los números cuadrados.

$$
\sqrt{150} = \sqrt{25 \cdot 6} = 5\sqrt{6}
$$

Método Alternativo : desarrolla la factorización prima de 150.

$$
\sqrt{150} = \sqrt{2 \cdot 3 \cdot 5 \cdot 5}
$$

Ahora, saca todo número que se encuentre en pares. Escríbelo solo *una vez* delante del radical y multiplica lo que queda dentro del radical.

$$
\sqrt{150} = \sqrt{2 \cdot 3 \cdot 5 \cdot 5} = 5\sqrt{6}
$$

2. Simplifica  $\sqrt{96}$  para ver si algo se puede combinar. Usaremos el método alternativo planteado anteriormente.

$$
\sqrt{96} = \sqrt{2 \cdot 2 \cdot 2 \cdot 2 \cdot 2 \cdot 3} = 2 \cdot 2 \sqrt{6} = 4 \sqrt{6}
$$

Rescribe la expresión a continuación: 2 $\sqrt{3}$  – √  $6 + 4$ √  $6 = 2$ √  $3 + 3$ √ 6 . Esta expresión está completamente Rescribe la expresión a continuación:  $2\sqrt{3} - \sqrt{6} + 4\sqrt{6} = 2\sqrt{3} + 3\sqrt{6}$ . Esta<br>simplificada.  $\sqrt{3}$  y  $\sqrt{6}$  no se pueden combinar ya que el radicando no es el mismo.

3. Este problema se puede resolver de dos maneras distintas.

Primer Método : Multiplica los radicales, luego simplifica el producto .

$$
\sqrt{8} \cdot \sqrt{20} = \sqrt{160} = \sqrt{16 \cdot 10} = 4\sqrt{10}
$$

Segundo Método : Simplifica los radicales, luego multiplica.

$$
\sqrt{8} \cdot \sqrt{20} = \left(\sqrt{4 \cdot 2}\right) \cdot \left(\sqrt{4 \cdot 5}\right) = 2\sqrt{2} \cdot 2\sqrt{5} = 2 \cdot 2\sqrt{2 \cdot 5} = 4\sqrt{10}
$$

Uno de estos métodos funcionará, dependiendo de complejidad del problema. Elige el método que prefieras.

## **Vocabulario**

#### Raíz Cuadrada

Número que, al multiplicarse por sí mismo, produce otro número.

#### Cuadrado Perfecto

Número cuya raíz cuadrada es un número entero.

#### Radical

El signo  $\sqrt{ }$ , o raíz cuadrada.

#### Radicando

Número ubicado bajo el radical.

#### **Práctica**

Encuentra la raíz cuadrada de cada número usando la calculadora. Aproxima tu respuesta al centésimo más cercano.

- 1. 56
- 2. 12
- 3. 92

SSimplifica los siguientes radicales. Si no se puede simplificar, escribe a un lado *no se puede simplificar* .

4.  $\sqrt{18}$ 4.  $\sqrt{18}$ <br>5.  $\sqrt{75}$ 5.  $\sqrt{605}$ <br>6. √605

7.  $\sqrt{48}$  $\frac{7.}{8}$  √  $\sqrt{50}$ . √  $\frac{1}{2}$   $\frac{60}{7}$   $\frac{\sqrt{2}}{2}$ 9.  $4\sqrt{3}\cdot\sqrt{21}$ 9.  $4 \sqrt{3}$ <br>10.  $\sqrt{6}$ √  $\left(\frac{\sqrt{20}}{\sqrt{5}}\right)^2$ 11.  $4\sqrt{5}$  $12. \sqrt{24}$ . √ 27 √ 12.  $\sqrt{24} \cdot \sqrt{27}$ <br>13.  $\sqrt{16} + 2\sqrt{8}$ 13.  $\sqrt{16} + 2\sqrt{16}$ <br>14.  $\sqrt{28} + \sqrt{7}$ 15. −8  $^{\circ}$ . 3− √  $-\sqrt{12}$ 15.  $-8\sqrt{3}-\sqrt{50}$ <br>16.  $\sqrt{72}-\sqrt{50}$ <br>17.  $\sqrt{6}+7\sqrt{6}$  $\mathsf{v}_{j}$ 6− √ 54 18. 8  $^{\prime}$  o 10− √  $90+7$ √ 5

## **5.6 División de Raíces Cuadradas**

En esta sección aprenderás a dividir radicales y a racionalizar el denominador. El área de un rectángulo es  $\sqrt{30}$ . La longitud del triángulo es  $\sqrt{20}$ . ¿Cuál es el ancho del triángulo?

## **Mira Esto**

Mira la primera parte de este video, hasta el minuto 3:15.

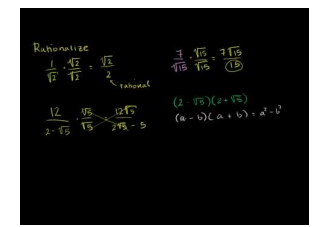

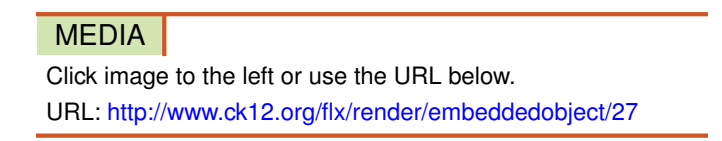

Haz clic en la imagen de arriba para ver más contenido

[Khan](http://www.youtube.com/watch?v=gY5TvlHg4Vk) [Academy: How to](http://www.youtube.com/watch?v=gY5TvlHg4Vk) [Rationalize](http://www.youtube.com/watch?v=gY5TvlHg4Vk) [a Denominator](http://www.youtube.com/watch?v=gY5TvlHg4Vk)

\*Este video solo está disponible en inglés

## **Orientación**

La división de radicales puede resultar ser un poco más difícil que las operaciones anteriores. La mayor complicación es que no puedes dejar ningún radical en el denominador de una fracción. Por esta razón, debemos hacer algo llamado racionalizar el denominador , , lo cual consiste en multiplicar la parte de arriba y de debajo de un fracción por el mismo radical que se encuentra en el denominador. Esto despejará los radicales y dejará solo un número natural.

## Reglas de los Radicales

4. 
$$
\sqrt{\frac{a}{b}} = \frac{\sqrt{a}}{\sqrt{b}}
$$
  
5.  $\frac{\sqrt{a}}{\sqrt{b}} \cdot \frac{\sqrt{b}}{\sqrt{b}} = \frac{\sqrt{ab}}{b}$ 

## **Ejemplo A**

Simplifica  $\sqrt{\frac{1}{4}}$  $\frac{1}{4}$ .

Solución: Descompone el radical usando la Regla #4.

$$
\sqrt{\frac{1}{4}} = \frac{\sqrt{1}}{\sqrt{4}} = \frac{1}{2}
$$

## **Ejemplo B**

Simplifica  $\frac{2}{\sqrt{2}}$  $\overline{3}$ .

Solución: Esto puede parecer que está simplificado, pero los radicales no pueden estar en el denominador de una fracción. Esto significa que necesitamos aplicar la Regla #5 para deshacernos del radical en el denominador o, de rracción. Esto significa que necesitamos aplicar la Regia #5 para deshacernos del radical en el denominador.<br>otra manera, racionalizar el denominador. Multiplica lo que está arriba y debajo de la fracción por √3 .

$$
\frac{2}{\sqrt{3}} \cdot \frac{\sqrt{3}}{\sqrt{3}} = \frac{2\sqrt{3}}{3}
$$

## **Ejemplo C**

Simplifica  $\sqrt{\frac{32}{40}}$  $\frac{52}{40}$ .

Solución: Simplifica la fracción y después aplica las reglas vistas anteriormente.

$$
\sqrt{\frac{32}{40}} = \sqrt{\frac{4}{5}} = \frac{\sqrt{4}}{\sqrt{5}} = \frac{2}{\sqrt{5}} \cdot \frac{\sqrt{5}}{\sqrt{5}} = \frac{2\sqrt{5}}{5}
$$

Revisión del Problema Introductorio Recuerda que el área de un rectángulo es igual al largo por el ancho, por lo tanto, para encontrar el ancho, debemos dividir el área por el largo.

$$
\sqrt{\frac{30}{20}} = \sqrt{\frac{3}{2}}.
$$

Ahora, debemos racionalizar el denominador. Multiplica lo que está arriba y debajo de la fracción por  $\sqrt{2}$ .

$$
\frac{\sqrt{3}}{\sqrt{2}} \cdot \frac{\sqrt{2}}{\sqrt{2}} = \frac{\sqrt{6}}{2}
$$

Por lo tanto, el ancho del rectángulo es √  $\frac{\sqrt{6}}{2}$  .

## **Práctica Guiada**

Simplifica las siguientes expresiones usando las Reglas de los Radicales aprendidas en esta sección y en la sección anterior.

1. 
$$
\sqrt{\frac{1}{2}}
$$
  
2.  $\sqrt{\frac{64}{50}}$   
3.  $\frac{4\sqrt{3}}{\sqrt{6}}$ 

#### **Respuestas**

1. 
$$
\sqrt{\frac{1}{2}} = \frac{\sqrt{1}}{\sqrt{2}} = \frac{1}{\sqrt{2}} \cdot \frac{\sqrt{2}}{\sqrt{2}} = \frac{\sqrt{2}}{2}
$$

[www.ck12.org](http://www.ck12.org) Chapter 5. Ecuaciones de Segundo Grado o Cuadráticas

2. 
$$
\sqrt{\frac{64}{50}} = \sqrt{\frac{32}{25}} = \frac{\sqrt{16 \cdot 2}}{5} = \frac{4\sqrt{2}}{5}
$$

3. Lo único que podemos racionalizar es el denominador. Para hacerlo, multiplicamos el numerador y el denomi-5. Lo unico que podemos racionalizar es el denom<br>nador por √6 y después simplificamos la fracción.

$$
\frac{4\sqrt{3}}{\sqrt{6}} \cdot \frac{\sqrt{6}}{\sqrt{6}} = \frac{4\sqrt{18}}{6} = \frac{4\sqrt{9\cdot 2}}{6} = \frac{12\sqrt{2}}{6} = 2\sqrt{2}
$$

#### **Vocabulario**

#### Racionalizar el denominador

Proceso usado para despejar un radical del denominador de una fracción.

#### **Práctica**

Simplifica las siguientes fracciones.

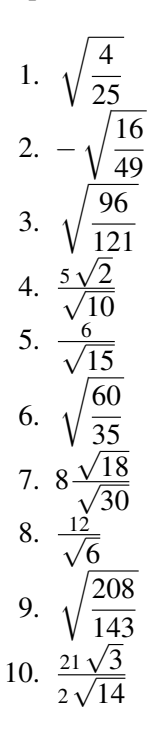

Desafío: Aplica todas las Reglas de los Radicales que has aprendido en las dos últimas secciones para simplificar las expresiones.

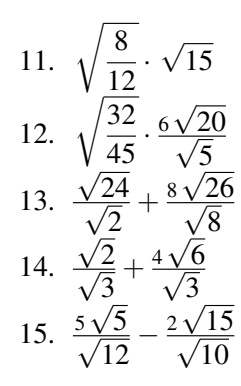

## **5.7 Resolución de Ecuaciones Cuadráticas Usando Raíces Cuadradas**

En esta sección aprenderás a usar las propiedades de las raíces cuadradas para resolver ciertos tipos de ecuaciones cuadráticas.

La Srta. Garber dibuja un cuadrado en la pizarra y escribe la ecuación  $\frac{4s^2}{5} - 3 = 13$  en la pizarra. "Esta ecuación representa el área" dice ella. "¿Cuál es el largo de cada lado ( *s* )?"

## **Mira Esto**

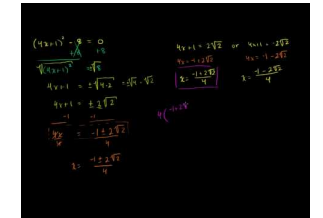

MEDIA Click image to the left or use the URL below. URL: <http://www.ck12.org/flx/render/embeddedobject/14>

Haz clic en la imagen de arriba para ver más contenido

[Khan](http://www.youtube.com/watch?v=55G8037gsKY) [Academy: Solving Quadratics](http://www.youtube.com/watch?v=55G8037gsKY) [by](http://www.youtube.com/watch?v=55G8037gsKY) [Square Roots](http://www.youtube.com/watch?v=55G8037gsKY)

\*Este video solo está disponible en inglés

## **Orientación**

Ahora que estas familiarizado con las raíces cuadradas, las usaremos para resolver ecuaciones cuadrática. Ten en cuenta que las raíces cuadradas no se pueden usar para resolver cualquier tipo de ecuación cuadrática. Para resolver una ecuación cuadrática mediante el uso de raíces cuadradas; *no puede* estar presente un *x*− término. Resolver ecuaciones cuadráticas usando raíces cuadradas es muy similar a resolver una ecuación linear. Para esto, debes aislar *x* <sup>2</sup> o lo que sea que esté al cuadrado.

## **Ejemplo A**

Resuelve  $2x^2 - 3 = 15$ .

Solución: Comienza por despejar *x* 2 .

$$
2x2 - 3\#38 = 15
$$
  

$$
2x2\#38 = 18
$$
  

$$
x2\#38 = 9
$$

En este punto, puedes sacar la raíz cuadrada de ambos lados.

√  $x^2$ #38;  $=$   $\pm$ √ 9  $x#38:=\pm 3$ 

Observa que *x* tiene dos soluciones, 3 o -3. Al despejar la raíz cuadrada, coloca siempre  $\pm$  (signo más o menos) delante de la raíz cuadrada. Esto signo indica que la respuesta positiva o la negativa será la solución.

Revisa: :

$$
438;2(3)2-3=15
$$
  
\n
$$
2(-3)2-3=15
$$
  
\n
$$
438; 2 \cdot 9 - 3 = 15
$$
  
\n
$$
438; 18 - 3 = 15
$$
  
\n
$$
18 - 3 = 15
$$
  
\n
$$
18 - 3 = 15
$$

## **Ejemplo B**

Resuelve  $\frac{x^2}{16} + 3 = 27$ . Solución: Aísla *x* <sup>2</sup> y luego despeja la raíz cuadrada.

$$
\frac{x^2}{16} + 3\#38 = 27
$$
  

$$
\frac{x^2}{16} \#38 = 24
$$
  

$$
x^2 \#38 = 384
$$
  

$$
x \#38 = \pm \sqrt{384} = \pm 8\sqrt{6}
$$

## **Ejemplo C**

Resuelve  $3(x-5)^2 + 7 = 43$ .

Solución: En el siguiente ejemplo, *x* no es la única cosa que está elevada al cuadrado. Aísla (*x*−5) <sup>2</sup> no es la única cosa que está elevada al cuadrado. Aísla

$$
3(x-5)^{2} + 7\#38 = 43
$$
  
\n
$$
3(x-5)^{2} \#38 = 36
$$
  
\n
$$
(x-5)^{2} \#38 = 12
$$
  
\n
$$
x - 5\#38 = \pm \sqrt{12} \text{ or } \pm 2\sqrt{3}
$$

Ahora que la raíz cuadrada ha sido despejada, añade 5 a ambos lados.

$$
x - 5\#38; = \pm 2\sqrt{3}
$$
  

$$
x\#38; = 5 \pm 2\sqrt{3}
$$

 $x = 5 + 2$ √ 3 o 5−2 √ 3 . Podemos estimar que estas soluciones son decimales; 8,46 o 1,54. Recuerda, la respuesta más acertada incluye los números radicales.

Revisión del Problema Introductorio Para encontrar *s* ,aísla *s* <sup>2</sup> y luego despeja la raíz cuadrada.

$$
\frac{4s^2}{5} - 3\#38; = 13
$$
  

$$
\frac{4s^2}{5} \#38; = 16
$$
  

$$
s^2 \#38; = 20
$$
  

$$
s\#38; = \pm\sqrt{20} = \pm 2\sqrt{5}
$$

Por lo tanto, el largo del lado del cuadrado es 2 $\sqrt{5}$  .

## **Práctica Guiada**

Resuelve las siguientes ecuaciones cuadráticas.

1.  $\frac{2}{3}x^2 - 14 = 38$ 2.  $11 + x^2 = 4x^2 + 5$ 3.  $(2x+1)^2 - 6 = 19$ 

## **Respuestas**

1. Aísla *x* <sup>2</sup> y despeja la raíz cuadrada.

$$
\frac{2}{3}x^2 - 14\#38; = 38
$$
  

$$
\frac{2}{3}x^2 \#38; = 52
$$
  

$$
x^2 \#38; = 78
$$
  

$$
x\#38; = \pm\sqrt{78}
$$

2. Agrupa todos los términos semejantes y luego aísla *x* 2 .

$$
11 + x2 #38; = 4x2 + 5
$$

$$
-3x2 #38; = -6
$$

$$
x2 #38; = 2
$$

$$
x#38; = \pm \sqrt{2}
$$

3. Aísla lo que está elevado al cuadrado, despeja la raíz cuadrada y luego aísla *x* .

$$
(2x+1)^2 - 6\#38; = 19
$$
  
\n
$$
(2x+1)^2 \#38; = 25
$$
  
\n
$$
2x+1\#38; = \pm 5
$$
  
\n
$$
2x\#38; = -1 \pm 5
$$
  
\n
$$
x\#38; = \frac{-1 \pm 5}{2} \to x = \frac{-1+5}{2} = 2 \text{ or } x = \frac{-1-5}{2} = -3
$$

## **Práctica**

Resuelve las siguientes ecuaciones cuadráticas. Simplifica las respuestas lo más posible. Sin decimales.

1.  $x^2 = 144$ 2.  $5x^2 - 4 = 16$ 3.  $8 - 10x^2 = -22$ 4.  $(x+2)^2 = 49$ 5.  $6(x-5)^2 + 1 = 19$ 6.  $\frac{3}{4}x^2 - 19 = 26$ 7.  $x^2 - 12 = 36 - 2x^2$ 8.  $9 - \frac{x^2}{3} = -33$ 9.  $-4(x+7)^2 = -52$ 10.  $2(3x+4)^2 - 5 = 45$ 11.  $\frac{1}{3}(x-10)^2 - 8 = 16$ 11.  $3^{(x)}$  10)<br>12.  $\frac{(x-1)^2}{6} - \frac{8}{3} = \frac{7}{2}$ 2

Para resolver las siguientes ecuaciones cuadrática, usa la factorización o resuelve usando raíces cuadradas.

- 13.  $x^2 16x + 55 = 0$
- 14.  $2x^2 9 = 27$
- 15.  $6x^2 + 23x = -20$
- 16. Anotar Anota una serie de pistas o indicios que te ayuden a recordar cuando resolver una ecuación utilizando la factorización y las raíz cuadrada. ¿Habrán ecuaciones que puedan resolverse usando ambos métodos?
- 17. Resuelve *x* <sup>2</sup> −9 = 0 usando la factorización y la raíz cuadrada. ¿Cuál de los dos métodos te parece más fácil y por qué?
- 18. Resuelve (3*x*−2) <sup>2</sup>+1 = 17 usando la raíz cuadrada. Luego, Resuelve 3*x* <sup>2</sup>−4*x*−4 = 0 usando la factorización. ¿Qué es lo que notas? ¿Qué puedes concluir?
- 19. Aplicación en la Vida Real La *proporción* de una pantalla de televisión es la proporción del ancho y el largo de su pantalla. En el caso de las televisiones HD, la proporción de la pantalla es de 16:9. ¿Cuál es el ancho y el alto de una panta de televisor de 42 pulgadas? (Las 42 pulgadas se refieren al largo de la diagonal de la pantalla). PISTA: Utiliza el Teorema de Pitágoras. Aproxima tus respuestas al centésimo más cercano.
- 20. Aplicación en la Vida Real Cuando se deja caer un objeto, la velocidad del objeto incrementa de manera continua hasta que alcanza el suelo. Este escenario puede ser representado por la ecuación *h* = −16*t* <sup>2</sup> +*h*<sup>0</sup> , donde *h* es la altura, *t* es el tiempo (en segundos) y *h*<sup>0</sup> es la altura inicial del objeto. Aproxima tus respuestas al centésimo más cercano.
	- a. Si dejas caer una pelota desde una altura de 200 pies, ¿Cuál será su altura después de dos segundos?
	- b. ¿Cuántos segundos se demorará la pelota en tocar el suelo?

# **5.8 Definición de Números Complejos**

En esta sección aprenderás a definir, descubrirás las "potencias de *i* ," y sumarás y restarás números complejos e imaginarios.

La temperatura más baja posible, conocida como el *cero absoluto* es de casi -460 grados Fahrenheit. ¿Cuál es la raíz cuadrada de este número?

## **Mira Esto**

Primero, mira este video.

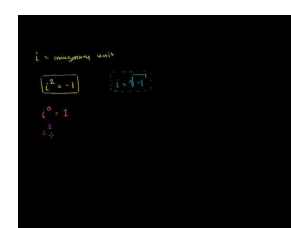

MEDIA Click image to the left or use the URL below. URL: <http://www.ck12.org/flx/render/embeddedobject/55054>

Haz clic en la imagen de arriba para ver más contenido

[Khan](http://www.youtube.com/watch?v=ysVcAYo7UPI) [Academy: Introduction to i](http://www.youtube.com/watch?v=ysVcAYo7UPI) [and](http://www.youtube.com/watch?v=ysVcAYo7UPI) [Imaginary Numbers](http://www.youtube.com/watch?v=ysVcAYo7UPI)

\*Este video solo está disponible en inglés

Luego, mira este video

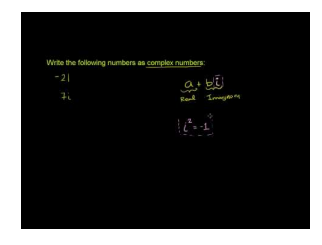

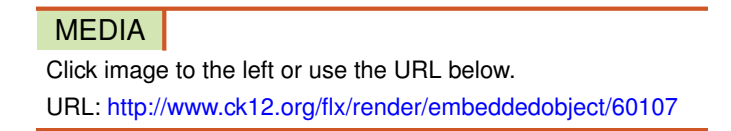

Haz clic en la imagen de arriba para ver más contenido

[Khan](http://www.youtube.com/watch?v=MEuPzvh0roM) [Academy: Complex Numbers](http://www.youtube.com/watch?v=MEuPzvh0roM)

\*Este video solo está disponible en inglés

## **Orientación**

En las secciones anteriores, todos los números eran números reales. 2, -5,  $\sqrt{11}$ , y  $\frac{1}{3}$  son ejemplos de números reales. En las secciones anteriores, todos los numeros eran numeros reales. 2, -5, v 11, y  $\frac{1}{3}$  son ejemplos de numeros reales.<br>Mira el paso #1 de la Revisión. Con lo que hemos aprendido anteriormente, no podemos encontrar no es posible despejar la raíz cuadrada de un número negativo. No existe un número real que, multiplicado por sí no es posible despejar la raiz cuadrada de un n<br>mismo, resulte en -25. Simplifiquemos  $\sqrt{-25}$ .

$$
\sqrt{-25} = \sqrt{25 \cdot -1} = 5\sqrt{-1}
$$

Para sacar la raíz cuadrada de un número negativo debemos asignar una variable a <sup>√</sup> −1 esta será , *i* . *i* representa un número imaginario . Ahora, podemos recurrir a *i* para sacar la raíz cuadrada de un número negativo.

$$
\sqrt{-25} = \sqrt{25 \cdot -1} = 5\sqrt{-1} = 5i
$$

Todos los números complejos tienen la forma *a*+*bi* , donde *a* y *b* son números reales. *a* es la parte real del número complejo y *b* es la **parte imaginaria**. Si  $b = 0$ , entonces solo resta *a* y el número es un **número real.** Si  $a = 0$ , entonces el número es solo *bi* y se le llama **número imaginario puro**. Si  $b \neq 0$  y  $a \neq 0$ , el número será uno imaginario.

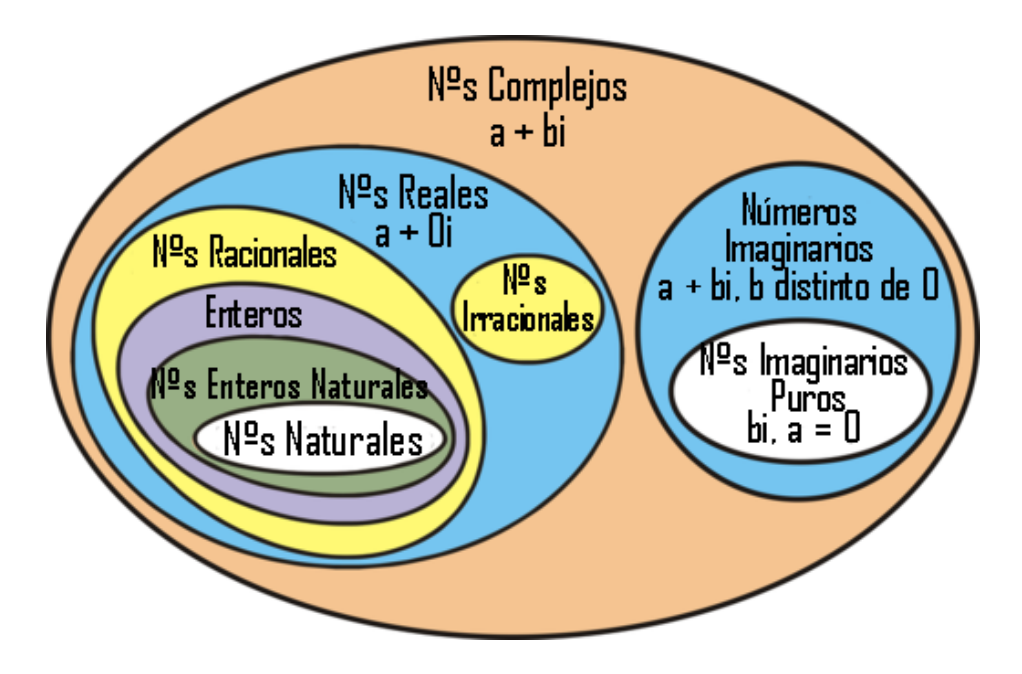

## **Ejemplo A**

Encuentra  $\sqrt{-162}$ .

Solución: Primero, despeja *<sup>i</sup>* . Luego, simplifica <sup>√</sup> 162 .

$$
\sqrt{-162} = \sqrt{-1} \cdot \sqrt{162} = i\sqrt{162} = i\sqrt{81 \cdot 2} = 9i\sqrt{2}
$$

#### **Estudio: Potencias de i**

Además de ser poder sacar la raíz cuadrada de un número negativo, *i* también posee algunas propiedades interesantes. Trata de encontrar  $i^2$ ,  $i^3$ , y  $i^4$ .

- 1. Desarrolla *i*<sup>2</sup> y simplifica. *i*<sup>2</sup> = *i* · *i* =  $\sqrt{}$  $-1 \cdot$ √  $-1 =$ √  $\overline{-1}^2 = -1$
- 2. Desarrolla  $i^3$  y simplifica.  $i^3 = i^2 \cdot i = -1 \cdot i = -i$
- 3. Desarrolla  $i^4$  y simplifica.  $i^4 = i^2 \cdot i^2 = -1 \cdot -1 = 1$
- 4. Desarrolla  $i^5$  y simplifica.  $i^5 = i^4 \cdot i = 1 \cdot i = i$
- 5. Desarrolla *i*<sup>6</sup> y simplifica.  $i^6 = i^4 \cdot i^2 = 1 \cdot -1 = -1$
- 6. ¿Notas el patrón? Descríbelo e intenta encontrar *i* 19 .

Deberías notar que las potencias de *i* se repiten cada 4 potencias. Por lo tanto, todas las potencias divisibles por 4 serán iguales a 1. Para encontrar *i*<sup>19</sup>, divide 19 en 4 y determina el resto. Eso te dirá a que potencia es igual.

$$
i^{19} = i^{16} \cdot i^3 = 1 \cdot i^3 = -i
$$

## **Ejemplo B**

Encuentra:

a) *i* 32

b)  $i^{50}$ 

c)  $i^7$ 

#### Solución:

a) 32 es divisible por 4, por lo tanto  $i^{32} = 1$ . b)  $50 \div 4 = 12$ , con un resto de 2. Por lo tanto,  $i^{50} = i^2 = -1$ . c)  $7 \div 4 = 1$ , con un resto de 3. Por lo tanto,  $i^7 = i^3 = -i$ 

## **Ejemplo C**

Simplifica las expresiones complejas.

a) (6−4*i*) + (5+8*i*)

b) 9−(4+*i*) + (2−7*i*)

Solución: : Para sumar o restar números complejos, debes combinar los términos semejantes. Pon especial atención a los negativos y su distribución. Tu respuesta debería estar siempre en forma estándar , la cual es *a*+*bi* .

a)  $(6-4i) + (5+8i) = 6-4i+5+8i = 11+4i$ 

b) 9−(4+*i*) + (2−7*i*) = 9−4−*i*+2−7*i* = 7−8*i*

Revisión del Problema Introductorio Estamos buscando <sup>√</sup> −460 .

Primero, debemos despejar la *<sup>i</sup>* . Luego, debemos simplificar <sup>√</sup> 460 .

$$
\sqrt{-460} = \sqrt{-1} \cdot \sqrt{460} = i\sqrt{460} = i\sqrt{4 \cdot 115} = 2i\sqrt{115}
$$

## **Práctica Guiada**

Simplifica.

- 1.  $\sqrt{-49}$
- 2.  $\sqrt{-125}$
- 3.  $i^{210}$

4. (8−3*i*)−(12−*i*)

## **Respuestas**

1. Responde <sup>√</sup> −49 en función de *i* y simplifica el radical.

$$
\sqrt{-49} = i\sqrt{49} = 7i
$$

2. Rescribe <sup>√</sup> −125 en función de *i* y simplifica el radical.

$$
\sqrt{-125} = i\sqrt{125} = i\sqrt{25 \cdot 5} = 5i\sqrt{5}
$$

3. 210  $\div$  4 = 52, con un resto de 2. Por lo tanto,  $i^{210} = i^2 = -1$ .

4. Distribuye los términos negativos y combina los términos semejantes.

$$
(8-3i) - (12-i) = 8-3i - 12 + i = -4-2i
$$

#### **Vocabulario**

#### Números Imaginarios

Todo número asociado a una *i* Los números imaginarios tiene la forma *a*+*bi* o *bi* .

#### Números Complejos

Todos los números reales e imaginarios. Los números complejos tienen la forma estándar *a*+*bi* , donde *a* o *b* pueden ser cero *a* es la parte real y *bi* es la parte imaginaria. .

#### Números Imaginarios Puros

Número imaginario sin una parte real, solo *bi* .

#### **Práctica**

Simplifica cada expresión y escríbela de forma estándar.

1.  $\sqrt{-9}$ 1.  $\sqrt{-242}$ <br>2.  $\sqrt{-242}$ 3.  $6\sqrt{-45}$ 4. −12*i* 98 √ 4. −12*i*  $\sqrt{98}$ <br>5.  $\sqrt{-32} \cdot \sqrt{-27}$ 6. 7*i* −126 7. *i* 8 8. 16*i* 22 9. −9*i* 65 10.  $i^{365}$ 11.  $2i^{91}$ 12.  $\sqrt{-\frac{16}{90}}$ 80 13. (11−5*i*) + (6−7*i*) 14. (14+2*i*)−(20+9*i*)

15. (8−*i*)−(3+4*i*) +15*i* 16. −10*i*−(1−4*i*) 17.  $(0.2+1.5i)-(-0.6+i)$ 18. 6+ (18−*i*)−(2+12*i*) 19. −*i*+ (19+22*i*)−(8−14*i*) 20. 18−(4+6*i*) + (17−9*i*) +24*i*

## **5.9 Multiplicación y División Números Complejos**

En esta sección, aprenderás a multiplicar y dividir números complejos.

El Prof. Marchez dibuja un triángulo en la pizarra. El designa que la altura es s (2 + 3 *i* ) y la base (2 - 4 *i* ). "Encuentra el área del triángulo", dice el Prof. Marchez". (Recuerda que el área de un triángulo es  $A = \frac{1}{2}$  $\frac{1}{2}bh$ , donde *b* es el largo de la base y *h* es la altura).

## **Mira Esto**

Primero, mira este video.

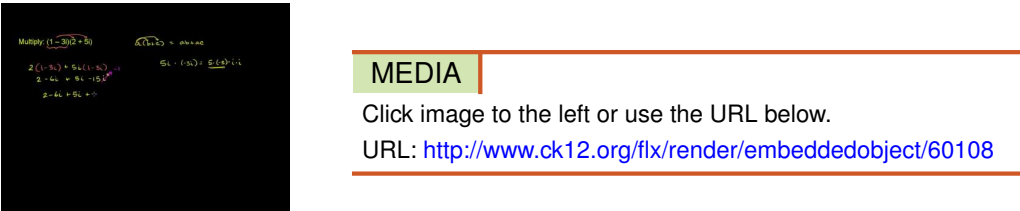

Haz clic en la imagen de arriba para ver más contenido

[Khan](http://www.youtube.com/watch?v=cWn6g8Qqvs4) [Academy: Multiplying Complex Numbers](http://www.youtube.com/watch?v=cWn6g8Qqvs4)

\*Este video solo está disponible en inglés

Luego Mira este video:

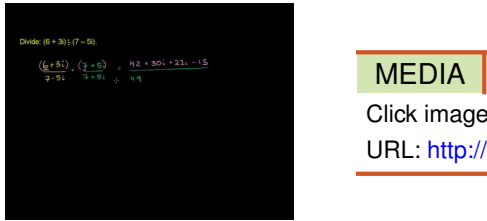

Click image to the left or use the URL below. URL: <http://www.ck12.org/flx/render/embeddedobject/60109>

Haz clic en la imagen de arriba para ver más contenido

[Khan](http://www.youtube.com/watch?v=Z8j5RDOibV4) [Academy: Dividing Complex Numbers](http://www.youtube.com/watch?v=Z8j5RDOibV4)

\*Este video solo está disponible en inglés

## **Orientación**

Al multiplicar números complejos, multiplica los números usando el método PIES (véase la sección *Factoring when a* = 1 y luego reduce los términos semejantes. Al final, te encontrarás con un término *i* <sup>2</sup> Recuerda que *i* <sup>2</sup> = −1 y luego simplifica.

## **Ejemplo A**

Simplifica:

a) 6*i*(1−4*i*)

b) (5−2*i*)(3+8*i*)

### Solución:

a) Distribute the 6*i* to both parts inside the parenthesis.

$$
6i(1-4i) = 6i - 24i^2
$$

Reemplaza  $i^2 = -1$  y sigue simplificando.

$$
\begin{aligned} \n\#38 &= 6i - 24(-1) \\ \n\#38 &= 24 + 6i \n\end{aligned}
$$

Recuerda siempre colocar primero la parte real primero.

b) Aplica el PIES para combinar los términos.

$$
(5-2i)(3+8i) \# 38; = 15+40i-6i-16i2
$$

$$
\# 38; = 15+34i-16i2
$$

Reemplaza  $i^2 = -1$  sigue simplificando.

$$
#38; = 15 + 34i - 16(-1)
$$
  

$$
#38; = 15 + 34i + 16
$$
  

$$
#38; = 31 + 34i
$$

#### **Más Orientación**

La división de números complejos es un poco más difícil. Al ser similares a los números irracionales, los números complejos no pueden estar en el denominador de una fracción. Para remover un número complejo que se encuentra en el denominador, debemos multiplicar por el complejo conjugado . Si un número complejo tiene forma *a*+*bi* , entonces que complejo conjugado es *a*−*bi* . Por ejemplo, el complejo conjugado de −6+5*i* sería −6−5*i* . Por lo tanto, en vez de dividir números complejos, multiplicamos por el complejo conjugado.

#### **Ejemplo B**

Simplifica  $\frac{8-3i}{6i}$ .

Solución: En caso de que debas dividir por un número imaginario puro, solo debes multiplicar la parte de arriba y de abajo por ese número. Luego, utiliza la multiplicación para simplificar.
$$
\frac{8-3i}{6i} \cdot \frac{6i}{6i} \# 38; = \frac{48i - 18i^2}{36i^2}
$$

$$
\# 38; = \frac{18 + 48i}{-36}
$$

$$
\# 38; = \frac{18}{-36} + \frac{48}{-36}i
$$

$$
\# 38; = -\frac{1}{2} - \frac{4}{3}i
$$

*Cuando el número complejo contiene fracciones, escribe el número de forma estándar para así mantener las partes real e imaginaria separados. Simplifica ambas fracciones de forma separada.*

#### **Ejemplo C**

Simplifica  $\frac{3-5i}{2+9i}$ .

Solución: Ahora, dividiremos por 2+9*i* , por ende debemos multiplicar lo que está arriba y abajo por el complejo conjugado, 2−9*i* .

$$
\frac{3-5i}{2+9i} \cdot \frac{2-9i}{2-9i} \# 38; = \frac{6-27i-10i+45i^2}{4-18i+18i-81i^2}
$$

$$
\# 38; = \frac{6-37i-45}{4+81}
$$

$$
\# 38; = \frac{-39-37i}{85}
$$

$$
\# 38; = -\frac{39}{85} - \frac{37}{85}i
$$

Observa que, al multiplicar por un complejo conjugado, el denominador se convierte en un número real y puedes separar las partes imaginaria y real de la fracción.

En los Ejemplos 2 y 3 sustituye *i* <sup>2</sup> = −1 para simplificar aún más la ecuación. *Tu respuesta final nunca debe tener una potencia de i mayor a 1.*

**Revisión del Problema Introductorio** El área de un triángulo es  $\frac{(2+3i)(2-4i)}{2}$  por lo tanto, multiplica con el método PIES los dos términos y divide por 2.

$$
(2+3i)(2-4i) = 4 - 8i + 6i - 12i2
$$
  
#38; = 4 - 2i - 12i<sup>2</sup>

Reemplaza  $i^2 = -1$  y simplifica.

$$
#38; = 4 - 2i - 12(-1)
$$
  

$$
#38; = 4 - 2i + 12
$$
  

$$
#38; = 16 - 2i
$$

Ahora, divide el producto por 2.

$$
\frac{16-2i}{2}=8-i
$$

Por lo tanto, el área del triángulo es 8−*i* .

## **Práctica Guiada**

1. Cuál es el complejo conjugado de 7−5*i* ?

Simplifica las expresiones complejas a continuación.

2. 
$$
(7-4i)(6+2i)
$$
  
3.  $\frac{10-i}{5i}$ 

4. <sup>8</sup>+*<sup>i</sup>* 6−4*i*

#### **Respuestas**

1. 7+5*i*

2.Multiplica ambas expresiones usando el método PIES.

$$
(7-4i)(6+2i) \# 38; = 42 + 14i - 24i - 8i2
$$

$$
\# 38; = 42 - 10i + 8
$$

$$
\# 38; = 50 - 10i
$$

3. Multiplica el numerador y el denominador por 5*i* .

$$
\frac{10-i}{5i} \cdot \frac{5i}{5i} \# 38; = \frac{50i - 5i^2}{25i^2}
$$

$$
\# 38; = \frac{5 + 50i}{-25}
$$

$$
\# 38; = \frac{5}{-25} + \frac{50}{-25}i
$$

$$
\# 38; = -\frac{1}{5} - 2i
$$

4. Multiplica el numerador y el denominador por el complejo conjugado, 6+4*i* .

$$
\frac{8+i}{6-4i} \cdot \frac{6+4i}{6+4i} \# 38; = \frac{48+32i+6i+4i^2}{36+24i-24i-16i^2}
$$

$$
\# 38; = \frac{48+38i-4}{36+16}
$$

$$
\# 38; = \frac{44+38i}{52}
$$

$$
\# 38; = \frac{44}{52} + \frac{38}{52}i
$$

$$
\# 38; = \frac{11}{13} + \frac{19}{26}i
$$

#### **Vocabulario**

Complejo Conjugado

El "opuesto" de un número complejo. Si un número complejo tiene la forma *a*+*bi* , su complejo conjugado es *a*−*bi* . Al multiplicarse estos dos números complejos, el producto es un número real.

## **Práctica**

Simplifica las expresiones a continuación. Responde de forma estándar.

```
1. i(2-7i)2. 8i(6+3i)3. −2i(11−4i)
 4. (9+i)(8−12i)
 5. (4+5i)(3+16i)6. (1-i)(2-4i)7. 4i(2−3i)(7+3i)
 8. (8−5i)(8+5i)
9. \frac{4+9i}{3i}<br>10. \frac{6-i}{12i}\frac{1}{12i}<br>\frac{1}{12i}11. \frac{7+12i}{-5i}<br>
12. \frac{4-2i}{6-6i}<br>
13. \frac{2-i}{2+i}<br>
14. \frac{10+8i}{2+4i}<br>
15. \frac{14+9i}{7-20i}
```
## **5.10 Resolución de Ecuaciones Cuadráticas cuyas Soluciones son Números Complejos**

En esta sección, aplicarás lo aprendido sobre los números complejos y resolverás ecuaciones cuadráticas cuyas soluciones son números complejos.

La Srta. Harback escribe la ecuación 5*x* <sup>2</sup> +125 = 0 en la pizarra. Le pregunta a la clase cuántas soluciones tiene la ecuación y de qué tipo son.

Corrine responde que la ecuación tiene dos soluciones reales. Drushel, por su parte, responde que la ecuación tiene una doble raíz, por lo tanto solo tiene una solución. Farrah, por otra parte, responde que la ecuación tiene dos soluciones imaginarias.

¿Quién de ellos está en lo correcto?

## **Orientación**

Cuando resuelves una ecuación cuadrática, siempre habrán dos respuestas. Hasta ahora, creíamos que las respuestas eran solo números reales. En realidad, existen ecuaciones cuadráticas que tienen soluciones imaginarias. Las soluciones posibles para una ecuación cuadrática son:

2 soluciones reales

$$
x^2 - 4\#38; = 0
$$
  

$$
x\#38; = -2, 2
$$

Doble raíz

$$
x^{2} + 4x + 4\#38 = 0
$$
  

$$
x\#38 = -2, -2
$$

2 soluciones imaginarias

$$
x^2 + 4\#38 = 0
$$
  

$$
x\#38 = -2i, 2i
$$

## **Ejemplo A**

Resuelve  $3x^2 + 27 = 0$ .

Solución: Primero, factoriza el MCD.

$$
3(x^2+9)=0
$$

Ahora, intenta factorizar  $x^2 + 9$ . Rescribe las ecuaciones de esta manera  $x^2 + 0x + 9$  como apoyo. No existen factores de 9 cuya suma sea 0. Por lo tanto, esta ecuación no se puede factorizar. Resolvámosla usando raíces cuadradas.

$$
3x2 + 27#38; = 0
$$
  
\n
$$
3x2+38; = -27
$$
  
\n
$$
x2+38; = -9
$$
  
\n
$$
x+38; = \pm \sqrt{-9} = \pm 3i
$$

*Las ecuaciones cuadráticas con soluciones imaginarias jamás se pueden factorizar.*

#### **Ejemplo B**

Resuelve  $(x-8)^2 = -25$ 

Solución: Resuelve usando raíces cuadradas.

$$
(x-8)^{2} \# 38; = -25
$$
  

$$
x - 8 \# 38; = \pm 5i
$$
  

$$
x \# 38; = 8 \pm 5i
$$

## **Ejemplo C**

Resuelve  $2(3x-5) + 10 = -30$ .

Solución: Resuelve usando raíces cuadradas.

$$
2(3x-5)^2 + 10\#38; = -30
$$
  
\n
$$
2(3x-5)^2 \#38; = -40
$$
  
\n
$$
(3x-5)^2 \#38; = -20
$$
  
\n
$$
3x-5\#38; = \pm 2i\sqrt{5}
$$
  
\n
$$
3x\#38; = 5 \pm 2i\sqrt{5}
$$
  
\n
$$
x\#38; = \frac{5}{3} \pm \frac{2\sqrt{5}}{3}i
$$

**Revisión del Problema Introductorio** Para resolver  $5x^2 + 125 = 0$ , primero necesitamos factorizar el MCD.

$$
5(x^2 + 25) = 0
$$

Ahora, trata de factorizar  $x^2 + 25$ . Rescribe las ecuaciones de esta manera  $x^2 + 0x + 25$  como apoyo. No existen factores de 25 cuya suma sea 0. Por lo tanto, esta ecuación no es factorizable. Resolvámosla usando raíces cuadradas.

$$
5x2 + 125#38; = 0
$$
  
\n
$$
5x2 #38; = -125
$$
  
\n
$$
x2 #38; = -25
$$
  
\n
$$
x#38; = \pm \sqrt{-5} = \pm 5i
$$

La ecuación tiene dos raíces y ambas son imaginarias, por lo tanto, Farrah está en lo correcto.

#### **Práctica Guiada**

- 1. Resuelve  $4(x-5)^2 + 49 = 0$ .
- 2. Resuelve  $-\frac{1}{2}$  $\frac{1}{2}(3x+8)^2 - 16 = 2$ .

#### **Respuestas**

Ambas ecuaciones pueden resolverse usando raíces cuadradas.

1.

2.

$$
4(x-5)^2 + 49\#38; = 0
$$
  
\n
$$
4(x-5)^2 \#38; = -49
$$
  
\n
$$
(x-5)^2 \#38; = -\frac{49}{4}
$$
  
\n
$$
x - 5\#38; = \pm \frac{7}{2}i
$$
  
\n
$$
x\#38; = 5 \pm \frac{7}{2}i
$$

$$
-\frac{1}{2}(3x+8)^2 - 16\#38; = 2
$$
  

$$
-\frac{1}{2}(3x+8)^2\#38; = 18
$$
  

$$
(3x+8)^2\#38; = -36
$$
  

$$
3x+8\#38; = \pm 6i
$$
  

$$
3x\#38; = -8 \pm 6i
$$
  

$$
x\#38; = -\frac{8}{3} \pm 2i
$$

#### **Práctica**

Resuelve las siguientes ecuaciones cuadráticas.

- 1.  $x^2 = -9$
- 2.  $x^2 + 8 = 3$
- 3.  $(x+1)^2 = -121$
- 4.  $5x^2 + 16 = -29$
- 5.  $14 4x^2 = 38$
- 6.  $(x-9)^2 2 = -82$
- 7.  $-3(x+6)^2 + 1 = 37$
- 8.  $4(x-5)^2 3 = -59$
- 9.  $(2x-1)^2 + 5 = -23$
- 10.  $-(6x+5)^2 = 72$
- 11.  $7(4x-3)^2 15 = -68$
- 12. Si una ecuación cuadrática tiene a 4−*i* como solución, ¿Cuál debería ser la otra solución?
- 13. Si una ecuación cuadrática tiene a 6+2*i* como solución, ¿Cuál debería ser la otra solución?
- 14. Desafío: Recuerda que el factor de una ecuación cuadrática tiene forma (*x*±*m*) donde *m* es cualquier número. Encuentra una ecuación cuadrática que tenga como solución 3+2*i* .
- 15. Encuentra una ecuación cuadrática que tenga como solución 1−*i* .

# **5.11 Completar el Cuadrado Cuando el Coeficiente Principal es Igual a 1**

En esta sección aprenderás a como completar el cuadrado de una ecuación cuadrática de forma estándar cuando *a* = 1.

El área de un paralelogramo es dada por la ecuación *x* <sup>2</sup> + 8*x* − 5 = 0 , donde *x* es el largo de la base. ¿Cuál es el largo de la base?

## **Mira Esto**

Mira la primera parte de este video, hasta el minuto 5:25.

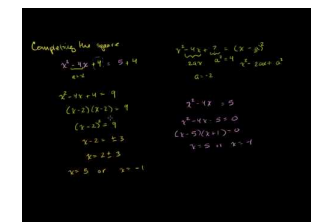

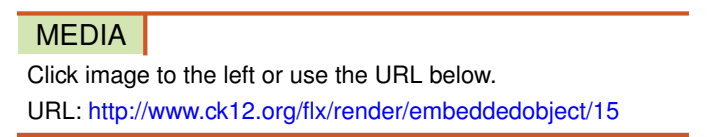

Haz clic en la imagen de arriba para ver más contenido

[Khan](http://www.youtube.com/watch?v=bNQY0z76M5A) [Academy: Solving Quadratic](http://www.youtube.com/watch?v=bNQY0z76M5A) [Equations by](http://www.youtube.com/watch?v=bNQY0z76M5A) [Completing](http://www.youtube.com/watch?v=bNQY0z76M5A) [the](http://www.youtube.com/watch?v=bNQY0z76M5A) [Square](http://www.youtube.com/watch?v=bNQY0z76M5A)

\*Este video solo está disponible en inglés

## **Orientación**

Completar el cuadrado es otra técnica que se usa para resolver unas ecuaciones cuadráticas. Cuando se completa el cuadrado, el objetivo es hacer un cuadrado de trinomio perfecto y factorizarlo.

## **Ejemplo A**

Resuelve  $x^2 - 8x - 1 = 10$ .

#### Solución:

1. Escribe el polinomio de manera tal que *x* <sup>2</sup> y *x* queden al lado izquierdo de la ecuación y las constantes en el lado derecho. Esto solo tiene como motivo la organización, pero de verdad ayuda. Deja un pequeño espacio después de *x*− término.

$$
x^2 - 8x = 11
$$

2. Ahora, "completa el cuadrado." Determina que número formaría un cuadrado de trinomio perfecto *x* <sup>2</sup> −8*x*+*c* . Para lograr esto, divide *x*− término por 2 y eleva al cuadrado aquel número o *b*  $\frac{b}{2}$ )<sup>2</sup>.

$$
\left(\frac{b}{2}\right)^2 = \left(\frac{8}{2}\right)^2 = 4^2 = 16
$$

3. Añade este número a *ambos lados* con el fin de mantener balanceada la ecuación.

$$
x^2 - 8x + 16 = 11 + 16
$$

4. Factoriza lo que se encuentra a la izquierda para formar cuadrado de binomio y luego simplifica lo que está a la derecha.

$$
(x-4)^2 = 27
$$

5. Resuelve utilizando raíces cuadradas.

$$
x - 4\#38; = \pm 3\sqrt{3}
$$
  

$$
x\#38; = 4 \pm 3\sqrt{3}
$$

Completar el cuadrado te permite resolver cualquier ecuación cuadrática utilizando raíces cuadradas. Mediante este proceso, podemos hacer que una ecuación cuadrática no factorizable se pueda solucionar como la que vimos anteriormente. También puede usarse con ecuaciones cuadráticas que tienen soluciones imaginarias.

#### **Ejemplo B**

Resuelve  $x^2 + 12x + 37 = 0$ 

Solución: Primero, hay que dejar claro que esta ecuación cuadrática no es factorizable. Por lo tanto, la única forma que conocemos para resolver esta ecuación es completar el cuadrado. Sigue los pasos del Ejemplo A.

1. Ordena el polinomio de manera tal que las *x* queden en la izquierda y las constantes en la derecha.

$$
x^2 + 12x = -37
$$

2. Encuentra  $\left(\frac{b}{2}\right)$  $\left(\frac{b}{2}\right)^2$  añádelo a ambos lados.

$$
\left(\frac{b}{2}\right)^2 = \left(\frac{12}{2}\right)^2 \#38; = 6^2 = 36
$$
  

$$
x^2 + 12x + 36 \#38; = -37 + 36
$$

3. Factoriza el lado izquierdo y resuelve

$$
(x+6)2\#38; = -1
$$

$$
x+6\#38; = \pm i
$$

$$
x\#38; = -6 \pm i
$$

## **Ejemplo C**

Resuelve  $x^2 - 11x - 15 = 0$ .

Solución: Esta no es una ecuación factorizable. Utiliza el método de completar el cuadrado.

1. Ordena el polinomio de manera tal que las , *x* queden en la izquierda y las constantes en la derecha.

$$
x^2 - 11x = 15
$$

2. Encuentra  $\left(\frac{b}{2}\right)$  $\left(\frac{b}{2}\right)^2$  y añádelo a ambos lados.

$$
\left(\frac{b}{2}\right)^2 #38; = \left(\frac{11}{2}\right)^2 = \frac{121}{4}
$$

$$
x^2 - 11x + \frac{121}{4} #38; = 15 + \frac{121}{4}
$$

3. y añádelo a ambos lados.

$$
\left(x - \frac{11}{2}\right)^2 \#38; = \frac{60}{4} + \frac{121}{4}
$$

$$
\left(x - \frac{11}{2}\right)^2 \#38; = \frac{181}{4}
$$

$$
x - \frac{11}{2} \#38; = \pm \frac{\sqrt{181}}{2}
$$

$$
x \#38; = \frac{11}{2} \pm \frac{\sqrt{181}}{2}
$$

**Revisión del Problema Introductorio**  $x^2 + 8x - 5 = 0$ , no se puede factorizar, así que debemos completar el cuadrado.

1. Escribe el polinomio de manera tal que *x* <sup>2</sup> y *x* estén en el lado izquierdo de la ecuación y las constantes en la derecha.

$$
x^2 + 8x = 5
$$

2. Ahora, completa el cuadrado.

$$
\left(\frac{b}{2}\right)^2 = \left(\frac{8}{2}\right)^2 = 4^2 = 16
$$

3. Añade este número en *ambos lados* para que la ecuación siga balanceada.

$$
x^2 + 8x + 16 = 5 + 16
$$

4. Factoriza el lado izquierdo al cuadrado de binomio y simplifica el lado derecho.

$$
(x+4)^2 = 21
$$

5. Resuelve utilizando raíces cuadradas.

$$
x + 4\#38 = \pm\sqrt{21}
$$
  

$$
x\#38 = -4 \pm\sqrt{21}
$$

Sin embargo, ya que *x* es el largo de la base del paralelogramo, esta debe tener un valor positivo. Solo −4+ √ un valor positivo. Solo  $-4 + \sqrt{21}$ tiene como resultado un valor positivo. Por lo tanto, el largo de la base es  $-4+\sqrt{21}$  .

#### **Práctica Guiada**

1. Encuentra el valor de *c* que haría a *x* <sup>2</sup> −2*x*+*c* un cuadrado de trinomio perfecto. Luego, factoriza el trinomio. Resuelve las siguientes ecuaciones cuadráticas completando el cuadrado.

2.  $x^2 + 10x + 21 = 0$ 3.  $x - 5x = 12$ 

#### **Respuestas**

- 1.  $c = \left(\frac{b}{2}\right)$  $(\frac{b}{2})^2 = (\frac{2}{2})^2$  $\left(\frac{2}{2}\right)^2 = 1^2 = 1$ . Los factores de  $x^2 - 2x + 1$  son  $(x - 1)(x - 1)$  o  $(x - 1)^2$ .
- 2. Recurre a los pasos de los ejemplos vistos anteriormente.

$$
x^{2} + 10x + 21\#38 = 0
$$
  
\n
$$
x^{2} + 10x\#38 = -21
$$
  
\n
$$
x^{2} + 10x + \left(\frac{10}{2}\right)^{2} \#38 = -21 + \left(\frac{10}{2}\right)^{2}
$$
  
\n
$$
x^{2} + 10x + 25\#38 = -21 + 25
$$
  
\n
$$
(x + 5)^{2} \#38 = 4
$$
  
\n
$$
x + 5\#38 = \pm 2
$$
  
\n
$$
x\#38 = -5 \pm 2
$$
  
\n
$$
x\#38 = -7, -3
$$

3. Recurre a los pasos de los ejemplos vistos anteriormente.

$$
x^{2}-5x\#38; = 12
$$
  
\n
$$
x^{2}-5x+\left(\frac{5}{2}\right)^{2} \#38; = 12+\left(\frac{5}{2}\right)^{2}
$$
  
\n
$$
x^{2}-5x+\frac{25}{4}\#38; = \frac{48}{4}+\frac{25}{4}
$$
  
\n
$$
\left(x-\frac{5}{2}\right)^{2} \#38; = \frac{73}{4}
$$
  
\n
$$
x-\frac{5}{2}\#38; = \pm\frac{\sqrt{73}}{2}
$$
  
\n
$$
x\#38; = \frac{5}{2}\pm\frac{\sqrt{73}}{2}
$$

#### **Vocabulario**

#### Binomio

Expresión matemática con dos términos.

#### Expresión matemática con dos términos.

Binomio que está elevado al cuadrado.

#### Completar el Cuadrado

Proceso que se usa para resolver ecuaciones cuadráticas que no se pueden factorizar.

### **Práctica**

Determina el valor de *c* que completaría el cuadrado de binomio perfecto.

1.  $x^2 + 4x + c$ 2.  $x^2 - 2x + c$ 3.  $x^2 + 16x + c$ 

Rescribe el cuadrado de trinomio perfecto como un cuadrado de binomio.

4.  $x^2 + 6x + 9$ 5.  $x^2 - 7x + \frac{49}{4}$ 6.  $x^2 - \frac{1}{2}x + \frac{1}{10}$  $rac{1}{2}x + \frac{1}{16}$ 16

Resuelve las siguientes ecuaciones cuadráticas completando el cuadrado.

7.  $x^2 + 6x - 15 = 0$ 8.  $x^2 + 10x + 29 = 0$ 9.  $x^2 - 14x + 9 = -60$ 10.  $x^2 + 3x + 18 = -2$ 11.  $x^2 - 9x - 5 = 23$ 12.  $x^2 - 20x = 60$ 

Resuelve las siguientes ecuaciones cuadráticas usando la factorización, las raíces cuadradas o la completación del cuadrado.

13.  $x^2 + x - 30 = 0$ 14.  $x^2 - 18x + 90 = 0$ 15.  $x^2 + 15x + 56 = 0$ 16.  $x^2 + 3x - 24 = 12$ 17.  $(x-2)^2 - 20 = -45$ 

- 18.  $x^2 + 24x + 44 = -19$
- 19. Resuelve *x* <sup>2</sup> +7*x*−44 = 0 factorizando o completando el cuadrado. ¿Cuál método prefieres?
- 20. **Desafío** Resuelve  $x^2 + \frac{17}{8}$  $\frac{17}{8}x-2=-9$ .

## **5.12 Completación del Cuadrado Cuando el Coeficiente Principal No es Igual a 1**

En esta sección aprenderás como completar el cuadrado de ecuaciones cuadráticas específicas de forma estándar.

El área de otro paralelogramo es dada por la ecuación 3*x* <sup>2</sup> +9*x*−5 = 0 , donde *x* es el largo de la base. ¿Cuál es el largo de la base?

#### **Orientación**

Cuando un número está delante de *x* 2 , hará que completar el cuadrado sea un poco más complicado. Observa cómo cambian los pasos en el Ejemplo A.

## **Ejemplo A**

Determina el número *c* que completa el cuadrado de 2*x* <sup>2</sup> −8*x*+*c* .

**Solución:** In the previous concept, we just added  $\left(\frac{b}{2}\right)$  $\left(\frac{b}{2}\right)^2$  , pero esto ocurría cuando  $a=1$  . Ahora que  $a\neq 1$  , debemos tomar el valor de *a* en consideración. Primero, calculemos el MCD de 2 y 8.

$$
2\left(x^2-4x\right)
$$

Ahora, no hay un número delante de *x* 2 .

$$
\left(\frac{b}{2}\right)^2 = \left(\frac{4}{2}\right)^2 = 4.
$$

Añade este número *dentro* del paréntesis y distribuye el 2.

$$
2(x^2 - 4x + 4) = 2x^2 - 4x + 8
$$
  
Por lo tanto,  $c = 8$ .

#### **Ejemplo B**

Resuelve  $3x^2 - 9x + 11 = 0$ 

#### Solución:

1. Escribe el polinomio de manera tal que *x* <sup>2</sup> y *x* are queden en el lado izquierdo de la ecuación y las constantes a la derecha.

$$
3x^2-9x=-11
$$

2. Saca *a* de todo lo que está al lado izquierdo. Incluso si *b* no es divisible por *a* ,el coeficiente de *x* <sup>2</sup> debe ser 1 para completar el cuadrado.

$$
3(x^2 - 3x + \underline{\hspace{1cm}}) = -11
$$

3. Ahora, completa el cuadrado. Determina qué número formará un cuadrado de trinomio perfecto.

Para lograr esto, divide *x*− término por 2 y eleva aquel número al cuadrado o *b*  $\frac{b}{2}$ )<sup>2</sup>.

$$
\left(\frac{b}{2}\right)^2 = \left(\frac{3}{2}\right)^2 = \frac{9}{4}
$$

4. Suma este número al interior del paréntesis en el lado izquierdo. En el lado derecho, deberás sumar  $a \cdot (\frac{b}{2})$  $\frac{b}{2}$  $\Big)^2$  para mantener balanceada la ecuación.

$$
3\left(x^2 - 3x + \frac{9}{4}\right) = -11 + \frac{27}{4}
$$

5. Factoriza el lado izquierdo y simplifica el lado derecho..

$$
3\left(x-\frac{3}{2}\right)^2 = -\frac{17}{4}
$$

6. Resuelve usando raíces cuadradas.

$$
\left(x - \frac{3}{2}\right)^2 \#38; = -\frac{17}{12}
$$

$$
x - \frac{3}{2} \#38; = \pm \frac{i\sqrt{17}}{2\sqrt{3}} \cdot \frac{\sqrt{3}}{\sqrt{3}}
$$

$$
x \#38; = \frac{3}{2} \pm \frac{\sqrt{51}}{6}i
$$

Ten cuidado con la integración del paso 2 y los cambios realizados en el paso 4. Un error muy común es añadir  $(\frac{b}{2})$  $\frac{b}{2}$ )<sup>2</sup> a ambos lados, sin multiplicar el lado derecho *a* .

#### **Ejemplo C**

Resuelve  $4x^2 + 7x - 18 = 0$ .

Solución: Sigamos los pasos del Ejemplo 2.

1. Escribe el polinomio con tal que *x* <sup>2</sup> y *x* estén en el lado izquierdo de la ecuación y las constantes en el lado derecho.

$$
4x^2 - 7x = 18
$$

2. Saca *a* de todo lo que está en el lado izquierdo.

$$
4\left(x^2 + \frac{7}{4}x + \_\_\right) = 18
$$

3. . Ahora, completa el cuadrado. Encuentra  $\left(\frac{b}{2}\right)$  $\frac{b}{2}$ )<sup>2</sup>.

[www.ck12.org](http://www.ck12.org) **Chapter 5. Ecuaciones de Segundo Grado o Cuadráticas** Chapter 5. Ecuaciones de Segundo Grado o Cuadráticas

$$
\left(\frac{b}{2}\right)^2 = \left(\frac{7}{8}\right)^2 = \frac{49}{64}
$$

4. Suma este número al interior del paréntesis de la izquierda. En el lado derecho, deberás sumar  $a \cdot (\frac{b}{2})$  $\frac{b}{2}$ )<sup>2</sup> para mantener la ecuación balanceada.

$$
4\left(x^2 + \frac{7}{4}x + \frac{49}{64}\right) = 18 + \frac{49}{16}
$$

5. Factoriza el lado izquierdo y factoriza el lado derecho.

$$
4\left(x+\frac{7}{8}\right)^2 = \frac{337}{16}
$$

6. Resuelve usando raíces cuadradas.

$$
\left(x + \frac{7}{8}\right)^2 \#38; = \frac{337}{64}
$$

$$
x + \frac{7}{8} \#38; = \pm \frac{\sqrt{337}}{8}
$$

$$
x \#38; = -\frac{7}{8} \pm \frac{\sqrt{337}}{8}
$$

**Revisión del Problema Introductorio** No podemos factorizar  $3x^2 + 9x - 5 = 0$ , por lo tanto, sigamos paso a paso el proceso que aprendimos en esta sección.

1. Escribe el polinomio de manera tal que *x* <sup>2</sup> y *x* queden en el lado izquierdo de la oración y las constantes en el lado derecho.

$$
3x^2 + 9x = 5
$$

2. Saca *a* de todo lo que está al lado izquierdo.

$$
3\left(x^2+3x+\_\_\right)=5
$$

3. Ahora, completa el cuadrado. Encuentra  $\left(\frac{b}{2}\right)$  $\frac{b}{2}$ )<sup>2</sup>.

$$
\left(\frac{b}{2}\right)^2 = \left(\frac{3}{2}\right)^2 = \frac{9}{4}
$$

4. Suma este número a lo que está al interior del paréntesis en la izquierda. En el lado derecho, debes sumar  $a \cdot (\frac{b}{2})$  $(\frac{b}{2})^2$ para mantener la ecuación balanceada.

$$
3\left(x^2+3x+\frac{9}{4}\right) = 5+\frac{27}{4}
$$

5. Factoriza el lado izquierdo y simplifica el lado derecho.

$$
3\left(x+\frac{3}{2}\right)^2 = \frac{47}{4}
$$

6. Resuelve usando raíces cuadradas.

$$
\left(x + \frac{3}{2}\right)^2 #38; = \frac{47}{12}
$$

$$
x + \frac{3}{2} #38; = \pm \frac{\sqrt{47}}{\sqrt{12}}
$$

$$
x #38; = -\frac{3}{2} \pm \frac{\sqrt{47}}{2\sqrt{3}}
$$

$$
x #38; = -\frac{3}{2} \pm \frac{\sqrt{141}}{6}
$$

Sin embargo, ya que *x* es el largo de la base del paralelogramo, esta debe tener un valor positivo. Solo  $x = -\frac{3}{2} + \frac{1}{2}$  $\frac{141}{6}$  resulta en un valor positivo; por lo tanto, el largo de la base es  $x = -\frac{3}{2} + \frac{3}{2}$ √  $\frac{141}{6}$ .

#### **Práctica Guiada**

Resuelve las siguientes ecuaciones cuadráticas completando el cuadrado.

1.  $5x^2 + 29x - 6 = 0$ 2.  $8x^2 - 32x + 4 = 0$ 

#### **Respuestas**

Utiliza los pasos de los ejemplos vistos anteriormente para obtener *x* .

1.

404

$$
5x^{2} + 29x - 6 \# 38; = 0
$$
  

$$
5\left(x^{2} + \frac{29}{5}x\right) \# 38; = 6
$$
  

$$
5\left(x^{2} + \frac{29}{5}x + \frac{841}{100}\right) \# 38; = 6 + \frac{841}{20}
$$
  

$$
5\left(x + \frac{29}{10}\right)^{2} \# 38; = \frac{961}{20}
$$
  

$$
\left(x + \frac{29}{10}\right)^{2} \# 38; = \frac{961}{100}
$$
  

$$
x + \frac{29}{10} \# 38; = \pm \frac{31}{10}
$$
  

$$
x \# 38; = -\frac{29}{10} \pm \frac{31}{10}
$$
  

$$
x \# 38; = -6, \frac{1}{5}
$$

2.

$$
8x2 - 32x + 4\#38; = 0
$$
  
\n
$$
8(x2 - 4x) \#38; = -4
$$
  
\n
$$
8(x2 - 4x + 4) \#38; = -4 + 32
$$
  
\n
$$
8(x - 2)2 \#38; = 28
$$
  
\n
$$
(x - 2)2 \#38; = \frac{7}{2}
$$
  
\n
$$
x - 2 \#38; = \pm \frac{\sqrt{7}}{\sqrt{2}} \cdot \frac{\sqrt{2}}{\sqrt{2}}
$$
  
\n
$$
x \#38; = 2 \pm \frac{\sqrt{14}}{2}
$$

#### **Práctica**

Resuelve las ecuaciones de segundo graso completando el cuadrado.

1.  $6x^2 - 12x - 7 = 0$ 2.  $-4x^2 + 24x - 100 = 0$ 3.  $5x^2 - 30x + 55 = 0$ 4.  $2x^2 - x - 6 = 0$ 5.  $\frac{1}{2}x^2 + 7x + 8 = 0$ 6.  $-3x^2 + 4x + 15 = 0$ 

Resuelve las siguientes ecuaciones usando la factorización, las raíces cuadradas o la completación del cuadrado.

7. 
$$
4x^2 - 4x - 8 = 0
$$
  
\n8.  $2x^2 + 9x + 7 = 0$   
\n9.  $-5(x+4)^2 - 19 = 26$ 

10.  $3x^2 + 30x - 5 = 0$ 11.  $9x^2 - 15x - 6 = 0$ 12.  $10x^2 + 40x + 88 = 0$ 

Los problemas 13-15 se resuelven uno a partir del otro.

- 13. **Desafío** Completa el cuadrado para  $ax^2 + bx + c = 0$ . Sigue los pasos vistos en los Ejemplos 1 y 2. Tu respuesta final debe ser en términos de *a*,*b*, y *c* .
- 14. Para la ecuación 8*x* <sup>2</sup> +6*x*−5 = 0 , usa la fórmula que encontraste en el ejercicio #13 para encontrar *x* .
- 15. ¿Se puede factorizar la ecuación del ejercicio #14? De ser así, factoriza y resuelve.
- 16. Análisis de Error Examina el problema desarrollado a continuación.

 $4x^2 - 48x + 11#38$ ; = 0  $4(x^2 - 12x + )$ #38;= -11  $4(x^2 - 12x + 36) \# 38 = -11 + 36$  $4(x-6)^2$ #38;= 25  $(x-6)^2$ #38;= $\frac{25}{4}$ 4  $x - 6 \# 38$ ; =  $\pm \frac{5}{2}$ 2  $x \# 38$ ;  $= 6 \pm \frac{5}{2}$  $\frac{5}{2} \rightarrow \frac{17}{2}$  $\frac{17}{2}, \frac{7}{2}$ 

Sustituye las respuestas de la ecuación original para comprobar si sirven. De no ser así, encuentra el error y corrígelo.

2

# **5.13 Derivación y Uso de la Fórmula Cuadrática**

En esta sección aprenderás a derivar la Fórmula Cuadrática y usarla para resolver cualquier ecuación cuadrática.

La ganancia de la recaudación de fondos para tu escuela está representada por la expresión cuadrática −3*p* <sup>2</sup> + 200*p*−3000 , donde *p* es el precio de punto. ¿Cuál es tú punto de equilibrio (por ejemplo, el punto de precio al cual comenzarás a hacer ganancias)? Pista: Iguala la ecuación a cero.

## **Mira Esto**

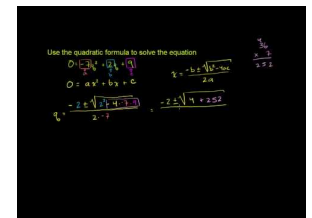

MEDIA Click image to the left or use the URL below. URL: <http://www.ck12.org/flx/render/embeddedobject/60110>

Haz clic en la imagen de arriba para ver más contenido

[Khan](http://www.youtube.com/watch?v=iulx0z1lz8M) [Academy: Quadratic](http://www.youtube.com/watch?v=iulx0z1lz8M) [Formula](http://www.youtube.com/watch?v=iulx0z1lz8M) [1](http://www.youtube.com/watch?v=iulx0z1lz8M)

\*Este video solo está disponible en inglés

## **Orientación**

La última forma de resolver una ecuación cuadrática es la **Fórmula Cuadrática.** . Esta fórmula es derivada de la completación del cuadrado de la ecuación *ax*<sup>2</sup> + *bx* + *c* = 0 (véase el ejercicio #13 de la Lista de Problemas de la sección anterior). Derivaremos la fórmula a continuación.

## **Estudio: Derivación de la Fórmula Cuadrática**

Realiza cada paso para completar el cuadrado de  $ax^2 + bx + c = 0$ .

- 1. Mueve la constante al lado derecho de la ecuación.  $ax^2 + bx = -c$
- 2. "Saca" ; *a* de todo lo que está en el lado izquierdo de la ecuación. *a*  $\left(x^2 + \frac{b}{a}\right)$  $\frac{b}{a}x$  = -*c*
- 3. Completa el cuadrado usando  $\frac{b}{a}$ .  $\left(\frac{b}{2}\right)$  $\left(\frac{b}{2}\right)^2 = \left(\frac{b}{2a}\right)^2$  $\left(\frac{b}{2a}\right)^2 = \frac{b^2}{4a^2}$ 4*a* 2

4. Suma este número a ambos lados de la ecuación. No olvides que en el lado derecho debes multiplicarlo por *a* (para comenzar por *a* que se encuentra fuera del paréntesis).  $a(x^2 + b)$  $rac{b}{a}x + \frac{b^2}{4a^2}$  $\frac{b^2}{4a^2}$ ) = - c +  $\frac{b^2}{4a}$ 4*a*

5. Factoriza la ecuación cuadrática que se encuentra dentro del paréntesis y dale al lado derecho un común denominador.  $a(x+\frac{b}{2a})$  $\left(\frac{b}{2a}\right)^2 = \frac{b^2 - 4ac}{4a}$ 4*a*

6. Divide ambos lados por *a* . 
$$
\left(x + \frac{b}{2a}\right)^2 = \frac{b^2 - 4ac}{4a^2}
$$

7. Saca la raíz cuadrada de ambos lados.  $x + \frac{b}{2a} = \pm$ √  $\frac{b^2-4ac}{2a}$  8. Resta  $\frac{b}{2a}$  a ambos lados para obtener *x* .  $x = \frac{-b \pm \sqrt{a^2 - 4ac}}{2a}$ √ *b*<sup>2</sup> − 4*ac*<br><sup>2*a*</sup>

Esta fórmula te permitirá resolver cualquier ecuación cuadrática siempre que conozcas  $a, b$ , y  $c$  (de  $ax^2 + bx + c = 0$ ).

## **Ejemplo A**

Resuelve  $9x^2 - 30x + 26 = 0$  usando la Fórmula Cuadrática.

Solución: Primero, asegúrate que un lado de la ecuación sea cero. Luego, encuentra  $a, b, y, c$ .  $a = 9, b = -30, c = 26$ . Ahora, reemplaza los valores en la fórmula y resuelve para encontrar *x* .

$$
x\#38; = \frac{-(-30) \pm \sqrt{(-30)^2 - 4(9)(26)}}{2(9)}
$$
  
\n
$$
x\#38; = \frac{30 \pm \sqrt{900 - 936}}{18}
$$
  
\n
$$
x\#38; = \frac{30 \pm \sqrt{-36}}{18}
$$
  
\n
$$
x\#38; = \frac{30 \pm 6i}{18}
$$
  
\n
$$
x\#38; = \frac{5}{3} \pm \frac{1}{3}i
$$

#### **Ejemplo B**

Resuelve  $2x^2 + 5x - 15 = -x^2 + 7x + 2$  usando la Fórmula Cuadrática. Solución: Llevemos todo al lado izquierdo de la ecuación.

$$
2x2 + 5x - 15\#38; = -x2 + 7x + 2
$$
  

$$
3x2 - 2x - 13\#38; = 0
$$

Ahora, usa *a* = 3,*b* = −2, y *c* = −13 y reemplázalos en la Fórmula Cuadrática.

$$
x\#38; = \frac{-(-2) \pm \sqrt{(-2)^2 - 4(3)(-13)}}{2(3)}
$$
  

$$
x\#38; = \frac{2 \pm \sqrt{4 + 156}}{6}
$$
  

$$
x\#38; = \frac{2 \pm \sqrt{160}}{6}
$$
  

$$
x\#38; = \frac{2 \pm 4\sqrt{10}}{3}
$$

#### **Ejemplo C**

Usa la factorización, la Fórmula Cuadrática y la completación del cuadrado para resolver  $x^2 + 20x + 51 = 0$  . Solución: Aunque no lo parezca, 51 no es un número primo. Los factores de 51 son 17 y 3, cuya suma es 20.

$$
x^{2} + 20x + 51\#38 = 0
$$
  
(x+17)(x+13) \#38 = 0  

$$
x\#38 = -17, -3
$$

Ahora, resuelve completando el cuadrado.

$$
x^{2} + 20x + 51\#38 = 0
$$
  
\n
$$
x^{2} + 20x\#38 = -51
$$
  
\n
$$
x^{2} + 20x + 100\#38 = -51 + 100
$$
  
\n
$$
(x + 10)^{2} \#38 = 49
$$
  
\n
$$
x + 10\#38 = \pm 7
$$
  
\n
$$
x\#38 = -10 \pm 7 \rightarrow -17, -3
$$

Finalmente, usemos la Fórmula Cuadrática. *a* = 1,*b* = 20, *c* = 51 .

$$
x\#38; = \frac{-20 \pm \sqrt{20^2 - 4(1)(51)}}{2(1)}
$$
  

$$
\#38; = \frac{-20 \pm \sqrt{400 - 204}}{2}
$$
  

$$
\#38; = \frac{-20 \pm \sqrt{196}}{2}
$$
  

$$
\#38; = \frac{-20 \pm 14}{2}
$$
  

$$
\#38; = -17, -3
$$

Observa que no importa cómo resuelvas esta, o cualquier, ecuación cuadrática, el resultado siempre será el mismo.

Revisión del Problema Introductorio El punto de equilibrio es el punto en el cual la ecuación es igual a cero. Por lo tanto, usa la Fórmula Cuadrática para resolver  $-3p^2+200p-3000$  y encontrar  $p$  .

$$
-3p^2 + 200p - 3000 = 0
$$

Ahora, usa *a* = −3,*b* = 200, y *c* = −3000 y reemplázalos en la Fórmula Cuadrática.

$$
p\#38; = \frac{-(200) \pm \sqrt{(200)^2 - 4(-3)(-3000)}}{2(-3)}
$$
  
\n
$$
438; = \frac{-200 \pm \sqrt{40000 - 36000}}{-6}
$$
  
\n
$$
438; = \frac{-200 \pm \sqrt{4000}}{-6}
$$
  
\n
$$
438; = \frac{-200 \pm 20\sqrt{10}}{-6}
$$
  
\n
$$
438; = \frac{100}{3} \pm \frac{10\sqrt{10}}{3}
$$

Por lo tanto, existen dos puntos de equilibrio:  $\frac{100}{3}$   $\pm$  $\frac{10\sqrt{10}}{3}$ .

#### **Práctica Guiada**

- 1. Resuelve −6*x* <sup>2</sup> +15*x*−22 = 0 usando la Fórmula Cuadrática.
- 2. Resuelve  $2x^2 x 15 = 0$  usando los tres métodos.

#### **Respuestas**

1.  $a = -6, b = 15, y c = -22$ 

$$
x\#38; = \frac{-15 \pm \sqrt{15^2 - 4(-6)(-22)}}{2(-6)}
$$
  

$$
\#38; = \frac{-15 \pm \sqrt{225 - 528}}{-12}
$$
  

$$
\#38; = \frac{-15 \pm i\sqrt{303}}{-12}
$$
  

$$
\#38; = \frac{5}{4} \pm \frac{\sqrt{303}}{12}i
$$

2. Factorizar : *ac* = −30 . Los factores de -30 cuya suma es -1 son -6 y 5. Desarrolla el *x*− término.

$$
2x2 - 6x + 5x - 15\#38; = 0
$$
  

$$
2x(x-3) + 5(x-3)\#38; = 0
$$
  

$$
(x-3)(2x+5)\#38; = 0
$$
  

$$
x\#38; = 3, -\frac{5}{2}
$$

Completa el cuadrado

$$
2x^2 - x - 15\#38 = 0
$$
  
\n
$$
2x^2 - x\#38 = 15
$$
  
\n
$$
2\left(x^2 - \frac{1}{2}x\right) \#38 = 15
$$
  
\n
$$
2\left(x^2 - \frac{1}{2}x + \frac{1}{16}\right) \#38 = 15 + \frac{1}{8}
$$
  
\n
$$
2\left(x - \frac{1}{4}\right)^2 \#38 = \frac{121}{8}
$$
  
\n
$$
\left(x - \frac{1}{4}\right)^2 \#38 = \frac{121}{16}
$$
  
\n
$$
x - \frac{1}{4} \#38 = \pm \frac{11}{4}
$$
  
\n
$$
x \#38 = \frac{1}{4} \pm \frac{11}{4} \to 3, -\frac{5}{2}
$$

√

#### Fórmula Cuadrática

$$
x\#38; = \frac{1 \pm \sqrt{1^2 - 4(2)(-15)}}{2(2)}
$$
  
\n
$$
\#38; = \frac{1 \pm \sqrt{1+120}}{4}
$$
  
\n
$$
\#38; = \frac{1 \pm \sqrt{121}}{4}
$$
  
\n
$$
\#38; = \frac{1 \pm 11}{4}
$$
  
\n
$$
\#38; = \frac{12}{4}, -\frac{10}{4} \rightarrow 3, -\frac{5}{2}
$$

#### **Vocabulario**

#### Fórmula Cuadrática

Fórmula que se aplica a toda ecuación cuadrática con forma  $ax^2 + bx + c = 0$  ,  $x = \frac{-b \pm \sqrt{a^2 - 4ac}}{2a}$  $\frac{b^2 - 4ac}{2a}$ .

#### **Práctica**

Usando la Fórmula Cuadrática, resuelve las siguientes ecuaciones.

1.  $x^2 + 8x + 9 = 0$ 2.  $4x^2 - 13x - 12 = 0$ 3.  $-2x^2 + x + 5 = 0$ 4.  $7x^2 - 11x + 12 = 0$ 5.  $3x^2 + 4x + 5 = 0$ 6.  $x^2 - 14x + 49 = 0$ 

Elige cualquier método para resolver las ecuaciones a continuación.

7.  $x^2 + 5x - 150 = 0$ 8.  $8x^2 - 2x - 3 = 0$ 9.  $-5x^2 + 18x - 24 = 0$ 10.  $10x^2 + x - 2 = 0$ 11.  $x^2 - 16x + 4 = 0$ 12.  $9x^2 - 196 = 0$ 

Resuelve las siguientes ecuaciones usando los tres métodos.

13.  $4x^2 + 20x + 25 = 0$ 

- 14.  $x^2 18x 63 = 0$
- 15. Respuesta Escrita Explica cuando usarías los distintos métodos para resolver los distintos tipos de ecuaciones. El tipo de respuesta (real o imaginaria) ¿Te ayudaría a decidir que método usar? ¿Cuál de los métodos te parece más sencillo?

# **5.14 Uso del Discriminante**

En esta sección usarás el discriminante de la Fórmula Cuadrática para determinar cuántas soluciones reales tiene una ecuación.

La ganancia de la recaudación de fondos para tu escuela es representada por la siguiente ecuación −5*p* <sup>2</sup> +400*p*− 8000 , donde *p* es tu punto de precio. ¿Cuántos puntos de equilibrio reales tendrás?

## **Mira Esto**

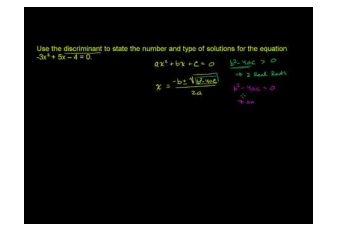

**MEDIA** Click image to the left or use the URL below. URL: <http://www.ck12.org/flx/render/embeddedobject/60111>

Haz clic en la imagen de arriba para ver más contenido

[Khan](http://www.youtube.com/watch?v=1213qW5k55I) [Academy: Discriminant for Types](http://www.youtube.com/watch?v=1213qW5k55I) [of](http://www.youtube.com/watch?v=1213qW5k55I) [Solucións for a](http://www.youtube.com/watch?v=1213qW5k55I) [Quadratic](http://www.youtube.com/watch?v=1213qW5k55I)

\*Este video solo está disponible en inglés

## **Orientación**

En las secciones anteriores, aprendimos que la Fórmula Cuadrática es  $x = \frac{-b \pm \sqrt{a^2 - 4ac}}{2a}$ √  $\frac{b^2 - 4ac}{2a}$ . A la expresión que se encuentra bajo el radical, *b* <sup>2</sup> − 4*ac* , se le llama discriminante. Puedes usar el discriminante para determinar el número y el tipo de soluciones de una ecuación.

## **Estudio: Resolviendo Ecuaciones con Soluciones de Distinto Tipo**

1. Resuelve *x* <sup>2</sup> −8*x*−20 = 0 usando la Fórmula Cuadrática. ¿Cuál es el valor del discriminante?

$$
x\#38; = \frac{8 \pm \sqrt{144}}{2}
$$

$$
\#38; = \frac{8 \pm 12}{2} \rightarrow 10, -2
$$

2. Resuelve *x* <sup>2</sup> −8*x*+6 = 0 usando la Fórmula Cuadrática. ¿Cuál es el valor del discriminante?

$$
x\#38; = \frac{8 \pm \sqrt{0}}{2}
$$

$$
\#38; = \frac{8 \pm 0}{2} \rightarrow 4
$$

3. Resuelve *x* <sup>2</sup> −8*x*+20 = 0 usando la Fórmula Cuadrática. ¿Cuál es el valor del discriminante?

$$
x\#38; = \frac{8 \pm \sqrt{-16}}{2}
$$

$$
\#38; = \frac{8 \pm 4i}{2} \rightarrow 4 \pm 2i
$$

4. Observa los valores de los discriminantes de los Pasos 1-3. ¿En qué se diferencian? ¿Cómo afecta eso a la respuesta?

De este estudio podemos concluir lo siguiente:

• Si

$$
b^2-4ac>0
$$

0" class="x-ck12-math" /#38;#62; , entonces la ecuación tiene dos soluciones reales.

• Si *b* <sup>2</sup> −4*ac* = 0 , entonces la ecuación tiene una solución real, una doble raíz.

 $\cdot i$ 

$$
b^2-4ac<0
$$

#38;#60; 0" class="x-ck12-math" /#38;#62; , entonces la ecuación tiene dos soluciones imaginarias.

#### **Ejemplo A**

Determina el tipo de soluciones de  $4x^2 - 5x + 17 = 0$  has.

Solución: Encuentra el discriminante.

$$
b2 - 4ac#38; = (-5)2 - 4(4)(17)
$$
  
#38; = 25 - 272

Hasta aquí, sabemos que la respuesta será negativa, por lo que no hay necesidad de continuar (a menos que estuviésemos resolviendo el problema). Esta ecuación tiene dos soluciones imaginarias.

#### **Ejemplo B**

Resuelve la ecuación del Ejemplo 1 para comprobar que sí tiene dos soluciones imaginarias.

Solución: Usa la Fórmula Cuadrática.

$$
x = \frac{5 \pm \sqrt{25 - 272}}{8} = \frac{5 \pm \sqrt{-247}}{8} = \frac{5}{8} \pm \frac{\sqrt{247}}{8}i
$$

#### **Ejemplo C**

Encuentra el valor del discriminante e indica cuántas soluciones tiene la ecuación.

 $3x^2 - 5x - 12 = 0$ 

Solución: Usa el discriminante.  $a = 3$ ,  $b = -5$ , y  $c = -12$ 

$$
\sqrt{(-5)^2 - 4(3)(-12)} = \sqrt{25 + 144} = \sqrt{169} = 13
$$

Esta ecuación tiene dos soluciones reales.

**Revisión del Problema Introductorio** Iguala la expresión −5 $p^2 +400p-8000$  a cero y luego encuentra el discriminante.

 $-5p^2 + 400p - 8000 = 0$ 

$$
b2 - 4ac \# 38; = (400)2 - 4(-5)(-8000)
$$
  

$$
438; = 160000 - 160000 = 0
$$

Hasta aquí, sabemos que la respuesta es cero, por ende la ecuación solo tiene una solución real. Por lo tanto, solo hay un punto de equilibrio real.

## **Práctica Guiada**

- 1. Usa el discriminante para determinar los tipos de soluciones de la ecuación −3*x* <sup>2</sup> −8*x*+16 = 0 .
- 2. Usa el discriminante para determinar el tipo de soluciones de la ecuación 25*x* <sup>2</sup> −80*x*+64 = 0 .
- 3. Resuelve la ecuación del paso #1

#### **Respuestas**

1.

$$
b2 - 4ac#38; = (-8)2 - 4(-3)(16)
$$
  
#38; = 64 + 192  
#38; = 256

Esta ecuación tiene dos soluciones reales.

2.

$$
b2 - 4ac#38; = (-80)2 - 4(25)(64)
$$
  
#38; = 6400 - 6400  
#38; = 0

Esta ecuación tiene una solución real.

3. 
$$
x = \frac{8 \pm \sqrt{256}}{-6} = \frac{8 \pm 16}{-6} = -4, \frac{4}{3}
$$

#### **Vocabulario**

#### Discriminante

Valor bajo el radical en la Fórmula Cuadrática, *b* <sup>2</sup> − 4*ac* . El discriminante nos indica el número y tipo de solución(es) que tiene una ecuación cuadrática.

## **Práctica**

Determina el número y tipo de soluciones que tiene cada ecuación.

1.  $x^2 - 12x + 36 = 0$ 2.  $5x^2 - 9 = 0$ 3.  $2x^2 + 6x + 15 = 0$  $4. -6x^2 + 8x + 21 = 0$ 5.  $x^2 + 15x + 26 = 0$ 6.  $4x^2 + x + 1 = 0$ 

Resuelve las siguientes ecuaciones usando la Fórmula Cuadrática.

7.  $x^2 - 17x - 60 = 0$ 8.  $6x^2 - 20 = 0$ 9.  $2x^2 + 5x + 11 = 0$ 

Desafío Determina los valores de *c* que le dan a la ecuación: a) dos soluciones reales; b) una solución real; y c) dos soluciones imaginarias.

- 10.  $x^2 + 2x + c = 0$
- 11.  $x^2 6x + c = 0$
- 12.  $x^2 + 12x + c = 0$
- 13. ¿Cuál es el discriminante de  $x^2 + 2kx + 4 = 0$  ? Escribe tu respuesta en términos de *k*.
- 14. ¿Con cuáles valores de *k* tendrá la ecuación dos soluciones reales?
- 15. ¿Con cuáles valores de *k* tendrá la ecuación una solución real?
- 16. ¿Con cuáles valores de *k* tendrá la ecuación dos soluciones imaginarias?

# **5.15 Encuentra las Partes de una Parábola**

En esta sección aprenderás a cómo encontrar los interceptos en *x*− los vértices, el eje de simetría y los interceptos en *y*− de una parábola.

La ganancia de la recaudación de fondos para tu escuela está representada por la expresión cuadrática −3*p* <sup>2</sup>+200*p*− 3000 , donde *p* es tu punto de precio. ¿Qué punto de precio dará la máxima ganancia y qué es esa ganancia? Pista: Encuentra el vértice de la parábola.

#### **Mira Esto**

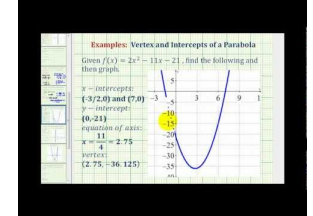

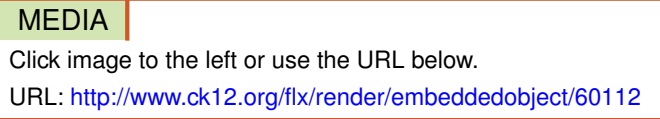

Haz clic en la imagen de arriba para ver más contenido

[James Sousa:](http://www.youtube.com/watch?v=JFgA1lPBDQQ) [Ex](http://www.youtube.com/watch?v=JFgA1lPBDQQ) [4: Graph](http://www.youtube.com/watch?v=JFgA1lPBDQQ) [a Quadratic](http://www.youtube.com/watch?v=JFgA1lPBDQQ) [Function in](http://www.youtube.com/watch?v=JFgA1lPBDQQ) [General](http://www.youtube.com/watch?v=JFgA1lPBDQQ) [Form by](http://www.youtube.com/watch?v=JFgA1lPBDQQ) [Finding](http://www.youtube.com/watch?v=JFgA1lPBDQQ) [Key](http://www.youtube.com/watch?v=JFgA1lPBDQQ) [Components](http://www.youtube.com/watch?v=JFgA1lPBDQQ)

\*Este video solo está disponible en inglés

## **Orientación**

Ahora que hemos encontrado las soluciones de una ecuación cuadrática, graficaremos la función. Primero, debemos introducir *y* o  $f(x)$ . Una función cuadrática se escribe como  $y = ax^2 + bx + c$  o  $f(x) = ax^2 + bx + c$  (véase la sección *Encuentra el Dominio y el Rango de las Funciones* ). Todas las ecuaciones cuadráticas son también funciones.

Recuerda que las soluciones de una ecuación cuadrática se encuentran cuando la ecuación está igualada a cero. Ocurre lo mismo cuando *y* = 0 . Por lo tanto, las soluciones de una ecuación cuadrática son también los *x*−intercepts (interceptos en x) de aquella función cuando se grafica.

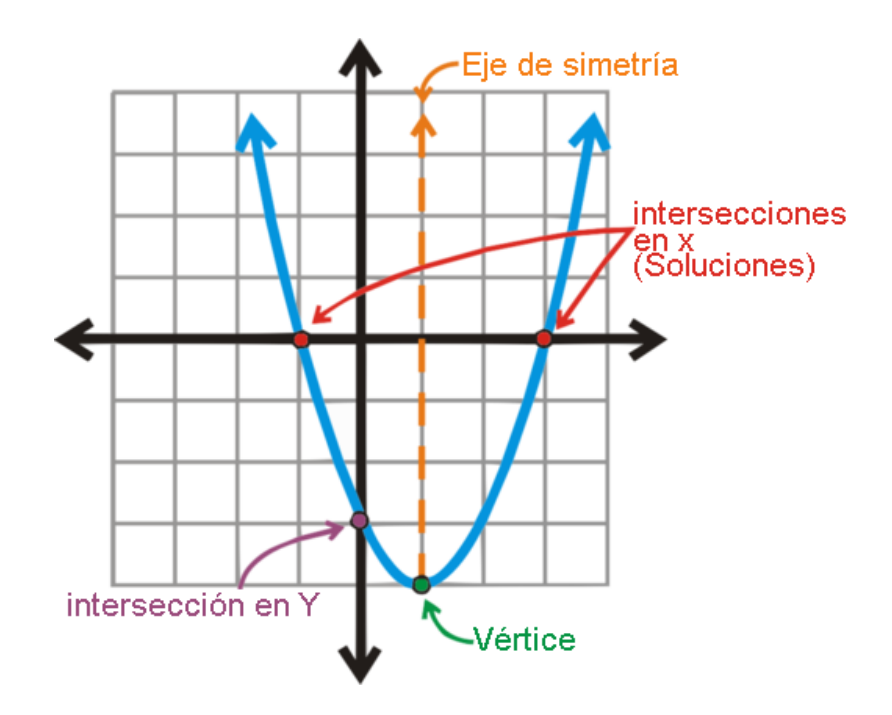

El gráfico de una ecuación cuadrática se llama **parabola** y se asemeja a la figura de la izquierda. Una parábola siempre tiene forma "U" y, dependiendo de ciertos valores, esta puede ser más amplia o más angosta. La parte más baja de la parábola, o el mínimo, se llama vertex . Las parábolas también pueden estar boca abajo o invertidas y, en este caso, el vértice sería el máximo valor. Observa que esta parábola es simétrica con respecto a la recta vertical que pasa por el vértice. Esta recta se llama eje de simetría. . Finalmente, el punto donde la parábola pasa a través de *y*− eje (cuando *x* = 0 ), es el *y*−intercept .

Siemrpe que tengas el intercepto en *x*− o lo puedas encontrar, y el vértice podrás graficar una parábola.

#### **Estudio: Encuentra el Vértice de una Parábola**

- 1. La ecuación de la parábola anterior es  $y = x^2 2x 3$ . Encuentra *a*, *b*, y *c* .  $a = 1$ ,  $b = -2$ ,  $c = -3$
- 2. ¿Cuáles son las coordenadas del vértice? (1, -4)
- 3. Crea una expresión usando *a* y *b* (del Paso 1) que sea igual a la *x*− coordenada (coordenada X) del vértice. 1 =  $\frac{-b}{2a}$ 2*a*
- 4. Reemplaza *x* = 1 en la ecuación de la parábola. ¿Cuál es el valor de *y* ? *y* = −4

De esta investigación, hemos dado a conocer cómo encontrar el vértice de una parábola. La *x*− coordenada (coordenada X) del vértice es  $x = \frac{-b}{2a}$  $\frac{-b}{2a}$ . Para encontrar *y*, reemplaza su valor en la ecuación, escrita de igual manera con forma  $f\left(\frac{-b}{2a}\right)$  .  $x = \frac{-b}{2a}$  $\frac{-b}{2a}$  es también la ecuación del eje de simetría.

#### **Ejemplo A**

Encuentra el vértice, el eje de simetría, los interceptos en *x*− y en *y*− de *y* = − 1  $\frac{1}{2}x^2 - 2x + 6$ .

Solución: Primero, encontremos los interceptos en *x*− Esta ecuación es factorizable y *ac* = −3 . Los factores de -3 cuya suma es -2 son -3 y 1. Desarrolla *x*− término y factoriza.

$$
-\frac{1}{2}x^2 - 2x + 6\#38 = 0
$$

$$
-\frac{1}{2}x^2 - 3x + x + 6\#38 = 0
$$

$$
-x\left(\frac{1}{2}x + 3\right) + 2\left(\frac{1}{2}x + 3\right)\#38 = 0
$$

$$
\left(\frac{1}{2}x + 3\right)(-x + 2)\#38 = 0
$$

Al resolver para encontrar  $x$ , encontramos que las intersecciones son  $(-6, 0)$  y  $(2, 0)$ .

Para encontrar el vértice, usa  $x = \frac{-b}{2a}$  $\frac{-b}{2a}$ .

Reemplaza $x = \frac{-(-2)}{2}$  $\frac{(-(-2))}{2(-\frac{1}{2})} = \frac{2}{-1} = -2$  en la ecuación:  $y = -\frac{1}{2}$  $\frac{1}{2}(-2)^2 - 2(-2) + 6 = -2 + 4 + 6 = 8$ . Por lo tanto, el vértice es (-2, 8) y el eje de simetría es *x* = −2 .

Para encontrar el intercepto en *y*−, *x* = 0 . *y* = − $\frac{1}{2}$  $\frac{1}{2}(0)^2 - 2(0) + 6 = 6$ . Por lo tanto, el intercepto en *y*− es (0, 6).

## **Ejemplo B**

Haz un gráfico de la parábola del Ejemplo 1.

Solución: Traza el vértice y dos interceptos en *x*− (puntos rojos). Traza los interceptos en *y*− Ya que todas las parábolas son simétricas, el punto correspondiente al otro lado sería (-4,6). Conecta los cinco puntos para formar la parábola.

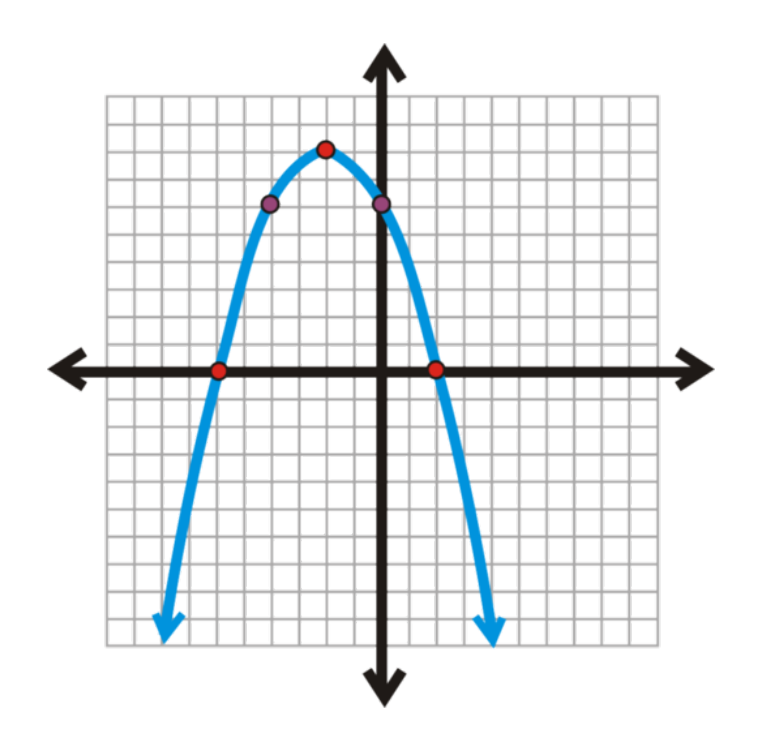

En el caso de esta parábola, el vértice es el valor **máximo** Si miras la ecuación,  $y = -\frac{1}{2}$  $\frac{1}{2}x^2 - 2x + 6$ , podemos observar que el valor *a* es negativo. Cuando *a* es negativo, los lados de la parábola apuntarán hacia abajo.

## **Ejemplo C**

Encuentra el vértice y los interceptos en  $x-$ ,  $y = 2x^2 - 5x - 25$ . Luego, grafica. Solución: Primero, esta función es factorizable. *ac* = −50 . Los factores de -50 cuya suma es -5 son -10 y 5.

$$
2x2 - 5x - 25#38; = 0
$$
  
\n
$$
2x2 - 10x + 5x - 25#38; = 0
$$
  
\n
$$
2x(x-5) + 5(x-5) \#38; = 0
$$
  
\n
$$
(2x+5)(x-5) \#38; = 0
$$

Al igualar ambos factores a cero, obtenemos  $x = 5$  Y  $-\frac{5}{2}$  $\frac{5}{2}$ .

De esto entendemos que los interceptos en *x*−son (5, 0) y (− $\frac{5}{2}$  $(\frac{5}{2},0)$ . Para encontrar el vértice, usa  $x=\frac{-b}{2a}$  $\frac{-b}{2a}$ .

 $x = \frac{5}{2 \cdot 2} = \frac{5}{4}$  Ahora, encuentra *y* . *y* = 2 ( $\frac{5}{4}$  $\left(\frac{5}{4}\right)^2 - 5\left(\frac{5}{4}\right)$  $(\frac{5}{4}) - 25 = \frac{25}{8} - \frac{25}{4} - 25 = -\frac{225}{8} = -28\frac{1}{8}$ 

El vértice es  $\left(\frac{5}{4}\right)$  $\frac{5}{4},-28\frac{1}{8}$ ). Para graficar esto, debemos estimar el vértice y dibujar un plano que se ajuste a los valores. Expresado como decimal, el vértice es (1,25, -28,125).

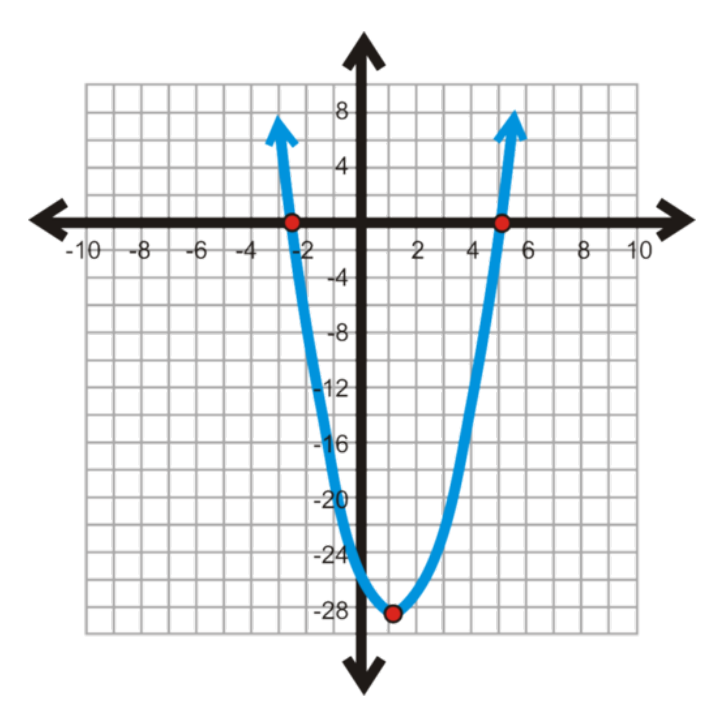

Revisión del Problema Introductorio La máxima ganancia se refleja en el punto máximo de la parábola; por lo tanto, encuentra el vértice de  $-3p^2 + 200p - 3000$ .

Para encontrar el vértice, usa  $x = \frac{-b}{2a}$  $\frac{-b}{2a}$ .

Reemplaza $x = \frac{-(200)}{2 \cdot -3} = \frac{-200}{-6} = 33.33$  en esta ecuación:  $y = (-3)(33.33)^2 + (200)(33.33) - 3000 = -3333 + 6667 3000 = 334$ .

Por lo tanto, el vértice es (33,33, 334) y la máxima ganancia se refleja al punto de precio de US\$33.33. En aquel punto de precio, la ganancia sería US\$334.

#### **Práctica Guiada**

1. Encuentra los interceptos en *x*− los interceptos en , *y*− el vértice y eje de simetría de *y* = −*x*<sup>2</sup> + 7*x*−12.

2. Grafica la parábola del paso #1.

3. Encuentra el vértice de *y* = −4*x* <sup>2</sup> +16*x*−17 ¿Hacia qué lado se abre la parábola, arriba o abajo?

#### **Respuestas**

1. Esta ecuación cuadrática es factorizable.

$$
-(x2 - 7x + 12) \# 38; = 0
$$
  
\n
$$
-(x2 - 3x - 4x + 12) \# 38; = 0
$$
  
\n
$$
-[x(x-3) - 4(x-3)] \# 38; = 0
$$
  
\n
$$
-(x-3)(x-4) \# 38; = 0
$$

Los interceptos en *x*− son (3, 0) y (4, 0).

$$
y\#38; = -0^2 + 7(0) - 12
$$
  

$$
y\#38; = -12
$$

El intercepto en *y*− es (0, -12).

La *x*− coordenada del vértice es  $x = \frac{-7}{2(-1)} = \frac{7}{2}$  $\frac{7}{2}$ . La *y*− coordenada es *y* = − ( $\frac{7}{2}$  $(\frac{7}{2})^2 + 7(\frac{7}{2})$  $(\frac{7}{2})$  – 12 =  $\frac{1}{4}$  $\frac{1}{4}$ . Por lo tanto, el vértice es  $(\frac{7}{2})$  $\frac{7}{2}, \frac{1}{4}$  $\frac{1}{4}$ ) y la parábola se abre hacia abajo ya que

 $a<0$ 

#38;#60;0" class="x-ck12-math" /#38;#62; . El eje de simetría es  $x = \frac{7}{2}$  $\frac{7}{2}$ .

2. Traza todos los puntos que encontraste en el paso #1. Luego, conecta los puntos para crear la parábola.

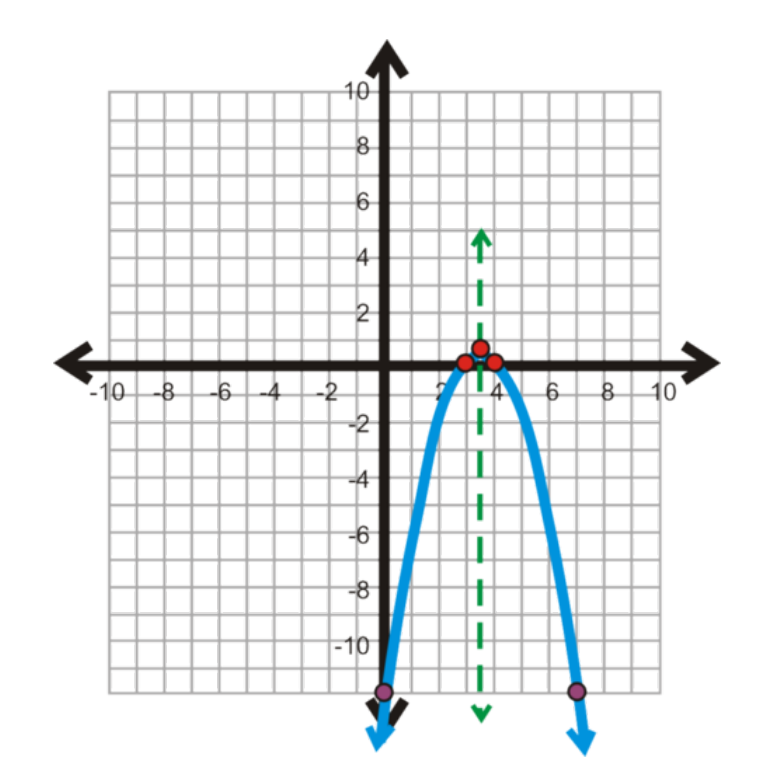

3. Primero, la parábola se abre hacia <u>abajo</u> ya que *a* es negativo. La *x*− coordenada del vértice es  $x = \frac{-16}{2(-4)} = \frac{-16}{-8} = 2$ . La *y*− coordenada es *y* = −4(2)<sup>2</sup> + 16(2) − 17 = −16 + 32 − 17 = −1. Entonces, el vértice es (2, -1).

Aunque no se pregunte directamente en este problema, podemos inferir que esta parábola no atraviesa *x*− eje, ya que apunta hacia abajo y el vértice se encuentra sobre *x*− eje. Esto quiere decir que las soluciones eran imaginarias.

#### **Vocabulario**

#### Parabola

Gráfico de una ecuación cuadrática y que tiene forma de "U".

#### Vértice

Punto máximo o mínimo de la parábola. La *x*− coordenada del vértice es  $\frac{-b}{2a}$ .

#### Máximo/Mínimo

Punto más alto/bajo de una ecuación.

#### Intercepto(s) en *x*−

Punto(s) donde una función atraviesa el eje *x*− . También se les conoce como soluciones, raíces o ceros.

#### Intercepto(s) en *y*−

Punto donde una función atraviesa el eje *y*− Una función atravesará el eje *y*− solo una vez.

#### Eje de Simetría

Recta simétrica a una parábola. El vértice siempre se ubica en esta línea.

## **Práctica**

Encuentra el vértice de cada parábola y determina si es el punto máximo o mínimo.

1.  $y = x^2 - 12x + 11$ 2.  $y = x^2 + 10x - 18$ 3.  $y = -3x^2 + 4x + 17$ 4.  $y = 2x^2 - 9x - 11$ 5.  $y = -x^2 + 6x - 9$ 6.  $y = -\frac{1}{4}$  $\frac{1}{4}x^2 + 8x - 33$ 

Encuentra el vértice, el intercepto en *x*− el intercepto en, *y*− y el eje de simetría de cada ecuación cuadrática *factorizable a continuación* Luego, grafica cada una.

7.  $y = x^2 - 12x + 11$ 8.  $y = -2x^2 - 5x + 12$ 9.  $y = \frac{1}{3}$  $\frac{1}{3}x^2 + 4x - 15$ 10.  $y = 3x^2 + 26x - 9$ 11.  $y = -x^2 + 10x - 25$ 12.  $y = -\frac{1}{2}$  $\frac{1}{2}x^2 + 5x + 28$ 13. 13. Si una función no se puede factorizar, ¿Cómo encontrarías el intercepto en *x*− ?

Encuentra el vértice y el intercepto en *x*− de las ecuaciones cuadráticas a continuación. Luego, grafica. Estas ecuaciones no se pueden factorizar.

14. 
$$
y = -x^2 + 8x - 9
$$
  
15.  $y = 2x^2 - x - 8$ 

Completa la tabla de valores para la ecuación cuadrática a continuación. Luego, traza los puntos y grafica.

16. 
$$
y = x^2 - 2x + 2
$$
,  $x = 5, 3, 1, -1, -3, y -5$ 

17. 
$$
y = x^2 + 4x + 13
$$
,  $x = 4, 0, -2, -4, y -8$ 

- 18. Respuesta Escrita ¿Qué notas de las dos parábolas de los ejercicios 16 y17? ¿Qué tipo de soluciones tienen estas funciones? Resuelve el ejercicio #16.
- 19. Respuesta Escrita ¿De cuántas maneras distintas puede una parábola intersecar el eje *x*− ? Grafica las parábolas en un plano *x*−*y* para representar las distintas soluciones posibles.
- 20. **Desafío** Si la *x*− coordenada del vértice es  $\frac{-b}{2a}$  para  $y = ax^2 + bx + c$ , encuentra y− coordenada en términos de *a*,*b*, y *c* .

## **5.16 Formas de Vértice, de Intersección y Estándar**

En esta sección conocerás las distintas formas de una ecuación cuadrática.

La ganancia de la recaudación de fondos para tu escuela está representada por la expresión cuadrática −5*p* <sup>2</sup>+400*p*− 8000 , donde *p* es tu punto de precio. ¿Qué punto de precio producirá la máxima ganancia y qué es esa ganancia?

#### **Orientación**

Hasta el momento, solo hemos usado la **forma estándar** o,  $y = ax^2 + bx + c$  de una ecuación cuadrática para graficar una parábola. Mediante la forma estándar, podemos encontrar el vértice y factorizar o usar la Fórmula cuadrática para encontrar los interceptos en *x*− .La forma de intersección de una ecuación cuadrática es *y* = *a*(*x*− *p*)(*x*−*q*) , donde *a* is the same value tiene el mismo valor que en la forma estándar y *p* y *q* son los interceptos en *x*− .Esta forma luce muy similar a una ecuación cuadrática factorizada.

#### **Ejemplo A**

Transforma *y* = 2*x* <sup>2</sup> +9*x*+10 a la forma de intersección y encuentra el vértice. Grafica la parábola.

Solución: Primero, cambiemos esta ecuación a la forma de intersección mediante la factorización. *ac* = 20 y los factores de 20 cuya suma es 9 son 4 y 5. Desarrolla el término *x*− .

> $y\#38$ ;  $= 2x^2 + 9x + 10$  $y\#38$ ;  $= 2x^2 + 4x + 5x + 10$  $y#38$ ; = 2*x*(*x* + 2) + 5(*x* + 2)  $y\#38$ ; =  $(2x+5)(x+2)$

Observa que esto no luce exactamente como en la definición. Los factores no pueden tener un número delante de *x* . Despeja el 2 del primer factor para obtener  $y = 2\left(x + \frac{5}{2}\right)$  $\frac{5}{2}$  $(x+2)$ . Ahora, encuentra el vértice. Recuerda que todas las parábolas son simétricas. Esto quiere decir que el eje de simetría está en la *mitad* entre los interceptos en *x*− y su promedio.

axis of symmetry 
$$
=
$$
  $\frac{p+q}{2} = \frac{-\frac{5}{2} - 2}{2} = -\frac{9}{2} \div 2 = -\frac{9}{2} \cdot \frac{1}{2} = -\frac{9}{4}$ 

Esta es también la *x*− coordenada (coordenada X) del vértice. Para encontrar la *y*− coordenada (coordenada Y), reemplaza el *x*− valor (valor x) en ambas formas de la ecuación cuadrática. Usaremos la forma de intersección.

$$
y\#38; = 2\left(-\frac{9}{4} + \frac{5}{2}\right)\left(-\frac{9}{4} + 2\right)
$$
  

$$
y\#38; = 2\cdot\frac{1}{4}\cdot\frac{1}{4}
$$
  

$$
y\#38; = -\frac{1}{8}
$$

El vértice es  $\left(-2\frac{1}{4}\right)$  $\frac{1}{4}, -\frac{1}{8}$ <sup>1</sup>/<sub>8</sub></sub>). Marca los interceptos en *x*− y el vértice para graficar.

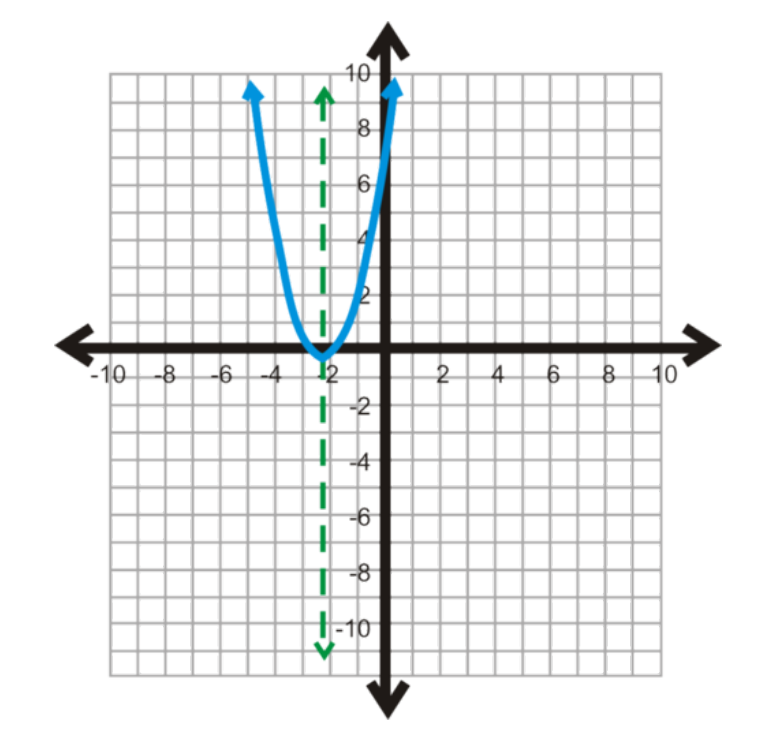

La última forma es la forma de vértice. La forma de vértice se escribe como *y* = *a*(*x*−*h*) <sup>2</sup> +*k* , donde (*h*, *k*) es el vértice y *a* s igual que en las otras dos formas. Observa que *h* es negativa en la ecuación, pero es positiva cuando se escribe en las coordenadas del vértice.

### **Ejemplo B**

Encuentra el vértice de  $y = \frac{1}{2}$  $\frac{1}{2}(x-1)^2+3$  a la forma de vértice.

Solución: El vértice será (1,3). Para graficar esta parábola, úsalas propiedades simétricas de la función. Escoge un valor del lado izquierdo del vértice. Si  $x = -3$ , entonces  $y = \frac{1}{2}$ <sup>1</sup>/<sub>2</sub>(−3−1)<sup>2</sup> + 3 = 11 . -3 está a 4 unidades de 1 (la *x*− coordenada del vértice). 4 unidades al *otro* lado del 1 está el 5. Por lo tanto, la *y*− coordenada (coordenada Y) será 11. Traza las coordenadas (1, 3), (-3, 11) y (5, 11) para graficar la parábola.

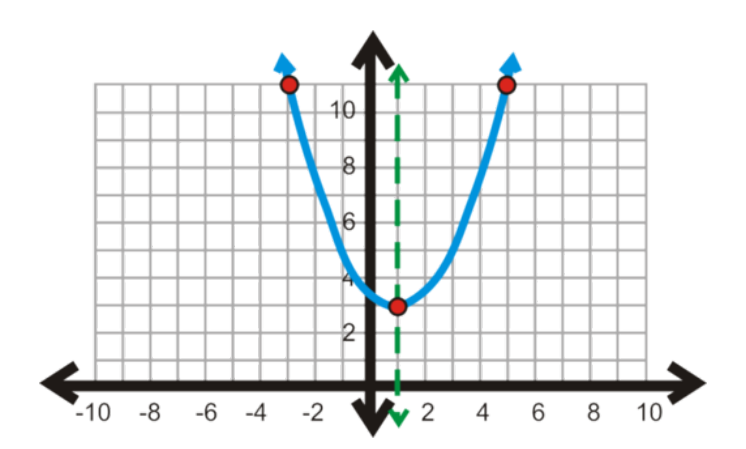

#### **Ejemplo C**

Transforma  $y = x^2 - 10x + 16$  a la forma de vértice.
Solución: Para transformar una ecuación de forma estándar a forma de vértice, debes completar el cuadrado. Revisa la sección *Completa el Cuadrado* si es necesario. La mayor diferencia es que no tendrás que resolver esta ecuación.

$$
y#38; = x2 - 10x + 16
$$
  
y - 16 + 25#38; = x<sup>2</sup> - 10x + 25 Move 16 to the other side and add  $\left(\frac{b}{2}\right)^2$  to both sides.  
y + 9#38; = (x - 5)<sup>2</sup> Simplify left side and factor the right side  

$$
y#38; = (x - 5)2 - 9 Subtract 9 from both sides to get y by itself.
$$

Resuelve una ecuación en forma de vértice, iguala  $y = 0$  y resuelve para encontrar *x*.

$$
(x-5)^2 - 9\#38; = 0
$$
  
\n
$$
(x-5)^2 \#38; = 9
$$
  
\n
$$
x - 5\#38; = \pm 3
$$
  
\n
$$
x\#38; = 5 \pm 3 \text{ or } 8 \text{ and } 2
$$

Revisión del Problema Introductorio El vértice nos dará el punto de precio que producirá la ganancia máxima y aquella ganancia; por lo tanto, transformemos esta ecuación a la forma de intersección mediante la factorización. Primero, factoriza el -5.

$$
-5p2 + 400p - 8000 = -5(p2 - 80p + 1600)
$$
  
-5(p - 40)(p - 40)

Aquí podemos observar que los interceptos en x son 40 y 40. El promedio de 40 y 40 es 40; por lo tanto, reemplazamos el número 40 en la ecuación original.

$$
-5(40)^{2} + 400(40) - 8000 = -8000 + 16000 - 8000 = 0
$$

Por lo tanto, el punto de precio que produce la máxima ganancia es \$40 y aquel punto de precio resulta en una ganancia de \$0. No estás haciendo dinero, ¡Así que mejor replantea tu estrategia de recaudación de fondos!

#### **Práctica Guiada**

- 1. encuentra los interceptos de *y* = 2(*x*−7)(*x*+2) y transfórmalo a la forma estándar.
- 2. Encuentra el vértice de  $y = -\frac{1}{2}$  $\frac{1}{2}(x+4)^2$  − 5 y transfórmalo a la forma estándar.
- 3. Transforma  $y = x^2 + 18x + 45$  a la forma de intersección y grafica.
- 4. Transforma *y* = *x* <sup>2</sup> −6*x*−7 a la forma de vértice y grafica.

#### **Respuestas**

1. Las intersecciones son los signos opuestos de los factores; (7, 0) y (-2, 0). Para transformar la ecuación a forma estándar, plica el método PIES a los factores y distribuye *a* .

$$
y\#38; = 2(x-7)(x+2)
$$
  

$$
y\#38; = 2(x^2 - 5x - 14)
$$
  

$$
y\#38; = 2x^2 - 10x - 28
$$

2. El vértice es (-4, -5). Para transformar la ecuación a forma estándar, aplica el método PIES a (*x*+4) 2 , distribuye *a* , y luego resta 5.

$$
y\#38; = -\frac{1}{2}(x+4)(x+4) - 5
$$
  

$$
y\#38; = -\frac{1}{2}(x^2+8x+16) - 5
$$
  

$$
y\#38; = -\frac{1}{2}x^2 - 4x - 21
$$

3. Para transformar  $y = x^2 + 18x + 45$  a la forma de intersección, factoriza la ecuación. Los factores de 45 cuya suma es 18 son 15 y 3. La forma de intersección sería  $y = (x + 15)(x + 3)$ . Las intersecciones son (-15, 0) y (-3, 0). La coordenada *x*− del vértice está a la mitad entre-15 y -3, o -9. La coordenada *y*− del vértice es *y* = (−9)<sup>2</sup> + 18(−9) + 45 = −36. Este es el gráfico:

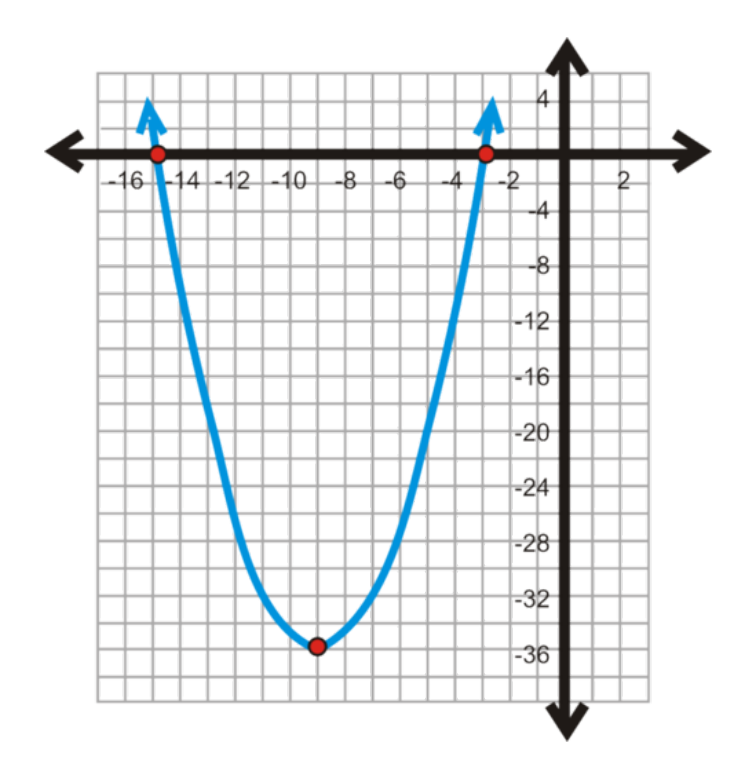

4. Para transformar *y* = *x* <sup>2</sup> −6*x*−7 a la forma de vértice, completa el cuadrado.

$$
y+7+9\#38; = x^2 - 6x + 9
$$
  

$$
y+16\#38; = (x-3)^2
$$
  

$$
y\#38; = (x-3)^2 - 16
$$

# El vértice es (3, -16).

En el caso de la forma de vértice, podemos resolver la ecuación usando raíces cuadradas o también podemos simplificar la forma estándar. De cualquier modo, obtendremos que los interceptos en *x*− son (7, 0) y (-1, 0).

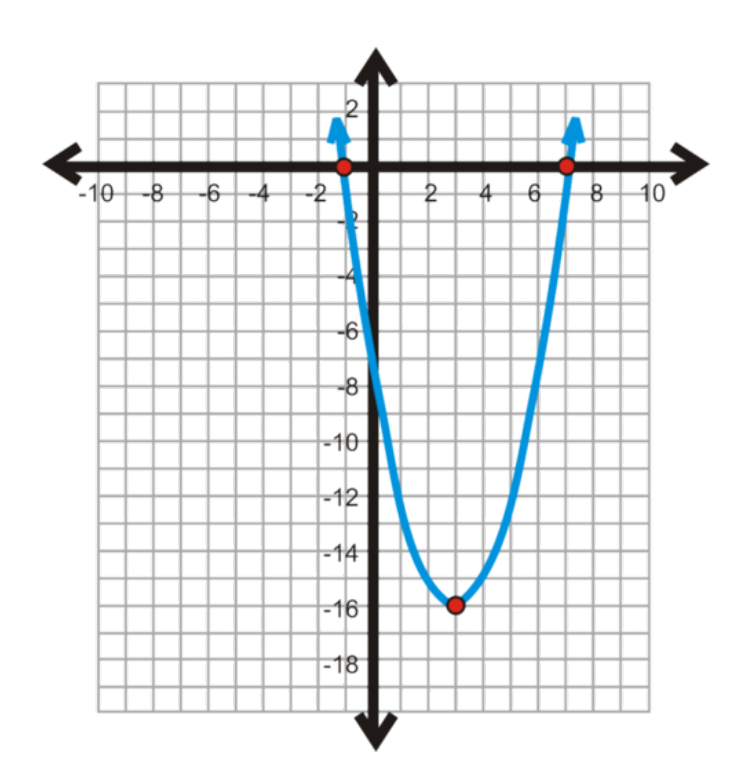

### **Vocabulario**

### Forma Estándar

 $y = ax^2 + bx + c$ 

### Forma de Intersección

*y* = *a*(*x*−*p*)(*x*−*q*), donde *p* y *q* son los interceptos en *x*−

#### Forma de Vértice

*y* =  $a(x-h)^2 + k$ , donde  $(h, k)$  es el vértice.

### **Práctica**

1. Completa la tabla a continuación. Describe como encontrar cada elemento o usa una fórmula

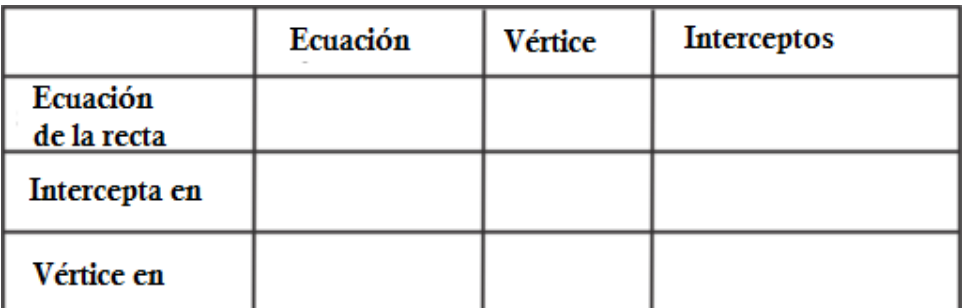

Encuentra el vértice y los interceptos en *x*− de cada una de las funciones a continuación. Luego, grafica la función. Si la función no tiene interceptos en *x*− entonces usa la propiedad simétrica de las parábolas para encontrar puntos en el gráfico.

2.  $y = (x-4)^2 - 9$ 3.  $y = (x+6)(x-8)$ 4.  $y = x^2 + 2x - 8$ 5.  $y = -(x-5)(x+7)$ 6.  $y = 2(x+1)^2 - 3$ 7.  $y = 3(x-2)^2 + 4$ 8.  $y = \frac{1}{3}$  $\frac{1}{3}(x-9)(x+3)$ 9.  $y = -(x+2)^2 + 7$ 10.  $y = 4x^2 - 13x - 12$ 

Transforma las siguientes ecuaciones a la forma de intersección.

11.  $y = x^2 - 3x + 2$ 12.  $y = -x^2 - 10x + 24$ 13.  $y = 4x^2 + 18x + 8$ 

Transforma las siguientes ecuaciones a la forma de vértice.

14.  $y = x^2 + 12x - 28$ 15.  $y = -x^2 - 10x + 24$ 16.  $y = 2x^2 - 8x + 15$ 

Transforma las siguientes ecuaciones a la forma estándar.

17. 
$$
y = (x-3)^2 + 8
$$
  
\n18.  $y = 2(x-\frac{3}{2})(x-4)$   
\n19.  $y = -\frac{1}{2}(x+6)^2 - 11$ 

# **5.17 Utiliza la Calculadora Gráfica para Graficar Ecuaciones Cuadráticas**

En esta sección usaras la calculadora gráfica para graficar parábolas, encontrar sus intersecciones y el vértice.

Se dispara una flecha de forma recta hacia el cielo desde una altura de 5 pies por sobre el suelo, con una velocidad de 18 pies/s. La expresión cuadrática que representa esta situación es 5+18*t* −16*t* 2 , donde *t* es el tiempo en segundos. ¿Cuál es el tiempo en el cual la flecha alcanza su altura máxima y cuál es la altura en ese preciso momento?

# **Orientación**

Una calculadora gráfica puede ser una herramienta muy útil para graficar parábolas. Esta sección explica de forma resumida cómo se usa la calculadora gráfica TI-83/84 para graficar y encontrar ciertos puntos en una parábola.

# **Ejemplo A**

Grafica  $y = -3x^2 + 14x - 8$  usando una calculadora gráfica.

Solución: Usando la calculadora TI-83/84, presiona el botón *Y* = Entra en la ecuación. Se precavido y no confundas el signo negativo con el signo de resta. La ecuación debería parecerse a algo como esto *y* = −3*x* <sup>2</sup> +14*x*−8 o esto *y* = −3*x*<sup>2</sup> + 14*x* − 8 . Presiona el botón GRAPH.

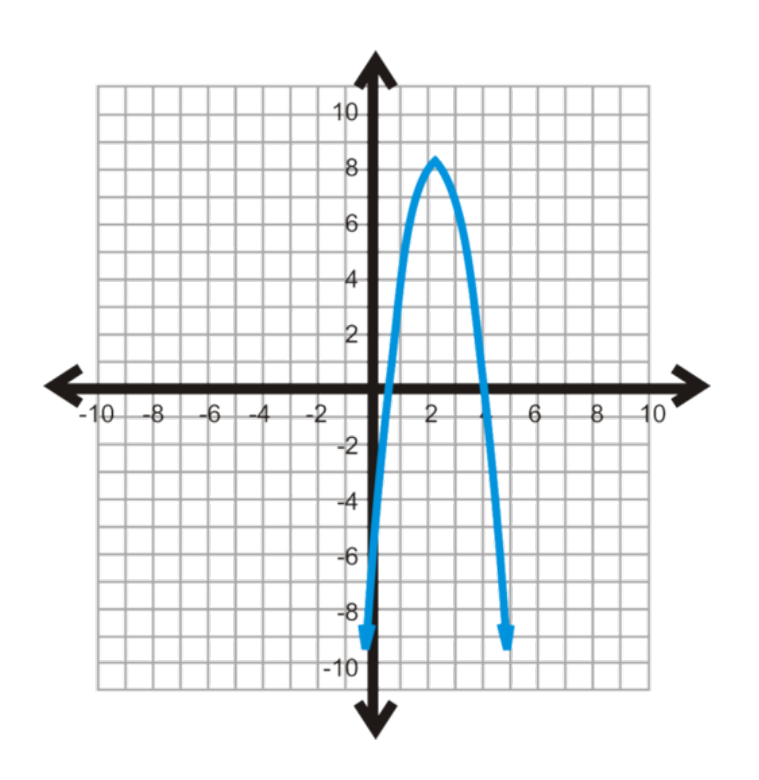

Si tu gráfico no luce como este, puede que haya un problema con la ventana de tu calculadora. Presiona el botón ZOOM y luego el botón 6:ZStandard, después, presiona ENTER. Esta configuración debería permitirte usar la ventana estándar.

# **Ejemplo B**

Con tu calculadora gráfica, encuentra el vértice de la parábola del Ejemplo A.

Solución: Para encontrar el vértice, presiona el botón 2*nd* TRACE (CALC). Aparecerá el menú Calculate. En este caso, el vértice es un máximo, por lo tanto, selecciona la opción 4:maximum, presiona ENTER. Esta pantalla volverá a tu gráfico. Ahora, necesitas ingresar en tu calculadora el Límite Izquierdo. Con las flechas, mueve el cursor hasta el lado izquierdo del vértice y presiona ENTER. Repite el proceso para ingresar el Límite Derecho. Luego, la calculadora hace una aproximación, después de esto presiona ENTER otra vez. La calculadora debería mostrarte que el máximo es *X* = 2.3333333 y *Y* = 8.3333333 . En forma de fracciones, las coordenadas del vértice son  $\left(2\frac{1}{3}\right)$  $\frac{1}{3}, 8\frac{1}{3}$  $\frac{1}{3}$ ). Asegúrate de ingresar las coordenadas del vértice como un punto.

# **Ejemplo C**

Con la ayuda de tu calculadora gráfica encuentra los interceptos en *x*− de la parábola del Ejemplo 1.

Solución: de la parábola del Ejemplo A. *x*−presiona el botón 2*nd* TRACE (CALC). Aparecerá el menú Calculate. Selecciona la opción 2:Zero, luego presiona ENTER. La pantalla regresará a tu gráfico. Concentrémonos en la intersección que se encuentra más a la izquierda. Ahora, debes ingresar en tu calculadora el Límite Izquierdo. Usando las flechas, mueve el cursor hacia el lado izquierdo del vértice y luego presiona ENTER. Repite el proceso para ingresar el Límite Derecho (mantén los límites cerca de la intersección). Luego, la calculadora hace una aproximación, después de esto presiona ENTER. Esta intersección es *X* = .666667, o  $(\frac{2}{3})$  $(\frac{2}{3},0)$ . Repite el proceso para la segunda intersección. Debes obtener (4, 0).

NOTA : Cuando se grafican parábolas y el vértice no aparece en la pantalla, deberás alejar la pantalla. La calculadora no encontrará el valor(es) de ningún intercepto en *x*− o el vértice que no aparece en la pantalla. Para alejar la pantalla, presiona el botón ZOOM, luego , 3:Zoom Out ; y finalmente ENTER y luego otra vez ENTER.

Revisión del Problema Introductorio Usa tu calculadora para encontrar el vértice de la expresión parabólica 5+  $18t - 16t^2$ .

El vértice es (0,5625, 10,0625). Por lo tanto, la altura máxima se alcanza a los 0,5625 segundos y la altura máxima es de 10,0625 pies.

# **Práctica Guiada**

1. Grafica *y* = 6*x* <sup>2</sup> +11*x*−35 usando una calculadora gráfica. Encuentra el vértice y los interceptos en *x*− Aproxima tus respuestas al centésimo más próximo.

### **Respuestas**

1. Siguiendo los pasos anteriores, tenemos que el vértice es (-0,917, -40,04) y es un *a mínimo* . Los interceptos en *x*− son (1,67, 0) y (-3,5, 0).

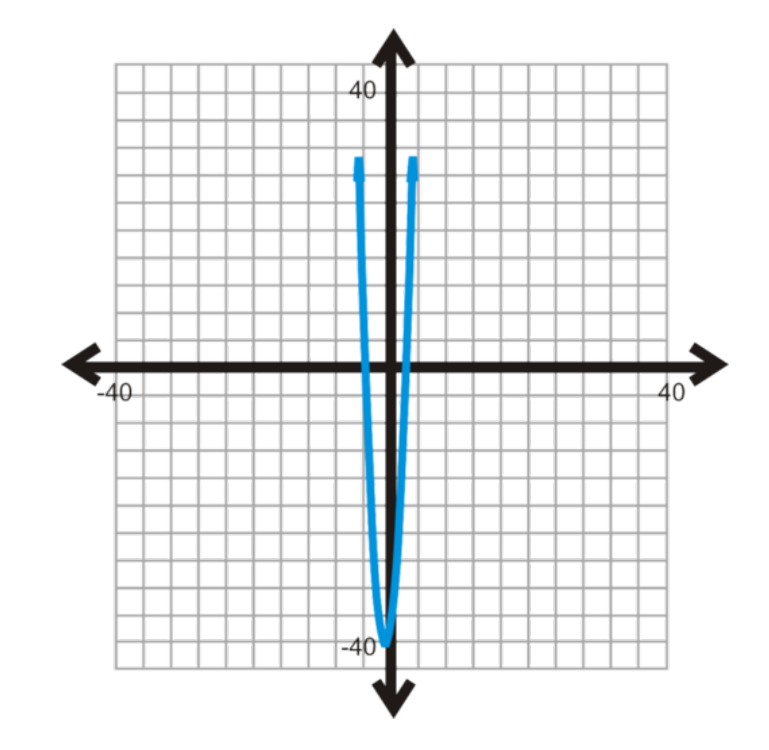

### **Práctica**

Grafica las ecuaciones cuadráticas usando una calculadora gráfica. Encuentra el vértice y los interceptos en *x*− si es que hay. De no haber interceptos *x*− aplica el algebra para encontrar soluciones imaginarias. Aproxima tus respuestas al centésimo más próximo.

1.  $y = x^2 - x - 6$ 2.  $y = -x^2 + 3x + 28$ 3.  $y = 2x^2 + 11x - 40$ 4.  $y = x^2 - 6x + 7$ 5.  $y = x^2 + 8x + 13$ 6.  $y = x^2 + 6x + 34$ 7.  $y = 10x^2 - 13x - 3$ 8.  $y = -4x^2 + 12x - 3$ 9.  $y = \frac{1}{3}$  $\frac{1}{3}(x-4)^2+12$ 10.  $y = -2(x+1)^2 - 9$ 

Estudio con Calculadora El *gráfico de función madre* de una ecuación cuadrática es  $y = x^2$ .

- 11. Grafica  $y = x^2, y = 3x^2, y = \frac{1}{2}$  $\frac{1}{2}x^2$  en el mismo grupo de ejes en la calculadora. Describe cómo *a* afecta la forma de la parábola.
- 12. Grafica  $y = x^2$ ,  $y = -x^2$ ,  $y = -2x^2$  en el mismo grupo de ejes en la calculadora. Describe cómo *a* afecta la forma de la parábola.
- 13. Grafica  $y = x^2$ ,  $y = (x 1)^2$ ,  $y = (x + 4)^2$  en el mismo grupo de ejes en la calculadora. Describe cómo *h* afecta la ubicación de la parábola.
- 14. Grafica  $y = x^2$ ,  $y = x^2 + 2$ ,  $y = x^2 5$  en el mismo grupo de ejes en la calculadora. Describe cómo *k* afecta la ubicación de la parábola..
- 15. 15. Aplicación en la Realidad El trayecto de una bola de béisbol golpeada por un bate se puede representar con una parábola. Un bateador batea un jonrón directo a las gradas que pueden modelarse mediante la ecuación *y* = −0.003*x*<sup>2</sup> + 1.3*x* + 4, donde *x* es la distancia horizontal e *y* es la altura (en pies) de la bola. Encuentra la altura máxima de la bola y la distancia total que recorrió la bola.

# **5.18 Diseño de Gráficos con Funciones Cuadráticas**

En esta sección aprenderás a cómo encontrar la ecuación cuadrática apropiada para un conjunto de datos.

En vuelos con gravedad reducida, los aviones vuelan en grandes arcos parabólicos. Determina la ecuación cuadrática que mejor se integre al conjunto de datos a continuación, el cual representa el arco en el que vuela el avión.

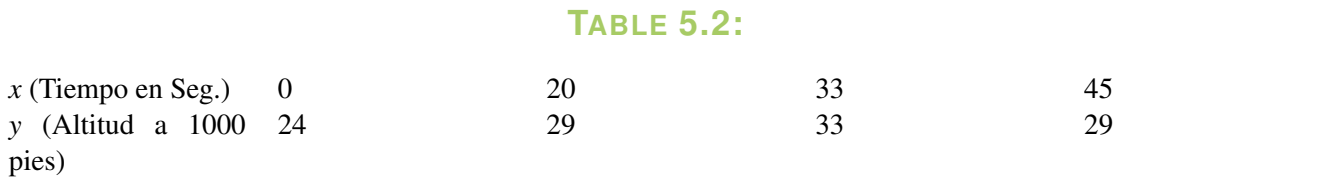

Fuente: Nasa.gov ( [http://www.nasa.gov/audience/forstudents/5-8/features/what-is-microgravity-58.html\)](http://www.nasa.gov/audience/forstudents/5-8/features/what-is-microgravity-58.html))

#### **Mira Esto**

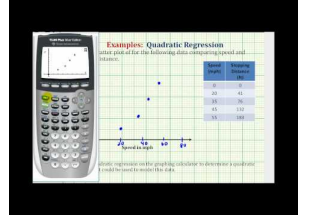

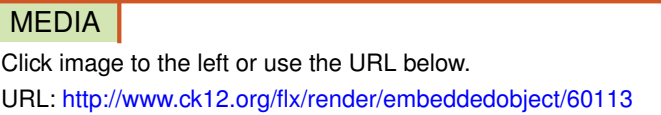

Haz clic en la imagen de arriba para ver más contenido [James Sousa:](http://www.youtube.com/watch?v=ZZW0o6JhY3M) [Ex:](http://www.youtube.com/watch?v=ZZW0o6JhY3M) [Quadratic Regression on](http://www.youtube.com/watch?v=ZZW0o6JhY3M) [the](http://www.youtube.com/watch?v=ZZW0o6JhY3M) [TI84 -](http://www.youtube.com/watch?v=ZZW0o6JhY3M) [Stopping](http://www.youtube.com/watch?v=ZZW0o6JhY3M) [Distance](http://www.youtube.com/watch?v=ZZW0o6JhY3M)

\*Este video solo está disponible en inglés

#### **Orientación**

.

Cuando se encuentra la ecuación de una parábola, puedes usar cualquiera de las tres formas. Si se te es dado el vértice o cualquier otro punto, solo necesitas dos puntos para encontrar la ecuación. Sin embargo, si no se te es dado el vértice debes tener al menos tres puntos para encontrar la ecuación de una parábola.

### **Ejemplo A**

Encuentra la ecuación de la parábola con el vértice (-1, -4) y los puntos por donde pasa la parábola (2, 8).

Solución: Usa la forma de vértice y sustituye -1 por *h* y -4 por *k* .

 $y\#38$ ; =  $a(x-(-1))^2-4$  $y \# 38$ ; =  $a(x+1)^2 - 4$ 

Ahora, toma el segundo punto y sustituye *x* y *y* y resuelve para encontrar *a* .

$$
8\#38; = a(2+4)^{2} - 4
$$
  
12\#38; = 36a  

$$
\frac{1}{3} \#38; = a
$$

La ecuación es  $y = \frac{1}{3}$  $\frac{1}{3}(x+1)^2-4$ .

La ecuación es *Análisis de Gráficas de Dispersión* también podemos integrar un conjunto a una ecuación cuadrática. En esta sección, usaremos la regresión cuadrática y una calculadora gráfica TI-83/84.

# **Ejemplo B**

Determina la ecuación cuadrática que se integre mejor al conjunto de datos a continuación.

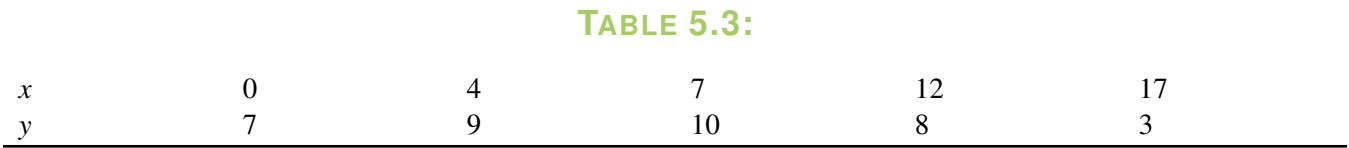

Solución: Debemos ingresar las *x*− coordenadas como una lista de datos y las *y*− coordenadas como otra lista aparte.

1. Presiona STAT.

2. En la opción EDIT, selecciona 1: Edit.... Presiona ENTER.

3. Aparecerá la tabla "Lista". Si hay cualquier otra lista, deberás borrarlas. Para hacer esto, mueve el cursor hasta L1 con tal que marcado (negro). Presiona BORRAR, luego ENTER. Repite el proceso con L2 si fuese necesario.

4. Ahora, ingresa los datos a las listas. Primero, ingresa todos los elementos (*x*) y presiona ENTER entre cada elemento que ingreses. Luego, repite el proceso pero esta vez con L2 e *y* .

5. Presiona 2*nd* MODE (QUIT).

Ahora que tenemos todo en las listas, podemos aplicar la regresión *cuadrática* para determinar la ecuación que mejor se integre.

6. Presiona el botón STAT y luego mueve el cursor al menú CALC.

7. Selecciona la opción 5:QuadReg. Presiona ENTER.

QuadReg (L1, L2)

8. Volverás a la pantalla principal. Escribe (L1,L2) Volverás a la pantalla principal. Escribe ENTER. L1 es 2*nd* 1, L2 es 2*nd* 2.

9. Aparecerá lo siguiente en la pantalla. La ecuación que mejor se integra es *y* = −0.64*x* <sup>2</sup> +0.86*x*+6.90 .

Si quieres trazar la ecuación en el gráfico de dispersión, sigue los pasos de la sección *Encuentra la Ecuación que Mejor se Integra usando una Calculadora Gráfica* .El gráfico de dispersión y la parábola están hacia la derecha.

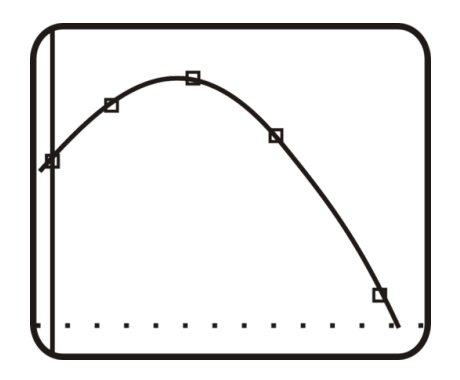

Esta técnica se puede aplicar a problemas reales. Además, puedes usar una técnica para encontrar la ecuación de cualquier parábola, dados tres puntos.

### **Ejemplo C**

Encuentra la ecuación de la parábola que pasa por los puntos (1, 11), (2, 20), (-3, 75).

Solución: Puedes seguir los mismos pasos del Ejemplo 2 para encontrar la ecuación de la parábola. Si lo haces, la ecuación que deberías  $y = 5x^2 - 6x + 12$ .

Este problema puede también realizarse resolviendo tres ecuaciones, con tres incógnitas. Si reemplazamos los puntos  $(x, y)$  en la ecuación  $y = ax^2 + bx + c$ , obtenemos:

> $11#38$ ; =  $a + b + c$  $20\#38$ ; =  $4a + 2b + c$ 75#38;= 9*a*−3*b*+*c*

Usa combinaciones lineales para resolver este sistema de ecuaciones (véase la sección *Resuelve un Sistema en Tres Variables Usando Combinaciones Lineales* ). Este problema será resuelto en el Conjunto de Problemas.

Revisión del Problema Introductorio Usa tu calculadora para encontrar la ecuación cuadrática que mejor se integre a la tabla.

# **TABLE 5.4:**

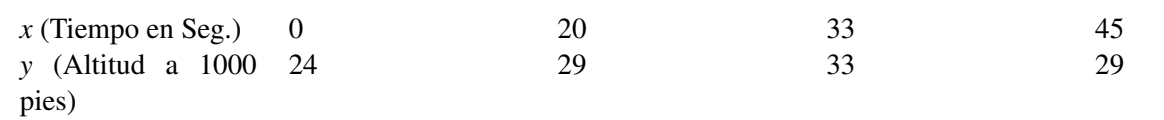

*y* = −0.0081*x*<sup>2</sup> + 0.495*x* + 23.6987 es la ecuación cuadrática que mejor se integra al conjunto de datos.

#### **Práctica Guiada**

1. Encuentra la ecuación de la parábola con los interceptos en *x*− (4, 0) y (-5, 0) que pasan por (-3, 8).

2. Un estudio comparó la velocidad *x* (en millas por hora) y la economía de combustible promedio , *y* (en millas por galón) de un automóvil deportivo. Estos son los resultados.

# **TABLE 5.5:**

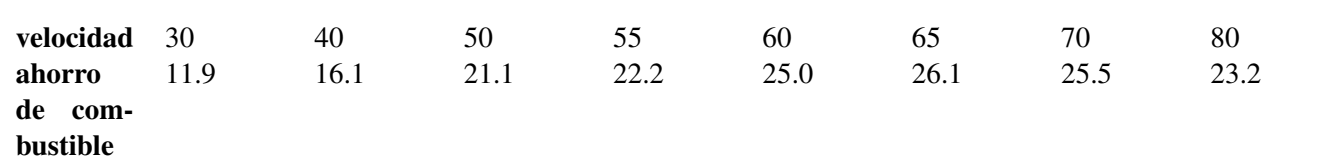

Traza el gráfico de dispersión y usa tu calculadora para encontrar la ecuación que mejor se integre.

#### **Respuestas**

1. Ya que nos dan las intersecciones, usa la forma de intersección para encontrar la ecuación.

*y* = *a*(*x*−4)(*x*+5) Reemplaza (-3,8) en la ecuación y resuelve para encontrar *a*

$$
8\#38; = a(-3-4)(-3+5)
$$
  
\n
$$
8\#38; = -14a
$$
  
\n
$$
-\frac{4}{7}\#38; = a
$$

La ecuación de la parábola es  $y = -\frac{4}{7}$  $\frac{4}{7}(x-4)(x+5)$ .

2. Al trazar los puntos, obtenemos:

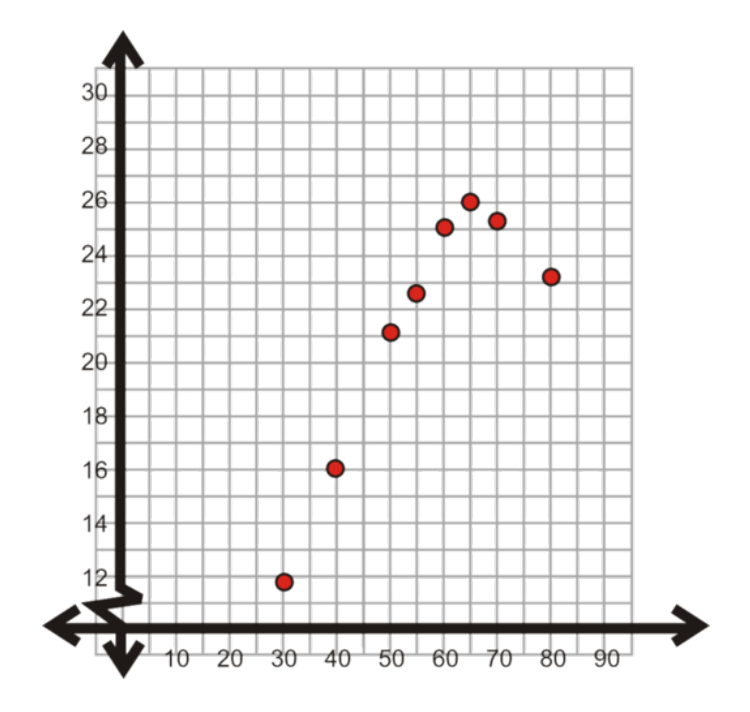

Aplicando los pasos del Ejemplo 2, la ecuación de regresión cuadrática es *y* = −0.009*x*<sup>2</sup> + 1.24*x* − 18.23.

#### **Vocabulario**

#### Regresión Cuadrática

Proceso por el cual la ecuación que mejor se integra es una ecuación cuadrática.

#### **Práctica**

Encuentra la ecuación de la parábola según los puntos dados. No respondas con decimales.

- 1. vértice: (-1, 1) punto: (1, -7)
- 2. intercepto en *x*−: -2, 2 punto: (4, 3)
- 3. vértice: (9, -4) punto: (5, 12)
- 4. intercepto en *x*− : 8, -5 punto: (3, 20)
- 5. intercepto en*x*− : -9, -7 punto: (-3, 36)
- 6. vértice: (6, 10) punto: (2, -38)
- 7. vértice: (-4, -15) punto: (-10, 1)
- 8. vértice: (0, 2) punto: (-4, -12) )
- 9. intercepto en *x*− 3, 16 punto: (7, 24)

Usa una calculadora gráfica para encontrar la ecuación cuadrática (en forma estándar) que pase por los tres puntos dados. No respondas con decimales.

- 10. (-4, -51), (-1, -18), (4, -43)
- 11. (-5, 131), (-1, -5), (3, 51)
- 12. (-2, 9), (2, 13), (6, 41)
- 13. Desafío Termina de calcular el Ejemplo 3 usando combinaciones lineales.

Para las preguntas sobre gráficas de cuadráticas a continuación, usa una calculadora gráfica. Aproxima toda respuesta decimal al centésimo más cercano.

14. La superficie de obstáculo tiene la forma de una parábola. Realiza un gráfico cuadrático de la superficie del obstáculo enseñado.

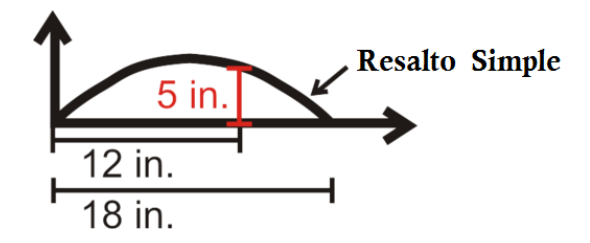

15. Conexión con la Física y la fotografía Tu profesor de física te da como trabajo hacer un proyecto que consiste en analizar un tiro parabólico. Ya sabes que, cuando alguien lanza una pelota de fútbol, el trayecto es una parábola. Con la ayuda de tu cámara, tomas una foto panorámica de un de un amigo lanzando una pelota de fútbol. A continuación, verás un esbozo de la foto

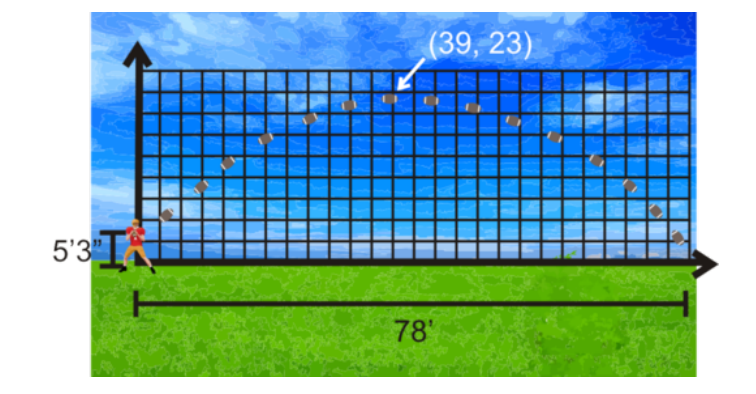

Colocaste la trayectoria de la pelota sobre una cuadrícula, con el eje *x*− como la distancia horizontal y el *y*− eje como la altura. El punto de lanzamiento, o altura del hombro, de tu amigo es de 5 pies de altura y 3 pies de distancia horizontal; con esto en mente, estimas que la altura máxima es de 23 pies. Encuentra la ecuación de la parábola.

16. Un estudio independiente se realizó de tal modo que se estableció una relación entre la publicidad y la compra de un objeto. Se encuestaron 400 domicilios después de un periodo de exposición comercial de una semana. Observa el conjunto de datos a continuación.

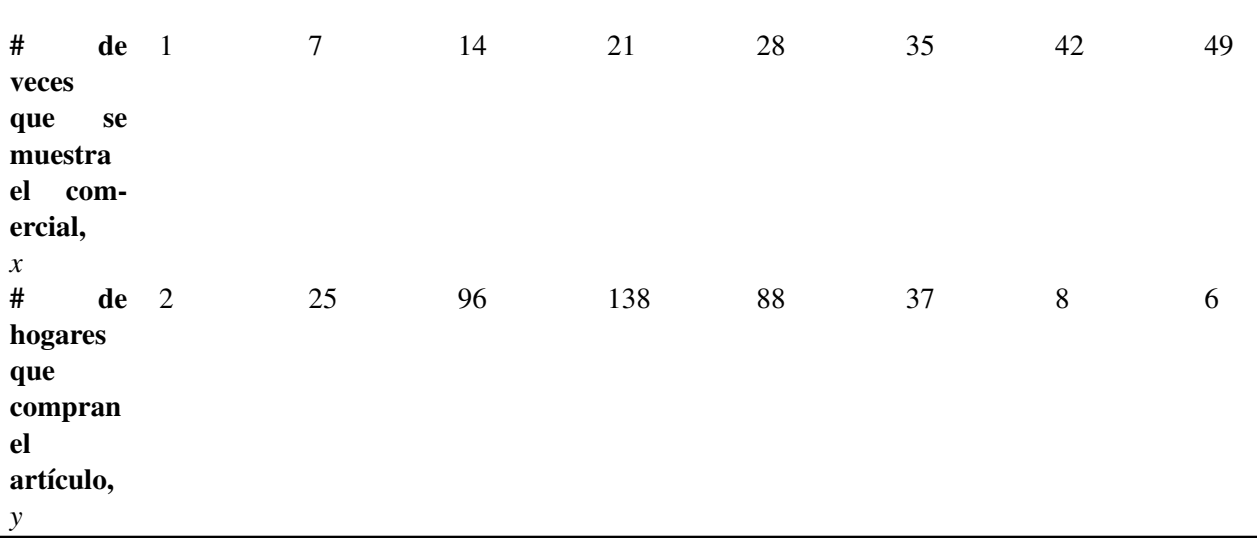

# **TABLE 5.6:**

a) Encuentra la ecuación cuadrática que mejor se integre.

b) ¿Por qué crees que la cantidad de hogares que compraron el producto decayó después de estar más expuestos al comercial?

# **Resumen**

En este capítulo, has aprendido todo sobre las funciones cuadráticas. Desde cómo resolver ecuaciones cuadráticas mediante la factorización, la complementación de cuadrados y la Fórmula Cuadrática. Hasta cómo graficarlas, encontrar intersecciones y el vértice.

# <sup>C</sup>HAPTER **6 Funciones Polinómicas**

# **Chapter Outline**

- **6.1 P[ROPIEDADES DEL](#page-446-0) PRODUCTO Y DEL COCIENTE DE LOS EXPONENTES**
- **6.2 E[XPONENTES](#page-450-0) NEGATIVOS Y CERO**
- **6.3 PROPIEDADES DE P[OTENCIA DE LOS](#page-454-0) EXPONENTES**
- **[6.4 S](#page-458-0)UMAR Y RESTAR POLINOMIOS**
- **6.5 M[ULTIPLICACIÓN DE](#page-462-0) POLINOMIOS**
- **6.6 SUMA Y D[IFERENCIA DE](#page-466-0) CUBOS**
- **6.7 F[ACTORIZACIÓN POR](#page-472-0) AGRUPACIÓN**
- **6.8 F[ACTORIZACIÓN DE](#page-476-0) POLINOMIOS EN FORMA CUADRÁTICA**
- **[6.9 D](#page-480-0)IVISIONES LARGAS DE POLINOMIOS**
- **6.10 DIVISIONES S[INTÉTICAS DE](#page-486-0) POLINOMIOS**
- **6.11 ENCONTRAR CEROS R[ACIONALES Y](#page-491-0) REALES**
- **6.12 ENCONTRAR SOLUCIONES I[MAGINARIAS](#page-499-0)**
- **6.13 ENCONTRAR Y DEFINIR PARTES DE UN G[RÁFICO DE UNA](#page-505-0) FUNCIÓN POLINÓMICA**
- **6.14 GRAFICAR FUNCIONES P[OLINÓMICAS CON UNA](#page-515-0) CALCULADORA GRAFICADORA**

# **Introducción**

En este capítulo continuaremos explorando las funciones no lineales. Este capítulo aborda toda función polinómica, o una función cuyo exponente más alto sea mayor que 2. Sumaremos, restaremos, multiplicaremos, dividiremos y resolveremos estos tipos de funciones. Al final del capítulo, analizaremos los gráficos de una función polinómica y encontraremos la inversa y la composición.

# <span id="page-446-0"></span>**6.1 Propiedades del Producto y del Cociente de los Exponentes**

En esta sección usarás y entenderás las propiedades del producto y del cociente de los exponentes.

Miguel dice que la expresión  $\frac{2^{5} \cdot 2^{4}}{2^{2}}$  $\frac{2^{3} \cdot 2^{4}}{2^{2}}$  es igual a  $2^{10}$ .

Alise dice que es igual a  $2^7$ .

Carlos dice que, debido a que los exponentes del planteamiento son diferentes, la expresión no se puede simplificar. ¿Quién está en lo correcto?

#### **Mira esto**

Mira la primera parte de este video, hasta el minuto 3:30 aproximadamente.

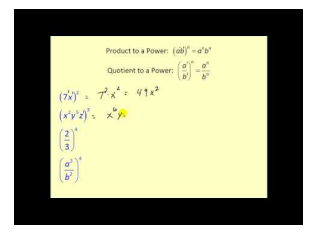

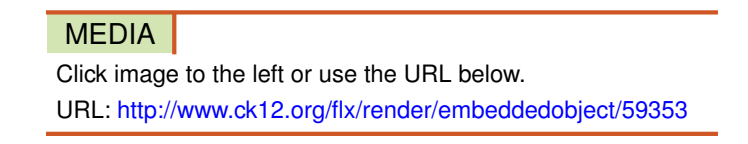

Haz clic en la imagen de arriba para ver más contenido

[James Sousa:](http://www.youtube.com/watch?v=0GAMbuPJGOY) [Properties](http://www.youtube.com/watch?v=0GAMbuPJGOY) [of Exponents](http://www.youtube.com/watch?v=0GAMbuPJGOY)

\*Este video solo está disponible en inglés

### **Orientación**

Para repasar, la potencia (o exponente) de un número es el pequeño número en el superíndice. El número que se eleva a la potencia se llama base . El exponent indica cuantas veces la base debe multiplicare por sí misma.

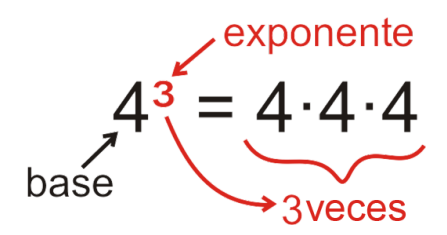

Los exponentes tienen muchas propiedades. Investigaremos dos en esta sección.

### **Ejemplo A**

Desarrolla y resuelve  $5^6$  .

Solución: 5<sup>6</sup> significa 5 multiplicado por sí mismo seis veces.

$$
5^6 = 5 \cdot 5 \cdot 5 \cdot 5 \cdot 5 \cdot 5 = 15,625
$$

#### **Investigación: Propiedad del Producto**

1. Desarrolla  $3^4 \cdot 3^5$ .

3 · 3 · 3 · 3  $\cdot$  3  $\cdot$  3  $\cdot$  3  $\cdot$  3  $\cdot$  3

 $\frac{3^4}{ }$  $3^5$ 

2. Rescribe este desarrollo como una potencia de tres.

3 9

3. ¿Cuál es la suma de los exponentes?

$$
4+5=9
$$

4. Llena los espacios vacíos:  $a^m \cdot a^n = a^{-+-}$ 

 $a^m \cdot a^n = a^{m+n}$ 

En vez de desarrollar los exponentes en cada caso, o encontrar las potencias por separado, podemos usar esta propiedad para simplificar el producto de dos exponentes con la misma base.

# **Ejemplo B**

Simplifica:

(a)  $x^3 \cdot x^8$ 

(b)  $xy^2x^2y^9$ 

Solución: Usa la Propiedad del Producto que usaste anteriormente.

(a)  $x^3 \cdot x^8 = x^{3+8} = x^{11}$ 

(b) Si un número no tiene un exponente, puedes asumir que su exponente es 1. Reorganiza esta expresión para que las *x* s estén juntas y las *y* s estén juntas.

$$
xy^{2}x^{2}y^{9} = x^{1} \cdot x^{2} \cdot y^{2} \cdot y^{9} = x^{1+2} \cdot y^{2+9} = x^{3}y^{11}
$$

#### **Investigación: Propiedad del Cociente**

1. Desarrolla  $2^8 \div 2^3$ . Además, rescríbelo como una fracción.

2·2·2·2·2·2·2·2 2·2·2

2. Cancela los factores comunes y escribe la respuesta como una potencia de 2.

$$
\frac{\cancel{2}\cdot\cancel{2}\cdot\cancel{2}\cdot2\cdot2\cdot2\cdot2}{\cancel{2}\cdot\cancel{2}\cdot\cancel{2}}=2^5
$$

3. ¿Cuál es la diferencia de los exponentes?

$$
8-3=5
$$

4. Llena los espacios vacíos: *<sup>a</sup> m*  $\frac{a^m}{a^n} = a^{-1}$ *a m*  $\frac{a^m}{a^n} = a^{m-n}$ 

$$
440\,
$$

# **Ejemplo C**

Simplifica:

(a)  $\frac{5^9}{5^7}$ 5 7 (b)  $\frac{x^4}{x^2}$ *x* 2 (c)  $\frac{xy^5}{x^6y^2}$ 

Solución: Usa la Propiedad del Cociente que usaste anteriormente.

(a) 
$$
\frac{5^9}{5^7} = 5^{9-7} = 5^2 = 25
$$
  
\n(b)  $\frac{x^4}{x^2} = x^{4-2} = x^2$   
\n(c)  $\frac{x^{10}y^5}{x^6y^2} = x^{10-6}y^{5-2} = x^4y^3$ 

Revisión del Problema Introductorio Al usar la Propiedad del Producto y luego la Propiedad del Cociente, la expresión se puede simplificar.

$$
\frac{2^5 \cdot 2^4}{2^2}
$$

$$
= \frac{2^9}{2^2}
$$

$$
= 2^7
$$

Por lo tanto, Alise está en lo correcto.

### **Práctica Guiada**

Simplifica las siguientes expresiones. Calcula todas las respuestas numéricas.

1.  $7 \cdot 7^2$ 

2.  $\frac{3^7}{3^3}$ 3 3

3.  $\frac{16x^4y^5}{4x^2y^2}$  $4x^2y^2$ 

### **Respuestas**

1. 
$$
7 \cdot 7^2 = 7^{1+2} = 7^3 = 343
$$
  
\n2.  $\frac{3^7}{3^3} = 3^{7-3} = 3^4 = 81$   
\n3.  $\frac{16x^4y^5}{4x^2y^2} = 4x^{4-2}y^{5-3} = 4x^2y^2$ 

### **Vocabulario**

Propiedad del Producto de la Potencia  $a^m \cdot a^n = a^{m+n}$ 

Propiedad del Cociente de la Potencia *a m*  $a^m_{a} = a^{m-n}$ ;  $a \neq 0$ 

#### **Práctica**

Desarrolla los siguientes números y calcula.

1. 2 6 2. 10<sup>3</sup> 3.  $(-3)^5$ 4.  $(0.25)^4$ 

Simplifica las siguientes expresiones. Calcula todas las respuestas numéricas.

5.  $4^2 \cdot 4^7$ 6.  $6 \cdot 6^3 \cdot 6$  $3.62$ 7.  $\frac{8^3}{8}$ 8 8.  $\frac{2^4 \cdot 3^5}{2 \cdot 3^2}$  $2.3<sup>2</sup>$ 9.  $b^6 \cdot b^3$ 10.  $5^2 x^4 \cdot x^9$ 11.  $\frac{y^{12}}{y^5}$ *y* 5 12.  $\frac{a^8 \cdot b^6}{b \cdot a^4}$  $b \cdot a^4$ 13.  $\frac{3^7x^6}{3^3x^3}$  $3^{3}x^{3}$ 14.  $d^5 f^3 d^9 f^7$ 15.  $\frac{2^8 m^{18} n^{14}}{2^5 m^{11} n^4}$ 2 <sup>5</sup>*m*11*n* 4 4 *p* 5*q* 8 16.  $\frac{9^4 p^3 q^3}{9^2 pq^2}$ 

Investigación Calcular las potencias de números negativos.

17. . Encuentra:

a.  $(-2)^1$ b.  $(-2)^2$ c.  $(-2)^3$ d.  $(-2)^4$ e.  $(-2)^5$ f.  $(-2)^6$ 

18. Realiza una conjetura sobre las potencias pares e impares en los números negativos.

19.  $\zeta$  (-2)<sup>4</sup> es diferente de -2<sup>4</sup> ? ¿Por qué? ¿Por qué no?

# <span id="page-450-0"></span>**6.2 Exponentes Negativos y Cero**

En esta sección calcularás y usarás exponentes negativos y cero.

La magnitud de un terremoto se representa en el exponente *m* en la expresión 10*<sup>m</sup>* .

La ciudad de Valdivia, en Chile, ha sufrido dos grandes terremotos. El terremoto de Valdivia de 1575 tuvo una magnitud de 8,5. El terremoto más grande del mundo fue el terremoto de Valdivia de 1960 con una magnitud de 9,5.

¿Cuál fue la intensidad del terremoto de 1575, comparada con el de 1960?

Fuente: [http://en.wikipedia.org/wiki/List\\_of\\_earthquakes](http://en.wikipedia.org/wiki/List_of_earthquakes)

# **Orientación**

En esta sección, introduciremos exponentes negativos y cero. Primero, abordemos un cero en el exponente a través de una investigación.

#### **Investigación: Exponentes Cero**

1. Calcula  $\frac{5^6}{5^6}$  $\frac{5^6}{5^6}$  usando la propiedad del Cociente de la Potencia.

$$
\frac{5^6}{5^6} = 5^{6-6} = 5^0
$$

2. ¿Qué resulta de un número dividido por sí mismo? Aplica esto al ejercicio número 1.

$$
\frac{5^6}{5^6}=1
$$

3. Llena los espacios vacíos. *<sup>a</sup> m*  $\frac{a^m}{a^m} = a^{m-m} = a^- =$  $a^0 = 1$ 

#### **Investigación: Exponentes Negativos**

1. Desarrolla  $\frac{3^2}{3^7}$  $\frac{3^2}{3^7}$  y cancela los 3s en común y escribe tu respuesta con exponentes positivos.

$$
\frac{3^2}{3^7} = \frac{\cancel{3}.\cancel{3}}{\cancel{3}.\cancel{3}.\cancel{3}.\cancel{3}.\cancel{3}.\cancel{3}} = \frac{1}{3^5}
$$

2. Desarrolla  $\frac{3^2}{3^7}$  $\frac{3^2}{3^7}$  usando la propiedad del Cociente de la Potencia.

$$
\frac{3^2}{3^7} = 3^{2-7} = 3^{-5}
$$

3. ¿Las respuestas del ejercicio 1 y del ejercicio 2 son iguales? Escríbelas en un solo enunciado.

$$
\frac{1}{3^5} = 3^{-5}
$$

4. Llena los espacios vacíos.  $\frac{1}{a^m} = a - y \frac{1}{a^{-m}} = a -$ 

$$
\frac{1}{a^m} = a^{-m} y \frac{1}{a^{-m}} = a^m
$$

A partir de las dos investigaciones anteriores, hemos aprendido dos propiedades muy importantes de los exponentes. Primero, cualquier número elevado a la potencia cero es uno. Segundo, los exponentes negativos indican una disposición. Si un exponente es negativo, necesita moverse de donde está al numerador o denominador. Investigaremos esta propiedad más adelante en el Conjunto de Problemas.

#### **Ejemplo A**

Simplifica las siguientes expresiones. Tu respuesta debe tener solo exponentes positive .

(a)  $\frac{5^2}{5^5}$ 5 5 (b)  $\frac{x^7yz^{12}}{x^{12}yz^{7}}$ *x* <sup>12</sup>*yz*<sup>7</sup> (c)  $\frac{a^4b^0}{a^8b}$ *a* 8*b*

Solución: Usa las dos propiedades que aprendiste anteriormente. Una manera sencilla para analizar dónde debería ir el "residuo" es mirar la fracción y determinar cuál exponente es más grande. Por ejemplo, en *b* , hay más *x* en el denominador, por lo que el residuo debe ir ahí.

(a) 
$$
\frac{5^2}{5^5} = 5^{-3} = \frac{1}{5^3} = \frac{1}{125}
$$
  
\n(b)  $\frac{x^7yz^{12}}{x^{12}yz^7} = \frac{y^{1-1}z^{12-7}}{x^{12-7}} = \frac{y^0z^5}{x^5} = \frac{z^5}{x^5}$   
\n(c)  $\frac{a^4b^0}{a^8b} = a^{4-8}b^{0-1} = a^{-4}b^{-1} = \frac{1}{a^4b}$   
\nMétodo Alternative: Parte c  
\n $\frac{a^4b^0}{a^8b} = \frac{1}{a^{8-4}b} = \frac{1}{a^4b}$ 

#### **Ejemplo B**

Simplifica las expresiones. Tu respuesta debería tener solo exponentes positivos

(a) *xy*<sup>5</sup> 8*y*−<sup>3</sup> (b)  $\frac{27g^{-7}h^{0}}{18g}$ 18*g*

Solución: En estas expresiones, necesitarás mover el exponente negativo al numerador o denominador y luego transformarlo a un exponente positivo para poder calcular. También simplifica todas las fracciones numéricas.

(a) 
$$
\frac{xy^5}{8y^{-3}} = \frac{xy^5y^3}{8} = \frac{xy^{5+3}}{8} = \frac{xy^8}{8}
$$
  
(b)  $\frac{27g^{-7}h^0}{18g} = \frac{3}{2g^1g^7} = \frac{3}{2g^{1+7}} = \frac{3}{2g^8}$ 

#### **Ejemplo C**

Multiplica las dos fracciones y simplifica. Tu respuesta debería tener solo exponentes positivos .

$$
\frac{4x^{-2}y^5}{20x^8} \cdot \frac{-5x^6y}{15y^{-9}}
$$

Solución: La forma más fácil para abordar este problema es multiplicar las dos fracciones primero y luego simplificar.

$$
\frac{4x^{-2}y^5}{20x^8} \cdot \frac{-5x^6y}{15y^{-9}} = -\frac{20x^{-2+6}y^{5+1}}{300x^8y^{-9}} = -\frac{x^{-2+6-8}y^{5+1+9}}{15} = -\frac{x^{-4}y^{15}}{15} = -\frac{y^{15}}{15x^4}
$$

#### Revisión del Problema Introductorio

Establece la magnitud de cada terremoto como una expresión exponencial y divide.

$$
\frac{10^{8.5}}{10^{9.5}} = 10^{-1}
$$

$$
= \frac{1}{10^{1}}
$$

$$
= \frac{1}{10}
$$

Por lo tanto, la intensidad del terremoto de 1575 fue  $\frac{1}{10}$  del de 1960.

#### **Práctica Guiada**

Simplifica las expresiones.

1. 
$$
\frac{8^6}{8^9}
$$
  
2.  $\frac{3x^{10}y^2}{21x^7y^{-4}}$ 

3. 
$$
\frac{2a^8b^{-4}}{16a^{-5}} \cdot \frac{4^3a^{-3}b^0}{a^4b^7}
$$

#### **Respuestas**

1. 
$$
\frac{8^6}{8^9} = 8^{6-9} = \frac{1}{8^3} = \frac{1}{512}
$$
  
\n2.  $\frac{3x^{10}y^2}{21x^7y^{-4}} = \frac{x^{10-7}y^{2-(-4)}}{7} = \frac{x^3y^6}{7}$   
\n3.  $\frac{2a^8b^{-4}}{16a^{-5}} \cdot \frac{4^3a^{-3}b^0}{a^4b^7} = \frac{128a^{8-3}b^{-4}}{16a^{-5+4}b^7} = \frac{8a^{5+1}}{b^{7+4}} = \frac{8a^6}{b^{11}}$ 

#### **Vocabulario**

### Propiedad del Exponente Cero  $a^0 = 1, a \neq 0$

Propiedad del Exponente Negativo  $\frac{1}{a^m} = a^{-m}$  and  $\frac{1}{a^{-m}} = a^m, a \neq 0$ 

### **Práctica**

Simplifica las siguientes expresiones. Las respuestas no pueden tener exponentes negativos.

1.  $\frac{8^2}{8^4}$ 8 4 2.  $\frac{x^6}{x^{15}}$ *x* 15 3.  $\frac{7^{-3}}{7^{-2}}$  $\overline{7^{-2}}$ 4.  $\frac{y^{-9}}{y^{10}}$ *y* 10 5.  $\frac{x^0 y^5}{w^7}$ *xy*<sup>7</sup> 6.  $\frac{a^{-1}b^8}{a^5b^7}$  $a^5b^7$ 

7.  $\frac{14c^{10}d^{-4}}{21c^6d^{-3}}$ 21*c* <sup>6</sup>*d*−<sup>3</sup>

- 8.  $\frac{8g^0h}{30g^{-9}h}$ 30*g*−9*h* 2 9.  $\frac{5x^4}{10y}$  $rac{5x^4}{10y^{-2}} \cdot \frac{y^7x}{x^{-1}}$ *x*−1*y* 10.  $\frac{g^9 h^5}{6gh^{12}} \cdot \frac{18h^3}{g^8}$ *g* 8 11.  $\frac{4a^{10}b^7}{12a^{-6}}$  $\frac{4a^{10}b^7}{12a^{-6}} \cdot \frac{9a^{-5}b^4}{20a^{11}b^{-6}}$ 20*a* <sup>11</sup>*b*−<sup>8</sup> 12.  $\frac{-g^8h}{6g^{-8}}$  $\frac{-g^8 h}{6g^{-8}} \cdot \frac{9g^{15}h^9}{-h^{11}}$  $-h^{11}$
- 13. Rescribe las siguientes muestras exponenciales con exponentes positivos:  $5^{-4}, 5^{-3}, 5^{-2}, 5^{-1}, 5^{0}, 5^{1}, 5^{2}, 5^{3}, 5^{4}$ .
- 14. Calcula cada uno de los términos en las muestras del ejercicio número 13.
- 15. Llena los espacios vacíos.

A medida que el número aumenta \_\_\_\_\_\_\_\_\_\_\_\_\_\_ el término anterior por 5.

A medida que el número disminuye, \_\_\_\_\_\_\_\_\_\_\_\_\_ el término anterior por 5.

# <span id="page-454-0"></span>**6.3 Propiedades de Potencia de los Exponentes**

En esta sección descubrirás y usarás las propiedades de potencia de los exponentes.

Hay 1.000 bacterias presentes en un cultivo. Cuando se trata el cultivo con antibióticos, las bacterias se reducen a la mitad cada 4 horas. ¿Cuántas bacterias quedarán luego de 24 horas?

#### **Mira esto**

Mira la segunda parte del video, desde el minuto 3:30 aproximadamente.

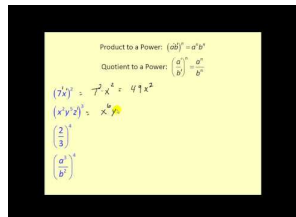

**MEDIA** Click image to the left or use the URL below. URL: <http://www.ck12.org/flx/render/embeddedobject/59353>

Haz clic en la imagen de arriba para ver más contenido

[James Sousa:](http://www.youtube.com/watch?v=0GAMbuPJGOY) [Properties](http://www.youtube.com/watch?v=0GAMbuPJGOY) [of Exponents](http://www.youtube.com/watch?v=0GAMbuPJGOY)

\*Este video solo está disponible en inglés

### **Orientación**

.

El último conjunto de propiedades que investigaremos son las propiedades de potencia. Investiguemos qué sucede cuando una potencia es elevada a otra potencia.

### **Investigación: Propiedad de la Potencia de una Potencia**

1. Rescribe (2 3 ) 5 como cinco veces 2<sup>3</sup> . (2 3 ) <sup>5</sup> = 2 3 · 2 3 · 2 3 · 2 3 · 2 3 2. Desarrolla cada 2<sup>3</sup> . ¿Cuántos dos hay? (2 3 ) <sup>5</sup> = 2 · 2 · 2 | {z } 2 3 ·2 · 2 · 2 | {z } 2 3 ·2 · 2 · 2 | {z } 2 3 ·2 · 2 · 2 | {z } 2 3 ·2 · 2 · 2 | {z } 2 3 = 2 15 3. .¿Cuál es el *producto* de las potencias? 3 · 5 = 15

4. Llena los espacios vacíos.  $(a^m)^n = a^{-1}$ 

$$
(a^m)^n = a^{mn}
$$

Las otras dos propiedades de los exponentes son una forma de la propiedad distributiva.

Propiedad de la Potencia de un Producto:  $(ab)^m = a^m b^m$ 

Propiedad de la Potencia de un Cociente: (<sup>a</sup>  $\left(\frac{a}{b}\right)^m = \frac{a^m}{b^m}$ *b m*

#### **Ejemplo A**

Simplifica lo siguiente.

(a)  $(3^4)^2$ 

(b)  $(x^2y)^5$ 

Solución: Usa las nuevas propiedades anteriormente mencionadas.

(a) 
$$
(3^4)^2 = 3^{4\cdot 2} = 3^8 = 6561
$$
  
(b)  $(x^2y)^5 = x^{2\cdot 5}y^5 = x^{10}y^5$ 

#### **Ejemplo B**

Simplifica  $\left(\frac{3a^{-6}}{2a^{2}}\right)$  $\frac{3a^{-6}}{2^2a^2}$  sin exponentes negativos.

Solución: Este ejemplo usa la Propiedad del Exponente Negativo de la sección anterior. Distribuye la 4*th* potencia primero y luego mueve la potencia negativa de *a* del numerador al denominador.

$$
\left(\frac{3a^{-6}}{2^2a^2}\right)^4 = \frac{3^4a^{-6\cdot 4}}{2^{2\cdot 4}a^{2\cdot 4}} = \frac{81a^{-24}}{2^8a^8} = \frac{81}{256a^{8+24}} = \frac{81}{256a^{32}}
$$

#### **Ejemplo C**

Simplifica  $\frac{4x^{-3}y^4z^6}{12x^2y}$  $rac{x^{-3}y^4z^6}{12x^2y}$  ÷  $rac{5xy^{-1}}{15x^3z^{-1}}$  $\left(\frac{5xy^{-1}}{15x^3z^{-2}}\right)^2$  sin exponentes negativos.

Solución: Este ejemplo definitivamente muestra lo difícil que pueden llegar a ser estos problemas. Aquí, usarás todas las propiedades de los exponentes. Recuerda que dividir por una fracción es lo mismo que multiplicarla por su recíproco.

$$
\frac{4x^{-3}y^4z^6}{12x^2y} \div \left(\frac{5xy^{-1}}{15x^3z^{-2}}\right)^2 \#38; = \frac{4x^{-3}y^4z^6}{12x^2y} \cdot \frac{225x^6z^{-4}}{25x^2y^{-2}}
$$

$$
\#38; = \frac{y^3z^6}{3x^5} \cdot \frac{9x^4y^2}{z^4}
$$

$$
\#38; = \frac{3x^4y^5z^6}{x^5z^4}
$$

$$
\#38; = \frac{3y^5z^2}{x}
$$

Revisión del Problema Introductorio Para encontrar el número de bacterias que quedan, usamos la expresión exponencial  $1000(\frac{1}{2})$  $\frac{1}{2}$ )<sup>*n*</sup> donde *n* es el número de períodos de cuatro horas.

Hay 6 períodos de cuatro horas en 24 horas, por lo tanto establecemos *n* igual a 6 y resolvemos.

 $1000(\frac{1}{2})$  $(\frac{1}{2})^6$ 

Si aplicamos la Propiedad de la Potencia de un Cociente, obtenemos:

 $1000(\frac{1^6}{2^6})$  $\frac{1^6}{2^6}$ ) =  $\frac{1000 \cdot 1}{2^6}$  =  $\frac{1000}{64}$  = 15.625 Por lo tanto, quedan 15,625 bacterias después de 24 horas.

### **Práctica Guiada**

Simplifica las siguientes expresiones sin exponentes negativos.

1. 
$$
\left(\frac{5a^3}{b^4}\right)^7
$$
  
\n2.  $(2x^5)^{-3}(3x^9)^2$   
\n3.  $\frac{(5x^2y^{-1})^3}{10y^6} \cdot \left(\frac{16x^8y^5}{4x^7}\right)^{-1}$ 

#### **Respuestas**

1. Distribuye el 7 a cada potencia dentro de los paréntesis.

$$
\left(\frac{5a^3}{b^4}\right)^7 = \frac{5^7a^{21}}{b^{28}} = \frac{78,125a^{21}}{b^{28}}
$$

2. Distribuye el -3 y el 2 a sus respectivos paréntesis y luego usa las propiedades del exponente negativo, del cociente y las propiedades del producto para simplificar.

$$
(2x^5)^{-3}(3x^9)^2 = 2^{-3}x^{-15}3^2x^{18} = \frac{9x^3}{8}
$$

3. Distribuye los exponentes que están fuera del paréntesis y usa las otras propiedades de los exponentes para simplificar. Cada vez que una fracción es elevada a la potencia de -1, es igual al recíproco de la fracción a la primera potencia.

$$
\frac{(5x^2y^{-1})^3}{10y^6} \cdot \left(\frac{16x^8y^5}{4x^7}\right)^{-1} \#38; = \frac{5^3x^{-6}y^{-3}}{10y^6} \cdot \frac{4x^7}{16x^8y^5}
$$

$$
\#38; = \frac{500xy^{-3}}{160x^8y^{11}}
$$

$$
\#38; = \frac{25}{8x^7y^{14}}
$$

#### **Vocabulario**

Propiedad de la Potencia de una Potencia  $(a^m)^n = a^{mn}$ 

Propiedad de la Potencia de un Producto  $(ab)^m = a^m b^m$ 

Propiedad de la Potencia de un Cociente  $\left(\frac{a}{b}\right)$  $\left(\frac{a}{b}\right)^m = \frac{a^m}{b^m}$ *b m*

#### **Práctica**

Simplifica las siguientes expresiones sin exponentes negativos.

1.  $(2^5)^3$ 2.  $(3x)^4$ 3.  $\left(\frac{4}{5}\right)$  $(\frac{4}{5})^2$ 4.  $(6x^3)^3$ 5.  $\left(\frac{2a^3}{b^5}\right)$ *b* 5  $\big)^7$ 6.  $(4x^8)^{-2}$ 7.  $\left(\frac{1}{721}\right)$  $\frac{1}{7^2h^9}$ )<sup>-1</sup> 8.  $2x^4y^2$  $\frac{2x^4y^2}{5x^{-3}y^5}$ <sup>3</sup> 9. 9*m* 5*n* −7 27*m*6*n* 5  $\bigg\}$ <sup>-4</sup> 10.  $\frac{(4x)^2(5y)^{-3}}{(2x^3y^5)^2}$  $(2x^3y^5)^2$ 11.  $(5r^6)^4\left(\frac{1}{3}\right)$  $\frac{1}{3}r^{-2}$ <sup>5</sup> 12.  $(4t^{-1}s)^3(2^{-1}ts^{-2})^{-3}$ 13.  $\frac{6a^2b^4}{18a^{-3}b}$  $\frac{6a^2b^4}{18a^{-3}b^4} \cdot \left(\frac{8b^{12}}{40a^{-8}}\right)$  $\frac{8b^{12}}{40a^{-8}b^5}$ <sup>2</sup> 14.  $\frac{2(x^4y^4)^0}{24x^3y^5z}$  $\frac{2(x^4y^4)^0}{2^4x^3y^5z} \div \frac{8z^{10}}{32x^{-2}}$ 32*x*−2*y* 5 15.  $\frac{5g^6}{15g^0h}$  $\frac{5g^6}{15g^0h^{-1}} \cdot \left(\frac{h}{9g^{15}}\right)$  $\frac{h}{9g^{15}j^7}$ )<sup>-3</sup> 16. **Desafío**  $\frac{a^7b^{10}}{4a^{-5}b^{-5}}$  $rac{a^7b^{10}}{4a^{-5}b^{-2}} \cdot \left[ \frac{(6ab^{12})^2}{12a^9b^{-3}} \right]$  $\left(\frac{(6ab^{12})^2}{12a^9b^{-3}}\right]^2$   $\div (3a^5b^{-4})^3$ 17. Rescribe  $4<sup>3</sup>$  como una potencia de 2. 18. Rescribe 9<sup>2</sup> como una potencia de 3. 19. Resuelve la ecuación para buscar  $x \cdot 3^2 \cdot 3^x = 3^8$ 20. Resuelve la ecuación para buscar *x* .  $(2^x)^4 = 4^8$ 

# <span id="page-458-0"></span>**6.4 Sumar y Restar Polinomios**

En esta sección aprenderás cómo sumar y restar polinomios, además de aprender acerca de las diferentes partes de un polinomio.

El prisma rectangular A tiene un volumen de  $x^3+2x^2-3$  . El prisma rectangular B tiene un volumen de  $x^4+2x^3-8x^2$ . ¿Cuánto más grande es el volumen del prisma rectangular B en comparación al prisma rectangular A?

#### **Mira esto**

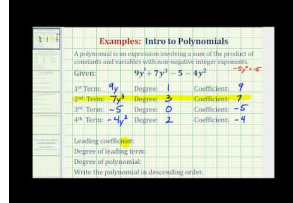

MEDIA Click image to the left or use the URL below. URL: <http://www.ck12.org/flx/render/embeddedobject/60114>

Haz clic en la imagen de arriba para ver más contenido [James Sousa:](http://www.youtube.com/watch?v=3u16B2PN9zk) [Ex:](http://www.youtube.com/watch?v=3u16B2PN9zk) [Intro to Polynomials in](http://www.youtube.com/watch?v=3u16B2PN9zk) [One](http://www.youtube.com/watch?v=3u16B2PN9zk) [Variable](http://www.youtube.com/watch?v=3u16B2PN9zk) \*Este video solo está disponible en inglés

#### **Orientación**

.

Un polinomio es una expresión con múltiples términos variables, en la que los exponentes son mayores o iguales a cero. Todas las ecuaciones cuadráticas y lineales son polinómicas. Las ecuaciones con exponentes negativos, raíces cuadradas o variables en el denominador no son polinómicas.

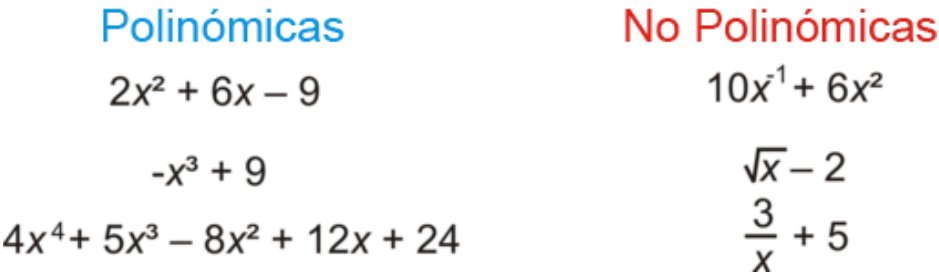

Ahora que hemos establecido lo que es un polinomio, hay unas cuantas partes importantes. Tal como pasa con una ecuación cuadrática, una ecuación polinómica puede tener una constante , wque es un número sin una variable. El grado de un polinomio es el exponente máximo. Por ejemplo, todas las ecuaciones cuadráticas tienen un grade de 2. Por último, el coeficiente principal es el coeficiente de la variable que tiene el grado. En el polinomio 4*x* <sup>4</sup> +5*x* <sup>3</sup> −8*x* <sup>2</sup> +12*x*+24 el grado es 4 y el coeficiente principal también es 4. Debes estar seguro de que cuando encuentres el grado y el coeficiente principal tengas el polinomio en su forma estándar. La forma estándar agrupa todas las variables en orden, del mayor al menor.

#### **Ejemplo A**

Rescribe *x* <sup>3</sup> −5*x* <sup>2</sup> +12*x* <sup>4</sup> +15−8*x* en su forma estándar y encuentra el grado y el coeficiente principal.

Solución: Para rescribirlo en su forma estándar, pon cada término en orden, del mayor al menor, de acuerdo a los exponentes. Siempre escribe la constante al final.

$$
x^3 - 5x^2 + 12x^4 + 15 - 8x \rightarrow 12x^4 + x^3 - 5x^2 - 8x + 15
$$

Ahora, es sencillo encontrar el coeficiente principal, 12, y el grado, 4.

#### **Ejemplo B**

Simplifica  $(4x^3 - 2x^2 + 4x + 15) + (x^4 - 8x^3 - 9x - 6)$ 

Solución: Para sumar o restar dos polinomios, combina los términos similares. Los términos similares son cualquier término en donde los exponentes de la variable sean iguales. Reagruparemos el polinomio para mostrar los términos similares.

$$
438; (4x3 - 2x2 + 4x + 15) + (x4 - 8x3 - 9x - 6)
$$
  

$$
438; x4 + (4x3 - 8x3) - 2x2 + (4x - 9x) + (15 - 6)
$$
  

$$
438; x4 - 4x3 - 2x2 - 5x + 9
$$

#### **Ejemplo C**

Simplifica  $(2x^3 + x^2 - 6x - 7) - (5x^3 - 3x^2 + 10x - 12)$ 

Solución: Cuando restas, distribuye el signo negativo a cada término en el segundo polinomio, luego combina los términos similares.

$$
438; (2x3 + x2 - 6x - 7) - (5x3 - 3x2 + 10x - 12)
$$
  
\n
$$
438; 2x3 + x2 - 6x - 7 - 5x3 + 3x2 - 10x + 12
$$
  
\n
$$
438; (2x3 - 5x3) + (x2 + 3x2) + (-6x - 10x) + (-7 + 12)
$$
  
\n
$$
438; -3x3 + 4x2 - 16x + 5
$$

#### Revisión del Problema Introductorio

Necesitamos restar el volumen del prisma rectangular A del volumen del prisma rectangular B.

$$
(x4 + 2x3 - 8x2) - (x3 + 2x2 - 3)
$$
  
= x<sup>4</sup> + 2x<sup>3</sup> - 8x<sup>2</sup> - x<sup>3</sup> - 2x<sup>2</sup> + 3  
= x<sup>4</sup> + x<sup>3</sup> - 10x<sup>2</sup> + 3

Por lo tanto, la diferencia entre los dos volúmenes es  $x^4 + x^3 - 10x^2 + 3$ .

.

#### **Práctica Guiada**

- 1. Is  $\sqrt{2x^3 5x}$  + 6 es un polinomio? ¿Por qué? ¿Por qué no?
- 2. Encuentra el coeficiente principal y el grado de  $6x^2 3x^5 + 16x^4 + 10x 24$ .

Suma o resta.

- 3.  $(9x^2 + 4x^3 15x + 22) + (6x^3 4x^2 + 8x 14)$
- 4.  $(7x^3 + 20x 3) (x^3 2x^2 + 14x 18)$

#### **Respuestas**

1. No, este no es un polinomio ya que la *x* está bajo una raíz cuadrada en la ecuación.

2. En la forma estándar, este polinomio es  $-3x^5 + 16x^4 + 6x^2 + 10x - 24$  . Por lo tanto, el grado es 5 y el coeficiente principal es -3.

3.  $(9x^2 + 4x^3 - 15x + 22) + (6x^3 - 4x^2 + 8x - 14) = 10x^3 + 5x^2 - 7x + 8$ 4.  $(7x^3 + 20x - 3) - (x^3 - 2x^2 + 14x - 18) = 6x^3 + 2x^2 + 6x + 15$ 

#### **Vocabulario**

#### Polinomio

Una expresión con múltiples términos variables, en la que los exponentes son mayores o iguales a cero.

#### Constante

Un número sin una variable en una expresión matemática.

#### Grado (de un polinomio)

El exponente más alto en un polinomio.

#### Coeficiente principal

El coeficiente de la variable que tiene el grado.

#### Forma estándar

Agrupa todas las variables en orden, del mayor al menor.

#### Términos similares

Cualquier término en donde los exponentes de la variable son iguales.

#### **Práctica**

Determina si las siguientes expresiones son polinomios. Si no lo son, justifica tu respuesta. Si lo son, escribe la forma estándar y encuentra el grado y el coeficiente principal

1. 
$$
\frac{1}{x^2} + x + 5
$$
  
\n2.  $x^3 + 8x^4 - 15x + 14x^2 - 20$   
\n3.  $x^3 + 8$   
\n4.  $5x^{-2} + 9x^{-1} + 16$ 

5. 
$$
x^2 \sqrt{2} - x \sqrt{6} + 10
$$
  
\n6.  $\frac{x^4 + 8x^2 + 12}{3}$   
\n7.  $\frac{x^2 - 4}{x}$   
\n8.  $-6x^3 + 7x^5 - 10x^6 + 19x^2 - 3x + 41$ 

Suma o resta los siguientes polinomios.

9. 
$$
(x^3 + 8x^2 - 15x + 11) + (3x^3 - 5x^2 - 4x + 9)
$$
  
\n10.  $(-2x^4 + x^3 + 12x^2 + 6x - 18) - (4x^4 - 7x^3 + 14x^2 + 18x - 25)$   
\n11.  $(10x^3 - x^2 + 6x + 3) + (x^4 - 3x^3 + 8x^2 - 9x + 16)$   
\n12.  $(7x^3 - 2x^2 + 4x - 5) - (6x^4 + 10x^3 + x^2 + 4x - 1)$   
\n13.  $(15x^2 + x - 27) + (3x^3 - 12x + 16)$   
\n14.  $(2x^5 - 3x^4 + 21x^2 + 11x - 32) - (x^4 - 3x^3 - 9x^2 + 14x - 15)$   
\n15.  $(8x^3 - 13x^2 + 24) - (x^3 + 4x^2 - 2x + 17) + (5x^2 + 18x - 19)$ 

# <span id="page-462-0"></span>**6.5 Multiplicación de Polinomios**

En esta sección multiplicarás muchos tipos diferentes de polinomios.

La longitud de un terreno de jardín rectangular es *x* <sup>3</sup> +5*x* <sup>2</sup> −1 . El ancho del terreno es *x* <sup>2</sup> +3 . ¿Cuál es el área del terreno de jardín?

#### **Mira esto**

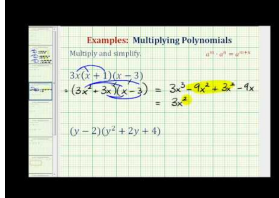

MEDIA Click image to the left or use the URL below. URL: <http://www.ck12.org/flx/render/embeddedobject/60115>

Haz clic en la imagen de arriba para ver más contenido

[James Sousa:](http://www.youtube.com/watch?v=bBKbldmlbqI) [Ex:](http://www.youtube.com/watch?v=bBKbldmlbqI) [Polynomial](http://www.youtube.com/watch?v=bBKbldmlbqI) [Multiplication Involving](http://www.youtube.com/watch?v=bBKbldmlbqI) [Binomials and Trinomials](http://www.youtube.com/watch?v=bBKbldmlbqI)

\*Este video solo está disponible en inglés

#### **Orientación**

.

Multiplicar polinomios es muy parecido a multiplicar factores. Puedes usar el método PIES (método para multiplicar binomios, que consiste en multiplicar, en un orden determinado, los primeros, interiores, exteriores y segundos términos de cada binomio) o también presentaremos un método alternativo. Cuando multipliques polinomios, necesitarás usar las propiedades de los exponentes, principalmente la Propiedad del producto  $(a^m \cdot a^n = a^{m+n})$  y combinar los términos similares.

#### **Ejemplo A**

Encuentra el producto de  $(x^2-5)(x^3+2x-9)$ .

Solución: Si usas el método PIES, necesitas ser cuidadoso. Primero, toma la x<sup>2</sup> en el primer polinomio y multiplícala por cada término en el segundo polinomio.

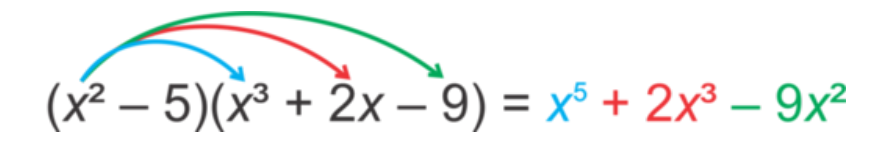

Ahora, toma el -5 y multiplícalo por cada término en el segundo polinomio.

$$
(x2 - 5)(x3 + 2x - 9) = x5 + 2x3 - 9x2 - 5x3 - 10x + 45
$$

Finalmente, combina todos los términos similares. En este ejemplo, solo se pueden combinar los términos *x* 3 .

$$
(x2 - 5)(x3 + 2x - 9) = x5 + 2x3 - 9x2 - 5x3 - 10x + 45
$$

$$
= x5 - 3x3 - 9x2 - 10x + 45
$$

#### **Ejemplo B**

Finalmente, combina todos los términos similares. En este ejemplo, solo se pueden combinar los términos  $(x^2 +$  $4x-7(x^3-8x^2+6x-11)$ .

Solución: Finalmente, combina todos los términos similares. En este ejemplo, solo se pueden combinar los términos

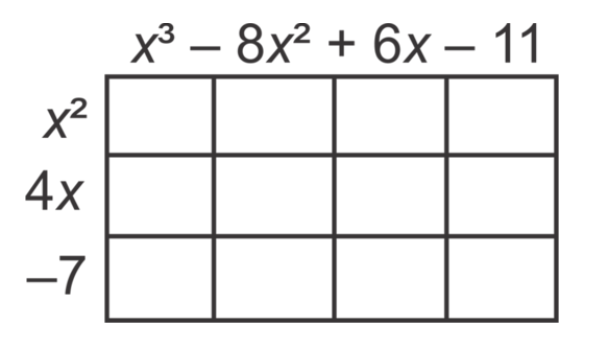

Multiplica cada término y anota el resultado en el sitio correspondiente.

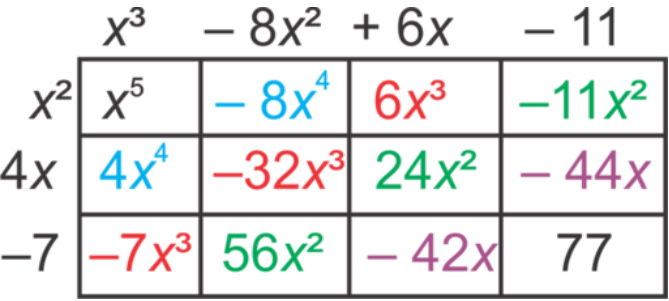

Finalmente, combina los términos similares. La respuesta final es *x* <sup>5</sup> −4*x* <sup>4</sup> −33*x* <sup>3</sup> +69*x* <sup>2</sup> −86*x*+77 . Este método representa una forma alternativa para organizar los términos. Usa cualquier método con el que te sientas cómodo. Recuerda que, sin importar cuál método uses, multiplicarás cada uno de los términos del primer polinomio por cada uno de los términos del segundo.

#### **Ejemplo C**

Encuentra el producto de  $(x-5)(2x+3)(x^2+4)$ .

Solución: En este ejemplo, tenemos tres binomios. Cuando multiplicas tres polinomios, comienza por multiplicar los primeros dos binomios.

$$
(x-5)(2x+3) \# 38; = 2x^2 + 3x - 10x - 15
$$

$$
\# 38; = 2x^2 - 7x - 15
$$

Ahora, multiplica la respuesta por el último binomio.

$$
(2x2 - 7x - 15)(x2 + 4) \# 38; = 2x4 + 8x2 - 7x3 - 28x - 15x2 - 60
$$
  

$$
\# 38; = 2x4 - 7x3 - 7x2 - 28x - 60
$$

Revisión del Problema Introductorio Recuerda que el área de un rectángulo es *A* = *lw* , donde *l* es el largo y *w* es el ancho. Por lo tanto, necesitamos multiplicar.

$$
A = (x^3 + 5x^2 - 1)(x^2 + 3)
$$
  
=  $x^5 + 3x^3 + 5x^4 + 15x^2 - x^2 - 3$ 

Ahora, combina los términos similares y simplifica. Debes asegurarte de escribir tu respuesta en la forma estándar.

$$
x5 + 3x3 + 5x4 + (15x2 - x2) - 3
$$
  
= x<sup>5</sup> + 3x<sup>3</sup> + 5x<sup>4</sup> + 14x<sup>2</sup> - 3  
= x<sup>5</sup> + 5x<sup>4</sup> + 3x<sup>3</sup> + 14x<sup>2</sup> - 3

Por lo tanto, el área del terreno de jardín es de  $x^5 + 5x^4 + 3x^3 + 14x^2 - 3$ .

#### **Práctica Guiada**

.

Encuentra el producto de los polinomios.

1. 
$$
-2x^2(3x^3 - 4x^2 + 12x - 9)
$$
  
\n2.  $(4x^2 - 6x + 11)(-3x^3 + x^2 + 8x - 10)$   
\n3.  $(x^2 - 1)(3x - 4)(3x + 4)$   
\n4.  $(2x - 7)^2$ 

#### **Respuestas**

1. Usa la propiedad distributiva para multiplicar −2*x* <sup>2</sup> por el polinomio.

$$
-2x^2(3x^3 - 4x^2 + 12x - 9) = -6x^5 + 8x^4 - 24x^3 + 18x^2
$$

2. Multiplica cada término en el primer polinomio por cada uno en el segundo polinomio.

$$
(4x2 - 6x + 11)(-3x3 + x2 + 8x - 10) \#38; = -12x5 + 4x4 + 32x3 - 40x2+18x4 - 6x3 - 48x2 + 60x+38; -33x3 + 11x2 + 88x - 110+38; = -12x5 + 22x4 - 7x3 - 77x2 + 148x - 110
$$

3. Multiplica los primeros dos polinomios.

$$
(x2 - 1)(3x - 4) = 3x3 - 4x2 - 3x + 4
$$

Multiplica este producto por el último binomio.

$$
(3x3 - 4x2 - 3x + 4)(3x + 4) \text{#38; } = 9x4 + 12x3 - 12x3 - 16x2 - 9x2 - 12x + 12x - 16
$$
  
#38; 
$$
= 9x4 - 25x2 - 16
$$

4. El cuadrado indica que hay dos binomios. Desarróllalos y multiplica.

$$
(2x-7)2\#38; = (2x-7)(2x-7)
$$
  

$$
438; = 4x2 - 14x - 14x + 49
$$
  

$$
438; = 4x2 - 28x + 49
$$

#### **Práctica**

Encuentra el producto.

1.  $5x(x^2 - 6x + 8)$ 2.  $-x^2(8x^3 - 11x + 20)$ 3.  $7x^3(3x^3 - x^2 + 16x + 10)$ 4.  $(x^2+4)(x-5)$ 5.  $(3x^2-4)(2x-7)$ 6.  $(9-x^2)(x+2)$ 7.  $(x^2+1)(x^2-2x-1)$ 8.  $(5x-1)(x^3+8x-12)$ 9.  $(x^2 - 6x - 7)(3x^2 - 7x + 15)$ 10.  $(x-1)(2x-5)(x+8)$ 11.  $(2x^2+5)(x^2-2)(x+4)$ 12.  $(5x-12)^2$ 13.  $-x^4(2x+11)(3x^2-1)$ 14.  $(4x+9)^2$ 15.  $(4x^3 - x^2 - 3)(2x^2 - x + 6)$ 16.  $(2x^3 - 6x^2 + x + 7)(5x^2 + 2x - 4)$ 17.  $(x^3 + x^2 - 4x + 15)(x^2 - 5x - 6)$ 

# <span id="page-466-0"></span>**6.6 Suma y Diferencia de Cubos**

En esta sección aprenderás cómo usar las formulas de suma y diferencia de cubos para factorizar ciertos tipos de polinomios.

El volumen de un prisma rectangular es  $2x^4 - 128x$  . ¿Cuál es la longitud de los lados del prisma?

### **Mira esto**

Primero mira el video.

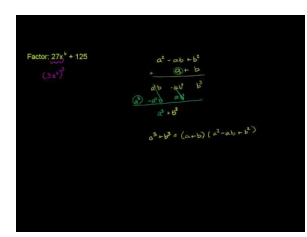

MEDIA Click image to the left or use the URL below. URL: <http://www.ck12.org/flx/render/embeddedobject/60116>

Haz clic en la imagen de arriba para ver más contenido

[Khan](http://www.youtube.com/watch?v=Touv2APcBRw) [Academy: Factoring](http://www.youtube.com/watch?v=Touv2APcBRw) [Sum](http://www.youtube.com/watch?v=Touv2APcBRw) [of Cubes](http://www.youtube.com/watch?v=Touv2APcBRw)

\*Este video solo está disponible en inglés

# **Orientación**

.

Anteriormente, aprendiste cómo factorizar muchos tipos diferentes de ecuaciones cuadráticas. En esta sección, ampliaremos este conocimiento a ciertos tipos de polinomios. El primero es la suma de cubos. La suma de cubos es lo que su nombre dice; la suma de dos números elevados al cubo o  $a^3 + b^3$  . Usaremos una investigación relacionada con el volumen para encontrar la factorización de este polinomio.

### **Investigación: Fórmula para la Suma de Cubos**

1. La suma de cubos se vería así si la graficamos:

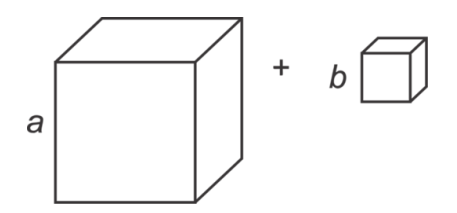

O, podríamos poner uno encima del otro.

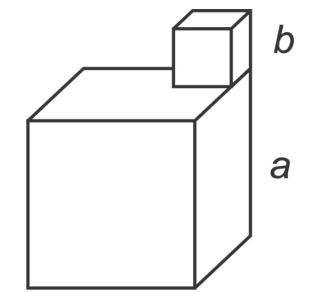

2. Recuerda que la fórmula para el volumen es *length*×*width*×*depth* . Encuentra el volumen de la suma de estos dos cubos.

 $V = a^3 + b^3$ 

3. Ahora, encontraremos el volumen de otra forma. Si usamos la segunda imagen, añadiremos líneas imaginarias para que estos dos cubos se vean como un prisma grande. Encuentra el volumen de este prisma.

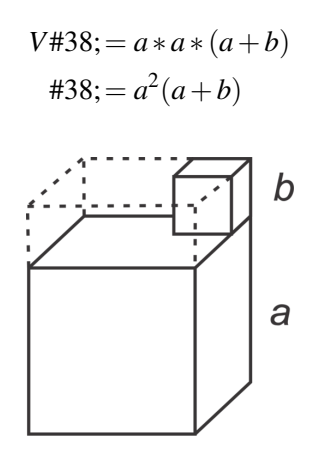

4. Resta la parte imaginaria de la parte superior. En el dibujo, hay un prisma 1 y un prisma 2.

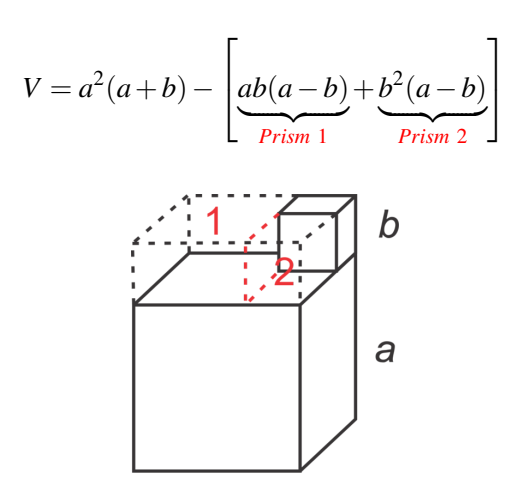

5. Retira todos los factores comunes dentro de los corchetes.

$$
V = a^2(a+b) - b(a-b)[a+b]
$$

6. Debes tener presente que ambos términos tienen un factor común, que es  $(a + b)$ . Retíralo, ponlo al frente y deshazte de los corchetes.
$$
V = (a+b)(a^2 - b(a-b))
$$

7. Simplifica lo que está dentro del segundo par de paréntesis.

$$
V = (a+b)(a^2 - ab + b^2)
$$

En el último paso, descubrimos que  $a^3+b^3$  se factoriza en  $(a+b)(a^2-ab+b^2)$  . Esta es la **Fórmula para la Suma** de Cubos. .

#### **Ejemplo A**

Factoriza  $8x^3 + 27$ .

Solución: Primero, determina si hay números "cubo". Un número cubo tiene una raíz cúbica. Por ejemplo, la raíz cúbica de 8 es 2 porque  $2^3 = 8 \cdot 3^3 = 27, 4^3 = 64, 5^3 = 125$  y así sucesivamente.

$$
a^3 \# 38
$$
; =  $8x^3 = (2x)^3$   $b^3 = 27 = 3^3$   
 $a \# 38$ ; = 2x  $b = 3$ 

En la fórmula, tenemos:

$$
(a+b)(a2 - ab + b2)\#38; = (2x+3)((2x)2 - (2x)(3) + 32)
$$
  

$$
\#38; = (2x+3)(4x2 - 6x + 9)
$$

Por lo tanto,  $8x^3 + 27 = (2x+3)(4x^2 - 6x + 9)$ . El segundo polinomio factorizado no se puede seguir factorizando.

#### **Investigación: Diferencia de Cubos**

1. La diferencia de los cubos se vería así si la graficamos:

Imagina que a partir del cubo más grande se obtiene el cubo más pequeño.

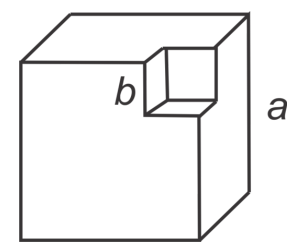

2. Recuerda que la fórmula para el volumen es *length*×*width*×*depth* . Encuentra el volumen de la diferencia de estos dos cubos.

 $V = a^3 - b^3$ 

3. Ahora, encontraremos el volumen de otra forma. Usaremos la imagen que está aquí y añadiremos líneas imaginarias para que la figura se divida en tres prismas. Encuentra el volumen del prisma 1, del prisma 2 y del prisma 3.

> #38;Prism 1 : *a* · *a* ·(*a*−*b*) #38;Prism 2 : *a* · *b* ·(*a*−*b*) #38;Prism 3 : *b* · *b* ·(*a*−*b*)

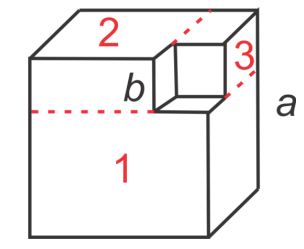

4. Suma todos los volúmenes para obtener el volumen de la figura completa.

$$
V = a^2(a - b) + ab(a - b) + b^2(a - b)
$$

5. Retira todos los factores comunes y simplifica.

$$
V = (a - b)(a2 + ab + b2)
$$

En el último paso, descubrimos que  $a^3 - b^3$  se factoriza en  $(a - b)(a^2 + ab + b^2)$ . Esta es la **Fórmula para la** Diferencia de Cubos. .

#### **Ejemplo B**

Factoriza  $x^5 - 125x^2$ .

Solución: Primero, elimina los factores comunes.

$$
x^5 - 125x^2 = x^2(x^3 - 125)
$$

Lo que está dentro de los paréntesis es la diferencia de los cubos. Usa la fórmula.

$$
x5 - 125x2 #38; = x2(x3 - 125)
$$
  
#38; = x<sup>2</sup>(x<sup>3</sup> - 5<sup>3</sup>)  
#38; = x<sup>2</sup>(x - 5)(x<sup>2</sup> + 5x + 25)

### **Ejemplo C**

Encuentra las soluciones con números reales de  $x^3 - 8 = 0$ . Solución: Factoriza usando la diferencia de cubos.

$$
x3 - 8\#38 = 0
$$
  
(x-2)(x<sup>2</sup>+2x+4) \#38 = 0  
x\#38 = 2

En el último paso, estableceremos que el primer factor es igual a cero. El Segundo factor,  $x^2 + 2x + 4$ , dará como resultado soluciones imaginarias. Esto siempre sucederá en la suma y en la diferencia de cubos.

Revisión del Problema Introductorio Necesitamos factorizar 2*x* <sup>4</sup> −128*x* .

Primero, elimina los factores comunes.

$$
2x^4 - 128x = 2x(x^3 - 64)
$$

Lo que está dentro del paréntesis es una diferencia de cubos. Usa la Fórmula para la Diferencia de Cubos.

$$
2x(x3 - 64)
$$
  
#38; = 2x(x<sup>3</sup> - 4<sup>3</sup>)  
#38; = 2x(x-4)(x<sup>2</sup> + 4x + 16)

Por lo tanto, la longitud de los lados del prisma rectangular es  $2x$  ,  $x+4$  ,  $y x^2 + 4x + 16$ .

#### **Práctica Guiada**

Factoriza usando la suma o la diferencia de cubos.

- 1.  $x^3 1$
- 2.  $3x^3 + 192$
- 3. 125−216*x* 3
- 4. Encuentra la solución con números reales de  $27x^3 + 8 = 0$ .

#### **Respuestas**

1. Factoriza usando la diferencia de cubos.

$$
x3 - 1#38; = x3 - 13
$$
  
#38; = (x - 1)(x<sup>2</sup> + x + 1)

2. Retira los 3 y luego factoriza usando la suma de cubos.

$$
3x3 + 192\#38; = 3(x3 + 64)
$$
  
#38; = 3(x<sup>3</sup> + 4<sup>3</sup>)  
#38; = 3(x+4)(x<sup>2</sup> - 4x + 16)

3. Factoriza usando la diferencia de cubos.

$$
125 - 216x3 \# 38; = 53 - (6x)3
$$
  

$$
\# 38; = (5 - 6x)(52 + (5)(6x) + (6x)2)
$$
  

$$
\# 38; = (5 - 6x)(25 + 30x + 36x2)
$$

4. Factoriza usando la suma de cubos y luego resuelve.

$$
27x3 + 8#38; = 0
$$
  
(3x)<sup>3</sup> + 2<sup>3</sup>#38; = 0  
(3x+2)(9x<sup>2</sup> - 6x + 4)#38; = 0  
x#38; = - $\frac{2}{3}$ 

### **Vocabulario**

Fórmula para la Suma de Cubos  $a^3 + b^3 = (a+b)(a^2 - ab + b^2)$ 

### Fórmula para la Diferencia de Cubos.

 $a^3-b^3 = (a-b)(a^2+ab+b^2)$ 

# **Práctica**

Factoriza cada polinomio usando la suma o la diferencia de cubos.

1.  $x^3 - 27$ 2.  $64 + x^3$ 3.  $32x^3 - 4$ 4.  $64x^3 + 343$ 5. 512−729*x* 3 6.  $125x^4 + 8x$ 7.  $648x^3 + 81$ 8.  $5x^6 - 135x^3$ 

9.  $686x^7 - 1024x^4$ 

Encuentra las soluciones con números reales para cada ecuación.

- 10.  $125x^3 + 1 = 0$
- 11.  $64 729x^3 = 0$
- 12.  $8x^4 343x = 0$
- 13. **Desafío** Encuentra TODAS las soluciones (reales e imaginarias) para  $5x^5 + 625x^2 = 0$ .
- 14. **Desafío** Encuentra TODAS las soluciones (reales e imaginarias) para  $686x^3 + 2000 = 0$ .
- 15. Uso Cotidiana Tienes un pedazo de cartón que quisieras doblar para poder hacer una caja abierta (sin tapa) a partir de él. Las dimensiones del cartón son  $36'' \times 42''$ . Escribe una ecuación factorizada para el volumen de esta caja. Encuentra el volumen de la caja si *x* = 1,3, y 5.

# **6.7 Factorización por Agrupación**

En esta sección aprenderás cómo factorizar y resolver ciertos polinomios usando la agrupación. El volumen de un prisma rectangular es  $3x^5 - 27x^4 - 2x^2 + 18x$ . ¿Cuál es la longitud de los lados del prisma?

#### **Mira esto**

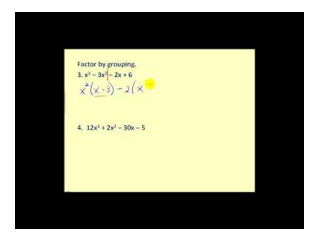

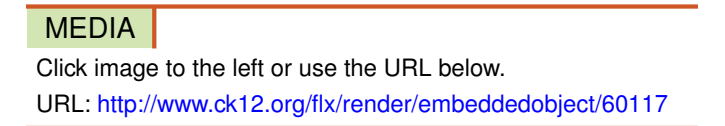

Haz clic en la imagen de arriba para ver más contenido

[James Sousa:](http://www.youtube.com/watch?v=15suKxAV1ow) [Factor](http://www.youtube.com/watch?v=15suKxAV1ow) [By Grouping](http://www.youtube.com/watch?v=15suKxAV1ow)

\*Este video solo está disponible en inglés

### **Orientación**

En la sección *Factorizar cuando el Coeficiente Principal no es igual a 1* , introdujimos la factorización por agrupación. Ahora, expandiremos esta idea a otros polinomios.

### **Ejemplo A**

Factoriza  $x^4 + 7x^3 - 8x - 56$  usando la agrupación.

Solución: Primero, agrupa los primeros dos términos y luego los últimos dos términos. Retira todos los factores comunes.

$$
\underbrace{x^4 + 7x^3 - 8x - 56}_{x^3(x+7)} -\underbrace{8x - 56}_{x+7}
$$

Debes notar que lo que está dentro de los paréntesis es *lo mismo* . Este debería pasar cada vez que factorices por agrupación. Retira este factor común.

$$
\begin{aligned} \n\text{#38:} &x^3(x+7) - 8(x+7) \\ \n\text{#38:} &(x+7)(x^3-8) \n\end{aligned}
$$

Mira todos los factores. ¿Se pueden seguir factorizando? Sí. El segundo factor es una diferencia de cubos. Usa la fórmula.

#38; 
$$
(x+7)(x^3-8)
$$
  
#38;  $(x+7)(x-2)(x^2+2x+4)$ 

# **Ejemplo B**

Factoriza  $x^3 + 5x^2 - x - 5$  usando la agrupación.

Solución: Sigue los pasos anteriores.

$$
438; x3 + 5x2 - x - 5
$$
  

$$
438; x2(x+5) - 1(x+5)
$$
  

$$
438; (x+5)(x2 - 1)
$$

Analiza para ver si podemos seguir factorizando algún factor. Sí, el segundo factor es una diferencia de cubos.

#38; 
$$
(x+5)(x^2-1)
$$
  
#38;  $(x+5)(x-1)(x+1)$ 

#### **Ejemplo C**

Encuentra todas las soluciones con números reales de  $2x^3 - 3x^2 + 8x - 12 = 0$ . Solución: Follow the steps from Ejemplo A.

$$
2x3 - 3x2 + 8x - 12\#38; = 0
$$
  

$$
x2(2x - 3) + 4(2x - 3)\#38; = 0
$$
  

$$
(2x - 3)(x2 + 4)\#38; = 0
$$

Ahora, determina si puedes seguir factorizando. No,  $x^2 + 4$  es una suma de cuadrados y no son factorizables. Al establecer el primer factor igual a cero, obtenemos  $x = \frac{3}{2}$  $\frac{3}{2}$ .

#### Revisión del Problema Introductorio

Necesitamos factorizar 3*x*<sup>5</sup> − 27*x*<sup>4</sup> − 2*x*<sup>2</sup> + 18*x* para encontrar la longitud de los lados del prisma.

Primero, retiramos todos los factores comunes.  $x(3x^4 - 27x^3 - 2x + 18)$ 

Luego, factoriza (3*x* <sup>4</sup> −27*x* <sup>3</sup> −2*x*+18) agrupando los primeros dos términos y luego los últimos dos términos.

$$
(3x4 - 27x3 - 2x + 18)
$$
  
= (3x<sup>4</sup> - 27x<sup>3</sup>) + (-2x + 18)  
= 3x<sup>3</sup>(x - 9) - 2(x - 9)

Ahora retira todos los factores comunes.

$$
3x3(x-9) - 2(x-9)
$$
  
=  $(3x3 - 2)(x-9)$ 

La expresión no se puede seguir factorizando, por lo tanto queda como  $3x^5 - 27x^4 - 2x^2 + 18x = x(3x^3 - 2)(x - 9)$ y la longitud de cada lado del prisma rectangular es *x* , 3*x* <sup>3</sup> −2 , y *x*−9 respectivamente.

#### **Práctica Guiada**

Factoriza los siguientes polinomios usando la agrupación.

- 1.  $x^3 + 7x^2 2x 14$
- 2.  $2x^4 5x^3 + 2x 5$
- 3. Factoriza los siguientes polinomios usando la agrupación.  $4x^3 8x^2 x + 2 = 0$ .

#### **Respuestas**

Cada uno de estos problemas se resuelve de la misma forma: Agrupa los primeros dos términos y luego los últimos dos términos, retira todos los factores comunes, revisa que lo que está dentro de los paréntesis sea lo mismo, factor ízalo y luego determina si algún factor se puede seguir factorizando.

1.

$$
438; x3 + 7x2 - 2x - 14
$$
  

$$
438; x2(x+7) - 2(x+7)
$$
  

$$
438; (x+7)(x2 - 2)
$$

*x*<sup>2</sup> − 2 no es una diferencia de cuadrados porque 2 no es un número cuadrado. Por lo tanto, esta no se puede seguir factorizando.

2.

$$
438; 2x4 - 5x3 + 2x - 5
$$
  
\n
$$
438; x3(2x - 5) + 1(2x - 5)
$$
  
\n
$$
438; (2x - 5)(x3 + 1)
$$
 Sum of cubes, factor further.  
\n
$$
438; (2x - 5)(x + 1)(x2 + x + 1)
$$

3. Factoriza por Agrupación

$$
4x3 - 8x2 - x + 2\#38; = 0
$$
  
\n
$$
4x2(x - 2) - 1(x - 2)\#38; = 0
$$
  
\n
$$
(x - 2)(4x2 - 1)\#38; = 0
$$
  
\n
$$
(x - 2)(2x - 1)(2x + 1)\#38; = 0
$$
  
\n
$$
x\#38; = 2, \frac{1}{2}, -\frac{1}{2}
$$

# **Práctica**

Factoriza los siguientes polinomios usando la factorización por agrupación. Factoriza completamente cada polinomio.

1.  $x^3 - 4x^2 + 3x - 12$ 2.  $x^3 + 6x^2 - 9x - 54$ 3.  $3x^3 - 4x^2 + 15x - 20$ 4.  $2x^4 - 3x^3 - 16x + 24$ 5.  $4x^3 + 4x^2 - 25x - 25$ 6.  $4x^3 + 18x^2 - 10x - 45$ 7.  $24x^4 - 40x^3 + 81x - 135$ 8.  $15x^3 + 6x^2 - 10x - 4$ 9.  $4x^3 + 5x^2 - 100x - 125$ 10.  $3x^3 - 2x^2 + 12x - 8$ 

Encuentra todas las soluciones con números reales de los siguientes polinomios.

- 11.  $9x^3 54x^2 4x + 24 = 0$ 12.  $x^4 + 3x^3 - 27x - 81 = 0$ 13.  $x^3 - 2x^2 - 4x + 8 = 0$
- 14. **Desafío** Encuentra TODAS las soluciones de  $x^6 9x^4 x^2 + 9 = 0$ .
- 15. **Desafío** Encuentra TODAS las soluciones de  $x^3 + 3x^2 + 16x + 48 = 0$ .

# **6.8 Factorización de Polinomios en Forma Cuadrática**

En esta sección aprenderás cómo factorizar y resolver polinomios que estén en una "forma cuadrática". El volumen de un prisma rectangular es 10*x* <sup>3</sup> −25*x* <sup>2</sup> −15*x* . ¿Cuál es la longitud de los lados del prisma?

### **Orientación**

Los últimos tipos de polinomios factorizables son aquellos que están en forma cuadrática. La forma cuadrática es cuando un polinomio luce como un trinomio o binomio y puede ser factorizado como un cuadrado. Un ejemplo es cuando un polinomio está en la forma de  $ax^4 + bx^2 + c$ . Otra posibilidad es algo parecido a la diferencia de cuadrados,  $a^4 - b^4$ . Esto se puede factorizar a  $(a^2 - b^2)(a^2 + b^2)$  or  $(a - b)(a + b)(a^2 + b^2)$ . Siempre ten en cuenta que los factores comunes más grandes se deben factorizar primero.

# **Ejemplo A**

Factoriza  $2x^4 - x^2 - 15$ .

Solución: Este polinomio particular es factorizable. Usemos el método que aprendimos en la sección *Factorización cuando a* ≠ 1 Primero, *ac* = −30. Los factores de -30 cuya suma es -1 son -6 y -5. Desarrolla el término del medio y luego usa la factorización por agrupación.

#38; 
$$
2x^4 - x^2 - 15
$$
  
\n#38;  $2x^4 - 6x^2 + 5x^2 - 15$   
\n#38;  $2x^2(x^2 - 3) + 5(x^2 - 3)$   
\n#38;  $(x^2 - 3)(2x^2 + 5)$ 

Ninguno de los factores es factorizable, por lo que hemos terminado.

### **Ejemplo B**

Factoriza  $81x^4 - 16$ .

Solución: Trata esta ecuación polinómica como una diferencia de cuadrados.

#38; 
$$
81x^4 - 16
$$
  
#38;  $(9x^2 - 4)(9x^2 + 4)$ 

Ahora, podemos factorizar  $9x^2 - 4$  usando por segunda vez la diferencia de cuadrados.

$$
(3x-2)(3x+2)(9x^2+4)
$$

 $9x<sup>2</sup> + 4$  no se puede factorizar porque es una suma de cuadrados. Esta ecuación tendrá soluciones imaginarias.

#### **Ejemplo C**

Encuentra todas las soluciones con números reales de  $6x^5 - 51x^3 - 27x = 0$ . Solución: Primero, retira el MCD (Máximo Común Divisor) entre los tres términos.

$$
6x^5 - 51x^3 - 27x \text{#38} = 0
$$
  
3x(2x<sup>4</sup> - 17x<sup>2</sup> - 9) #38 = 0

Factoriza lo que está dentro del paréntesis como si fuera una ecuación cuadrática. *ac* = −18 y los factores de -18 cuya suma es -17 son -18 y 1. Desarrolla el término del medio y luego usa la factorización por agrupación.

$$
6x5 - 51x3 - 27x#38; = 0
$$
  
\n
$$
3x(2x4 - 17x2 - 9) \#38; = 0
$$
  
\n
$$
3x(2x4 - 18x2 + x2 - 9) \#38; = 0
$$
  
\n
$$
3x[2x2(x2 - 9) + 1(x2 - 9)] \#38; = 0
$$
  
\n
$$
3x(x2 - 9)(2x2 + 1) \#38; = 0
$$

Sigue factorizando  $x^2 - 9y$  encuentra *x* donde sea posible.  $2x^2 + 1$  no es factorizable.

$$
3x(x2-9)(2x2+1) \# 38; = 0
$$
  

$$
3x(x-3)(x+3)(2x2+1) \# 38; = 0
$$
  

$$
x \# 38; = -3, 0, 3
$$

Revisión del Problema Introductorio Para encontrar la longitud de los lados del prisma, necesitamos factorizar  $10x^3 - 25x^2 - 15x$ .

Primero, retira el MCD (Máximo Común Divisor) entre los tres términos.

$$
10x^3 - 25x^2 - 15x
$$
  
5x(2x<sup>2</sup> - 5x - 3)

Factoriza lo que está dentro del paréntesis como si fuera una ecuación cuadrática. *ac* = −6 y los factores de -6 cuya suma es -5 son -6 y 1.

$$
5x(2x^2 - 5x - 3) = 5x(2x + 1)(x - 3)
$$

Por lo tanto, la longitud de cada uno de los lados del prisma rectangular es 5*x* , 2*x*+1 , y *x*−3 respectivamente.

### **Práctica Guiada**

Factoriza los siguientes polinomios.

- 1.  $3x^4 + 14x^2 + 8$
- 2.  $36x^4 25$
- 3. Encuentra todas las soluciones con números reales de  $8x^5 + 26x^3 24x = 0$ .

# **Respuestas**

1. *ac* = 24 y los factores de 24 cuya suma es 14 son 12 y 2.

$$
#38; 3x4 + 14x2 + 8
$$
  
\n
$$
#38; 3x4 + 12x2 + 2x2 + 8
$$
  
\n
$$
#38; 3x2(x2 + 4) + 2(x4 + 4)
$$
  
\n
$$
#38; (x2 + 4)(3x2 + 2)
$$

2. Factoriza este polinomio como una diferencia de cuadrados.

#38; 
$$
36x^4 - 25
$$
  
#38;  $(6x^2 - 5)(6x^2 + 5)$ 

6 y 5 no son números cuadrados, por lo que esta no se puede seguir factorizando.

3. Retira un 2*x* de cada término.

$$
8x5 + 26x3 - 24x#38; = 0
$$
  
\n
$$
2x(4x4 + 13x - 12) \#38; = 0
$$
  
\n
$$
2x(4x4 + 16x2 - 3x2 - 12) \#38; = 0
$$
  
\n
$$
2x[4x2(x2 + 4) - 3(x2 + 4)] \#38; = 0
$$
  
\n
$$
2x(x2 + 4)(4x2 - 3) \#38; = 0
$$

Establece cada factor como igual a cero.

#38;  
\n#38; 2x = 0 
$$
x^2 + 4 = 0
$$
  
\n#38;  
\n#38;  $and$   $x^2 = \frac{3}{4}$   
\n#38;  
\n $x = 0$   $x^2 = -4$   
\n $x = \pm \frac{\sqrt{3}}{2}$ 

Debes tener presente que el segundo factor dará soluciones imaginarias.

# **Vocabulario**

# Forma cuadrática

Cuando un polinomio luce como un trinomio o binomio y puede ser factorizado como un cuadrado.

# **Práctica**

Factoriza completamente los siguientes cuadráticos.

1.  $x^4 - 6x^2 + 8$ 2.  $x^4 - 4x^2 - 45$ 3.  $x^4 - 18x^2 + 45$ 4.  $4x^4 - 11x^2 - 3$ 5.  $6x^4 + 19x^2 + 8$ 6.  $x^4 - 81$ 7.  $16x^4 - 1$ 8.  $6x^5 + 26x^3 - 20x$ 9.  $4x^6 - 36x^2$ 10. 625−81*x* 4

Encuentra todas las soluciones con números reales de los siguientes polinomios.

11.  $2x^4 - 5x^2 - 12 = 0$ 12.  $x^4 - 16 = 0$ 13.  $16x^4 - 49 = 0$ 14.  $12x^6 + 69x^4 + 45x^2 = 0$ 15.  $3x^4 + 17x^2 - 6 = 0$ 

# **6.9 Divisiones Largas de Polinomios**

En esta sección aprenderás cómo usar divisiones largas para dividir polinomios.

El área de un rectángulo es 6*x* <sup>3</sup> −12*x* <sup>2</sup> +4*x*−8 . El ancho de un rectángulo es 2*x*−4 . ¿Cuál es su longitud?

#### **Mira esto**

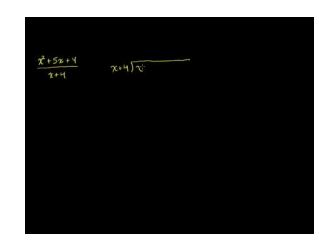

**MEDIA** Click image to the left or use the URL below. URL: <http://www.ck12.org/flx/render/embeddedobject/47>

Haz clic en la imagen de arriba para ver más contenido

[Khan](http://www.youtube.com/watch?v=FXgV9ySNusc) [Academy: Polynomial](http://www.youtube.com/watch?v=FXgV9ySNusc) [Division](http://www.youtube.com/watch?v=FXgV9ySNusc)

\*Este video solo está disponible en inglés

#### **Orientación**

A pesar de que no lo parece, la factorización es una forma de división. Cada factor cabe justo en el polinomio más grande sin dejar residuos. Por ejemplo, toma el polinomio 2*x*<sup>3</sup> − 3*x*<sup>2</sup> − 8*x* + 12. Si usamos la factorización por agrupación, descubrimos que los factores son  $(2x-3)(x-2)(x+2)$ . Si multiplicamos estos tres factores, obtendremos el polinomio original. Por lo tanto, si dividimos por 2*x*−3 , deberíamos obtener *x* <sup>2</sup> −4 .

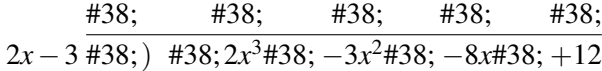

 $i$ Cuántas veces cabe  $2x$  en  $2x^3$  ?  $x^2$  veces.

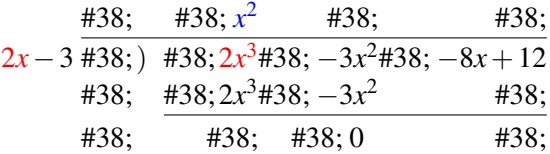

Ubica *x* 2 sobre el término *x* 2 en el polinomio.

*Multiplica x*<sup>2</sup> por ambos términos en el divisor ( 2*x* and -3) y ubícalos hasta sus términos similares. *Resta* del dividendo  $(2x^3 - 3x^2 - 8x + 12)$ . Retira los próximos dos términos y repite el proceso.

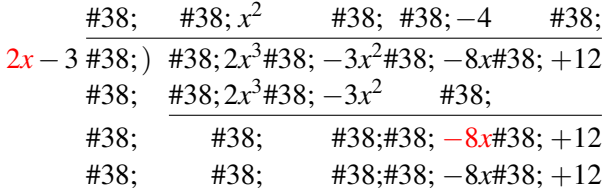

 $2x$  cabe  $-8x$  veces.

Después de multiplicar los dos términos en el divisor por -4, ubícalo bajo los términos que bajaste. Cuando restamos, notaremos que todo se cancelará. Por lo tanto, tal como lo pensamos, *x* <sup>2</sup> −4 es un factor.

Cuando dividimos polinomios, no todos los divisores cabrán justos en el dividendo. Sí hay algún residuo, escríbelo como una fracción sobre el divisor.

#### **Ejemplo A**

 $(2x^3 - 6x^2 + 5x - 20) \div (x^2 - 5)$ 

Solución: Comienza el problema usando una barra para una división larga.

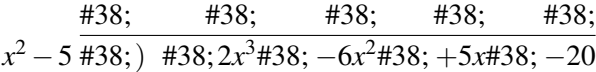

 $i_c$ Cuántas veces cabe  $x^2$  en  $2x^3$  ?  $2x$  veces.

$$
\frac{\#38;}{x^2 - 5 \#38;} \frac{\#38;}{\#38; 2x} \frac{\#38;}{\#38;} \frac{\#38;}{\#38;} \frac{\#38;}{\#38; -6x^2 \#38; +5x \#38; -20}
$$
  

$$
\frac{\#38;}{\#38;} \frac{\#38; 2x^3 \#38; -10x^2 \#38;}{\#38; \#38; +x^2 \#38; +5x \#38; -20}
$$

*Multiplica* 2*x* por el divisor. *Réstalo* del dividendo .

Repite los pasos anteriores. Ahora, ¿Cuántas veces cabe  $x^2$  en  $4x^2$  ? 4 veces.

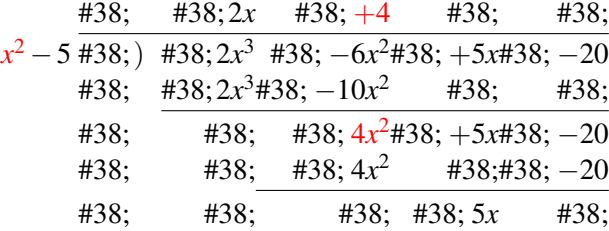

En este punto, ya hemos terminado. *x* <sup>2</sup> no cabe en 5*x* porque tiene un grado mayor. Por lo tanto, 5*x* es un residuo. La respuesta completa sería  $2x+4+\frac{5x}{x-4}$  $\frac{5x}{x^2-5}$ .

# **Ejemplo B**

 $(3x^4 + x^3 - 17x^2 + 19x - 6) \div (x^2 - 2x + 1)$ . Determina si  $x^2 - 2x + 1$  cabe justo en  $3x^4 + x^3 - 17x^2 + 19x - 6$ . Si es así, intenta seguir factorizando el divisor y el cociente.

Solución: Primero, realiza la división larga. Si *x* <sup>2</sup> −2*x*+1 cabe justo, entonces el residuo será cero.

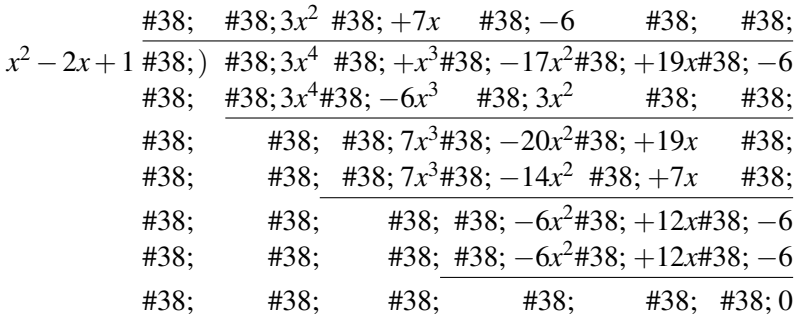

cabe justo, entonces el residuo será cero. *x* <sup>2</sup>−2*x*+1 y 3*x* <sup>2</sup>+7*x*−6 caben justo en 3*x* <sup>4</sup>+*x* <sup>3</sup>−17*x* <sup>2</sup>+19*x*−6 . Veamos si podemos seguir factorizando  $x^2 - 2x + 1$  o  $3x^2 + 7x - 6$ .

$$
x^{2}-2x+1=(x-1)(x-1) y 3x^{2}+7x-6=(3x-2)(x+3).
$$

Por lo tanto,  $3x^4 + x^3 - 17x^2 + 19x - 6 = (x-1)(x-1)(x+3)(3x-2)$ . Puedes multiplicarlos para revisar el ejercicio. Un binomio con grado uno es un factor de un polinomio más grande, *f*(*x*) , si cabe justo en este. En este ejemplo,  $(x-1)(x-1)(x+3)$  y  $(3x-2)$  son factores de  $3x^4 + x^3 - 17x^2 + 19x - 6$ . También podemos decir que 1,1, -3 y  $\frac{2}{3}$ son soluciones de  $3x^4 + x^3 - 17x^2 + 19x - 6$ .

Teorema de Factorización: Un polinomio, *f*(*x*) , tiene un factor, (*x*−*k*) ,si y solo sí *f*(*k*) = 0 .

En otras palabras, si *k* es una solución o un cero , entonces el factor , (*x*−*k*) se divide justo en *f*(*x*) .

### **Ejemplo C**

Determina si 5 es una solución de  $x^3 + 6x^2 - 8x + 15$ .

Solución: Para ver si 5 es una solución, necesitamos dividir el factor en *x* <sup>3</sup> +6*x* <sup>2</sup> −8*x*+15 . El factor equivalente a 5 es  $(x-5)$ .

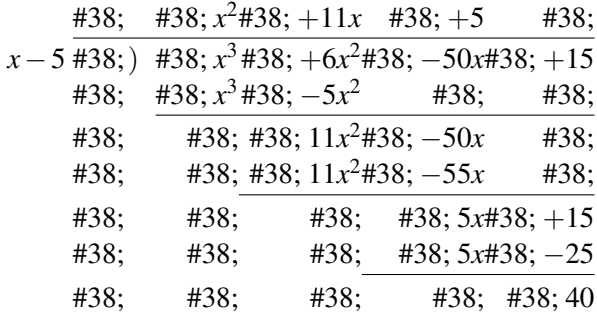

Ya que no hay residuo, 5 no es una solución.

#### Revisión del Problema Introductorio

Primero, realiza la división larga.

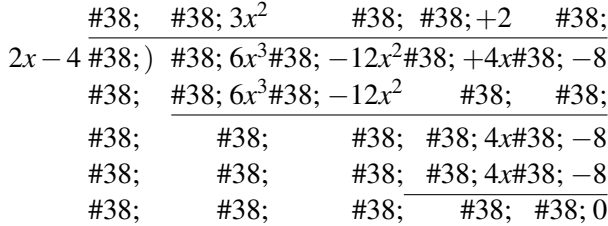

Esto significa que  $2x - 4$  and  $3x^2 + 2$  caben justo en  $6x^3 - 12x^2 + 4x - 8$ .  $3x^2 + 2$  no se puede seguir factorizando, por lo tanto esta es la longitud del rectángulo.

# **Práctica Guiada**

- 1.  $(5x^4 + 6x^3 12x^2 3) \div (x^2 + 3)$
- 2. Is  $(x+4)$  es un factor de  $x^3 2x^2 51x 108$  ? Si lo es, encuentra todos los otros factores.
- 3. ¿Cuáles son las soluciones con números reales del ejercicio 2?
- 4. Determina si 6 es una solución de  $2x^3 9x^2 12x 24$ .

#### **Respuestas**

1. Asegúrate de poner un sustituto para el término *x*−

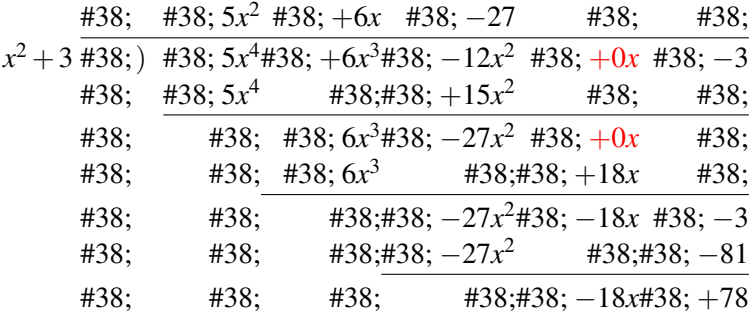

La respuesta final es  $5x^2 + 6x - 27 - \frac{18x - 78}{x^2 + 3}$  $\frac{8x-78}{x^2+3}$ .

2. Divide  $(x+4)$  en  $x^3 - 2x^2 - 51x - 108$  y si el residuo es cero, es un factor.

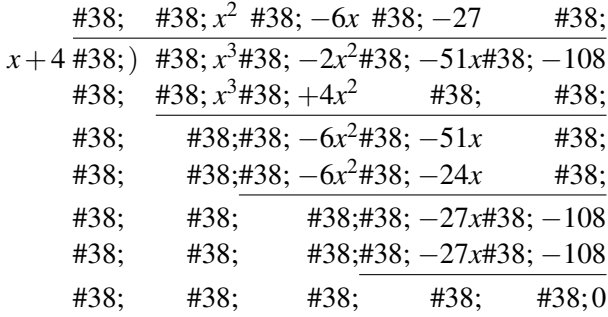

*x* + 4 es un factor. Veamos si *x*<sup>2</sup> − 6*x* − 27 se puede seguir factorizando. Sí, los factores de -27 cuya suma es -6 son -9 y 3. Por lo tanto, los factores de *x* <sup>3</sup> −2*x* <sup>2</sup> −51*x*−108 son (*x*+4),(*x*−9) , son (*x*+3) .

- 3. Las soluciones serían -4, 9 y 3; el signo opuesto para cada factor.
- 4. Para ver si 6 es una solución, necesitamos dividir  $(x-6)$  en  $2x^3 9x^2 12x 24$ .

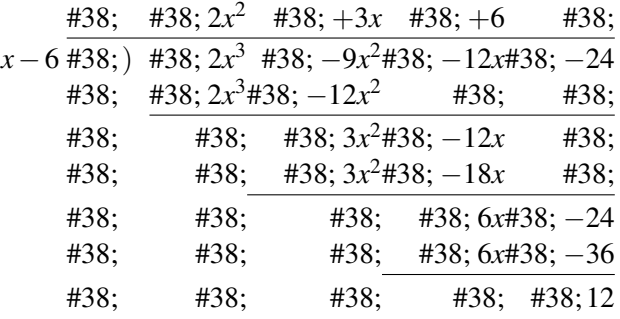

Ya que el residuo no es cero, 6 no es una solución.

#### **Vocabulario**

#### Divisiones largas (de polinomios)

El proceso de dividir polinomios cuando el divisor tiene dos o más términos.

#### Divisor

El polinomio que se divide en otro polinomio.

#### Dividendo

El polinomio en el que va el divisor. El polinomio bajo la barra de división.

#### Cociente

La respuesta a un problema de división.

#### **Práctica**

Divide los siguientes polinomios usando una división larga.

1. 
$$
(2x^3 + 5x^2 - 7x - 6) \div (x + 1)
$$
  
\n2.  $(x^4 - 10x^3 + 15x - 30) \div (x - 5)$   
\n3.  $(2x^4 - 8x^3 + 4x^2 - 11x - 1) \div (x^2 - 1)$   
\n4.  $(3x^3 - 4x^2 + 5x - 2) \div (3x + 2)$   
\n5.  $(3x^4 - 5x^3 - 21x^2 - 30x + 8) \div (x - 4)$   
\n6.  $(2x^5 - 5x^3 + 6x^2 - 15x + 20) \div (2x^2 + 3)$ 

Determina todas las soluciones con números reales en los siguientes polinomios. Se ha entregado un factor.

7. 
$$
x^3 - 9x^2 + 27x - 15
$$
;  $(x + 5)$   
\n8.  $x^3 + 4x^2 - 9x - 36$ ;  $(x + 4)$   
\n9.  $2x^3 + 7x^2 - 7x - 30$ ;  $(x - 2)$ 

Determina todas las soluciones con números reales en los siguientes polinomios. Se ha entregado un cero.

10.  $6x^3 - 37x^2 + 5x + 6; 6$ 11.  $6x^3 - 41x^2 + 58x - 15;5$ 12.  $x^3 + x^2 - 16x - 16; 4$ 

Encuentra la ecuación de un polinomio con los ceros que se te han entregado.

13. 4, -2,  $y\frac{3}{2}$ 

- 14. 1, 0, y 3
- 15.  $-5, -1, y \frac{3}{4}$
- 16. Desafío Encuentra *dos* polinomios con los ceros 8, 5, 1 y -1.

# **6.10 Divisiones Sintéticas de Polinomios**

En esta sección aprenderás cómo usar divisiones sintéticas como una forma rápida y una alternativa a las divisiones largas (en ciertos casos) y para encontrar ceros.

El volumen de un prisma rectangular es  $2x^3 + 5x^2 - x - 6$ . Determina si  $2x + 3$  es la longitud de uno de los lados del prisma.

# **Mira esto**

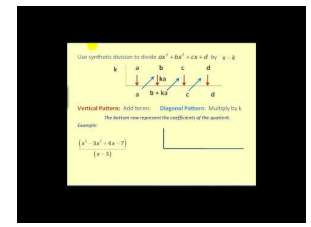

MEDIA Click image to the left or use the URL below. URL: <http://www.ck12.org/flx/render/embeddedobject/54995>

Haz clic en la imagen de arriba para ver más contenido [James Sousa:](http://www.youtube.com/watch?v=5dBAdzl2Mns) [Polynomial](http://www.youtube.com/watch?v=5dBAdzl2Mns) [Division: Synthetic](http://www.youtube.com/watch?v=5dBAdzl2Mns) [Division](http://www.youtube.com/watch?v=5dBAdzl2Mns) \*Este video solo está disponible en inglés

# **Orientación**

La división sintética es una alternativa a la división larga de la sección anterior. También se puede usar para dividir un polinomio por un factor posible, *x*−*k* . Sin embargo, la división sintética no puede ser usada para dividir polinomios más grandes, como los cuadráticos, en otro polinomio.

# **Ejemplo A**

Divide  $2x^4 - 5x^3 - 14x^2 - 37x - 30$  by  $x - 2$ .

Solución: Usando la división sintética, la preparación del ejercicio queda así:

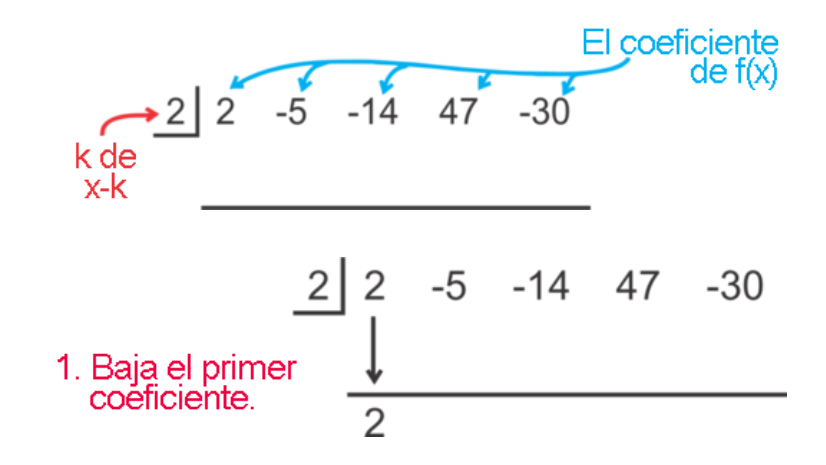

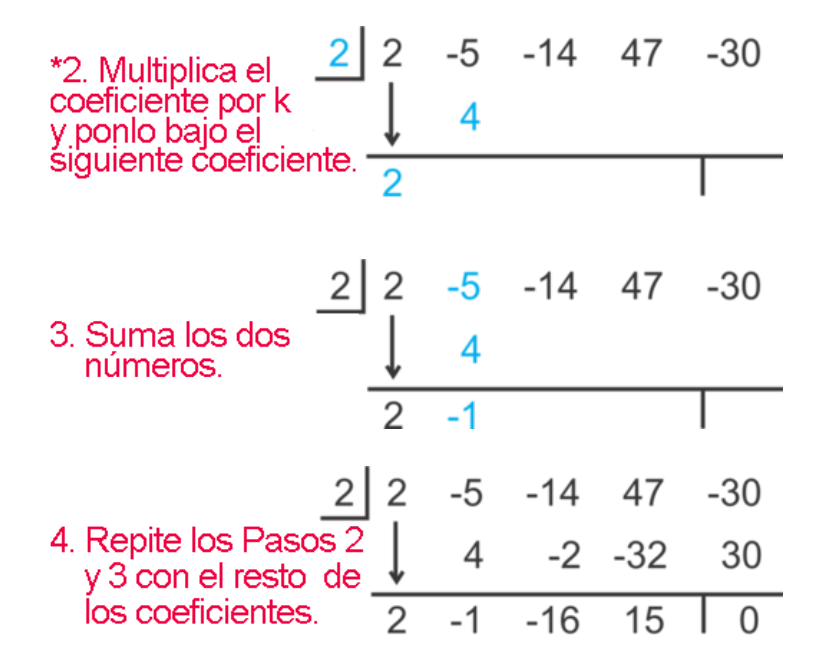

Para "leer" la respuesta, usa los números como se muestra ahora:

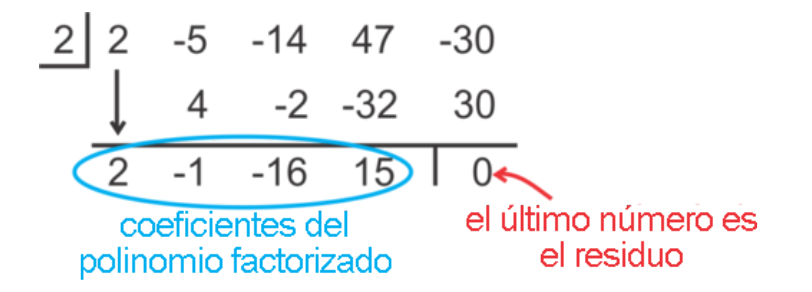

Por lo tanto, 2 es una solución, ya que el residuo es cero. El polinomio factorizado es 2*x* <sup>3</sup> −*x* <sup>2</sup> −16*x*+15 . Debes tener presente que cuando dividimos sintéticamente por *k* ,el polinomio "sobrante" tiene un grado menos que el original. También podríamos escribir  $(x-2)(2x^3 - x^2 - 16x + 15) = 2x^4 - 5x^3 - 14x^2 + 47x - 30$ .

#### **Ejemplo B**

Determina si 4 es una solución de  $f(x) = 5x^3 + 6x^2 - 24x - 16$ .

Si usamos la división sintética, tenemos:

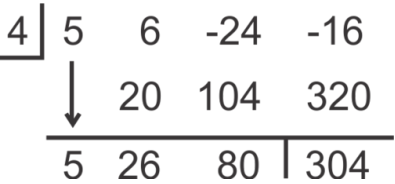

El residuo es 304, por lo que 4 no es una solución. Debes tener presente que si sustituimos en  $x = 4$ , también expresado como  $f(4)$  , tendríamos  $f(4) = 5(4)^3 + 6(4)^2 - 24(4) - 16 = 304$  . Esto nos lleva al Teorema del Residuo.

Teorema del Residuo: Si *f*(*k*) = *r* , entonces *r* también es el residuo cuando se divide por (*x*−*k*) .

Esto significa que si sustituyes en  $x = k$  o divides por k, el resultado de  $f(x)$  es el mismo. r ies el residuo, pero también es el valor correspondiente de *y*− Por lo tanto, el punto (*k*,*r*) estaría en el gráfico de *f*(*x*) .

# **Ejemplo C**

Determina si  $(2x-5)$  es un factor de  $4x^4 - 9x^2 - 100$ .

Solución: Si usas la división sintética, el factor no estará en la forma (*x*−*k*) . Necesitamos calcular el factor posible para cero para ver qué solución posible resultaría.Por lo tanto, necesitamos poner  $\frac{5}{2}$  en una casilla en la esquina superior izquierda. Además, no se representan todos los términos en este polinomio. Cuando sucede esto, debes poner ceros como sustitutos. En este ejemplo, necesitamos ceros para el término *x* <sup>3</sup>− y para el término *x*−

$$
\begin{array}{c|cccc}\n5 & 4 & 0 & -9 & 0 & -100 \\
 & & 10 & 25 & 40 & 100 \\
\hline\n & 4 & 10 & 16 & 40 & 0\n\end{array}
$$

Esto significa que  $\frac{5}{2}$  es un cero y su binomio correspondiente  $(2x-5)$ , es un factor.

# Revisión del Problema Introductorio

Si 2*x* + 3 se divide justo en 2*x*<sup>3</sup> + 5*x*<sup>2</sup> − *x* − 6 este sería la longitud de uno de los lados del prisma.

Si usas la división sintética, el factor no estará en la forma (*x*−*k*) . Necesitamos calcular el factor posible para cero para ver qué solución posible resultaría. Por lo tanto, necesitamos poner  $\frac{-3}{2}$  en una casilla en la esquina superior izquierda.

Cuando realizamos la división sintética, obtenemos un resultado igual a 0. Esto significa que (2*x*+3) es un factor del volumen. Por lo tanto, también es la longitud de uno de los lados del prisma rectangular.

# **Práctica Guiada**

1. Divide  $x^3 - 9x^2 + 12x - 27$  por  $(x+3)$ . Escribe el polinomio resultante con su residuo (si es que hay uno).

2. Divide  $2x^4 - 11x^3 + 12x^2 + 9x - 2$  por  $(2x + 1)$ . Escribe el polinomio resultante con su residuo (si es que hay uno).

3. ¿6 es una solución de  $f(x) = x^3 - 8x^2 + 72$  ? Si es así, encuentra los ceros con números reales (soluciones) del polinomio resultante.

# **Respuestas**

1. Usando la división sintética, divide por -3.

$$
\begin{array}{c|cccc}\n-3 & 1 & 9 & 12 & -27 \\
& & -3 & -18 & 18 \\
\hline\n& 1 & 6 & -6 & -9\n\end{array}
$$

La respuesta final es  $x^2 + 6x - 6 - \frac{9}{x+3}$ .

2. Usando la división sintética, divide por  $-\frac{1}{2}$  $\frac{1}{2}$ .

$$
\begin{array}{c|cccc}\n\hline\n-\frac{1}{2} & 2 & -11 & 12 & 9 & -2 \\
 & & -1 & 6 & -9 & 0 \\
\hline\n & 2 & -12 & 18 & 0 & -2\n\end{array}
$$

La respuesta final es  $2x^3 - 12x^2 + 18x - \frac{2}{2x+1}$ .

3. Pon un cero como sustituto para el término *x*− Divide por 6.

$$
\begin{array}{c|cccc}\n6 & 1 & -8 & 0 & 72 \\
& & 6 & -12 & -72 \\
\hline\n& 1 & -2 & -12 & 0\n\end{array}
$$

El polinomio resultante es *x* <sup>2</sup> −2*x*−12 . Aunque esta ecuación cuadrática no se factorice, podemos usar la Fórmula para Ecuaciones Cuadráticas para encontrar las otras raíces.

$$
x = \frac{2 \pm \sqrt{2^2 - 4(1)(-12)}}{2} = \frac{2 \pm \sqrt{4 + 48}}{2} = \frac{2 \pm 2\sqrt{13}}{2} = 1 \pm \sqrt{13}
$$

Las soluciones a este polinomio son  $6$ ,  $1+$ √ 13 ≈ 4.61 y 1− √  $13 \approx -2.61$ .

#### **Vocabulario**

#### División Sintética

Una alternativa a las divisiones largas para dividir  $f(x)$  por k cuando solo se usan los coeficientes de  $f(x)$ 

#### Teorema del Residuo

Si *f*(*k*) = *r* , entonces *r* también es el residuo cuando se divide por (*x*−*k*) .

#### **Práctica**

Usa la división sintética para dividir los siguientes polinomios. Escribe el polinomio restante.

1. 
$$
(x^3 + 6x^2 + 7x + 10) \div (x + 2)
$$

2.  $(4x^3 - 15x^2 - 120x - 128) \div (x - 8)$ 

3. 
$$
(4x^2-5) \div (2x+1)
$$

- 4.  $(2x^4 15x^3 30x^2 20x + 42) \div (x+9)$
- 5.  $(x^3 3x^2 11x + 5) \div (x 5)$
- 6.  $(3x^5 + 4x^3 x 2) \div (x 1)$
- 7. ¿Cuál de los problemas de división anteriores no genera residuos?¿Qué significa eso?
- 8. ¿Cuál es la diferencia entre un cero y un factor?
- 9. Encuentra  $f(-2)$  si  $f(x) = 2x^4 5x^3 10x^2 + 21x 4$ .
- 10. Ahora, divide  $2x^4 5x^3 10x^2 + 21x 4$  por  $(x + 2)$  usando la división sintética. ¿De qué te diste cuenta?

Encuentra todos los ceros reales de los siguientes polinomios. Se ha entregado un cero.

11.  $12x^3 + 76x^2 + 107x - 20$ ; -4 12.  $x^3 - 5x^2 - 2x + 10$ ; -2 13.  $6x^3 - 17x^2 + 11x - 2; 2$ 

Encuentra todos los ceros reales de los siguientes polinomios. Se han entregado dos ceros.

14.  $x^4 + 7x^3 + 6x^2 - 32x - 32; -4, -1$ 15.  $6x^4 + 19x^3 + 11x^2 - 6x; 0, -2$ 

# **6.11 Encontrar Ceros Racionales y Reales**

En esta sección aprenderás cómo encontrar todos los ceros racionales y con números reales de un polinomio de grado superior.

La longitud de una parte de un terreno para cultivos es  $2x^2 + 10$  y el ancho es  $x + 1$  . El área del terreno para cultivos es 353 yardas cuadradas. ¿Cuáles son las soluciones racionales posibles para la ecuación polinómica representada por esta situación?

# **Mira esto**

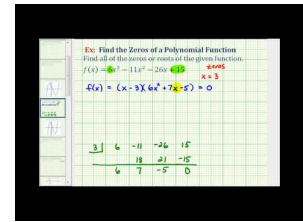

MEDIA Click image to the left or use the URL below. URL: <http://www.ck12.org/flx/render/embeddedobject/60118>

Haz clic en la imagen de arriba para ver más contenido

[James Sousa:](http://www.youtube.com/watch?v=D_I11k2DfCg) [Ex](http://www.youtube.com/watch?v=D_I11k2DfCg) [2: Find](http://www.youtube.com/watch?v=D_I11k2DfCg) [the](http://www.youtube.com/watch?v=D_I11k2DfCg) [Zeros of](http://www.youtube.com/watch?v=D_I11k2DfCg) [a Polynomial Function -](http://www.youtube.com/watch?v=D_I11k2DfCg) [Real Rational Zeros](http://www.youtube.com/watch?v=D_I11k2DfCg)

\*Este video solo está disponible en inglés

# **Orientación**

Recuerda lo que aprendiste sobre Funciones Cuadráticas: cada ecuación de segundo grado tiene dos soluciones. El grado de una ecuación cuadrática es 2, lo que nos lleva a la noción de que tiene 2 soluciones. *El grado siempre nos dirá el número máximo de soluciones que tiene un polinomio.* Las ecuaciones cuadráticas también tienen unas pocas posibilidades de soluciones diferentes; dos soluciones con números reales (la parábola pasa por el eje *x*− dos veces), una solución con números reales (donde la solución es el vértice, conocido como raíz repetida) o dos soluciones imaginarias (donde el gráfico no toca en ningún momento el eje *x*− ).

Cuando se trata de soluciones para polinomios, todas estas opciones son posibles. Puede haber soluciones racionales, irracionales e imaginarias. . *Las soluciones irracionales e imaginarias siempre aparecerán en pares..* Esto es debido al hecho de que para encontrar estos tipos de soluciones, debes usar la Fórmula para Cuadráticos y el signo  $\pm$  dará como resultado dos soluciones. En esta sección solo abordaremos soluciones con números reales.

Ahora, quizás te estés preguntando ¿Cómo encontramos todas estas soluciones? Una forma es usar el Teorema de la Raíz Racional.

**Teorema de la Raíz Racional:** Para un polinomio ,  $f(x) = a_nx^n + a_{n-1}x^{n-1} + \cdots + a_1x + a_0$ , en donde  $a_n, a_{n-1}, \cdots a_0$ son enteros, las raíces racionales se pueden determinar a partir de los factores de *a<sup>n</sup>* y *a*<sup>0</sup> . Más concretamente, si *p* es un factor de  $a_0$  y q es un factor de  $a_n$ , entonces todos los factores racionales tendrán la forma de  $\pm \frac{p}{q}$ *q* .

En otras palabras, los factores de la constante divididos por los factores del coeficiente principal producirán todas la soluciones racionales posibles para  $f(x)$ .

### **Ejemplo A**

Encuentra todas las soluciones racionales posibles para  $f(x) = 6x^4 - 43x^3 + 66x^2 - 3x - 10$ .

Solución: Todos los factores posibles de 10 son 1, 2, 5 y 10. Todos los factores posibles de 6 son 1, 2, 3 y 6. Las combinaciones posibles son  $\frac{\pm 1. \pm 2. \pm 5, \pm 10}{\pm 1. \pm 2, \pm 3, \pm 6} = \pm 1, \pm \frac{1}{2}$  $\frac{1}{2}, \pm \frac{1}{3}$  $\frac{1}{3}, \pm \frac{1}{6}$  $\frac{1}{6}, \pm 2, \pm \frac{2}{3}$  $\frac{2}{3}, \pm 5, \pm \frac{5}{2}$  $\frac{5}{2}, \pm \frac{5}{3}$  $\frac{5}{3}, \pm \frac{5}{6}$  $\frac{5}{6}, \pm 10, \pm \frac{10}{3}$  $\frac{10}{3}$  . Por lo tanto, hay 24 posibilidades.

#### **Ejemplo B**

Encuentra las soluciones racionales para  $f(x) = 6x^4 - 43x^3 + 66x^2 - 3x - 10$ .

Solución: Antes de que existieran las calculadoras graficadoras, habrías tenido que probar las 24 soluciones posibles para encontrar la solución correcta. Ahora, podemos graficar la función y eliminar cualquier posibilidad que parezca irracional. Debido a que el grado de la función es 4, habrá 4 soluciones. Este es el gráfico:

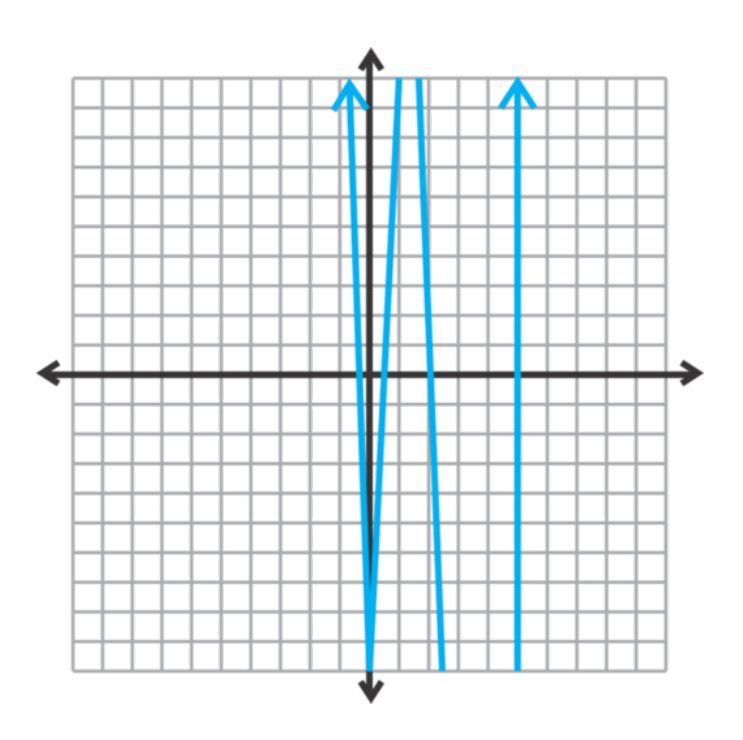

Volvamos al Ejemplo A, las soluciones razonables parecen ser:  $5, 2, \pm \frac{1}{2}$  $\frac{1}{2}, \pm \frac{1}{3}$  $\frac{1}{3}, \pm \frac{1}{6}$  $\frac{1}{6}, \pm \frac{2}{3}$  $\frac{2}{3}$ , o  $\pm \frac{5}{6}$  $\frac{5}{6}$ . Con solo mirar el gráfico, las soluciones entre -1 y 1 son difíciles de ver. Es por esto que hemos enlistado todas las soluciones entre -1 y 1 para probarlas. Probemos 5 y 2 usando la división sintética.

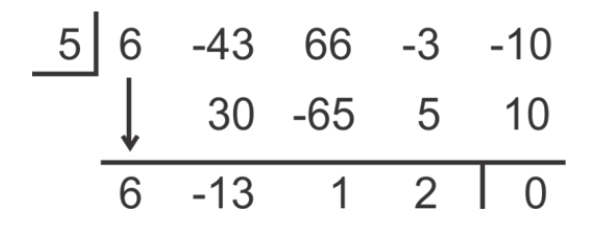

El residuo es cero, tal como pensábamos.

Ahora, en vez de comenzar desde el principio con la división por 2, *continúa* con el polinomio sobrante.

$$
\begin{array}{c|cccc}\n5 & 6 & -43 & 66 & -3 & -10 \\
& 30 & -65 & 5 & 10 \\
\hline\n& 2 & 6 & -13 & 1 & 2 & 0 \\
& 12 & -2 & -2 & \\
\hline\n& 6 & -1 & -1 & 0\n\end{array}
$$

De nuevo, el residuo es cero. Ambos, 5 y 2, son ceros.

Para encontrar los últimos dos ceros, podemos probar todas las fracciones anteriores usando la división sintética. O, podemos factorizar este polinomio sobrante. Ya que comenzamos con un polinomio de grado 4, este polinomio sobrante es un cuadrático. Es  $6x^2 - x - 1$ . *ac* = −6 y los factores de -1 cuya suma es -6 son -3 y 2. Desarrolla el término *x*− y luego usa la factorización por agrupación.

$$
438; 6x2-3x+2x-1
$$
  

$$
438; 3x(2x-1) + 1(2x-1)
$$
  

$$
438; (2x-1)(3x+1)
$$

Luego de establecer estos dos factores como iguales a cero, tenemos  $x = \frac{1}{2}$  $rac{1}{2}y-\frac{1}{3}$  $\frac{1}{3}$ . Por lo tanto, las soluciones a este polinomio son 5, 2,  $\frac{1}{2}$  and  $-\frac{1}{3}$  $\frac{1}{3}$ .

Revisa tu respuesta: Para revisar tu trabajo, puedes multiplicar los factores para ver si obtienes el polinomio original.

$$
\begin{aligned}\n&438; \underbrace{(2x-1)(3x+1)}(x-5)(x-2)\\
&438; (6x^2-x-1)(x^2-7x+10)\\
&438; 6x^4-43x^3+66x^2-3x-10\n\end{aligned}
$$

#### **Ejemplo C**

Encuentras todas las soluciones reales para  $f(x) = x^4 + 6x^3 - 2x^2 - 48x - 32$ . Solución: Primero, dibuja un gráfico.

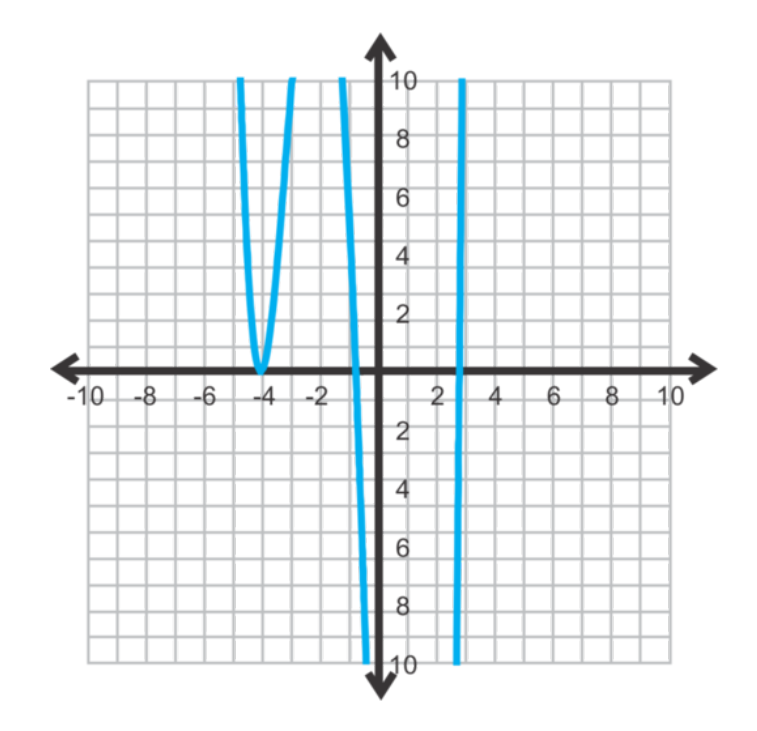

Ahora, usa el Teorema de la Raíz Racional para determinar todas las raíces racionales posibles.

$$
\frac{\text{factors of -32}}{\text{factors of 1}} = \frac{\pm 32, \pm 16, \pm 8, \pm 4, \pm 2, \pm 1}{\pm 1}
$$

Cuando usas el gráfico, parece que -4 es la única solución racional posible. Además, ten en cuenta que el gráfico toca el eje *x*− en -4 y *no pasa a través de este.* Eso significa que esta solución es una raíz repetida. Hagamos una división sintética.

$$
\begin{array}{c|cccc}\n-4 & 1 & 6 & -2 & -48 & -32 \\
& & -4 & -8 & 40 & -32 \\
\hline\n& 1 & 2 & -10 & -8 & 0 \\
& & -4 & 8 & 8 & \\
\hline\n& 1 & -2 & -2 & 0 & \\
\end{array}
$$

Ya que la raíz es repetida, hicimos la división dos veces. Al final de la división sintética, el polinomio sobrante es *x* <sup>2</sup> − 2*x* − 2 el cual no es factorizable. Por lo tanto, para encontrar las últimas dos soluciones, debemos usar la Fórmula para Ecuaciones Cuadráticas.

$$
x\#38; = \frac{2 \pm \sqrt{(-2)^2 - 4(1)(-2)}}{2(1)}
$$
  

$$
\#38; = \frac{2 \pm \sqrt{4+8}}{2} = \frac{2 \pm \sqrt{12}}{2} = \frac{2 \pm 2\sqrt{3}}{2} = 1 \pm \sqrt{3} \approx 2.73, -0.73
$$

Las raíces, o ceros, de  $f(x) = x^4 + 6x^3 - 2x^2 - 48x - 32$  son -4 (dos veces), 2,73 y -0,73. Si volvemos al gráfico, veremos que es aquí donde la función cruza el eje de *x*− El gráfico siempre es una buena forma para darle una segunda revisión a tu trabajo.

Revisión del Problema Introductorio Primero, necesitamos establecer las ecuaciones.

$$
(x+1)(2x2+10) = 353
$$
  
= 2x<sup>3</sup> + 10x + 2x<sup>2</sup> + 10 = 353  
= 2x<sup>3</sup> + 2x<sup>2</sup> + 10x - 343 = 0

Todos los factores posibles de 343 son 1, 7, 49 y 343. Todos los factores posibles de 3 son 1 y 2. Las combinaciones posibles son  $\frac{\pm 1, \pm 7, \pm 49, \pm 343}{\pm 1, \pm 2} = \pm 1, \pm 7, \pm 49, \pm 343, \pm \frac{1}{2}$  $\frac{1}{2}, \pm \frac{7}{2}$  $\frac{7}{2}, \pm \frac{49}{2}$  $\frac{19}{2}, \pm \frac{343}{2}$  $\frac{43}{2}$ . Por lo tanto, hay 16 posibilidades.

#### **Práctica Guiada**

Encuentra todas las soluciones reales de las siguientes funciones.

1.  $f(x) = x^3 - 2x^2 - 15x + 30$ 2.  $f(x) = 6x^3 + 19x^2 + 11x - 6$ 3.  $f(x) = x^5 - 4x^4 - 18x^3 + 38x^2 - 11x - 6$ 

#### **Respuestas**

1. Si usas el Teorema de la Raíz Racional, las raíces racionales posibles son:  $\pm 30, \pm 15, \pm 10, \pm 6, \pm 5, \pm 3, \pm 2, \pm 1$ . Ahora, grafica la función.

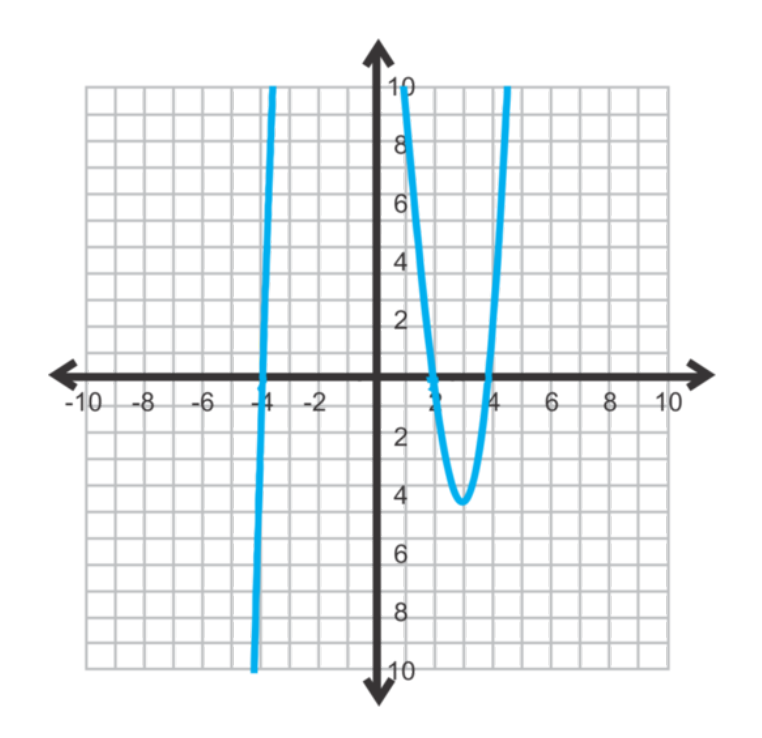

Si miramos el gráfico, la única raíz racional razonable es 2. Podemos descartar 4 y -4 porque no están incluidos en la lista de raíces racionales. Por lo tanto, estas dos raíces serán irracionales. Realiza una división sintética por 2.

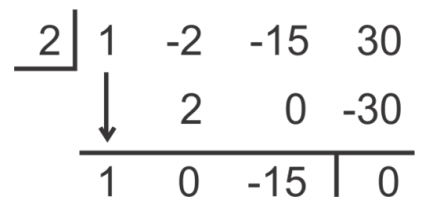

El polinomio sobrante es  $x^2 - 15 = 0$ . Este polinomio se puede resolver usando raíces cuadradas.

$$
x^{2}-15\#38; = 0
$$
  

$$
x^{2}\#38; = 15
$$
  

$$
x\#38; = \pm\sqrt{15} \approx \pm 3.87
$$

<sup>∗</sup> En vez de usar el Teorema de la Raíz Racional y las divisiones sintéticas, este problema también se podría haber resuelto usando la factorización por agrupación.

2. Si usas el Teorema de la Raíz Racional, las raíces racionales posibles son:  $\pm 6, \pm 3, \pm 2, \pm \frac{3}{2}$  $\frac{3}{2}, \pm 1, \pm \frac{1}{2}$  $\frac{1}{2}, \pm \frac{1}{3}$  $\frac{1}{3}, \pm \frac{1}{6}$  $\frac{1}{6}$  .

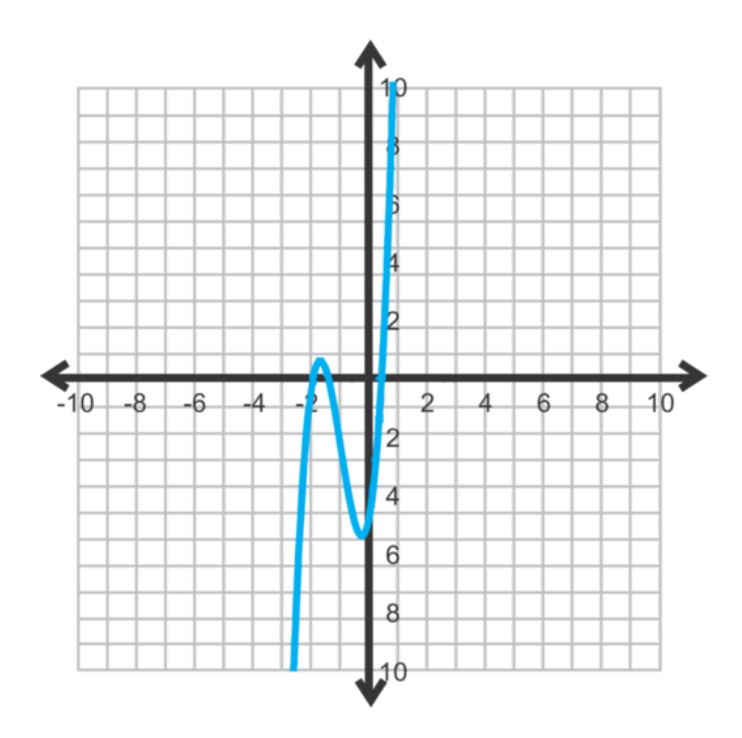

Si miramos el gráfico, las raíces racionales razonables son  $-2, -\frac{3}{2}$  $\frac{3}{2}, \frac{1}{3}$  $rac{1}{3}$  o  $rac{1}{6}$  $\frac{1}{6}$ . Las respuestas racionales son difíciles de ver porque no cruzan el eje *x*− exactamente en un entero. Por lo tanto, haremos una división sintética para -2 primero.

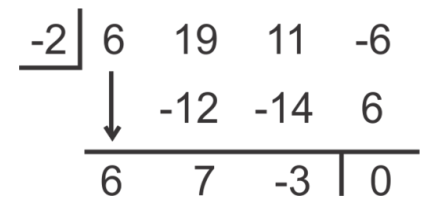

El polinomio sobrante es  $6x^2 + 7x - 3$ , el cual es factorizable. Puedes decidir si te gustaría factorizar este polinomio, usar la Fórmula para Ecuaciones Cuadráticas o probar las posibilidades racionales que vimos anteriormente. Factoricemos.

$$
438; 6x2 + 7x - 3
$$
  

$$
438; 6x2 + 9x - 2x - 3
$$
  

$$
438; 3x(2x + 3) - 1(2x + 3)
$$
  

$$
438; (3x - 1)(2x + 3)
$$

Las soluciones racionales de estos factores son  $\frac{1}{3}$  y  $-\frac{3}{2}$  $\frac{3}{2}$ .

3. Si usas el Teorema de la Raíz Racional, las raíces racionales posibles son: ±6,±3,±2,±1 .

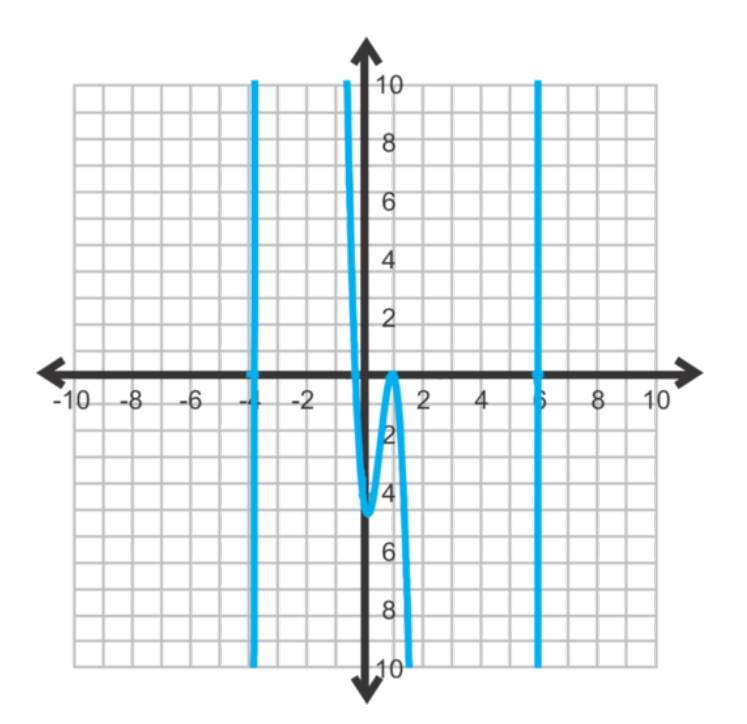

A partir del gráfico, las raíces posibles son 6 y 1. Pareciera que 1 es una raíz doble, ya que la función alcanza el eje de *x*− en 1, pero no pasa a través de este. Haz la división sintética con 6, 1 y 1 de nuevo.

$$
\begin{array}{c|cccc}\n6 & 1 & -4 & -18 & 38 & -11 & -6 \\
 & & 6 & 12 & -36 & 12 & 6 \\
\hline\n1 & 1 & 2 & -6 & 2 & 1 & 0 \\
 & & 1 & 3 & -3 & 1 \\
\hline\n& 1 & 3 & -3 & -1 & 0 \\
 & & 1 & 4 & 1 & 0\n\end{array}
$$

El polinomio sobrante es  $x^2 + 4x + 1$ . Este no es un polinomio factorizable, así que usa la Fórmula para Ecuaciones Cuadráticas para encontrar las últimas dos raíces.

$$
x = \frac{-4 \pm \sqrt{4^2 - 4(1)(1)}}{2(1)} = \frac{-4 \pm \sqrt{12}}{2} = \frac{-4 \pm 2\sqrt{3}}{2} = -2 \pm \sqrt{3} \approx -0.27, -3.73
$$

#### **Vocabulario**

**Teorema de la Raíz Racional:** Para un polinomio ,  $f(x) = a_n x^n + a_{n-1} x^{n-1} + \cdots + a_1 x + a_0$  , en donde  $a_n, a_{n-1}, \cdots a_0$ son enteros, las raíces racionales se pueden determinar a partir de los factores de *a<sup>n</sup>* y *a*<sup>0</sup> . Más concretamente, si *p* es un factor de  $a_0$  y q es un factor de  $a_n$ , entonces todos los factores racionales tendrán la forma de  $\pm \frac{p}{q}$ *q* .

### **Práctica**

Encuentra todas las soluciones racionales posibles para los siguientes polinomios. Usa el Teorema de la Raíz Racional.

1.  $f(x) = x^3 + 6x^2 - 18x + 20$ 2.  $f(x) = 4x^4 + x^2 - 15$ 3.  $f(x) = -2x^3 + 7x^2 - x + 8$ 4.  $f(x) = x^4 - 3x^3 - 4x^2 + 15x + 9$ 5.  $f(x) = 8x^4 - 5x^3 + 16x^2 + 37x - 24$ 

Encuentra todas las soluciones con números reales para cada una de las siguientes funciones. Usa el método que quieras.

- 6.  $f(x) = 6x^3 17x^2 + 11x 2$ 7.  $f(x) = x^4 + 7x^3 + 6x^2 - 32x - 32$ 8.  $f(x) = 16x^3 + 40x^2 - 25x - 3$ 9.  $f(x) = 2x^3 - 9x^2 + 21x - 18$ 10.  $f(x) = 4x^3 - 16x^2 + 39x - 295$ 11.  $f(x) = 18x^4 + 3x^3 - 17x^2 + 17x - 55$ 12.  $f(x) = x^5 + 7x^4 - 3x^3 - 65x^2 - 8x - 156$ 13.  $f(x) = 4x^4 + 20x^3 - 23x^2 - 120x + 144$ 14.  $f(x) = 9x^4 - 226x^2 + 25$
- 15. Resuelve  $f(x) = 3x^4 x^2 14$  factorizándolo. ¿Cuántas soluciones reales tiene esta solución? ¿Qué tipo de solución(es) pueden ser las otras?

# **6.12 Encontrar Soluciones Imaginarias**

En esta sección encontrarás todas las soluciones a cualquier polinomio, incluidas las soluciones imaginarias.

Louis calcula que el área de un rectángulo se representa por la ecuación  $3x^4 + 7x^2 = 2$  . ¿Hizo el cálculo correcto? Explica

#### **Mira esto**

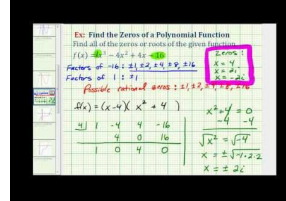

**MEDIA** Click image to the left or use the URL below. URL: <http://www.ck12.org/flx/render/embeddedobject/60119>

Haz clic en la imagen de arriba para ver más contenido

[James Sousa:](http://www.youtube.com/watch?v=-lLwyRE3cps) [Ex](http://www.youtube.com/watch?v=-lLwyRE3cps) [4: Find](http://www.youtube.com/watch?v=-lLwyRE3cps) [the](http://www.youtube.com/watch?v=-lLwyRE3cps) [Zeros of](http://www.youtube.com/watch?v=-lLwyRE3cps) [a Polynomial Function with](http://www.youtube.com/watch?v=-lLwyRE3cps) [Imaginary Zeros](http://www.youtube.com/watch?v=-lLwyRE3cps)

\*Este video solo está disponible en inglés

# **Orientación**

En el ejercicio 12 del conjunto de problemas anterior, hay dos soluciones imaginarias. *Las solucione imaginarias siempre aparecerán en pares.* Para encontrar las soluciones imaginarias de una función, usa la Fórmula para Ecuaciones Cuadráticas. Si necesitas un pequeño repaso de los números imaginarios y de cómo resolver una ecuación cuadrática con soluciones complejas, mira el capítulo *Ecuaciones Cuadráticas* .

# **Ejemplo A**

Resuelve  $f(x) = 3x^4 - x^2 - 14$ . (Ejercicio 12 del conjunto de problemas anterior)

Solución: Primero, esta función de cuarto grado se puede factorizar de la misma forma que una ecuación cuadrática. Mira la sección *Factorización de Polinomios en Forma Cuadrática* de este capítulo para un repaso.

> $f(x)$ #38; =  $3x^4 - x^2 - 14$  $0#38$ ; =  $3x^4 - 7x^2 + 6x^2 - 14$  $0\#38$ ; =  $x^2(3x^2 - 7) + 2(3x^2 - 7)$  $0#38$ ; =  $(x^2+2)(3x^2-7)$

Ahora, ya que ningún factor se puede seguir factorizando y no hay un término *x*− podemos establecer cada uno de ellos como igual a cero y resolver.

$$
#38;438;3x2 - 7 = 0
$$
  
\n
$$
#38;438;3x2 - 7 = 0
$$
  
\n
$$
#38;438;3x2 = 7
$$
  
\n
$$
#38;438;3x2 = 7
$$
  
\n
$$
#38;438;3x2 = 7
$$
  
\n
$$
#38;438;3x2 = 7
$$
  
\n
$$
#38;438;3x2 = \frac{7}{3}
$$
  
\n
$$
#38;438;3x2 = \frac{7}{3}
$$
  
\n
$$
#38;438;3x2 = \frac{7}{3}
$$
  
\n
$$
#38;438;3x2 = \frac{7}{3}
$$
  
\n
$$
#38;438;3x2 = \frac{7}{3}
$$

Incluidas las soluciones imaginarias, hay cuatro, lo que era de esperarse, porque el grado de esta función es cuatro.

#### **Ejemplo B**

Encuentra todas las soluciones de la función  $g(x) = x^4 + 21x^2 + 90$ .

Solución: Cuando se grafica, esta función no toca el eje de *x*− Por lo tanto, todas las soluciones son imaginarias. Para resolverla, esta función se puede factorizar como una ecuación cuadrática. Los factores de 90 cuya suma es 21 son 6 y 15.

$$
g(x)\#38; = x^4 + 21x^2 + 90
$$
  
0 $\#38; = (x^2 + 6)(x^2 + 15)$ 

Ahora, establece cada factor como igual a cero y resuelve.

$$
#38; x2 + 6 = 0\n#38; x2 = -6\n#38; x = ±i√6\n#38; x = ±i√6\n#38; #38; x = ±i√15\n#38; #38; x = ±i√15
$$

#### **Ejemplo C**

Encuentra la función que tiene la solución 3, -2, y 4+*i* .

Solución: Debes tener presente que una de las soluciones dadas es imaginaria. Las soluciones imaginarias siempre vienen en pares, por lo que 4−*i* también es un factor, son complejos conjugados. Ahora, traduce cada solución en un factor y multiplícalos.

$$
(x-3)(x+2)(x-(4 + i))(x-(4 - i))
$$
  
\n
$$
(x^{2} + 2x - 3x - 6)(x^{2} - 4x + i)(x - 4x + 16 - 4i) - i(x + 4i) - i(2x - 3x - 6)(x^{2} - 4x + 17)
$$
  
\n
$$
(x^{2} - x - 6)(x^{2} - 8x + 17)
$$
  
\n
$$
(x^{4} - 8x^{3} + 17x^{2} - x^{3} + 8x^{2} - 17x - 6x^{2} + 48x - 102)
$$
  
\n
$$
(x^{4} - 9x^{3} + 19x^{2} + 31x - 102)
$$

Cualquier múltiplo de esta función también tiene estas raíces. Por ejemplo,  $2x^4 - 18x^3 + 38x^2 + 62x - 204$  también tendría estas raíces.

Revisión del Problema Introductorio Primero, necesitamos cambiar la ecuación a su forma estándar. Entonces podemos factorizarla.

$$
3x4 + 7x2 = 2
$$
  
= 3x<sup>4</sup> + 7x<sup>2</sup> - 2 = 0  

$$
3x4 + 7x2 - 2 = (3x2 + 1)(x2 + 2) = 0
$$

Si calculamos la *x* obtenemos

$$
3x^{2} + 1 = 0 \# 38;
$$
  
\n
$$
438; x^{2} = \frac{-1}{3}
$$
  
\n
$$
438; x^{2} = \pm i \sqrt{\frac{1}{3}}
$$
  
\nand  
\n
$$
438; x^{2} = -2
$$
  
\n
$$
438; x^{2} = -2
$$
  
\n
$$
438; x^{2} = -2
$$
  
\n
$$
438; x^{2} = -2
$$
  
\n
$$
438; x^{2} = \pm i \sqrt{2}
$$

Todas las soluciones son imaginarias y el área de un rectángulo debe tener soluciones reales. Por lo tanto, Louis no calculó correctamente.

#### **Práctica Guiada**

Encuentra todas las soluciones de las siguientes funciones.

1. 
$$
f(x) = 25x^3 - 120x^2 + 81x - 4
$$

2. 
$$
f(x) = 4x^4 + 35x^2 - 9
$$

3. Encuentra la ecuación de una función con raíces , <sup>√</sup> 2 y 1−*i* .

#### **Respuestas**

1. Ahora, grafica la función.

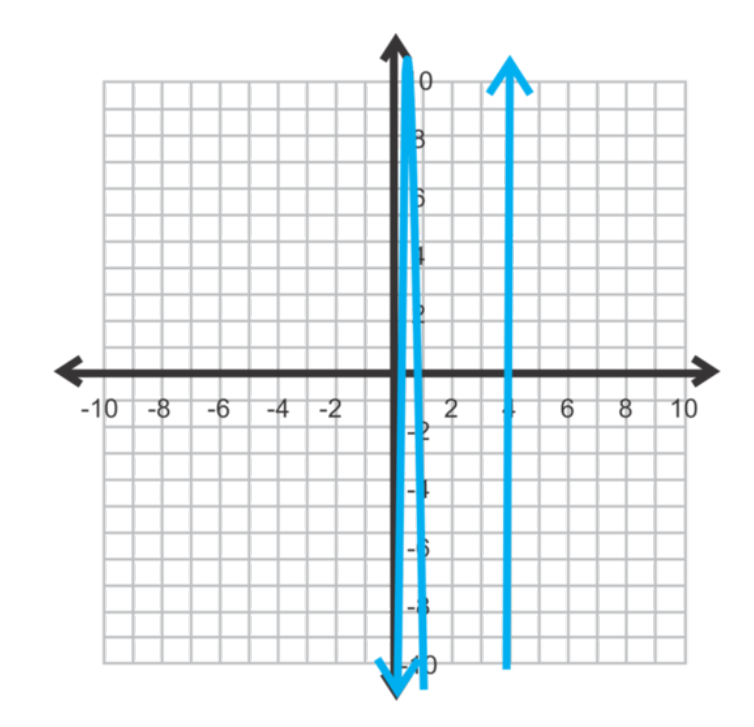

Si usas el Teorema de la Raíz Racional, los ceros reales posibles podrían ser  $\frac{1}{25}$ , 1 o 4. Probemos estas tres posibilidades usando la división sintética.

$$
\begin{array}{c|cccc}\n\frac{1}{25} & 25 & -120 & 81 & -4 & & & & 1 & 25 & -120 & 81 & -4 \\
 & & 1 & -118.96 & -1.5184 & & & & & 25 & -95 & -14 \\
\hline\n & 25 & -119 & -37.96 & -5.5184 & & & 25 & -95 & -14 & -18 \\
 & & 4 & 25 & -120 & 81 & -4 & & & \\
\hline\n & 100 & -80 & 4 & & & \\
\hline\n & 25 & -20 & 1 & 0 & & & \\
\end{array}
$$

De estas tres posibilidades, solo 4 es un cero. El polinomio sobrante,  $25x^2 - 20x + 1$  no es factorizable, por lo que necesitamos usar la Fórmula para Ecuaciones Cuadráticas para encontrar los últimos dos ceros.

$$
x\#38; = \frac{20 \pm \sqrt{20^2 - 4(25)(1)}}{2(25)}
$$
  

$$
x\#38; = \frac{20 \pm \sqrt{400 - 100}}{50}
$$
  

$$
x\#38; = \frac{20 \pm 10\sqrt{3}}{50} \text{ or } \frac{2 \pm \sqrt{3}}{5} \approx 0.746 \text{ and } 0.054
$$

<sup>∗</sup> Consejo Útil: Siempre encuentra los valores decimales de cada cero para asegurarte de que coinciden con el gráfico.

2.  $f(x) = 4x^4 + 35x^2 - 9$  es factorizable.  $ac = -36$ .

#38; 4*x* <sup>4</sup> +35*x* <sup>2</sup> −9  $\#38$ ;  $4x^4 + 36x^2 - x^2 - 9$  $\#38; 4x^2(x^2+9)-1(x^2+9)$  $\#38$ ;  $(x^2+9)(4x^2-1)$ 

Si establecemos cada factor como igual a cero, obtenemos:

$$
#38; #38;4x2 - 1 = 0\n#38; x2 + 9 = 0\n#38; x2 = -9\n#38; x2 = 1\n#38; x2 =  $\frac{1}{4}$   
\n#38; x<sup>2</sup> =  $\frac{1}{4}$   
\n#38; #38; x<sup>2</sup> =  $\frac{1}{2}$   
\n#38; #38; x =  $\pm \frac{1}{2}$
$$

<sup>∗</sup> Este problema también podría haberse resuelto usando el mismo método que en el ejercicio 1.

3. Recuerda que las raíces irracionales e imaginarias aparecen en pares. Por lo tanto, las raíces son 4,  $\sqrt{2}$ , – √  $2,1+$ *i*, 1 − *i* . Multiplica las 5 raíces.

$$
\#38; (x-4)(x-\sqrt{2})(x+\sqrt{2})(x-(1+i))(x-(1-i))
$$
  
\n
$$
\#38; (x-4)(x^2-2)(x^2-2x+2)
$$
  
\n
$$
\#38; (x^3-4x^2-2x+8)(x^2-2x+2)
$$
  
\n
$$
\#38; x^5-6x^4+8x^3-4x^2-20x+16
$$

### **Práctica**

Encuentra todas las soluciones de las siguientes funciones. Usa cualquier método.

1. 
$$
f(x) = x^4 + x^3 - 12x^2 - 10x + 20
$$
  
\n2.  $f(x) = 4x^3 - 20x^2 - 3x + 15$   
\n3.  $f(x) = 2x^4 - 7x^2 - 30$   
\n4.  $f(x) = x^3 + 5x^2 + 12x + 18$   
\n5.  $f(x) = 4x^4 + 4x^3 - 22x^2 - 8x + 40$   
\n6.  $f(x) = 3x^4 + 4x^2 - 15$   
\n7.  $f(x) = 2x^3 - 6x^2 + 9x - 27$   
\n8.  $f(x) = 6x^4 - 7x^3 - 280x^2 - 419x + 280$   
\n9.  $f(x) = 9x^4 + 6x^3 - 28x^2 + 2x + 11$   
\n10.  $f(x) = 2x^5 - 19x^4 + 30x^3 + 97x^2 - 20x + 150$ 

Encuentra una función con las siguientes raíces.

11. 4,*i* 12. −3,−2*i* 12.  $-3, -2i$ <br>13.  $\sqrt{5}, -1+i$ 14.  $2, \frac{1}{3}$  $\frac{1}{3}$ , 4 –  $rac{1}{\alpha}$ 2
- 15. Escribe Anota los pasos que usas para encontrar todos los ceros de una función polinómica.
- 16. Escribe ¿Por qué las raíces imaginarias e irracionales siempre aparecen en pares?
- 17. **Desafío** Encuentra todas las soluciones de  $f(x) = x^5 + x^3 + 8x^2 + 8$ .

# **6.13 Encontrar y Definir Partes de un Gráfico de una Función Polinómica**

En esta sección aprenderás sobre las diferentes partes de los gráficos para polinomios de grado superior.

El prototipo de una montaña rusa se representa con la ecuación *y* = *x* <sup>5</sup> −8*x* <sup>3</sup> +10*x*+6 . ¿Cuál es la altura máxima que la montaña rusa alcanzará sobre el dominio [-1, 2]?

#### **Mira esto**

Primero, mira este video.

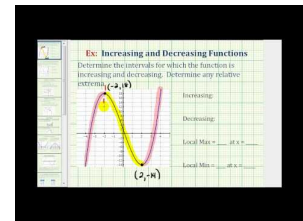

MEDIA Click image to the left or use the URL below. URL: <http://www.ck12.org/flx/render/embeddedobject/60120>

Haz clic en la imagen de arriba para ver más contenido

[James Sousa:](http://www.youtube.com/watch?v=wjC3RBnrtqU) [Ex:](http://www.youtube.com/watch?v=wjC3RBnrtqU) [Increasing/](http://www.youtube.com/watch?v=wjC3RBnrtqU) [Decreasing/](http://www.youtube.com/watch?v=wjC3RBnrtqU) [Relative Extrema from Analyzing](http://www.youtube.com/watch?v=wjC3RBnrtqU) [a Graph](http://www.youtube.com/watch?v=wjC3RBnrtqU)

\*Este video solo está disponible en inglés

Después, mira este video.

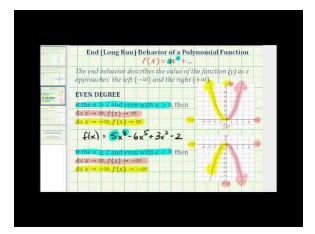

**MEDIA** Click image to the left or use the URL below. URL: <http://www.ck12.org/flx/render/embeddedobject/60121>

Haz clic en la imagen de arriba para ver más contenido

[James Sousa:](http://www.youtube.com/watch?v=y78Dpr9LLN0) [Summary](http://www.youtube.com/watch?v=y78Dpr9LLN0) [of](http://www.youtube.com/watch?v=y78Dpr9LLN0) [End](http://www.youtube.com/watch?v=y78Dpr9LLN0) [Behavior](http://www.youtube.com/watch?v=y78Dpr9LLN0) [or](http://www.youtube.com/watch?v=y78Dpr9LLN0) [Long](http://www.youtube.com/watch?v=y78Dpr9LLN0) [Run](http://www.youtube.com/watch?v=y78Dpr9LLN0) [Behavior of](http://www.youtube.com/watch?v=y78Dpr9LLN0) [Polynomial](http://www.youtube.com/watch?v=y78Dpr9LLN0) [Functions](http://www.youtube.com/watch?v=y78Dpr9LLN0)

\*Este video solo está disponible en inglés

#### **Orientación**

En este punto, deberías estar familiarizado con la idea general de lo que hace el gráfico de una función polinómica. Debería cruzar el eje *x*− el mismo número de veces que el grado de la ecuación, al menos que existan soluciones imaginarias. Esta se curvará hacia arriba y luego hacia abajo y puede tener un máximo y un mínimo. Definamos ahora las partes de un gráfico de una función polinómica.

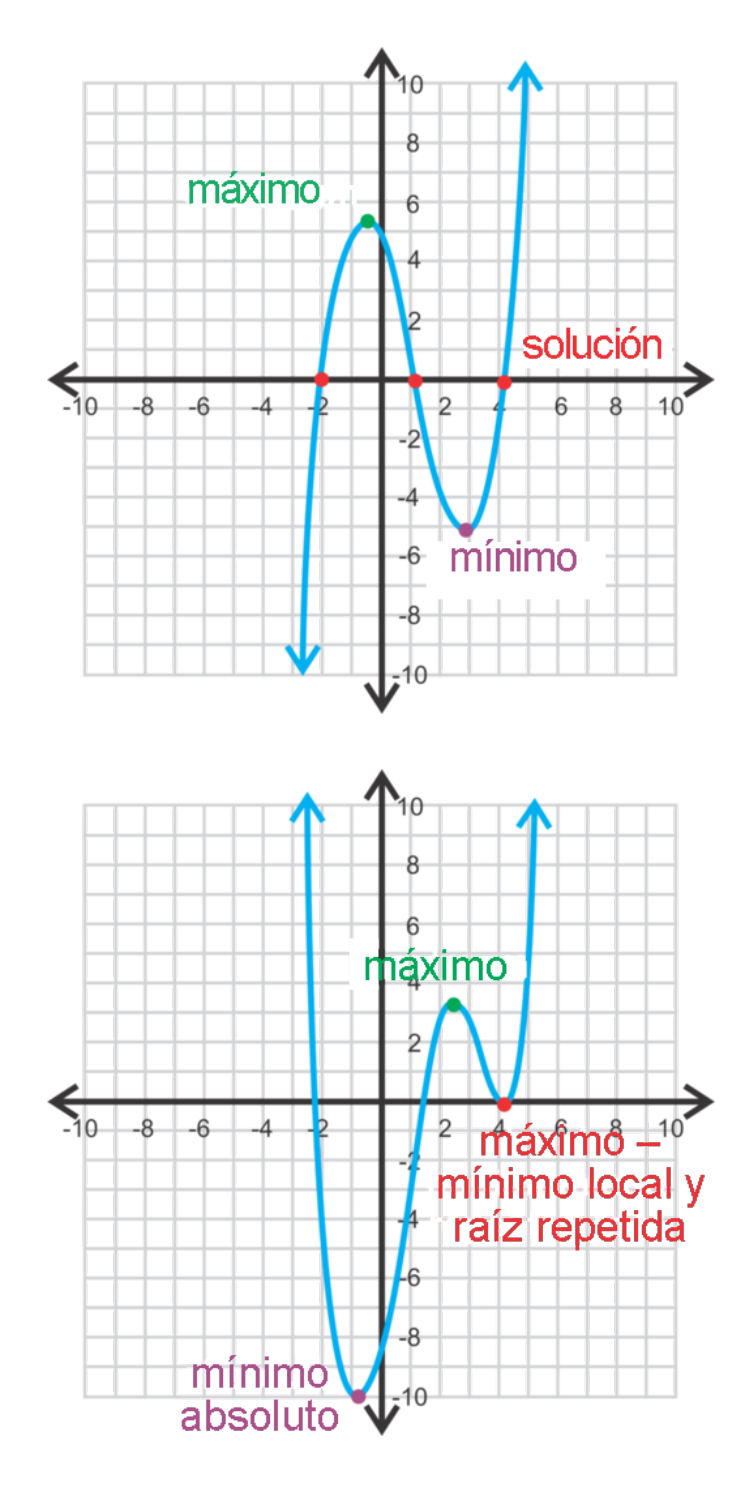

Debes tener presente que tanto en las funciones cúbicas (tercer grado, a la izquierda) y las funciones cuadraticas (cuarto grado, a la derecha) no hay un vértice. Ahora tenemos mínimos y máximos. Si hay más de un mínimo o máximo, habrá un máximo/mínimo absoluto , el cual es el menor/mayor punto del gráfico. Un máximo/mínimo local es un máximo/mínimo relativo al punto que lo rodea. Los lugares en donde la función se cruza con el eje *x*− siguen siendo las soluciones (también llamadas interceptos en *x*− raíces o ceros). En la función de cuarto grado, hay una raíz repetida en *x* = 4 . Una raíz repetida tocará el eje de *x*− sin pasar a través de este o también puede dar un "salto" en la curva en ese punto (ver el Ejemplo A). A todos estos puntos juntos (máximos, mínimos, interceptos en, *x*− e interceptos en *y*− ) se les llama valores críticos.

Otro punto importante a destacar es el comportamiento final. Es exactamente lo que parece; cómo el "final" del gráfico se comporta o hacia dónde señala. La función cúbica anterior tiene finales que apuntan en la dirección opuesta. Decimos que desde izquierda a derecha, esta función es *en su mayoría creciente.* Los finales de la función

#### 6.13. Encontrar y Definir Partes de un Gráfico de una Función Polinómica [www.ck12.org](http://www.ck12.org)

de cuatro grado apuntan en la misma dirección, ambos positivos, tal como una función cuadrática. Cuando consideres el comportamiento final, observa el coeficiente principal y el grado del polinomio.

#### **Ejemplo A**

Usa una tabla para graficar  $y = x^3$ .

Solución: Dibuja una tabla y selecciona al menos 5 valores para *x* .

**TABLE 6.1:**

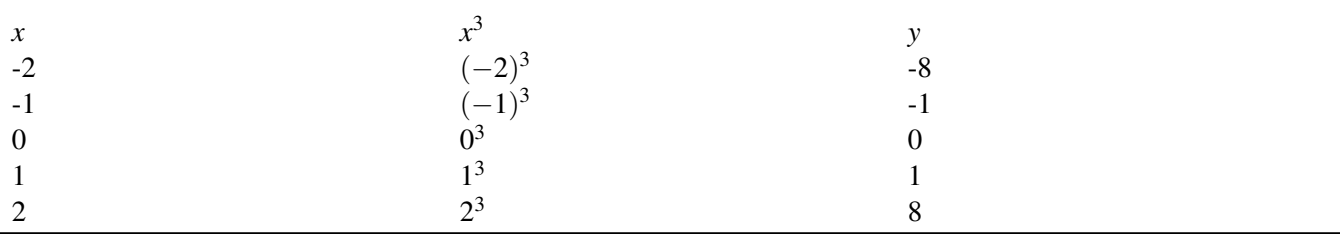

Traza los puntos y conéctalos. Esta función en particular es el gráfico básico de las funciones cúbicas. Recuerda las funciones cuadráticas. El gráfico básico tiene un coeficiente principal de 1, no tiene otros términos de *x*− y no tiene interceptos en *y*−*y* =  $x^4$  *y y* =  $x^5$  también son gráficos básicos.

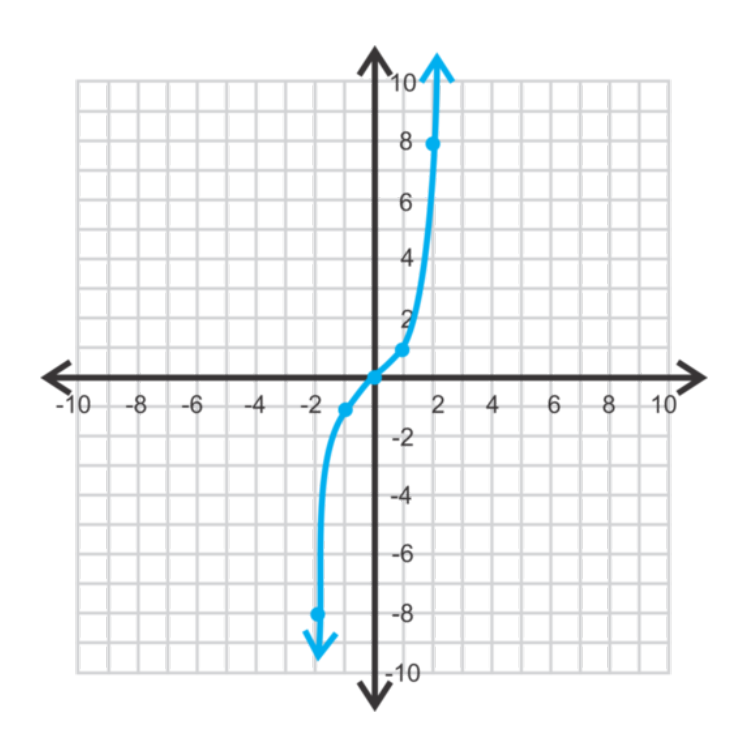

#### **Ejemplo B**

Analiza el siguiente gráfico. Encuentra los valores críticos, el comportamiento final y encuentra el dominio y el rango.

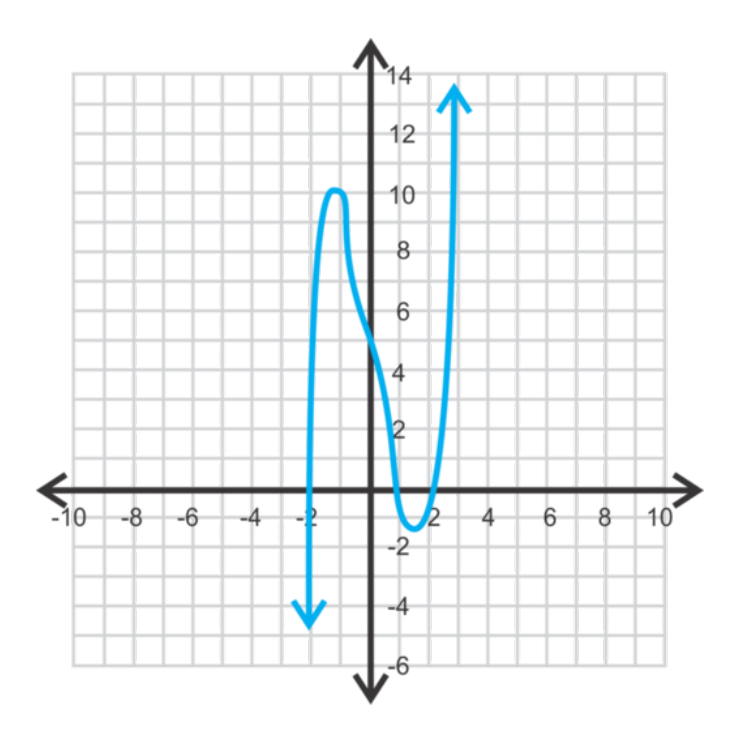

**Solución:** Primero, encuentra las soluciones. Parecieran ser  $(-2, 0)$ ,  $(1, 0)$  y  $(2, 0)$ . Por lo tanto, esta función tiene un grado mínimo de 3. Sin embargo, mira el intercepto en *y*− El gráfico se inclina ligeramente entre el máximo y el mínimo. Este movimiento en el gráfico nos dice que hay dos soluciones imaginarias (recuerda que las soluciones imaginarias siempre aparecen en pares). Por lo tanto, la función tiene un grado de 5. Aproxima los otros valores críticos:

máximo: (-1.1, 10)

mínimo: (1.5, -1.3)

intercepto en *y*−: (0, 5)

En general, esta función en su mayoría creciente y los finales van en direcciones opuestas. El dominio y el rango son números reales.

Cuando trazas los valores críticos, puedes aproximar su ubicación. En la sección siguiente, usaremos la calculadora graficadora para encontrar estos valores exactos.

Algunas veces puede ser complicado ver si una función tiene soluciones imaginarias a partir del gráfico. Compara los gráficos en el Ejemplo B a la función cúbica anterior. Debes notar que es regular entre el máximo y el mínimo. Como señalamos antes, el gráfico del Ejemplo B se inclina. Toda función con soluciones imaginarias tendrá una figura ligeramente irregular o inclinada como en este ejemplo.

#### **Ejemplo C**

Dibuja el gráfico de una función con las raíces  $-4, -3, \frac{1}{2}$  $\frac{1}{2}$ , y 3, tiene un máximo absoluto en (2, 5) y tiene un comportamiento final negativo. Esta función no tiene ninguna raíz imaginaria.

Solución: Hay muchas respuestas posibles para este gráfico ya que solo estamos usando un dibujo. Necesitarías más información para obtener una respuesta exacta. Debido a que esta función tiene un comportamiento final negativo y cuatro raíces, sabemos que pasará a través del eje *x*− 4 veces y luego irá hacia abajo. El máximo absoluto se ubica entre las raíces  $\frac{1}{2}$  y 3. Traza estos cinco puntos y conéctalos para formar un gráfico.

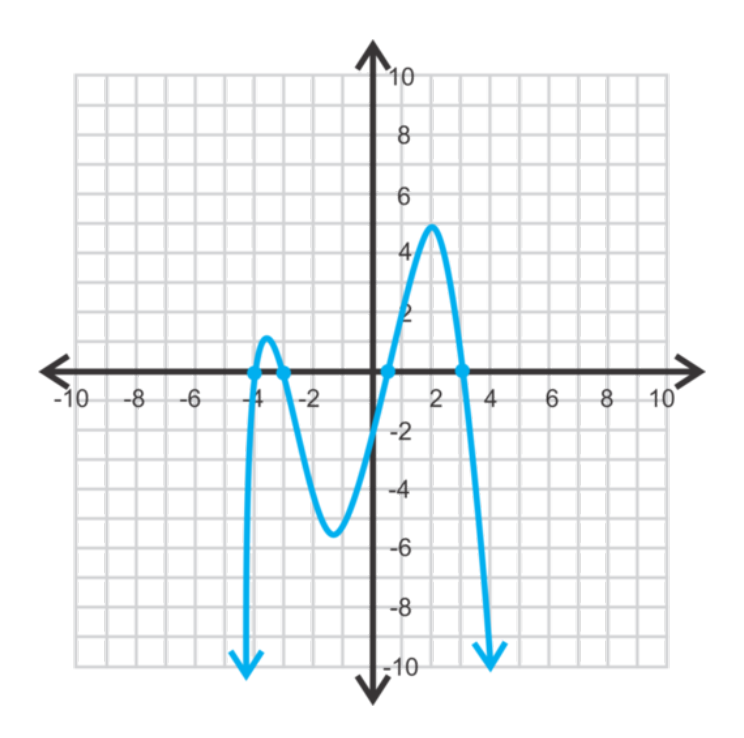

#### Revisión del Problema Introductorio

Usa una tabla para graficar  $x^5 - 8x^3 + 10x + 6$ .

Dibuja una tabla y selecciona al menos 5 valores para *x* . Recuerda que estamos tratando solo con valores de *x* entre -1 y 2 con éstos últimos incluidos.

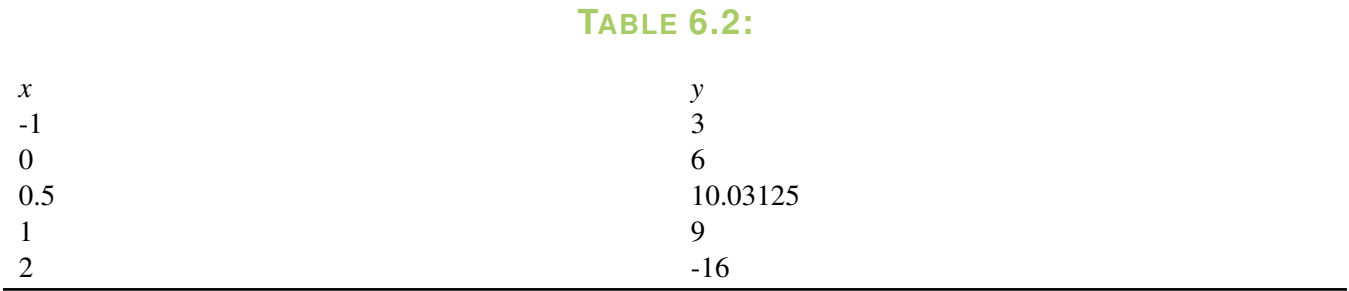

Traza los puntos y conéctalos.

A partir de tu gráfico puedes ver que la altura máxima que alcanza la montaña rusa es ligeramente superior a 10.

### **Práctica Guiada**

- 1. Usa una tabla para graficar  $f(x) = -(x+2)^2(x-3)$ .
- 2. Analiza el gráfico. Encuentra todos los valores críticos, el dominio, el rango y describe el comportamiento final.

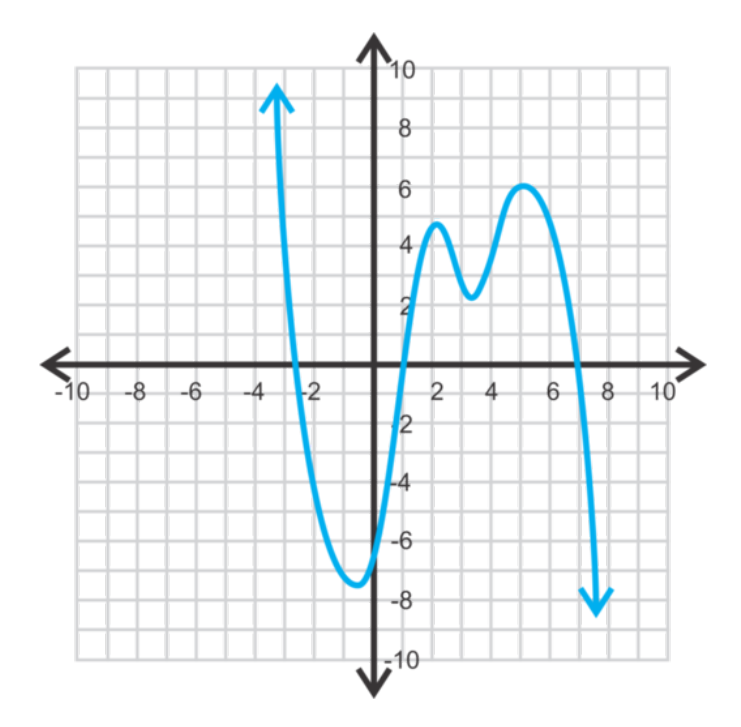

3. Dibuja un gráfico de la función cúbica con las soluciones de -6 y una raíz repetida en

#### **Respuestas**

1. Está función está en una forma de intercepto. Ya que el factor,  $(x+2)$  es un cuadrado, sabemos que es una raíz repetida. Por lo tanto, la función solo debería tocar el punto -2 y no pasar a través del eje *x*− También hay un cero en 3. Ya que la función es negativa, generalmente será decreciente. Fíjate en la pendiente de la línea entre los dos puntos finales. Será negativa. Selecciona varios puntos alrededor de los ceros para ver el comportamiento del gráfico.

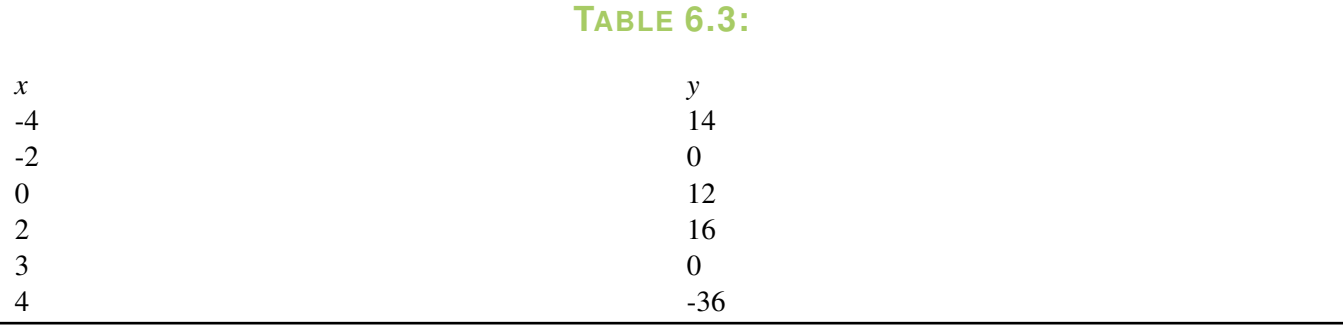

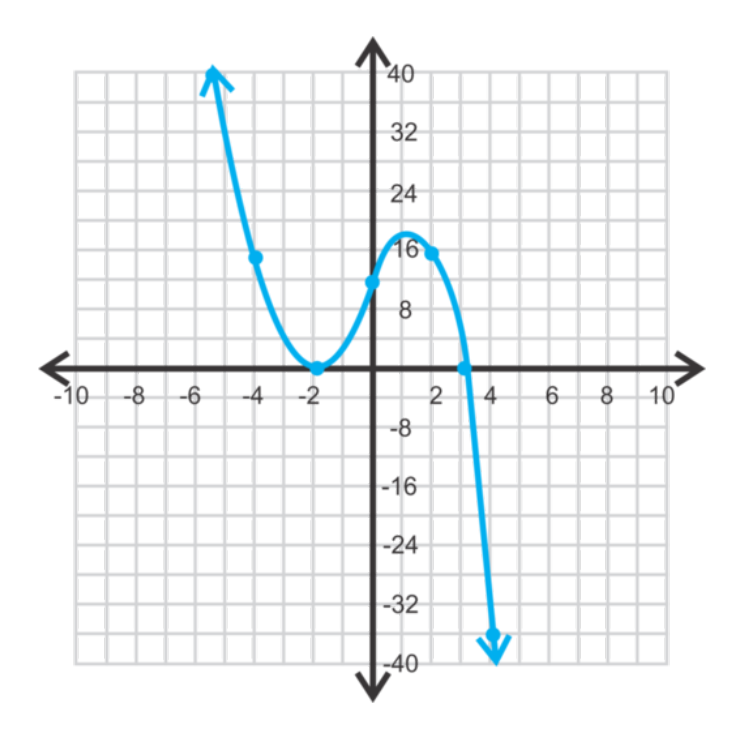

2. Hay tres ceros reales aproximadamente en -3, 5, 1 y 7. Presta atención a la curva entre los ceros 1 y 7. Esto indica que hay dos ceros imaginarios, lo que hace que este sea, al menos, un polinomio de quinto grado. Piensa en una línea horizontal imaginaria en *y* = 3 . Esta línea tocaría el gráfico cinco veces, por lo que deberían existir cinco soluciones. Luego, hay un mínimo absoluto en (-0,5, -7,5), un máximo local en (2,25, 5), un mínimo local en (2,25, 2,25) y un máximo absoluto en (5, 6). El intercepto en *y*− está en (0, -6). El dominio y el rango son números reales y el comportamiento final es en su mayoría decreciente.

3. Que la función sea "en su mayoría creciente" significa que la pendiente de la línea que conecta los dos finales (flechas) es positiva. Luego, la función debe pasar a través de (-6, 0) y tocar, pero no atravesar (1, 0). A partir de esta información, el máximo debe darse entre los dos ceros y el mínimo será la raíz doble.

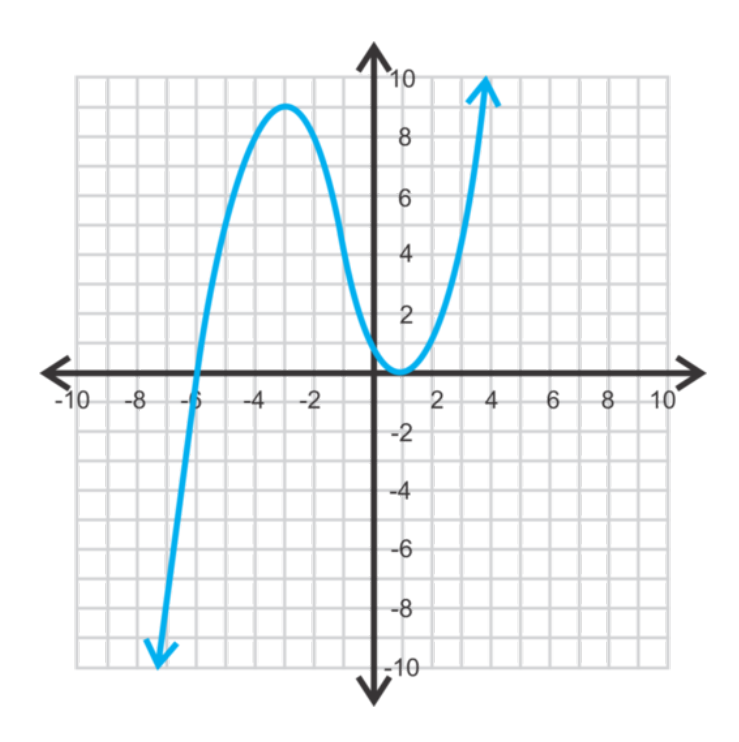

#### **Vocabulario**

#### Máximo/Mínimo Absoluto

El punto mayor/menor de una función. Cuando te refieras al máximo/mínimo absoluto, usa el valor *y*− .

#### Máximo/Mínimo Local

El punto mayor/menor relativo a los puntos que lo rodean. Una función puede tener múltiples máximos o mínimos locales.

#### Soluciones

Los interceptos en *x*− También se les llama raíces o ceros.

#### Valores Críticos

Los interceptos en *x*− los máximos, los mínimos y el intercepto en *y*−

#### Comportamiento Final

Como lucen los finales de un gráfico. El comportamiento final depende del grado de la función y del coeficiente principal.

#### Gráfico Básico

La función más básica de un tipo en particular. Tiene un coeficiente principal de1, no términos *x*− terms, and no constant.

#### **Práctica**

Usa los valores de *x*− dados para hacer una tabla y graficar las siguientes funciones.

1.

$$
f(x) \# 38; = x^3 - 7x^2 + 15x - 2
$$
  

$$
x \# 38; = -2, -1, 0, 1, 2, 3, 4
$$

2.

$$
g(x)\#38; = -2x^4 - 11x^3 - 3x^2 + 37x + 35
$$
  

$$
x\#38; = -5, -4, -3, -2, -1, 0, 1, 2
$$

3.

$$
y\#38; = 2x^3 + 25x^2 + 100x + 125
$$
  

$$
x\#38; = -7, -6, -5, -4, -3, -2, -1, 0
$$

Crea tu propia tabla y grafica las siguientes funciones.

4. 
$$
f(x) = (x+5)(x+2)(x-1)
$$

$$
5. \ y = x^4
$$

$$
6. \ y = x^5
$$

7. Analiza los gráficos de  $y = x^2, y = x^3, y = x^4$ , y  $y = x^5$ . Todas estas son funciones básicas. ¿Cómo crees que lucirán los gráficos de  $y = x^6$  y de  $y = x^7$  ?¿Qué puedes decir sobre el comportamiento final de todas las funciones pares?*i* De las funciones impares?*i* Cuáles son las soluciones para estas funciones?

8. Escribe ¿Cuántas raíces repetidas puede tener una función?¿Por qué?

Analiza los gráficos de las siguientes funciones. Encuentra todos los valores críticos, el dominio, el rango y el comportamiento final.

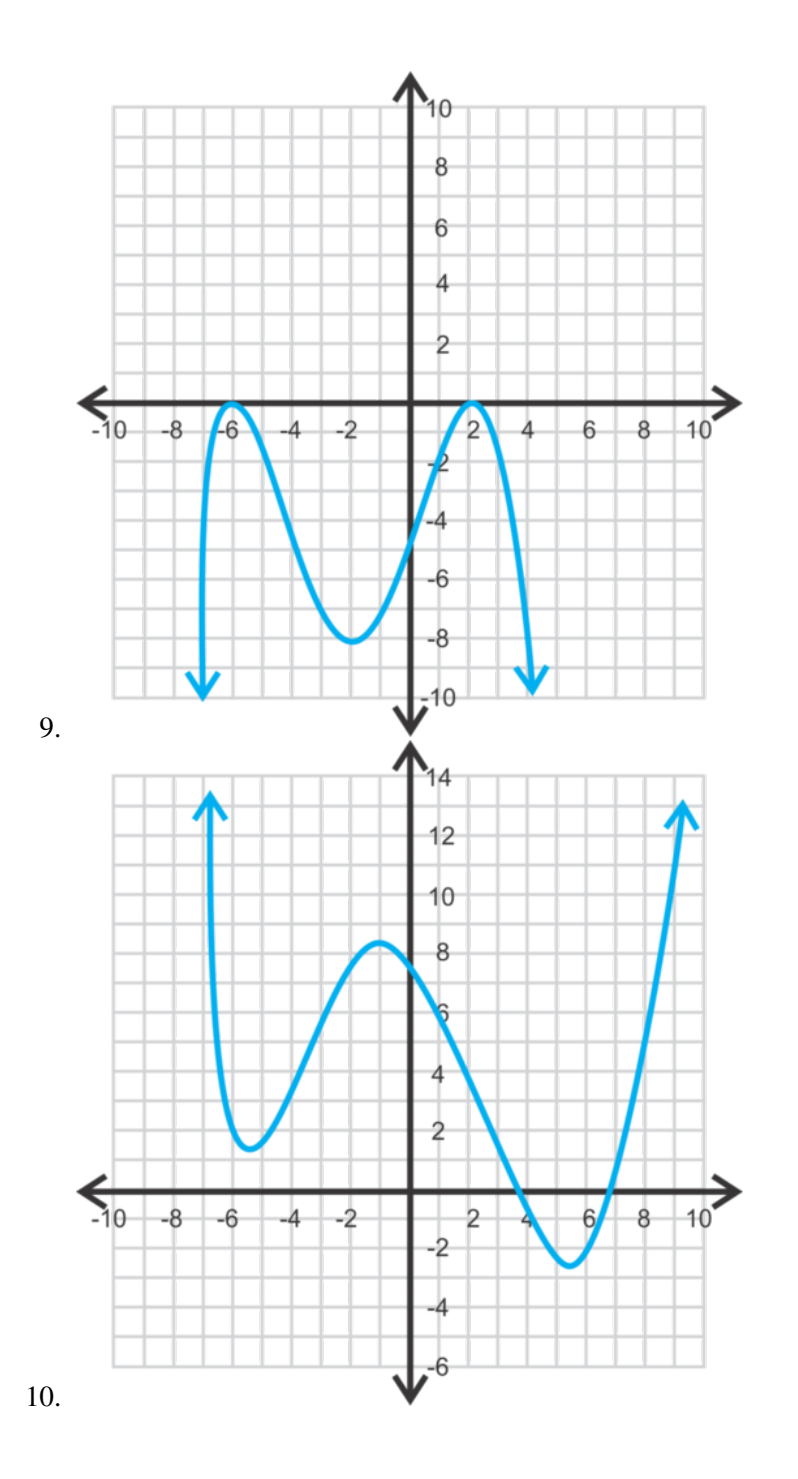

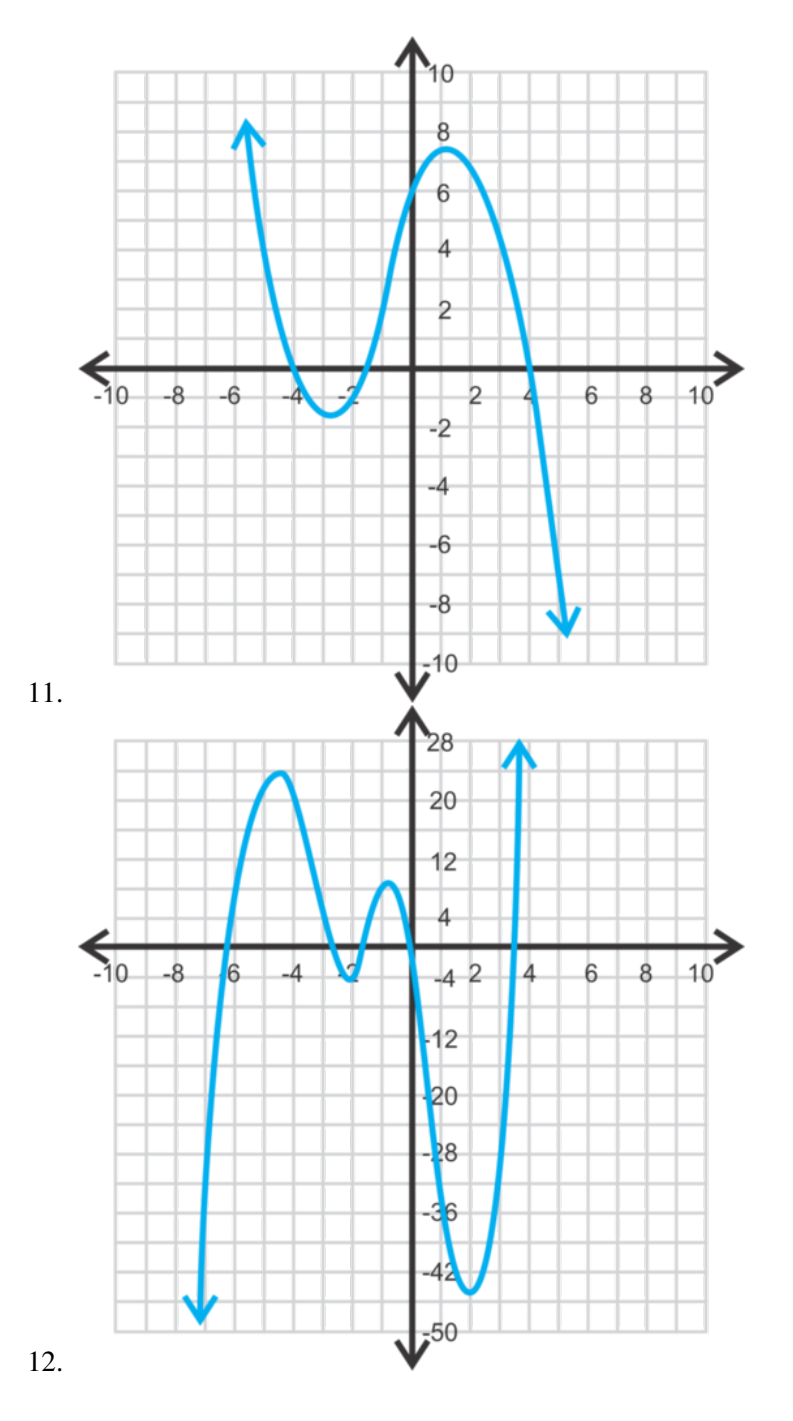

Para las preguntas 13 a la 15, dibuja un boceto de las siguientes funciones con números reales.

- 13. Dibuja dos gráficos diferentes de una función cúbica con ceros de -1, 1 y 4,5 y un mínimo de -4.
- 14. n polinomio de cuarto grado con raíces de -3,2, -0,9, 1,2 y 8,7, comportamiento final positivo y un mínimo local de -1,7.
- 15. Una función de cuarto grado con las soluciones de -7, -4, 1 y 2, comportamiento final negativo y un máximo absoluto en.  $\left(-\frac{11}{2}\right)$  $\frac{11}{2}, \frac{1755}{128}$ ).
- 16. Desafío: Encuentra la ecuación de la función del ejercicio 15.

# **6.14 Graficar Funciones Polinómicas con una Calculadora Graficadora**

En esta sección aprenderás cómo graficar funciones polinómicas y encontrar valores críticos usando una calculadora graficadora.

Para hacer una carrera justa entre un auto arreglado y un auto divertido, un científico concibió la siguiente ecuación polinómica:

*f*(*x*) = 71.682*x* − 60.427*x*<sup>2</sup> + 84.710*x*<sup>3</sup> − 27.769*x*<sup>4</sup> + 4.296*x*<sup>5</sup> − 0.262*x*<sup>6</sup> . ¿Cuál es el punto máximo del gráfico de esta función?

Source: <http://ceee.rice.edu/Books/CS/chapter3/data1.html>

#### **Mira esto**

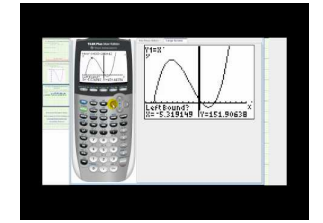

**MEDIA** Click image to the left or use the URL below. URL: <http://www.ck12.org/flx/render/embeddedobject/60122>

Haz clic en la imagen de arriba para ver más contenido

[James Sousa:](http://www.youtube.com/watch?v=CJ-bVSwEhqw) [Ex:](http://www.youtube.com/watch?v=CJ-bVSwEhqw) [Solve a](http://www.youtube.com/watch?v=CJ-bVSwEhqw) [Polynomial](http://www.youtube.com/watch?v=CJ-bVSwEhqw) [Equation](http://www.youtube.com/watch?v=CJ-bVSwEhqw) [Using a](http://www.youtube.com/watch?v=CJ-bVSwEhqw) [Graphing Calculator](http://www.youtube.com/watch?v=CJ-bVSwEhqw) [\(Approximate Solucións\)](http://www.youtube.com/watch?v=CJ-bVSwEhqw)

\*Este video solo está disponible en inglés

#### **Orientación**

En el capítulo de las Funciones Cuadráticas, usaste la calculadora graficadora para graficar parábolas. Ahora, nos expandiremos más allá de ese conocimiento y graficaremos polinomios de grados superiores. Entonces, usaremos la calculadora graficadora para encontrar los ceros, máximos y mínimos.

#### **Ejemplo A**

Grafica  $f(x) = x^3 + x^2 - 8x - 8$  usando una calculadora graficadora.

Solución: *Estas instrucciones son para una calculadora modelo TI-93 o 84* . Primero, presiona *Y* = .Si hay muchas funciones en esta ventana, límpiala seleccionando el signo = y presiona ENTER. Ahora, en *Y*1 , ingresa el polinomio. Debería verse así: *x* <sup>∧</sup>3+*x* <sup>∧</sup>2−8*x*−8 . Presiona GRAPH .

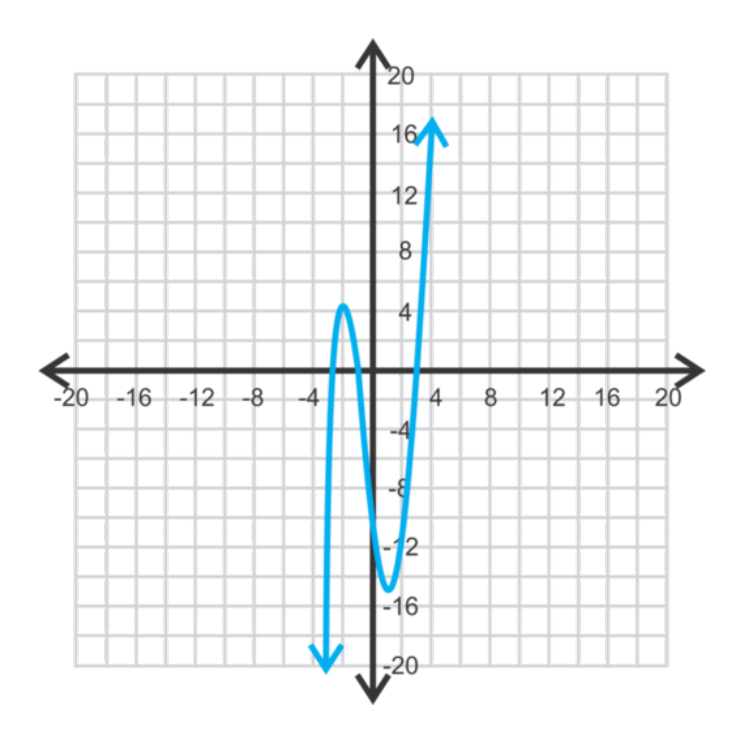

Para ajustar la ventana, presiona ZOOM . Para obtener la típica pantalla de -10 a 10 (para ambos ejes), presiona 6:ZStandard. Para alejarte, presiona ZOOM, 3:ZoomOut, ENTER, ENTER. Para esta función en particular, la ventana necesita ir de -15 a 15 para y *x* para *y* . Para introducir manualmente la ventana, presiona WINDOW y cambia el *Xmin*,*Xmax*,*Y min*, y el *Y max* que puedes ver en los ceros, mínimos y máximos. Tu gráfico debería lucir como el de la derecha.

#### **Ejemplo B**

Encuentra los ceros, el máximo y el mínimo de la función del Ejemplo A.

Solución: Para encontrar los ceros, presiona 2*nd* TRACE para obtener el menú CALC Selecciona 2:Zero ay la calculadora te preguntará ¿"Lado Izquierdo"? Mueve el cursor (presionando ↑ o ↓ ) para que quede justo al lado izquierdo de un cero. Presiona ENTER. Entonces, te preguntará ¿"Lado Derecho"? Mueve el cursor justo a la derecha de ese cero. Presiona ENTER. Entonces la calculadora preguntará ¿"Suposición"? En este punto, puedes ingresar lo que creas que es un cero y presionar ENTER de nuevo. Entonces la calculadora te dará el cero exacto. Para el gráfico del Ejemplo A, necesitarás repetir esto tres veces. Los ceros son -2,83, -1 y 2,83.

Para encontrar el mínimo y el máximo, el proceso es casi idéntico al de encontrar ceros. En vez de seleccionar 2:Zero, selecciona 3:min o 4:max . El mínimo es  $(1,33, -14,52)$  y el máximo es  $(-2, 4)$ .

#### **Ejemplo C**

Encuentra el intercepto en *y*− del gráfico del Ejemplo A.

Solución: Si decides no usar la calculadora, conecta en cero para *x* y resuelve para y resuelve para *y* .

$$
f(0)\#38; = 0^3 + 0^2 - 8 \cdot 0 - 8
$$
  

$$
\#38; = -8
$$

Usa la calculadora graficadora, presiona  $2^{nd}$  **TRACE** para obtener el menú **CALC** Selecciona 1:value. *X* = aparecerá al final de la pantalla. Si hay algún otro valor ahí, presiona CLEAR para removerlo. Entonces presiona 0 y ENTER. Entonces, la calculadora debería decir " *Y* = −8 ."

Revisión del Problema Introductorio Si introduces la ecuación  $f(x) = 71.682x - 60.427x^2 + 84.710x^3 - 27.769x^4 +$ 4.296*x* <sup>5</sup> −0.262*x* 6 en tu calculadora, te darás cuenta que el máximo ocurre cuando *x* = 6.15105 . Con ese valor de *x* , *f(x)* es igual a 1754,43. Por lo tanto, el punto máximo del gráfico de la función es (6,15105, 1754,43).

#### **Práctica Guiada**

Grafica y encuentra los valores críticos de las siguientes funciones.

1. 
$$
f(x) = -\frac{1}{3}x^4 - x^3 + 10x^2 + 25x - 4
$$

2. 
$$
g(x) = 2x^5 - x^4 + 6x^3 + 18x^2 - 3x - 8
$$

- 3. Encuentra el dominio y el rango de las dos funciones anteriores.
- 4. Describe los tipos de soluciones, tan específico como te sea posible, de la pregunta 2.

#### **Respuestas**

Usa los pasos que se dieron en los Ejemplos *A*,*B* , y *C* .

1. ceros: -5.874, -2.56, 0.151, 5.283

intercepto en *y*− : (0, -4)

mínimo: (-1.15, -18.59)

máximo local: (-4.62, 40.69)

máximo absoluto: (3.52, 113.12)

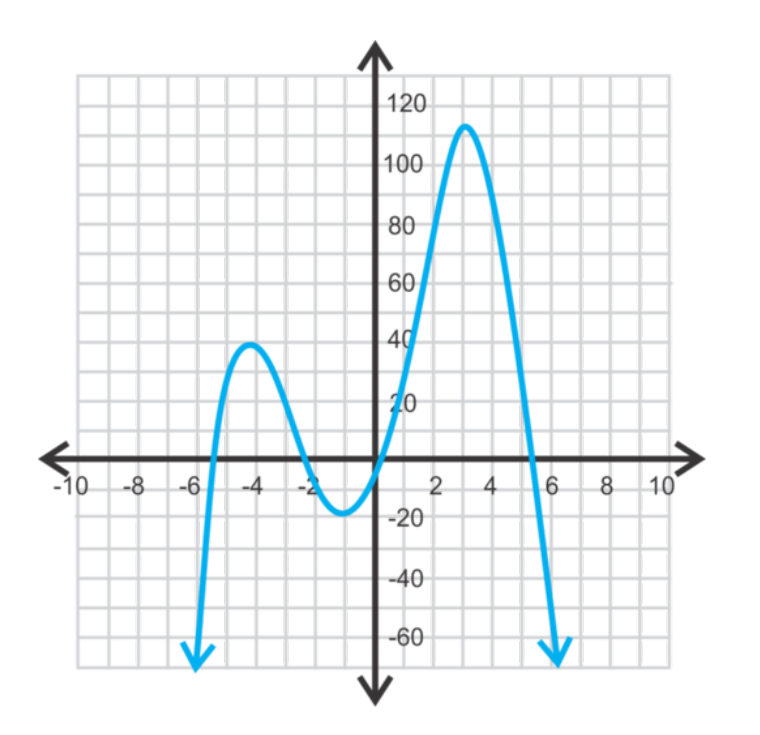

2. ceros: -1.413, -0.682, 0.672 intercepto en *y*− : (0, -8) mínimo: (-1.11, 4.41) máximo: (0.08, -8.12)

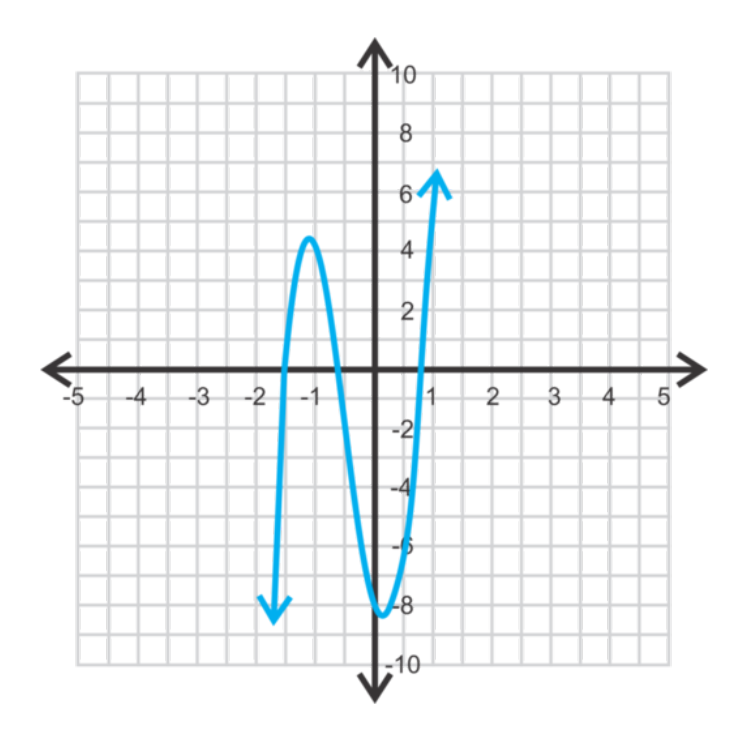

3. TEl dominio del ejercicio 1 está compuesto de números reales y el rango está compuesto de números reales menores que el máximo; (−∞,113.12] . El dominio y el rango del ejercicio 2 son números reales.

4. Hay tres soluciones irracionales y dos soluciones imaginarias.

#### **Práctica**

Grafica las preguntas 1 a la 6 en tu calculadora graficadora. Dibuja el gráfico en una ventana apropiada. Luego, encuentra todos los valores críticos, el dominio, el rango y describe el comportamiento final.

- 1.  $f(x) = 2x^3 + 5x^2 4x 12$
- 2.  $h(x) = -\frac{1}{4}$  $\frac{1}{4}x^4 - 2x^3 - \frac{13}{4}$  $\frac{13}{4}x^2 - 8x - 9$
- 3.  $y = x^3 8$
- 4.  $g(x) = -x^3 11x^2 14x + 10$
- 5.  $f(x) = 2x^4 + 3x^3 26x^2 3x + 54$
- 6.  $y = x^4 + 2x^3 5x^2 12x 6$
- 7. ¿Cuáles son los tipos de soluciones en el ejercicio 2?
- 8. Encuentra las dos soluciones imaginarias en el ejercicio 3.
- 9. Encuentra los valores exactos de las raíces irracionales del ejercicio 5.

Determina si los siguientes enunciados A VECES, SIEMPRE o NUNCA son verdad. Explica tu razonamiento.

- 10. El rango de una función par es (−∞,*max*] , en donde *max* es el máximo de la función.
- 11. El dominio y el rango de todas las funciones impares son números reales.
- 12. Una función puede tener exactamente tres soluciones imaginarias.
- 13. Un polinomio de grado  $n<sup>th</sup>$  tiene *n* soluciones reales.
- 14. El gráfico básico de cualquier función polinómica tiene un cero.
- 15. Desafío El valor exacto de uno de los ceros en el ejercicio 2 es −4+ √ 7 . ¿Cuál es el valor exacto de la otra raíz? Luego, usa esta información para encontrar las raíces imaginarias.

# **Resumen**

Este capítulo incluye exponentes y sus propiedades, además de cómo sumar, restar, multiplicar y dividir polinomios. También resolveremos polinomios usando fórmulas, factorización, división sintética y la tecnología.

# <sup>C</sup>HAPTER **7 Raíces, Radicales y Operaciones con Funciones**

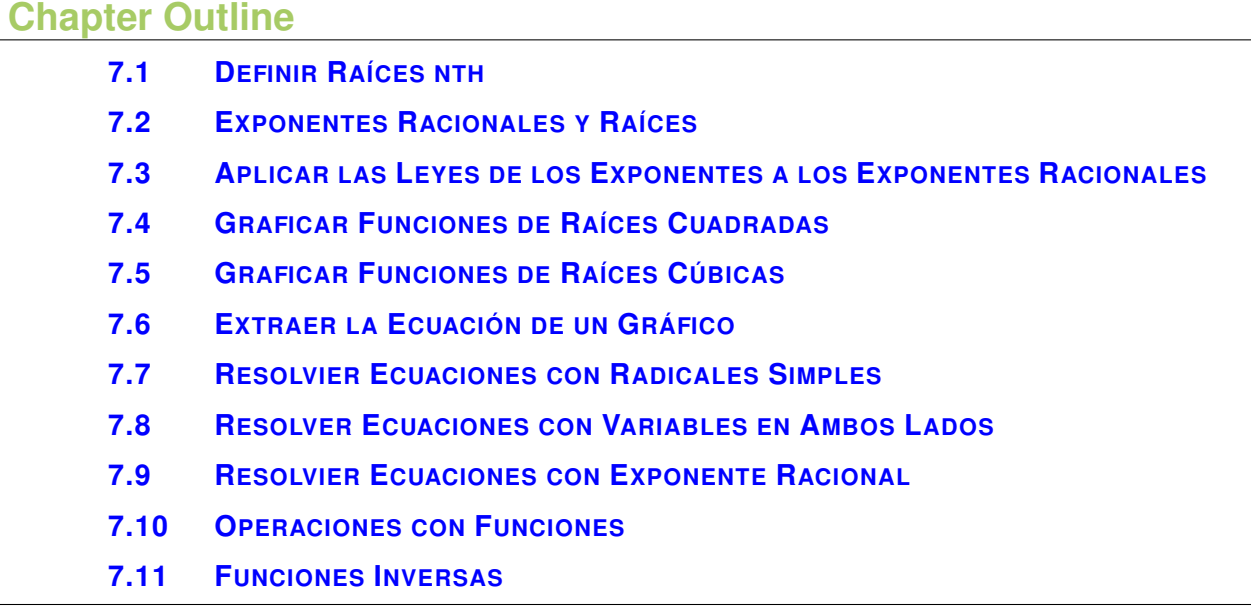

# **Introducción**

Este capítulo amplia lo que hemos aprendido sobre polinomios y exponentes, y aplica estos conceptos a las funciones raíz cuadrada y raíz cubica. Primero, veremos exponentes racionales y simplificaremos estas expresiones. Además, resolveremos ecuaciones con radicales y exponentes racionales. Luego, cambiaremos un poco de tema y aprenderemos a encontrar, sumar, restar, multiplicar, dividir y crear la inversa de una función.

# <span id="page-521-0"></span>**7.1 Definir Raíces nth**

En esta sección, aprenderás a definir y usar raíces *n th* .

El volumen de un cubo es 343*s* 7 . ¿Cuál es el largo de cada lado del cubo?

#### **Orientación**

Hasta ahora, hemos visto exponentes con enteros y la raíz cuadrada. En este concepto, relacionaremos raíces y exponentes. Primero, definamos raíces adicionales. Al igual que el cuadrado y la raíz cuadrada son inversas de cada una, la inversa de un cubo es la raíz cúbica. La inversa de la cuarta potencia y la raíz cuarta.

$$
\sqrt[3]{27} = \sqrt[3]{3^3} = 3, \sqrt[5]{32} = \sqrt[5]{2^5} = 2
$$

La *n<sup>th</sup>* raíz de un número, *x<sup>n</sup>* , es *x*,  $\sqrt[n]{x^n} = x$  . Y de la misma forma en que simplificamos raíces cuadradas, podemos simplificar raíces *n th* .

### **Ejemplo A**

Encuentra  $\sqrt[6]{729}$ .

Solución: Para simplificar un número a la raíz sexta, deben haber 6 de mismo factor para obtener la raíz.

 $729 = 3 \cdot 3 \cdot 3 \cdot 3 \cdot 3 \cdot 3 = 3^6$ 

Por lo tanto,  $\sqrt[6]{729}$  = √6  $3<sup>6</sup> = 3$ . La raíz sexta y la sexta potencia se cancelan entre sí. Decimos que 3 es la raíz sexta de 729.

Para este ejemplo, podemos ver que no importa donde se ubique el exponente, siempre se cancelará con la raíz.

$$
\sqrt[6]{3^6} \# 38; = \sqrt[6]{3} \text{ or } \left(\sqrt[6]{3}\right)^6
$$

$$
\sqrt[6]{729} \# 38; = (1.2009...)^6
$$

$$
3 \# 38; = 3
$$

Así, no importa si evalúas primero la raíz o el exponente.

Teorema de la Raíz *n th* : Para cualquier número real *a* , raíz *n* , y exponente *m* , lo siguiente es siempre cierto: **i**(*a*<sup>*m*</sup>) =  $\sqrt[n]{a^m} = \sqrt[n]{a}^m = \left(\sqrt[n]{a}\right)^m$ .

#### **Ejemplo B**

Evalua sin usar una calculadora:

a)  $\sqrt[5]{32^3}$ b)  $\sqrt{16}^{3}$ Solución: a) Si resuelves este problema como está escrito, primero encontrarías 32<sup>3</sup> y luego aplicarías la raíz 5*th* .

$$
\sqrt[5]{32^3} = \sqrt[5]{38768} = 8
$$

Sin embargo, sería muy difícil sin la ayuda de una calculadora. Este es un ejemplo en el que sería más fácil aplicar la raíz y luego el exponente. Rescribamos la expresión y resolvamos

$$
\sqrt[5]{32}^3 = 2^3 = 8
$$

b) No necesitas rescribir este problema.  $\sqrt{16} = 4$  y luego  $4^3 = 64$ .

#### **Ejemplo C**

Simplifica:

a) 
$$
\sqrt[4]{64}
$$
  
b) 
$$
\sqrt[3]{\frac{54x^3}{125y^5}}
$$

#### Solución:

a) Para simplificar la raíz cuarta de un número, deben haber 4 del mismo factor para obtener la raíz. Escribamos la descomposicion de factores primos de 64 y simplifiquemos.

 $\sqrt[4]{64} = \sqrt[4]{2 \cdot 2 \cdot 2 \cdot 2 \cdot 2 \cdot 2} = 2 \sqrt[4]{4}$ 

Nota que el 2 se repite 6 veces en 64. Podemos sacar 4 de ellos y quedan 2 bajo el radical.

b) De la misma manera en que simplificamos fracciones con raíces cuadradas, podemos separar el numerador y el denominador.

$$
\sqrt[3]{\frac{54x^3}{125y^5}} = \frac{\sqrt[3]{54x^3}}{\sqrt[3]{125y^5}} = \frac{\sqrt[3]{2 \cdot 3 \cdot 3 \cdot 3 \cdot x^3}}{\sqrt[3]{5 \cdot 5 \cdot 5 \cdot y^3 \cdot y^2}} = \frac{3x\sqrt[3]{2}}{5y\sqrt[3]{y^2}}
$$

Nota que debido a que *x* está al cubo, el cubo y la raíz cúbica se cancelan entre sí. Con el término *y* -había cinco, por lo tanto, se cancelan tres con la raíz, pero hay dos aun bajo el radical.

Revisión del Problema Introductorio Recuerda que el volumen de un cubo es *V* = *s* 3 , donde *s* es el largo de cada lado. Por lo que para encontrar el largo del lado, toma la raíz cubica de 343*z* 7 .

Primero, puedes separar este número en dos raíces diferentes,  $\sqrt[3]{343} \cdot \sqrt[3]{z^7}$ . Ahora, simplifica cada raíz.

$$
\sqrt[3]{343} \cdot \sqrt[3]{z^7} = \sqrt[3]{7^3} \cdot \sqrt[3]{z^3 \cdot z^3 \cdot z} = 7z^2 \sqrt[3]{z}
$$

Por lo tanto, el largo de cada lado del cubo es  $7z^2 \sqrt[3]{z}$  .

# **Práctica Guiada**

Simplifica cada expresión a continuación, sin la ayuda de una calculadora.

- 1.  $\sqrt[4]{625z^8}$
- 2.  $\sqrt[7]{32x^5y}$
- 3.  $\sqrt[5]{9216}$
- 4.  $\sqrt[3]{\frac{40}{176}}$ 175

#### **Respuestas**

1. Primero, puedes separar este número en dos diferentes raíces,  $\sqrt[4]{625} \cdot \sqrt[4]{z^8}$ . Ahora, simplifica cada raíz.

$$
\sqrt[4]{625} \cdot \sqrt[4]{z^8} = \sqrt[4]{5^4} \cdot \sqrt[4]{z^4 \cdot z^4} = 5z^2
$$

Al mirar a los  $z^8$ , piensa acerca de cuántos  $z^4$  puedes sacar de la raíz cuarta. La respuesta es 2, o un  $z^2$ , fuera del radical.

2.  $32 = 2^5$ , lo que significa que no hay siete 2 que puedan ser sacados del radical. Sucede lo mismo con  $x^5$  e y. Por lo tanto, solo puedes simplificar la expresión hasta este punto.

3. Escribe la descomposición de factores primos de 9216 y sepáralos en grupos de 5.

$$
\sqrt[5]{9216} \# 38; = \sqrt[5]{2 \cdot 2 \cdot 2 \cdot 2 \cdot 2} \cdot \boxed{2 \cdot 2 \cdot 2 \cdot 2 \cdot 2 \cdot 2 \cdot 3 \cdot 3}
$$
  
\n
$$
\# 38; = \sqrt[5]{2^5 \cdot 2^5 \cdot 3^2}
$$
  
\n
$$
\# 38; = 2 \cdot 2 \sqrt[5]{3^2}
$$
  
\n
$$
\# 38; = 4 \sqrt[5]{9}
$$

4. Reduce la fracción, separa el numerador y el denominador, y simplifica.

$$
\sqrt[3]{\frac{40}{175}} = \sqrt[3]{\frac{8}{35}} = \frac{\sqrt[3]{2^3}}{\sqrt[3]{35}} = \frac{2}{\sqrt[3]{35}} \cdot \frac{\sqrt[3]{35^2}}{\sqrt[3]{35^2}} = \frac{2\sqrt[3]{1225}}{35}
$$

En el paso rojo, racionalizamos el denominador multiplicando la parte de arriba y de abajo por  $\sqrt[3]{35^2}$ , para que el  $\epsilon$ n er paso rojo, racionalizamos er denominador multiplicando la parte de arriba y de abajo por  $\sqrt{35^3}$ , denominador sea  $\sqrt[3]{35^3}$  o solo 35. ¡Ten cuidado al racionalizar el denominador con raíces muy grandes!

#### **Vocabulario**

Raíz *n th*

*n*<sup>*n*</sup> de un número, *x*<sup>*n*</sup> , es *x*,  $\sqrt[n]{x^n} = x$ .

#### **Práctica**

Reduce las siguientes expresiones radicales.

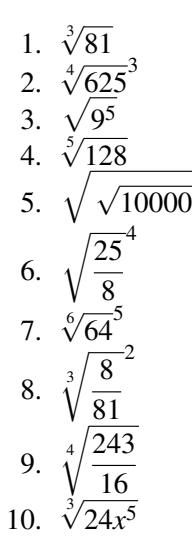

11. 
$$
\sqrt[4]{48x^7y^{13}}
$$
  
\n12.  $\sqrt[5]{\frac{160x^8}{y^7}}$   
\n13.  $\sqrt[3]{1000x^6}$   
\n14.  $\sqrt[4]{\frac{162x^5}{y^3z^{10}}}$   
\n15.  $\sqrt{40x^3y^4}$ 

# <span id="page-525-0"></span>**7.2 Exponentes Racionales y Raíces**

En esta sección, aprenderás sobre exponentes racionales y a relacionarlas con raíces *n th* .

La distancia máxima de un planeta del sol (en unidades astronómicas) está dada por la fórmula  $d=p^{\frac{2}{3}}$  , donde *p* es el periodo (en años) de la órbita del planeta alrededor del sol. Si la órbita de un planeta es de 27 años, ¿Cuál es la distancia del sol?

### **Orientación**

Ahora que estás familiarizado con las raíces nth, las convertiremos en exponentes. Miremos a la raíz cuadrada y veamos si podemos usar las propiedades de los exponentes para determinar a que número exponencial es equivalente.

#### **Investigación: Escribiendo la Raiz Cuadrada como un Exponente**

- 1. Evalúa  $(\sqrt{x})^2$ . ¿Qué ocurre?
	- La  $\sqrt{y}$  el <sup>2</sup> se cancelan entre sí,  $(\sqrt{x^2}) = x$ .

2. Recuerda que cuando una potencia es elevada a otra potencia, se multiplican los exponentes. Por lo tanto, podemos rescribir los exponentes y las raíces como una ecuación, *n* · 2 = 1 . Encuentra la incógnita de *n* .

$$
\frac{n \cdot 2}{2} \text{#38:} = \frac{1}{2}
$$

$$
n \text{#38:} = \frac{1}{2}
$$

3. Del ejercicio #2, podemos concluir que  $\sqrt{ } = \frac{1}{2}$  $\frac{1}{2}$ .

• 
$$
(\sqrt{x})^2 = (x^{\frac{1}{2}})^2 = x^{\left(\frac{1}{2}\right) \cdot 2} = x^1 = x
$$

De esta investigación, vemos que  $\sqrt{x} = x^{\frac{1}{2}}$ . También podemos ampliar esta idea a otras raíces;  $\sqrt[3]{x} = x^{\frac{1}{3}} = \sqrt[4]{x}$  $x^{\frac{1}{4}}, \ldots \sqrt[n]{x} = x^{\frac{1}{n}}.$ 

# **Ejemplo A**

•

Encuentra 256 $\frac{1}{4}$ .

**Solución:** Rescribe esta expresión en términos de raíces. Un número elevado a la potencia  $\frac{1}{4}$  es lo mismo que la raíz cuarta.

 $256^{\frac{1}{4}} = \sqrt[4]{256} =$  $^{4}$ /  $4^4 = 4$ Por lo tanto,  $256^{\frac{1}{4}} = 4$ .

518

# **Ejemplo B**

Encuentra 49 $\frac{3}{2}$ .

Solución: Este problema es el mismo que los problemas en el concepto anterior. Sin embargo, ahora, la raíz se escribe en la potencia. Rescribe este problema.

$$
49^{\frac{3}{2}} = (49^3)^{\frac{1}{2}} = \sqrt{49^3} \text{ o } \left(\sqrt{49}\right)^3
$$

De la sección anterior, sabemos que es más fácil evaluar la segunda opción de arriba.  $(\sqrt{49})^3 = 7^3 = 343$  .

Teorema de Exponentes Racionales: Para cualquier número real *a* , raíz *n* , y exponente *m* , lo siguiente es siempre reorema de Exponentes Rac<br>cierto:  $a^{\frac{m}{n}} = \sqrt[n]{a^m} = (\sqrt[n]{a})^m$ .

# **Ejemplo C**

Encuentra 5 $\frac{2}{3}$  usando una calculadora. Aproxima tu respuesta a la centésima más cercana.

**Solución:** Para realizar este ejercicio en tu calculadora, las teclas probablemente lucirían así:  $5^{\frac{2}{3}}$ . El símbolo "^" se usa para indicar una potencia. Cualquier cosa entre paréntesis después de "^" estaría en el exponente. Evaluando esto, tenemos 2.924017738..., o solo 2.92.

Otras calculadoras podrían tener un botón *x*<sup>y</sup> Este botón tiene la misma función de  $\land$  y se usa de la misma manera.

Revisión del Problema Introductorio Sustituye 27 por *p* y resuelve.

$$
d=27^{\frac{2}{3}}
$$

Rescribe el problema.

$$
27^{\frac{2}{3}} = (27^2)^{\frac{1}{3}} = \sqrt[3]{27^2} \text{ o } \sqrt[3]{27}^2
$$

$$
(\sqrt[3]{27})^2 = 3^2 = 9.
$$

Por lo tanto, la distancia del planeta respecto del sol es de 9 unidades astronómicas.

#### **Práctica Guiada**

1. Rescribe  $\sqrt[7]{12}$  usando exponentes racionales. Luego, usa una calculadora para encontrar la respuesta.

2. Rescribe 845 $^\frac{4}{9}$  usando raíces. Luego, usa una calculadora para encontrar la respuesta.

Evalúa sin la ayuda de tu calculadora.

- 3.  $125^{\frac{4}{3}}$
- 4.  $256\frac{5}{8}$
- 5.  $\sqrt{81^{\frac{1}{2}}}$

#### **Respuestas**

1. Usando exponentes racionales, la raíz  $7<sup>th</sup>$  se vuelve la potencia  $\frac{1}{7}$ ;  $12^{\frac{1}{7}} = 1.426$ .

2. Usando raíces, el 9 en el denominador del exponente es la raíz;  $\sqrt[9]{845^4} = 19.99$ . Para realizar este problema en tu calculadora, puedes usar los exponentes racionales. Si tienes la TI-83 o 84, presiona MATH y selecciona 5 : √*x* . En la pantalla, debes escribir 9 <sub>∛</sub> 845<sup>∧</sup>4 para obtener la respuesta correcta. Además, puedes ingresar 845<sup>∧</sup>( $\frac{4}{9}$  $\frac{4}{9}$ ) y obtener la misma respuesta exacta

3. 
$$
125^{\frac{4}{3}} = (\sqrt[3]{125})^4 = 5^4 = 625
$$
  
4.  $256^{\frac{5}{8}} = (\sqrt[8]{256})^5 = 2^5 = 32$   
5.  $\sqrt{81^{\frac{1}{2}}} = \sqrt{\sqrt{81}} = \sqrt{9} = 3$ 

#### **Vocabulario**

#### Exponente Racional

Un exponente que puede ser escrito como fracción. Para cualquier raíz *n th* la *n* de la raíz puede ser escrita en el denominador de un exponente racional.  $\sqrt[n]{x} = x^{\frac{1}{n}}$ .

#### **Práctica**

Escribe las siguientes expresiones usando exponentes racionales y luego evalúa usando una calculadora. Las respuestas se deben aproximar a la centésima más cercana.

- 1.  $\sqrt[5]{45}$ 1.  $\sqrt[9]{140}$ <br>2.  $\sqrt[9]{140}$
- 2.  $\sqrt[8]{50}^{3}$ <br>3.  $\sqrt[8]{50}^{3}$

Escribe las siguientes expresiones usando raíces y luego evalúa usando una calculadora. Las respuestas se deben aproximar a la centésima más cercana.

- 4.  $72^{\frac{5}{3}}$
- 5.  $95^{\frac{2}{3}}$
- 6.  $125^{\frac{3}{4}}$

Evalúa las siguientes expresiones sin la ayuda de tu calculadora.

7.  $64^{\frac{2}{3}}$ 8.  $27^{\frac{4}{3}}$ 9.  $16^{\frac{5}{4}}$ 9.  $16<sup>4</sup>$ <br>10.  $\sqrt{25^3}$ <br>11.  $\sqrt[2]{9}$ 11.  $\sqrt{9}$ <br>12.  $\sqrt[5]{32^2}$ 

Para los siguientes problemas, rescribe la expresiones con exponentes racionales y luego simplifica el exponente y evalúa sin usar la calculadora.

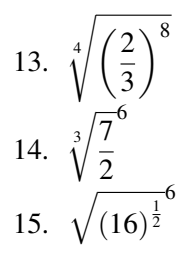

# <span id="page-528-0"></span>**7.3 Aplicar las Leyes de los Exponentes a los Exponentes Racionales**

En esta sección, aprenderás a usar las leyes de los exponentes con exponentes racionales.

El periodo de un péndulo (en segundos) con un largo de *L* (en metros) está dado por la formula  $P = 2\pi(\frac{L}{9.2})$  $\frac{L}{9.8})^{\frac{1}{2}}$  . Si el largo de un péndulo es 9.8 $\frac{8}{3}$  , ¿Cual es su periodo?

# **Orientación**

Cuando simplificamos expresiones con exponentes racionales, todas las leyes de exponentes que aprendimos en el capítulo de *Funciones Polinomiales* son válidas. Además, las reglas de las fracciones también se pueden aplicar.

# **Ejemplo A**

Simplifica  $x^{\frac{1}{2}} \cdot x^{\frac{3}{4}}$ .

Solución: Recuerda de las Propiedades del Producto de los Exponentes, que cuando dos números con la misma base son multiplicadas *sumamos* los exponentes. Aquí, los exponentes no tienen la misma base, por lo que tenemos que encontrar un común denominador y luego sumar los numeradores.

 $x^{\frac{1}{2}} \cdot x^{\frac{3}{4}} = x^{\frac{2}{4}} \cdot x^{\frac{3}{4}} = x^{\frac{5}{4}}$ 

Este exponente racional no se reduce, por lo que queda tal cual.

#### **Ejemplo B**

Simplifica  $\frac{4x^{\frac{2}{3}}y^4}{2}$  $16x^3y^{\frac{5}{6}}$ 

Solución: este problema utiliza la Propiedad de Cocientes de los exponentes. Resta los exponentes con la misma base y reduce  $\frac{4}{16}$ .

$$
\frac{4x^{\frac{2}{3}}y^4}{16x^3y^{\frac{5}{6}}} = \frac{1}{4}x^{\left(\frac{2}{3}\right)-3}y^{\frac{4-5}{6}} = \frac{1}{4}x^{\frac{-7}{3}}y^{\frac{19}{6}}
$$

Si escribes tu respuesta en términos de exponentes, tu respuesta sería *<sup>y</sup>* 19 6  $\frac{y}{4x^{\frac{7}{3}}}$ . Nota, que cuando un exponente racional es impropio no lo cambiamos a un número mixto.

Si tuvieras que escribir la repuesta usando raíces, entonces sacaríamos los números enteros. Por ejemplo,  $y = \frac{19}{6}$ 6 puede ser escrita como  $y^{\frac{19}{6}} = y^3 y^{\frac{1}{6}} = y^3 \sqrt[6]{y}$  porque 6 esta en 19, 3 veces con un remanente de 1.

#### **Ejemplo C**

Simplifica  $\left(2x^{\frac{1}{2}}y^6\right)^{\frac{2}{3}}$  $\frac{1}{4x^{\frac{5}{4}}y^{\frac{9}{4}}}$ .

**Solución:** En el numerador, la expresión entera es elevada a la potencia  $\frac{2}{3}$  Distribuye esta potencia a todo lo que está en el paréntesis. Luego, usa la propiedad de Potencias de los exponentes y rescribe 4 como  $2^2$ .

$$
\frac{\left(2x^{\frac{1}{2}}y^6\right)^{\frac{2}{3}}}{4x^{\frac{5}{4}}y^{\frac{9}{4}}} = \frac{2^{\frac{2}{3}}x^{\frac{1}{3}}y^4}{2^2x^{\frac{5}{4}}y^{\frac{9}{4}}}
$$

Combina los términos semejantes restando los exponentes.

$$
\frac{2^{\frac{2}{3}}x^{\frac{1}{3}}y^4}{2^2x^{\frac{5}{4}}y^{\frac{9}{4}}}=2^{\left(\frac{2}{3}\right)-2}x^{\left(\frac{1}{3}\right)-\left(\frac{5}{4}\right)}y^{4-\left(\frac{9}{4}\right)}=2^{\frac{-4}{3}}x^{\frac{-11}{12}}y^{\frac{7}{4}}
$$

Finalmente, rescribe la respuesta con exponentes positivos moviendo el 2 y *x* en el denominador. *<sup>y</sup>* 7 4  $2^{\frac{4}{3}}x^{\frac{11}{12}}$ 

Revisión del Problema Introductorio Sustituye 9.8 8 <sup>3</sup> por *L* y resuelve.

$$
P = 2\pi \left(\frac{L}{9.8}\right)^{\frac{1}{2}}
$$

$$
P = 2\pi \left(\frac{9.8^{\frac{8}{3}}}{9.8}\right)^{\frac{1}{2}}
$$

$$
P = 2\pi \left(\frac{9.8^{\frac{8}{3}}}{9.8^{\frac{3}{3}}}\right)^{\frac{1}{2}}
$$

$$
P = 2\pi (9.8)^{\frac{5}{6}}
$$

$$
P = 2\pi (9.8)^{\frac{5}{6}}
$$

Por lo tanto, el periodo del péndulo es  $P = 2\pi (9.8)^{\frac{5}{6}}$ .

#### **Práctica Guiada**

Simplifica cada expresión. Reduce todos los exponentes racionales y escribe tus respuestas usando exponentes positivos.

1. 
$$
4d^{\frac{3}{5}} \cdot 8^{\frac{1}{3}}d^{\frac{2}{5}}
$$
  
2.  $\frac{w^{\frac{7}{4}}}{w^{\frac{1}{2}}}$   
3.  $\left(3^{\frac{3}{2}}x^4y^{\frac{6}{5}}\right)^{\frac{4}{3}}$ 

#### **Respuestas**

1. Cambia 4 y 8 para que sean potencias de 2 y luego suma los exponentes con la misma base.

 $4d^{\frac{3}{5}} \cdot 8^{\frac{1}{3}}d^{\frac{2}{5}} = 2^2d^{\frac{3}{5}} \cdot (2^3)^{\frac{1}{3}}d^{\frac{2}{5}} = 2^3d^{\frac{5}{5}} = 8d$ 

2. Resta los exponentes. Cambia la potencia  $\frac{1}{2}$  a  $\frac{2}{4}$  $\frac{2}{4}$ .

$$
\frac{w^{\frac{7}{4}}}{w^{\frac{1}{2}}} = \frac{w^{\frac{7}{4}}}{w^{\frac{2}{4}}} = w^{\frac{5}{4}}
$$

3. Distribuye la potencia  $\frac{4}{3}$  a todo lo que está dentro del paréntesis y reduce.

$$
\left(3^{\frac{3}{2}}x^4y^{\frac{6}{5}}\right)^{\frac{4}{3}} = 3^{\frac{12}{6}}x^{\frac{16}{3}}y^{\frac{24}{15}} = 3^2x^{\frac{16}{3}}y^{\frac{8}{5}} = 9x^{\frac{16}{3}}y^{\frac{8}{5}}
$$

### **Práctica**

Simplifica cada expresión. Reduce todos los exponentes racionales y escribe tus respuestas usando exponentes positivos.

- 1.  $\frac{1}{5}a^{\frac{4}{5}}25^{\frac{3}{2}}a^{\frac{3}{5}}$ 2.  $7b_3^{\frac{4}{3}}49^{\frac{1}{2}}b^{-\frac{2}{3}}$ 3.  $\frac{m\overline{9}}{m\overline{3}}$ 8 9 4.  $\frac{x^{\frac{4}{7}}y^{\frac{11}{6}}}{1.5}$  $\frac{1}{x}$   $\frac{5}{14}$   $\frac{5}{3}$ 5.  $\frac{8^{\frac{5}{3}}r^5 s^{\frac{3}{4}}t^{\frac{1}{3}}}{r^2}$  $2^4 r^{\frac{21}{5}} s^2 t^{\frac{7}{9}}$ 6.  $(a^{\frac{3}{2}}b^{\frac{4}{5}})^{\frac{10}{3}}$ 3 7.  $\left(5x^{\frac{5}{7}}y^4\right)^{\frac{3}{2}}$  $\overline{2}$ 8. 4*x* 2 5 9*y* 4 5  $\sqrt{\frac{5}{2}}$ 2 9. 75*d* 18 5 3*d* 3 5  $\frac{5}{2}$ 10.  $\frac{3}{2}a$ 3  $\frac{9}{8a^2}$  $\sqrt{\frac{1}{3}}$ 3 11.  $27^{\frac{2}{3}}m^{\frac{4}{5}}n^{-\frac{3}{2}}4^{\frac{1}{2}}m^{-\frac{2}{3}}n^{\frac{8}{5}}$ 12. 3*x*  $\frac{3}{8}y^{\frac{2}{5}}\overline{y^{-\frac{3}{10}}}\bigg)^2$ 8 *y* 5  $\frac{1}{5x^{4}}y^{-\frac{3}{10}}$
- 13. Rescribe tu respuesta del Problema #1 usando radicales.
- 14. Rescribe tu respuesta del Problema #4 usando radicales.
- 15. Rescribe tu respuesta del Problema #4 usando un radical.

# <span id="page-531-0"></span>**7.4 Graficar Funciones de Raíces Cuadradas**

En esta sección, aprenderás a graficar la función de una raíz cuadrada con la ayuda y sin la ayuda de una calculadora.

La señora Garcia dio como tarea graficar la función *y* = − √ *x*+2−3 Al otro día, les pregunto a sus alumnos en que cuadrante estaban sus gráficos.

Alendro dijo que por ser una raíz cuadrada, solo podía haber valores positivos y por lo tanto, su gráfico estaba solo en el primer cuadrante.

Dako dijo que debido a los dos signos negativos, todos los valores *y* eran positivos, por lo tanto, su gráfico estaba en el primer y segundo cuadrante.

Marisha dijo que ambos estaban equivocados y que por ser una función de raíz cuadrada, su gráfico estaba en el tercer y cuarto cuadrante .

¿Quién está en lo correcto?

#### **Orientación**

Una función de raíz cuadrada tiene la forma *y* = *a* √ *x*−*h* + *k* , donde *y* = √ *x* es el gráfico guía. Al graficar obtenemos:

# **TABLE 7.1:**

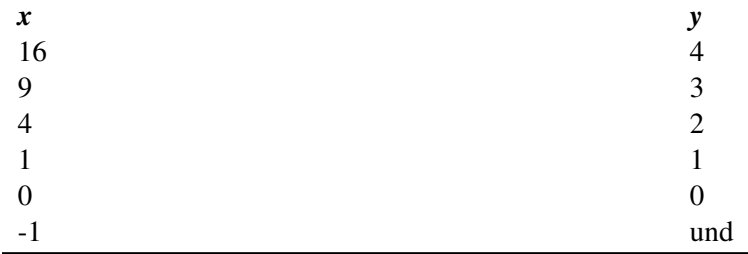

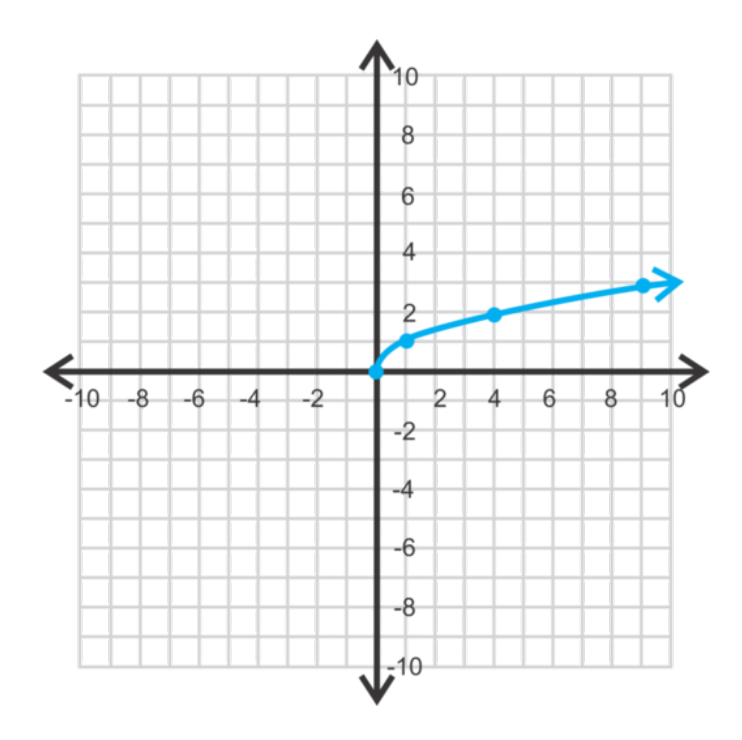

Nota que esta forma es la mitad de una parábola, situada en su lado. Para *y* = √ *x* , la salida es la misma que la entrada de  $y = x^2$ . El dominio y el rango de  $y =$ √ *x* son todos números reales positivos, incluyendo el cero. *x* no puede ser negativa porque no puedes tomar la raíz cuadrada de un número negativo.

# **Ejemplo A**

Grafica  $y =$ √ *x*−2+5 sin la calculadora.

Solución: Para graficar esta función, dibuja una tabla. *x* = 2 es un valor crítico porque hace el cero radical.

# **TABLE 7.2:**

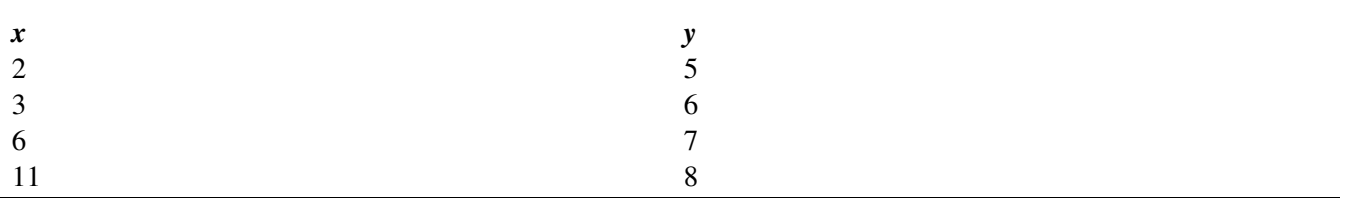

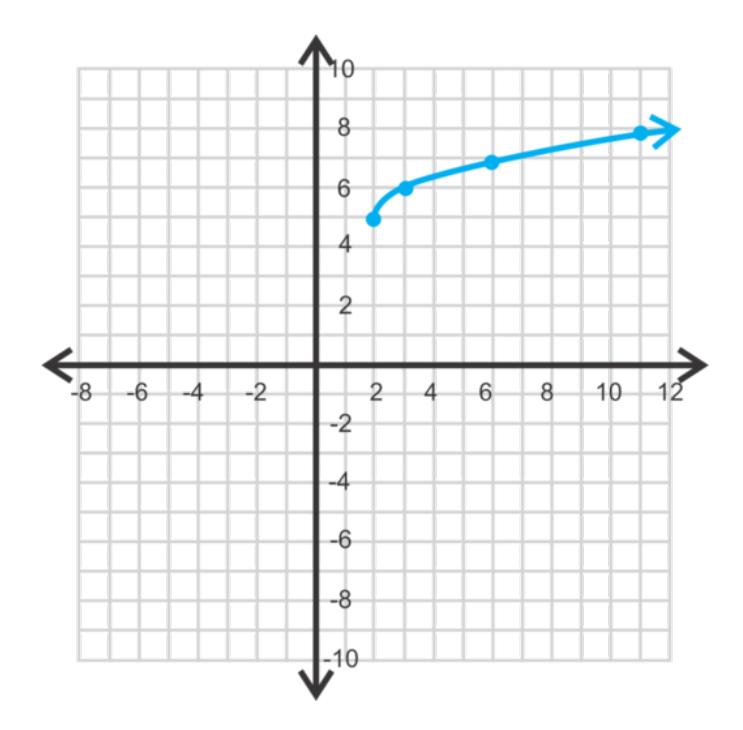

Después de graficar los puntos, podemos ver que la forma es exactamente la misma que la del gráfico guía. Solo se desplaza 5 hacia arriba y 2 a la derecha. Por lo tanto, podemos concluir que *h* es el cambio horizontal y *k* es el cambio vertical .

El dominio es todos los números reales donde  $x \ge 2$  y el rango es todos los números reales donde  $y \ge 5$ .

#### **Ejemplo B**

Grafica  $y = 3$ √ *x*+1 . Encuentra el dominio y el rango.

Solución: Del ejemplo anterior, ya sabemos que va a haber un cambio horizontal de una unidad hacia la izquierda. El 3 en frente del radical cambia el ancho de la función. Hagamos una tabla.

# **TABLE 7.3:**

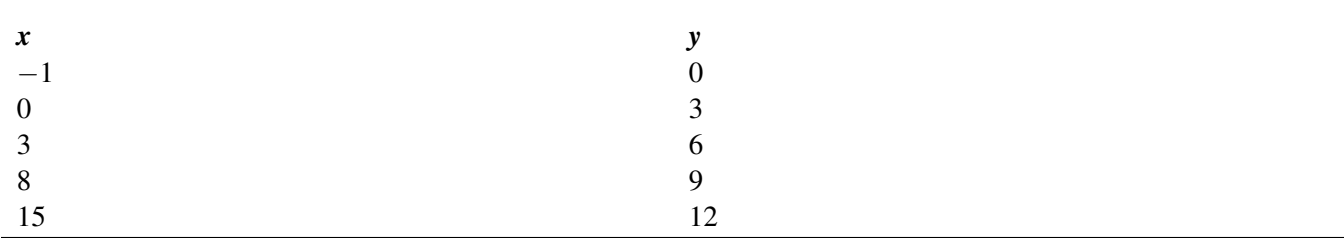

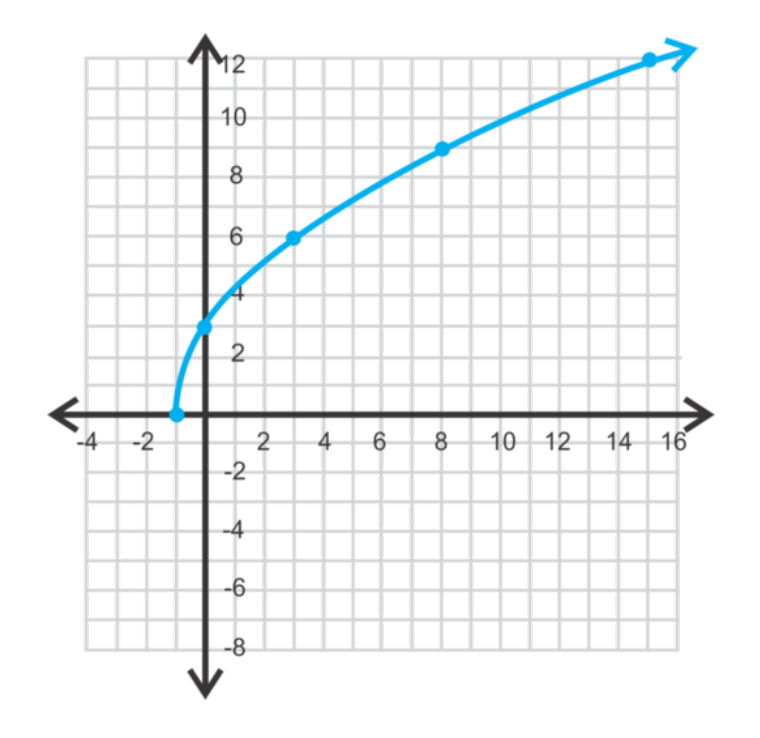

Nota que este gráfico crece más rápido que el gráfico guía. Extrayendo (*h*, *k*) de la ecuación, el punto inicial es (−1,0) y luego en vez de incrementar a una "pendiente" de 1, esta es tres veces más grande.

# **Ejemplo C**

Grafica  $f(x) = -$ √ *x*−2+3 .

Solución: Extrayendo (*h*, *k*) de la ecuación, encontramos que el punto inicial es (2,3) . El signo negativo en frente del radical indica una reflexión. Hagamos una tabla. Debido a que el punto inicial es (2,3) , solo podemos tomar valores de *x* -después de *x* = 2 .

# **TABLE 7.4:**

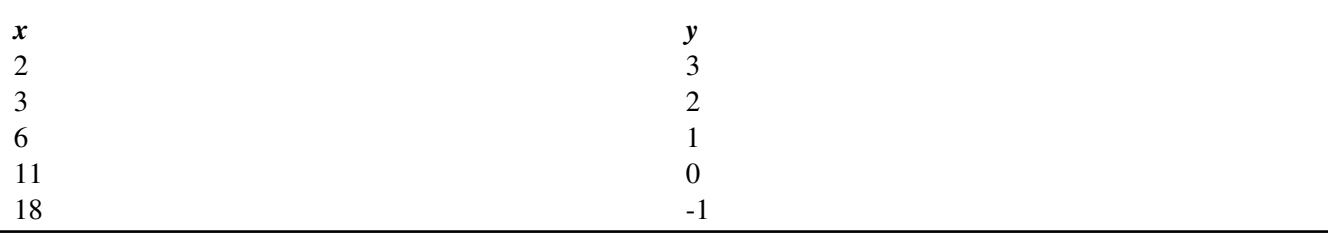

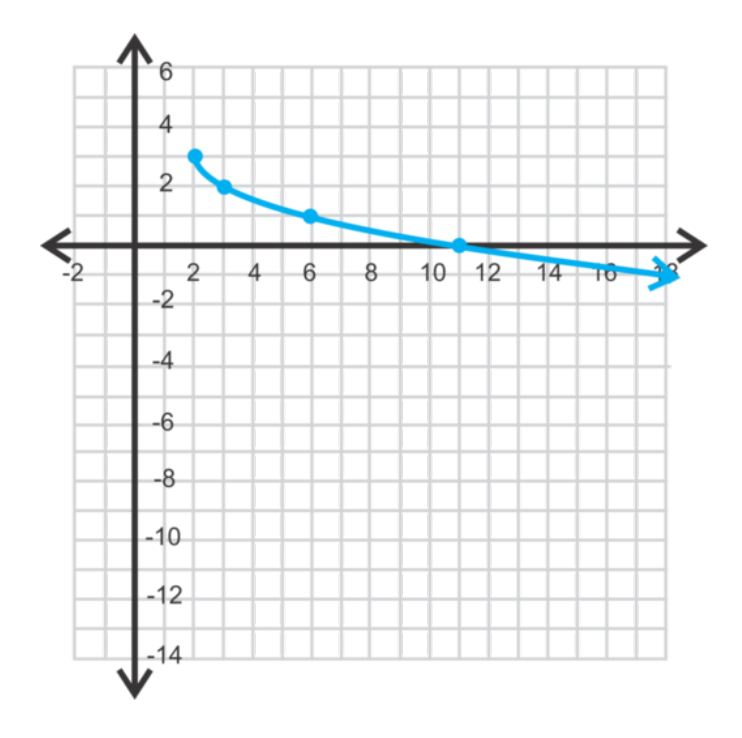

El signo negativo en frente del radical, ahora vemos, da como resultado una reflexión sobre el eje *x* -.

*Usando la calculadora gráfica:* Si querías usar esta función con la TI-83 o 84, presiona *Y* = y borra cualquier otra función. Luego, presiona el signo negativo,  $\left(\frac{1}{2}\right)$  y 2nd  $x^2$ , el cual es √ . Luego, escribe el resto de la función, para obtener  $Y = -\sqrt{(X-2)+3}$ . Presiona **GRAPH** y ajusta la pantalla.

**Revisión del Problema Introductorio** Si graficas la función *y* = − √ *x*+2−3 , verás que su dominio es *x* ≥ −2 , lo que hace que todos los cuadrantes sean posibles. Pero su rango es *y* ≤ −3 , limitando el gráfico al tercer y cuarto cuadrante. Por lo tanto, Marisha Esta en lo correcto.

#### **Práctica Guiada**

1. Evalúa  $y = -2$ √ *x*−5+8 cuando *x* = 9 .

Grafica las siguientes funciones de raíces cuadradas. Describe la relación con la grafica guía y encuentra el dominio y el rango. Usa una calculadora gráfica para el ejercicio #3.

2. 
$$
y = \sqrt{-x}
$$
  
\n3.  $f(x) = \frac{1}{2} \sqrt{x+3}$   
\n4.  $f(x) = -4 \sqrt{x-5} + 1$ 

#### **Respuestas**

1. Reemplaza  $x = 9$  en la ecuación y encuentra la incógnita de *y*. √

*y* = −2 √  $9-5+8=-2$  $4+8 = -2(2) +8 = -4+8 = -4$ 

2. Aquí, el número negativo esta bajo el radical. Este gráfico es una reflexión del gráfico guía sobre el eje *y* -.

El dominio es todos los números reales menores que o igual a cero. El rango es todos los números reales mayores que o iguales a cero.

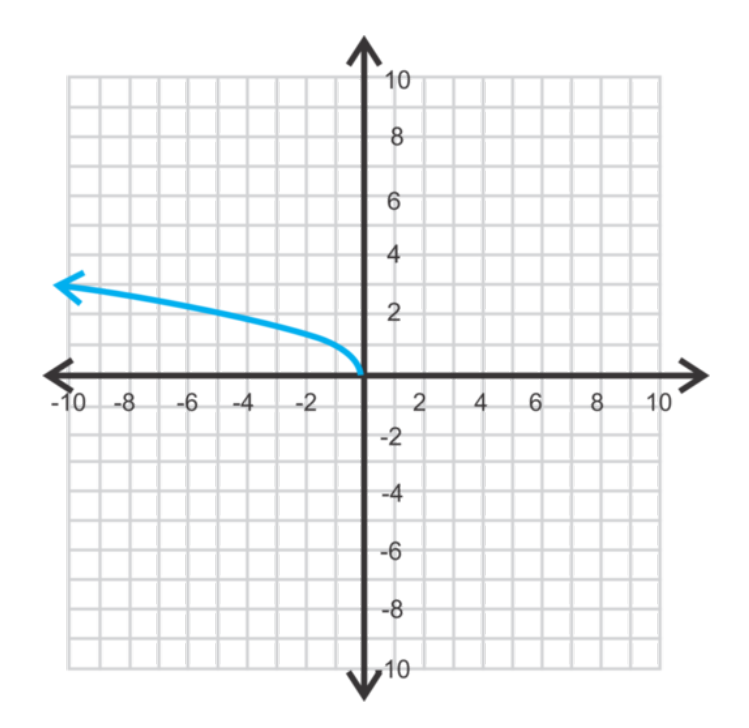

3. El punto de inicio de esta función es (−3,0) y "crecerá" la mitad de lo que crecerá el gráfico guía.

El dominio es todos los números reales mayores que o iguales a -3. El rango es todos los números reales mayores que o iguales a cero.

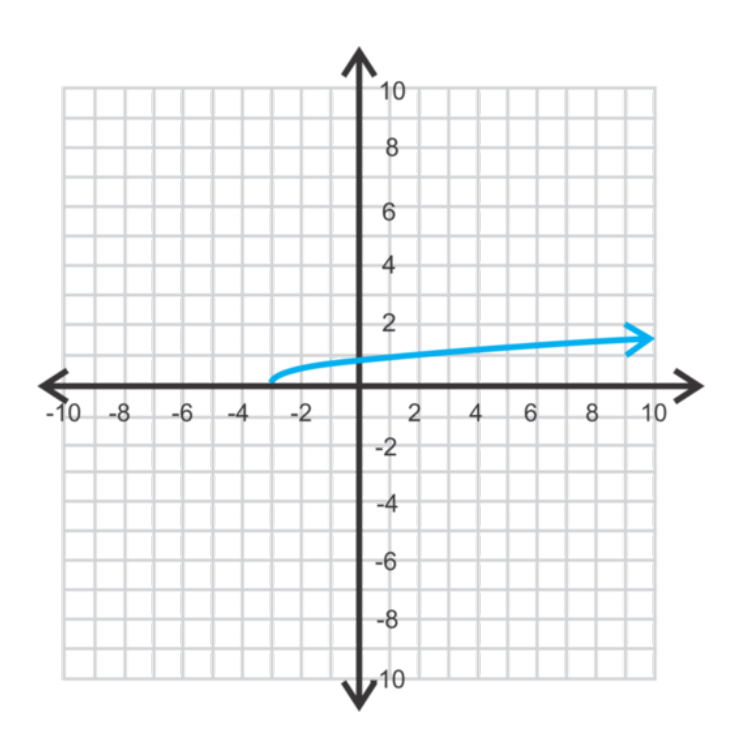

4. Usando la calculadora gráfica, la función se debe escribir como: *Y* = −4 <sup>√</sup> (*<sup>X</sup>* <sup>−</sup>5) +1 . Esta será una reflexión sobre el eje *x* tiene un punto de inicio en  $(5,1)$  y crece cuatro veces de lo que crecerá el gráfico guía.

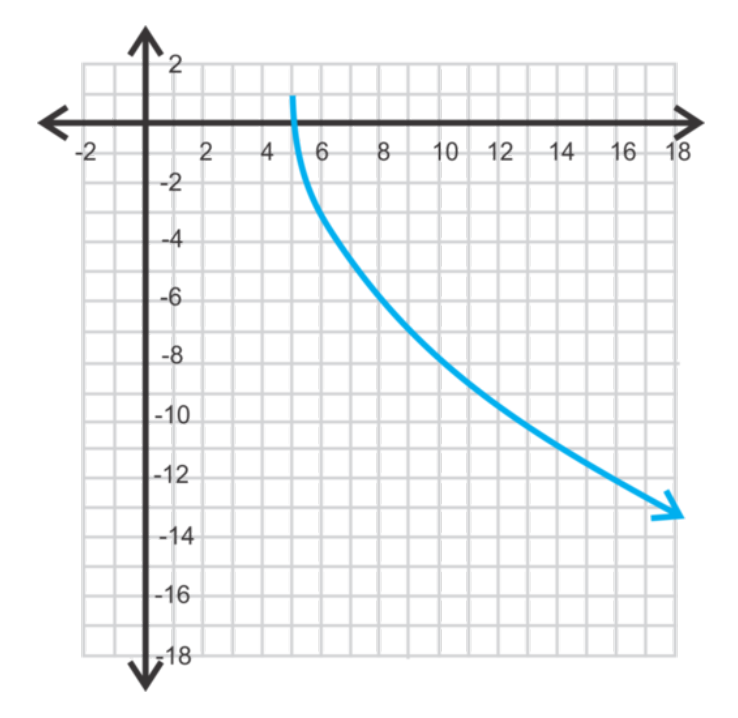

#### **Vocabulario**

# Ecuación General para la función de una Raíz Cuadrada √

*f*(*x*) = *a x*−*h*+*k* donde *h* es el cambio horizontal y *k* es el cambio vertical.

#### Punto de inicio

El punto inicial de la función de una raíz cuadrada, (*h*, *k*) .

#### **Práctica**

Evalúa la función,  $f(x) = -$ √ *x*−4+3 para los siguientes valores de *x* .

- 1. *f*(3) 2.  $f(6)$
- 
- 3. *f*(13)
- 4. ¿Cuál es el dominio de esta función?

Grafica las siguientes funciones de raíces cuadradas y encuentra el dominio y el rango. Usa tu calculadora para comprobar tus respuestas.

5.  $f(x) = \sqrt{x+2}$ 6.  $y = \sqrt{x-5-2}$ 7.  $y = -2\sqrt{x+1}$ 8.  $f(x) = 1 + \sqrt{x-3}$ 9.  $f(x) = \frac{1}{2} \sqrt{x+8}$ 10.  $f(x) = 3\sqrt{x+6}$ 11.  $y = 2\sqrt{1-x}$ 12.  $y = \sqrt{x+3}-5$ 13.  $f(x) = 4\sqrt{x+9}-8$ 14.  $y = -\frac{3}{2}$  $\frac{3}{2}$   $\sqrt{x}$  − 3 + 6

[www.ck12.org](http://www.ck12.org) Chapter 7. Raíces, Radicales y Operaciones con Funciones

15. 
$$
y = -3\sqrt{5-x} + 7
$$
  
16.  $f(x) = 2\sqrt{3-x} - 9$ 

# <span id="page-539-0"></span>**7.5 Graficar Funciones de Raíces Cúbicas**

En esta sección, aprenderás a graficar funciones de raíces cubicas con la ayuda y sin la ayuda de la calculadora.

Al día siguiente la señora Garcia les da como tarea graficar la función de una raíz cubica *y* = − p3 (*x*+1) . Al otro día, les pregunta en qué cuadrante se encuentran sus gráficos.

Alendro dijo que por los signos negativos, todos los valores de *y* son negativos. Por lo tanto, su gráfico esta solo en el tercer y cuarto cuadrante.

Dako dijo que su grafica también estaba en el tercer y cuarto cuadrante, pero que también en el segundo cuadrante.

Marisha dijo que ambos estaban equivocados y que su gráfico de la función está en los cuatro cuadrantes

¿Quién está en lo correcto?

#### **Orientación**

Una función de raíz cubica es diferente de una de raíz cuadrada. Sus formas generales se ven similares,  $y = \frac{3}{\sqrt{2}}$ *a x*−*h* + *k* y su gráfico guía es *y* = √3 *x* . Sin embargo, podemos tomar la raíz cubica de un número negativo; por lo tanto, estará definida para todos los valores de *x* . Graficando la grafica guía, tenemos:

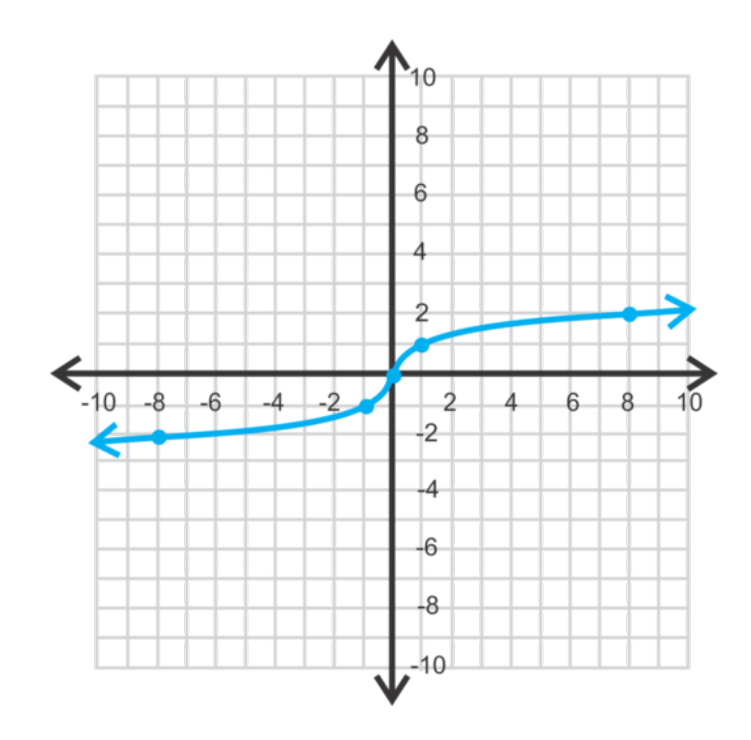

#### **TABLE 7.5:**

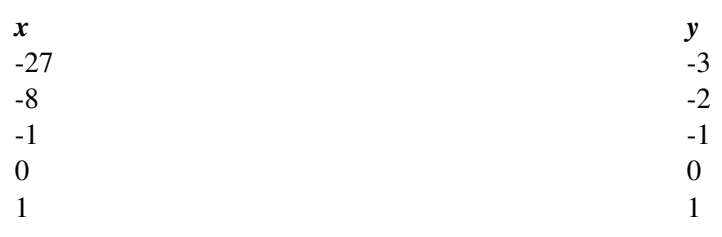
**TABLE 7.5:** (continued)

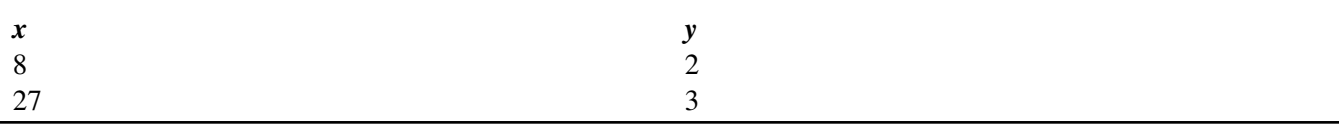

Para  $y = \sqrt[3]{x}$  , la salida es la misma que la entrada de  $y = x^3$  . El dominio y el rango de  $y = \sqrt[3]{x}$  son todos los números reales. Nota que no hay un "punto inicial" como en las funciones de raíces cuadradas, la (*h*, *k*) ahora se refiere al punto donde la función se dobla, conocido como punto de inflexión (véase la sección *Analizando el Gráfico de la Función de un Polinomio* ).

#### **Ejemplo A**

Describe como obtener el gráfico de  $y = \sqrt[3]{x} + 5$  a partir de  $y = \sqrt[3]{x}$ .

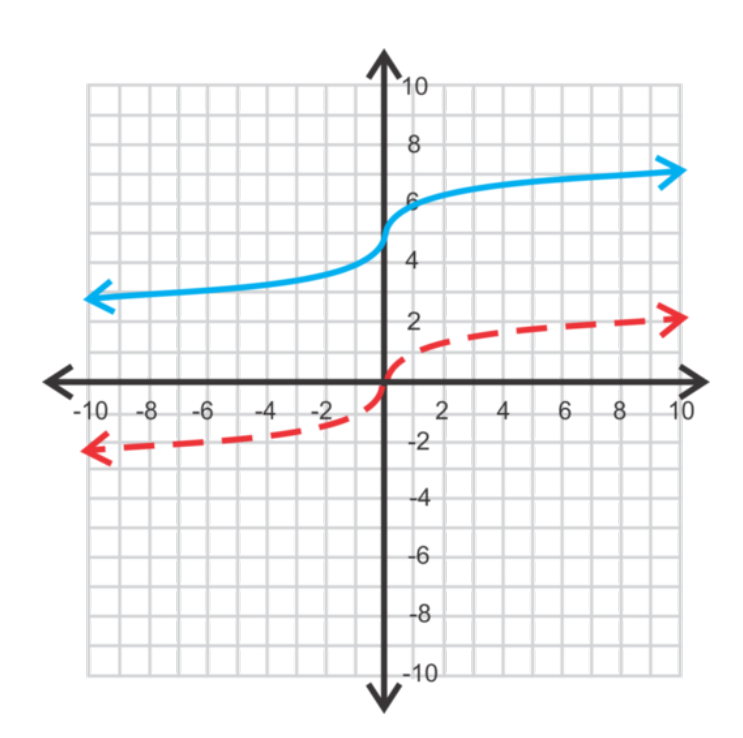

Solución: De la sección anterior, sabemos que el +5 indica un cambio de 5 unidades hacia arriba. Por lo tanto, este gráfico lucirá exactamente igual al gráfico guía, desplazada cinco unidades hacia arriba.

#### **Ejemplo B**

Grafica  $f(x) = -\sqrt[3]{x+2} - 3$ . Encuentra el dominio y el rango.

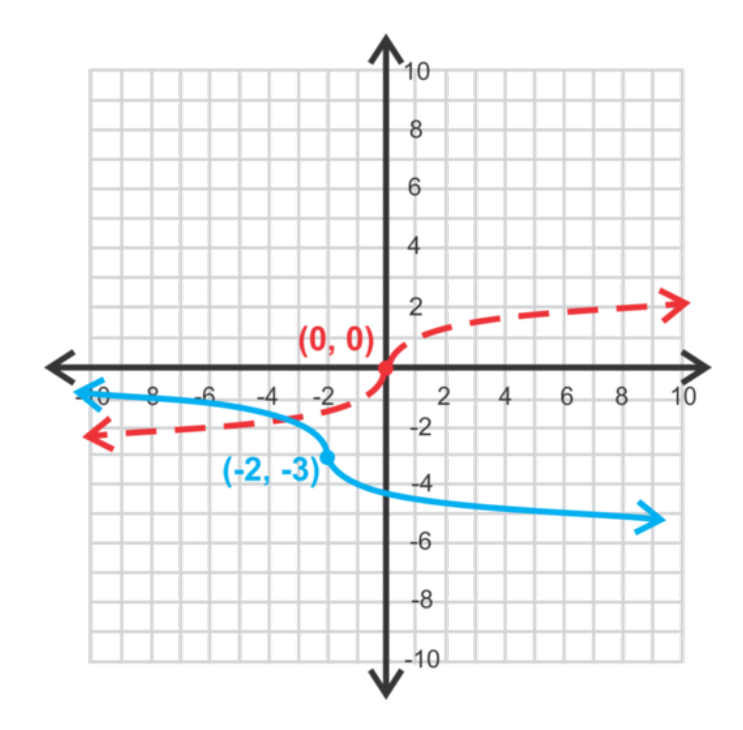

Solución: Del ejemplo anterior, conocemos el gráfico guía, que esta función se desplazará dos unidades hacia la izquierda y tras unidades hacia abajo. El signo negativo dará como resultado una reflexión.

Método Alternativo: Si quieres usar una tabla (como en el concepto anterior), también funcionará. Aquí hay una tabla, luego traza los puntos. (*h*, *k*) deberían ser siempre el punto medio en la tabla.

#### **TABLE 7.6:**

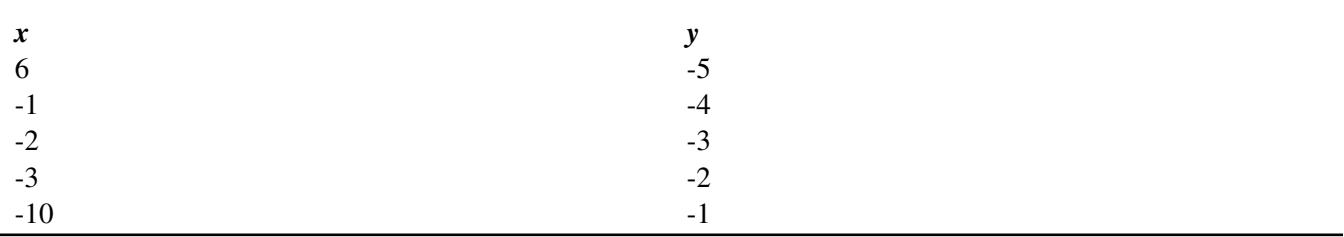

#### **Ejemplo C**

#### Grafica  $f(x) = \frac{1}{2}$  $\sqrt[3]{x-4}$ .

**Solución:** El -4 nos dice que, del gráfico guía, la función se desplazará cuatro unidades hacia la derecha. El  $\frac{1}{2}$  nos dice cuán rápido la función crecerá. Debido a que es menor que uno, crecerá más lento el gráfico guía.

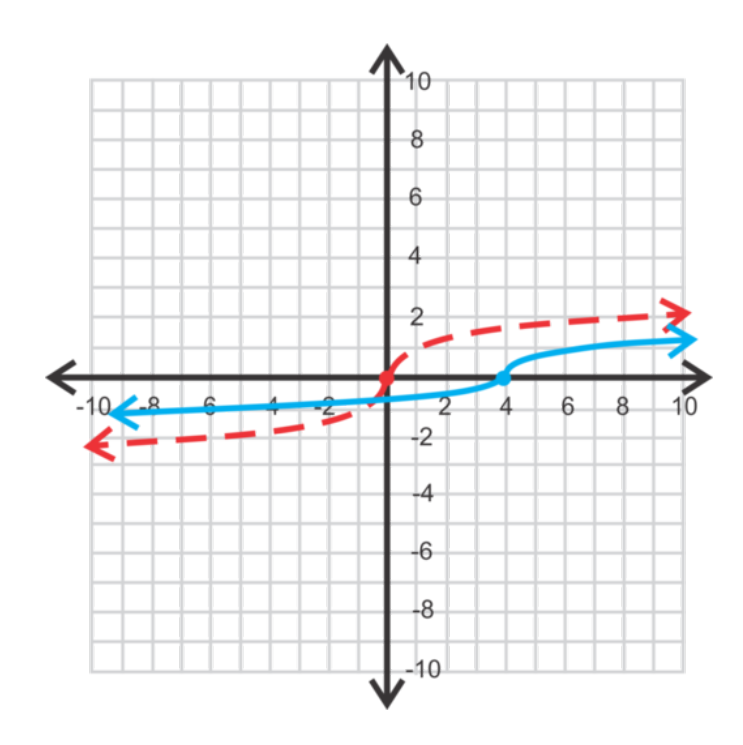

Usando la calculadora gráfica: Si quieres graficar la función usando la TI-83 o 84, presiona *Y* = y borra cualquier otra función. Luego, presiona  $(1 \div 2)$ , **MATH** y baja a 4 :  $\sqrt[3]{ }$  y presiona **ENTER**. Luego, escribe el resto de la función  $Y = \left(\frac{1}{2}\right)$  $\frac{1}{2}$ )  $\sqrt[3]{(X-4)}$ . Presiona **GRAPH** y ajusta la pantalla.

Nota Importante: El dominio y el rango de todas las funciones de raíces cúbicas son todos los números reales.

**Revisión del Problema Introductorio** Si graficas la función  $y = -\sqrt[3]{(x+1)}$ , versa que el dominio es todos los números reales, lo que hace que todos los cuadrantes sean posibles. Sin embargo, para todos los valores positives de *x* , *y* es negativo por el signo negativo en frente de la raíz cubica. Eso excluye el primer cuadrante. Por lo tanto, Dako está en lo correcto.

#### **Práctica Guiada**

1. Evalúa *y* =  $\sqrt[3]{x+4}$  − 11 cuando *x* = −12.

2. Describe como obtener el gráfico de  $y = \sqrt[3]{x+4} - 11$  a partir de  $y = \sqrt[3]{x}$ .

Grafica las siguientes funciones. Comprueba tus gráficos con la calculadora gráfica.

3.  $y = \sqrt[3]{x-2} - 4$ 4.  $f(x) = -3$ √ *x*−1

#### **Respuestas**

1. Reemplaza *x* = −12 y encuentra la incógnita de *y* .

 $y = \sqrt[3]{-12+4} - 11 = \sqrt[3]{-8} + 4 = -2 + 4 = 2$ 

2. Partiendo con *y* = √3 *x* , obtendrías *y* = √3 *x*+4−11 desplazando la función cuatro unidades hacia la izquierda y 11 unidades hacia abajo.

3. Esta función es un cambio horizontal de dos unidades hacia la derecha y cuatro hacia abajo.

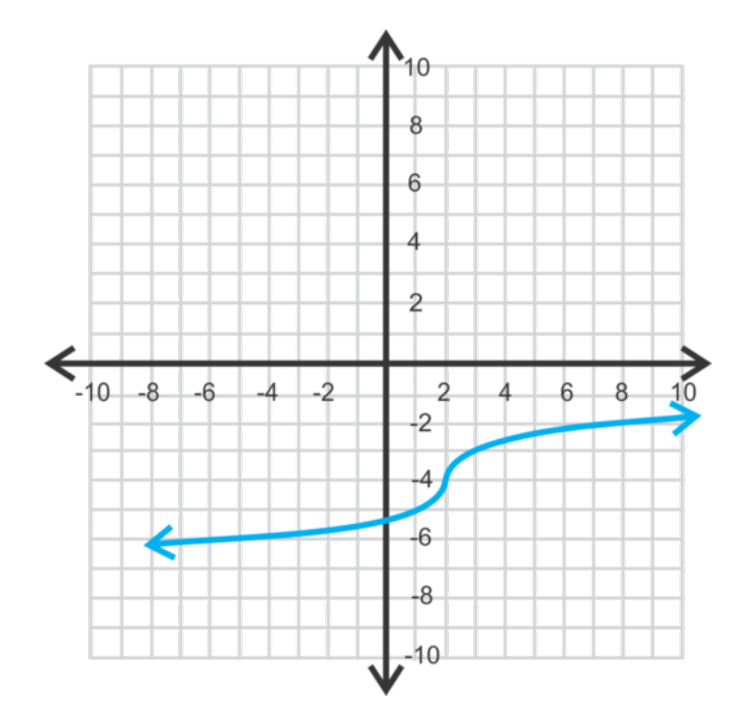

4. Esta función es una reflexión de *y* = √3 *x* y tres veces más larga. Por último, se desplazó una unidad hacia abajo.

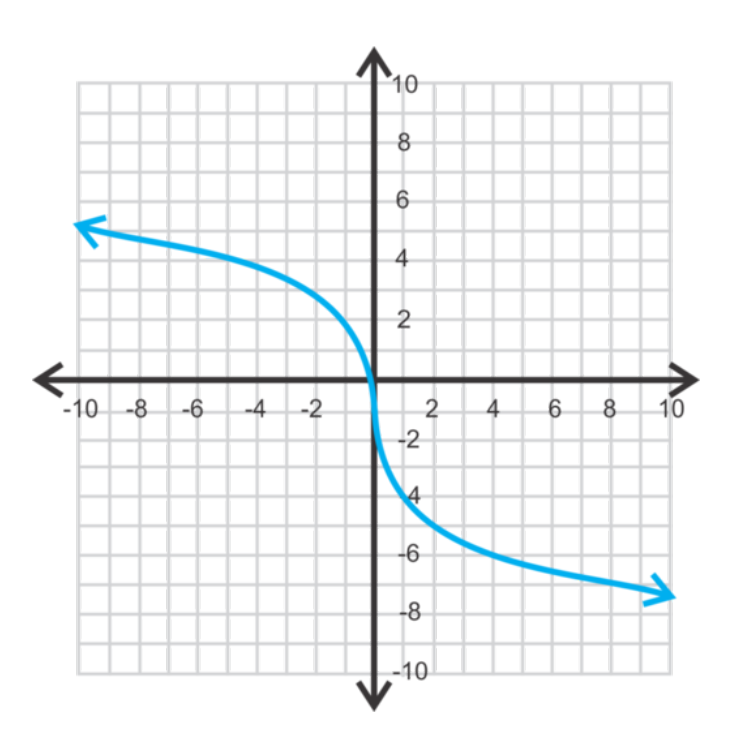

#### **Vocabulario**

#### Ecuación General de la Función de Raíces Cúbicas

*f*(*x*) = *a*  $\sqrt[3]{x - h} + k$ , donde *h* es el cambio horizontal y *k* es el cambio vertical.

#### **Práctica**

Evalúa  $f(x) = \sqrt[3]{2x-1}$  para los siguientes valores de *x*.

1. *f*(14) 2. *f*(−62) 3. *f*(20)

Grafica las siguientes funciones de raíces cúbicas. Usa tu calculadora gráfica para comprobar tus respuestas.

4. 
$$
y = \sqrt[3]{x} + 4
$$
  
\n5.  $y = \sqrt[3]{x-3}$   
\n6.  $f(x) = \sqrt[3]{x+2} - 1$   
\n7.  $g(x) = -\sqrt[3]{x-6}$   
\n8.  $f(x) = 2\sqrt[3]{x+1}$   
\n9.  $h(x) = -3\sqrt[3]{x} + 5$   
\n10.  $y = \frac{1}{2}\sqrt[3]{1-x}$   
\n11.  $y = 2\sqrt[3]{x+4}-3$   
\n12.  $y = -\frac{1}{3}\sqrt[3]{x-5} + 2$   
\n13.  $g(x) = \sqrt[3]{6-x} + 7$   
\n14.  $f(x) = -5\sqrt[3]{x-1} + 3$   
\n15.  $y = 4\sqrt[3]{7-x} - 8$ 

# **7.6 Extraer la Ecuación de un Gráfico**

En esta sección, revisaremos un gráfico de la función de una raíz cuadrada o cúbica y aprenderás a determinar la ecuación.

El gráfico de una función de raíz cubica empieza en el punto (2, 2). Pasa por el punto (10, -2). ¿Cuál es la ecuación de la función?

#### **Orientación**

Este concepto es lo opuesto a los dos conceptos anteriores. En vez de graficar a partir de una ecuación, encontraremos la ecuación a partir de un gráfico.

#### **Ejemplo A**

Determina la ecuación del siguiente gráfico.

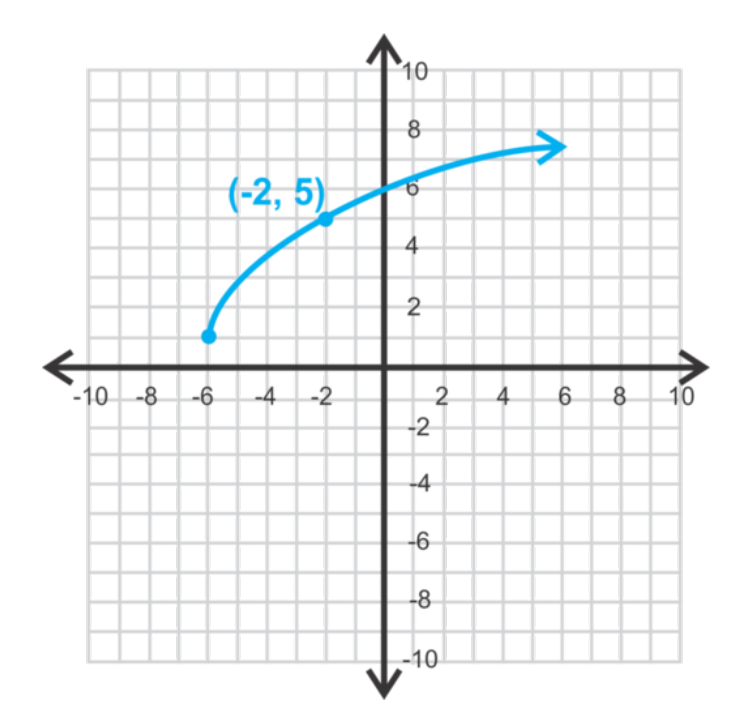

Solución: De los dos conceptos anteriores, sabemos que esta es una función de una raíz cuadrada, por lo que la forma √ √ general es  $y = a\sqrt{x-h+k}$ . El punto inicial es  $(-6,1)$ . Reemplazándolo por *h* y *k*, tenemos  $y = a\sqrt{x+6+1}$ . Ahora, encuentra *a* , usando el punto dado, (−2,5) . Sustituyamoslo por *x* y *y* y encuentra la incógnita de *a* .

> 5#38; $=$ *a* √  $-2+6+1$ 4#38;= *a* √ 4 4#38;= 2*a*  $2#38$ ; = *a*

La ecuación es *y* = 2 √  $x+6+1$ .

## **Ejemplo B**

Encuentra la ecuación de la función de una raíz cubica donde *h* = −1 y *k* = −4 y pasa por (−28,−3) .

**Solución:** Primero, reemplaza lo que sabemos de la ecuación general;  $y = \sqrt[3]{x - h} + k \Rightarrow y = a\sqrt[3]{x + 1} - 4$ . Ahora, sustituye  $x = -28$  y  $y = -3$  y encuentra la incognita de *a*.

$$
-3\#38; = a\sqrt[3]{-28+1} - 4
$$
  

$$
1\#38; = -3a
$$
  

$$
-\frac{1}{3}\#38; = a
$$

La ecuación de la función es  $y = -\frac{1}{3}$ 3  $\sqrt[3]{x+1}-4$ .

#### **Ejemplo C**

Encuentra la ecuación de la siguiente función.

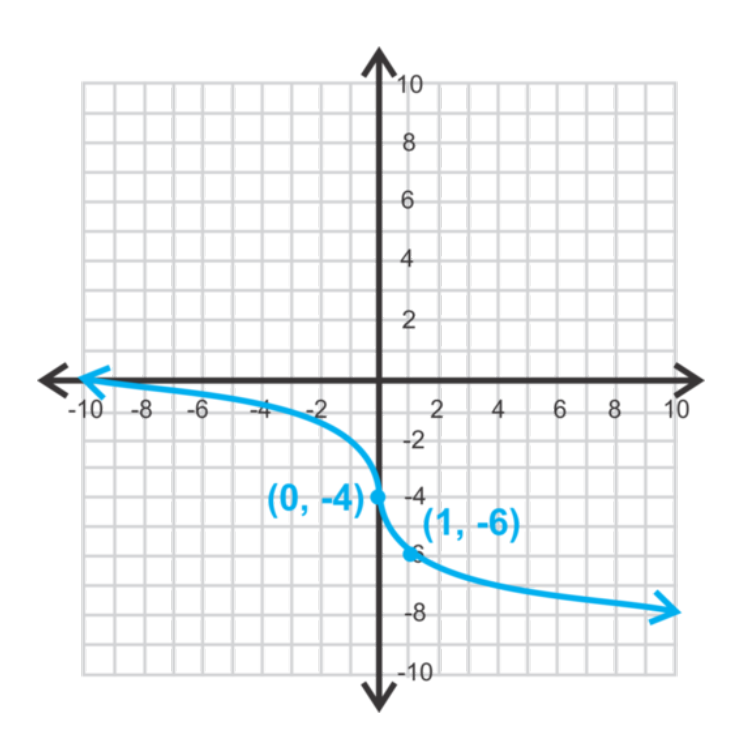

Solución: Parece que (0,−4) es (*h*, *k*) . Reemplázalo por *h* y *k* y luego usa el Segundo punto para encontrar *a* .

$$
-6\#38; = a\sqrt[3]{1 - 0} - 4
$$
  

$$
-2\#38; = a\sqrt[3]{1}
$$
  

$$
-2\#38; = a
$$

La ecuación de la función es  $y = -2\sqrt[3]{x} - 4$ .

Cuando buscamos la ecuación de una función de raíz cúbica, puedes asumir que uno de los puntos dados es (*h*, *k*) . Cualquier punto que este en la zona donde se "dobla" es (*h*, *k*) para los efectos de este texto.

#### Revisión del Problema Introductorio

Primero, reemplaza lo que sabemos en la ecuación general; *y* = √3 *x*−*h*+*k* ⇒ *y* = *a* √3 *x*−2+2 . Ahora, sustituye *x* = 10 y *y* = −2 encuentra la incógnita de *a* .

$$
-2\#38; = a\sqrt[3]{10-2}+2
$$
  
\n
$$
-2\#38; = a\sqrt[3]{8}+2
$$
  
\n
$$
-2\#38; = 2a+2
$$
  
\n
$$
-4\#38; = 2a
$$
  
\n
$$
a = -2
$$

La ecuación de la función *y* =  $-2\sqrt[3]{x-2}+2$ .

#### **Práctica Guiada**

Encuentra la ecuación de las siguientes funciones.

1.

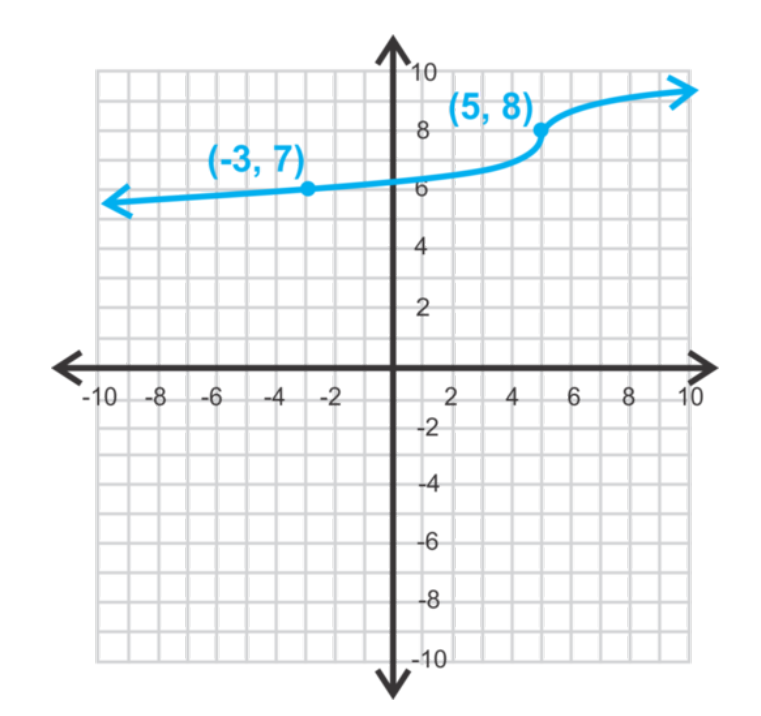

2.

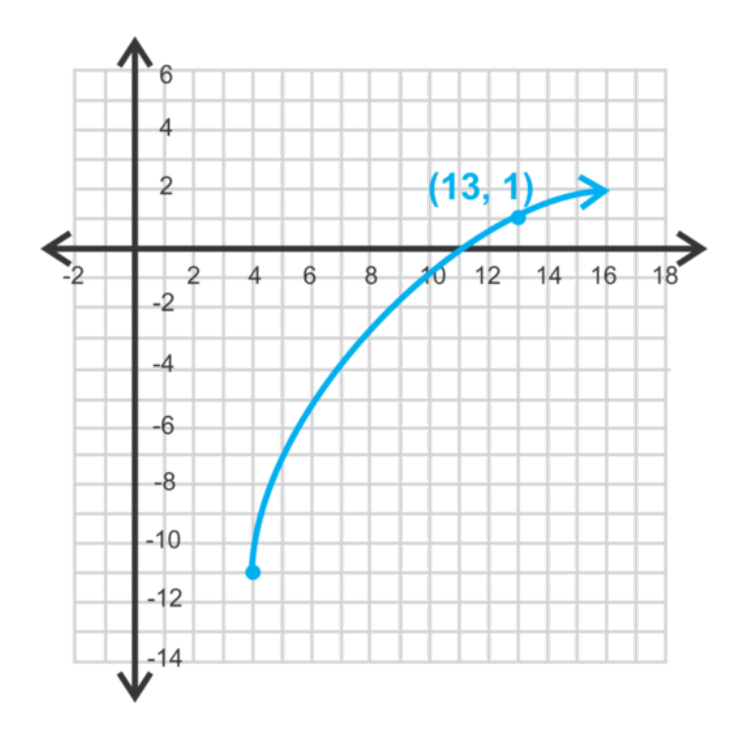

3. Encuentra la ecuación de la función de una raíz cuadrada con un punto inicial de (−5,−3) y pasa por (4,−6) .

## **Respuestas**

1. Sustituye lo que sabes en la ecuación general para encontrar *a* . Del ejemplo C, puedes asumir que (5,8) es (*h*, *k*) y (−3,7) es (*x*, *y*) .

$$
y#38; = a\sqrt[3]{x - 5} + 8
$$
  
\n7#38; = a\sqrt[3]{-3 - 5} + 8  
\n-1#38; = -2a  
\n $\frac{1}{2}$ #38; = a

La ecuación de la función es  $y = \frac{1}{2}$ 2  $\sqrt[3]{x-5}+8$ .

2. Sustituye lo que sabes en la ecuación general para encontrar *a* . Del gráfico, el punto inicial, o (*h*, *k*) es (4,−11) y (13,1) son un punto en el gráfico.

$$
y\#38; = a\sqrt{x-4} - 11
$$
  
\n
$$
1\#38; = a\sqrt{13-4} - 11
$$
  
\n
$$
12\#38; = 3a
$$
  
\n
$$
4\#38; = a
$$

La ecuación de la función es *y* = 4 √  $x-4-11$  .

3. Sustituye lo que sabes en la ecuación general para encontrar *a* . Del gráfico, el punto inicial, o (*h*, *k*) es (−5,−3) y (4,−6) son un punto en el gráfico.

$$
y#38; = a \sqrt{x+5} - 3
$$
  
\n-6#38; = a \sqrt{4+5} - 3  
\n-3#38; = 3a  
\n-1#38; = a

La ecuación de la función es *y* = − √ *x*+5−3 .

## **Práctica**

Escribe la ecuación de cada función graficada a continuación.

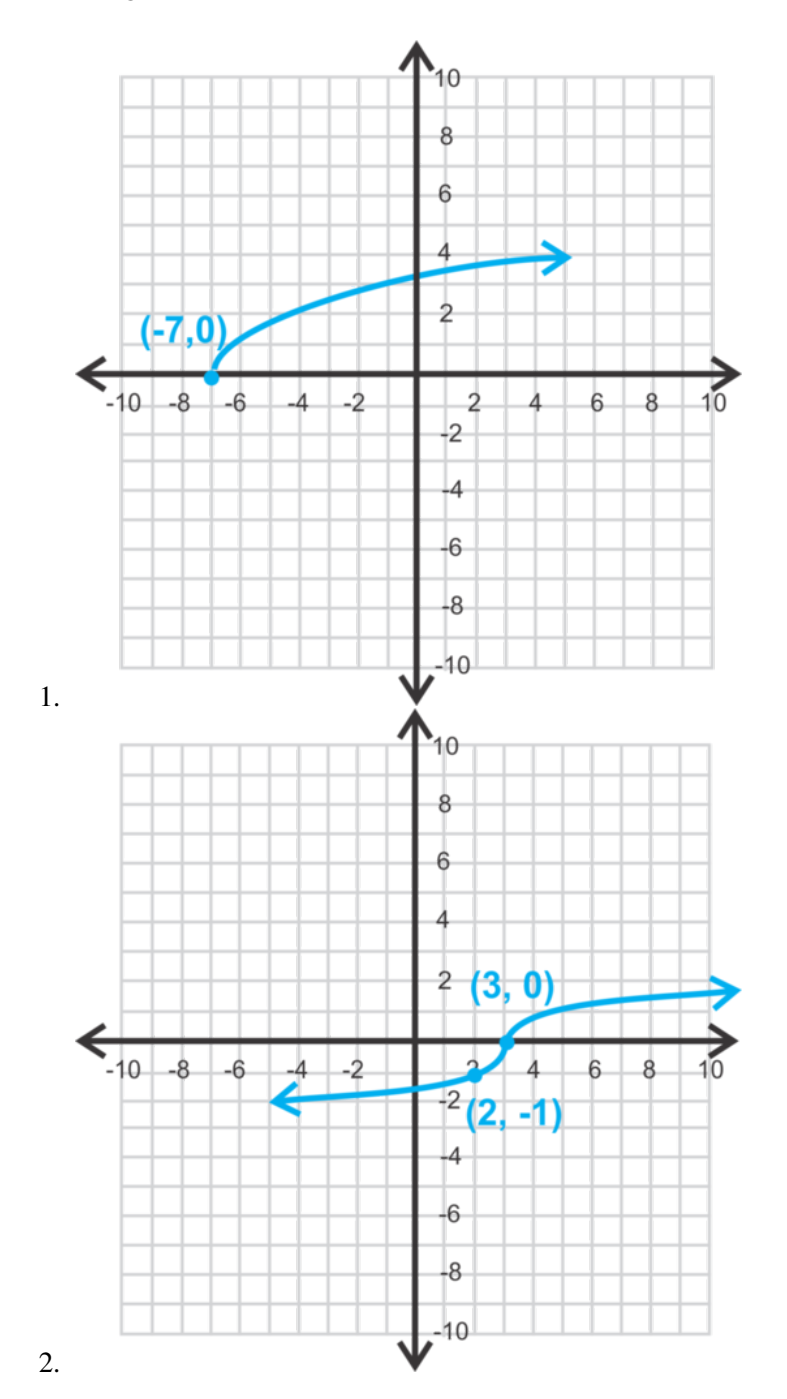

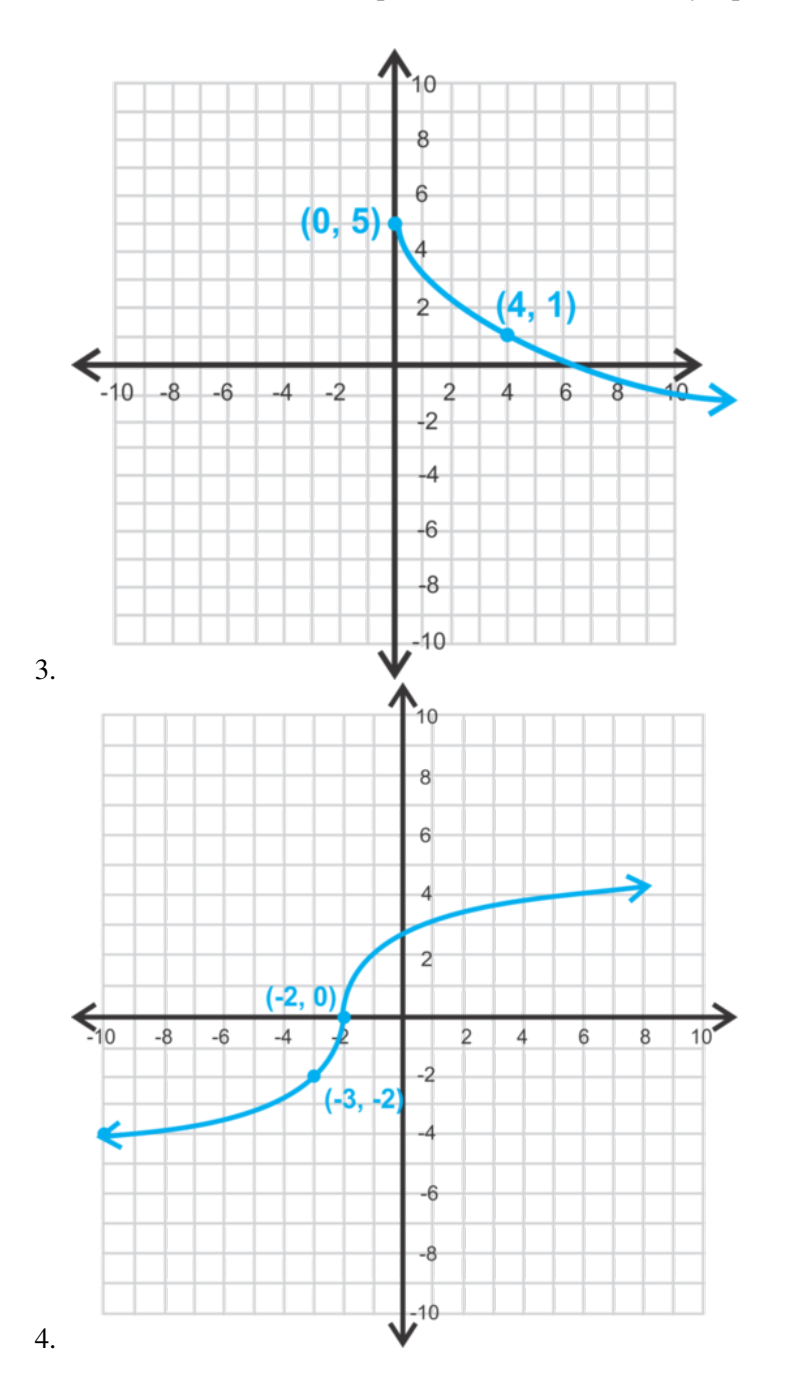

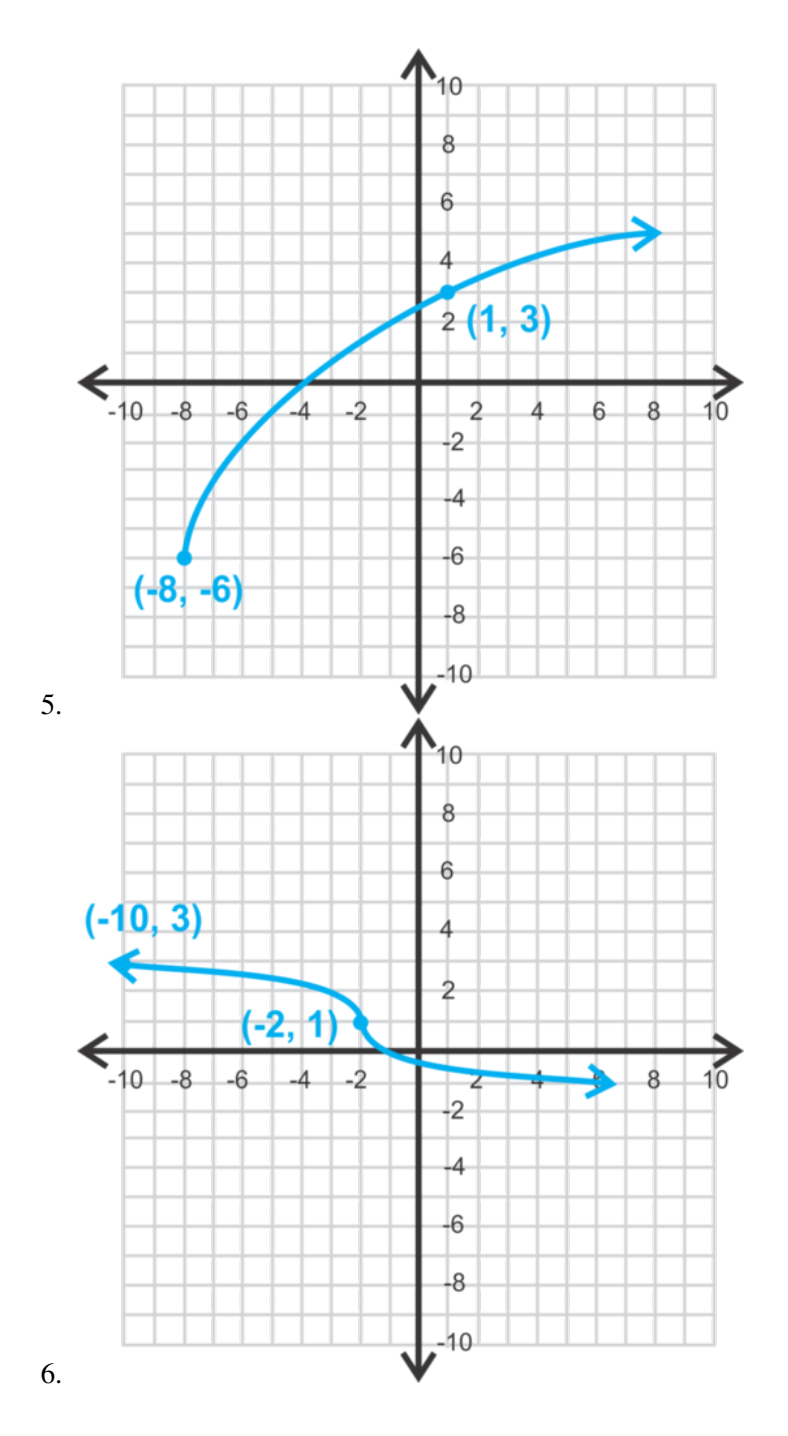

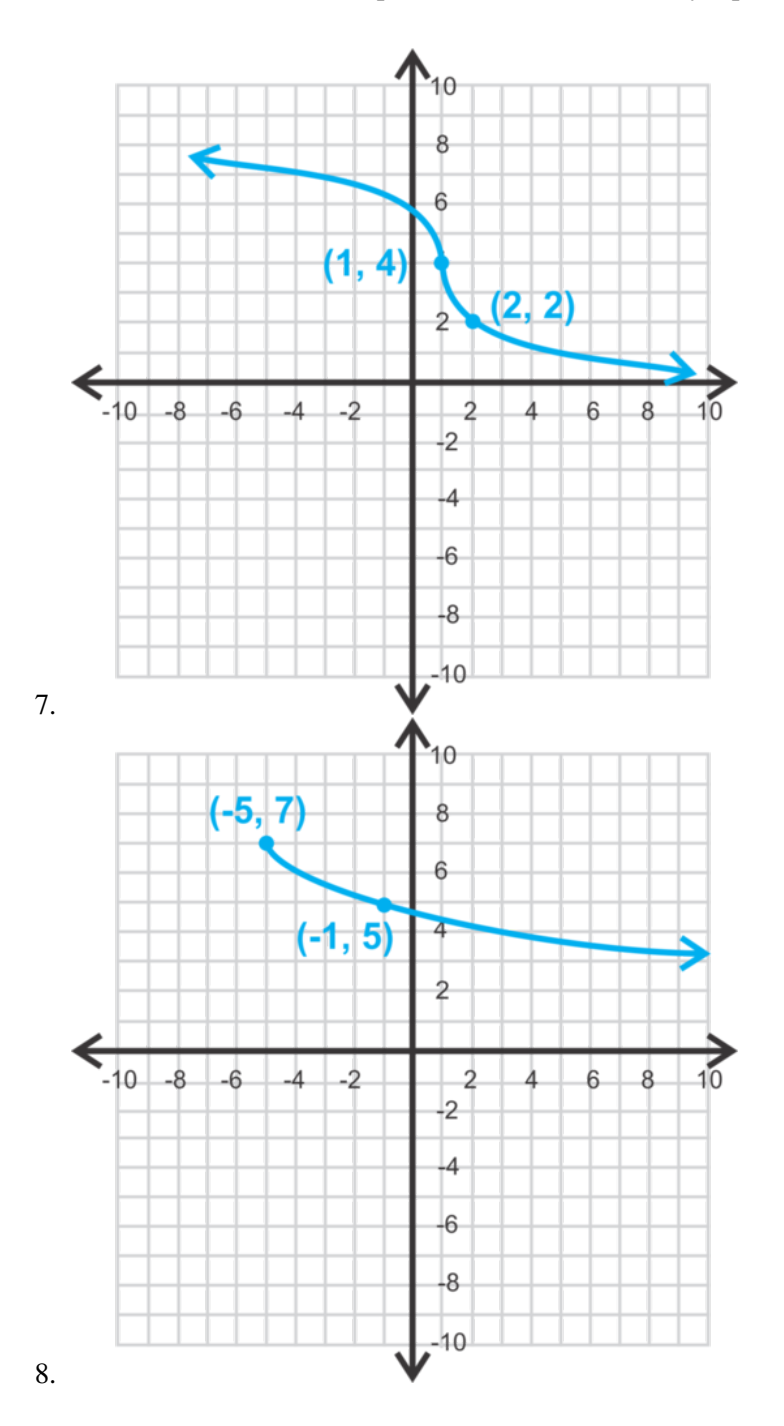

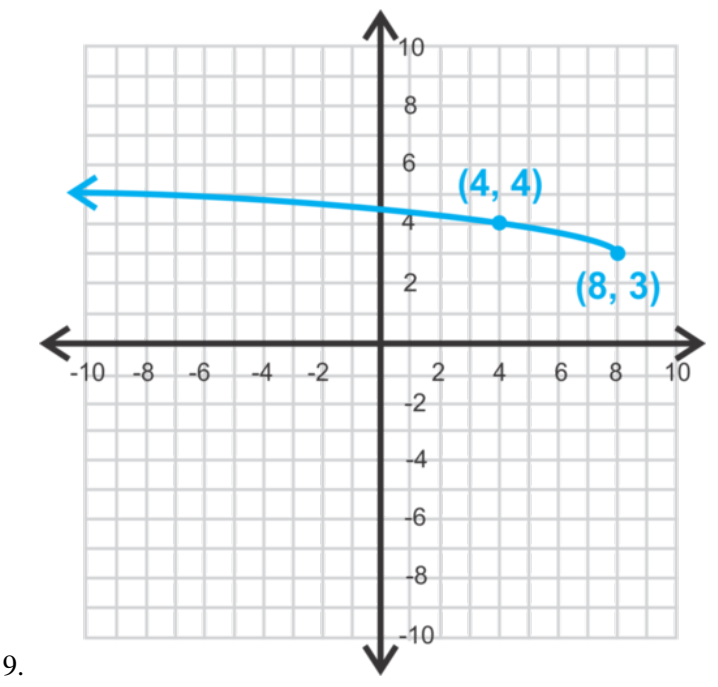

- 10. Escribe la ecuación de una función de raíz cuadrada con un punto inicial (−6,−3) y pasa por (10,−15) .
- 11. Escribe la ecuación de una función de raíz cúbica con  $(h, k) = (2, 7)$  y pasa por  $(10, 11)$ .
- 12. Escribe la ecuación de una función de raíz cuadrada con un punto inicial (−1,6) y pasa por (3,16) .
- 13. Escribe la ecuación de una función de raíz cúbica con (*h*, *k*) = (−1,6) y pasa por (7,16) .
- 14. Escribe la ecuación de una función de raíz cúbica con (*h*, *k*) = (7,16) y pasa por (−1,6) .
- 15. ¿De qué manera difieren las ecuaciones anteriores? ¿De qué manera son iguales?

# **7.7 Resolvier Ecuaciones con Radicales Simples**

En esta sección, aprenderás a resolver ecuaciones con radicales básicas.

Los catetos de un triangulo rectángulo miden 3 y 2 <sup>√</sup> *x* . La hipotenusa mide 5. ¿Cuál es el largo del cateto con el valor desconocido?

#### **Orientación**

Resolver ecuaciones con radicales es muy similar a resolver otros tipos de ecuaciones. El objetivo es obtener *x* por sí mismo. Sin embargo, ahora tenemos radicales dentro de la ecuación. Recuerda que lo opuesto de una raíz cuadrada es elevarla al cuadrado.

#### **Ejemplo A**

 $\zeta$ Es *x* = 5 la solución para  $\sqrt{2x+15}$  = 8 ?

Solución: Reemplaza 5 por *x* para ver si la ecuación se mantienen cierta. Si es así, entonces 5 es la solución.

$$
\sqrt{2(5) + 15} \text{#38;} = 8
$$

$$
\sqrt{10 + 15} \text{#38;} = 9
$$

$$
\sqrt{25} \text{#38;} \neq 8
$$

Sabemos que  $\sqrt{25} = 5$ , por lo que *x* = 5 no es una solución.

#### **Ejemplo B**

Resuelve  $\sqrt{2x-5}$  + 7 = 16.

Solución: Para encontrar *x* , tenemos que aislar el radical. Resta 7 a ambos lados.

$$
\sqrt{2x - 5} + 7 \# 38; = 16
$$
  

$$
\sqrt{2x - 5} \# 38; = 9
$$

Ahora, podemos elevar ambos lados al cuadrado para eliminar el radical. Sólo eleva cuando el radical este solo en un lado de los signos igual.

$$
\sqrt{2x-5}^{2} \#38; = 9^{2}
$$
  
2x - 5\#38; = 81  
2x\#38; = 86  
x\#38; = 43

Comprueba:  $\sqrt{2(43)-5}+7=$ √  $86-5+7=$ √  $81+7=9+7=16$ 

SIEMPRE comprueba tus respuestas cuando resuelvas ecuaciones con radicales. A veces, resolverás una ecuación, obtendrás una solución y luego la reemplazarás y no funcionará. Este tipo de soluciones se conocen como soluciones extrañas y no se consideran soluciones a la ecuación.

#### **Ejemplo C**

Resuelve  $3\sqrt[3]{x-8} - 2 = -14$ .

Solución: Nuevamente, primero aísla el radical. Suma 2 a ambos lados y divide por 3.

 $3\sqrt[3]{x-8} - 2\#38$ ;= −14  $3\sqrt[3]{x-8}$ #38;= −12  $\sqrt[3]{x-8}$ #38;= −4

Ahora, eleva al cubo en ambos lados para eliminar las raíces.

$$
\sqrt[3]{x-8}^{3} \#38; = (-4)^{3}
$$

$$
x - 8 \#38; = -64
$$

$$
x \#38; = -56
$$

Comprueba:  $3\sqrt[3]{-56-8} - 2 = 3\sqrt[3]{-64} - 2 = 3 \cdot -4 - 2 = -12 - 2 = -14$ 

Revisión del Problema Introductorio Usa el Teorema de Pitágoras y encuentra la incógnita de *x* luego sustituye ese valor para resolver el valor desconocido del cateto.

$$
32 + (2\sqrt{x})2) = 52
$$
  
9 + 4x = 25  
4x = 16  
x = 4

Ahora, sustituye este valor en el cateto de valor desconocido. √

2  $4 = 2 \cdot 2 = 4$ 

Por lo tanto, el cateto tiene un largo de 4.

#### **Práctica Guiada**

Resuelve las ecuaciones y comprueba tus respuestas.

1.  $\sqrt{x+5} = 6$ 2.  $5\sqrt{2x-1}+1=26$ 3.  $\sqrt[4]{3x+11}-2=3$ 

#### **Respuestas**

1. El radical ya está aislado. Eleva al cuadrado ambos lados y encuentra *x* .

$$
\sqrt{x+5}^{2} \# 38; = 6^{2}
$$
  

$$
x+5 \# 38; = 36
$$
  

$$
x \# 38; = 31
$$

Comprueba:  $\sqrt{31+5}$  = √  $36 = 6$ 

2. Aísla el radical restando 1 y luego dividiendo por 5.

$$
5\sqrt{2x-1} + 1\#38 = 26
$$
  

$$
5\sqrt{2x-1}\#38 = 25
$$
  

$$
\sqrt{2x-1}\#38 = 5
$$

Eleva ambos lados y continúa para encontrar *x* .

$$
\sqrt{2x-1}^{2} \#38; = 5^{2}
$$
  
2x - 1#38; = 25  
2x#38; = 26  
x#38; = 13

Comprueba:  $5\sqrt{2(13)-1}+1=5$ √  $26-1=5$ √  $25+1 = 5 \cdot 5 + 1 = 25 + 1 = 26$ 

3. En este problema, tenemos una raíz cuarta. Esto significa que una vez que aislamos el radical, debemos elevar ambos lados a la cuarta potencia para eliminarlo.

$$
\sqrt[4]{3x+11} - 2\#38; = 3
$$
  

$$
\sqrt[4]{3x-11}^4 \#38; = 5^4
$$
  

$$
3x - 11\#38; = 625
$$
  

$$
3x\#38; = 636
$$
  

$$
x\#38; = 212
$$

Comprueba:  $\sqrt[4]{3(212) + 11} - 2 = \sqrt[4]{636 - 11} - 2 = \sqrt[4]{625} - 2 = 5 - 2 = 3$ 

#### **Vocabulario**

#### Solución extraña

Una solución para *x* , que al comprobarla, no es realmente una solución.

# **Práctica**

Determina si los valores dados para *x* son soluciones a los radicales de las siguientes ecuaciones.

1. 
$$
\sqrt{x-3} = 7; x = 32
$$
  
\n2.  $\sqrt[3]{6+x} = 3; x = 21$   
\n3.  $\sqrt[4]{2x+3} - 11 = -9; x = 6$ 

Resuelve las ecuaciones y comprueba tus respuestas.

4. 
$$
\sqrt{x+5} = 6
$$
  
\n5.  $2 - \sqrt{x+1} = 0$   
\n6.  $4\sqrt{5-x} = 12$   
\n7.  $\sqrt{x+9} + 7 = 11$   
\n8.  $\frac{1}{2}\sqrt[3]{x-2} = 1$   
\n9.  $\sqrt[3]{x+3} + 5 = 9$   
\n10.  $5\sqrt{15-x+2} = 17$   
\n11.  $-5 = \sqrt[5]{x-5} - 7$   
\n12.  $\sqrt[4]{x-6} + 10 = 13$   
\n13.  $\frac{8}{5}\sqrt[3]{x+5} = 8$   
\n14.  $3\sqrt{x+7} - 2 = 25$   
\n15.  $\sqrt[4]{235+x} + 9 = 14$ 

# **7.8 Resolver Ecuaciones con Variables en Ambos Lados**

En esta sección, aprenderás a resolver ecuaciones con radicales más complicadas.

Los catetos un triangulo rectángulo miden 12 y  $\sqrt{x+1}$ . La hipotenusa mide  $\sqrt{7x+1}$ . ¿Cuál es el largo de los lados con valores desconocidos?

#### **Orientación**

En este concepto, continuaremos resolviendo ecuaciones con radicales. Aquí, trataremos variables y radicales en ambos lados de la ecuación.

#### **Ejemplo A**

Resuelve  $\sqrt{4x+1} - x = -1$ 

Solución: Ahora tenemos una *x* que no está bajo el radical. Aun así aislaremos el radical.

$$
\sqrt{4x+1} - x \# 38; = -1
$$
  

$$
\sqrt{4x-1} \# 38; = x-1
$$

Ahora, podemos elevar al cuadrado ambos lados. Ten cuidado cuando eleves *x*−1 , la respuesta no es *x* <sup>2</sup> −1 .

$$
\sqrt{4x+1}^{2} \# 38; = (x-1)^{2}
$$
  
4x + 1 \# 38; = x<sup>2</sup> - 2x + 1

Este problema no es cuadrático. Para resolver ecuaciones cuadráticas, tenemos que factorizar, cuando sea posible, o usar la Fórmula Cuadrática. Combina términos semejantes y establece un lado igual a cero.

$$
4x + 1\#38; = x^2 - 2x + 1
$$
  

$$
0\#38; = x^2 - 6x
$$
  

$$
0\#38; = x(x - 6)
$$
  

$$
x\#38; = 0 \text{ or } 6
$$

Comprueba ambas soluciones:  $\sqrt{4(0)+1}-1=$ √  $0+1-1=1-1=0\neq -1$ . 0 es una solución extraña.  $\sqrt{4(6)+1}-6=$ √  $24+1-6=5-6=-1$ 

Por lo tanto, 6 es la única solución.

#### **Ejemplo B**

Resuelve  $\sqrt{8x-11}$  – √  $3x+19=0$ . Solución: En este ejemplo, tendrás que aislar ambos radicales. Para hacer esto, resta el segundo radical de ambos lados, luego eleva al cuadrado ambos lados para eliminar la variable.

$$
\sqrt{8x - 11} - \sqrt{3x + 19} \text{\#}38; = 0
$$
  

$$
\sqrt{8x - 11}^2 \text{\#}38; = \sqrt{3x + 19}^2
$$
  

$$
8x - 11 \text{\#}38; = 3x + 19
$$
  

$$
5x \text{\#}38; = 30
$$
  

$$
x \text{\#}38; = 6
$$

Comprueba:  $\sqrt{8(6)-11} - \sqrt{3(6)+19} =$ √ 48−11− √  $18 + 19 =$ √ 37− √  $37 = 0$ 

#### **Ejemplo C**

Resuelve  $\sqrt[4]{4x+1} = x$ 

Solución: El radical está aislado. Para eliminarlo, tenemos que elevar ambos lados a la cuarta potencia.

$$
\sqrt[4]{2x^2 - 1}^4 \# 38; = x^4
$$
  
2x<sup>2</sup> - 1#38; = x<sup>4</sup>  
0#38; = x<sup>4</sup> - 2x<sup>2</sup> + 1  
0#38; = (x<sup>2</sup> - 1)(x<sup>2</sup> - 1)  
0#38; = (x - 1)(x + 1)(x - 1)(x + 1)  
x#38; = 1 or -1

Comprueba:  $\sqrt[4]{2(1)^2 - 1} = \sqrt[4]{2 - 1} = \sqrt[4]{1} = 1$  $\sqrt[4]{2(-1)^2 - 1} = \sqrt[4]{2 - 1} = \sqrt[4]{1} = 1$ 

Revisión del Problema Introductorio Usa el Teorema de Pitágoras y encuentra la incógnita de *x* luego sustituye ese valor para encontrar los valores desconocidos de los lados.

$$
12^{2} + (\sqrt{x+1})^{2}) = (\sqrt{7x+1})^{2}
$$
  

$$
144 + x + 1 = 7x + 1
$$
  

$$
144 = 6x
$$
  

$$
x = 24
$$

Ahora sustituye este valor en los lados con los valores desconocidos.

$$
\sqrt{x+1} = \sqrt{24+1} = 5 \text{ Y}
$$
  

$$
\sqrt{7x+1} = \sqrt{7(24)} + 1 = \sqrt{169} = 13
$$

Por lo tanto, el cateto con el valor desconocido mide 5 y la hipotenusa mide 13.

#### **Práctica Guiada**

Resuelve las siguientes ecuaciones con radicales. Comprueba si hay soluciones extrañas.

1. 
$$
\sqrt[3]{4x^3 - 24} = x
$$
  
\n2.  $\sqrt{5x - 3} = \sqrt{3x + 19}$   
\n3.  $\sqrt{6x - 5} - x = -10$ 

## **Respuestas**

1. El radical está aislado. Eleva el cubo ambos lados para eliminar la raíz cúbica.

$$
\sqrt[3]{4x^3 - 24}^3 \# 38; = x^3
$$
  
\n
$$
4x^3 - 24\# 38; = x^3
$$
  
\n
$$
-24\# 38; = -3x^3
$$
  
\n
$$
8\# 38; = x^3
$$
  
\n
$$
2\# 38; = x
$$

Comprueba:  $\sqrt[3]{4(2)^3 - 24} = \sqrt[3]{32 - 24} = \sqrt[3]{8} = 2$ 2. Eleva al cuadrado ambos lados para encontrar *x* .

$$
\sqrt{5x-3}^{2} \#38; = \sqrt{3x+19}^{2}
$$
  
5x-3\#38; = 3x + 19  
2x\#38; = 22  
x\#38; = 11

Comprueba:

$$
\sqrt{5(11) - 3} \# 38; = \sqrt{3(11) + 19}
$$

$$
\sqrt{55 - 3} \# 38; = \sqrt{33 + 19}
$$

$$
\sqrt{52} \# 38; = \sqrt{52}
$$

3. Suma *x* a ambos lados y eleva al cuadrado para eliminar el radical.

$$
\sqrt{6x-5}^{2} \#38; = (x-10)^{2}
$$
  
6x-5#38; = x<sup>2</sup> - 20x + 100  
0#38; = x<sup>2</sup> - 26x + 105  
0#38; = (x-21)(x-5)  
x#38; = 21 or 5

Comprueba ambas soluciones:

$$
x\#38; = 21: \sqrt{6(21) - 5} - 21 = \sqrt{126 - 5} - 21 = \sqrt{121} - 21 = 11 - 21 = -10
$$
  

$$
x\#38; = 5: \sqrt{6(5) - 5} - 21 = \sqrt{30 - 5} - 21 = \sqrt{25} - 21 = 5 - 21 \neq -10
$$

5 es una solución extraña.

#### **Práctica**

Resuelve las siguientes ecuaciones con radicales. Asegúrate de comprobar si hay soluciones extrañas.

1. 
$$
\sqrt{x-3} = x-5
$$
  
\n2.  $\sqrt{x+3} + 15 = x - 12$   
\n3.  $\sqrt[4]{3x^2 + 54} = x$   
\n4.  $\sqrt{x^2 + 60} = 4\sqrt{x}$   
\n5.  $\sqrt{x^4 + 5x^3} = 2\sqrt{2x + 10}$   
\n6.  $x = \sqrt{5x - 6}$   
\n7.  $\sqrt{3x + 4} = x - 2$   
\n8.  $\sqrt{x^3 + 8x - \sqrt{9x^2 - 60}} = 0$   
\n9.  $x = \sqrt[3]{4x + 4 - x^2}$   
\n10.  $\sqrt[4]{x^3 + 3} = 2\sqrt[4]{x + 3}$   
\n11.  $x^2 - \sqrt{42x^2 + 343} = 0$   
\n12.  $x\sqrt{x^2 - 21} = 2\sqrt{x^3 - 25x + 25}$ 

Para las preguntas 13-15, tendrás que usar el método ilustrado en el siguiente ejemplo.

$$
\sqrt{x - 15} \# 38; = \sqrt{x} - 3
$$

$$
(\sqrt{x - 15})^2 \# 38; = (\sqrt{x} - 3)^2
$$

$$
x - 15 \# 38; = x - 6\sqrt{x} + 9
$$

$$
-24 \# 38; = -6\sqrt{x}
$$

$$
(4)^2 \# 38; = (\sqrt{x})^2
$$

$$
16 \# 38; = x
$$

- 1. Eleva al cuadrado ambos lados
- 2. Combina términos semejantes para aislar el radical restante
- 3. Eleva nuevamente al cuadrado ambos lados para resolver

Comprueba: ¡No te olvides de comprobar si hay soluciones extrañas!

$$
\sqrt{16 - 15} \# 38; = \sqrt{16} - 3
$$
  

$$
\sqrt{1} \# 38; = 4 - 3
$$
  

$$
1 \# 38; = 1
$$

13.  $\sqrt{x+11}-2=$ √ 13.  $\sqrt{x+11} - 2 = \sqrt{x-21}$ <br>14.  $\sqrt{x-6} = \sqrt{7x} - 22$  $\mathcal{L}_{\mathcal{L}_{\mathcal{L}}}$ 7*x*−22 15.  $2+$ √  $x + 5 =$  $\mathfrak{c}-$ 4*x*−7

# **7.9 Resolvier Ecuaciones con Exponente Racional**

En esta sección, aprenderás a resolver ecuaciones donde la variable tiene un exponente racional.

El período (en segundos) de un péndulo que mide *L* (en metros) está dado por la fórmula  $P = 2\pi(\frac{L}{9.2})$  $\frac{L}{9.8})^{\frac{1}{2}}$  . Si el período de un péndulo es  $10\pi$  *i* es 156.8 el largo del péndulo?

#### **Orientación**

Este concepto es muy similar a los dos anteriores. Cuando resuelvas una ecuación con exponente radical, aísla la variable; luego, elimina el exponente, tendrás que elevar todo a la potencia recíproca.

#### **Ejemplo A**

Determina si  $x = 9$  es una solución para  $2x^{\frac{3}{2}} - 19 = 35$ .

Solución: Sustituye *x* y comprueba si la ecuación se mantiene.

 $2(9)^{\frac{3}{2}} - 19\#38 = 35$  $2 \cdot 27 - 19 \# 38$ ; = 35 54−19#38;= 35

9 es una solución para esta ecuación.

#### **Ejemplo B**

Resuelve  $3x^{\frac{5}{2}} = 96$ .

Solución: Primero, divide ambos lados por 3 para aislar *x* .

$$
3x^{\frac{5}{2}}\#38; = 96
$$

$$
x^{\frac{5}{2}}\#38; = 32
$$

*x* está elevada a la quinta y media potencia. Para cancelar este exponente, tenemos que elevar todo a la dos quintos potencia.

$$
\left(x^{\frac{5}{2}}\right)^{\frac{2}{5}} #38; = 32^{\frac{2}{5}}
$$
  

$$
x\#38; = 32^{\frac{2}{5}}
$$
  

$$
x\#38; = \sqrt[5]{32}^2 = 2^2 = 4
$$

Comprueba:  $3(4)^{\frac{5}{2}} = 3 \cdot 2^5 = 3 \cdot 32 = 96$ 

#### **Ejemplo C**

Resuelve  $-2(x-5)^{\frac{3}{4}} + 48 = -202$ . **Solución:** Aísla  $(x-5)^{\frac{3}{4}}$  restando 48 y dividiendo por -2.

$$
-2(x-5)^{\frac{3}{4}} + 48\#38; = -202
$$

$$
-2(x-5)^{\frac{3}{4}}\#38; = -250
$$

$$
(x-5)^{\frac{3}{4}}\#38; = -125
$$

Para deshacer la tres cuartos potencia, eleva todo a los cuatro tercios potencia.

$$
\left[ (x-5)^{\frac{3}{4}} \right]^{\frac{4}{3}} #38; = (-125)^{\frac{4}{3}}
$$

$$
x - 5 \# 38; = 625
$$

$$
x \# 38; = 630
$$

Comprueba:  $-2(630-5)^{\frac{3}{4}}+48=-2.625^{\frac{3}{4}}+48=-2.125+48=-250+48=-202$ 

**Revisión del Problema Introductorio** Tenemos que reemplazar 156.8 en la ecuación  $P = 2\pi(\frac{L}{9})$  $\frac{L}{9.8}$ ) $^{\frac{1}{2}}$  para  $L$  y resolver. Si la respuesta es igual a  $10\pi$ , entonces el largo dado es correcto.

$$
P = 2\pi \left(\frac{L}{9.8}\right)^{\frac{1}{2}}
$$

$$
2\pi \left(\frac{156.8}{9.8}\right)^{\frac{1}{2}}
$$

$$
2\pi (16)^{\frac{1}{2}}
$$

$$
2\pi (4) = 8\pi
$$

8π no es igual 10π , por lo que el largo no puede ser 156.8.

#### **Práctica Guiada**

Resuelve las siguientes ecuaciones con exponente racional y comprueba si hay soluciones extrañas.

1.  $8(3x-1)^{\frac{2}{3}} = 200$ 2.  $6x^{\frac{3}{2}} - 141 = 1917$ 

#### **Respuestas**

1. Divide ambos lados por 8 y eleva todo a la tres medios potencia.

$$
8(3x - 1)^{\frac{2}{3}} \# 38; = 200
$$

$$
\left[ (3x - 1)^{\frac{2}{3}} \right]^{\frac{3}{2}} \# 38; = (25)^{\frac{3}{2}}
$$

$$
3x - 1 \# 38; = 125
$$

$$
3x \# 38; = 126
$$

$$
x \# 38; = 42
$$

Comprueba:  $8(3(42)-1)^{\frac{2}{3}} = 8(126-1)^{\frac{2}{3}} = 8(125)^{\frac{2}{3}} = 8 \cdot 25 = 200$ 

2. HAquí, solo la *x* está elevada a la tres medios potencia. Resta 141 de ambos lados y divide por 6; luego elimina el exponente elevando ambos lados a la dos tercios potencia.

$$
6x^{\frac{3}{2}} - 141\#38; = 1917
$$
  

$$
6x^{\frac{3}{2}}\#38; = 2058
$$
  

$$
x^{\frac{3}{2}}\#38; = 343
$$
  

$$
x\#38; = 343^{\frac{2}{3}} = 7^2 = 49
$$

Comprueba:  $6(49)^{\frac{3}{2}} - 141 = 6 \cdot 343 - 141 = 2058 - 141 = 1917$ 

#### **Práctica**

Determina si los siguientes valores de *x* son soluciones para la ecuación  $3x^{\frac{3}{5}} = -24$ 

1.  $x = 32$ 2.  $x = -32$ 3.  $x = 8$ 

Resuelve las siguientes ecuaciones. Aproxima cualquier respuesta decimal a 2 lugares del decimal.

4.  $2x^{\frac{3}{2}} = 54$ 5.  $3x^{\frac{1}{3}} + 5 = 17$ 6.  $(7x-3)^{\frac{2}{5}} = 4$ 7.  $(4x+5)^{\frac{1}{2}} = x-4$ 8.  $x^{\frac{5}{2}} = 16x^{\frac{1}{2}}$ 9.  $(5x+7)^{\frac{3}{5}} = 8$ 10.  $5x^{\frac{2}{3}} = 45$ 11.  $(7x-8)^{\frac{2}{3}} = 4(x-5)^{\frac{2}{3}}$ 12.  $7x^{\frac{3}{7}} + 9 = 65$ 13.  $4997 = 5x^{\frac{3}{2}} - 3$ 14.  $2x^{\frac{3}{4}} = 686$ 15.  $x^3 = (4x-3)^{\frac{3}{2}}$ 

# **7.10 Operaciones con Funciones**

En esta sección, aprenderás a sumar, restar, multiplicar y a componer dos o más funciones.

El área de un rectángulo es  $2x^2$ . El largo del rectángulo es  $\sqrt{x+3}$ . ¿Cuál es el ancho del rectángulo? ¿Qué restricciones, si es que hay, tiene este valor?

#### **Orientación**

Como viste en la Lista de Revisiones, ya hemos sumado, restado y multiplicado funciones. Para sumar y restar, combinas los términos semejantes (vease el concepto de *Sumando y Restando Polinomios* ). Cuando multiplicamos, usamos el, método PIES o el método de "caja" (vease el concepto de *Multiplicando Polinomios* ). Cuando sumas, restas o multiplicas funciones, es exactamente lo mismo que harías con polinomios, excepto por la notación. Nota que, en la Lista de Revisiones, no hemos escrito la función completa, solo *f*(*x*)−*g*(*x*) , por ejemplo. Continuemos:

$$
f(x) - g(x) \# 38; = (x+5) - (x^2 - 4x + 8)
$$
  

$$
\# 38; = x + 5 - x^2 + 4x - 8
$$
  

$$
\# 38; = -x^2 + 5x - 3
$$

Distribuye el signo negativo en la segunda función y combina términos semejantes. ¡Ten cuidado!  $f(x) - g(x) ≠$ *g*(*x*) − *f*(*x*). Además, esta nueva función,  $f(x) - g(x)$  tiene un dominio y un rango diferente  $f(x) \circ g(x)$ .

#### **Ejemplo A**

Si  $f(x) = \sqrt{x-8} y g(x) = \frac{1}{2}x^2$ , encuentra *f g* y  $\frac{f}{g}$  $\frac{f}{g}$ . Determina cualquier restricción para  $\frac{f}{g}$ .

Solución: Primero, aunque la *x* no está escrita con la  $f(x)$  y  $g(x)$ , se puede decir que  $f$  y  $g$  representan  $f(x)$  y  $g(x)$ .  $fg =$ √  $\overline{x-8}\cdot\frac{1}{2}$  $\frac{1}{2}x^2 = \frac{1}{2}$  $\frac{1}{2}x^2 \sqrt{2}$ *x*−8

Para dividir las dos funciones, pondremos la *f* sobre *g* en una fracción.

$$
\frac{f}{g} = \frac{\sqrt{x-8}}{\frac{1}{2}x^2} = \frac{2\sqrt{x-8}}{x^2}
$$

Para encontrar una restricción (es) en esta función, tenemos que determinar qué valor(es) de *x* hace que el denominador sea cero porque no podemos dividir por cero. En este caso  $x \neq 0$ . Además, el dominio de  $f(x)$  es solo  $x \geq 8$ , porque no podemos tomar la raíz cuadrada de un número negativo. La porción del dominio donde *f*(*x*) no está definida es también considerada parte de la restricción. Siempre que haya una restricción en una función, ponla junto a la función, separada por un punto y coma. No escribiremos  $x \neq 0$  por separado porque esta no está incluida en

 $x \measuredangle 8$ 

#38;#60;} 8" class="x-ck12-math" /#38;#62; .

$$
\frac{f}{g} = \frac{2\sqrt{x-8}}{x^2}; x \cancel{\mathscr{R}} 8
$$

#38;#60;} 8" class="x-ck12-math" /#38;#62;

Ahora, veremos una nueva forma de manipular funciones; componerlas. Cuando compones dos funciones, ponemos una función en la otra, donde haya una *x* . La notación puede lucir así *f*(*g*(*x*)) o *f* ◦ *g* , y se lee " *f* de *g* de *x* ". Veamos este ejemplo.

#### **Ejemplo B**

Usando  $f(x)$  y  $g(x)$  del ejemplo A encuentra  $f(g(x))$  y  $g(f(x))$  y cualquier restricción en los dominios.

Solución: Para  $f(g(x))$ , vamos a poner  $g(x)$  en  $f(x)$  donde sea que haya un valor x -.

$$
f(g(x)) = \sqrt{g(x) - 8}
$$

Ahora sustituye en la función real por *g*(*x*) .

$$
f(g(x))\#38; = \sqrt{g(x) - 8}
$$

$$
\#38; = \sqrt{\frac{1}{2}x^2 - 8}
$$

Para encontrar el dominio de  $f(g(x))$ , determinemos donde está definida x El radical es igual a cero cuando  $x = 4$  o *x* = −4. Entre 4 y -4, la función no está definida porque la raíz cuadrada seria negativa; por lo tanto, el dominio es todos los números reales;

$$
-4 \cancel{\mathcal{K}} x \cancel{\mathcal{K}} 4
$$

#38;#60;} x ✁ {#38;#60;} 4" class="x-ck12-math" /#38;#62; . ✁

Ahora, para encontrar  $g(f(x))$ , pondríamos  $f(x)$  en  $g(x)$  donde sea que haya un valor *x* -.

$$
g(f(x))\#38; = \frac{1}{2}[f(x)]^2
$$

$$
\#38; = \frac{1}{2}[\sqrt{x-8}]^2
$$

$$
\#38; = \frac{1}{2}(x-8)
$$

$$
\#38; = \frac{1}{2}x-4
$$

Nota que  $f(g(x)) \neq g(f(x))$ . Es posible que  $f \circ g = g \circ f$  y es un caso especial que trataremos en el siguiente concepto. Para encontrar el dominio de *g*(*f*(*x*)) , determinaremos donde está definida *x* . *g*(*f*(*x*)) es una recta, por lo que pensaríamos que el dominio es todos los números reales; sin embargo, mientras simplificamos la composición, la elevación y la raíz cuadrada se cancelan entre sí. Por lo tanto, aun existiría cualquier restricción en  $f(x)$  o  $g(x)$  El dominio sería todos los números reales donde *x* ≥ 8 del dominio de *f*(*x*) . *Siempre que las operaciones se cancelen, las restricciones originales de la función interna existirán* . Como en el caso de *f*(*g*(*x*)) , no hubo simplificación el dominio era único a esa función.

#### **Ejemplo C**

Si  $f(x) = x^4 - 1$  y  $g(x) = 2\sqrt[4]{x+1}$ , encuentra  $g \circ f$  y las restricciones en el dominio. **Solución:** Recuerda que  $g \circ f$  es otra forma de escribir  $g(f(x))$ . Reemplacemos  $f$  en  $g$ .

$$
g \circ f \# 38; = 2 \sqrt[4]{f(x) + 1}
$$

$$
\# 38; = 2 \sqrt[4]{(x^4 - 1) + 1}
$$

$$
\# 38; = 2 \sqrt[4]{x^4}
$$

$$
\# 38; = 2|x|
$$

La función final,  $g \circ f \neq 2x$  porque *x* está siendo elevada a la 4<sup>th</sup> potencia, lo que siempre dará una respuesta positiva; por lo tanto, incluso cuando *x* es negativa, la respuesta será positiva. Por ejemplo, si *x* = −2 , entonces *g* ◦ *f* = 2 4 q (−2) <sup>4</sup> = 2 · 2 = 4. . Una función de valor absoluto no tiene restricciones en el dominio. *Esto siempre sucede cuando raíces y potencias se cancelan.* El rango de esta función va a ser todos los números reales positivos porque el valor absoluto nunca es negativo.

Recuerda, el ejemplo anterior, sin embrago. Las restricciones, si es que hay, de la función interna, *f*(*x*) , aún existe porque no hay restricciones en  $f(x)$ , el dominio de  $g \circ f$  quedan todos los números reales.

Revisión del Problema Introductorio Si establecemos *g* igual a 2*x* <sup>2</sup> <sup>y</sup> *<sup>f</sup>* igual a <sup>√</sup> *x*+3 , para encontrar el ancho, tenemos que encontrar  $\frac{g}{f}$ .

$$
\frac{2x^2}{\sqrt{x+3}}
$$
  

$$
\frac{2x^2}{\sqrt{x+3}} \cdot \frac{\sqrt{x+3}}{\sqrt{x+3}}
$$
  

$$
\frac{2x^2\sqrt{x+3}}{x+3}
$$

Por lo tanto, el ancho del rectángulo es  $\frac{2x^2\sqrt{2}}{x-1}$ *x*+3  $\frac{\sqrt{x}+3}{x+3}$ , y  $x = -3$  es una restricción en la respuesta.

#### **Práctica Guiada**

 $f(x) = 5x^{-1}$  y  $g(x) = 4x + 7$ . Encuentra: 1. *f g* 2.  $g-f$ 3.  $\frac{f}{g}$ 4.  $g(f(x))$  y el dominio 5.  $f \circ f$ 

#### **Respuestas**

1. *f g* es el producto de  $f(x)$  y  $g(x)$ .

$$
fg\#38; = 5x^{-1}(4x + 7)
$$
  
\n
$$
\#38; = 20x^{0} + 35x^{-1}
$$
  
\n
$$
\#38; = 20 + 35x^{-1} \text{ or } \frac{20x + 35}{x}
$$

Ambas representaciones son correctas. Pregunta a tu profesor como quiere que dejes tus respuestas.

2. Resta  $f(x)$  de  $g(x)$  y simplifica, si es posible.

$$
g - f \# 38; = (4x + 7) - 5x^{-1}
$$
  

$$
\# 38; = 4x + 7 - 5x^{-1} \text{ or } \frac{4x^2 + 7x - 5}{x}
$$

3. Divide  $f(x)$  por  $g(x)$ . No te olvides de incluir las restricciones.

$$
\frac{f}{g} \# 38; = \frac{5x^{-1}}{4x + 7}
$$

$$
\# 38; = \frac{5}{x(4x + 7)}; x \neq 0, -\frac{7}{4}
$$

Recuerda las propiedades de los exponentes. Siempre que haya un exponente negativo, este debe ser movido al denominador. Establecimos cada factor en el denominador como igual a cero para encontrar restricciones.

4.  $g(f(x))$  es una composición de funciones. Reemplacemos  $f(x)$  en  $g(x)$  donde sea que haya una x.

$$
g(f(x))\#38; = 4f(x) + 7
$$
  
\n
$$
\#38; = 4(5x^{-1}) + 7
$$
  
\n
$$
\#38; = 20x^{-1} + 7 \text{ or } \frac{20 + 7x}{x}
$$

El dominio de  $f(x)$  es todos los números reales excepto  $x \neq 0$ , porque no podemos dividir por cero; por lo tanto, el dominio de  $g(f(x))$  es todos los números reales excepto  $x \neq 0$ .

5.  $f \circ f$  es una función compuesta en sí misma. Reemplazaremos  $f(x)$  en  $f(x)$  donde sea que haya una x.

$$
f(f(x))\#38; = 5(f(x))^{-1}
$$
  

$$
#38; = 5(5x^{-1})^{-1}
$$
  

$$
#38; = 5 \cdot 5^{-1}x^{1}
$$
  

$$
#38; = x
$$

#### **Vocabulario**

#### Restricción

Un valor del dominio donde *x* no puede ser definida.

#### Función Compuesta

Una función,  $h(x)$ , donde  $h(x) = f(g(x))$ , también escrita  $h = f \circ g$ . Cuando  $f(x)$  y  $g(x)$  están compuestas, reemplazamos  $g(x)$  en  $f(x)$  donde sea que haya un valor  $x$  -, dando como resultado una nueva función,  $h(x)$ . El dominio de  $h(x)$  es el conjunto de todos los valores  $x$  - que están en el dominio de  $f(x) \, y \, g(x)$ .

#### **Práctica**

1.  $f + h$ 2. *h*−*g* 3. *<sup>f</sup> g* 4. *f h*

5.  $f \circ g$ 6.  $h(f(x))$ 7.  $g \circ f$ 

Para los problemas 1-8, usa las siguientes funciones para formar las composiciones indicadas e indicar claramente cualquier restricción al dominio de la función compuesta.

$$
f(x) = x^{2} + 5
$$
  
\n1.  $f + h$   
\n2.  $h-g$   
\n3.  $\frac{f}{g}$   
\n4.  $fh$   
\n5.  $f \circ g$   
\n6.  $h(f(x))$   
\n7.  $g \circ f$   
\n8.  $f \circ g \circ h$ 

Para los problemas 9-16, usa las siguientes funciones para formar las composiciones indicadas e indicar claramente cualquier restricción al dominio de la función compuesta.

$$
p(x) = \frac{5}{x}
$$
  $q(x) = 5\sqrt{x}$   $r(x) = \frac{\sqrt{x}}{5}$   $s(x) = \frac{1}{5}x^2$ 

9. *ps* 10.  $\frac{q}{r}$ 11.  $q+r$ 12.  $p(q(x))$ 13.  $s(q(x))$ 14.  $q \circ s$ 

- 15.  $q \circ p \circ s$
- 16. *p r*

# **7.11 Funciones Inversas**

En esta sección, aprenderás a encontrar la inversa de una relación y una función.

La distancia máxima de un planeta del sol (en unidades astronómicas) está dada por la fórmula  $d=p^{\frac{2}{3}}$  , donde  $p$  es el período (en años) de la órbita del planeta alrededor del sol ¿Cuál es la inversa de esta función?

## **Orientación**

Por ahora, estas familiarizado con el término "inverso". La multiplicación y la división son inversas de cada uno. Otros ejemplos son la suma y la resta y la elevación y raíz cuadrada. Vamos a extender esta idea a las funciones. Una relación inversa esquematiza los valores de salida y los valores de entrada para crear otra relación. En otras palabras, cambiamos los valores *x* y *y* . El dominio de la relación original se transforma en el rango de la relación inversa y el rango de la relación original se transforma en el dominio de la relación inversa.

# **Ejemplo A**

Encuentra la inversa de  $S = \{(6, -1), (-2, -5), (-3, 4), (0, 3), (2, 2)\}\.$ 

Solución: Aquí, encontraremos la inversa de esta relación organizando sobre la recta  $y = x$ . Como se estableció en la definición, la relación inversa cambio el dominio y el rango de la función original. Por lo que, la inversa de esta relación, *S* , es *S* −1 (dicho " *s* inversa") y intercambiará todos los valores *x* e *y* .

 $S^{-1} = \{(-1,6), (-5,-2), (4,-3), (3,0), (2,2)\}$ 

Si graficamos las dos relaciones en el plano *x*−*y* tenemos:

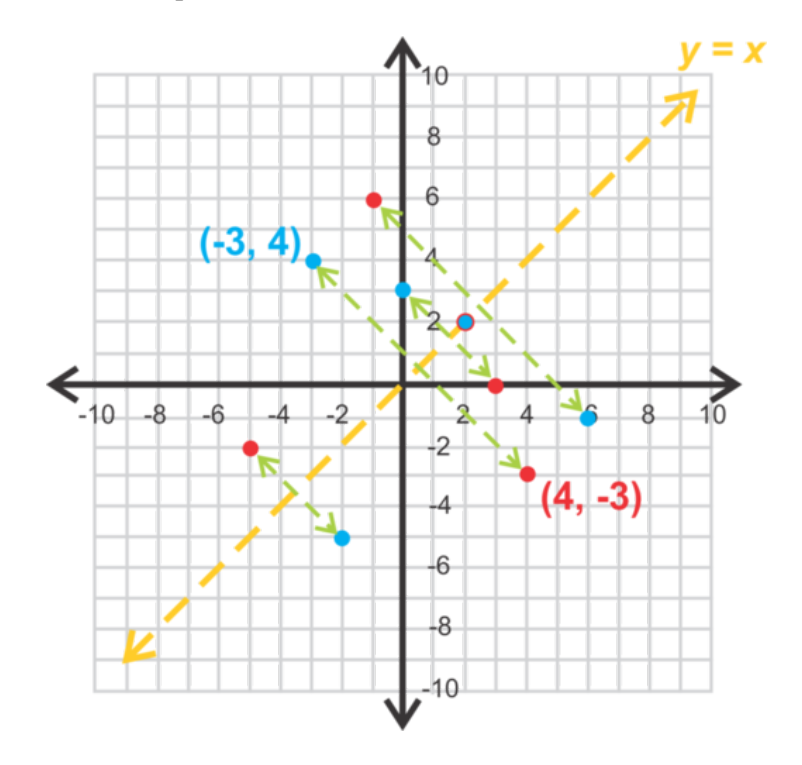

Los puntos azules son todos los puntos en *S* y los rojos son todos los puntos en *S* −1 . Nota que los puntos en *S* −1 son una reflexión de los puntos en *S* sobre la recta, *y* = *x* . Todos los inversos tienen esta propiedad.

Si dobláramos el gráfico en *y* = *x* , cada punto inverso *S* <sup>−</sup><sup>1</sup> debería coincidir con el punto original de *S* . El punto (2,2) coincide en esta recta, por lo que no tiene reflexión. Cualquier valor en esta recta quedara igual.

Dominio de *S* : *x* ∈ {6,−2,−3,0,2} Rango de *S* : *y* ∈ {−1,−5,4,3,2} Dominio de  $S'$  :  $x \in \{-1, -5, 4, 3, 2\}$ Rango de *S*<sup> $\prime$ </sup> : *y* ∈ {6, −2, −3, 0, 2}

Al mirar los dominios y los rangos de *S* y *S* −1 , vemos que ambos son funciones (ningún valor *x* -se repite). Cuando la inversa de una función es también una función, decimos que la función original es una **función uno a uno**. Cada valor organiza un valor único sobre otro valor único.

#### **Ejemplo B**

Encuentra la inversa de  $f(x) = \frac{2}{3}x - 1$ .

Solución: Esta es una función lineal. Resolvámosla haciendo un poco de investigación. Primero, dibuja la recta junto con  $y = x$  en el mismo conjunto de ejes.

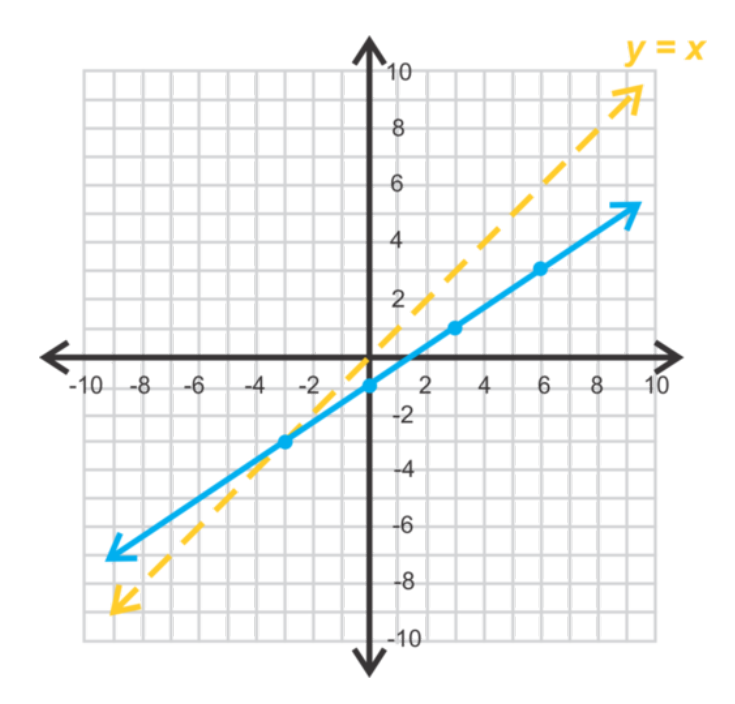

Nota que los puntos en la función (línea azul). Organiza estos puntos sobre  $y = x$  cambiando sus valores *x* y *y*. Podrías, además, doblar el gráfico en  $y = x$  y trazar la reflexión.

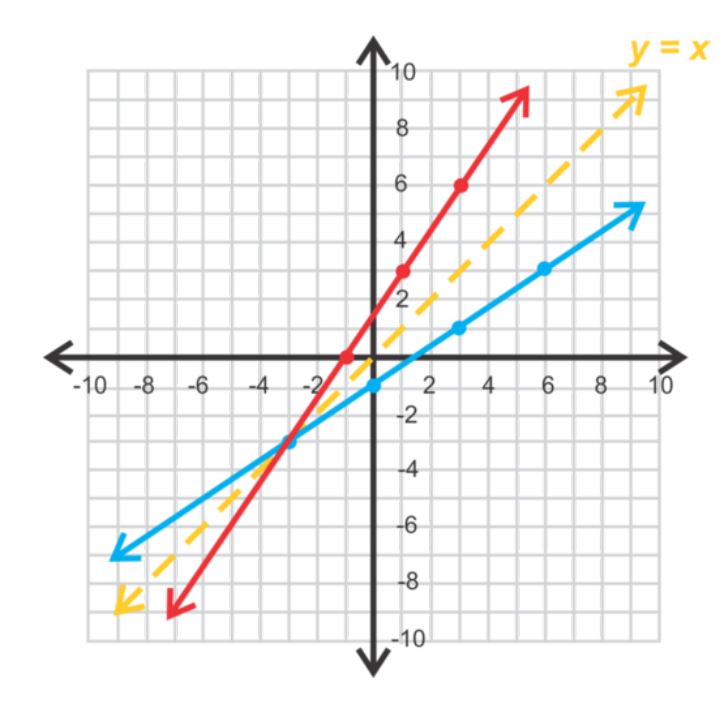

La línea roja en el gráfico a la derecha es la inversa de  $f(x) = \frac{2}{3}x - 1$ . Usando triángulos de pendiente entre (-1, 0) y (1, 3), vemos que la pendiente es  $\frac{3}{2}$ . Usa (-1, 0) para encontrar la intersección *y* -.

$$
f^{-1}(x) \# 38; = \frac{3}{2}x + b
$$
  

$$
0 \# 38; = \frac{3}{2}(-1) + b
$$
  

$$
\frac{3}{2} \# 38; = b
$$

La ecuación de la inversa, se lee " *f* inversa", es  $f^{-1}(x) = \frac{3}{2}x + \frac{3}{2}$  $\frac{3}{2}$ .

Puedes haber notado que las pendientes de *f* y *f* −1 son reciprocas de cada una. Esto siempre sucederá con funciones lineales. Además, la intersección *x* - de *f* se transforma en la intersección *y* - de *f* <sup>−</sup><sup>1</sup> y viceversa.

Método Alternativo: Hay también un enfoque algebraica para encontrar la inversa de cualquier función. Repitamos este ejemplo usando algebra.

1. Cambia  $f(x)$  a  $y$ .

$$
y = \frac{2}{3}x - 1
$$

2. Cambia la *x* y la *y* . Cambia *y* a *y* <sup>−</sup><sup>1</sup> por la inversa.

$$
x = \frac{2}{3}y^{-1} - 1
$$

3. Encuentra la incógnita de y<sup>'</sup>.

$$
x\#38; = \frac{2}{3}y^{-1} - 1
$$
  

$$
\frac{3}{2}(x+1)\#38; = \frac{3}{2} \cdot \left(\frac{2}{3}y^{-1}\right)
$$
  

$$
\frac{3}{2}x + \frac{3}{2}\#38; = y^{-1}
$$

El método algebraico funcionará para cualquier tipo de función.

### **Ejemplo C**

Determina si  $g(x) = \sqrt{x-2} y f(x) = x^2 + 2$  son inversos de cada uno.

Solución: hay dos formas diferentes para determinar si dos funciones son inversas de cada una. La primera, es encontrar  $f^{-1}$  y  $g^{-1}$  y ver si  $f^{-1} = g$  y  $g^{-1} = f$ .

| $x\#38$ ;\n <td><math>= \sqrt{y^{-1} - 2}</math></td> \n <td><math>\#38</math>;\n<td><math>\#38</math>;\n<td><math>\#38</math>;\n<td><math>x = (y^{-1})^2 + 2</math></td>\n</td></td></td>                                                                                                    | $= \sqrt{y^{-1} - 2}$  | $\#38$ ;\n <td><math>\#38</math>;\n<td><math>\#38</math>;\n<td><math>x = (y^{-1})^2 + 2</math></td>\n</td></td>                                                                                                    | $\#38$ ;\n <td><math>\#38</math>;\n<td><math>x = (y^{-1})^2 + 2</math></td>\n</td>                                                                                                    | $\#38$ ;\n <td><math>x = (y^{-1})^2 + 2</math></td> \n                                                                                                    | $x = (y^{-1})^2 + 2$                                                                                                    |                                                                                                    |                                                                                                    |                                                                                                    |                                                                                                    |                                                                                                    |                                                                                                    |                                                                                                    |                                                                                                    |                                                                                                    |                                                                                                    |                                                                                                    |                                                                                                    |                                                                                                    |                                                                                                    |                                                                                                    |                                                                                                    |                                                                                                    |                                                                                                    |                                                                                                    |                                                                                                    |                                                                                                    |                                                                                                    |                                                                                                    |                                                                                                    |                                                                                                    |                                                                                                    |                                                                                                    |                                                                                                    |                                                                                                    |                                                                                                    |                                                                                                    |                                                                                                    |                                                                                                    |                                                                                                    |                                                                                       |                                                        |          |
|----------------------------------------------------------------------------------------------------|------------------------|----------------------------------------------------------------------------------------------------|----------------------------------------------------------------------------------------------------|----------------------------------------------------------------------------------------------------|----------------------------------------------------------------------------------------------------|----------------------------------------------------------------------------------------------------|----------------------------------------------------------------------------------------------------|----------------------------------------------------------------------------------------------------|----------------------------------------------------------------------------------------------------|----------------------------------------------------------------------------------------------------|----------------------------------------------------------------------------------------------------|----------------------------------------------------------------------------------------------------|----------------------------------------------------------------------------------------------------|----------------------------------------------------------------------------------------------------|----------------------------------------------------------------------------------------------------|----------------------------------------------------------------------------------------------------|----------------------------------------------------------------------------------------------------|----------------------------------------------------------------------------------------------------|----------------------------------------------------------------------------------------------------|----------------------------------------------------------------------------------------------------|----------------------------------------------------------------------------------------------------|----------------------------------------------------------------------------------------------------|----------------------------------------------------------------------------------------------------|----------------------------------------------------------------------------------------------------|----------------------------------------------------------------------------------------------------|----------------------------------------------------------------------------------------------------|----------------------------------------------------------------------------------------------------|----------------------------------------------------------------------------------------------------|----------------------------------------------------------------------------------------------------|----------------------------------------------------------------------------------------------------|----------------------------------------------------------------------------------------------------|----------------------------------------------------------------------------------------------------|----------------------------------------------------------------------------------------------------|----------------------------------------------------------------------------------------------------|----------------------------------------------------------------------------------------------------|----------------------------------------------------------------------------------------------------|----------------------------------------------------------------------------------------------------|----------------------------------------------------------------------------------------------------|----------------------------------------------------------------------------------------------------|---------------------------------------------------------------------------------------|--------------------------------------------------------|----------|
| $x^2 \#38$ ;\n <td><math>= y^{-1} - 2</math></td> \n <td><math>\#38</math>;\n<td><math>\#38</math>;\n<td><math>\#38</math>;\n<td><math>x - 2 = (y^{-1})^2</math></td>\n</td></td></td>                                                                                                    | $= y^{-1} - 2$         | $\#38$ ;\n <td><math>\#38</math>;\n<td><math>\#38</math>;\n<td><math>x - 2 = (y^{-1})^2</math></td>\n</td></td>                                                                                                    | $\#38$ ;\n <td><math>\#38</math>;\n<td><math>x - 2 = (y^{-1})^2</math></td>\n</td>                                                                                                    | $\#38$ ;\n <td><math>x - 2 = (y^{-1})^2</math></td> \n                                                                                                    | $x - 2 = (y^{-1})^2$                                                                                                    |                                                                                                    |                                                                                                    |                                                                                                    |                                                                                                    |                                                                                                    |                                                                                                    |                                                                                                    |                                                                                                    |                                                                                                    |                                                                                                    |                                                                                                    |                                                                                                    |                                                                                                    |                                                                                                    |                                                                                                    |                                                                                                    |                                                                                                    |                                                                                                    |                                                                                                    |                                                                                                    |                                                                                                    |                                                                                                    |                                                                                                    |                                                                                                    |                                                                                                    |                                                                                                    |                                                                                                    |                                                                                                    |                                                                                                    |                                                                                                    |                                                                                                    |                                                                                                    |                                                                                                    |                                                                                                    |                                                                                       |                                                        |          |
| $x^2 + 2\#38$ ;\n <td><math>= y^{-1} = g^{-1}(x)</math></td> \n <td><math>\#38</math>;\n<td><math>\#38</math>;\n<td><math>\#38</math>;\n<td><math>\#38</math>;\n<td><math>\pm 38</math>;\n<td><math>\pm 38<!--</math--></math></td></td></td></td></td></td></td></td></td></td></td></td></td></td></td></td></td></td></td></td></td></td></td></td></td></td></td></td></td></td></td></td></td></td></td></td></td></td></td></td></td> | $= y^{-1} = g^{-1}(x)$ | $\#38$ ;\n <td><math>\#38</math>;\n<td><math>\#38</math>;\n<td><math>\#38</math>;\n<td><math>\pm 38</math>;\n<td><math>\pm 38<!--</math--></math></td></td></td></td></td></td></td></td></td></td></td></td></td></td></td></td></td></td></td></td></td></td></td></td></td></td></td></td></td></td></td></td></td></td></td></td></td></td></td></td> | $\#38$ ;\n <td><math>\#38</math>;\n<td><math>\#38</math>;\n<td><math>\pm 38</math>;\n<td><math>\pm 38<!--</math--></math></td></td></td></td></td></td></td></td></td></td></td></td></td></td></td></td></td></td></td></td></td></td></td></td></td></td></td></td></td></td></td></td></td></td></td></td></td></td></td> | $\#38$ ;\n <td><math>\#38</math>;\n<td><math>\pm 38</math>;\n<td><math>\pm 38<!--</math--></math></td></td></td></td></td></td></td></td></td></td></td></td></td></td></td></td></td></td></td></td></td></td></td></td></td></td></td></td></td></td></td></td></td></td></td></td></td></td> | $\#38$ ;\n <td><math>\pm 38</math>;\n<td><math>\pm 38</math>;\n<td><math>\pm 38<!--</math--></math></td></td></td></td></td></td></td></td></td></td></td></td></td></td></td></td></td></td></td></td></td></td></td></td></td></td></td></td></td></td></td></td></td></td></td></td></td> | $\pm 38$ ;\n <td><math>\pm 38</math>;\n<td><math>\pm 38</math>;\n<td><math>\pm 38<!--</math--></math></td></td></td></td></td></td></td></td></td></td></td></td></td></td></td></td></td></td></td></td></td></td></td></td></td></td></td></td></td></td></td></td></td></td></td></td> | $\pm 38$ ;\n <td><math>\pm 38</math>;\n<td><math>\pm 38</math>;\n<td><math>\pm 38<!--</math--></math></td></td></td></td></td></td></td></td></td></td></td></td></td></td></td></td></td></td></td></td></td></td></td></td></td></td></td></td></td></td></td></td></td></td></td> | $\pm 38$ ;\n <td><math>\pm 38</math>;\n<td><math>\pm 38</math>;\n<td><math>\pm 38<!--</math--></math></td></td></td></td></td></td></td></td></td></td></td></td></td></td></td></td></td></td></td></td></td></td></td></td></td></td></td></td></td></td></td></td></td></td> | $\pm 38$ ;\n <td><math>\pm 38</math>;\n<td><math>\pm 38</math>;\n<td><math>\pm 38<!--</math--></math></td></td></td></td></td></td></td></td></td></td></td></td></td></td></td></td></td></td></td></td></td></td></td></td></td></td></td></td></td></td></td></td></td> | $\pm 38$ ;\n <td><math>\pm 38</math>;\n<td><math>\pm 38</math>;\n<td><math>\pm 38<!--</math--></math></td></td></td></td></td></td></td></td></td></td></td></td></td></td></td></td></td></td></td></td></td></td></td></td></td></td></td></td></td></td></td></td> | $\pm 38$ ;\n <td><math>\pm 38</math>;\n<td><math>\pm 38</math>;\n<td><math>\pm 38<!--</math--></math></td></td></td></td></td></td></td></td></td></td></td></td></td></td></td></td></td></td></td></td></td></td></td></td></td></td></td></td></td></td></td> | $\pm 38$ ;\n <td><math>\pm 38</math>;\n<td><math>\pm 38</math>;\n<td><math>\pm 38<!--</math--></math></td></td></td></td></td></td></td></td></td></td></td></td></td></td></td></td></td></td></td></td></td></td></td></td></td></td></td></td></td></td> | $\pm 38$ ;\n <td><math>\pm 38</math>;\n<td><math>\pm 38</math>;\n<td><math>\pm 38<!--</math--></math></td></td></td></td></td></td></td></td></td></td></td></td></td></td></td></td></td></td></td></td></td></td></td></td></td></td></td></td></td> | $\pm 38$ ;\n <td><math>\pm 38</math>;\n<td><math>\pm 38</math>;\n<td><math>\pm 38<!--</math--></math></td></td></td></td></td></td></td></td></td></td></td></td></td></td></td></td></td></td></td></td></td></td></td></td></td></td></td></td> | $\pm 38$ ;\n <td><math>\pm 38</math>;\n<td><math>\pm 38</math>;\n<td><math>\pm 38<!--</math--></math></td></td></td></td></td></td></td></td></td></td></td></td></td></td></td></td></td></td></td></td></td></td></td></td></td></td></td> | $\pm 38$ ;\n <td><math>\pm 38</math>;\n<td><math>\pm 38</math>;\n<td><math>\pm 38<!--</math--></math></td></td></td></td></td></td></td></td></td></td></td></td></td></td></td></td></td></td></td></td></td></td></td></td></td></td> | $\pm 38$ ;\n <td><math>\pm 38</math>;\n<td><math>\pm 38</math>;\n<td><math>\pm 38<!--</math--></math></td></td></td></td></td></td></td></td></td></td></td></td></td></td></td></td></td></td></td></td></td></td></td></td></td> | $\pm 38$ ;\n <td><math>\pm 38</math>;\n<td><math>\pm 38</math>;\n<td><math>\pm 38<!--</math--></math></td></td></td></td></td></td></td></td></td></td></td></td></td></td></td></td></td></td></td></td></td></td></td></td> | $\pm 38$ ;\n <td><math>\pm 38</math>;\n<td><math>\pm 38</math>;\n<td><math>\pm 38<!--</math--></math></td></td></td></td></td></td></td></td></td></td></td></td></td></td></td></td></td></td></td></td></td></td></td> | $\pm 38$ ;\n <td><math>\pm 38</math>;\n<td><math>\pm 38</math>;\n<td><math>\pm 38<!--</math--></math></td></td></td></td></td></td></td></td></td></td></td></td></td></td></td></td></td></td></td></td></td></td> | $\pm 38$ ;\n <td><math>\pm 38</math>;\n<td><math>\pm 38</math>;\n<td><math>\pm 38<!--</math--></math></td></td></td></td></td></td></td></td></td></td></td></td></td></td></td></td></td></td></td></td></td> | $\pm 38$ ;\n <td><math>\pm 38</math>;\n<td><math>\pm 38</math>;\n<td><math>\pm 38<!--</math--></math></td></td></td></td></td></td></td></td></td></td></td></td></td></td></td></td></td></td></td></td> | $\pm 38$ ;\n <td><math>\pm 38</math>;\n<td><math>\pm 38</math>;\n<td><math>\pm 38<!--</math--></math></td></td></td></td></td></td></td></td></td></td></td></td></td></td></td></td></td></td></td> | $\pm 38$ ;\n <td><math>\pm 38</math>;\n<td><math>\pm 38</math>;\n<td><math>\pm 38<!--</math--></math></td></td></td></td></td></td></td></td></td></td></td></td></td></td></td></td></td></td> | $\pm 38$ ;\n <td><math>\pm 38</math>;\n<td><math>\pm 38</math>;\n<td><math>\pm 38<!--</math--></math></td></td></td></td></td></td></td></td></td></td></td></td></td></td></td></td></td> | $\pm 38$ ;\n <td><math>\pm 38</math>;\n<td><math>\pm 38</math>;\n<td><math>\pm 38<!--</math--></math></td></td></td></td></td></td></td></td></td></td></td></td></td></td></td></td> | $\pm 38$ ;\n <td><math>\pm 38</math>;\n<td><math>\pm 38</math>;\n<td><math>\pm 38</math>;\n<td><math>\pm 38</math>;\n<td><math>\pm 38</math>;\n<td><math>\pm 38</math>;\n<td><math>\pm 38</math>;\n<td><math>\pm 38</math>;\n<td><math>\pm 38</math>;\n<td><math>\pm 38</math>;\n<td><math>\pm 38</math>;\n<td><math>\pm 38</math>;\n<td><math>\pm 38</math>;\n<td><math>\pm 38</math>;\n<td><math>\pm 38<!--</math--></math></td></td></td></td></td></td></td></td></td></td></td></td></td></td></td> | $\pm 38$ ;\n <td><math>\pm 38</math>;\n<td><math>\pm 38</math>;\n<td><math>\pm 38</math>;\n<td><math>\pm 38</math>;\n<td><math>\pm 38</math>;\n<td><math>\pm 38</math>;\n<td><math>\pm 38</math>;\n<td><math>\pm 38</math>;\n<td><math>\pm 38</math>;\n<td><math>\pm 38</math>;\n<td><math>\pm 38</math>;\n<td><math>\pm 38</math>;\n<td><math>\pm 38</math>;\n<td><math>\pm 38<!--</math--></math></td></td></td></td></td></td></td></td></td></td></td></td></td></td> | $\pm 38$ ;\n <td><math>\pm 38</math>;\n<td><math>\pm 38</math>;\n<td><math>\pm 38</math>;\n<td><math>\pm 38</math>;\n<td><math>\pm 38</math>;\n<td><math>\pm 38</math>;\n<td><math>\pm 38</math>;\n<td><math>\pm 38</math>;\n<td><math>\pm 38</math>;\n<td><math>\pm 38</math>;\n<td><math>\pm 38</math>;\n<td><math>\pm 38</math>;\n<td><math>\pm 38<!--</math--></math></td></td></td></td></td></td></td></td></td></td></td></td></td> | $\pm 38$ ;\n <td><math>\pm 38</math>;\n<td><math>\pm 38</math>;\n<td><math>\pm 38</math>;\n<td><math>\pm 38</math>;\n<td><math>\pm 38</math>;\n<td><math>\pm 38</math>;\n<td><math>\pm 38</math>;\n<td><math>\pm 38</math>;\n<td><math>\pm 38</math>;\n<td><math>\pm 38</math>;\n<td><math>\pm 38</math>;\n<td><math>\pm 38<!--</math--></math></td></td></td></td></td></td></td></td></td></td></td></td> | $\pm 38$ ;\n <td><math>\pm 38</math>;\n<td><math>\pm 38</math>;\n<td><math>\pm 38</math>;\n<td><math>\pm 38</math>;\n<td><math>\pm 38</math>;\n<td><math>\pm 38</math>;\n<td><math>\pm 38</math>;\n<td><math>\pm 38</math>;\n<td><math>\pm 38</math>;\n<td><math>\pm 38</math>;\n<td><math>\pm 38<!--</math--></math></td></td></td></td></td></td></td></td></td></td></td> | $\pm 38$ ;\n <td><math>\pm 38</math>;\n<td><math>\pm 38</math>;\n<td><math>\pm 38</math>;\n<td><math>\pm 38</math>;\n<td><math>\pm 38</math>;\n<td><math>\pm 38</math>;\n<td><math>\pm 38</math>;\n<td><math>\pm 38</math>;\n<td><math>\pm 38</math>;\n<td><math>\pm 38<!--</math--></math></td></td></td></td></td></td></td></td></td></td> | $\pm 38$ ;\n <td><math>\pm 38</math>;\n<td><math>\pm 38</math>;\n<td><math>\pm 38</math>;\n<td><math>\pm 38</math>;\n<td><math>\pm 38</math>;\n<td><math>\pm 38</math>;\n<td><math>\pm 38</math>;\n<td><math>\pm 38</math>;\n<td><math>\pm 38<!--</math--></math></td></td></td></td></td></td></td></td></td> | $\pm 38$ ;\n <td><math>\pm 38</math>;\n<td><math>\pm 38</math>;\n<td><math>\pm 38</math>;\n<td><math>\pm 38</math>;\n<td><math>\pm 38</math>;\n<td><math>\pm 38</math>;\n<td><math>\pm 38</math>;\n<td><math>\pm 38<!--</math--></math></td></td></td></td></td></td></td></td> | $\pm 38$ ;\n <td><math>\pm 38</math>;\n<td><math>\pm 38</math>;\n<td><math>\pm 38</math>;\n<td><math>\pm 38</math>;\n<td><math>\pm 38</math>;\n<td><math>\pm 38</math>;\n<td><math>\pm 38<!--</math--></math></td></td></td></td></td></td></td> | $\pm 38$ ;\n <td><math>\pm 38</math>;\n<td><math>\pm 38</math>;\n<td><math>\pm 38</math>;\n<td><math>\pm 38</math>;\n<td><math>\pm 38</math>;\n<td><math>\pm 38<!--</math--></math></td></td></td></td></td></td> | $\pm 38$ ;\n <td><math>\pm 38</math>;\n<td><math>\pm 38</math>;\n<td><math>\pm 38</math>;\n<td><math>\pm 38</math>;\n<td><math>\pm 38<!--</math--></math></td></td></td></td></td> | $\pm 38$ ;\n <td><math>\pm 38</math>;\n<td><math>\pm 38</math>;\n<td><math>\pm 38</math>;\n<td><math>\pm 38<!--</math--></math></td></td></td></td> | $\pm 38$ ;\n <td><math>\pm 38</math>;\n<td><math>\pm 38</math>;\n<td><math>\pm 38<!--</math--></math></td></td></td> | $\pm 38$ ;\n <td><math>\pm 38</math>;\n<td><math>\pm 38<!--</math--></math></td></td> | $\pm 38$ ;\n <td><math>\pm 38<!--</math--></math></td> | $\pm 38$ |

Nota el signo ± en frente de la raíz cuadrada para *f*<sup>-1</sup>. Eso significa que *g*<sup>-1</sup> es √*x*−2 y − √ *x*−2 .

Por lo tanto,  $f^{-1}$  no es realmente una función porque no cumple con la prueba de recta vertical. Sin embargo, si tomaras cada parte por separado, individualmente, son funciones. Además, puedes considerar la reflexión de *f*(*x*) sobre  $y = x$ . Esta sería una parábola en su lugar, lo que no sería una función.

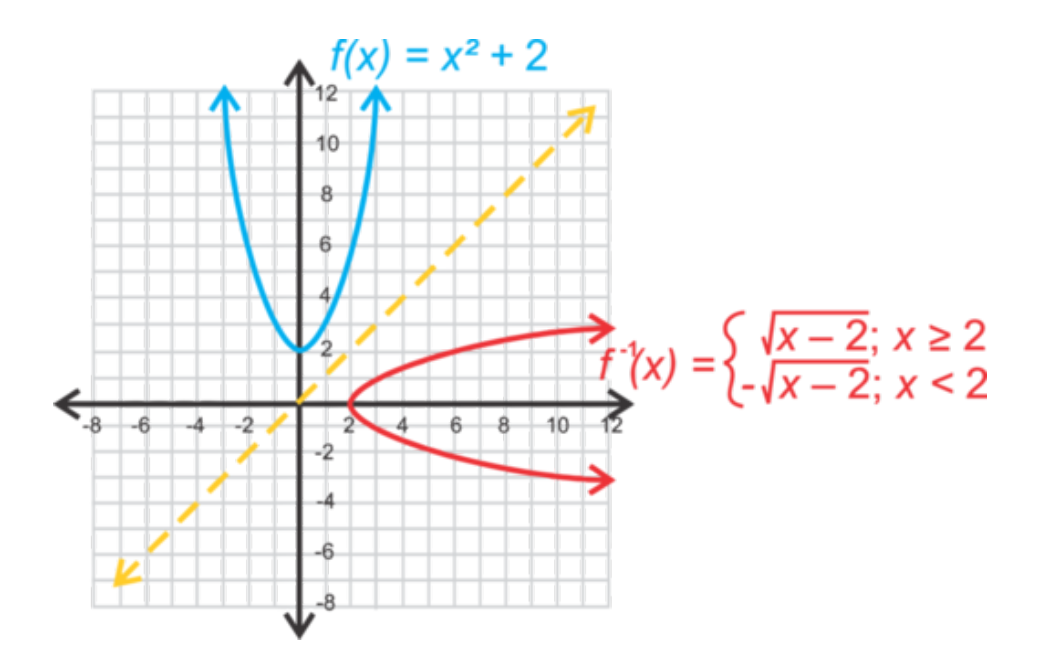

La inversa de *g* sería entonces solo la mitad de la parábola, como a continuación. A pesar de la restricciones en los dominios, *f* y *g* son inversos de cada uno.

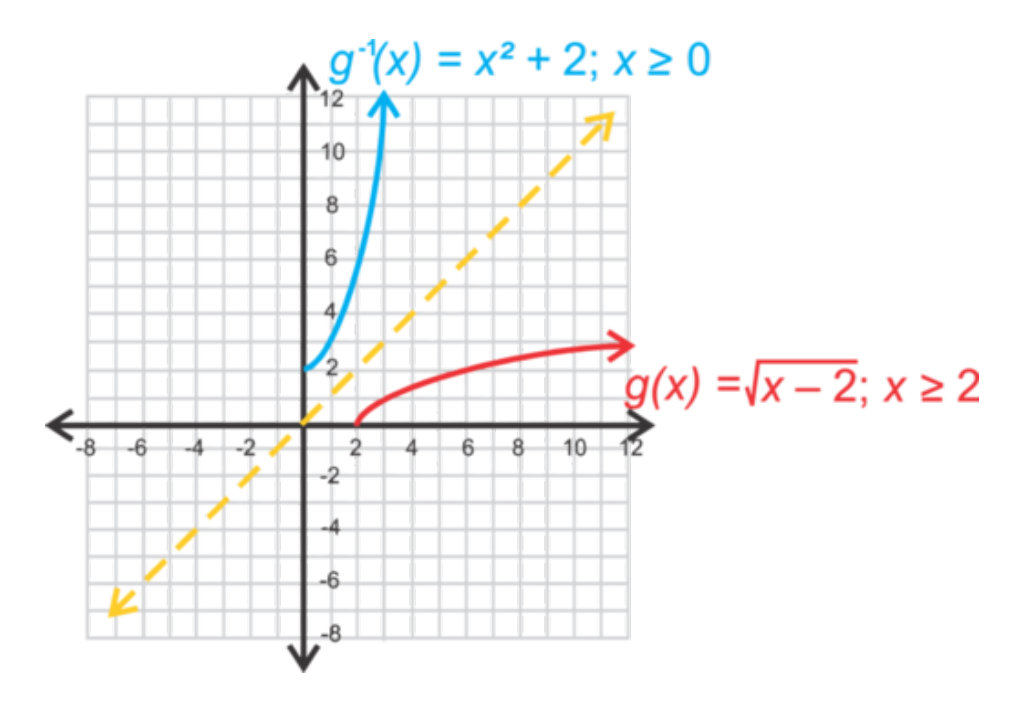

Método Alternativo: La segunda, y más fácil, forma para determinar si dos funciones son inversas de cada una es usar composición. Si *f* ◦ *g* = *g* ◦ *f* = *x* , entonces *f* y *g* son inversas de cada una. Piensa, si todo se cancela y todo lo que queda es *x* , cada operación dentro de las funciones serían opuestas, haciendo las funciones "opuestas" o inversas de cada una.

| $f \circ g \sharp 38$ | $\sqrt{(x^2 + 2) - 2}$ | $\sharp 38$ | $\sharp 38$ | $\sharp 38$ | $\sharp 38$ |
|-----------------------|------------------------|-------------|-------------|-------------|-------------|
| $\sharp 38$           | $\sharp 38$            | $\sharp 38$ | $\sharp 38$ |             |             |
| $\sharp 38$           | $\sharp 38$            | $\sharp 38$ | $\sharp 38$ |             |             |
| $\sharp 38$           | $\sharp 38$            | $\sharp 38$ | $\sharp 38$ |             |             |
| $\sharp 38$           | $\sharp 38$            | $\sharp 38$ | $\sharp 38$ |             |             |
| $\sharp 38$           | $\sharp 38$            | $\sharp 38$ | $\sharp 38$ |             |             |
| $\sharp 38$           | $\sharp 38$            | $\sharp 38$ | $\sharp 38$ |             |             |
| $\sharp 38$           | $\sharp 38$            | $\sharp 38$ | $\sharp 38$ |             |             |

Porque  $f \circ g = g \circ f = x$ ,  $f \circ g$  son inversas de cada una. Ambas  $f \circ g = x \circ g \circ f = x$  en orden para  $f \circ g$  son inversas de cada una.

**Revisión del Problema Introductorio** En la función  $d = p^{\frac{2}{3}}$ , d es equivalente de *y* y *p* es el equivalente de *x*. Así que rescribe la ecuación y sigue le proceso paso a paso.

$$
y = x^{\frac{2}{3}},
$$

Cambia la *x* y *y* . Cambia *y* a *y* <sup>−</sup><sup>1</sup> por la inversa.

$$
x = (y^{-1})^{\frac{2}{3}}
$$

3. Encuentra la incógnita de y<sup>'</sup>.

$$
x = (y^{-1})^{\frac{2}{3}}
$$
  

$$
x^{\frac{3}{2}} = (y^{-1})^{\frac{2}{3} \cdot \frac{3}{2}}
$$
  

$$
x^{\frac{3}{2}} = y^{-1}
$$

Ahora reemplaza *y* y *x* con *d* y *p* . La inversa *d* es  $p^{\frac{3}{2}}$ .

#### **Práctica Guiada**

1. Encuentra la inversa de  $g(x) = -\frac{3}{4}$  $\frac{3}{4}x + 12$  algebraicamente.

#### 7.11. Funciones Inversas [www.ck12.org](http://www.ck12.org)

- 2. Encuentra la inversa de  $f(x) = 2x^3 + 5$  algebraicamente. ¿Es la inversa una función?
- 3. Determina si  $h(x) = 4x^4 7$  y  $j(x) = \frac{1}{4}$ √4 *x*−7 son inversas de cada una usando composición.

#### **Respuestas**

1. Usa los pasos dados en el método alternativo para el ejemplo B.

$$
y\#38; = -\frac{3}{4}x + 12
$$
  

$$
x\#38; = -\frac{3}{4}y^{-1} + 12
$$
  

$$
x - 12\#38; = -\frac{3}{4}y^{-1}
$$
  

$$
-\frac{4}{3}(x - 12)\#38; = y^{-1}
$$
  

$$
g^{-1}(x)\#38; = -\frac{4}{3}x + 16
$$

2. Nuevamente, usa los pasos del ejemplo B.

$$
y\#38 = 2x^3 + 5
$$
  
\n
$$
x\#38 = 2(y^{-1})^3 + 5
$$
  
\n
$$
x - 5\#38 = 2(y^{-1})^3
$$
  
\n
$$
\frac{x - 5}{2} \#38 = (y^{-1})^3
$$
  
\n
$$
f^{-1}(x)\#38 = \sqrt[3]{\frac{x - 5}{2}}
$$

Si, *f* −1 es una función. Grafica en tu calculadora gráfica si no estás seguro y comprueba si pasa la prueba de la recta vertical.

3. Primero, encuentra  $h(j(x))$ .

$$
h(j(x))\#38; = 4\left(\frac{1}{4}\sqrt[4]{x+7}\right)^4 - 7
$$

$$
\#38; = 4\cdot\left(\frac{1}{4}\right)^4 x + 7 - 7
$$

$$
\#38; = \frac{1}{64}x
$$

Porque  $h(j(x)) \neq x$ , sabemos que *h* y *j* no son inversas de cada una; por lo tanto, no hay un punto para encontrar  $j(h(x))$ .

#### **Vocabulario**

#### Función/Relación Inversa

Cuando los valores de una relación o función son organizados para crear valores de entrada para una nueva
relación (o función). Los valores de entrada de la función original se transformarían en los valores de salida para la nueva relación (o función).

#### Función Uno a uno

Cuando la inversa de una función es también una función.

### **Práctica**

Escribe las inversas de las siguientes funciones. Establece si la inversa es o no una función.

- 1.  $(2,3),(-4,8),(-5,9),(1,1)$
- 2. (9,−6),(8,−5),(7,3),(4,3)

Encuentra las inversas de las siguientes funciones algebraicamente. Nota cualquier restricción al dominio de las funciones inversas.

3.  $f(x) = 6x - 9$ 4.  $f(x) = \frac{1}{4x+3}$ 5.  $f(x) = \sqrt{x+7}$ 6.  $f(x) = x^2 + 5$ 7.  $f(x) = x^3 - 11$ *f*(*x*) =  $\frac{x^2 - 11}{x^2 + 16}$ 

Determina si *f* y *g* son inversas de cada una comprobando si encontrar  $f \circ g = x \circ g \circ f = x$ . No necesitas demostrar ambas.

9. 
$$
f(x) = \frac{2}{3}x - 14 y g(x) = \frac{3}{2}x + 21
$$
  
\n10.  $f(x) = \frac{x+5}{8} y g(x) = 8x + 5$   
\n11.  $f(x) = \sqrt[3]{3x - 7} y g(x) = \frac{x^3}{3} - 7$   
\n12.  $f(x) = \frac{x}{x-9}, x \neq 9 y g(x) = \frac{9x}{x-1}$ 

Encuentra las inversas de las siguientes funciones algebraicamente. Nota cualquier restricción al dominio de las funciones inversas. Estos problemas son un poco engañosos, ya que tendrás que factorizar la variable *y* para resolver. Usa el ejemplo a continuación como guía.

$$
f(x) = \frac{3x + 13}{2x - 11}
$$

Ejemplo:

- $\bullet$  *x* =  $\frac{3y+13}{2y-11}$  Primero, cambia *x* y *y*
- 2*xy*−11*x* = 3*y*+13 Multiplica ambos lados por 2*y*−11 para eliminar la fracción
- 2*xy*−3*y* = 11*x*+13 Ahora, reordena los términos para obtener ambos términos con la *y* incluida en un lado y todo lo demás en el otro lado
- *y*(2*x*−3) = 11*x*+13 Factoriza la *y*
- $y = \frac{11x+13}{2x-3}$  Por último, divide ambos lados por 2*x* − 3 para aislar la *y*.

Así, la inversa de  $f(x) = \frac{3x+13}{2x-11}, x \neq \frac{11}{2}$  $\frac{11}{2}$  es  $f^{-1}(x) = \frac{11x+13}{2x-3}, x \neq \frac{3}{2}$  $\frac{3}{2}$ .

13.  $f(x) = \frac{x+7}{x}, x \neq 0$ 14.  $f(x) = \frac{\hat{x}}{x-8}, x \neq 8$ 

### 7.11. Funciones Inversas [www.ck12.org](http://www.ck12.org)

# Problema de Pasos Múltiples

- 15. En muchos países, la temperatura se mide en grados Celsius. En los Estados Unidos usamos grados Fahrenheit. Para los turistas, es útil saber convertir de una unidad a la otra. El siguiente problema te ayudará a aprender esto usando la función inversa.
	- a. La temperatura en que el agua se congela nos dará un punto en la recta en que *x* representa los grados Celsius e *y* representa los grados Fahrenheit. El agua se congela a 0 grados Celsius y a 32 grados Fahrenheit por lo que el primer punto será (0, 32). La temperatura en la que el agua hierve nos da el segundo punto (100, 212), porque el agua hierve a 100 grados Celsius o 212 grados Fahrenheit. Usa esta información para demostrar que la ecuación para convertir de Celsius a Fahrenheit es  $y = \frac{9}{5}$  $\frac{9}{5}x + 32$  o  $F=\frac{9}{5}$  $\frac{9}{5}C+32$ .
	- b. Encuentra la inversa de la ecuación anterior encontrando la incógnita de *C* para derivar a la fórmula que nos permitirá convertir de Fahrenheit a Celsius.
	- c. Demuestra que tu inversa es correcta mostrando que la composición de dos funciones simplifica para *F* o *C* dependiendo de cual pongas en la otra.)

# **Resumen**

Este capítulo cubre raíces, radicales y exponentes racionales. Simplificaremos expresiones, graficaremos y resolveremos ecuaciones con todo tipo de operaciones. Por último, aprenderemos a componer funciones y la inversa de una función.

# <sup>C</sup>HAPTER **8 Funciones Exponenciales y Logarítmicas**

# **Chapter Outline 8.1 C[RECIMIENTO DE LA](#page-579-0) FUNCIÓN EXPONENCIAL 8.2 FUNCIÓN DE D[ECRECIMIENTO](#page-587-0) EXPONENCIAL 8.3 USO DE MODELOS DE CRECIMIENTO Y D[ECRECIMIENTO](#page-593-0) EXPONENCIAL [8.4 E](#page-598-0)L NÚMERO E 8.5 DEFINIR L[OGARITMOS](#page-603-0) 8.6 PROPIEDADES INVERSAS DE FUNCIONES L[OGARÍTMICAS](#page-607-0) 8.7 GRAFICAR FUNCIONES L[OGARÍTMICAS](#page-610-0) 8.8 P[ROPIEDADES DEL](#page-617-0) PRODUCTO Y COCIENTE DE LOGARITMOS 8.9 PROPIEDAD DE P[OTENCIA DE LOS](#page-620-0) LOGARITMOS 8.10 RESOLVER ECUACIONES E[XPONENCIALES](#page-624-0) 8.11 RESOLVER ECUACIONES L[OGARÍTMICAS](#page-628-0)**

# **Introducción**

En este capítulo, analizaremos dos tipos nuevos de funciones, exponentes y logaritmos. Hasta ahora, las funciones constaban de una variable como base y números en el exponente; funciones lineales, cuadráticas, cúbica, etc. Las funciones exponenciales tienen la variable en el exponente. Las funciones logarítmicas son la inversa de las funciones exponenciales. Aprenderemos a graficar ambas funciones, resolver ecuaciones y usar tales ecuaciones para simular situaciones reales.

# <span id="page-579-0"></span>**8.1 Crecimiento de la Función Exponencial**

En esta sección, aprenderás a analizar el crecimiento exponencial y su forma grafica.

Una población de 10 ratones crece a una velocidad de 300% cada mes. ¿Cuántos ratones habrá luego de seis meses?

### **Orientación**

Una función exponencial tiene la variable en el exponente de la expresión. Todas las funciones exponenciales tienen la siguiente forma: *f*(*x*) = *a*·*b <sup>x</sup>*−*<sup>h</sup>* +*k* , donde *h* y *k* mueven la función en las dirección *x* e *y* respectivamente, similar a las otras funciones que hemos visto en este libro, *b* es la base y *a* varía la velocidad de crecimiento de la función. Primero, observemos el gráfico  $y = 2^x$ .

# **Ejemplo A**

Grafica  $y = 2^x$  y encuentra el intercepto en *y* 

Solución: Comencemos por hacer una tabla. Incluye algunos valores positivos y negativos para *x* y cero.

# **TABLE 8.1:**

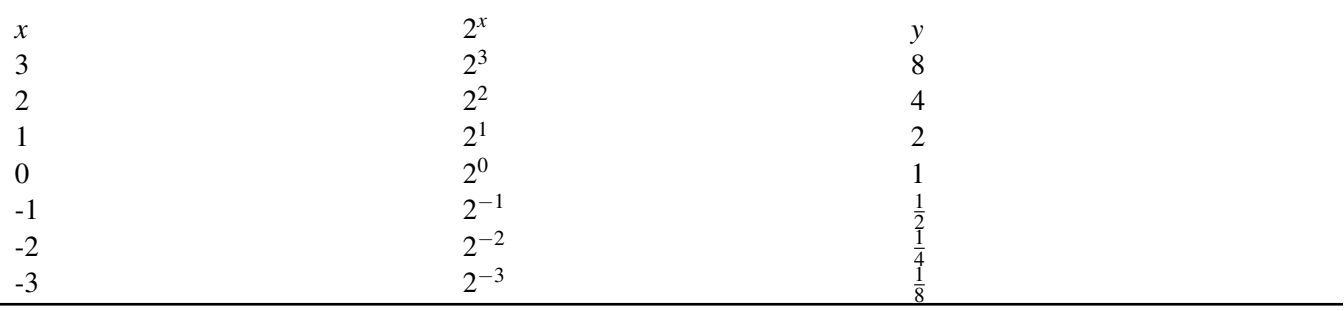

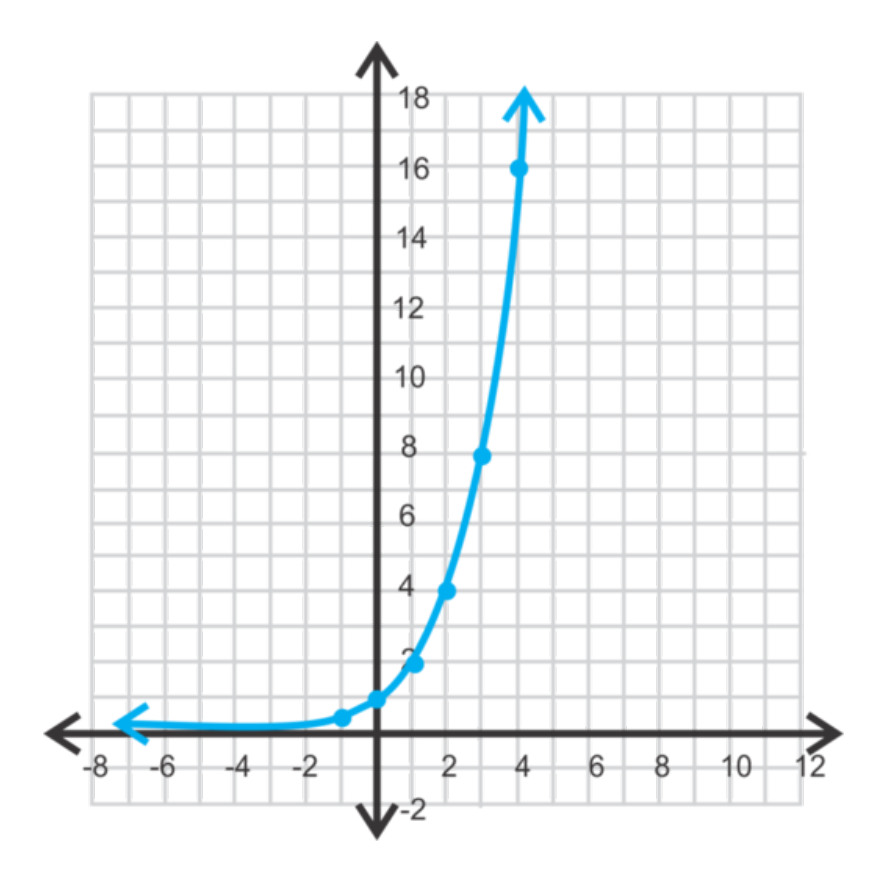

Esta es la forma común de una función de crecimiento exponencial . La función crece "exponencialmente rápido". Es decir, en este caso, la función crece en potencias de 2. Para que una función exponencial sea una función de crecimiento,

$$
a > 0
$$

0" class="x-ck12-math" /#38;#62; y

$$
b > 1
$$

1" class="x-ck12-math" /#38;#62; y *h* y *k* deben ser cero  $(y = ab^x)$ . En la tabla podemos apreciar que el intercepto en *y* es (0, 1).

Noten como la función se acerca bastante al eje *x* pero nunca lo toca o lo pasa. Incluso si *x* = −50, *y* sería 2<sup>−50</sup> =  $\frac{1}{25}$ 2 50 , lo que no es cero pero se acerca bastante. De hecho, la función nunca llegará a cero, solo se reducirá. Por lo tanto, esta función se acerca a la recta *y* = 0 , pero nunca la toca o la pasa. Este tipo de recta límite se llama asíntota. En este caso, con cada función exponencial, habrá una asíntota horizontal. Si *k* = 0 , entonces la asíntota será *y* = 0 .

# **Ejemplo B**

Grafica  $y = 3^{x-2} + 1$ . Encuentra el intercepto en y la asíntota, el dominio y el rango.

Solución: Esto no se considera una función de crecimiento, ya que *h* y *k* no son cero. Para graficar esta función, sin usar calculadora, se debe comenzar graficando *y* = 3 *<sup>x</sup>* y luego desplazarla *h* unidades en la dirección *x* y *k* unidades en la dirección *y* .

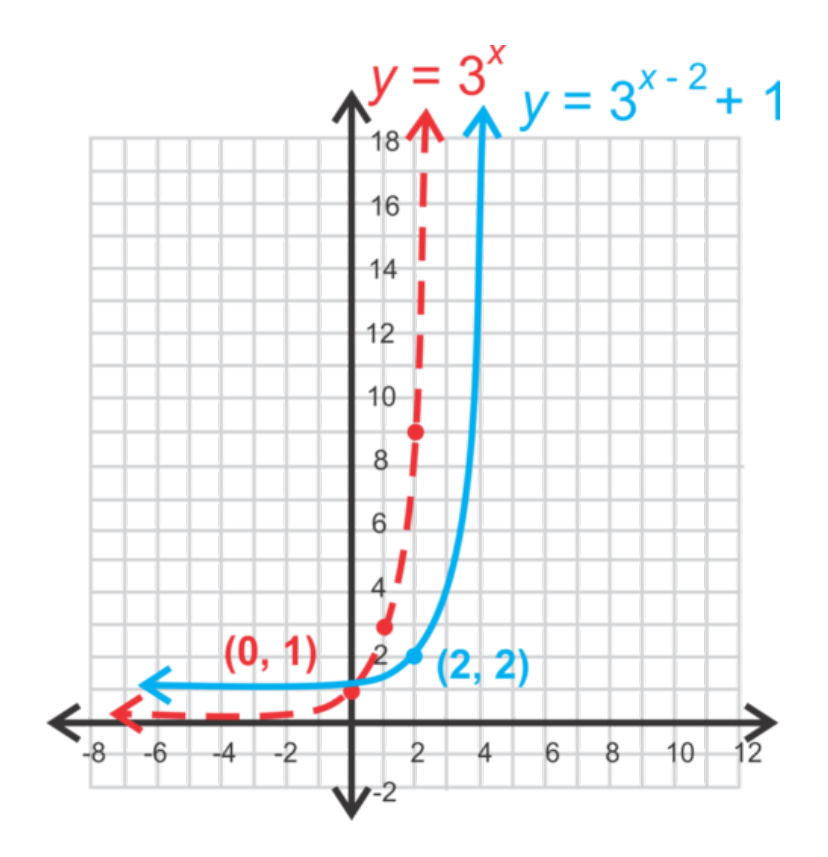

Noten que el punto  $(0, 1)$  de  $y = 3^x$  se traslada dos unidades a la derecha y una hacia arriba, cambiando a  $(2, 2)$  en la función *y* =  $3^{x-2} + 1$ . Por lo tanto, la asíntota es *y* = 1. Para encontrar el intercepto en *y* inserta *x* = 0.

$$
y = 3^{0-2} + 1 = 3^{-2} + 1 = 1\frac{1}{9} = 1.\overline{1}
$$

El dominio de todas las funciones exponenciales es presentado en números reales. El rango será todo aquello que sea mayor a la asíntota. En este ejemplo, el rango es

$$
y > 1
$$

1" class="x-ck12-math" /#38;#62; .

# **Ejemplo C**

Grafica la función *y* =  $-\frac{1}{2}$  $\frac{1}{2} \cdot 4^x$ . Determina si es una función de crecimiento exponencial.

Solución: En este ejemplo, revisaremos como usar la calculadora gráfica para graficar una función exponencial. Primero, despeja todo en Y=. Luego, ingresa la función como Y1= -(1/2)4^X y presiona GRAPH . Ajusta la pantalla como corresponda.

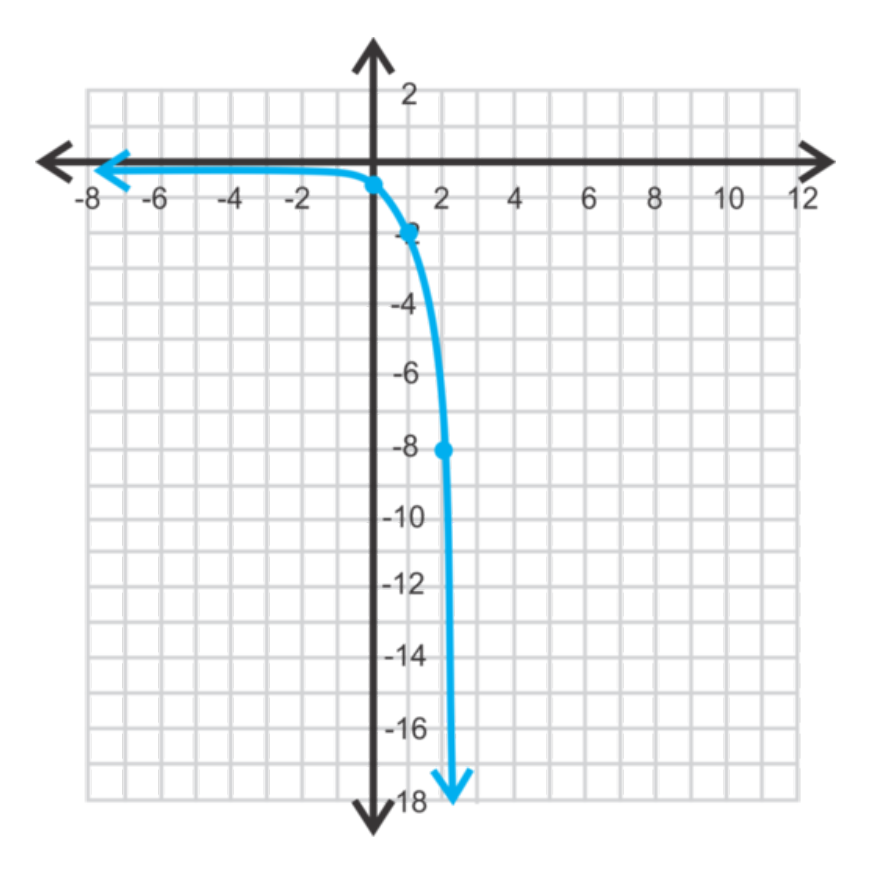

Esta no es una función de crecimiento exponencial, ya que no crece en una dirección positiva. Tomando en cuenta la definición de una función de crecimiento,

 $a>0$ 

0" class="x-ck12-math" /#38;#62; , podemos notar que no se cumple.

#### Revisión del Problema Introductorio

Este es un ejemplo de crecimiento exponencial, por lo tanto podemos usar la forma exponencial  $f(x) = a \cdot b^{x-h} + k$ . En este caso, *a* = 10, representa la población inicial; *b* = 300% or 3, la tasa de crecimiento; *x-h* = 6 el número de meses,  $y \; k = 0$ .

$$
P = 10 \cdot 3^6
$$

$$
= 10 \cdot 729 = 7290
$$

Por lo tanto, la población de ratones luego de seis meses será 7.290.

# **Práctica Guiada**

Grafica las siguientes funciones exponenciales. Determina si son funciones de crecimiento. Luego, encuentra el intercepto en *y* , la asíntota, el dominio y el rango. Ajusta la pantalla como corresponda.

1.  $y = 3^{x-4} - 2$ 2.  $f(x) = (-2)^{x+5}$ 3.  $f(x) = 5^x$ 

4. Abigail está participando en un torneo de tenis individual. El torneo consta de ocho rondas antes del partido final. Si el torneo es de eliminación directa, ¿cuántos partidos se jugarán? ¿cuántos competidores hay en el torneo?

# **Respuestas**

Esta no es una función de crecimiento, ya que *h* y *k* no son cero. El intercepto en y es y =  $3^{0-4} - 2 = \frac{1}{81} - 2 = -1\frac{80}{81}$ Lesta no es una función de creenhiento, ya que *n* y k no son ecro. El intercepto en y es  $y = 3 - 2 - \frac{1}{81} - 2 = -\frac{1}{81}$ <br>, la asíntota esta en  $y = -2$ , el dominio son todos los números reales y el rango es

$$
y > -2
$$

-2" class="x-ck12-math" /#38;#62; .

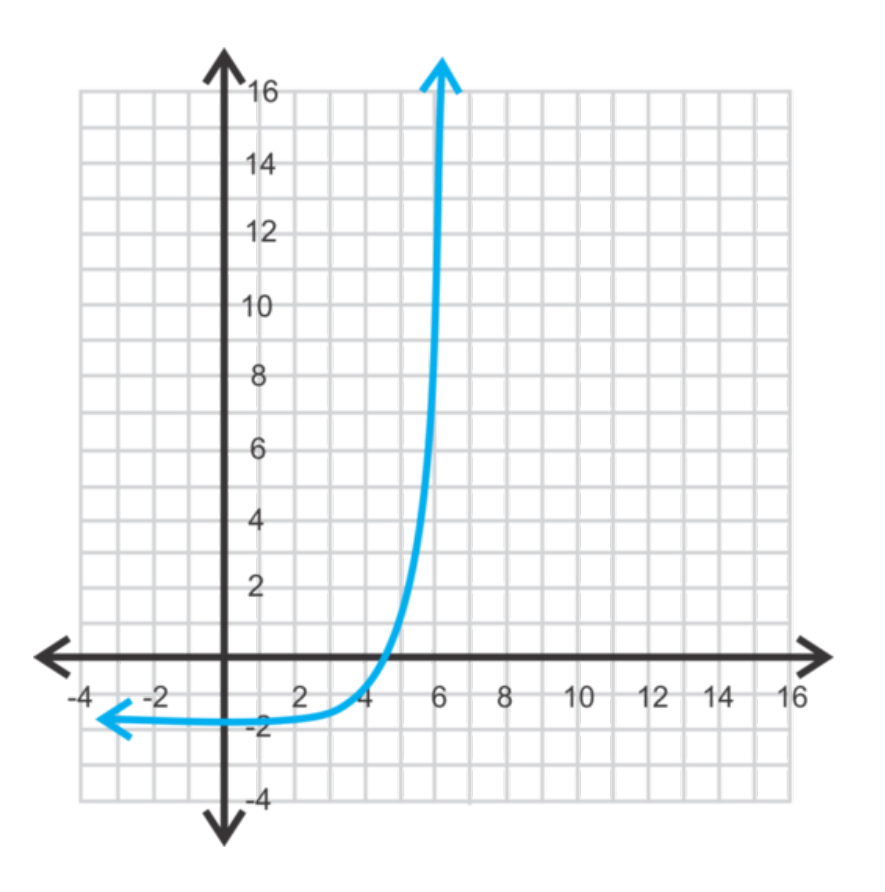

2. Esta no es una función de crecimiento, ya que *h* no es cero. El intercepto en *y* es  $y = (-2)^{0+5} = (-2)^5 = -32$ , la asíntota esta en  $y = 0$ , el dominio son todos los números reales y el rango es

$$
y > 0
$$

0" class="x-ck12-math" /#38;#62; .

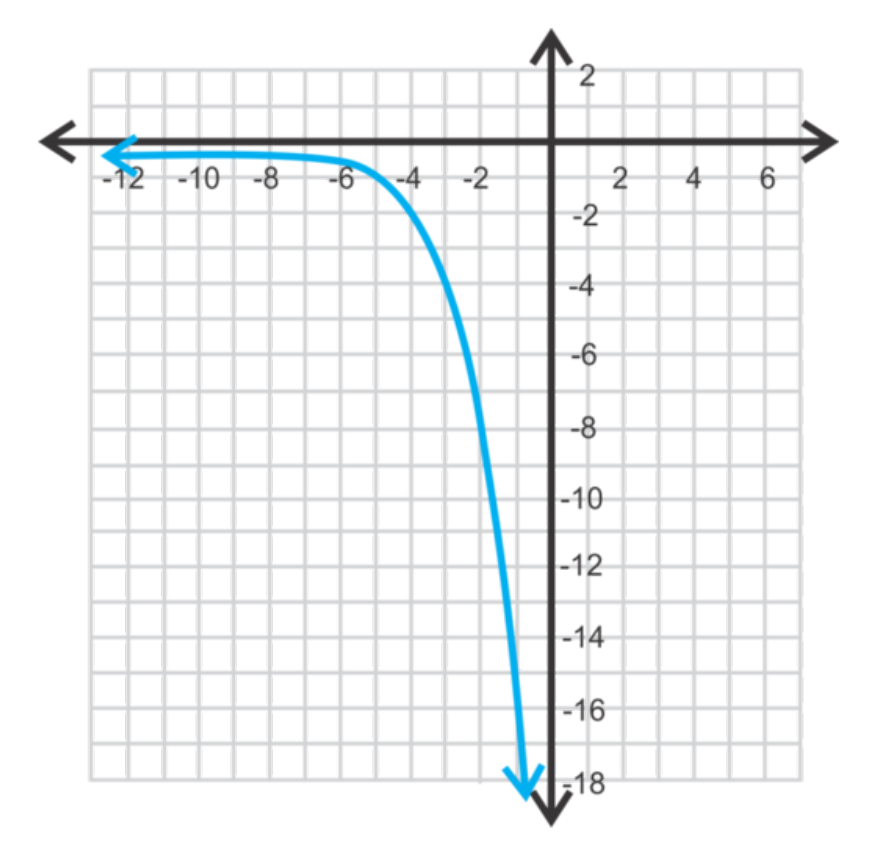

3. Esta es una función de crecimiento. El intercepto en *y* es  $y = 5^\circ = 1$ , la asíntota esta en  $y = 0$ , el dominio son todos los números reales y el rango es

$$
y > 0
$$

0" class="x-ck12-math" /#38;#62; .

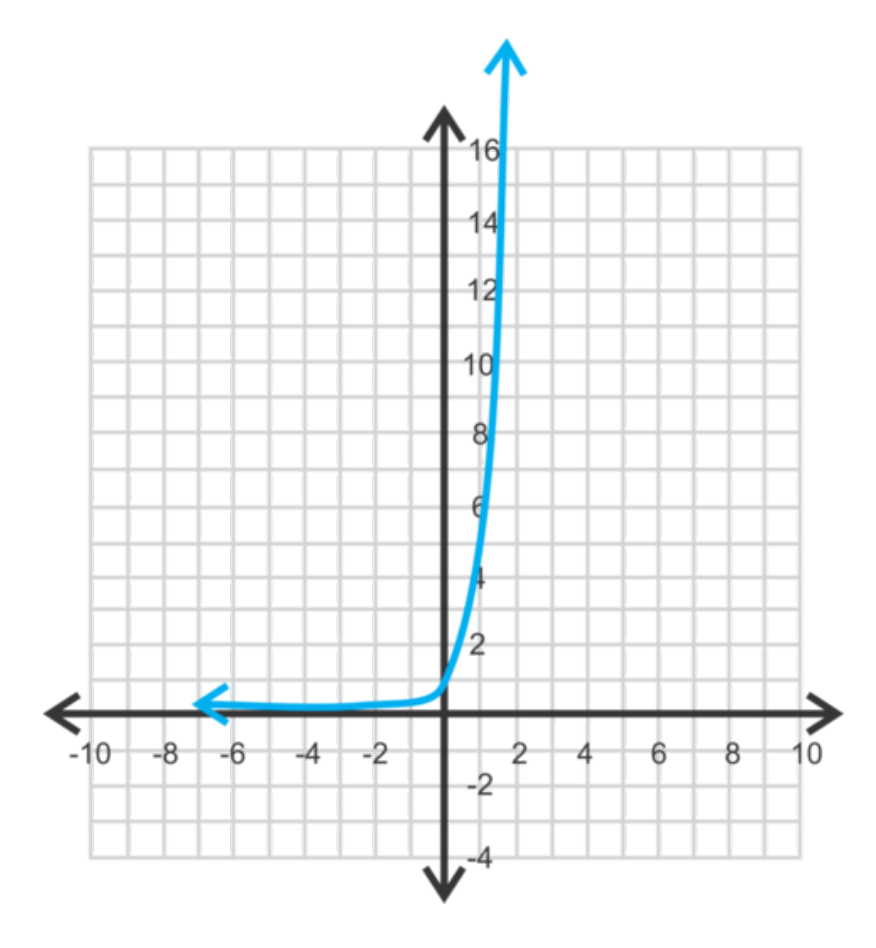

4. Si hay ocho rondas en los juegos individuales, habrán  $2^8 = 256$  competidores. En la primera ronda, habrá 128 partidos, luego 64, seguido por 32, 16, 8, 4 y 2 hasta el juego de campeonato. Al sumarlos tendremos  $128+64+$  $32+16+8+4+2+1$  o 255 partidos en total.

# **Vocabulario**

#### Función Exponencial

Una función cuya variable está en el exponente. Su forma general es  $y = a \cdot b^{x-h} + k$ .

#### Función de Crecimiento Exponencial

Una tipo específico de función exponencial donde

$$
h = k = 0, a > 0,
$$

0," class="x-ck12-math" /#38;#62; y

 $b>1$ 

1" class="x-ck12-math" /#38;#62; . Su forma general es  $y = ab^x$ .

#### Asíntota

Una recta límite que restringe el dominio o rango. Esta recta no es parte del gráfico.

# **Práctica**

Grafica las siguientes funciones exponenciales. Encuentra el intercepto en *y* la ecuación de la asíntota, el dominio y el rango de cada función.

- 1.  $y = 4^x$ 2.  $y = (-1)(5)^{x}$ 3.  $y = 3^x - 2$ 4.  $y = 2^x + 1$ 5.  $y = 6^{x+3}$ 6.  $y = -\frac{1}{4}$  $\frac{1}{4}(2)^{x}+3$
- 7.  $y = 7^{x+3} 5$

8. 
$$
y = -(3)^{x-4} + 2
$$

- 9.  $y = 3(2)^{x+1} 5$
- 10. ¿Cuál es el intercepto en *y* -intercept of  $y = a^x$  ? ¿Por qué?
- 11. ¿Cuál es el rango de la función *y* =  $a^{x-h}$  + *k* ?
- 12. March Madness es un torneo de eliminación individual de 64 equipos de baloncesto universitarios. ¿Cuántos juegos se harán hasta que haya un ganador? Incluye el juego de campeonato.
- 13. El 2012, el torneo agregó 4 equipos y 4 juegos previos al torneo. ¿Cuántos juegos habrán ahora?
- 14. Una inversión crece según la función  $A = P(1.05)^t$  donde P representa la inversión inicial, A representa el valor de la inversión y *t* representa los años de inversión. Si la inversión inicial es de \$10.000, ¿cuál será el valor de la inversión luego de 10 años?
- 15. ¿cuál será el valor de la inversión luego de 20 años?

# <span id="page-587-0"></span>**8.2 Función de Decrecimiento Exponencial**

En esta sección, aprenderás a graficar y analizar el decrecimiento exponencial.

La cantidad de habitante de una ciudad es 10.000 el 2012 y está disminuyendo un 5% cada año. Si la tasa de disminución continua, ¿qué pasara con los habitantes de la ciudad para el 2017?

### **Orientación**

En la última lección, solo revisamos funciones donde

$$
|b|>1
$$

1" class="x-ck12-math" /#38;#62; . ¿Qué pasaría entonces si *b* es menor que 1? Analicemos  $y = (\frac{1}{2})$  $\frac{1}{2}$ )<sup>x</sup>.

# **Ejemplo A**

Grafica  $y = \left(\frac{1}{2}\right)$  $\left(\frac{1}{2}\right)^x$  y compara con  $y = 2^x$ .

Solución: Hagamos una tabla de ambas funciones y luego grafiquemos.

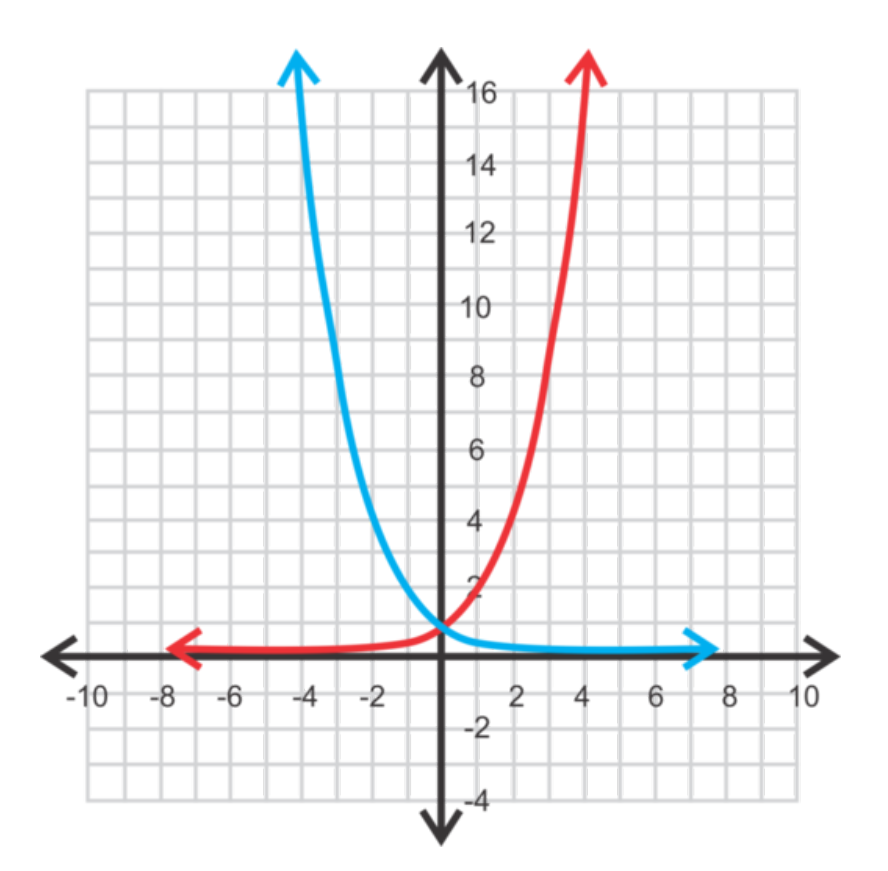

# **TABLE 8.2:**

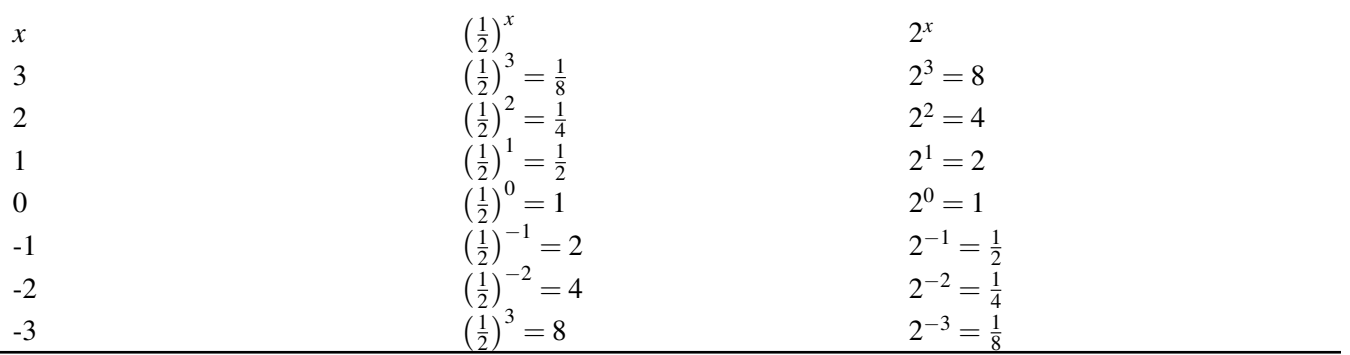

Observa como  $y = \left(\frac{1}{2}\right)$  $\frac{1}{2}$ )<sup>x</sup> es un reflejo de *y* = 2<sup>*x*</sup> sobre el eje *y*. Por lo tanto, en vez de crecer exponencialmente, la función  $y = \left(\frac{1}{2}\right)$  $\frac{1}{2}$ <sup>*x*</sup> disminuye o *decae exponencialmente* . Siempre que *b* sea una fracción o decimal entre cero y uno, la función exponencial decae. Al igual que una función de crecimiento exponencial, la función de decrecimiento exponencial tiene la forma  $y = ab^x$  y

$$
a > 0
$$

0" class="x-ck12-math" /#38;#62; . Sin embargo, para que sea una función de decrecimiento

$$
0 <1
$$

#### **Ejemplo B**

Determina cual de las siguientes funciones son funciones de decrecimiento exponencial, crecimiento exponencial o ninguna. Justifica tu respuesta.

a)  $y = 4(1.3)^{x}$ b)  $f(x) = 3 \left(\frac{6}{5}\right)$  $\frac{6}{5}$ <sup>x</sup> c)  $y = \left(\frac{3}{10}\right)^x$ d)  $g(x) = -2(0.65)^x$ 

Solución: a) y b) son funciones de crecimiento exponencial porque

 $b > 1$ 

1" class="x-ck12-math" /#38;#62; . c) es una función de decrecimiento exponencial porque *b* se encuentra entre cero y uno; d) no es ninguna porque *a* es negativo.

# **Ejemplo C**

Grafica  $g(x) = -2\left(\frac{2}{3}\right)$ <sup>2</sup>/<sub>3</sub>)<sup>*x*−1</sup> + 1 . Encuentra el intercepto en *y* la asíntota, el dominio y el rango.

Solución: Para graficar esta función puedes ingresar (entered Y =  $-2(2/3)^\wedge(X-1)+1$ ) a la calculadora o graficar  $y =$  $-2\left(\frac{2}{3}\right)$  $\frac{2}{3}$ <sup>x</sup> y luego desplazarla una unidad a la derecha y una unidad hacia arriba. Usaremos el segundo método, el resultado final se muestra en la función de color azul.

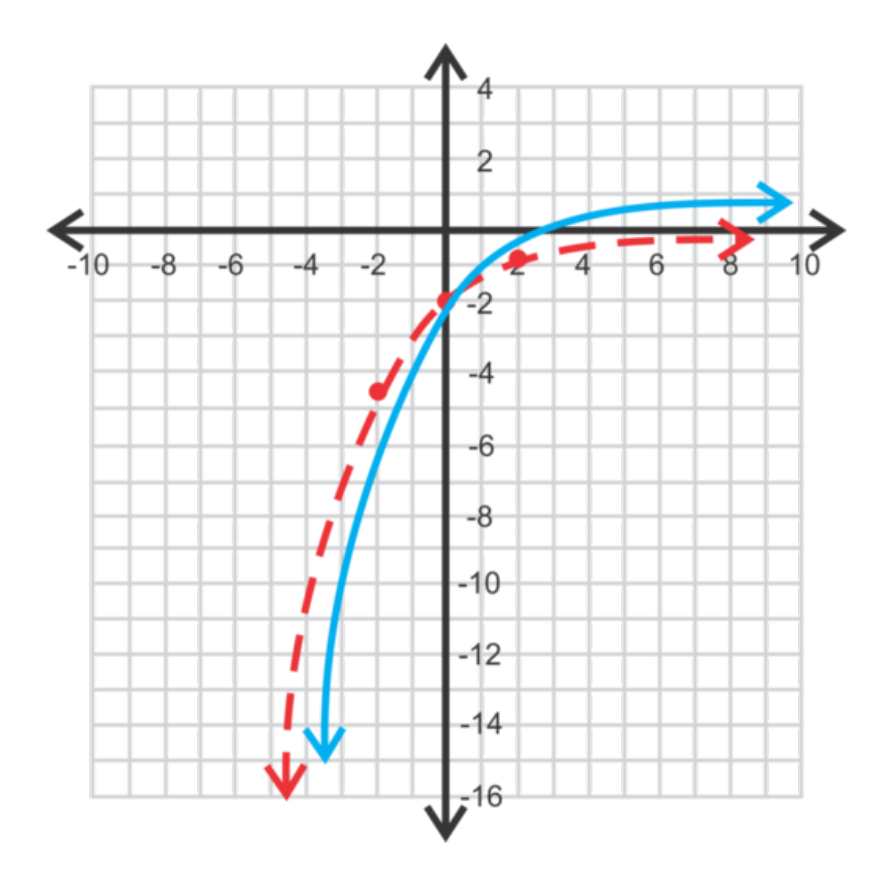

El intercepto en *y* es:

 $y = -2\left(\frac{2}{3}\right)$  $(\frac{2}{3})^{0-1} + 1 = -2 \cdot \frac{3}{2} + 1 = -3 + 1 = -2$ 

La asíntota horizontal esta en  $y = 1$ , el dominio son todos los números reales y el rango es

$$
y\leq 1
$$

#38;#60; 1" class="x-ck12-math" /#38;#62; .

Revisión del Problema Inicial Este es un ejemplo de una función de decrecimiento exponencial, por lo que nuevamente podemos usar la forma exponencial  $f(x) = a \cdot b^{x-h} + k$ , En este caso  $a = 10,000$ , es la población inicial; *x-h* = 5 el número de años, donde *k* = 0, pero *b* es un tanto compleja. Si la población disminuye un 5%, cada año la población es (1 - 5%) o (1 - 0,05) = 0,95 lo que era el año anterior. Este es nuestro *b* .

$$
P = 10,000 \cdot 0.95^5
$$

$$
= 10,000 \cdot 0.7738 = 7738
$$

Por lo tanto, los habitantes de la ciudad el 2017 serán 7.738.

#### **Práctica Guiada**

Grafica las siguientes funciones exponenciales. Encuentra el intercepto en *y* , la asíntota, el dominio y el rango.

1. 
$$
f(x) = 4 \left(\frac{1}{3}\right)^x
$$
  
\n2.  $y = -2 \left(\frac{2}{3}\right)^{x+3}$   
\n3.  $g(x) = \left(\frac{3}{5}\right)^x - 6$ 

4. Determina cual de las siguientes funciones son funciones de decrecimiento exponencial, crecimiento exponencial o ninguna.

a)  $y = 2.3^x$ b)  $y = 2\left(\frac{4}{3}\right)$  $\frac{4}{3}$ )<sup>-*x*</sup> c)  $y = 3 \cdot 0.9^x$ d)  $y = \frac{1}{2}$  $rac{1}{2}(\frac{4}{5})$  $\frac{4}{5}$ <sup>x</sup>

#### **Respuestas**

1.Intercepto en  $y$  :  $(4,0)$ , asíntota:  $y = 0$ , dominio: todos los reales, rango:

$$
y<0
$$

#38;#60; 0" class="x-ck12-math" /#38;#62;

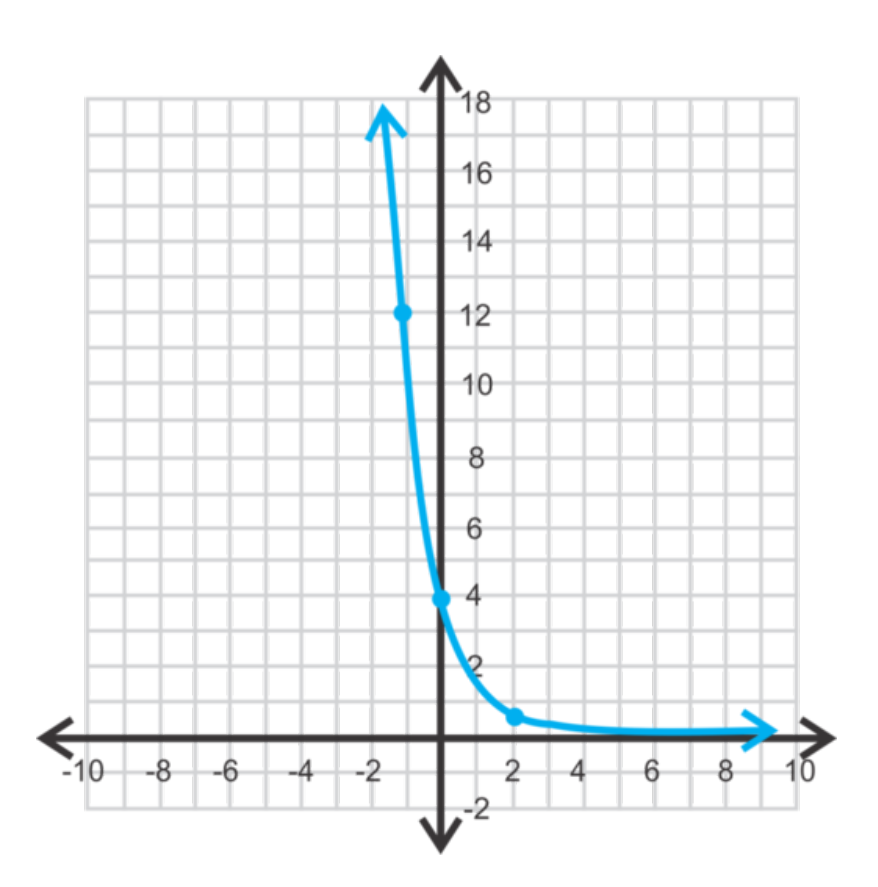

2.Intercepto en *y* :  $\left(0, -\frac{16}{27}\right)$ , asíntota: *y* = 0, dominio: todos los reales, rango:

$$
y<0
$$

#38;#60;0" class="x-ck12-math" /#38;#62;

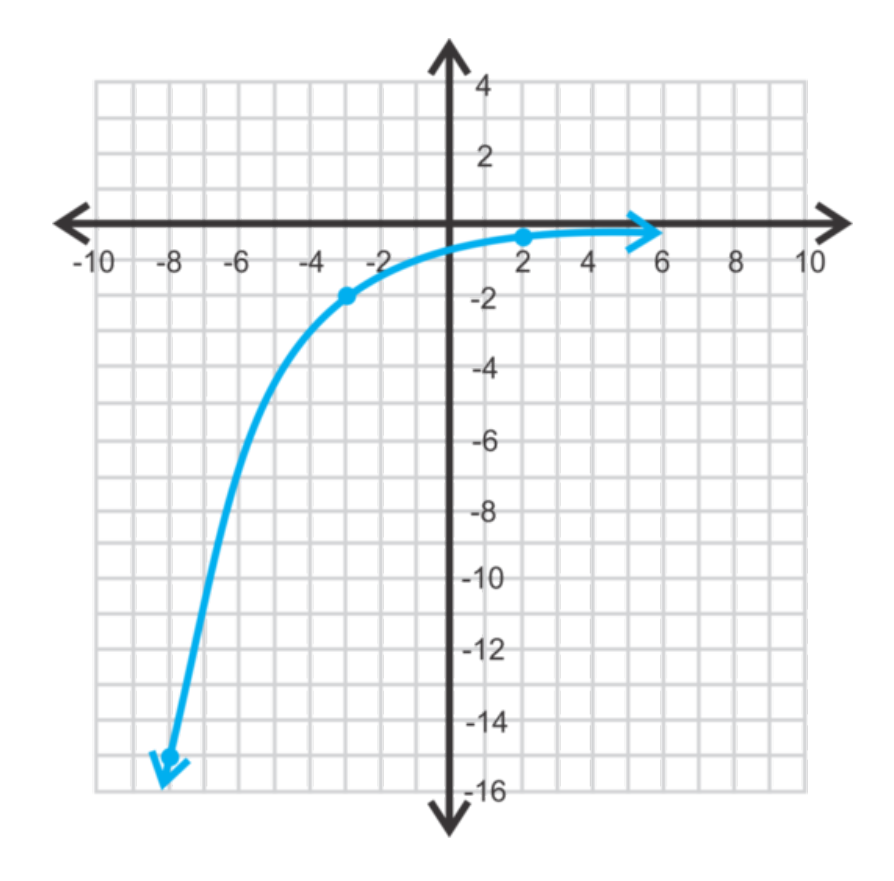

3.Intercepto en *y* : (−5,0) , asíntota: *y* = −6 , dominio: todos los reales, rango:

$$
y > -6
$$

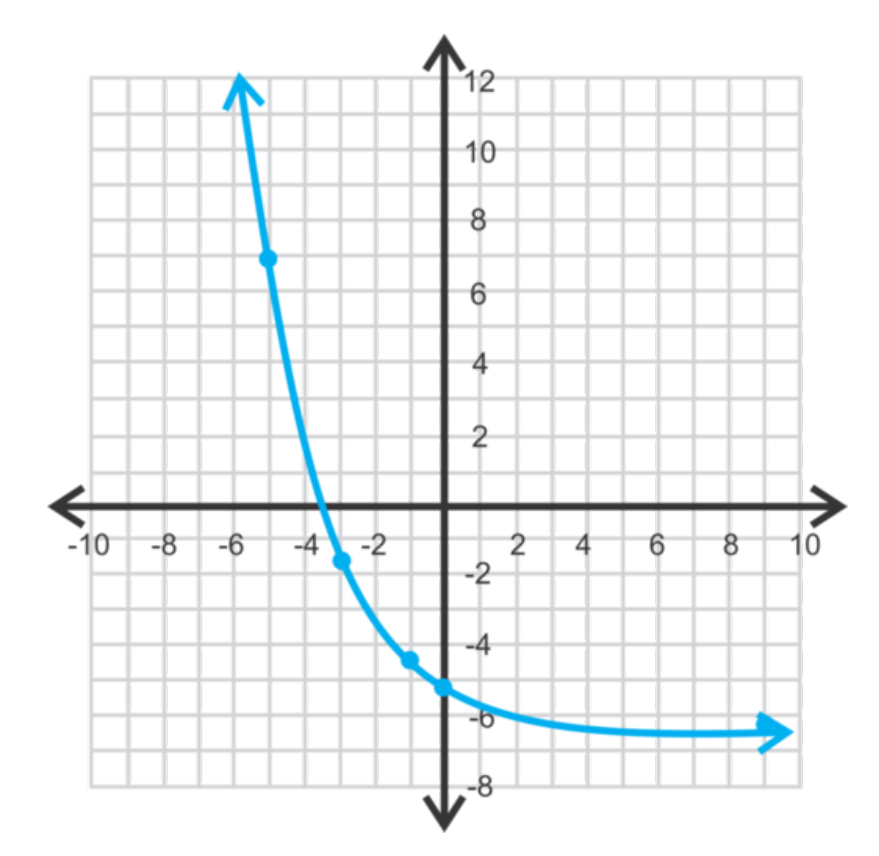

-6" class="x-ck12-math" /#38;#62;

4. a) crecimiento exponencial

b) decrecimiento exponencial. Recuerda que los exponentes negativos cambian cualquier valor de la base. *y* =  $2\left(\frac{4}{3}\right)$  $\frac{4}{3}$ )<sup>-*x*</sup></sup> es igual a y = 2 ( $\frac{3}{4}$ )  $\frac{3}{4}$ )<sup>x</sup>, que se parece a nuestra definición de una función de decrecimiento.

c) decrecimiento exponencial

d) ninguna,

$$
a < 0
$$

#38;#60; 0" class="x-ck12-math" /#38;#62;

### **Vocabulario**

#### Función de Decrecimiento Exponencial

Una función exponencial que tiene la forma  $y = ab^x$  donde

 $a>0$ 

0" class="x-ck12-math" /#38;#62; y

 $0 < b > < 1 < b >$ 

### **Práctica**

Determina cual de las siguientes funciones son funciones de decrecimiento exponencial, crecimiento exponencial o ninguna.

1.  $y = -\left(\frac{2}{3}\right)$  $\frac{2}{3}$ <sup>x</sup> 2.  $y = \left(\frac{4}{3}\right)$  $\frac{4}{3}$ <sup> $\frac{5}{3}$ </sup> 3.  $y = 5^x$ 4.  $y = \left(\frac{1}{4}\right)$  $\frac{1}{4}$ <sup>x</sup> 5.  $y = 1.6^x$ 6.  $y = -\left(\frac{6}{5}\right)$  $\frac{6}{5}$ <sup>x</sup> 7.  $y = 0.99^x$ 

Grafica las siguientes funciones exponenciales. Encuentra el intercepto en *y* la ecuación de la asíntota, el dominio y el rango de cada función.

8. 
$$
y = \left(\frac{1}{2}\right)^x
$$
  
\n9.  $y = (0.8)^{x+2}$   
\n10.  $y = 4\left(\frac{2}{3}\right)^{x-1} -$   
\n11.  $y = -\left(\frac{5}{7}\right)^x + 3$   
\n12.  $y = \left(\frac{8}{9}\right)^{x+5} - 2$ 

13.  $y = (0.75)^{x-2} + 4$ 

−5

- 14. ¿Son todos los números reales siempre el dominio de una función exponencial? ¿Por qué? o ¿por qué no?
- 15. Una tienda anuncia que el precio algunos productos será rebajados en un 10% por semana hasta que se vendan. El precio inicial de un producto es \$50.
	- a. Escribe una función de decrecimiento exponencial que represente el precio del producto *x* semanas después de ser anunciado.
	- b. ¿Cuál será el precio del producto luego de 5 semanas?
	- c. ¿Cuántas semanas tienen que pasar para que el precio del producto sea la mitad del precio original?

# <span id="page-593-0"></span>**8.3 Uso de Modelos de Crecimiento y Decrecimiento Exponencial**

En esta sección, usaremos las diferentes funciones exponenciales en situaciones reales.

La vida media de un isotopo de bario es alrededor de 10 años. La vida media de una sustancia es la cantidad de tiempo que le toma a la mitad de la sustancia en descomponerse. Si un científico nuclear comienza con 200 gramos de bario, ¿cuántos gramos quedarán luego de 100 años?

# **Orientación**

Cuando una cantidad aumenta por un porcentaje durante un periodo de tiempo, la cantidad final puede ser calculada por la ecuación *A* = *P*(1+*r*) *t* , donde *A* es la cantidad final, *P* la cantidad inicial, *r* la velocidad (o porcentaje) y *t* el tiempo (en años).  $1+r$  es el . **factor de crecimiento**.

A la inversa, una cantidad puede disminuir por un porcentaje durante un periodo de tiempo. La cantidad final puede ser calculada por la ecuación:  $A = P(1 - r)^t$ , donde  $1 - r$  es el **factor de decrecimiento.** .

# **Ejemplo A**

La población de Coleman, Texas aumenta en un 2% todos los años. Si la población el 2000 era de 5981, ¿cuál era la población el 2010? Redondea

Solución: Primero, crea una ecuación usando el factor de crecimiento.  $r = 0.02, t = 10, y P = 5981$ .

$$
A#38; = 5981(1+0.02)^{10}
$$
  

$$
#38; = 5981(1.02)^{10}
$$
  

$$
#38; = 7291 \text{ people}
$$

# **Ejemplo B**

Depositas \$1.000 en una cuenta de ahorro que paga un interés anual de 2,5%. Encuentra el balance luego de 3 años si la tasa de interés es calculada a) anualmente, b) mensualmente y c) diariamente.

**Solución:** Para la parte a, usaremos  $A = 1000(1.025)^3 = 1008.18$  , como es de esperarse del Ejemplo A.

Para determinar la cantidad al ser calculada en otros periodos de tiempo, debemos modificar la ecuación. Para calcular el interés, la ecuación es  $A = P(1 + \frac{r}{n})$  $\frac{n}{n}$ <sup>nt</sup>, donde *n* es el número de veces el interés es calculado dentro de un año. Para la parte b,  $n = 12$ .

$$
A\#38; = 1000 \left(1 + \frac{0.025}{12}\right)^{12 \cdot 3}
$$

$$
\#38; = 1000(1.002)^{36}
$$

$$
\#38; = 1077.80
$$

En la parte c,  $n = 365$ .

$$
A\#38; = 1000 \left(1 + \frac{0.025}{365}\right)^{365\cdot3}
$$

$$
\#38; = 1000(1.000068)^{1095}
$$

$$
\#38; = 1077.88
$$

### **Ejemplo C**

Compras un auto nuevo por \$35.000. Si el valor del auto decrece en un 12% cada año, ¿cuál será el valor del auto en 5 años?

Solución: Esta es una función de decrecimiento porque los valores *disminuyen.* .

$$
A\#38; = 35000(1 - 0.12)^5
$$
  

$$
438; = 35000(0.88)^5
$$
  

$$
438; = 18470.62
$$

El auto tendrá un valor de \$18.470, 62 luego de cinco años.

Revisión del Problema Introductorio Este es un ejemplo de decrecimiento exponencial, por lo que nuevamente podemos usar la forma exponencial  $f(x) = a \cdot b^{x-h} + k$ . En este caso,  $a = 200$ , el valor inicial; *b* es 1/2, la tasa de decrecimiento;  $x-h = 100/10 = 10$ , y  $k = 0$ .

$$
P = 200 \cdot \frac{1}{2}^{10}
$$

$$
= 200 \cdot \frac{1}{1024} = 0.195
$$

Por lo tanto, luego de 100 años quedarán 0,195 gramos de bario.

#### **Práctica Guiada**

1. Tommy compró un camión hace 7 años, ahora el camión tiene un valor de \$12.348. Si el valor del camión disminuyó 14% cada año, ¿cuánto le costó cuando lo compró? Redondea.

2. La compañía de crédito Wetakayomoola cobra una Tasa de Porcentaje Anual (APR) de 21,99%, calculada mensualmente. Si tienes un saldo de \$2.000 en tu tarjeta, ¿cuál será el balance después de 4 años (suponiendo que no se realicen pagos)? Si pagas \$200 al mes con la tarjeta, ¿cuánto te tomará pagarlo? Tal vez necesites hacer una tabla para la segunda pregunta.

3. A medida que la altitud aumenta, la presión atmosférica (la presión del aire alrededor) disminuye. Por cada 1000 pies, la presión atmosférica disminuye cerca de un 4%. La presión atmosférica a nivel del mar es 101,3. Si estás en la cima de Hevenly Mountain en Lake Tahoe (con una elevación de 10.000 pies), ¿cuál es la presión atmosférica?

#### **Respuestas**

1. Tommy necesita usar la fórmula  $A = P(1 - r)^t$  y resolver para *P*.

$$
12348\#38; = P(1 - 0.14)^7
$$
  
\n
$$
12348\#38; = P(0.86)^7
$$
  
\nTommy's truck was originally \$35,490.  
\n
$$
\frac{12348}{(0.86)^7} \#38; = P \approx 35490
$$

2. Debes usar la fórmula  $A = P(1 + \frac{r}{n})$  $\frac{n}{n}$ <sup>nt</sup>, donde *n* = 12 por que el interes es calculado mensualmente

$$
A\#38; = 2000 \left(1 + \frac{0.2199}{12}\right)^{12\cdot 4}
$$

$$
\#38; = 2000(1018325)^{48}
$$

$$
\#38; = 4781.65
$$

Para determinar cuánto te tomara pagar el saldo, es necesario encontrar cuanto interés se calcula en un mes, restar \$200 y repetir. Puede ser útil hacer una tabla. Por casa mes luego del primero, usaremos la ecuación *B* =  $R(1+\frac{0.2199}{12})^{12\cdot(\frac{1}{12})}=R(1.018325)$ , donde *B* es el balance actual y *R* es el balance remanente del mes anterior. Por ejemplo, en el segundo mes, el balance (incluyendo intereses) será  $B = 1800 \left(1 + \frac{0.2199}{12}\right)^{12 \cdot (\frac{1}{12})} = 1800 \cdot 1.08325$ 1832.99 .

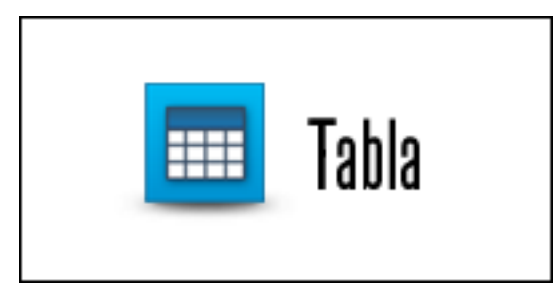

Haz clic en la imagen anterior para ver la tabla.

Te tomara 11 meses pagar el balance y pagarás un interés de 108,03. El pago total será \$2.108,03.

3. La ecuación será  $A = 101,325(1 - 0.04)^{100} = 1709.39$ . El factor de decrecimiento solo aumenta a la potencia de 100, ya que por cada 1000 pies la presión disminuye. Por ende, 10,000÷1000 = 100 . La presión atmosférica no se siente en altitudes mayores y puede causar mareos. La imagen de abajo demuestra el efecto de la presión atmosférica en una botella d eplástico. La primera imagen muestra la botella sellada a los 14.000 pies de elevación; la siguiente, a los 9.000; y la tercera, a los 1.000. Mientras menor sea la elevación, mayor es la presión atmosférica, por ende la botella se aplastó a los 1.000 pies.

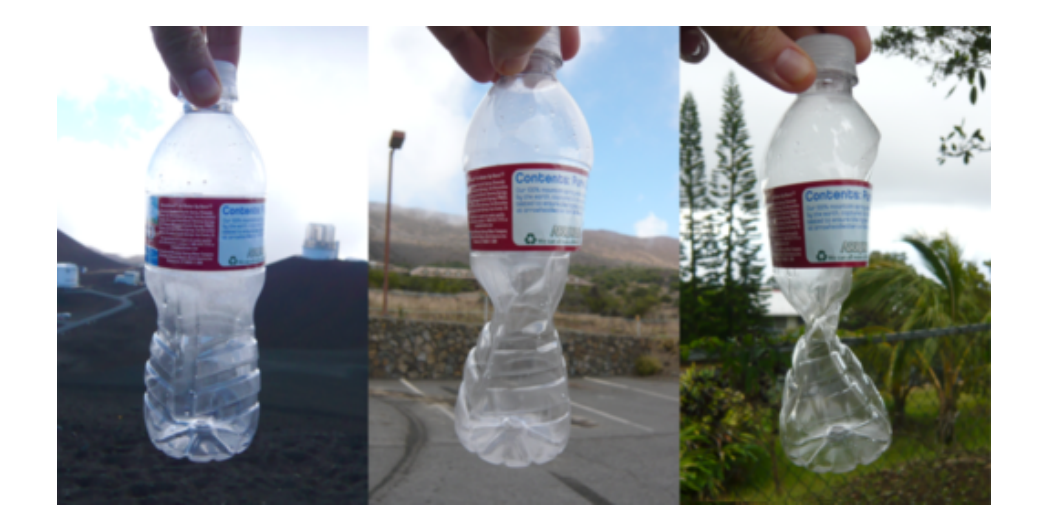

# **Vocabulario**

#### Factor de Crecimiento

El porcentaje o cantidad de crecimiento de una función exponencial,  $1+r$ , El factor de crecimiento es de uso común para calcular habitantes e intereses.

#### Factor de Decrecimiento

El porcentaje o cantidad de crecimiento de una función exponencial, 1−*r* , El factor de decrecimiento es de uso común para calcular habitantes, valores devaluados y radioactividad.

#### Interés Compuesto

Calculo anual, mensual, trimestral e incluso diario de la una tasa de interés particular en cierta cantidad de dinero. Se le llama compuesto porque luego de la primera recolección el interés se considera solamente como interés.

# **Práctica**

Usa una función de crecimiento o decrecimiento exponencial que represente las siguientes situaciones y responde las preguntas.

- 1. El sueldo de Sonya aumenta en un 4% cada año. Su sueldo inicial es \$45.000. ¿Cuál será su sueldo anual luego de 8 años?, redondea.
- 2. El valor del auto de Sam decae un 8% cada año. El valor inicial era \$22.000. ¿Cuánto valdrá el auto luego de 12 años?, redondea.
- 3. Rebecca está entrenando para una maratón. Corre 5 millas por semana. Si aumenta las millas un 10% cada semana, ¿será capaz de terminar su entrenamiento de 20 millas en 15 semanas?
- 4. Una inversión aumenta un 6% por año. ¿Cuánto debe invertir Noel para tener \$100.000 luego de 20 años?
- 5. Charlie compra una casa rodante usada 7 años por \$54,000. Si la tasa de decrecimiento era 13% anual durante esos 7 años, ¿cuál era el valor original de la casa rodante? Redondea.
- 6. El valor de las casas de cierto vecindario aumenta un 3% anual. Si se compra una casa por \$180.000, ¿cuánto costará en 25 años? Redondea.
- 7. Los habitantes de una ciudad disminuyen un 2% cada año. La cantidad de habitantes actual es 152.000, ¿cuántos habitantes había en la ciudad hace 5 años?
- 8. El valor de cierto terreno es \$40.000 y su tasa de aumento es 1,5% por año. Suponiendo que la tasa de apreciación se mantiene, ¿cuánto tiempo deberá esperar el dueño para vender el terreno por \$50.000? Redondea.

Para los problemas 9-15, usa la fórmula de interés compuesto:  $A = P(1 + \frac{r}{n})$  $\frac{r}{n}\right)^{nt}$ .

- 9. Si se invierten \$12.000 con un interés anual de 4% calculado mensualmente, ¿cuánto valdrá la inversión en 10 años? Redondea.
- 10. Si se invierten \$8.000 con un interés anual de 5% calculado semianualmente, ¿cuánto valdrá la inversión en 6 años? Redondea.
- 11. Si se invierten \$20.000 con un interés anual de 6% calculado trimestralmente, ¿cuánto valdrá la inversión en 12 años? Redondea.
- 12. Si se invierten \$5.000 con un interés anual de 8% calculado trimestralmente, ¿cuánto valdrá la inversión en 15 años? Redondea.
- 13. ¿Cuánto se debe invertir para tener al menos \$25.000 luego de 8 años con una tasa de interés anual de 3,75% calculada mensualmente? Redondea.
- 14. ¿Cuánto se debe invertir para tener al menos \$10.000 luego de 5 años con una tasa de interés anual de 5% calculada trimestralmente? Redondea.
- 15. Tu inversión inicial de \$20.000 aumenta el doble luego de 10 años. Si el interés se calcula trimestralmente, ¿cuál es tu tasa de interés?

# <span id="page-598-0"></span>**8.4 El Número e**

En esta sección, usarás el número *e*, en funciones exponenciales y situaciones reales.

El interés de una cantidad de dinero compuesto constantemente puede ser calculado con la fórmula  $I = Pe^{rt} - P$ , donde *P* es la cantidad invertida, *r* es la tasa de interés y *t* es la cantidad de tiempo que el dinero lleva invertido. Si inviertes \$1000 en una cuenta de ahorro que paga un interés compuesto del 2,5% constantemente y dejas el dinero en la cuenta por 4 años, ¿cuánto interés ganarás?

# **Orientación**

Existen muchos números especiales en matemáticas:  $\pi$ , cero,  $\sqrt{2}$ , entre otros. En esta sección, conocerás otro número especial conocido por la letra, *e* . Se le llama número e o número de Euler , por su descubridor Leonhard Euler.

En la sección anterior, aprendimos que la fórmula para el interés compuesto es  $A = P(1 + \frac{r}{n})$  $\left(\frac{r}{n}\right)^{nt}$ . Reemplacemos *P*, *r* y *t* por uno y veamos que sucede,  $A = \left(1 + \frac{1}{n}\right)^n$ .

# **Estudio: Encontrar los valores de**

1. Copia y completa la tabla que se muestra a continuación. Redondea cada valor a los 4 primeros decimales.

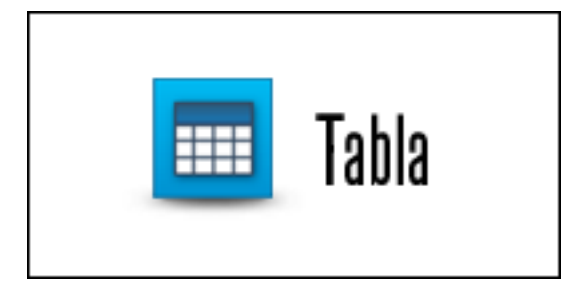

# Haz clic en la imagen anterior para ver la tabla.

2. ¿Se acercan los números de la tabla a cierto valor? ¿Cuál número crees que sea?

3. Resuelve  $\left(1+\frac{1}{100}\right)^{100}$  y  $\left(1+\frac{1}{1000}\right)^{1000}$  . ¿Cambia el resultado tu respuesta de la pregunta 2?

4. Rellena los espacios vacios: A medida que *n* se aproxima a \_\_\_\_\_\_\_\_, \_\_\_\_\_\_\_\_, se aproxima a  $e \approx$ 2.718281828459...

*e* se define como el número al que  $(1+\frac{1}{n})^n$  se aproxima así como *n* → ∞ (*n* se aproxima al infinito). *e* es un número irracional con los primeros 12 decimales.

# **Ejemplo A**

Grafica  $y = e^x$ . Encuentra el intercepto en, y la asíntota, el dominio y el rango.

Solución: Como es de esperarse, el gráfico de  $e^x$  será curvo entre  $2^x$  y  $3^x$ .

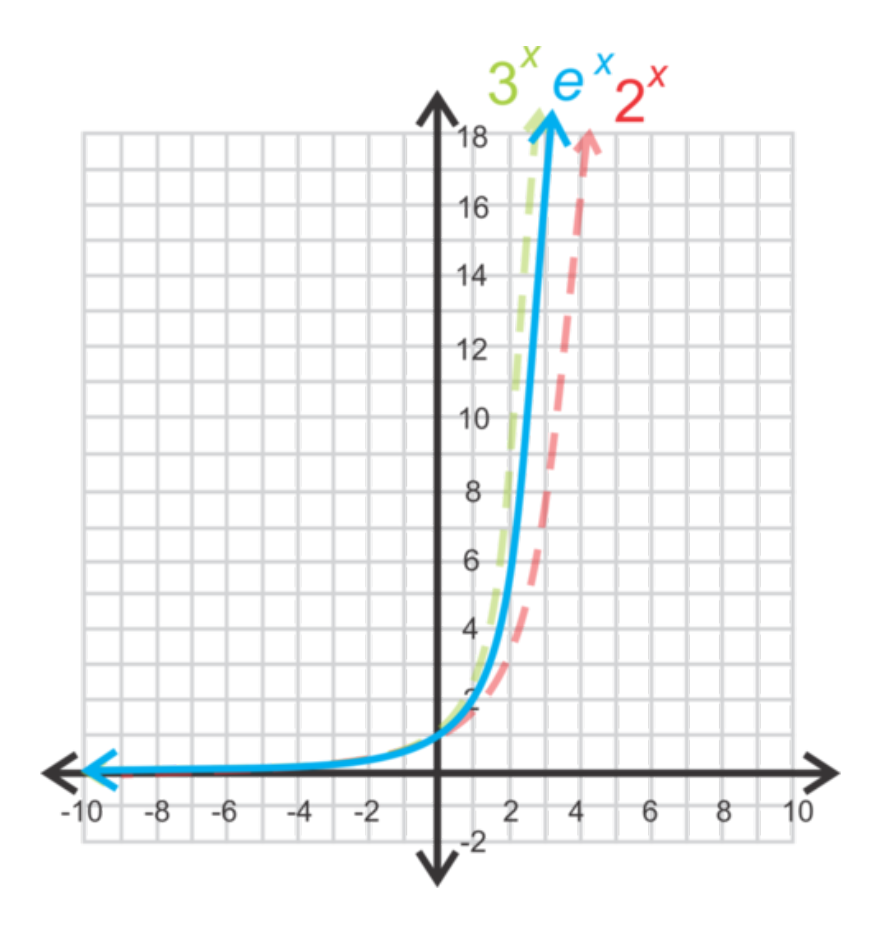

La asíntota es *y* = 0 y el intercepto en *y* es (0, 1) porque cualquier valor a la potencia de cero es uno. El dominio son todos los números reales y el rango son todos los números reales positivos,

$$
y > 0
$$

0" class="x-ck12-math" /#38;#62; .

#### **Ejemplo B**

Simplifica  $e^2 \cdot e^4$ .

Solución: Las bases son las mismas, por lo que se pueden sumar los exponentes con facilidad. La respuesta es *e* 6 .

#### **Ejemplo C**

Gianna abre una cuenta de ahorro con \$1000, con un interés que aumenta *constantemente* en un 5%. ¿Cuál será el balance de la cuenta luego de 6 años?

Solución: En la sección anterior, los problemas se centraban en interés compuesto mensualmente, trimestralmente, anualmente, etc. En este ejemplo, el interés se compone constantemente. La ecuación cambia un poco, de A =  $P(1+\frac{r}{n})$  $\frac{n}{n}$ <sup>nt</sup> a  $A = Pe^{rt}$ , Se elimina la *n*, ya que no hay intervalos. Por lo tanto, la ecuación para este problema es *A* = 1000*e* <sup>0</sup>.05(6) y la cuenta aumentará a \$1349,86. Compara el resultado con un interés devengado a diario, que sería  $A = 1000 \left(1 + \frac{0.05}{365}\right)^{365(6)} = 1349.83$ .

Revisión del Problema Introductorio Reemplaza los valores dados en la ecuación *I* = *Pert* y resuelve para I.

$$
I = Pe^{rt} - P
$$

$$
I = 1000 \cdot e^{0.025.4} - 1000
$$

$$
I = 1000 \cdot e^{0.1} - 1000
$$

$$
I = 1000 \cdot 1.1052 - 1000
$$

$$
I = 1105.20 - 1000 = 105.20
$$

Por lo tanto, luego de 4 años habrás Ganado \$105,20 en intereses.

# **Práctica Guiada**

1. Determina si las siguientes funciones son de crecimiento exponencial, decrecimiento exponencial o ninguna.

a)  $y = \frac{1}{2}$  $\frac{1}{2}e^{x}$ **b**)  $y = -4e^x$ c)  $y = e^{-x}$ d)  $y = 2(\frac{1}{e})^{-x}$ 2. Simplifica las siguientes expresiones con *e* . a)  $2e^{-3} \cdot e^2$ b)  $\frac{4e^{6}}{16e^{6}}$ 

 $16e^2$ 3. La tasa de decrecimiento de la radiactividad del radio es representada por *R* = *Pe*−0.00043*<sup>t</sup>* , donde *R* es la cantidad (en gramos) de radio presente luego de *t* años y *P* es la cantidad inicial (en gramos también). Si hay 698,9 gramos de radio luego de 5.000 años, ¿cuál era la cantidad inicial?

#### **Respuestas**

1. Recuerda, para que una función sea de crecimiento exponencial, la basa debe ser mayor que uno. Para que sea de decrecimiento exponencial, la base debe estar entre cero y uno.

a) Crecimiento exponencial;

$$
e > 1
$$

1" class="x-ck12-math" /#38;#62;

b) Ninguna;

$$
a < 0
$$

#38;#60;0" class="x-ck12-math" /#38;#62;

c) Decrecimiento exponencial;  $e^{-x} = \left(\frac{1}{e}\right)^x$  y

$$
0<\tfrac{1}{e}<1
$$

#38;#60; { <sup>1</sup>}{*e*}#38;#60;1"*class*="*x*−*ck*12−*math*"/#38;#62;

d) Crecimiento exponencial;  $\left(\frac{1}{e}\right)^{-x} = e^x$ 

2. a)  $2e^{-3} \cdot e^2 = 2e^{-1}$  o  $\frac{2}{e}$ b)  $\frac{4e^{6}}{16e^{6}}$  $\frac{4e^6}{16e^2} = \frac{e^4}{4}$ 4

3. Usa la fórmula dada en el problema y resuelve la incógnita.

$$
R\#38; = Pe^{-0.00043t}
$$
  
698.9#38; =  $Pe^{-0.00043(5000)}$   
698.9#38; =  $P(0.11648)$   
6000#38; =  $P$ 

Había 6000 gramos de radio en un principio.

#### **Vocabulario**

#### Número de Euler

El número *e*, de tal manera que  $n \to \infty$ ,  $\left(1 + \frac{1}{n}\right)^n \to e$ .  $e \approx 2.71828$ .

### **Práctica**

Determina si las siguientes funciones son de crecimiento exponencial, decrecimiento exponencial o ninguna. Justifica tu respuesta.

1. 
$$
y = \frac{4}{3}e^x
$$
  
\n2.  $y = -e^{-x} + 3$   
\n3.  $y = (\frac{1}{e})^x + 2$   
\n4.  $y = (\frac{3}{e})^{-x} - 5$ 

Simplifica las siguientes expresiones con *e* .

5.  $e^{-3} \cdot e^{12}$ 6.  $\frac{5e^{-4}}{e^{3}}$ *e* 3 7.  $6e^5e^{-4}$ 8.  $\left(\frac{4e^4}{3e^{-2}}\right)$  $\frac{4e^4}{3e^{-2}e^3}$ )<sup>-2</sup>

Resuelve los siguientes problemas.

Los habitantes de Springfield aumentan exponencialmente. El crecimiento puede ser representado por la función *P* = *Ie*0.055*<sup>t</sup>* , donde *P* representa la población estimada; *I* la población actual de 100.000 el 2012; y *t* el número de años luego del 2012.

- 9. ¿Cuántos habitantes habrán para el 2022? Redondea.
- 10. ¿En qué año se doblara la población inicial, si la tasa de crecimiento se mantiene?

El valor del auto de Steve decrece según la siguiente función: *V* = *Pe*−0.12*<sup>t</sup>* , donde *V* es el valor actual del auto, *t* es el número de años que Steve a tenido el auto y *P* es el precio original del auto \$25.000.

11. ¿Cuál será el valor del auto en 2 años? Redondea.

12. ¿Cuál será el valor del auto en 10 años? Redondea.

Naya invierte \$7500 en una cuenta que devenga interés constantemente con una tasa del 4,5%.

- 13. Escribe una función de crecimiento exponencial que represente el valor de su inversión luego de *t* años.
- 14. ¿Cuántos intereses ganó Naya en los primeros seis meses? Redondea.
- 15. ¿Cuánto dinero habrá en la cuenta luego de 8 años? Redondea.

# <span id="page-603-0"></span>**8.5 Definir Logaritmos**

En esta sección, definirás y aprenderás a usar logaritmos.

Estás en un concierto y te gustaría saber a cuantos decibeles está la música. El nivel de decibeles de un sonido se encuentra asignando una intensidad I0 a un sonido muy suave, o al umbral. El nivel de decibeles se puede medir con las fórmula  $d = 10 \cdot \log \frac{I}{I0}$  donde *I* es la intensidad del sonido. Si la intensidad del concierto es 1,000,000,000(I0), ¿cuál es el nivel de decibeles?

# **Orientación**

Probablemente, podrás calcular con facilidad que si  $x = 3$ ,  $2^x = 8$  y si  $x = 4$ ,  $2^x = 16$ . Pero *i* qué valor tendría *x* si  $2<sup>x</sup> = 12$ ? Hasta ahora, no hemos tenido inversas en funciones exponenciales. Pero, debido a que hay variables en el exponente, necesitamos una forma de sacar las variables del exponente. Introducir un Logaritmo. Un logaritmo se define como la inversa de una función exponencial. Se escribe como  $\log_b a = x$  en la que  $b^x = a$ . Por lo tanto, si  $5^2 = 25$  (forma exponencial), entonces  $\log_5 25 = 2$  (forma logarítmica).

Hay dos tipos especiales de logaritmos o log. Uno tiene base 10 y se escribe solo como log y no como log<sub>10</sub>, El otro es el log natural , la inversa del número *e* El log natural tiene base *e* y se escribe ln Este es el único log que no se escribe usando log .

# **Ejemplo A**

Reescribe  $log_3 27 = 3$  a su forma exponencial.

Solución: Usa la definición anterior, también llamada "clave".

```
\log_b a \# 38; = x \leftrightarrow b^x = alog_3 27 \# 38; = 3 \leftrightarrow 3^3 = 27
```
# **Ejemplo B**

Encuentra:

a) log 1000

b)  $\log_7\frac{1}{49}$ 49

c)  $\log_{\frac{1}{2}}(-8)$ 

Solución: Usando la clave, podemos reescribir todos los logaritmos en términos exponenciales.

a) 
$$
\log 1000 = x \Rightarrow 10^x = 1000, x = 3
$$
.

b) 
$$
\log_7 \frac{1}{49} = x \Rightarrow 7^x = \frac{1}{49}, x = -2
$$
.

c)  $\log_{\frac{1}{2}}(-8) = x \Rightarrow (\frac{1}{2})$  $\frac{1}{2}$ )<sup>x</sup> = −8. No tiene solución. Un número positivo elevado a cualquier potencia siempre será negativo.

Hay dos tipos de logaritmos especiales que puedes encontrar al pasarlos a su forma exponencial.

El primero es log<sub>b</sub>  $1 = 0$ , ya que  $b^0 = 1$ . El segundo es log<sub>b</sub> $b = 1$  ya que  $b^1 = b \cdot b$  puede ser cualquier número excepto 1.

# **Ejemplo C**

Usa tu calculadora para encontrar los siguientes logaritmos. Redondea tu respuesta.

a) ln 7

b) log 35

c)  $\log_5 226$ 

### Solución:

a) Ubica el botón LN de tu calculadora. Dependiendo de la marca, tendrás que ingresar el número primero. En una TI-83 u 84, presiona LN , 7 y ENTER . La respuesta es 1,95.

b) En la calculadora, el botón LOG es base 10. Presiona LOG , 35, ENTER . La respuesta es 1,54.

c) Para usar la calculadora con otra base distinta de 10 o usar el log natural, necesitas usar el cambio de fórmula base.

#### Cambiar la Fórmula Base:  $\log_a x = \frac{\log_b x}{\log_b a}$  $\frac{\log_b x}{\log_b a}$ , en la que *x*, *a*, y

 $b > 0$ 

0" class="x-ck12-math" /#38;#62; y *a* y  $b \ne 1$ .

Así, para utilizar esto para una calculadora, puede usar LN o LOG.

 $\log_5 226 = \frac{\log 226}{\log 5}$  o  $\frac{\ln 226}{\ln 5} \approx 3.37$ 

En una calculadora TI-83 u 84, el orden sería LOG (226)/ LOG (5), ENTER .

**Revisión del Problema Introductorio** Ingresa los valores dados en la ecuación  $d = 10 \cdot \log \frac{I}{I0}$  y resuelve para  $d$ .

$$
d = 10 \cdot \log \frac{1,000,000,000(I0)}{I0}
$$

$$
d = 10 \cdot \log 1,000,000,000
$$

$$
d = 10 \cdot 9 = 90
$$

Por lo tanto, el nivel de decibeles en el concierto es 90.

# **Práctica Guiada**

- 1. Reescribe  $6^2 = 36$  a su forma logarítmica.
- 2. Resuelve las siguientes expresiones sin calculadora.
- a)  $\log_{\frac{1}{2}} 16$
- b) log 100
- c)  $\log_{64} \frac{1}{8}$ 8
- 3. Usa una calculadora para resolver cada expresión. Redondea tus respuestas.

a) ln 32

b) log<sub>7</sub>94

c) log 65

4. Usa el cambio de fórmula base para resolver log<sub>s</sub>  $\frac{7}{9}$  $\frac{7}{9}$  en una calculadora.

#### **Respuestas**

1. Usando la clave obtenemos  $6^2 = 36 \rightarrow \log_6 36 = 2$ .

2. Cambia cada logaritmo a su forma exponencial y resuelve para *x* .

a)  $\log_{\frac{1}{2}} 16 \to (\frac{1}{2})$  $\frac{1}{2}$ )<sup>x</sup> = 16 . *x* debe ser negativo porque la respuesta no es una fracción, como la base.

 $2^4 = 16$ , así  $\left(\frac{1}{2}\right)$  $\left(\frac{1}{2}\right)^{-4} = 16$ . Por lo tanto,  $\log_{\frac{1}{2}} 16 = -4$ .

b)  $\log 100 \to 10^x = 100$ .  $x = 2$ , por lo tanto,  $\log 100 = 2$ .

c)  $\log_{64} \frac{1}{8} \rightarrow 64^x = \frac{1}{8}$  $\frac{1}{8}$ . Primero,  $\sqrt{64} = 8$ , Primero  $64^{\frac{1}{2}} = 8$ . Para transformar el resultado a fracción, debemos cambiar la potencia a negativa. 64<sup>- $\frac{1}{2} = \frac{1}{8}$ </sup>  $\frac{1}{8}$ , por lo tanto  $\log_{64} \frac{1}{8} = -\frac{1}{2}$  $\frac{1}{2}$ .

3. Usando una calculadora obtenemos:

a) 3.47 b) 2.33 c) 1.81

4. Al reescribir  $\log_8 \frac{7}{9}$  $\frac{7}{9}$  usando el cambio de fórmula base obtenemos:  $\frac{\log \frac{7}{9}}{\log 8}$  . Si ingresamos este valor a la calculadora obtenemos  $\frac{\log(\frac{7}{9})}{\log 8} \approx -0.12$ .

#### **Vocabulario**

#### Logaritmo

La inversa de una función exponencial, se escribe  $\log_b a = x$  en la que  $b^x = a$ .

#### Forma Exponencial

 $b^x = a$ , en la que *b*es la base *x*es el exponente.

#### Forma Logarítmica

 $\log_b a = x$ , en la que *b* es la base.

#### Log Natural

Log Natural , *e* , se escribe ln .

#### Cambio de Fórmula Base

Establecer *b*,*x*, e *y* como números positivos, con  $b \neq 1$  e  $y \neq 1$ . Luego ingresa,  $\log_y x = \frac{\log_b x}{\log_b y}$  $\frac{\log_b x}{\log_b y}$ . Más específicamente,  $\log_y x = \frac{\log x}{\log y}$  $\frac{\log x}{\log y}$  y  $\log_y x = \frac{\ln x}{\ln y}$ ln*y* , para que las expresiones puedan ser calculadas usando una calculadora.

### **Práctica**

Reescribe las siguientes ecuaciones exponenciales a ecuaciones logarítmicas.

1.  $3^x = 5$ 

2.  $a^x = b$ 

3.  $4(5^x) = 10$ 

Reescribe las siguientes ecuaciones logarítmicas a ecuaciones exponenciales.

- 4.  $\log_2 32 = x$ 5.  $\log_{1} x = -2$
- 6.  $\log_a^{\frac{3}{3}}y = b$

Resuelve las siguientes expresiones logarítmicas sin usar calculadora.

- 7.  $\log_5 25$
- 8.  $\log_{\frac{1}{3}} 27$
- 9.  $\log \frac{1}{10}$
- 10.  $\log_2 64$

Resuelve las siguientes expresiones logarítmicas usando calculadora. Es probable que debas usar el Cambio de Fórmula Base para algunos problemas.

- 11. log 72
- 12. ln 8
- 13.  $log_2 12$
- 14.  $\log_3 9$
- 15.  $log_{11} 32$

# <span id="page-607-0"></span>**8.6 Propiedades Inversas de Funciones Logarítmicas**

En esta sección, aprenderás las propiedades inversas de una función logarítmica.

Si continuas estudiando matemáticas en la universidad, lo más probable es que tomes un curso llamado Ecuaciones Diferenciales. En el curso aprenderás que la solución a la ecuaciones diferencial  $y' = y$  es la función general  $y = Ce^{x}$ . ¿Cuál es la inversa de esta función?

#### **Orientación**

Por definición, un logaritmo es la inversa de un exponente. Por lo tanto, una función logarítmica es la inversa de una función exponencial. Recuerda lo que implica que una función sea la inversa de otra. Cuando dos inversas se componen (véase la sección *Inversa de una Función*), se igualan a *x*. Por lo tanto, si  $f(x) = b^x y g(x) = log_b x$ , entonces:

 $f \circ g = b^{\log_b x} = x \cdot y \cdot g \circ f = \log_b b^x = x$ 

Estas se conocen como Propiedades Inversas de los Logaritmos.

# **Ejemplo A**

Resuelve:

a)  $10^{\log 56}$ 

b)  $e^{\ln 6} \cdot e^{\ln 2}$ 

Solución: Para cada uno de estos ejemplos usaremos las Propiedades Inversas.

a) Usando la primera propiedad, podemos observar que las bases se cancelan entre sí.  $10^{\log 56} = 56$ 

b) En este caso, *e* y el log natural se cancelan y nos queda  $6 \cdot 2 = 12$ .

# **Ejemplo B**

Resuelve  $log_4 16^x$ 

**Solución:** Usaremos la segunda propiedad para este. Además, reescribe 16 como 4<sup>2</sup>.

 $\log_4 16^x = \log_4 (4^2)^x = \log_4 4^{2x} = 2x$ 

# **Ejemplo C**

Encuentra la inversa de  $f(x) = 2e^{x-1}$ .

Solución: Véase la sección *Encontrar la Inversa* para ver los pasos de encontrar una inversa. Cambia  $f(x)$  a  $y$ . Luego, cambia  $x \in y$ .

#38; 
$$
y = 2e^{x-1}
$$
  
\n#38;  $x = 2e^{y-1}$ 

Ahora, necesitamos aislar el exponente y tomar el logaritmo de ambos lados. Primero divide por 2.

#38; 
$$
\frac{x}{2} = e^{y-1}
$$
  
#38;  $\ln\left(\frac{x}{2}\right) = \ln e^{y-1}$ 

Recuerda las Propiedad Inversas explicadas anteriormente. Al aplicar  $\log_b b^x = x$ ; a la derecha de nuestra ecuación obtenemos  $\ln e^{y-1} = y - 1$ . Resuelve para *y*.

$$
\#38; \ln\left(\frac{x}{2}\right) = y - 1
$$

$$
\#38; \ln\left(\frac{x}{2}\right) + 1 = y
$$

Por lo tanto,  $\ln\left(\frac{x}{2}\right)$  $\left(\frac{x}{2}\right) + 1$  es la inversa de 2*e*<sup>y−1</sup>.

**Revisión del Problema Introductorio** Cambiar *x* e *y* en la función  $y = Ce^x$  y luego resuelve para *y*.

$$
x = Ce^{y}
$$
  
\n
$$
\frac{x}{C} = e^{y}
$$
  
\n
$$
ln\frac{x}{C} = ln(e^{y})
$$
  
\n
$$
ln\frac{x}{C} = y
$$

Por lo tanto  $y = Ce^x$  es la inversa de  $y = ln\frac{x}{C}$ .

#### **Práctica Guiada**

- 1. Simplifica  $5^{\log_5 6x}$ .
- 2. Simplifica  $\log_9 81^{x+2}$ .
- 3. Encuentra la inversa de  $f(x) = 4^{x+2} 5$ .

#### **Respuestas**

1. Usando la primera propiedad inversa, el log y la base se cancelan, dejando 6*x* como resultado.

$$
5^{\log_5 6x} = 6x
$$

2. Usando la segunda propiedad inversa y cambiando 81 por 9<sup>2</sup> obtenemos:

$$
\log_9 81^{x+2} \# 38; = \log_9 9^{2(x+2)}
$$
  

$$
\# 38; = 2(x+2)
$$
  

$$
\# 38; = 2x + 4
$$

# 8.6. Propiedades Inversas de Funciones Logarítmicas [www.ck12.org](http://www.ck12.org)

3. Sigue los pasos del Ejemplo C para encontrar la inversa.

$$
f(x)\#38; = 4^{x+2} - 5
$$
  
\n
$$
y\#38; = 4^{x+2} - 5
$$
  
\n
$$
x\#38; = 4^{y+2} - 5
$$
  
\n
$$
x + 5\#38; = 4^{y+2}
$$
  
\n
$$
\log_4(x+5) \#38; = y+2
$$
  
\n
$$
\log_4(x+5) - 2\#38; = y
$$

#### **Vocabulario**

#### Propiedades Inversas de Logaritmos

 $\log_b b^x = x$  y  $b^{\log_b x} = x, b \neq 1$ 

#### **Práctica**

Usa las Propiedad Inversas de Logaritmos para simplificar las siguientes expresiones.

1.  $\log_3 27^x$ 2.  $\log_5(\frac{1}{5})$  $\frac{1}{5}$ <sup>x</sup> 3.  $\log_2\left(\frac{1}{32}\right)^x$ 4.  $10^{\log(x+3)}$ 5.  $\log_6 36^{(x-1)}$ 6.  $9^{\log_9(3x)}$ 7. *e* ln(*x*−7) 8.  $\log(\frac{1}{100})^{3x}$ 9. ln*e* (5*x*−3)

Encuentra la inversa de cada una de las siguientes funciones exponenciales.

10.  $y = 3e^{x+2}$ 11.  $f(x) = \frac{1}{5}e^{\frac{x}{7}}$ 12.  $y = 2 + e^{2x-3}$ 13.  $f(x) = 7^{\frac{3}{x}+1-5}$ 14.  $y = 2(6)^{\frac{x-5}{2}}$ 15.  $f(x) = \frac{1}{3}(8)^{\frac{x}{2}-5}$ 

# <span id="page-610-0"></span>**8.7 Graficar Funciones Logarítmicas**

En esta sección, aprenderás a graficar funciones logarítmicas a mano y con calculadora.

Tu tarea de matemática consiste en encontrar el cuadrante en el que cae el gráfico de la función *f*(*x*) = 4ln(*x*+3) De camino a casa, tu mejor amigo te dice, "¡Esta es la tarea más fácil que nos han dado! Todas las funciones logarítmicas se ubican en los Cuadrantes I y IV". No estás tan seguro, así que al llegar a tu casa graficas la función como fue indicado. El gráfico se ubica en el Cuadrante I tal como tu amigo pensó, pero en vez del Cuadrante IV, también se ubica en los Cuadrante II y III. ¿Cuál de los dos está en lo correcto?

#### **Orientación**

Ahora que has aprendido a usar estas funciones como inversas, usémoslo para graficar funciones logarítmicas. Recuerda que las funciones son inversas entre sí cuando se reflejan sobre la recta  $y = x$ . Por lo tanto, si reflejamos  $y = b^x$  sobre  $y = x$ , obtendremos el gráfico de  $y = \log_b x$ .

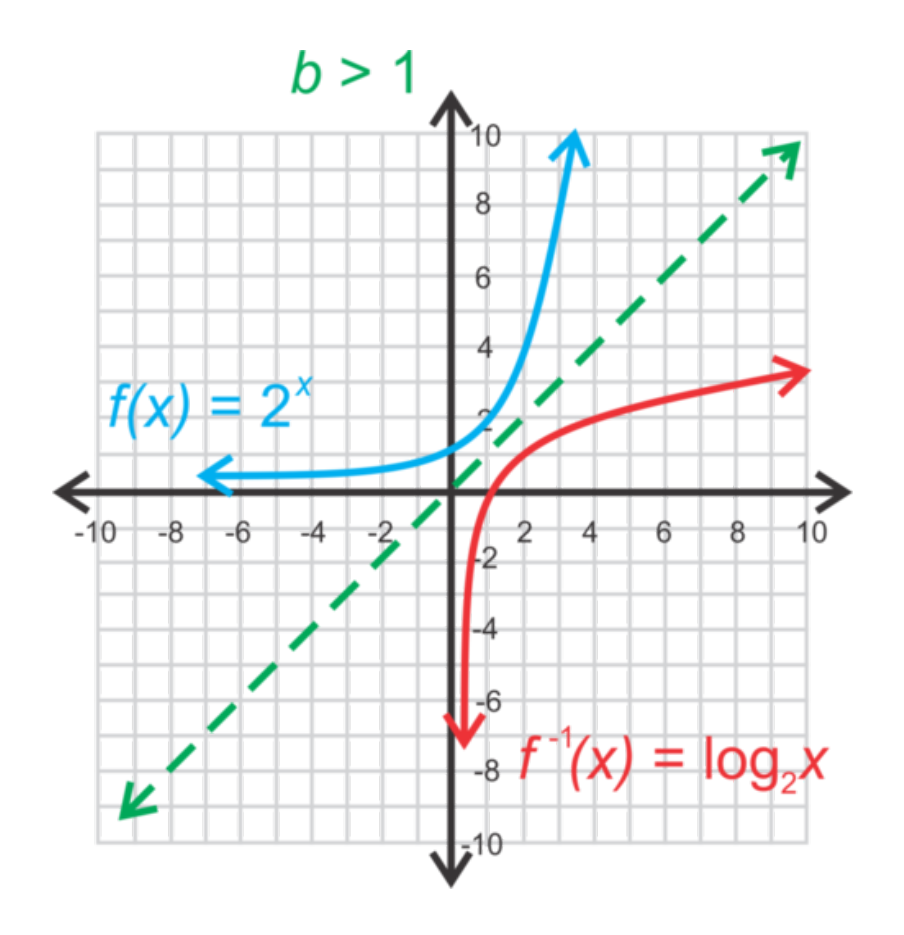

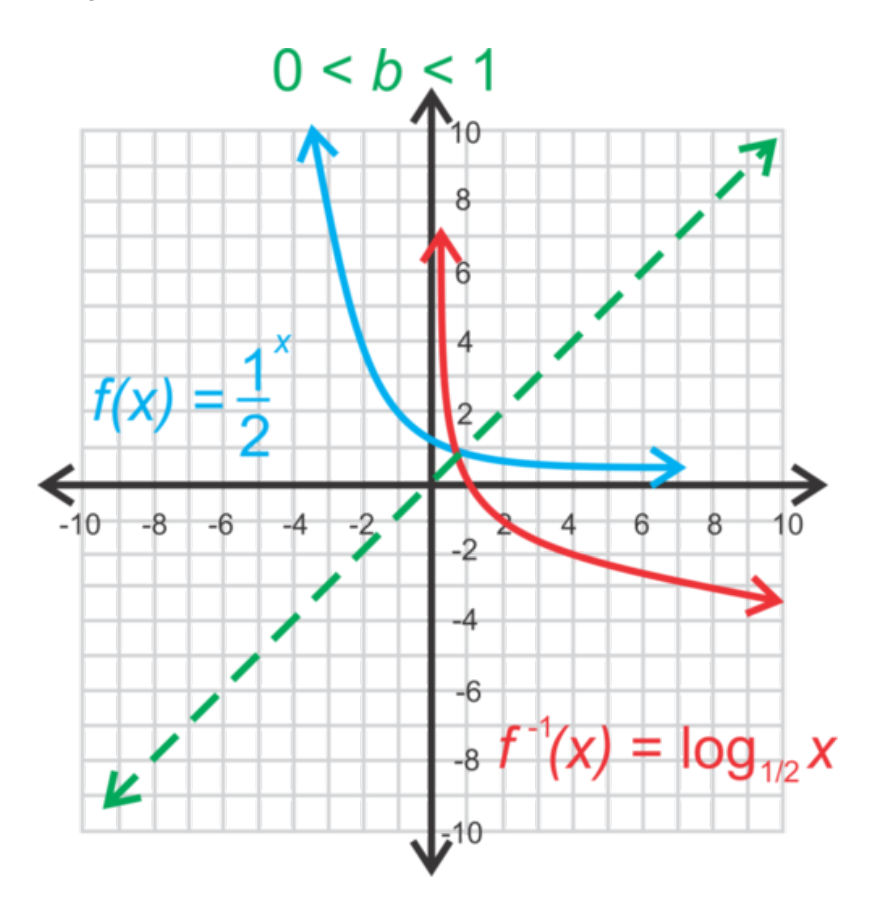

Recuerda que una función exponencial tiene una asíntota horizontal. Debido a que el logaritmo es su inversa, en vez de horizontal, la asíntota será *vertical.* La forma general de una función logarítmica es *f*(*x*) = log*<sup>b</sup>* (*x*−*h*) +*k* y la asíntota vertical es  $x = h$ . El dominio es

$$
x>h
$$

h" class="x-ck12-math" /#38;#62; y el rango son todos los números reales. Por último, si

$$
b>1
$$

1" class="x-ck12-math" /#38;#62; , el gráfico se traslada hacia *arriba* a la derecha. Si

$$
0<1
$$

#### **Ejemplo A**

Grafica  $y = log_3(x-4)$ . Indica el dominio y el rango. Solución:
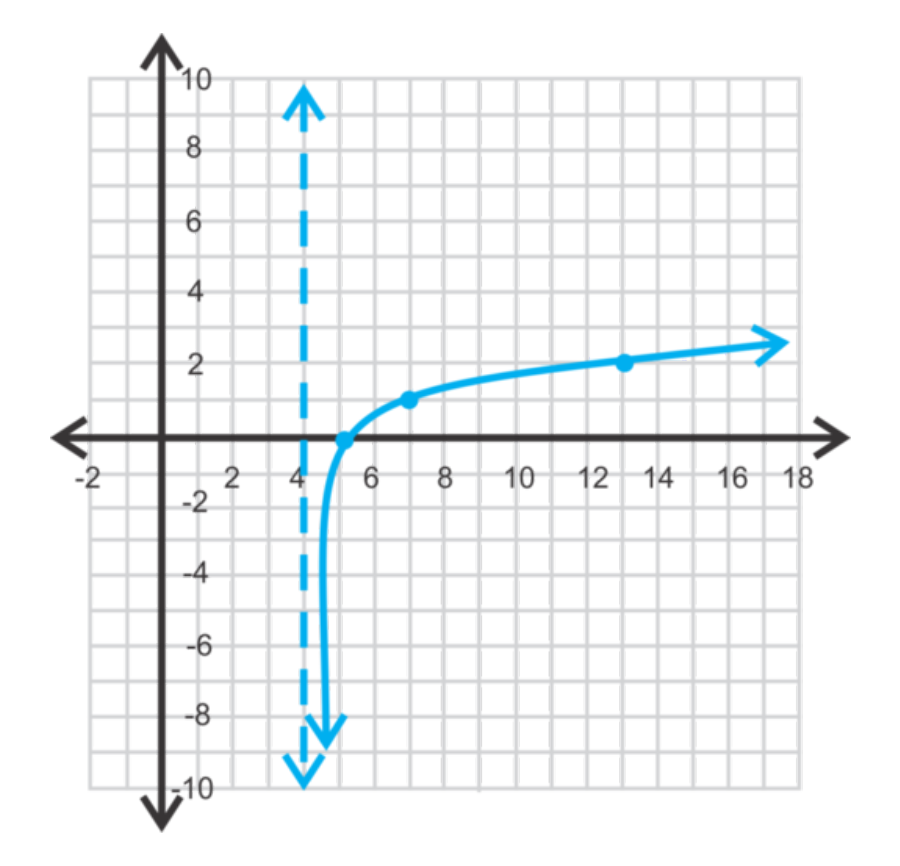

Para graficar una función logarítmica sin calculadora, se debe comenzar por trazar la asíntota en  $x = 4$ . Sabemos que el gráfico tendrá la forma general de la primera función de arriba. Marca algunos puntos "fáciles", como (5, 0), (7, 1) y (13, 2) y conecta.

El dominio es

$$
x > 4
$$

4" class="x-ck12-math" /#38;#62; y el rango son todos los números reales.

### **Ejemplo B**

¿Está el punto (16, 1) en *y* = log(*x*−6) ?

Solución: Reemplaza el punto en la ecuación para comprobar si es cierto.

$$
1\#38; = \log(16-6)
$$
  

$$
1\#38; = \log 10
$$
  

$$
1\#38; = 1
$$

Sí, es cierto, el punto (16, 1) está en el gráfico.

### **Ejemplo C**

Grafica  $f(x) = 2\ln(x+1)$ .

Solución: Para graficar un log natural, debemos usar una calculadora gráfica. Presiona  $Y = e$  ingresa la función  $Y = 2\ln(x+1)$ , **GRAPH**.

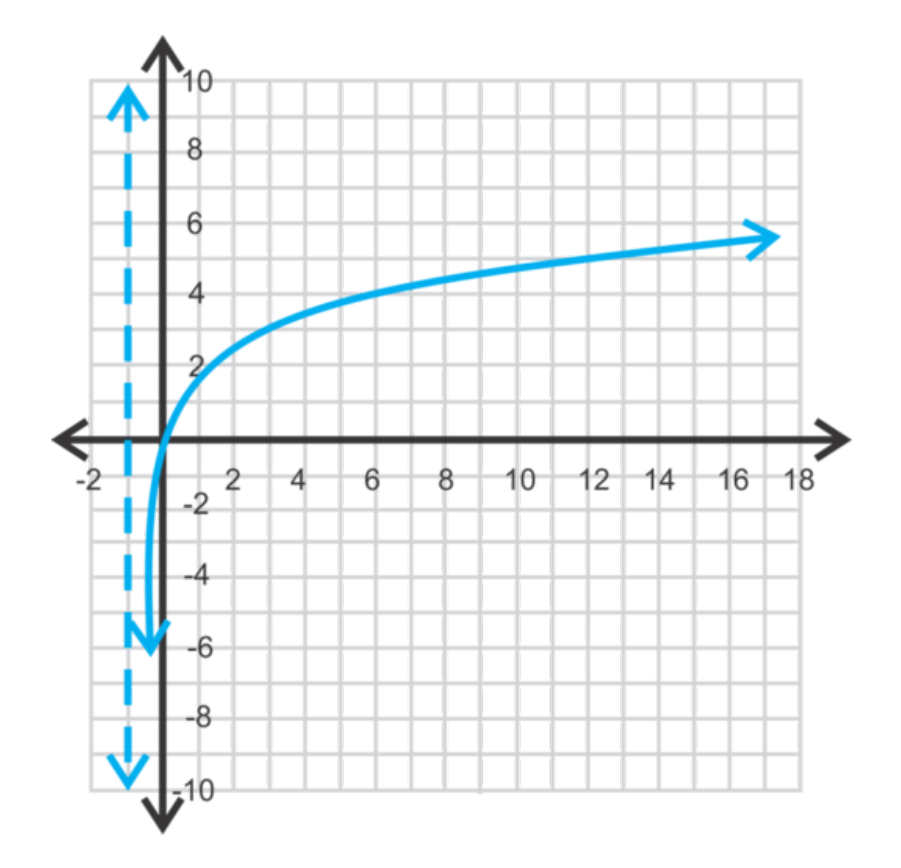

Revisión del Problema Introductorio La asíntota vertical de la función  $f(x) = 4\ln(x+3)$  es  $x = -3$  ya que *x* se acerca a −3 pero nunca lo alcanza, *x* puede tomar valores negativos. Por tanto, la función se ubicará en los Cuadrante II y III. Por lo que, tú estás en lo correcto y tu amigo está equivocado.

### **Práctica Guiada**

- 1. Grafica  $y = \log_{\frac{1}{4}} x + 2$  ajusta la pantalla como corresponda.
- 2. Grafica *y* = −log*x* usando una calculadora. Indica el dominio y el rango.
- 3. ¿Está el punto (-2, 1) en el gráfico de  $f(x) = \log_{\frac{1}{2}}(x+4)$  ?

### **Respuestas**

1. Primero, hay una asíntota vertical en *x* = 0 . Ahora, determina unos cuantos puntos sencillo, puntos donde es fácil encontrar el log, como (1, 2), (4, 1), (8, 0.5) y (16, 0).

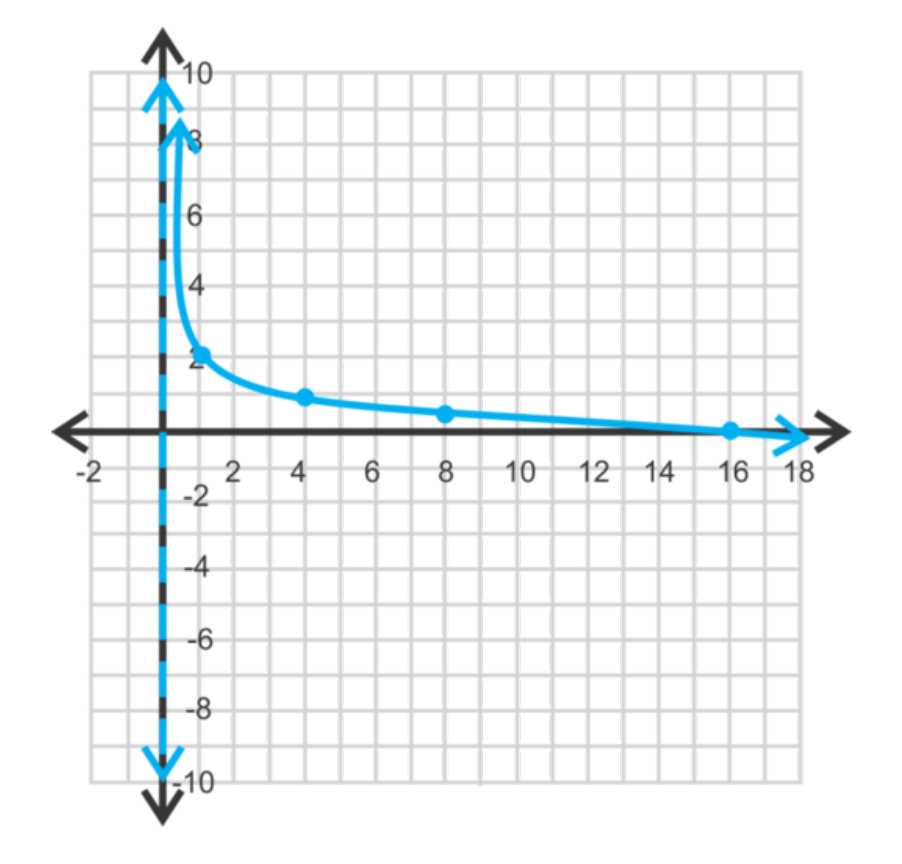

Para graficar una función logarítmica usando una TI-83/84, ingresa la función en *Y* = usa el *Change of Base Fórmula* (Cambio de Fórmula Base). Los pasos a seguir serían:

$$
Y = \frac{\log(x)}{\log\left(\frac{1}{4}\right)} + 2 \ , \textbf{GRAPH}
$$

Para ver una tabla de valores, presiona 2*nd* → GRAPH .

2. Los pasos a seguir son  $Y = -\log(x)$ , **GRAPH**.

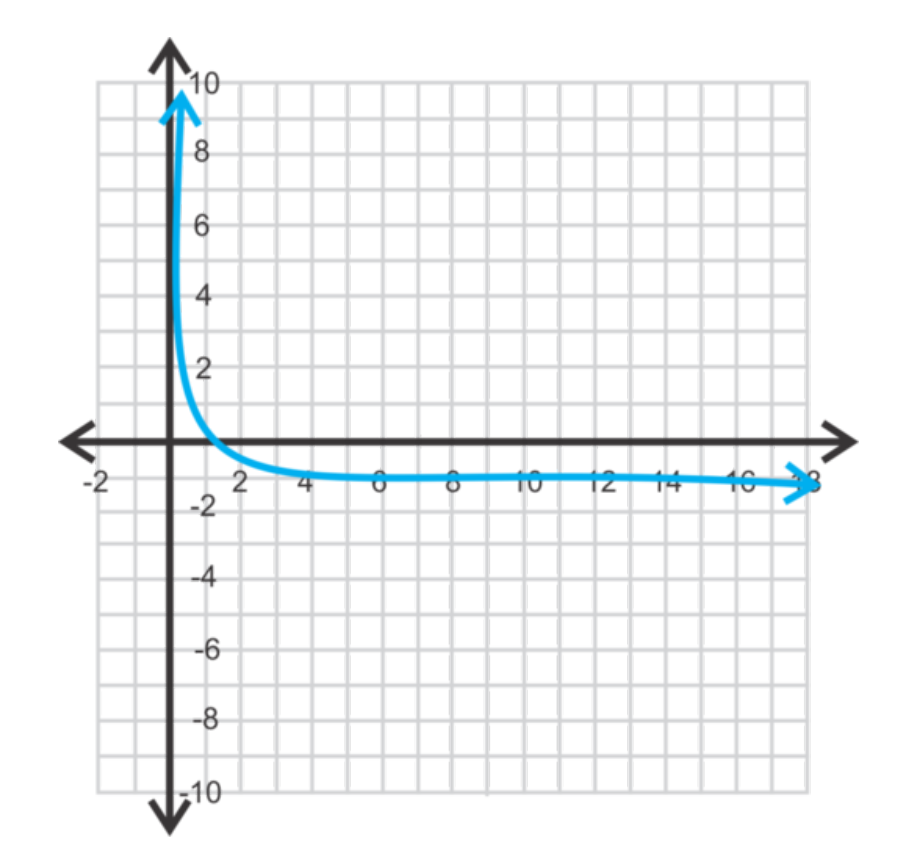

El dominio es

 $x > 0$ 

0" class="x-ck12-math" /#38;#62; y el rango son todos los números reales.

3. Reemplaza el punto (-2, 1) en  $f(x) = \log_{\frac{1}{2}}(x+4)$  para comprobar si la ecuación es cierta.

1#38; = 
$$
\log_{\frac{1}{2}}(-2+4)
$$
  
1#38; =  $\log_{\frac{1}{2}} 2 \rightarrow \frac{1}{2}^x = 2$   
1#38;  $\neq -1$ 

Por lo tanto, el punto (-2, 1) no está en el gráfico. Sin embargo, (-2, -1) si está.

### **Práctica**

Grafica las siguientes funciones logarítmicas sin usar calculadora. Indica la ecuación de la asíntota, el dominio y el rango de cada función.

1.  $y = \log_5 x$ 2.  $y = log_2(x+1)$ 3.  $y = log(x) - 4$ 4.  $y = \log_{\frac{1}{3}}(x-1) + 3$ 5.  $y = -\log_{\frac{1}{2}}(x+3)-5$ 6.  $y = log_4(2-x) + 2$ 

Grafica las siguientes funciones logarítmicas usando calculadora.

- 7.  $y = ln(x+6)-1$
- 8.  $y = -\ln(x-1) + 2$
- 9.  $y = log(1-x) + 3$
- 10.  $y = log(x + 2) 4$
- 11. ¿Cómo graficarías  $y = \log_4 x$  con una calculadora gráfica? Grafica la función.
- 12. Grafica  $y = \log_{\frac{3}{4}} x$  con una calculadora gráfica.
- 13. ¿Está el punto (3, 8) en el gráfico de *y* = log<sub>3</sub>(2*x* − 3) + 7 ?
- 14. ¿Está el punto (9, -2) en el gráfico de *y* = log<sub>1</sub> (*x* − 5) ?
- 15. ¿Está el punto (4, 5) en el gráfico de *y* = 5log<sub>2</sub>(8−*x*)?

### **8.8 Propiedades del Producto y Cociente de Logaritmos**

En esta sección, harás uso de las propiedades de producto y cociente de logaritmos.

Tu amigo Robbie trabaja como mesero en una pizzería. Dos de tus amigos y tú van al restaurante y piden una pizza. Le piden a Robbie que divida la cuenta en tres. En vez de traer tres cuentas, Robbie trae una con el total log<sub>3</sub> 162 − log<sub>3</sub> 2 . "Esto es lo que cada uno de ustedes le debe", dice y deja la cuenta en la mesa. ¿Cuánto debe cada uno?

### **Orientación**

Al igual que los exponente, los logaritmos tienen propiedades especiales, o atajos, que se pueden aplicar para simplificar expresiones. En esta lección, aprenderás dos de estas propiedades.

### **Ejemplo A**

Simplifica  $\log_b x + \log_b y$ .

Solución: En primer lugar, estos logs tienen la misma base. Si no tienen las mismas bases, las propiedades no se aplican.

 $\log_b x = m$  y  $\log_b y = n$ , por lo que  $b^m = x$  y  $b^n = y$ .

Ahora, multiplica las dos últimas ecuaciones.

$$
b^m \cdot b^n \# 38; = xy
$$
  

$$
b^{m+n} \# 38; = xy
$$

Recuerda que los exponentes se pueden sumar si sus bases son iguales. Ahora, aplica el logaritmo a esta ecuación.

$$
b^{m+n} = xy \rightarrow \log_b xy = m+n
$$

Recuerda que  $m = \log_b x$  y  $n = \log_b y$ , por lo tanto  $\log_b xy = \log_b x + \log_b y$ .

por lo tanto Propiedad del Producto de Logaritmos. .

### **Ejemplo B**

Expande  $log_{12} 4y$ .

Solución: Al aplicar la Propiedad de Producto del Ejemplo A obtenemos:

 $\log_{12} 4y = \log_{12} 4 + \log_{12} y$ 

### **Ejemplo C**

Simplifica  $log_3 15 - log_3 5$ .

Solución: La Propiedad del Cociente de Logaritmos es  $\log_b \frac{x}{y} = \log_b x - \log_b y$  (demostración en los problemas). Por lo tanto, la respuesta es:

$$
\log_3 15 - \log_3 5 \# 38; = \log_3 \frac{15}{5}
$$
  

$$
\# 38; = \log_3 3
$$
  

$$
\# 38; = 1
$$

#### Revisión del Problema Introductorio

Si reescribes  $\log_3 162 - \log_3 2$  como  $\log_3 \frac{162}{2}$  $\frac{62}{2}$ , obtienes  $\log_3 81$ .  $3^4 = 81$  así cada uno debe \$4.

### **Práctica Guiada**

Simplifica las siguientes expresiones.

1.  $\log_7 8 + \log_7 x^2 + \log_7 3y$ 2. log*y*−log 20+log 8*x* 3. log<sup>2</sup> 32−log<sup>2</sup> *z* 4.  $\log_8 \frac{16x}{y^2}$ *y* 2

### **Respuestas**

1. Combina todos los logs usando la Propiedad del Producto.

$$
\log_7 8 + \log_7 x^2 + \log_7 3y \# 38; = \log_7 8x^2 3y
$$
  

$$
\# 38; = \log_7 24x^2 y
$$

2. Usa ambas propiedades para reducir.

$$
\log y - \log 20 + \log 8x \# 38; = \log \frac{y}{20} \cdot 8x
$$

$$
\# 38; = \log \frac{2xy}{5}
$$

3. En este ejercicio no debes usar ninguna de las reglas, solo la definición de un logaritmo.

$$
\log_2 32 - \log_2 z = 5 - \log_2 z
$$

4. Al expandir un log, divide primero y luego aísla el numerador.

$$
\log_8 \frac{16x}{y^2} \# 38; = \log_8 16x - \log_8 y^2
$$
  

$$
\# 38; = \log_8 16 + \log_8 x - \log_8 y^2
$$
  

$$
\# 38; = \frac{4}{3} + \log_8 x - \log_8 y^2
$$

Para determinar log<sub>8</sub> 16, usa la definición y potencias de 2:  $8^n = 16 \rightarrow 2^{3n} = 2^4 \rightarrow 3n = 4 \rightarrow n = \frac{4}{3}$  $\frac{4}{3}$ .

### **Vocabulario**

### Propiedad del Producto de Logaritmos.

Siempre que  $b \neq 1$ ,  $\log_b xy = \log_b x + \log_b y$ 

### Propiedad del Producto de Logaritmos.

Siempre que  $b \neq 1$ ,  $\log_b \frac{x}{y} = \log_b x - \log_b y$ 

### **Práctica**

Simplifica las siguientes expresiones logarítmicas.

1.  $\log_3 6 + \log_3 y - \log_3 4$ 2. log 12−log*x*+log*y* 2 3.  $\log_6 x^2 - \log_6 x - \log_6 y$ 4.  $ln 8 + ln 6 - ln 12$ 5. ln 7−ln 14+ln 10 6.  $log_{11} 22 + log_{11} 5 - log_{11} 55$ 

Expande las siguiente funciones logarítmicas.

- 7.  $log_6(5x)$
- 8. log<sup>3</sup> (*abc*)
- 9.  $\log\left(\frac{a^2}{b}\right)$  $\frac{u^2}{b}\bigg)$
- 10.  $\log_9(\frac{xy}{5})$  $\frac{xy}{5}$
- 11.  $\log\left(\frac{2x}{y}\right)$
- 
- 12.  $\log \left( \frac{8x^2}{15} \right)$
- 13.  $\log_4\left(\frac{5}{9y}\right)$
- 14. 14. Escribe una demostración algebraica de la Propiedad del Cociente. Comienza con la expresión log*<sup>a</sup> x* −  $log_a y$  y las ecuaciones  $log_a x = m$  y  $log_a y = n$  Revisa la demostración del la propiedad del producto en el Ejemplo A como guía para tu demostración.

### **8.9 Propiedad de Potencia de los Logaritmos**

En esta sección, utilizarás la Propiedad de Potencia de los logaritmos.

La hipotenusa de un triángulo rectángulo tiene una longitud de log<sub>3</sub> 27<sup>8</sup> . ¿Cuál es la longitud de la hipotenusa del triángulo?

### **Orientación**

La última propiedad de los logaritmos es la Propiedad de Potencia. .

 $\log_b x = y$ 

Al usar la definición de un logaritmo, tenemos que  $b^y = x$ . Ahora, eleva ambos lados a la potencia de *n*.

$$
(by)n\#38; = xn
$$

$$
bny\#38; = xn
$$

Transformemos esto nuevamente a un logaritmo con base *b*,  $\log_b x^n = ny$ . Si reemplazamos *y*, obtenemos  $\log_b x^n =$  $n \log_b x$ .

Por lo tanto, la Propiedad de Potencia nos dice que si existe un exponente dentro de un logaritmo, podemos trasladarlo al frente del logaritmo.

### **Ejemplo A**

Expande  $\log_6 17x^5$ .

Solución: Para expandir este logaritmo, necesitamos usar la Propiedad del Producto y la Propiedad de Potencia.

$$
\log_6 17x^5 \# 38; = \log_6 17 + \log_6 x^5
$$
  

$$
\# 38; = \log_6 17 + 5 \log_6 x
$$

### **Ejemplo B**

Expande  $\ln \left( \frac{2x}{y^3} \right)$  $\left(\frac{2x}{y^3}\right)^4$ .

Solución: Necesitaremos usar todas las tres propiedades para expandir este ejemplo. Debido a que la expresión dentro del logaritmo natural se encuentra encerrada entre paréntesis, comienza por mover la 4*th* potencia al frente del logaritmo.

$$
\ln\left(\frac{2x}{y^3}\right)^4 \#38; = 4\ln\frac{2x}{y^3}
$$
  

$$
\#38; = 4(\ln 2x - \ln y^3)
$$
  

$$
\#38; = 4(\ln 2 + \ln x - 3\ln y)
$$
  

$$
\#38; = 4\ln 2 + 4\ln x - 12\ln y
$$

Dependiendo de cómo quiere tu profesor que sea tu respuesta, puedes evaluar  $4\ln 2 \approx 2.77$ , lo que hace que tu respuesta final sea 2.77+4ln*x*−12ln*y* .

### **Ejemplo C**

Condensa  $\log 9 - 4\log 5 - 4\log x + 2\log 7 + 2\log y$ .

Solución: Esto es lo contrario a los dos ejemplos anteriores. Comienza con la propiedad de Potencia.

#38;log 9−4log 5−4log*x*+2log 7+2log*y* #38;log 9−log 5<sup>4</sup> −log*x* <sup>4</sup> +log 7<sup>2</sup> +log*y* 2

A continuación, comienza a cambiar las cosas a división y multiplicación dentro de un solo logaritmo.

 $\log \frac{9.7^2 y^2}{54 x^4}$  $5^{4}x^{4}$ 

Por último, combina los términos semejantes.

 $\log \frac{441y^2}{625x^4}$  $\sqrt{625x^4}$ 

**Revisión del Problema Introductorio** Podemos reescribir  $\log_3 27^8$  y  $8 \log_3 27$  y resolver.

$$
8\log_3 27
$$
  
= 8 · 3  
= 24

Por lo tanto, la hipotenusa del triángulo tiene una longitud de 24 unidades.

### **Práctica Guiada**

Expande las siguientes expresiones logarítmicas.

1.  $ln x^3$ 

2.  $\log_{16} \frac{x^2y}{32z^2}$ 32*z* 5

- 3.  $log(5c^4)^2$
- 4. Condensa a un solo logaritmo: ln 5−7ln*x* <sup>4</sup> +2ln*y* .

### **Respuestas**

- 1. Lo único que se debe hacer aquí es aplicar la Propiedad de Potencia: 3ln*x* .
- 2. Comencemos por utilizar la Propiedad del Cociente.

$$
\log_{16} \frac{x^2 y}{32z^5} = \log_{16} x^2 y - \log_{16} 32z^5
$$

A continuación, aplica la Propiedad del Producto y luego, la Propiedad de Potencia.

$$
\#38; = \log_{16} x^2 + \log_{16} y - (\log_{16} 32 + \log_{16} z^5)
$$
  

$$
\#38; = 2\log_{16} x + \log_{16} y - \frac{5}{4} - 5\log_{16} z
$$

Simplifica  $\log_{16} 32 \to 16^n = 32 \to 2^{4n} = 2^5$  resuelve *n*. Además, fíjate que encerramos el segundo logaritmo entre paréntesis una vez que fue expandido para asegurar que la *z* 5 también fuera restada (ya que se encontraba en el denominador de la expresión original).

3. también fuera restada (ya que se encontraba en el denominador de la expresión original).

$$
log(5c4)2#38; = 2log 5c4
$$
  
#38; = 2(log 5 + log c<sup>4</sup>)  
#38; = 2(log 5 + 4log c)  
#38; = 2log 5 + 8log c

Nota importante: Puedes escribir este logaritmo en particular de muchas formas diferentes. Estos son logaritmos equivalentes: log 25 + 8log*c*,log 25 + log*c* <sup>8</sup> y log 25*c* 8 . Debido a estas propiedades, existen muchas formas diferentes de escribir un logaritmo.

4. Para condensar esta expresión en un solo logaritmo, necesitaremos usar todas las tres propiedades.

$$
\ln 5 - 7 \ln x^4 + 2 \ln y \# 38; = \ln 5 - \ln x^{28} + \ln y^2
$$

$$
\# 38; = \ln \frac{5y^2}{x^{28}}
$$

Nota importante: Si el problema fuera ln 5 − (7 ln x<sup>4</sup> + 2 ln y), entonces la respuesta hubiera sido ln  $\frac{5}{x^{28}y^2}$ . Sin embargo, ya que no existen paréntesis, la *y* 2 está en el numerador.

#### **Vocabulario**

### Propiedad de Potencia

Si  $b \neq 1$ , entonces  $\log_b x^n = n \log_b x$ .

#### **Práctica**

#### entonces

1.  $\log_7 y^2$ 2.  $\log_{12} 5z^2$ 3.  $\log_4(9x)^3$ 4.  $\log\left(\frac{3x}{y}\right)^2$ 5.  $\log_8 \frac{x^3y^2}{z^4}$ *z* 4 6.  $\log_5\left(\frac{25x^4}{y}\right)$  $\left(\frac{5x^4}{y}\right)^2$ 7.  $\ln \left( \frac{6x}{x^3} \right)$  $\frac{6x}{y^3}$ <sup>-2</sup>

8. 
$$
\ln \left( \frac{e^5 x^{-2}}{y^3} \right)^6
$$

Condensa las siguientes expresiones logarítmicas.

9. 6log*x* 10.  $2\log_6 x + 5\log_6 y$ 11. 3(log*x*−log*y*) 12. <sup>1</sup> 2 log(*x*+1)−3log*y* 13.  $\frac{1}{4}$ log<sub>2</sub>y +  $\frac{1}{3}$  $\frac{1}{3} \log_2 x^3$ 14.  $\frac{1}{5}$ [10log<sub>2</sub>( $\overline{x}$  - 3) + log<sub>2</sub> 32 - log<sub>2</sub>y] 15.  $4\left[\frac{1}{2}\right]$  $\frac{1}{2}$ log<sub>3</sub>y –  $\frac{1}{3}$  $\frac{1}{3}$ log<sub>3</sub> *x* − log<sub>3</sub> *z*]

### **8.10 Resolver Ecuaciones Exponenciales**

En esta sección, aprenderás a resolver ecuaciones exponenciales.

"Estoy pensando en un número", le dices a tu mejor amigo. "El número en el que estoy pensando satisface a la ecuación  $4^{x+1} = 256$ . ¿En qué número estás pensando?

### **Orientación**

Hasta ahora, solo hemos resuelto ecuaciones exponenciales bastante básicas, como el ejercicio número 1 en la Lista de Repaso anterior. Sabemos que  $x = 5$ , porque  $2^5 = 32$ . Algunos como el ejercicio número 4 son un poco más complicados, pero si ponemos todo en una potencia de 2, podemos hacer que los exponentes sean iguales entre sí y resolver el problema.

$$
8x #38; = 128
$$
  

$$
23x #38; = 27
$$
  

$$
3x#38; = 7
$$
  

$$
x#38; = \frac{7}{3}
$$

Entonces,  $8^{\frac{7}{3}} = 128$ .

Sin embargo, ¿qué sucede cuando la potencia no se encuentra fácilmente? Debemos utilizar logaritmos y luego la propiedad de potencia para resolver el exponente.

### **Ejemplo A**

Resuelve  $6^x = 49$ . Redondea tu respuesta a tres cifras decimales.

Solución: Para resolver esta ecuación exponencial, utilicemos el logaritmo a ambos lados. Los logaritmos más sencillos para utilizar son ln (el logaritmo natural) o log (logaritmo con base 10). En este caso, utilizaremos el logaritmo natural.

$$
6^{x} \# 38; = 49
$$
  
In 6<sup>x</sup> # 38; = ln 49  
 $x \ln 6 \# 38; = \ln 49$   
 $x \# 38; = \frac{\ln 49}{\ln 6} \approx 2.172$ 

### **Ejemplo B**

Resuelve  $10^{x-3} = 100^{3x+11}$ .

Solución: Transforma 100 a una potencia de 10.

$$
10^{x-3} \# 38; = 10^{2(3x+11)}
$$

$$
x - 3 \# 38; = 6x + 22
$$

$$
-25 \# 38; = 5x
$$

$$
-5 \# 38; = x
$$

### **Ejemplo C**

Resuelve  $8^{2x-3} - 4 = 5$ .

Solución: Suma 4 a ambos lados y luego aplica el logaritmo a ambos lados.

$$
8^{2x-3} - 4\#38; = 5
$$
  
\n
$$
8^{2x-3} \#38; = 9
$$
  
\n
$$
\log 8^{2x-3} \#38; = \log 9
$$
  
\n
$$
(2x-3) \log 8 \#38; = \log 9
$$
  
\n
$$
2x-3 \#38; = \frac{\log 9}{\log 8}
$$
  
\n
$$
2x \#38; = 3 + \frac{\log 9}{\log 8}
$$
  
\n
$$
x \#38; = \frac{3}{2} + \frac{\log 9}{2 \log 8} \approx 2.56
$$

Fíjate que no encontramos el valor numérico de log 9 o log 8 hasta el final. Esto asegurará que obtengamos la respuesta más exacta.

**Revisión del Problema Introductorio** Podemos reescribir la ecuación  $4^{x+1} = 256$  como  $2^{2(x+1)} = 2^8$  y resolver la *x* .

$$
2^{2(x+1)} = 28
$$

$$
2^{2x+2} = 28
$$

$$
2x+2=8
$$

$$
x=3
$$

Por lo tanto, estás pensando en el número 3.

### **Práctica Guiada**

Resuelve las siguientes ecuaciones exponenciales.

1. 
$$
4^{x-8} = 16
$$
  
2.  $2(7)^{3x+1} = 48$   
3.  $\frac{2}{3} \cdot 5^{x+2} + 9 = 21$ 

### **Respuestas**

1. Transforma 16 a  $4^2$  e iguala los exponentes.

$$
4^{x-8} \# 38; = 16
$$
  

$$
4^{x-8} \# 38; = 4^2
$$
  

$$
x - 8 \# 38; = 2
$$
  

$$
x \# 38; = 10
$$

2. Divide por 2 a ambos lados y luego aplica logaritmo a ambos lados.

$$
2(7)^{3x+1} \# 38; = 48
$$
  
\n
$$
7^{3x+1} \# 38; = 24
$$
  
\n
$$
\ln 7^{3x+1} \# 38; = \ln 24
$$
  
\n
$$
(3x+1) \ln 7 \# 38; = \ln 24
$$
  
\n
$$
3x + 1 \# 38; = \frac{\ln 24}{\ln 7}
$$
  
\n
$$
3x \# 38; = -1 + \frac{\ln 24}{\ln 7}
$$
  
\n
$$
x \# 38; = -\frac{1}{3} + \frac{\ln 24}{3 \ln 7} \approx 0.211
$$

3. Resta 9 a ambos lados y multiplica por  $\frac{3}{2}$  . ambos lados. Luego aplica logaritmo a ambos lados.

$$
\frac{2}{3} \cdot 5^{x+2} + 9 \# 38; = 21
$$
  

$$
\frac{2}{3} \cdot 5^{x+2} \# 38; = 12
$$
  

$$
5^{x+2} \# 38; = 18
$$
  

$$
(x+2) \log 5 \# 38; = \log 18
$$
  

$$
x \# 38; = \frac{\log 18}{\log 5} - 2 \approx -0.204
$$

### **Práctica**

Utiliza logaritmos y una calculadora para resolver *x* . en las siguientes ecuaciones. Redondea tus respuestas a tres cifras decimales.

1.  $5^x = 65$ 2.  $7^x = 75$ 3.  $2^x = 90$ 4.  $3^{x-2} = 43$ 5.  $6^{x+1} + 3 = 13$ 6.  $6(11^{3x-2}) = 216$ 7.  $8+13^{2x-5} = 35$ 

8. 
$$
\frac{1}{2} \cdot 7^{x-3} - 5 = 14
$$

Resuelve las siguientes ecuaciones exponenciales sin el uso de una calculadora.

9.  $4^x = 8$ 10.  $9^{x-2} = 27$ 11.  $5^{2x+1} = 125$ 12.  $9^3 = 3^{4x-6}$ 13.  $7(2^{x-3}) = 56$ 14.  $16^x \cdot 4^{x+1} = 32^{x+1}$ 15.  $3^{3x+5} = 3 \cdot 9^{x+3}$ 

### **8.11 Resolver Ecuaciones Logarítmicas**

En esta sección, aprenderás a resolver una ecuación logarítmica con cualquier base.

"Estoy pensando en otro número", le dices a tu mejor amigo. "El número en el que estoy pensando satisface la ecuación log 10*x* <sup>2</sup> −log*x* = 3 ." ¿En qué número estás pensando?

### **Orientación**

Una ecuación logarítmica tiene la variable dentro del logaritmo. Para resolver una ecuación logarítmica, necesitarás utilizar la propiedad inversa,  $b^{\log_b x} = x$ , para eliminar el logaritmo.

### **Ejemplo A**

Resuelve  $log_2(x+5) = 9$ .

Solución: Existen dos formas diferentes de resolver esta ecuación. La primera forma es utilizar la definición de un logaritmo.

$$
log2(x+5) \#38; = 9
$$
  
2<sup>9</sup>#38; = x+5  
512#38; = x+5  
507#38; = x

La segunda forma de resolver esta ecuación es poner todo con un exponente de 2 y, luego, utilizar la propiedad inversa.

$$
2^{\log_2(x+5)}\#38; = 2^9
$$

$$
x + 5\#38; = 512
$$

$$
x\#38; = 507
$$

Asegúrate de comprobar tus respuestas a ecuaciones logarítmicas. Puede haber veces en las que obtengas una solución extraña  $\log_2(507+5) = 9 \rightarrow \log_2 512 = 9$ 

### **Ejemplo B**

Resuelve  $3\ln(-x) - 5 = 10$ .

Solución: Primero, suma 5 a ambos lados y luego divide por 3 para despejar el logaritmo natural.

$$
3\ln(-x) - 5\#38 = 10
$$
  

$$
3\ln(-x)\#38 = 15
$$
  

$$
\ln(-x)\#38 = 5
$$

Recuerda que el inverso del logaritmo natural es el número natural. Por lo tanto, necesitas poner todo con un exponente *e* para poder deshacerte del logaritmo.

$$
e^{\ln(-x)}\#38; = e^5
$$
  
-x#38; =  $e^5$   
x#38; =  $-e^5 \approx -148.41$ 

Al comprobar la respuesta, tenemos  $3\ln(-(-e^5)) - 5 = 10 \rightarrow 3\ln e^5 - 5 = 10 \rightarrow 3 \cdot 5 - 5 = 10$ 

### **Ejemplo C**

Resuelve  $\log 5x + \log(x-1) = 2$ 

Solución: Condensa el lado izquierdo mediante el uso de la Propiedad del Producto.

$$
log 5x + log(x - 1) = 2
$$
  

$$
log[5x(x - 1)] = 2
$$
  

$$
log(5x2 - 5x) = 2
$$

Ahora, pon todo con un exponente de 10 y resuelve *x* .

$$
10^{\log(5x^2 - 5x)} \# 38; = 10^2
$$
  
\n
$$
5x^2 - 5x \# 38; = 100
$$
  
\n
$$
x^2 - x - 20 \# 38; = 0
$$
  
\n
$$
(x - 5)(x + 4) \# 38; = 0
$$
  
\n
$$
x \# 38; = 5, -4
$$

A continuación, comprueba ambas respuestas.

$$
log 5(5) + log(5 - 1) \# 38; = 2
$$
  
\n
$$
log 25 + log 4 \# 38; = 2
$$
  
\n
$$
log 100 \# 38; = 2
$$
  
\n
$$
log 100 \# 38; = 2
$$
  
\n
$$
log 100 \# 38; = 2
$$
  
\n
$$
log(-20) + log(-5) = 2
$$

-4 es una solución extraña. En el paso log(−20) + log(−5) = 2 , no podemos tomar el logaritmo de un número negativo, por lo tanto, -4 no es una solución. La única solución al problema es 5.

**Revisión del Problema Introductorio** Podemos reescribir log  $10x^2 - \log x = 3$  Podemos reescribir log  $\frac{10x^2}{x} = 3$  y resolver *x* .

$$
\log \frac{10x^2}{x} = 3
$$
  

$$
\log 10x = 3
$$
  

$$
10^{\log 10x} = 10^3
$$
  

$$
10x = 1000
$$
  

$$
x = 100
$$

Por lo tanto, el número en el que estás pensando es 100.

### **Práctica Guiada**

Resuelve las siguientes ecuaciones logarítmicas.

- 1.  $9 + 2\log_3 x = 23$
- 2.  $ln(x-1) ln(x+1) = 8$
- 3.  $\frac{1}{2} \log_5(2x+5) = 5$

### **Respuestas**

1. Despeja el logaritmo y pon todo con un exponente de 3.

$$
9 + 2\log_3 x \cancel{\#} 38; = 23
$$
  
2\log\_3 x \cancel{\#} 38; = 14  
log\_3 x \cancel{\#} 38; = 7  
xt \cancel{\#} 38; = 3^7 = 2187

2. Condensa el lado izquierdo mediante el uso de la Regla del Cociente y pon todo con un exponente de *e* .

$$
\ln(x-1) - \ln(x+1)\#38; = 8
$$
  
\n
$$
\ln\left(\frac{x-1}{x+1}\right)\#38; = 8
$$
  
\n
$$
\frac{x-1}{x+1}\#38; = \ln 8
$$
  
\n
$$
x - 1\#38; = (x+1)\ln 8
$$
  
\n
$$
x - 1\#38; = x\ln 8 + \ln 8
$$
  
\n
$$
x - x\ln 8\#38; = 1 + \ln 8
$$
  
\n
$$
x(1 - \ln 8)\#38; = 1 + \ln 8
$$
  
\n
$$
x\#38; = \frac{1 + \ln 8}{1 - \ln 8} \approx -2.85
$$

Al comprobar nuestra respuesta, obtenemos  $ln(-2.85 - 1) - ln(2.85 + 1) = 8$ , lo que no sirve, porque el primer logaritmo natural es un número negativo. Por lo tanto, no existe solución para esta ecuación.

3. Multiplica por 2 a ambos lados y pon todo con un exponente de 5.

$$
\frac{1}{2}\log_5(2x+5)+38;=2
$$
  

$$
\log_5(2x+5)+38;=4
$$
  

$$
2x+5+38;=625
$$
  

$$
2x+38;=620
$$
  

$$
x+38;=310
$$

### **Práctica**

Utiliza las propiedades de los logaritmos y una calculadora para resolver *x* . en las siguientes ecuaciones. Redondea las respuestas a tres cifras decimales y comprueba los problemas para encontrar soluciones extrañas.

1.  $\log_2 x = 15$ 2.  $\log_{12} x = 2.5$ 3.  $log_9(x-5) = 2$ 4.  $\log_7(2x+3) = 3$ 5.  $8\ln(3-x) = 5$ 6.  $4\log_3 3x - \log_3 x = 5$ 7.  $\log(x+5) + \log x = \log 14$ 8. 2ln*x*−ln*x* = 0 9.  $3\log_3(x-5) = 3$ 10.  $\frac{2}{3} \log_3 x = 2$ 11.  $5\log{\frac{x}{2}} - 3\log{\frac{1}{x}} = \log{8}$ 12.  $2 \ln x^{\tilde{e}+2} - \ln x = 10$ 13.  $2\log_6 x + 1 = \log_6(5x+4)$ 14.  $2\log_{\frac{1}{2}} x + 2 = \log_{\frac{1}{2}} (x + 10)$ 15.  $3\log_{\frac{2}{3}}^{2}x - \log_{\frac{2}{3}}^{2}27 = \log_{\frac{2}{3}}^{2}8$ 

### **Resumen**

En este capítulo, aprenderás sobre funciones exponenciales y logarítmicas. Graficaras estas funciones y resolveremos ecuaciones. Además, aprenderás las propiedades de los logaritmos y el número natural, *e* .

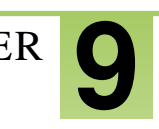

# <sup>C</sup>HAPTER **9 Funciones Racionales**

### **Chapter Outline**

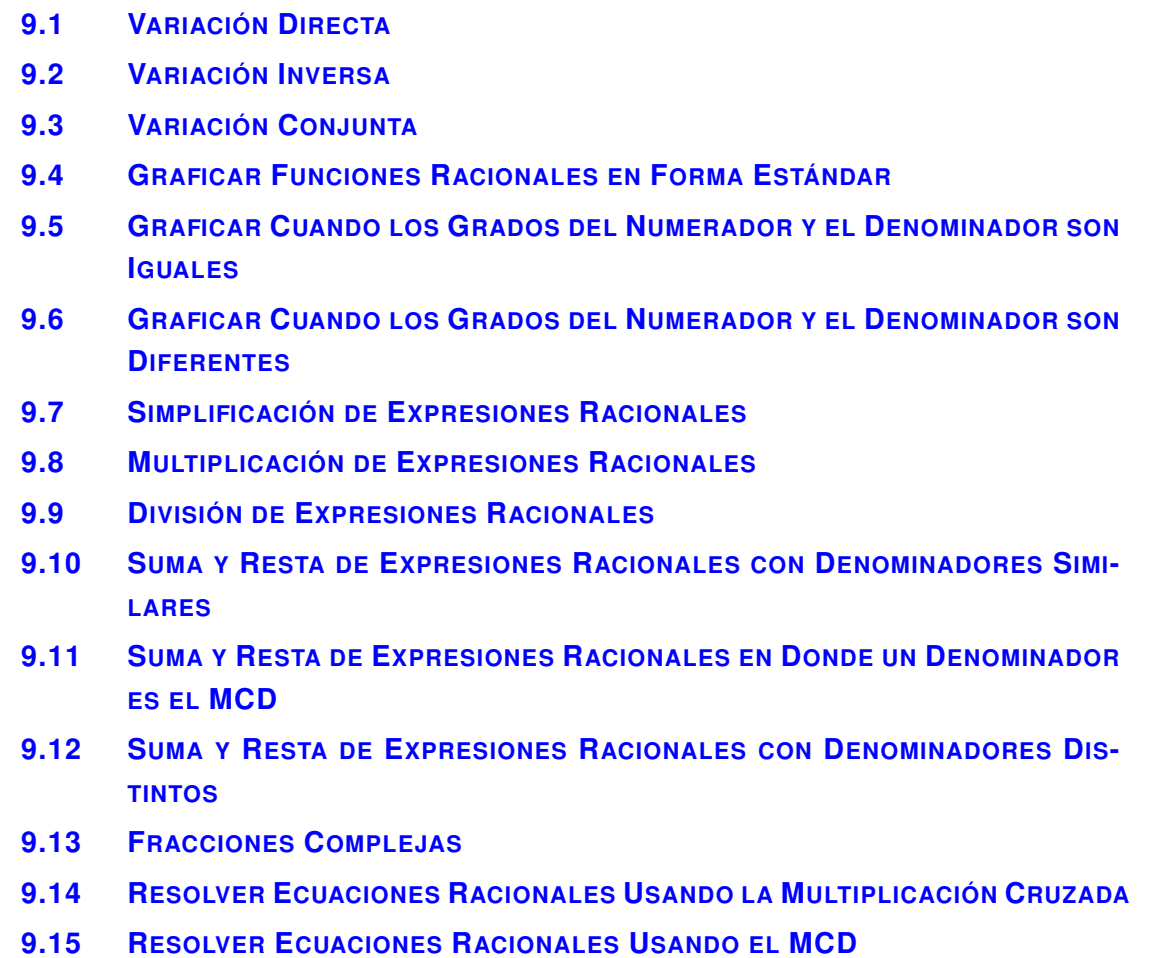

### **Introducción**

Este capítulo estudia las funciones que tiene la variable en el denominador de una fracción. Primero, discutiremos el concepto de variación y cómo se relaciona con las funciones racionales. Luego, graficaremos muchos tipos diferentes de funciones racionales, además de multiplicación, división, suma y resta de expresiones racionales. Finalmente, resolveremos ecuaciones racionales.

# <span id="page-633-0"></span>**9.1 Variación Directa**

En esta sección, determinarás si un conjunto de datos se relaciona directamente.

De acuerdo a la segunda ley de Newton, la fuerza neta (F) de un objeto es igual a su masa (m) multiplicada por su aceleración (a), en donde *F* se mide en Newtons, *m* se mide en kilogramos y *a* se mide en metros/segundos al cuadrado. Si un objeto con una aceleración de 8 metros/segundos al cuadrado tiene una fuerza de 24 Newtons, ¿Cuál es la fuerza del objeto cuando su aceleración es 12 metros/segundos al cuadrado?

### **Orientación**

Decimos que un conjunto de datos se relaciona directamente si las variables independiente y dependiente se hacen grandes o pequeñas juntas. Por ejemplo, la ecuación de la línea *y* = 2*x* representaría una relación de variación directa. A medida que *x* se hace más grande, también lo hará *y*. De hecho, la ecuación de variación directa es  $y = kx, k \neq 0$ , la que luce tal como la ecuación de una línea sin un intercepto en *y* -. Denominamos a *k* la constante de variación e *y* debe variar directamente con *x*. También se puede escribir *k* como  $k = \frac{y}{r}$  $\frac{y}{x}$ .

### **Ejemplo A**

Las variables *x* e *y* varían directamente e  $y = 10$  cuando  $x = 2$ . Escribe una ecuación que relacione *x* e *y* y encuentra *y* cuando  $x = 9$ .

Solución: Usando la ecuación de variación directa, podemos sustituir en *x* y en *y* y encontrar *k* .

$$
y \#38; = kx
$$

$$
10 \#38; = k(2)
$$

$$
5 \#38; = k
$$

Por lo tanto, la ecuación es  $y = 5x$ . Para encontrar y cuando x es 9, tenemos  $y = 5 \cdot 9 = 45$ .

### **Ejemplo B**

Determina si este conjunto de datos varía directamente. Si es así, encuentra la ecuación de variación directa.

### **TABLE 9.1:**

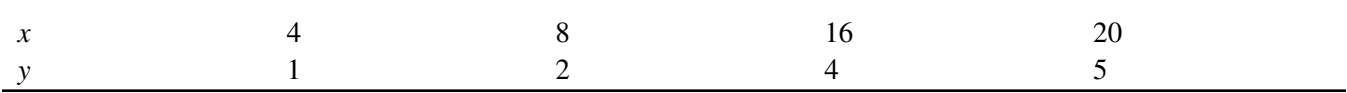

Solución: Si miramos el conjunto de datos, veremos que los valores de *x* incrementan. Para que los datos varíen directamente, los valores de *y* también deberían incrementar, y lo hacen. Para encontrar la ecuación, usa el primer punto y encuentra *k* .

$$
y\#38; = kx
$$
  

$$
1\#38; = k(4)
$$
  

$$
\frac{1}{4}\#38; = k
$$

*y*#38;= *kx*

Así, la ecuación del primer punto es  $y = \frac{1}{4}$  $\frac{1}{4}x$ . Reemplaza cada punto en la ecuación para asegurarte que esté bien.  $2 = \frac{1}{4}$  $\frac{1}{4}(8)$  4 =  $\frac{1}{4}$  $\frac{1}{4}(16)$  5 =  $\frac{1}{4}$  $\frac{1}{4}(20)$ 

### **Ejemplo C**

El número de calorías, *C* , que una persona quema al hacer ejercicio varía directamente con la cantidad de tiempo que le dedica a esto, *t* (en minutos). Una persona de 150 libras puede quemar 207 calorías al nadar por 30 minutos. Escribe un modelo de variación para *C* como una función de *t* . Entonces, determina cuánto tiempo le llevará a esa persona quemar 520 calorías.

Solución: Reemplaza los valores que conoces en el modelo de variación directa y resuelve para encontrar *k* .

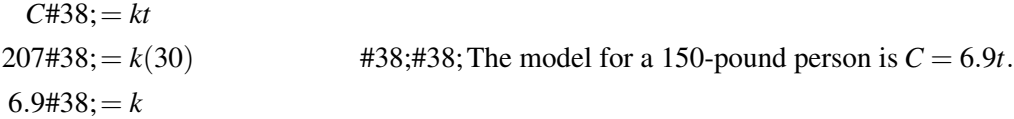

Para encontrar cuánto le llevaría a esta persona quemar 520 calorías, resuelve *t* .

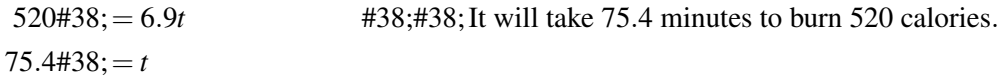

Revisión del Problema Introductorio Si escribimos la segunda ley de Newton como una ecuación, obtenemos  $F = ma$ . Ahora podemos ver que este es un ejemplo de una ecuación de variación directa, donde  $y = F$ ,  $m = k$ , y  $a = x$ . Usando la ecuación de variación directa, podemos sustituir en *F* y en *a* y encontrar *m*.

$$
F#38; = ma
$$
  

$$
24#38; = m(8)
$$
  

$$
3#38; = m
$$

Por lo tanto, la masa del objeto es 3 kg, pero buscamos su fuerza cuando su aceleración es 12 metros/segundos al cuadrado. Por lo tanto, usamos la fórmula de nuevo.

$$
F#38; = ma
$$
  

$$
F#38; = (3)(12)
$$
  

$$
F#38; = 36
$$

Por lo tanto, la fuerza del objeto es 36 Newtons.

### 9.1. Variación Directa [www.ck12.org](http://www.ck12.org)

### **Práctica Guiada**

1. *x* e *y* varían directamente. Cuando *x* = −8, *y* = −6 . Encuentra la ecuación y determina *x* cuando *y* = 12 .

2. Determina si el conjunto siguiente varía directamente.

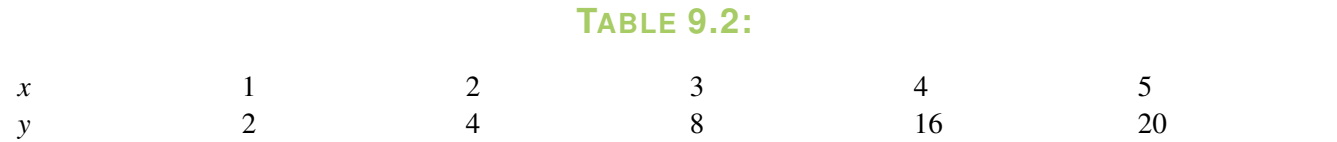

3. El sueldo de Taylor varía directamente con el número de horas que trabaja. Si trabajó 60 horas la semana pasada y ganó \$900, ¿Cuánto gana por cada hora? Establece una ecuación de variación directa.

### **Respuestas**

1. Primero, resuelve para buscar *k* .

$$
k = \frac{y}{x} = \frac{-6}{-8} = \frac{3}{4} \rightarrow y = \frac{3}{4}x
$$

Ahora, sustituye por 12 en *y* y encuentra *x* .

$$
12\#38; = \frac{3}{4}x
$$

$$
\frac{4}{3} \cdot 12\#38; = x
$$

$$
16\#38; = x
$$

2. A primera vista, parece que ambos valores se incrementan juntos. Revisemos para ver si *k* es igual en cada conjunto de puntos.

 $k = \frac{y}{x} = \frac{2}{1} = \frac{4}{2}$  $\frac{4}{2} \neq \frac{8}{3}$ 3

Ahora, podemos detenernos porque el punto (3,8) no tiene el mismo ratio que los primeros dos puntos. Por lo tanto, este conjunto de datos no varía directamente.

3. Queremos encontrar el sueldo por hora de Taylor, que es la constante de la variación.

 $k = \frac{900}{60} = 15$ , él gana \$15 por hora. La ecuación sería  $y = 15x$ .

### **Vocabulario**

### Variación Directa

Cuando la variable dependiente se hace más grande o más pequeña al mismo tiempo que la variable independiente.

### Constante de Variación

El ratio por el cual la variable dependiente crece,  $k$ , en  $y = kx$ .

### **Práctica**

Para los problemas del 1 al 4, usa los valores de *x* e *y* dados para escribir una ecuación de variación directa y encontrar *y* si se establece que  $x = 12$ .

[www.ck12.org](http://www.ck12.org) Chapter 9. Funciones Racionales

1.  $x = 3, y = 15$ 2.  $x = 9, y = -3$ 3.  $x = \frac{1}{2}$  $\frac{1}{2}, y = \frac{1}{3}$ 3.  $x = 2, y = 3$ <br>4.  $x = -8, y = \frac{4}{3}$ 3

Para los problemas del 5 al 8, usa los valores de *x* e *y* dados para escribir una ecuación de variación directa y encontrar *x* si se establece que  $y = 2$ .

5.  $x = 5, y = 4$ 6.  $x = 18, y = 3$ 7.  $x = 7, y = -28$ 8.  $x = \frac{2}{3}$  $\frac{2}{3}, y = \frac{5}{6}$ 6

Determina si los siguientes conjuntos de datos varían directamente.

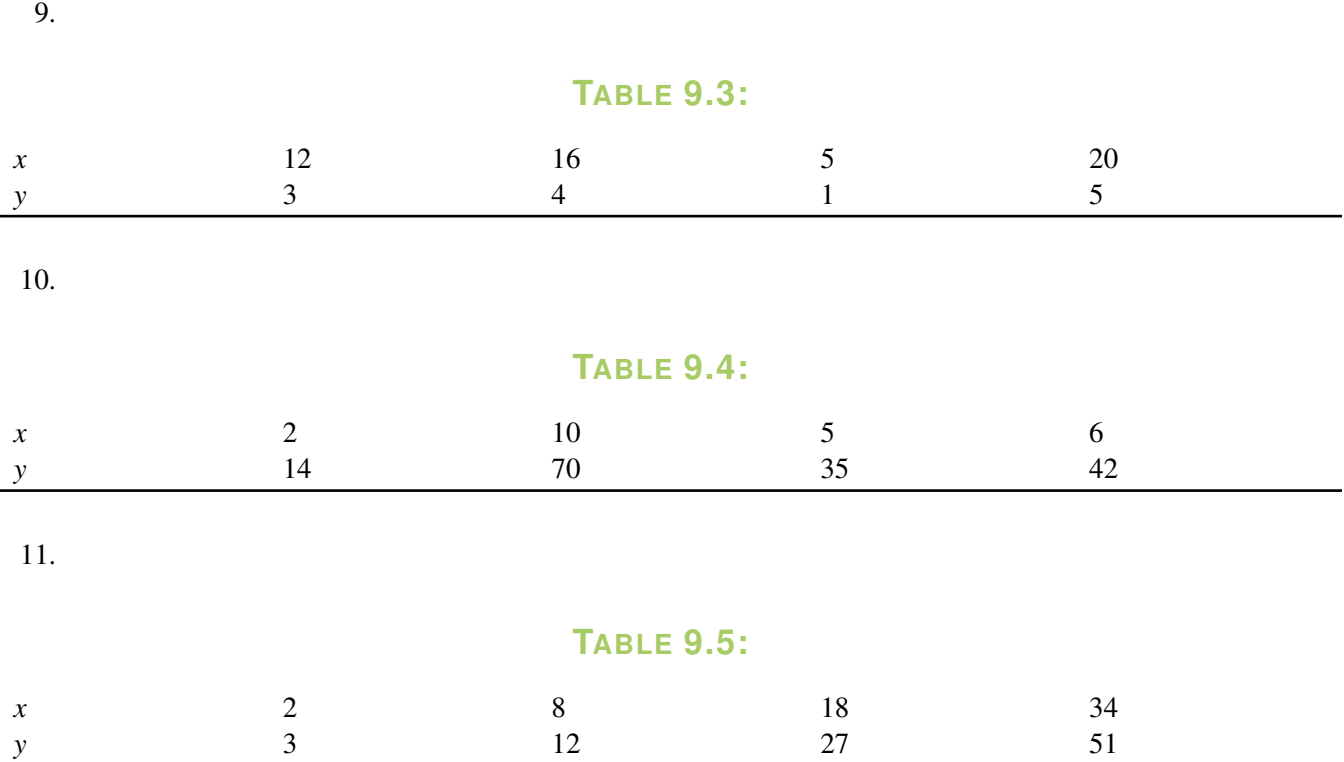

Resuelve los siguientes problemas usando la ecuación de variación directa.

- 12. Basada en su peso y su ritmo, Kate quema 586 calorías cuando corre 5 millas. ¿Cuántas calorías quemará si solo corre 3 millas? ¿Cuántas millas (una aproximación a la milla más cercana) necesita correr cada semana si quiere quemar una libra (3500 calorías) de grasa corporal cada semana?
- 13. En un viaje por la carretera, Mark y Bill avanzan 450 millas en 8 horas, incluidas las paradas. Si mantienen el mismo ritmo, ¿Cuántas millas (una aproximación a la milla más cercana) avanzarán desde su punto de partida en 15 horas de viaje?
- 14. Luego de tres horas en un lavado de autos a beneficio, el Club de Matemáticas ganó \$240 al lavar 48 autos. ¿Cuánto cobraron por cada lavado de auto? ¿Cuántos autos más deben lavar si quieren alcanzar su meta de ganar \$400?
- 15. Dorothy ganó \$900 la semana pasada por trabajar 36 horas. ¿Cuál es su salario por hora? Si trabaja a tiempo completo (40 horas), ¿Cuánto ganará en una semana?

# <span id="page-637-0"></span>**9.2 Variación Inversa**

En esta sección, determinarás si un conjunto de datos se relaciona indirectamente.

La fuerza, *F* , requerida para que un estudiante de karate rompa una tabla varía inversamente con el largo de la tabla, *L* . Se necesitan 21 libras de presión para romper una tabla con un largo de 3 pies. ¿Cuántas libras de presión se necesitan para romper una tabla con un largo de 2 pies?

### **Orientación**

Decimos que un conjunto de datos se relaciona inversamente si la variable independiente incrementa mientras que la variable dependiente disminuye o viceversa. Por ejemplo, mientras más lejos estés de un objeto, más pequeño lo verás. En la variación inversa, las variables se relacionan inversamente. A medida que *x* se hace más grande, *y* se hará más pequeña. La ecuación de variación inversa es  $y = \frac{k}{r}$  $\frac{k}{x}$ ;  $k, x \neq 0$  . Denominamos a *k* la **constante de variación** e *y* debe variar inversamente con *x* . También se puede escribir *k* como *k* = *xy* .

### **Ejemplo A**

Las variables *x* e *y* varían inversamente e  $y = 7$  cuando  $x = 2$ . Escribe una ecuación que relacione *x* e *y* y encuentra *y* cuando *x* = −6.

Solución: Usando la ecuación de variación inversa, podemos sustituir en *x* y en *y* y encontrar *k* .

$$
k#38; = yx
$$
  

$$
k#38; = 7 \cdot 2
$$
  

$$
k#38; = 14
$$

Por lo tanto, la ecuación es  $y = \frac{14}{x}$ . Para encontrar *y* cuando *x* es -6, tenemos  $y = \frac{14}{-6} = -\frac{7}{3}$  $\frac{7}{3}$ .

### **Ejemplo B**

Determina si este conjunto de datos varía directamente, inversamente o ninguna de las dos formas. Si es posible, encuentra la ecuación.

### **TABLE 9.6:**

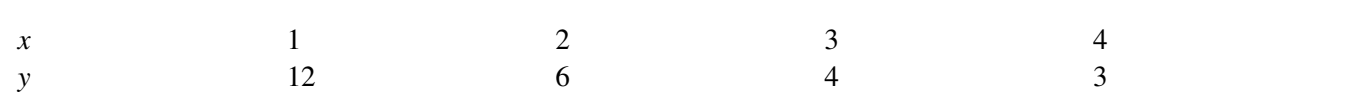

Solución: Si miramos el conjunto de datos, veremos que los valores de *x* incrementan. Para que los datos varíen directamente, los valores de *y* también deberían incrementar y no lo hacen. Así, esta podría ser una relación inversa. Veamos si *k* es igual en cada conjunto de puntos.

 $k#38$ ; =  $1 \cdot 12 = 12$  $k#38$ ; = 2 · 6 = 12  $k#38$ ; = 3 · 4 = 12  $k#38$ ; = 4 · 3 = 12

Así, en cada conjunto de puntos,  $k = 12$ . Por lo tanto, la ecuación es  $y = \frac{12}{x}$ . Si k no es igual, entonces la respuesta hubiese sido ninguna.

### **Ejemplo C**

Sherry está conduciendo de San Francisco hacia Los Ángeles (380 millas). ¿Cuánto tiempo le tomará si maneja a 65 millas por hora (el límite de velocidad)? ¿A qué velocidad debe conducir si quiere llegar a Los Ángeles en cinco horas y media?

Solución: Mientras más rápido conduzca Sherry, menos tiempo le tomará llegar a Los Ángeles. Por lo tanto, esta es una relación inversa. *y* es el tiempo que lleva conduciendo, *k* representa las 380 millas entre Los Ángeles y San Francisco y *x* es la velocidad.

$$
y = \frac{380}{x}
$$

Por lo tanto, le tomará  $y = \frac{380}{65} \approx 5.85$  horas, que sería 5 horas y 51 minutos. Para llegar en 5 horas y media, tendría que conducir a  $5.5 = \frac{380}{x} \rightarrow 5.5x = 380 \rightarrow x = 69.1$  millas por hora.

Revisión del Problema Introductorio Sabemos que esta es una variación inversa, por lo que podemos usar la ecuación de variación inversa  $y = \frac{k}{x}$ *x* . En este caso, *y* es igual a la fuerza y *x* es igual al largo de la tabla.

$$
F = \frac{k}{L}
$$

$$
21 = \frac{k}{3}
$$

$$
k = 63
$$

Encontramos la constante de variación, así que ahora usamos la ecuación una segunda vez para encontrar la fuerza cuando el largo de la tabla es de 2 pies.

$$
F = \frac{63}{2}
$$

$$
F = 31.5
$$

Por lo tanto, se necesitan 31,5 libras de presión para romper una tabla con un largo de 2 pies.

### **Práctica Guiada**

- 1. *x* e *y* varían inversamente. Cuando  $x = 3$ ,  $y = -5$ . Encuentra la ecuación y determina *x* cuando  $y = 12$ .
- 2. Determina si el conjunto siguiente varía directa o inversamente.

9.2. Variación Inversa [www.ck12.org](http://www.ck12.org)

3. A un trabajador le toma 12 horas completar un trabajo específico. Si dos trabajadores hacen el mismo trabajo, les toma 6 horas terminarlo. ¿Qué tipo de relación es esta? ¿Cuánto tiempo les llevará a 6 trabajadores hacer el mismo trabajo?

### **Respuestas**

1. Primero, resuelve para buscar *k* .

$$
k = xy \rightarrow 3 \cdot -5\text{\#38}; = -15
$$

$$
y\text{\#38}; = -\frac{15}{x}
$$

Ahora, sustituye por 12 en *y* y encuentra *x* .

$$
12\#38; = -\frac{15}{x}
$$

$$
12x\#38; = -15
$$

$$
x\#38; = -\frac{5}{4}
$$

2. A primera vista, parece que ambos valores se incrementan juntos, por lo que sabemos que el conjunto no varía inversamente. Revisemos con la variación directa para determinar si *k* es igual en cada conjunto de puntos.

$$
k = xy = 2 \neq 3 \neq 4 \dots
$$

Ninguno de estos puntos tiene el mismo ratio; por lo tanto, el conjunto de datos no varía ni inversa ni directamente.

3. Esta es una relación inversa porque a medida que crece el número de trabajadores, el número de horas que les lleva completar el trabajo disminuye.  $k = 12 \cdot 1 = 2 \cdot 6 = 12$  y la ecuación de variación inversa es  $y = \frac{12}{x}$ . A 6 trabajadores les tomará  $y = \frac{12}{6} = 2$  *hours* completar el trabajo.

### **Vocabulario**

#### Variación Inversa

Cuando la variable dependiente se hace más grande o más pequeña y la variable independiente realiza la acción opuesta.

### **Práctica**

Para los problemas del 1 al 4, las variables *x* e *y* varían inversamente. Usa los valores de *x* e *y* dados para escribir una ecuación de variación inversa y encontrar *y* si se establece que *x* = 15 .

1. 
$$
x = 4, y = 3
$$
  
2.  $x = \frac{1}{5}, y = 10$ 

3. 
$$
x = 8, y = \frac{3}{4}
$$
  
4.  $x = \frac{2}{3}, y = \frac{15}{8}$ 

Para los problemas del 5 al 8, las variables *x* e *y* varían inversamente. Usa los valores de *x* e *y* dados para escribir una ecuación de variación inversa y encontrar *x* si se establece que  $y = 2$ .

5. 
$$
x = 6, y = \frac{2}{3}
$$
  
\n6.  $x = 16, y = \frac{3}{8}$   
\n7.  $x = \frac{4}{5}, y = 9$   
\n8.  $x = \frac{5}{6}, y = \frac{18}{5}$ 

Determina si los siguientes conjuntos de datos varían inversamente.

9. .

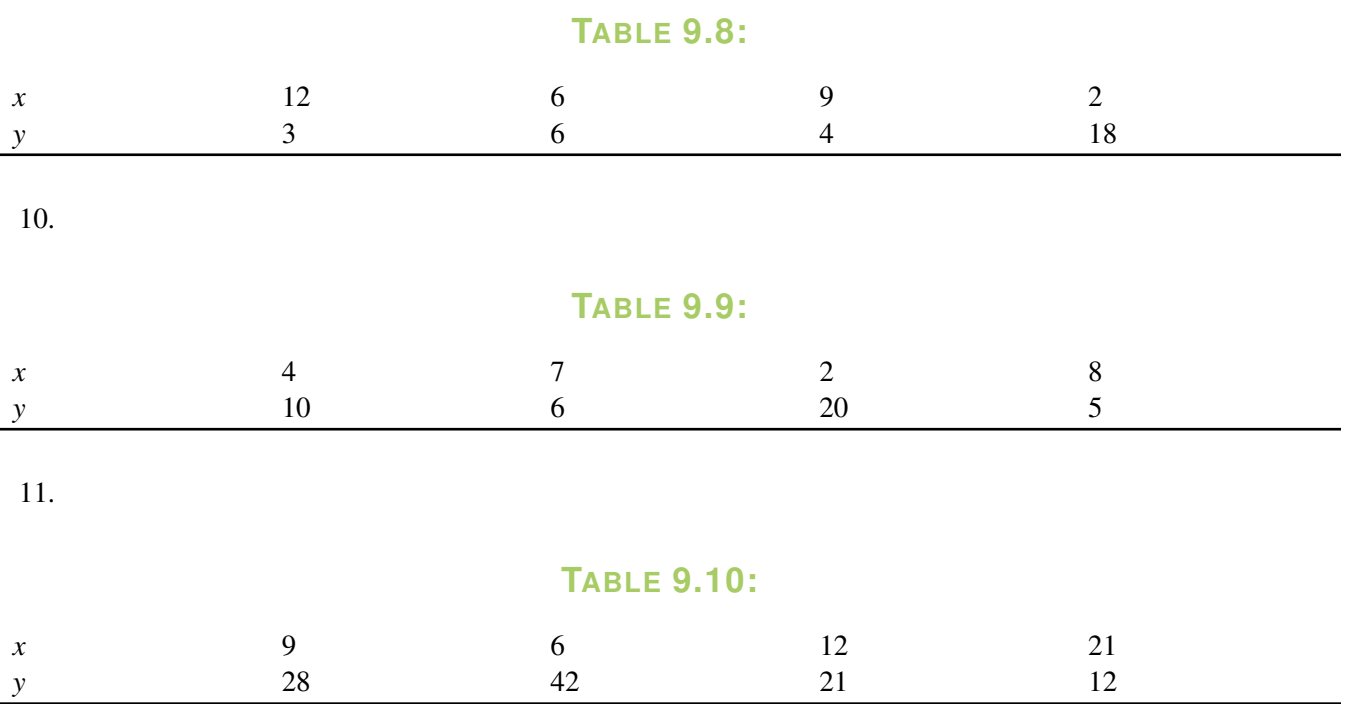

Resuelve los siguientes problemas usando la ecuación de variación inversa.

- 12. En una fiesta, hay 3 pizzas para repartir. Si cada pizza tiene 8 pedazos, determina cuántos pedazos recibirá cada niño si asistieron 12 a la fiesta. ¿Y si asistieron 8 niños? Escribe una ecuación de variación inversa para determinar cuántos pedazos recibirá cada niño si hay *x* niños en la fiesta.
- 13. Cuando Lionel conduce de Barcelona a Madrid, 390 millas, le toma alrededor de 6 horas y media. ¿A qué velocidad debe conducir para realizar el viaje en 5 horas?
- 14. Alena y Estella pueden completar un trabajo en 18 horas cuando trabajan juntas. Si invitan a Tommy para que las ayude, ¿Cuánto tiempo les tomará el trabajo? ¿Cuántos amigos necesitan trabajar juntos en el trabajo para completarlo en 4 horas?
- 15. La temperatura del océano Pacífico varía inversamente con la profundidad. Si la temperatura a los 2.000m es 2,2 grados Celsius, ¿Cuál es la temperatura a una profundidad de 4.000m?

## <span id="page-641-0"></span>**9.3 Variación Conjunta**

En esta sección, definirás y usarás la variación conjunta.

El volumen de un cilindro varía conjuntamente con el cuadrado del radio y la altura. Si el volumen del cilindro es 64 *units*<sup>3</sup> y el radio es 4*units* , ¿Cuál es la altura del cilindro?

### **Orientación**

El último tipo de variación se llama variación conjunta . Este tipo de variación involucra tres variables, por lo general *x*, *y* y *z* . Por ejemplo, en geometría, el volumen de un cilindro varía conjuntamente con el cuadrado del radio y la altura. En esta ecuación, la constante de variación es π , por lo que tenemos *V* = π*r* <sup>2</sup>*h* . En general, la ecuación de variación conjunta es  $z = kxy$ . Para encontrar *k*, también tenemos  $k = \frac{z}{n}$  $\frac{z}{xy}$ .

### **Ejemplo A**

Escribe una ecuación para las relaciones dadas.

a) *y* varía inversamente con el cuadrado de *x* .

b) *z* varía conjuntamente con *x* y la raíz cuadrada de *y* .

c) *z* varía directamente con *x* e inversamente con *y* .

### Solución:

a)  $y = \frac{k}{x^2}$ *x* 2 b)  $z = kx \sqrt{y}$ c)  $z = \frac{kx}{y}$ *y*

### **Ejemplo B**

*z* varía conjuntamente con *x* e *y* . Si *x* = 3, *y* = 8, y *z* = 6 , encuentra la ecuación de variación. Entonces, encuentra *z* cuando  $x = -2 e y = 10$ .

Solución: Usando la ecuación para encontrar el valor de *k* , tenemos:

 $k = \frac{z}{xy} = \frac{6}{3 \cdot 8} = \frac{1}{4}$  $\frac{1}{4}$ , por lo que la ecuación es  $z = \frac{1}{4}$  $\frac{1}{4}xy$ . Cuando  $x = -2$  e  $y = 10$  , cuando  $z = \frac{1}{4}$  $\frac{1}{4} \cdot -2 \cdot 10 = -5$ .

### **Ejemplo C**

Conexión con la Geometría El volumen de una pirámide varía conjuntamente con el área de la base y la altura con una constante de variación de  $\frac{1}{3}$ . Si el volumen es 162 *units*<sup>3</sup> y el área de l base es 81 *units*<sup>2</sup>, encuentra la altura.

Solución: Primero, encuentra la ecuación de variación conjunta.

 $V=\frac{1}{3}$  $rac{1}{3} Bh$ 

Ahora, sustituye con lo que sabes para encontrar la altura.

$$
162\#38; = \frac{1}{3} \cdot 81 \cdot h
$$

$$
162\#38; = 27 h
$$

$$
6\#38; = h
$$

Revisión del Problema Introductorio La fórmula para el volumen de un cilindro, *V* = π*r* <sup>2</sup>*h* , es una variación conjunta en la que la constante  $k = \pi$ .

Por lo tanto, podemos reemplazar los valores dados y encontrar *h* , la altura.

$$
V = \pi r^2 h
$$

$$
64\pi = \pi 4^2(h)
$$

$$
64\pi = 16\pi(h)
$$

$$
4 = h
$$

Por lo tanto, el cilindro tiene una altura de 4 unidades.

### **Práctica Guiada**

1. Escribe la ecuación para *z* , que varía conjuntamente con *x* y el cubo de *y* e inversamente con la raíz cuadrada de *w* .

2. *z* varía conjuntamente con *y* y *x* . Si  $x = 25$ ,  $z = 10$ , y  $k = \frac{1}{5}$  $\frac{1}{5}$ . Encuentra *y*.

3. La energía cinética *P* (la energía que un objeto posee mientras está en movimiento) varía conjuntamente con la masa *m* (en kilogramos) de ese objeto y el cuadrado de la velocidad *v* (en metros por segundo). La constante de variación es  $\frac{1}{2}$ .

a) Escribe la ecuación para la energía cinética.

b) Si un auto viaja a 140 km/hr y pesa 8.800 kg, ¿Cuál es su energía cinética?

### **Respuestas**

1.  $z = \frac{kxy^3}{\sqrt{w}}$ 

2. La ecuación sería  $z = \frac{1}{5}$  $\frac{1}{5}xy$ . Para encontrar *y*, tenemos:

$$
10\#38; = \frac{1}{5} \cdot 25 \cdot y
$$

$$
10\#38; = 5y
$$

$$
2\#38; = y
$$

3. a)  $P = \frac{1}{2} mv^2$ 

b) La segunda parte de este problema no es tan fácil, ya que tenemos que convertir los km/hr en metros por segundo.

 $\frac{104 \cancel{km}}{4} \cdot \frac{3600 \text{ s}}{3600 \text{ s}} \cdot \frac{1000 \text{ m}}{6} = 0.44 \frac{\text{m}}{\text{s}}$ 

Ahora, pon esto en la ecuación de la parte a.

$$
P#38; = \frac{1}{2} \cdot 8800 \, kg \cdot \left(0.44 \, \frac{m}{s}\right)^2
$$
\n
$$
#38; = 1955.56 \, \frac{kg \cdot m^2}{s^2}
$$

Normalmente, la unidad de medida de la energía cinética se llama un julio. Un julio es *kg*·*<sup>m</sup>* 2  $\frac{r \cdot m}{s^2}$ .

### **Vocabulario**

#### Variación Conjunta

Una variación donde una variable depende de dos variables independientes.

### **Práctica**

Para las preguntas 1 a la 5, escribe una ecuación que representa la relación entre las variables.

- 1. *w* varía inversamente con respecto a *x* e *y* .
- 2. *r* varía inversamente con el cuadrado de *q* .
- 3. *z* varía conjuntamente con *x* e *y* e inversamente con *w* .
- 4. *a* varía directamente con *b* e inversamente con *c* y la raíz cuadrada de *d* .
- 5. *l* varía directamente con *m* , e inversamente con *p* .

Escribe la ecuación de variación y responde las preguntas dadas en cada problema.

- 6. *z* varía conjuntamente con *x* e *y* . Si  $x = 2$ ,  $y = 3$  y  $z = 4$ , escribe la ecuación de variación y encuentra *z* cuando *x* = −6 e *y* = 2.
- 7. *z* varía conjuntamente con *x* e *y* . Si *x* = 5, *y* = −1 y *z* = 10 , escribe la ecuación de variación y encuentra *z* cuando  $x = -\frac{1}{2}$  $\frac{1}{2}$  e y = 7.
- 8. *z* varía conjuntamente con *x* e *y* . Si *x* = 7, *y* = 3 y *z* = −14 , escribe la ecuación de variación y encuentra *y* cuando  $z = -8$  e  $x = 3$ .
- 9. *z* varía conjuntamente con *x* e *y* . Si *x* = 8, *y* = −3 y *z* = −6 , escribe la ecuación de variación y encuentra cuando *x* cuando  $z = 12$  e  $y = -16$ .
- 10. *z* varía inversamente con *x* y directamente con *y* . Si *x* = 4, *y* = 48 y *z* = −2 , escribe la ecuación de variación *y* encuentra *x* cuando  $z = 8$  e  $y = 96$ .
- 11. *z* varía inversamente con *x* y directamente con *y* . Si  $x = \frac{1}{2}$  $\frac{1}{2}$ ,  $y = 5$  e  $z = 20$ , escribe la ecuación de variación y encuentra *x* cuando  $z = -4$  y  $y = 8$ .

Resuelve los siguientes problemas usando la ecuación de variación.

- 12. Si 20 voluntarios pueden lavar 100 autos en 2 horas y media, encuentra la constante de variación y descubre cuántos autos pueden lavar 30 voluntarios en 3 horas.
- 13. Si 10 estudiantes de un club medioambiental pueden limpiar la basura en un tramo de camino de 2 millas en una hora, encuentra la constante de variación y determina cuánto tiempo les tomaría limpiar el mismo tramo de camino si solo 8 estudiantes van a limpiar.
- 14. El trabajo *W* (en julios) que se hace cuando se levanta un objeto varía conjuntamente con la masa *m* (en kilogramos) del objeto y la altura *h* (en metros) que se levanta el objeto. El trabajo hecho cuando se levanta un objeto de 100 kilogramos 1,5 metros es 1.470 julios. Escribe una ecuación que relacione *W*,*m*, y *h* . ¿Cuánto trabajo se hace cuando se levanta 2 metros un objeto de 150 kilogramos?

15. La intensidad *I* de un sonido (en watts por metro cuadrado) varía inversamente con el cuadrado de la distancia *d* (en metros) de la fuente del sonido. A una distancia de 1,5 metros del escenario, la intensidad del sonido en un concierto de rock es de alrededor de 9 watts por metro cuadrado. Escribe una ecuación que relacione *I* y *d* . Si estás sentado a 10 metros del escenario, ¿Cuál es la intensidad del sonido que escuchas?

### <span id="page-645-0"></span>**9.4 Graficar Funciones Racionales en Forma Estándar**

En esta sección, aprenderás como graficar funciones racionales básicas.

La forma estándar de una función racional se da por la ecuación *f*(*x*) = *<sup>a</sup> <sup>x</sup>*−*<sup>h</sup>* +*k* . ¿Cuáles son las asíntotas de esta ecuación?

### **Orientación**

Una **función racional** está en la forma de  $\frac{p(x)}{q(x)}$  donde  $p(x)$  y  $q(x)$  son polinomios y  $q(x) \neq 0$ . El gráfico básico de las funciones racionales es  $y = \frac{1}{x}$ , y su forma se denomina **hipérbola**.

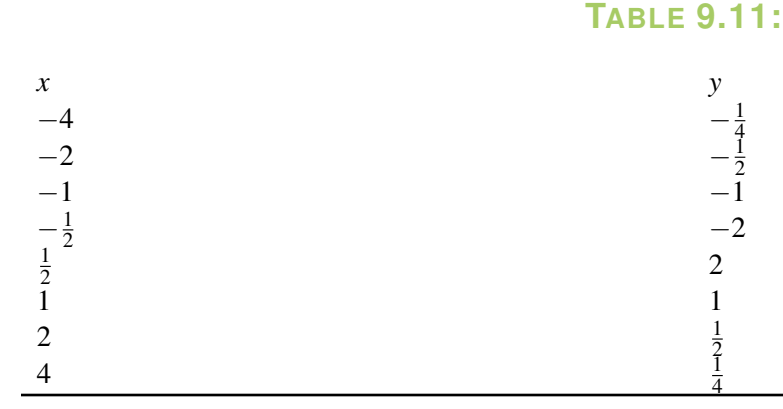

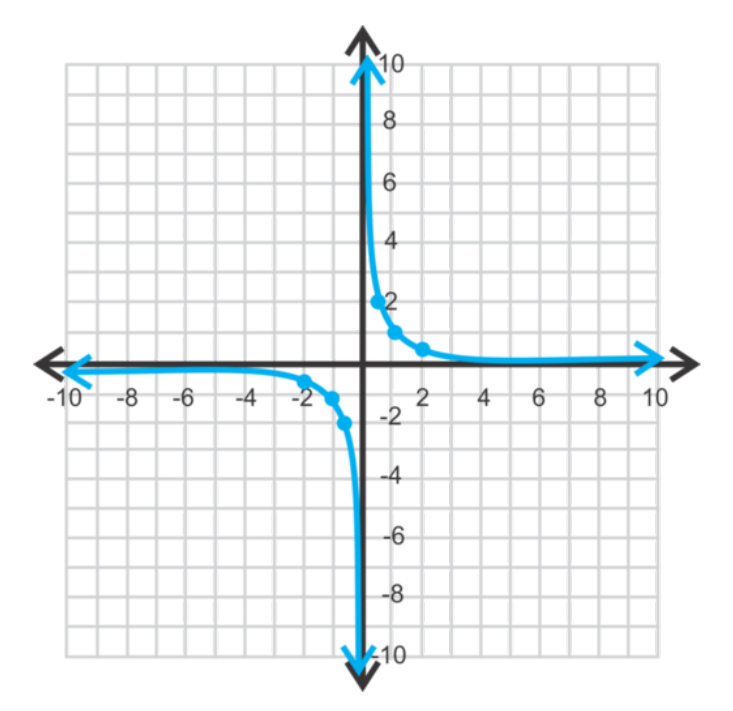

Observa las siguientes propiedades de esta hipérbola: El eje *x* - es una asíntota horizontal, el eje *y* - es una asíntota vertical y el dominio y rango son números reales a excepción de donde se encuentran las asíntotas. Recuerda que la asíntota vertical es el valor que hace el denominador cero porque no podemos dividir por cero. Para la asíntota horizontal, es el valor donde el rango no está definido.

Las dos partes del gráfico se llaman ramas. En el caso con una hipérbola, las ramas siempre son simétricas alrededor del punto en donde las asíntotas se intersectan. En este ejemplo, son simétricas cerca del origen.

En esta sección, todas las funciones racionales tendrán la forma  $f(x) = \frac{a}{x-h} + k$ .

### **Ejemplo A**

Grafica  $f(x) = \frac{-2}{x}$ . Encuentra todas las asíntotas, el dominio, el rango y todos los ceros. Solución: Hagamos una tabla de valores.

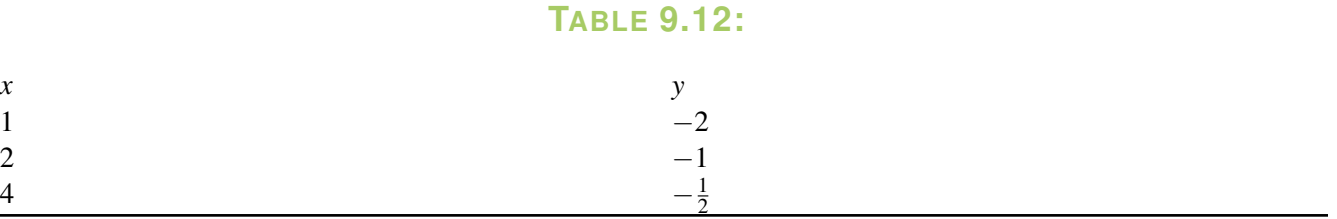

Observa que estas ramas están en el segundo y cuarto cuadrante. Esto se debe al signo negativo en frente del 2 o *a* . Las asíntotas vertical y horizontal siguen siendo los ejes de *x* e *y* .No hay ceros, o interceptos de *x* porque el eje de *x* es un asíntota. El dominio y el rango son números reales no ceros (todos son números reales menos el cero).

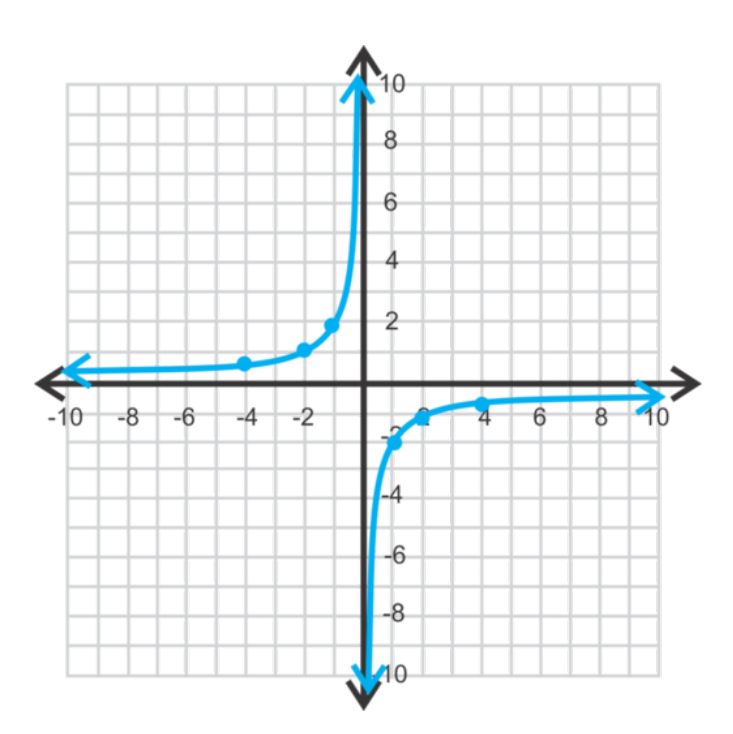

### **Ejemplo B**

Grafica  $y = \frac{1}{x-5} + 2$ . Encuentra todas las asíntotas, ceros, el dominio y el rango.

**Solución:** Para  $y = \frac{1}{x-5} + 2$ , la asíntota vertical es  $x = 5$  porque eso haría que el denominador sea cero y no podemos dividir por cero. Cuando  $x = 5$ , el valor de la función sería  $y = \frac{1}{0} + 2$ , lo que hace que el rango sea indefinido en *y* = 2 . La forma y la ubicación de las ramas son las mismas que el gráfico básico, solo cambió 5 unidades a la derecha y 2 unidades hacia arriba.

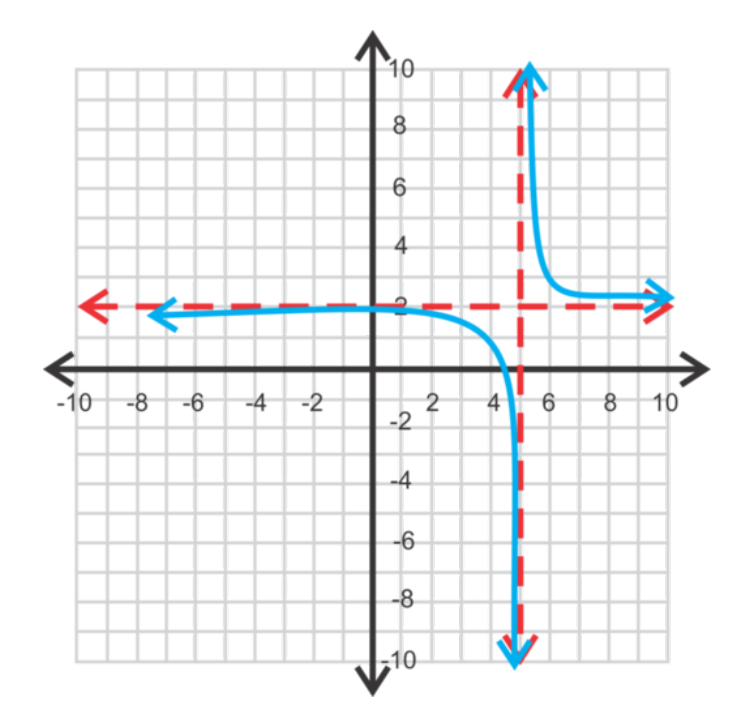

Por lo tanto, para la forma general de una función racional,  $y = \frac{a}{x-h} + k, x = h$  es la asíntota vertical e  $y = k$  es la asíntota horizontal.

El dominio es el conjunto de los números reales;  $x \neq 5$  y el rango es el conjunto de los números reales;  $y \neq 2$ . Para encontrar los cero, establece la función como igual a cero y busca la *x* .

$$
0\#38; = \frac{1}{x-5} + 2
$$

$$
-2\#38; = \frac{1}{x-5}
$$

$$
-2x + 10\#38; = 1
$$

$$
-2x\#38; = -9
$$

$$
x\#38; = \frac{9}{2} = 4.5
$$

Para encontrar el intercepto en *y*, establece *x* = 0, *y* resuelve para encontrar *y* . *y* =  $\frac{1}{0-5}$  + 2 =  $-\frac{1}{5}$  + 2 =  $1\frac{4}{5}$  $\frac{4}{5}$ .

### **Ejemplo C**

Encuentra la ecuación de la siguiente hipérbola.

Solución: Sabemos que el numerador será negativo porque las ramas de la hipérbola están en el segundo y cuarto cuadrante. Las asíntotas son  $x = -3$  y  $y = -4$ . Hasta ahora, sabemos que  $y = \frac{a}{x+3} - 4$ . Para determinar *a*, podemos usar el intercepto en *x* dado.
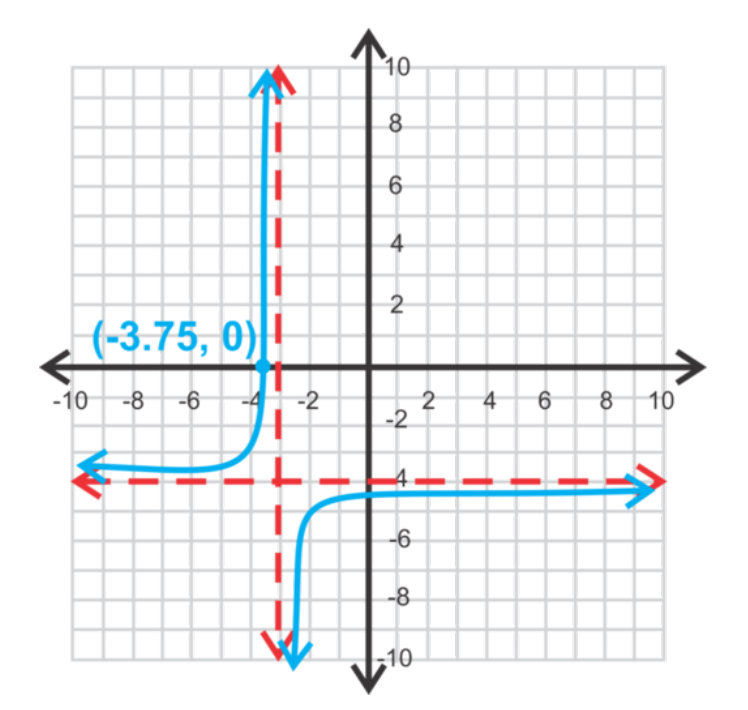

$$
0\#38; = \frac{a}{-3.75+3} - 4
$$
  
\n
$$
4\#38; = \frac{a}{-0.75}
$$
  
\n
$$
-3\#38; = a
$$
  
\n
$$
4\#38; = a
$$
  
\n
$$
4\#38; = \frac{-3}{x+3} - 4
$$
  
\n
$$
4\#38; = a
$$

Revisión del Problema Introductorio En los ejemplos anteriores, pudimos ver que la asíntota vertical ocurre cuando el denominador de la ecuación es igual a cero y la asíntota horizontal ocurre cuando el rango es indefinido.

Cuando *x* = *h*, el denominador de  $f(x) = \frac{a}{x-h} + k$  es cero, por lo que *x* = *h* es la asíntota vertical. El valor de la función en  $x = h$  sería  $y = \frac{a}{0} + k$ , lo que hace que el rango sea indefinido en  $y = k$ . Por lo tanto,  $y = k$ es la asíntota horizontal.

### **Práctica Guiada**

1. ¿Cuáles son las asíntotas de  $f(x) = \frac{-1}{x+6} + 9$  ? ¿Está (−5,−8) en el gráfico?

Grafica las siguientes funciones racionales. Encuentra el cero, el intercepto en *y* las asíntotas, ceros, el dominio y el rango.

- 2.  $y = \frac{4}{x} 2$ 3.  $y = \frac{2}{x-1} + 3$
- 4. Determina la ecuación de la hipérbola.

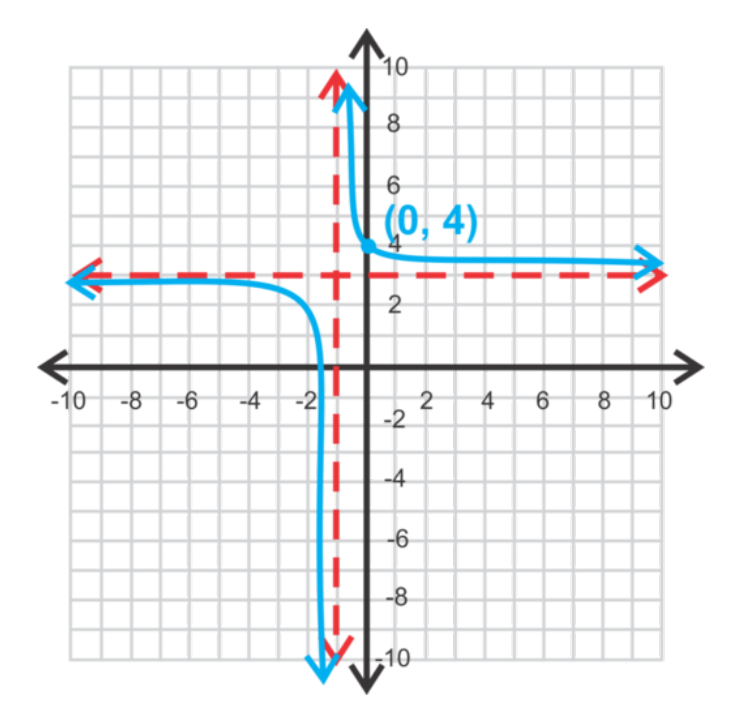

### **Respuestas**

1. Las asíntotas son *x* = −6 e *y* = 9 . Para ver si el punto (−5,−8) está en el gráfico, sustitúyelo en él por *x* y *y* .

$$
-8\#38; = \frac{-1}{-5+6} + 9
$$
  

$$
+38; \#38; -8 \neq 8
$$
, therefore, the point (-5, -8) is not on the graph.  

$$
-8\#38; = -1+9
$$

2. No hay intercepto en *y* porque el eje de *y* es una asíntota. La otra asíntota es *y* = −2 . El dominio es todos los números reales;  $x \neq 0$ . El rango es todos los números reales;  $y \neq -2$ . El cero es:

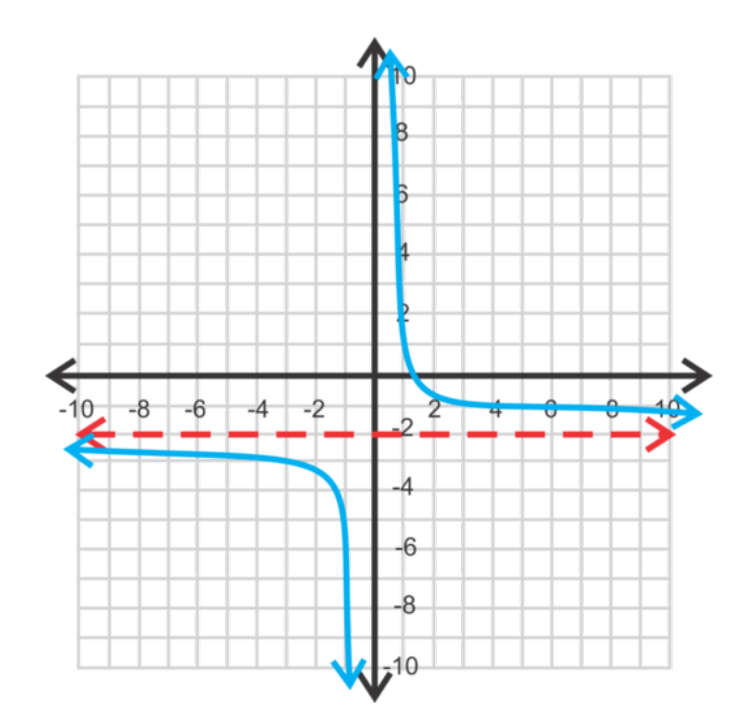

 $0#38, = -\frac{4}{3}$  $\frac{1}{x}$  – 2  $2#38$ ;  $=$   $\frac{4}{1}$ *x*  $2x\#38$ ; = 4 *x*#38;= 2

3. Las asíntotas son *x* = 1 y *y* = 3 . Por lo tanto, el domino es el conjunto de los números reales excepto el 1 y el rango es el conjunto de los números reales excepto el 3. El intercepto en *y* es  $y = \frac{2}{0-1} + 3 = -2+3 = 1$  y el cero es:

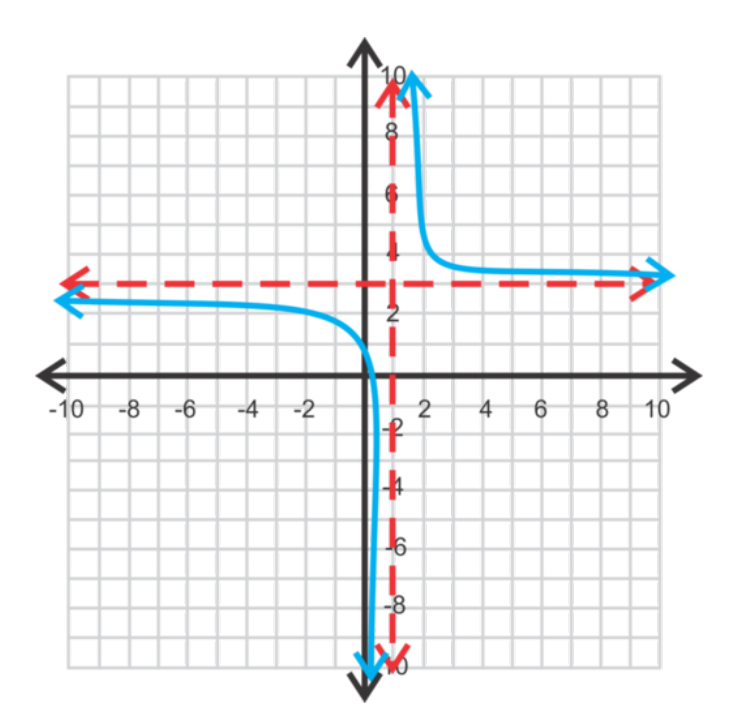

$$
0\#38; = \frac{2}{x-1} + 3
$$

$$
-3\#38; = \frac{2}{x-1}
$$

$$
-3x+3\#38; = 2
$$

$$
-3x\#38; = -1 \to x = \frac{1}{3}
$$

4. Las asíntotas son  $x = -1$ ,  $y = 3$ , lo que hace que la ecuación sea  $y = \frac{a}{x+1} + 3$ . Si tomamos el intercepto en y, podemos encontrar *a* .

$$
4\#38; = \frac{a}{0+1} + 3
$$
  
\n
$$
4\#38; \text{ The equation is } y = \frac{1}{x+1} + 3.
$$
  
\n
$$
1\#38; = a
$$

#### **Vocabulario**

#### Función Racional

Una función con la forma  $\frac{p(x)}{q(x)}$ , donde *p* y *q* son funciones y  $q \neq 0$ .

#### Hipérbola

La forma de una función racional.

#### Ramas

Las dos partes de una hipérbola.

#### **Práctica**

- 1. ¿Cuáles son las asíntotas de  $y = \frac{2}{x+8} 3$ ?
- 2.  $\zeta$  (−6,−2) es un punto en el gráfico del ejercicio #1?
- 3. ¿Cuáles son las asíntotas de  $y = 6 \frac{1}{x-4}$ ?
- 4.  $\zeta$  (5,4) es un punto en el gráfico del ejercicio #3?

Para los problemas del 5 al 13, grafica cada función racional, establece la ecuación de las asíntotas, el dominio y el rango de los interceptos.

5.  $y = \frac{3}{x}$ <br>6.  $y = \frac{1}{x} + 6$ 7.  $y = -\frac{1}{x}$ <br>8.  $y = -\frac{1}{x+3}$ 9.  $y = \frac{1}{x+5}$ 10.  $y = \frac{1}{x-3} - 4$ 11.  $y = \frac{2}{x+4} - 3$ 12.  $y = \frac{5}{x} + 2$ 13.  $y = \tilde{3} - \frac{1}{x+2}$ 

Escribe las ecuaciones de las hipérbolas. Puedes asumir que *a* = 1.

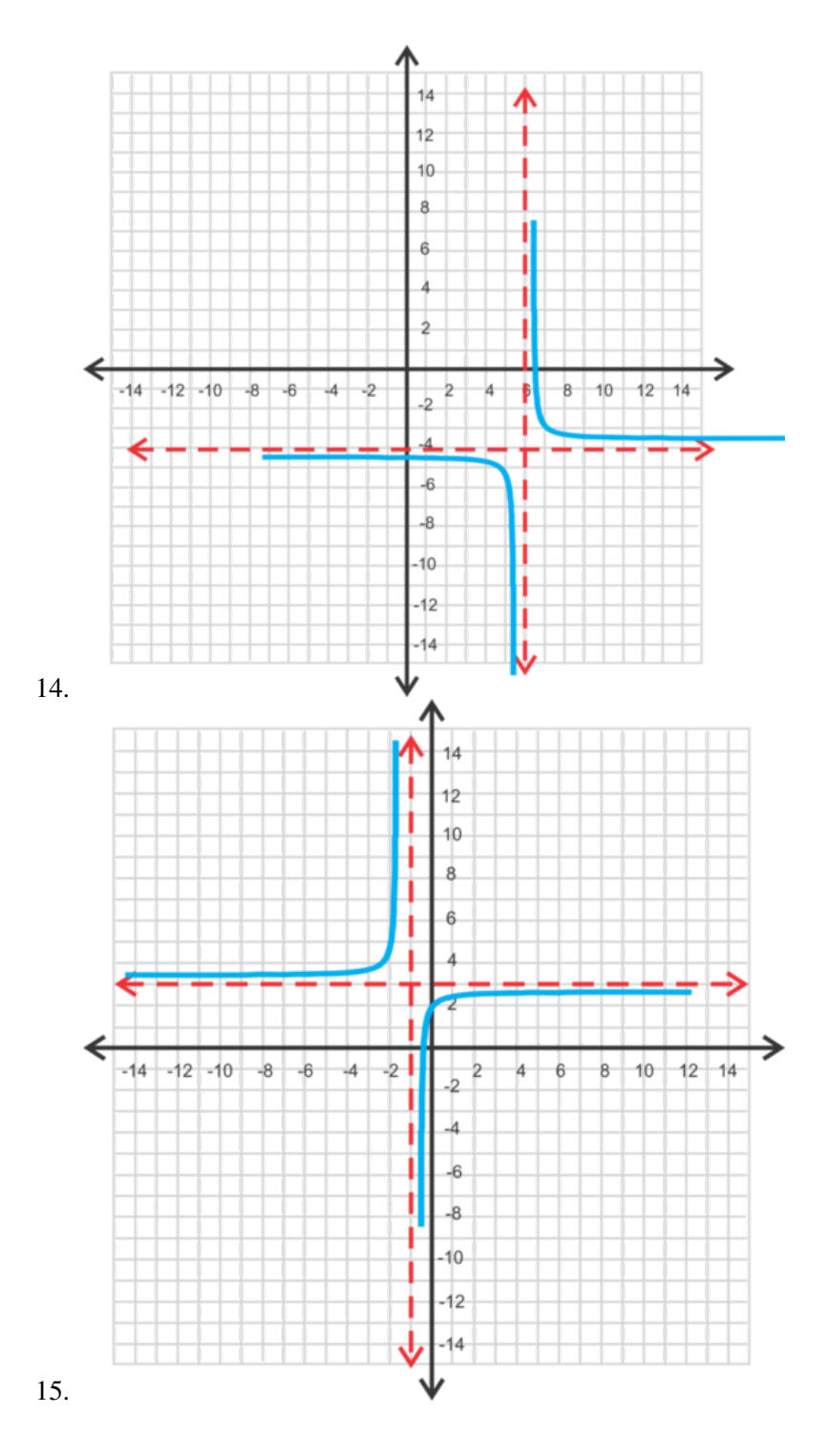

# **9.5 Graficar Cuando los Grados del Numerador y el Denominador son Iguales**

En esta sección, aprenderás a cómo graficar funciones racionales cuando el numerador y el denominador tienen el mismo grado.

Darnell dice que la función  $y = \frac{2x^4+5}{x^4-16}$ 2<sup>*x*+15</sup> tiene dos asíntotas verticales, Barb dice que solo tiene una y Aruna dice que tiene cuatro. ¿Quién está en lo correcto?

#### **Orientación**

En la sección anterior, graficamos funciones en la forma  $y = \frac{1}{x-h} + k$ , donde  $x = h$  e  $y = k$  son asíntotas. En esta sección, seguiremos graficando funciones racionales cuando el denominador y el numerador son lineales o cuadráticos. Por lo tanto, no habrá un término " *k* " en esta sección. Veamos un ejemplo para determinar algún patrón al graficar este tipo de funciones racionales.

# **Ejemplo A**

.

Grafica  $f(x) = \frac{2x-1}{x+4}$ . Encuentra las asíntotas, los interceptos de *x* e *y* el dominio y el rango.

Solución: Para encontrar la asíntota vertical, debemos hacer lo mismo que antes, el valor que hace que el denominador sea cero. En este caso, *x* = −4 . Además, de la misma forma se puede encontrar los interceptos de *x* e *y*

Intercepto en *y* (cuando *x* = 0 ):  $y = \frac{2 \cdot 0 - 1}{0 + 4} = -\frac{1}{4}$ 4 Intercepto en *x* (cuando  $y = 0$ ):

$$
0\#38; = \frac{2x-1}{x+4}
$$

$$
0\#38; = 2x-1
$$

$$
1\#38; = 2x
$$

$$
\frac{1}{2}\#38; = x
$$

Cuando buscamos el intercepto en *x* para poder quitar el denominador, multiplicamos ambos lados por  $x + 4$ . Pero, cuando multiplicamos cualquier elemento por 0, es 0. Por lo tanto, para encontrar el intercepto en *x* , solo necesitamos establecer el numerador igual a cero y buscar *x* .

Lo último que hay que hacer es encontrar la asíntota horizontal. Sabemos que la función es positiva, por lo que las ramas estarán en el primer y tercer cuadrante. Hagamos la tabla.

#### **TABLE 9.13:**

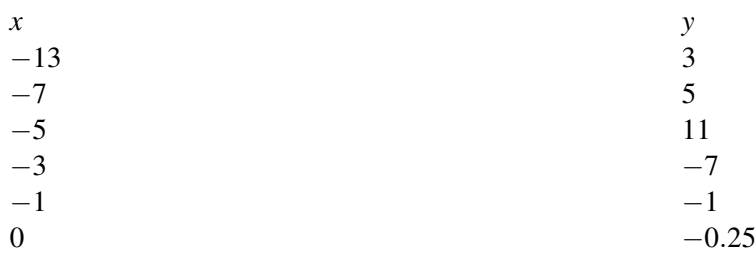

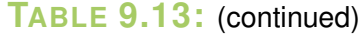

| $x$ | $y$ |
|-----|-----|
| 2   | 0.5 |
| 5   | 1   |
| 14  | 1.5 |

Pareciera que la asíntota horizontal es *y* = 2 porque ambas ramas parecen acercarse a 2 mientras que *x* se hace más grande, la positiva y la negativa. Si reemplazamos con  $x = 86$ ,  $y = 1.9$  y cuando  $x = -94$ ,  $y = 2.1$ . Como puedes ver, incluso cuando *x* es muy larga, la función se sigue aproximando a 2.

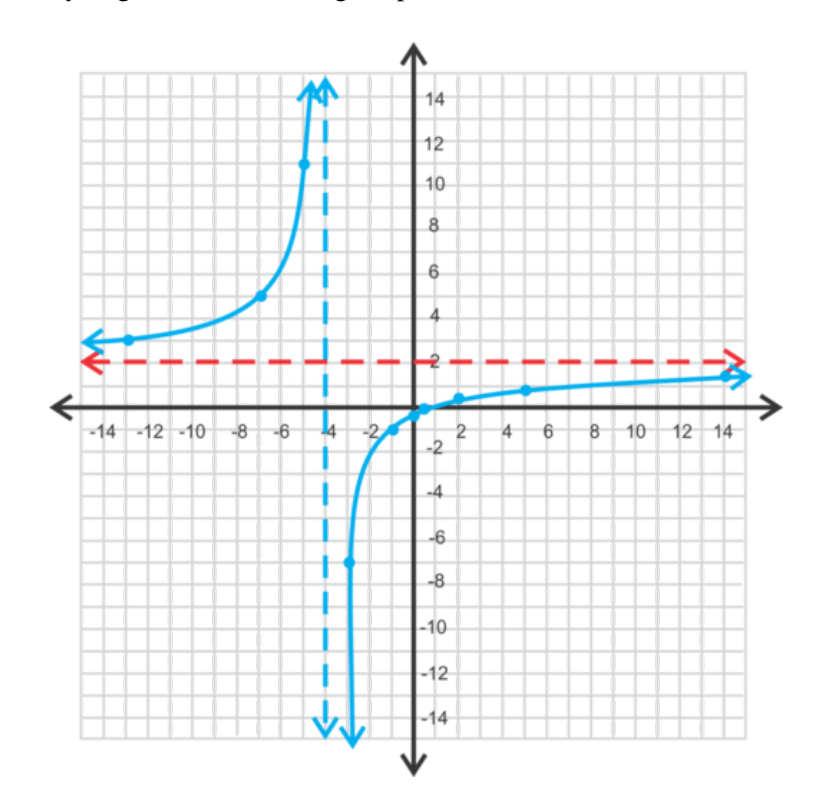

Si vuelves a mirar la ecuación original,  $f(x) = \frac{2x-1}{x+4}$ , extrae los coeficientes principales y déjalos en la forma de numerador sobre denominador,  $\frac{2}{1}$ . Esta es la asíntota horizontal. Podemos generalizar este patrón para todas las funciones racionales. *Cuando el grado del numerador es igual al grado del denominador, la asíntota horizontal es el ratio de los coeficientes principales.*

Finalmente, el dominio es el conjunto de los números reales; *x* ≠ −4 y el rango es el conjunto de los números reales;  $y \neq 2$ .

# **Ejemplo B**

Grafica  $y = \frac{3x^2 + 10}{x^2 - 1}$ *x*<sup> $x+10$ </sup> . Encuentra las asíntotas, los interceptos, el dominio y el rango.

Solución: A partir del ejemplo anterior, podemos concluir que la asíntota horizontal está en *y* = 3 . Ya que el denominador es un cuadrado, habrá dos asíntotas verticales porque *x* <sup>2</sup> − 1 se factoriza en (*x* − 1)(*x* + 1) . Por lo tanto, las asíntotas verticales son  $x = 1$  y  $x = -1$ . En cuanto a los interceptos, no hay interceptos de *x* porque no hay soluciones reales para  $3x^2 + 10 = 0$ . Si buscamos el intercepto en *y*, tenemos  $y = \frac{10}{-1} = -10$ .

En este punto, introduce la ecuación en tu calculadora para ver la forma general. Para graficar esta función usando una TI-83 o TI-84, ingresa la función en *Y* = así:  $\frac{(3x^{\lambda}+10)}{(x^{\lambda}+2x+10)}$ <sup>(*x*→2+10)</sup> y presiona **GRAPH**. Necesitarás expandir la ventana para incluir la porción inferior del gráfico. El gráfico final está a continuación.

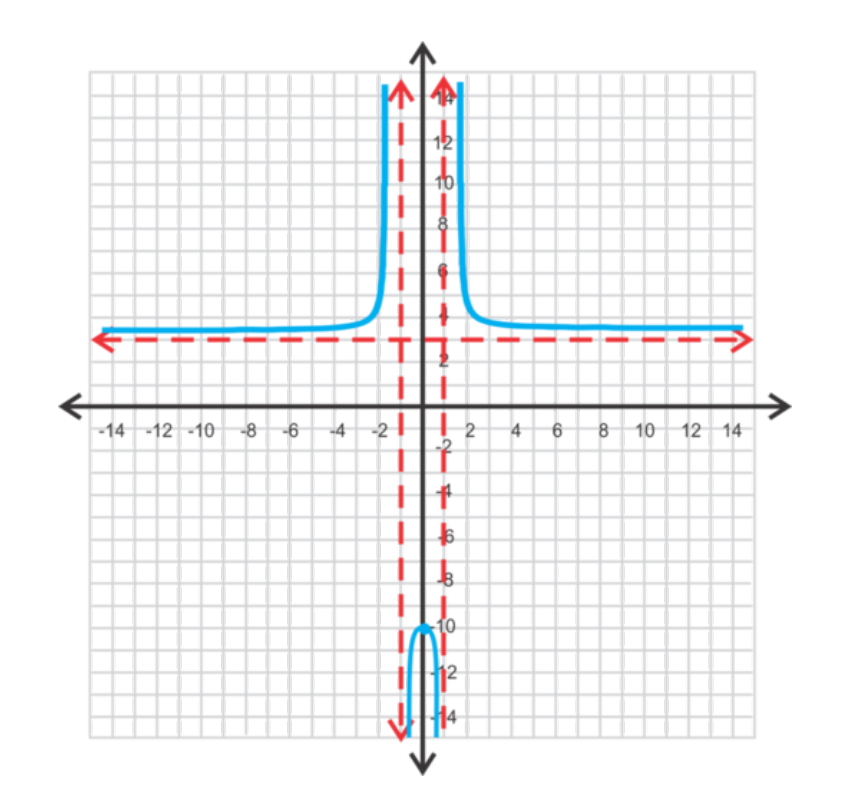

El domino sigue siendo el conjunto de números los reales excepto las asíntotas verticales. Para esta función, sería el conjunto de números reales;  $x \neq -1, x \neq 1$ .

Encontrar el rango es algo más difícil. Observa el espacio en el rango de la asíntota horizontal y el intercepto en *y* . Por lo tanto, el rango es  $(-\infty, -10] \cup (3, \infty)$ .

La notación anterior es una forma de escribir un rango de números llamada notación de intervalo y se introdujo en la sección *Encontrar el dominio y el rango de las funciones* . El símbolo ∪ significa "union." Observa que −∞ y ∞ no están incluidos en el rango.

En general, las funciones racionales con cuadrados en el denominador se dividen en seis regiones y tiene ramas en tres de ellas, como el ejemplo anterior. Sin embargo, hay casos en donde no hay ceros o asíntotas verticales y estos se ven muy diferentes. Siempre debes graficar la función en una calculadora graficadora luego de que encuentres los valores críticos y haz un boceto tan preciso como sea posible.

#### **Ejemplo C**

Grafica  $f(x) = \frac{x^2 - 8x + 12}{x^2 - x - 6}$ <sup>2</sup><sup>−8*x*+12</sub></sub>. Encuentra los interceptos, las asíntotas, el dominio y el rango.</sup>

Solución: Factoriza el numerador y el denominador para encontrar los interceptos y las asíntotas verticales.

 $f(x) = \frac{x^2 - 8x + 12}{x^2 + x - 6}$  $\frac{x^2-8x+12}{x^2+x-6} = \frac{(x-6)(x-2)}{(x+3)(x-2)}$ (*x*+3)(*x*−2)

Observa que el numerador y el denominador tienen un factor de (*x*−2) . Cuando pasa esto, se crea un hoyo porque  $x = 2$  es un cero y una asíntota. Por lo tanto,  $x = 2$  es un hoyo y no es ni un cero ni una asíntota.

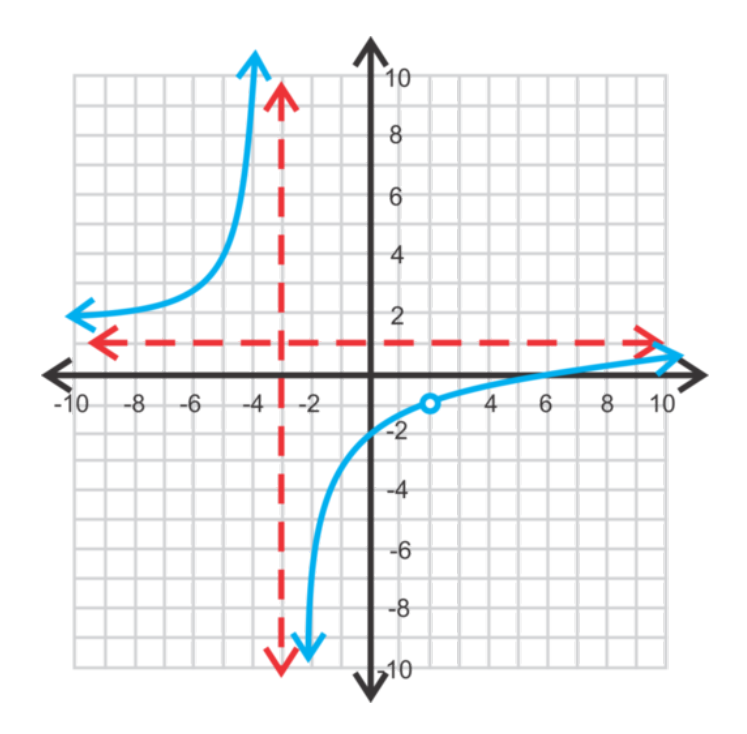

Hay una asíntota vertical en *x* = −3 y un cero en *x* = 6 . La asíntota horizontal está en *y* = 1 . El gráfico de  $f(x) = \frac{x^2 - 8x + 12}{x^2 - x - 6}$ <sup>2</sup> $\frac{2-8x+12}{x^2-x-6}$  será parecido al gráfico de  $f(x) = \frac{x-6}{x+3}$ , pero con un hoyo en *x* = 2. Un hoyo no es parte del dominio. El valor resultante que es correspondiente con el hoyo no es parte del rango. En este ejemplo,  $f(2) = \frac{2-6}{2+3} = \frac{-4}{6} = -\frac{2}{3}$ 3 no es parte del rango. Si quisieras graficar esta función en tu calculadora graficadora, la calculadora no mostrará que hay un hoyo.

El dominio es *x* ∈ ℝ; *x* ≠ 2, −3 y el rango es  $y \in \mathbb{R}$ ;  $y \ne 1, -\frac{2}{3}$  $\frac{2}{3}$ .

Revisión del Problema Introductorio La(s) asíntota(s) vertical(es) cuando el denominador de la función es igual a cero. Para la función  $y = \frac{2x^4 + 5}{x^4 - 16}$  $\frac{2x^4+5}{x^4-16}$ , el denominador es igual a cero cuando  $x^4-16=0$ .

$$
x^4 - 16 = 0
$$

$$
x^4 = 16
$$

 $x = 2$  or  $x = -2$ 

Por lo tanto, hay dos asíntotas verticales y Darnell está en lo correcto.

# **Práctica Guiada**

Grafica las siguientes funciones. Encuentra todos los interceptos, las asíntotas, el dominio y el rango. Vuelve a revisar tus respuestas con una calculadora graficadora.

1. 
$$
y = \frac{4x-5}{2x+7}
$$
  
\n2.  $f(x) = \frac{x^2-9}{x^2+1}$   
\n3.  $y = \frac{2x^2+7x+3}{x^2+3x+2}$   
\n4.  $y = \frac{x^2-4}{2x^2-5x+2}$ 

#### **Respuestas**

1. Intercepto en *y* :  $y = \frac{-5}{7} = \frac{-5}{7}$  $\frac{5}{7}$ , intercepto en *x* : 0 = 4*x* - 5 → *x* =  $\frac{5}{4}$  $\frac{5}{4}$ , asíntota horizontal:  $y = \frac{4}{2} = 2$ , asíntota vertical:  $2x+7=0 \rightarrow x=-\frac{7}{2}$  $\frac{7}{2}$ , dominio:  $\mathbb{R}; x \neq -\frac{7}{2}$  $\frac{7}{2}$ , rango:  $\mathbb{R}; y \neq 2$ 

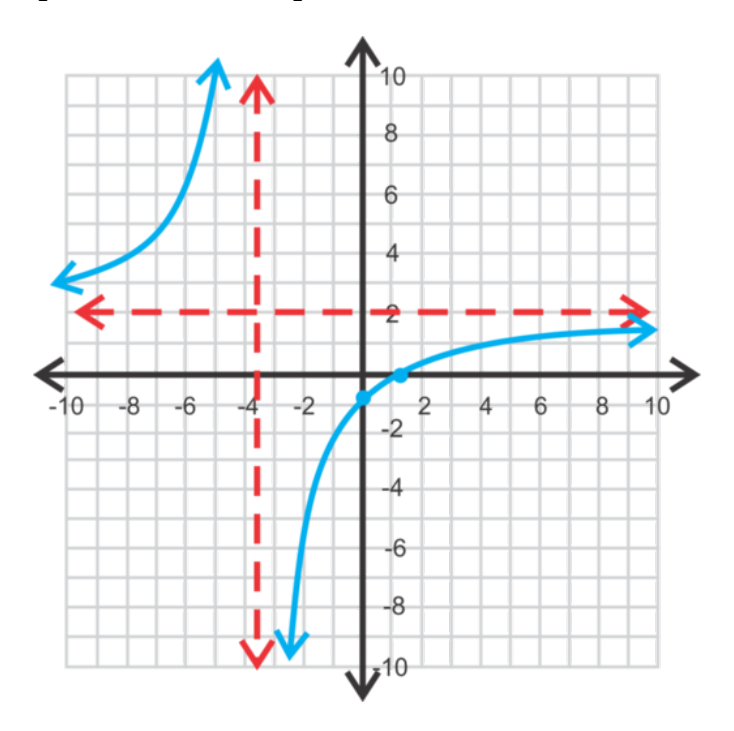

2. Intercepto en *y* :  $y = \frac{-9}{1} = -9$ , intercepto en  $x : 0 = x^2 - 9 \rightarrow x = \pm 3$ , asíntota horizontal:  $y = 1$ , asíntota vertical: No hay dominio:  $\mathbb R$ , rango:  $\mathbb R$ ;  $y \neq 1$ 

Nota Especial: Cuando no hay asíntotas verticales y el numerador y denominador son cuadrados, esta es la forma general. También se puede reflejar en la asíntota horizontal.

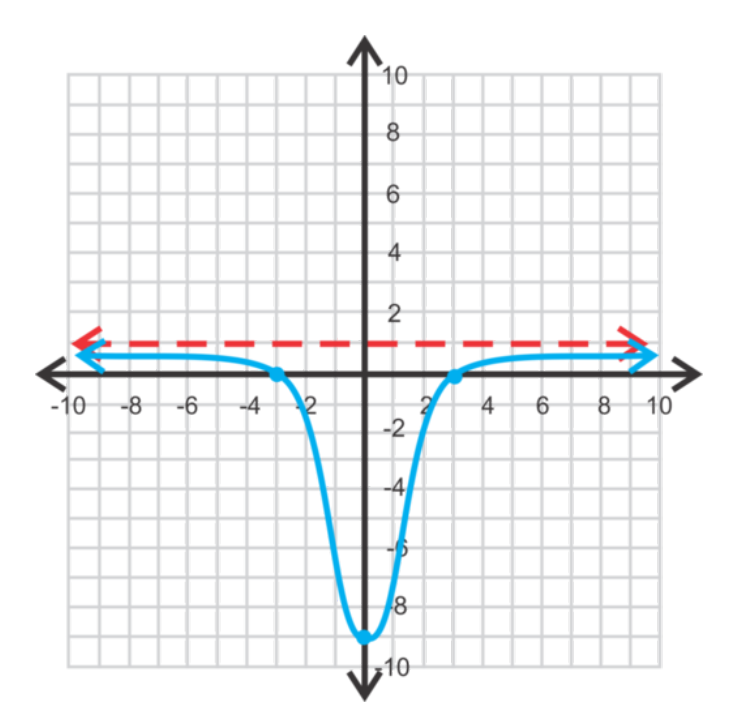

3. Intercepto en  $y: (0, \frac{3}{2})$  $\frac{3}{2}$ ), intercepto en *x* : (-3,0) y (- $\frac{1}{2}$ )  $(\frac{1}{2},0)$ , asíntota horizontal:  $y=2$ , asíntotas verticales:  $x = -2, x = -1$ .

dominio:  $\mathbb{R}; x \neq -1, -2$ rango: *y* ∈ (−∞,2.1]∪[12,∞)

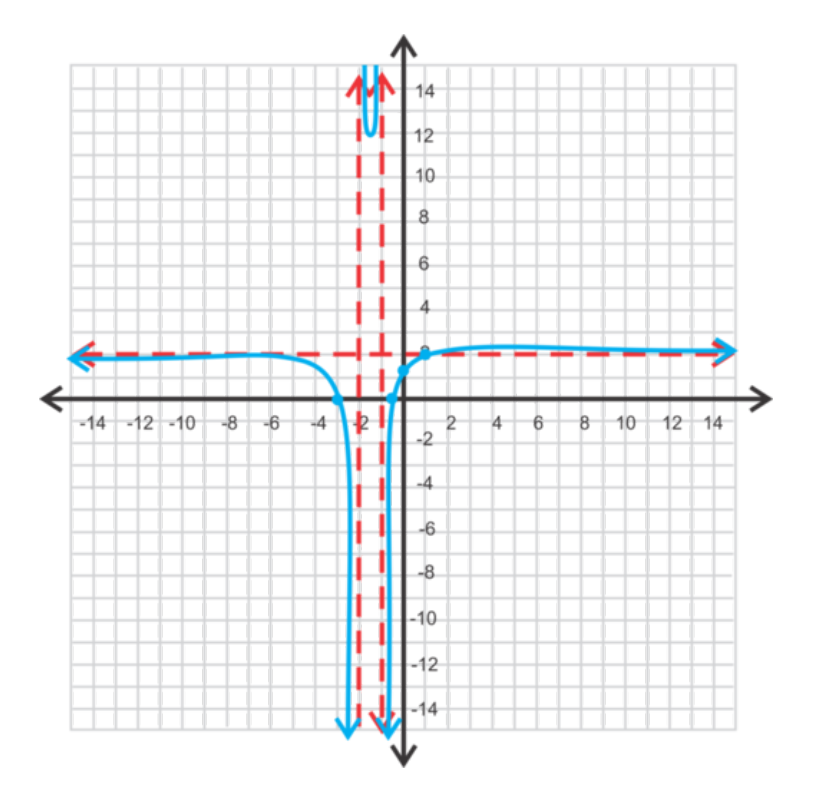

4. asíntota horizontal:  $y = \frac{1}{2}$  $\frac{1}{2}$ , intercepto en *y* :  $(0, -2)$ asíntota vertical:  $x = \frac{1}{2}$  $\frac{1}{2}$ , intercepto en *x* : (-2,0) hoyo:  $x = 2, f(2) = \frac{4}{3}$ dominio:  $\mathbb{R}; x \neq \frac{1}{2}$  $\frac{1}{2}$ , 2 rango:  $\mathbb{R}; y \neq \frac{1}{2}$  $\frac{1}{2}, \frac{4}{3}$ 3

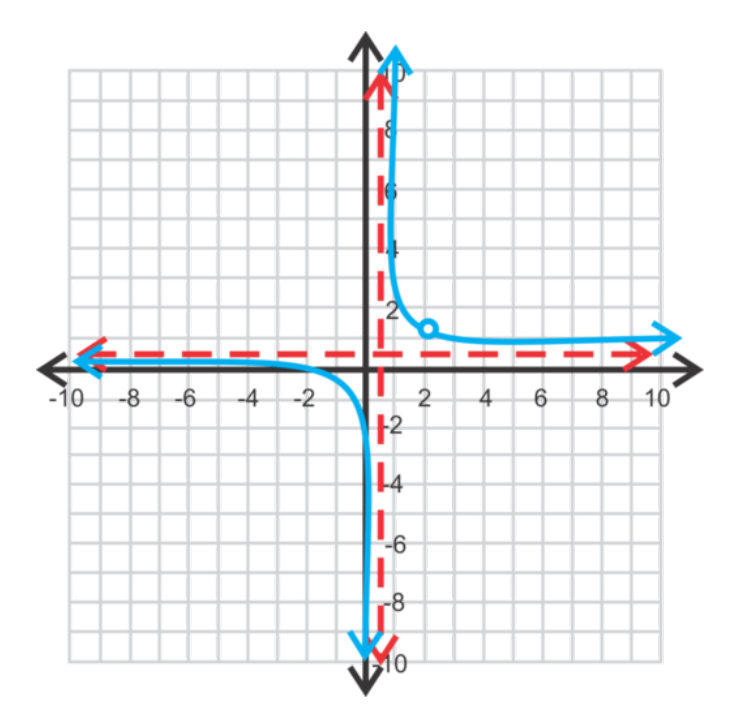

#### **Vocabulario**

#### Grado

El exponente más alto en un polinomio.

#### Notación de Intervalo

Una forma de escribir el dominio o rango de una función. [ y ] incluye el o los punto(s) final(es) del intervalo y ( y ) no lo hace. El símbolo ∪ se usa para unir dos intervalos de un dominio o rango.

#### Hoyo

Un valor resultante que es una asíntota vertical y un cero. No se considera parte del dominio. Una nota importante, la calculadora graficadora no mostrará un hoyo en esta imagen.

### **Práctica**

- 1. ¿Cuáles son las asíntotas verticales y horizontales de  $y = \frac{x-2}{x+7}$  $\frac{x-2}{x+7}$  ?
- 2. ¿Cuál es el dominio de esta función?
- 3. ¿Cuál es el rango de esta función?
- 4. ¿Hay algún intercepto en *x* ? Si es así, ¿cuáles son?
- 5. ¿Hay algún intercepto en *y* ? Si es así, ¿cuáles son?

Grafica las siguientes funciones racionales. Escribe las ecuaciones de las asíntotas, el dominio y el rango, los interceptos de, *x* e *y* e identifica todos los hoyos.

- 6.  $y = \frac{x+3}{x-5}$ 7.  $y = \frac{5x+2}{x-4}$ 8.  $y = \frac{3-x}{2x+1}$  $2x+10$ 9.  $y = \frac{x^2 + 5x + 6}{x^2 - 8x + 12}$ *x* <sup>2</sup>−8*x*+12 10.  $y = \frac{x^2+4}{2x^2+x-4}$
- $2x^2+x-3$ 11.  $y = \frac{2x^2 - x - 10}{3x^2 + 10x + 9}$
- $3x^2+10x+8$
- 12.  $y = \frac{x^2-4}{x^2+3x-4}$ *x* <sup>2</sup>+3*x*−10
- 13.  $y = \frac{6x^2 7x 3}{4x^2 1}$  $4x^2-1$
- 14.  $y = \frac{x^3-8}{x^3+x^2-4}$ *x* <sup>3</sup>+*x* <sup>2</sup>−4*x*−4
- 15. Grafica  $y = \frac{1}{x-2} + 3$  e  $y = \frac{3x-5}{x-2}$ *x*<sup>2</sup> en el mismo conjunto de ejes. Compáralos. ¿De qué te diste cuenta? Explica tus resultados.

# **9.6 Graficar Cuando los Grados del Numerador y el Denominador son Diferentes**

En esta sección, aprenderás a cómo graficar funciones racionales cuando los grados del numerador y el denominador no son iguales.

Xerxes dice que la función  $y = \frac{x-2}{4x^2+y}$  $\frac{x-2}{4x^2+7}$ , tiene una asíntota horizontal de  $y = \frac{1}{4}$  $\frac{1}{4}$ , Yolanda dice que la función no tiene asíntota horizontal y Zeb dice que sí tiene una asíntota horizontal en *y* = 0 . ¿Quién está en lo correcto?

# **Orientación**

En esta sección veremos las diferentes posibilidades para los tipos de funciones racionales que quedan. Necesitarás usar la calculadora graficadora a través de esta sección para asegurarte de que tus bocetos sean correctos.

# **Ejemplo A**

Grafica  $y = \frac{x+3}{2x^2+11}$  $\frac{x+3}{2x^2+11x-6}$ . Encuentra todas las asíntotas, los interceptos, el dominio y el rango.

Solución: En este ejemplo *el grado del numerador es menor que el grado del denominador.* Siempre que pase esto, la asíntota horizontal será *y* = 0 , o el eje de *x* . Ahora, incluso si el eje de *x* es la asíntota horizontal, aún habrá un cero en *x* = −3 (resuelve el numerador para encontrar *x* e iguálalo a cero). Las asíntotas verticales serán las soluciones de  $2x^2 + 11x - 6 = 0$ . Si factorizamos estas cuadráticas, tenemos  $(2x - 1)(x + 6) = 0$  y las soluciones son  $x = \frac{1}{2}$  $\frac{1}{2}$  y −6. El intercepto en y es  $(0, -\frac{1}{2})$  $\frac{1}{2}$ ). En este punto, podemos poner nuestra función en la calculadora graficadora para obtener la forma general.

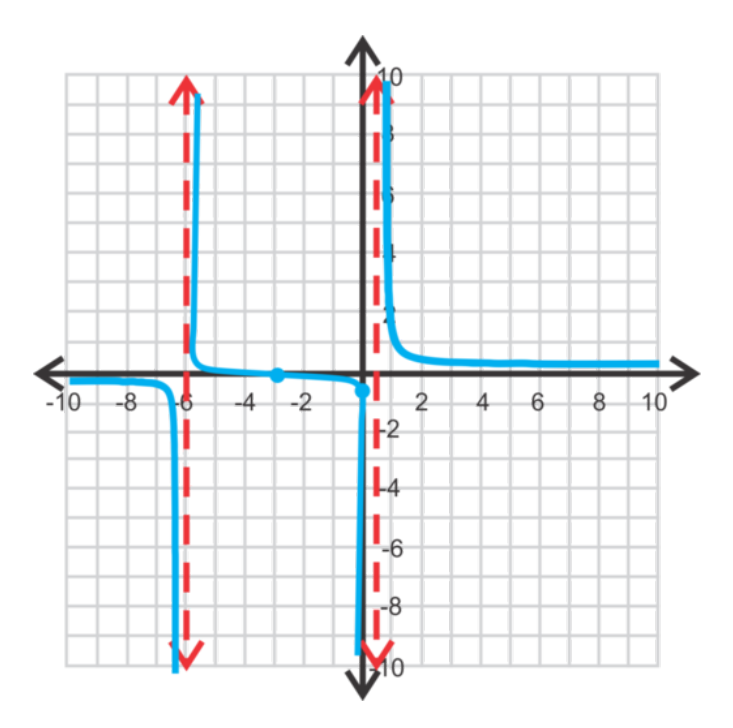

Ya que la porción del medio cruza la asíntota horizontal, el rango será el conjunto de los números reales. El dominio es *x* ∈ ℝ; *x* = −6; *x*  $\neq \frac{1}{2}$  $\frac{1}{2}$ .

Ten cuidado al graficar cualquier función racional. Esta función no se ve como el gráfico a la izquierda en una TI-83/84. Esto se debe a que la calculadora no tiene la habilidad de dibujar las asíntotas por separado y tiende a hacer la función continua. Asegúrate de volver a revisar la tabla ( $2<sup>nd</sup> \rightarrow \text{GRAPH}$ ) para encontrar en dónde la función es indefinida.

#### **Ejemplo B**

Grafica  $f(x) = \frac{x^2 + 7x - 30}{x+5}$  $\frac{x+2x-30}{x+5}$ . Encuentra todas las asíntotas, los interceptos, el dominio y el rango.

Solución: En este ejemplo *el grado del numerador es mayor que el grado del denominador* . Cuando pasa esto, no hay una asíntota horizontal. En cambio, hay una asíntota oblicua . Recuerda que esta función representa una división. Si quisiéramos dividir  $x^2 + 7x - 30$  por  $x + 5$ , la respuesta sería  $x + 2 - \frac{20}{x+5}$ . La asíntota oblicua sería la respuesta, menos el residuo. Por lo tanto, para este problema, la asíntota oblicua es  $y = x + 2$ . Todo lo demás es igual. El intercepto en *y* es  $\frac{-30}{5}$  → (0, -6) y los interceptos de *x* son las soluciones del numerador,  $x^2 + 7x - 30 = 0 \rightarrow (x + 10)(x - 3) \rightarrow x = -10,3$ . Hay una asíntota vertical en  $x = -5$ . En este punto, puedes probar unos cuantos puntos para ver en dónde están las ramas o usa la calculadora graficadora.

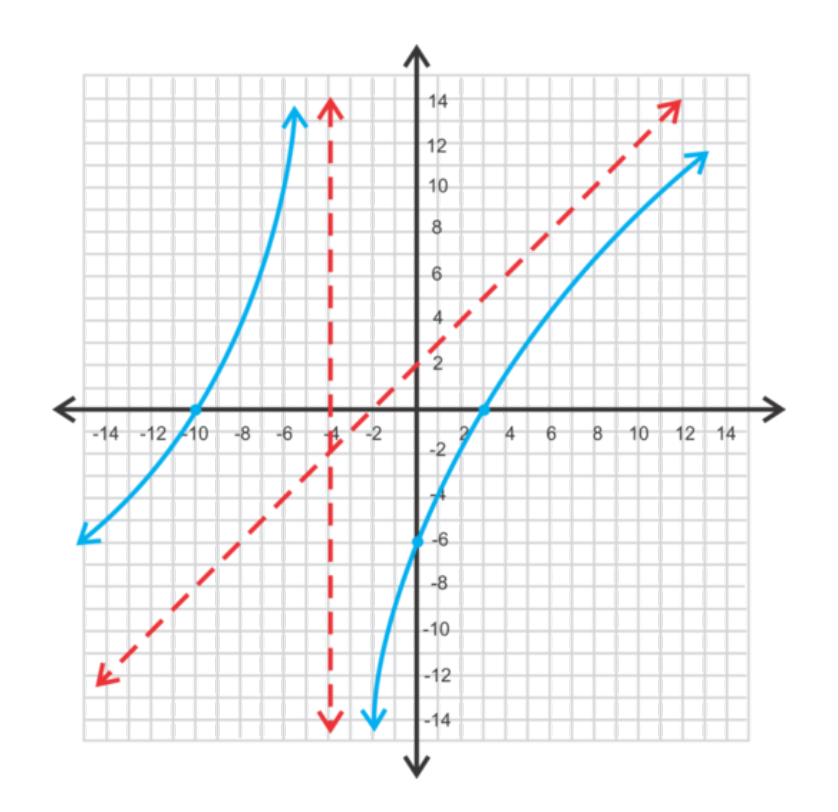

El dominio es el conjunto de todos los números reales;  $x \neq -5$ . Debido a la asíntota oblicua, no hay restricciones en el rango. Todos son parte del conjunto de números reales.

#### **Ejemplo C**

Grafica  $y = \frac{x-6}{3x^2-16x}$ 3*x* <sup>2</sup>−16*x*−<sup>12</sup> . Encuentra las asíntotas y los interceptos.

Solución: Debido a que el grado del numerador es menor que el grado del denominador, habrá una asíntota horizontal por todo el eje de *x* . Luego, encontremos las asíntotas verticales factorizando el denominador; (*x* − 6)(3*x*+2) . Observa que el denominador tiene un factor de (*x*−6) , el que es el numerador completo. Esto significa que habrá un *hoyo* en *x* = 6 .

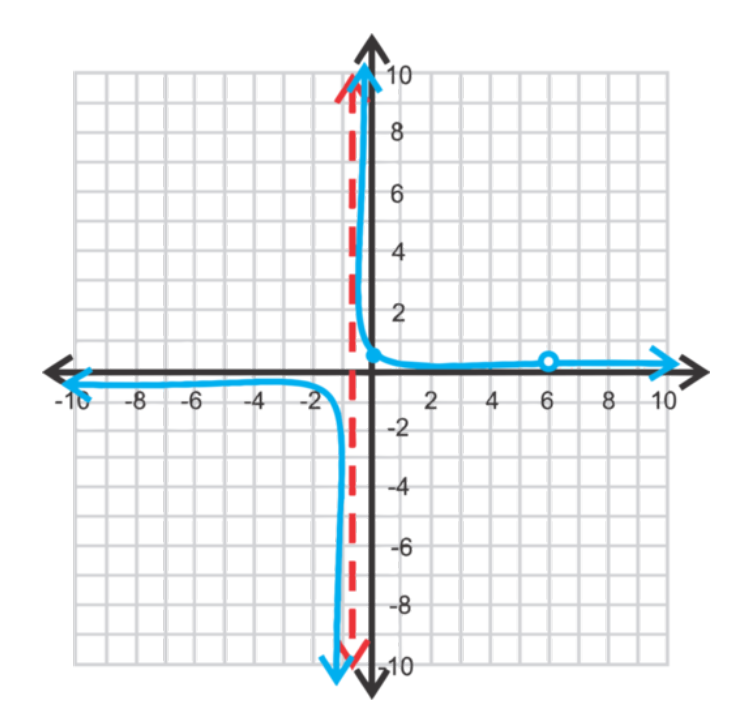

Por lo tanto, el gráfico de *y* =  $\frac{x-6}{3x^2-16y}$  $\frac{x-6}{3x^2-16x-12}$  será el mismo que el de *y* =  $\frac{1}{3x+2}$ , excepto que tendrá un hoyo en *x* = 6. No hay intercepto en *x*, la asíntota vertical está en  $x = -\frac{2}{3}$  $\frac{2}{3}$  y el intercepto en *y* es  $(0, \frac{1}{2})$  $\frac{1}{2})$ .

Revisión del Problema Introductorio El grado del numerador *x*−2 es menor que el grado del denominador 4*x* <sup>2</sup>+7 . Sabemos que siempre que pase esto, la asíntota horizontal será  $y = 0$ , o el eje de  $x$ .

Por lo tanto, Zeb está en lo correcto.

#### **Resumen**

Para una función racional;  $f(x) = \frac{p(x)}{q(x)} = \frac{a_m x^m + ... + a_0}{b_n x^n + ... + b_0}$  $b_n x^n + ... + b_0$ 

1. Si

 $m$ 

, entonces hay una asíntota horizontal en  $y = 0$ .

2. Si  $m = n$ , entonces hay una asíntota horizontal en  $y = \frac{a_m}{b_m}$  $\frac{a_m}{b_n}$  (el ratio de los coeficientes principales).

3. Si

 $m > n$ 

n" class="x-ck12-math" /#38;#62; , entonces hay una asíntota oblicua en  $y = (a_m x^m + ... + a_0) \div (b_n x^n + ... + b_n)$ *b*0) sin el residuo. En esta sección, solo tendremos funciones en donde *m* es más grande que *n* .

### **Práctica Guiada**

Grafica las siguientes funciones. Encuentra todos los interceptos y las asíntotas.

1.  $y = \frac{3x+5}{2x^2+9x+1}$  $\frac{2x^2+9x+20}{x^2}$ 2.  $f(x) = \frac{x^2+4x+4}{x^2-3x-4}$ *x* <sup>2</sup>−3*x*−4 3.  $g(x) = \frac{x^2-16}{x+3}$ *x*+3 4.  $y = \frac{2x+3}{6x^2-x}$  $\sqrt{6x^2 - x - 15}$ 

# **Respuestas**

1. Intercepto en *x* :  $\left(-\frac{5}{3}\right)$  $(\frac{5}{3},0)$ , intercepto en *y* :  $(0,\frac{1}{4})$  $\frac{1}{4}$ asíntota horizontal: *y* = 0 asíntota vertical: ninguna

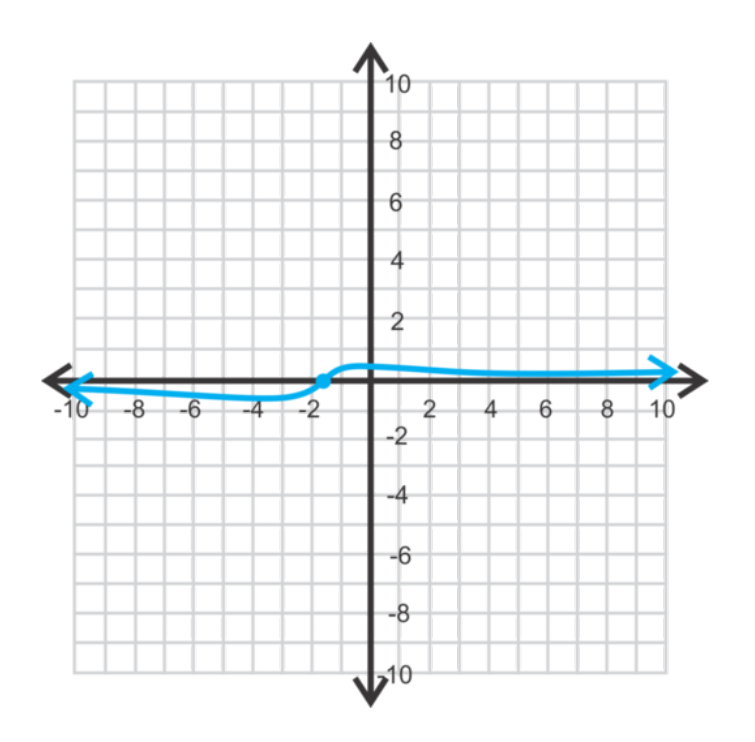

2. Intercepto en *x* : (−2,0) , intercepto en *y* : (0,−1)

asíntota horizontal: *y* = 1

asíntota vertical:  $x = 4$  y  $x = -1$ 

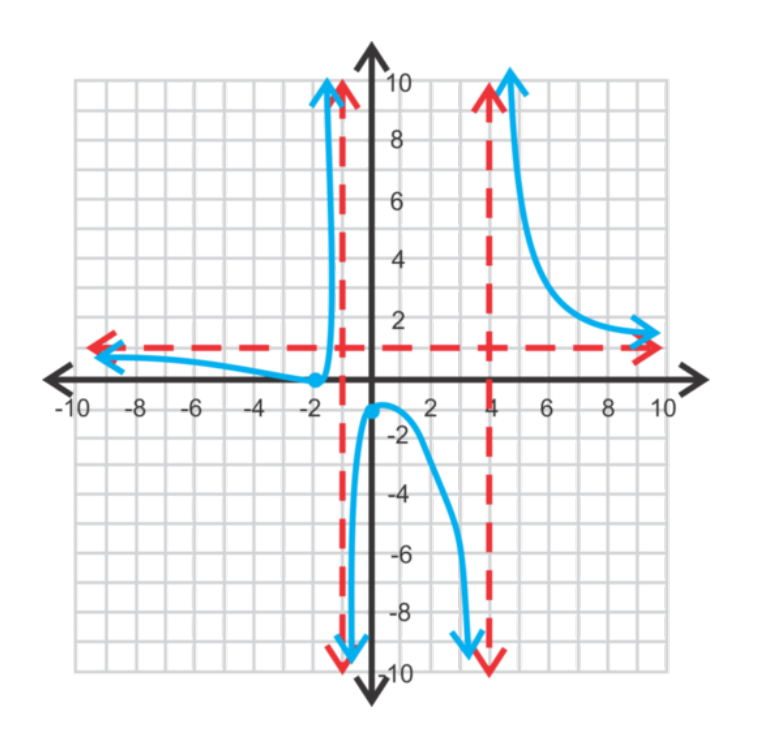

3. interceptos de *x* : (−4,0) y (4,0) , intercepto en *y* :  $(0, -\frac{16}{3})$  $\frac{16}{3}$ asíntota oblicua: *y* = *x*−3

asíntotas verticales:  $x = -3$ 

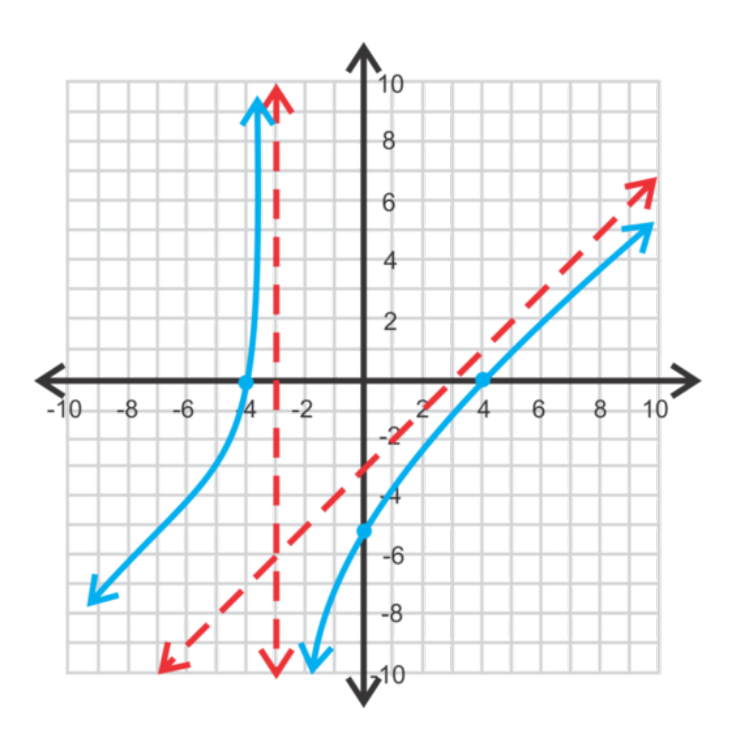

4. interceptos de *x* : ninguna, hoyo en  $x = -\frac{3}{2}$  $\frac{3}{2}$ ,

intercepto en *y* :  $(0, -\frac{1}{5})$  $\frac{1}{5}$ 

asíntota horizontal:  $y = 0$ 

asíntota vertical:  $x = \frac{5}{3}$ 3

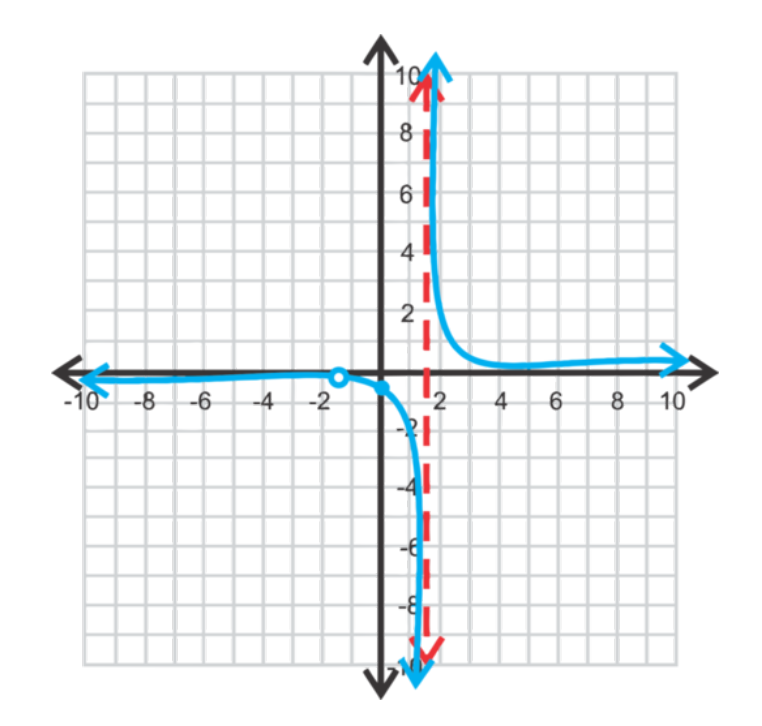

# **Vocabulario**

#### Asíntota Oblicua

En una función racional, cuando el grado del numerador es mayor que el grado del denominador, se produce una asíntota oblicua en vez de una horizontal. Es el resultado de una división larga de funciones, sin el residuo.

#### **Práctica**

Encuentra todas las soluciones de las siguientes funciones.

1. 
$$
y = \frac{x-2}{x^2+6x+8}
$$
  
2.  $y = \frac{x^2-4}{x+5}$ 

$$
\frac{2}{2}x + y = \frac{x+5}{x^2}
$$

- 3.  $y = \frac{x^2}{x-1}$ *x*−3
- 4. Encuentra los interceptos de *x* de la función en el ejercicio #2.
- 5. Encuentra los interceptos de *x* de la función en el ejercicio #3.

Grafica las siguientes funciones. Encuentra todos los interceptos, las asíntotas y los hoyos.

6. 
$$
y = \frac{x+1}{x^2 - x - 12}
$$
  
\n7.  $f(x) = \frac{x^2 + 3x - 10}{x - 3}$   
\n8.  $y = \frac{x-7}{2x^2 - 11x - 21}$   
\n9.  $g(x) = \frac{2x^2 - 2}{3x + 5}$   
\n10.  $y = \frac{x^2 + x - 30}{x + 6}$   
\n11.  $f(x) = \frac{x^2 + x - 30}{2x^3 - 5x^2 - 4x + 3}$   
\n12.  $y = \frac{x^3 - 2x^2 - 3x}{x^2 - 5x + 6}$   
\n13.  $f(x) = \frac{2x+5}{x^2 + 5x - 6}$ 

- 14.  $g(x) = \frac{-x^2 + 3x + 4}{2x 6}$ 2*x*−6
- 15. Determina la asíntota oblicua de  $y = \frac{3x^2 x 10}{3x + 5}$  $\frac{2-x-10}{3x+5}$ . Ahora, grafica esta función. ¿Realmente hay una asíntota oblicua? ¿Puedes explicar tus resultados?

# **9.7 Simplificación de Expresiones Racionales**

En esta sección, aprenderás a cómo simplificar expresiones racionales que incluyen polinomios factorizables. El área de un rectángulo es 2 $x^4 - 2$  . El ancho de un rectángulo es  $x^2 + 1$  . ¿Cuál es el largo del rectángulo?

#### **Orientación**

Recuerda que una función racional es una función,  $f(x)$ , esto es  $f(x) = \frac{p(x)}{q(x)}$ , donde  $p(x)$  y  $q(x)$  son polinomios. Una expresión racional es, simplemente  $\frac{p(x)}{q(x)}$ . Como cualquier fracción, una expresión racional puede simplificarse. Para simplificar una expresión racional, necesitarás factorizar los polinomios, determinar si algún factor es igual a otro y luego, cancelar todos los factores similares.

Fracción:  $\frac{9}{15} = \frac{\cancel{3} \cdot 3}{\cancel{3} \cdot 5} = \frac{3}{5}$ 5

Expresión Racional:  $\frac{x^2+6x+9}{x^2+8x+1^2}$  $rac{x^2+6x+9}{x^2+8x+15} = \frac{(x+5)(x+3)}{(x+5)(x+5)} = \frac{x+3}{x+5}$ *x*+5

En ambas fracciones separamos el numerador y el denominador en una factorización de primos. Luego, cancelamos los factores comunes.

Nota Importante:  $\frac{x+3}{x+5}$  está factorizado completamente. *No* canceles las *x* .  $\frac{3x}{5x}$  $\frac{3x}{5x}$  se reduce a  $\frac{3}{5}$ , pero  $\frac{x+3}{x+5}$  no lo hace debido al signo de suma. Para probar esto, reemplazaremos un número por *x* para demostrar que la fracción no se reduce a  $\frac{3}{5}$ . Si  $x = 2$ , entonces  $\frac{2+3}{2+5} = \frac{5}{7}$  $\frac{5}{7} \neq \frac{3}{5}$  $\frac{3}{5}$ .

# **Ejemplo A**

Simplifica  $\frac{2x^3}{4x^2-}$  $\frac{2x^3}{4x^2-6x}$ .

Solución: Los factores del numerador son  $2x^3 = 2 \cdot x \cdot x \cdot x$  y el denominador es  $4x^2 - 6x = 2x(2x - 3)$ .

$$
\frac{2x^3}{4x^2 - 6x} = \frac{\cancel{2} \cdot \cancel{1} \cdot x \cdot x}{\cancel{2} \cdot \cancel{1} \cdot (\cancel{2}x - 3)} = \frac{x^2}{2x - 3}
$$

# **Ejemplo B**

Simplifica  $\frac{6x^2-7x-3}{2x^3-3x^2}$  $\frac{x^2 - 7x - 3}{2x^3 - 3x^2}$ .

Solución: Si necesitas revisar la factorización, ve a la sección *Factorización de Cuadráticos Cuando el Coeficiente Principal es 1* y a la sección *Factorización de Cuadráticos Cuando el Coeficiente Principal no es 1.* Si no, factoriza el numerador y encuentra el MCD del denominador y cancela los términos similares.

$$
\frac{6x^2 - 7x - 3}{2x^3 - 3x^2} = \frac{(2x - 3)(3x + 1)}{x^2(2x - 3)} = \frac{3x + 1}{x^2}
$$

# **Ejemplo C**

Simplifica  $\frac{x^2-6x+27}{2x^2-19x+6}$  $\frac{x^2 - 6x + 27}{2x^2 - 19x + 9}$ .

Solución: Factoriza la parte superior y la inferior y ve si hay algún factor común.

$$
\frac{x^2 - 6x + 27}{2x^2 - 19x + 9} = \frac{(x - 9)(x + 3)}{(x - 9)(2x - 1)} = \frac{x + 3}{2x - 1}
$$

Nota Especial: No todos los polinomios de una función racional serán factorizables. Algunas veces no hay factores comunes. Cuando esto sucede, escribe "no factorizable."

#### Revisión del Problema Introductorio

Recuerda que el área de un rectángulo es el largo multiplicado por el ancho. Por lo tanto, para encontrar el largo, podemos dividir el área por el ancho. Así que estamos buscando  $\frac{2x^4-2}{x^2+1}$  $\frac{2x^2-2}{x^2+1}$ .

Si factorizamos el numerador y el denominador, tenemos:

$$
\frac{2x^4 - 2}{x^2 + 1}
$$

$$
\frac{2(x^4 - 1)}{x^2 + 2}
$$

$$
\frac{2(x^2 + 1)(x^2 - 1)}{x^2 + 1}
$$

$$
2(x^2 - 1) = 2x^2 - 2
$$

Por lo tanto, el largo del rectángulo es  $2(x^2 - 1) = 2x^2 - 2$ .

#### **Práctica Guiada**

Si es posible, simplifica las siguientes funciones racionales.

- 1.  $\frac{3x^2-x}{3x^2}$  $3x^2$
- 2.  $\frac{x^2+6x+8}{x^2+6x+9}$ *x* <sup>2</sup>+6*x*+9
- 3.  $\frac{2x^2+x-10}{6x^2+17x+5}$  $6x^2+17x+5$
- 4.  $\frac{x^3-4x}{x^5+4x^3}$ *x* <sup>5</sup>+4*x* <sup>3</sup>−32*x*

#### **Respuestas**

1.  $\frac{3x^2 - x}{3x^2}$  $\frac{x^2-x}{3x^2} = \frac{\cancel{t}(3x-1)}{3\cancel{t}\cancel{x}}$  $\frac{3x-1}{3\cdot x} = \frac{3x-1}{3x}$ 3*x* 2.  $\frac{x^2+6x+8}{x^2+6x+9}$  $\frac{x^2+6x+8}{x^2+6x+9} = \frac{(x+4)(x+2)}{(x+3)(x+3)}$  No hay factores comunes, así que este se reduce.

3. 
$$
\frac{2x^2+x-10}{6x^2+17x+5} = \frac{(2x+5)(x-2)}{(2x+5)(3x+1)} = \frac{x-2}{3x+1}
$$

4. En este problema, el denominador se factorizará igual que una cuadrática una vez que se saque una *x* de cada uno de los términos.

*x* <sup>3</sup>−4*x*  $\frac{x^3 - 4x}{x^5 + 4x^3 - 32x} = \frac{x(x^2 - 4)}{x(x^4 + 4x^2 - 4)}$  $\frac{x(x^2-4)}{x(x^4+4x^2-32)} = \frac{x(x-2)(x+2)}{x(x^2-4)(x^2+8)}$  $\frac{x(x-2)(x+2)}{x(x^2-4)(x^2+8)} = \frac{x(x-2)(x+2)}{x(x-2)(x+2)(x^2+8)} = \frac{1}{x^2+4}$  $\sqrt{x^2+8}$ 

#### **Vocabulario**

#### Expresiones Racionales

Una fracción con polinomios en el numerador y el denominador.

#### **Práctica**

1.  $i \frac{x-2}{x-6}$ *x*<sup>−2</sup> se simplifica a <sup>1</sup>/<sub>3</sub> ? Explica por qué o por qué no.

- 2.  $i\frac{5x}{10}$  $\frac{5x}{10x}$  se simplifica a  $\frac{1}{2}$  ? Explica por qué o por qué no.
- 3. Explica, en tus propias palabras, la diferencia entre las dos expresiones anteriores y por qué una se simplifica y la otra no.

Simplifica las siguientes funciones racionales.

4.  $\frac{4x^3}{2x^2+}$  $\frac{2x^2+3x}{x}$ 5.  $\frac{x^3+x}{x^4+4x}$ <sup>2</sup>−2*x*  $x^4+4x$ <sup>3</sup>−5*x* <sup>2</sup>−5*x*−3 2 6. <sup>2</sup>*<sup>x</sup>*  $2x^2 - 7x - 4$ 7.  $\frac{5x^2+37x+14}{5x^3-33x^2-14}$  $\sqrt{5x^3-33x^2-14x}$ 8.  $\frac{8x^2-60x-32}{-4x^2+26x+4}$  $-4x^2+26x+48$ 9.  $\frac{6x^3 - 24x^2 + 30x - 120}{9x^4 + 36x^2 - 45}$ 9*x* <sup>4</sup>+36*x* <sup>2</sup>−45 10.  $\frac{6x^2+5x-4}{6x^2-x-1}$  $6x^2 - x$  $2-x-1$ 11.  $\frac{x^4+8x}{x^4-2x^3+1}$  $x^4 - 2x^3 + 4x^2$ 12.  $\frac{6x^4 - 3x^3 - 63x^2}{12x^2 - 84x}$ 12*x* <sup>2</sup>−84*x* 13.  $\frac{x^5 - 3x^3 - 4x}{x^4 + 2x^3 + x^2 + 2x}$ <sup>5</sup>−3*x* <sup>3</sup>−4*x* 14.  $\frac{-3x^2+25x-8}{x^3-8x^2+x-8}$ *x* <sup>3</sup>−8*x* <sup>2</sup>+*x*−8 15.  $\frac{-x^3+3x^2+13x-15}{-2x^3+7x^2+20x-25}$  $-2x^3 + 7x^2 + 20x - 25$ 

# **9.8 Multiplicación de Expresiones Racionales**

En esta sección, aprenderás a cómo multiplicar dos o más expresiones racionales o simplificarlas.

El largo de un rectángulo es  $\frac{2xy^3z}{5xyz^2}$  $\frac{2xy^3z}{5xyz^2}$ . El ancho de un rectángulo es  $\frac{3x^2yz^3}{4x^3y^2z^3}$ 4*x* 3*y* 2*z* 2 . ¿Cuál es el área del rectángulo?

### **Orientación**

Tomamos la sección anterior y vamos un paso más allá. Multiplicaremos dos expresiones racionales. Cuando multiplicas expresiones racionales, es igual que multiplicar fracciones. Sin embargo, es mucho más fácil factorizar las expresiones racionales antes de multiplicarlas porque los factores podrían cancelarse.

# **Ejemplo A**

Multiplica *<sup>x</sup>* <sup>2</sup>−4*x*  $\frac{x^2-4x}{x^3-9x} \cdot \frac{x^2+8x+15}{x^2-2x-8}$ *x* <sup>2</sup>−2*x*−8

Solución: En vez de multiplicar cada numerador y denominador para obtener polinomios muy complicados, es mucho más fácil factorizar primero y luego cancelar todos los factores comunes.

*x* <sup>2</sup>−4*x*  $\frac{x^2-4x}{x^3-9x} \cdot \frac{x^2+8x+15}{x^2-2x-8}$  $\frac{x^2+8x+15}{x^2-2x-8} = \frac{x(x-4)}{x(x-3)(x+1)}$  $\frac{x(x-4)}{x(x-3)(x+3)} \cdot \frac{(x+3)(x+5)}{(x+2)(x-4)}$ (*x*+2)(*x*−4)

En este punto, vemos que hay factores comunes entre las fracciones.

✄ *<sup>x</sup>*✟(*x*−✟4)  $\frac{f(x-4)}{f(x-3)(x+3)} \cdot \frac{(x+3)(x+5)}{(x+2)(x-4)} = \frac{x+5}{(x-3)(x+5)}$ (*x*−3)(*x*+2)

En este punto, la respuesta está en su forma factorizada y simplificada. No necesitas multiplicar la base.

# **Ejemplo B**

Multiplica  $\frac{4x^2y^5z}{6xy^6}$  $\frac{4x^2y^5z}{6xyz^6} \cdot \frac{15y^4}{35x^4}$  $\frac{35x^4}{x^4}$ 

Solución: Estas expresiones racionales son monomios con más de una variable. Aquí, necesitamos recordar las leyes de los exponentes de las secciones anteriores. Recuerda sumar los exponentes cuando multipliques y restar los exponentes cuando dividas. La forma más fácil de resolver este tipo de problemas es multiplicar las dos fracciones primero y luego sacar los exponentes comunes.

 $4x^2y^5z$  $\frac{4x^2y^5z}{6xyz^6} \cdot \frac{15y^4}{35x^4}$  $rac{15y^4}{35x^4} = \frac{60x^2y^9z}{210x^5yz^6}$  $rac{60x^2y^9z}{210x^5yz^6} = \frac{2y^8}{7x^3z}$  $7x^3z^5$ 

Puedes invertir el orden y cancelar los exponentes comunes primero y luego multiplicar, pero a veces puede ser confuso.

# **Ejemplo C**

Multiplica  $\frac{4x^2+4x+1}{2x^2-9x-5}$  $\frac{4x^2+4x+1}{2x^2-9x-5} \cdot (3x-2) \cdot \frac{x^2-25}{6x^2-x-1}$  $6x^2 - x - 2$ 

Solución: Ya que el término del medio es una expresión linear, reescríbelo sobre 1 para convertirlo en una fracción.

$$
\frac{4x^2+4x+1}{2x^2-9x-5} \cdot (3x-2) \cdot \frac{x^2-25}{6x^2-x-2} = \frac{(2x+1)(2x+1)}{(2x+1)(x-5)} \cdot \frac{3x-2}{1} \cdot \frac{(x-5)(x+5)}{(3x-2)(2x+1)} = x+5
$$

Revisión del Problema Introductorio El área del rectángulo es el largo multiplicado por el ancho. Para encontrar el área, multiplica los dos términos y simplifica.

$$
\frac{2xy^{3}z}{5xyz^{2}} \cdot \frac{3x^{2}yz^{3}}{4x^{3}y^{2}z^{2}}
$$

$$
\frac{6x^{3}y^{4}z^{4}}{20x^{4}y^{3}z^{4}}
$$

$$
\frac{3y}{10x}
$$

Por lo tanto, el área del rectángulo es  $\frac{3y}{10x}$ .

#### **Práctica Guiada**

Multiplica las siguientes expresiones.

1. 
$$
\frac{4x^2-8x}{10x^3} \cdot \frac{15x^2-5x}{x-2}
$$
  
2. 
$$
\frac{x^2+6x-7}{x^2-36} \cdot \frac{x^2-2x-24}{2x^2+8x-42}
$$
  
3. 
$$
\frac{4x^2y^7}{32x^4y^3} \cdot \frac{16x^2}{8y^6}
$$

#### **Respuestas**

1. 
$$
\frac{4x^2 - 8x}{10x^3} \cdot \frac{15x^2 - 5x}{x - 2} = \frac{2 \cdot 2f(x - 2)}{2 \cdot 5x + x} \cdot \frac{5x(3x - 1)}{x - 2} = \frac{2(3x - 1)}{x}
$$
  
2. 
$$
\frac{x^2 + 6x - 7}{x^2 - 36} \cdot \frac{x^2 - 2x - 24}{2x^2 + 8x - 42} = \frac{(x + 7)(x - 1)}{(x - 6)(x + 6)} \cdot \frac{(x - 6)(x + 4)}{2(x + 7)(x - 3)} = \frac{(x - 1)(x + 4)}{2(x - 3)(x + 6)}
$$
  
3. 
$$
\frac{4x^2y^7}{32x^4y^3} \cdot \frac{16x^2}{8y^6} = \frac{64x^4y^7}{256x^4y^9} = \frac{1}{4y^2}
$$

#### **Práctica**

Determina si los siguientes enunciados son verdaderos o falsos. Si es falso, explica por qué.

- 1. Cuando multiplicas dos variables con la misma base, multiplicas los exponentes.
- 2. Cuando divides dos variables con la misma base, restas los exponentes.
- 3. Cuando una potencia se eleva a una potencia, multiplicas los exponentes.
- 4.  $(x+2)^2 = x^2 + 4$

Multiplica las siguientes expresiones. Simplifica tus respuestas.

5.  $\frac{8x^2y^3}{5x^3y}$  $\frac{3x^2y^3}{5x^3y} \cdot \frac{15xy^8}{2x^3y^5}$ 2*x* 3*y* 5 6.  $\frac{11x^3y^9}{2x^4}$  $\frac{1 x^3 y^9}{2 x^4} \cdot \frac{6 x^7 y^2}{33 x y^3}$ 33*xy*<sup>3</sup> 7.  $\frac{18x^3y^6}{13x^8y^2}$  $rac{18x^3y^6}{13x^8y^2} \cdot \frac{39x^{12}y^5}{9x^2y^9}$  $9x^2y^9$ 8.  $\frac{3x+3}{y-3} \cdot \frac{y^2-y-6}{2x+2}$ 2*x*+2 9.  $\frac{6}{2x+3}$  $\cdot \frac{4x^2+4x-3}{3x+3}$  $3x+3$ <br> $2+5x-3$ 10.  $\frac{6+x}{2x-1}$ · *x x* <sup>2</sup>+5*x*−6 11. <sup>3</sup>*x*−<sup>21</sup> *x*−3 · −*x*  $x^2+x+6$  $\frac{2+5x+1}{2+2x-3}$  ·  $\frac{4x^2+28x-30}{6x^2-7x-3}$ <sup>2</sup>−5*x*−14 12. <sup>6</sup>*<sup>x</sup>* <sup>2</sup>−2*x*−3 6*x* <sup>2</sup>−7*x*−3

8*x*

13. 
$$
\frac{x^2+9x-36}{x^2-9} \cdot \frac{x^2+8x+15}{-x^2+11x+12}
$$
  
14. 
$$
\frac{2x^2+x-21}{x^2+2x-48} \cdot (4-x) \cdot \frac{2x^2-9x-18}{2x^2-x-28}
$$
  
15. 
$$
\frac{8x^2-10x-3}{4x^3+x^2-36x-9} \cdot \frac{5x+3}{x-1} \cdot \frac{x^3+3x^2-x-3}{5x^2+8x+3}
$$

# **9.9 División de Expresiones Racionales**

En esta sección, aprenderás a dividir dos o más expresiones racionales.

El área de un rectángulo es  $\frac{12x^2yz^3}{5x^2z^2}$  $\frac{2x^2yz^3}{5xy^2z}$ . El largo del rectángulo es  $\frac{2xy}{z^2}$ . ¿Cuál es el ancho del rectángulo?

#### **Orientación**

La división de expresiones racionales tiene un paso más que la multiplicación. Recuerda que cuando divides fracciones, necesitas invertir la segunda fracción y cambiar el problema a una multiplicación. La misma regla se aplica para dividir expresiones racionales.

### **Ejemplo A**

Divide  $\frac{5a^3b^4}{12ab^8} \div \frac{15b^6}{8a^6}$  $\frac{15b^6}{8a^6}$ .

**Solución:** Invierte la segunda fracción, cambia el signo  $\div$  a uno de multiplicación y resuelve.

 $rac{5a^3b^4}{12ab^8} \div \frac{15b^6}{8a^6}$  $\frac{15b^6}{8a^6} = \frac{5a^3b^4}{12ab^8}$  $\frac{5a^3b^4}{12ab^8}\cdot\frac{8a^6}{15b^6}$  $\frac{8a^6}{15b^6} = \frac{40a^9b^4}{180ab^{14}} = \frac{2a^8}{9b^{10}}$  $\overline{9b^{10}}$ 

#### **Ejemplo B**

Divide  $\frac{x^4 - 3x^2 - 4}{2x^2 + x - 10}$  $rac{x^4-3x^2-4}{2x^2+x-10}$   $\div \frac{x^3-3x^2+x-3}{x-2}$ *x*−2

**Solución:** Invierte la segunda fracción, cambia el signo  $\div$  a uno de multiplicación y resuelve.

$$
\frac{x^4 - 3x^2 - 4}{2x^2 + x - 10} \div \frac{x^3 - 3x^2 + x - 3}{x - 2} \# 38; = \frac{x^4 - 3x^2 - 4}{2x^2 + x - 10} \cdot \frac{x - 2}{x^3 - 3x^2 + x - 3}
$$

$$
\# 38; = \frac{(x^2 - 4)(x^2 + 1)}{(2x - 5)(x + 2)} \cdot \frac{x - 2}{(x^2 + 1)(x - 3)}
$$

$$
\# 38; = \frac{(x - 2)(x + 2)(x^2 + 1)}{(2x - 5)(x + 2)} \cdot \frac{x - 2}{(x^2 + 1)(x - 3)}
$$

$$
\# 38; = \frac{(x - 2)^2}{(2x - 5)(x - 3)}
$$

Revisa la sección *Factorización por Agrupación* para factorizar el polinomio azul y la sección *Factorización en Cuadráticos* para factorizar el polinomio rojo.

#### **Ejemplo C**

Realiza las operaciones indicadas:  $\frac{x^3-8}{x^2-6x}$  $\frac{x^3-8}{x^2-6x+9} \div (x^2+3x-10) \cdot \frac{x^2+x-12}{x^2+11x+3}$  $\frac{x^2+11x+30}{x^2}$ 

Solución: Invierte el segundo término, factoriza y cancela. El polinomio azul es una diferencia de cubos. Revisa la sección *Suma y Resta de Cubos* para ver cómo factorizar este polinomio.

$$
\frac{x^3 - 8}{x^2 - 6x + 9} \div (x^2 + 3x - 10) \cdot \frac{x^2 + x - 12}{x^2 + 11x + 30} \# 38; = \frac{x^3 - 8}{x^2 - 6x + 9} \cdot \frac{1}{x^2 + 3x - 10} \cdot \frac{x^2 + 2x - 15}{x^2 + 11x + 30}
$$

$$
\# 38; = \frac{(x - 2)(x^2 + 2x + 4)}{(x - 3)(x - 3)} \cdot \frac{1}{(x - 2)(x + 5)} \cdot \frac{(x + 5)(x - 3)}{(x + 5)(x + 6)}
$$

$$
\# 38; = \frac{x^2 + 2x + 4}{(x - 3)(x + 5)(x + 6)}
$$

Revisión del Problema Introductorio Para encontrar el ancho, divide el área por el largo y simplifica.

$$
\frac{12x^2yz^3}{5xy^2z} \div \frac{2xy}{z^2}
$$

$$
\frac{12x^2yz^3}{5xy^2z} \cdot \frac{z^2}{2xy}
$$

$$
\frac{12x^2yz^5}{10x^2y^3z}
$$

$$
\frac{6z^4}{5y^2}
$$

Por lo tanto, el ancho del rectángulo es  $\frac{6z^4}{5r^2}$  $rac{6z^2}{5y^2}$ .

### **Práctica Guiada**

Realiza las operaciones indicadas.

1. 
$$
\frac{a^5b^3c}{6a^2c^9} \div \frac{2a^7b^{11}}{24c^2}
$$
  
2. 
$$
\frac{x^2+12x-45}{x^2-5x+6} \div \frac{x^2+17x+30}{x^4-16}
$$
  
3. 
$$
(x^3+2x^2-9x-18) \div \frac{x^2+11x+24}{x^2-11x-24} \div \frac{x^2-6x-16}{x^2+5x-24}
$$

## **Respuestas**

1. 
$$
\frac{a^5b^3c}{6a^2c^9} \div \frac{2a^7b^{11}}{24c^2} = \frac{a^5b^3c}{6a^2c^9} \cdot \frac{24c^2}{2a^7b^{11}} = \frac{24a^5b^3c^3}{12a^9b^{11}c^9} = \frac{2}{a^4b^8c^6}
$$
  
2. 
$$
x^2 + 12x - 45 \qquad x^2 + 17x + 30
$$

$$
\frac{x^2 + 12x - 45}{x^2 - 5x + 6} \div \frac{x^2 + 17x + 30}{x^4 - 16} \# 38; = \frac{x^2 + 12x - 45}{x^2 - 5x + 6} \cdot \frac{x^4 - 16}{x^2 + 17x + 30}
$$

$$
\# 38; = \frac{(x + 15)(x - 3)}{(x - 3)(x - 2)} \cdot \frac{(x^2 + 4)(x - 2)(x + 2)}{(x + 15)(x + 2)}
$$

$$
\# 38; = x^2 + 4
$$

3.

$$
(x^{3} + 2x^{2} - 9x - 18) \div \frac{x^{2} + 11x + 24}{x^{2} - 11x + 24} \div \frac{x^{2} - 6x - 16}{x^{2} + 5x - 24} \# 38; = \frac{x^{3} + 2x^{2} - 9x - 18}{1} \cdot \frac{x^{2} - 11x + 24}{x^{2} + 11x + 24} \cdot \frac{x^{2} + 5x - 24}{x^{2} - 6x - 16}
$$

$$
\# 38; = \frac{(x - 3)(x + 3)(x + 2)}{1} \cdot \frac{(x - 8)(x - 3)}{(x + 8)(x + 3)} \cdot \frac{(x + 8)(x - 3)}{(x - 8)(x + 2)}
$$

$$
\# 38; = (x - 3)^{2}
$$

666

# **Práctica**

Divide las siguientes expresiones. Simplifica tu respuesta.

1. <sup>6</sup>*<sup>a</sup>* 4*b* 3 8*a* 3*b*  $\frac{3}{6} \div$ 3*a* 5 4*a* 3*b* 4 2. <sup>12</sup>*<sup>x</sup>* 5 *y*  $\frac{2x^2y}{xy^4}$   $\div$ 18*x* 3 *y* 6 3*x* 2*y* 3 3. <sup>16</sup>*<sup>x</sup>* 3 *y* 9 *z* 3 15*x* 5*y* 2*z* ÷ 42*xy*<sup>7</sup> *z* 2 45*x* <sup>2</sup>*yz*<sup>5</sup> 4. *<sup>x</sup>*  $^{2}+2x-3$ *x*  $\frac{2+2x-3}{2-3x+2}$  ÷ *x*  $^{2}+3x$ 4*x*−8 5. *<sup>x</sup>*  $2 - 2x - 3$ *x*  $\frac{2-2x-3}{2+6x+5}$   $\div$ 4*x*−12 *x*  $2+8x+15$ 6. *<sup>x</sup>*  $2+6x+2$  $\frac{2+6x+2}{12-3x}$  ÷ 6*x* <sup>2</sup>−13*x*−5 *x* <sup>2</sup>−4*x* 7. *<sup>x</sup>* <sup>2</sup>−5*x x*  $\frac{x^2-5x}{x^2+x-6}$  ÷ *x*  $2 - 2x - 15$  $\frac{3}{2+15x-8}$   $\frac{3+3x^2-4x-12}{x^2+18x-60}$ <br>  $\frac{3}{2+15x-8}$   $\frac{6x^2+18x-60}{2x^2+9x-5}$ <sup>2</sup>−4*x*−12 8. <sup>3</sup>*<sup>x</sup>* <sup>3</sup>−3*x* 2*x*  $2x^2+9x-5$ 9. *<sup>x</sup>*  $3+27$  $\frac{x^3+27}{x^2+5x-14} \div \frac{x^2-x-12}{2x^2+2x-40} \div \frac{1}{x-2}$ *x* <sup>2</sup>−*x*−12  $\frac{x^2-x-12}{2x^2+2x-40}$  ÷ 1 10.  $\frac{x^2+2x-15}{2x^3+7x^2-4}$  $\frac{x^2+2x-15}{2x^3+7x^2-4x}$  ÷  $(5x+3)$  ÷  $\frac{21-10x+x^2}{5x^3+23x^2+12}$  $5x^3 + 23x^2 + 12x$ 

Todos sabemos que cuando divides fracciones, tomas la segunda fracción, la inviertes y cambias el problema a una multiplicación. Pero, ¿Sabes por qué? Investiguemos el *porqué* aquí.

- 11. ¿Cuál es el resultado de  $6 \div 2$  ?
- 12.  $\zeta Y$  de  $\frac{1 \div 1}{6 \div 2}$  ?
- 13. ¿El problema anterior es el mismo que  $\frac{1}{6} \div \frac{1}{2}$  $\frac{1}{2}$  ? ¿Por qué o por qué no?

Mirémoslo de un punto de vista diferente. Escribamos un problema de división como una fracción grande:  $\frac{30}{15}$ 

- 14. Sabemos que no podemos tener fracciones en el denominador de otra fracción. ¿Por qué término deberíamos multiplicar el denominador para cancelarlo?
- 15. Multiplica la parte de arriba y la de abajo de tu respuesta del ejercicio 14. ¿Por qué término multiplicaste?

# **9.10 Suma y Resta de Expresiones Racionales con Denominadores Similares**

En esta sección, sumarás y restarás expresiones racionales con denominadores similares.

En un triángulo ABC, el lado AB tiene  $\frac{x^2+5}{x^2+3x+5}$  $\frac{x^2+5}{x^2+3x+2}$  unidades de largo. El lado AC tiene  $\frac{3x^2-3x}{x^2+3x+2}$  $\frac{3x^2-3x}{x^2+3x+2}$  unidades de largo. ¿Cuánto más largo es el lado AC que el lado AB?

#### **Orientación**

Recuerda, cuando sumas o restas fracciones, los denominadores deben ser iguales. Lo mismo ocurre con la suma y la resta de expresiones racionales. Los denominadores deben ser las mismas expresiones y luego puedes sumar o restar los numeradores.

### **Ejemplo A**

Suma  $\frac{x}{x-6} + \frac{7}{x-6}$ .

Solución: En esta sección, los denominadores siempre serán iguales. Por lo tanto, todo lo que necesitarás hacer es sumar los numeradores y simplificar si es necesario.

 $\frac{x}{x-6} + \frac{7}{x-6} = \frac{x+7}{x-6}$ 

# **Ejemplo B**

Resta  $\frac{x^2-4}{x-3} - \frac{2x-1}{x-3}$  $\frac{2x-1}{x-3}$ .

Solución: Necesitas ser un poco más cuidadoso con la resta. Se restará la expresión completa en el segundo numerador. Considera que el signo menos distribuye un -1 a ese numerador.

$$
\frac{x^2 - 4}{x - 3} - \frac{2x - 1}{x - 3} \# 38; = \frac{x^2 - 4 - (2x + 1)}{x - 3}
$$

$$
\# 38; = \frac{x^2 - 4 - 2x - 1}{x - 3}
$$

$$
\# 38; = \frac{x^2 - 2x - 3}{x - 3}
$$

En este punto, factoriza el numerador si es posible.

$$
\frac{x^2 - 2x - 3}{x - 3} = \frac{(x - 3)(x + 1)}{x - 3} = x + 1
$$

#### **Ejemplo C**

Suma  $\frac{x+7}{2x^2+14x+20} + \frac{x+1}{2x^2+14x}$  $\frac{x+1}{2x^2+14x+20}$ .

Solución: Suma los numeradores y simplifica el denominador.

$$
\frac{x+7}{2x^2+14x+20} + \frac{x+1}{2x^2+14x+20} \text{#38;} = \frac{2x+8}{2x^2+14x+20}
$$

$$
\text{#38;} = \frac{\cancel{2}(x+4)}{\cancel{2}(x+5)(x+2)}
$$

$$
\text{#38;} = \frac{(x+4)}{(x+5)(x+2)}
$$

Revisión del Problema Introductorio Necesitamos restar el largo del lado AB del largo del lado AC.

$$
\frac{3x^2 - 3x}{x^2 + 3x + 2} - \frac{x^2 + 5}{x^2 + 3x + 2}
$$
  

$$
\frac{3x^2 - 3x - (x^2 + 5)}{x^2 + 3x + 2}
$$
  

$$
\frac{3x^2 - 3x - x^2 - 5}{x^2 + 3x + 2}
$$
  

$$
\frac{2x^2 - 3x - 5}{x^2 + 3x + 2}
$$

Ahora, necesitamos factorizar el numerador y el denominador.

$$
\frac{2x^2 - 3x - 5}{x^2 + 3x + 2} = \frac{(2x - 5)(x + 1)}{(x + 2)(x + 1)}
$$

El  $(x+1)$  en el numerador y en el denominador se cancela y nos queda  $\frac{2x-5}{x+2}$ . Por lo tanto, el lado AC es  $\frac{2x-5}{x+2}$ unidades más largo que el lado AB.

#### **Práctica Guiada**

Suma o resta las siguientes expresiones racionales.

1.  $\frac{3}{x^2-9} - \frac{x+7}{x^2-9}$ *x* <sup>2</sup>−9 2.  $\frac{5x-6}{2x+3} + \frac{x-12}{2x+3}$  $\frac{2x+3}{x+3}$ 3.  $\frac{x^2+2}{4x^2-4x}$  $\frac{x^2+2}{4x^2-4x-3} - \frac{x^2-2x+1}{4x^2-4x-3}$ 4*x* <sup>2</sup>−4*x*−3

#### **Respuestas**

1. 
$$
\frac{3}{x^2-9} - \frac{x+7}{x^2-9} = \frac{3-(x+7)}{x^2-9} = \frac{3-x-7}{x^2-9} = \frac{-x-4}{x^2-9}
$$

No nos molestamos en factorizar el denominador porque sabemos que los factores de -9 son 3 y -3 y que no se cancelarán con −*x*−4 .

2. 
$$
\frac{5x-6}{2x+3} + \frac{x-12}{2x+3} = \frac{6x-18}{2x+3} = \frac{6(x-3)}{2x+3}
$$
  
3.

$$
\frac{x^2+2}{4x^2-4x-3} - \frac{x^2-2x+1}{4x^2-4x-3} \text{#38;} = \frac{x^2+2-(x^2-2x+1)}{4x^2-4x-3}
$$

$$
\text{#38;} = \frac{x^2+2-x^2+2x-1}{4x^2-4x-3}
$$

$$
\text{#38;} = \frac{2x+1}{4x^2-4x-3}
$$

En este punto, factorizaremos el denominador para ver si algún factor se cancela con el numerador.

$$
\frac{2x+1}{4x^2-4x-3} = \frac{2x+1}{(2x+1)(2x-3)} = \frac{1}{2x-3}
$$

#### **Práctica**

- 1. Explica cómo sumas fracciones. Asume que tu audiencia no sabe nada sobre matemáticas.
- 2. Explica por qué  $\frac{2}{3} + \frac{4}{5}$  $\frac{4}{5} \neq \frac{3}{4}$  $\frac{3}{4}$ .

Suma o resta las siguientes expresiones racionales.

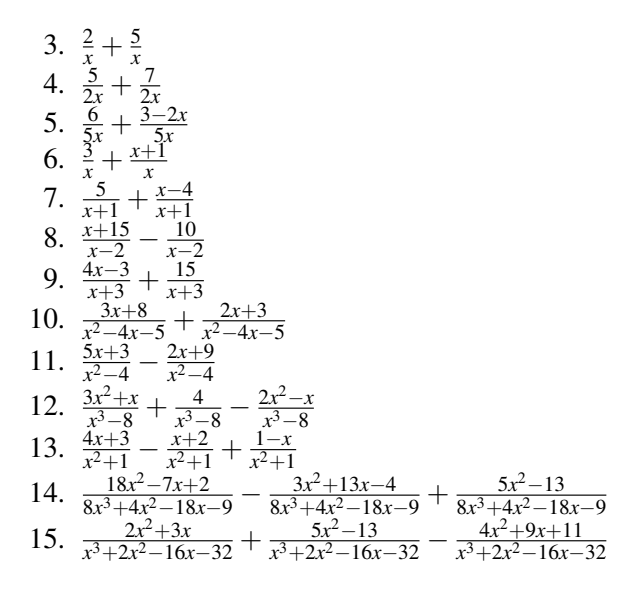

# **9.11 Suma y Resta de Expresiones Racionales en Donde un Denominador es el MCD**

En esta sección, sumarás y restarás expresiones racionales en donde un denominador es el Mínimo Común Denominador (MCD).

El largo de un terreno de jardín es  $\frac{6x^2-5}{2x^2+4x-5}$  $\frac{6x^2-5}{2x^2+4x-6}$ . El ancho del terreno es  $\frac{2x-7}{x+3}$ . ¿Cuánto más largo es el terreno de jardín de lo que es ancho?

# **Orientación**

Recuerda, cuando dos fracciones no tienen el mismo denominador, tienes que multiplicar una o ambas fracciones por un número para crear fracciones equivalentes y, así, poder combinarlas.

 $rac{1}{2} + \frac{3}{4}$ 4

Aquí, 2 cabe en 4 dos veces. Así que multiplicaremos la primera fracción por  $\frac{2}{2}$  para obtener un denominador de 4. Luego, las dos fracciones se pueden sumar.

2  $\frac{2}{2} \cdot \frac{1}{2} + \frac{3}{4} = \frac{2}{4} + \frac{3}{4} = \frac{5}{4}$ 4

Una vez que los denominadores son iguales, las fracciones se pueden combinar. Aplicaremos esta idea a expresiones racionales para sumar o restar expresiones sin denominadores similares.

# **Ejemplo A**

Resta  $\frac{3x-5}{2x+8} - \frac{x^2-6}{x+4}$  $\frac{x-6}{x+4}$ .

Solución: Si factorizas el denominador de la primera fracción, tenemos  $2(x+4)$ . La segunda fracción necesita multiplicarse por  $\frac{2}{2}$  para que los denominadores sean iguales.

$$
\frac{3x-5}{2x+8} - \frac{x^2-6}{x+4} \text{#38;} = \frac{3x-5}{2(x+4)} - \frac{x^2-6}{x+4} \cdot \frac{2}{2}
$$
\n
$$
\text{#38;} = \frac{3x-5}{2(x+4)} - \frac{2x^2-12}{2(x+4)}
$$

Ahora que los denominadores son iguales, resta la segunda expresión racional tal como hicimos en la sección anterior.

$$
438 = \frac{3x - 5 - (2x^2 - 12)}{2(x + 4)}
$$

$$
438 = \frac{3x - 5 - 2x^2 + 12}{2(x + 4)}
$$

$$
438 = \frac{-2x^2 + 3x + 7}{2(x + 4)}
$$

El numerador no es factorizable, por lo que no tenemos nada más que hacer.

#### **Ejemplo B**

Suma  $\frac{2x-3}{x+5} + \frac{x^2+1}{x^2-2x-1}$ *x* <sup>2</sup>−2*x*−35

Solución: Si factorizamos el segundo denominador, tenemos  $x^2 - 2x - 35 = (x+5)(x-7)$ . Así que necesitamos multiplicar la primera fracción por  $\frac{x-7}{x-7}$ .

$$
\frac{FOL}{(x-7)} \cdot \frac{(2x-3)}{(x+5)} + \frac{x^2+1}{(x-7)(x+5)} \#38; = \frac{2x^2-17x+21}{(x-7)(x+5)} + \frac{x^2+1}{(x-7)(x+5)} \n\#38; = \frac{3x^2-17x+22}{(x-7)(x+5)}
$$

#### **Ejemplo C**

Resta  $\frac{7x+2}{2x^2+18x+40} - \frac{6}{x+5}$ .

**Solución:** Si factorizamos el primer denominador, tenemos  $2x^2 + 18x + 40 = 2(x^2 + 9x + 20) = 2(x+4)(x+5)$ . Este es el Mínimo Común Denominador o MCD. La segunda fracción necesita el 2 y el (*x*+4) .

$$
\frac{7x+2}{2x^2+18x+40} - \frac{6-x}{x+5} \n#38; = \frac{7x+2}{2(x+5)(x+4)} - \frac{6-x}{x+5} \cdot \frac{2(x+4)}{2(x+4)}
$$
\n
$$
\n#38; = \frac{7x+2}{2(x+5)(x+4)} - \frac{2(6-x)(x+4)}{2(x+5)(x+4)}
$$
\n
$$
\n#38; = \frac{7x+2}{2(x+5)(x+4)} - \frac{48+4x-2x^2}{2(x+5)(x+4)}
$$
\n
$$
\n#38; = \frac{7x+2 - (48+4x-2x^2)}{2(x+5)(x+4)}
$$
\n
$$
\n#38; = \frac{7x+2-48-4x+2x^2}{2(x+5)(x+4)}
$$
\n
$$
\n#38; = \frac{2x^2+3x-46}{2(x+5)(x+4)}
$$

Revisión del Problema Introductorio Necesitamos restar el ancho del largo.

 $6x^2 - 5$  $\frac{6x^2-5}{2x^2+4x-6} - \frac{2x-7}{x+3}$ *x*+3

Si factorizamos el primer denominador, tenemos  $2x^2 + 4x - 6 = (2x - 2)(x + 3)$ . Así que necesitamos multiplicar la segunda fracción por  $\frac{2x-2}{2x-2}$ .

$$
\frac{6x^2 - 5}{2x^2 + 4x - 6} - \frac{(2x - 2)}{(2x - 2)} \cdot \frac{(2x - 7)}{(x + 3)} \# 38; = \frac{4x^2 - 18x + 14}{2x^2 + 4x - 6}
$$

$$
\frac{6x^2 - 5}{2x^2 + 4x - 6} - \frac{4x^2 - 18x + 14}{2x^2 + 4x - 6}
$$

$$
\frac{6x^2 - 5 - (4x^2 - 18x + 14)}{2x^2 + 4x - 6}
$$

$$
\frac{6x^2 - 5 - 4x^2 + 18x - 14}{2x^2 + 4x - 6}
$$

$$
\frac{2x^2 + 18x - 19}{2x^2 + 4x - 6}
$$

Por lo tanto, el terreno de jardín es  $\frac{2x^2+18x-19}{2x^2+4x-6}$ *x*<sup>2</sup>+4*x*−6 más largo que ancho.

#### **Práctica Guiada**

Realiza la operación indicada.

1.  $\frac{2}{x+1} - \frac{x}{3x+1}$  $3x+3$ 2.  $\frac{x-10}{x^2+4x-24} + \frac{x+3}{x+6}$ *x*+6 3.  $\frac{3x^2-5}{3x^2-1}$  $\frac{3x^2-5}{3x^2-12}+\frac{x+8}{3x+6}$ 3*x*+6

### **Respuestas**

1. El MCD es  $3x + 3$  o  $3(x + 1)$ . Multiplica la primera fracción por  $\frac{3}{3}$ .

$$
\frac{2}{x+1} - \frac{x}{3x+3} \# 38; = \frac{3}{3} \cdot \frac{2}{x+1} - \frac{x}{3(x+1)}
$$

$$
\# 38; = \frac{6}{3(x+1)} - \frac{x}{3(x+1)}
$$

$$
\# 38; = \frac{6-x}{3(x+1)}
$$

2. Aquí, el MCD es  $x^2 + 4x - 24$  o  $(x+6)(x-4)$ . Multiplica la segunda fracción por  $\frac{x-4}{x-4}$ .

$$
\frac{x-10}{x^2+4x-24} + \frac{x+3}{x+6} \text{#38;} = \frac{x-10}{(x+6)(x-4)} + \frac{x+3}{x+6} \cdot \frac{x-4}{x-4}
$$
\n
$$
\text{#38;} = \frac{x-10}{(x+6)(x-4)} + \frac{x^2-x-12}{(x+6)(x-4)}
$$
\n
$$
\text{#38;} = \frac{x-10+x^2-x-12}{(x+6)(x-4)}
$$
\n
$$
\text{#38;} = \frac{x^2-22}{(x+6)(x-4)}
$$

3. El MCD es  $3x^2 - 12 = 3(x-2)(x+2)$ . Los factores del denominador de la segunda fracción son  $3x + 6 = 3(x+2)$ , por lo que necesita multiplicarse por  $\frac{x-2}{x-2}$ .

$$
\frac{3x^2 - 5}{3x^2 - 12} + \frac{x + 8}{3x + 6} \text{#38;} = \frac{3x^2 - 5}{3(x - 2)(x + 2)} + \frac{x + 8}{3(x + 2)} \cdot \frac{x - 2}{x - 2}
$$
\n
$$
\text{#38;} = \frac{3x^2 - 5}{3(x - 2)(x + 2)} + \frac{x^2 + 6x - 16}{3(x - 2)(x + 2)}
$$
\n
$$
\text{#38;} = \frac{3x^2 - 5 + x^2 + 6x - 16}{3(x - 2)(x + 2)}
$$
\n
$$
\text{#38;} = \frac{4x^2 + 6x - 21}{3(x - 2)(x + 2)}
$$

# **Práctica**

Encuentra el MCD.

1. *x*, 6*x* 2.  $x, x+1$ 3. *x*+2, *x*−4 4. *x*, *x* − 1,  $x^2$  − 1

Realiza las operaciones indicadas.

5. 
$$
\frac{3}{x} - \frac{5}{4x}
$$
  
\n6.  $\frac{x+2}{x+3} + \frac{x-1}{x^2+3x}$   
\n7.  $\frac{x}{x-7} - \frac{2x+7}{3x-21}$   
\n8.  $\frac{x^2+3x-10}{x^2-4} - \frac{x}{x+2}$   
\n9.  $\frac{5x+14}{2x^2-7x-15} - \frac{3}{x-5}$   
\n10.  $\frac{x+1}{3x^2+x-10} + \frac{x^2-7x}{x+2}$   
\n11.  $\frac{x+1}{6x+2} + \frac{x^2-7x}{12x^2-14x-6}$   
\n12.  $\frac{-3x^2-10x+15}{2x^2-14x-6} + \frac{x+4}{2x+1}$   
\n13.  $\frac{2}{2x-5} - \frac{x^2}{2x^2+x-15}$   
\n14.  $\frac{2}{x+2} + \frac{3x+16}{x^2-4x-6} - \frac{2}{x-3}$   
\n15.  $\frac{6x^2+4x+8}{x^3+3x^2-x-3} + \frac{x-4}{x^2-1} - \frac{3x}{x^2+2x-3}$ 

# **9.12 Suma y Resta de Expresiones Racionales con Denominadores Distintos**

En esta sección, sumarás y restarás expresiones racionales con denominadores distintos.

Una parte de un segmento linear mide  $\frac{3}{x-2}$ . La otra parte del segmento linear mide  $\frac{2}{x+1}$ . ¿Cuál es el largo total del segmento linear?

#### **Orientación**

En las dos secciones anteriores hemos facilitado el camino hacia esta. Ahora, sumaremos dos expresiones racionales en donde tendrás que multiplicar ambas fracciones por una constante para obtener el Mínimo Común Denominador o MCD. Recuerda cómo sumar las fracciones en donde los denominadores no son iguales.

 $\frac{4}{15} + \frac{5}{18}$ 18

Encuentra el MCD. 15 =  $3 \cdot 5$  y 18 =  $3 \cdot 6$ . Por lo tanto, tienen un factor común de 3. Siempre que los dos denominadores tengan un factor común, solo se necesita ponerlo una vez en el MCD. Por lo tanto, el MCD es  $3 \cdot 5 \cdot 6 = 90$ .

$$
\frac{4}{15} + \frac{5}{18} \# 38; = \frac{4}{3 \cdot 5} + \frac{5}{3 \cdot 6}
$$
  

$$
\# 38; = \frac{6}{6} \cdot \frac{4}{3 \cdot 5} + \frac{5}{3 \cdot 6} \cdot \frac{5}{5}
$$
  

$$
\# 38; = \frac{24}{90} + \frac{25}{90}
$$
  

$$
\# 38; = \frac{49}{90}
$$

Multiplicamos la primera fracción por  $\frac{6}{6}$  para obtener 90 en el denominador. Recuerda que un número dividido por sí mismo es  $6 \div 6 = 1$ . Por lo tanto, no hemos cambiado el valor de la fracción. Multiplicamos la segunda fracción por  $\frac{5}{5}$ . Ahora, aplicaremos esta idea para las expresiones racionales.

#### **Ejemplo A**

Suma  $\frac{x+5}{x^2-3x} + \frac{3}{x^2+3}$  $\frac{3}{x^2+2x}$ .

Solución: Primero, factoriza cada denominador para encontrar el MCD. El primer denominador, factorizado, es  $x^2 - 3x = x(x-3)$ . El segundo denominador es  $x^2 + 2x = x(x+2)$ . Ambos denominadores tienen una *x*, por lo que solo necesitamos anotarla una vez. El MCD es  $x(x-3)(x+2)$ .

$$
\frac{x+5}{x^2-3x} + \frac{3}{x^2+2x} = \frac{x+5}{x(x-3)} + \frac{3}{x(x+2)}
$$

Si miramos los dos denominadores factorizados, vemos que la primera fracción necesita multiplicarse por  $\frac{x+2}{x+2}$  y que la segunda fracción necesita multiplicarse por  $\frac{x+3}{x+3}$ .

$$
\#38; = \frac{x+2}{x+2} \cdot \frac{x+5}{x(x-3)} + \frac{3}{x(x+2)} \cdot \frac{x-3}{x-3}
$$

$$
\#38; = \frac{(x+2)(x+5) + 3(x-3)}{x(x+2)(x-3)}
$$

En este punto, necesitamos usar el método PIES en la primera expresión y distribuir el 3 a la segunda. Finalmente, necesitamos combinar los términos similares.

$$
\#38; = \frac{x^2 + 7x + 10 + 3x - 9}{x(x+2)(x-3)}
$$

$$
\#38; = \frac{x^2 + 10x + 1}{x(x+2)(x-3)}
$$

El cuadrático en el numerador no es factorizable, por lo que no tenemos nada más que hacer.

# **Ejemplo B**

Suma  $\frac{4}{x+6} + \frac{x-2}{3x+1}$  $\frac{x-2}{3x+1}$ .

Solución: Los denominadores no tienen factores comunes, por lo que el MCD será  $(x+6)(3x+1)$ .

$$
\frac{4}{x+6} + \frac{x-2}{3x+1} \# 38; = \frac{3x+1}{3x+1} \cdot \frac{4}{x+6} + \frac{x-2}{3x+1} \cdot \frac{x+6}{x+6}
$$

$$
\# 38; = \frac{4(3x+1)}{(3x+1)(x+6)} + \frac{(x-2)(x+6)}{(3x+1)(x+6)}
$$

$$
\# 38; = \frac{12x+4+x^2+4x-12}{(3x+1)(x+6)}
$$

$$
\# 38; = \frac{x^2+16x-8}{(3x+1)(x+6)}
$$

# **Ejemplo C**

Resta  $\frac{x-1}{x^2+5x+4} - \frac{x+2}{2x^2+13x}$  $\frac{x+2}{2x^2+13x+20}$ . Solución: Para encontrar el MCD, necesitamos factorizar los denominadores.

$$
x^{2} + 5x + 4\#38 = (x+1)(x+4)
$$
  

$$
2x^{2} + 13x + 20\#38 = (2x+5)(x+4)
$$
  

$$
LCD\#38 = (x+1)(2x+5)(x+4)
$$
$$
\frac{x-1}{x^2+5x+4} - \frac{x+2}{2x^2+13x+20} \text{#38;} = \frac{x-1}{(x+1)(x+4)} - \frac{x+2}{(2x+5)(x+4)}
$$
\n
$$
\text{#38;} = \frac{2x+5}{2x+5} \cdot \frac{x-1}{(x+1)(x+4)} - \frac{x+2}{(2x+5)(x+4)} \cdot \frac{x+1}{x+1}
$$
\n
$$
\text{#38;} = \frac{(2x+5)(x-1) - (x+2)(x+1)}{(x+1)(2x+5)(x+4)}
$$
\n
$$
\text{#38;} = \frac{2x^2+3x-5 - (x^2+3x+2)}{(x+1)(2x+5)(x+4)}
$$
\n
$$
\text{#38;} = \frac{2x^2+3x-5-x^2-3x-2}{(x+1)(2x+5)(x+4)}
$$
\n
$$
\text{#38;} = \frac{x^2-7}{(x+1)(2x+5)(x+4)}
$$

Revisión del Problema Introductorio Necesitamos sumar las dos partes del segmento para obtener el segmento completo.

 $\frac{3}{x-2} + \frac{2}{x+1}$ 

Los denominadores no tienen factores comunes, por lo que el MCD será (*x*−2)(*x*+1) .

$$
\frac{3}{x-2} + \frac{2}{x+1} \text{#38;} = \frac{x+1}{x+1} \cdot \frac{3}{x-2} + \frac{2}{x+1} \cdot \frac{x-2}{x-2}
$$
\n
$$
\text{#38;} = \frac{3(x+1)}{(x+1)(x-2)} + \frac{(2)(x-2)}{(x+1)(x-2)}
$$
\n
$$
\text{#38;} = \frac{3x+3+2x-4}{(x+1)(x-2)}
$$
\n
$$
\text{#38;} = \frac{5x-1}{(x+1)(x-2)}
$$

Por lo tanto, el largo total del segmento linear es  $\frac{5x-1}{(x+1)(x-2)}$ .

#### **Práctica Guiada**

Realiza la operación indicada.

1. 
$$
\frac{3}{x^2-6x} + \frac{5-x}{2x-12}
$$
  
2. 
$$
\frac{x}{x^2+4x+4} - \frac{x-5}{x^2+5x+6}
$$
  
3. 
$$
\frac{2x}{x^2-x-20} + \frac{x^2-9}{x^2-1}
$$

#### **Respuestas**

1. El MCD es 3*x*(*x*−6) .

$$
\frac{3}{x^2 - 6x} + \frac{5 - x}{2x - 12} \text{#38;} = \frac{2}{2} \cdot \frac{3}{x(x - 6)} + \frac{5 - x}{2(x - 6)} \cdot \frac{x}{x}
$$
\n
$$
\text{#38;} = \frac{6 + x(5 - x)}{2x(x - 6)}
$$
\n
$$
\text{#38;} = \frac{6 + 5x - x^2}{2x(x - 6)}
$$
\n
$$
\text{#38;} = \frac{-1(x^2 - 5x - 6)}{2x(x - 6)}
$$

Sacamos un -1 de los numeradores, por lo que podemos factorizarlo.

$$
\#38; = \frac{-1(x-6)(x+1)}{2x(x-6)}
$$

$$
\#38; = \frac{-x-1}{2x}
$$

2. El MCD es  $(x+2)(x+2)(x+3)$ .

$$
\frac{x}{x^2 + 4x + 4} - \frac{x - 5}{x^2 + 5x + 6} \# 38; = \frac{x + 3}{x + 3} \cdot \frac{x}{(x + 2)(x + 2)} - \frac{x - 5}{(x + 2)(x + 3)} \cdot \frac{x + 2}{x + 2}
$$
  
\n
$$
\# 38; = \frac{x(x + 3) - (x - 5)(x + 2)}{(x + 2)(x + 2)(x + 3)}
$$
  
\n
$$
\# 38; = \frac{x^2 + 3x - (x^2 - 3x - 10)}{(x + 2)^2(x + 3)}
$$
  
\n
$$
\# 38; = \frac{x^2 + 3x - x^2 + 3x + 10}{(x + 2)^2(x + 3)}
$$
  
\n
$$
\# 38; = \frac{6x + 10}{(x + 2)^2(x + 3)}
$$
  
\n
$$
\# 38; = \frac{2(3x + 5)}{(x + 2)^2(x + 3)}
$$

3. El MCD es  $(x-5)(x+4)(x+1)(x-1)$ .

$$
\frac{2x}{x^2 - x - 20} + \frac{x^2 - 9}{x^2 - 1} \# 38; = \frac{(x+1)(x-1)}{(x+1)(x-1)} \cdot \frac{2x}{(x-5)(x+4)} + \frac{x^2 - 9}{(x+1)(x-1)} \cdot \frac{(x-5)(x+4)}{(x-5)(x+4)}
$$
  

$$
\# 38; = \frac{2x(x+1)(x-1) + (x^2 - 9)(x-5)(x+4)}{(x-5)(x+4)(x+1)(x-1)}
$$
  

$$
\# 38; = \frac{2x^3 - 2x + x^4 - x^3 - 29x^2 + 9x + 180}{(x-5)(x+4)(x+1)(x-1)}
$$
  

$$
\# 38; = \frac{x^4 + x^3 - 29x^2 + 7x + 180}{(x-5)(x+4)(x+1)(x-1)}
$$

**Práctica**

Encuentra el MCD.

1. 
$$
3x
$$
,  $7x$   
\n2.  $x-2$ ,  $2x-1$   
\n3.  $x^2-9$ ,  $x^2-x-6$   
\n4.  $4x$ ,  $x^2-6x$   
\n5.  $x^2-4$ ,  $x^2+4x+4$ ,  $x^2+3x-10$ 

Realiza la operación indicada.

6. 
$$
\frac{5}{3x} + \frac{x}{2}
$$
\n7. 
$$
\frac{x+1}{x^2} - \frac{5}{7x}
$$
\n8. 
$$
\frac{x-5}{4x} + \frac{3}{x+2}
$$
\n9. 
$$
\frac{5}{2x+6} + \frac{x-2}{x^2+2x-3}
$$
\n10. 
$$
\frac{4x+3}{2x^2+11x-6} - \frac{3x-1}{2x^2-x}
$$
\n11. 
$$
\frac{x}{3x^2+x-2} - \frac{2}{15x-10}
$$
\n12. 
$$
\frac{3x}{x^2-3x-10} + \frac{x+1}{x^2-2x-15} - \frac{2}{x^2+5x+6}
$$
\n13. 
$$
\frac{7+x}{x^2-2x} - \frac{x-6}{3x^2+5x} - \frac{x+4}{3x^2-x-10}
$$
\n14. 
$$
\frac{3x+2}{x^2-1} - \frac{10x-7}{5x^2+5x} + \frac{3}{x-1}
$$
\n15. 
$$
\frac{x+6}{2x-1} + \frac{2x}{3x+2} - \frac{5}{x}
$$

# **9.13 Fracciones Complejas**

En este subcapítulo, simplificarás fracciones complejas.

Gupta conoce el área y el ancho de un rectángulo. A él se le ocurre esta ecuación para el largo del rectángulo  $\frac{\frac{2}{x^2-1}}{\frac{2x}{x+1}}$ . ¿Cuál es el largo del rectángulo en su forma simplificada?

#### **Orientación**

Una **fracción compleja** es una fracción que tiene fracciones en el numerador y/o el denominador. Para simplificar una fracción compleja, necesitarás combinar todo lo que has aprendido en las secciones anteriores.

#### **Ejemplo A**

Simplifica  $\frac{\frac{9x}{x+2}}{x^2-4}$ *x* .

Solución: Esta fracción compleja es una fracción dividida por otra fracción. Reescribe la fracción compleja como un problema de división.

$$
\frac{\frac{9x}{x+2}}{\frac{3}{x^2-4}} = \frac{9x}{x+2} \div \frac{3}{x^2-4}
$$

Ahora, estos es igual que la sección *Dividir Expresiones Racionales* . Invierte la segunda fracción, cambia el problema a multiplicación y simplifica.

$$
\frac{9x}{x+2} \div \frac{3}{x^2-4} = \frac{9x}{x+2} \cdot \frac{x^2-4}{3} = \frac{\overset{3}{\cancel{9}}x}{x+2} \cdot \frac{(x+2)(x-2)}{3} = 3x(x-2)
$$

#### **Ejemplo B**

.

Simplifica  $\frac{\frac{1}{x} + \frac{1}{x+1}}{4-\frac{1}{x}}$ .

Solución: Para simplificar esta fracción compleja, primero necesitamos sumar las fracciones en el numerador y restar las del denominador. El MCD del numerador es  $x(x+1)$  y el denominador es, simplemente *x*.

$$
\frac{\frac{1}{x} + \frac{1}{x+1}}{4 - \frac{1}{x}} = \frac{\frac{x+1}{x+1} \cdot \frac{1}{x} + \frac{1}{x+1} \cdot \frac{x}{x}}{\frac{x}{x} \cdot 4 - \frac{1}{x}} = \frac{\frac{x+1}{x(x+1)} + \frac{x}{x(x+1)}}{\frac{4x}{x} - \frac{1}{x}} = \frac{\frac{2x+1}{x(x+1)}}{\frac{4x-1}{x}}
$$

Ahora, esta fracción es tal como la del Ejemplo A. Divide y simplifica si es posible.

$$
\frac{\frac{2x+1}{x(x+1)}}{\frac{4x-1}{x}} = \frac{2x+1}{x(x+1)} \div \frac{4x-1}{x} = \frac{2x+1}{x(x+1)} \cdot \frac{x}{4x-1} = \frac{2x+1}{(x+1)(4x-1)}
$$

# **Ejemplo C**

Simplifica 
$$
\frac{\frac{5-x}{x^2+6x+8} + \frac{x}{x+4}}{\frac{6}{x+2} - \frac{2x+3}{x^2-3x-10}}
$$
.

Solución: Primero, suma las fracciones en el numerador y resta las del denominador.

$$
\frac{\frac{5-x}{x^2+6x+8} + \frac{x}{x+4}}{\frac{6}{x+2} - \frac{2x+3}{x^2-3x-10}} = \frac{\frac{5-x}{(x+4)(x+2)} + \frac{x}{x+4} \cdot \frac{x+2}{x+2}}{\frac{x-5}{x+2} - \frac{2x+3}{(x+2)(x-5)}} = \frac{\frac{5-x+x(x+2)}{(x+4)(x+2)}}{\frac{6(x-5)-(2x+3)}{(x+2)(x-5)}} = \frac{\frac{x^2+x+5}{(x+4)(x+2)}}{\frac{4x-36}{(x+2)(x-5)}}
$$

Ahora, reescríbela como un problema de división, inviértela, multiplícala y simplifica.

$$
\frac{\frac{x^2+x+5}{(x+4)(x+2)}}{\frac{4x-36}{(x+2)(x-5)}} = \frac{x^2+x+5}{(x+4)(x+2)} \div \frac{4x-36}{(x+2)(x-5)} = \frac{x^2+x+5}{(x+4)(x+2)} \cdot \frac{(x+2)(x-5)}{4(x-9)} = \frac{(x^2+x+5)(x-5)}{4(x+4)(x-9)}
$$

Revisión del Problema Introductorio Esta fracción compleja es una fracción dividida por otra fracción. Reescribe la fracción compleja como un problema de división.

$$
\frac{\frac{2}{x^2-1}}{\frac{2x}{x+1}} = \frac{2}{x^2-1} \div \frac{2x}{x+1}
$$

Invierte la segunda fracción, cambia el problema a multiplicación y simplifica.

$$
\frac{2}{x^2 - 1} \div \frac{2x}{x + 1} = \frac{2}{x^2 - 1} \cdot \frac{x + 1}{2x} = \frac{2}{(x + 1)(x - 1)} \cdot \frac{(x + 1)}{2x} = \frac{1}{x^2 - x}
$$

Por lo tanto, el largo del rectángulo en su forma simplificada es  $\frac{1}{x^2 - x}$ .

#### **Práctica Guiada**

.

Simplifica las fracciones complejas.

1. 
$$
\frac{\frac{5x-20}{x}}{\frac{x-4}{x}}
$$
  
2. 
$$
\frac{\frac{1-x}{x}-\frac{2}{x-1}}{1+\frac{1}{x}}
$$
  
3. 
$$
\frac{\frac{3}{2x^2+12x+18}+\frac{x}{x^2-9}}{\frac{6x}{3x-9}-\frac{3}{x-3}}
$$

#### **Respuestas**

1. Reescribe la fracción como un problema de división y simplifica.

$$
\frac{\frac{5x-20}{x^2}}{\frac{x-4}{x}} = \frac{5x-20}{x^2} \div \frac{x-4}{x} = \frac{5(x-4)}{x^{\frac{3}{2}}} \cdot \frac{4}{x-4} = \frac{5}{x}
$$

2. Suma las fracciones en el numerador y en el denominador.

$$
\frac{\frac{1-x}{x} - \frac{2}{x-1}}{1 + \frac{1}{x}} = \frac{\frac{x-1}{x-1} \cdot \frac{1-x}{x} - \frac{2}{x-1} \cdot \frac{x}{x}}{\frac{x}{x} \cdot 1 + \frac{1}{x}} = \frac{\frac{(x-1)(1-x) - 2x}{x(x-1)}}{\frac{x+1}{x}} = \frac{\frac{-x^2+1}{x(x-1)}}{\frac{x+1}{x}}
$$

Ahora, reescribe la fracción como un problema de división y simplifica.

$$
\frac{-x^2+1}{x(x-1)} \div \frac{x+1}{x} \text{#38;} = \frac{-(x^2-1)}{x(x-1)} \cdot \frac{x}{x+1}
$$

$$
\text{#38;} = \frac{-(x-1)(x+1)}{x(x-1)} \cdot \frac{x}{x+1}
$$

$$
\text{#38;} = -1
$$

3. Suma el numerador y resta el denominador de esta fracción compleja.

$$
\frac{\frac{3}{2x^2+12x+18} + \frac{x}{x^2-9}}{\frac{6x}{3x-9} - \frac{3}{x-3}} \#38; = \frac{\frac{x-3}{x-3} \cdot \frac{3}{2(x+3)(x+3)} + \frac{x}{(x-3)(x+3)} \cdot \frac{2(x+3)}{2(x+3)}}{\frac{6x}{3(x-3)} - \frac{3}{x-3} \cdot \frac{3}{3}}
$$

$$
\#38; = \frac{\frac{3(x-3)+2x(x+3)}{2(x+3)(x+3)(x-3)}}{\frac{6x-9}{3(x-3)}}
$$

$$
\#38; = \frac{\frac{2x^2+3x-9}{2(x+3)(x+3)(x-3)}}{\frac{x(2x-3)}{3(x-3)}}
$$

Ahora, invierte y multiplica.

$$
\frac{2x^2 + 3x - 9}{2(x+3)(x+3)(x-3)} \div \frac{2x-3}{x-3} \# 38; = \frac{(x+3)(2x-3)}{2(x+3)(x+3)(x-3)} \cdot \frac{x-3}{2x-3}
$$

$$
\# 38; = \frac{1}{2(x+3)}
$$

#### **Vocabulario**

#### Fracción Compleja

Una fracción con una expresión(es) racional(es) en el numerador y denominador.

# **Práctica**

Simplifica las fracciones complejas.

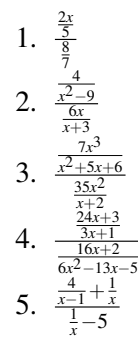

6. 
$$
\frac{\frac{3x}{x+4} - \frac{1}{x}}{x^2 + 6x + 8}
$$
\n7. 
$$
\frac{8 - \frac{3x}{x+5}}{x^2 + 5x + 1}
$$
\n8. 
$$
\frac{\frac{x}{x+3} - \frac{3x}{x+1}}{2x+1 + \frac{5}{x-9}}
$$
\n9. 
$$
\frac{\frac{x+3}{x+3} - \frac{4}{x+1}}{\frac{3}{2x} - \frac{4x}{x-5}}
$$
\n10. 
$$
\frac{\frac{x+3}{x+2} - \frac{4x}{x-3}}{\frac{4x}{5x+2} - \frac{5x}{5x-2}}
$$
\n11. 
$$
\frac{\frac{x^2-4}{x^2+3x+2}}{x^2 - x-2 - \frac{2x}{x^2+2x+1}}
$$

Usa el siguiente patrón para responder las cuatro preguntas siguientes.

$$
2+\tfrac{1}{1+\tfrac{1}{2}},\ 2+\tfrac{1}{1+\tfrac{1}{2+\tfrac{2}{3}}},\ 2+\tfrac{1}{1+\tfrac{1}{2+\tfrac{2}{3+\tfrac{3}{4}}}}
$$

- 12. Encuentra lo dos términos siguientes en el patrón.
- 13. Usando tu calculadora graficadora, simplifica cada término en el patrón a un decimal.
- 14. Escribe una conclusión acerca de este patrón y el número de términos que parece que siguen.
- 15. Encuentra el sexto término en el patrón. ¿Apoya tu conclusión?

# **9.14 Resolver Ecuaciones Racionales Usando la Multiplicación Cruzada**

En esta sección, usarás la multiplicación cruzada para resolver ecuaciones racionales.

Un modelo a escala de un auto de carreras está en una razón 1: *x* con el auto de carreras real. El largo del modelo es de 2*x*−21 unidades, y el largo del auto de carreras real es de *x* <sup>2</sup> unidades. ¿Cuál es el valor de *x* ?

# **Orientación**

Una ecuación racional es una ecuación en donde hay expresiones racionales en ambos lados de un signo igual. Una forma de resolver las ecuaciones racionales es usar la multiplicación cruzada. Aquí hay un ejemplo de una proporción que podemos resolver usando la multiplicación cruzada.

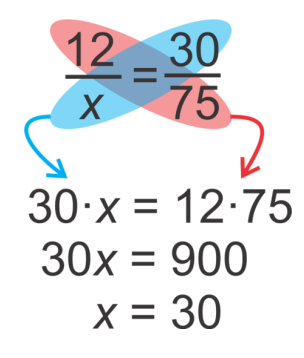

Si necesitas un repaso más profundo de la multiplicación cruzada, véase la sección *Propiedad de las Proporciones* Si no lo necesitas, comenzaremos resolviendo ecuaciones racionales usando la multiplicación cruzada.

# **Ejemplo A**

Resuelve  $\frac{x}{2x-3} = \frac{3x}{x+11}$ .

Solución: Usa la multiplicación cruzada para resolver el problema. Puedes usar el ejemplo anterior como una guía.

$$
\frac{x}{2x-3} = \frac{3x}{x+11}
$$
  
3x(2x-3) = x(x+11)  
6x<sup>2</sup>-9x = x<sup>2</sup> + 11x  
5x<sup>2</sup>-20x = 0  
5x(x-4) = 0  
x = 0 y 4

Revisa tus respuestas. Es posible obtener soluciones extrañas con las expresiones racionales.

$$
\frac{0}{2 \cdot 0 - 3} \# 38; = \frac{3 \cdot 0}{0 + 11}
$$
  
\n
$$
\frac{0}{-3} \# 38; = \frac{0}{11}
$$
  
\n
$$
0 \# 38; = 0
$$
  
\n
$$
\frac{4}{5} = \frac{3 \cdot 4}{4 + 11}
$$
  
\n
$$
\frac{4}{5} = \frac{12}{15}
$$
  
\n
$$
\# 38; \# 38; = \frac{4}{5} = \frac{12}{5}
$$
  
\n
$$
\# 38; \# 38; = \frac{4}{5} = \frac{4}{5}
$$

#### **Ejemplo B**

Resuelve  $\frac{x+1}{4} = \frac{3}{x-3}$ .

Solución: Multiplica cruzado y resuelve.

$$
\frac{x+1}{4} \# 38; = \frac{3}{x-3}
$$
  
\n12\#38; = x<sup>2</sup> - 2x - 3  
\n0\#38; = x<sup>2</sup> - 2x - 15  
\n0\#38; = (x-5)(x+3)  
\nx\#38; = 5 and -3

Revisa tus respuestas.

$$
\frac{5+1}{4} = \frac{3}{5-3} \rightarrow \frac{6}{4} = \frac{3}{2} y
$$

$$
\frac{-3+1}{4} = \frac{3}{-3-3} \rightarrow \frac{-2}{4} = \frac{3}{-6}
$$

# **Ejemplo C**

Resuelve  $\frac{x^2}{2x-5} = \frac{x+8}{2}$  $\frac{+8}{2}$ . Solución: Multiplica cruzado.

$$
\frac{x^2}{2x - 5} \# 38; = \frac{x + 8}{2}
$$
  
2x<sup>2</sup> + 11x - 40#38; = 2x<sup>2</sup>  
11x - 40#38; = 0  
11x#38; = 40  
x#38; =  $\frac{40}{11}$ 

Revisa la respuesta:  $\frac{\left(\frac{40}{11}\right)^2}{80.5}$  $\frac{\left(\frac{40}{11}\right)^2}{\frac{80}{11}-5} = \frac{\frac{40}{11}+8}{2} \rightarrow \frac{1600}{121} \div \frac{25}{11} = \frac{128}{11} \div 2 \rightarrow \frac{64}{11} = \frac{128}{22}$ 22

Revisión del Problema Introductorio Necesitamos establecer una ecuación racional para encontrar *x* .

 $\frac{1}{x} = \frac{2x-21}{x^2}$ *x* 2

Ahora, multiplica cruzado.

$$
x2 = x(2x - 21)
$$
  
\n
$$
x2 = 2x2 - 21x
$$
  
\n
$$
0 = x2 - 21x
$$
  
\n
$$
0 = x(x - 21)
$$
  
\n
$$
x = 0, 21
$$

Sin embargo, *x* es un ratio, por lo que debe ser mayor que 0. Por lo tanto *x* es igual a 21 y el modelo está en la razón 1:21 con el auto de carreras real.

#### **Práctica Guiada**

Resuelve las siguientes ecuaciones racionales.

1. 
$$
\frac{-x}{x-1} = \frac{x-8}{3}
$$
  
2. 
$$
\frac{x^2-1}{x+2} = \frac{2x-1}{2}
$$
  
3. 
$$
\frac{9-x}{x^2} = \frac{4}{3x}
$$

# **Respuestas**

1.

$$
\frac{-x}{x-1} \# 38; = \frac{x-8}{3}
$$

$$
x^2 - 9x + 8 \# 38; = -3x
$$

$$
x^2 - 6x + 8 \# 38; = 0
$$

$$
(x-4)(x-2) \# 38; = 0
$$

$$
x \# 38; = 4 \ and \ 2
$$

Check : 
$$
x = 4 \rightarrow \frac{-4}{4-1} \text{#38}; = \frac{4-8}{3}
$$
  
\n $\frac{-4}{3} \text{#38}; = \frac{-4}{3}$   
\n $\frac{-4}{3} \text{#38}; = \frac{-4}{3}$   
\n $\frac{-2}{1} \text{#38}; = \frac{-4}{3}$   
\n $\frac{-2}{1} = \frac{-6}{3}$ 

2.

$$
\frac{x^2 - 1}{x + 2} \# 38; = \frac{2x - 1}{2}
$$
  
2x<sup>2</sup> + 3x - 2\# 38; = 2x<sup>2</sup> - 2  
3x# 38; = 0  
x# 38; = 0

Check: 
$$
\frac{0^2 - 1}{0 + 2} \# 38; = \frac{2(0) - 1}{2}
$$

$$
\frac{-1}{2} \# 38; = \frac{-1}{2}
$$

3.

$$
\frac{9 - x}{x^2} \# 38; = \frac{4}{-3x}
$$
  
\n
$$
4x^2 \# 38; = -27x + 3x^2
$$
  
\n
$$
x^2 + 27x \# 38; = 0
$$
  
\n
$$
x(x + 27) \# 38; = 0
$$
  
\n
$$
x \# 38; = 0 \text{ and } -27
$$

Check : 
$$
x = 0 \rightarrow \frac{9 - 0}{0^2} \#38; = \frac{4}{-3(0)}
$$
  
\n $und\#38; = und$   
\n $\#38; \#38; \frac{36}{729} = \frac{4}{81}$   
\n $\#38; \#38; \frac{36}{81} = \frac{4}{81}$ 

*x* = 0 en realidad no es una solución, ya que es una asíntota vertical en cada expresión racional si se grafica. Ya que cero no es una parte del dominio, no puede ser una solución, y es extraño.

#### **Vocabulario**

#### Ecuación Racional

Una ecuación en donde hay expresiones racionales en ambos lados de un signo igual.

#### **Conjunto de Problemas**

1. 
$$
\zeta x = -2
$$
 es una solución de  $\frac{x-1}{x-4} = \frac{x^2-1}{x+4}$ ?

Resuelve las siguientes ecuaciones racionales.

2. 
$$
\frac{2x}{x+3} = \frac{8}{x}
$$
\n3. 
$$
\frac{4}{x+1} = \frac{x+2}{3}
$$
\n4. 
$$
\frac{x^2}{x+2} = \frac{x+3}{2}
$$
\n5. 
$$
\frac{3x}{2x-1} = \frac{2x+1}{x}
$$
\n6. 
$$
\frac{x+2}{x-3} = \frac{x}{3x-2}
$$
\n7. 
$$
\frac{x+3}{-3} = \frac{2x+6}{x-3}
$$
\n8. 
$$
\frac{2x+5}{x-1} = \frac{2}{x-4}
$$
\n9. 
$$
\frac{6x-1}{4x^2} = \frac{3}{2x+5}
$$
\n10. 
$$
\frac{5x^2+1}{10} = \frac{x^3-8}{2x}
$$
\n11. 
$$
\frac{x^2-4}{x+4} = \frac{2x-1}{3}
$$

Determina los valores de *a* que harán que cada enunciado sea verdad. Si no hay valores, escribe *ninguno.*

12.  $\frac{1}{x-a} = \frac{x}{x+1}$  $\frac{x}{x+a}$ , por lo que no hay solución. 13.  $\frac{1}{x-a} = \frac{x}{x-a}$ , por lo que no hay solución. 14.  $\frac{x-a}{x} = \frac{1}{x+a}$ , por lo que no hay una solución. 15.  $\frac{1}{x+a} = \frac{x}{x-a}$ , por lo que hay dos soluciones integrales.

# **9.15 Resolver Ecuaciones Racionales Usando el MCD**

En esta sección, usarás el MCD de las expresiones en una ecuación racional para encontrar *x* .

Un triángulo rectángulo tiene catetos con un largo de  $\frac{1}{2}$  y  $\frac{1}{x}$  unidades. Su hipotenusa es de 2 unidades. ¿Cuál es el valor de *x* ?.

#### **Orientación**

Además de usar la multiplicación cruzada para resolver ecuaciones racionales, también podemos usar el MCD de todas las expresiones racionales en la ecuación y eliminar la fracción. Para demostrarlo, veremos algunos ejemplos.

#### **Ejemplo A**

Resuelve  $\frac{5}{2} + \frac{1}{x} = 3$ .

Solución: El MCD de 2 y *x* es 2*x* . Multiplica cada término por 2*x* , por lo que los denominadores se eliminan. Pondremos el 2*x* sobre un 1 cuando lo multipliquemos por las fracciones, por lo que es más fácil ordenarlas y cancelarlas.

$$
\frac{5}{2} + \frac{1}{x} \# 38; = 3
$$
  

$$
\frac{2x}{1} \cdot \frac{5}{2} + \frac{2x}{1} \cdot \frac{1}{x} \# 38; = 2x \cdot 3
$$
  

$$
5x + 2 \# 38; = 6x
$$
  

$$
2 \# 38; = x
$$

Si revisamos la respuesta, tenemos  $\frac{5}{2} + \frac{1}{2} = 3 \rightarrow \frac{6}{2} = 3$ 

#### **Ejemplo B**

Resuelve  $\frac{5x}{x-2} = 7 + \frac{10}{x-2}$ .

Solución: Ya que los denominadores son iguales, necesitamos multiplicar los tres términos por *x*−2 .

$$
\frac{5x}{x-2} \# 38; = 7 + \frac{10}{x-2}
$$
  
\n
$$
(x-2)^2 \cdot \frac{5x}{x-2} \# 38; = (x-2) \cdot 7 + (x-2)^2 \cdot \frac{10}{x-2}
$$
  
\n
$$
5x \# 38; = 7x - 14 + 10
$$
  
\n
$$
-2x \# 38; = -4
$$
  
\n
$$
x \# 38; = 2
$$

Si revisamos nuestra respuesta, tenemos:  $\frac{5.2}{2-2} = 7 + \frac{10}{2-2} \rightarrow \frac{10}{0} = 7 + \frac{10}{0}$  $\frac{10}{0}$ . Ya que la solución es la asíntota vertical de dos de las expresiones, *x* = 2 es una solución extraña. Por lo tanto, no hay solución para este problema.

#### **Ejemplo C**

Resuelve  $\frac{3}{x} + \frac{4}{5} = \frac{6}{x-2}$ .

Solución: Determina el MCD de 5, *x* , y *x* −2 . Sería los tres números multiplicados: 5*x*(*x* −2) . Multiplica cada término por el MCD.

$$
\frac{3}{x} + \frac{4}{5} \# 38; = \frac{6}{x - 2}
$$
  

$$
\frac{5x(x-2)}{1} \cdot \frac{3}{x} + \frac{5x(x-2)}{1} \cdot \frac{4}{5} \# 38; = \frac{5x(x-2)}{1} \cdot \frac{6}{x-2}
$$
  

$$
15(x-2) + 4x(x-2) \# 38; = 30x
$$

Multiplicar cada término por el MCD completo cancela cada denominador, de tal forma que tenemos una ecuación que ya hemos aprendido como resolver en las secciones anteriores. Distribuye el 15 y el 4*x* , combina los términos similares y resuelve.

> $15x - 30 + 4x^2 - 8x \text{#}38 = 30x$  $4x^2 - 23x - 30\#38$ ; = 0

Este polinomio no es factorizable. Usemos la Fórmula para Cuadráticos para encontrar las soluciones.

 $x = \frac{23 \pm \sqrt{(-23)^2 - 4 \cdot 4 \cdot (-30)}}{2 \cdot 4} = \frac{23 \pm \sqrt{1009}}{8}$ 8

Aproximadamente, las soluciones son  $\frac{23+\sqrt{1009}}{8} \approx 6.85$  y  $\frac{23-\sqrt{1009}}{8} \approx -1.096$ . Es más difícil verificar estas soluciones. Lo más fácil es graficar  $\frac{3}{x} + \frac{4}{5}$ <sup>4</sup>/<sub>5</sub> en *Y* 1 y <sup>6</sup>/<sub>*x*−2</sub> en *Y* 2 (usando tu calculadora graficadora).

Los valores de *x* de los puntos de intercepto (puntos morados en el gráfico) son, aproximadamente, iguales a las soluciones que encontramos.

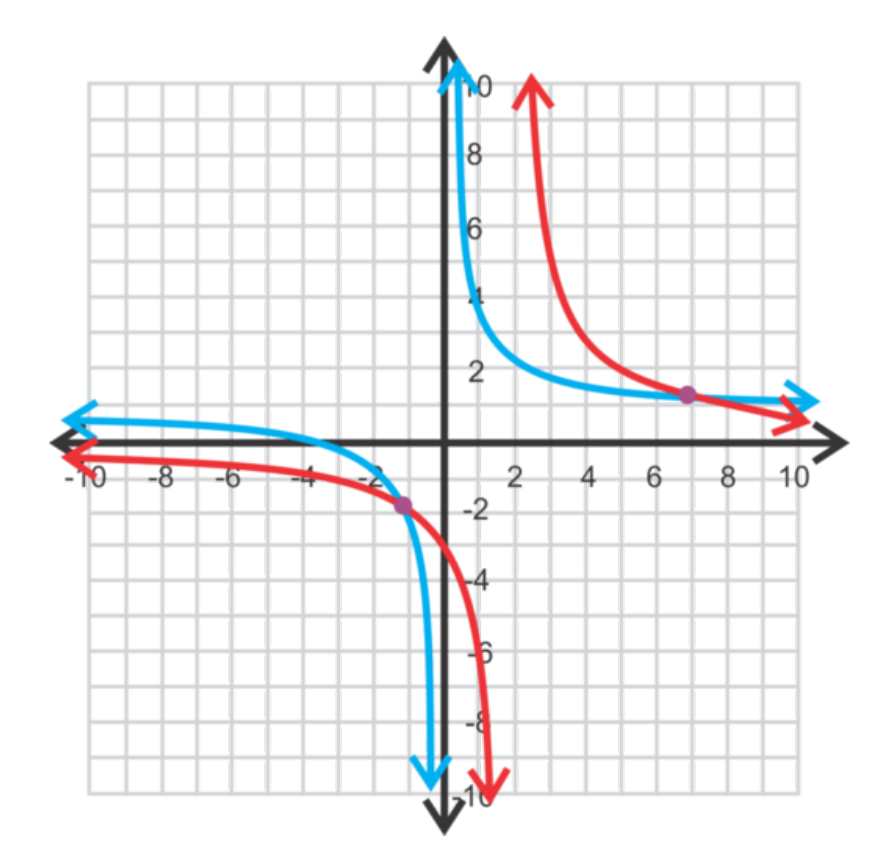

Revisión del Problema Introductorio Necesitamos usar el Teorema de Pitágoras para encontrar *x* .

$$
(\frac{1}{2})^2 + (\frac{1}{x})^2 = 2^2
$$
  
\n
$$
\frac{1}{4} + \frac{1}{x^2} = 4
$$
  
\n
$$
\frac{4x^2}{1} \cdot \frac{1}{4} + \frac{4x^2}{1} \cdot \frac{1}{x^2} \neq 38; = 4 \cdot 4x^2
$$
  
\n
$$
x^2 + 4 \neq 38; = 16x^2
$$
  
\n
$$
4 = 15x^2
$$
  
\n
$$
\frac{4}{15} = x^2
$$
  
\n
$$
x = \frac{2\sqrt{15}}{15}
$$

# **Práctica Guiada**

Resuelve las siguientes ecuaciones.

1. 
$$
\frac{2x}{x-3} = 2 + \frac{3x}{x^2 - 9}
$$
  
2. 
$$
\frac{4}{x-3} + 5 = \frac{9}{x+2}
$$
  
3. 
$$
\frac{3}{x^2 + 4x + 4} + \frac{1}{x+2} = \frac{2}{x^2 - 4}
$$

#### **Respuestas**

1. El MCD es *x* <sup>2</sup> −9 . Multiplica cada término por su forma factorizada para cancelarlos.

$$
\frac{2x}{x-3} \# 38; = 2 + \frac{3x}{x^2 - 9}
$$
\n
$$
\frac{(x-3)(x+3)}{1} \cdot \frac{2x}{x-3} \# 38; = (x-3)(x+3) \cdot 2 + \frac{(x-3)(x+3)}{1} \cdot \frac{3x}{x^2 - 9}
$$
\n
$$
2x(x+3) \# 38; = 2(x^2 - 9) + 3x
$$
\n
$$
2x^2 + 6x \# 38; = 2x^2 - 18 + 3x
$$
\n
$$
3x \# 38; = -18
$$
\n
$$
x \# 38; = -6
$$

Si revisamos nuestra respuesta, tenemos:  $\frac{2(-6)}{-6-3} = 2 + \frac{3(-6)}{(-6)^2-3}$  $\frac{3(-6)}{(-6)^2-9} \rightarrow \frac{-12}{-9} = 2 + \frac{-18}{27} \rightarrow \frac{4}{3} = 2 - \frac{2}{3}$ 3 2. El MCD es (*x*−3)(*x*+2) . Multiplica cada término por el MCD.

$$
\frac{4}{x-3} + 5\#38; = \frac{9}{x+2}
$$
  

$$
(\sqrt{x-3})(x+2) \cdot \frac{4}{x-3} + (x-3)(x+2) \cdot 5\#38; = (x-3)(x+2) \cdot \frac{9}{x+2}
$$
  

$$
4(x+2) + 5(x-3)(x+2) \#38; = 9(x-3)
$$
  

$$
4x+8+5x^2 - 5x - 30\#38; = 9x - 27
$$
  

$$
5x^2 - 10x + 5\#38; = 0
$$
  

$$
5(x^2 - 2x + 1) \#38; = 0
$$

Los factores de este polinomio son  $5(x-1)(x-1) = 0$ , por lo que  $x = 1$  es una solución repetida. Si revisamos nuestra respuesta, tenemos  $\frac{4}{1-3} + 5 = \frac{9}{1+2} \to -2 + 5 = 3$ 3. El MCD es  $(x+2)(x+2)(x-2)$ .

$$
\frac{3}{x^2 + 4x + 4} + \frac{1}{x+2} \# 38; = \frac{2}{x^2 - 4}
$$
  
(x+2)(x+2)(x-2)  $\cdot \frac{3}{(x+2)(x+2)} + (x+2)(x+2)(x-2) \cdot \frac{1}{x+2} \# 38; = (x+2)(x+2)(x-2) \cdot \frac{2}{(x-2)(x+2)}$   

$$
3(x-2) + (x-2)(x+2) \# 38; = 2(x+2)
$$

$$
3x - 6 + x^2 - 4 \# 38; = 2x + 4
$$

$$
x^2 + x - 14 \# 38; = 0
$$

Este cuadrático no es factorizable, por lo que necesitamos usar la Fórmula para Cuadráticos para encontrar *x* .

$$
x = \frac{-1 \pm \sqrt{1 - 4(-14)}}{2} = \frac{-1 \pm \sqrt{57}}{2} \approx 3.27 \text{ y} - 4.27
$$

Usando tu calculadora gráfica, puedes revisar la respuesta. Los valores de *x* de los puntos de la intersección de  $y = \frac{3}{r^2+4}$  $\frac{3}{x^2+4x+4} + \frac{1}{x+2}$  **y**  $y = \frac{2}{x^2-4}$  $\frac{2}{x^2-4}$  son los mismos que los valores anteriores.

# **Práctica**

Determina si los siguientes valores para *x* son soluciones de las ecuaciones dadas.

1. 
$$
\frac{4}{x-3}+2=\frac{3}{x+4}, x=-1
$$
  
2.  $\frac{2x-1}{x-5}-3=\frac{x+6}{2x}, x=6$ 

¿Cuál es el MCD de cada conjunto de números?

3. 
$$
4-x
$$
,  $x^2-16$   
4.  $2x$ ,  $6x-12$ ,  $x^2-9$   
5.  $x-3$ ,  $x^2-x-6$ ,  $x^2-4$ 

Resuelve las siguientes ecuaciones.

6. 
$$
\frac{6}{x+2} + 1 = \frac{5}{x}
$$
\n7. 
$$
\frac{5}{3x} - \frac{2}{x+1} = \frac{4}{x}
$$
\n8. 
$$
\frac{12}{x^2-9} = \frac{8x}{x-3} - \frac{2}{x+3}
$$
\n9. 
$$
\frac{6x}{x^2-1} + \frac{2}{x+1} = \frac{3x}{x-1}
$$
\n10. 
$$
\frac{5x-3}{4x} - \frac{x+1}{x+2} = \frac{1}{x^2+2x}
$$
\n11. 
$$
\frac{4x}{x^2+6x+9} - \frac{2}{x+3} = \frac{3}{x^2-9}
$$
\n12. 
$$
\frac{x}{x^2-8x+16} = \frac{x}{x-4} + \frac{3x}{x^2-16}
$$
\n13. 
$$
\frac{5x}{2x-3} + \frac{x+1}{x} = \frac{6x^2+x+12}{2x^2-3x}
$$
\n14. 
$$
\frac{3x}{x^2+2x-8} = \frac{x+1}{x^2+4x} + \frac{2x+1}{x^2-2x}
$$
\n15. 
$$
\frac{x+1}{x^2+7x} + \frac{x+2}{x^2-3x} = \frac{x}{x^2+4x-21}
$$

# **Resumen**

Este capítulo aborda la variación, cómo graficar funciones racionales, simplificación, multiplicación, división, suma y resta de expresiones racionales y cómo resolver ecuaciones racionales.

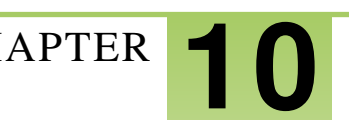

# <sup>C</sup>HAPTER **10 Secciones Cónicas**

# **Chapter Outline**

- **10.1 P[ARÁBOLAS CON](#page-701-0) VÉRTICE EN EL ORIGEN**
- **10.2 P[ARÁBOLAS CON](#page-707-0) VÉRTICE EN (H, K)**
- **10.3 C[IRCUNFERENCIAS CON](#page-712-0) CENTRO EN EL ORIGEN**
- **10.4 C[IRCUNFERENCIAS CON](#page-717-0) CENTRO EN (H, K)**
- **10.5 ELIPSES CON C[ENTRO EN EL](#page-722-0) ORIGEN**
- **[10.6 E](#page-731-0)LIPSES CON CENTRO EN (H, K)**
- **10.7 GRAFICAR P[ARÁBOLAS CON](#page-736-0) CENTRO EN EL ORIGEN.**
- **10.8 ESCRIBE LA E[CUACIÓN DE UNA](#page-745-0) HIPÉRBOLA CUYO CENTRO ESTÁ EN EL ORI-[GEN](#page-745-0)**
- **10.9 H[IPÉRBOLAS CON](#page-749-0) CENTRO EN (H, K)**
- **10.10 ECUACIÓN G[ENERAL DE LAS](#page-754-0) CÓNICAS**
- **10.11 C[LASIFICACIÓN DE](#page-763-0) SECCIONES CÓNICAS**
- **10.12 R[ESOLUCIÓN DE](#page-767-0) SISTEMAS DE ECUACIONES LINEALES, CUADRÁTICAS Y CÓNI-[CAS](#page-767-0)**

# **Introducción**

Las Secciones Cónicas son cuatro: parábolas, círculos, elipse e hipérbolas, las cuales se crean a partir de la intersección de un plano con uno o dos conos.

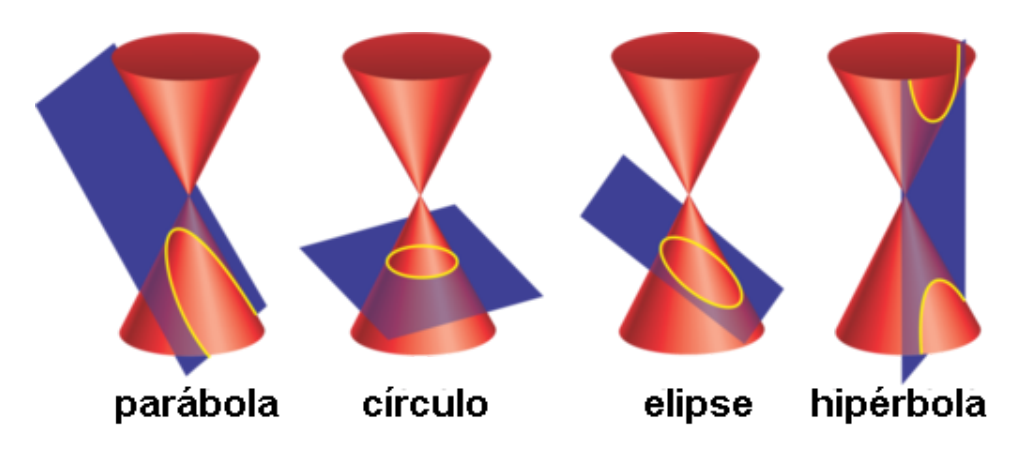

En esta sección, estudiaremos estas cuatro secciones cónicas y las ubicaremos en el plano *x*−*y* Para cada una de las formas, analizaremos sus partes, encontraremos la ecuación y graficaremos. Finalmente, introduciremos la ecuación general de la sección cónica y resolveremos sistemas usyo cónicas y rectas.

# <span id="page-701-0"></span>**10.1 Parábolas con Vértice en el Origen**

En esta sección, aprenderás a escribir y graficar la ecuación de una parábola con vértice en (0,0) , y a encontrar el foco, la directriz y el vértice.

El área de un cuadrado está representada por la ecuación  $y = 9x^2$  . ¿Cuál es el foco y la directriz de esta ecuación?

# **Orientación**

Ya sabes que el gráfico de una parábola tiene como gráfico madre  $y = x^2$  , con un vértice de  $(0,0)$  y un eje de simetría de *x* = 0 . Una parábola puede también definirse de una manera distinta. Esta posee una propiedad la cual consiste en que cualquier punto en ella es equidistante de otro punto llamado foco, y de una recta llamada directriz..

El foco se encuentra en el eje de simetría y el vértice está ubicado al medio entre el foco y la directriz. La directriz es perpendicular al eje de simetría.

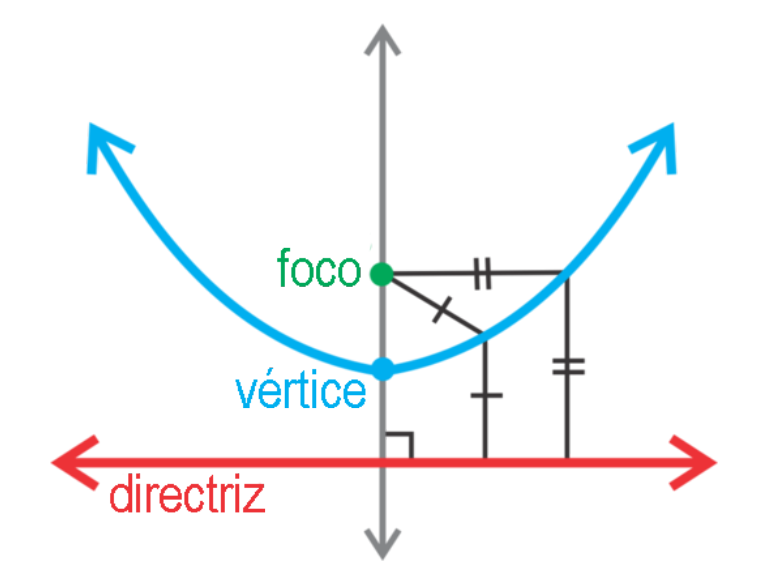

Hasta ahora, estamos acostumbrados a ver la ecuación de una parábola con forma  $y = ax^2$ . En esta sección, reescribiremos la ecuación para que tenga forma  $x^2 = 4py$  donde p se usa para encontrar el foco y la directriz. Además, dibujaremos la parábola con una orientación horizontal para que la ecuación sea  $y^2 = 4px$ .

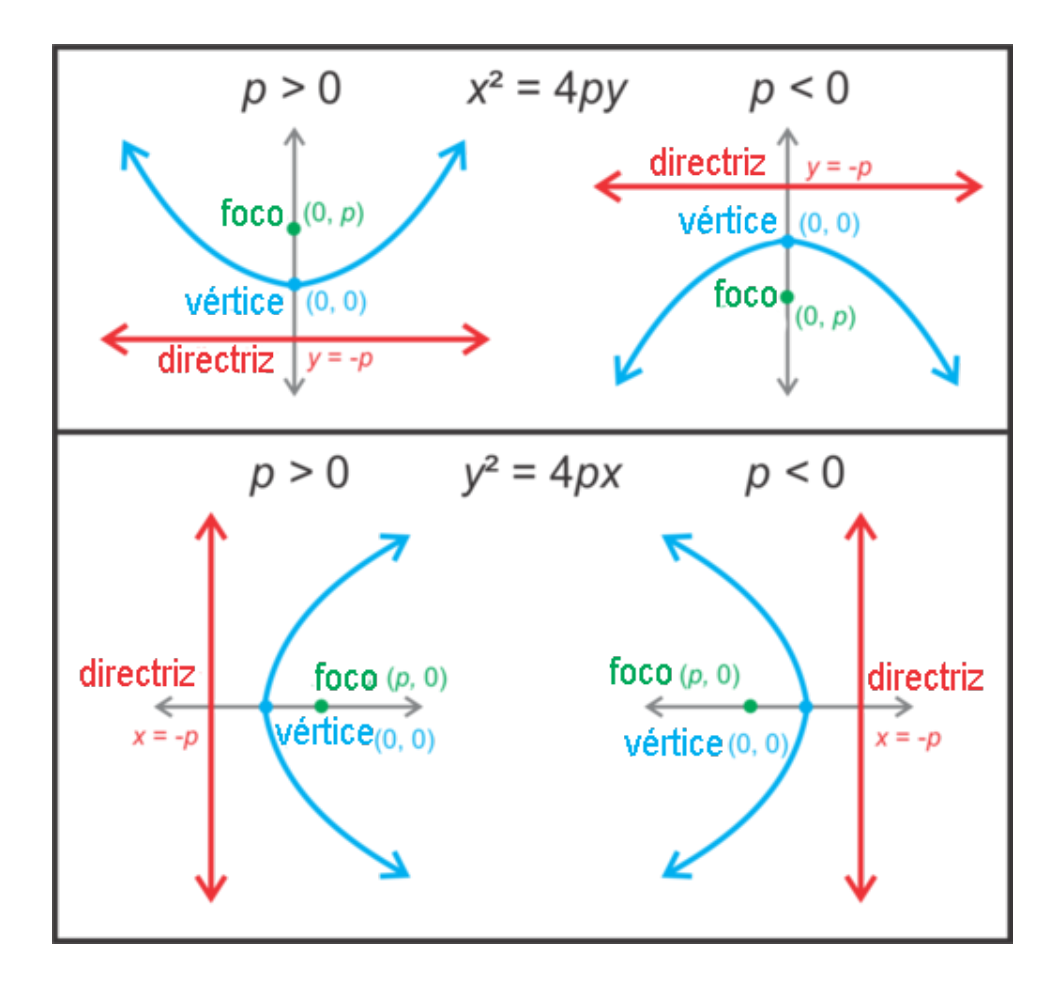

Observa que cuyo la parábola se abre hacia la izquierda o hacia la derecha, la *y* está al cuadrado. En esta sección, el vértice será (0,0) .

# **Ejemplo A**

Analiza la ecuación *y* <sup>2</sup> = −12*x* . Encuentra el foco, la directriz y determina si la función hace que la parábola se abra hacia arriba, hacia abajo o hacia los lados. Luego, grafica la parábola.

Solución: Para encontrar el foco y la directriz, debemos encontrar *p* . Podemos colocar −12 = 4*p* y resolver para obtener *p* .

$$
-12\#38; = 4p
$$

$$
-3\#38; = p
$$

Ya que *y* está al cuadrado, sabemos que la parábola se abrirá hacia la derecha o hacia la izquierda. Debido a que *p* es negativo, sabemos que la parábola se abrirá hacia la izquierda miryo hacia el lado negativo del eje *x* -. Recurriendo a las imágenes anteriores, podemos observar que esta parábola es como la segunda de la parte de abajo *y* <sup>2</sup> = 4*px* . Por lo tanto, el foco es (−3,0) y la directriz *x* = 3 . Para graficar la parábola, traza el vértice, el foco y la directriz para luego dibujar la curva. Encuentra al menos uno o dos puntos en la curva para asegurarte de que tu dibujo es acertado. Por ejemplo, ya que (−3,6) está en la parábola, entonces (−3,−6) también lo está ya que esta es simétrica.

Observa que los puntos (−3,6) y (−3,−6) son equidistantes del foco y la directriz. Ambos están a 6 unidades del otro.

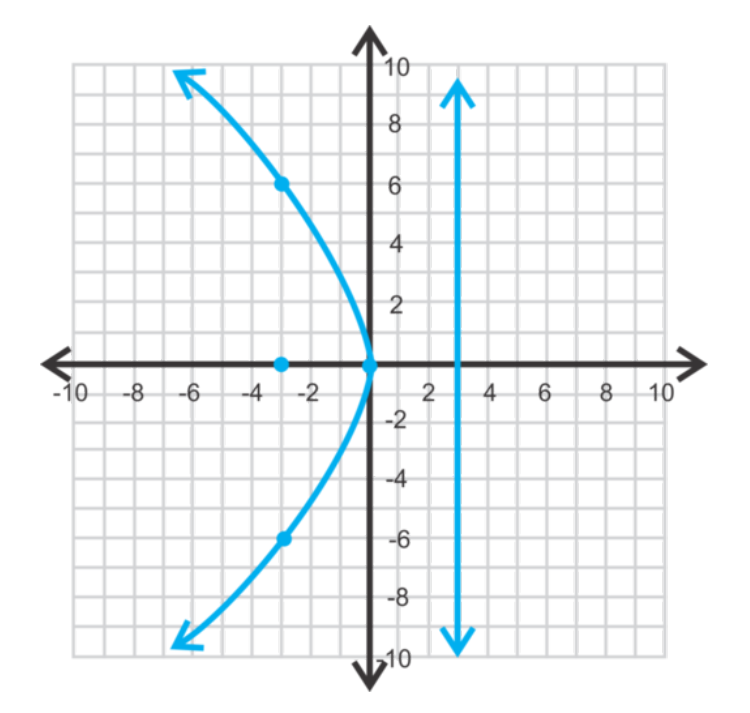

# **Ejemplo B**

El foco de una parábola es  $(0, \frac{1}{2})$  $\frac{1}{2}$ ). Encuentra la ecuación de la parábola.

Solución: Ya que el valor *p* es el valor *y* y es positivo, esta parábola se abrirá hacia arriba. Entonces, la ecuación general es  $x^2 = 4py$ . Reemplazyo  $\frac{1}{2}$  por *p*, en la ecuación, obtenemos  $x^2 = 4 \cdot \frac{1}{2}$  $\frac{1}{2}y$  o  $x^2 = 2y$ .

# **Ejemplo C**

Encuentra la ecuación de la parábola a continuación.

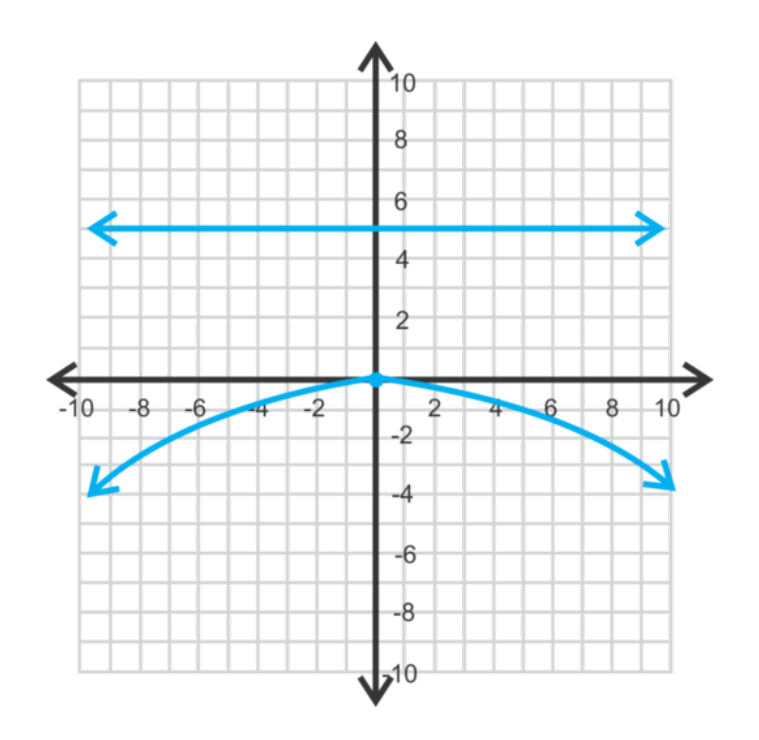

Solución: La ecuación de la directriz es  $y = 5$ , lo que significa que  $p = -5$  y la ecuación general será  $x^2 = 4py$ . Reemplazyo -5 for *p*, obtenemos  $x^2 = -20y$ .

Revisión del Problema Introductorio Para encontrar el foco y la directriz, debemos resolver para encontrar

$$
x^2 > and then find  $\frac{p}{p} < \frac{p}{p}$
$$

y then find p" class="x-ck12-math" /#38;#62; .

$$
y = 9x^2
$$
  

$$
\frac{1}{9}y = x^2
$$

Ahora, podemos colocar  $\frac{1}{9} = 4p$  y resolver para obtener p.

$$
\frac{1}{9} = 4p
$$

$$
\frac{1}{36} = p
$$

Por lo tanto, el foco es  $(0, \frac{1}{36})$  y la directriz es  $y = -\frac{1}{36}$ .

#### **Práctica Guiada**

- 1. Determine if the parabola  $x^2 = -2y$  se abre hacia arriba, hacia abajo, o hacia los lados.
- 2. Encuentra el foco y la directriz de  $y^2 = 6x$ . Luego, grafica la parábola.
- 3. Encuentra la ecuación de la parábola con la directriz  $x = -\frac{3}{8}$  $\frac{3}{8}$ .

#### **Respuestas**

1. Se abre hacia abajo; *p* es negativo y *x* está al cuadrado.

2. Al resolver para encontrar p, obtenemos que  $4p = 6 \rightarrow p = \frac{3}{2}$  $\frac{3}{2}$ . Ya que *y* está al cuadrado y *p* es positivo, la parábola se abrirá hacia la derecha. El foco es  $(\frac{3}{2})$  $(\frac{3}{2},0)$  y la directriz  $\bar{x} = -\frac{3}{2}$  $\frac{3}{2}$ .

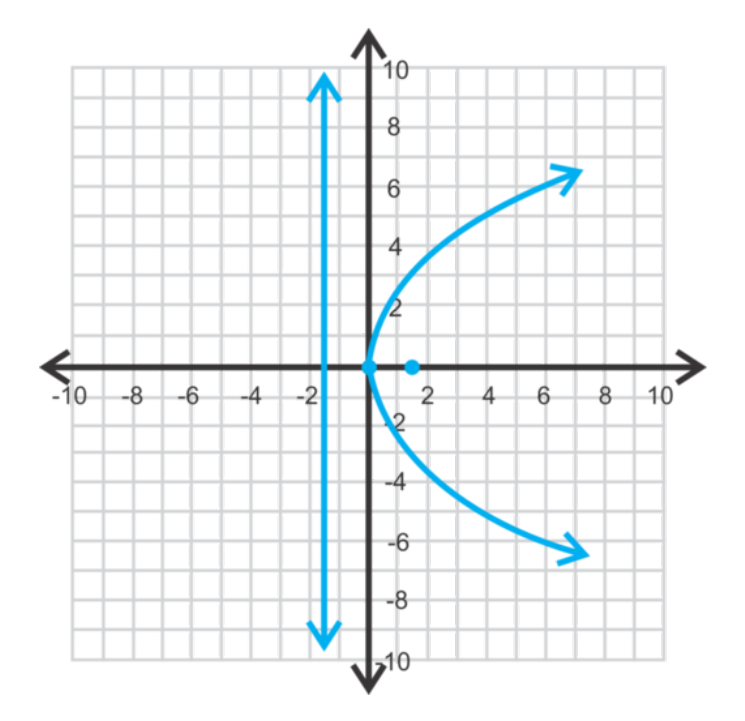

3. Si la directriz es negativa y vertical  $(x=)$ , sabemos que la ecuación va a ser  $y^2 = 4px$  y que la parábola se abrirá hacia la derecha haciendo a p positivo  $p = \frac{3}{8}$  $\frac{3}{8}$ . Por lo tanto, la ecuación será  $y^2 = 4 \cdot \frac{3}{8}$  $\frac{3}{8} \cdot x \rightarrow y^2 = \frac{3}{2}$  $\frac{3}{2}x$ .

#### **Vocabulario**

#### Parábola

Conjunto de puntos los cuales son equidistantes de un punto al interior de la curva, el cual se llama foco , y una recta en el interior llamada directriz. La directriz es vertical u horizontal, dependiendo de la orientación de la parábola.

Ecuación de una Parábola, Vértice en el Origen

$$
y^2 = 4px
$$
 o<sup>2</sup> = 4py

# **Práctica**

Determina si la parábola se abre hacia arriba, hacia abajo o hacia los lados.

1. 
$$
x^2 = 4y
$$
  
\n2.  $y^2 = -\frac{1}{2}x$   
\n3.  $x^2 = -y$ 

Encuentra el foco y la directriz de las siguientes parábolas.

4. 
$$
x^2 = -2y
$$
  
\n5.  $y^2 = \frac{1}{4}x$   
\n6.  $y^2 = -5x$ 

Grafica las siguientes parábolas. Identifica el foco y la directriz.

7.  $x^2 = 8y$ 

8. 
$$
y^2 = \frac{1}{2}x
$$
  
9.  $x^2 = -3y$ 

Encuentra el foco o la directriz de la ecuación y su parábola teniendo en cuenta que el vértice es (0,0)

- 10. foco: (4,0)
- 11. directriz:  $x = 10$
- 12. foco:  $(0, \frac{7}{2})$  $\frac{7}{2}$
- 13. En capítulo de las *Cuadráticas* la ecuación básica de la parábola era  $y = ax^2$ . Ahora, escribimos  $x^2 = 4py$ . Reescribe *p* en términos de *a* y determina cómo se afectan el uno al otro.
- 14. **Desafío** Usa la fórmula de la distancia,  $d = \sqrt{(x_2 x_1)^2 (y_2 y_1)^2}$ , para comprobar que el punto (4,2) se encuentra en la parábola *x* <sup>2</sup> = 8*y* .
- 15. *Aplicación en la Vida Real* Una antena parabólica es una parábola tridimensional que se utiliza para captar ondas sonoras, de televisión u otro tipo de ondas. Asumiendo que el vértice es (0,0) , ¿Dónde debería estar el foco en una antena parabólica de 4 pies de ancho y 9 pulgadas de profundidad? Puedes asumir que la parábola tiene una orientación vertical (se abre hacia arriba).

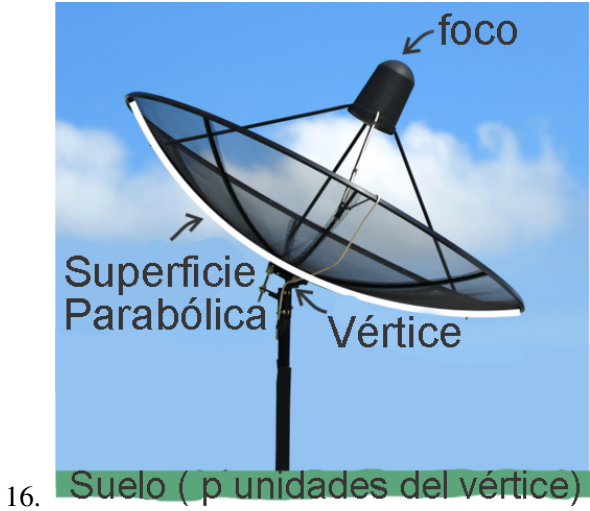

# <span id="page-707-0"></span>**10.2 Parábolas con Vértice en (h, k)**

En esta sección, escribirás y graficarás la ecuación de una parábola con vértice en (*h*, *k*) y encontrarás el foco, la directriz y el vértice.

Tu tarea para la casa es encontrar el foco de la parábola  $(x+4)^2 = -12(y-5)$ . Tú dices que el foco es  $(-4,5)$ . Banu dice que el foco es (0,−3) . Carlos, por su parte, dice que el foco es (−4,2) . ¿Quién de ustedes está en lo correcto?

# **Orientación**

En el capítulo de *Funciones Cuadráticas* aprendiste que las parábolas no siempre tienen el vértice en (0,0) . En esta sección, trabajaremos con parábolas cuyo vértice es (*h*, *k*) , y aprenderemos cómo encontrar el foco, la directriz y a graficar.

Recuerda que de la sección anterior aprendimos que la ecuación de una parábola es  $x^2 = 4py$  o  $y^2 = 4px$  y el vértice se encuentra en el origen. En el capítulo de *Funciones Cuadráticas* , aprendimos que la forma de vértice de una parábola es *y* = *a*(*x*−*h*) <sup>2</sup> +*k* . Combinyo ambos, podemos encontrar la forma de vértice para las cónicas.

$$
y\#38; = a(x-h)^2 + k y x^2 = 4py
$$
 #38;#38; Solve the first for  $(x-h)^2$ .  
\n
$$
(x-h)^2\#38; = \frac{1}{a}(y-k)
$$
 #38;#38; From #13 in the previous concept, we found that  $4p = \frac{1}{a}$ .  
\n
$$
(x-h)^2\#38; = 4p(y-k)
$$

Si la parábola es horizontal, entonces la ecuación será (*y*−*k*) <sup>2</sup> = 4*p*(*x*−*h*) . Observa que aunque la orientación ha cambiado, los valores *h* y *k* permanecen con los valores *x* e *y* respectivamente.

Encontrar el foco y la directriz es un poco más complicado. Recurre a la tabla (de la sección anterior) para ayudarte a encontrar estos valores.

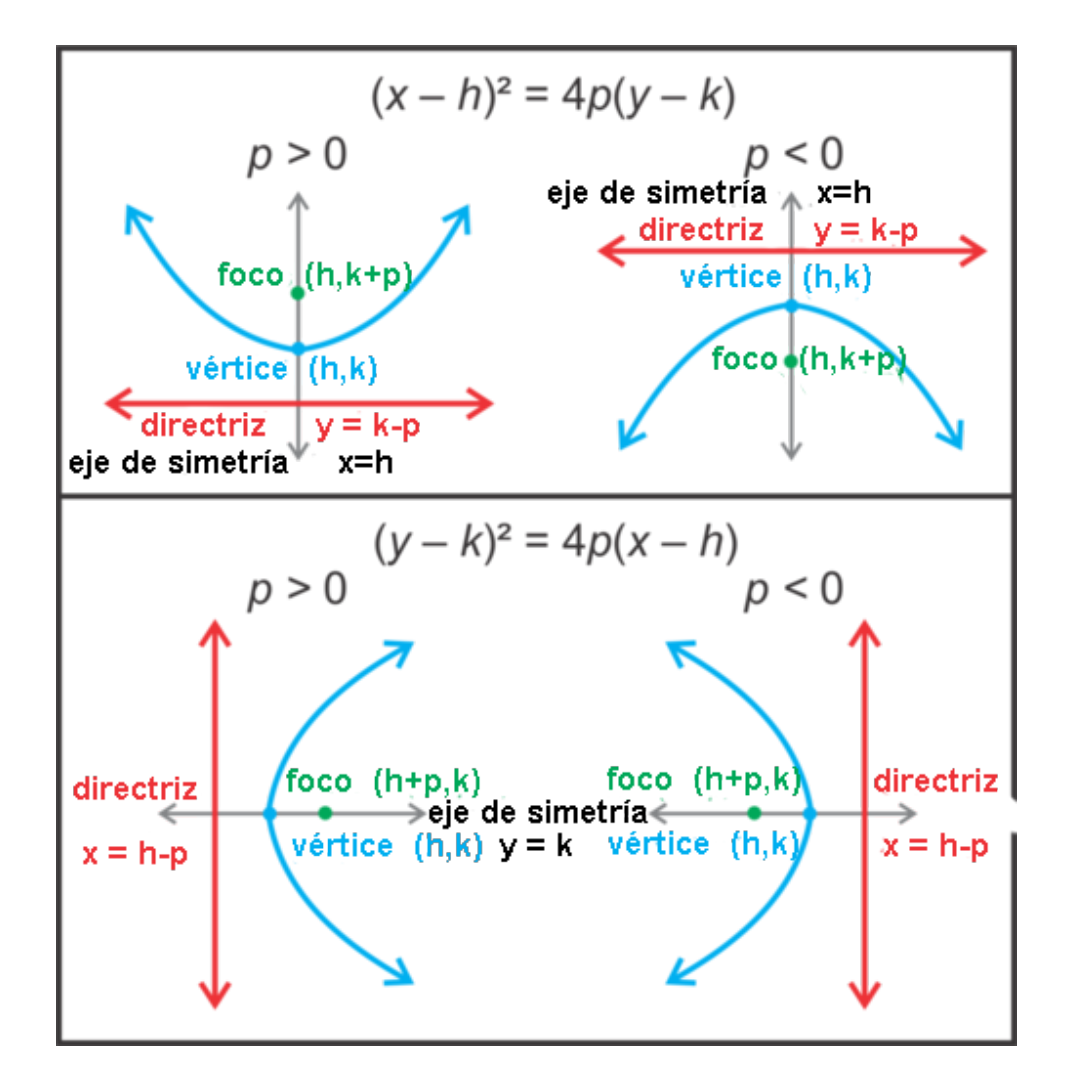

Observa que la manera mediante la cual encontramos el foco y la directriz no cambia, sea *p* positivo o negativo.

#### **Ejemplo A**

Analiza la ecuación (*y* − 1) <sup>2</sup> = 8(*x* + 3) . Encuentra el vértice, el eje de simetría, el foco y la directriz. Luego, determina si la función se abre hacia arriba, hacia abajo, o hacia los lados.

Solución: Primero, ya que *y* está al cuadrado, sabemos que la parábola se abrirá hacia uno de los lados. Podemos concluir que la parábola se abrirá hacia la *derecha* ya que 8 es positivo, lo que significa que *p* es positivo. Luego, encuentra el vértice. Usyo la ecuación general, (*y*−*k*) <sup>2</sup> = 4*p*(*x*−*h*) ,obtenemos que el vértice es (−3,1) y el eje de simetría es  $y = 1$ . Al poner  $4p = 8$ , obtenemos que  $p = 2$ . Al sumar p al valor x -del vértice, obtenemos el foco, (−1,1) . Al restarle *p* al valor *x* -del vértice, obtenemos la directriz, *x* = −5 .

# **Ejemplo B**

Grafica la parábola del Ejemplo A. Traza el vértice, el eje de simetría, el foco y la directriz.

Solución: Primero, marca todos los valores fundamentales que encontramos en el Ejemplo 1. Luego, determina un conjunto de puntos simétricos que estén en la parábola para asegurarte de que la curva es correcta. Si  $x = 5$ , entonces *y* puede ser -7 o 9. Esto significa que ambos puntos (5,−7) y (5,9) están en la parábola.

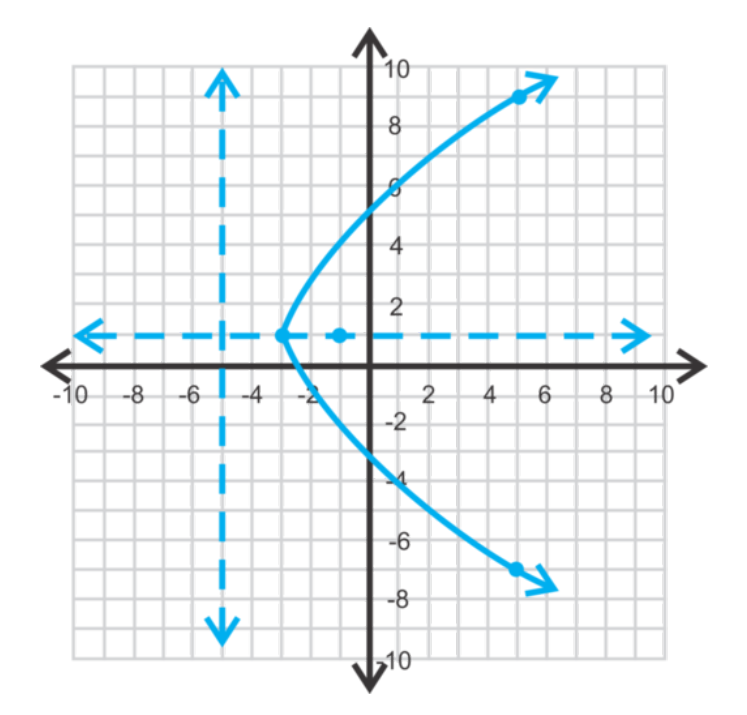

Es importante resaltar que las parábolas con una orientación horizontal no son funciones, ya que no pasan por la prueba de la recta vertical.

# **Ejemplo C**

El vértice de una parábola es (−2,4) y la directriz *y* = 7 . Encuentra la ecuación de la parábola.

Solución: Primero, determinemos la orientación de esta parábola. Ya que la directriz es horizontal, sabemos que la parábola se abrirá hacia arriba o hacia abajo (véase la tabla/imágenes anteriores). Sabemos también que la directriz está *sobre* el vértice, haciendo que la parábola se abra hacia abajo y *p* será negativo (traza esto en un plano *x*−*y* si tienes dudas).

Para encontrar *p* , podemos usar el vértice, el punto (*h*, *k*) y la ecuación de una directriz horizontal, *y* = *k* − *p* .

 $7#38$ ; = 4 – *p*  $3#38$ ;  $= -p$  #38;#38; Remember, *p* is negative because of the downward orientation of the parabola. −3#38;= *p*

Ahora, usyo la forma general (*x*−*h*) <sup>2</sup> = 4*p*(*y*−*k*) , podemos encontrar la ecuación de esta parábola.

$$
(x - (-2))^2 #38; = 4(-3)(y - 4)
$$
  

$$
(x + 2)^2 #38; = -12(y - 4)
$$

Revisión del Problema Introductorio Esta parábola es de forma (*x*−*h*) <sup>2</sup> = 4*p*(*y*−*k*) . En la tabla vista anteriormente en esta misma sección, podemos observar que el foco de una parábola de esta forma es (*h*, *k* + *p*) . Por lo tanto, ahora debemos encontrar *h* , *k* , y *p* .

Si comparamos  $(x+4)^2 = -12(y-5)$  con  $(x-h)^2 = 4p(y-k)$ , observamos que:

1.  $4 = -h \circ h = -4$ 

2. 
$$
-12 = 4p \circ p = -3
$$

$$
3.5=k
$$

De esto podemos concluir que  $k + p = 5 + (-3) = 2$ .

Por lo tanto, el foco de la parábola es (−4,2) y Carlos estaría en lo cierto.

# **Práctica Guiada**

- 1. Encuentra el vértice, el foco, el eje de simetría y la directriz de  $(x+5)^2 = 2(y+2)$ .
- 2. Grafica la parábola del paso 1.
- 3. Encuentra la ecuación de la parábola dado que el vértice es (−5,−1) y el foco (−8,−1) .

# **Respuestas**

1. El vértice es (−5,−2) y la parábola se abre hacia arriba ya que *p* es positivo y *x* está al cuadrado. 4*p* = 2 ,lo que hace a *p* = 2 . El foco es (−5,−2+2) o (−5,0) , el eje de simetría es *x* = −5 , y la directriz es *y* = −2−2 o *y* = −4

. 2.

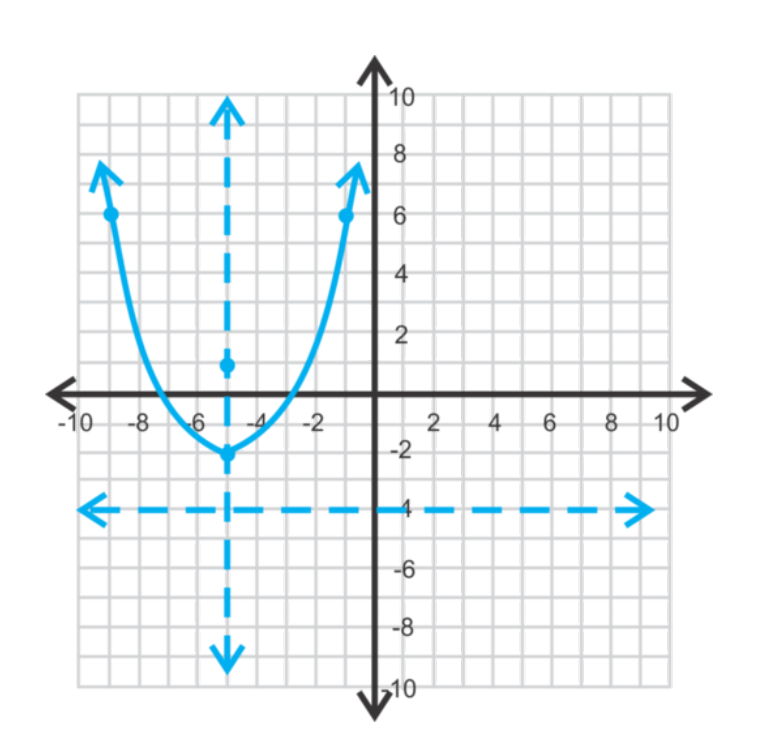

3. El vértice es (−5,−1) , por lo tanto *h* = −5 y *k* = −1 . El foco es (−8,−1) , lo que significa que esa parábola será horizontal. Lo sabemos debido a que los *y* -valores del vértice y el foco son ambos -1. Por lo tanto, *p* se suma o se resta a *h* .

 $(h+p, k)$  → (−8,−1) podemos inferir que  $h+p = -8$  → −5 + *p* = −8 y *p* = −3 Por lo tanto, la ecuación es  $(y - (-1))^2 = 4(-3)(x - (-5)) \rightarrow (y + 1)^2 = -12(x + 5)$ .

# **Vocabulario**

#### Forma estándar (de una Parábola)

 $(x-h)^2 = 4p(y-k)$  o  $(y-k)^2 = 4p(x-h)$  donde  $(h, k)$  es el vértice.

# **Práctica**

Encuentra el vértice, el foco, el eje de simetría y la directriz de las parábolas a continuación:

- 1.  $(x+1)^2 = -3(y-6)$ 2.  $(x-3)^2 = y-7$ 3.  $(y+2)^2 = 8(x+1)$ 4.  $y^2 = -10(x-3)$ 5.  $(x+6)^2 = 4(y+8)$ 6.  $(y-5)^2 = -\frac{1}{2}$  $rac{1}{2}x$ 7. Grafica la parábola del ejercicio #1. 8. Grafica la parábola del ejercicio #2.
- 
- 9. Grafica la parábola del ejercicio #4. 10. Grafica la parábola del ejercicio #5.

Encuentra la ecuación de la parábola dado el vértice y el foco o la directriz.

- 11. vértice: (2,−1) , foco: (2,−4)
- 12. vértice: (−3,6) , directriz: *x* = 2
- 13. vértice: (6,10) , directriz: *y* = 9.5
- 14. *Desafío* foco: (−1,−2) , directriz: *x* = 3
- 15. *Extensión* Reescribe la ecuación de la parábola,  $x^2 8x + 2y + 22 = 0$ , de forma estándar completyo el cuadrado. Luego, encuentra el vértice (Para repasar, véase la sección *Completación del Cuadrado cuyo a* = 1 )

# <span id="page-712-0"></span>**10.3 Circunferencias con Centro en el Origen**

En esta sección, encontrarás el radio y graficarás una circunferencia con centro en el origen.

Dibujas un círculo cuyo centro está en el origen. Mides el diámetro de la circunferencia y resulta ser de 32 unidades. ¿Acaso el punto (14,8) se encuentra en el círculo?

# **Orientación**

Hasta ahora, la única referencia que tenías sobre los círculos era de la geometría. Un **círculo** es el conjunto de puntos que son equidistantes (el **radio**) de un punto dado (el **centro**). A **diámetro** es un segmento de línea que pasa a por el centro de la circunferencia y cuyos límites terminan en los bordes de la circunferencia .

Ahora, tomaremos la circunferencia y la colocaremos en el plano *x*−*y* (plano cartesiano) para ver si nos es posible encontrar la ecuación. En esta sección, colocaremos el centro de la circunferencia en el origen.

# **Estudio: Encontrar la Ecuación de una Circunferencia**

1. En un papel cuadriculado, dibuja un plano *x*−*y* Con la ayuda de un compás, dibuja la circunferencia que tenga su centro en el origen y un radio de 5. Encuentra el punto (3,4) en la circunferencia y dibuja un triángulo usyo el radio como la hipotenusa.

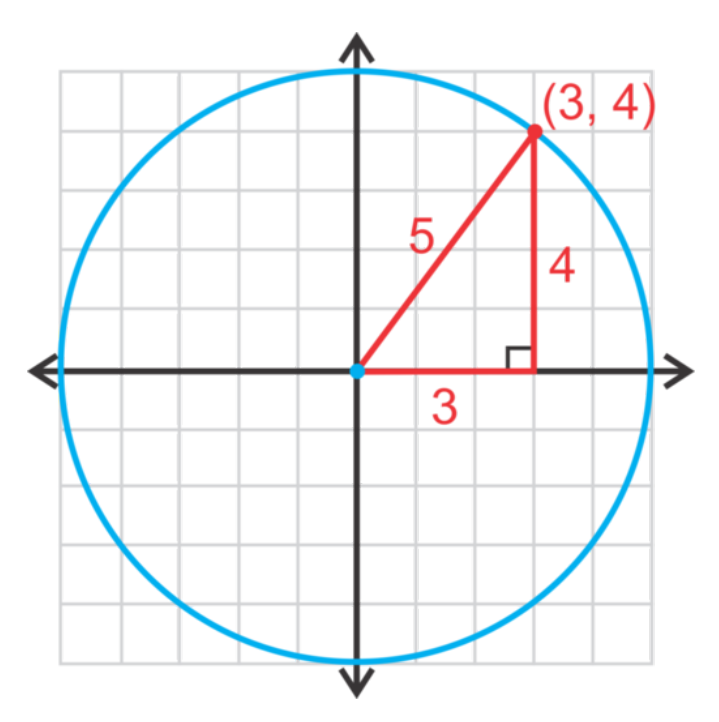

2. Usyo el largo de ambos lados del triángulo ubicado a la derecha, demuestra que el Teorema de Pitágoras está en lo correcto.

3. Ahora, en vez de usar (3,4) , cambia el punto a (*x*, *y*) para que así represente a cualquier punto de la circunferencia. Usar *r* para representar el radio, reescribe el Teorema de Pitágoras.

La **ecuación de una circunferencia**, con centro en el origen es  $x^2 + y^2 = r^2$ , donde *r* es el radio y  $(x, y)$  es cualquier punto en la circunferencia.

# **Ejemplo A**

Encuentra el radio de  $x^2 + y^2 = 16$  y grafica.

Solución: Para encontrar el radio, podemos decir que  $16 = r^2$ , lo que resulta en  $r = 4$ . *r* no es -4 ya que es la distancia y las distancias siempre son positivas. Para graficar la circunferencia, comienza en el origen y luego cuenta 4 unidades hacia afuera en cada dirección; finalmente, conecta los puntos.

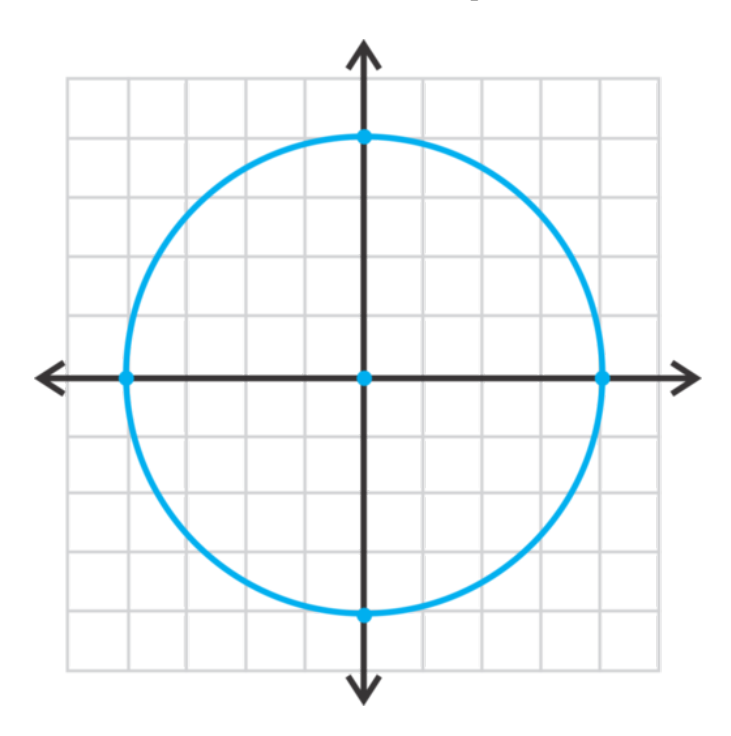

# **Ejemplo B**

Encuentra la ecuación de la circunferencia con centro en el origen y que pasa por la coordenada (−7,−7) . **Solución:** Usyo la ecuación de la circunferencia, obtenemos:  $(-7)^2 + (-7)^2 = r^2$ . Resuelve para encontrar  $r^2$ .

$$
(-7)2 + (-7)2 #38; = r2
$$
  
49 + 49#38; = r<sup>2</sup>  
98#38; = r<sup>2</sup>

Entonces, la ecuación es  $x^2 + y^2 = 98$ . El radio de la circunferencia es  $r = \sqrt{ }$  $98 = 7$ √ 2 .

# **Ejemplo C**

Determina si es que el punto (9, −11) está en la circunferencia  $x^2 + y^2 = 225$ . Solución: Reemplaza el punto por *x* e *y* y observa si equivale a 225.

$$
92 + (-11)2 #38; = 225
$$

$$
81 + 121 #38; \stackrel{?}{=} 225
$$

$$
202 #38; \neq 225
$$

El punto no está en la circunferencia.

Revisión del Problema Introductorio En esta sección, aprendiste que la ecuación de una circunferencia con centro en el origen es  $x^2 + y^2 = r^2$ , donde *r* es el radio y  $(x, y)$  es cualquier punto en la circunferencia.

Con el punto (14,8), tenemos que  $x = 14$  e  $y = 8$ . Se nos da el diámetro de la circunferencia, pero necesitamos el radio. Recuerda que el radio es la mitad del diámetro, por lo tanto el radio es  $\frac{32}{2} = 16$ .

Reemplaza estos valores en la ecuación de la circunferencia. Si ambos lados de la ecuación resultan ser equivalentes, entonces el punto se encuentra en la circunferencia.

$$
x^{2} + y^{2} = r^{2}
$$
  
14<sup>2</sup> + 8<sup>2</sup>  $\stackrel{?}{=} 16^{2}$   
196 + 64  $\stackrel{?}{=} 256$   
260  $\neq$  256

Por lo tanto, el punto no está en la circunferencia.

#### **Práctica Guiada**

- 1. Grafica y encuentra el radio de  $x^2 + y^2 = 4$ .
- 2. Encuentra la ecuación de la circunferencia con un radio de 6 $\sqrt{5}$ .
- 3. Encuentra la ecuación de la circunferencia que pasa por (5,8) .
- 4. Determina si  $(-10, 7)$  se encuentra en la circunferencia  $x^2 + y^2 = 149$ .

#### **Respuestas**

1.  $r =$ √  $4 = 2$ 

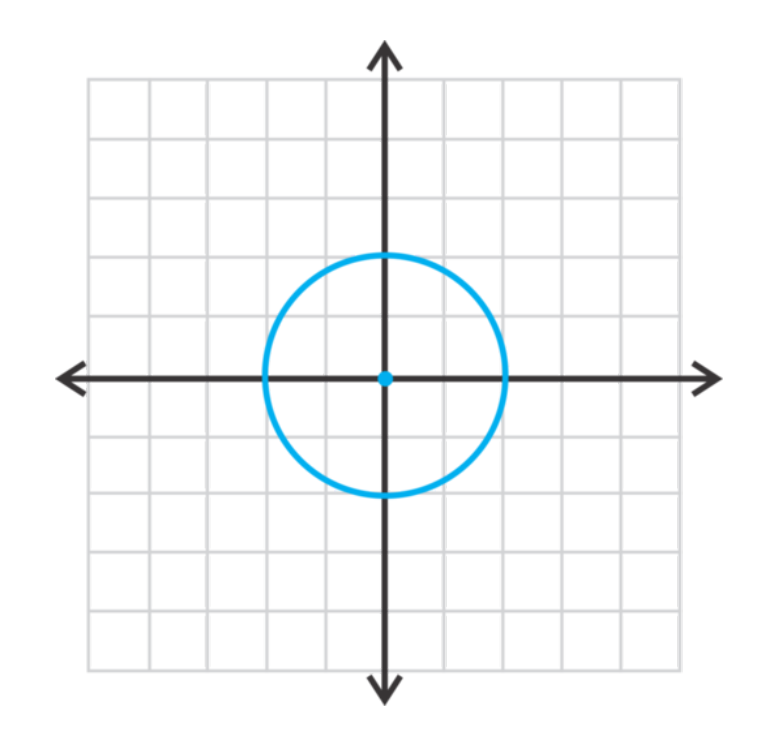

#### 10.3. Circunferencias con Centro en el Origen [www.ck12.org](http://www.ck12.org)

$$
x^{2} + y^{2} \# 38; = (6\sqrt{5})^{2}
$$
  

$$
x^{2} + y^{2} \# 38; = 6^{2} \cdot (\sqrt{5})^{2}
$$
  

$$
x^{2} + y^{2} \# 38; = 36 \cdot 5
$$
  

$$
x^{2} + y^{2} \# 38; = 180
$$

3. Reemplaza *x* e *y* en la ecuación por las coordenadas (5,8) respectivamente.

$$
52 + 82 #38; = r2
$$
  
25 + 64#38; = r<sup>2</sup>  
89#38; = r<sup>2</sup>

La ecuación es  $x^2 + y^2 = 89$ 

4. Reemplaza por (−10,7) para comprobar que la ecuación sea válida.

$$
(-10)^2 + 7^2 \text{#38} = 149
$$
  
100 + 49 \text{#38} = 149

Por lo que se puede apreciar, el punto sí está en la circunferencia.

#### **Vocabulario**

# Circunferencia

Conjunto de puntos que conforman una distancia dada (el radio ) de un punto dado (el centro) .

#### Diámetro

Segmento de recta que pasa por el centro de la circunferencia y cuyos puntos extremos están en la circunferencia.

#### Ecuación de una Circunferencia

Si  $(x, y)$  está en la circunferencia, entonces  $x^2 + y^2 = r^2$  es su ecuación, donde *r* es el radio.

# **Práctica**

Grafica las siguientes circunferencias y encuentra el radio.

1.  $x^2 + y^2 = 9$ 2.  $x^2 + y^2 = 64$ 3.  $x^2 + y^2 = 8$ 4.  $x^2 + y^2 = 50$ 5.  $2x^2 + 2y^2 = 162$ 6.  $5x^2 + 5y^2 = 150$  Escribe la ecuación de la circunferencia con el radio dado y con su centro en el origen.

7. 14 8. 6 9. 9 √ 2

Escribe la ecuación de la circunferencia que pasa por el punto dado y que tiene su centro en el origen.

10.  $(7, -24)$ 11. (2,2) 12.  $(-9, -10)$ 

Determina si los siguientes puntos están en la circunferencia,  $x^2 + y^2 = 74$ .

- 13.  $(-8,0)$
- 14.  $(7, -5)$
- 15. (6,−6)

*Desafío* En geometría, aprendiste sobre las rectas tangentes a una circunferencia. Recuerda que la recta tangente toca la circunferencia en un punto el cual se llama punto de tangencia.

- 16. La ecuación de una circunferencia es  $x^2 + y^2 = 10$  con un punto de tangencia de  $(-3, 1)$ .
	- a. Encuentra la pendiente del radio desde el centro hasta el punto (−3,1) .
	- b. Encuentra la pendiente perpendicular a (a). Esta es la pendiente de la recta tangente.
	- c. Utiliza la pendiente de (b) y el punto dado para encontrar la ecuación de la recta tangente.
- 17. Repite los pasos del ejercicio 16 para encontrar la ecuación de la recta tangente para  $x^2 + y^2 = 34$  con un punto de tangencia de (3,5) .

# <span id="page-717-0"></span>**10.4 Circunferencias con Centro en (h, k)**

En esta sección, encontrarás la ecuación y graficarás circunferencias con centro en  $(h, k)$ .

Dibujas una circunferencia cuyo centro está en (−2,−2) . Mides el diámetro de la circunferencia y este resulta en 18 unidades. ¿Acaso el punto (4,5) está en la circunferencia?

# **Orientación**

Cuyo una circunferencia tiene su centro en el origen (como en la última sección), su ecuación es  $x^2 + y^2 = r^2$ . Si reescribimos esta ecuación usyo el centro, esta ecuación tendría esta forma  $(x-0)^2 + (y-0)^2 = r^2$ . Aplicyo esta idea de que cualquier punto sirve como el centro, obtenemos  $(x-h)^2 + (y-k)^2 = r^2$ , donde  $(h,k)$  es el centro.

# **Ejemplo A**

Encuentra el centro y el radio de  $(x+1)^2 + (y-3)^2 = 16$  y grafica.

Solución: Usyo la ecuación general de arriba, el centro de la circunferencia sería el punto (−1,3) y su radio <sup>√</sup> 16 o 4. Para graficar la circunferencia, marca el centro y luego cuenta 4 unidades hacia afuera en las cuatro direcciones: arriba, abajo, izquierda y derecha.

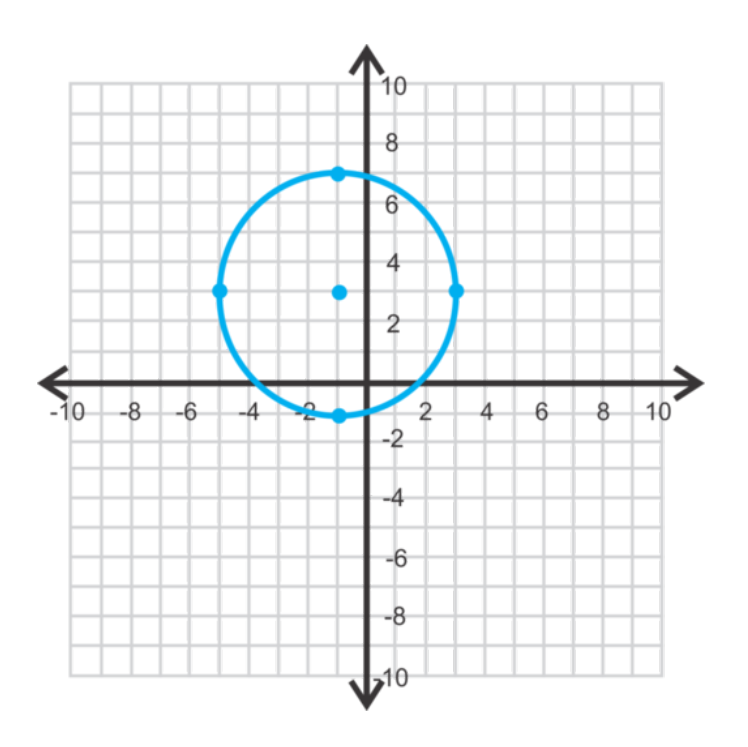

# **Ejemplo B**

Encuentra la ecuación de la circunferencia con centro en (2,4) y de radio 5. Solución: Reemplaza el centro y el radio en la ecuación y luego simplifica.

$$
(x-2)2 + (y-4)2#38; = 52
$$

$$
(x-2)2 + (y-4)2#38; = 25
$$

#### **Ejemplo C**

Encuentra la ecuación de la circunferencia con centro en (6,−1) y con la coordenada (5,2) en la circunferencia.

Solución: En este ejemplo, no se nos da el radio. Para encontrarlo, debemos usar la fórmula de la distancia,  $d = \sqrt{(x_2 - x_1)^2 + (y_2 - y_1)^2}.$ 

$$
r#38; = \sqrt{(5-6)^2 + (2-(-1))^2}
$$
  
\n
$$
#38; = \sqrt{(-1)^2 + 3^2}
$$
  
\n
$$
#38; = \sqrt{1+9}
$$
  
\n
$$
#38; = \sqrt{10}
$$

Por lo tanto, la ecuación de esta circunferencia es  $(x-6)^2 + (y-(-1))^2 = (\sqrt{10})^2$  o  $(x-6)^2 + (y+1)^2 = 10$ .

Revisión del Problema Introductorio En esta sección, aprendiste que la ecuación de una circunferencia con su centro en otro punto distinto al origen es  $(x-h)^2 + (y-k)^2 = r^2$ , donde  $(h, k)$  es el centro.

Se nos es dado que el centro de la circunferencia es (−2,−2) , por lo tanto *h* = −2 y *k* = −2 . Se nos es dado también el diámetro de la circunferencia, pero necesitamos el radio. Recuerda que el radio es la mitad del diámetro, por lo tanto  $r = \frac{18}{2} = 9$ .

Si reemplazamos por estos valores en la ecuación, obtenemos:

$$
(x-h)^2 + (y-k)^2 = r^2
$$

$$
(x-(-2))^2 + (y-(-2))^2 = 9^2
$$

$$
(x+2)^2 + (y+2)^2 = 81
$$

Ahora, para saber si el punto (4,5) se encuentra en la circunferencia debemos reemplazar 4 por *x* y 5 por *y* luego, veamos si la ecuación está es correcta.

$$
(x+2)2 + (y+2)2 = 81
$$
  
(4+2)<sup>2</sup> + (5+2)<sup>2</sup>  $\stackrel{?}{=}$  81  
6<sup>2</sup> + 7<sup>2</sup>  $\stackrel{?}{=}$  81  
85  $\neq$  81

Por lo tanto, el punto no se encuentra en la circunferencia.

#### **Práctica Guiada**

1. Grafica  $(x+4)^2 + (y+3)^2 = 25$  y encuentra el centro y el radio.

- 2. Encuentra la ecuación de la circunferencia con centro en (−8,3) y con el punto (2,−5) en la circunferencia.
- 3. Los puntos del diámetro de una circunferencia son (−3,1) y (9,6) . Encuentra la ecuación.

### **Respuestas**

1. El centro es (−4,−3) y el radio es 5.

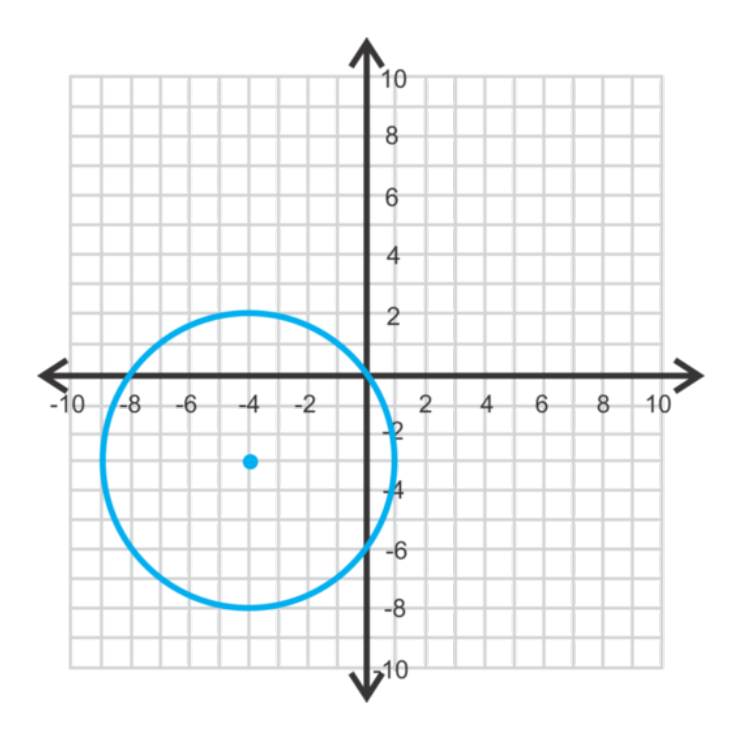

2. Usa la fórmula de la distancia para encontrar el radio.

$$
r#38; = \sqrt{(2 - (-8))^2 + (-5 - 3)^2}
$$
  
\n
$$
#38; = \sqrt{10^2 + (-8)^2}
$$
  
\n
$$
#38; = \sqrt{100 + 64}
$$
  
\n
$$
#38; = \sqrt{164}
$$

La ecuación de esta circunferencia es  $(x+8)^2 + (y-3)^2 = 164$ .

3. En este problema, no conocemos el centro ni el radio. Podemos encontrar el largo del diámetro usyo la fórmula de la distancia y luego dividirla por 2.

$$
d\#38; = \sqrt{(9 - (-3))^2 + (6 - 1)^2}
$$
  
\n
$$
d\#38; = \sqrt{12^2 + 5^2}
$$
 The radius is 13 ÷ 2 =  $\frac{13}{2}$ .  
\n
$$
d\#38; = \sqrt{144 + 25}
$$
  
\n
$$
d\#38; = \sqrt{169} = 13
$$

Ahora, debemos encontrar el centro. Usa la fórmula del punto medio con los puntos finales del diámetro.
$$
c \# 38; = \left(\frac{-3+9}{2}, \frac{1+6}{2}\right)
$$

$$
\# 38; = \left(3, \frac{7}{2}\right)
$$

Por lo tanto, la ecuación es  $(x-3)^2 + (y-\frac{7}{2})$  $(\frac{7}{2})^2 = \frac{169}{4}$  $\frac{69}{4}$ .

#### **Vocabulario**

#### Forma Estándar (de una Circunferencia)

 $(x-h)<sup>2</sup> + (y-k)<sup>2</sup> = r<sup>2</sup>$ , donde (*h*, *k*) es el centro y *r* es el radio.

#### **Práctica**

En el caso de las preguntas 1 a la 4, une cada ecuación con la circunferencia correspondiente en el gráfico.

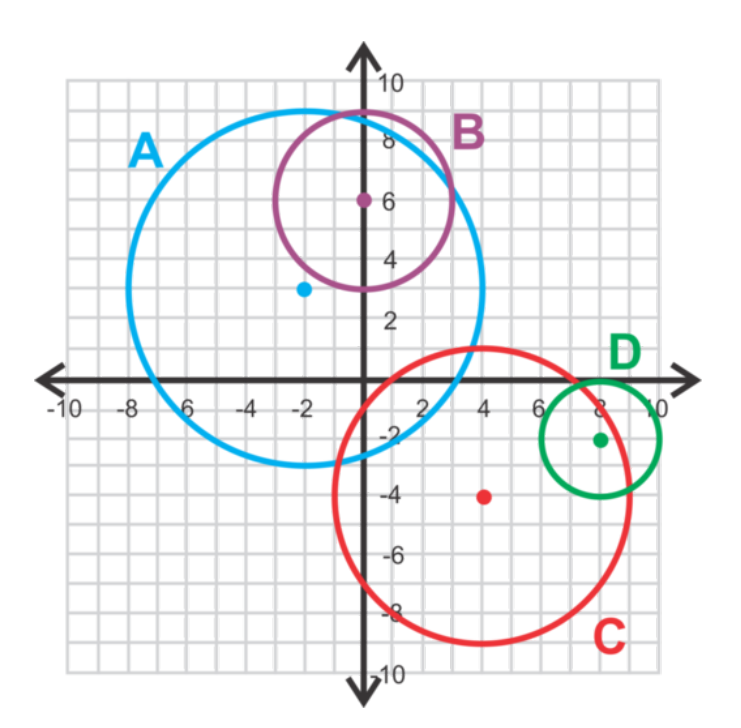

1.  $(x-8)^2 + (y+2)^2 = 4$ 2.  $x^2 + (y-6)^2 = 9$ 3.  $(x+2)^2 + (y-3)^2 = 36$ 4.  $(x-4)^2 + (y+4)^2 = 25$ 

Grafica las circunferencias a continuación. Encuentra el centro y el radio.

5.  $(x-2)^2 + (y-5)^2 = 16$ 6.  $(x+4)^2 + (y+3)^2 = 18$ 7.  $(x+7)^2 + (y-1)^2 = 8$ 

Encuentra la ecuación de la circunferencia haciendo uso de la información entregada a continuación.

- 8. centro: (−3,−3) radio: 7
- 8. centro:  $(-3, -3)$  radio: /<br>9. centro:  $(-7, 6)$  radio:  $\sqrt{15}$
- 10. centro: (8,−1) punto en la circunferencia: (0,14)
- 11. centro: (−2,−5) punto en la circunferencia: (3,2)
- 12. puntos finales del diámetro: (−4,1) y (6,3)
- 13. puntos finales del diámetro: (5,−8) y (11,2)
- 14. ¿Está el punto (-9,12) en la circunferencia (*x*+5)<sup>2</sup> + (*y*−6)<sup>2</sup> = 54 ? ¿Cómo lo sabes?
- 15. *Desafío* Recurriendo a los pasos del ejercicio 16 de la sección anterior, encuentra la ecuación de la recta tangente de la circunferencia con centro en (3,−4) y con el punto de tangencia (−1,8) .
- 16. *Extension* Reescribe la ecuación de la circunferencia *x* <sup>2</sup>+*y* <sup>2</sup>+4*x*−8*y*+11 = 0en su forma estándar completyo el cuadrado tanto para el término *x* como para el término *y* .Luego, Encuentra el centro y el radio.

### **10.5 Elipses con Centro en el Origen**

En esta sección, analizarás elipses con centro en el origen.

Tu tarea para la casa consiste en dibujar la elipse  $16x^2+4y^2=144$  . ¿Dónde estarán ubicados los focos de tu gráfico?

#### **Orientación**

La tercera sección cónica es una elipse. Recuerda que se trata de una circunferencia cuyo un plano atraviesa un cono y aquel plano es paralelo a la base del cono. Una elipse se forma cuyo el plano no atraviesa el cono de forma paralela a la base. Por lo tanto, una circunferencia es una versión más exacta de una elipse.

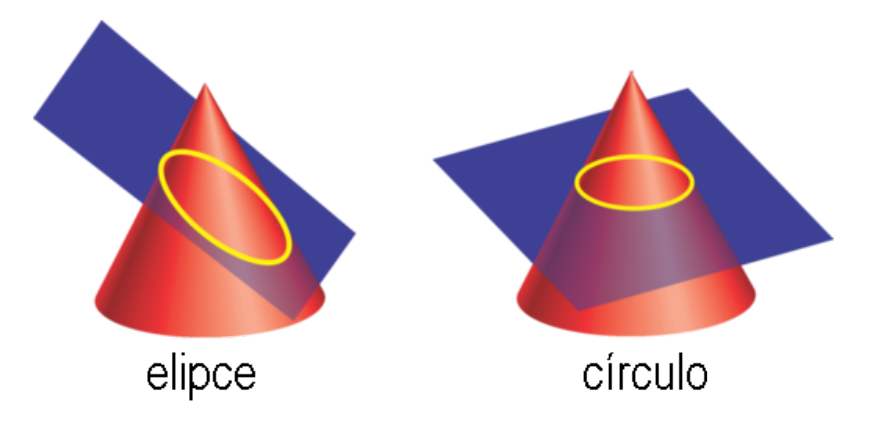

Según su definición, una elipse es el conjunto de todos los puntos de manera tal que la suma de las distancias entre dos puntos fijos llamados focos , sea constante.

#### **Estudio: Dibujyo una Elipse**

En este estudio usaremos la definición para dibujar una elipse.

1. En una hoja de papel cuadriculado dibuja los dos ejes y traza los puntos (−2,0) y (2,0) . Estos serán los focos.

2. A partir de la definición podemos concluir que un punto (*x*, *y*) se encuentra en una elipse si la suma de sus distancias es siempre constante. En la imagen,  $d_1 + d_2 = r y g_1 + g_2 = r$ .

- 3. Determina cuán lejos están los focos el uno del otro. Luego, encuentra *d*<sup>1</sup> y *d*<sup>2</sup> .
- 4. Determina si el punto (−2,3) se encuentra en la elipse.

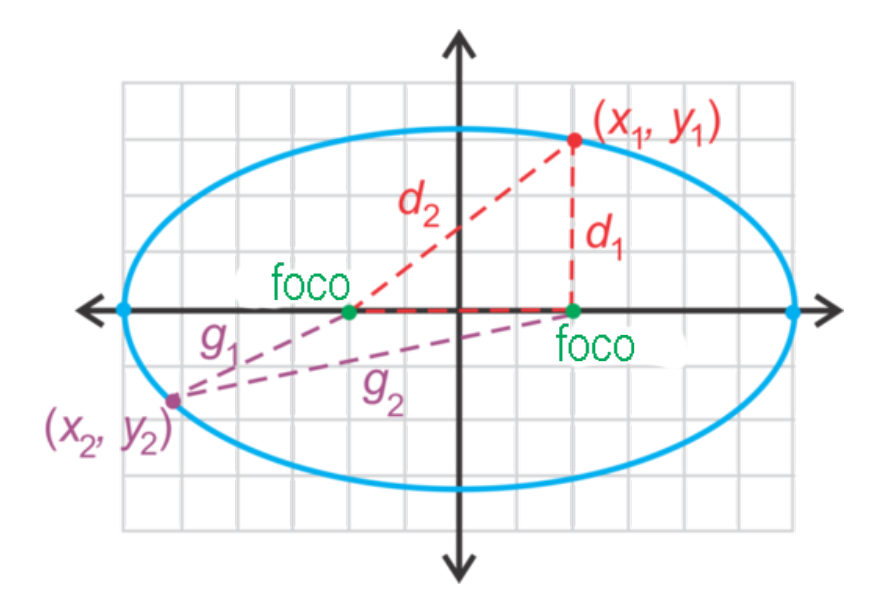

Extensión : Revisa nuestra página web, <http://schools.spsd.sk.ca/mountroyal/hoffman/MathC30/Ellipse/Ellipse.MOV> para ver una animación de  $(x, y)$  moviéndose alrededor de la elipse, lo que demuestra que  $d_1 + d_2$  se mantiene constante.

En esta sección, el **centro** de una elipse será  $(0,0)$ . Una elipse puede tener una orientación tanto horizontal como vertical (véase a continuación). Siempre habrá dos focos que se encuentran en el eje mayor . El eje mayor es el más largo de los dos ejes que pasan por el centro de una elipse. En el eje mayor también se ubican los vértices , los cuales son los puntos finales de la elipse y son los puntos que más alejados están el uno del otro en una elipse. El eje más corto que pasa por el centro se llama el eje menor , cuyos puntos finales se llaman co-vértices . El punto medio de ambos ejes es el centro.

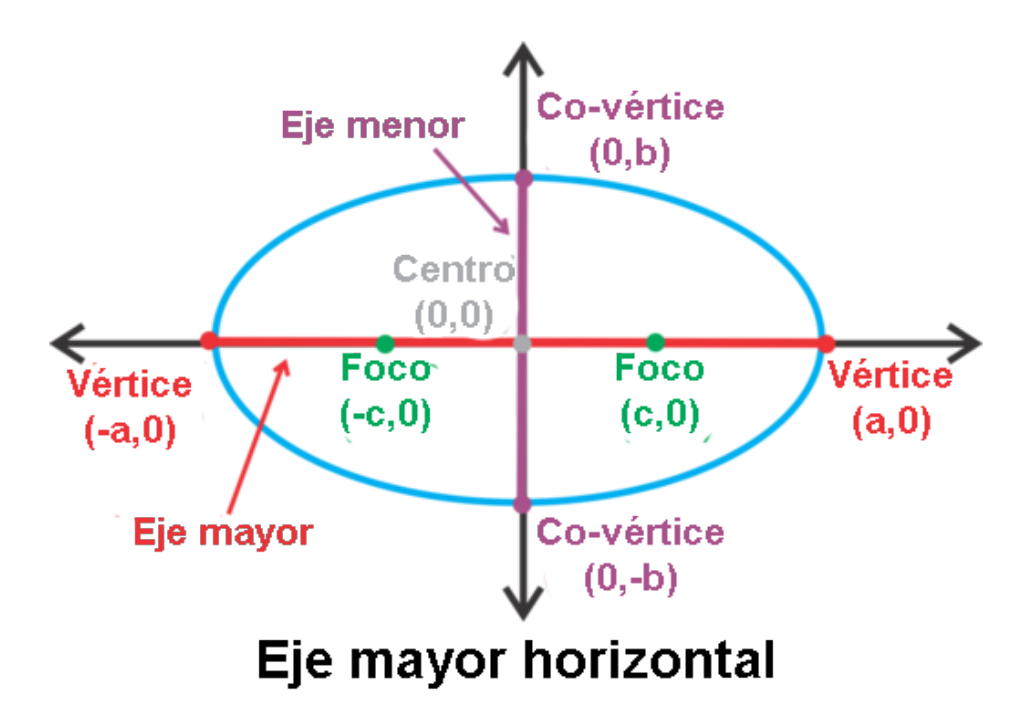

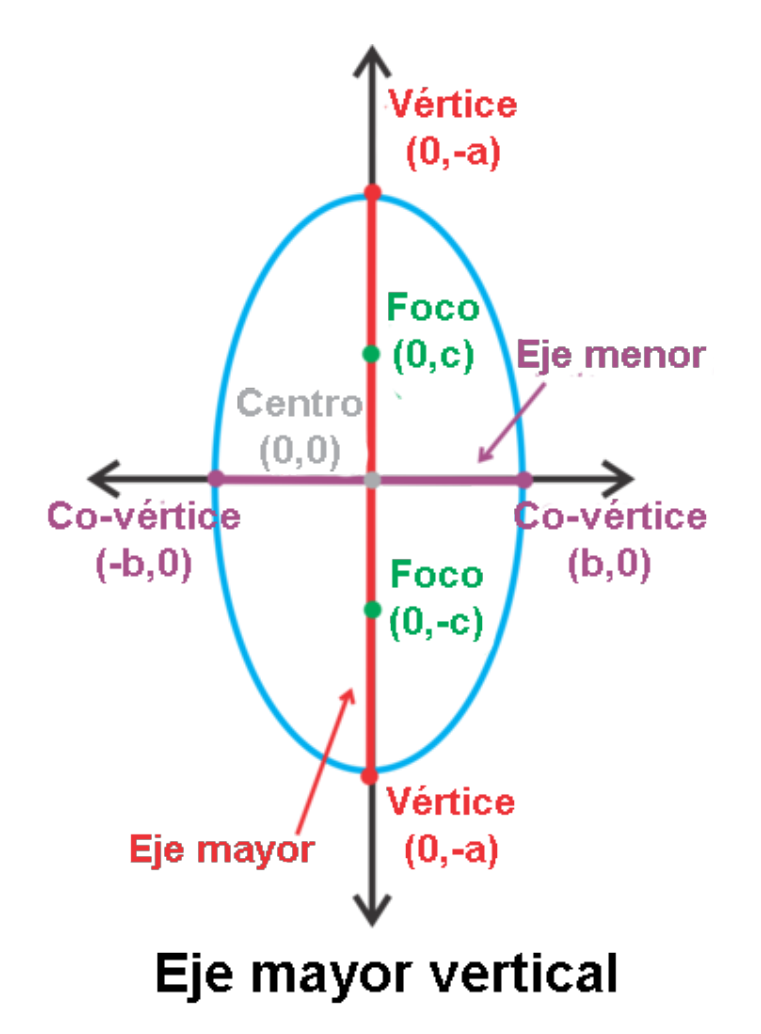

**TABLE 10.1:** Ecuación de una Elipse con Centro en el Origen

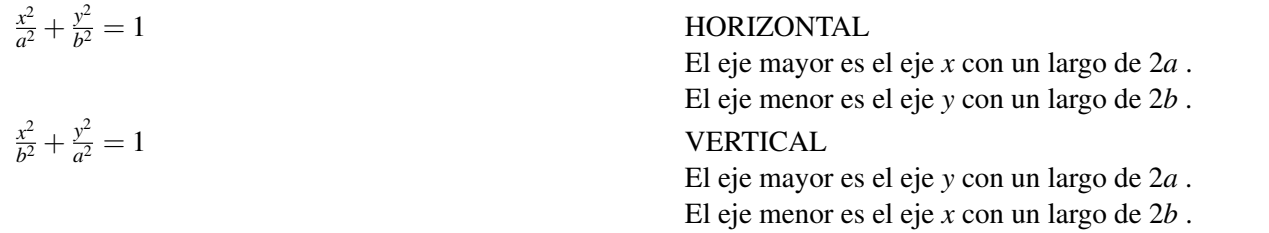

#### Otros Hechos de Importancia

- *a* siempre es mayor que *b* . Si son iguales, estamos frente a una circunferencia.
- " Los focos, vértices y los co-vértices se relacionan a través de una versión del Teorema de Pitágoras:  $c^2 =$  $a^2 - b^2$

#### **Ejemplo A**

Encuentra los vértices, los co-vértices y los focos de  $\frac{x^2}{64} + \frac{y^2}{25} = 1$ . Luego, grafica la elipse. Solución: Primero, debemos determinar si la elipse es horizontal o vertical. Debido a que

$$
64 > 25
$$

25" class="x-ck12-math" /#38;#62; , sabemos que la elipse será horizontal. Por lo tanto,  $a^2 = 64$  queda como  $a =$ √ ss= x-ck12-main  $7+38+62$ ; sabemos<br>  $\overline{64} = 8$  y  $b^2 = 25$ , queda como  $b = \sqrt{ }$  $25 = 5$ . Usyo las imágenes anteriores, los vértices serán  $(8,0)$  y (−8,0) y los co-vértices serán (0,5) y (0,−5) .

Para encontrar los focos, debemos usar la ecuación  $c^2 = a^2 - b^2$  y resolver para encontrar *c*.

$$
c^2 \# 38; = 64 - 25 = 39
$$
  

$$
c \# 38; = \sqrt{39}
$$

Los focos son  $(\sqrt{39},0)$  y  $(-$ √  $\overline{39},0)$  .

Para graficar la elipse, traza los vértices y los co-vértices, luego conecta los cuatro puntos para crear la curva cerrada.

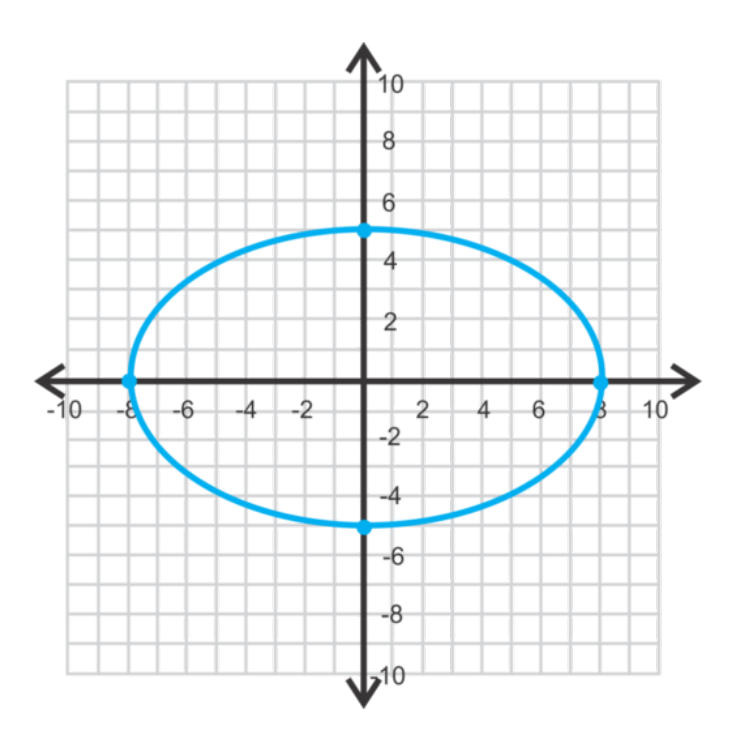

#### **Ejemplo B**

Grafica  $49x^2 + 9y^2 = 441$ . Identifica los focos.

Solución: Esta ecuación no está en forma estándar. Para reescribirla en su forma estándar, el lado derecho de la ecuación debe ser 1. Divide todo por 441.

$$
\frac{49x^2}{441} + \frac{9y^2}{441} \text{#38;} = \frac{441}{441}
$$

$$
\frac{x^2}{9} + \frac{y^2}{49} \text{#38;} = 1
$$

Ahora, podemos ver que esta elipse es vertical, donde  $b = 3$  y  $a = 7$ .

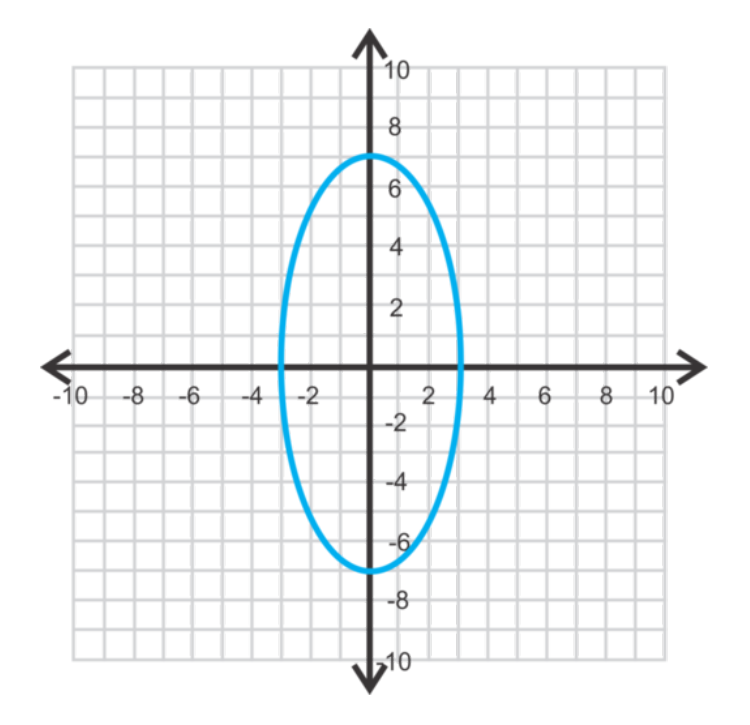

Para encontrar los focos, usa  $c^2 = a^2 - b^2$ .

 $c^2$  #38; = 49 – 9 = 40 *c*#38;= √  $40 = 2$ √ 10

Los focos son  $(0, 2)$ √  $\overline{10}$  y  $(0,-2)$ √  $\overline{10}$ .

#### **Ejemplo C**

Escribe una ecuación para la elipse usyo las características dadas a continuación. La elipse debe estar centrada en el origen.

- a) vértice: (−6,0) , co-vértice: (0,4)
- b) vértice:  $(0,9)$ , foco:  $(0,-5)$

Solución: En cada parte, puedes optar por dibujar la elipse para ayudarte con la orientación.

Para la parte a, podemos concluir que *a* = 6 y *b* = 4 . La elipse es horizontal, ya que el valor más grye, *a* , es el valor *x* del vértice. La ecuación es  $\frac{x^2}{36} + \frac{y^2}{16} = 1$ .

Para la parte b, sabemos que *a* = 9 y *c* = 5 también sabemos que la elipse es vertical. Resuelve para encontrar *b* usyo  $c^2 = a^2 - b^2$ 

$$
52 #38; = 92 – b2
$$
  
25#38; = 81 – b<sup>2</sup>  
b<sup>2</sup>#38; = 56 → b = 2√14

La ecuación es  $\frac{x^2}{56} + \frac{y^2}{81} = 1$ 

Revisión del Problema Introductorio Esta ecuación no está en forma estándar. Para reescribirla en forma estándar, el lado derecho de la ecuación debe ser 1. Divide todo por 144.

$$
\frac{16x^2}{144} + \frac{4y^2}{144} \text{\#38;} = \frac{144}{144}
$$

$$
\frac{x^2}{9} + \frac{y^2}{36} \text{\#38;} = 1
$$

Ahora, podemos ver que esta elipse es vertical, donde  $b = 3$  y  $a = 6$ . Para encontrar los focos, usa la ecuación  $c^2 = a^2 - b^2$ .

$$
c^{2} \# 38; = 36 - 9 = 27
$$
  

$$
c \# 38; = \sqrt{27} = 3\sqrt{3}
$$

Por lo tanto, los focos son  $(0,3)$ √  $\overline{3}$ ) y (0, -3 √  $\overline{3})$  .

#### **Práctica Guiada**

1. Encuentra los vértices, los co-vértices y los focos de  $\frac{x^2}{4} + \frac{y^2}{36} = 1$ . Luego, grafica la ecuación.

2. Grafica  $49x^2 + 64y^2 = 3136$  y encuentra los focos.

3. Encuentra la ecuación de la elipse usyo el co-vértice (0,−7) ,el foco (15,0) y teniendo en cuenta de que la elipse tiene su centro en el origen.

#### **Respuestas**

1. Ya que el número mayor está bajo  $y^2$ , sabemos que la elipse es vertical. Por lo tanto,  $a = 6y b^2$ . Usa la ecuación  $c^2 = a^2 - b^2$  para encontrar *c*.

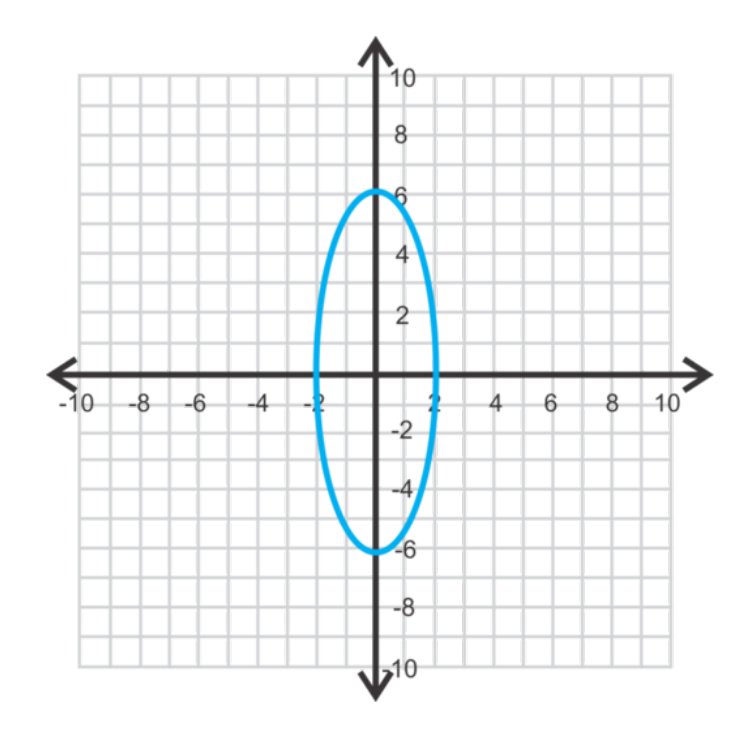

$$
c2#38; = 62 - 22 = 36 - 4 = 32
$$
  

$$
c#38; = \sqrt{32} = 4\sqrt{2}
$$

vértices: (0,6) y (0,−6) co-vértices: (2,0) y (−2,0)

focos: 0,4 √  $\overline{2}$ ) y  $(0,-4)$ √  $\overline{2})$ 

2. Reescribe  $49x^2 + 64y^2 = 3136$  en su forma estándar.

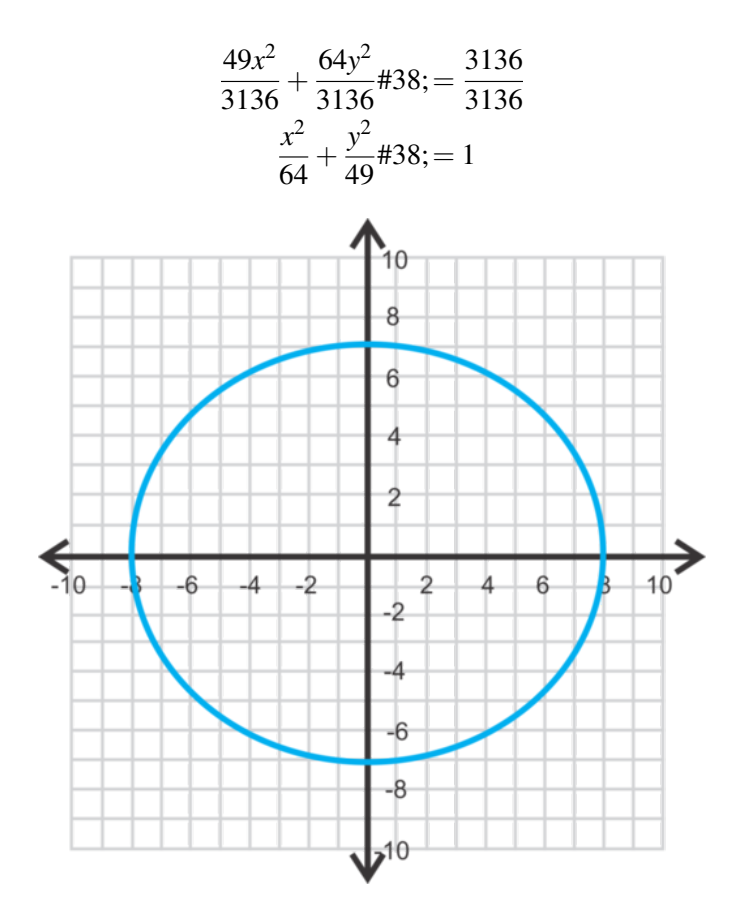

Esta elipse es horizontal con  $a = 8$  y  $b = 7$ . Encuentra  $c$ .

$$
c2\#38; = 64 - 49 = 15
$$

$$
c\#38; = \sqrt{15}
$$

Los focos son  $\left(-\right)$ √  $\overline{15},0)$  y  $(\sqrt{15},0)$ .

3. Ya que el co-vértice es (0,−7),*b* = 7 y la elipse es horizontal. De los focos sabemos que *c* = 15 . Encuentra *a* .

$$
15^{2} \# 38; = a^{2} - 7^{2}
$$
  
\n
$$
a^{2} \# 38; = 225 + 49 = 274
$$
  
\n
$$
a \# 38; = \sqrt{274}
$$
  
\n
$$
438; \# 38; \text{The equation is } \frac{x^{2}}{274} + \frac{y^{2}}{49} = 1.
$$

#### 10.5. Elipses con Centro en el Origen [www.ck12.org](http://www.ck12.org)

#### **Vocabulario**

#### Ellipse

Conjunto de todos los puntos de manera tal que la suma de las distancias de dos puntos fijos, llamados focos , sea constante.

#### Eje Mayor

El más largo de los dos ejes que pasan por el centro de una elipse.

#### Eje Menor

El más corto de los dos ejes que pasan por el centro de una elipse.

#### Vértices

Puntos finales del eje mayor.

#### Co-vértices

Puntos finales del eje menor.

#### Ecuación de una Elipse

Si el centro de una elipse es  $(0, 0)$ , la ecuación es  $\frac{x^2}{a^2}$  $rac{x^2}{a^2} + \frac{y^2}{b^2}$  $\frac{y^2}{b^2} = 1$  o  $\frac{y^2}{a^2}$  $rac{y^2}{a^2} + \frac{x^2}{b^2}$  $\frac{x^2}{b^2} = 1$ .

#### **Práctica**

Encuentra los vértices, los co-vértices y los focos de cada elipse a continuación. Luego, grafica.

1.  $\frac{x^2}{9} + \frac{y^2}{16} = 1$ 2.  $4x^2 + 25y^2 = 100$ 3.  $\frac{x^2}{64} + y^2 = 1$ 4.  $81x^2 + 100y^2 = 8100$ 5.  $\frac{x^2}{49} + \frac{y^2}{16} = 1$ 6.  $121x^2 + 9y^2 = 1089$ 

Encuentra la ecuación de la elipse con centro en el origen usyo la información dada.

- 7. vértice: (−3,0) co-vértice: (0,1)
- 8. co-vértice: (7,0) ,eje mayor: 18 unidades
- 9. vértice: (0,5) , eje menor: 4 unidades
- 10. vértice: (0,6) co-vértice: (−2,0)
- 11. co-vértice: (17,0) foco: (0,17)
- 12. vértice: (4,0) foco: (−3,0)
- 13. co-vértice: (−6,0) foco: (0,5)
- 14. foco: (0,−9) , eje menor: 16 unidades
- 15. *Aplicación en la Vida Real* Una parte del jardín trasero de la Casa Blanca se llama La Elipse. El eje mayor es 1058 pies y el eje menor es 903 pies. Encuentra la ecuación de la elipse horizontal, asumiendo que tiene su centro en el origen.

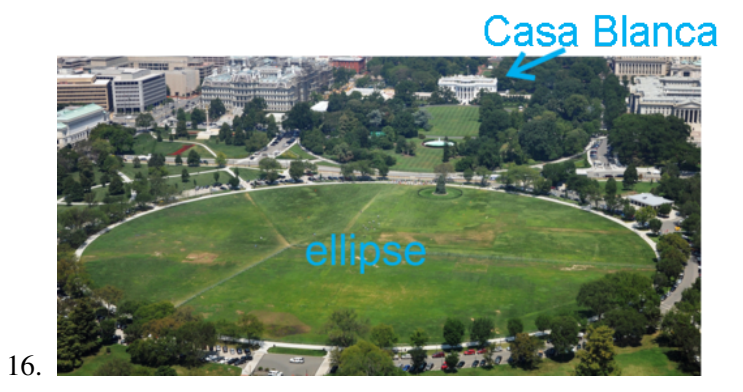

# **10.6 Elipses con Centro en (h, k)**

En esta sección, graficarás y encontrarás la ecuación de las elipses cuyo centro no está en el origen.

Tu tarea consiste en dibujar la elipse  $16(x-2)^2 + 4(y+3)^2 = 144$ . ¿Cuál es el vértice de tu gráfico y dónde se ubican los focos de la elipse?

#### **Orientación**

Al igual que lo que vimos en los conceptos anteriores, una elipse no siempre tiene que tener su centro en el origen. Si el centro es (*h*, *k*) la elipse completa cambiará y tendrá *h* unidades a la izquierda o la derecha y *k* unidades hacia arriba o hacia abajo. La ecuación se convierte en  $\frac{(x-h)^2}{a^2}$  $\frac{(b-h)^2}{a^2} + \frac{(y-k)^2}{b^2}$  $\frac{-\kappa}{b^2} = 1$ . Veremos cómo cambian los vértices, los co-vértices y los focos en el siguiente ejemplo.

#### **Ejemplo A**

Grafica  $\frac{(x-3)^2}{16} + \frac{(y+1)^2}{4} = 1$ . Luego, encuentra los vértices, los co-vértices y los focos. Solución: Primero, sabemos que esta elipse es horizontal ya que

$$
16 > 4
$$

4" class="x-ck12-math" /#38;#62; . Por lo tanto, el centro es (3,−1) y *a* = 4 y *b* = 2 . Usa esta información para graficar la elipse.

Para graficar la elipse, traza el centro y luego cuenta cuatro unidades hacia los lados y dos unidades hacia arriba y hacia abajo. De esta manera también puedes encontrar los vértices y los co-vértices. Los vértices son (3±4,−1) o  $(7,-1)$  y  $(-1,-1)$ . Los co-vértices son  $(3,-1±2)$  o  $(3,1)$  y  $(3,-3)$ .

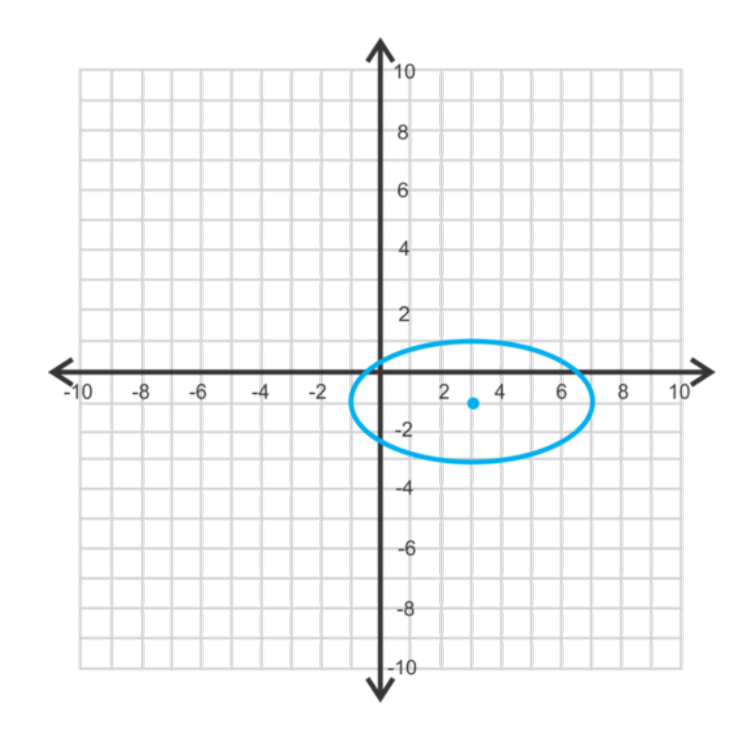

Para encontrar los focos, debemos encontrar *c* usyo  $c^2 = a^2 - b^2$ .

$$
c^2 \# 38; = 16 - 4 = 12
$$
  

$$
c \# 38; = 2\sqrt{3}
$$

Por lo tanto, Los focos son  $(3 \pm 2)$ √  $\overline{3},-1)$ .

De este ejemplo podemos crear fórmulas para encontrar los vértices, los co-vértices y los focos de una elipse con centro en (*h*, *k*) . Además, cuyo grafiques una elipse cuyo centro no esté en el origen, asegúrate de trazar el centro.

#### **TABLE 10.2:**

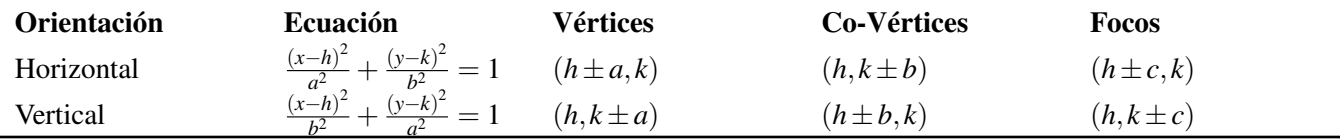

#### **Ejemplo B**

Encuentra la ecuación de la elipse con vértices en  $(-3,2)$  y  $(7,2)$  y co-vértice en  $(2,-1)$ .

Solución: Estos dos vértices crean un eje mayor horizontal, haciendo la elipse horizontal. Si tienes dudas, traza los puntos en los respectivos ejes. Para encontrar el centro, usa la fórmula del punto medio con los vértices.

$$
\left(\frac{-3+7}{2},\frac{2+2}{2}\right) = \left(\frac{4}{2},\frac{4}{2}\right) = (2,2)
$$

La distancia de uno de los vértices en relación al centro es *a* , |7−2| = 5 . La distancia del co-vértice en relación al centro es *b*,  $|-1-2| = 3$ . Por lo tanto, la ecuación es  $\frac{(x-2)^2}{5^2}$  $\frac{(-2)^2}{5^2} + \frac{(y-2)^2}{3^2}$  $\frac{(-2)^2}{3^2} = 1$  or  $\frac{(x-2)^2}{25} + \frac{(y-2)^2}{9} = 1$ .

#### **Ejemplo C**

Grafica  $49(x-5)^2 + 25(y+2)^2 = 1225$  y encuentra los focos.

Solución: Primero, debemos transformar esta ecuación a la forma estándar, como es el caso de las ecuaciones anteriores. Para hacer que el lado derecho sea 1, debemos dividir todo por 1225.

$$
\frac{49(x-5)^2}{1225} + \frac{25(y+2)^2}{1225} \text{\#38;} = \frac{1225}{1225}
$$
\n
$$
\frac{(x-5)^2}{25} + \frac{(y+2)^2}{49} \text{\#38;} = 1
$$

Ahora, sabemos que la elipse será vertical, ya que

$$
25 < 49
$$

#38;#60; 49" class="x-ck12-math" /#38;#62; . *a* = 7,*b* = 5 y el centro es (5,−2) .

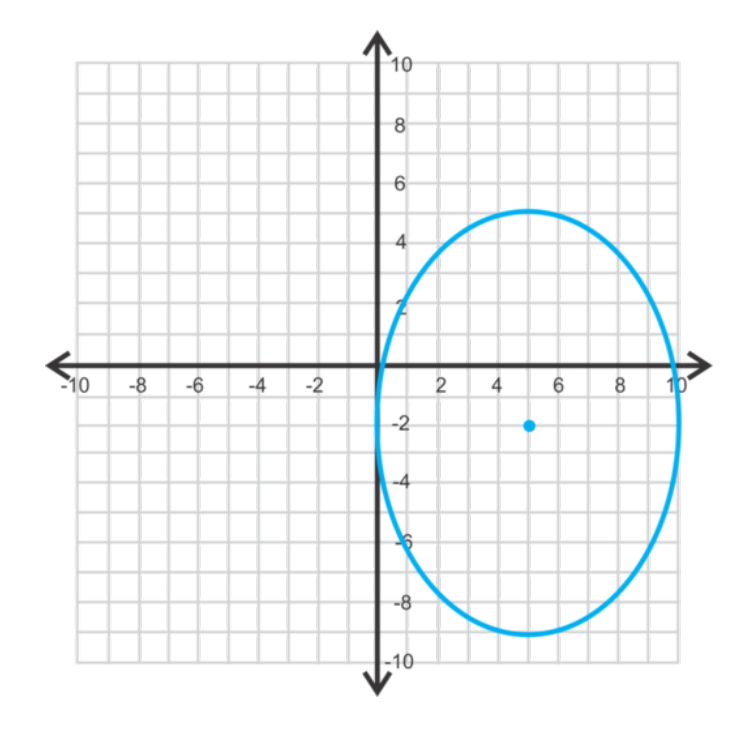

Para encontrar los focos, primero es necesario encontrar *c* usyo  $c^2 = a^2 - b^2$ .

$$
c2\#38; = 49 - 25 = 24
$$
  

$$
c\#38; = \sqrt{24} = 2\sqrt{6}
$$

usyo 5,−2±2 √  $\overline{6}$ ) o (5, –6.9) y (5, 2.9).

Revisión del Problema Introductorio Primero, debemos transformar nuestra ecuación para que su forma sea  $(x-h)^2$  $\frac{(b-h)^2}{a^2} + \frac{(y-k)^2}{b^2}$  $\frac{-\kappa}{b^2} = 1$ . Por ende, dividimos ambos lados por 144.

$$
\frac{16(x-2)^2}{144} + \frac{4(y+3)^2}{144} = \frac{144}{144}
$$

$$
\frac{(x-2)^2}{9} + \frac{(y+3)^2}{36}
$$

Ahora podemos ver que  $h = 2$  y  $3 = -k$  o  $k = -3$ . Por lo tanto, el origen es  $(2, -3)$ . Ya que

 $9 < 36$ 

#38;#60; 36" class="x-ck12-math" /#38;#62; , sabemos que la elipse es vertical. Para encontrar los focos, usa  $c^2 = a^2 - b^2$ .

$$
c2\#38; = 36 - 9 = 27
$$
  

$$
c\#38; = \sqrt{27} = 3\sqrt{3}
$$

Por lo tanto, los focos son 0,3 √  $\overline{3}$ ) y (0, -3 √  $\overline{3})$  .

.

#### **Práctica Guiada**

- 1. Encuentra los vértices, los co-vértices y los focos de  $\frac{(x+4)^2}{81} + \frac{(y-7)^2}{16} = 1$ .
- 2. Grafica  $25(x-3)^2 + 4(y-1)^2 = 100$  y encuentra los focos.

3.Encuentra la ecuación de la elipse con los co-vértices (−3,−6) y (5,−6) y los focos (1,−2) .

#### **Respuestas**

1. El centro es (−4,7),*a* = √  $81 = 9$  y  $b =$ √ 16 = 4 , lo cual hace a la elipse horizontal. Los vértices son (−4±9,7) o (−13,7) y (5,7) . Los co-vértices son (−4,7±4) o (−4,3) y (−4,11) . Usa la fórmula *c* <sup>2</sup> = *a* <sup>2</sup>−*b* <sup>2</sup> para encontrar *c* .

$$
c^2 \# 38; = 81 - 16 = 65
$$
  

$$
c \# 38; = \sqrt{65}
$$

Los focos son  $\left(-4\right)$ √  $\overline{65}, 7$  y  $\left(-4+\right)$ √  $\overline{65}, 7$  ).

2. Cambia esta ecuación a su forma estándar para poder graficar.

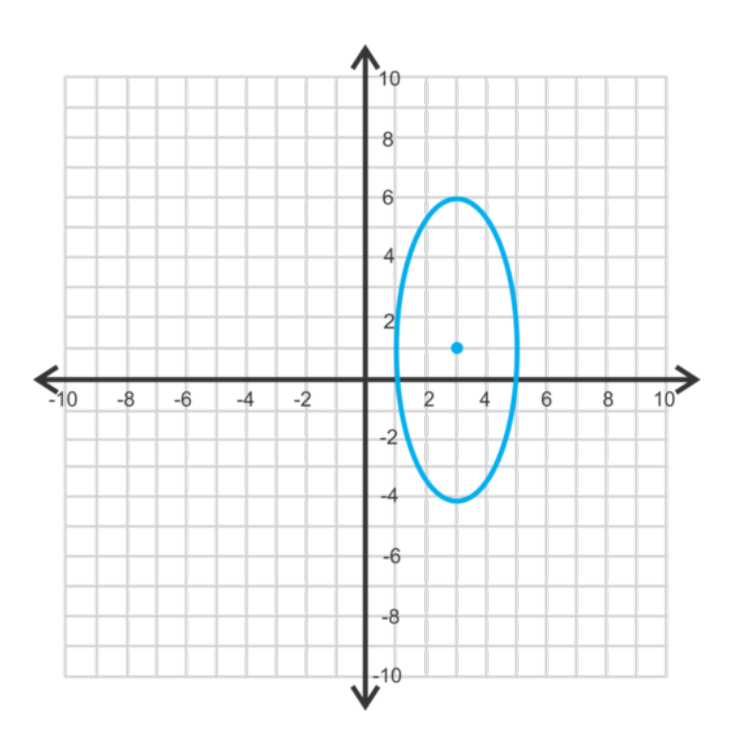

$$
\frac{25(x-3)^2}{100} + \frac{4(y-1)^2}{100} \text{\#38;} = \frac{100}{100}
$$

$$
\frac{(x-3)^2}{4} + \frac{(y-1)^2}{25} \text{\#38;} = 1
$$

centro:  $(3,1)$ ,  $b = 2$ ,  $a = 5$ Encuentra los focos.

$$
c2\#38; = 25 - 4 = 21
$$
  

$$
c\#38; = \sqrt{21}
$$

Los focos son  $(3, 1 +$  $\sqrt{21}$  y  $(3, 1 \sqrt{21}$ .

3. Los co-vértices (−3,−6) y (5,−6) son los puntos finales del eje menor. Tiene |−3−5| = 8 unidades de largo, lo cual resulta en *b* = 4 . El punto medio entre los co-vértices es el centro.

$$
\left(\tfrac{-3+5}{2},-6\right) = \left(\tfrac{2}{2},-6\right) = (1,-6)
$$

El foco es (1,−1) y la distancia entre este y el centro es de 4 unidades o, también, *c* . Encuentra *a* .

$$
16\#38; = a^2 - 16
$$
  
32#38; = a<sup>2</sup>  

$$
a\#38; = \sqrt{32} = 4\sqrt{2}
$$

La ecuación de la elipse es  $\frac{(x-1)^2}{16} + \frac{(y+6)^2}{32} = 1$ .

#### **Vocabulario**

#### Forma Estándar (de una Elipse)  $(x-h)^2$  $\frac{(b-h)^2}{a^2} + \frac{(y-k)^2}{b^2}$  $\frac{(b-1)^2}{b^2} = 1$  o  $\frac{(x-h)^2}{b^2}$  $\frac{(b-1)^2}{b^2} + \frac{(y-k)^2}{a^2}$  $\frac{-k}{a^2} = 1$  donde  $(h, k)$  es el centro.

#### **Práctica**

Encuentra el centro, los vértices, los co-vértices y los focos de cada elipse a continuación.

- 1.  $\frac{(x+5)^2}{25} + \frac{(y+1)^2}{36} = 1$ 2.  $(x+2)^2 + 16(y-6)^2 = 16$ 3.  $\frac{(x-2)^2}{9} + \frac{(y-3)^2}{49} = 1$ 4.  $25x^2 + 64(y-6)^2 = 1600$ 5.  $(x-8)^2 + \frac{(y-4)^2}{9} = 1$ 6.  $81(x+4)^2 + 4(y+5)^2 = 324$ 7. Gráfica de la elipse del ejercicio #1. 8. Gráfica de la elipse del ejercicio #2. 9. Gráfica de la elipse del ejercicio #4.
- 10. Gráfica de la elipse del ejercicio #5.

Recurriendo a la información anterior, encuentra la ecuación de cada elipse.

- 11. vértices: (−2,−3) y (8,−3) co-vértice: (3,−5)
- 12. vértices: (5,6) y (5,−12) foco: (5,−7)
- 13. co-vértices: (0,4) y (14,4) foco: (7,1)
- 14. focos: (−11,−4) y (1,−4) vértice: (−12,−4)
- 15. *Extensión* Reescribe la ecuación de la elipse,  $36x^2 + 25y^2 72x + 200y 464 = 0$  de forma estándar completyo el cuadrado para los términos *x* e *y* .

### **10.7 Graficar Parábolas con Centro en el Origen.**

En esta sección, analizarás hipérbolas cuyo centro está en el origen.

Tu tarea para la casa consiste en graficar la hipérbola 9*y* <sup>2</sup> − 4*x* <sup>2</sup> = 36 . ¿Cuáles son las asíntotas y los focos de tu gráfico?

#### **Orientación**

Según lo visto en el capítulo de *Funciones Racionales* sabemos que el gráfico resultante de una función racional es una hipérbola con dos ramas. . Una hipérbola también se considera una sección cónica. Para crear una hipérbola, debes atravesar dos conos invertidos con un plano, de manera tal que el plano sea perpendicular a la base de los conos.

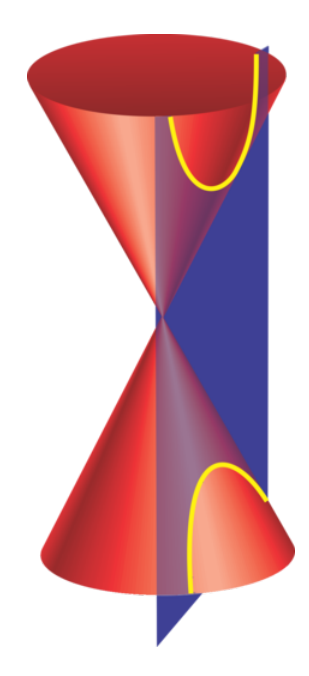

Según la definición cónica, una hipérbola es el conjunto de todos los puntos de manera tal que la diferencia de las distancias desde los focos sea constante.

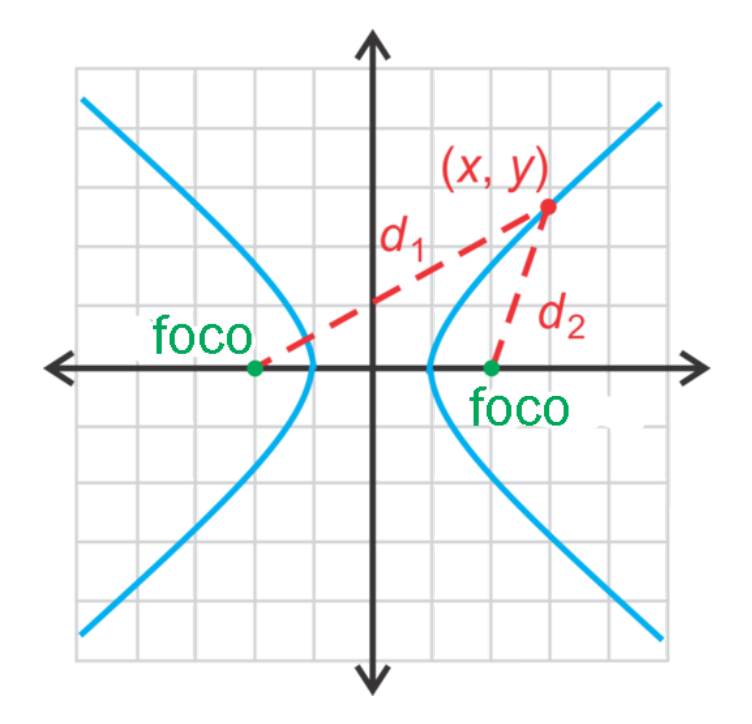

Según la imagen, cualquier punto,  $(x, y)$  en una hipérbola tiene la propiedad,  $d_1 - d_2 = P$ , donde *P* is a constant. Compara esto con la elipse, donde  $d_1 + d_2 = P$  y la ecuación es  $\frac{x^2}{d^2}$  $rac{x^2}{a^2} + \frac{y^2}{b^2}$  $\frac{y^2}{b^2} = 1$  o  $\frac{x^2}{b^2}$  $\frac{x^2}{b^2} + \frac{y^2}{a^2}$  $\frac{y^2}{a^2} = 1$ .

Entonces, en el caso de una hipérbola, la ecuación será *<sup>x</sup>* 2  $rac{x^2}{a^2} - \frac{y^2}{b^2}$  $\frac{y^2}{b^2} = 1$  or  $\frac{y^2}{a^2}$  $rac{y^2}{a^2} - \frac{x^2}{b^2}$  $\frac{x^2}{b^2} = 1$  . Observa que, en el caso de que la orientación de la hipérbola sea vertical, el término *y* <sup>2</sup> va primero. Al igual que en el caso de la elipse, hay dos vértices , en la hipérbola. Aquí, estos son dos puntos en el gráfico los cuales están más cercanos el uno del otro. La recta que pasa por los vértices y los focos se llama eje transversal. Su punto medio es el centro de la hipérbola. En esta sección, el centro será el origen. Siempre habrá dos ramas para cualquier hipérbola y dos asíntotas.

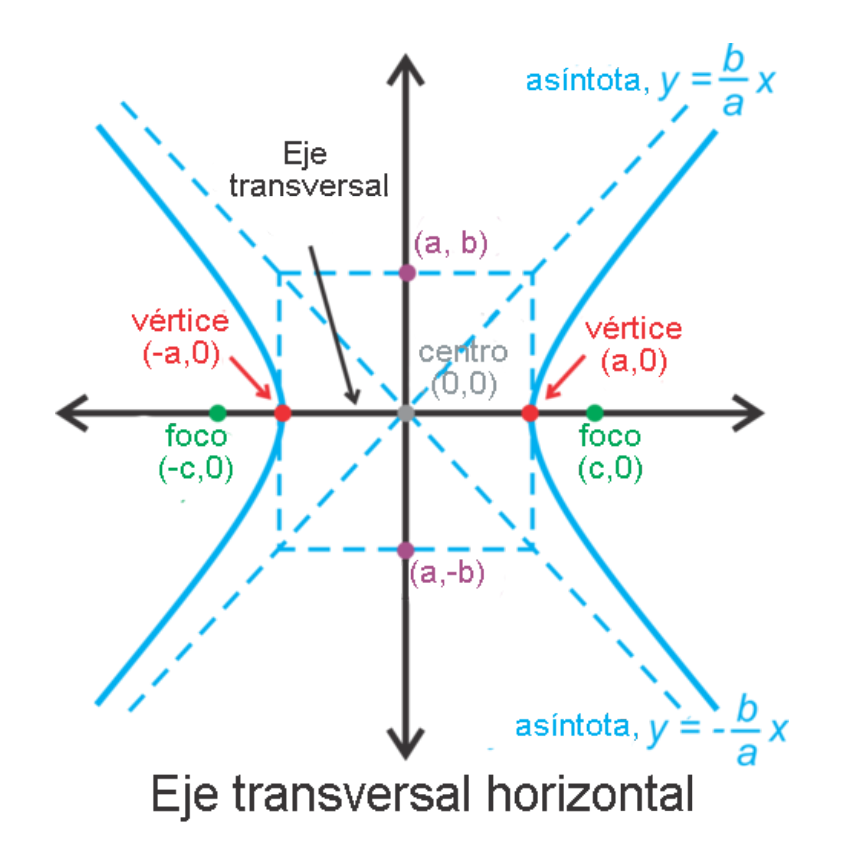

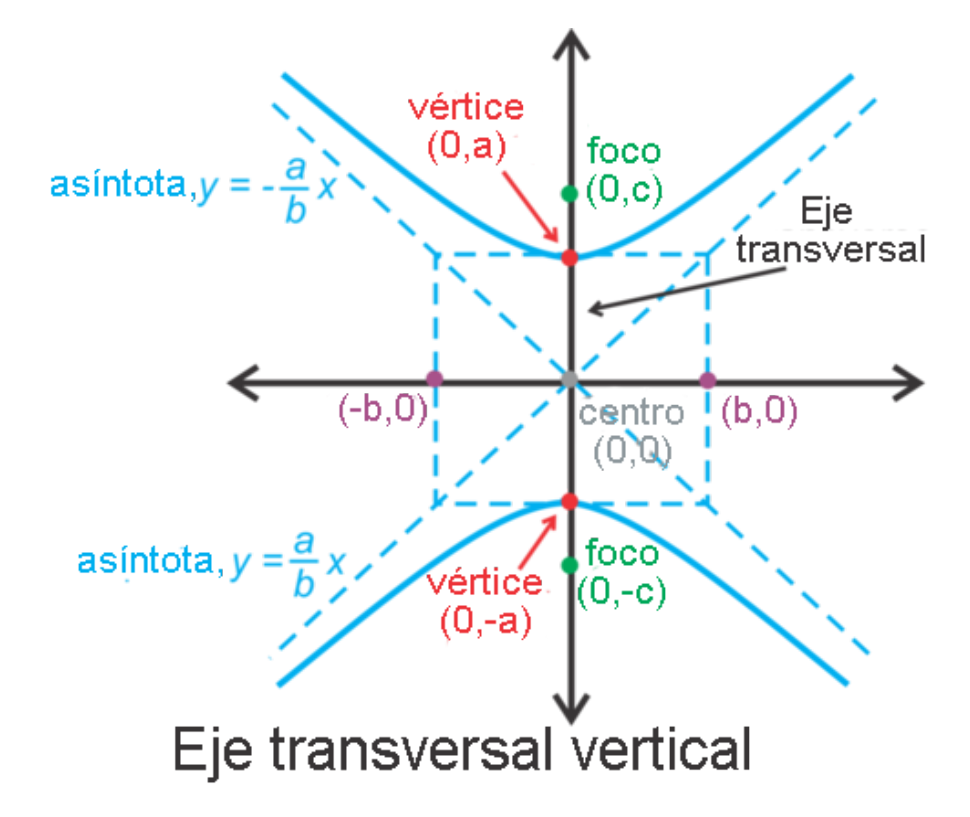

#### **Ejemplo A**

Grafica  $\frac{x^2}{64} - \frac{y^2}{25} = 1$  Luego, Encuentra los vértices, los focos y las asíntotas.

Solución: Primero, esta hipérbola tiene un eje transversal horizontal ya que el término x<sup>2</sup> está primero. Además, cuyo se trata de hipérbolas, los términos *a* y *b* mantienen su lugar, pero los términos *x* e *y* cambian. *a no siempre* es mayor que *b* .

Por lo tanto,  $a =$ √  $64 = 8$  y  $b =$ √ 25 = 5 . Para graficar esta hipérbola cuenta 8 unidades hacia la izquierda y hacia la derecha desde el centro y 5 unidades más hacia abajo y hacia arriba para formar un rectángulo. Las diagonales de este rectángulo son las asíntotas.

Dibuja la hipérbola con los vértices en el eje transversal y el rectángulo. Traza las ramas con tal que estas estén cerca de las asíntotas, pero que no las toquen.

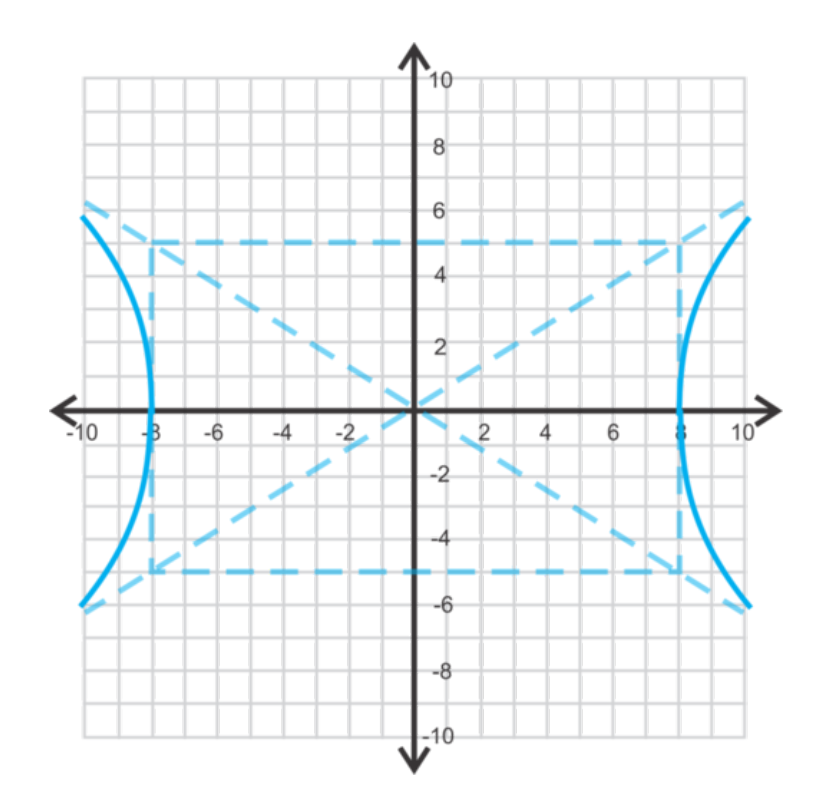

Los vértices son  $(\pm 8, 0)$  y las asíntotas son  $y = \pm \frac{5}{8}$  $\frac{5}{8}x$  (véase las imágenes anteriores). Para encontrar los focos, debemos usar el Teorema de Pitágoras *c* <sup>2</sup> = *a* <sup>2</sup> +*b* <sup>2</sup> ya que los focos están *más alejados* del centro que los vértices.

$$
c2\#38; = 64 + 25 = 89
$$

$$
c\#38; = \sqrt{89}
$$

Los focos son ( $\pm$ √  $\overline{89},0)$  .

#### **Ejemplo B**

Grafica  $36y^2 - 9x^2 = 324$ . Señala cuales son los focos.

Solución: Esta ecuación no está en forma estándar. Para reescribirla en su forma estándar, el lado derecho de la ecuación debe ser 1. Divide todo por 324.

$$
\frac{36y^2}{324} - \frac{9x^2}{324} \text{\#38;} = \frac{324}{324}
$$

$$
\frac{y^2}{9} - \frac{x^2}{36} \text{\#38;} = 1
$$

Ahora, podemos observar que esta hipérbola es vertical, donde *a* = 3 y *b* = 6 . Dibuja el rectángulo, las asíntotas y traza los vértices en el eje *y*

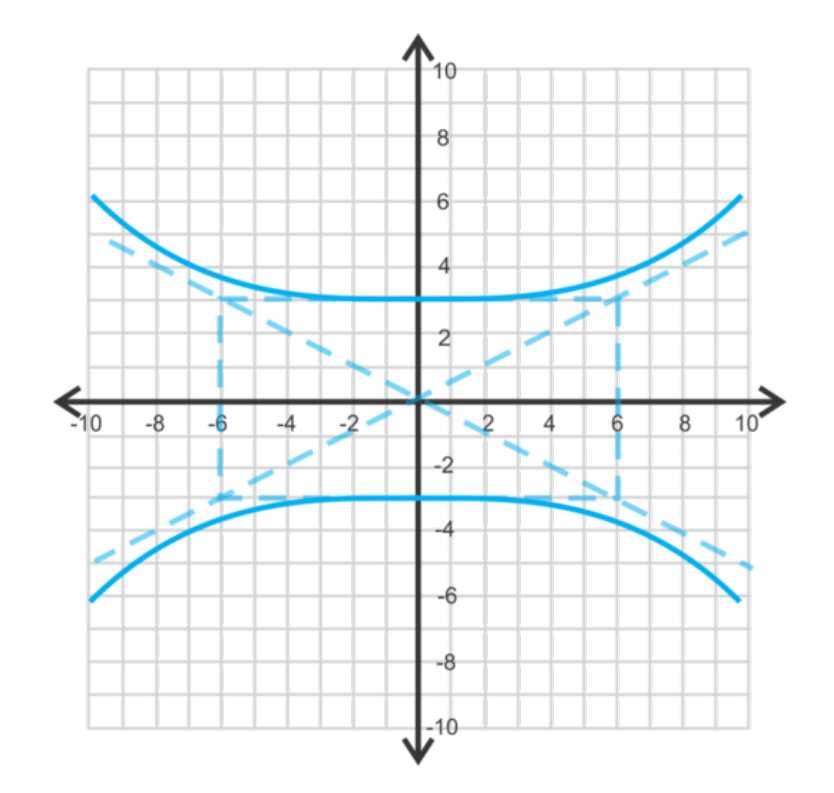

Para encontrar los focos, usa la fórmula  $c^2 = a^2 + b^2$  .

 $c^2$ #38; = 36 + 9 = 45 *c*#38;= √  $45 = 3$ √ 5

Los focos son  $(0,3)$ √  $\overline{5}$ ) y  $(0,-3)$ √  $\overline{5}$  ).

### **Ejemplo C**

Grafica  $\frac{x^2}{4} - \frac{y^2}{4} = 1$ . Identifica las asíntotas.

Solución: Esta hipérbola será horizontal, ya que el término *x* está primero. *a* y *b* serán ambos 2 ya que  $\sqrt{4} = 2$ . Dibuja el cuadrado y las diagonales para formar las asíntotas.

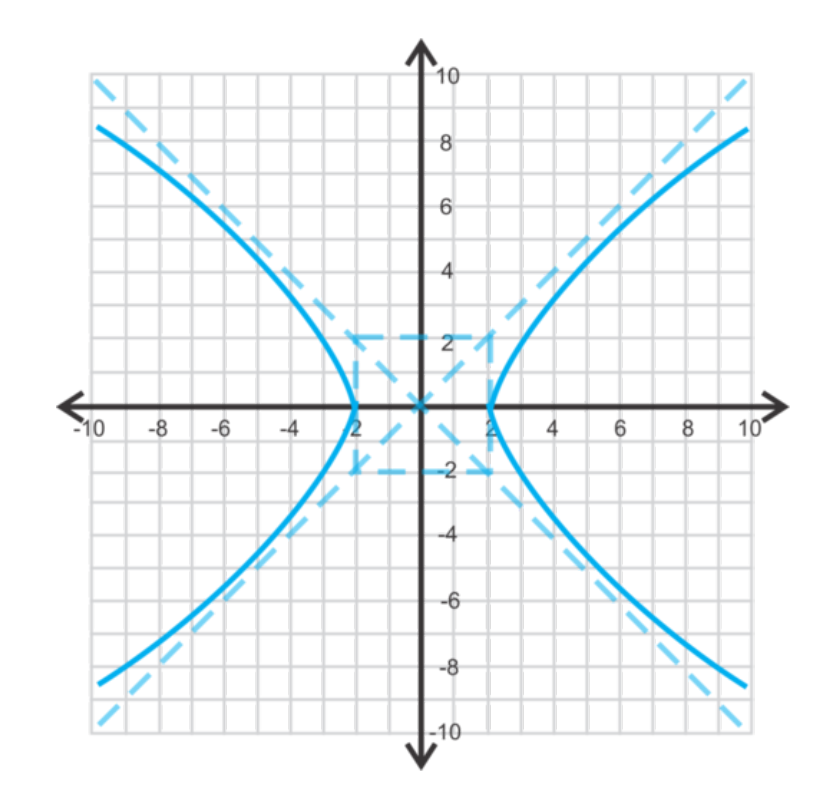

Las asíntotas son  $y = \pm \frac{2}{3}$  $\frac{2}{2}x$  o  $y = x e y = -x$ .

Importante: Las asíntotas y el cuadrado *no* son parte de la función. Se incluyen ya que facilitan el trabajo de graficar la hipérbola.

Además, cuyo se grafican hipérbolas, estamos *haciendo un bosquejo* de cada rama. No hicimos una tabla de valores para encontrar ciertos puntos y luego conectarlos. Puedes optar por hacer la tabla, pero usar el cuadrado o rectángulo con las asíntotas tiene como resultado un gráfico bastante certero y mucho más simple.

Revisión del Problema Introductorio Primero debemos transformar la ecuación a la forma  $\frac{y^2}{a^2}$  $rac{y^2}{a^2} - \frac{x^2}{b^2}$  $\frac{x^2}{b^2} = 1$ , por lo tanto divide por 36.

$$
9y2 - 4x2 = 36
$$

$$
\frac{9y^{2}}{36} - \frac{4x^{2}}{36} = \frac{36}{36}
$$

$$
\frac{y^{2}}{4} - \frac{x^{2}}{9} = 1
$$

Ahora podemos observar que  $a^2 = 4$  y  $b^2 = 9$ , por lo tanto  $a = 2$  y  $b = 3$ . Ya que el término y -está primero, la hipérbola tiene una orientación vertical. Por lo tanto, las asíntotas *y* =  $-\frac{a}{b}$  $\frac{a}{b}x$  e  $y = \frac{a}{b}$  $\frac{a}{b}x$ .

Reemplazyo por *a* y *b* ,obtenemos  $y = -\frac{2}{3}$  $\frac{2}{3}$ *x* y y =  $\frac{2}{3}$  $\frac{2}{3}x$ .

Finalmente, para encontrar los focos, usamos la fórmula  $c^2 = a^2 + b^2$ .

$$
c2\#38; = 4 + 9 = 13
$$
  

$$
c\#38; = \sqrt{13}
$$

Los focos son  $(0,$ √  $\overline{13}$ ) y  $(0,-)$ √  $\overline{13}$ .

.

#### **Práctica Guiada**

- 1. Encuentra los vértices, los focos y las asíntotas de  $y^2 \frac{x^2}{25} = 1$ .
- 2. Grafica el paso 1.
- 3. Grafica  $9x^2 49y^2 = 411$ .

#### **Respuestas**

1. Primero, escribe la ecuación de la siguiente manera:  $\frac{y^2}{1} - \frac{x^2}{25} = 1$ . Sabemos que el eje transversal es vertical ya que el término *y* esta primero, lo cual resulta en *a* = 1 y *b* = 5 . Por lo tanto, los vértices son (0,−1) y (0,1) . Las asíntotas son  $y = \frac{1}{5}$  $\frac{1}{5}x y = -\frac{1}{5}$  $\frac{1}{5}x$ . Finalmente, encuentra los focos usyo la fórmula  $c^2 = a^2 + b^2$ .

$$
c^2 \# 38; = 1 + 25 = 26
$$
  

$$
c \# 38; = \sqrt{26}
$$

Los focos son  $(0, \sqrt{26}$ ) y (0,  $\sqrt{26}$ . 2.

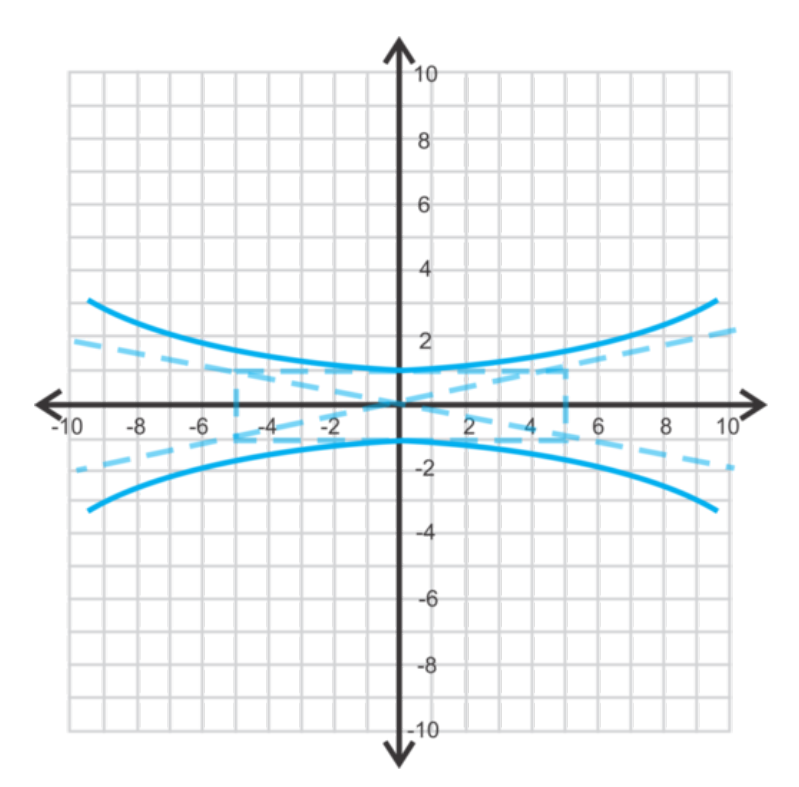

3. Reescribe la ecuación de manera tal que el lado derecho sea igual a 1. Divide todo por 441.

$$
\frac{9x^2}{441} - \frac{49y^2}{441} \text{\#38;} = \frac{441}{441}
$$
\n
$$
\frac{x^2}{49} - \frac{y^2}{9} \text{\#38;} = 1
$$

 $a = 9$  y  $b = 6$  con un eje transversal horizontal.

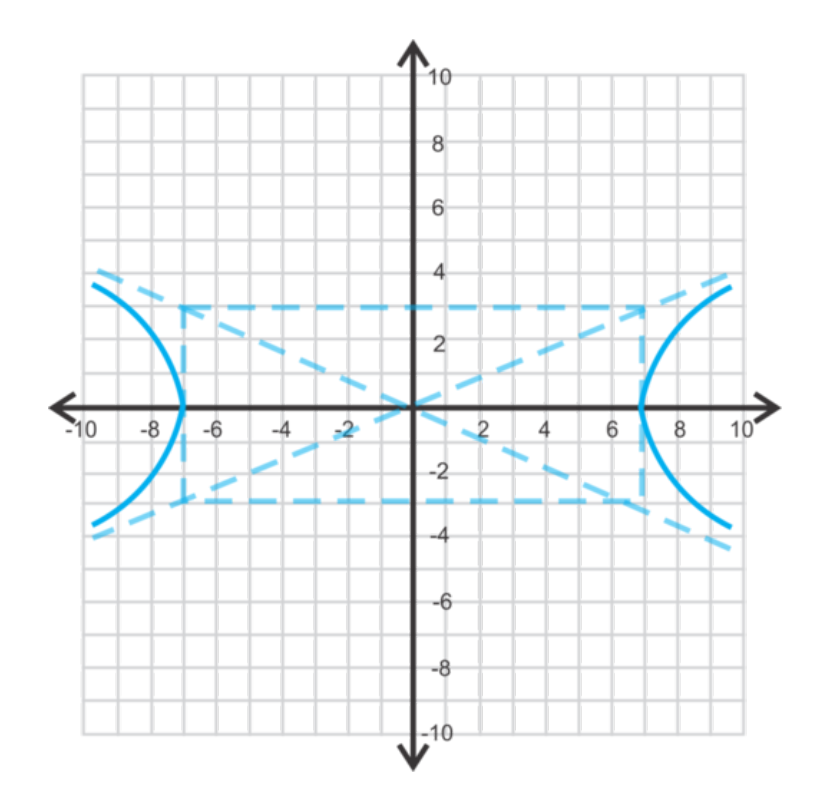

#### **Vocabulario**

#### Hipérbola

Conjunto de todos los puntos de manera tal que la diferencia de las distancias entre dos puntos fijos, llamadas focos , sean constantes.

#### Rama

Mitad de una hipérbola.

#### Eje Transversal

Eje que pasa por los vértices de la hipérbola.

#### **Vertices**

Puntos más próximos en las ramas de una hipérbola.

#### Asíntotas

Las rectas límite de una hipérbola.

#### Ecuación de una Hipérbola

Cuyo una hipérbola tiene su centro en el origen, la ecuación es *<sup>x</sup>* 2  $rac{x^2}{a^2} - \frac{y^2}{b^2}$  $\frac{y^2}{b^2} = 1$  o  $\frac{y^2}{a^2}$  $rac{y^2}{a^2} - \frac{x^2}{b^2}$  $\frac{x^2}{b^2} = 1$ 

#### **Práctica**

Encuentra los vértices, las asíntotas y los focos de cada una de las hipérbolas a continuación.

1. 
$$
\frac{x^2}{9} - \frac{y^2}{16} = 1
$$
  
2. 
$$
4y^2 - 25x^2 = 100
$$

3. 
$$
\frac{x^2}{81} - \frac{y^2}{64} = 1
$$
  
\n4. 
$$
x^2 - y^2 = 16
$$
  
\n5. 
$$
\frac{y^2}{49} - \frac{x^2}{25} = 1
$$
  
\n6. 
$$
121y^2 - 9x^2 = 1089
$$
  
\n7. 
$$
y^2 - x^2 = 1
$$
  
\n8. 
$$
\frac{x^2}{64} - \frac{y^2}{4} = 1
$$
  
\n9. 
$$
\frac{y^2}{4} - \frac{x^2}{64} = 1
$$

- 10. Grafica #1.
- 11. Grafica #2.
- 12. Grafica #8.
- 13. Grafica #9.
- 14. *Respuesta de Desarrollo* Compara las hipérbolas de los ejercicios 8 y 9. ¿En qué se asemejan? ¿En qué se diferencian? ¿Qué sabes sobre las asíntotas y los focos?
- 15. *Razonamiento Analítico* Compara las ecuaciones  $\frac{x^2}{25} \frac{y^2}{9} = 1$  y  $\frac{x^2}{25} + \frac{y^2}{9} = 1$ . Grafícalas en los mismos ejes y encuentra sus focos.

### **10.8 Escribe la Ecuación de una Hipérbola cuyo Centro Está en el Origen**

En esta sección, escribirás la ecuación de una hipérbola dado los focos, los vértices y las asíntotas.

Se te pide que resuelvas un acertijo. Te dan la siguiente información para ayudarte.

- 1. Soy una hipérbola con centro en el origen.
- 2. Mi vértice es (0,−2) .
- 3. Uno de mis focos es  $(0, -3)$ .
- ¿Cuál es mi ecuación?

#### **Orientación**

En la sección anterior, aprendiste a graficar hipérbolas dada la ecuación. En este concepto, en cambio, realizaremos el trabajo a la inversa y encontraremos la ecuación dada cierta información. En esta sección, la hipérbola solo tendrá su centro en el origen.

#### **Ejemplo A**

Encuentra la ecuación de la hipérbola con centro en el origen y con un vértice de (−4,0) y un foco de (−6,0) .

Solución: Debido a que el vértice y el foco están en el eje *x* sabemos que el eje transversal es horizontal. Por lo tanto, la ecuación será  $\frac{x^2}{a^2}$  $rac{x^2}{a^2} - \frac{y^2}{b^2}$  $\frac{y^2}{b^2} = 1$ . Sabemos del vértice que *a* = 4 y *c* = 6. Resuelve para encontrar *b*<sup>2</sup> usyo la fórmula  $c^2 = a^2 + b^2$ .

> $6^2$ #38; =  $4^2 + b^2$  $36\#38$ ;  $= 16 + b^2 \rightarrow b^2 = 20$

La ecuación de la hipérbola es  $\frac{x^2}{16} - \frac{y^2}{20} = 1$ .

#### **Ejemplo B**

Encuentra la ecuación de la hipérbola cuyo centro está en el origen, teniendo en cuenta que una asíntota es  $y = \frac{2}{3}$  $\frac{2}{3}x$  y el es vértice (0,12) .

Solución: y el es vértice  $a = 12$ , lo que significa que el eje transversal es vertical y que la ecuación general de la asíntota es  $y = \frac{a}{b}$  $\frac{a}{b}x$ . Por lo tanto  $\frac{2}{3} = \frac{12}{b}$ , lo que resulta en  $b = 18$ . Por lo tanto, la ecuación de la hipérbola es  $\frac{y^2}{144} - \frac{x^2}{324} = 1$ .

En este ejemplo, se muestra que la pendiente de la asíntota se puede simplificar, lo que no siempre resulta ser  $\frac{a}{b}$ , sino  $c\left(\frac{m}{n}\right)$  $\frac{m}{n}$ ) =  $\frac{a}{b}$ *b* , donde *c* es una constante por la cual podemos simplificar la fracción.

#### **Ejemplo C**

Encuentra la ecuación de dos hipérbolas con una asíntota de *y* =  $-\frac{5}{9}$  $\frac{5}{9}x$ . **Solución:** Esta asíntota puede ser de una hipérbola vertical como de una horizontal.  $-\frac{5}{9}$  $\frac{5}{9}$  puede ser también una fracción simplificada de  $\frac{a}{b}$ , como vimos en el ejemplo anterior. Por ejemplo, la asíntota  $y = -\frac{10}{18}x$  simplificada queda como  $y = -\frac{5}{9}$  $\frac{5}{9}x$ .

Si la hipérbola es horizontal, entonces la ecuación de la asíntota es *y* =  $-\frac{b}{a}$  $\frac{b}{a}$ *x* lo que resultaría en *a* = 9 y *b* = 5 y la ecuación sería  $\frac{x^2}{81} - \frac{y^2}{25} = 1$ . Si la hipérbola es vertical, entonces la asíntota es  $y = -\frac{a}{b}$  $\frac{a}{b}$ *x* y *a* = 5 y *b* = 9. La ecuación sería  $\frac{y^2}{25} - \frac{x^2}{81} = 1$ . Si la pendiente se simplifica a partir de una fracción más grye,  $\frac{x^2}{324} - \frac{y^2}{100} = 1$  o  $\frac{y^2}{100} - \frac{x^2}{324} = 1$ serían también respuestas positivas.

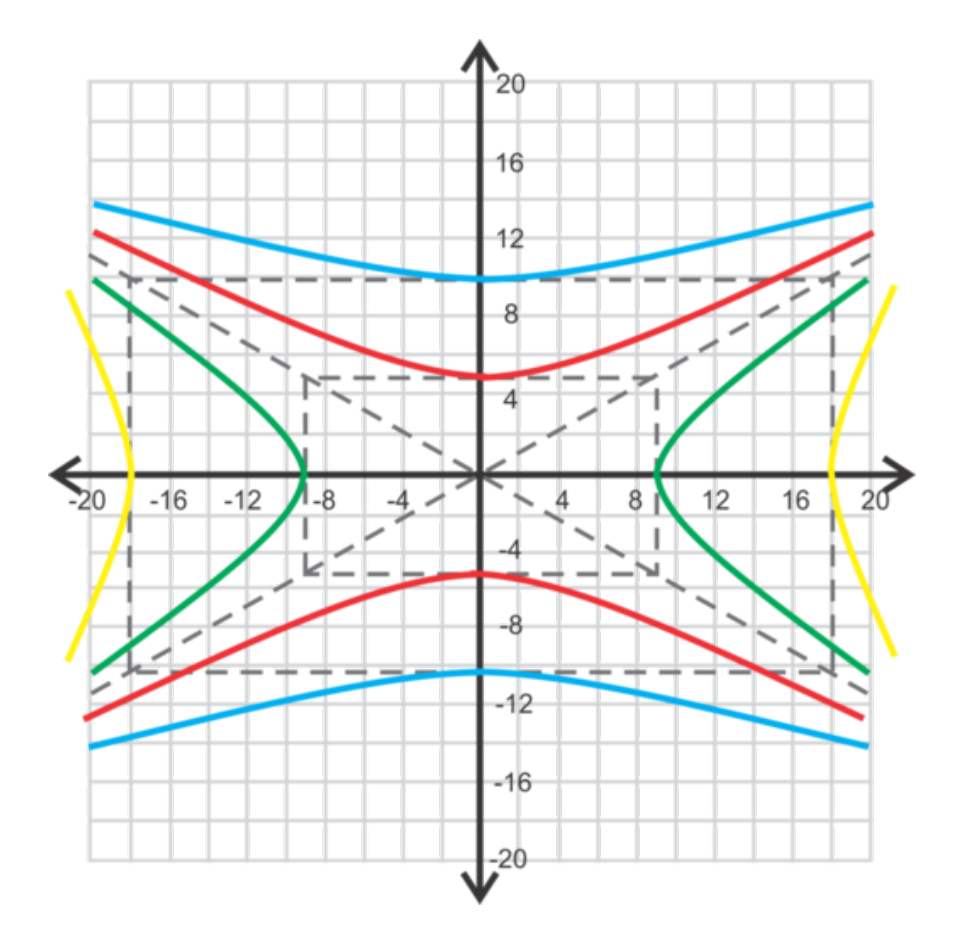

Hay una infinidad de ecuaciones hiperbólicas con esta asíntota.

Revisión del Problema Introductorio Ya que el vértice y el foco están en el eje *y* sabemos que el eje transversal es vertical. Por lo tanto, la ecuación será *<sup>y</sup>* 2  $rac{y^2}{a^2} - \frac{x^2}{b^2}$  $\frac{x^2}{b^2} = 1$ .

Según el vértice y el foco, sabemos que  $a = 2$  y  $c = 3$ . Resuelve para encontrar  $b^2$  usyo la fórmula  $c^2 = a^2 + b^2$ .

$$
32#38; = 22 + b2
$$
  
9#38; = 4 + b<sup>2</sup> → b<sup>2</sup> = 5

Por lo tanto, la ecuación de la hipérbola será  $\frac{y^2}{4} - \frac{x^2}{5} = 1$ .

#### **Práctica Guiada**

Encuentra la ecuación de las hipérbolas con centro en el origen utilizyo la información dada.

1. vértice: (0,2)

foco:  $(0,5)$ 

2. asíntota:  $y = x$ 

vértice: (4,0)

3. Encuentra las ecuaciones de dos hipérbolas, cuyo centro es el origen, con valores *a* y *b* distintos y una asíntota de  $y = \frac{3}{4}$  $\frac{3}{4}x$ .

#### **Respuestas**

1. El vértice está en el eje *y* por lo tanto esta hipérbola es vertical con valor *a* = 2 . *c* = 5 ,por lo tanto debemos encontrar  $b^2$ .

$$
c2\#38; = a2 + b2
$$
  
25 $\#38$ ; = 4 + b<sup>2</sup> \rightarrow b<sup>2</sup> = 21

La ecuación de la hipérbola es  $\frac{y^2}{4} - \frac{x^2}{21} = 1$ .

2. Al reescribir la pendiente de  $y = x$ , obtenemos que  $y = \frac{1}{1}$  $\frac{1}{1}x$ . Por lo tanto, sabemos que *a* y *b* están en razón de 1:1. Debido a que el vértice es (4,0) , sabemos que *a* = 4 y que la hipérbola es horizontal. Ya que *a* y *b* están en razón de 1:1, *b* también tiene que ser igual a 4. La ecuación de la hipérbola es  $\frac{x^2}{16} - \frac{y^2}{16} = 1$ .

3. Una posibilidad es que  $b = 3$  y  $a = 4$  lo cual resulta en la ecuación  $\frac{x^2}{16} - \frac{y^2}{9} = 1$ . Una segunda posibilidad puede ser que *a* y *b* son múltiplos de la razón 4:3. Por lo tanto  $a = 8$  y  $b = 6$  , lo cual resulta en la ecuación  $\frac{x^2}{64} - \frac{y^2}{36} = 1$ .

#### **Práctica**

Encuentra la ecuación de la hipérbola, cuyo centro está en el origen, teniendo en cuenta la información dada a continuación.

- 1. vértice: (−2,0) , foco: (−5,0)
- 2. vértice: (4,0) , foco: (7,0)
- 3.  $b = 8$ , foco:  $(-15,0)$
- 4. vértice: (−6,0) , asíntota: *y* = 4  $\frac{4}{3}x$
- 5.  $b = 6$ , foco:  $(0, 11)$
- 6. vértice:  $(0,5)$ , asíntota:  $y = x$
- 7. asíntota:  $y = -\frac{1}{2}$  $\frac{1}{2}x$ , vértice: (6,0)
- 8. asíntota:  $y = 3x$ ,  $b = 9$ , eje transversal vertical
- 9. vértice:  $(0,8)$ , foco:  $(0,6\sqrt{2})$
- 10. Encuentra la ecuación de dos hipérbolas de manera tal que sus valores *a* y *b* sean iguales. La ecuación de una de las asíntotas es  $y = \frac{4}{5}$  $\frac{4}{5}x$ , y la hipérbola tiene su centro en el origen.
- 11. Encuentra la ecuación de dos hipérbolas de manera tal que sus valores *a* y *b* sean diferentes Ambas hipérbolas son horizontales, la ecuación de una de las asíntotas es  $y = -\frac{2}{3}$  $\frac{2}{3}x$ , y el centro está en el origen.
- 12. 12. Encuentra la ecuación de dos hipérbolas de manera tal que sus valores *a* y *b* sean diferentes . Ambas hipérbolas son verticales, la ecuación de una de las asíntotas *y* = 6*x* y el centro está en el origen.
- 13. 13. Encuentra la ecuación de dos hipérbolas de manera tal que sus valores *a* y *b* sean iguales. La ecuación de una de las asíntotas es  $y = -\frac{10}{7}$  $\frac{10}{7}x$ , y el centro está en el origen.

Encuentra la ecuación de las hipérbolas a continuación.

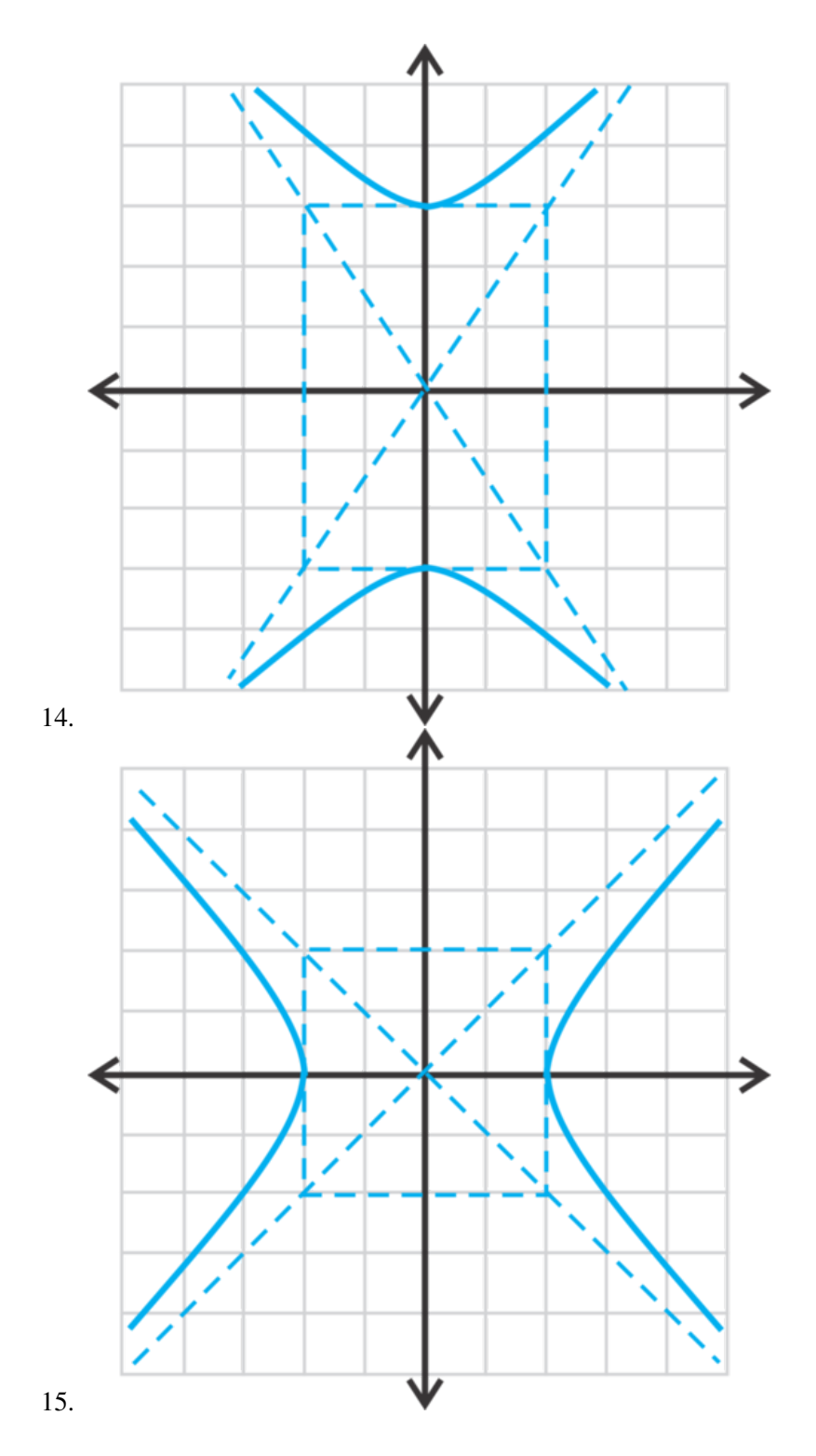

## **10.9 Hipérbolas con Centro en (h, k)**

En esta sección, graficarás y encontrarás la ecuación de las hipérbolas cuyo centro está en el punto (h, k). Tu tarea para la casa es graficar la hipérbola 9(*y*+2) <sup>2</sup> −4(*x*−3) <sup>2</sup> = 36 . ¿Cuáles son los vértices de tu gráfico?

#### **Orientación**

Según lo visto en las secciones anteriores, una hipérbola no siempre tiene que tener su centro en el origen. Si el centro es (*h*, *k*) la hipérbola se trasladará *h* unidades hacia la izquierda o derecha y *k* unidades hacia arriba o abajo. La ecuación con este centro en particular tiene la ecuación (*x*−*h*) 2  $\frac{(b-h)^2}{a^2} - \frac{(y-k)^2}{b^2}$  $\frac{-\kappa}{b^2} = 1$ . A continuación verás cómo cambian los vértices, los co-vértices y los focos en el siguiente ejemplo.

#### **Ejemplo A**

Grafica  $\frac{(x-2)^2}{16} - \frac{(y+1)^2}{9} = 1$ . Luego, encuentra los vértices, los focos y las asíntotas.

Solución: Primero, sabemos que esta hipérbola es horizontal ya que el término *x* está primero. Por lo tanto, el centro es (2,−1) y *a* = 4 y *b* = 3 . Usa esta información para graficar una hipérbola.

Para realizar el gráfico, traza el centro y luego cuenta 4 unidades hacia los lados y 3 unidades hacia arriba y abajo. Dibuja el rectángulo y las asíntotas.

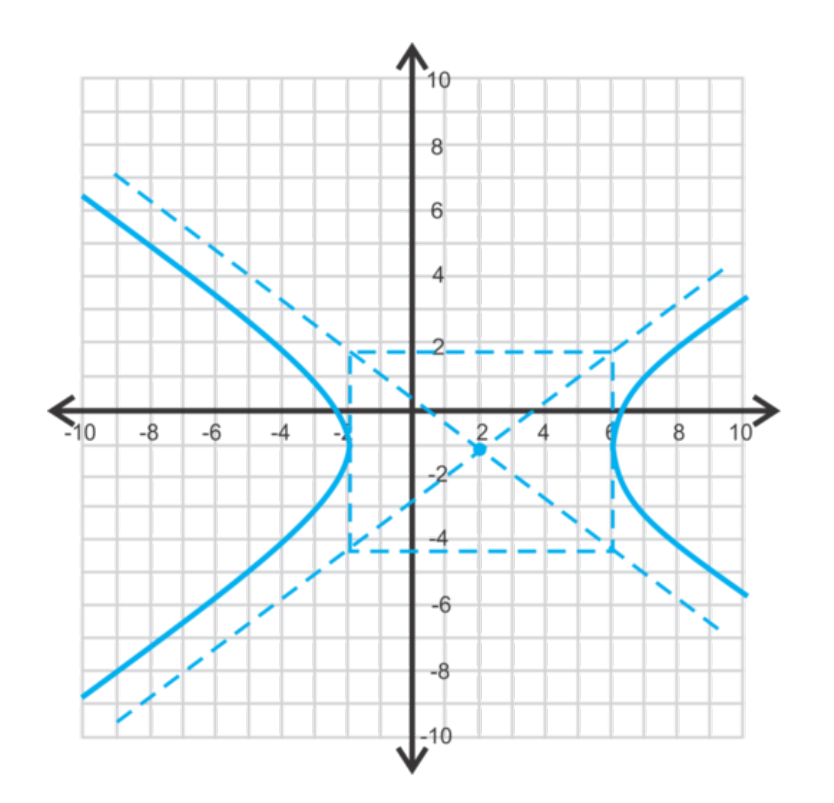

De esta manera también puedes encontrar los vértices. Los vértices son (2±4,−1) o (6,−1) y (−2,−1) . Para encontrar los focos, debemos encontrar *c* usando la fórmula  $c^2 = a^2 + b^2$  .

 $c^2$ #38; = 16 + 9 = 25  $c$ <sup>#38</sub> $\cdot$  = 5</sup>

Por lo tanto, los focos son  $(2\pm 5, -1)$  o  $(7, -1)$  y  $(-3, -1)$ .

Para encontrar las asíntotas, debemos realizar un simple procedimiento para encontrar las intersecciones *y* Sabemos que la pendiente es  $\pm \frac{b}{a}$  $\frac{b}{a}$  o  $\pm \frac{3}{4}$  $\frac{3}{4}$  y que pasan por el centro. Escribe cada asíntota en su forma punto-pendiente usando el centro y casa pendiente.

$$
y-1 = \frac{3}{4}(x+2)
$$
 y  $y-1 = -\frac{3}{4}(x+2)$ 

Al simplificar cada ecuación, las asíntotas son  $y = \frac{3}{4}$  $\frac{3}{4}x-\frac{5}{2}$  $\frac{5}{2}$  y y =  $-\frac{3}{4}$  $\frac{3}{4}x + \frac{1}{2}$  $\frac{1}{2}$ .

De este ejemplo podemos crear fórmulas para encontrar los vértices, los focos y las asíntotas de una hipérbola con centro en (*h*, *k*) . Además, cuando se grafica una hipérbola cuyo centro no está en el origen, asegúrate de trazar el centro.

#### **TABLE 10.3:**

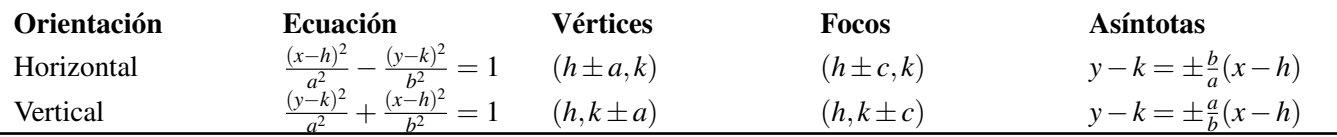

#### **Ejemplo B**

Encuentra la ecuación de la hipérbola con los vértices  $(-3,2)$  y  $(7,2)$  y los focos  $(-5,2)$ .

Solución: Estos dos vértices forman un eje transversal horizontal, lo que resulta en una hipérbola horizontal. Si tienes dudas, traza la información en un plano. Para encontrar el centro, aplica la fórmula del punto medio a los vértices.

 $\left(\frac{-3+7}{2}, \frac{2+2}{2}\right)$  $\frac{+2}{2}$ ) =  $\left(\frac{4}{2}\right)$  $\frac{4}{2}, \frac{4}{2}$  $(\frac{4}{2})=(2,2)$ 

La distancia de uno de los vértices al centro es *a* , |7−2|= 5 . La distancia desde el centro hasta el respectivo foco es *c* , |−5−2|= 7 . Usa *a* y *c* para resolver y obtener *b* .

$$
72 #38; = 52 + b2
$$
  
b<sup>2</sup>#38; = 24 → b = 2 $\sqrt{6}$ 

Por lo tanto, la ecuación es  $\frac{(x-2)^2}{25} - \frac{(y-2)^2}{24} = 1$ .

#### **Ejemplo C**

Grafica  $49(y-3)^2 - 25(x+4)^2 = 1225$  y encuentra los focos.

Solución: Primero, debemos transformar la ecuación a la forma estándar, al igual que las ecuaciones anteriores. Para que el lado derecho de la ecuación sea 1, debemos dividir todo por 1225.

$$
\frac{49(y-3)^2}{1225} - \frac{25(x+4)^2}{1225} \#38; = \frac{1225}{1225}
$$

$$
\frac{(y-3)^2}{25} - \frac{(x+4)^2}{49} \#38; = 1
$$

Ahora, sabemos que la hipérbola será vertical ya que el término *y* está primero *a* = 5 , *b* = 7 y el centro es (−4,3) .

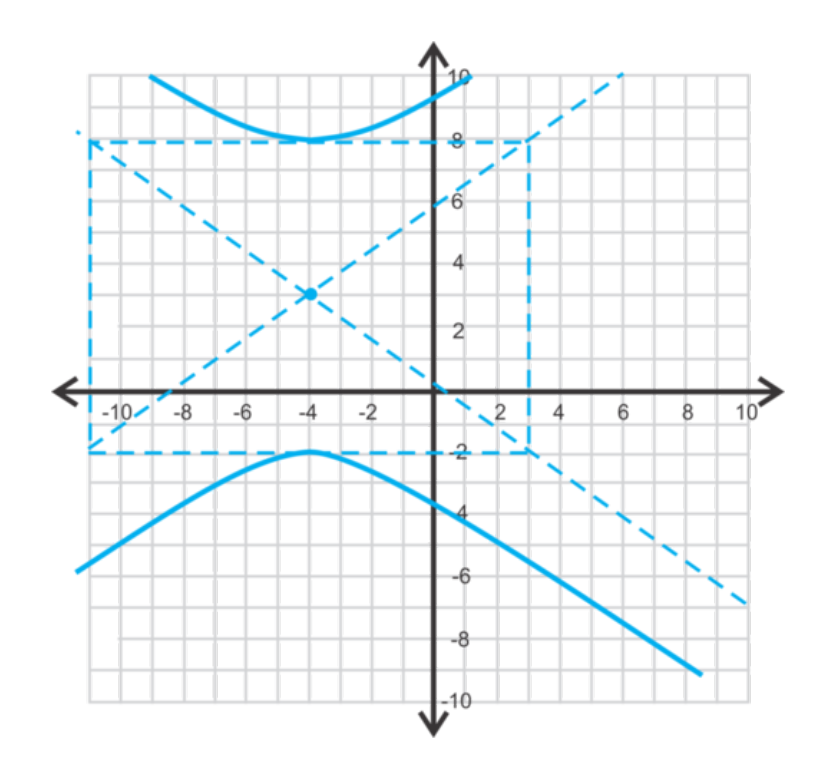

Para encontrar los focos, primero debemos encontrar *c* usando la fórmula  $c^2 = a^2 + b^2$ .

$$
c2\#38; = 49 + 25 = 74
$$
  

$$
c\#38; = \sqrt{74}
$$

Los focos son ( $-4,3\pm$ √  $\overline{74}$ ) o (-4, 11.6) y (-4, -5.6).

**Revisión del Problema Introductorio** Primero debemos transformar la ecuación a la forma estándar  $\frac{(y-k)^2}{a^2}$  $\frac{-\kappa}{a^2}$  +  $(x−h)^2$  $\frac{(-n)}{b^2} = 1$ , por lo tanto, dividimos por 36.

$$
9(y+2)^2 - 4(x-3)^2 = 36
$$
  

$$
\frac{9(y+2)^2}{36} - \frac{4(x-3)^2}{36} = \frac{36}{36}
$$
  

$$
\frac{(y+2)^2}{4} - \frac{(x-3)^2}{9} = 1
$$

Ya que el término *y* está primero, se observa que los vértices son (*h*, *k* ±*a*)(3,−2±2) . Esto es, (3,0) y (3,−4)

.

#### **Práctica Guiada**

- 1. Encuentra el centro, los vértices, los focos y las asíntotas de  $\frac{(y-1)^2}{81} \frac{(x+5)^2}{16} = 1$ .
- 2. Grafica  $25(x-3)^2 4(y-1)^2 = 100$  y encuentra los focos.
- 3. Encuentra la ecuación de la hipérbola con los vértices (−6,−3) y (−6,5) y el foco (−6,7) .

#### **Respuestas**

1. El centro es (−5,1) , *a* = √  $81 = 9$  y  $b =$ √ 16 = 4 , la hipérbola es horizontal ya que el término *y* está primero. Los vértices son (−5,1±9) o (−5,10) y (−5,−8) . Usa la fórmula  $c^2 = a^2 + b^2$  para encontrar *c* .

$$
c^2 \# 38; = 81 + 16 = 97
$$
  

$$
c \# 38; = \sqrt{97}
$$

Los focos son  $(-5,1+)$ √  $\overline{97}$ ) y (-5,1-√ 97 . Las asíntotas son *y* − 1 =  $\pm \frac{9}{4}$  $\frac{9}{4}(x+5)$  o  $y = \frac{9}{4}$  $\frac{9}{4}x + 12\frac{1}{4}y y = -\frac{9}{4}$  $\frac{9}{4}x - 10\frac{1}{4}$ .

2. Transforma esta ecuación a su forma estándar para luego graficar.

$$
\frac{25(x-3)^2}{100} - \frac{4(y-1)^2}{100} \#38; = \frac{100}{100}
$$

$$
\frac{(x-3)^2}{4} - \frac{(y-1)^2}{25} \#38; = 1
$$

centro:  $(3,1)$ ,  $a = 2$ ,  $b = 5$ 

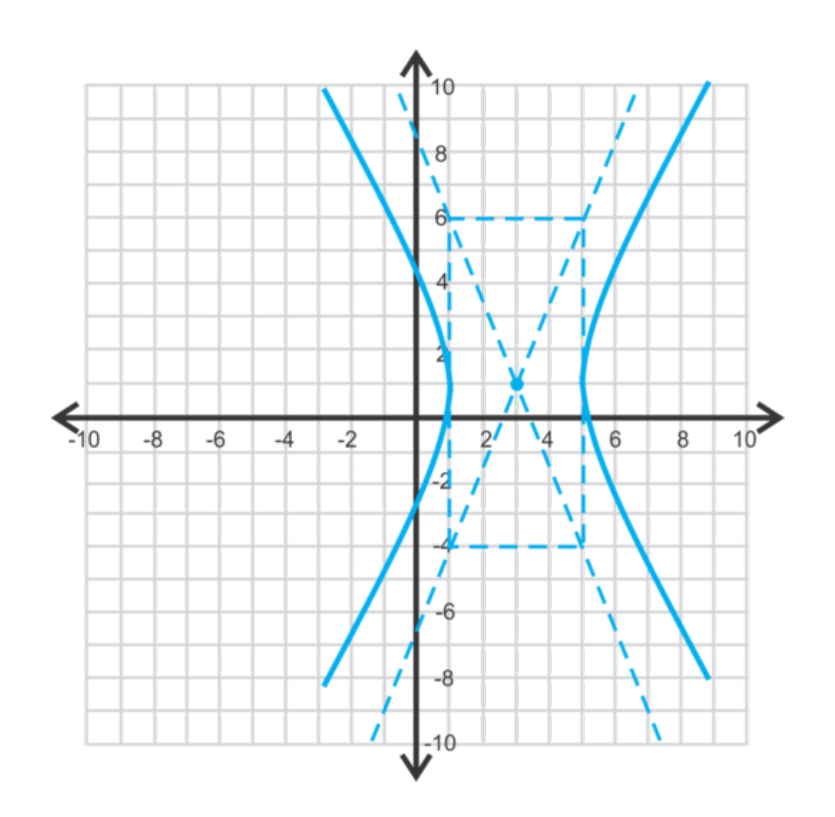

Encuentra los focos.

$$
c2#38; = 25 + 4 = 29
$$

$$
c#38; = \sqrt{29}
$$

Los focos son  $(3,1+)$ √  $(3,1-$ √  $\overline{29}$ ).

3. Los vértices son (−6,−3) y (−6,5) y el foco es (−6,7) . El eje transversal será vertical ya que el valor *x* no cambia en ninguno de estos tres puntos. La distancia entre los vértices es  $|-3-5|=8$  unidades, lo que resulta en  $a = 4$ . El punto medio entre los vértices es el centro.

 $\left(-6, \frac{-3+5}{2}\right)$  $\left(-6, \frac{2}{2}\right) = \left(-6, \frac{2}{2}\right)$  $(\frac{2}{2}) = (-6,1)$ 

El foco es (−6,7) y la distancia entre este y el centro es de 6 unidades o *c* . Encuentra *b* .

$$
36\#38; = b2 + 16
$$
  

$$
20\#38; = b2
$$
  

$$
b\#38; = \sqrt{20} = 2\sqrt{5}
$$

La ecuación de la hipérbola es  $\frac{(y-1)^2}{16} - \frac{(x+6)^2}{20} = 1$ .

#### **Vocabulario**

Forma Estándar (de una hipérbola) (*x*−*h*) 2  $rac{(-h)^2}{a^2} - \frac{(y-k)^2}{b^2}$  $\frac{(b-k)^2}{b^2} = 1$  or  $\frac{(y-h)^2}{a^2}$  $\frac{(a-h)^2}{a^2} - \frac{(x-k)^2}{b^2}$  $\frac{-k}{b^2} = 1$  donde  $(h, k)$  es el centro.

#### **Práctica**

Encuentra el centro, los vértices, los focos y las asíntotas de cada una de las hipérbolas a continuación.

- 1.  $\frac{(x+5)^2}{25} \frac{(y+1)^2}{36} = 1$ 2.  $(y+2)^2 - 16(x-6)^2 = 16$ 3.  $\frac{(y-2)^2}{9} - \frac{(x-3)^2}{49} = 1$ 4.  $25x^2 - 64(y-6)^2 = 1600$ 5.  $(x-8)^2 - \frac{(y-4)^2}{9} = 1$ 6.  $81(y+4)^2 - 4(x+5)^2 = 324$ 7. Grafica la hipérbola del ejercicio #1.
- 8. Grafica la hipérbola del ejercicio #2.
- 9. Grafica la hipérbola del ejercicio #5.
- 10. Grafica la hipérbola del ejercicio #6.

Recurriendo a la siguiente información, encuentra la ecuación de cada hipérbola.

- 11. vértices: (−2,−3) y (8,−3)*b* = 7
- 12. vértices: (5,6) y (5,−12) foco: (5,−15)
- 13. asíntota:  $y + 3 = \frac{4}{9}$  $\frac{4}{9}(x+1)$  eje transversal horizontal
- 14. focos: (−11,−4) y (1,−4) vértice: (−8,−4)
- 15. *Extensión* Reescribe la ecuación de la hipérbola  $49x^2 4y^2 + 490x 16y + 1013 = 0$  en forma estándar, completando el cuadrado para los términos *x* e *y* .

### **10.10 Ecuación General de las Cónicas**

En esta sección, cambiarás la ecuación general de segundo grado a la forma estándar de una parábola, una elipse, una circunferencia o una hipérbola.

Tú y tus amigos juegan a Nombrar las Secciones Cónicas. Sacas una carta con la ecuación *x* <sup>2</sup> −4*x*−8*y*+12 = 0 . ¿Qué tipo de sección cónica es representada por esta ecuación?

#### **Orientación**

La ecuación de toda sección cónica se puede escribir de forma  $Ax^2 + Bxy + Cy^2 + Dx + Ey + F = 0$ , la cual es la ecuación general de segundo grado en términos de *x* e *y* . Para todas las secciones cónicas que hemos estudiado en este capítulo *B* = 0 ya que los ejes son horizontales o verticales. Cuando una cónica está escrita de esta forma, debemos completar el cuadrado para transformarla a la forma estándar.

#### Forma Estándar de las Secciones Cónicas con Centro en (*h*, *k*)

#### **TABLE 10.4:**

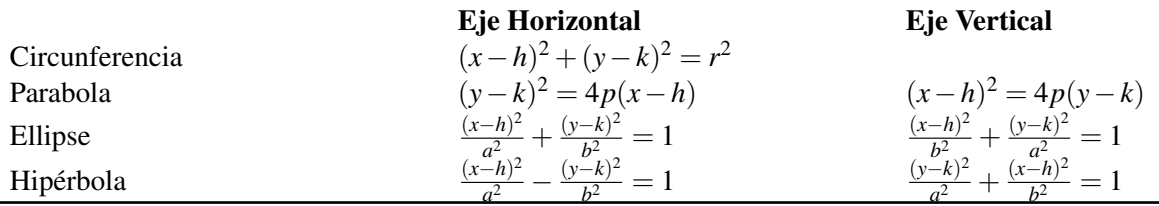

#### **Ejemplo A**

Determina el tipo de sección cónica que corresponde a la ecuación *x* <sup>2</sup> +*y* <sup>2</sup> −6*x*+10*y*−6 = 0 y reescribe la ecuación en forma estándar.

Solución: Comienza por reescribir la ecuación con los términos *x* e *y* uno al lado del otro y traslada la constante al otro lado de la ecuación.

$$
x^{2} + y^{2} - 6x + 10y - 6 = 0
$$
  

$$
(x^{2} - 6x) + (y^{2} + 10y) = 6
$$

Ahora, completa el cuadrado para los términos *x* e *y* Para completar el cuadrado, debes sumar *b*  $\left(\frac{b}{2}\right)^2$  a ambos lados de la ecuación.

$$
(x2 - 6x + 9) + (y2 + 10y + 25) \text{#38;} = 6 + 9 + 25
$$

$$
(x - 3)2 + (y + 5)2 \text{#38;} = 40
$$

Al observar las formas estándar de las ecuaciones anteriores, podemos observar que se trata de una circunferencia. *A* y *C* son equivalentes en la ecuación general de segundo grado, lo cual nos da una pista sobre el tipo de sección cónica de la ecuación.

#### **Ejemplo B**

Determina el tipo de sección cónica de  $25x^2 - 20y^2 - 100x + 240y + 320 = 0$  y reescribe la ecuación en forma estándar.

Solución: Usando la misma lógica del ejemplo anterior, podemos concluir que esta cónica no es una circunferencia. Tampoco es una parábola debido a que tiene ambos términos *x* 2 e *y* <sup>2</sup> Reescribe la ecuación agrupando los términos *x* los términos *y* y trasladando la constante hacia el otro lado. Luego, calcula el MCD de cada conjunto de términos.

$$
25x2 - 20y2 - 100x + 240y + 320\#38 = 0
$$
  

$$
25x2 - 100x - 20y2 + 240y\#38 = -320
$$
  

$$
25(x2 - 4x) - 20(y2 - 12y)\#38 = -320
$$

Ahora, completa el cuadrado para los términos *x* e *y* Cuando se determina qué debe "completar el cuadra" para cada agrupación, no olvides multiplicar la constante por el número que está afuera del paréntesis antes de sumarlo al otro lado.

$$
25(x^{2} - 4x) - 20(y^{2} - 12y) \#38; = -320
$$
  

$$
25(x^{2} - 4x + 4) - 20(y^{2} - 12y + 36) \#38; = -320 + 100 + 720
$$
  

$$
\frac{25(x - 2)^{2}}{500} - \frac{20(y - 6)^{2}}{500} \#38; = \frac{500}{500}
$$
  

$$
\frac{(x - 2)^{2}}{20} - \frac{(y - 6)^{2}}{25} \#38; = 1
$$

Ahora podemos observar que esta sección cónica es una hipérbola. Si volvemos a la ecuación original, podemos ver que *C* es negativo. Para que una ecuación general de segundo grado represente una hipérbola, *A* o *C* (solo uno) debe ser negativo. Si tanto *A* como *C* son positivos o negativos y no son equivalentes, la ecuación representa una elipse.

#### **Ejemplo C**

Escribe la ecuación de la sección cónica a continuación.
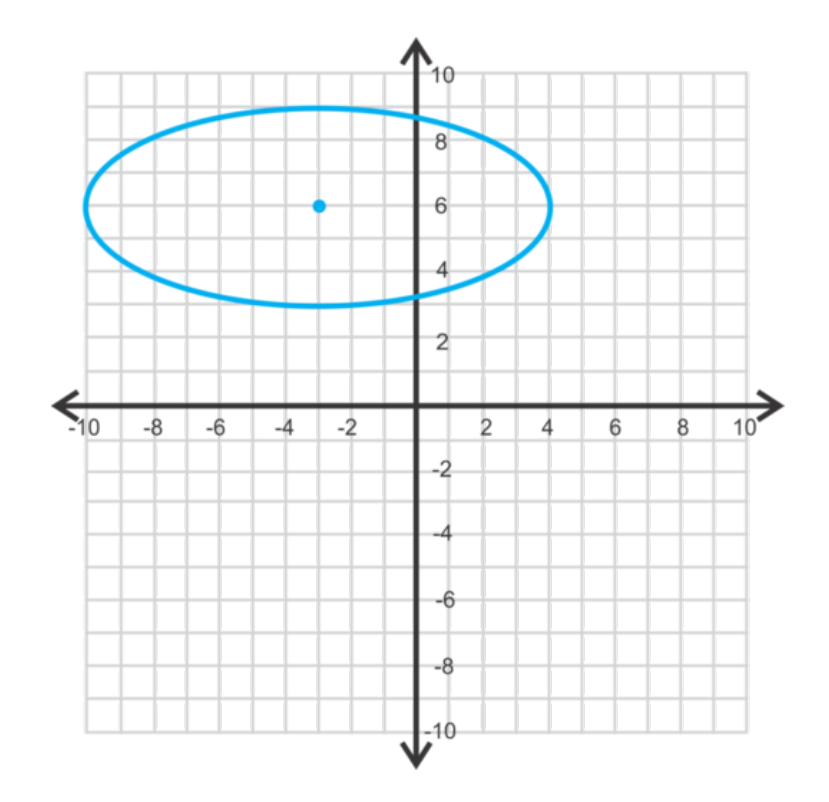

Solución: Con solo observar el gráfico, sabemos que esta es una elipse horizontal. La ecuación estándar para esta elipse es  $\frac{(x-h)^2}{a^2}$  $\frac{(b-h)^2}{a^2} + \frac{(y-k)^2}{b^2}$  $\frac{-k}{b^2}$  = 1. El centro es (-3,6), el eje mayor es de 14 unidades de largo, lo que resulta en *a* = 7, y el eje menor es de 6 unidades de largo, lo que resulta en *b* = 3. Por lo tanto, la ecuación es  $\frac{(x-(-3))^2}{7^2} + \frac{(y-6)^2}{3^2}$  $\frac{-6}{3^2} = 1$  $o \frac{(x+3)^2}{49} + \frac{(y-6)^2}{4} = 1$ .

Revisión del Problema Introductorio Comienza por reescribir la ecuación con los términos *x* e *y* uno al lado del otro.

*x* <sup>2</sup> −4*x* = 8*y*−12

Ahora, completa el cuadrado para los términos *x* Para completar el cuadrado, debemos sumar 4 a ambos lados de la ecuación.

$$
(x2 - 4x + 4) = 8y - 12 + 4
$$

$$
(x - 2)2 = 8y - 8
$$

Finalmente, calcula el MCM del lado derecho de la ecuación.

$$
(x-2)^2 = 8(y-1)
$$

Al observar la forma estándar anterior, podemos ver que se trata de una parábola.

# **Práctica Guiada**

Determina la sección cónica y reescribe cada ecuación en forma estándar.

1. 
$$
9x^2 + 16y^2 + 18x - 135 = 0
$$

- 2.  $y^2 3x 8y + 10 = 0$
- 3. Escribe la ecuación de la cónica a continuación.

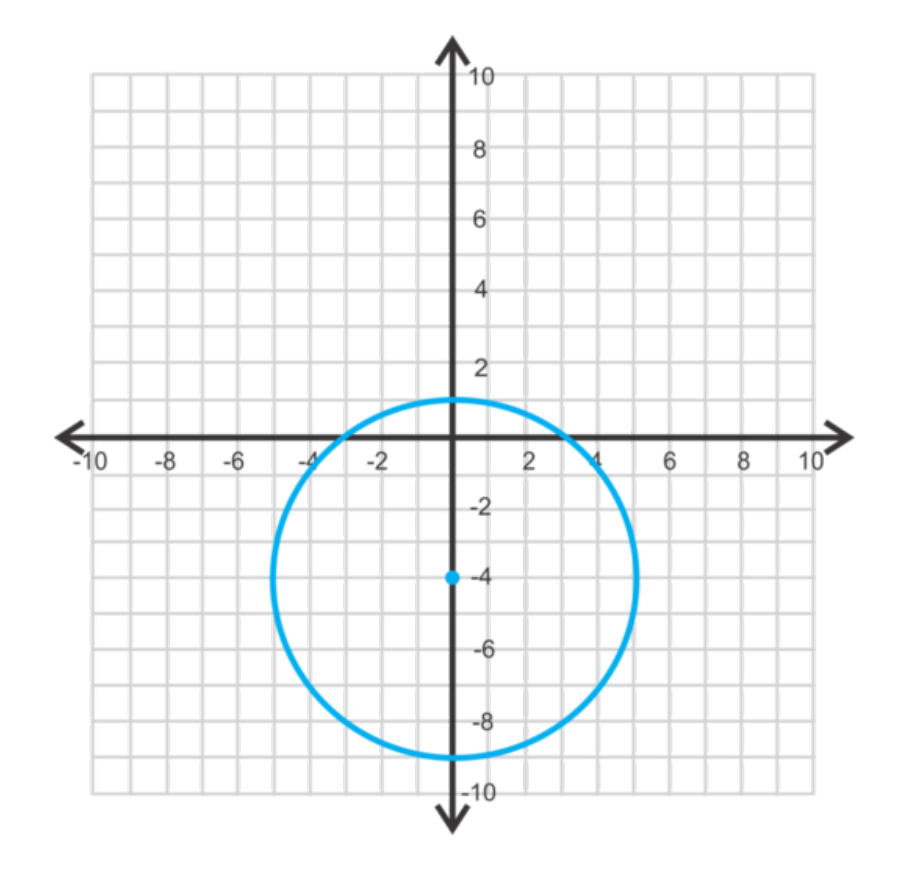

# **Respuestas**

1. Completa el cuadrado. Elipse.

$$
9x2 + 16y2 + 18x - 135\#38; = 0
$$
  
\n
$$
9x2 + 18x + 16y2\#38; = 135
$$
  
\n
$$
9(x2 + 2x + 1) + 16y2\#38; = 135 + 9
$$
  
\n
$$
9(x+1)2 + 16y2\#38; = 144
$$
  
\n
$$
\frac{(x+1)2}{16} + \frac{y2}{9} \#38; = 1
$$

2. Completa el cuadrado. Parábola.

$$
y^{2}-3x-8y+10\#38; = 0
$$
  
\n
$$
y^{2}-8y-3x\#38; = -10
$$
  
\n
$$
y^{2}-8y+16\#38; = 3x-10+16
$$
  
\n
$$
(y-4)^{2}+38; = 3x+6
$$
  
\n
$$
(y-4)^{2}+38; = 3(x+2)
$$

3. Se trata de una circunferencia ya que la distancia alrededor del centro es la misma. El centro es (0,−4) y el radio es 5. La ecuación es  $x^2 + (y+4)^2 = 25$ .

## **Vocabulario**

### Ecuación General de Segundo Grado

 $Ax^2 + Bxy + Cy^2 + Dx + Ey + F = 0$ . para las secciones cónicas de este capítulo.  $B = 0$ .

# **Práctica**

1. 1. En la ecuación general cónica ¿Por qué *B* tiene que ser igual a cero para poder crear una cónica?

Encuentra la ecuación de cada una de las secciones cónicas a continuación.

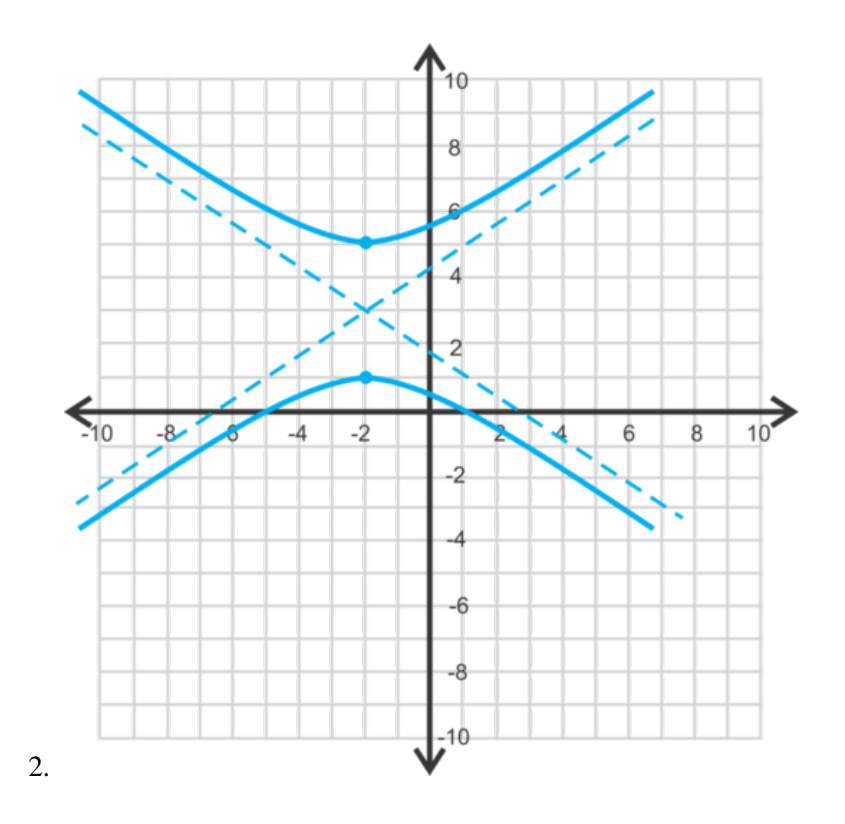

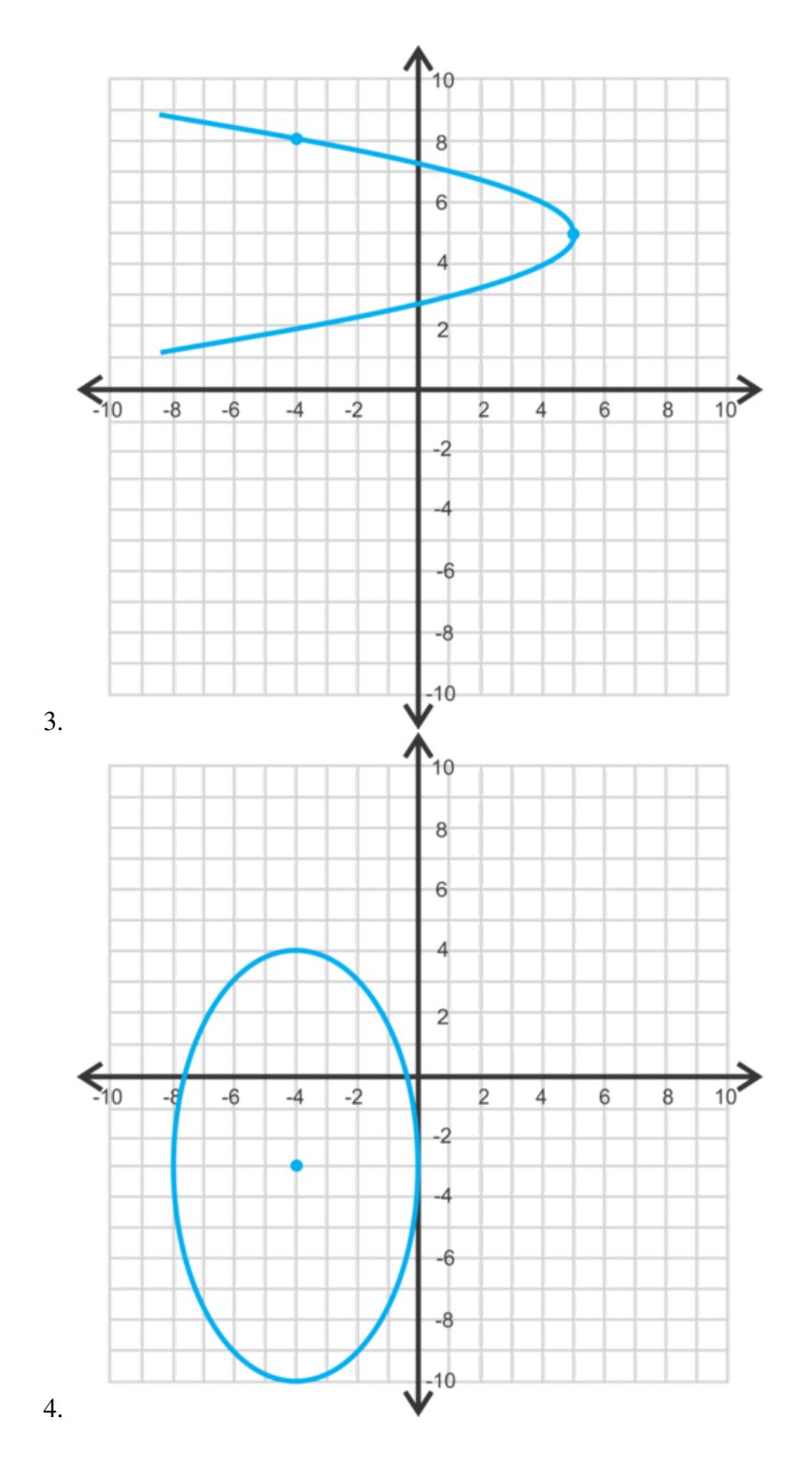

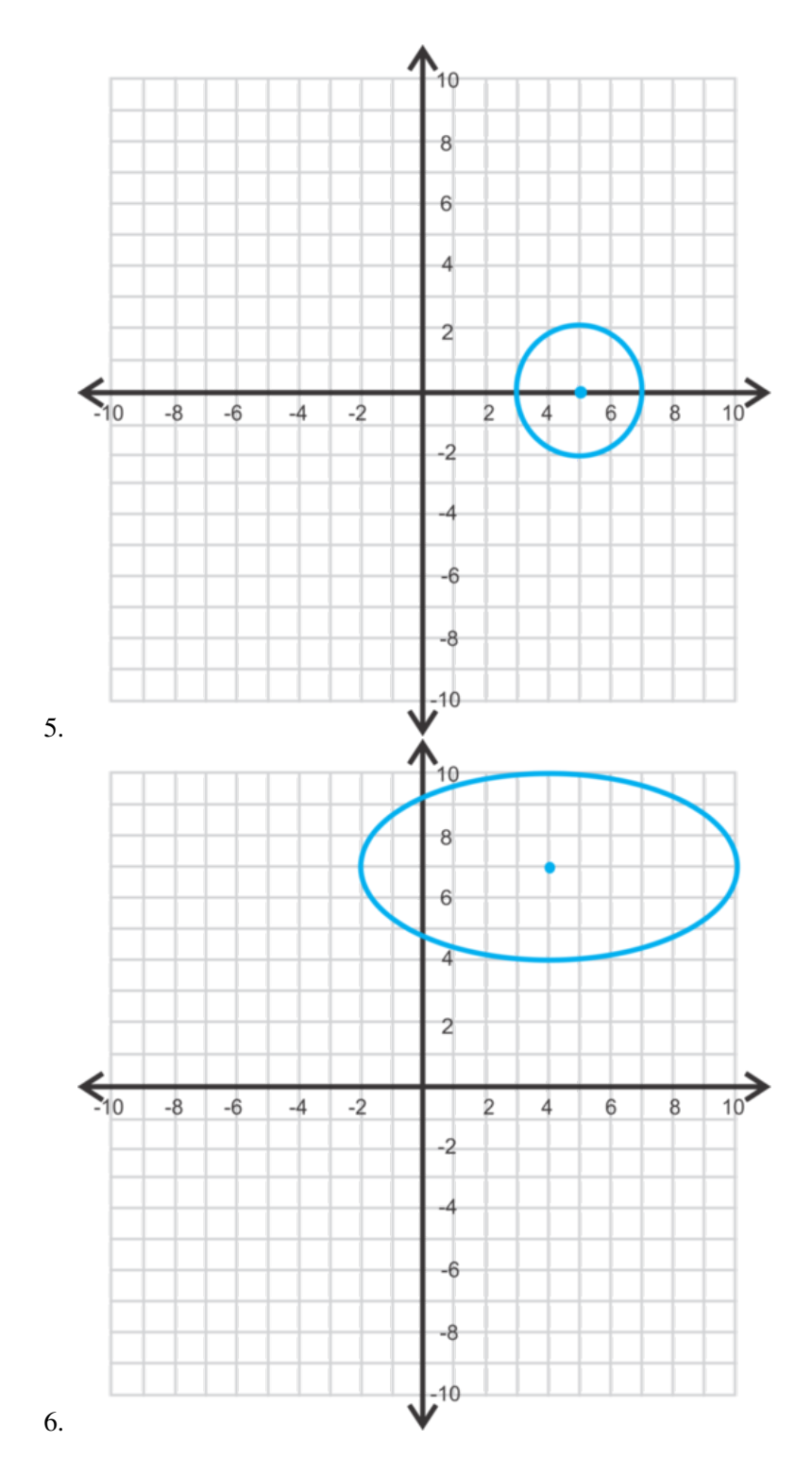

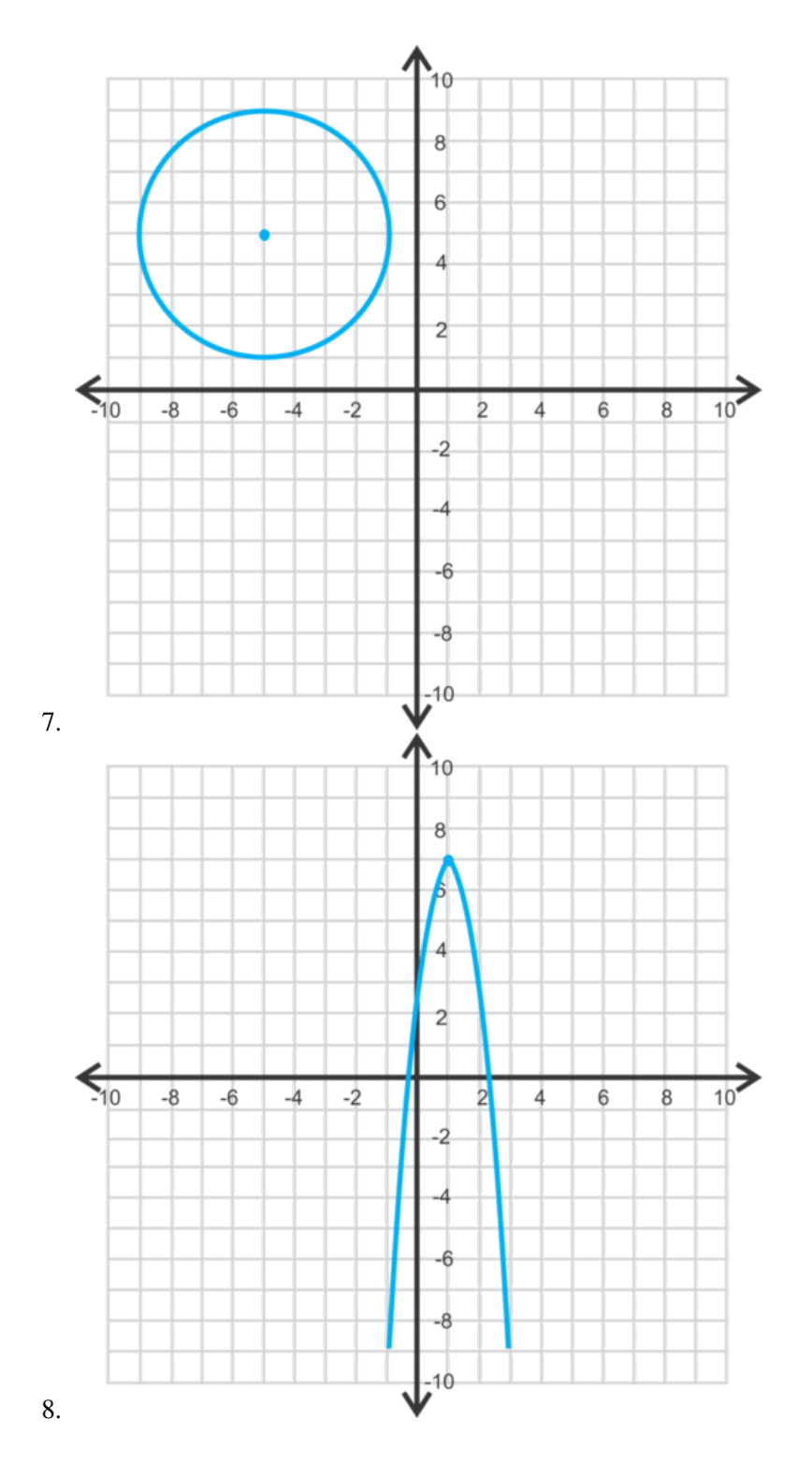

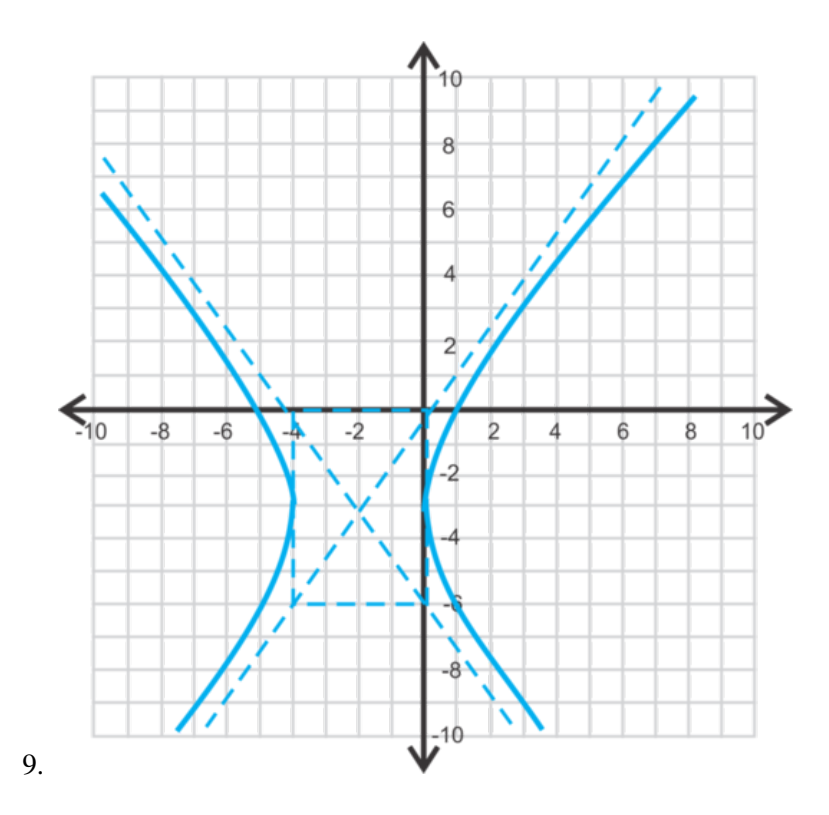

Reescribe cada ecuación en forma estándar, clasifica la cónica y encuentra el centro. Si la cónica es una parábola, encuentra el vértice.

10.  $3x^2 + 3y^2 - 6x + 9y - 14 = 0$ 11.  $6x^2 + 12x - y + 15 = 0$ 12.  $x^2 + 2y^2 + 4x + 2y - 27 = 0$ 13.  $x^2 - y^2 + 3x - 2y - 43 = 0$ 14.  $y^2 - 8x - 6y + 49 = 0$ 15.  $-64x^2 + 225y^2 - 256x - 3150y - 3631 = 0$ 

# **10.11 Clasificación de Secciones Cónicas**

En esta sección, aprenderás a cómo clasificar secciones cónicas haciendo uso del discriminante.

Tú y tus amigos están jugando "Nombra la Sección Cónica". Uno de tus amigos saca una carta con la ecuación *x*<sup>2</sup> + 3*xy* = −5*y*<sup>2</sup> − 10 escrita en ella. ¿Qué tipo de sección cónica está representada por esta ecuación?

### **Orientación**

Otro modo de clasificar una sección cónica cuando se encuentra en forma general es usar el discriminante, como en la Fórmula cuadrática. El discriminante es lo que está debajo del radical o *b* <sup>2</sup> − 4*ac* , y podemos usarlo para determinar si la cónica es una parábola, una circunferencia, una elipse o una hipérbola. Si la forma general de la ecuación es  $Ax^2 + Bxy + Cy^2 + Dx + Ey + F = 0$ , donde  $B = 0$ , entonces el discriminante será  $B^2 - 4AC$ .

Usa la siguiente tabla.

### **TABLE 10.5:**

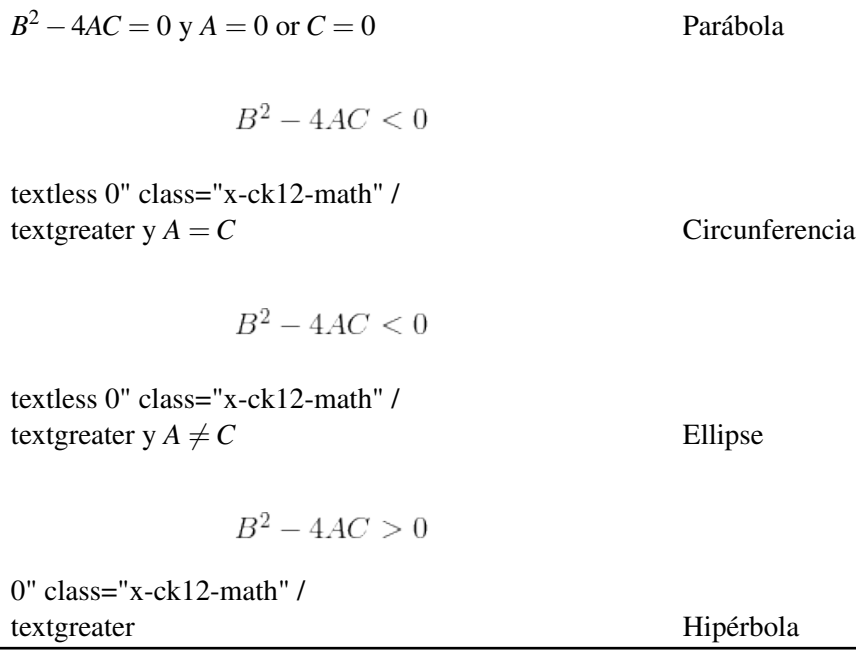

# **Ejemplo A**

Usa el discriminante para determinar el tipo de cónica:  $x^2 - 4y^2 + 5x - 8y + 16 = 0$ . Solución:  $A = 1$ ,  $B = 0$ , y  $C = -4$ 

 $0^2 - 4(1)(-4) = 16$  es una hipérbola.

# **Ejemplo B**

Usa el discriminante para determinar el tipo de cónica:  $3x^2 + 3y^2 - 9x - 12y - 20 = 0$ Solución:  $A = 3$ ,  $B = 0$ ,  $C = 3$ 

0 <sup>2</sup> −4(3)(3) = −36 Debido a que *A* = *C* y el discriminante es menor que cero, esta cónica es una circunferencia.

### **Ejemplo C**

Usa el discriminante para determinar el tipo de cónica. Luego, cambia la ecuación a la forma estándar para comprobar tu respuesta. Si es una parábola, encuentra el centro y el vértice. *x* <sup>2</sup> +*y* <sup>2</sup> −6*x*+14*y*−86 = 0 Solución:  $A = 1$ ,  $B = 0$ ,  $C = 1$  Es una circunferencia.

$$
(x2 - 6x + 9) + (y2 + 14y + 49) \text{#38;} = 86 + 49 + 9
$$

$$
(x - 3)2 + (y + 7)2 \text{#38;} = 144
$$

El centro es  $(3, -7)$ .

Revisión del Problema Introductorio Primero, debemos reescribir la ecuación en forma estándar.

$$
x^2 + 3xy = -5y^2 - 10x^2 + 3xy + 5y^2 + 10 = 0
$$

Ahora, podemos usar el discriminante para encontrar el tipo de sección cónica representada por la ecuación.

 $A = 1, B = 3, C = 5$  $3^2 - 4(1)(5) = -11$  Esta ecuación representa una elipse, debido a que  $A \neq C$  y el discriminante son menores que cero.

### **Práctica Guiada**

Usa el discriminante para determinar el tipo de sección cónica.

1. 
$$
2x^2 + 5y^2 - 8x + 25y + 115 = 0
$$

2.  $5y^2 - 9x - 10y - 14 = 0$ 

3. Usa el discriminante para determinar el tipo de cónica. Luego, cambia la ecuación a la forma estándar para comprobar tu respuesta. Si se trata de una parábola, encuentra el centro y el vértice.

 $-4x^2 + 3y^2 - 8x + 24y + 32 = 0$ 

### **Respuestas**

- 1.  $0^2 4(2)(5) = -40$ , es una elipse.
- 2.  $0^2 4(0)(5) = 0$ , es una parábola.
- 3.  $0^2 4(-4)(3) = 48$ , es una hipérbola. Al transformarla a la forma estándar, obtenemos:

$$
(-4x2 - 8x) + (3y2 + 24y) \# 38; = -32
$$
  
-4(x<sup>2</sup> + 2x + 1) + 3(y<sup>2</sup> + 8y + 16) \# 38; = -32 + 48 - 4  
-4(x+1)<sup>2</sup> + 3(y+4)<sup>2</sup> \# 38; = 12  

$$
\frac{-(x+1)2}{3} + \frac{(y+4)2}{4} \# 38; = 1
$$

Generalmente, escribimos el término negativo primero, por lo que la ecuación sería  $\frac{(y+4)^2}{4} - \frac{(x+1)^2}{3} = 1$ . El centro es  $(-1,-4)$ .

### **Vocabulario**

#### Discriminante

Cuando se hace referencia a la ecuación general de segundo grado o  $Ax^2 + Bxy + Cy^2 + Dx + Ey + F = 0$ , el discriminante es *B* <sup>2</sup> −4*AC* y determina el tipo de cónica que la ecuación representa.

### **Práctica**

Usa el discriminante para determinar el tipo de cónica que cada ecuación representa.

1.  $2x^2 + 2y^2 + 16x - 8y + 25 = 0$ 2.  $x^2 - y^2 - 2x + 5y - 12 = 0$ 3.  $6x^2 + y^2 - 12x + 7y + 35 = 0$ 4.  $3x^2 - 15x + 9y - 18 = 0$ 5.  $10y^2 + 6x - 40y + 253 = 0$ 6.  $4x^2 + 4y^2 + 32x + 48y + 465 = 0$ 

Une cada ecuación con su gráfico correspondiente.

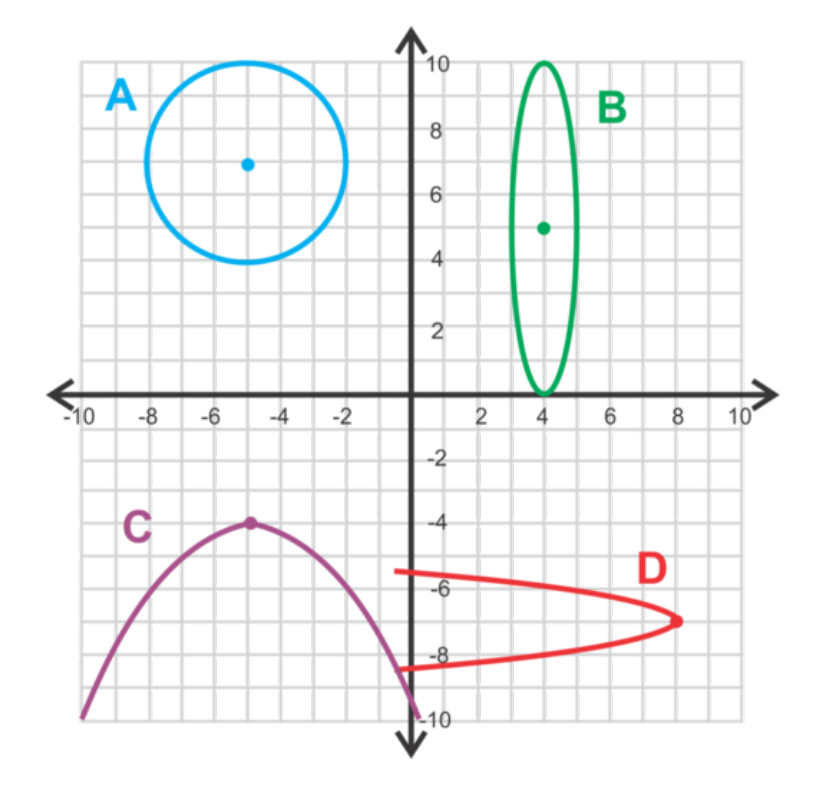

- 7.  $x^2 + 10x + 4y + 41 = 0$
- 8.  $4y^2 + x + 56y + 188 = 0$
- 9.  $x^2 + y^2 + 10x 14y + 65 = 0$
- 10.  $25x^2 + y^2 200x 10y + 400 = 0$

Usa el discriminante para determinar el tipo de cónica. Luego, cambia la ecuación la forma estándar para comprobar tu respuesta. Si se trata de una parábola, encuentra el centro o el vértice.

- 11.  $x^2 12x + 6y + 66 = 0$
- 12.  $x^2 + y^2 + 2x + 2y 2 = 0$
- 13.  $x^2 y^2 10x 10y 10 = 0$
- 14.  $y^2 10x + 8y + 46 = 0$
- 15. *Encuentra el Área de una Elipse* Grafica  $x^2 + y^2 = 36$  y encuentra el área.
	- a. Luego, grafica  $\frac{x^2}{36} + \frac{y^2}{25} = 1$  y  $\frac{x^2}{25} + \frac{y^2}{36} = 1$  on the same axes.
	- b. ¿Acaso el área de estas elipses es la misma? ¿Por qué? o, en ese caso, ¿Por qué no?
	- c. Si la ecuación del área de una circunferencia es *A* = π*r* 2 , ¿Cuál crees que es el área de una elipse? Usa *a* y *b* como en la forma estándar *<sup>x</sup>* 2  $rac{x^2}{a^2} + \frac{y^2}{b^2}$  $\frac{y^2}{b^2} = 1$ .
	- d. Encuentra las áreas de las elipses de la parte a. Las áreas ¿Son mayores o menores que el área de la circunferencia? ¿Por qué? O, en ese caso ¿Por qué no?

# **10.12 Resolución de Sistemas de Ecuaciones Lineales, Cuadráticas y Cónicas**

En esta sección, resolverás sistemas de ecuaciones con rectas, parábolas, circunferencias o elipses graficando o sustituyendo.

Se te presenta la elipse  $\frac{x^2}{4} + \frac{y^2}{9} = 1$  y la recta  $y = \frac{3}{2}$  $\frac{3}{2}x+3$ . Lo que buscas es determinar, sin graficar, en qué punto(s), de ser así, las dos ecuaciones se intersecan. ¿Acaso la recta y la elipse se intersecan? De ser así, ¿En qué punto(s) lo hacen?

# **Orientación**

En el capítulo *Resolución de Sistemas de Ecuaciones* resolvimos un sistema compuesto por dos líneas o tres planos, recurriendo al gráfico, la sustitución y combinaciones lineales. En esta sección, añadiremos circunferencias, parábolas y elipses a los sistemas de ecuaciones. Debido a que tanto *x* como *y* pueden estar elevados al cuadrado en estas ecuaciones, la mayoría de las veces habrá más de una respuesta.

# **Ejemplo A**

Estima las soluciones para el sistema de ecuaciones a continuación.

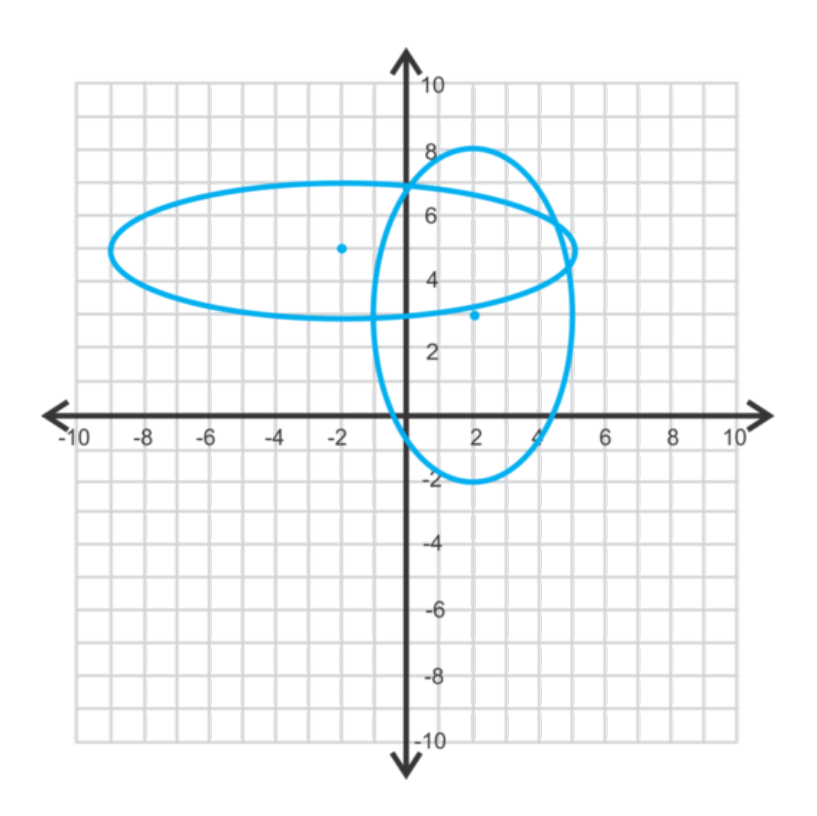

Solución: Estas dos elipses se intersecan en 4 lugares. Los puntos parecieran ser los siguientes:

 $(0,7)$ ,  $(4.7,5.5)$ ,  $(4.9,4.3)$ ,  $y(-1,2.9)$ 

Ten en cuenta que estos son solo estimaciones. En el próximo ejemplo, te mostraremos como encontrar las respuestas exactas.

## **Ejemplo B**

Resuelve

$$
x^2 + y^2 \# 38; = 25
$$
  
3x + 2y \# 38; = 6

Solución: Resolvamos este sistema graficando. La primera ecuación es una circunferencia con centro en el origen y un radio de 5. La segunda ecuación es una recta. En la forma pendiente-intersección, esto es  $y = -\frac{3}{2}$  $\frac{3}{2}x+3$ .

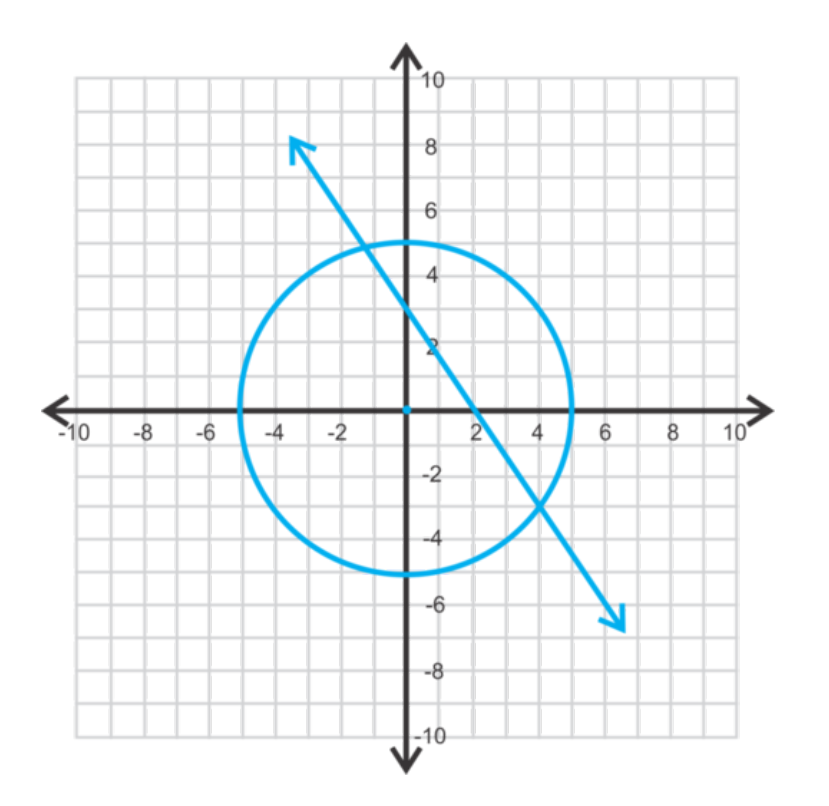

Ahora, debemos estimar donde se intersecan la recta y la circunferencia. En el segundo cuadrante, pareciera ser (−1.2,4.8) y en el cuarto cuadrante (4,−3) . Estas son las respuestas en base a nuestras estimaciones.

Para encontrar el valor exacto de estos puntos de intersección, debemos usar la sustitución. Sustituye *y* en la ecuación lineal por la ecuación de la circunferencia y luego resuelve para encontrar *x* .

$$
x^{2} + \left(-\frac{3}{2}x + 3\right)^{2} \#38; = 25
$$
  

$$
x^{2} + \frac{9}{4}x^{2} - 9x + 9 \#38; = 25
$$
  

$$
\frac{13}{4}x^{2} - 9x - 16 \#38; = 0
$$
  

$$
13x^{2} - 36x - 64 \#38; = 0
$$

Usa la Fórmula Cuadrática:

$$
x\#38; = \frac{36 \pm \sqrt{36^2 - 4(13)(-64)}}{2(13)}
$$

$$
\#38; = \frac{36 \pm \sqrt{4624}}{26}
$$

$$
\#38; = \frac{36 \pm 68}{26}
$$

Las soluciones de *x*, son  $\frac{36+68}{26} = 4$  y  $\frac{36-68}{26} = -1\frac{3}{13}$ . Sustituye los valores de *x* en la ecuación por cualquiera de estos valores para encontrar *y* .

$$
y = -\frac{3}{2}(4) + 3 = -3 \text{ y } y = -\frac{3}{2} \left(-\frac{16}{13}\right) + 3 = 4\frac{11}{13}
$$
  
Los puntos son (4, -3) y  $\left(-1\frac{3}{13}, 4\frac{11}{13}\right)$ .

La técnica aplicada en este ejemplo es la manera recomendada para que abordes cada problema. Primero, grafica el sistema para que tengas una idea de cuantas soluciones hay y dónde están ubicadas. Luego, usa la sustitución para resolver y llegar así a las respuestas exactas.

## **Ejemplo C**

Resuelve

#38; 
$$
\frac{x^2}{16} + \frac{y^2}{9} = 1
$$
  
\n#38;  $y^2 = -\frac{4}{3}(x-6)$ 

Solución: Al graficar dos ecuaciones, obtenemos los siguientes cuatro puntos de intersección. La segunda ecuación está resuelta para encontrar *y* 2 , así que sustituye aquello en la primera ecuación.

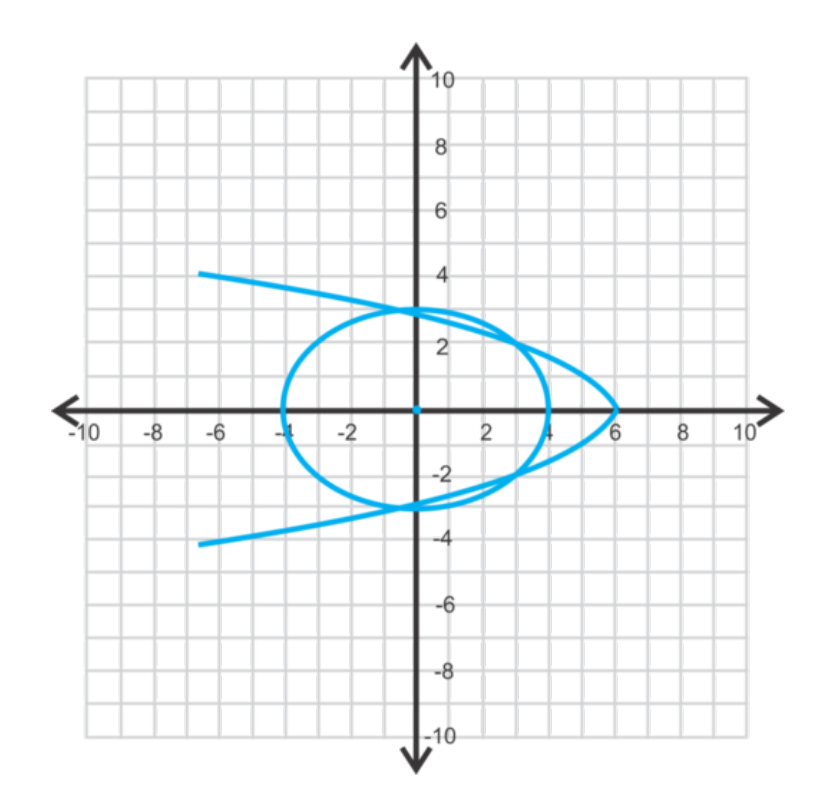

$$
\frac{x^2}{16} - \frac{4(x-6)}{3 \cdot 9} \text{#38;} = 1
$$
\n
$$
\frac{x^2}{16} - \frac{4x - 24}{27} \text{#38;} = 1
$$
\n
$$
27x^2 - 16(4x - 24) \text{#38;} = 432
$$
\n
$$
27x^2 - 64x - 48 \text{#38;} = 0
$$

Ahora, usa la Fórmula Cuadrática para resolver y obtener *x* .

$$
x\#38; = \frac{64 \pm \sqrt{(-64)^2 - 4(27)(-48)}}{2(27)}
$$
  

$$
x\#38; = \frac{64 \pm \sqrt{9280}}{54}
$$
  

$$
x\#38; = \frac{32 \pm 4\sqrt{145}}{27}
$$

Al ingresar esto en la calculadora, obtenemos  $x = \frac{32+4\sqrt{145}}{27} \approx 2.97$  y  $x = \frac{32-4\sqrt{145}}{27} \approx -0.6$ . Al observar el gráfico, sabemos que habrán dos valores de *y* distintos para cada valor de *x* para que hayan cuatro puntos de intersección. Usando estas estimaciones, resuelve para obtener *y* . Puedes escoger cualquiera de las dos ecuaciones.

$$
y^2 \#38
$$
; =  $-\frac{4}{3}(2.97 - 6)$   $y^2 = -\frac{4}{3}(-0.6 - 6)$   
\n $y^2 \#38$ ; = 4.04  $y = \pm 2.97$   $y = \pm 2.97$ 

Los puntos son  $(2.97,2.01)$  ,  $(2.97,-2.01)$  ,  $(-0.6,2.97)$  ,  $y$   $(-0.6,-2.97)$ .

Revisión del Problema Introductorio Primero, debemos deshacernos de las fracciones en la ecuación de la elipse para así facilitar el trabajo. Para hacer esto, debemos multiplicar por el MCM.

$$
\frac{x^2}{4} + \frac{y^2}{9} = 1
$$
  
36 $\frac{x^2}{4}$  + 36 $\frac{y^2}{9}$  = 36 · 1  
9x<sup>2</sup> + 4y<sup>2</sup> = 36

Ahora, podemos sustituir y por la ecuación de la recta  $y = \frac{3}{2}$  $\frac{3}{2}x+3$  y resolver para encontrar *x*.

$$
9x2+4(\frac{3}{2}x+3)2 = 36
$$
  
\n
$$
9x2+4(\frac{9}{4}x2+9x+9) = 36
$$
  
\n
$$
9x2+9x2+36x+36 = 36
$$
  
\n
$$
18x2+36x = 0
$$
  
\n
$$
18x(x+2) = 0
$$

Por lo tanto,  $x = 0$  o  $x = -2$ 

Finalmente, podemos sustituir estos valores *x* en la ecuación de la recta para encontrar los valores correspondientes de *y* .

$$
y = \frac{3}{2}(0) + 3 = 3
$$
  

$$
y = \frac{3}{2}(-2) + 3 = 0
$$

Por lo tanto, la recta interseca a la elipse en los puntos  $(0,3)$  y  $(-2,0)$ .

# **Práctica Guiada**

1. Estima las soluciones de los sistemas a continuación.

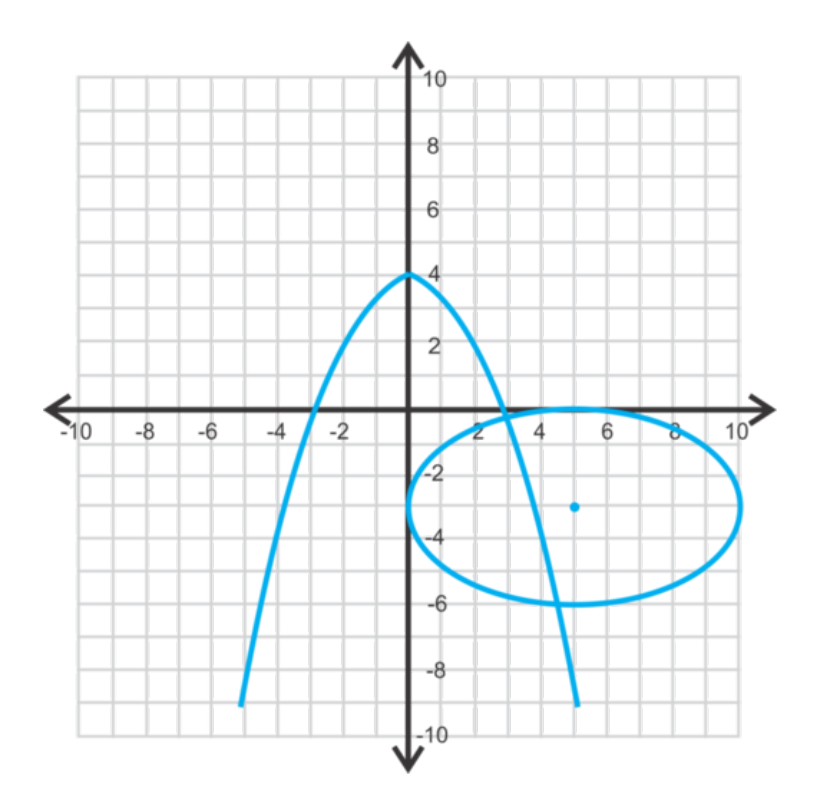

Encuentra las soluciones de los sistemas a continuación.

2.

$$
x^{2} + (y-1)^{2} \# 38; = 36
$$
  

$$
x^{2} \# 38; = 2(y+9)
$$

3.

$$
x^2 \# 38; = y + 8
$$

$$
4x + 5y \# 38; = 12
$$

# **Respuestas**

- 1.  $(3, -0.1)$  y  $(4.5, -6)$
- 2. Es una circunferencia y una parábola que se intersecan en cuatro lugares diferentes.

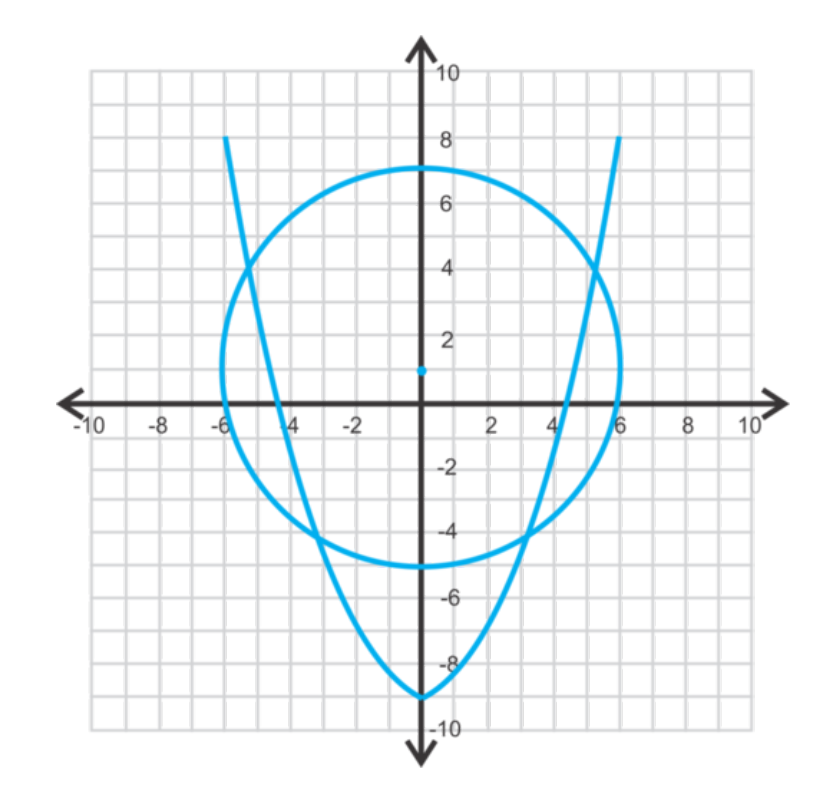

Usando la sustitución por  $x^2$ , obtenemos:

$$
2(y+9) + (y-1)^2 #38; = 36
$$
  
2y + 18 + y<sup>2</sup> - 2y + 1#38; = 36  

$$
y^2 #38; = 17
$$
  

$$
y#38; = \pm \sqrt{17} \approx \pm 4.12
$$

Los valores correspondientes de *x* son:

$$
x^{2} \# 38; = 2(4.12 + 9)
$$
  
\n
$$
x^{2} \# 38; = 26.25
$$
  
\n
$$
x \# 38; = \pm 5.12
$$
  
\n
$$
x^{2} = 2(-4.12 + 9)
$$
  
\n
$$
x^{2} = 9.76
$$
  
\n
$$
x = \pm 3.12
$$

Las soluciones son: (4.12,5.12) , (4.12,−5.12) , (−4.12,3.12) y (−4.12,−3.12) .

3. Esta es una recta y una parábola que se intersecan en dos puntos.

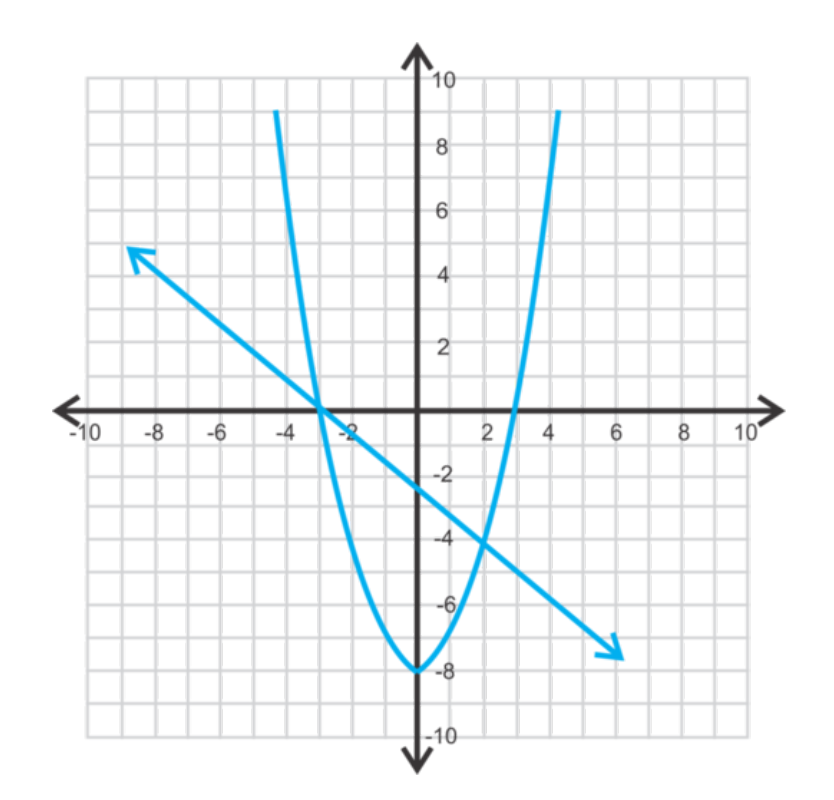

Resuelve por *y* la primera ecuación y sustituye en la segunda.

$$
4x + 5(x2 - 8) \# 38; = 12
$$
  
\n
$$
4x + 5x2 - 40 \# 38; = 12
$$
  
\n
$$
5x2 + 4x - 52 \# 38; = 0
$$
  
\n
$$
x \# 38; = \frac{-4 \pm \sqrt{42 - 4(5)(-52)}}{2(5)}
$$
  
\n
$$
x \# 38; = \frac{-4 \pm \sqrt{1056}}{10} \approx 3.65, 2.85
$$

Usando la primera ecuación, *y* = 3.652−8 = 5.32 y *y* = 2.852−8 = 0.12 . Los puntos son (3.65,5.32) y (2.85,0.12)

# **Práctica**

Estima las soluciones de cada sistema de ecuaciones a continuación.

.

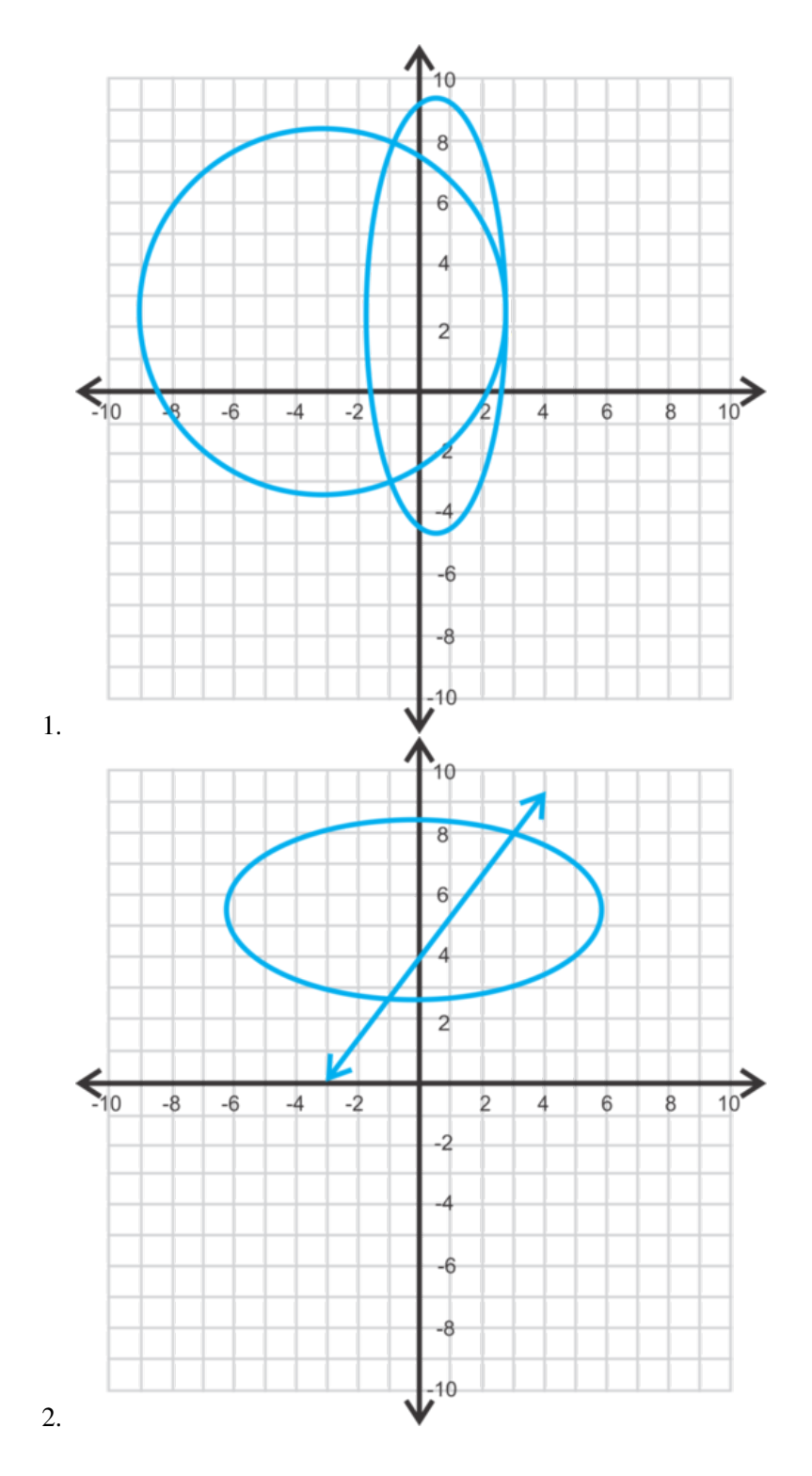

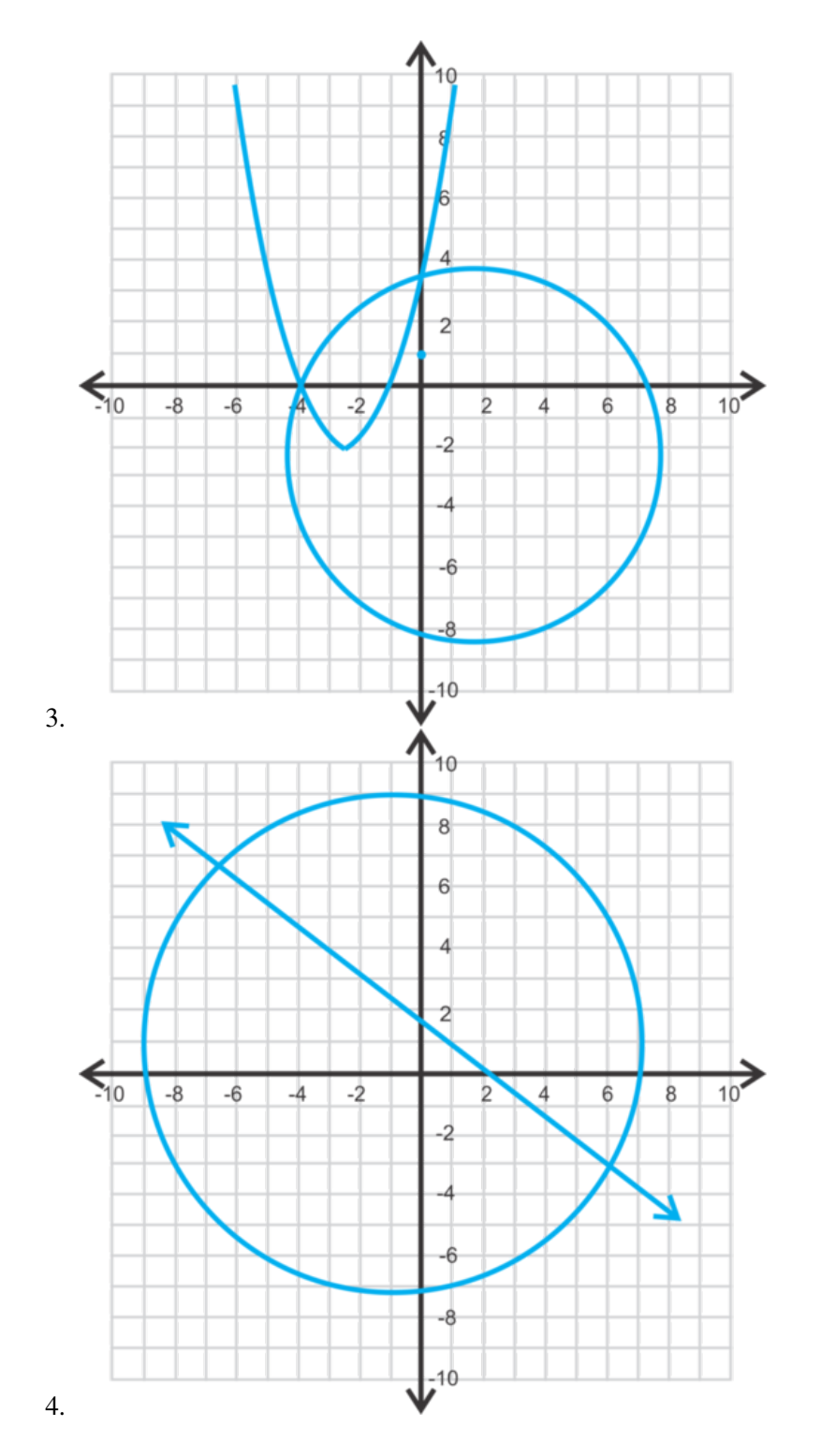

Resuelve cada uno de los sistemas de ecuaciones a continuación.

5. .

$$
5x2 + 3y#38 = 17
$$

$$
x - y#38 = 1
$$

6. .

$$
x^2 + y^2 \# 38; = 7.5
$$

$$
x + 2y \# 38; = 6
$$

7. .

$$
x^{2} \# 38; = y + 4
$$
  

$$
\frac{x^{2}}{4} + (y+2)^{2} \# 38; = 1
$$

8. .

 $(x-1)^2 + (y-3)^2 \text{#38}$ ; = 25 *x* 2 #38;= −2(*y*−10)

9. .

10.

$$
x^2 + y^2 #38 = 16
$$
  

$$
4x - 3y \#38 = 18
$$

$$
(x+4)^2 + (y+1)^2 #38; = 36
$$

$$
\frac{(x+1)^2}{4} + \frac{(y-2)^2}{25} #38; = 1
$$

- 11. ¿De cuántas formas distintas se pueden intersecar una circunferencia con una parábola? Dibuja cada posibilidad.
- 12. ¿De cuántas formas distintas se pueden intersecar una circunferencia y una elipse? Dibuja cada posibilidad.
- 13. Crea un sistema de dos circunferencias sin solución. ¿Cómo luciría el gráfico?
- 14. *Desafío* Encuentra las soluciones del sistema

$$
x2 + y2 #38; = r2
$$
  

$$
y#38; = mx
$$

Responde en términos de *m* y *r* .

15. *Desafío* Determina si el siguiente sistema de tres ecuaciones tiene una solución en común.

$$
x^{2} + 3y^{2} \# 38; = 16
$$
  

$$
3x^{2} + y^{2} \# 38; = 16
$$
  

$$
y \# 38; = x
$$

# **Resumen**

Este capítulo cubre las parábolas, las circunferencias, las elipses y las hipérbolas. Aprenderás a como graficar y analizar estas secciones cónicas. En la última sección, resolveremos sistemas con rectas y cónicas.

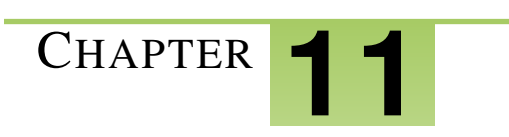

# <sup>C</sup>HAPTER **11 Secuencias y Series**

# **Chapter Outline**

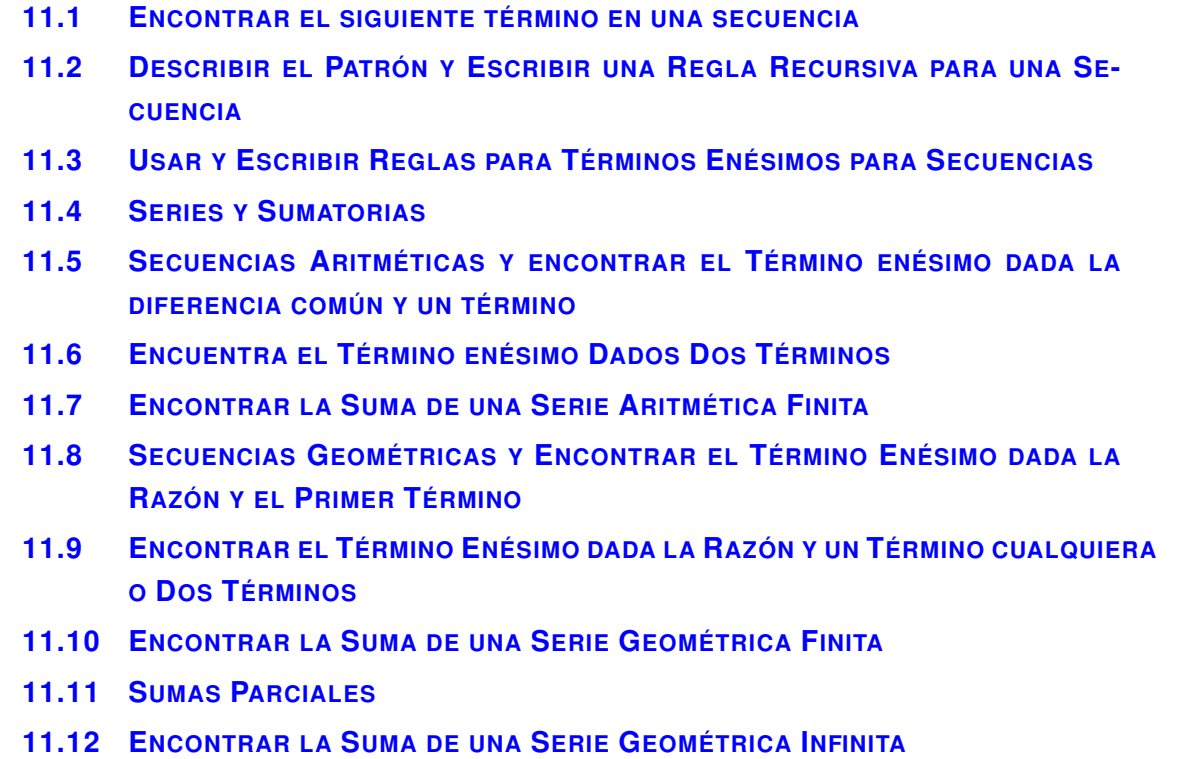

# **Introducción**

Este capítulo explora secuencias de números que siguen un patrón particular. Empiezas reconociendo patrones, describiendo patrones y continuando los patrones. Entonces, analizarás las secuencias aritméticas y geométricas para determinar las reglas recursivas y generales para las secuencias. Finalmente, utilizarás fórmulas y la calculadora gráfica para encontrar las sumas de las series aritméticas y geométricas.

# <span id="page-779-0"></span>**11.1 Encontrar el siguiente término en una secuencia**

En esta sección aprenderás acerca de los patrones en una secuencia , u ordenar los valores numéricos.

Dejas caer una pelota de goma desde una altura de 48 pulgadas. Cada vez que rebota, su altura disminuye. La siguiente secuencia muestra la altura por cada rebote. ¿Qué altura alcanzará la pelota en su quinto rebote?

48, 36, 27, 20.25,...

### **Orientación**

Cuando observes una secuencia de números, considera las siguientes posibilidades.

• Puede haber una diferencia común (el mismo valor se suma o se resta) para progresar desde cada término al siguiente.

Ejemplo: 5,8,11,14,... (añade 3)

• Puede haber una razón (factor por el que cada término se multiplica) para progresar desde un término al siguiente.

**Ejemplo:** 9,3,1,  $\frac{1}{3}$ ...( multiplica por  $\frac{1}{3}$ )

• Si los términos son fracciones, quizás, haya un patrón en el numerador y un patrón diferente en los denominadores.

Ejemplo:  $\frac{1}{9}, \frac{3}{8}$  $\frac{3}{8}, \frac{5}{7}$  $\frac{5}{7}, \frac{7}{6}$  $\frac{7}{6}$ ,... (numerador (+2), denominador (-1))

• Si los términos aumentan rápidamente, quizás la diferencia entre los valores de los términos se incrementa por algún factor constante.

Ejemplo: 2,5,9,14,... (añade 3, añade 4, añade 5, ...)

• Los términos pueden representar un tipo particular de número como los números primos, cuadrados perfectos, cubos, etc.

Ejemplo:  $2,3,5,7,...$  (números primos)

• Considera si cada término es el resultado de realizar una operación en los dos términos anteriores.

Ejemplo: 2,5,7,12,19,... (añade los dos términos previos)

• Considera la posibilidad de que el valor esté conectado con el término numérico:

#### **Ejemplo:**  $0, 2, 6, 12, \ldots$

En este ejemplo  $(0 \times 1) = 0$ ,  $(1 \times 2) = 2$ ,  $(2 \times 3) = 6$ ,  $(3 \times 4) = 12$ ,...

Esta lista no pretende abarcar todos los posibles patrones que se podrían presentar en una secuencia, pero es una buena herramienta para empezar cuando se buscan patrones.

# **Ejemplo A**

Encuentra los dos términos que siguen en la secuencia:  $160, 80, 40, 20, \underline{\hspace{1cm}}$ 

**Solución:** Cada término es el resultado de la multiplicación del término anterior por  $\frac{1}{2}$ . Por lo tanto, los siguientes términos son:

1  $\frac{1}{2}(20) = 10 \text{ y } \frac{1}{2}(10) = 5$ 

# **Ejemplo B**

Encuentra los dos términos que siguen en la secuencia:  $0, 3, 7, 12, 18, \dots, \dots$ 

Solución: La diferencia entre los dos primeros términos (3−0) es 3, la diferencia entre el segundo y tercer término  $(7-3)$  es 4, la diferencia entre el tercer y cuarto término  $(12-7)$  es 5 y la diferencia entre el cuarto y quinto término (18−12) es 6. Cada vez añadimos uno más para obtener el término siguiente. La siguiente diferencia será 7, entonces  $18+7=25$  para el sexto término. . Para obtener el séptimo término, añadimos 8, entonces  $25+8=33$ .

# **Ejemplo C**

Encuentra los dos términos que siguen en la secuencia:  $9, 5, 4, 1, 3, \dots, \dots$ 

Solución: Esta secuencia requiere que observemos a los dos términos anteriores. Para obtener el tercer término, se sustrae el segundo término del primero: 9−5 = 4 . Para obtener el cuarto término, se sustrae el tercer término del segundo: 5−4 = 1 . Similarmente: 4−1 = 3 . Ahora, para obtener los siguientes términos, continúa el patrón:

 $1-3=-2$  y  $3-(-2)=5$ 

Revisión del Problema Introductorio Cada término sucesivo en la secuencia es el resultado de la multiplicación del término anterior por  $\frac{3}{4}$ . Por lo tanto, el siguiente término, el quinto, es:

$$
\tfrac{3}{4}(20.25) = 15.1875 \ .
$$

Por lo tanto, la pelota alcanza una altura de 15,1875 pulgadas en su quinto rebote.

# **Práctica Guiada**

Encuentra los dos términos que siguen en cada una de las siguientes secuencias:

 $1. -5, -1, 3, 7, \underline{\qquad}$ 2.  $\frac{1}{3}, \frac{2}{3}$  $\frac{2}{3}, \frac{7}{9}$  $\frac{7}{9}, \frac{5}{6}$  $\frac{5}{6}$ ,  $3. 1, 4, 9, 16, \underline{\hspace{1cm}}$ 

# **Respuestas**

1. Cada término es el término anterior más 4. Por lo tanto, los dos términos siguientes son 11 y 15.

2. El patrón en este ejercicio está un tanto oculto porque las fracciones se han reducido. Si "desreducimos" el segundo y cuarto término obtenemos la secuencia:  $\frac{1}{3}$ ,  $\frac{4}{6}$  $\frac{4}{6}$ ,  $\frac{7}{9}$  $\frac{7}{9}$ ,  $\frac{10}{12}$ ,  $\frac{10}{12}$ , Ahora el patrón que se puede observar es que el numerador y el denominador se incrementan en 3. Entonces, los 2 siguientes términos son  $\frac{13}{15}$  y  $\frac{16}{18}$ . Reducir los últimos términos nos entrega la respuesta final de  $\frac{13}{15}$  y  $\frac{8}{9}$  $\frac{8}{9}$  .

3. Esta secuencia es el conjunto de cuadrados perfectos o el término numérico elevado al cuadrado. Por lo tanto el  $5<sup>th</sup>$  y 6<sup>th</sup> término serán  $5<sup>2</sup> = 25$  y 6<sup>2</sup> = 36.

## **Vocabulario**

### Secuencia

Una disposición de números que sigue un patrón.

### Diferencia común

El valor constante que se añade repetidamente a cada término en una secuencia aritmética para obtener el siguiente término.

### Razón

El valor constante que se multiplica por cada término en una secuencia geométrica para obtener el siguiente término.

# **Práctica**

Encuentra los tres siguientes términos en cada secuencia.

- 1.  $15, 21, 27, 33, \underline{\hspace{1cm}}, \underline{\hspace{1cm}}, \underline{\hspace{1cm}},$ 2.  $-4$ , 12,  $-36$ , 108, , ,  $3.51,47,43,39, \underline{\hspace{1cm}}, \underline{\hspace{1cm}}, \underline{\hspace{1cm}},$
- 4.  $100, 10, 1, 0.1, \underline{\hspace{1cm}}, \underline{\hspace{1cm}}, \underline{\hspace{1cm}},$
- 5.  $1, 2, 4, 8, \underline{\qquad \qquad }, \underline{\qquad \qquad },$
- 6.  $\frac{7}{2}, \frac{5}{3}$  $\frac{5}{3}, \frac{3}{4}$  $\frac{3}{4}, \frac{1}{5}$  $\frac{1}{5}, \_\_ \,, \_\_ \_ \,, \_\_$

Encuentra el término que falta en las secuencias.

- 7.  $1, 4, \underline{\hspace{1cm}} 1, 16, 25, \underline{\hspace{1cm}}$ 8.  $\frac{2}{3}, \frac{3}{4}$  $\frac{3}{4}, \frac{5}{6}$  $\frac{5}{6}$ 9.  $0, 2, \underline{\qquad}$ , 9, 14,
- 10.  $1, \underline{\hspace{1cm}} 27,64,125, \underline{\hspace{1cm}}$
- 11.  $5, \underline{\hspace{1cm}}$ , 11, 17, 28,  $\underline{\hspace{1cm}}$ , 73
- 12.  $3, 8, \underline{\hspace{1cm}} 24, \underline{\hspace{1cm}} 48$
- 13.  $1, 1, 2, \ldots, 5, \ldots, 13$

14. ¿Tienen los problemas anteriores una diferencia constante? Si es así, ¿Cuáles son y cuál es la constante?

15. ¿Tienen los problemas anteriores una razón? Si es así, ¿Cuáles son y cuál es la razón?

# <span id="page-782-0"></span>**11.2 Describir el Patrón y Escribir una Regla Recursiva para una Secuencia**

En esta sección aprenderás como reconocer y describir el patrón y cómo escribir una regla recursiva para una secuencia.

En el 2013, los días en los que hubo luna llena tuvieron la siguiente secuencia (siendo 1 de enero el día 1). Escribe una fórmula recursiva para la secuencia.

9, 38, 67, 96, ...

[Fuente: [http://www.moongiant.com/Full\\_Moon\\_New\\_Moon\\_Calendar.php](http://www.moongiant.com/Full_Moon_New_Moon_Calendar.php) ]

# **Orientación**

Una regla recursiva para una secuencia es una fórmula que nos dice cómo avanzar de un término a otro en una secuencia. Generalmente, la variable *n* se usa para representar el término numérico. En otras palabras, *n* toma el valor de 1 (primer término), 2 (segundo término), 3 (tercer término), etc. La variable, *a<sup>n</sup>* representa el *n th* término y *an*−<sup>1</sup> representa el término que precede a *a<sup>n</sup>* .

Ejemplo de secuencia:  $4, 7, 11, 16, \ldots, a_{n-1}, a_n$ 

En la secuencia anterior,  $a_1 = 4$ ,  $a_2 = 7$ ,  $a_3 = 11$  y  $a_4 = 16$ .

# **Ejemplo A**

Describe el patrón y escribe una regla recursiva para la secuencia: 9,11,13,15,...

Solución: Primero necesitamos determinar cuál es el patrón en la secuencia. Si sustraemos cada término del término siguiente a este, veremos que hay una diferencia común de 29. Por lo tanto podemos utilizar *an*−<sup>1</sup> y *a<sup>n</sup>* para escribir una regla recursiva como la siguiente:  $a_n = a_{n-1} + 29$ 

# **Ejemplo B**

Escribe una regla recursiva para la secuencia: 3,9,27,81,...

Solución: En esta secuencia, cada término se multiplica por 3 para obtener el siguiente término. Podemos escribir una regla recursiva:  $a_n = 3a_{n-1}$ 

# **Ejemplo C**

Escribe una regla recursiva para la secuencia:  $1, 1, 2, 3, 5, 8, \ldots$ 

Solución: Este es una secuencia especial llamada la secuencia Fibonacci. En esta secuencia, cada término es la suma de los dos términos anteriores. Podemos escribir la regla recursiva para esta secuencia como la siguiente:  $a_n = a_{n-2} + a_{n-1}$ .

Revisión del Problema Introductorio Primero necesitamos determinar que patrón está siguiendo la secuencia. Si sustraemos cada término del término siguiente a este, encontramos que hay una diferencia común de 29. Podemos, por lo tanto, usar *an*−<sup>1</sup> y *a<sup>n</sup>* para escribir una regla recursiva como la siguiente: *a<sup>n</sup>* = *an*−<sup>1</sup> +29

# **Práctica Guiada**

Escribe las reglas recursivas para las siguientes secuencias.

 $1, 1, 2, 4, 8, \ldots$ 

- 2.  $1, -2, -5, -8, \ldots$
- 3. 1,2,4,7,...

#### **Respuestas**

- 1. En esta secuencia cada término es el doble del término anterior, entonces la regla recursiva es:  $a_n = 2a_{n-1}$
- 2. Esta vez se resta tres cada vez para obtener el término siguiente:  $a_n = a_{n-1} 3$ .
- 3. Este ejercicio es un poco engañoso de expresar. Trata de observar cada término como se muestra a continuación:

$$
a_1 \# 38; = 1
$$
  
\n
$$
a_2 \# 38; = a_1 + 1
$$
  
\n
$$
a_3 \# 38; = a_2 + 2
$$
  
\n
$$
a_4 \# 38; = a_3 + 3
$$
  
\n
$$
a_4 \# 38; = a_{n-1} + (n - 1)
$$

### **Vocabulario**

#### Regla Recursiva

Una regla que se puede usar para calcular un término en una secuencia dados el término(s) anterior(es).

#### **Práctica**

Describe el patrón y escribe una regla recursiva para las siguientes secuencias.

1.  $\frac{1}{4}, -\frac{1}{2}$  $\frac{1}{2}, 1, -2...$ 2. 5,11,17,23,... 3. 33,28,23,18,... 4. 1,4,16,64,... 5. 21,30,39,48,... 6.  $100, 75, 50, 25, \ldots$ 7. 243,162,108,72,... 8. 128,96,72,54,... 9. 1,5,10,16,23,... 10.  $0, 2, 2, 4, 6, \ldots$ 11. 3,5,8,12,...  $12. \ 0, 2, 6, 12, \ldots$ 13. 4,9,14,19,... 14.  $\frac{1}{2}, \frac{2}{3}$  $\frac{2}{3}, \frac{3}{4}$  $\frac{3}{4}, \frac{4}{5}$  $\frac{4}{5} \cdots$  $15. \overline{4}, \overline{5}, 9, 14, 23, \ldots$ 

# <span id="page-784-0"></span>**11.3 Usar y Escribir Reglas para Términos Enésimos para Secuencias**

En esta sección escribirás la regla para el término *n th* o regla general, para una secuencia y usarla para encontrar términos.

Compras muebles nuevos sin intereses en cuotas mensuales. El costo total de los muebles es de \$4.800. La siguiente secuencia muestra el dinero que todavía debes al inicio de cada mes. ¿Cómo escribirías una regla general para la secuencia?

4800, 4600, 4400, 4200,...

# **Orientación**

En la sección anterior escribimos una regla recursiva para encontrar el siguiente término en una secuencia. Las reglas recursivas nos pueden ayudar para generar múltiples términos secuenciales en una secuencia, pero no son útiles para determinar un único término en particular. Considera la secuencia: 3,5,7,...,*a<sup>n</sup>* . La regla recursiva para esta secuencia es *a<sup>n</sup>* = *an*−<sup>1</sup> +2 . ¿Qué pasaría si queremos encontrar el 100*th* término? La regla recursiva solo nos permite encontrar el término en una secuencia si conocemos el término anterior. Un *n th* término enésimo o regla general, sin embargo, nos permitirá encontrar el 100*th* término al reemplazar *n* en la fórmula por 100.

# **Ejemplo A**

.

Escribe los tres primeros términos, el 15*th* término y el 40*th* término de la secuencia con la regla general: *a<sup>n</sup>* = *n* <sup>2</sup> −1

Solución: Podemos encontrar cada uno de estos términos reemplazando *n* con el número de término apropiado:

 $a_1 \# 38$ ; =  $(1)^2 - 1 = 0$  $a_2$ #38; =  $(2)^2 - 1 = 3$  $a_3 \# 38$ ; =  $(3)^2 - 1 = 8$  $a_{15}$ #38; =  $(15)^2 - 1 = 224$  $a_{40}$ #38; =  $(40)^2 - 1 = 1599$ 

Calculadora: Estos términos se pueden encontrar usando una calculadora gráfica. Primero presiona 2*nd* STAT (para obtener el menú List ). Pon el cursor sobre OPS, selecciona opción 5: seq( y escribe (expression, variable, begin, end). Para este problema en particular, la calculadora arroja lo siguiente:

 $seq(x^2 - 1, x, 1, 3) = \{0\ 3\ 8\}$  para los primeros tres términos *seq* (*x*<sup>2</sup> − 1, *x*, 15, 15) = {224} para el 15<sup>th</sup> término *seq* (*x*<sup>2</sup> − 1, *x*, 40, 40) = {1599} para el 40<sup>*th*</sup> término.

# **Ejemplo B**

Escribe una regla general para la secuencia: 5,10,15,20,...

Solución: El ejemplo anterior muestra cómo una regla general coordena un número del término directamente al valor del término. Otra forma de decir esto es que la regla general expresa el término *n th* como una función de *n* . Pongamos los términos de la secuencia anterior en una tabla con sus números de término para ayudar a identificar la regla.

Observar los términos y los números del término juntos nos ayuda a comprender que cada término es el resultado de la multiplicación del número de término por 5. La regla general es  $a_n = 5n$ 

### **TABLE 11.1:**

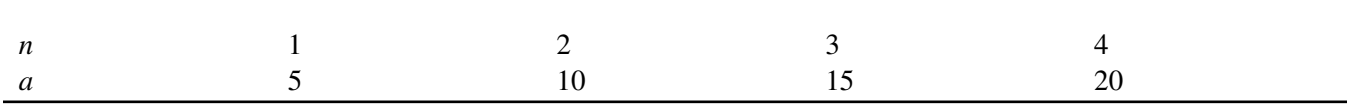

## **Ejemplo C**

Encuentra la regla para el término *n th* para la secuencia: 0,2,6,12,...

Solución: Hagamos otra vez la tabla para analizar la relación entre el número del término y el valor del término.

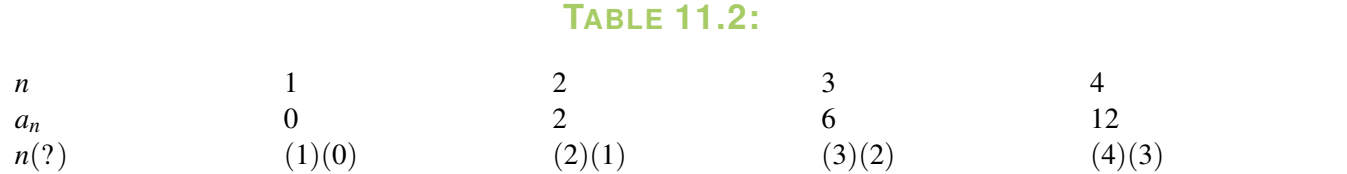

Esta vez el patrón no es tan evidente. Para empezar, escribe cada término como el producto del número del término y un segundo factor. Entonces, se puede observar que el segundo factor es siempre uno menos que el número del término y la regla general se puede escribir como  $a_n = n(n-1)$ 

Revisión del Problema Introductorio Pongamos los términos de la secuencia en una tabla con sus números de los términos para facilitar la identificación de la regla.

# **TABLE 11.3:**

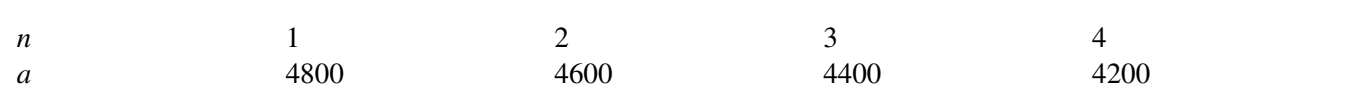

Observar los términos y los números de los términos juntos nos ayuda a entender que cada término es el resultado de sustraer 200 veces uno menos que el término del primer término. La regla general es  $a_n = a_{n-1} - 200(n-1)$ .

### **Práctica Guiada**

1. Dada la regla general: *a<sup>n</sup>* = 3*n*−13 , escribe los cinco primeros términos, el 25*th* término y el 200*th* término de la secuencia.

2. Escribe la regla general para la secuencia: 4,5,6,7,...

3. Escribe la regla general y encuentra el 35*th* término de la secuencia: −1,0,3,8,15,...

### **Respuestas**

1. Inserta los números de los términos como se muestra:

 $a_1$ #38; = 3(1) – 13 = −10  $a_2$ #38;= 3(2) – 13 = –7  $a_3$ #38; = 3(3) – 13 = −4  $a_4 \# 38$ ; = 3(4) – 13 = −1  $a_5 \# 38$ ; = 3(5) – 13 = 2  $a_{25}$ #38;= 3(25) – 13 = 62  $a_{200}$ #38;= 3(200) − 13 = 587

2. Pon los valores en una tabla con los números de los términos y observa si existe una forma de escribir el término como una función del número del término.

## **TABLE 11.4:**

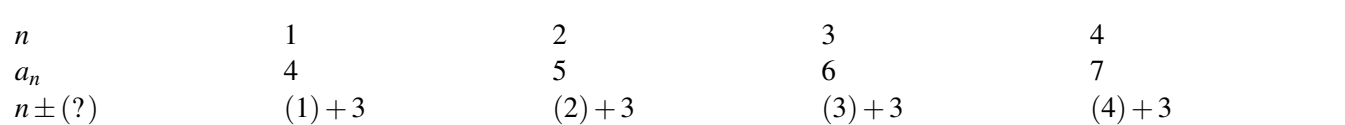

Cada término parece ser el resultado de la adición de tres al número del término. Entonces, la regla general es  $a_n = n + 3$ 

3. Pon los valores en una tabla con los números de los términos y observa si existe una forma de escribir el término como una función del número del término.

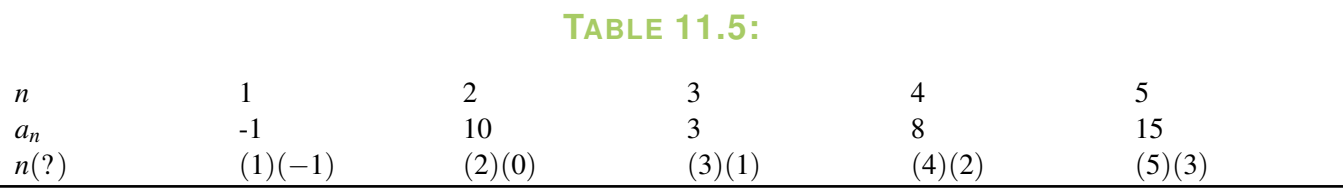

Cada término parece ser el resultado de multiplicar el número del término por dos menos que el número del término. Entonces, la regla general es  $a_n = n(n-2)$ .

### **Vocabulario**

### Término *n th* o regla general

Una fórmula que relaciona el término con el número del término y así se pueden usar para calcular cualquier término en una secuencia, se conozca o no cualquier término.

### **Práctica**

Utiliza la regla para término *n th* para generar los términos indicados en cada secuencia.

- 1. 2*n*+7 , términos 1−5 y el 10*th* término.
- 2. −5*n*−1 , términos 1−3 y el 50*th* término.
- 3. 2 *<sup>n</sup>* −1 , términos 1−3 y el 10*th* término.
- 4.  $(\frac{1}{2})$ 2 *n* , términos 1−3 y el 8*th* término.
- 5.  $\frac{n(n+1)}{2}$ , términos 1 − 4 y el 20<sup>th</sup> término.

Usa tu calculadora para generar los primeros 5 términos en cada secuencia. Usa la función MATH #38;#62; FRAC , en tu calculadora para convertir decimales a fracciones.

6. 4*n*−3 7.  $-\frac{1}{2}$  $\frac{1}{2}n+5$ 8.  $(\frac{2}{3})$  $\frac{2}{3}$  $\int_1^n + 1$ 9. 2*n*(*n*−1) 10.  $\frac{n(n+1)(2n+1)}{6}$ 

Escribe la regla del término *n th* para las siguientes secuencias.

11. 3,5,7,9,... 12.  $1, 7, 25, 79, \ldots$ 13. 6,14,24,36,... 14. 6,5,4,3,... 15. 2,5,9,14,...

# <span id="page-788-0"></span>**11.4 Series y Sumatorias**

En esta sección escribirás los términos de una serie y encontrarás la suma de una serie finita.

El número de ciervos marcados que se reportó a la comisión de juego un sábado se representa por la suma  $\sum_{i=1}^{6}$ ∑ *n*=1 3*n*−2

. ¿Cuántos ciervos marcados se reportaron?

### **Orientación**

Una serie es la suma de los términos en una secuencia. Una serie a menudo se expresa en sumatoria (también se llama notación sigma) la que usa la letra griega mayúscula  $\sum$  , sigma. Ejemplo:  $\sum_{i=1}^{5}$ ∑ *n*=1  $n=1+2+3+4+5=15$ . Debajo del sigma está el índice (en este caso *n* ) que nos dice que valor insertar primero. Sobre el sigma está el límite superior que nos dice el límite superior para insertar en la regla.

### **Ejemplo A**

Escribe los términos y encuentra la suma de la serie:  $\sum_{n=1}^{\infty}$ ∑ *n*=1 4*n*+1

Solución: Comienza por reemplazar n con los valores del 1 hasta el 6 para encontrar los términos en la serie y entonces súmalos todos.

$$
#38; (4(1) - 1) + (4(2) - 1) + (4(3) - 1) + (4(4) - 1) + (4(5) - 1) + (4(6) - 1)
$$
  

$$
#38; 3 + 7 + 11 + 15 + 19 + 23
$$
  

$$
#38; = 78
$$

Calculadora: La calculadora gráfica también se puede usar para evaluar esta suma. Usaremos una función compuesta en la que sumaremos una secuencia. Ve a 2*nd* STAT (para obtener el menú List ) y pon el cursor sobre MATH . Selecciona la opción 5: sum( entonces vuelve al men#38;#250; List , pon el cursor sobre OPS y selecciona la opción 5: seq( para obtener la suma (seq( en tu pantalla. Luego, escribe (expression, variable, begin, end) al igual como lo hicimos en el punto anterior para enlistar los términos en una secuencia. Al incluir la suma (command, la calculadora sumará los términos en la secuencia por nosotros. Para este problema en particular la expresión y el resultado en la calculadora son:

$$
\mathit{sum}(\mathit{seq}(4x-1,x,1,6)) = 78
$$

Para obtener una lista de los términos, solo usa *seq*(4*x*−1, *x*,1,6) = {3 7 11 15 19 23} .

### **Ejemplo B**

Escribe los términos y encuentra la suma de la serie:  $\sum^{11}$ ∑ *n*=9 *n*(*n*+1) 2

Solución: Reemplaza *n* con los valores 9, 10 y 11 y suma la serie resultante.

#38; 
$$
\frac{9(9-1)}{2} + \frac{10(10-1)}{2} + \frac{11(11-1)}{2}
$$
  
#38; 
$$
36+45+55
$$
  
#38; 136

Usar la calculadora:  $sum(seq(x(x-1)/2, x, 9, 11)) = 136$ .

### **Orientación**

Hay algunas pocas series especiales que se usan en clases más avanzadas de matemáticas, como en cálculo. En estas series, usaremos la variable, *i* , para representar el índice y *n* para representar la cota superior (número total de términos) para la suma.

$$
\sum_{i=1}^{n} 1 = n
$$

Sea  $n = 5$ , ahora tenemos la serie  $\sum_{n=1}^{5}$ ∑ *i*=1  $1 = 1 + 1 + 1 + 1 + 1 = 5$ . Básicamente, en la serie estamos añadiendo 1 a sí mismo *n* veces (o calcular *n*×1 ) entonces la suma resultante siempre será *n* .

$$
\sum_{i=1}^n i = \frac{n(n+1)}{2}
$$

Si  $n = 5$  otra vez obtenemos  $\sum_{n=1}^{\infty}$ ∑ *i*=1  $i = 1 + 2 + 3 + 4 + 5 = 15 = \frac{5(5+1)}{2}$  $\frac{2^{n+1}}{2}$ . Este último es un poco más difícil de derivar pero se puede ilustrar usando diferentes valores de *n* . Esta regla está muy relacionada con la regla para la suma de una serie aritmética y se usará para demostrar la fórmula de la suma posteriormente en este capítulo.

$$
\sum_{i=1}^{n} i = \frac{n(n+1)(2n+1)}{6}
$$

Sea *n* = 5 una vez más. Usando la regla, la suma es  $\frac{5(5+1)(2(5)+1)}{6} = \frac{5(6)(11)}{6} = 55$ 

Si escribimos los términos en la serie y encontramos su suma, obtenemos  $1^2 + 2^2 + 3^2 + 4^2 + 5^2 = 1 + 4 + 9 + 16 +$  $25 = 55$ .

La derivación para esta regla está fuera del ámbito de este curso.

### **Ejemplo C**

Usa una de las reglas anteriores para evaluar  $\sum_{n=1}^{15}$ ∑ *i*=1  $i^2$ .

Solución: Usando la regla *n*  $\sum_{i=1}$  $i^2 = \frac{n(n+1)(2n+1)}{6}$  $\frac{10(2n+1)}{6}$ , obtenemos  $\frac{15(15+1)(2(15)+1)}{6} = \frac{15(16)(31)}{6} = 1240$ 

Revisión del Problema Introductorio Comienza por reemplazar n con los valores entre 1 y 6 para encontrar los términos en la serie y entonces añádelos juntos.

$$
#38; (3(1) - 2) + (3(2) - 2) + (3(3) - 2) + (3(4) - 2) + (3(5) - 2) + (3(6) - 2)
$$
  

$$
#38; 1 + 4 + 7 + 10 + 13 + 16
$$
  

$$
#38; = 51
$$

Por lo tanto, se reportaron 51ciervos.

# **Práctica Guiada**

Evalúa lo siguiente. Primero sin calculadora, luego usa la calculadora para comprobar tu resultado.

1. 
$$
\sum_{n=3}^{7} 2(n-3)
$$
  
2. 
$$
\sum_{n=1}^{7} \frac{1}{2}n + 1
$$
  
3. 
$$
\sum_{n=1}^{4} 3n^2 - 5
$$

# **Respuestas**

1.

$$
\sum_{n=3}^{7} 2(n-3) \# 38; = 2(3-3) + 2(4-3) + 2(5-3) + 2(6-3) + 2(7-3)
$$
  

$$
\# 38; = 2(0) + 2(1) + 2(2) + 2(3) + 2(4)
$$
  

$$
\# 38; = 0 + 2 + 4 + 6 + 8
$$
  

$$
\# 38; = 20
$$

*sum*(*seq*(2(*x*−3), *x*, 3,7) = 20 2.

$$
\sum_{n=1}^{7} \frac{1}{2}n + 1 \#38; = \frac{1}{2}(1) + 1 + \frac{1}{2}(2) + 1 + \frac{1}{2}(3) + 1 + \frac{1}{2}(4) + 1 + \frac{1}{2}(5) + 1 + \frac{1}{2}(6) + 1 + \frac{1}{2}(7) + 1
$$
  
\n
$$
\#38; = \frac{1}{2} + 1 + 1 + 1 + \frac{3}{2} + 1 + 2 + 1 + \frac{5}{2} + 1 + 3 + 1 + \frac{7}{2} + 1
$$
  
\n
$$
\#38; = \frac{16}{2} + 13
$$
  
\n
$$
\#38; = 8 + 13
$$
  
\n
$$
\#38; = 21
$$

*sum*(*seq*( $1/2x+1, x, 1, 7$ ) = 21 3.

$$
\sum_{n=1}^{4} 3n^2 - 5 \# 38; = 3(1)^2 - 5 + 3(2)^2 - 5 + 3(3)^2 - 5 + 3(4)^2 - 5
$$
  

$$
\# 38; = 3 - 5 + 12 - 5 + 27 - 5 + 48 - 5
$$
  

$$
\# 38; = 90 - 20
$$
  

$$
\# 38; = 70
$$

 $sum(seq(3x^2-5, x, 1, 4) = 70$ 

# **Vocabulario**

#### Serie

La suma de los términos en una secuencia.

### 11.4. Series y Sumatorias [www.ck12.org](http://www.ck12.org)

# **Práctica**

Copia detalladamente los términos y encuentra la suma de las siguientes series.

1. 
$$
\sum_{n=1}^{5} 2n
$$
  
2. 
$$
\sum_{n=5}^{8} n + 3
$$
  
3. 
$$
\sum_{n=10}^{15} n(n-3)
$$
  
4. 
$$
\sum_{n=3}^{7} \frac{n(n-1)}{2}
$$
  
5. 
$$
\sum_{n=1}^{6} 2^{n-1} + 3
$$

Usa tu calculadora para encontrar las siguientes sumas.

6. 
$$
\sum_{n=10}^{15} \frac{1}{2}n + 3
$$
  
\n7. 
$$
\sum_{n=0}^{50} n - 25
$$
  
\n8. 
$$
\sum_{n=1}^{5} \left(\frac{1}{2}\right)^{n-5}
$$
  
\n9. 
$$
\sum_{n=5}^{12} \frac{n(2n+1)}{2}
$$
  
\n10. 
$$
\sum_{n=1}^{10} \frac{1}{2}n
$$
  
\n200  
\n11. 
$$
\sum_{n=1}^{100} n
$$

En los problemas 12-14, escribe detalladamente los términos en cada una de las series y encuentra las sumas.

12. 1. 
$$
\sum_{n=1}^{5} 2n + 3
$$
  
\n2. 
$$
3(5) + \sum_{n=1}^{5} 2n
$$
  
\n1. 
$$
\sum_{n=1}^{5} \frac{n(n+1)}{2}
$$
  
\n2. 
$$
\frac{1}{2} \sum_{n=1}^{5} n(n+1)
$$
  
\n1. 
$$
\sum_{n=1}^{5} 4x^{3}
$$
  
\n2. 
$$
4 \sum_{n=1}^{5} x^{3}
$$

- 13. Explica por qué cada par en las preguntas 12-14 tiene la misma suma.
- 14. ¿Qué otra forma hay de explicar la serie en #11?
# **11.5 Secuencias Aritméticas y encontrar el Término enésimo dada la diferencia común y**

En esta sección identi**tarias té ramina Q**umética y su diferencia común y escribirás una regla para el término *n th* dada la diferencia común y un término.

El cometa Halley aparece en el cielo aproximadamente cada 76 años. El cometa se observó por primera vez en el año 1531. Encuentra la regla para término *n th* y el 10*th* término para la secuencia representada por esta situación.

#### **Orientación**

En esta sección comenzaremos a observar un tipo específico de secuencia llamada secuencia aritmética . En una secuencia aritmética la diferencia entre dos términos consecutivos cualquiera es constante. Esta diferencia constante se llama la diferencia común. Por ejemplo, la pregunta en la Fila de Revisión anterior es una secuencia aritmética. La diferencia entre el primer y el segundo término es (5−3) = 2 , la diferencia entre el segundo y el tercer término es (7−5) = 2 y así sucesivamente. Podemos generalizar esto en la siguiente ecuación:

*a<sup>n</sup>* −*an*−<sup>1</sup> = *d* , donde *an*−<sup>1</sup> y *a<sup>n</sup>* representan dos términos consecutivos y *d* representa la diferencia común.

Ya que el mismo valor, la diferencia común, *d* , se añade para obtener cada término sucesivo en una secuencia aritmética podemos determinar el valor de cualquier desde el primer término y cómo muchas veces necesitamos añadir *d* para obtener el término deseado como se ilustra más abajo:

Dada la secuencia: 22, 19, 16, 13,... en la que  $a_1 = 22$  y  $d = −3$ 

 $a_1 \# 38$ ; = 22 *or* 22 +  $(1-1)(-3)$  = 22 + 0 = 22  $a_2$ #38; = 19 *or* 22 + (2 – 1)(−3) = 22 + (−3) = 19  $a_3$ #38; = 16 *or* 22 + (3 – 1)(−3) = 22 + (−6) = 16  $a_4 \# 38$ ; = 13 *or* 22 + (4 - 1)(-3) = 22 + (-9) = 13 #38; . . .  $a_n \# 38$ ; = 22 +  $(n-1)(-3)$ *an*#38;= 22−3*n*+3  $a_n \# 38$ ; =  $-3n + 25$ 

Ahora podemos generalizar esto en una regla para el término *n th* de cualquier secuencia aritmética:

$$
a_n = a_1 + (n-1)d
$$

#### **Ejemplo A**

Encuentra la diferencia común y la regla del término *n th* para la secuencia aritmética: 2,5,8,11... Solución: Para encontrar la diferencia común substraemos los términos consecutivos.

 $5-2#38$ ; = 3 8−5#38;= 3 ,thus the common difference is 3.  $11-8#38$ ; = 3

Ahora podemos poner nuestro primer término y la diferencia común en la regla del término *n th* encontrado anteriormente y simplificar la expresión.

$$
a_n \# 38; = 2 + (n-1)(3)
$$
  

$$
#38; = 2 + 3n - 3 \quad \text{, so } a_n = 3n - 1.
$$
  

$$
#38; = 3n - 1
$$

#### **Ejemplo B**

Encuentra la regla del término *n th* y así el 100*th* término para la secuencia aritmética en la que *a*<sup>1</sup> = −9 y *d* = 2 . Solución: Tenemos lo que necesitamos para insertar la regla:

$$
a_n \text{#38:} = -9 + (n-1)(2)
$$
  
\n
$$
\text{#38:} = -9 + 2n - 2
$$
, thus the  $n^{th}$  term rule is  $a_n = 2n - 11$ .  
\n
$$
\text{#38:} = 2n - 11
$$

Ahora para encontrar el 100<sup>th</sup> término podemos usar nuestra propia regla y reemplazar *n* con 100: *a*<sub>100</sub> = 2(100) −  $11 = 200 - 11 = 189$ .

#### **Ejemplo C**

Encuentra la regla para el término *n th* y entonces el 100*th* término para la secuencia aritmética en la que *a*<sup>3</sup> = 8 y  $d = 7$ .

Solución: Este ejemplo es algo más ambiguo ya que tendremos que determinar en primer lugar el primer término a partir del término dado. Para hacer esto, reemplazaremos *a<sup>n</sup>* con *a*<sup>3</sup> = 8 y usaremos 3 para *n* en la fórmula para determinar el primer término desconocido como se muestra:

$$
a_1 + (3 - 1)(7) \# 38; = 8
$$
  

$$
a_1 + 2(7) \# 38; = 8
$$
  

$$
a_1 + 14 \# 38; = 8
$$
  

$$
a_1 \# 38; = -6
$$

Ahora que tenemos el primer término y la diferencia común podemos seguir el mismo proceso que usamos en el ejemplo anterior para completar el problema.

$$
a_n \# 38; = -6 + (n - 1)(7)
$$
  
\n
$$
438; = -6 + 7n - 7
$$
, thus  $a_n = 7n - 13$ .  
\n
$$
438; = 7n - 13
$$

Ahora podemos encontrar el 100<sup>th</sup> término: *a*<sub>100</sub> = 7(100) – 13 = 687.

**Revisión del Problema Introductorio** A partir de la información dada, podemos concluir que  $a_1 = 1531$  y  $d = 76$ . Ahora tenemos lo que necesitamos para insertar la regla:

$$
a_n \text{#38;} = 1531 + (n-1)(76)
$$
  
#38; = 1531 + 76n - 76, thus the  $n^{th}$  term rule is  $a_n = 76n + 1455$ 

Ahora para encontrar el 10<sup>th</sup> término podemos utilizar nuestra propia regla y reemplazar *n* con 10:  $a_{10} = 76(10) +$  $1455 = 760 + 1455 = 2215$ .

#### **Práctica Guiada**

- 1. Encuentra la diferencia común y la regla para el *n th* término para la secuencia: 5,−3,−11,...
- 2. Escribe la regla para el término *n th* y encuentra el 45*th* término para la secuencia aritmética con *a*<sup>10</sup> = 1 y *d* = −6

3. Encuentra el 62<sup>nd</sup> término para la secuencia aritmética con  $a_1 = −7$  y  $d = \frac{3}{2}$  $\frac{3}{2}$ .

#### **Respuestas**

.

- 1. La diferencia común es  $-3-5 = -8$ . Ahora  $a_n = 5 + (n-1)(-8) = 5 8n + 8 = -8n + 13$ .
- 2. Para encontrar el primer término:

$$
a_1 + (10 - 1)(-6) \# 38; = 1
$$
  

$$
a_1 - 54 \# 38; = 1
$$
  

$$
a_1 \# 38; = 55
$$

Encuentra la regla para el término  $n^{th}$  :  $a_n = 55 + (n-1)(-6) = 55 - 6n + 6 = -6n + 61$ . Finalmente, el  $45^{th}$  término:  $a_{45} = -6(45) + 61 = -209$ .

3. Esta vez, no simplificaremos la regla para el término *n th* solamente usaremos la fórmula para encontrar el 62*rd* término:  $a_{62} = -7 + (62 - 1)(\frac{3}{2})$  $(\frac{3}{2}) = -7 + 61(\frac{3}{2})$  $\left(\frac{3}{2}\right) = -\frac{14}{2} + \frac{183}{2} = \frac{169}{2}$  $\frac{69}{2}$ .

#### **Vocabulario**

#### Secuencia Aritmética

Una secuencia en la que la diferencia entre dos términos consecutivos es constante.

#### Diferencia Común

El valor de la diferencia constante entre dos términos consecutivos cualquiera en una secuencia aritmética.

#### **Práctica**

Identifica cuál de las siguientes secuencias es aritmética. Si la secuencia es aritmética, encuentra la regla para el término *n th* .

 $1. \, 2, 3, 4, 5, \ldots$ 2.  $6, 2, -1, -3, \ldots$ 3.  $5,0,-5,-10,...$ 4. 1,2,4,8,... 5.  $0, 3, 6, 9, \ldots$ 6.  $13, 12, 11, 10, \ldots$ 7. 4,−3,2,−1,... 8.  $a, a+2, a+4, a+6, \ldots$ 

Escribe la regla para el término *n th* para cada secuencia aritmética para cada término dado y la diferencia común.

9.  $a_1 = 15$  y  $d = -8$ 10.  $a_1 = -10$  y  $d = \frac{1}{2}$ 10.  $a_1 = 10$  y  $a = -2$ <br>11.  $a_3 = 24$  y  $d = -2$ 12.  $a_5 = -3$  y  $d = 3$ 13.  $a_{10} = -15$  y  $d = -11$ 14.  $a_7 = 32$  y  $d = 7$ 15.  $a_{n-2} = 3n + 2$ , encuentra  $a_n$ 

### **11.6 Encuentra el Término enésimo Dados Dos Términos**

En esta sección escribirás la regla para el término *n th* para la secuencia aritmética dados dos términos cualquiera en la secuencia.

Estás pagando un préstamo estudiantil en cuotas mensuales. Después de la quinta cuota te resta por pagar \$17.500. Después de la 16*th* cuota, tu saldo restante es de \$12.000. ¿Cuál es la regla para el término *n th* para la secuencia en esta situación?

#### **Orientación**

En la última sección nos dieron la diferencia común directamente o dos términos consecutivos con los cuales podemos determinar la diferencia común. En esta sección, encontraremos la diferencia común y escribiremos la regla para el término *n th* dados dos términos cualquiera en la secuencia.

#### **Ejemplo A**

.

Encuentra la diferencia común, el primer término y la regla para el término *n th* para la secuencia aritmética en la que  $a_7 = 17$  y  $a_{20} = 82$ .

Solución: Comenzaremos usando la regla para el término *n th* para la secuencia aritmética para crear dos ecuaciones en dos variables:

 $a_7 = 17$ , entonces  $a_1 + (7-1)d = 17$  o más sencillamente:  $a_1 + 6d = 17$ 

*a*<sup>20</sup> = 82 , entonces *a*<sup>1</sup> + (20−1)*d* = 82 o más sencillamente: *a*<sup>1</sup> +19*d* = 82

Resuelve el sistema resultante:

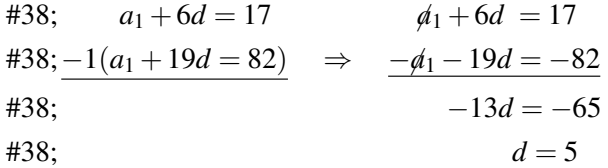

, al reemplazar *d* con 5 en una de las ecuaciones obtenemos

$$
a_1 + 6(5) \# 38; = 7
$$
  

$$
a_1 + 30 \# 38; = 17
$$
  

$$
a_1 \# 38; = -13
$$

Al usar estos valores podemos encontrar la regla para el término *n th* :

 $a_n \# 38$ ; =  $-13 + (n-1)(5)$  $a_n \# 38$ ; =  $-13+5n-5$  $a_n \# 38$ ; = 5*n* – 18

#### **Ejemplo B**

Encuentra la diferencia común, el primer término y la regla para el término *n th* para la secuencia aritmética en la que  $a_{11} = -13$  y  $a_{40} = -71$ .

Solución: Aunque este es exactamente el mismo tipo de problema del ejemplo A, usaremos un acercamiento diferente. Descubrimos en la última sección que la regla para el término *n th* es en realidad solo usar el primer término y añadir *d* a *n*−1 veces para encontrar el término *n th* Usaremos esa idea para encontrar la diferencia común. Para encontrar desde el 11*th* término hasta el 40*th* término, se añade la diferencia común 40−11 o 29 veces. La diferencia en los valores de los términos es −71 − (−13) o -58. ¿Qué se debe añadir 29 veces para crear la diferencia de -58? Podemos sustraer los términos y dividir por la diferencia en el número del término para determinar la diferencia común.

$$
\frac{-71 - (-13)}{40 - 11} = \frac{-71 + 13}{29} = \frac{-58}{29} = -2. \text{ So } d = -2.
$$

Ahora podemos usar la diferencia común y uno de los términos para encontrar el primer término como lo hicimos anteriormente.

> $a_1 + (11 - 1)(-2) \# 38 = -13$  $a_1 + (-20)$ #38;=  $-13$  $a_1 \# 38 = 7$

Al escribir la regla para el término *n*<sup>th</sup> obtenemos:  $a_n = 7 + (n-1)(-2) = 7 - 2n + 2 = -2n + 9$ .

#### **Orientación**

Antes de que miremos el ejemplo final para esta sección, vamos a conectar la regla para el término *n th* para una secuencia aritmética para la ecuación de una recta. ¿Te has fijado que la regla para el término *n th* simplificado,  $a_n = pn + q$ , donde *p* y *q* representan constantes, parece como  $y = mx + b$ , la forma del intercepto de la pendiente de la ecuación de una recta? Exploremos por qué es este el caso al usar la secuencia aritmética 1,4,7,10,... Si creamos puntos dejando que la coordinada *x* sea el número del término y la coordinada *y* sea el término, obtenemos los siguientes puntos y podemos graficarlos en el plano cartesiano como se muestra a continuación,

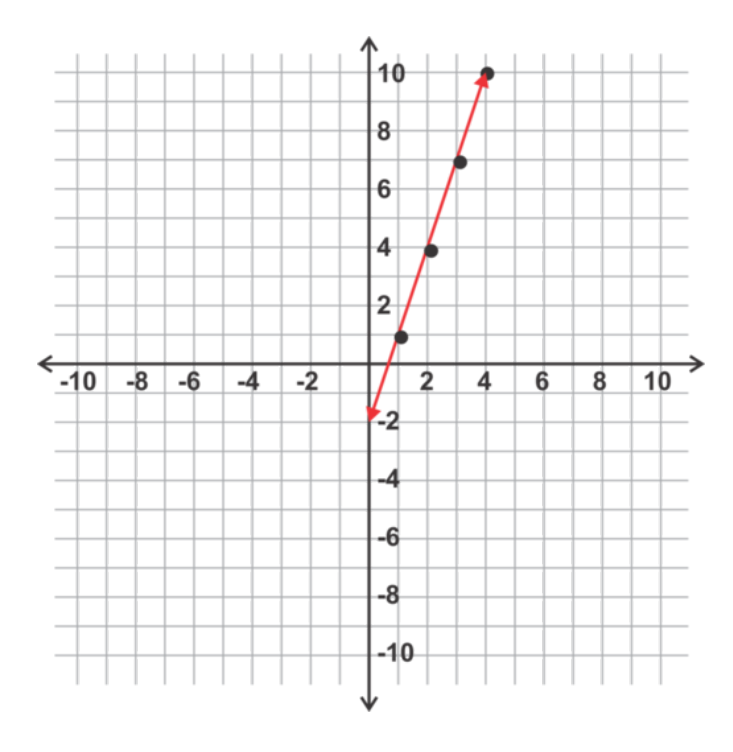

Los puntos son: (1, 1), (2, 4), (3, 7), (4, 10)

Observa que todos estos puntos están ubicados en la misma recta. Esto sucede porque por cada incremento de uno en el número del término (*x*) , el valor del término (*y*) se incrementa en 3. Esta diferencia común es en realidad la pendiente de la recta.

Podemos obtener la ecuación de esta recta usando la pendiente, 3, y el punto  $(1,1)$  en la ecuación  $y = mx + b$  como se muestra a continuación:

$$
1\#38 = 3(1) + b
$$
  
1\#38 = 2 + b, so the equation of the line is  $y = 3x - 1$   
-1\#38 = b

La regla para el término  $n^{th}$  para la secuencia es entonces:  $a_n = 3n - 1$ .

#### **Ejemplo C**

Encuentra la diferencia común, el primer término y la regla para el término *n th* para la secuencia aritmética en la que  $a_{10} = -50$  y  $a_{32} = -182$ .

Solución: Esta vez usaremos el concepto que los términos en una secuencia aritmética son en realidad puntos en una recta para escribir una ecuación. En este caso nuestros puntos son (10,−50) y (32,−182) . Podemos encontrar la pendiente y la ecuación como se muestra.

$$
m = \frac{-182 - (-50)}{32 - 10} = \frac{-132}{22} = -6
$$

Usa el punto (10,−50) entonces encuentra el interceptor *y* :

$$
-50#38; = -6(10) + b
$$

$$
-50#38; = -60 + b
$$

$$
10#38; = b
$$

, entonces  $y = -6x + 10$  y  $a_n = -6n + 10$ .

Revisión del Problema Introductorio Podemos usar cualquiera de estos métodos aprendidos en esta lección, pero emplearemos la estrategia usada en el ejemplo C para propósitos ilustrativos.

En este caso nuestros puntos son (5,17,500) y (16,12,000) . Podemos encontrar la pendiente y la ecuación como se muestra.

$$
m = \frac{12,000 - 17,500}{16 - 5} = \frac{-5500}{11} = -500
$$

Usa el punto (5,17,500) para encontrar el intercepto en *y* :

$$
17,500\#38; = -500(5) + b
$$
  

$$
17,500\#38; = -2500 + b
$$
  

$$
20,000\#38; = b
$$

, entonces  $y = -500x + 20,000$  y  $a_n = -500n + 20,000$ .

#### **Práctica Guiada**

1. Usa el método en el ejemplo A para encontrar la regla para el término *n th* para la secuencia aritmética con  $a_6 = -13$  y  $a_{15} = -40$ .

2. Usa el método en el ejemplo B para encontrar la regla para el término *n th* para la secuencia aritmética con *a*<sup>6</sup> = 13  $y a_{22} = 77$ .

3. Usa el método en el ejemplo C para encontrar la regla para el término *n th* para la secuencia aritmética con  $a_7 = -75$  y  $a_{25} = -273$ .

#### **Respuestas**

1. De *a*<sub>6</sub> = −13 obtenemos la ecuación *a*<sub>1</sub> +  $(6-1)d = a_1 + 5d = -13$ .

De *a*<sub>15</sub> = −40 obtenemos la ecuación *a*<sub>1</sub> + (15 − 1)*d* = *a*<sub>1</sub> + 14*d* = −40.

Usa las dos ecuaciones para calcular el valor de *a*<sup>1</sup> y *d* :

#38; 
$$
a_1 + 5d = -13
$$
  
\n#38;  $-a_1 - 14d = 40$  Use *d* to find  $a_1 \Rightarrow a_1 - 15 = -13$ .  
\n#38;  $-9d = 27$   
\n#38;  $d = -3$ 

Encuentra la regla para el término  $n^{th}$  :  $a_n = 2 + (n-1)(-3) = 2 - 3n + 3 = -3n + 5$ .

2. La diferencia común es  $\frac{77-13}{22-6} = \frac{64}{16} = 4$ . El primer término se puede encontrar usando *a*<sub>6</sub> = 13 :

$$
a_1 + (6 - 1)(4) \# 38; = 13
$$
  

$$
a_1 + 20 \# 38; = 13
$$
  

$$
a_1 \# 38; = -7
$$

. Entonces  $a_n = -7 + (n-1)(4) = -7 + 4n - 4 = 4n - 11$ .

3. De *a*<sup>7</sup> = −75 obtenemos el punto (7,−75) . De *a*<sup>25</sup> = −273 obtenemos el punto (25,−273) . La pendiente entre estos puntos es  $\frac{-273-(-75)}{25-7} = \frac{-198}{18} = -11$ . El intercepto en y se puede encontrar junto con el punto (7, -75) :

$$
-75\#38; = -11(7) + b
$$

$$
-75\#38; = -77 + b
$$

$$
2\#38; = b
$$

La ecuación final es  $y = -11x + 2y$  la regla para el término  $n^{th}$  es  $a_n = -11n + 2$  .

#### **Práctica**

Usa los dos términos dados para encontrar la regla para el término *n th* para la secuencia.

1.  $a_7 = -17$  y  $a_{25} = -71$ 2.  $a_{11} = 23$  y  $a_{42} = 85$ 3.  $a_3 = -6$  y  $a_{12} = -3$ 4.  $a_8 = 24$  y  $a_2 = 9$ 5.  $a_6 = -27$  y  $a_{10} = -47$ 6.  $a_4 = 37$  y  $a_{12} = 85$ 7.  $a_{13} = -20$  y  $a_{30} = -54$ 8.  $a_3 = 23$  y  $a_9 = 65$ 9.  $a_{30} = -31$  y  $a_{45} = -46$ 10.  $a_5 = 25$  y  $a_{11} = 73$ 11.  $a_{10} = -2$  y  $a_{25} = -14$ 12.  $a_{16} = 14$  y  $a_{28} = 23$ 13.  $a_2 = 4n+3$  y  $a_{19} = 4n+65$ 14.  $a_{10} = -3n + 7$  y  $a_{23} = -3n - 16$ 15. ¿Qué método prefieres? ¿Por qué?

### **11.7 Encontrar la Suma de una Serie Aritmética Finita**

En esta sección encontrarás la suma de una serie aritmética usando la fórmula y la calculadora.

Los asientos de un teatro están distribuidos de tal manera que cada fila tiene dos asientos más que la que está delante de esta. La primera fila tiene cinco asientos y hay 30 filas de asientos en el teatro. ¿Cuántos asientos hay en total en el teatro?

#### **Orientación**

En la sección Series y Sumatoria exploramos cómo usar la calculadora para evaluar la suma de una serie. Este método también se puede usar para encontrar la suma de una serie aritmética. Como discutimos anteriormente en la unidad, una serie es simplemente la suma de una secuencia, entonces una serie aritmética es una suma de una secuencia aritmética. Observemos un ejemplo para ilustrar esto y desarrollar una fórmula para encontrar la suma de una serie aritmética finita.

#### **Ejemplo A**

Encuentra la suma de la serie aritmética:  $1+3+5+7+9+11+\ldots+35+37+39$ 

Solución: Ahora, aunque simplemente podríamos sumar todos estos términos para obtener la suma, si tuviéramos que sumar una gran cantidad de términos estaríamos ocupados mucho tiempo. Un famoso matemático alemán, Johann Carl Friedrich Gauss, usó el método que se describe aquí para determinar la suma de los primeros 100 enteros en una escuela primaria. Primero, podemos copiar detalladamente todos los números dos veces, en orden ascendente y descendente, y observar que la suma de cada par de números es la misma:

> #38; 1 3 5 7 9 11 ... 35 37 39 #38; 39 37 35 33 31 29 ... 5 3 1 #38; . . . #38; 40 40 40 40 40 40 ... 40 40 40

Nota que la suma de los términos correspondientes en orden inverso es siempre igual a 40, que es la suma del primer y último término en la secuencia.

Lo que Gauss notó fue que esta suma se puede multiplicar por el número de términos y entonces dividirse por dos (debido a que estamos, en realidad, sumando la serie dos veces) para obtener la suma de los términos en la secuencia original. Para el problema que le dieron en la escuela, encontrar la suma de los primeros 100 enteros, el fue capaz de usar solamente el primer término,  $a_1 = 1$ , el último término,  $a_n = 100$ , y el número total de términos,  $n = 100$ , en la siguiente fórmula:

$$
\frac{n(a_1 + a_n)}{2} = \frac{100(1 + 100)}{2} = 5050
$$

En nuestro ejemplo, conocemos el primer y el último término, pero ¿Cuántos términos hay? Necesitamos encontrar *n* para usar la fórmula para encontrar la suma de las series. Podemos usar el primer y el último término y el término *n th* para hacerlo.

 $a_n \# 38$ ; =  $a_1 + d(n-1)$  $39#38$ ; = 1 + 2(*n* - 1)  $38#38$ ;=  $2(n-1)$  $19#38$ ; =  $n-1$  $20#38$ ; = *n* 

Ahora la suma es  $\frac{20(1+39)}{2} = 400$ .

#### **Orientación para probar la Fórmula de la Suma Aritmética**

La regla para encontrar el término *n th* de una secuencia aritmética y las propiedades de las sumatorias que se exploraron en el conjunto de problemas en la sección Series y Sumatorias se pueden usar para comprobar la fórmula de forma algebraica. Primero, empezaremos con la regla para el término *n th* , *a<sup>n</sup>* = *a*<sup>1</sup> + (*n* − 1)*d* . Necesitamos encontrar la suma de muchos términos *n th* ( *n* para ser exactos) entonces usaremos el índice, *i* , en una suma total como se muestra a continuación:

*n* ∑ *i*=1 [*a*<sup>1</sup> + (*i*−1)*d*] Recuerda que *a*<sup>1</sup> y *d* son constantes en esta expresión.

Podemos separar esta expresión en dos sumatorias separadas como se muestra: *n*  $\sum_{i=1}^{n} a_i + \sum_{i=1}^{n} a_i$  $\sum_{i=1}$ (*i*−1)*d*

Expandir la primera sumatoria, *n*  $\sum_{i=1} a_1 = a_1 + a_1 + a_1 + \ldots + a_1$  de forma que  $a_1$  se añade a sí mismo *n* veces. Podemos simplificar esta expresión en  $a_1n$ 

En la segunda suma total, *d* se puede traer al frente de la suma total y la diferencia que está dentro se puede separar tal como lo hicimos con la adición para obtener:  $d \left[ \frac{n}{2} \right]$ ∑ *i*=1  $i-\sum_{i=1}^{n}$ ∑ *i*=1 1. Usar las reglas de la sección Series y Sumatorias  $\sum_{n=1}^{\infty}$  $\sum_{i=1}$  $i = \frac{1}{2}$  $\frac{1}{2}n(n+1)$  y  $\sum_{n=1}^{n}$  $\sum_{i=1}$ 1 = *n* . Ubicándolo todo junto, podemos escribir una expresión sin ningún símbolo sumatorio y simplificar.

$$
\#38; a_1n + d \left[ \frac{1}{2}n(n+1) - n \right]
$$
  
\n
$$
\#38 := a_1n + \frac{1}{2}dn(n+1) - dn
$$
 #38; #38; Distribute *d*  
\n
$$
\#38 := \frac{1}{2}n[2a_1 + d(n+1) - 2d]
$$
 #38; #38; Factor out  $\frac{1}{2}n$   
\n
$$
\#38 := \frac{1}{2}n[2a_1 + dn + d - 2d]
$$
  
\n
$$
\#38 := \frac{1}{2}n[2a_1 + dn - d]
$$
  
\n
$$
\#38 := \frac{1}{2}n[2a_1 + d(n-1)]
$$
 #38; #38;  $\leftarrow$  This version of the equation is very useful if you don't know the  $n^{\text{th}}$  term.  
\n
$$
\#38 := \frac{1}{2}n[a_1 + (a_1 + d(n-1))]
$$
  
\n
$$
\#38 := \frac{1}{2}n[a_1 + a_n)
$$

#### **Ejemplo B**

Encuentra la suma de los primeros 40 términos en la serie aritmética.  $35+31+27+23+\ldots$ 

Solución: Para esta serie en particular sabemos el primer término y la diferencia común, entonces usemos la regla que no requiere el término *n th* : 1  $\frac{1}{2}n[2a_1 + d(n-1)]$ , donde  $n = 40$ ,  $d = -4$  y  $a_1 = 35$ .

$$
\frac{1}{2}(40)[2(35) + (-4)(40 - 1)] = 20[70 - 156] = -1720
$$

Podemos también encontrar el término *n*<sup>th</sup> y usar la regla  $\frac{1}{2}n(a_1 + a_n)$ , donde  $a_n = a_1 + d(n-1)$ .  $a_{40} = 35 + (-4)(40 - 1) = 35 - 156 = -121$ , entonces la suma es  $\frac{1}{2}(40)(35 - 121) = 20(-86) = -1720$ .

#### **Ejemplo C**

Dado que en una serie aritmética  $a_{21} = 165$  y  $a_{35} = 277$ , encuentra la suma de los términos del 21 al 35.

Solución: Esta vez sabemos el "primer" y el "último" término de la serie, pero no el número de términos o la diferencia común. Ya que nuestra serie comienza con el 21*st* término y termina con el 35*th* término, hay 15 términos en esta serie. Ahora podemos usar la regla para encontrar la suma como se muestra.

$$
\frac{1}{2}(15)(165+277) = 3315
$$

#### **Ejemplo D**

Encuentra la suma de la serie aritmética  $\sum\limits_{i=1}^{8}$  $\sum_{i=1}$ (12−3*i*)

Solución: De la sumatoria, sabemos que necesitamos sumar 8 términos. Podemos usar la expresión 12 − 3*i* para encontrar el primer y el último término y entonces usar la regla para encontrar la suma.

Primer término: 12 − 3(1) = 9  
\nÚltimo término: 12 − 3(8) = −12  
\n
$$
\sum_{i=1}^{8} (12 - 3i) = \frac{1}{2}(8)(9 - 12) = 4(-3) = -12.
$$

También podemos usar la calculadora en este problema: *sum*(*seq*(12−3*x*, *x*,1,8)) = −12

Revisión del Problema Introductorio Para esta serie en particular sabemos el primer término y la diferencia común, entonces usemos la regla que no requiere que conozcamos el término  $n^{th}$  :  $\frac{1}{2}$  $\frac{1}{2}n[2a_1 + d(n-1)]$ , donde  $n = 30, d = 2$  $y \ a_1 = 5$ .

$$
\frac{1}{2}(30)[2(5) + (2)(30 - 1)] = 15[10 + 58] = 1020
$$

Por lo tanto, hay un total de 1020 asientos en el teatro.

#### **Práctica Guiada**

1. Encuentra la suma de la serie  $87+79+71+63+\ldots + -105$ .

2. Encuentra 
$$
\sum_{i=10}^{50} (3i - 90)
$$
.

3. Encuentra la suma de los 30 primeros términos en la serie  $1+6+11+16+\ldots$ 

#### **Respuestas**

1.  $d = 8$ , entonces

$$
-105\#38; = 87 + (-8)(n-1)
$$
  

$$
-192\#38; = -8n+8
$$
  

$$
-200\#38; = -8n
$$
  

$$
n\#38; = 25
$$

y entonces usando la regla para encontrar la suma es  $\frac{1}{2}(25)(87-105) = -225$ 

2. El 10*th* término es 3(10)−90 = −60 , el 50*th* término es 3(50)−90 = 60 y *n* = 50−10+1 = 41 (añade 1 para *incluir* el 10<sup>th</sup> término). La suma de la serie es  $\frac{1}{2}(41)(-60+60) = 0$ . Nota que usar la calculadora es una buena opción para solucionar este problema: *sum*(*seq*(3*x*−90, *x*,10,50)) = 0 .

3. *d* = 5, usa la fórmula de suma,  $\frac{1}{2}n(2a_1 + d(n-1))$ , para obtener  $\frac{1}{2}(30)[2(1) + 5(30-1)] = 15[2 + 145] = 2205$ 

#### **Práctica**

Encuentra las sumas de las siguientes series aritméticas.

$$
1. \ -6 + -1 + 4 + \ldots + 119
$$

- 2.  $72+60+48+\ldots +-84$
- 3.  $3+5+7+\ldots+99$
- 4.  $25+21+17+\ldots +-23$
- 5. Encuentra la suma de los primeros 25 términos en la serie  $215 + 200 + 185 + \ldots$
- 6. Encuentra la suma de los primeros 14 términos en la serie  $3+12+21+\ldots$
- 7. Encuentra la suma de los primeros 32 términos en la serie −70+−65+−60+...
- 8. Encuentra la suma de los primeros 200 términos en −50+−49+−48+...

Evalúa las siguientes sumas totales.

9. 
$$
\sum_{i=4}^{10} (5i - 22)
$$
  
\n10. 
$$
\sum_{i=2}^{25} (-3i + 37)
$$
  
\n11. 
$$
\sum_{i=11}^{48} (i - 20)
$$
  
\n12. 
$$
\sum_{i=5}^{40} (50 - 2i)
$$

Encuentra la suma de las series acotadas por los términos dados. Incluye estos términos en la suma.

13.  $a_7 = 39$  y  $a_{23} = 103$ 14.  $a_8 = 1$  y  $a_{30} = -43$ 15.  $a_4 = -15$  y  $a_{17} = 24$ 

- 16. ¿Cuántas latas se necesitan para formar un arreglo triangular de latas si la primera fila tiene 35 latas y la fila superior tiene una lata menos que la de abajo?
- 17. A Thomas le dan dinero semanalmente. La primera semana recibe un dólar; la segunda, dos dólares; la tercera, tres dólares; y así sucesivamente. Si Thomas deposita todo su dinero en el banco, ¿cuánto tendrá a fin de año?

# **11.8 Secuencias Geométricas y Encontrar el Término Enésimo dada la Razón y el Primer**

En esta sección identif**icarás una elección de la para el término** *n<sup>th</sup>* dada la razón y un término.

La siguiente secuencia muestra la distancia (en centímetros) que recorre un péndulo con cada balanceo sucesivo. Escribe una regla general para la secuencia geométrica.

80, 72, 64.8, 58.32, ...

#### **Orientación**

Una secuencia geométrica es una secuencia en la que la razón entre dos términos consecutivos cualquiera,  $\frac{a_n}{a_{n-1}}$ , es constante. Este valor constante se llama razón . Otra forma de ver esto es que cada término se multiplica por el mismo valor, la razón, para obtener el siguiente término.

#### **Ejemplo A**

Considera la secuencia 2,6,18,54,...

¿Es esta secuencia geométrica? Si lo es, ¿Cuál es la diferencia común?

**Solución:** Si observamos cada par de términos sucesivos y evaluamos la razón, obtenemos  $\frac{6}{2} = \frac{18}{6} = \frac{54}{18} = 3$  lo que indica que la secuencia es geométrica y que la razón es 3.

#### **Más Orientación**

Ahora veamos si podemos desarrollar una regla general (término *n th* ) para esta secuencia. Ya que sabemos que cada término se multiplica por 3 para obtener el siguiente término, volvamos a escribir cada término como un producto y veamos si existe un patrón.

> $a_1 \# 38$ ; = 2  $a_2 \# 38$ ; =  $a_1(3) = 2(3) = 2(3)^1$  $a_3 \# 38$ ; =  $a_2(3) = 2(3)(3) = 2(3)^2$  $a_4 \# 38$ ; =  $a_3(3) = 2(3)(3)(3) = 2(3)^3$

Esto ilustra que la regla general es *a<sup>n</sup>* = *a*1(*r*) *n*−1 , donde *r* es la razón. Esto incluso sirve para el primer término ya que  $a_1 = 2(3)^0 = 2(1) = 2$ .

#### **Ejemplo B**

.

Escribe una regla general para la secuencia geométrica 64,32,16,8,...

Solución: De la regla general anterior podemos observar que necesitamos saber dos cosas: el primer término y la progresión geométrica para escribir la regla general. El primer término es 64 y podemos encontrar la progresión geométrica dividiendo un par de términos sucesivos,  $\frac{32}{64} = \frac{1}{2}$  $\frac{1}{2}$ . La regla para el término *n*<sup>th</sup> es entonces  $a_n = 64 \left( \frac{1}{2} \right)$  $\frac{1}{2}$ <sup>n−1</sup>

#### **Ejemplo C**

Encuentra la regla para el término *n th* para la secuencia 81,54,36,24,... hasta encontrar el 12*th* término.

**Solución:** Aquí el primer término es 81 y la razón, *r*, es  $\frac{54}{81} = \frac{2}{3}$  $\frac{2}{3}$ . La regla para el término *n*<sup>th</sup> es  $a_n = 81$  ( $\frac{2}{3}$ )  $\frac{2}{3}$ )<sup>n-1</sup>. Ahora podemos encontrar el  $12^{th}$  término  $a_{12} = 81 \left(\frac{2}{3}\right)$  $\left(\frac{2}{3}\right)^{12-1} = 81\left(\frac{2}{3}\right)$  $\frac{2}{3}\big)^{11} = \frac{2048}{2187}$ . Usa la calculadora gráfica para el último paso y usa la función MATH #38;#62; Frac en tu respuesta para obtener la fracción. Podemos también usar la calculadora y la regla general para generar términos *seq*(81(2/3) <sup>∧</sup>(*x*−1), *x*,12,12) . Recuerda: la función *seq*( ) se puede encontrar en el Menú LIST ( 2*nd* STAT ) abajo de OPS . Asegúrate de que todo el exponente esté entre paréntesis.

Revisión del Problema Introductorio Necesitamos saber dos cosas, el primer término y la razón, para escribir la regla general. El primer término es 80 y podemos encontrar la razón dividiendo un par de términos sucesivos,  $\frac{72}{80} = \frac{9}{10}$ . Entonces, la regla para el término *n*<sup>th</sup> es  $a_n = 80 \left(\frac{9}{10}\right)^{n-1}$ .

#### **Práctica Guiada**

1. Identifica cuales de las siguientes secuencias son geométricas. Si la secuencia es geométrica, encuentra la razón.

- a.  $5,10,15,20,...$
- b.  $1, 2, 4, 8, \ldots$
- c.  $243, 49, 7, 1, \ldots$

2. Encuentra la regla general y el 20*th* término para la secuencia 3,6,12,24,...

3. Encuentra la regla para el término *n th* y enlista desde el quinto al décimo primer término usando tu calculadora para la secuencia −1024,768,−432,−324,...

4. Encuentra el valor de un auto de 10 años de antigüedad si el precio de compra fue de \$22.000, y este se ha devaluado a una tasa de 9% anual.

#### **Respuestas**

- 1. a. aritmética
- b. geométrica,  $r = 2$
- c. geométrica,  $r = \frac{1}{7}$ 7
- 2. El primer término es 3 y la razón es  $r = \frac{6}{3} = 2$  entonces  $a_n = 3(2)^{n-1}$ .
- El 20<sup>th</sup> término es  $a_{20} = 3(2)^{19} = 1,572,864$ .

3. El primer término es -1024 y la razón es  $r = \frac{768}{-1024} = -\frac{3}{4}$  $\frac{3}{4}$  entonces  $a_n = -1024 \left(-\frac{3}{4}\right)$  $\frac{3}{4}$ )<sup>n-1</sup>.

Usa la función calculadora de secuencias para encontrar los términos y MATH #38;#62; Frac ,

*seq*  $(-1024(-3/4)^(x-1), x, 5, 11) = \{-324 \quad 243 \quad -\frac{729}{4}$ 4  $\frac{2187}{16}$  -  $\frac{6561}{256}$ 256  $\frac{19683}{256}$  -  $\frac{59049}{1024}$ 

4. El primer término (el valor del auto después de 0 años) es de \$22.000. La razón es 1 − .09 or 0.91 . El valor del auto después de *n* años se puede determinar por  $a_n = 22,000(0.91)^n$ . Para los 10 años obtenemos  $a_{10} =$  $22,000(0.91)^{10} = 8567.154599 \approx $8567$ .

#### **Vocabulario**

#### Secuencia Geométrica

Una secuencia en la que la razón de dos términos consecutivos cualquiera es constante.

#### Razón

El valor de una razón constante entre dos términos consecutivos cualquiera en una secuencia geométrica. También, el valor por el cual multiplicas un término en la secuencia para obtener el siguiente término.

#### **Práctica**

Identifica cual de las siguientes secuencias son aritméticas, geométricas o ninguna de las dos.

 $1. \, 2, 4, 6, 8, \ldots$ 2.  $\frac{1}{2}, \frac{3}{2}$  $\frac{3}{2}, \frac{9}{2}$  $\frac{9}{2}, \frac{27}{2}$  $\frac{27}{2}, \ldots$ 3.  $1, 2, 4, 7, \ldots$ 4. 24,  $-16$ ,  $\frac{32}{3}$  $\frac{32}{3}, -\frac{64}{9}$  $\frac{14}{9}, \ldots$ 5.  $10, 5, 0, -5, \ldots$ 6.  $3, 4, 7, 11, \ldots$ 

Dado el primer término y la razón, escribe la regla para el término *n th* y usa la calculadora para generar los primeros cinco términos en cada secuencia.

7.  $a_1 = 32$  y  $r = \frac{3}{2}$ 2 8.  $a_1 = -81$  y  $r = -\frac{1}{3}$ 3 9.  $a_1 = 7$  y  $r = 2$ 10.  $a_1 = \frac{8}{125}$  y  $r = -\frac{5}{2}$ 2

Encuentra la regla para el término *n th* para cada una de las siguientes secuencias geométricas.

11. 162,108,72,...  $12. -625, -375, -225, \ldots$ 13.  $\frac{9}{4}, -\frac{3}{2}$  $\frac{3}{2}, 1, \ldots$ 14. 3,15,75,... 15.  $5, 10, 20, \ldots$ 16.  $\frac{1}{2}, -2, 8, \ldots$ 

Usa una secuencia geométrica para resolver los siguientes problemas verbales.

- 17. Rebecca heredó una porción de tierra que vale \$50.000. Su valor se ha incrementado en un promedio de 5% anual durante los primeros 5 años. Si esta tasa de apreciación continúa, ¿Cuál será aproximadamente el costo de la tierra en 10 años más?
- 18. Un granjero compra un tractor nuevo en \$75.000. Si el precio del tractor se devalúa en cerca de 6% anual, ¿Cuál será su valor después de 15 años?

### **11.9 Encontrar el Término Enésimo dada la Razón y un Término cualquiera o Dos Tér-**En esta sección escribirás una regla para el término *n<sup>th</sup>* para una secuencia aritmética dada la razón y un término

cualquiera o dos términos cualquiera en la secuencia.

Una muestra bacterial se duplica a cada hora. Después de cuatro horas hay 64 bacterias en la muestra. ¿Cuál es la regla para el término *n th* para la secuencia geométrica representada en esta situación?

#### **Orientación**

Usaremos la regla general para el término *n th* en una secuencia geométrica y los términos dados para determinar el primer término y escribir una regla general para encontrar cualquier otro término.

#### **Ejemplo A**

Considera la secuencia geométrica en la que la razón es  $-\frac{4}{5}$  $\frac{4}{5}$  y  $a_5 = 1280$ . Encuentra el primer término en la secuencia y escribe la regla general para la secuencia.

Solución: Comenzaremos usando el término que conocemos, la razón y la regla general, *a<sup>n</sup>* = *a*1*r n*−1 . Insertando los valores que conocemos, podemos entonces calcular el primer término, *a*<sup>1</sup> .

$$
a_5 \# 38; = a_1 \left(-\frac{4}{5}\right)^4
$$
  

$$
1280 \# 38; = a_1 \left(-\frac{4}{5}\right)^4
$$
  

$$
\frac{1280}{\left(-\frac{4}{5}\right)^4} \# 38; = a_1
$$
  

$$
3125 \# 38; = a_1
$$

Ahora, la regla para el término  $n^{th}$  es  $a_n = 3125 \left(-\frac{4}{5}\right)$  $\frac{4}{5}$ )<sup>n-1</sup>.

#### **Ejemplo B**

Encuentra la regla para el término  $n^{th}$  para la secuencia en la que  $a_1 = 16$  y  $a_7 = \frac{1}{4}$ 4 **Solución:** Ya que  $a_7 = \frac{1}{4}$  $\frac{1}{4}$  y que conocemos el primer término, podemos escribir la ecuación  $\frac{1}{4} = 16r^6$  y calcular la razón:

$$
\frac{1}{4} \# 38; = 16r^6
$$
  

$$
\frac{1}{64} \# 38; = r^6
$$
  

$$
\sqrt[6]{\frac{1}{64}} \# 38; = \sqrt[6]{r^6}
$$
  

$$
\frac{1}{2} \# 38; = r
$$

La regla para el término  $n^{th}$  es  $a_n = 16(\frac{1}{2})$  $\frac{1}{2}$ <sup>n−1</sup>

#### **Ejemplo C**

Encuentra la regla para el término  $n^{th}$  para la secuencia geométrica en la que  $a_5 = 8$  y  $a_{10} = \frac{1}{4}$  $\frac{1}{4}$ .

Solución: Al usar el mismo método del ejemplo anterior, podemos calcular *r* y  $a_1$ . Entonces, escribe la regla general.

Ecuación 1:  $a_5 = 8$ , entonces  $8 = a_1 r^4$ , calculando  $a_1$  obtenemos  $a_1 = \frac{8}{r^4}$  $\frac{8}{r^4}$ . Ecuación 2:  $a_{10} = \frac{1}{4}$  $\frac{1}{4}$ , entonces  $\frac{1}{4} = a_1 r^9$ , calculando  $a_1$  obtenemos  $a_1 = \frac{1}{r^9}$ .

$$
\frac{8}{r^4} \# 38; = \frac{1}{r^9}
$$
  
\n $8r^9 \# 38; = \frac{1}{4}r^4$   
\n $8r^9$   
\n $8r^9 \# 38; = \frac{1}{8}r^4$   
\n $r^5 \# 38; = \frac{1}{32}$   
\n $\sqrt[5]{r^5} \# 38; = \sqrt[5]{\frac{1}{32}}$   
\n $r \# 38; = \frac{1}{2}$ 

Entonces,  $a_1 = \frac{8}{(1)}$  $\frac{8}{\left(\frac{1}{2}\right)^4} = \frac{8}{\frac{1}{16}} = \frac{8}{1}$  $\frac{8}{1} \cdot \frac{16}{1} = 128$ .

La regla para el término  $n^{th}$  es  $a_n = \left(\frac{3}{8}\right)$  $\frac{3}{8}$  $)(2)^{n-1}$ .

<sup>∗</sup> Aviso: En la ecuación anterior, al calcular*r* hemos dividido ambos lados por*r* 4 . Generalmente, no es recomendable dividir ambos lados de una ecuación por la variable porque podemos perder una solución posible, *r* = 0 . Sin embargo, en este caso,  $r \neq 0$  ya es la razón en una secuencia geométrica.

**Revisión del Problema Introductorio** Sabemos que  $a_4 = 64$  y ya que la muestra se duplica a cada hora sabemos que la razón es 2. Por lo tanto podemos insertar los valores conocidos en la ecuación  $a_n = a_1 r^{n-1}$  para obtener  $a_1$ .

 $a_4 = a_1 r^{n-1}$ .

$$
64#38; = a1(2)3
$$
  

$$
64#38; = 8a1
$$
  

$$
8#38; = a1
$$

Por lo tanto, hay 8 bacterias en la muestra al comienzo y la regla para el término  $n^{th}$  es  $a_n = 8 \cdot 2^{n-1}$  .

#### **Práctica Guiada**

1. Encuentra el primer término y la regla para el término  $n^{th}$  para la secuencia geométrica dado que  $r = -\frac{1}{2}$  $\frac{1}{2}$  y  $a_6 = 3$ 

- 2. Encuentra la razón y la regla para el término *n<sup>th</sup>* para la secuencia geométrica dado que  $a_1 = -\frac{16}{625}$  y  $a_6 = -\frac{5}{2}$  $\frac{5}{2}$ .
- 3. Encuentra la regla para el término *n th* para la secuencia geométrica en la que *a*<sup>5</sup> = 6 y *a*<sup>13</sup> = 1536 .

#### **Respuestas**

.

1. Usa las cantidades conocidas en la forma general para la regla para el término *n th* para encontrar *a*<sup>1</sup> .

$$
3\#38; = a_1 \left(-\frac{1}{2}\right)^5
$$

$$
\left(-\frac{32}{1}\right) \cdot 3\#38; = a_1 \left(-\frac{1}{32}\right) \cdot \left(-\frac{32}{1}\right)
$$

$$
a_1 \#38; = -96
$$

Entonces,  $a_n = -96(-\frac{1}{2})$  $\frac{1}{2}$ <sup>n−1</sup>

2. Nuevamente, sustituye las cantidades conocidas para calcular *r* .

$$
-\frac{5}{2} \# 38; = \left(-\frac{16}{625}\right) r^5
$$

$$
-\frac{5}{2} \left(-\frac{625}{16}\right) \# 38; = r^5
$$

$$
\frac{3125}{32} \# 38; = r^5
$$

$$
\sqrt[5]{\frac{3125}{32}} \# 38; = \sqrt[5]{r^5}
$$

$$
r \# 38; = \frac{5}{2}
$$

Entonces,  $a_n = -\frac{16}{625} \left( \frac{5}{2} \right)$  $\frac{5}{2}$ <sup>n−1</sup>

3. Esta vez hay dos cosas que no sabemos, el primer término y la razón. Necesitaremos resolver un sistema de ecuaciones usando ambos términos dados.

Ecuación 1:  $a_5 = 6$ , entonces  $6 = a_1 r^4$ , calculando  $a_1$  obtenemos  $a_1 = \frac{6}{r^4}$  $\frac{6}{r^4}$ . Ecuación 2:  $a_{13} = 1536$ , entonces  $1536 = a_1 r^{12}$ , calculando  $a_1$  obtenemos  $a_1 = \frac{1536}{r^{12}}$  $\frac{536}{r^{12}}$ . Ahora que ambas ecuaciones se calculan *a*<sup>1</sup> podemos igualarlas y calcular *r* .

$$
\frac{6}{r^4} \# 38; = \frac{1536}{r^{12}}
$$
\n
$$
6r^{12} \# 38; = 1536r^4
$$
\n
$$
\frac{6r^{12}}{6r^4} \# 38; = \frac{1536r^4}{6r^4}
$$
\n
$$
r^8 \# 38; = 256
$$
\n
$$
\sqrt[8]{r^8} \# 38; = \sqrt[8]{256}
$$
\n
$$
r \# 38; = 2
$$

Ahora usa *r* para encontrar  $a_1 : a_1 = \frac{6}{2^2}$  $\frac{6}{(2^4)} = \frac{6}{16} = \frac{3}{8}$  $\frac{3}{8}$ . La regla para el término  $n^{th}$  es  $a_n = \left(\frac{3}{8}\right)$  $\frac{3}{8}$  $)(2)^{n-1}$ .

#### **Práctica**

Usa la información dada para encontrar la regla para el término *n th* para cada secuencia geométrica.

1.  $r = \frac{2}{3}$  $rac{2}{3}$  y  $a_8 = \frac{256}{81}$ 81 2.  $r = -\frac{3}{4}$  $\frac{3}{4}$  y  $a_5 = \frac{405}{8}$ 8 3.  $r = \frac{6}{5}$  y  $a_4 = 3$  $\begin{array}{c} 3.7 - 5y \\ 4.7 - \frac{1}{2} \end{array}$  $\frac{1}{2}$  y  $a_7 = 5$ 5.  $r = \frac{6}{7}$  $\frac{6}{7}$  y  $a_0 = 1$ 6.  $a_1 = \frac{11}{8}$  $\frac{11}{8}$  y  $a_7 = 88$ 7.  $a_1 = 24$  y  $a_4 = 81$ 8.  $a_1 = 48 \text{ y } a_4 = \frac{3}{4}$ 9.  $a_1 = \frac{343}{216}$  y  $a_5 = \frac{6}{7}$ 2.  $a_1 = 216$  y  $a_3 = 7$ <br>10.  $a_6 = 486$  y  $a_{10} = 39366$ 11.  $a_5 = 648 \text{ y } a_{10} = \frac{19683}{4}$ 11.  $a_5 = 646$  y  $a_{10} = -4$ <br>12.  $a_3 = \frac{2}{3}$  y  $a_5 = \frac{3}{2}$  $rac{2}{3}$  y a<sub>5</sub> =  $rac{3}{2}$ 12.  $a_3 = \frac{3}{3}$  y  $a_5 = \frac{3}{2}$ <br>13.  $a_5 = \frac{4}{3}$  y  $a_{10} =$  $\frac{4}{3}$  y  $a_{10} = -\frac{128}{3}$ 3

Usa una secuencia geométrica para resolver los siguientes problemas verbales.

- 14. Los padres de Ricardo quieren haber ahorrado \$100.000 para pagar la universidad al momento en que Ricardo se haya graduado de la escuela (16 años a partir de ahora). Si el vehículo de inversión en el que deciden invertir, pretende dar un crecimiento de 7% anual, ¿Cuánto deberían invertir hoy? Aproxima tu respuesta al millar de dólares más cercano.
- 15. Si una pieza de maquinaria se deprecia (pierde su valor) a una tasa de 6% anual, ¿Cuál era su valor inicial, si a los 10 años su valor es de \$50.000? Aproxima tu respuesta al millar de dólares más cercano.

### **11.10 Encontrar la Suma de una Serie Geométrica Finita**

En esta sección encontrarás la suma de una serie geométrica usando la fórmula y la calculadora.

Estás ahorrando para un campamento de verano. Depositas \$100 a tu cuenta de ahorro el primer día de cada mes. La cuenta crece a una tasa de 0,5% mensual. ¿Cuánto dinero hay en tu cuenta el primer día del 9*th* mes?

#### **Orientación**

En secciones anteriores, hemos discutido cómo usar la calculadora para encontrar la suma de cualquier serie si sabemos la regla para el término *n th* . Sin embargo, para una serie geométrica, hay una regla específica que se puede usar para encontrar la suma algebraicamente. Observemos la secuencia geométrica finita y derivemos esta regla.

Dado  $a_n = a_1 r^{n-1}$ 

La suma de los primeros términos *n* de una secuencia geométrica : es  $S_n = a_1 + a_1r + a_1r^2 + a_1r^3 + ... + a_1r^{n-2} + ...$  $a_1 r^{n-1}$ 

Ahora, desglosa *a*<sub>1</sub> para obtener *a*<sub>1</sub>(1+*r*<sup>2</sup> + *r*<sup>3</sup> + ...+*r*<sup>*n*−2</sup> + *r*<sup>*n*−1</sup>). Si separamos lo que está dentro del paréntesis y multiplicamos esta suma por (1−*r*) como se muestra a continuación, podemos simplificar la suma:

$$
\begin{aligned} \n\#38; (1-r)S_n &= (1-r)(1+r+r^2+r^3+\ldots+r^{n-2}+r^{n-1})\\ \n\#38; &= (1+r+r^2+r^3+\ldots+r^{n-2}+r^{n-1}-r-r^2-r^3-r^4-\ldots-r^{n-1}-r^n)\\ \n\#38; &= (1+r+r^2+r^3+\ldots+r^{n-2}+r^{n-1}-r-r^2-r^3-r^4-\ldots-r^{n-1}-r^n)\\ \n\#38; &= (1-r)^n \n\end{aligned}
$$

Multiplicando la suma por 1 − *r* fuimos capaces de anular todos los términos del medio. Sin embargo, hemos cambiado la suma por un factor de 1−*r* , entonces lo que realmente necesitamos hacer es multiplicar nuestra suma por  $\frac{1-r}{1-r}$ , or 1.

 $a_1(1+r^2+r^3+\ldots+r^{n-2}+r^{n-1})\frac{1-r}{1-r}=\frac{a_1(1-r^n)}{1-r}$ 1−*r* , la cual es la suma de una serie geométrica finita. Entonces,  $S_n = \frac{a_1(1-r^n)}{1-r}$ 1−*r*

#### **Ejemplo A**

Encuentra la suma de los 10 primeros términos de la secuencia geométrica  $a_n = \frac{1}{32}(-2)^{n-1}$ . Esto también se puede escribir como, "Encuentra 10 ∑ *n*=1  $\frac{1}{32}(-2)^{n-1}$  ."

**Solución:** Usando la fórmula,  $a_1 = \frac{1}{32}$ ,  $r = -2$ , y  $n = 10$ .

$$
S_{10} = \frac{\frac{1}{32}(1 - (-2)^{10})}{1 - (-2)} = \frac{\frac{1}{32}(1 - 1024)}{3} = -\frac{341}{32}
$$

También podemos usar la calculadora como se muestra más abajo.

sum(
$$
seq(1/32(-2)^{x-1}, x, 1, 10)
$$
) =  $-\frac{341}{32}$ 

#### **Ejemplo B**

Encuentra el primer término y la regla para el término *n th* para una serie geométrica en la que la suma de los 5 primeros términos es 242 y la secuencia geométrica es 3.

Solución: Inserta lo que conocemos a la fórmula para la suma y para calcular el primer término:

$$
242\#38; = \frac{a_1(1-3^5)}{1-3}
$$

$$
242\#38; = \frac{a_1(-242)}{-2}
$$

$$
242\#38; = 121a_1
$$

$$
a_1\#38; = 2
$$

El primer término es 2 y  $a_n = 2(3)^{n-1}$ .

#### **Ejemplo C**

Charlie deposita \$1.000 en su cuenta de inversiones el primer día de cada año. La cuenta crece a una tasa del 8% anual. ¿Cuánto dinero habrá en la cuenta el primer día del 11*th* año.

Solución: Primero, considera lo que aquí pasa en el primer día de cada año. El primer día de cada año, se depositan \$1.000. El primer día del segundo año se depositan \$1.000 y el depósito previo de \$1.000 gana 8% de interés por un factor de 1,08 (108%). El primer día del tercer año se depositan otros \$1.000, el depósito del año anterior gana un 8% de interés y el depósito original gana un 8% de interés por dos años (multiplicamos por  $1.08<sup>2</sup>$ ):

#38;Sum Year 1 : 1000 #38; Sum Year 2 : 1000 + 1000 (1.08) #38; Sum Year 3 :  $1000 + 1000(1.08) + 1000(1.08)^2$ #38; Sum Year  $4:1000+1000(1.08)+1000(1.08)^2+1000(1.08)^3$ #38; . . . #38; Sum Year 11 :  $1000 + 1000(1.08) + 1000(1.08)^2 + 1000(1.08)^3 + ... + 1000(1.08)^9 + 1000(1.08)^{10}$ 

<sup>∗</sup> Hay 11 términos en esta serie porque el primer día del 11*th* año hacemos nuestra depósito final y el depósito original gana un interés por 10 años.

Esta serie es geométrica. El primer término es 1000, la razón es 1,08 y *n* = 11 . Ahora podemos calcular la suma usando la fórmula y determinar el valor de la cuenta de inversión al comienzo del 11*th* año.

$$
s_{11} = \frac{1000 (1 - 1.08^{11})}{1 - 1.08} = 16645.48746 \approx $16,645.49
$$

Revisión del Problema Introductorio Hay 9 términos en esta serie porque en el primer día del 9*th* mes, haces tu depósito final y el depósito original gana un interés por 8 meses.

Esta serie es geométrica. El primer término es 100, la razón es 1,005 y *n* = 9 . Ahora podemos calcular la suma usando la fórmula y determinar el valor de la cuenta de inversión al comienzo del 9*th* mes.

$$
s_9 = \frac{100\left(1 - 1.005^9\right)}{1 - 1.005} = 918.22
$$

Por lo tanto hay \$918,22 en la cuenta al comienzo del noveno mes.

#### **Práctica Guiada**

1. Evalúa  $\sum_{ }^{8}$ ∑ *n*=3  $2(-3)^{n-1}$ .

2. Si la suma de los primeros siete términos en una serie geométrica es  $\frac{215}{8}$  y  $r = -\frac{1}{2}$  $\frac{1}{2}$ , encuentra el primer término y la regla para el término *n th* .

3. Sam deposita \$50 el primer día de cada mes en una cuenta que gana 0,5% de interés mensual. Aproximando al dólar más cercano, ¿Cuánto dinero hay en la cuenta justo después de que Sam haga su último depósito el primer día del quinto año (el 49*th* mes).

#### **Respuestas**

1. Ya que nos pidieron encontrar la suma del 3*rd* al 8*th* término, consideraremos *a*<sup>3</sup> como el primer término. El tercer término  $a_3 = 2(-3)^2 = 2(9) = 18$ . Ya que estamos empezando con el tercer término, sumaremos 6 términos,  $a_3 + a_4 + a_5 + a_6 + a_7 + a_8$ , en total. Podemos usar la regla para la suma de una serie geométrica ahora con  $a_1 = 18$ , *r* = −3 y *n* = 6 para encontrar la suma:

$$
\sum_{n=3}^{8} 2(-3)^{n-1} = \frac{18(1 - (-3)^6)}{1 - (-3)} = -3276
$$

2. Podemos substituir lo que conocemos hacia la fórmula para la suma de una serie geométrica y calcular *a*<sup>1</sup> .

$$
\frac{215}{8} \# 38; = \frac{a_1 \left(1 - \left(-\frac{1}{2}\right)^7\right)}{1 - \left(-\frac{1}{2}\right)}
$$
  

$$
\frac{215}{8} \# 38; = a_1 \left(\frac{43}{64}\right)
$$
  

$$
a_1 \# 38; = \left(\frac{64}{43}\right) \left(\frac{215}{8}\right) = 40
$$

La regla para el término  $n^{th}$  es  $a_n = 40 \left( -\frac{1}{2} \right)$  $\frac{1}{2}$ <sup>n−1</sup>

3. El depósito que realiza Sam y el interés ganado en cada depósito genera una serie geométrica,

$$
\#38; S_{49} = 50 + 50(1.005)^{1} + 50(1.005)^{2} + 50(1.005)^{3} + \dots + 50(1.005)^{47} + 50(1.005)^{48},
$$
  
\n
$$
\#38; \qquad \uparrow
$$
  
\n
$$
\#38; \qquad 1 \text{ast deposit}
$$
  
\nfirst deposit

Observa que el primer depósito gana un interés por 48 meses y el depósito final no gana ningún interés. Ahora podemos encontrar la suma usando  $a_1 = 50$ ,  $r = 1.005$  y  $n = 49$ .

$$
S_{49} = \frac{50(1 - (1.005)^{49})}{(1 - 1.005)} \approx $2768
$$

#### **Práctica**

Usa la fórmula para la suma de una serie geométrica para encontrar la suma de los cinco primeros términos de cada serie.

1.  $a_n = 36 \left(\frac{2}{3}\right)$  $\frac{2}{3}$ <sup>n−1</sup> 2.  $a_n = 9(-2)^{n-1}$ 3.  $a_n = 5(-1)^{n-1}$ 4.  $a_n = \frac{8}{25} \left( \frac{5}{2} \right)$  $\frac{5}{2}$ <sup>n−1</sup> 5.  $a_n = \frac{2}{3}$  $rac{2}{3}(-\frac{3}{4})$  $\frac{3}{4}$ <sup>n−1</sup>

Encuentra las sumas indicadas usando la fórmula y luego comprueba tus respuestas con la calculadora.

6. 
$$
\sum_{n=1}^{4} (-1) \left(\frac{1}{2}\right)^{n-1}
$$
  
\n7. 
$$
\sum_{n=2}^{8} (128) \left(\frac{1}{4}\right)^{n-1}
$$
  
\n8. 
$$
\sum_{n=2}^{7} \frac{125}{64} \left(\frac{4}{5}\right)^{n-1}
$$
  
\n9. 
$$
\sum_{n=5}^{11} \frac{1}{32} (-2)^{n-1}
$$

Dada la suma y la razón, encuentra la regla para el término *n th* para las series.

10. 
$$
\sum_{n=1}^{6} a_n = -63 \text{ y } r = -2
$$
  
\n11. 
$$
\sum_{n=1}^{4} a_n = 671 \text{ y } r = \frac{5}{6}
$$
  
\n12. 
$$
\sum_{n=1}^{5} a_n = 122 \text{ y } r = -3
$$
  
\n13. 
$$
\sum_{n=2}^{7} a_n = -\frac{63}{2} \text{ y } r = -\frac{1}{2}
$$

Resuelve los siguientes problemas verbales usando la fórmula para la suma de las series geométricas.

- 14. Los abuelos de Sapna depositan \$1.200 en una cuenta de ahorro universitario en su cumpleaños número 5*th* . Continúan depositando cada cumpleaños hasta que hacen el depósito final en su cumpleaños número 18*th* . Si la cuenta gana 5% de interés anual, ¿Cuánto habrá en la cuenta después del depósito final?
- 15. Jeremy quiere haber ahorrado \$10.000 en cinco años. Si realiza un depósito anual el primer día de cada año y la cuenta gana un 4,5% de interés anual, ¿Cuánto debe depositar cada año para tener \$10.000, en la cuenta después del depósito final el primer día del 6*th* año? Aproxima tu respuesta al centenar de dólares más cercano.

## **11.11 Sumas Parciales**

En esta sección determinarás sumas parciales de varios tipos de series y observarás el comportamiento de las secuencias formadas por estas sumas.

En el siglo XVIII, el matemático Leonhard Euler resolvió uno de los problemas de series infinitas más importantes de ese tiempo examinado la serie  $\sum_{n=1}^{\infty}$ ∑ *n*=1 2  $\frac{2}{n(n+1)}$ .

Encuentra las cinco primeras sumas parciales de esta serie y haz una observación sobre la suma de las series infinitas. [Fuente: [http://plus.maths.org/content/infinite-series-surprises}](http://plus.maths.org/content/infinite-series-surprises\protect \T1\textbraceright )

#### **Orientación**

Una serie infinita es una serie con un número infinito de términos. En otras palabras, el valor de *n* se incrementa sin límite como se muestra en la siguiente serie.

$$
\sum_{n=1}^{\infty} 3n + 1 \# 38; = 4 + 7 + 10 + 13 + \dots
$$
  

$$
\sum_{n=1}^{\infty} 4(2)^{n-1} \# 38; = 4 + 8 + 16 + 32 + \dots
$$
  

$$
\sum_{n=1}^{\infty} 8\left(\frac{1}{2}\right)^{n-1} \# 38; = 8 + 4 + 2 + 1 + \frac{1}{2} + \dots
$$

Estas sumas continúan infinitamente y pueden incrementar sin límite.

Ya que no podemos encontrar las sumas de estas series añadiendo todos los términos, podemos analizar su comportamiento observando patrones dentro de sus sumas parciales . Una suma parcial es una suma de un número finito de términos en la serie. Podemos fijarnos en una serie de estas sumas para observar el comportamiento de una suma infinita. Cada una de estas sumas parciales se denota por *S<sup>n</sup>* donde *n* denota el índice del último término en la suma. Por ejemplo,  $S_6$  es la suma de los seis primeros términos en una serie infinita.

#### **Ejemplo A**

Encuentra las cinco primeras sumas parciales de  $\sum_{n=1}^{\infty}$ ∑ *n*=1 2*n* − 1 y haz una observación acerca de la suma de la serie infinitas.

**Solución:** Las cinco primeras sumas parciales son  $S_1$ ,  $S_2$ ,  $S_3$ ,  $S_4$  y  $S_5$ . Para encontrar cada una de estas sumas necesitaremos los primeros cinco términos de la secuencia: 1, 3, 5, 7, 9. Ahora podemos encontrar las sumas parciales como se muestra:

$$
S_1 \# 38; = a_1 = 1
$$
  
\n
$$
S_2 \# 38; = a_1 + a_2 = 1 + 3 = 4
$$
  
\n
$$
S_3 \# 38; = a_1 + a_2 + a_3 = 1 + 3 + 5 = 9
$$
  
\n
$$
S_4 \# 38; = a_1 + a_2 + a_3 + a_4 = 1 + 3 + 5 + 7 = 16
$$
  
\n
$$
S_5 \# 38; = a_1 + a_2 + a_3 + a_4 + a_5 = 1 + 3 + 5 + 7 + 9 = 25
$$

Observa que cada suma también se puede encontrar añadiendo el término  $n^{th}$  a la suma anterior:  $S_n = S_{n-1} + a_n$ . Por ejemplo:  $S_5 = S_4 + a_4 = 16 + 9 = 25$ 

La secuencia de las cinco primeras sumas parciales es 1, 4, 9, 16, 25. Este patrón continuará y los términos continuarán aumentando sin límite. En otras palabras, las sumas parciales continúan aumentando y la suma infinita no se puede determinar ya que es infinitamente grande.

#### **Ejemplo B**

Encuentra las cinco primeras sumas parciales de  $\sum_{n=1}^{\infty}$ ∑ *n*=1  $\left(\frac{1}{2}\right)$ <sup>1</sup>/<sup>n−1</sup> y haz una observación sobre la suma de la serie infinita. **Solución:** Los cinco primeros términos de esta secuencia son:  $1, \frac{1}{2}$  $\frac{1}{2}, \frac{1}{4}$  $\frac{1}{4}, \frac{1}{8}$  $\frac{1}{8}$ ,  $\frac{1}{16}$ . Las sumas parciales son entonces:

> $S_1$ #38; = 1  $S_2$ #38; = 1.5  $S_3$ #38; = 1.75  $S_4$ #38; = 1.875  $S_5$ #38; = 1.9375

Considera lo que ocurre con cada término subsecuente: Empezamos con 1 y añadimos  $\frac{1}{2}$  que nos pone a medio camino entre 1 y 2. Entonces añadimos  $\frac{1}{4}$ , que nos pone a medio camino entre 1,5 y 2. Cada vez que añadimos otro término, estamos cortando la distancia entre nuestra suma actual y 2 en la mitad. Si este patrón continúa, estaremos más cerca de 2, pero en realidad nunca alcanzaremos 2. Por lo tanto, se dice que la suma "converge a" o se "aproxima" a 2.

Para respaldar nuestra conjetura más adelante, podemos usar la calculadora para encontrar la 50*th* suma parcial: *S*<sup>50</sup> = 2 . Finalmente, si sumamos suficientes términos, la calculadora nos dará el valor al cual se aproxima la suma debido al redondeo.

#### **Ejemplo C**

Encuentra las cinco primeras sumas parciales de  $\sum^{\infty}$ ∑ *n*=1  $\frac{1}{n}$ , la "serie armónica" y haz una observación sobre la suma de la serie infinita (puede que necesites encontrar otras sumas parciales para ver el comportamiento de la serie infinita). Solución: Usa la calculadora para encontrar las siguientes sumas:

$$
S_1 \# 38; = sum(seq(1/x, x, 1, 1)) = 1
$$
  
\n
$$
S_2 \# 38; = sum(seq(1/x, x, 1, 2)) = 1.5
$$
  
\n
$$
S_3 \# 38; = sum(seq(1/x, x, 1, 3)) = 1.833
$$
  
\n
$$
S_4 \# 38; = sum(seq(1/x, x, 1, 4)) = 2.083
$$
  
\n
$$
S_5 \# 38; = sum(seq(1/x, x, 1, 5)) = 2.283
$$

En esta serie, el comportamiento no es tan evidente. Considera encontrar algunas sumas parciales más:

$$
S_{50} \# 38; = 4.499
$$
  
\n
$$
S_{100} \# 38; = 5.187
$$
  
\n
$$
S_{500} \# 38; = 6.793
$$

En este caso, las sumas parciales no parecen tener límite. Continuarán aumentando y por lo tanto no hay suma finita.

**Revisión del Problema Introductorio** Los primeros cinco términos de esta secuencia son: 1,  $\frac{1}{3}$  $\frac{1}{3}, \frac{1}{6}$  $\frac{1}{6}, \frac{1}{10}, \frac{1}{15}$ . Las sumas parciales son entonces:

> $S_1$ #38; = 1  $S_2$ #38; = 1.333  $S_3$ #38; = 1.5  $S_4$ #38; = 1.6  $S_5$ #38; = 1.6666

Si este patrón continúa, estaremos más cerca de 2 pero nunca llegaremos realmente a 2. Por lo tanto, se dice que la suma "converge a" o se "aproxima" a 2.

#### **Práctica Guiada**

Encuentra las cinco primeras sumas parciales de las siguientes series finitas y realiza sumas parciales adicionales si necesitas determinar el comportamiento de las series infinitas. Usa la calculadora para encontrar las sumas parciales como se muestra en el ejemplo C.

1. 
$$
\sum_{n=1}^{\infty} 4 \left(\frac{3}{2}\right)^{n-1}
$$
  
2. 
$$
\sum_{n=1}^{\infty} 500 \left(\frac{2}{3}\right)^{n-1}
$$
  
3. 
$$
\sum_{n=1}^{\infty} \frac{5}{6n}
$$

#### **Respuestas**

1.  $S_1 = 4$ ;  $S_2 = 10$ ;  $S_3 = 19$ ;  $S_4 = 32.5$ ;  $S_5 = 52.75$ ; Las sumas parciales están aumentando a un ritmo cada vez mayor y entonces la serie infinita no tendrá límite.

2. *S*<sup>1</sup> = 500; *S*<sup>2</sup> = 833.333; *S*<sup>3</sup> = 1055.556; *S*<sup>4</sup> = 1203.704; *S*<sup>5</sup> = 1302.469; Aquí las sumas parecen aumentar en cantidades más pequeñas cada vez. Observa la suma de las sumas parciales adicionales para ver si hay un límite superior aparente a su aumento. *S*<sub>50</sub> = 1499.9999... = 1500; *S*<sub>100</sub> = 1500. La suma evidentemente se está aproximando a 1500 y entonces la serie infinita tiene una suma finita.

3. *S*<sup>1</sup> = 0.833; *S*<sup>2</sup> = 1.25; *S*<sup>3</sup> = 1.528; *S*<sup>4</sup> = 1.736; *S*<sup>5</sup> = 1.903; Esta secuencia de sumas parciales aumenta lentamente, pero ¿Se aproximará a un valor finito o continuará aumentando? Observa las sumas parciales adicionales:  $S_{50} = 3.749$ ;  $S_{100} = 4.323$ ;  $S_{500} = 5.661$ . En este caso, las sumas continúan creciendo sin límite entonces la serie infinita no tendrá límite.

#### **Vocabulario**

#### Serie Infinita

Una serie en la que el índice se incrementa sin fin. Hay un número infinito de términos.

#### Suma Parcial

La suma de un número finito de términos en una serie infinita.

#### **Práctica**

Encuentra las cinco primeras sumas parciales y sumas parciales adicionales si necesitas discutir el comportamiento de cada serie infinita. Usa tu calculadora para encontrar las sumas parciales.

1. 
$$
\sum_{n=1}^{\infty} 5 \left(\frac{1}{2}\right)^{n-1}
$$
  
\n2. 
$$
\sum_{n=1}^{\infty} 2 \left(\frac{3}{4}\right)^{n-1}
$$
  
\n3. 
$$
\sum_{n=1}^{\infty} 10(0.9)^{n-1}
$$
  
\n4. 
$$
\sum_{n=1}^{\infty} 8(1.03)^{n-1}
$$
  
\n5. 
$$
\sum_{n=1}^{\infty} \frac{1}{2}n
$$
  
\n6. 
$$
\sum_{n=1}^{\infty} \frac{10}{n}
$$
  
\n7. 
$$
\sum_{n=1}^{\infty} \frac{1}{2} \left(\frac{3}{4}\right)^{n-1}
$$
  
\n8. 
$$
\sum_{n=1}^{\infty} \frac{1}{n^2}
$$
  
\n9. 
$$
\sum_{n=1}^{\infty} 6(0.1)^{n-1}
$$
  
\n10. 
$$
\sum_{n=1}^{\infty} 0.01n + 5
$$
  
\n11. 
$$
\sum_{n=1}^{\infty} 2 \left(\frac{7}{8}\right)^{n-1}
$$

- n=1<br>12. ¿Cuáles de las series anteriores son aritméticas? ¿Tiene cualquiera de estas una suma finita? ¿Puedes explicar por qué?
- 13. ¿Cuáles de las series anteriores son geométricas? ¿Tiene cualquiera de estas una suma finita? ¿Puedes explicar por qué?
- 14. ¿Cuál es la diferencia entre las series que convergen y las que divergen?
- 15. Haz una conjetura sobre las series convergentes en este conjunto de problemas.

### **11.12 Encontrar la Suma de una Serie Geométrica Infinita**

En esta sección aprenderás a identificar series geométricas infinitas para las cuales una suma se puede determinar y encontrar la suma.

Tu tarea como Agente para resolver Series Geométricas Infinita, si lo aceptas, es encontrar la suma de la serie geométrica ∑ ∑ *n*=1  $3\left(\frac{1}{3}\right)$  $\frac{1}{3}$ )<sup>n-1</sup>.

#### **Orientación**

En la sección anterior exploramos sumas parciales de varias series infinitas y observamos su comportamiento a medida que *n* se vuelve más grande para ver si la suma de la serie infinita era finita. Ahora centraremos nuestra atención en las series geométricas. Observa las sumas parciales de las siguientes geométricas infinitas:

#### **TABLE 11.6:**

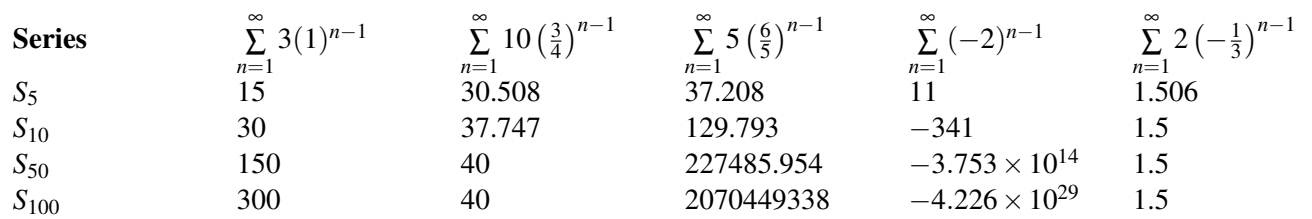

De la tabla anterior, podemos ver que dos series geométricas infinitas que tienen una suma finita son  $\stackrel{\infty}{\Sigma}$ ∑ *n*=1  $10\left(\frac{3}{4}\right)$  $\frac{3}{4}$  $)$ <sup>n-1</sup> y ∞ ∑ *n*=1  $2\left(-\frac{1}{3}\right)$ <sup>1</sup>/<sub>3</sub>)<sup>*n*−1</sup>. Las dos series tienen una razón, *r*, de tal manera que

$$
|r|<1
$$

#38;#60; 1" class="x-ck12-math" /#38;#62; o

$$
-1\leq r>\hspace{-2pt}<1\hspace{-2pt}<\hspace{-2pt}/r\hspace{-2pt}>
$$

#38;#60;1" class="x-ck12-math" /#38;#62; .

Observa la fórmula para la suma de serie geométrica finita:  $S_n = \frac{a_1(1-r^n)}{1-r}$ 1−*r* . ¿Qué le pasa a *r n* si dejamos que *n* aumente demasiado para un *r* de tal manera que

$$
|r|<1
$$

#38;#60;1" class="x-ck12-math" /#38;#62; ? Veamos algunos ejemplos.

#### **TABLE 11.7:**

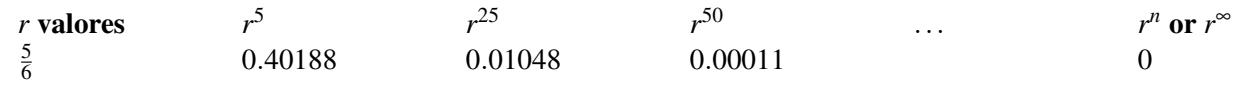

#### **TABLE 11.7:** (continued)

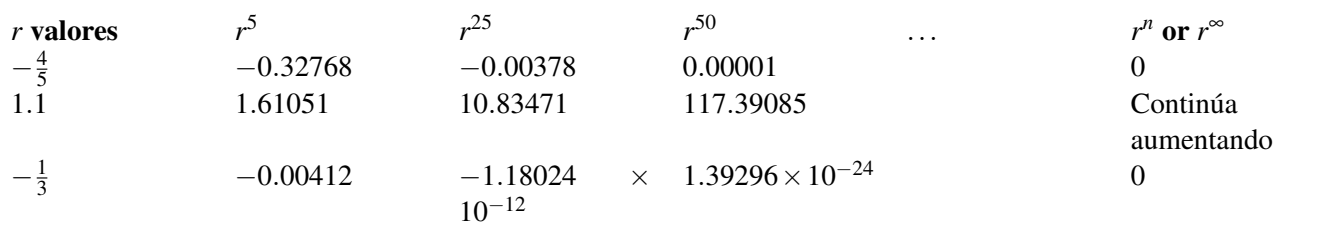

Esta tabla muestra que cuando

 $|r| < 1$ 

#38;#60;1" class="x-ck12-math" /#38;#62; , *r <sup>n</sup>* = 0 , para grandes valores de *n* . Por lo tanto, para la suma de una serie geométrica infinita en la que

$$
|r| < 1, S_{\infty} = \frac{a_1(1 - r^n)}{1 - r} = \frac{a_1(1 - 0)}{1 - r} = \frac{a_1}{1 - r}
$$

#38;#60;1,  $S_{\text{-}}\{\infty\} = \frac{1}{a}$  $\frac{1}{a}$ <sup>1</sup>(1−*r<sup>n</sup>*)}{1−*r*} =  $\frac{1}{a}$  $\frac{1}{a}$ <sup>1</sup>(1-0)}{1-*r*} =  $\frac{1}{a}$ *a* \_1}{1−*r*}"*class* = "*x*−*ck*12−*math*"/#38; #62;.

#### **Ejemplo A**

Encuentra la suma de la serie geométrica si es posible.  $\sum_{n=1}^{\infty}$ ∑ *n*=1  $100\left(\frac{8}{9}\right)$  $\frac{8}{9}$ )<sup>n-1</sup>. **Solución:** Usando la fórmula con  $a_1 = 100$  ,  $r = \frac{8}{9}$  $\frac{8}{9}$ , obtenemos  $S_{\infty} = \frac{100}{1-\frac{8}{9}}$  $\frac{100}{1-\frac{8}{9}} = \frac{100}{\frac{1}{9}} = 900$ .

#### **Ejemplo B**

Encuentra la suma de la serie geométrica si es posible.  $\sum_{n=1}^{\infty}$ ∑ *n*=1  $9\left(\frac{4}{3}\right)$  $\frac{4}{3}$ )<sup>n-1</sup>. Solución: En este caso,

$$
|r| = \frac{4}{3} > 1
$$

1" class="x-ck12-math" /#38;#62; , por lo tanto la suma es infinita y no se puede determinar.

#### **Ejemplo C**

Encuentra la suma de la serie geométrica si es posible.  $\sum^{\infty}$ ∑ *n*=1  $(0.99)^{n-1}$ **Solución:** En este caso  $a_1 = 5$  y  $r = 0.99$ , entonces  $S_\infty = \frac{5}{1-0.99} = \frac{5}{0.01} = 500$ . **Revisión del Problema Introductorio** En este caso  $a_1 = 3$  y  $r = \frac{1}{3}$  $\frac{1}{3}$ , entonces *S*∞ =  $\frac{3}{1-}$  $\frac{3}{1-\frac{1}{3}}=\frac{3}{\frac{2}{3}}=\frac{9}{2}=4.5$ .

#### **Práctica Guiada**

Encuentra las sumas de las siguientes series geométricas infinitas, si es posible.

1. 
$$
\sum_{n=1}^{\infty} \frac{1}{9} \left(-\frac{3}{2}\right)^{n-1}
$$
  
2. 
$$
\sum_{n=1}^{\infty} 4 \left(\frac{7}{8}\right)^{n-1}
$$
  
3. 
$$
\sum_{n=1}^{\infty} 3(-1)^{n-1}
$$

#### **Respuestas**

1.

 $|r| = \left|-\frac{3}{2}\right| = \frac{3}{2} > 1$ 

1" class="x-ck12-math" /#38;#62; entonces la suma infinita no existe.

2.  $a_1 = 4$  y  $r = \frac{7}{8}$  $\frac{7}{8}$  entonces  $S_{\infty} = \frac{4}{1-4}$  $\frac{4}{1-\frac{7}{8}} = \frac{4}{\frac{1}{8}} = 32$ .

3. |*r*| = |−1| = 1 ≥ 1 , por lo tanto la suma infinita no converge. Si observamos el comportamiento de las primeras sumas parciales podemos ver que oscilan entre 0 y 3.

$$
S_1 \# 38; = 3
$$
  
\n
$$
S_2 \# 38; = 0
$$
  
\n
$$
S_3 \# 38; = 3
$$
  
\n
$$
S_4 \# 38; = 0
$$

Este patrón continuará por lo que no hay una suma determinable para la serie infinita.

#### **Práctica**

Encuentra las sumas de las series geométricas infinitas, si es posible.

1. 
$$
\sum_{n=1}^{\infty} 5\left(\frac{2}{3}\right)^{n-1}
$$
  
\n2. 
$$
\sum_{n=1}^{\infty} \frac{1}{10} \left(-\frac{4}{3}\right)^{n-1}
$$
  
\n3. 
$$
\sum_{n=1}^{\infty} 2\left(-\frac{1}{3}\right)^{n-1}
$$
  
\n4. 
$$
\sum_{n=1}^{\infty} 8(1.1)^{n-1}
$$
  
\n5. 
$$
\sum_{n=1}^{\infty} 6(0.4)^{n-1}
$$
  
\n6. 
$$
\sum_{n=1}^{\infty} \frac{1}{2} \left(\frac{3}{7}\right)^{n-1}
$$
  
\n7. 
$$
\sum_{n=1}^{\infty} \frac{5}{3} \left(\frac{1}{6}\right)^{n-1}
$$
  
\n8. 
$$
\sum_{n=1}^{\infty} \frac{1}{5} (1.05)^{n-1}
$$

9. 
$$
\sum_{n=1}^{\infty} \frac{4}{7} \left(\frac{6}{7}\right)^{n-1}
$$
  
\n10. 
$$
\sum_{n=1}^{\infty} 15 \left(\frac{11}{12}\right)^{n-1}
$$
  
\n11. 
$$
\sum_{n=1}^{\infty} 0.01 \left(\frac{3}{2}\right)^{n-1}
$$
  
\n12. 
$$
\sum_{n=1}^{\infty} 100 \left(\frac{1}{5}\right)^{n-1}
$$
  
\n13. 
$$
\sum_{n=1}^{\infty} \frac{1}{2} \left(\frac{5}{4}\right)^{n-1}
$$
  
\n14. 
$$
\sum_{n=1}^{\infty} 2.5(0.85)^{n-1}
$$
  
\n15. 
$$
\sum_{n=1}^{\infty} -3 \left(\frac{9}{16}\right)^{n-1}
$$

#### **Resumen**

Este capítulo analiza patrones y secuencias y series aritméticas y geométricas.

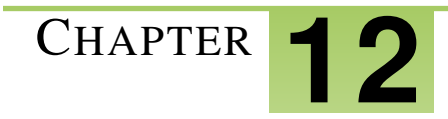

# <sup>C</sup>HAPTER **12 Introducción a la Probabilidad**

#### **Chapter Outline**

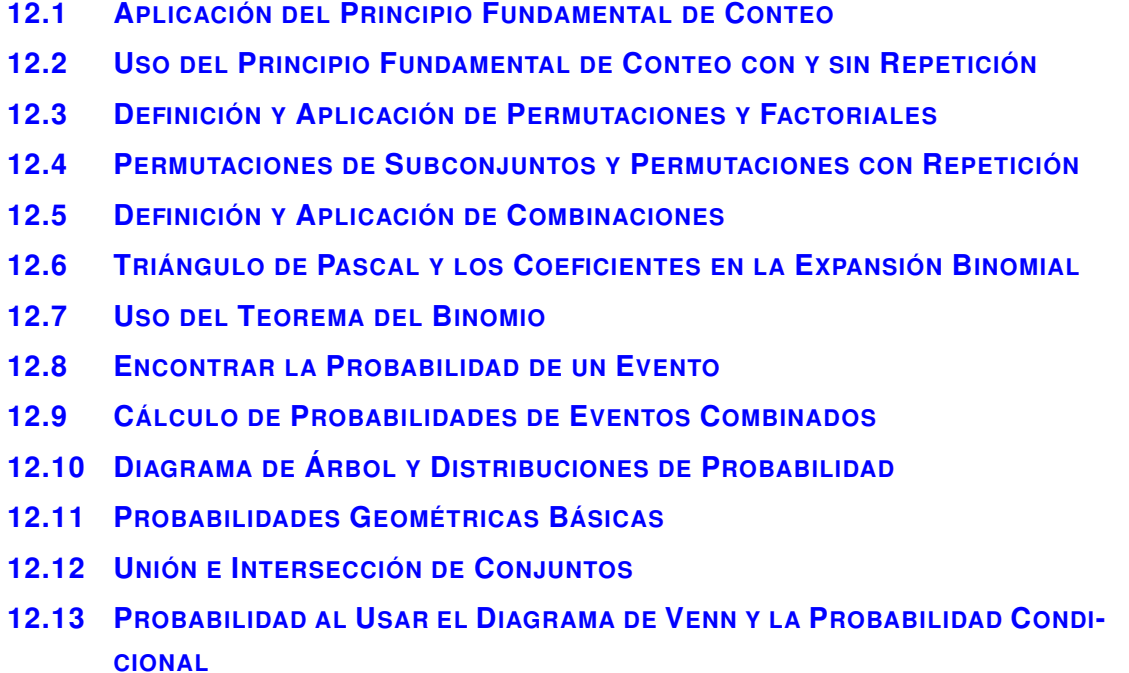

**12.14 EVENTOS INDEPENDIENTES, C[ONDICIONALES Y](#page-879-0) MUTUAMENTE EXCLUYENTES**

#### **Introducción**

Este capítulo introduce los conceptos de probabilidad. Comenzaremos examinyo los espacios muestrales (el número de posibilidades en que múltiples eventos pueden ocurrir) usyo el principio fundamental de conteo, factoriales, permutaciones, combinaciones y expansiones binomiales. Luego, aprenderemos cómo calcular la probabilidad basados en estos espacios muestrales para eventos singulares y múltiples. Finalmente, examinaremos las diferencias entre eventos independientes, mutuamente excluyentes y dependientes.

# <span id="page-826-0"></span>**12.1 Aplicación del Principio Fundamental de Conteo**

En esta sección, aprenderás cómo definir y aplicar el Principio Fundamental de Conteo.

Una patente de un veterano está conformada por un dígito (0-9), seguido de una letra en mayúsculas (A-Z), seguida de un segundo dígito (0-9). ¿Cuántas posibles combinaciones de patentes hay?

#### **Orientación**

SA veces queremos saber cuántas combinaciones diferentes se pueden hacer a partir de una variedad de elementos. El principio fundamental de conteo establece que el número de posibilidades en que múltiples eventos pueden ocurrir se pueden determinar al multiplicar el número de resultados posibles por cada evento. En otras palabras, si los eventos *A* , *B* , y *C* tienen 5, 3 y 4 resultados posibles respectivamente, las posibles combinaciones de resultados serían  $5 \times 3 \times 4 = 60$ .

Los siguientes ejemplos te ayudarán a desarrollar y entender este concepto y sus aplicaciones.

#### **Ejemplo A**

Sofia trabaja en una tienda de ropa. Se le ha asignado la tarea de vestir a un maniquí con una falda, una blusa y un par de zapatos de una exposición de faldas, blusas y zapatos que hacen juego. Ya que todas las prendas combinan, ella puede elegir cualquier blusa, cualquier falda y cualquier par de zapatos y el atuendo se verá bien. Si hay 3 faldas, 5 blusas y 2 pares de zapatos, ¿De cuántas maneras distintas puede vestir al maniquí?

Solución: Usemos un árbol para que nos ayude a visualizar las posibilidades. Si comenzamos con la Blusa A, obtenemos las siguientes posibilidades para el resto del atuendo:

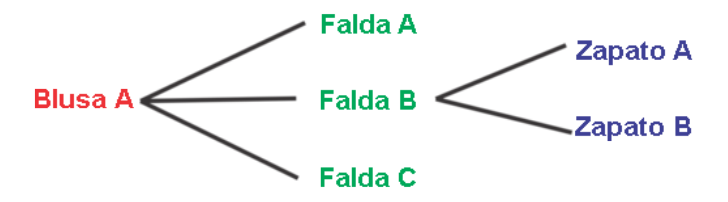

Por lo tanto, tendríamos las siguientes 6 combinaciones con la Blusa A:

Blusa A, Falda A, Zapatos A

Blusa A, Falda A, Zapatos B

Blusa A, Falda B, Zapatos A

Blusa A, Falda B, Zapatos B

Blusa A, Falda C, Zapatos A

Blusa A, Falda C, Zapatos B

Considera que hay otras cuatro blusas que también tendrán 6 combinaciones de faldas y zapatos que irán con ellas. Ahora, hay  $5 \times 6$  combinaciones totales, lo que significa 30 maneras en que Sofia podría vestir al maniquí.

#### **Ejemplo B**

Ralph está intentando comprar un auto nuevo. El vendedor le dice que hay 8 colores interiores diferentes posibles, 5 colores exteriores y 3 modelos de autos para elegir. ¿Cuántos autos únicos y diferentes tiene para elegir?

Solución: En vez de hacer un diagrama de árbol, esta vez analizaremos un método más eficiente para determinar el número de combinaciones. Si consideramos lo que pasa en el diagrama de árbol, cada uno de los 8 colores interiores diferentes se combinaría con cada uno de los 5 colores exteriores y aquellas combinaciones se unirían a los 3 modelos diferentes, podemos ver que:

8 interior colors  $*$  5 exterior colors  $*$  3 models =  $8 * 5 * 3 = 120$  combinations

#### **Ejemplo C**

Monique asiste a una cena de 5 tiempos en el comedor de un crucero. El menú consiste en 2 aperitivos, 3 sopas, 2 ensaladas, 4 entradas y 3 postres. ¿Cuántos platillos diferentes se pueden armar si ella elige un plato de cada uno?

Solución: Si sigues el método descrito en el ejemplo B, podemos multiplicar el número de elecciones por cada plato para determinar el total de combinaciones.

 $2 \times 3 \times 2 \times 4 \times 3 = 144$  unique 5 course meals.

Revisión del Problema Introductorio Podemos multiplicar el número de elecciones por cada posición de la patente para determinar las combinaciones totales:

 $10 \times 26 \times 10 = 2600$ .

Por lo tanto, hay 2600 combinaciones de patentes posibles.

#### **Práctica Guiada**

1.Una cafetería ofrece una promoción de un expreso especial. Eliges uno de los 3 tamaños, uno de los 5 jarabes saborizantes y la leche que prefieras: entera, descremada o de soya. ¿Cuántas combinaciones de café se pueden hacer? ?

2. Sarah va a un delicatessen local en el que ofrecen un almuerzo que incluye una sopa, una ensalada y un sándwich. Hay 3 sopas, 3 ensaladas y 6 sándwiches para elegir. ¿Cuántos almuerzos diferentes se pueden formar?

3. Un sitio web para diseñar tu propia polera ofrece 5 tallas, 8 colores y 25 diseños para sus poleras. ¿Cuántas poleras diferentes se pueden diseñar?

#### **Respuestas**

Hay 3 tamaños, 5 jarabes y 3 tipos de leches para elegir. Por lo tanto,  $3 \times 5 \times 3 = 45$  drinks.

2. 3 soups  $\times$  3 salads  $\times$  6 sywiches = 54 lunch combos.

3. 5 sizes  $\times$  8 colors  $\times$  25 designs = 1000 shirts.

#### **Vocabulario**

#### El Principio Fundamental de Conteo

Establece que el número de posibilidades en que múltiples eventos pueden ocurrir se puede determinar al multiplicar el número de posibles resultados por cada evento.
## **Práctica**

Usa el Principio Fundamental de Conteo para responder las siguientes preguntas.

- 1. Una tienda de yogurt helado tiene una promoción especial de un Sundae de Domingo a mitad de precio. Los clientes pueden elegir uno de los cuatro sabores, uno de los tres jarabes y una de las 12 coberturas en su sundae. ¿Cuántas combinaciones posibles de sundae se pueden hacer?
- 2. En un restaurante local, las alas son la especialidad. El restaurante ofrece 3 tamaños de alas, 4 niveles de calor y salsa para untar ranchera o de queso azul. ¿Cuántas órdenes diferentes son posibles?
- 3. Un restaurante de fideos ofrece 5 tipos de fideos para elegir. Cada plato viene con una de 4 carnes y una de 6 salsas diferentes a elección. ¿Cuántas combinaciones se pueden hacer?
- 4. Charlie tira una moneda y luego lanza un dado. ¿Cuántos resultados diferentes son posibles?
- 5. En un crucero de una semana, la nave se detiene en cuatro puertos. En cada puerto hay seis excursiones diferentes para elegir. Si un pasajero elige una excursión en cada puerto, ¿Cuántas experiencias vacacionales diferentes se pueden crear?
- 6. Samuel quiere saber si puede pasar un mes sin usar el mismo atuendo dos veces. Tiene tres pares de pantalones, seis poleras y dos pares de zapatos. ¿Puede crear un atuendo único para cada día del mes?
- 7. Una tienda de autos tiene cuatro modelos diferentes para elegir en seis colores exteriores. Si hay 3 colores interiores diferentes para elegir, ¿Cuántos vehículos diferentes se pueden diseñar?
- 8. Un bar de burritos ofrece un almuerzo de burrito especial. Los clientes pueden elegir una tortilla de harina o de maíz; pollo, bistec o carnitas; arroz blanco o integral; porotos negros o pintos; queso, guacamole o crema agria y una de cuatro salsas a un precio especial. ¿Cuántos burritos diferentes se pueden hacer?
- 9. Maria lanza un dado, hace girar un trompo con cuatro números y luego tira una moneda. ¿Cuántos resultados diferentes son posibles?
- 10. Un restaurante local ofrece un especial para cenar. Los clientes pueden elegir una de las seis entradas, uno de los tres aperitivos y uno de los tres postres. ¿Cuántos almuerzos diferentes se pueden formar?

## **12.2 Uso del Principio Fundamental de Conteo con y sin Repetición**

En esta sección, aprenderás cómo determinar el número de combinaciones posibles en situaciones en las que los elementos se puedan repetir.

Un candado tiene dígitos del 0 al 39. Una serie de tres números lo abre. ¿Cuántas combinaciones posibles para abrir el candado hay si los números no se pueden repetir?

## **Orientación**

Imagina un número de teléfono. Un número de teléfono consiste completamente de números o elementos repetidos. En esta sección examinaremos cómo determinar el número total de combinaciones posibles de elementos que pueden repetirse.

## **Ejemplo A**

Una patente en el estado de Virginia consiste de tres letras y cuatro números. Si las letras y los números se pueden repetir, ¿Cuántas posibles patentes se pueden hacer?

Solución: Si pensamos en los tres espacios para las letras, ¿Cuántas letras se pueden elegir para poner en cada espacio? ¿Y cuántos números en los cuatro espacios para ellos? Si no hay restricciones, esto es, se pueden repetir las letras y los números, el número total de patentes es:

 $26 * 26 * 26 * 10 * 10 * 10 * 10 = 175,760,000$ 

Ahora, ¿Qué pasa si las letras o los números no se pueden repetir? Bien, luego de que se elige la primera letra, ¿Cuántas letras podrían llenar el siguiente espacio? Ya que empezamos con 26, habrá 25 letras sin usar para el segundo espacio y 24 para el tercero. Es similar con los números, habrá uno menos en cada espacio:

 $26 * 25 * 24 * 10 * 9 * 8 * 7 = 78,624,000$ 

## **Ejemplo B**

¿Cuántas contraseñas únicas de cinco letras se pueden hacer? ¿Cuántas se pueden hacer si no se pueden repetir las letras?

Solución: Ya que hay 26 letras para elegir por cada 5 espacios, el número de contraseñas únicas se puede encontrar al multiplicar 26 por sí mismo 5 veces o  $(26)^5 = 11,881,376$ . Si no repetimos las letras, necesitaremos restar una cada vez que multipliquemos  $26 \times 25 \times 24 \times 23 \times 22 = 7,893,600$ .

## **Ejemplo C**

¿Cuántos números únicos de 4 dígitos se pueden hacer? ¿Qué pasa si los dígitos no se pueden repetir?

Solución: Para la primera parte, piensa que para que el número tenga 4 dígitos, el primero no puede ser cero. Por lo tanto, comenzamos solo con 9 dígitos en el primer espacio. El segundo espacio podría ser ocupado por cualquiera de los otros 10 dígitos y así sucesivamente:

$$
\underline{9} * \underline{10} * \underline{10} * \underline{10} = 9000.
$$

Para la segunda parte, en la que los dígitos no se pueden repetir, tendríamos 9 dígitos posibles para el primer espacio, entonces tendríamos 9 de nuevo en el segundo espacio (no podemos repetir el primer dígito, pero podemos volver a incluir el 0), luego 8 para el tercer espacio y 7 para el último:

$$
\underline{9} * \underline{9} * \underline{8} * \underline{7} = 4536.
$$

Revisión del Problema Introductorio Ya que hay 40 letras para elegir por cada 3 espacios, el número de contraseñas únicas se puede encontrar al multiplicar 40 por sí mismo 3 veces o  $(40)^3$  = 64,000. Sin embargo, no podemos repetir números, por lo que necesitamos restar uno cada vez que multiplicamos  $40 \times 39 \times 38 = 59,280$ .

Por lo tanto, hay 59.280 combinaciones para abrir el candado.

#### **Práctica Guiada**

1. ¿Cuántas contraseñas únicas se pueden hacer a partir de 6 letras seguidas por un número o símbolo si hay 10 símbolos posibles? No se pueden repetir ni las letras ni los números.

2. Si una patente tiene tres letras y tres números, ¿Cuántas combinaciones posibles se pueden hacer?

3. En un número telefónico de 7 dígitos, los primeros tres dígitos representan la central a la que pertenece el número. Si, dentro de un código de área particular, hay 53 centrales, ¿Cuántos números telefónicos se pueden hacer?

## **Respuestas**

- 1.  $26 \times 25 \times 24 \times 23 \times 22 \times 21 \times 20 = 3,315,312,000$
- 2.  $26 \times 26 \times 26 \times 10 \times 10 \times 10 = 17,576,000$
- $3.53 \times 10 \times 10 \times 10 \times 10 = 530,000$

## **Práctica**

Usa el Principio Fundamental de Conteo para responder las siguientes preguntas. Vuelve a los ejemplos y a la práctica guiada si necesitas ayuda.

- 1. ¿Cuántos números de seis dígitos se pueden formar si no se pueden repetir los dígitos?
- 2. ¿Cuántos números de cinco dígitos que terminen en 5 se pueden formar?
- 3. ¿Cuántas patentes de 4 letras seguidas de 2 números se pueden formar?
- 4. ¿Cuántos números telefónicos de siete dígitos se pueden hacer si hay 75 canales en un área?
- 5. ¿Cuántos pins (códigos) de cuatro letras se pueden hacer?
- 6. ¿Cuántos pins de letras y números se pueden hacer si no se pueden repetir ni las letras ni los números?
- 7. ¿En cuántas formas diferentes se pueden ordenar nueve novelas únicas en un estante?
- 8. ¿Cuántos conos de tres bolas de helado se pueden hacer a partir de 12 sabores si estos pueden repetirse? ¿Qué pasa si los sabores no se pueden repetir?
- 9. ¿Cuántas licencias para conducir diferentes se pueden formar por 2 letras seguidas por 6 números?
- 10. ¿Cuántos números de identificación de estudiantes se pueden hacer por 4 números al azar (el cero no puede ir al principio) seguidos del curso del estudiante (9, 10, 11 o 12)? Por ejemplo: 5422-12 para un estudiante de 12*th* .

## **12.3 Definición y Aplicación de Permutaciones y Factoriales**

En esta sección, definirás y usarás factoriales para determinar el número de permutaciones u orden de objetos.

Tu trabajo como ayudante de la feria del condado es ordenar los listones de las ovejas en el tablón de anuncios cercano a los corrales de las ovejas. Tienes que mostrar un listón del Más Destacado, un listón del Primer lugar, un listón del Segundo Lugar y un listón del Tercer Lugar. ¿De cuántas formas puedes ordenar los listones?

## **Orientación**

El número de permutaciones de los objetos es el número de posibles arreglos de estos. Considera la pregunta tres en la parte de revisión: ¿De cuántas maneras se pueden ordenar 7 DVDs en un estante? Este es un ejemplo de una permutación. Usamos el Principio Fundamental de Conteo sin repetición para determinar la permutación de los DVDs.

## **Ejemplo A**

¿De cuántas formas se pueden sentar 5 estudiantes en una fila?

Solución: Si consideramos que los estudiantes se sientan en uno de los cinco asientos, entonces hay cinco estudiantes a elegir para el primer asiento, cuatro a elegir para el segundo asiento y así sucesivamente hasta que todos los asientos estén ocupados.

 $5 \times 4 \times 3 \times 2 \times 1 = 120$  Por lo tanto hay 120 formas para sentar a los estudiantes.

## **Más Orientación**

La forma que acabamos de escribir  $5 \times 4 \times 3 \times 2 \times 1$  también se puede expresar como un **factorial**. Un factorial es el producto de un número con cada uno de los números a excepción de sí mismo. Usamos la notación, 5! , que se lee como "cinco factoriales" para representar la expresión  $5 \times 4 \times 3 \times 2 \times 1$ . Es importante destacar que  $0! = 1! = 1$ . Los estudiantes generalmente se confunden ya que los ceros y unos factoriales son iguales a uno, pero vuelve a pensar en el contexto de esta situación para ilustrarte. Si quieres ordenar cero elementos, ¿Cuántas veces puedes hacerlo? Si quieres ordenar un elemento, ¿Cuántas veces puedes hacerlo? Solo hay una forma para "ordenar" cero o un elemento.

Para calcular un factorial en una calculadora graficadora TI-93 o 84, escribe el número, luego presiona MATH → NUM, 4! . Presiona ENTER para calcular.

## **Ejemplo B**

Calcula  $\frac{10!}{6!}$ 

Solución: Debemos desarrollar el numerador y el denominador para ver cuáles factores comunes podemos cancelar para simplificar la expresión.

$$
\frac{10*9*8*7*6*5*4*3*2*1}{6*5*4*3*2*1} = \frac{10*9*8*7*6!}{6!} = 10*9*8*7 = 5040
$$

## **Ejemplo C**

En un estante hay 6 libros de matemáticas diferentes, 4 libros de ciencia distintos y 8 novelas. ¿En cuántas formas se pueden ordenar los libros si se mantienen los grupos? (esto quiere decir que todos los libros de matemáticas estén juntos, los de ciencia estén juntos y las novelas estén juntas).

Solución: Hay 6 libros de matemáticas, así que si pensamos en llenar 6 espacios con seis libros, comenzaremos con 6 libros en el primer espacio, luego 5, luego 4, etc.:  $\underline{6} \times \underline{5} \times \underline{4} \times \underline{3} \times \underline{2} \times \underline{1} = 720$  formas.

Hay 4 libros de ciencia, por lo que podemos ordenarlos en  $4 \times 3 \times 2 \times 1 = 24$  formas.

Hay 8 novelas, por lo que podemos ordenarlas en  $\underline{8} \times \underline{7} \times \underline{6} \times \underline{5} \times \underline{4} \times \underline{3} \times \underline{2} \times \underline{1} = 40,320$  formas.

Ahora, si cada tipo de libro se puede ordenar en cierta cantidad de formas y hay tres tipos de libros que se pueden poner en  $3 \times 2 \times 1 = 6$  formas, entonces hay:

 $720 \times 24 \times 40320 \times 6 = 4,180,377,600$  formas totales de ordenar los libros.

Revisión del Problema Introductorio Si consideramos poner los listones en uno de los cuatro espacios, entonces tenemos cuatro listones a elegir para el primer espacio, tres a elegir para el segundo espacio y así sucesivamente hasta que todos los espacios se llenen.

 $4 \times 3 \times 2 \times 1 = 24$ 

Por lo tanto, hay 24 formas de ordenar los listones.

## **Práctica Guiada**

Calcula las siguientes expresiones con factoriales.

- 1.  $\frac{12!}{9!}$
- 2.  $\frac{4\times8!}{3!5!}$
- 3. ¿De cuántas maneras se pueden alinear nueve niños?

4. ¿En cuántas maneras se pueden ordenar 3 libros de cocina, 5 libros de texto, 7 novelas y 4 libros de no ficción en un estante si se mantienen las agrupaciones?

#### **Respuestas**

- 1.  $\frac{12 \times 11 \times 10 \times 9!}{9!} = 1320$
- 2.  $\frac{4\times8\times7\times6\times5!}{3\times2\times1\times5!} = \frac{4\times8\times7\times6}{\cancel{3}\times\cancel{2}\times1}$  $\frac{\times 8 \times 7 \times 6}{\cancel{3} \times \cancel{2} \times 1} = 224$
- $3.9! = 362,880$
- 4.  $3! \times 5! \times 7! \times 4! \times 4! = 2,090,188,800$

## **Vocabulario**

#### Permutaciones

El número de formas en que los elementos de un conjunto se pueden ordenar o arreglar.

#### Factorial

Operación en la que un número se multiplica por cada número positivo a excepción de sí mismo.

## **Práctica**

Calcula las siguientes expresiones factoriales.

- 
- 1.  $\frac{5!}{2!3!}$ <br>
2.  $\frac{10!}{2!7!}$ <br>
3.  $\frac{4!8!}{9!}$ <br>
4.  $\frac{5!10!}{12!}$
- 
- 
- 5. ¿De cuántas maneras un entrenador de un equipo de baseball puede ordenar nueve jugadores en una formación?
- 6. ¿De cuántas maneras se pueden ordenar las letras de la palabra FACTOR?
- 7. ¿De cuántas formas se pueden alinear 12 buses escolares?
- 8. ¿De cuántas maneras se pueden sentar juntas 8 niñas en una fila?
- 9. Si dos de las ocho niñas del problema anterior deben sentarse juntas, ¿de cuántas maneras se pueden arreglar las 8 niñas en la fila para que ellas dos se sienten juntas?
- 10. ¿De cuántas formas pueden siete comensales sentarse alrededor de una mesa circular? (Pista: No es 7! , considera en qué se diferencia un orden circular de uno lineal al momento de sentarse).
- 11. ¿En cuántas maneras se pueden ordenar 3 libros de cocina, 4 novelas y 2 libros de no ficción en un estante si se mantienen las agrupaciones?
- 12. ¿De cuántas maneras pueden ordenarse dos profesores, cuatro alumnos, cinco alumnas y un administrador si los profesores deben sentarse juntos, los alumnos deben sentarse juntos y las alumnas deben sentarse juntas?

## **12.4 Permutaciones de Subconjuntos y Permutaciones con Repetición**

En esta sección, calcularás las permutaciones de un subconjunto de elementos y calcularás las permutaciones de un conjunto con objetos indistinguibles, esto es, dos o más objetos que son idénticos.

Doce estudiantes de violín compiten por tres asientos en la orquesta. 1◦ Silla, 2◦ Silla y 3◦ Silla. ¿De cuántas formas pueden seleccionar la 1◦ Silla, la 2◦ Silla y la 3◦ Silla los 12 estudiantes competidores?

## **Orientación**

A veces queremos ordenar un subconjunto selecto de un grupo. Por ejemplo, supongamos que vamos a una heladería que ofrece 15 sabores. Si queremos un cono de helado con tres bolas de sabores diferentes, una sobre la otra, ¿Cuántas formas de hacerlo son posibles? Aquí el orden importa, por lo que un cono de chocolate, frutilla y vainilla es diferente de uno de frutilla, vainilla y chocolate. Este es un ejemplo de permutación de un subconjunto. No necesitamos saber de cuántas formas podemos ordenar los 15 sabores, solo tres. En realidad, ya has resuelto este problema usando el Principio Fundamental de Conteo. Hay 15 elecciones para la bola uno, 14 para la bola dos y 13 para la bola tres, por lo tanto  $15 \times 14 \times 13 = 2730$ .

También podemos usar factoriales para resolver este problema. Considera la expresión:  $\frac{15\times14\times13\times12!}{12!} = \frac{15!}{(15-3)!}$ *n*! (*n*−*r*)! , en donde *n* representa el número total de elementos en el conjunto y *r* representa el número de elementos en el conjunto que elegimos. Matemáticamente, esto se puede expresar usando la notación <sup>15</sup>*P*<sup>3</sup> o *<sup>n</sup>P<sup>r</sup>* . Para resumir, si queremos encontrar el número de permutaciones de *r* elementos seleccionados de un conjunto más grande, que contiene *n* elementos, podemos usar la fórmula:  ${}_{n}P_{r} = \frac{n!}{(n-1)!}$  $\frac{n!}{(n-r)!}$ .

<sup>∗</sup> Ten presente que algunos libros de texto usan la notación *P n <sup>r</sup>* para representar *<sup>n</sup>P<sup>r</sup>* .

También podemos calcular esta expresión fácilmente en la calculadora. Primero, escribe el valor de *n*(15) , luego ve a MATH → PRB, selecciona 2: *<sup>n</sup>P<sup>r</sup>* . Ahora, ingresa el valor de *r*(3) para obtener la expresión 15 *<sup>n</sup>P<sup>r</sup>* 3 en la pantalla. Presiona ENTER una vez más y el resultado es 2730.

## **Ejemplo A**

¿De cuántas formas se puede seleccionar a un Presidente, un Vicepresidente, un Secretario y un Tesorero de un club con diez miembros?

Solución: En el proceso de selección, el orden importa, por lo que calculamos el número de permutaciones de un subconjunto de 4 miembros de los 10 miembros del club. Por lo tanto,

$$
{}_{10}P_4 = \frac{10!}{(10-4)!} = \frac{10*9*8*7*6!}{6!} = 10*9*8*7 = 5040.
$$

## **Ejemplo B**

Tenemos la palabra VIRGINIA. ¿De cuántas maneras únicas se pueden ordenar estas letras?

Solución: Hay 8 letras que pueden ser ordenadas 8! formas. Sin embargo, algunos de estos arreglos no serán únicos ya que hay varias I en la palabra VIRGINIA. Por ejemplo, si ponemos las tres I en colores diferentes, podemos ver que hay varias formas indistinguibles en que las I se pueden ordenar.

#### VIRGINIA, VIRGINIA, VIRGINIA, VIRGINIA, VIRGINIA, VIRGINIA

De hecho, hay 3! o 6 formas en que las I se pueden ordenar que son indistinguibles cuando el arreglo de las demás letras es constante. Para resolver el número de arreglos únicos de las 8 letras con 3 que son indistinguibles, podemos encontrar las permutaciones de las 8 letras y dividirlas por las permutaciones de los elementos indistinguibles.

$$
\frac{8!}{3!} = \frac{8*7*6*5*4*3!}{3!} = 8*7*6*5*4 = 6720
$$

#### **Ejemplo C**

Tenemos la palabra PEPPERS. ¿Cuántos arreglos únicos se pueden hacer a partir de estas letras?

Solución: Hay siete letras en total, tres de las cuales son P y dos de las cuales son E. Podemos desarrollarlas como lo hicimos en el ejercicio anterior y dividir por el número de maneras en que cada una de estas letras se puede ordenar.

$$
\frac{7!}{3!2!} = \frac{7*6*5*4*3!}{3!*2*1} = \frac{7*6*5*(2*2)}{2} = 7*6*5*2 = 420
$$

Revisión del Problema Introductorio En el proceso de selección de la orquesta, el orden importa, por lo que calculamos el número de permutaciones de un subconjunto de 3 miembros de los 12 miembros del club. Por lo tanto,

$$
_{12}P_3 = \frac{12!}{(12-3)!} = \frac{12*11*10*9!}{9!} = 12*11*10 = 1320
$$

Entonces, los espacios de la orquesta se pueden llenar en 1320 maneras.

#### **Más Orientación**

Podemos generalizar la regla que usamos en los Ejemplos B y C como sigue: En un conjunto con *n* elementos, en el que *n*1,*n*2,*n*3,... son indistinguibles, podemos encontrar el número de permutaciones únicas de *n* elementos usando la fórmula:

$$
\frac{n!}{n_1! * n_2! * n_3! * \dots}
$$

#### **Práctica Guiada**

1. Encuentra  $_{10}P_6$ 

2. En un equipo de 12 jugadores, ¿De cuántas formas puede el entrenador elegir jugadores para recibir uno de los siguientes premios? (un premio por cada jugador): Jugador más valioso, mejor espíritu deportivo, jugador con más progreso.

3. ¿De cuántas formas se pueden ordenar 5 pelotas amarillas, 4 rojas y 3 verdes en una fila?

### **Respuestas**

1. 
$$
{}_{10}P_6 = \frac{10!}{(10-6)!} = \frac{10 \times 9 \times 8 \times 7 \times 6 \times 5 \times 4!}{4!} = 151,200
$$
  
\n2.  ${}_{12}P_3 = \frac{12!}{(12-3)!} = \frac{12 \times 11 \times 10 \times 9!}{9!} = 1,320$   
\n3.  $\frac{12!}{5! \times 4! \times 3!} = \frac{12 \times 11 \times 10 \times 9 \times 8 \times 7 \times 6 \times 5!}{4! \times 4! \times 3!} = \frac{12 \times 11 \times 10 \times 9 \times (4 \times 2)7 \times 6}{(4 \times 3) \times 2 \times 3 \times 2} = 11 \times 10 \times 9 \times 4 \times 7 = 27,720$ 

## **Práctica**

Calcula las siguientes expresiones con factoriales.

- 1.  $8P_5$
- 2. <sup>11</sup>*P*<sup>8</sup>
- 3. Calcula y explica los resultados de los siguientes#38;#60; /#38;#62; <sup>5</sup>*P*5, <sup>5</sup>*P*0, <sup>5</sup>*P*<sup>1</sup>
- 4. Sarah necesita ir a cinco tiendas diferentes. ¿De cuántas formas puede ir a dos de ellas antes de almuerzo?
- 5. En una carrera, hay 11 competidores de un grupo etario particular. ¿Cuántos arreglos posibles hay para los primeros cinco ganadores en este grupo etario?
- 6. ¿De cuántas formas se pueden repartir 8 premios de la rifa diferentes a 15 participantes?
- 7. En una clase de 24 estudiantes, hay 6 grupos de 4 estudiantes. ¿De cuántas formas un profesor puede seleccionar a un grupo para limpiar cada una de las tres salas de clases?
- 8. En una fiesta de cumpleaños, hay 6 premios únicos que serán entregados al azar a los 6 invitados, de tal manera que ninguno reciba más de un premio. ¿De cuántas maneras se puede hacer esto?
- 9. ¿De cuántas maneras únicas se pueden ordenar las letras en MISSISSIPPI?
- 10. ¿De cuántas formas se pueden ordenar 2 libros de geometría, 8 de álgebra y 3 de precálculo en un estante si todos los libros de su respectivo tema son idénticos?
- 11. En un almuerzo de un departamento de matemáticas, el presidente del departamento tiene tres giftcards de \$20 para la cafetería local, cinco giftcards de \$25 para una tienda de libros local y dos calculadoras marca State of the Art para entregar como premios entre los 10 miembros del departamento. Si cada profesor recibe un premio, ¿Cuántas distribuciones únicas de premios se pueden hacer?

# **12.5 Definición y Aplicación de Combinaciones**

En esta sección, definirás y calcularás combinaciones de objetos y reconocerás la diferencia entre una combinación y una permutación.

Un sistema de lotería consiste de 40 bolas numeradas del 1 al 40. En el "Gran 5", se eligen 5 bolas de las 40. Necesitas que tus cinco números coincidan con los del sorteo para ganar el premio. ¿De cuántas formas se pueden sacar 5 bolas de una selección de 40 números?

## **Orientación**

Las combinaciones de un subconjunto de un conjunto más grande de objetos se refiere al número de maneras en que podemos elegir elementos en cualquier orden. Para una comparación, mira la tabla a continuación para ver cuando el orden importa y cuando el orden no importa.

## **TABLE 12.1:**

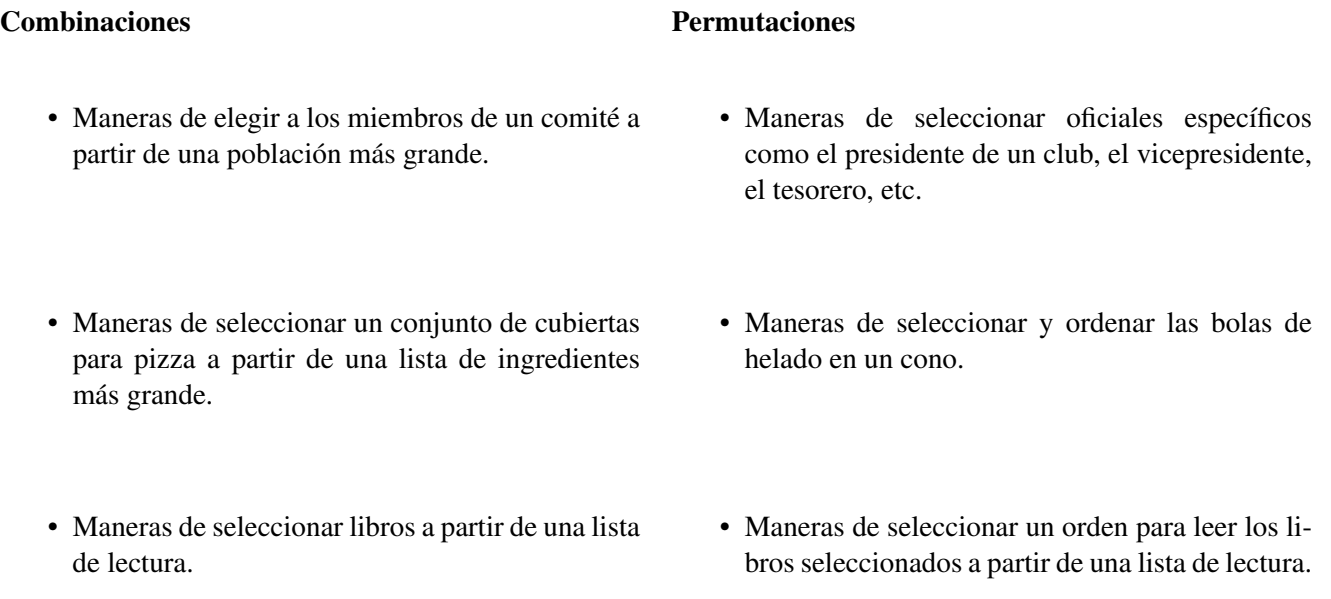

La forma más simple para describir la diferencia entre una combinación y una permutación es decir que en una combinación el orden no importa. Los miembros de un comité se pueden elegir en cualquier orden pero los oficiales en un club se asignan a una posición específica, por lo tanto, el orden sí importa. Sé cuidadoso con el uso de estas palabras en la vida cotidiana, ya que a veces son mal usadas. Por ejemplo, una combinación de un casillero. Las formas de seleccionar y ordenar los tres números para la combinación de un casillero en realidad no es una combinación, sino que una permutación, ya que el orden sí importa.

## **Ejemplo A**

¿De cuántas formas podemos elegir tres sabores diferentes de helado a partir de una selección de 15 sabores para poner en un bol?

Solución: Primero, ¿Importa el orden en el bol? Cuando creamos un cono de helado con tres bolas en una sección anterior, el orden importaba. Sin embargo, ahora no importa. Trabajemos con el ejemplo del cono de helado. Determinamos el número de permutaciones de un subconjunto de tres sabores a partir de los 15 sabores totales usando la fórmula  $\frac{n!}{(n-r)!} = \frac{n!}{(15-3)!} = \frac{15!}{12!} = \frac{15 \times 14 \times 13 \times 12!}{12!} = 2730$ . Ahora que el orden no importa, este número incluye las 3! formas de arreglar cada combinación de 3 sabores. Podemos dividir 2.730 por 3! para determinar el número de combinaciones  $\frac{2730}{3 \times 2 \times 1} = \frac{2730}{6} = 455$ .

La notación y la fórmula para las combinaciones se puede expresar como: *n r*  $= {}_nC_r = C_r^n = \frac{n!}{r!(n-r)!}$ *r*!(*n*−*r*)! , donde *n* representa el número de elementos en el conjunto y *r* representa el número de elementos en el subconjunto.

#### **Ejemplo B**

Calcula las siguientes expresiones:

1. 
$$
\binom{8}{5}
$$

- 2. <sup>8</sup>*C*<sup>0</sup>
- 3. <sup>8</sup>*C*<sup>8</sup>
- 4. *C* 10 7
- 5. Explica por qué las respuestas de 2 y 3 son iguales.

Solución: Todas las notaciones en los problemas del 1 al 4 indican que debemos usar la fórmula para una combinación. También podemos usar la calculadora graficadora para calcularlas. Los problemas 2 y 3 están propuestos en la forma de una notación de calculadora, por lo que usaremos la calculadora para calcular estos dos y la fórmula para los otros dos.

1. 
$$
\binom{8}{5} = \frac{8!}{5!(8-5)!} = \frac{8 \times 7 \times 6 \times 5!}{5!(8-5)!} = \frac{8 \times 7}{1} = 56
$$
.

2. Escribe 8 en la calculadora graficadora TI-83, luego MATH → PRB, selecciona 3: *<sup>n</sup>C<sup>r</sup>* . Ahora escribe 0 y en tu pantalla debería aparecer 8 *<sup>n</sup>C<sup>r</sup>* 0 antes de que presiones ENTER para obtener la respuesta 1.

3. Escribe 8 en la calculadora graficadora TI-83, luego MATH → PRB, selecciona 3: *<sup>n</sup>C<sup>r</sup>* . Ahora escribe 8 y en tu pantalla debería aparecer 8 *<sup>n</sup>C<sup>r</sup>* antes de que presiones ENTER para obtener la respuesta 1.

4. 
$$
C_7^{10} = \frac{10!}{7!(10-7)!} = \frac{10 \times 9 \times 8 \times 7!}{7! \times 3!} = \frac{10 \times \cancel{3} \times 3 \times 4 \times \cancel{2}}{\cancel{3} \times \cancel{2}} = 120
$$

5. En el problema 2, buscamos las formas para elegir 0 elementos a partir de 8 elecciones. Hay solo una forma para resolverlo. En el problema 3, buscamos las formas para elegir 8 elementos a partir de 8 elecciones. Bien, la única forma de hacerlo es elegir los 8 elementos. Por lo tanto, solo hay una forma de elegir cero elementos o todos los elementos de un conjunto.

#### **Ejemplo C**

¿De cuántas formas se puede elegir a un equipo de cinco jugadores a partir de una clase de 20 estudiantes?

**Solución:** Podemos expresar este problema usando la notación  $\begin{pmatrix} 20 & 1 \ 2 \end{pmatrix}$ 5 y luego usa la fórmula para calcular.

$$
\binom{20}{5} = \frac{20!}{5! \times 15!} = \frac{20*19*6*3*17*16*15!}{5*4*3*2*15!} = 15,504.
$$

Revisión del Problema Introductorio Primero, necesitamos determinar si el orden importa. Los números ganadores, 5, 10, 15, 20 y 25 son lo mismo que los números ganadores 25, 5, 20, 10 y 15. Por lo tanto, el orden no importa.

Entonces, usamos la fórmula de las combinaciones *n r*  $= \frac{n!}{r!(n-1)!}$ *r*!(*n*−*r*)!

$$
\frac{40!}{5!(40-5)!}
$$
  
\n
$$
\frac{40!}{5!35!}
$$
  
\n
$$
\frac{40 \cdot 39 \cdot 38 \cdot 37 \cdot 36 \cdot 35!}{5 \cdot 4 \cdot 3 \cdot 2 \cdot 1 \cdot 35!}
$$
  
\n
$$
\frac{78,960,960}{120} = 258,008
$$

Por lo tanto, hay 258.008 maneras en que se pueden sacar cinco bolas ganadoras a partir de 40 números.

### **Práctica Guiada**

1. Calcula los siguientes ejercicios usando la fórmula para las combinaciones en la calculadora.

a. 7 5  $\setminus$ 

b.  $20C_{12}$ 

c.  $C_7^{15}$ 

2. ¿De cuántas maneras se puede formar un comité de tres estudiantes en un club de quince miembros?

3. ¿Cuántas pizzas con tres ingredientes se pueden hacer si hay 10 ingredientes para elegir?

#### **Respuestas**

1. Usando la calculadora para cada uno de estos, obtenemos:

a.  $7<sub>n</sub>C<sub>r</sub> 5 = 21$ b. 20  $<sub>n</sub>C<sub>r</sub>$  12 = 125,970</sub> c. 15  $nC_r$  7 = 6,435 2.  $\binom{15}{3}$ 3  $= \frac{15!}{3!(15-3)!} = \frac{\cancel{3} \times 5 \times \cancel{2} \times 7 \times 13 \times \cancel{12!}}{3 \times 2 \times \cancel{12!}} = 455.$ 

3. 
$$
C_3^{10} = 10_nC_r
$$
 3 = 120.

## **Vocabulario**

#### Combinaciones

El número de maneras en que un subconjunto de elementos puede seleccionarse a partir de un conjunto más grande sin tener en cuenta el orden de selección.

#### **Práctica**

Calcula las siguientes combinaciones con o sin calculadora.

1.  $13C_{10}$ <br>2.  $C_{10}$ 

2. 
$$
C_6^{10}
$$

$$
3. \ \binom{18}{10}
$$

- 4. Explica por qué  ${}_{9}C_{5} = {}_{9}C_{4} = 126$ .
- 5. Decide si las siguientes situaciones son permutaciones o combinaciones.
	- 1. Formas de ordenar estudiantes en una fila.
	- 2. Formas de seleccionar un grupo de estudiantes.
	- 3. Formas de organizar libros en un estante.
	- 4. Formas de seleccionar libros para leer a partir de una colección más grande.
	- 5. Formas de seleccionar tres sabores de yogurt diferentes a partir de una colección de diez sabores.

En cada escenario presentado anteriormente, usa una combinación o una permutación según sea necesario para responder las preguntas.

- 6. Hay siete elecciones para aperitivos en el menú de un cóctel. ¿De cuántas formas puedes elegir solo tres de ellos?
- 7. Solo tienes tiempo para siete canciones en tu lista de reproducción para hacer ejercicio. Si tienes 10 favoritas, ¿De cuántas maneras puedes seleccionar siete para la lista? Ahora, ¿De cuántas maneras puedes seleccionarlas en un orden particular?
- 8. ¿De cuántas formas puedes seleccionar dos equipos de cinco jugadores, cada uno a partir de un grupo de 10 jugadores?
- 9. En una tienda local de yogurt helado, un sundae viene con tres coberturas a elección. Si hay doce sabores de cobertura, ¿cuántas combinaciones de cobertura son posibles?
- 10. ¿De cuántas formas se pueden elegir a cuatro personas para servir en un comité a partir de un grupo de 30? ¿Qué pasaría si cada una de las cuatro personas se elige para llenar una posición específica en el comité?
- 11. Un equipo de fútbol tiene 20 jugadores, pero solo 11 juegan en un partido.
	- 1. ¿De cuántas formas el entrenador puede elegir un grupo de 11 jugadores para comenzar el partido? (no importa la posición)
	- 2. Ahora, de los 11 jugadores en el campo, uno es arquero, 4 defensas, 3 mediocampistas y 3 juegan a la ofensiva. ¿Cuántas formas hay para asignar a los 11 jugadores a cada una de estas posiciones?
	- 3. Teniendo en cuenta tus respuestas de las partes a y b, ¿De cuántas formas el entrenador puede elegir once jugadores y asignarlos a las posiciones en el campo de juego? Debes asumir que todos los jugadores pueden jugar en cualquier posición.

## **12.6 Triángulo de Pascal y los Coeficientes en la Expansión Binomial**

En esta sección, observarás y usarás la conexión entre el Triángulo de Pascal y los binomios expandidos para ayudarte en la expansión binomial.

Tu trabajo como Agente de Expansión Binomial, puedes elegir si aceptarlo o no, es expandir el binomio (*x*−2) 5 . Sin multiplicar (*x*−2) por sí mismo cinco veces, ¿Cómo podrías expandir este binomio?

## **Orientación**

### Triángulo de Pascal:

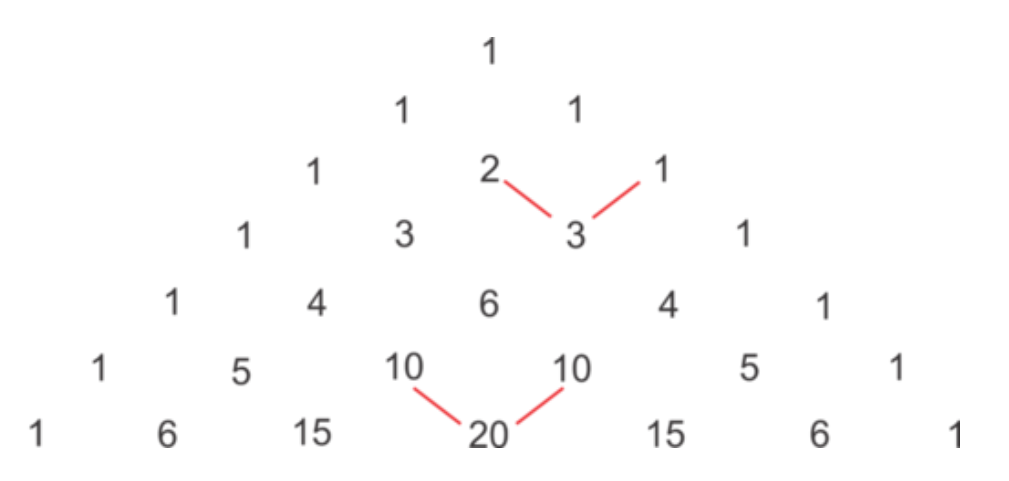

Cada fila comienza y termina con un uno. Cada valor "interior" en cada fila es la suma de los dos números que están sobre él. Por ejemplo,  $2+1=3$  y  $10+10=20$ . Este patrón produce una simetría en el triángulo.

Otro patrón que se puede observar es que el número de la fila es igual al número de elementos en dicha fila. Por ejemplo, la fila 1 tiene 1 elemento, 1. La fila 2 tiene 2 elementos, 1 y 1. La fila 3 tiene 3 elementos, 1, 2 y 1.

Un tercer patrón es que el segundo elemento en la fila es igual a uno menos que el número de la fila. Por ejemplo, en la fila 5 tenemos 1, 4, 6, 4 y 1.

## **Ejemplo A**

Continúa el triángulo para determinar los elementos en la 9*th* fila del Triángulo de Pascal.

Solución: Si sigues el patrón de añadir elementos adyacentes para obtener los elementos en la fila siguiente, vemos que la fila ocho es: 1 7 21 35 35 21 7 1

Ahora, continúa el patrón de nuevo para encontrar la 9*th* fila: 1 8 28 56 70 56 28 8 1

## **Ejemplo B**

Expande el binomio  $(a+b)^4$  y busca el patrón dentro de los exponentes de cada variable además del patrón presente en los coeficientes de cada uno de ellos.

#### Solución:

$$
438; (a+b)(a+b)(a+b)(a+b)
$$
  

$$
438; (a^{2}+2ab+b^{2})(a^{2}+2ab+b^{2})
$$
  

$$
a^{4}+2a^{3}b+a^{2}438; b^{2}+2a^{3}b+4a^{2}b^{2}+2ab^{3}+a^{2}b^{2}+2ab^{3}+b^{4}
$$
  

$$
438; a^{4}+4a^{3}b+6a^{2}b^{2}+4ab^{3}+b^{4}
$$

1. Toma dos binomios al mismo tiempo y elévalos al cuadrado usando  $(a+b)^2 = a^2 + 2ab + b^2$ 

2. Luego, distribuye cada término en el primer trinomio a cada término en el segundo trinomio y descarta los términos similares.

Podemos ver que las potencias de *a* comienzan con 4 (el grado del binomio) y disminuye en uno por cada término, mientras que las potencias de *b* comienzan con cero y aumentan en uno por cada término. El número de términos es 5, que es uno más que el grado del binomio. Los coeficientes de los términos son 1 4 6 4 1 , los elementos de la fila 5 en el Triángulo de Pascal.

#### **Ejemplo C**

Usa lo que descubriste en el ejemplo anterior para expandir  $(x+y)^6$ .

Solución: El grado de esta expansión es 6, por lo que las potencias de *x* comenzarán con 6 y disminuirán de a uno en cada término hasta llegar a 0, mientras que las potencias de *y* comenzarán con cero y aumentarán de a uno en cada término hasta alcanzar 6. Podemos escribir las variables en la expansión (debes dejar espacio para los coeficientes) así:

 $x^6 + x^5y + x^4y^2 + x^3y^3 + x^2y^4 + xy^5 + y^6$ 

IEn el ejemplo anterior, observamos que los coeficientes de un binomio de cuarto grado se encuentran en la quinta fila del Triángulo de Pascal. Aquí tenemos un binomio de 6*th* grado, por lo que los coeficientes se encontrarán en la 7 *th* línea del Triángulo de Pascal. Ahora podemos llenar en los espacios vacíos los coeficientes correctos.

$$
x^{6} + 6x^{5}y + 15x^{4}y^{2} + 20x^{3}y^{3} + 15x^{2}y^{4} + 6xy^{5} + y^{6}
$$

Revisión del Problema Introductorio Para expandir el binomio (*x*−2) 5 , puedes usar el Triángulo de Pascal.

El grado de esta expansión es 5, por lo que las potencias de *x* comenzarán con 5 y disminuirán de a uno en cada término hasta llegar a 0, mientras que las potencias de *y* , que en este caso es −2 , comenzarán con cero y aumentarán de a uno en cada término hasta alcanzar 5. Podemos escribir las variables en la expansión (debes dejar espacio para los coeficientes) así:

$$
x^5 + x^4y + x^3y^2 + x^2y^3 + xy^4 + y^5
$$

Los coeficientes de un binomio de quinto grado se encontrarán en la sexta línea del Triángulo de Pascal. Ahora podemos llenar en los espacios vacíos los coeficientes correctos, reemplazando *y* con −2 .

$$
1 \cdot x^5 + 5x^4(-2) + 10x^3(-2)^2 + 10x^2(-2)^3 + 5x(-2)^4 + 1 \cdot (-2)^5
$$
  

$$
x^5 - 10x^4 + 40x^3 - 80x^2 + 80x - 32
$$

## **Práctica Guiada**

- 1. Escribe los elementos en la línea 10 del Triángulo de Pascal.
- 2. Expande  $(a+4)^3$
- 3. Escribe los coeficientes en la expansión de (2*x*−3) 4

## **Respuestas**

1. La 9*th* línea se determinó en el Ejemplo A: 1 8 28 56 70 56 28 8 1 Posteriormente, la 10*th* línea es: 1 9 36 84 126 126 84 36 9 1 2.

$$
a^{3} \# 38; +3a^{2}(4) + 3a(4)^{2} + (4)^{3}
$$
  

$$
\# 38; a^{3} + 12a^{2} + 48a + 64
$$

3.

$$
(2x)^4 + 4\#38
$$
;  $(2x)^3(-3) + 6(2x)^2(-3)^2 + 4(2x)(-3)^3 + (-3)^4$   

$$
438
$$
;  $16x^4 - 96x^3 + 216x^2 - 216x + 81$ 

#### **Práctica**

- 1. Escribe los elementos en la línea 7 del Triángulo de Pascal.
- 2. Escribe los elementos en la línea 13 del Triángulo de Pascal.

Usa el Triángulo de Pascal para expandir los siguientes binomios.

3.  $(x-6)^4$ 4.  $(2x+5)^6$ 5.  $(3-x)^7$ 6.  $(x^2-2)^3$ 7.  $(x+4)^5$ 8.  $(2-x^3)^4$ 9. (*a*−*b*) 6 10.  $(x+1)^{10}$ 

## **12.7 Uso del Teorema del Binomio**

En esta sección, definirás y aplicarás el teorema del binomio para determinar las expansiones binomiales. Resuelve el puzle: Soy el quinto término en la expansión de  $(2x+1)^7$ . ¿Cuál soy?

#### **Orientación**

¿Cuál soy?

$$
(a+b)^n = {n \choose 0}a^n b^0 + {n \choose 1}a^{n-1}b^1 + {n \choose 2}a^{n-2}b^2 + \dots + {n \choose n-1}a^1b^{n-1} + {n \choose n}a^0b^n
$$

Se puede ver en esta regla que las potencias de *a* y *b* aumentan y disminuyen, respectivamente, tal como observamos en la sección anterior. Recuerda que la notación  $\binom{n}{n}$ *r* se refiere al cálculo del número de combinaciones de *r* elementos seleccionados a partir de un conjunto de *n* elementos y que  $\binom{n}{k}$ *r*  $= {}_nC_r = \frac{n!}{r!(n-r)!}$  $\frac{n!}{r!(n-r)!}$ .

Como resultado, *n* 0  $\bigg)$ ,  $\bigg( \begin{matrix} n \\ 1 \end{matrix} \bigg)$ 1  $\bigg)$ ,  $\bigg( \frac{n}{2} \bigg)$ 2  $\bigg)$ ,  $\bigg( \begin{matrix} n \\ 2 \end{matrix} \bigg)$ 3 ... *n n*−1  $\bigg)$ ,  $\bigg($ <sup>n</sup> *n* , son los elementos en la (*n* + 1) *st* línea del Triángulo de Pascal. Si dejamos  $n = 5$ , entonces podemos encontrar los coeficientes de la siguiente manera:

$$
\binom{5}{0} = \frac{5!}{0!5!} = 1; \binom{5}{1} = \frac{5!}{1!4!} = 5; \binom{5}{2} = \frac{5!}{2!3!} = 10; \binom{5}{3} = \frac{5!}{3!2!} = 10; \binom{5}{4} = \frac{5!}{4!1!} = 5; \binom{5}{5} = \frac{5!}{5!0!} = 1
$$

Estos son los elementos en la 6*th* línea del Triángulo de Pascal: 1 5 10 10 5 1

El Teorema del Binomio nos permite determinar los coeficientes de los términos en la expansión sin tener que extender el triángulo a su fila adecuada.

#### **Ejemplo A**

Usa el Teorema del Binomio para expandir (*x*+2*y*) 6

Solución: Primero, en este ejemplo,  $a = x$ ,  $b = 2y$  y  $n = 6$ . Ahora, podemos sustituir dentro de la regla.

$$
(x+2y)^6 = {6 \choose 0}x^6(2y)^0 + {6 \choose 1}x^5(2y)^1 + {6 \choose 2}x^4(2y)^2 + {6 \choose 3}x^3(2y)^3 + {6 \choose 4}x^2(2y)^4 + {6 \choose 5} = x^1(2y)^5 + {6 \choose 6}x^0(2y)^6
$$

Ahora, podemos simplificar:

$$
#38; = (1)x6(1) + (6)x5(2y) + (15)x4(4y2) + (20)x3(8y3) + (15)x2(16y4) + (6)x(32y5) + (1)(1)(64y6)
$$
  

$$
#38; = x6 + 12x5y + 30x4y2 + 160x3y3 + 240x2y4 + 192xy5 + 64y6
$$

### **Más Orientación**

¿Qué pasa si solo queremos encontrar un término en la expansión? Podemos usar la siguiente regla para representar el término  $(r+1)^{st}$  en la expansión:  $\binom{n}{r}$ *r*  $\int a^{n-r}b^r$ . La regla es para el término  $(r+1)^{st}$  porque si queremos el 1<sup>st</sup> término, entonces  $r = 0$  (recuerda la regla de la expansión del Teorema del Binomio). El valor de *r* en la expansión siempre es uno menos que el número del término.

#### **Ejemplo B**

Encuentra el 4*th* término en la expansión de (3*x*−5) 8 .

Solución: Ya que queremos el 4<sup>th</sup> término,  $r = 3$ . Ahora podemos establecer la fórmula con  $a = 3x$ ,  $b = -5$ ,  $n = 8$  $y r = 3 y$  calcular:

$$
\binom{8}{3}(3x)^{8-3}(-5)^3 = (56)(243x^5)(-125) = -1,701,000x^5
$$

#### **Ejemplo C**

Encuentra el coeficiente del término que contiene a  $y^5$  en la expansión de  $(4+y)^9$ .

#### Solución:

Esta vez, piensa en la regla, *n r*  $\int a^{n-r}b^r$ , ya que sabemos que  $b^r = y^5$  y por lo tanto *r* = 5. También sabemos que  $n = 9$  y  $a = 4$ . Ahora, podemos completar estos datos en la regla:

$$
\binom{9}{5} (4)^{9-5} y^5 = (126)(256) y^5 = 32,256 y^5
$$

Revisión del Problema Introductorio Ya que queremos el 5*th* término, *r* = 4 . Ahora podemos establecer la fórmula con  $a = 2x$ ,  $b = 1$ ,  $n = 7$  y  $r = 4$  y calcular:

$$
\binom{7}{4} (2x)^{7-4} (1)^4 = (35)(8x^3)(1) = 280x^3
$$

#### **Práctica Guiada**

- 1. Usa el Teorema del Binomio para demostrar que  $(a+b)^2 = a^2 + 2ab + b^2$ .
- 2. Encuentra el coeficiente del 5*th* término en la expansión de (1−3*x*) 10 .
- 3. Encuentra la constante en la expansión de  $(4x^3 + \frac{1}{x})^4$ .

#### 12.7. Uso del Teorema del Binomio [www.ck12.org](http://www.ck12.org)

#### **Respuestas**

1.

$$
(a+b)^{2} \# 38; = {2 \choose 0} a^{2}b^{0} + {2 \choose 1} a^{1}b^{1} + {2 \choose 2} a^{0}b^{2}
$$

$$
\# 38; = (1)a^{2}(1) + (2)ab + (1)(1)b^{2}
$$

$$
\# 38; = a^{2} + 2ab + b^{2}
$$

2.  $r = 4$  en el 5<sup>th</sup> término, así que  $\begin{pmatrix} 10 \\ 4 \end{pmatrix}$ 4  $(1)^{10-4}(-3x)^4 = 210(1)(81x^4) = 17,010x^4$ . Ya que solo necesitamos el coeficiente, podemos deshacernos de la variable en la respuesta final. 17.010.

3. El término constante ocurre cuando la potencia de *<sup>x</sup>* es cero. Dejemos*<sup>r</sup>* desconocida por esta vez: 4 *r*  $\int (4x^3)^{4-r} (\frac{1}{x})^r$ 

. Ahora aísla las variables para determinar cuando la potencia de *x* será cero, como se muestra ahora:

Podemos establecer la parte variable de la regla del término expandido igual a *x* 0 .

Luego simplifica usando las reglas de los exponentes en la parte izquierda de la ecuación hasta que tengamos otras bases, *x* , en ambos lados y podamos sacar las bases para establecer los exponentes iguales a cada uno y así encontrar *r* .

$$
(x3)4-r(x-1)r # 38; = x0
$$
  
\n
$$
x12-3r \cdot x-r # 38; = x0
$$
  
\n
$$
x12-3r-r # 38; = x0
$$
  
\n
$$
x12-4r # 38; = x0
$$
  
\n
$$
12 - 4r # 38; = 0
$$
  
\n
$$
12 # 38; = 4r
$$
  
\n
$$
r # 38; = 3
$$

Ahora, incluye el valor de *r* en la regla para obtener el término constante en la expansión.

$$
\binom{4}{3} (4x^3)^{4-3} \left(\frac{1}{x}\right)^3 = 4(4x^3) \left(\frac{1}{x}\right)^3 = 16.
$$

#### **Práctica**

Expande los siguientes binomios usando el Teorema del Binomio.

1.  $(x-a)^7$ 2.  $(2a+3)^4$ 

Encuentra el término *n<sup>th</sup>* en las expansiones de los siguientes binomios.

3.  $(7x-2)^5$ ; *n* = 4 4.  $(6x + \frac{1}{2})$  $\frac{1}{2}$ ,  $\left( \frac{1}{2} \right)^7$ ;  $n = 3$ 5.  $(5-a)^9$ ; *n* = 7

- 6.  $(\frac{2}{3})$  $(\frac{2}{3}x+9y)^6$ ; *n* = 4
- 7. Encuentra el término con  $x^5$  en la expansión de  $(3x − 2)^7$ .
- 8. Encuentra el término con *y*<sup>6</sup> en la expansión de  $(5-y)^8$ .
- 9. Encuentra el término con  $a^3$  en la expansión de  $(2a b)^{10}$ .
- 10. Encuentra el término con  $x^4$  en la expansión de  $(8-3x)^5$ .
- 11. Encuentra el término constante en la expansión de  $(x^2 + \frac{3}{x})_0^6$ .
- 12. Encuentra el término constante en la expansión de  $\left(\frac{5}{5}\right)$  $\frac{5}{x^3} - x)^8$ .

## **12.8 Encontrar la Probabilidad de un Evento**

En esta sección, determinarás la probabilidad de un evento con un espacio muestral conocido.

Tienes un mazo de cartas estándar de 52 cartas. Sacas la carta superior del mazo luego de haberlo barajado. ¿Cuál es la probabilidad de que la carta sea un as?

#### **Orientación**

La probabilidad que pase un resultado particular de un evento es una medida de cuán probable es que el resultado deseado ocurra. .En esta sección calcularemos la probabilidad de un evento usando el ratio del número de formas en que el resultado deseado pueda ocurrir y el número de elementos en el espacio muestral . El espacio muestral es esencialmente una lista de todos los resultados posibles. Por ejemplo, cuando hacemos girar un dado, el espacio muestral es {1,2,3,4,5,6} ya que todos estos son posibles resultados. Por lo tanto, la probabilidad de tener un 3 es 1  $\frac{1}{6}$  ya que hay solo una forma de obtener un 3 y hay 6 elementos en el espacio muestral. Podemos escribir una regla para la probabilidad cuando todos los resultados en el espacio muestral son igualmente posibles:

$$
P(\text{event}) = \frac{\text{number of desirable outcomes}}{\text{number of outcomes in the sample space}}
$$

### **Ejemplo A**

¿Cuál es la probabilidad de hacer girar un dado y obtener un número primo?

**Solución:** En este ejemplo, hay exactamente 3 números primos en el dado  $\{2,3,5\}$  y hay seis elementos en el espacio muestral  $\{1, 2, 3, 4, 5, 6\}$  Por lo tanto  $P(\text{prime}) = \frac{3}{6} = \frac{1}{2}$  $\frac{1}{2}$ .

#### **Ejemplo B**

¿Cuál es la probabilidad de obtener un cuatro y un tres cuando se hacen girar dos dados? ¿Y la probabilidad de obtener una suma de 6 cuando se hacen girar dos dados? ¿Cuál es la suma que es más probable de obtener?

Solución: En este caso, es útil hacer un diagrama del espacio muestral cuando se hacen girar dos dados.

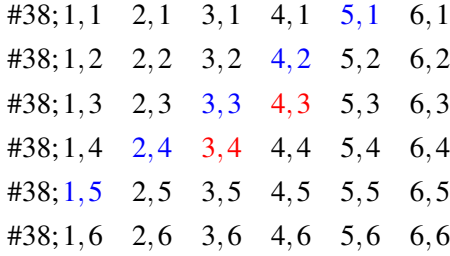

A partir de este diagrama, podemos ver que hay 36 resultados posibles cuando se hacen girar dos dados.

• Para responder la primera parte de la pregunta, podemos observar en la tabla que hay dos maneras (mostradas en red ) ten que podemos obtener un 4 y un 3, así que la probabilidad de obtener un 4 y un 3 es  $\frac{2}{36} = \frac{1}{18}$ .

• " Para la segunda parte, hay 5 maneras (mostradas en blue ) en que podemos obtener una suma de seis. Por lo tanto, la probabilidad de obtener una suma de seis es  $\frac{6}{36} = \frac{1}{6}$  $\frac{1}{6}$ .

#### **Más Orientación**

Los ejemplos anteriores son, con más exactitud, descritos como probabilidades teóricas, ya que la teoría es que si todas las muestras tienen la misma probabilidad de ocurrir, entonces la probabilidad es el ratio que se describió. Sin embargo, ¿Esto significa que cuando lancemos una moneda cuatro veces, obtendremos 2 caras y 2 sellos? Teóricamente, este es el resultado más probable, pero es posible que en un experimento obtengamos resultados muy diferentes. Cuando usamos los resultados de un experimento para determinar las probabilidades, se les conoce como probabilidades experimentales. Cada lanzamiento de la moneda. Completa la siguiente tabla para investigar la conexión entre las probabilidades teóricas y experimentales.

## **TABLE 12.2:**

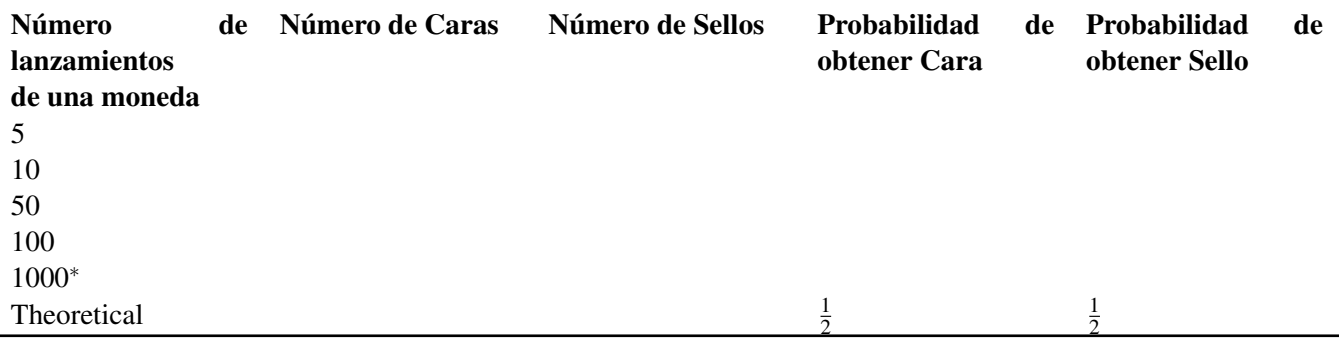

<sup>∗</sup> Quizás quieras usar un simulador de probabilidades para investigar cuántas caras y cuántos sellos se obtienen con 1.000 lanzamientos o combinar tus resultados de los 100 lanzamientos con otros 9 compañeros de clase.

¿La probabilidad experimental es la misma que la probabilidad teórica? ¿Qué notaste a medida de que el número de lanzamiento aumenta?

## **Ejemplo C**

En un caso de estudio de una droga experimental, había 80 participantes. De los 80 participantes, 65 de ellos no experimentaron efectos secundarios a partir del tratamiento. ¿Cuál es la probabilidad de que una persona que consuma la droga experimente efectos secundarios significativos? ¿Cuán precisa crees que es esta probabilidad? Justifica tu respuesta.

Solución: Si 65 de los 80 participantes no experimentaron efectos secundarios significativos, entonces 15 de ellos sí lo experimentaron. Así que la probabilidad de que alguien en el futuro experimente efectos secundarios significativos a la droga es  $\frac{15}{80} = \frac{3}{16}$ . Esta es una probabilidad experimental y como aprendimos en la investigación, la exactitud de este tipo de probabilidad aumentará a medida que el número de pruebas en el estudio aumente. Además, a medida que los individuos y su salud general varíen, también lo hará la probabilidad de que una persona en particular experimente efectos secundarios a partir de una droga.

Intro Problem Revisit Hay 52 cartas posibles para sacar. Cada mazo contiene 4 ases, uno de cada pinta (picas, tréboles, corazones y diamantes).

Por lo tanto, la probabilidad de que la carta que saques de la parte superior del mazo sea un as es  $\frac{4}{52} = \frac{1}{13}$ .

## **Práctica Guiada**

1. ¿Cuál es la probabilidad de seleccionar una ficha roja a partir de una bolsa que contiene 10 fichas rojas, 12 fichas azules y 15 fichas blancas?

2. ¿Cuál es la probabilidad de obtener pares cuando se hacen girar dos dados?

3. Durante un mes, Sally y Stan registraron cuántas veces se cortaban las llamadas en su celular. En ese período de tiempo, Sally hizo 55 llamadas telefónicas y 4 se cortaron, mientras que Stan hizo 36 llamadas y 3 se cortaron. ¿Cuál es la probabilidad de que una llamada se corte en el celular de Sally? ¿Y en el de Stan? ¿Quién parece tener un servicio más confiable?

### **Respuestas**

1.  $P(\text{red}) = \frac{10}{10+12+15} = \frac{10}{37}$ .

2. Hay seis maneras de obtener pares(1,1),(2,2), etc. (Vuelve al diagrama del Ejemplo B). Por lo tanto, *P*(doubles) =  $\frac{6}{36} = \frac{1}{6}$  $\frac{1}{6}$  .

3. Sally, *P*(dropped call) =  $\frac{4}{55} \approx 0.0727$ ; Stan, *P*(dropped call) =  $\frac{3}{36} = \frac{1}{12} \approx 0.0833$ ; Sally parece tener un servicio más confiable.

### **Vocabulario**

#### Probabilidad

La medición de la probabilidad del resultado deseado de un evento.

#### Espacio Muestral

El conjunto de todos los resultados posibles de un evento

#### Probabilidad Teórica

El ratio entre el número de maneras en que se puede lograr un resultado deseado y el número de resultados en el espacio muestral.

#### Probabilidad Experimental

El ratio entre el número de maneras en que se puede lograr un resultado deseado y el número de resultados en el espacio muestral determinado por un experimentos con múltiples pruebas.

#### Prueba

Cada lanzamiento de una moneda, giro de un dado u otro evento que resulte en uno o en un conjunto de resultados posibles.

#### **Práctica**

Determina las siguientes probabilidades.

En un mazo estándar de cartas, hay 4 pintas (dos negras, picas y tréboles; dos rojas, corazones y diamantes) y en cada pinta hay cartas numeradas del 2 al 1sota, una reina, un rey y un as. Usa esta información para responder las preguntas 1 a la 5.

- 1. ¿Cuál es la probabilidad de sacar una reina al azar?
- 2. ¿Cuál es la probabilidad de sacar una carta negra al azar?
- 3. ¿Cuál es la probabilidad de sacar una carta con cara (jota, reina o rey) al azar?
- 4. ¿Cuál es la probabilidad de sacar una carta roja al azar?
- 5. ¿Cuál es la probabilidad de sacar una carta con un número par al azar?

Usa la tabla de resultados al lanzar dos dados (Ejemplo B) para responder las preguntas 6 a la 10.

- 6. ¿Cuál es la probabilidad de obtener una suma mayor a 8?
- 7. ¿Cuál es la probabilidad de obtener pares?
- 8. ¿Cuál es la probabilidad de obtener dos números primos?
- 9. ¿Cuál es la probabilidad de obtener una suma que sea prima?
- 10. ¿Cuál es la probabilidad de obtener una suma par?

En una bolsa de golosinas en una fiesta hay 8 chicles, 5 caramelos duros y 10 caramelos de canela. Cuando un niño gana un juego en la fiesta, recibe la oportunidad de sacar un premio de la bolsa. Los tres caramelos son esféricos y del mismo tamaño, por lo que son indistinguibles al tacto, lo que asegura una selección al azar.

- 11. ¿Cuál es la probabilidad de seleccionar un caramelo duro?
- 12. ¿Cuál es la probabilidad de seleccionar un caramelo de canela?
- 13. Eres la tercera persona en seleccionar un caramelo de la bolsa. Los primeros dos invitados sacaron un chicle y un caramelo duro respectivamente. ¿Cuál es la probabilidad de que obtengas un chicle?

## **12.9 Cálculo de Probabilidades de Eventos Combinados**

En esta sección, calcularás la probabilidad de eventos que requieren el uso de permutaciones o combinaciones para determinar el número de elementos en el espacio muestral y el número de resultados deseados en el espacio muestral.

Una bolsa pequeña de galletas de animales contiene 5 elefantes, 7 monos y 4 leones. ¿Cuál es la probabilidad de que las primeras dos galletas que saques al azar de la bolsa sean un león seguido por un elefante?

## **Orientación**

Cuando ocurren múltiples eventos, podemos calcular la probabilidad de estos eventos combinados encontrando su producto si los eventos son independientes. Los Eventos Independientes son eventos en los cuales el resultado de un evento no afecta el resultado del otro. Por ejemplo, si lanzamos un dado y luego lo lanzamos otra vez, el resultado del segundo lanzamiento es independiente del resultado del primer evento.

Para determinar la probabilidad de dos eventos independientes, *A* y *B* , los cuales han ocurrido, multiplicamos las probabilidades de cada uno de los dos eventos:  $P(A) \times P(B) = P(A \times B)$ .

<sup>∗</sup> Nota. El uso del conjunto de notaciones será introducido en la sección "Unión e Intersección de Conjuntos".

En algunos casos, el resultado de un evento afecta el resultado de un segundo evento. Por ejemplo, cuando se reparte una mano de cartas en un juego de póker, la probabilidad de recibir una carta en particular cambia basada en las cartas que ya han sido repartidas. Este es un ejemplo de la Probabilidad Condicionada . Aquí introduciremos la probabilidad condicionada en situaciones en las que podemos manipular las probabilidades posteriores para crear eventos independientes, como se mostrará en el Ejemplo C.

## **Ejemplo A**

Con una moneda y un dado, encuentra las siguientes probabilidades.

- 1. obtener un 5 en el dado y sellos en la moneda.
- 2. obtener un número impar en el dado y obtener caras en la moneda.

Solución: Ya que el resultado de lanzar el dado no afecta el resultado de tirar la moneda, estos son eventos independientes. Es por esto que podemos determinar sus probabilidades individuales y multiplicarlas.

1. 
$$
P(5) \times P(T) = \frac{1}{6} \times \frac{1}{2} = \frac{1}{12}
$$
.  
2.  $P(1,3,5) \times P(H) = \frac{3}{6} \times \frac{1}{2} = \frac{3}{12} = \frac{1}{4}$ 

#### **Ejemplo B**

¿Cuál es la probabilidad de obtener pares dos veces seguidas? ¿Y tres veces seguidas?

4

Solución: Cada uno de estos lanzamientos son eventos independientes. Está en la naturaleza humana pensar que solo porque ya hemos obtenido pares una o dos veces es muy improbable que obtengamos pares otra vez. Es verdad que la probabilidad de obtener pares tres veces seguidas es menor que obtenerlos una vez, pero esto no es porque la probabilidad cambie en cada lanzamiento. Veamos por qué esto ocurre:

*P*(doubles) =  $\frac{6}{36} = \frac{1}{6}$  $\frac{1}{6}$ , pues hay seis formas de obtener pares. *P*(doubles twice)  $=$   $\frac{1}{6} \times \frac{1}{6} = \frac{1}{36}$ 36 *P*(doubles three times) =  $\frac{1}{6} \times \frac{1}{6} \times \frac{1}{6} = \frac{1}{21}$ 216

## **Ejemplo C**

¿Cuál es la probabilidad de que saques un as de un mazo de cartas tres veces si cada carta se reemplaza antes de sacar la siguiente?  $\zeta$ Y si las cartas no se reemplazan?

**Solución:** Hay 4 ases en un mazo de cartas, por lo que hay una oportunidad de  $\frac{4}{52} = \frac{1}{13}$  de sacar un as cada vez que se elige una carta. Para la primera parte de la pregunta, que requiere que cada carta que se elija sea reemplazada, la probabilidad de seleccionar un as no cambia, por lo que los eventos son independientes uno del otro.

 $P(\text{three aces, with replacement}) = \left(\frac{1}{13}\right)^3 = \frac{1}{2197}$ .

La segunda parte de la pregunta no requiere un reemplazo. Ahora los eventos no son estrictamente independientes. Sin embargo, podemos determinar la probabilidad de un evento independiente y usar la multiplicación para encontrar la probabilidad de los eventos combinados. Para la primera selección, hay 4 ases en el mazo de 52 cartas. Luego de que se elige un as, ¿Cuántas cartas quedan? Bien, para determinar la probabilidad de seleccionar tres ases, debemos asumir que la primera carta fue un as, así que ahora quedan 3 ases en un mazo de 51 cartas. Luego de que se selecciona el segundo as, hay 2 ases en un mazo de 50 cartas. Ahora podemos encontrar el producto de estas probabilidades.

*P*(three aces, without replacement) =  $\frac{4}{52} \times \frac{3}{51} \times \frac{2}{50} = \frac{1}{13} \times \frac{1}{17} \times \frac{1}{25} = \frac{1}{5525}$ .

Observa que la probabilidad de seleccionar un as disminuye con cada selección en esta situación, ya que el número de ases en el mazo se reduce.

Revisión del Problema Introductorio Hay  $7+5+4=16$  galletas en la bolsa. La probabilidad de que la primera galleta que saques sea un león será, por lo tanto  $\frac{4}{16} = \frac{1}{4}$  $\frac{1}{4}$ .

Ahora, quedan 15 galletas en la bolsa, por lo que la probabilidad de que la segunda galleta que saques sea un elefante es  $\frac{5}{15} = \frac{1}{3}$  $\frac{1}{3}$ .

Finalmente, *P*(lion followed by elephant, without replacement) =  $\frac{1}{4} \times \frac{1}{3} = \frac{1}{12}$ .

## **Práctica Guiada**

Determina las siguientes probabilidades.

- 1. Obtén dos unos y luego una suma de siete usando dos dados.
- 2. Saca una carta con cara (jota, reina o rey) y luego un as de un mazo completo y barajado de cartas.
- 3. Saca una mano de cinco cartas que contenga exactamente 2 jotas de un mazo completo y barajado de cartas.

4. Seleccionar al azar un par de calcetines negro, luego un par de calcetines azul marino y luego un par de calcetines blanco de un cajón que contiene 5 pares negros, 4 pares azul marinos y 8 pares blancos. Se reemplaza cada selección antes de que se elija el siguiente par. ¿Y si los pares no se reemplazan?

## **Respuestas**

- 1. *P*(snake eyes)  $\times$  *P*(seven) =  $\frac{1}{36} \times \frac{1}{6} = \frac{1}{216}$ .
- 2. *P*(jack, queen, king)  $\times$  *P*(ace) =  $\frac{12}{52} \times \frac{4}{51} = \frac{4}{22}$ 221

3.  $P(\text{jack}) \times P(\text{jack}) \times P(\text{non jack}) \times P(\text{non jack}) \times P(\text{non jack}) = \frac{4}{52} \times \frac{3}{51} \times \frac{48}{50} \times \frac{47}{49} \times \frac{46}{48} = \frac{1081}{270725} \approx 0.00399298$ Sin embargo, aún no hemos terminado, porque lo que hemos determinado ahora es la probabilidad de que las

primeras dos cartas sean los jotas y que las últimas tres no lo sean. Estas cartas se podrían repartir en cualquier orden, por lo que necesitamos determinar el número de permutaciones de estas cartas y multiplicarlo por este valor. Ten en cuenta que las jotas son "indistinguibles" y las no jotas son "indistinguibles". Las permutaciones son:  $\frac{5!}{2!3!} = 10$ . Esto también se puede describir como el número de combinaciones al seleccionar dos jotas de un conjunto de cinco cartas:  $5C_2 = \frac{5!}{2!(5-2)!} = 10$ . Estas son solo dos formas de encontrar el mismo resultado. Ahora que tenemos el número de combinaciones o arreglos, podemos multiplicar nuestra probabilidad por este valor:

 $\frac{1081}{270725} \times 10 \approx 0.0399298181$ .

4. Para la primera parte de esta pregunta, el número total de calcetines en el cajón es el mismo en cada selección, 17. Por lo que, *P*(black, then blue, then white)  $=$   $\frac{5}{17} \times \frac{4}{17} \times \frac{8}{17} = \frac{160}{4913} \approx 0.032567$ . Ahora, si no reemplazamos los calcetines, el número de calcetines disminuye con cada calcetín que se saque: *P*(black, then blue, then white) =  $\frac{5}{17} \times \frac{4}{16} \times \frac{8}{15} = \frac{160}{4080} = \frac{2}{51} \approx 0.039216$ . Esta probabilidad es un poco mayor porque quitar un par de calcetines negro hace más probable que selecciones un par de calcetines de color diferente en el siguiente par y así sucesivamente.

#### **Vocabulario**

#### Eventos Independientes.

Múltiples eventos en los cuales el resultado de un evento no afecta el resultado del otro. La probabilidad de los eventos múltiples independientes es el producto de las probabilidades de los eventos individuales.

#### Eventos Condicionales

Eventos en los que el resultado de un evento depende de los resultados de un evento anterior. En esta sección, podemos manipular las probabilidades de los eventos siguientes para reflejar el resultado deseado de los eventos anteriores y, así, crear eventos semi-independientes.

#### **Práctica**

Con una ruleta como la que se muestra en el siguiente dibujo, dos dados y un mazo estándar de 52 cartas, calcula las probabilidades de cada evento compuesto que sigue.

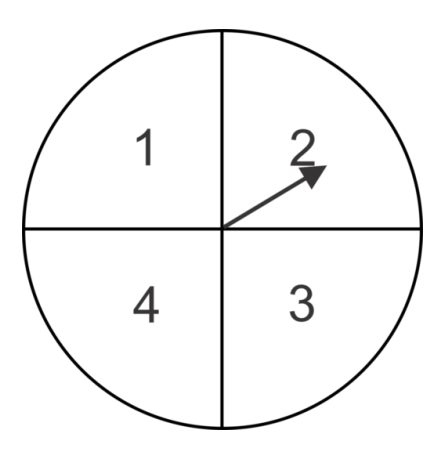

- 1. Obtén un 4 al girar la ruleta y pares en los dados.
- 2. Obtén un número impar al girar y una suma impar en los dados.
- 3. Saca cuatro cartas rojas seguidas sin que se reemplacen.
- 4. Saca tres cartas con cara (jota, reina o rey) sin que se reemplacen.
- 5. Obtén una suma de 8 en los dados y un dos al girar la ruleta.
- 6. Obtén un 3 al girar la ruleta tres veces seguidas.
- 7. Obtén una suma par en los dados y un número primo al girar la ruleta.
- 8. Saca una mano de cinco cartas que contenga exactamente 3 cartas rojas y 2 negras.
- 9. Saca una mano de cinco cartas en donde todas sean de la misma pinta.
- 10. Saca una mano de cinco cartas que contenga exactamente dos corazones.
- 11. Saca una mano de tres cartas que contenga al menos una pica.
- 12. Obtén una suma de 7 u 11 en los dados y saca tres cartas en las que al menos una sea una carta con cara.

# **12.10 Diagrama de Árbol y Distribuciones de Probabilidad**

En esta sección, usarás Diagramas de Árbol y combinaciones o permutaciones para determinar las probabilidades de múltiples eventos y distribuciones de probabilidad.

En cualquier día de la semana, hay un 62% de probabilidad de que esté nublado en Seattle. ¿Cuál es la probabilidad de que haya menos de 3 días nublados en Seattle durante una visita de una semana?

## **Orientación**

A veces, es útil crear un diagrama de árbol para ilustrar los posibles resultados de múltiples eventos y sus probabilidades individuales, calcular las probabilidades de los eventos combinados y el espacio muestral. En otros casos, podríamos usar combinaciones o permutaciones para crear una tabla de Distribución de Probabilidad. Una Distribución de Probabilidad es una tabla que incluye todos los resultados posibles (espacio muestral) y sus respectivas probabilidades.

### **Ejemplo A**

Un juego de azar requiere lanzar una moneda y seleccionar una ficha de una de dos urnas. Si al lanzar la moneda obtienes cara, seleccionas una ficha de la urna A, que contiene 8 fichas amarillas y 5 fichas verdes. Si al lanzar la moneda obtienes sello, seleccionas una ficha de la urna b, que contiene 6 fichas amarillas y 6 fichas verdes. Usa esta información para crear un diagrama de árbol que ilustre los resultados posibles y sus probabilidades. Luego, determina la probabilidad de seleccionar una ficha amarilla.

Soluciónes: Primero, necesitamos hacer tres diagramas. Las primeras ramas del diagrama muestran los resultados del lanzamiento de la moneda y el segundo conjunto de ramas muestra los resultados de la selección de fichas. Observa que cada conjunto de ramas en el diagrama de árbol tiene probabilidades que suman 1. Esto pasa porque uno de los resultados debe ocurrir. En otras palabras, elegirás una ficha amarilla o una verde (no hay otro resultado en el espacio muestral), por lo que la suma de las probabilidades será 1. Estos tipos de eventos se conocen como Eventos Complementarios. .

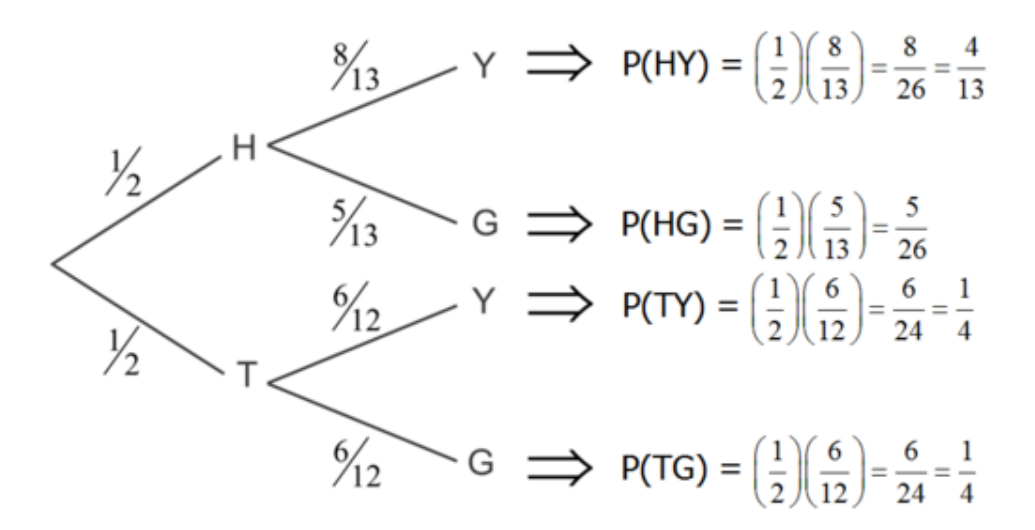

Al multiplicar "a través" de las ramas, podemos determinar las probabilidades de los eventos combinados. Ahora, mira la suma de las probabilidades en el extremo derecho:  $\frac{4}{13} + \frac{5}{26} + \frac{1}{4} + \frac{1}{4} = 1$ . Aquí se ve el espacio muestral

0

 $\frac{f(1)}{f(20)} = \frac{33}{646} \approx$ 

 $\binom{12}{ }$ 5  $\setminus$ 

5

 8 0 5

completo, por lo que la suma de las probabilidades de todos los resultados posibles debería ser 1. Esta es una excelente forma para revisar la precisión en los cálculos de tu diagrama de árbol.

Ahora, responde la pregunta: ¿Cuál es la probabilidad de seleccionar una ficha amarilla? Si miras el diagrama, hay dos formas de seleccionar una ficha amarilla. Primero, podemos lanzar la moneda y obtener cara y luego seleccionar una ficha amarilla de la urna A. Esta probabilidad es  $\frac{4}{13}$ . Segundo, podemos lanzar la moneda y obtener sello y luego seleccionar una ficha amarilla de la urna A. Esta probabilidad es  $\frac{1}{4}$ . Podemos añadir las probabilidades de estos dos "caminos" al mismo resultado final y obtener  $\frac{4}{13} + \frac{1}{4} = \frac{29}{52} \approx 0.5577$ .

### **Ejemplo B**

En una caja de 20 dulces, hay 8 que contienen nueces. Si se sacan 5 al azar para comer, crea una tabla de distribución de probabilidad de seleccionar 0, 1, 2, 3, 4 o 5 dulces que contengan nueces en la muestra.

Solución: Primero, creemos una fórmula para determinar la probabilidad de cada uno de los resultados. Podemos usar las combinaciones para que nos ayuden a hacer esto. Primero, ¿De cuántas maneras se pueden seleccionar 5 dulces de una caja de 20 unidades? Esta es una combinación, por lo tanto <sub>20</sub>C<sub>5</sub> o  $\binom{20}{5}$ 5 . Este valor será el total de números de resultados posibles y, por lo tanto, el denominador de nuestro ratio de probabilidad. Ahora, ¿De cuántas maneras se pueden seleccionar 0 de 8 dulces con nueces y 5 de los 12 dulces sin nueces? De nuevo, tenemos  $\setminus$  (12)  $\big)$  .

combinaciones y sus productos se pueden encontrar en el numerador de nuestro ratio de probabilidad:  $\binom{8}{0}$ 

Ahora, podemos juntar todo y encontrar la probabilidad de seleccionar 0 dulces con nueces :

0.05108 .

Resolvemos de forma similar si queremos 1 dulce que tenga nueces:  $\sqrt{8}$ 1  $\setminus$  (12) 4  $\setminus$  $(20$  $\frac{47}{1}$  =  $\frac{165}{646} \approx 0.25542$ .

Para 2 dulces con nueces, tenemos:  $\sqrt{8}$ 2  $\binom{12}{ }$ 3  $\setminus$  $^{20}$ 5  $\frac{37}{\sqrt{}} = \frac{385}{969} \approx 0.39732$ , y así sucesivamente.

La tabla a la derecha muestra todas las probabilidades finales de cada resultado en el espacio muestral. A esto se le llama Tabla de Distribución de Probabilidad.

5

¿Qué pasa si sumamos todas las probabilidades de esta tabla?

 $0.05108 + 0.25542 + 0.39732 + 0.23839 + 0.05418 + 0.00361 = 1$ 

Esto significa que la probabilidad de obtener uno de estos resultados es del 100%, Además, esto muestra que nuestra distribución de probabilidad está correcta, ya que hemos incluido todos los resultados posibles y la suma de sus probabilidades es 1. En otras palabras, esto ilustra que no hay otros resultados posibles, pues hay una oportunidad de un 100% de obtener uno de estos resultados.

## **TABLE 12.3:**

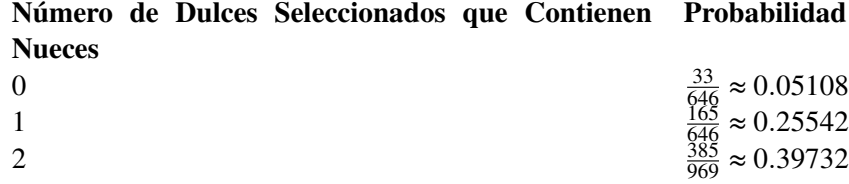

## **TABLE 12.3:** (continued)

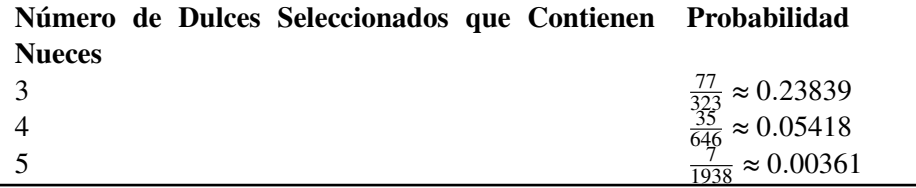

### **Ejemplo C**

Con el tiempo, Ronald ha demostrado que en 2 de 5 intentos hace un tiro al centro del blanco con un arco y una flecha. Crea una tabla de distribución de probabilidad que muestre los posibles resultados y las probabilidades asociadas cuando Ronald dispara tres flechas.

Solución: Primero, consideraremos cada tiro al centro del blanco como un éxito y los alejados del centro una falla. Así, la probabilidad de un éxito es de  $\frac{2}{5}$  y la probabilidad de una falla es de  $\frac{3}{5}$ . La probabilidad de cero éxitos es  $\frac{3}{5}$  $\frac{3}{5}$ )<sup>3</sup> =  $\frac{27}{125}$  = 0.216. De forma similar, la probabilidad de tres éxitos es  $(\frac{2}{5})$  $(\frac{2}{5})^3 = \frac{8}{125} = 0.064$ . Con tres disparos, hay otras dos posibilidades que considerar. Ronald también podría tener un éxito y dos fallas o dos éxitos y una falla. En estos casos, debemos considerar que uno o dos de los disparos podría ser un éxito, por lo que multiplicaremos por el número de "combinaciones" que son posibles. Por ejemplo, si Ronald tiene un éxito, entonces hay  $\binom{3}{1}$ 1 o 3 formas en que esto puede ocurrir: EFF, FEF o FFE. Así que multiplicaremos las combinaciones por la probabilidad de un éxito y dos fallas:  $\binom{3}{1}$  $\binom{3}{1} \left(\frac{2}{5}\right)^1 \left(\frac{3}{5}\right)$  $\frac{3}{5}$ )<sup>2</sup> =  $\frac{54}{125}$  = 0.432 . Para dos éxitos y una falla, tenemos  $\binom{3}{2}$  $\binom{3}{2} \left(\frac{2}{5}\right)^2 \left(\frac{3}{5}\right)$  $(\frac{3}{5})^1 = \frac{36}{125} = 0.288$ . Ahora, haz una tabla de distribución de probabilidad:

## **TABLE 12.4:**

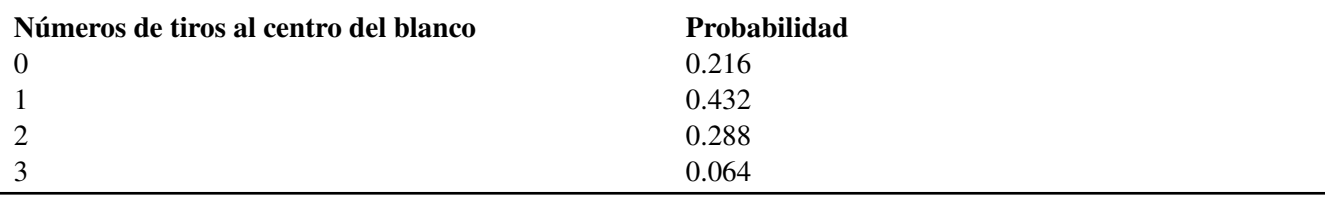

Este es un ejemplo de un tipo especial de probabilidad llamado Probabilidad Binomial porque su regla se parece al Teorema del Binomio. Para que un problema sea una probabilidad binomial, debe consistir de múltiples pruebas independientes, llamados Ensayos de Bernoulli, en los que hay un éxito o una falla. En otras palabras, , *P*(success) + *P*(failure) = 1 y el resultado de cada prueba es independiente del resultado de la prueba anterior

Si establecemos  $n =$  number of trials,  $p =$  probability of a success  $y r =$  number of successes, podemos usar la siguiente fórmula para determinar la probabilidad de todos los éxitos.

$$
P(r \text{ successes}) = {n \choose r} (p)^r (1-p)^{n-r}.
$$

Observa que esta fórmula es lo mismo que hicimos para encontrar la probabilidad de que Ronald disparara dos flechas al centro del blanco:

Para dos tiros al centro del blanco,  $n = 3$ ,  $p = \frac{2}{5}$  $\frac{2}{5}$ , y r = 2 :  $\binom{3}{2}$ 2  $\bigg)$   $\bigg(\frac{2}{5}\bigg)$  $\frac{2}{5}$ )<sup>2</sup> (1 –  $\frac{2}{5}$  $(\frac{2}{5})^{3-2} = (\frac{3}{2})^{3}$ 2  $\Big)$   $(\frac{2}{5})$  $(\frac{2}{5})^2(\frac{3}{5})$  $(\frac{3}{5})^1 = \frac{36}{125} = 0.288$ .

Revisión del Problema Introductorio Menos de tres días nublados significa que podría haber 0, 1 o 2 días nublados durante la visita de una semana. Podemos sumar estas probabilidades individuales para determinar la probabilidad. Para la Probabilidad Binomial, *n* = 7 (ya que hay 7 días en una semana), *p* = 0.62 y *r* toma los valores 0, 1 y 2.

$$
\binom{7}{0}(0.62)^0(0.38)^7 + \binom{7}{1}(0.62)^1(0.38)^6 + \binom{7}{2}(0.62)^2(0.38)^5 = 0.0.001144 + 0.01306774 + 0.06396902568 = 0.078180765
$$

Por lo tanto, solo hay una probabilidad de un 7.8% de que menos de 3 días estén nublados durante un viaje de una semana. ¡Mejor asegúrate de llevar un paraguas!

### **Práctica Guiada**

1. Sarah puede caminar o tomar el autobús a la escuela. Cuando camina, es más probable que llegue tarde a la escuela que cuando toma el autobús. Completa el diagrama de árbol y encuentra la probabilidad de que Sarah llegue tarde a la escuela.

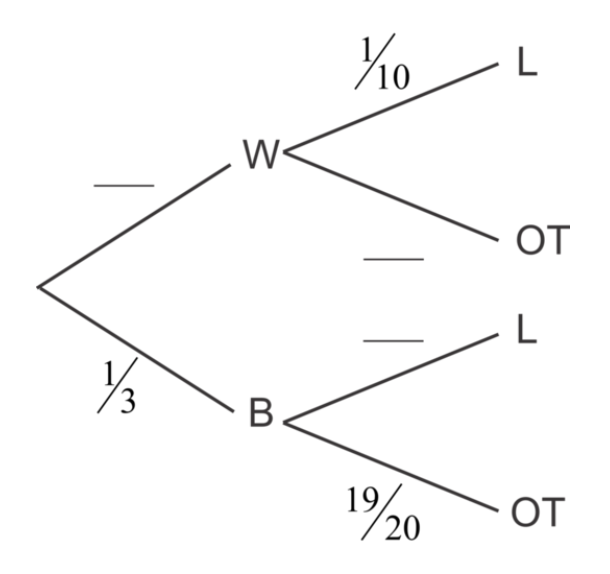

2. Hay 15 ampolletas en una caja y dos de ellas están defectuosas. Crea una distribución de probabilidad que ilustre los posibles resultados y sus respectivas probabilidades si seleccionamos al azar 3 ampolletas de la caja. Demuestra que la suma de las probabilidades es 1.

3. En un día hábil cualquiera, hay un 15% de probabilidad que el Profesor Calculus cause una explosión en su laboratorio. Usa la fórmula de Probabilidad Binomial para determinar la probabilidad de que el Profesor Calculus cause menos de tres explosiones en una semana de cinco días hábiles.

#### **Respuestas**

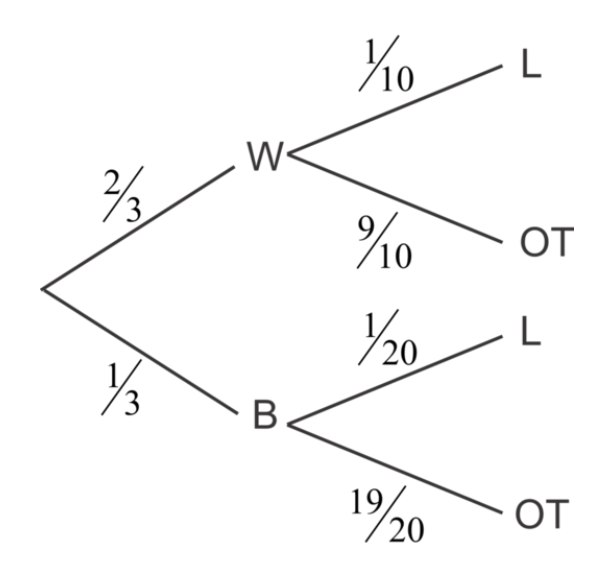

Para encontrar la probabilidad de que Sarah llegue tarde necesitamos sumar las probabilidades de las dos formas diferentes en que pueda llegar tarde. Puede caminar y llegar tarde o puede tomar el autobús y llegar tarde:

 $P(\text{walk y late}) + P(\text{bus y late}) = (\frac{2}{3})$  $\frac{2}{3}$  $\left(\frac{1}{10}\right) + \left(\frac{1}{3}\right)$  $\frac{1}{3}(\frac{1}{20}) = \frac{1}{12} \approx 0.08333$ 

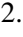

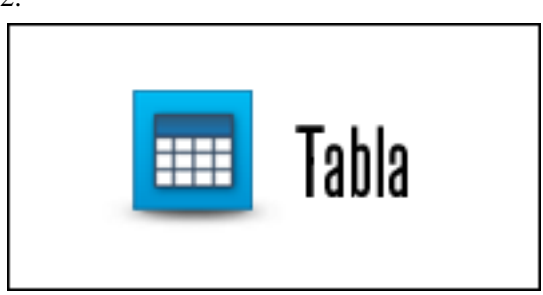

Haz clic en la imagen anterior para ver la tabla

 $0.62857 + 0.342857 + 0.028571 = 0.999998$ 

Ya que redondeamos las probabilidades individuales, la suma puede reflejar esta inexactitud. Para todos los intentos y propósitos, la respuesta es 1.

Observa que no es posible seleccionar una muestra que contenga 3 ampolletas defectuosas, ya que solo hay 2 ampolletas defectuosas en la caja.

3. Menos de tres explosiones significa que el Profesor Calculus podría causar 0, 1 o 2 explosiones en una semana de trabajo. Podemos sumar estas probabilidades individuales para determinar la probabilidad. Para la Probabilidad Binomial, *n* = 5 (ya que hay 5 días hábiles en una semana), *p* = 0.15 y *r* toma los valores 0, 1 y 2.

$$
\binom{5}{0}(0.15)^0(0.85)^5+\binom{5}{1}(0.15)^1(0.85)^4+\binom{5}{2}(0.15)^2(0.85)^3=0.443705+0.391505+0.138178=0.973388
$$

#### **Vocabulario**

#### Distribución de Probabilidad

Un resumen, usualmente una tabla, de los posibles resultados de un experimento o serie de eventos y todas las probabilidades correspondientes.

#### Eventos Complementarios

Un par de eventos en los que si un evento no sucede, el otro sí sucederá. Como resultado, la suma de sus probabilidades debe ser igual a 1.

### **Práctica**

Jamie y Olivia son mejores amigas y vecinas. Como tales, a menudo cenan juntas en una de sus casas. Alrededor del 30% de las veces, comen en la casa de Jamie y su mamá cocina comida no vegetariana el 65% del tiempo. El resto de las veces, comen en la casa de Olivia y su mamá sirve comida vegetariana el 55% del tiempo.

- 1. Haz un diagrama de árbol, incluidas las probabilidades adecuadas para ilustrar este escenario.
- 2. ¿Cuál es la probabilidad de ir a la casa de Olivia y cenar una comida que contenga carne?
- 3. ¿Cuál es la probabilidad de que las niñas coman una cena vegetariana?

Tommy tiene 20 bombitas de agua en el bolsillo. Hay una probabilidad de  $\frac{1}{8}$  de que cada bombita explote en él antes de siquiera tener la oportunidad de lanzarla. Usa la Distribución de Probabilidad Binomial para responder las siguientes preguntas.

- 4. ¿Cuál es la probabilidad de que Tommy lance ocho sin que ninguna se reviente en él?
- 5. ¿Cuál es la probabilidad de que exactamente cinco de las ocho bombitas que quiere lanzar le exploten a él?
- 6. ¿Cuál es la probabilidad de que más de dos de las ocho le exploten a él?

Una vacuna tiene una tasa de éxito de un 92%. La vacuna se les entrega a 50 pacientes en un consultorio. Usa la Distribución de Probabilidad Binomial para responder las siguientes preguntas.

- 7. ¿Cuál es la probabilidad de que funcione en todos los pacientes?
- 8. ¿Cuál es la probabilidad de que falle en exactamente 9 pacientes?
- 9. ¿Cuál es la probabilidad de que falle en más de 1 paciente?

Cinco cartas se sacan al azar de un mazo de cartas.

- 10. Crea una tabla de distribución de probabilidad para el número de cartas "superiores" (jota, reina, rey o as) en una mano de 5 cartas elegidas al azar.
- 11. ¿Cuál es la probabilidad de obtener al menos una carta superior?
- 12. ¿Cuál es la probabilidad de obtener al menos dos?

# **12.11 Probabilidades Geométricas Básicas**

En esta sección, determinarás las probabilidades de eventos que ocurren basados en propiedades Geométricas.

Un blanco rectangular que mide 12 pulgadas por 24 pulgadas tiene pintado un cuadro rojo de 2 pulgadas por 2 pulgadas en el centro. ¿Cuál es la probabilidad de que un dardo que da en el blanco caiga en el cuadrado rojo?

## **Orientación**

A veces, necesitamos usar nuestro conocimiento de geometría para determinar la probabilidad de que ocurra un evento. Podemos usar áreas, volúmenes, ángulos, polígonos o circunferencias.

## **Ejemplo A**

Un juego de "ponle la cola al burro" tiene un póster rectangular de 2 pies por 2 pies. El área en el que la cola debería ir se muestra como un círculo con un radio de 1 pulgada. Si asumimos que la punta de la cola se clavará completamente al azar y que la punta se clavará en el póster (o el jugador gana otra oportunidad), ¿Cuál es la probabilidad que la punta de la cola se clave en el círculo?

Solución: Esta probabilidad se puede encontrar al dividir el área del blanco circular por el área del póster. Debemos tener las mismas unidades de medida por cada área, así que convertiremos los pies en pulgadas.

$$
\frac{1^2 \pi}{24^2} \approx 0.005454 \text{ or about } 0.5\% \text{ chance.}
$$

## **Ejemplo B**

En un juego de azar, se lanza una piedrita en el tablero que se muestra más adelante. Si el radio de cada uno de los círculos azules es de 1cm, encuentra la probabilidad de que la piedrita caiga en un círculo azul.

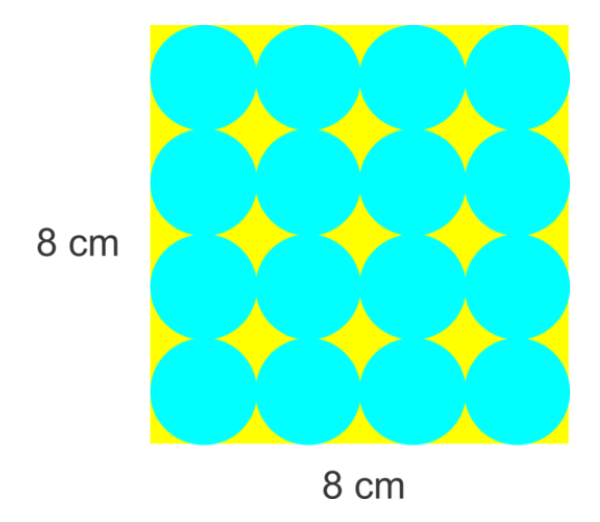

Solución: : El área de un cuadrado es 16 *cm*<sup>2</sup> . El área de cada uno de los 16 círculos es 1<sup>2</sup> $\pi=\pi$  . La probabilidad de que la piedrita caiga en un círculo es la suma de las áreas de los círculos dividida por el área del cuadrado.

 $P(\text{blue circle}) = \frac{16\pi}{64} \approx 0.785$
## **Ejemplo C**

¿Cuál es la probabilidad de que un dardo lanzado al azar caiga en un área roja en el tablero que se muestra más adelante? ¿Cuál es la probabilidad que, exactamente, dos de tres disparos caigan en la parte roja? El radio del círculo interior es 1 unidad y el radio de cada anillo es, también, de 1 unidad.

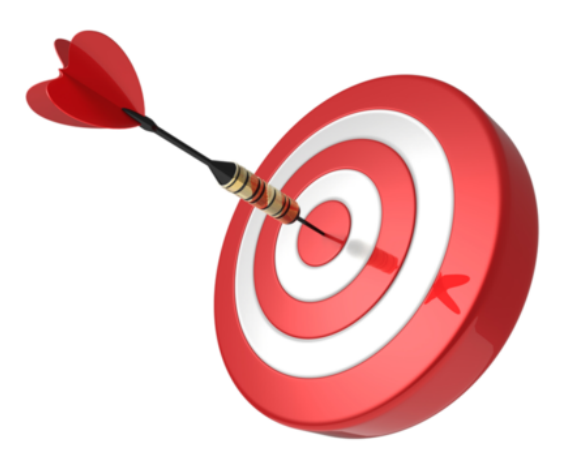

Solución: Primero, necesitamos determinar la probabilidad de que caiga en la parte roja. Hay cuatro anillos de un ancho de 1 y el radio del círculo del centro también es de 1, por lo que el radio total es de 5 unidades. El área total del blanco es, por lo tanto 25π unidades cuadradas. Ahora, necesitamos encontrar las áreas de los dos anillos rojos y el círculo rojo central. El área del círculo central es π unidades cuadradas. El área del anillo exterior se puede encontrar restando el área interior del área del círculo completo. El círculo interior tendrá un radio de 4 unidades, el área del anillo exterior es  $25\pi - 16\pi = 9\pi$  unidades cuadradas. El área del anillo rojo más pequeño se puede encontrar de forma similar. El círculo con este anillo rojo en el exterior tiene un radio de 3 y el círculo interior tiene un radio de 2, por lo tanto, 9π−4π = 5π unidades cuadradas. Finalmente, podemos sumarlos para obtener el área roja total y dividirla por el área del blanco completo.  $\frac{9\pi + 5\pi + \pi}{25\pi} = \frac{15\pi}{25\pi} = \frac{3}{5}$  $\frac{3}{5}$ . Así que la probabilidad de darle al área roja es  $\frac{3}{5}$  o 60%.

Para la segunda parte del problema, usaremos una probabilidad binomial. Hay 3 pruebas, 2 éxitos y la probabilidad de un éxito es 0,6:  $\binom{3}{2}$ 2  $\bigg( (0.6)^2 (0.4) = 0.432 \bigg)$ 

Revisión del Problema Introductorio Esta probabilidad se puede encontrar dividiendo el área del cuadrado rojo por el área del blanco. El área del blanco es  $12 \times 24 = 288$ . El área del cuadrado rojo es  $2 \times 2 = 4$ . Por lo tanto, la probabilidad de que el dardo llegue al cuadrado rojo es

$$
\frac{4}{288}
$$
  

$$
\frac{1}{72}
$$
  

$$
\approx 0.0139
$$

Por lo tanto, hay una probabilidad de aproximadamente 1,39% de que el dardo llegue al cuadrado rojo.

## **Práctica Guiada**

1. Mira la siguiente foto. Si un "círculo" se elige al azar, cuál es la probabilidad de que sea:

- a. rojo
- b. amarillo
- c. azul o verde
- d. no naranja

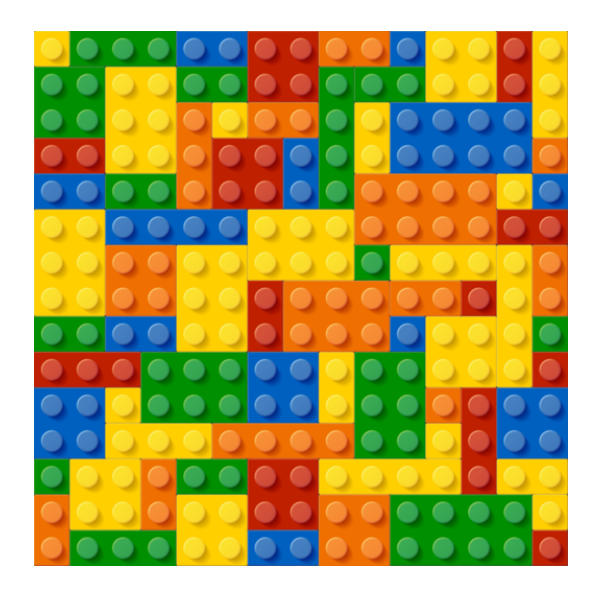

2. Si se lanza un dardo al azar al siguiente blanco, encuentra la probabilidad de que el dardo caiga en cada una de las regiones y demuestra que la suma de estas probabilidades es 1. El diámetro del círculo central es 4cm y el diámetro del círculo exterior es 10cm. ¿Cuál es la probabilidad de que en 5 tiros, al menos dos lleguen a la región 4?

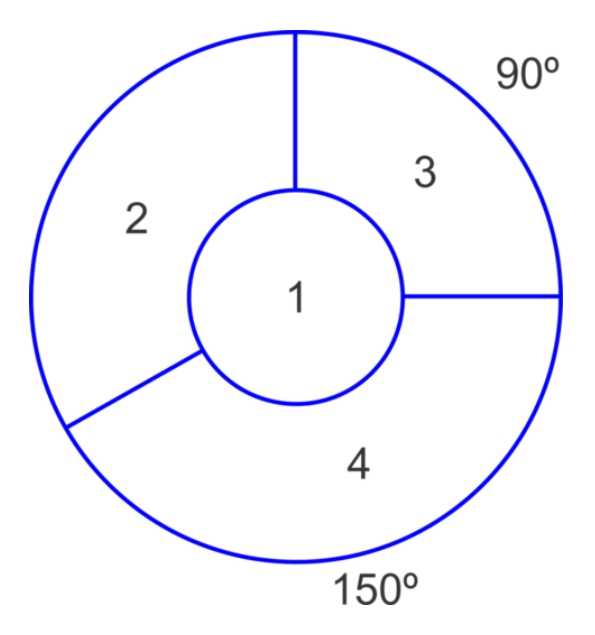

## **Respuestas**

- 1. a.  $\frac{29}{225}$
- b.  $\frac{69}{225}$
- c.  $\frac{84}{225}$
- 
- d.  $\frac{182}{225}$

2.

$$
P(1)\#38; = \frac{2^2 \pi}{5^2 \pi} = \frac{4}{25}
$$
  
\n
$$
P(2)\#38; = \frac{120}{360} \left(\frac{5^2 \pi - 2^2 \pi}{5^2 \pi}\right) = \frac{1}{3} * \frac{21\pi}{25\pi} = \frac{7}{25}
$$
  
\n
$$
P(3)\#38; = \frac{90}{360} \left(\frac{5^2 \pi - 2^2 \pi}{5^2 \pi}\right) = \frac{1}{4} * \frac{21\pi}{25\pi} = \frac{21}{100}
$$
  
\n
$$
P(4)\#38; = \frac{150}{360} \left(\frac{5^2 \pi - 2^2 \pi}{5^2 \pi}\right) = \frac{5}{12} * \frac{21\pi}{25\pi} = \frac{35}{100}
$$

Ahora súmalos:

$$
\#38; P(1) + P(2) + P(3) + P(4) =
$$
  
\n
$$
\#38; = \frac{4}{25} + \frac{7}{25} + \frac{21}{100} + \frac{35}{100}
$$
  
\n
$$
\#38; = \frac{16}{100} + \frac{28}{100} + \frac{21}{100} + \frac{35}{100}
$$
  
\n
$$
\#38; = \frac{100}{100} = 1
$$

La probabilidad de que caiga en la región 4 al menos dos veces en 5 disparos es equivalente a 1−[*P*(0) +*P*(1)] . Usa la probabilidad binomial para determinar estas probabilidades:

$$
\#38; 1 - \left[ \binom{5}{0} \left( \frac{35}{100} \right)^0 \left( \frac{65}{100} \right)^5 + \binom{5}{1} \left( \frac{35}{100} \right)^1 \left( \frac{65}{100} \right) 4 \right]
$$
  

$$
\#38; = 1 - (0.116029 + 0.062477)
$$
  

$$
\#38; \approx 0.821
$$

## **Práctica**

Usa el siguiente diagrama para encontrar la probabilidad de que un objeto tirado al azar caiga en un triángulo de un color en particular.

- 1. Amarillo
- 2. verde
- 3. púrpura
- 4. no amarillo
- 5. no amarillo ni celeste

El blanco de la derecha tiene un círculo central rojo con un área de π *cm*<sup>2</sup> . Cada anillo que rodea este círculo interno tiene un ancho de 2cm. Usa esta información para responder las siguientes preguntas.

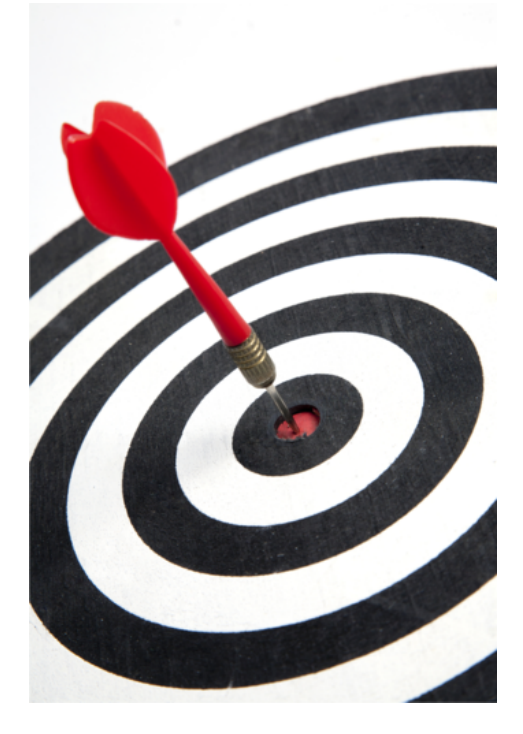

- 6. Con un tiro al azar de un dardo, ¿Cuál es la probabilidad de que caiga en un anillo blanco?
- 7. ¿Cuál es la probabilidad de que caiga en el círculo central?
- 8. ¿Cuál es la probabilidad de que en 10 tiros, exactamente 6 caigan en las regiones negras?
- 9. ¿Cuál es la probabilidad de que en 10 tiros, al menos uno caiga en el centro rojo?
- 10. ¿Cuántos dardos se deben tirar para tener una oportunidad de un 95% de caer en el centro rojo?

# **12.12 Unión e Intersección de Conjuntos**

En esta sección, definirás y aplicarás las notaciones para la unión e intersección de conjuntos y los complementos de un conjunto.

El Puesto de Helados "Freezy" le pregunta a sus clientes sobre sus sabores favoritos: ¿Chocolate o vainilla? 103 clientes dijeron que les gustaba el chocolate, 98 clientes dijeron que les gustaba la vainilla, mientras que 27 clientes dijeron que les gustaba el chocolate y la vainilla. ¿Cuántos clientes dijeron que les gustaba solo el chocolate? Usa un diagrama de Venn para ayudarte.

## **Orientación**

Un diagrama de Venn se muestra a continuación.

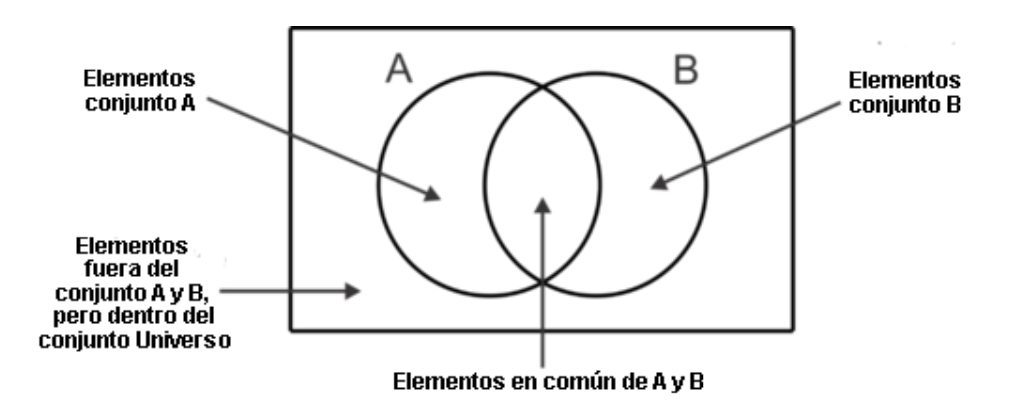

El diagrama ilustra que dentro de algún universo de datos, hay dos subconjuntos, *A* y *B* , que tienen algunos elementos en común. El siguiente ejemplo demuestra el uso de un diagrama de Venn en una situación de la vida cotidiana.

## **Ejemplo A**

En una escuela de 500 estudiantes, hay 125 estudiantes inscritos en Álgebra II, 275 estudiantes que practican deportes y 52 estudiantes que están inscritos en Álgebra II y practican deportes. Crea un diagrama de Venn para ilustrar esta información.

Solución: Primero, establezcamos que el conjunto *A* representa los estudiantes inscritos en Álgebra II y el conjunto *B* representa los estudiantes que practican deportes. Generalmente hablando, es más fácil empezar en el centro o en la "intersección" del diagrama de Venn. Una vez que ubicamos 52 en la intersección, podemos restarlo al número total de estudiantes que practican deporte y al número total de estudiantes inscritos en Álgebra II para determinar cuántos solo hacen una actividad o la otra. Finalmente, podemos restar este total a 500 para encontrar cuántos están completamente fuera de los círculos.

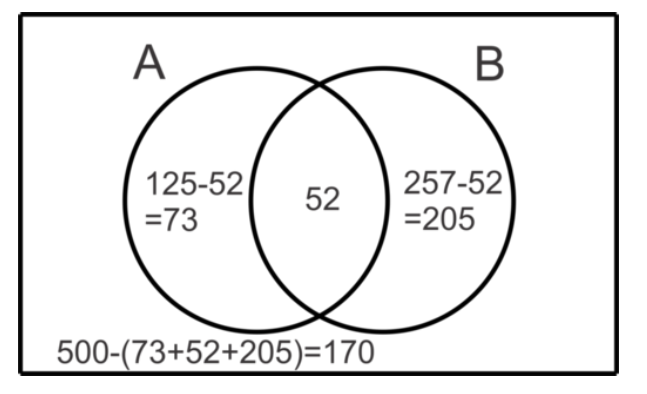

También hay símbolos que pueden usarse para describir el número de elementos en cada región del diagrama.

## **TABLE 12.5:**

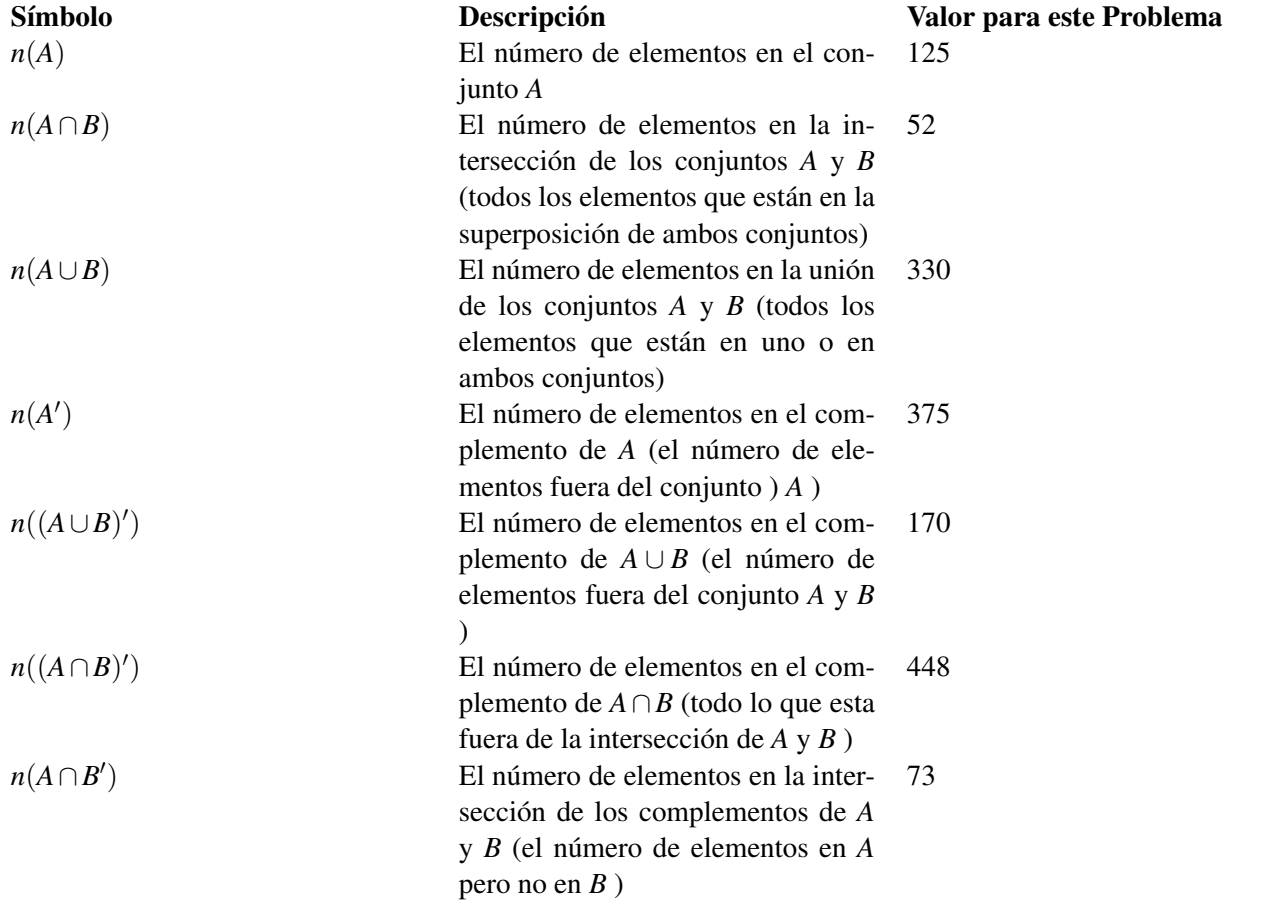

## **Ejemplo B**

Crea un diagrama de Venn para ilustrar la información siguiente acerca de los subconjuntos *M* y *N* en el universo *U* :

 $n(M) = 89$ ;  $n(N) = 103$ ;  $n(M \cup N) = 130$ ;  $n(U) = 178$ 

Solución: De nuevo, comenzaremos en el medio de la intersección. Debemos determinar cuántos elementos hay en la intersección. Consideremos que cuando añadimos elementos en *M* a los elementos en *N* , añadimos los elementos

en la intersección dos veces. Esto sucede porque se cuentan en el conjunto *M*y se cuentan de nuevo en el conjunto *N* .¿Observaste que *n*(*M*) +*n*(*N*) = 89+103 = 192 mientras el *n*(*M* ∪*N*) = 130 Hemos contado dos veces los 62 (192-130) elementos en *M* ∩*N* . Ahora, podemos poner este número en el diagrama de Venn y resolver tal como hicimos en el ejemplo anterior.

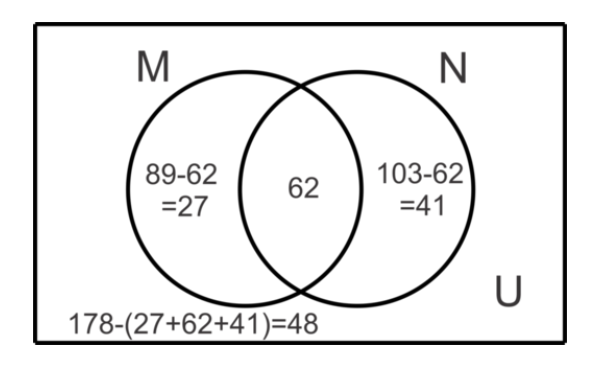

En general, para los dos conjuntos, *M* y *N*, podemos usar la fórmula: :  $n(M) + n(N) - n(M \cap N) = n(M \cup N)$  para representar la relación entre las regiones en el diagrama de Venn y para resolver problemas. En este caso, al sustituir la información dada podemos determinar el *n*(*M* ∩*N*) como se muestra a continuación:

$$
89 + 103 - n(M \cap N) \# 38; = 130
$$
  

$$
192 - n(M \cap N) \# 38; = 130
$$
  

$$
-n(M \cap N) \# 38; = -62
$$
  

$$
n(M \cap N) \# 38; = 62
$$

## **Ejemplo C**

Crea un diagrama de Venn para representar la información siguiente y responder las preguntas siguientes.

En una encuesta a 15 estudiantes secundarios, se descubrió que:

80 estudiantes tienen laptops.

110 estudiantes tienen celulares.

125 estudiantes tienen iPods

62 estudiantes tienen una laptop y un celular.

58 estudiantes tienen una laptop y un iPod.

98 estudiantes tienen un celular y un iPod.

50 estudiantes tienen los tres objetos.

a. ¿Cuántos estudiantes tienen solo un celular?

b. ¿Cuántos estudiantes no tienen ninguno de los objetos mencionados?

c. ¿Cuántos estudiantes tienen un iPod y una laptop, pero no un celular?

Solución: Primero, usaremos la información dada para construir el diagrama de Venn, como se muestra a continuación.

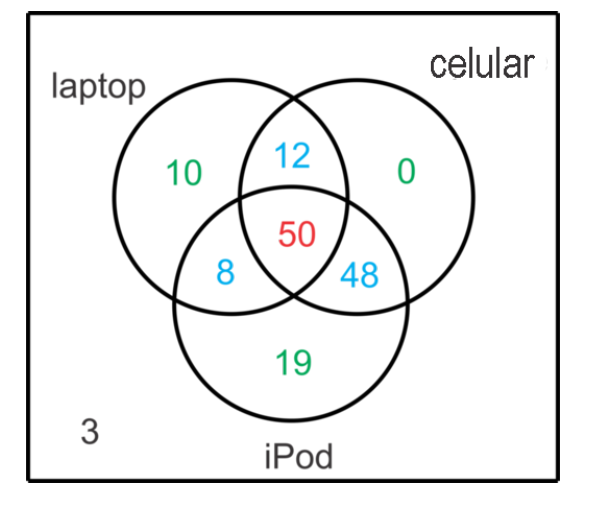

Podemos comenzar con escribir 50 en el centro, donde los estudiantes tienen los tres objetos. Luego, podemos encontrar los valores en azul al restar 50 de cada uno de los valores "superpuestos". Por ejemplo, hay 62 estudiantes con una laptop y un celular y 50 de ellos también tienen un iPod. Para encontrar el número de los que tienen laptop y celular pero no iPod, resta  $62-50=12$ . Una vez que encuentres los valores azules, podemos encontrar los valores verdes al restar los valores azules y rojos en cada subconjunto del total en el subconjunto. Por ejemplo, el número de estudiantes con un celular pero no otro objeto tecnológico es  $110 - (50 + 12 + 48) = 0$ . Finalmente, podemos sumar todos los valores en los círculos y restar esto de 150, el número de estudiantes encuestados, para determinar que 3 estudiantes no tienen ninguno de estos objetos.

Ahora que el diagrama de Venn está completo, podemos usarlo para responder las preguntas.

- a. Hay 0 estudiantes que solo tienen un celular.
- b. Hay 3 estudiantes con ningún objeto tecnológico mencionado.

c. Hay 8 estudiantes con un iPod y una laptop pero no un celular.

Revisión del Problema Introductorio El número de clientes que dijo que les gustaba el chocolate y la vainilla es la intersección de los dos círculos en el diagrama de Venn que representa esta situación. Ya que hay un total de 103 personas que dijeron que les gustaba el chocolate, debemos restar al número de los que les gustaba el chocolate y la vainilla para encontrar el número de los que solo les gusta el chocolate.

 $103-27=76$ 

Por lo tanto, 76 clientes de la tienda "Freezy" dijeron que solo les gustaba el helado de chocolate.

## **Práctica Guiada**

Usa el diagrama de Venn para determinar el número de elementos en cada conjunto descrito en los problemas.

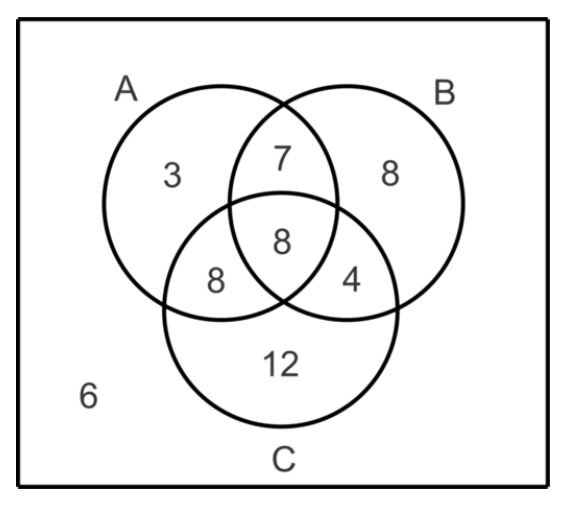

- 1.  $n(A)$
- 2.  $n(C)$
- 3.  $n(A')$
- 4. *n*(*A*∩*B*)
- 5.  $n(A \cup B \cup C)$
- 6.  $n(A \cap C')$
- 7. *n*(*A*∩*B*∩*C*)
- 8.  $n(A' \cap B' \cap C')$

## **Respuestas**

1.  $3+7+8+8=26$ 2.  $8+8+4+12=32$ 3.  $8+4+12+6=30$ 4.  $7+8=15$ 5.  $3+7+8+8+8+4+12 = 50$ 6.  $3 + 7 = 10$ . 7. 8 8. 6

## **Práctica**

Usa la siguiente información para los problemas 1 al 5.

En una encuesta de 80 dueños de casa, se descubrió que:

30 tenían al menos un perro.

42 tenían al menos un gato.

21 tenían al menos una mascota "otra" (pez, tortuga, reptil, hámster, etc.).

20 Tenían perro(s) y gato (s).

## 12.12. Unión e Intersección de Conjuntos [www.ck12.org](http://www.ck12.org)

10 tenían gato(s) y mascota(s) otra.

8 tenían perro(s) y mascota(s) otra.

5 tenían los tres tipos de mascotas.

- 1. Haz un diagrama de Venn para ilustrar los resultados de la encuesta.
- 2. ¿Cuántos tenían perro(s) y gato(s) pero no mascota(s) "otra"?
- 3. ¿Cuántos solo tenían perro(s)?
- 4. ¿Cuántos no tenían mascotas?
- 5. ¿Cuántos dueños de mascota(s) otra también tenían perro(s) o gato(s), pero no ambos?

Use las letras en el siguiente diagrama de Venn para describir la región de cada uno de los conjuntos.

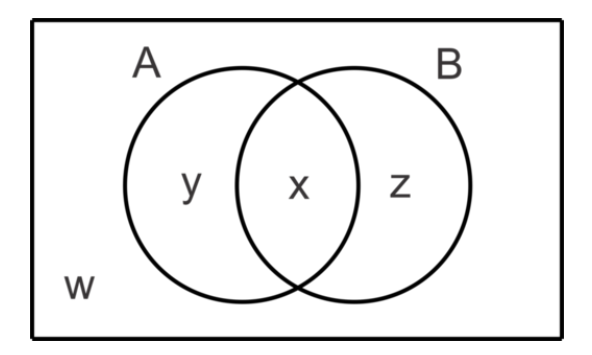

6. *A*∩*B* 7. *A* 8. *A*∪*B* 9.  $A \cap B'$ 10.  $(A \cap B)'$ 11.  $(A \cup B)'$ 12. *A*<sup> $\prime$ </sup> 13.  $B' \cup A$ 

# **12.13 Probabilidad al Usar el Diagrama de Venn y la Probabilidad Condicional**

En esta sección, usarás los diagramas de Venn para resolver problemas de probabilidad.

El puesto de helados "Freezy" está probando dos nuevos sabores: Pan Integral y Algodón de Azúcar. Un sondeo llevado a cabo por "Freezy" mostró que a 32 clientes les gustó el de Pan Integral, a 58 clientes les gustó el de Algodón de Azúcar, a 12 les gustó ambos sabores y a 22 no les gustó ningún sabor. ¿Cuál es la probabilidad de que uno de estos clientes, elegidos al azar, le guste el sabor Algodón de Azúcar?

## **Orientación**

A menudo es útil usar un diagrama de Venn para visualizar las probabilidades de múltiples eventos: En el Ejemplo A exploramos el uso de un diagrama de Venn para determinar las probabilidades de eventos individuales, la intersección de eventos y el complemento de un evento. En el Ejemplo C, continuaremos explorando el concepto de probabilidad condicional y cómo usar un diagrama de Venn para resolver estos problemas. También exploraremos la fórmula para la probabilidad condicional que aprendimos en la sección "Cálculo de Probabilidades de Eventos Combinados".

## **Ejemplo A**

Usa el diagrama de Venn para encontrar las probabilidades.

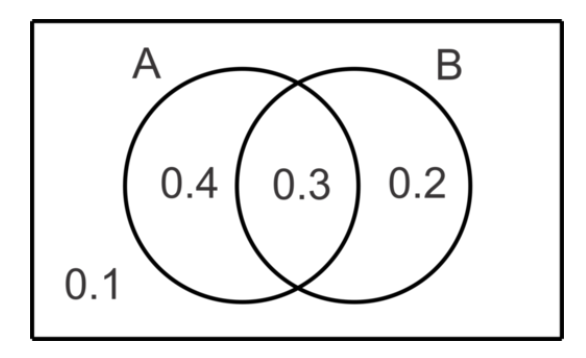

## a. *P*(*A*)

- b.  $P(B)$
- c.  $P(A \cap B)$
- d.  $P(A \cup B)$
- e.  $P(A' \cap B')$

Solución: Básicamente, haremos lo mismo que en la sección anterior, pero con probabilidades en vez de números enteros. Observa que la suma de todos los valores en el diagrama es  $0.4 + 0.3 + 0.2 + 0.1 = 1$ . Este diagrama representa el espacio muestral completo de dos eventos, *A* y *B* .

a. Para encontrar el *P*(*A*) , sumaremos la probabilidad de que solamente *A* ocurra a la probabilidad de que *A* y *B* ocurran para obtener  $0.4+0.3=0.7$ . Por lo tanto  $P(A)=0.7$ .

b. De forma similar,  $P(B) = 0.2 + 0.3 = 0.5$ .

c. Ahora, *P*(*A*∩*B*) es el valor en la región superpuesta 0,3.

d.  $P(A \cup B) = 0.4 + 0.3 + 0.2 = 0.9$ . También se puede encontrar usando la fórmula  $P(A) + P(B) - P(A \cap B) =$  $0.7+0.5-0.3=0.9$ .

e.Se necesita determinar *P*(*A'* ∩ *B'*) encontrando en qué lugar del diagrama todo lo que está fuera de *A* se superpone con todo lo que está fuera de *B* . Esa sería la región fuera de ambos círculos y la probabilidad es 0,1. Otra forma de abordar esto es  $P(A \cup B)'$ , o  $1 - P(A \cup B)$ .

## **Más Orientación**

Hay un par de conjuntos de notaciones o probabilidades equivalentes y se llaman Leyes de De Morgan.  $(A \cap B)' = (A' \cup B')$  para los conjuntos o  $P(A \cap B)' = P(A' \cup B')$  para las probabilidades. y

 $(A \cup B)' = (A' \cap B')$  para los conjuntos o  $P(A \cup B)' = P(A' \cap B')$  para las probabilidades.

Le dimos un vistazo a la segunda en la parte 2 del Ejemplo A. Observaremos la primera en el siguiente Ejemplo.

### **Ejemplo B**

Dados  $P(A) = 0.6$ ,  $P(B) = 0.3$  y  $P(A \cup B) = 0.7$ , encuentra  $P(A \cap B)$  y  $P(A' \cup B')$ .

Solución: Primero, podemos usar la fórmula para la unión de dos conjuntos para determinar la intersección.

$$
P(A) + P(B) - P(A \cap B) \text{#38;} = P(A \cup B)
$$
  
0.6 + 0.3 - P(A \cap B) \text{#38;} = 0.7  
0.9 - 0.7 \text{#38;} = P(A \cap B)  
0.2 \text{#38;} = P(A \cap B)

Ahora, podemos usar la Ley de De Morgan para encontrar  $P(A' \cup B')$ .

$$
P(A' \cup B') = P(A \cap B)' = 1 - P(A \cup B) = 1 - 0.2 = 0.8.
$$

También podríamos haber creado un diagrama de Venn para las probabilidades e interpretado *P*(*A* <sup>0</sup> ∪*B* 0 ) y la unión de las regiones que están fuera de *A* con las regiones que están fuera de *B* que habría sido todo en el diagrama de Venn a excepción de la superposición de las dos regiones o  $P(A \cap B)$ .

## **Ejemplo C**

La información de una encuesta de 140 estudiantes demostró que 37 estudian música, 103 practican deportes y 25 no hacen ninguna de las actividades anteriores. Crea un diagrama de Venn para ilustrar la información recolectada y luego determina la probabilidad de que si un estudiante se elige al azar:

- a. él o ella estudiará música
- b. él o ella estudiará música. Ya se sabe que él o ella practican un deporte.

Solución: Establezcamos que *M* representa el conjunto de estudiantes que estudia música y *S* representa el conjunto de estudiantes que practican deportes. Primeros, determinemos el número de estudiantes que estudian música y practican un deporte para completar la región superpuesta en el diagrama y luego podemos encontrar otros valores.

$$
n(M) + n(S) - n(M \cap S) \text{#38;} = n(M \cup S)
$$
  
37 + 103 - n(M \cap S) \text{#38;} = 115  

$$
n(M \cap S) \text{#38;} = 25
$$

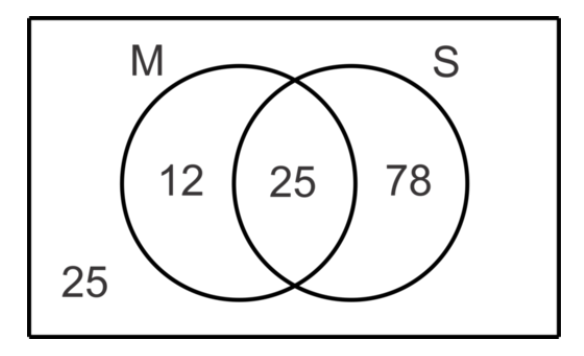

a. La probabilidad de que un estudiante seleccionado al azar estudie música es el número de estudiantes que estudia música dividido por el número total de estudiantes encuestados o  $P(M) = \frac{n(M)}{140} = \frac{37}{140} \approx 0.264$ .

b. La probabilidad de que un estudiante seleccionado al azar estudie música cuando se ha establecido que él o ella práctica un deporte se llama probabilidad condicional. Usamos la notación *P*(*M*|*S*) para representar el *P*(*M*) dado que *S* ya ha ocurrido. Para encontrar esta probabilidad usando un diagrama de Venn, encontramos el número de estudiantes que estudia música y practica un deporte y lo dividimos por el número de estudiantes que practica un deporte o  $P(M|S) = \frac{n(M \cap S)}{n(S)} = \frac{25}{103} \approx 0.243$ . Considera esto de la siguiente forma; cuando decimos que sabemos que el estudiante practica un deporte, entonces el numerador se limita a aquellos estudiantes que estudian música y practican un deporte y el denominador se limita a aquellos que practican un deporte.

También hay una fórmula para la probabilidad condicional:  $P(A|B) = \frac{P(A \cap B)}{P(B)}$ 

En el contexto de nuestro problema, esto es:  $P(M|S) = \frac{P(M \cap S)}{P(S)} = \frac{\frac{25}{140}}{\frac{103}{140}} = \frac{25}{140} \cdot \frac{140}{103} = \frac{25}{103}$ .

Observa que la probabilidad resultante es la misma que la determinada anteriormente. Se puede usar cualquier método.

Revisión del Problema Introductorio El diagrama de Venn para esta situación muestra 12, el número de clientes que les gustan ambos sabores, como la intersección. El número de clientes que a los que solo les gusta el sabor de Pan Integral sería, por lo tanto 32−12 = 20 mientras que el número de clientes a los que solo les gusta el sabor de Algodón de Azúcar sería 58−12 = 46 . Ya que hay 21 clientes que no les gusta ningún sabor, el número total de clientes encuestados es  $12 + 20 + 46 + 22 = 100$  y la probabilidad de que uno de esos clientes elegidos al azar le guste el sabor de Algodón de Azúcar es  $\frac{58}{100} = 58\%$ .

## **Práctica Guiada**

1. En una clase de 260 estudiantes de último año, 125 estudian Español, 95 estudian Química, 165 estudian Matemáticas, 18 estudian Español y Química, 75 estudian Química y Matemáticas, 20 estudian Matemáticas y Español y 15 estudian los tres ramos. Haz un diagrama de Venn para ilustrar la información y luego encuentra la probabilidad de que si un estudiante se elige al azar estudie:

- a. solo Español
- b. Matemáticas y Química, pero no Español
- c. ninguno de estos ramos
- d. Español, si ya se sabe que él o ella estudia Matemáticas

2.Dados  $P(A \cap B) = 0.4$ ,  $P(A \cap B') = 0.2$  y  $P(A' \cap B') = 0.3$ , encuentra  $P(B)$  y  $P(A|B)$ .

## **Respuestas**

1.

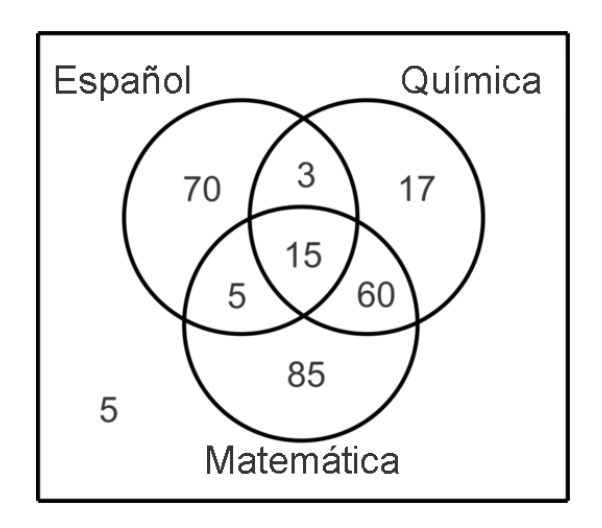

- a.  $P(S \cap M' \cap C') = \frac{70}{260} = \frac{7}{26} \approx 0.269$ b.  $P(M \cap C \cap S') = \frac{60}{260} = \frac{3}{13} \approx 0.231$ c.  $P(M' \cap C' \cap S') = \frac{5}{260} = \frac{1}{52} \approx 0.0192$ d.  $P(S|M) = \frac{P(S \cap M)}{P(M)} = \frac{\frac{20}{260}}{\frac{165}{260}} = \frac{4}{33} \approx 0.121$
- 2. La información nos da el diagrama de Venn:

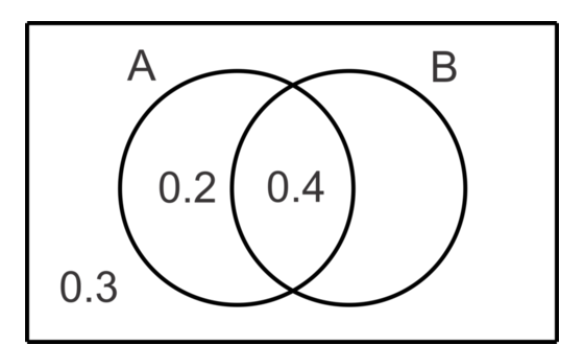

El valor perdido, *P*(*B*∩*A* 0 ) , debe ser 0,1 para que el total de las probabilidades en el espacio muestral sea igual a 1. Por lo que  $P(B) = 0.5$  .  $P(A|B) = \frac{P(A \cap B)}{P(B)} = \frac{0.4}{0.5} = \frac{4}{5} = 0.8$ .

## **Práctica**

Para las preguntas 1 a la 3, encuentra las probabilidades indicadas, dados  $P(A) = 0.5$ ,  $P(B) = 0.65$  y  $P(A \cup B) = 0.75$ 

- 1.  $P(A \cap B)$
- 2.  $P(A' \cap B')$
- 3. *P*(*B*|*A*)

.

.

Para las preguntas 1 a la 3, encuentra las probabilidades indicadas, dados  $P(A) = 0.6$  ,  $P(B) = 0.8$  y  $P(A \cup B)' = 0.2$ 

- 4.  $P(A \cap B')$ 5. *P*(*B*|*A*)
- 
- 6. *P*(*A*|*B*)

Para las preguntas 7 a la 9, encuentra las probabilidades indicadas, dados  $P(A \cap B') = 0.3$ ,  $P(B \cap A') = 0.2$  y  $P(A \cup B) = 0.8$ .

- 7. *P*(*A*∩*B*)
- 8. *P*(*A*)
- 9. *P*(*B*|*A*)
- 10. Dados  $P(A) = 2P(B)$ ,  $P(A \cup B) = 0.8$  y  $P(A \cap B) = 0.1$ , encuentra  $P(A)$ .
- 11. El club internacional de una escuela tiene 105 miembros. Varios de ellos hablan múltiples idiomas. Los idiomas más comunes que se hablan en el club son inglés, español y chino. Usa el Diagrama de Venn siguiente para determinar la probabilidad de seleccionar un estudiante que

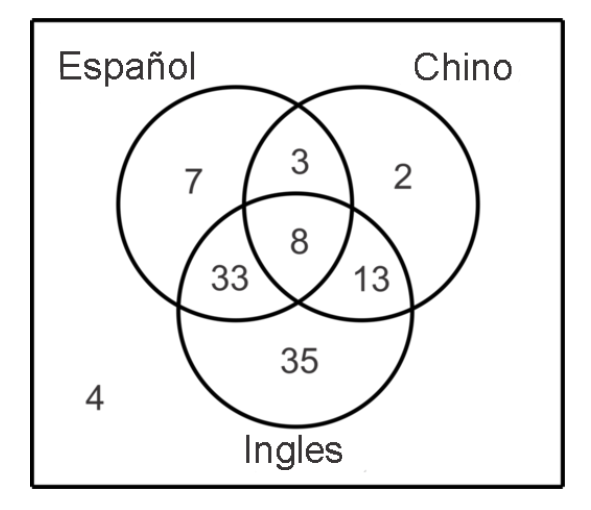

- 1. no hable inglés.
- 2. hable español, si se sabe que él o ella habla inglés.
- 3. hable inglés, si se sabe que él o ella habla chino.
- 4. hable español e inglés, pero no chino.

## **12.14 Eventos Independientes, Condicionales y Mutuamente Excluyentes**

En esta sección, definirás y aplicarás las fórmulas adecuadas para determinar las probabilidades de eventos combinados que sean Independientes, Condicionales o Mutuamente Excluyentes.

El Puesto de Helados "Freezy" no cree tener la información suficiente para decidir si debería añadir los sabores Pan Integral y Algodón de Azúcar a su menú. Por lo tanto, lleva a cabo otro sondeo entre sus clientes. Se entera de que la probabilidad de que a un cliente le gusten ambos sabores es 0,33 y la probabilidad de que a un cliente le guste el sabor Algodón de Azúcar es 0,8. ¿Cuál es la probabilidad de que a un cliente le guste el sabor Pan Integral?

## **Orientación**

Ya hemos abordado la fórmula para las probabilidades condicionales:  $P(A|B) = \frac{P(A \cap B)}{P(B)}$ . Estos eventos no son independientes; son condicionales porque el resultado del evento *B* afecta el resultado del evento *A* . Cuando los eventos son independientes  $P(A|B) = P(A)$ , que significa que no importa si el evento *B* ha ocurrido, el resultado del evento *B* no afecta el resultado del evento *A*. no afecta el resultado del evento  $P(A|B)$  con  $\frac{P(A \cap B)}{P(B)}$  $\frac{(A \cap B)}{P(B)}$  en el planteamiento anterior para obtener  $\frac{P(A \cap B)}{P(B)} = P(A)$ . Finalmente, multiplica ambos lados por  $P(B)$  para obtener  $P(A \cap B) = P(A) \times P(B)$  para los eventos independientes *A* y *B*. Podemos usar esta regla para determinar si los eventos son independientes o para encontrar la intersección de eventos independientes conocidos.

También es posible que dos eventos no tengan intersección o *P*(*A*∩*B*) = 0 . Cuando esto ocurre, decimos que los eventos (o conjuntos) son Mutuamente Excluyentes. Si uno ha ocurrido, entonces el otro no puede ocurrir. Algunos ejemplos de conjuntos Mutuamente Excluyentes son hombres y mujeres, estudiantes de último año y estudiantes de primer año. No es posible ser ambos. Es importante observar que los eventos mutuamente excluyentes no pueden ser independientes al menos que la probabilidad de uno de los eventos sea cero, ya que los eventos independientes *P*(*A*∩*B*) = *P*(*A*) × *P*(*B*) y la única forma de que un producto pueda ser igual a cero es si uno de los factores es igual a cero.

## **Ejemplo A**

Dados dos eventos, *A* y *B*, se dice  $P(A) = 0.3$ ,  $P(B) = 0.5$  y  $P(A \cup B) = 0.65$ 

a. Encuentra  $P(A \cap B)$ .

b. Responde, con razones, si los eventos son independientes.

c. Responde, con razones, si los eventos son mutuamente excluyentes.

## Solución:

a. Ya que se ha informado si los eventos son independientes, no sabemos que  $P(A \cap B) = P(A) \times P(B)$ . Sin embargo, para todos los eventos, independientes u otros, es cierto que *P*(*A*) +*P*(*B*)−*P*(*A*∩*B*) = *P*(*A*∪*B*) así que

$$
0.3 + 0.5 - P(A \cap B) \text{#38} = 0.65
$$
  

$$
P(A \cap B) \text{#38} = 0.15
$$

b. Para determinar si los eventos son independientes, probaremos la regla  $P(A \cap B) = P(A) \times P(B)$ .

$$
P(A) * P(B) = 0.3 * 0.5 = 0.15 = P(A \cap B).
$$

Por esto, los eventos son independientes ya que el producto de sus probabilidades es igual a la probabilidad de su intersección.

c. Los eventos no son mutuamente excluyentes porque  $P(A \cap B) = 0.15 \neq 0$ .

## **Ejemplo B**

Dado que *A* y *B* son eventos independientes, por lo que  $P(A) = 0.4$  y  $P(A \cup B) = 0.76$ , Encuentra

## a. *P*(*B*)

b. Probabilidad de *A* o *B* pero no de que ambos ocurran.

## Solución:

a. Ya que sabemos que los dos eventos son independientes, sabemos que  $P(A \cap B) = 0.4P(B)$ . Ahora, podemos usas la fórmula para la probabilidad de la unión de los dos conjuntos y sustituir este producto por la probabilidad de la intersección:

$$
0.4 + P(B) - 0.4P(B)\#38 = 0.76
$$
  

$$
0.6P(B)\#38 = 0.36
$$
  

$$
P(B)\#38 = 0.6
$$

b. Para encontrar la probabilidad de que *A* o *B* ocurran, pero no ambos, necesitamos encontrar *P*(*A*∩*B*) y restarlo de  $P(A \cup B)$ .

$$
0.76 - (0.4)(0.6) = 0.76 - 0.24 = 0.52\,
$$

## **Ejemplo C**

Los eventos *A* y *B* son independientes, por lo que  $P(B \cap A') = 0.2$  y  $P(A \cap B) = 0.3$ . Encuentra  $P(A \cup B)$ . Solución: Para este problema, un diagrama de Venn podría ser útil para ilustrar la información dada.

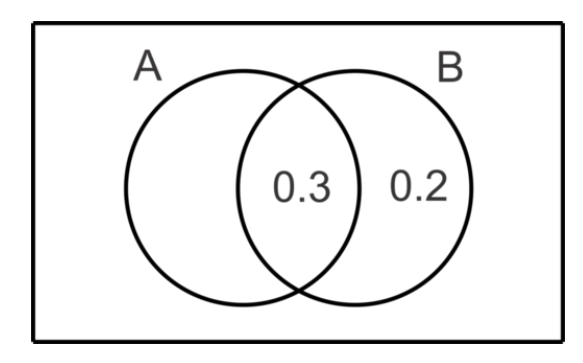

A partir del diagrama podemos ver que *P*(*B*) = 0.5 y ya que sabemos que los eventos son independientes, sabemos que:

$$
P(A) * P(B) \# 38; = P(A \cap B)
$$
  
\n
$$
P(A) * 0.5 \# 38; = 0.3
$$
  
\n
$$
P(A) \# 38; = \frac{0.3}{0.5} = 0.6
$$

Ahora,  $P(A \cup B) = 0.6 + 0.5 - 0.3 = 0.8$ .

Revisión del Problema Introductorio Ya que sabemos que el gusto por el sabor Pan Integral (B) y el gusto por el sabor Algodón de Azúcar (A) son eventos independientes, también sabemos que *P*(*A*∩*B*) = 0.33*P*(*B*) . Ahora, podemos usar esta fórmula para la probabilidad de la intersección de los dos conjuntos para encontrar la información que estamos buscando.

$$
0.33 = 0.8P(B)
$$
  

$$
P(B)\#38 = 0.4125
$$

Por lo tanto, la probabilidad de que a un cliente le guste el sabor Algodón de Azúcar es 41,25%.

## **Práctica Guiada**

- 1. Dados dos eventos, *A* y *B*, de tal forma que  $P(A) = 0.4$ ,  $P(B) = 0.5$  y  $P(A \cup B) = 0.75$
- a. Encuentra  $P(A \cap B)$ .
- b. Responde, con razones, si los eventos son independientes.
- c. Encuentra  $P(A|B)$ .

2. Dado que *A* y *B* son eventos independientes, por lo que  $P(A) = 0.8$  y  $P(A \cup B) = 0.9$ , Encuentra

- a. *P*(*B*)
- b.  $P(B \cap A')$

3. Los eventos *A* y *B* son independientes, por lo que  $P(A \cap B') = 0.25$  y  $P(A \cap B) = 0.25$ . Encuentra  $P(A \cup B)$ .

### **Respuestas**

1. a.

$$
0.4 + 0.5 - P(A \cap B) \text{#38;} = 0.75
$$
  

$$
P(A \cap B) \text{#38;} = 0.15
$$

b. Si los eventos son independientes,  $P(A \cap B) = 0.4 \times 0.5 = 0.2$ .

Ya que  $0.2 \neq 0.15$ , los eventos no son independientes.

c. 
$$
P(A|B) = \frac{P(A \cap B)}{P(B)} = \frac{0.15}{0.5} = 0.3
$$
.  
2. a.

$$
0.8 + P(B) - 0.8P(B) \text{#38;} = 0.9
$$

$$
0.2P(B) \text{#38;} = 0.1
$$

$$
P(B) \text{#38;} = 0.5
$$

**b.**  $P(B \cap A') = P(B) - P(B \cap A) = 0.5 - 0.8 \times 0.5 = 0.1$ 3.  $P(A) = P(A \cap B') + P(A \cap B) = 0.25 + 0.25 = 0.5$  $P(A \cap B) = 0.5P(B) = 0.25$  y, por lo tanto  $P(B) = 0.5$  $P(A \cup B) = P(A) + P(B) - P(A \cap B) = 0.5 + 0.5 - 0.25 = 0.75$ 

## **Vocabulario**

#### Mutuamente Excluyente

Dos o más conjuntos que no tienen elementos en común o en los cuales no existe la intersección. En el caso de la probabilidad, estos serían eventos en los que si uno ocurre, el otro no puede ocurrir.

## **Práctica**

- 1. Los eventos  $A \, y \, B$  son mutuamente excluyentes. Describe  $P(A|B)$ .
- 2. Los eventos *A* y *B* son independientes. Demuestra que  $P(B) = P(B|A)$ .

Para los problemas 3 al 7, usa la información dada acerca de los eventos *A* y *B* para determinar si los eventos son independientes o no.

- 3.  $P(A) = 0.6$ ,  $P(B) = 0.4$  y  $P(A \cup B) = 0.76$
- 4.  $P(A) = 0.5$ ,  $P(A \cap B) = 0.2$  y  $P(A \cup B) = 0.8$
- 5.  $P(A) = 0.3$ ,  $P(B) = 0.4$  y  $P(A \cup B) = 0.55$
- 6.  $P(A) = 0.6$ ,  $P(B \cap A') = 0.28$  y  $P(A \cap B) = 0.42$

Para los problemas 7 al 10, los eventos *A* y *B* son independientes.

- 7. Dados  $P(A) = 0.8$  y  $P(A \cup B) = 0.88$ , encuentra  $P(B)$  y  $P(A \text{ or } B$  but not both).
- 8. Dados  $P(A \cap B') = 0.54$  y  $P(A \cap B) = 0.36$ , encuentra  $P(B)$  y  $P(A \cup B)$ .
- 9. Dados  $P(B) = 0.8$  y  $P(A' \cap B') = 0.04$ , encuentra  $P(A)$  y  $P(A' \cup B')$ .
- 10.  $P(A \cap B) = 0.28$  y  $P(A \cup B) = 0.82$ , encuentra  $P(A)$  y  $P(B)$ .

## **Resumen**

Este capítulo cubre el principio fundamental de conteo, factoriales, permutaciones, combinaciones, expansión de binomio y diferentes tipos de probabilidades.

# <sup>C</sup>HAPTER **13 Razones Trigonométricas**

## **Chapter Outline**

- **13.1 TEOREMA DE P[ITÁGORAS Y SU](#page-884-0) CONVERSIÓN**
- **[13.2 S](#page-890-0)ENO, COSENO, TANGENTE**
- **13.3 FUNCIONES T[RIGONOMÉTRICAS](#page-897-0) INVERSAS Y RESOLVER TRIÁNGULOS REC-[TÁNGULOS](#page-897-0)**
- **13.4 P[ROBLEMAS DE](#page-903-0) APLICACIÓN**
- **13.5 I[NTRODUCCIÓN A LOS](#page-907-0) ÁNGULOS DE ROTACIÓN, ÁNGULOS CO-TERMINALES, Y Á[NGULOS DE](#page-907-0) REFERENCIA**
- **13.6 I[NTRODUCCIÓN A LA](#page-912-0) CIRCUNFERENCIA GONIOMÉTRICA Y LA MEDICIÓN DEL R[ADIÁN](#page-912-0)**
- **13.7 RAZONES T[RIGONOMÉTRICAS EN LA](#page-917-0) CIRCUNFERENCIA GONIOMÉTRICA**
- **13.8 FUNCIONES T[RIGONOMÉTRICAS](#page-922-0) RECÍPROCAS**
- **13.9 FUNCIONES T[RIGONOMÉTRICAS](#page-925-0) INVERSAS**
- **13.10 RAZONES T[RIGONOMÉTRICAS DE](#page-931-0) PUNTOS EN EL LADO TERMINAL DE UN ÁN-[GULO](#page-931-0)**
- **13.11 U[SAR R Y THETA PARA ENCONTRAR UN](#page-936-0) PUNTO EN EL PLANO CARTESIANO**
- **[13.12 L](#page-939-0)EY DE SENOS CON AAL Y ALA**
- **[13.13 E](#page-946-0)L CASO AMBIGUO-LLA**
- **[13.14 Á](#page-955-0)REA DE UN TRIÁNGULO**
- **13.15 USAR LA LEY DE COSENOS CON LAL ([PARA ENCONTRAR EL TERCER LADO](#page-960-0))**
- **13.16 USANDO LA LEY DE COSENOS CON LLL ([PARA ENCONTRAR UN ÁNGULO](#page-965-0))**
- **13.17 LA FÓRMULA DE H[ERÓN PARA EL](#page-969-0) ÁREA DE UN TRIÁNGULO Y RESOLVER P[ROBLEMAS CON](#page-969-0) TRIGONOMETRÍA**

## **Introducción**

Este capítulo explora las razones trigonométricas en el contexto de la resolución de problemas en triángulos rectángulos, triángulos no rectángulos y las circunferencias goniométricas. También se exploran las medidas de radianes y las conexiones al área de triángulos.

# <span id="page-884-0"></span>**13.1 Teorema de Pitágoras y su Conversión**

En esta sección, descubrirás, comprobarás y aplicarás el Teorema de Pitágoras para calcular los lados desconocidos de triángulos rectángulos y comprobar si los triángulos son triángulos rectángulos.

El señor Aubel quiere acordonar la mitad de su terreno de jardín rectangular para mantener a los ciervos alejados. Acordonará por afuera del jardín y de forma diagonal hacia el centro lo que formará un triángulo rectángulo. El jardín mide 5 yardas por 8 yardas. ¿Cuántas yardas de cuerda necesita el señor Aubel?

## **Orientación**

El Teorema de Pitágoras hace referencia a la relación entre las medidas de los tres lados en un triángulo rectángulo. Establece que si *a* y *b* son los catetos de un triángulo rectángulo y *c* es la hipotenusa, entonces  $a^2 + b^2 = c^2$ . Por ejemplo, las medidas 3, 4, y 5 son los lados de un triángulo rectángulo porque  $3^2 + 4^2 = 5^2(9 + 16 = 25)$  . Recuerda que *c* es siempre el lado más largo.

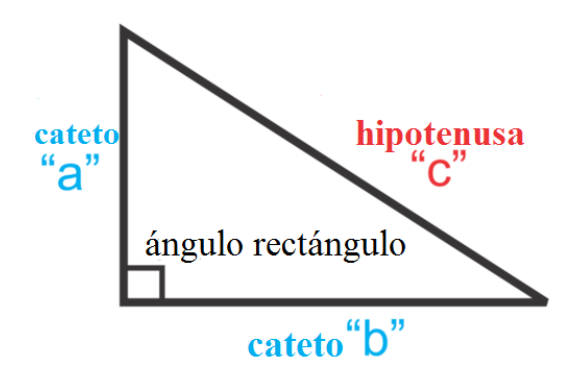

Lo mismo sucede en el sentido inverso. Si, en un triángulo, *c* es la medida del lado más largo y los lados de menor medida son *a* y *b*, y  $a^2 + b^2 = c^2$ , entonces el triángulo es un triángulo rectángulo.

## Demostrar un Teorema de Pitágoras

Existen muchas demostraciones del Teorema de Pitágoras y aquí presentamos algunas. Usaremos el concepto de que el área de una figura es igual a la suma de las áreas de figuras más pequeñas que están contenidas dentro y lo derivaremos algebraicamente al Teorema de Pitágoras.

Usando la siguiente figura (un cuadrado con un cuadrado más pequeño adentro), primero escribe dos ecuaciones para su área, una usando las medidas de los lados del cuadrado exterior y la otra usando la suma de las áreas del cuadrado más pequeño y los cuatro triángulos.

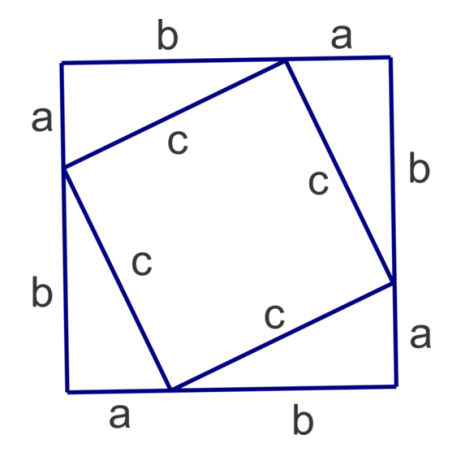

 $\text{Area 1: } (a+b)^2 = a^2 + 2ab + b^2$ Área 2:  $c^2 + 4\left(\frac{1}{2}\right)$  $(\frac{1}{2}ab) = c^2 + 2ab$ 

Ahora, iguala las dos áreas y simplifica:

$$
a^{2} + 2ab + b^{2} \# 38; = c^{2} + 2ab
$$

$$
a^{2} + b^{2} \# 38; = c^{2}
$$

## **Ejemplo A**

En un triángulo rectángulo  $a = 7$  y  $c = 25$ , encuentra la medida del tercer lado.

Solución: Podemos empezar sustituyendo lo que conocemos hacia el Teorema de Pitágoras y entonces calcular el lado que no conocemos, *b* :

$$
72 + b2#38; = 252
$$
  
49 + b<sup>2</sup>#38; = 625  
b<sup>2</sup>#38; = 576  
b#38; = 24

## **Ejemplo B**

Encuentra la medida del tercer lado del siguiente triángulo. Escribe tu respuesta en la forma radical simplificada.

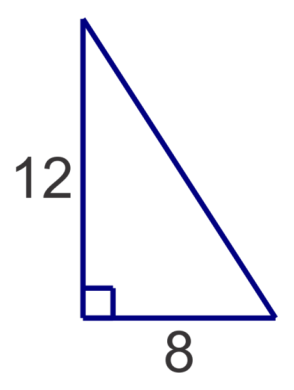

Solución: Ya que conocemos las medidas de los dos catetos, podemos insertarlos en el Teorema de Pitágoras y encontrar la medida de la hipotenusa.

$$
82 + 122 #38; = c2
$$
  
64 + 144#38; = c<sup>2</sup>  

$$
c2 #38; = 208
$$
  

$$
c#38; = \sqrt{208} = \sqrt{16 \cdot 13} = 4\sqrt{13}
$$

## **Ejemplo C**

Determina si un triángulo cuyas medidas son 21, 28, 35 es un triángulo rectángulo.

**Solución:** Necesitamos ver si estos valores cumplirán  $a^2 + b^2 = c^2$ . Si es así, entonces se forma un triángulo rectángulo. Entonces,

$$
212 + 282 #38; = 441 + 784 = 1225
$$

$$
352 #38; = 1225
$$

Si, se cumple el Teorema de Pitágoras por estas medidas y el triángulo rectángulo se forma por las medidas 21, 28 y 35.

## Revisión del Problema Conceptual

Buscamos el perímetro del triángulo. Sabemos las medidas de los lados, entonces necesitamos encontrar la hipotenusa. Usemos el Teorema de Pitágoras.

$$
52 + 82 = c2
$$

$$
25 + 64 = c2
$$

$$
89 = c2
$$

$$
c = \sqrt{89}
$$

Ahora para encontrar el perímetro del triángulo, añade las medidas de los tres lados.

 $5+8+$ √  $89 = 22.43$ 

Por lo tanto, el señor Aubel necesitará 23 yardas de cuerda.

## **Práctica Guiada**

Para los dos lados conocidos, determina la medida del tercer lado si el triángulo es un triángulo rectángulo.

1.  $a = 10$  y  $b = 5$ 2.  $a = 5$  y  $c = 13$ 

Usa el Teorema de Pitágoras para determinar si un triángulo rectángulo se forma por las medidas dadas.

3. 16, 30, 34

4. 9, 40, 42

5. 2, 2, 4

## **Respuestas**

1. 
$$
\sqrt{10^2 + 5^2} = \sqrt{100 + 25} = \sqrt{125} = 5\sqrt{5}
$$
  
\n2.  $\sqrt{13^2 - 5^2} = \sqrt{169 - 25} = \sqrt{144} = 12$   
\n3.

$$
162 + 302 #38; = 256 + 900 = 1156
$$

$$
342 #38; = 1156
$$

Si, es un triángulo rectángulo.

4.

$$
92 + 402 #38; = 81 + 1600 = 1681
$$
  

$$
422 #38; = 1764
$$

No, no es un triángulo rectángulo.

5. Este es engañoso, en un triángulo las medidas de dos lados cualesquiera deben tener una suma *mayor* que la medida del tercer lado. Estas medidas no cumplen con los requisitos entonces no solo no forman un triángulo *rectángulo,* si no que ni siquiera forman un triángulo.

## **Vocabulario**

## El Teorema de Pitágoras

Si *a* y *b* son los catetos de un triángulo rectángulo y *c* es la hipotenusa, entonces,  $a^2 + b^2 = c^2$ .

## Inversión del Teorema de Pitágoras

Si *c* es la medida del lado más largo en un triángulo y los lados de menor medida son *a* y *b*, y  $a^2 + b^2 = c^2$ , entonces el triángulo es un triángulo rectángulo.

## **Práctica**

Encuentra las medidas de los lados desconocidos para cada siguiente triángulo rectángulo.

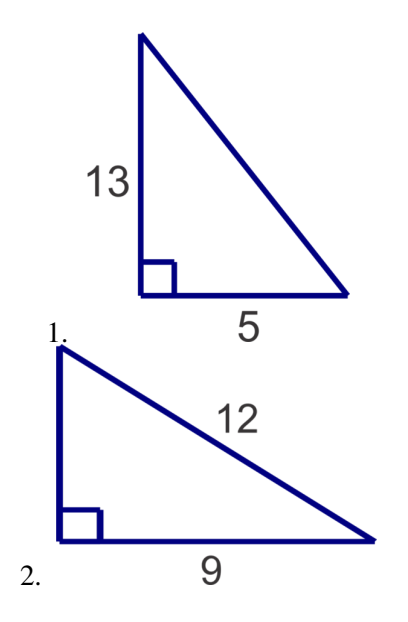

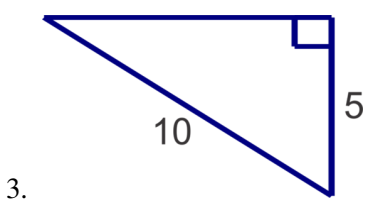

4.  $a = 6, b = 8$ 5.  $b = 6, c = 14$ 

6.  $a = 12, c = 18$ 

Determina si los siguientes triángulos son triángulos rectángulos.

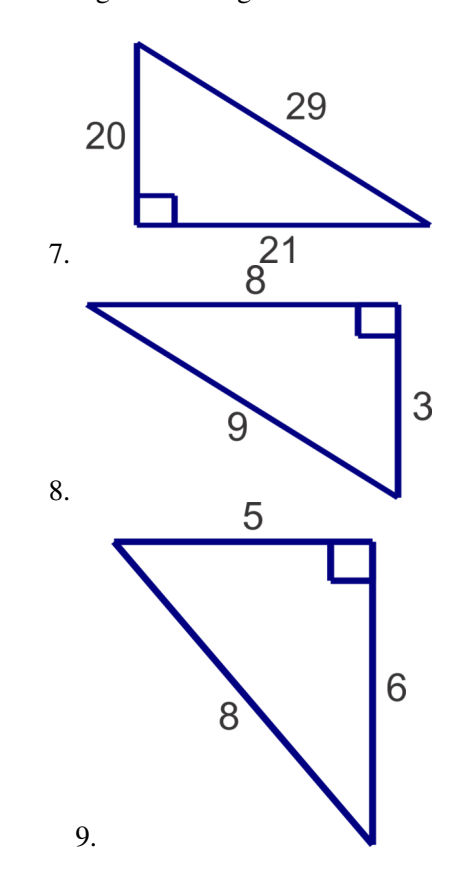

¿Forman las siguientes medidas un triángulo rectángulo? Asegúrate de que formen un triángulo.

10. 3, 4, 5 11. 6, 6, 11 12. 11, 13, 17

Al General Mayor James A. Garfield (y ex presidente de EE.UU.) se le reconoce por demostrar el Teorema de Pitágoras usando un trapezoide. Sigue los pasos para recrear su demostración.

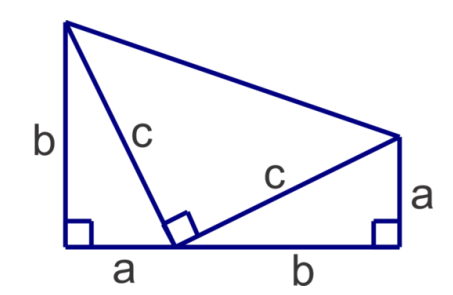

- 13. Encuentra el área de un trapezoide usando la fórmula para el área del trapezoide:  $A = \frac{1}{2}$  $\frac{1}{2}(b_1 + b_2)h$
- 14. Encuentra la suma de las áreas de los tres triángulos rectángulos en el diagrama.
- 15. Las áreas encontradas en los dos problemas anteriores deberían tener el mismo valor. Iguala las expresiones y simplifícalas para obtener el Teorema de Pitágoras.

# <span id="page-890-0"></span>**13.2 Seno, Coseno, Tangente**

En esta sección, definirás y aplicarás las razones trigonométricas seno, coseno y tangente para calcular las medidas de los lados desconocidos en triángulos rectángulos.

Un triángulo rectángulo isósceles tiene catetos que miden 4 unidades cada uno. ¿Cuál es el seno de cada ángulo agudo del triángulo?

## **Orientación**

Las razones trigonométricas del seno, el coseno y la tangente hacen referencia a las razones conocidas entre lados en particular en un triángulo rectángulo basado en una medida de un ángulo agudo.

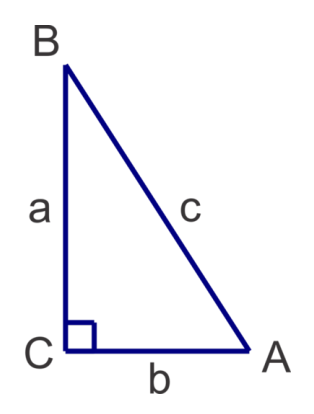

En este triángulo, el lado *c* es la hipotenusa.

Si consideramos que el ángulo *B* , entonces podemos describir cada cateto por su posición relativa al ángulo *B* : lado *a* es adyacente a *B* ; lado *b* es opuesto a *B*

Si consideramos el ángulo *A* , entonces podemos describir cada uno de los catetos por su posición relativa al ángulo *A* : lado *b* es adyacente a *A* ; lado *a* es opuesto a *A*

Ahora podemos definir las razones trigonométricas de la siguiente forma:

Sine is 
$$
\frac{opposite}{hypotenuse}
$$
 Cosine is  $\frac{adjacent}{hypotenuse}$  Tangent is  $\frac{opposite}{adjacent}$ 

Una forma efectiva de recordar estas razones es tomar las letras rojas del cuadro anterior y escribir la frase:

## SOH CAH TOA

Ahora podemos encontrar las razones trigonométricas para cada ángulo agudo en el triángulo anterior.

$$
\sin A \# 38; = \frac{a}{c} \qquad \sin B = \frac{b}{c}
$$

$$
\cos A \# 38; = \frac{b}{c} \qquad \cos B = \frac{a}{c}
$$

$$
\tan A \# 38; = \frac{a}{b} \qquad \tan B = \frac{b}{a}
$$

Es importante entender que dada una medida de un ángulo (agudo) en particular en un triángulo rectángulo, estas razones son constantes sin importar el tamaño del triángulo. Por ejemplo; si la medida del ángulo es 25°, entonces sin 25◦ ≈ 0.4226 y la razón del lado opuesto a la hipotenusa es siempre 0.4226 sin importar el tamaño del triángulo.

## **Ejemplo A**

Encuentra las razones trigonométricas de los ángulos agudos *R* y *P* en ∆*PQR* .

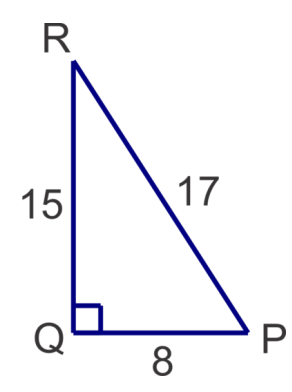

**Solución:** Para el ángulo  $R$ ,  $O = 8$ ;  $A = 15$ ; y  $H = 17$ . Ahora las razones trigonométricas son:

$$
\sin R = \frac{8}{17}; \cos R = \frac{15}{17}; \tan R = \frac{8}{15}
$$

Del ángulo *P*,  $O = 15$ ;  $A = 8$ ;  $y H = 17$ . Ahora las razones trigonométricas son:

$$
\sin P = \frac{15}{17}; \cos P = \frac{8}{17}; \tan P = \frac{15}{8}
$$

¿Has notado patrones o similitudes entre las razones trigonométricas? Los lados opuestos y adyacentes se cambian y la hipotenusa es la misma. Observa cómo este cambio afecta a las razones:

$$
\sin R = \cos P \quad \cos R = \sin P \quad \tan R = \frac{1}{\tan P}
$$

## **Ejemplo B**

Usa las razones trigonométricas para encontrar *x* y *y* .

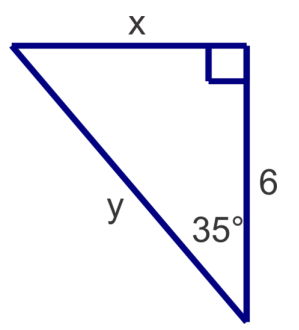

Solución: Primero identifica o etiqueta los lados con respecto a los ángulos agudos dados. Entonces, *x* es opuesto, *y* es la hipotenusa (observa que es la hipotenusa porque es el lado opuesto al ángulo rectángulo, puede ser adyacente al ángulo dado pero la hipotenusa no puede ser el lado adyacente) y 6 es el lado adyacente.

Para encontrar *x* , debemos usar la medida conocida de 6 en nuestra razón también. Entonces estamos usando el opuesto y el adyacente. Ya que la tangente es la razón del opuesto dividido por el adyacente, obtenemos:

$$
\tan 35^\circ \# 38; = \frac{x}{6}
$$
  

$$
x \# 38; = 6 \tan 35^\circ
$$
 multiply both sides by 6  

$$
x \# 38; \approx 4.20
$$
 Use the calculator to evaluate-type in 6TAN(35) ENTER

NOTA: Asegúrate que tu calculadora esté en modo DEGREE. Para revisar, presiona el botón MODE y verifica si DEGREE está resaltado (en lugar de RADIAN). Si no está resaltado, usa las flechas para ir hasta DEGREE y presiona ENTER. El modo por defecto es RADIAN, por lo que si se resetea tu calculadora o se limpia su memoria, volverá al modo RADIAN hasta que tú lo cambies.

Para encontrar *y* usando las razones trigonométricas y la medida dada de 6, tenemos el adyacente y la hipotenusa por lo que usaremos el coseno:

$$
\cos 35^\circ \# 38; = \frac{6}{y}
$$
  
\n
$$
\frac{\cos 35^\circ}{1} \# 38; = \frac{6}{y}
$$
 set up a proportion to solve for y  
\n
$$
6\# 38; = y \cos 35^\circ
$$
 cross multiply  
\n
$$
y\# 38; = \frac{6}{\cos 35^\circ}
$$
 divide by cos 35°  
\n
$$
y\# 38; = 7.32
$$
 Use the calculator to evaluate-type in 6/TAN(35) ENTER

Alternativamente, podemos encontrar *y* usando el valor que encontramos para *x* y el Teorema de Pitágoras:

$$
4.202 + 62 #38; = y2
$$
  

$$
53.64#38; = y2
$$
  

$$
y#38; \approx 7.32
$$

La desventaja de este método es que si calculamos mal el valor de *x* repetiremos nuestro error y será seguro que obtendremos un valor incorrecto para *y* En general, evitarás esta clase de errores si usas la información dada siempre que sea posible.

## **Ejemplo C**

Dado  $\triangle ABC$ , con  $m\angle A = 90^\circ$ ,  $m\angle C = 20^\circ$  y  $c = 9$ , encuentra *a* y *b*.

Solución: Quienes prefieren el aprendizaje visual, pueden encontrar particularmente útil hacer un dibujo de este triángulo e insertar la información dada:

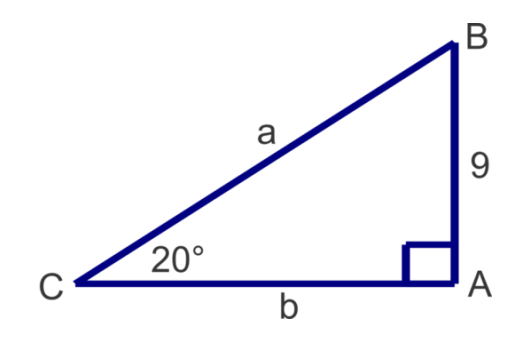

Para encontrar *a* (la hipotenusa) podemos usar el lado opuesto y la razón del seno: sin  $20^\circ = \frac{9}{a}$ , resolviendo como lo hicimos en el ejemplo B obtenemos  $a = \frac{9}{\sin 20°} \approx 26.31$  Para encontrar *b* (el lado adyacente) podemos usar el lado opuesto y la razón de la tangente: tan  $20^\circ = \frac{9}{b}$ , calculando *b* obtenemos  $b = \frac{9}{\tan 20^\circ} \approx 24.73$ .

Revisión del Problema Conceptual Si dibujas el triángulo descrito en este problema, verás que el seno *opposite hypotenuse* de cada ángulo agudo es el mismo. Esto es  $\frac{4}{hypotenuse}$ . Entonces necesitamos encontrar la hipotenusa.

Usemos el Teorema de Pitágoras.

$$
42 + 42 = c2
$$

$$
16 + 16 = c2
$$

$$
32 = c2
$$

$$
c = 4\sqrt{2}
$$

Por lo tanto, el seno de ambos ángulos agudos es  $\frac{4}{4\sqrt{2}}$  o  $\sqrt{2}$  $\frac{\sqrt{2}}{2}$ .

## **Práctica Guiada**

1. Usa las razones trigonométricas para encontrar *x* y *y* :

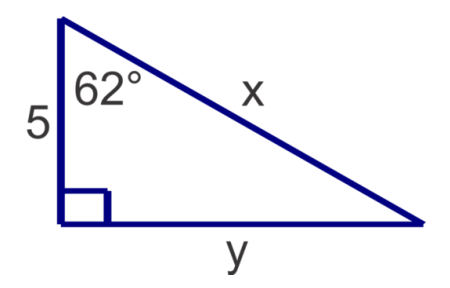

2. Dado  $\triangle ABC$  con  $m \angle B = 90^\circ, m \angle A = 43^\circ$  y  $a = 7$ , encuentra *b* y *c*.

3. La base de un resbalín de un parque infantil es de 6 pies desde la base de la plataforma y el resbalín hacen un ángulo de 60° con el suelo. Aproximándolo a la decena de pie más cercana, ¿Qué tan alta es la plataforma en el punto más alto del resbalín?

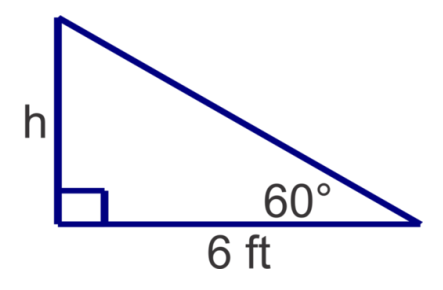

## **Respuestas**

1. Para *x* :

$$
\cos 62^\circ \# 38; = \frac{5}{x}
$$

$$
x \# 38; = \frac{5}{\cos 62^\circ} \approx 10.65
$$

Para *y* :

$$
\tan 62^{\circ} \# 38; = \frac{y}{5}
$$
  

$$
y \# 38; = 5 \tan 62^{\circ} \approx 9.40
$$

2. Para *b* :

$$
\sin 43^\circ \# 38; = \frac{7}{b}
$$

$$
b \# 38; = \frac{7}{\sin 43^\circ} \approx 10.26
$$

Para *c* :

$$
\tan 43^\circ \# 38; = \frac{7}{c}
$$
  

$$
c \# 38; = \frac{7}{\tan 43^\circ} \approx 7.51
$$

3.

$$
\tan 60^\circ \# 38; = \frac{h}{6}
$$
  

$$
h \# 38; = 6 \tan 60^\circ \approx 10.39
$$

, entonces la altura de la plataforma es de 10,4 pies.

## **Vocabulario**

## Seno

La razón trigonométrica entre el lado opuesto de un ángulo agudo y la hipotenusa en un triángulo rectángulo.

## Coseno

La razón trigonométrica entre el lado adyacente de un ángulo agudo y la hipotenusa en un triángulo rectángulo.

## Tangente

La razón trigonométrica entre el lado opuesto de un ángulo agudo y el lado adyacente en un triángulo rectángulo.

## **Práctica**

Usa tu calculadora para encontrar las siguientes razones trigonométricas. Escribe tus respuestas hasta el cuarto decimal.

- 1. sin 35°
- 2. tan 72◦
- 3. cos 48◦
- 4. tan 45◦
- 5. sin 30◦
- 6. cos 88◦
- 7. Escribe las tres razones trigonométricas de cada uno de los ángulos agudos en el siguiente triángulo.

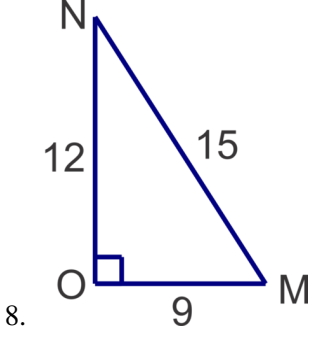

Usa las razones trigonométricas para encontrar la medida de los lados desconocidos en los siguientes triángulos. Aproxima tus respuestas al centenar más cercano.

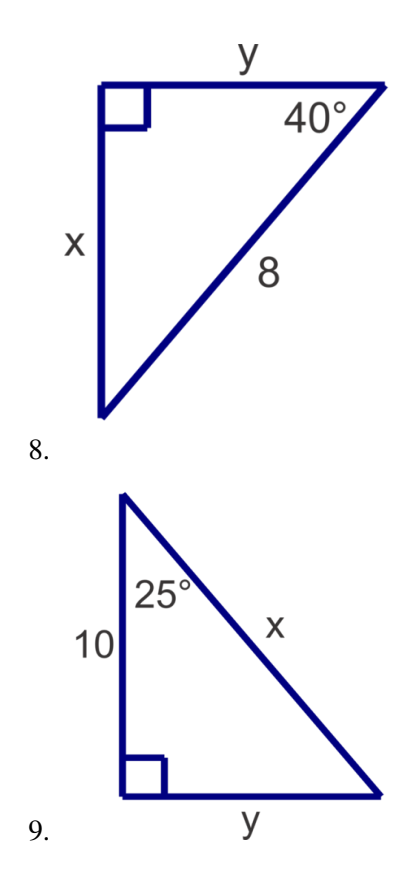

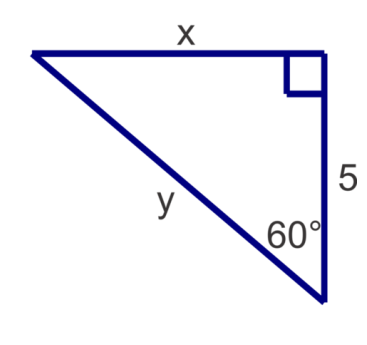

10.

Para los problemas 11-13 usa la información dada sobre ∆*ABC* con el ángulo recto *B* para encontrar las medidas desconocidas de los lados. Aproxima tu respuesta al centenar más cercano.

- 11.  $a = 12$  y  $m\angle A = 43^\circ$
- 12.  $m\angle C = 75^\circ$  y  $b = 24$
- 13.  $c = 7 \text{ y } m/A = 65^\circ$
- 14. 14. Una rampa necesita tener un ángulo de elevación no mayor a 10 grados. Si la puerta está 3 pies sobre el nivel de la vereda, ¿Cuál es la medida mínima posible de la rampa? Aproxima tu respuesta a la decena de pie más cercana?

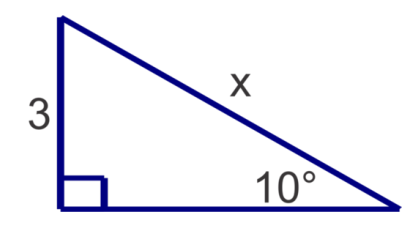

15. Un barco, el, *Sea Dancer* , stá 10 km al este de un faro. Otro barco, el, *Nelly* , está al norte del faro. Un observador en el *Sea Dancer* calcula que el ángulo entre el *Nelly* y el faro es de 38◦ . iquest;Qué tan lejos están los dos barcos? Aproxima tu respuesta a la decena de kilómetro más cercana?

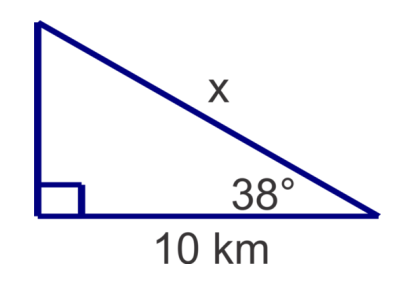

# <span id="page-897-0"></span>**13.3 Funciones Trigonométricas Inversas y Resolver Triángulos Rectángulos**

En esta sección, usarás las funciones trigonométricas inversas para encontrar la medida de ángulos agudos desconocidos en triángulos rectángulos y resolverás triángulos rectángulos.

Un triángulo rectángulo tiene catetos que miden 2 unidades y 2 <sup>√</sup> 3 unidades. ¿Cuáles son las medidas de los ángulos agudos del triángulo?

## **Orientación**

En la sección anterior usamos las funciones trigonométricas de seno, coseno y tangente para encontrar la razón de lados específicos en un triángulo rectángulo dado un ángulo. En esta sección usaremos los inversos de estas funciones, sin<sup>-1</sup>, cos<sup>-1</sup> y tan<sup>-1</sup>, para encontrar la medida del ángulo cuando la razón de las medidas de los lados es desconocido. Cuando escribimos sin 30° en la calculadora, esta busca en una tabla y encuentra la razón trigonométrica asociada con 30°, la cual es  $\frac{1}{2}$ . Cuando usamos una función inversa le decimos a la calculadora que busque la razón y nos dé la medida del ángulo. Por ejemplo: sin<sup>-1</sup> ( $\frac{1}{2}$  $\left(\frac{1}{2}\right) = 30^\circ$ . Presiona 2<sup>*ND*</sup>SIN para obtener SIN<sup>-1</sup>(y entonces escribe  $\frac{1}{2}$ , cierra el paréntesis y presiona ENTER. En la pantalla debería decir SIN<sup>-1</sup> ( $\frac{1}{2}$  $\frac{1}{2}$ ) cuando presiones ENTER.

## **Ejemplo A**

Encuentra la medida del ángulo *A* asociado con las siguientes razones. Aproxima tus respuestas al grado más cercano.

- 1.  $sin A = 0.8336$
- 2.  $tan A = 1.3527$
- 3.  $\cos A = 0.2785$

Solución: Usando la calculadora, obtenemos lo siguiente:

- 1.  $\sin^{-1}(0.8336) \approx 56^\circ$
- 2.  $\tan^{-1}(1.3527) \approx 54^{\circ}$
- 3.  $\cos^{-1}(0.2785) \approx 74^{\circ}$

## **Ejemplo B**

Encuentra las medidas de los ángulos desconocidos en el siguiente triángulo. Aproxima tus respuestas al grado más cercano.

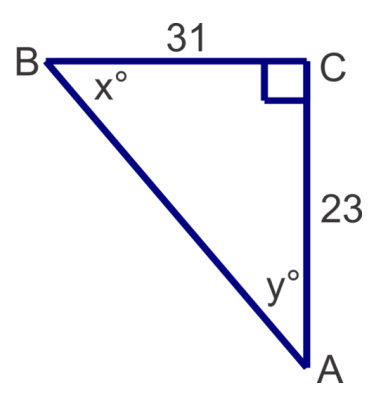

Solución: Podemos calcular *x* o *y* primero. Si elegimos calcular primero *x* 23 es el opuesto y 31 el adyacente entonces usaremos la razón de la tangente.

$$
x = \tan^{-1}\left(\frac{23}{31}\right) \approx 37^{\circ}.
$$

Recuerda que en un triángulo rectángulo, los ángulos agudos son siempre complementarios, entonces 90° − 37° = 53◦ , entonces *y* = 53◦ . Podemos también usar las medidas de los lados y una razón trigonométrica para calcular *y* :

$$
y = \tan^{-1}\left(\frac{31}{23}\right) \approx 53^{\circ}.
$$

## **Ejemplo C**

Resuelve el siguiente triángulo rectángulo. Aproxima tus respuestas a la decena más cercana.

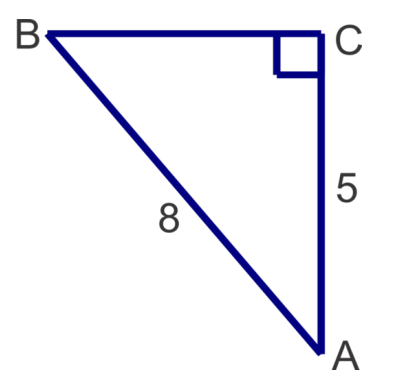

Solución: Primero, podemos calcular ángulo *A* o el ángulo *B* Si decidimos calcular primero el ángulo *B* entonces 8 es la hipotenusa y 5 es la medida del lado opuesto entonces usaremos la razón del seno.

$$
\sin B \# 38; = \frac{5}{8}
$$

$$
m \angle B \# 38; = \sin^{-1} \left(\frac{5}{8}\right) \approx 38.7^{\circ}
$$

Ahora podemos encontrar *A* de dos formas diferentes.

Método 1: Podemos usar trigonometría y la razón del coseno:

$$
\cos A \# 38; = \frac{5}{8}
$$

$$
m \angle A \# 38; = \cos^{-1} \left(\frac{5}{8}\right) \approx 51.3^{\circ}
$$

Método 2: Podemos sustraer *m / B* de 90° : 90° − 38.7° = 51.3° ya que los ángulos agudos en un triángulo rectángulo son siempre complementarios.

Cualquier método es válido, pero ten cuidado con el método 2 porque un error de cálculo del ángulo *B* puede hacer que toda la medida que obtienes para el ángulo *A* esté incorrecta.

### Revisión del Problema Conceptual

Primero, encontremos la hipotenusa, entonces podemos calcular cualquier ángulo.

$$
22 + (2\sqrt{3})=c2
$$
  

$$
4 + 12 = c2
$$
  

$$
16 = c2
$$
  

$$
c = 4
$$

Uno de los ángulos agudos tendrá un seno de  $\frac{2}{4} = \frac{1}{2}$  $\frac{1}{2}$ .

$$
\sin A\#38; = \frac{1}{2}
$$

$$
m\angle A\#38; = \sin^{-1}\frac{1}{2} = 30^{\circ}
$$

Ahora podemos encontrar *B* sustrayendo *m*∠*A* de 90° : 90° − 30° = 60° ya que los ángulos agudos en un triángulo rectángulo son siempre complementarios.

## **Práctica Guiada**

- 1. Encuentra la medida del ángulo *A* dadas las razones trigonométricas. Aproxima tu respuesta al grado más cercano.
- a.  $\sin A = 0.2894$
- b.  $tan A = 2.1432$
- c.  $\cos A = 0.8911$

2. Encuentra las medidas de los ángulos desconocidos en el siguiente triángulo. Aproxima tus respuestas al grado más cercano.

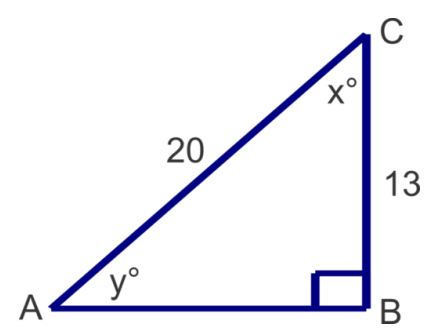
3. Resuelve el triángulo. Aproxima las medidas de los lados a la decena más cercana y los ángulos al grado más cercano.

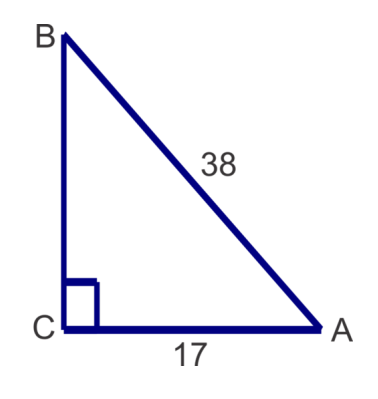

# **Respuestas**

1. a.  $\sin^{-1}(0.2894) \approx 17^\circ$ b.  $\tan^{-1}(2.1432) \approx 65^{\circ}$ c.  $cos^{-1}(0.8911) \approx 27^\circ$ 2.

$$
x = \cos^{-1}\left(\frac{13}{20}\right) \approx 49^{\circ}; \quad y = \sin^{-1}\left(\frac{13}{20}\right) \approx 41^{\circ}
$$

3.

$$
m\angle A = \cos^{-1}\left(\frac{17}{38}\right) \approx 63^\circ; \quad m\angle B = \sin^{-1}\left(\frac{17}{38}\right) \approx 27^\circ; \quad a = \sqrt{38^2 - 17^2} \approx 34.0
$$

# **Práctica**

Usa tu calculadora para encontrar la medida del ángulo *B* . Aproxima tus respuestas al grado más cercano.

- 1.  $\tan B = 0.9523$
- 2.  $\sin B = 0.8659$
- 3.  $\cos B = 0.1568$
- 4.  $\sin B = 0.2234$
- 5.  $\cos B = 0.4855$
- 6.  $\tan B = 0.3649$

Encuentra las medidas de los ángulos agudos desconocidos. Aproxima las medidas al grado más cercano.

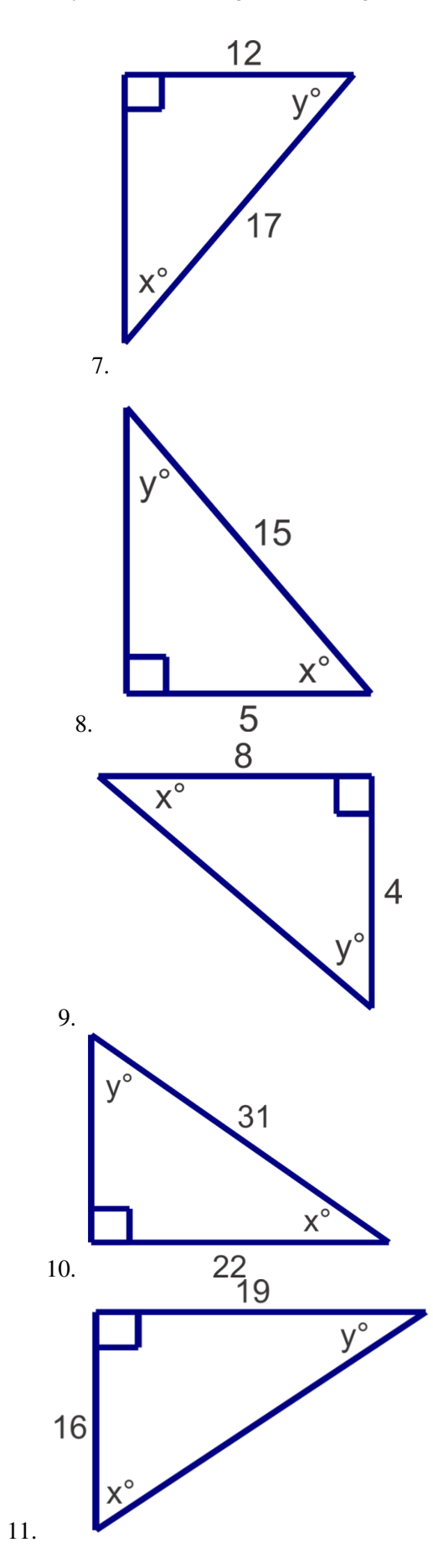

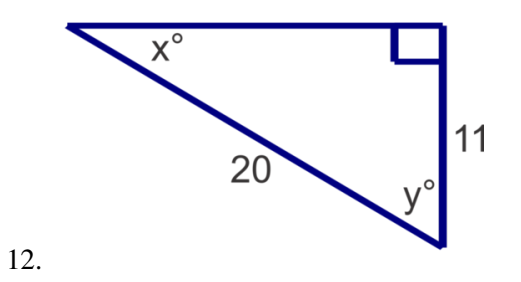

Resuelve los siguientes triángulos rectángulos. Aproxima las medidas de los ángulos al grado más cercano y las medidas de los lados a la decena más cercana.

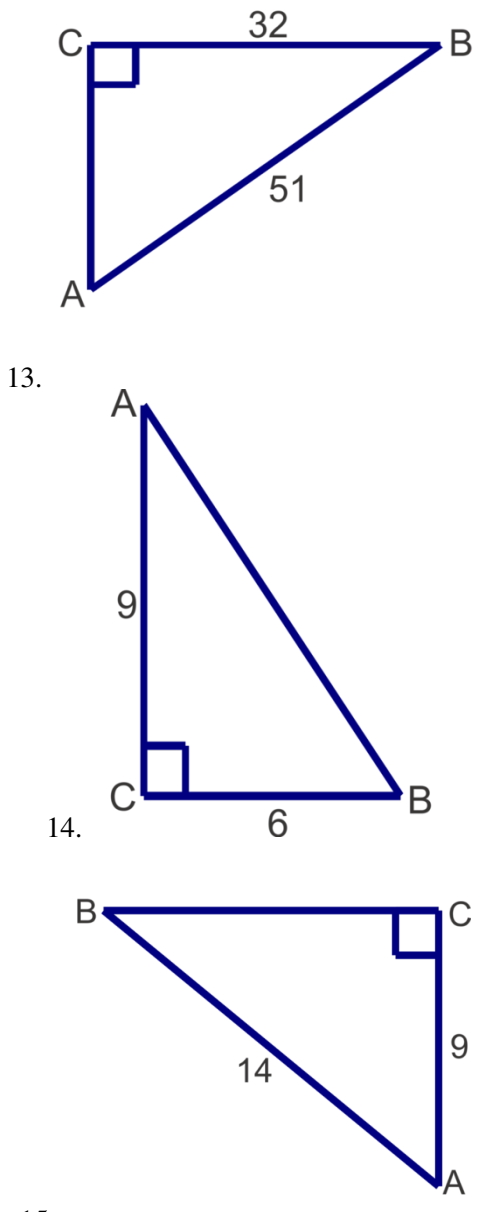

# **13.4 Problemas de Aplicación**

En esta sección, usarás el Teorema de Pitágoras y las razones trigonométricas para resolver problemas de aplicación de la vida cotidiana.

Un árbol de 40 pies de alto proyecta una sombra de 80 pies. ¿Cuál es el ángulo de elevación desde el final de la sombra hasta la parte más alta del árbol con respecto al suelo?

# **Orientación**

Cuando resolvemos problemas verbales, es importante entender la terminología que se usa para describir ángulos. En problemas trigonométricos, los términos ángulo de elevación y ángulo de depresión se usan comúnmente. Ambos ángulos siempre se miden a partir de una línea horizontal como se muestra en los siguientes diagramas.

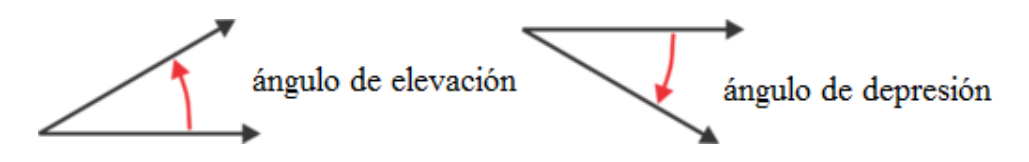

# **Ejemplo A**

Un avión que se aproxima a un aeropuerto observa la pista a un ángulo de depresión de 25◦ . Si el avión está a una altura de 15.000 pies, ¿Qué tan lejos (distancia del suelo) está el avión de la pista? Aproxima tu respuesta al centenar de pies más cercano.

Solución: Haz un diagrama para ilustrar la situación descrita y entonces usa una razón trigonométrica para resolver el problema. Recuerda que un ángulo de depresión está bajo una línea horizontal de visión (en este caso una línea horizontal a partir del piloto del avión paralelo al suelo.

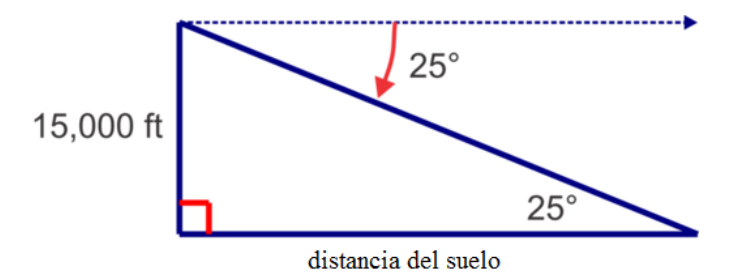

Observa que el ángulo de depresión y el ángulo interior alterno serán congruentes, entonces el ángulo en el triángulo también es 25◦ .

Del dibujo, podemos ver que deberíamos usar la razón de la tangente para encontrar la distancia del suelo.

$$
\tan 25^\circ \# 38; = \frac{15000}{d}
$$

$$
d \# 38; = \frac{15000}{\tan 25^\circ} \approx 32,200 \text{ ft}
$$

# **Ejemplo B**

Rachel observa un pájaro en un árbol a un ángulo de elevación de 30°. Si Rachel se encuentra a 20 pies desde la base del árbol ¿Qué tan alto está el pájaro en el árbol? Aproxima tu respuesta a la decena de pie más cercana.

Solución: Haz un diagrama para ilustrar la situación. Recuerda que habrá un triángulo rectángulo y que el ángulo recto se forma por el suelo y el tronco del árbol.

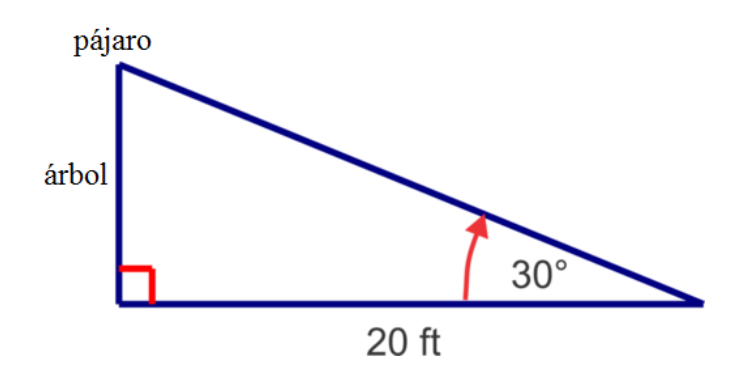

En esta sección, podemos usar la razón de la tangente para calcular a qué altura está el pájaro

$$
\tan 30^{\circ} \# 38; = \frac{h}{20}
$$
  

$$
h \# 38; = 20 \tan 30^{\circ} \approx 11.5 \text{ ft}
$$

# **Ejemplo C**

Una escalera de 12 pies está apoyada en una casa y el punto de apoyo alcanza 10 pies de altura. Aproximando al grado más cercano, ¿Cuál es el ángulo que forma la escalera con el suelo?

Solución: En este problema, necesitaremos encontrar un ángulo. Dibujando el triángulo podemos ver qué razón trigonométrica inversa usar.

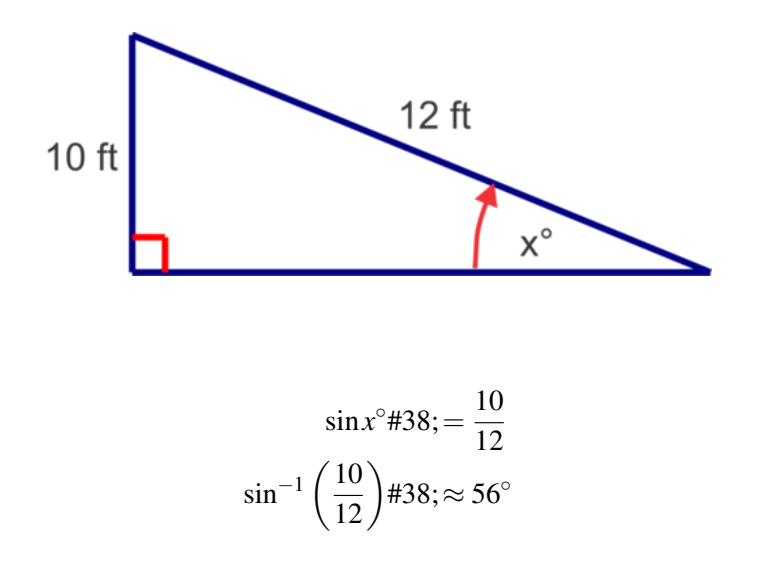

Revisión del Problema Conceptual Si ilustras esta situación, verás que estamos trabajando con triángulo rectángulo. El lado opuesto al ángulo de elevación es 40. El lado adyacente al ángulo es 80. Por lo tanto, podemos usar la tangente para encontrar el ángulo de elevación.

$$
\tan x^{\circ} \# 38; = \frac{40}{80} = \frac{1}{2}
$$

$$
\tan^{-1}(\frac{1}{2}) = \approx 26.57^{\circ}
$$

# **Práctica Guiada**

Usa la trigonometría para resolver los siguientes problemas de aplicación.

1. Una rampa hace un ángulo de 20◦ con el suelo. Si la puerta a la que la rampa lleva está a 2 pies sobre el suelo, ¿Qué tan larga es la rampa? Aproxima tu respuesta a la decena de pie más cercana.

2. Charlie está haciendo volar su cometa dándole 90 pies de hilo. Si el ángulo de elevación del hilo es de 70°, ¿Qué tan alta está la cometa? Aproxima tu respuesta al pie más cercano.

3. El sonar de una nave revela los restos de un barco a un ángulo de depresión de 32◦ . Si la profundidad del océano es de aproximadamente 250 pies, ¿Qué tan lejos están los restos (medido a lo largo de la superficie del agua) de la nave? Aproxima tu respuesta al pie más cercano.

#### **Respuestas**

1.

$$
\sin 20^\circ \# 38; = \frac{2}{x}
$$

$$
x \# 38; = \frac{2}{\sin 20^\circ} \approx 5.8 \text{ ft}
$$

2.

$$
\sin 70^\circ \# 38; = \frac{x}{90}
$$
  

$$
x \# 38; = 90 \sin 70^\circ \approx 85 \text{ ft}
$$

3.

$$
\tan 32^\circ \# 38; = \frac{250}{x}
$$

$$
x \# 38; = \frac{250}{\tan 32^\circ} \approx 400 \; ft
$$

# **Vocabulario**

#### Ángulo de Elevación

Un ángulo medido por sobre una línea horizontal.

#### Ángulo de Depresión

Un ángulo medido por debajo de una línea horizontal.

# **Práctica**

Usa el Teorema de Pitágoras y/o trigonometría para resolver los siguientes problemas verbales.

- 1. Un cuadrado tiene lados de 8 pulgadas de longitud. ¿Cuál es la medida de su diagonal? Aproxima tu respuesta a la decena de pulgada más cercana?
- 2. Layne observa un velero desde su balcón ubicado en el quinto piso, cerca de 25 m sobre la playa, a un ángulo de depresión de 3◦ . Aproximando al metro más cercano, ¿Qué tan lejos está el velero?
- 3. Una tirolina (canopy) lleva pasajeros en un recorrido de 200 m desde la altura de los árboles hasta una plataforma ubicada al nivel del suelo. Si el ángulo de elevación de la tirolina es de 10°, ¿A qué altura del suelo está la plataforma de inicio ubicada en los árboles? Aproxima tu respuesta al metro más cercano.
- 4. El ángulo de depresión desde el punto más alto de un departamento hasta la base de una fuente en un parque cercano es de 57◦ . Si la altura del edificio es de 150 pies, ¿Qué tan lejos está la fuente? Aproxima tu respuesta al pie más cercano?
- 5. La plataforma de un resbalín de un parque infantil está a 6 pies sobre el suelo. Si el largo del balancín es de 8 pies y el término de este está 1 pie sobre el suelo, ¿Cuál es el ángulo que hace el resbalín con el suelo? Aproxima tu respuesta al grado más cercano.
- 6. Benjamín observa directamente un árbol al otro lado del río desde donde él está. Entonces camina 27 pies río arriba y determina que el ángulo entre su posición anterior y el árbol al otro lado del río es de 73◦ . ¿Qué tan ancho es el río? Aproxima tu respuesta al pie más cercano?
- 7. Los lados de un rectángulo miden 6 y 10 pulgadas. Aproximando al grado más cercano, ¿Cuál es ángulo que hace la diagonal con el lado más largo?
- 8. Tommy está elevando su cometa y se da cuenta que ha dado la totalidad de los 130 pies del hilo. El ángulo que hace su hilo con el suelo es de 48°. ¿Qué tan alta está su cometa en este momento? Aproxima tu respuesta al pie más cercano?
- 9. Un rayo cae sobre un árbol haciendo que caiga y que forme triángulo con el suelo. La punta del árbol hace un ángulo de 18° con el suelo a 21 pies desde la base del árbol. ¿Cuál era la altura del árbol? Aproxima tu respuesta al pie más cercano?
- 10. Durante el descenso un avión está a 19.000 pies sobre el suelo. La altura de la torre de control es de 190 pies. Se determina que el ángulo de elevación desde el punto más alto de la torre hacia el avión es de 15◦ . Aproximando a la milla más cercana, encuentre la distancia del suelo desde el avión hacia la torre.
- 11. ¿Por qué las razones del seno y el coseno siempre serán menores que 1?

# **13.5 Introducción a los Ángulos de Rotación, Ángulos Co-terminales, y Ángulos de Ref-**

En esta sección, aprendirámico de un ángulo de rotación en el plano cartesiano, identificarás ángulos<br>co-terminales y de referencia, y encontrarás razones trigonométricas para cualquier medida de un ángulo.

¿En cuál cuadrante se ubica el lado terminal del ángulo −500◦ y cuál es el ángulo de referencia para este ángulo?

# **Orientación**

Los ángulos de rotación se forman en el plano cartesiano entre el eje positivo *x* - (lado inicial) y un rayo (lado termina) . Las medidas de ángulos positivos representan una rotación en contra del sentido del reloj mientras que los ángulos negativos indican una rotación en sentido del reloj.

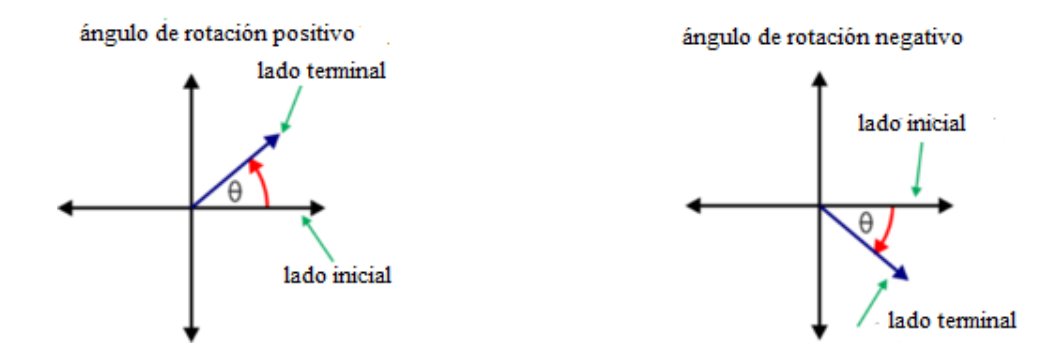

Ya que los ejes *x* e *y* son perpendiculares, entonces cada eje representa un incremento de noventa grados de rotación. Los siguientes diagramas muestran una variedad de ángulos que se forman rotando un rayo a través de los cuadrantes del plano cartesiano.

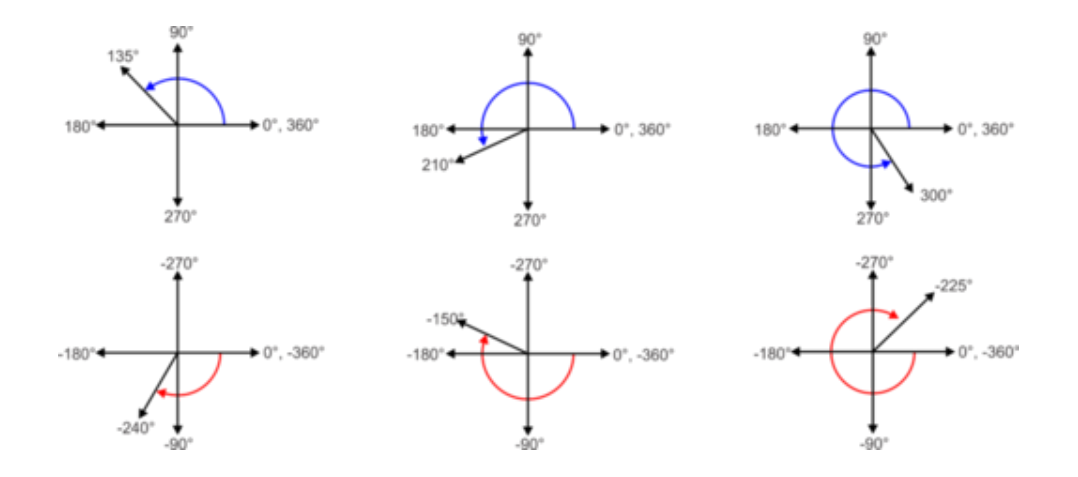

Un ángulo de rotación se puede describir en una cantidad infinita de formas. Se puede describir por un ángulo de rotación positivo o negativo o haciendo múltiples rotaciones circulares completas a través de 360°. El siguiente ejemplo ilustra este concepto.

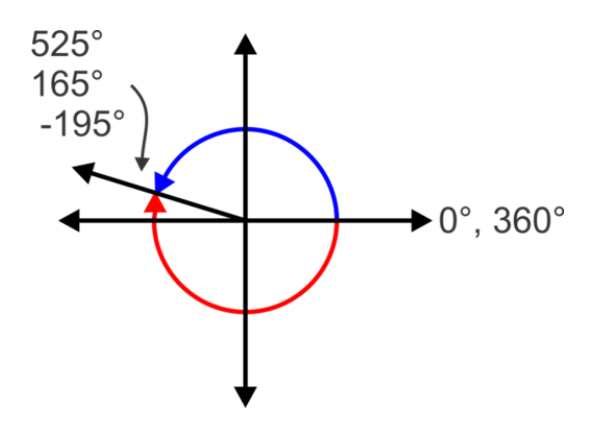

Para el ángulo 525°, se hace una rotación completa de 360° y continuamos haciendo otro de 165° a 525°. Por lo tanto, el ángulo resultante es equivalente a 525° – 360°, o 165°. En otras palabras, el lado terminal está en la misma ubicación que el lado terminal para un ángulo de 165°. Si sustraemos otra vez 360° obtenemos un ángulo negativo, −195◦ . Ya que todos comparten el mismo lado terminal, se llaman ángulos co-terminales .

# **Ejemplo A**

Determina dos ángulos co-terminales a 837◦ , uno positivo y uno negativo.

Solución: Para encontrar ángulos co-terminales simplemente añadimos o sustraemos 360◦ varias veces para obtener los ángulos deseados. 837° – 360° = 477°, entonces tenemos un ángulo co-terminal positivo. Ahora podemos sustraer 360 $^{\circ}$  otra vez para obtener 477 $^{\circ} - 360^{\circ} = 117^{\circ}$ .

# **Mas Orientación**

Un ángulo de referencia es el ángulo agudo entre el lado terminal de un ángulo y el eje *x* – El siguiente diagrama muestra los ángulos de referencia para los lados terminales de ángulos en cada uno de los cuatro cuadrantes.

NOTA: Un ángulo de referencia nunca se determina por el ángulo entre el lado terminal y el eje *y* – Este es un error común entre los estudiantes, especialmente cuando el lado terminal parece estar más cerca al eje *y* – que al eje *x* –.

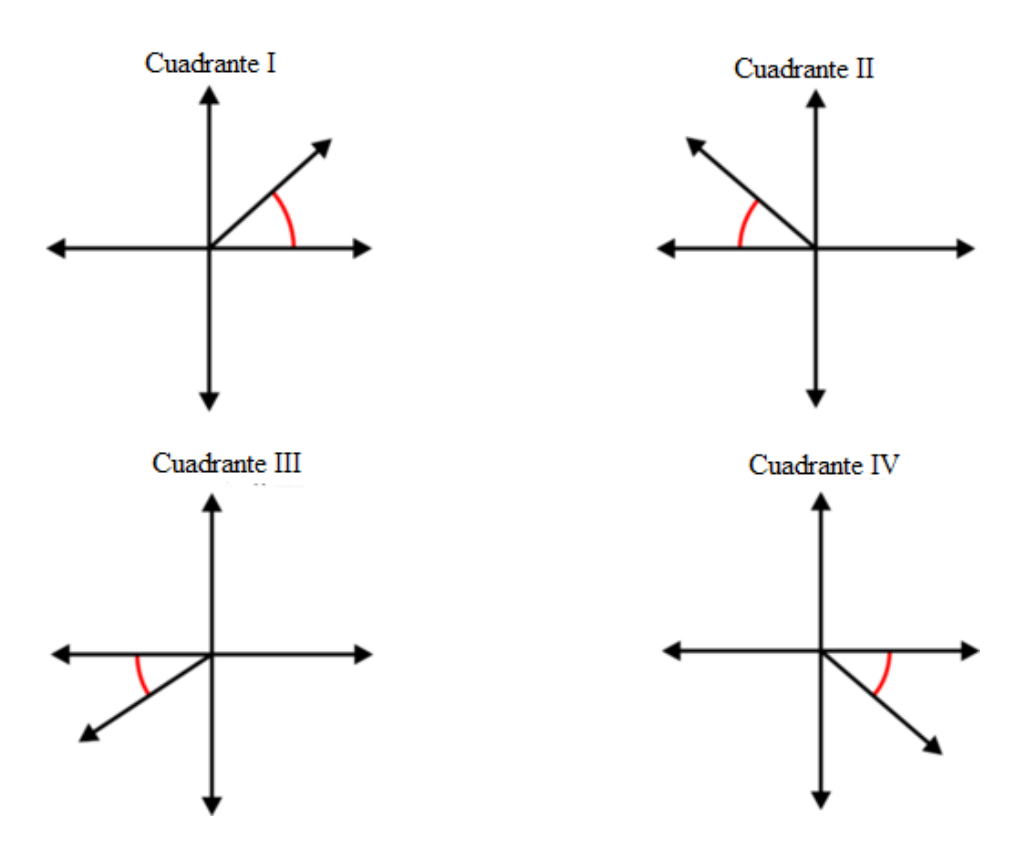

# **Ejemplo B**

Determina el cuadrante en el que se ubica −745◦ y luego determina el ángulo de referencia.

Solución: Ya que nuestro ángulo es mayor que una rotación, necesitamos añadir 360◦ hasta obtener un ángulo cuyo valor absoluto sea menor a  $360^{\circ}$  :  $-745^{\circ} + 360^{\circ} = -385^{\circ}$  , otra vez  $-385^{\circ} + 360^{\circ} = -25^{\circ}$ .

Ahora podemos trazar el ángulo y determinar el ángulo de referencia:

Observa que el ángulo de referencia es positivo 25◦ . Todos los ángulos de referencia serán positivos ya que son ángulos agudos (entre 0◦ y 90◦ ).

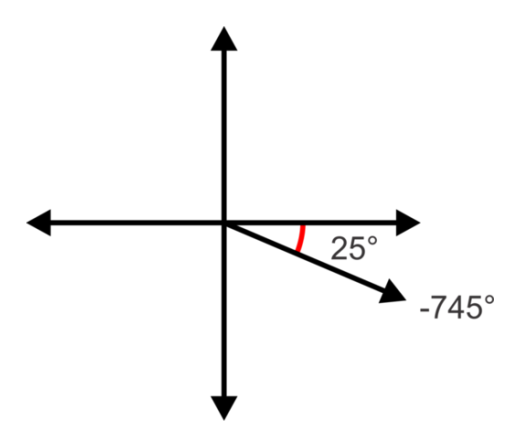

# **Ejemplo C**

Dados dos ángulos co-terminales a 595°, uno positivo y uno negativo, encuentra el ángulo de referencia.

Solución: Para encontrar los ángulos co-terminales podemos añadir o sustraer 360°. En este caso, nuestro ángulo es mayor a 360◦ por lo que resulta lógico sustraer 360◦ para obtener un ángulo co-terminal positivo: 595◦−360◦ = 235◦ . Ahora sustrae otra vez para obtener un ángulo negativo:  $235^{\circ} - 360^{\circ} = -125^{\circ}$ .

Trazando cualquiera de estos ángulos podemos ver que el lado terminal se ubica en el tercer cuadrante como se muestra.

Ya que el lado terminal se ubica en el tercer cuadrante, necesitamos encontrar el ángulo entre 180◦ y 235◦ , entonces  $235^{\circ} - 180^{\circ} = 55^{\circ}$ .

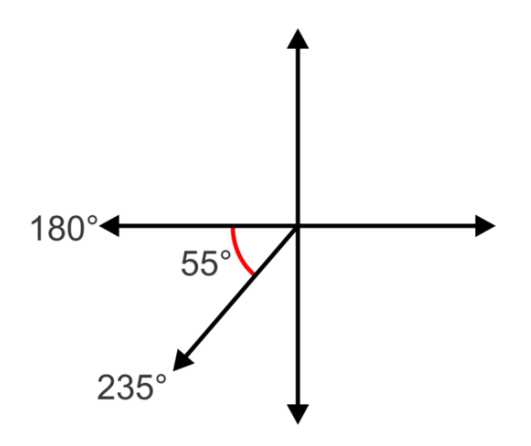

Revisión al Problema Conceptual Ya que nuestro ángulo es mayor a una rotación, necesitamos añadir 360◦ hasta que obtengamos un ángulo cuyo valor absoluto sea menor a  $360^\circ$  :  $-500^\circ + 360^\circ = -200^\circ$ .

Si trazamos este ángulo vemos que es -200° en el sentido del reloj desde el origen o 160° contrario al sentido del reloj. 160◦ se ubica en el segundo cuadrante.

Ahora determina el ángulo de referencia:  $180^\circ - 160^\circ = 20^\circ$ .

# **Práctica Guiada**

- 1. Encuentra dos ángulos co-terminales a 138◦ , uno positivo y uno negativo.
- 2. Encuentra el ángulo de referencia para 895°.
- 3. Encuentra el ángulo de referencia para 343◦ .

#### **Respuestas**

1.  $138° + 360° = 498°$  y  $138° - 360° = -222°$ 

2. 895° – 360° = 535°, 535° – 360° = 175°. El lado terminal se ubica en el segundo cuadrante, entonces necesitamos determinar el ángulo entre 175<sup>°</sup> y 180<sup>°</sup>, que es 5<sup>°</sup>.

3. 343◦ está en el cuarto cuadrante entonces necesitamos encontrar el ángulo entre 343◦ y 360◦ que es 17◦ .

#### **Vocabulario**

#### Ángulo de Rotación

Un ángulo de rotación se forma en el plano cartesiano entre el eje positivo *x* - (lado inicial) y un rayo (y un rayo) . Las medidas del ángulo positivo representan una rotación contraria al sentido del reloj mientras que los ángulos negativos indican una rotación en el sentido del reloj.

# Ángulo Co-terminal

Un ángulo que tiene el mismo lado terminal e inicial que otro ángulo, pero una medida diferente.

# Ángulo de Referencia

El ángulo agudo entre el lado terminal de un ángulo y el eje *x* –.

# **Práctica**

Encuentra dos ángulos co-terminales para cada medida de ángulo, uno positivo y uno negativo.

- 1. −98◦
- 2. 475◦
- 3. −210◦
- 4. 47◦
- 5. −1022◦
- 6. 354◦
- 7.  $-7^{\circ}$

Determina en qué cuadrante se ubica el lado terminal y encuentra el ángulo de referencia para cada uno de los siguientes ángulos.

- 8. 102◦
- 9.  $-400^\circ$
- 10. 1307◦
- 11. −820◦
- 12. 304◦
- 13. 251◦
- 14. −348◦
- 15. Explica por qué el ángulo de referencia para un ángulo entre 0◦ y 90◦ es igual a sí mismo.

# **13.6 Introducción a la Circunferencia Goniométrica y la Medición del Radián**

En esta sección, aprenderás acerca de la circunferencia goniométrica, los radianes y la conversión entre radianes y grados.

Una casa de forma extraña se construye a un ángulo de 135° ¿A cuántos radianes equivale este ángulo?

# **Orientación**

La circunferencia goniométrica es el círculo centrado al origen con radios iguales a una unidad. Esto significa que la distancia desde el origen a cualquier punto en el círculo es igual a una unidad.

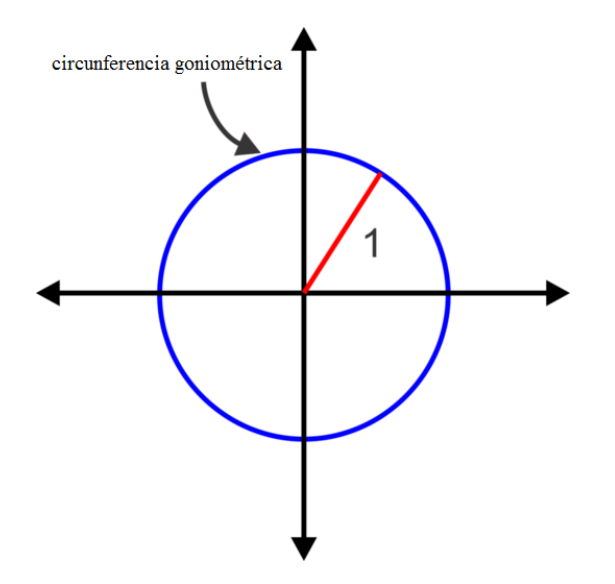

Al usar la circunferencia goniométrica, podemos definir otra unidad de medida para ángulos, radianes. La medida del radián está basada en la circunferencia de la circunferencia goniométrica. La circunferencia de la circunferencia goniométrica es 2π ( 2π*r* , donde *r* = 1 ). Entonces un giro completo, o 360◦ , es igual a 2π radianes. Medio giro, o 180 $\degree$  es igual a  $\pi$  radianes.

Un radián es igual a la medida de θ , la rotación requerida por la medida del arco interceptada por el ángulo para ser igual al radio del círculo. En otras palabras, la longitud del arco es 1 unidad para  $\theta = 1$  radian.

Podemos usar la igualdad,  $\pi = 180^\circ$  para convertir desde grados a radianes y viceversa.

Para convertir de grados a radianes, multiplicamos por  $\frac{\pi}{180^\circ}$ .

Para convertir de radianes a grados, multiplicamos por  $\frac{180°}{\pi}$ .

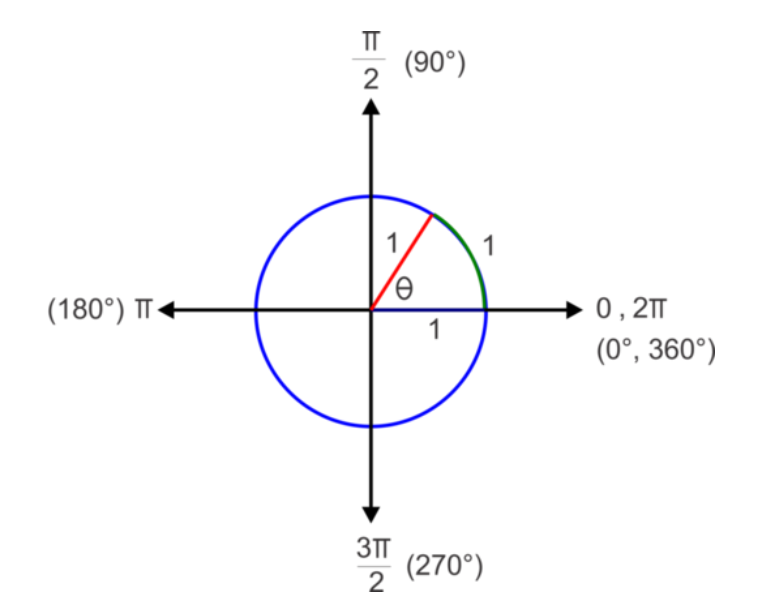

# **Ejemplo A**

- a. Convierte 250◦ a radianes.
- b. Convierte  $3\pi$  a grados.

#### Solución:

a. Para convertir de grados a radianes, multiplicamos por  $\frac{\pi}{180^\circ}$ . Entonces,  $\frac{250\pi}{180} = \frac{25\pi}{18}$ . b. Para convertir de radianes a grados, multiplicamos por  $\frac{180°}{\pi}$ . Entonces,  $3\pi \times \frac{180°}{\pi} = 3 \times 180° = 540°$ .

#### **Ejemplo B**

Encuentra dos ángulos, uno positivo y uno negativo, co-terminales a  $\frac{5\pi}{3}$  y encuentra su ángulo de referencia en radianes.

Solución: Ya que estamos trabajando en radianes ahora añadiremos/sustraeremos múltiplos de  $2\pi$  en lugar de 360° . Antes de que podamos añadir, debemos obtener un común denominador de 3, como se muestra a continuación.

$$
\frac{5\pi}{3} + 2\pi = \frac{5\pi}{3} + \frac{6\pi}{3} = \frac{11\pi}{3} \quad and \quad \frac{5\pi}{3} - 2\pi = \frac{5\pi}{3} - \frac{6\pi}{3} = -\frac{\pi}{3}
$$

Ahora, para encontrar el ángulo de referencia, primero determina en qué cuadrante se ubica  $\frac{5\pi}{3}$  Si pensamos en las medidas de los ángulos en los ejes en términos de  $\pi$  y más específicamente, en términos de  $\frac{\pi}{3}$ , esta tarea se vuelve un poco más fácil.

Considera que  $\pi$  es igual a  $\frac{3\pi}{3}$  y  $2\pi$  es igual a  $\frac{6\pi}{3}$  como se muestra en el diagrama. Ahora podemos observar que el lado terminal de  $\frac{5\pi}{3}$  se ubica en el cuarto cuadrante y así el ángulo de referencia será:

$$
\frac{6\pi}{3}-\frac{5\pi}{3}=\frac{\pi}{3}
$$

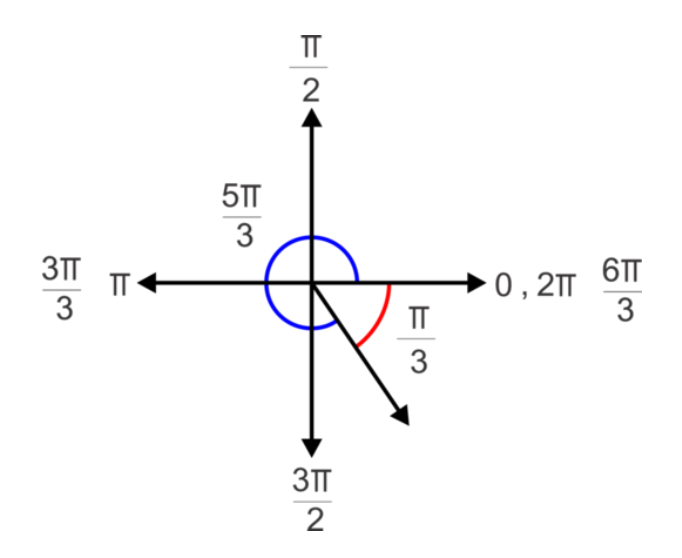

# **Ejemplo C**

Encuentra dos ángulos co-terminales a  $\frac{7\pi}{6}$ , uno positivo y uno negativo y encuentra su ángulo de referencia en radianes.

**Solución:** Esta vez añadiremos múltiplos de  $2\pi$  con un común denominador de 6, o  $\frac{2\pi}{1} \times \frac{6}{6} = \frac{12\pi}{6}$ . Para el ángulo positivo, añadimos para obtener  $\frac{7\pi}{6} + \frac{12\pi}{6} = \frac{19\pi}{6}$ . Para el ángulo negativo, sustraemos para obtener  $\frac{7\pi}{6} - \frac{12\pi}{6} = \frac{5\pi}{6}$ . En este caso  $\pi$  es igual a  $\frac{6\pi}{6}$  y  $2\pi$  es igual a  $\frac{12\pi}{6}$  como se muestra en el diagrama. Ahora podemos ver que el lado

terminal de  $\frac{7\pi}{6}$  se ubica en el tercer cuadrante y así el ángulo de referencia será:

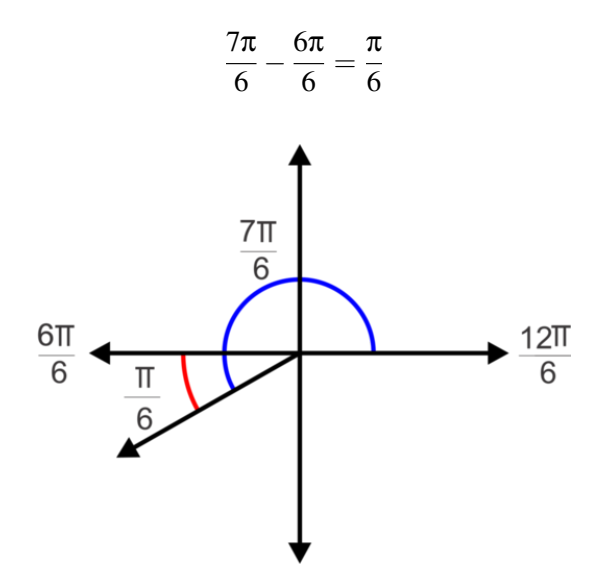

# Revisión al Problema Conceptual

Para convertir de grados a radianes, multiplica por  $\frac{\pi}{180^\circ}$ . Entonces,  $\frac{135\pi}{180} = \frac{3\pi}{4}$ .

# **Práctica Guiada**

1. Convierte las siguientes medidas de ángulo de grados a radianes.

a. −45◦

- b. 120◦
- c. 330◦

2. Convierte las siguientes medidas de ángulos de radianes a grados.

- a.  $\frac{5\pi}{6}$
- 
- b.  $\frac{13\pi}{4}$
- c.  $-\frac{5\pi}{2}$

3. Encuentra dos ángulos co-terminales a  $\frac{11\pi}{4}$ , uno positivo y uno negativo, y sus ángulos de referencia.

# **Respuestas**

1. a.  $-45^{\circ} \times \frac{\pi}{180^{\circ}} = -\frac{\pi}{4}$ b.  $120^{\circ} \times \frac{\pi}{180^{\circ}} = \frac{2\pi}{3}$ c. 330° ×  $\frac{\pi}{180^{\circ}} = \frac{11\pi}{6}$ 2. a.  $\frac{5\pi}{6} \times \frac{180^{\circ}}{\pi} = 150^{\circ}$ b.  $\frac{13\pi}{4} \times \frac{180^{\circ}}{\pi} = 585^{\circ}$ c.  $-\frac{5\pi}{2} \times \frac{180^{\circ}}{\pi} = -450^{\circ}$ 

3. Hay varios ángulos co-terminales posibles, aquí se presentan algunas posibilidades:

Ángulo co-terminal positivo: :  $\frac{11\pi}{4} + \frac{8\pi}{4} = \frac{19\pi}{4}$  o  $\frac{11\pi}{4} - \frac{8\pi}{4} = \frac{3\pi}{4}$ , Ángulo co-terminal negativo:  $\frac{11\pi}{4} - \frac{16\pi}{4} = -\frac{5\pi}{4}$  o  $\frac{11\pi}{4} - \frac{24\pi}{4} = -\frac{13\pi}{4}$ 

Usando el ángulo co-terminal,  $\frac{3\pi}{4}$ , que es  $\frac{\pi}{4}$  de  $\frac{4\pi}{4}$ . Entonces el lado terminal se encuentra en el segundo cuadrante y el ángulo de referencia es  $\frac{\pi}{4}$ .

#### **Vocabulario**

#### Radian

Cuando la longitud del arco formado por un ángulo central es igual en longitud al radio del círculo.

#### **Práctica**

Para los problemas 1-5, convierte el ángulo de grados a radianes. Escribe tus respuestas en términos de π .

- 1. 135◦
- 2. 240◦
- 3. −330◦
- 4. 450◦
- 5.  $-315^\circ$

Para los problemas 6-10, convierte la medida del ángulo de radianes a grados.

6.  $\frac{7\pi}{3}$ <br>
7.  $-\frac{13\pi}{6}$ <br>
8.  $\frac{9\pi}{2}$ <br>
9.  $-\frac{3\pi}{4}$ 

10.  $\frac{5\pi}{6}$ 

Para los problemas 11-15, encuentra dos ángulos co-terminales (uno positivo, uno negativo) y el ángulo de referencia para cada ángulo en radianes.

11.  $\frac{8\pi}{3}$ <br>
12.  $\frac{11\pi}{4}$ <br>
13.  $-\frac{\pi}{6}$ <br>
14.  $\frac{4\pi}{3}$ <br>
15.  $-\frac{17\pi}{6}$ 

# **13.7 Razones Trigonométricas en la Circunferencia Goniométrica**

En esta sección, aprenderás cómo determinar el valor exacto de razones trigonométricas para múltiplos de 0°,30° y 45 $\circ$  (o 0,  $\frac{\pi}{6}$ ,  $\frac{\pi}{4}$  radianes).

¿Cuáles son los valores de las siguientes funciones trigonométricas?

a. sin 495◦

b. tan  $\frac{5\pi}{3}$ 

# **Orientación**

Recuerda triángulos rectángulos especiales de Geometría. En un triángulo (30° – 60° – 90°) los lados están en la Recuerda triangu<br>razón 1 :  $\sqrt{3}$  : 2.

En un triángulo isósceles (45° – 45° – 90°) , los lados congruentes y la hipotenusa están en la razón 1 : 1 :  $\sqrt{2}$  .

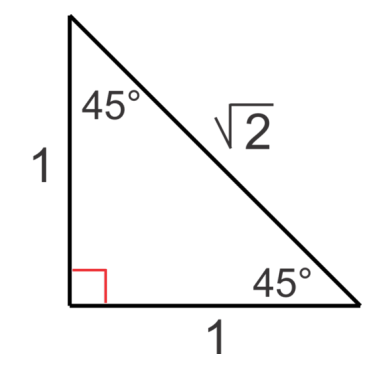

En un triángulo (30° – 60° – 90°) los lados están en la razón 1 : √3 : 2 .

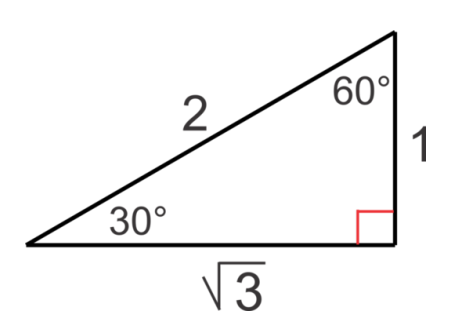

Ahora, iguala la hipotenusa a 1 en cada uno de los triángulos, entonces podremos ponerlos dentro de la circunferencia goniométrica. Usando las razones apropiadas, las nuevas longitudes de los lados son:

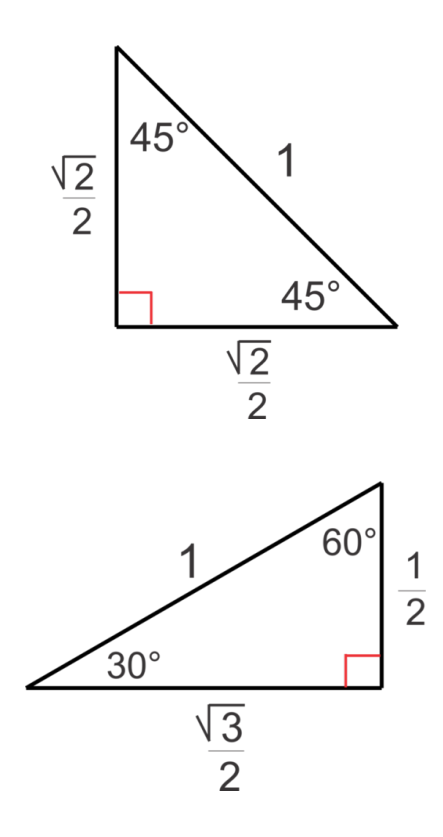

Usando estos triángulos, podemos evaluar el seno, el coseno y la tangente para cada una de las medidas de los ángulos.

$$
\#38; \sin 45^\circ = \frac{\sqrt{2}}{2} \qquad \sin 60^\circ = \frac{\sqrt{3}}{2} \qquad \sin 30^\circ = \frac{1}{2}
$$
  

$$
\#38; \cos 45^\circ = \frac{\sqrt{2}}{2} \qquad \cos 60^\circ = \frac{1}{2} \qquad \cos 30^\circ = \frac{\sqrt{3}}{2}
$$
  

$$
\#38; \tan 45^\circ = 1 \qquad \tan 60^\circ = \frac{\frac{\sqrt{3}}{2}}{\frac{1}{2}} = \sqrt{3} \qquad \tan 30^\circ = \frac{\frac{1}{2}}{\frac{\sqrt{3}}{2}} = \frac{\sqrt{3}}{2}
$$

Ahora estos triángulos se pueden colocar dentro de la circunferencia goniométrica.

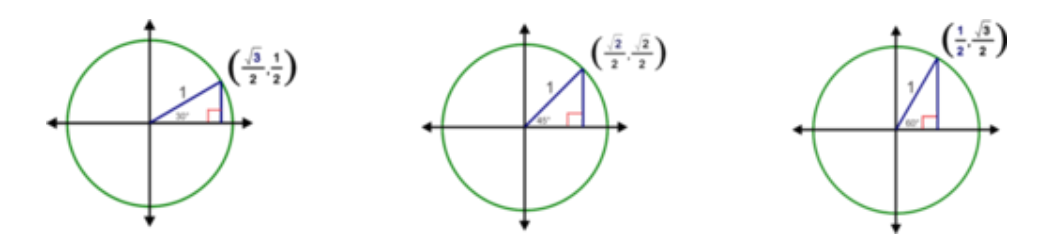

Poniendo juntos todas las razones trigonométricas y las coordenadas de los puntos en el círculo, que representan las longitudes de los catetos de los triángulos, (∆*x*,∆*y*) , podemos observar que cada punto es en realidad (cosθ,sinθ) , √ donde θ es el ángulo de referencia. Por ejemplo, sin 60° =  $\frac{\sqrt{3}}{2}$  $\frac{\sqrt{3}}{2}$  es la coordinada *y* – del punto sobre la circunferencia goniométricas en el triángulo con el ángulo de referencia  $\tilde{6}0^\circ$  . Reflejando estos triángulos a través de los ejes y encontrando los puntos sobre los ejes, podemos encontrar las razones trigonométricas de todos los múltiplos de 0°, 30° y 45° (o 0,  $\frac{\pi}{6}$ ,  $\frac{\pi}{4}$  radianes).

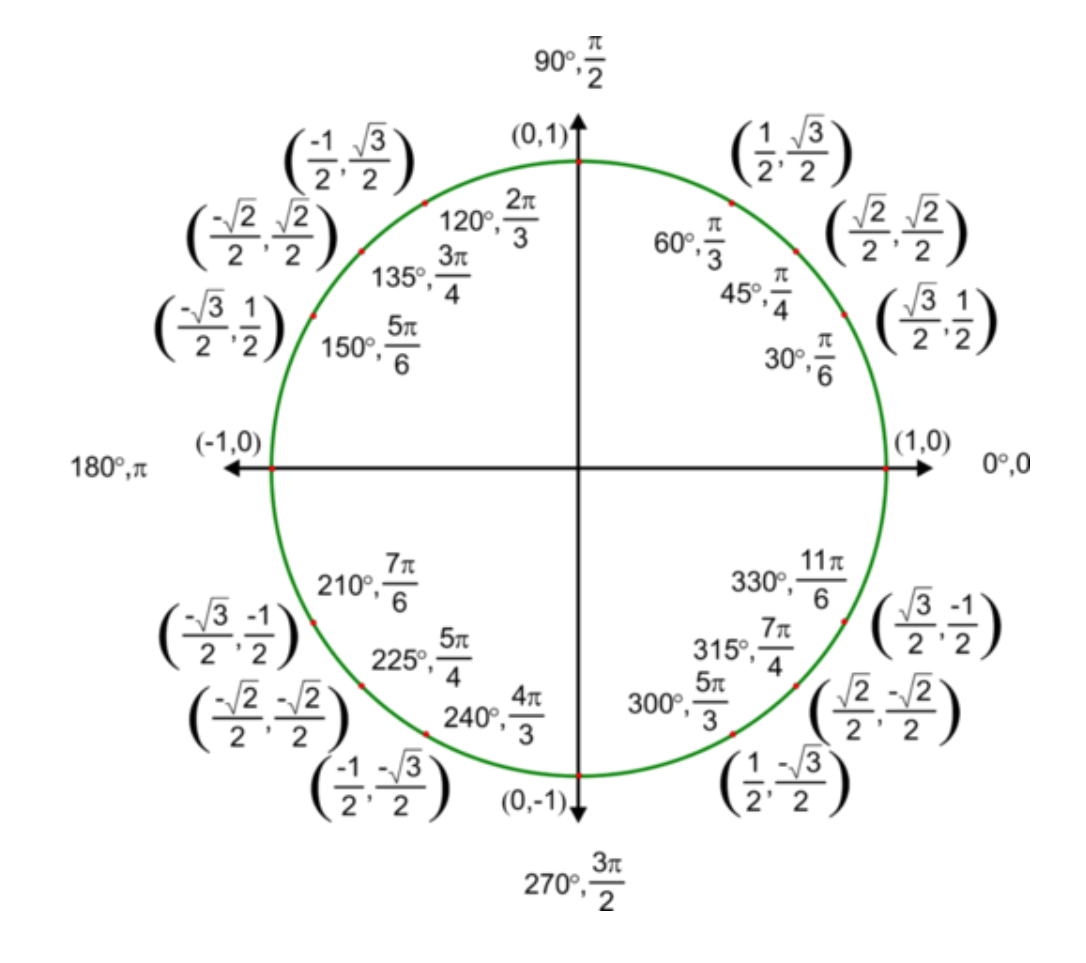

# **Ejemplo A**

Encuentra  $\sin \frac{3\pi}{2}$ .

**Solución:** Encuentra  $\frac{3\pi}{2}$  en la circunferencia goniométrica y el punto correspondiente es  $(0,-1)$ . Ya que cada punto en la circunferencia goniométrica es  $(\cos \theta, \sin \theta), \sin \frac{3\pi}{2} = -1$ .

# **Ejemplo B**

Encuentra tan  $\frac{7\pi}{6}$ .

**Solución:** Esta vez necesitamos observar la razón  $\frac{\sin\theta}{\cos\theta}$ . Podemos usar la circunferencia goniométrica para encontrar  $\sin \frac{7\pi}{6} = -\frac{1}{2}$  $\frac{1}{2}$  y cos  $\frac{7\pi}{6}$  = - $\sqrt{3}$  $\frac{\sqrt{3}}{2}$ . Ahora, tan  $\frac{7\pi}{6} = \frac{-\frac{1}{2}}{-\frac{\sqrt{3}}{2}}$  $-\frac{\sqrt{3}}{2}$  $=$   $\frac{1}{2}$  $\overline{3}$  =  $\sqrt{3}$  $\frac{3}{3}$ .

# **Más Orientación**

Otra forma de aproximarse a estos problemas de valor exacto es usar los ángulos de referencia y los triángulos rectángulos especiales. La ventaja de este método es que no es necesario memorizar toda la circunferencia goniométrica. Si memorizas los triángulos rectángulos especiales, podrás determinar los ángulos de referencia, sabrás cuando las razones son positivas y negativas y podrás unir las piezas para obtener las razones. Al observar la circunferencia goniométrica anterior, vemos que todas las razones son positivas en el Cuadrante I, el seno es la única razón positiva en el Cuadrante II, la tangente es la única razón positiva en el Cuadrante III y el coseno es la única razón positiva en el Cuadrante IV.

Recordar este diagrama te ayudará a acordarte cuando el coseno, el seno y la tangente son positivos y negativos.

También puedes usar la mnemotecnia T odos los de S egundo T oman C álculo, para recordar cuál es positivo (todos los demás serán negativos) en tal cuadrante.

Las coordinadas en los vértices te ayudarán a determinar las razones para los múltiplos de 90° o  $\frac{\pi}{2}$ .

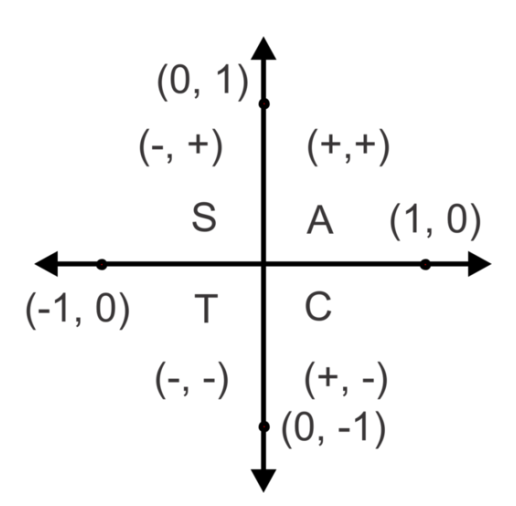

# **Ejemplo C**

Encuentra los valores exactos para las siguientes funciones trigonométricas usando el método alternativo.

a. cos 120◦

b.  $\sin \frac{5\pi}{3}$ 

c. tan  $\frac{7\pi}{2}$ 

Solución:

a. Primero, necesitamos determinar en cuál cuadrante se encuentran los ángulos. Ya que 120° está entre 90° y 180° estará ubicado en el Cuadrante II. Luego, debemos encontrar el ángulo de referencia. Ya que estamos en CII, sustraeremos de 180° para obtener 60°. Podemos usar el ángulo de referencia para encontrar la razón, cos $60^\circ = \frac{1}{2}$  $\frac{1}{2}$ . Ya que estamos en CII donde solo el seno es positivo, cos  $120^\circ = -\frac{1}{2}$  $\frac{1}{2}$ .

b. Esta vez necesitaremos trabajar en términos de radianes; sin embargo, el proceso es el mismo. El ángulo  $\frac{5\pi}{3}$  se ubica en CIV y el ángulo de referencia es  $\frac{\pi}{3}$ . Esto quiere decir que nuestra razón será negativa. Ya que sin $\frac{\pi}{3}$  = 3  $\frac{\sqrt{3}}{2}, \sin \frac{5\pi}{3} = -\frac{\sqrt{3}}{2}$  $\frac{3}{2}$ .

c. El ángulo  $\frac{7\pi}{2}$  representa más de un giro completo y es equivalente a  $2\pi + \frac{3\pi}{2}$ . Ya que nuestro ángulo es un múltiplo de  $\frac{\pi}{2}$  estamos buscando un ángulo en el eje. En este caso, el punto es  $(0, -1)$ . Debido a que tan $\theta = \frac{\sin \theta}{\cos \theta}$  $\frac{\sin \theta}{\cos \theta}$ , tan  $\frac{7\pi}{2} = \frac{-1}{0}$  $\boldsymbol{0}$ , cual es indefinido. Así, tan  $\frac{7\pi}{2}$  es indifinido.

# Revisión al Problema Conceptual

a. Primero, necesitamos determinar en qué cuadrante se encuentra el ángulo. Ya que 495◦ −360◦ = 135◦ está entre 90° y 180° se encontrará en el Cuadrante II. Luego, debemos encontrar el ángulo de referencia. Ya que estamos en CII, sustraeremos de 180° para obtener 45°. Podemos usar el ángulo de referencia para encontrar la razón,  $\cos 45^\circ = \frac{\sqrt{2}}{2}$  $\frac{\sqrt{2}}{2}$ . Ya que estamos en CII donde solo el seno es positivo, cos 495° =  $-\frac{\sqrt{2}}{2}$  $\frac{\sqrt{2}}{2}$ .

b. En el ejemplo anterior establecimos que el ángulo  $\frac{5\pi}{3}$  se encuentra en CIV y el ángulo de referencia es  $\frac{\pi}{3}$ . Esto significa que la razón de la tangente será negativa. Ya que tan  $\frac{\pi}{3} = \sqrt{3}$ , tan  $\frac{5\pi}{3} = -\sqrt{3}$ .

# **Práctica Guiada**

Encuentra las razones trigonométricas exactas. Puedes usar cualquier método.

1. cos  $\frac{7\pi}{3}$ 

- 2. tan  $\frac{9\pi}{2}$
- 3. sin 405◦
- 4.  $\tan \frac{11\pi}{6}$
- 5.  $\cos \frac{2\pi}{3}$

# **Respuestas**

1.  $\frac{7\pi}{3}$  tiene un ángulo de referencia de  $\frac{\pi}{3}$  en el CI. cos  $\frac{\pi}{3} = \frac{1}{2}$  $\frac{1}{2}$  y ya que el coseno es positivo en el CI, cos  $\frac{7\pi}{3} = \frac{1}{2}$  $\frac{1}{2}$ .

2.  $\frac{9\pi}{2}$  es co-terminal a  $\frac{\pi}{2}$  el cual tiene coordinadas (0, 1). Entonces tan  $\frac{9\pi}{2} = \frac{\sin \frac{9\pi}{2}}{\cos \frac{9\pi}{2}} = \frac{1}{0}$  $\frac{1}{0}$  el que es indefinido.

3. 405° tiene un ángulo de referencia de 45° en el CI. sin 45°  $=$   $\frac{\sqrt{2}}{2}$  $\frac{\sqrt{2}}{2}$  y ya que el seno es positivo en el CI, sin 405° =  $\frac{\sqrt{2}}{2}$ 2 .

4.  $\frac{11\pi}{6}$  es co-terminal a  $\frac{\pi}{6}$  en el CIV. tan  $\frac{\pi}{6}$  =  $\sqrt{3}$  $\frac{\sqrt{3}}{3}$  y ya que la tangente es negativa en CIV, tan  $\frac{11\pi}{6}$  = - $\sqrt{3}$  $\frac{\sqrt{3}}{3}$ .

5.  $\frac{2\pi}{3}$  es co-terminal a  $\frac{\pi}{3}$  en el CII. cos  $\frac{\pi}{3} = \frac{1}{2}$  $\frac{1}{2}$  y ya que el coseno es negativo en el CII, cos  $\frac{2\pi}{3} = \frac{1}{2}$  $\frac{1}{2}$ .

# **Práctica**

Encuentra los valores exactos para las siguientes funciones trigonométricas.

1.  $\sin \frac{3\pi}{4}$ 2.  $\cos \frac{3\pi}{2}$ 3. tan 300◦ 4. sin 150◦ 5.  $\cos \frac{4\pi}{3}$ 6.  $\tan \pi$ 7. cos  $\left(-\frac{15\pi}{4}\right)$ 8. sin 225◦ 9.  $\tan \frac{7\pi}{6}$ 10. sin 315◦ 11. cos 450° 12.  $\sin \left( -\frac{7\pi}{2} \right)$ 13. cos  $\frac{17\pi}{6}$ 14. tan 270° 15. sin(−210◦ )

# **13.8 Funciones Trigonométricas Recíprocas**

En esta sección, aprenderás sobre las razones de las razones trigonométricas recíprocas cosecante, secante y cotangente para ángulos que son múltiplos de 0°,30° y 45° (o 0, $\frac{\pi}{6}$ , $\frac{\pi}{4}$  radianes) sin usar calculadora y evaluar las funciones trigonométricas recíprocas para todos los otros ángulos usando la calculadora.

Una escalera apoyada contra una casa forma un ángulo de 30° con el suelo. ¿Cuál es la secante de este ángulo?

#### **Orientación**

Cada uno de las razones trigonométricas tiene una función recíproca asociada a esta, como se muestra a continuación. El recíproco del seno es la cosecante:  $\frac{1}{\sin \theta} = \csc \theta$ , entonces  $\csc \theta = \frac{H}{Q}$  $\frac{H}{O}$  (hipotenusa dividida opuesta) El recíproco del coseno es la secante:  $\frac{1}{\cos \theta} = \sec \theta$ , entonces  $\sec \theta = \frac{H}{A}$  $\frac{H}{A}$  (hipotenusa divido adyacente) El recíproco de la tangente es la cotangente:  $\frac{1}{\tan \theta} = \cot \theta$  , entonces  $\cot \theta = \frac{A}{O}$  $\frac{A}{O}$  (adyacente dividido opuesto)

# **Ejemplo A**

Usa tu calculadora para evaluar sec $\frac{2\pi}{5}$ .

Solución: Primero, debes asegurarte que tu calculadora está en modo radian. Para comprobar o cambiar el modo, presiona el botón MODE y asegúrate que RADIAN esté resaltado. Si no lo está, usa las flechas para mover el cursor hasta RADIANS y presiona ENTER para seleccionar el modo RADIAN. Ahora podemos usar la calculadora para evaluar la función trigonométrica recíproca. Ya que la calculadora no tiene un botón para la secante, debemos utilizar la relación recíproca entre coseno y secante:

Since 
$$
\sec \theta = \frac{1}{\cos \theta}
$$
,  $\sec \frac{2\pi}{5} = \frac{1}{\cos \frac{2\pi}{5}} = 3.2361$ .

#### **Ejemplo B**

Usa tu calculadora para evaluar cot 100°.

Solución: Esta vez necesitaremos usar el modo gradual. Luego de que se haya cambiado el modo, podemos usar el recíproco de la cotangente, la tangente, para evaluar como se muestra:

Since 
$$
\cot \theta = \frac{1}{\tan \theta}
$$
,  $\cot 100^\circ = \frac{1}{\tan 100^\circ} \approx -0.1763$ .

#### **Ejemplo C**

Encuentra el valor exacto de csc $\frac{5\pi}{3}$  sin usar la calculadora. Da tu respuesta en la forma exacta.

**Solución:** El recíproco de la cosecante es el seno, entonces primero encontraremos sin  $\frac{5\pi}{3}$  Usando la circunferencia goniométrica o el método alternativo, podemos determinar que sin $\frac{5\pi}{3}$  es  $-\frac{\sqrt{3}}{2}$  $\frac{\sqrt{3}}{2}$  usando un ángulo de referencia de 60° en el cuarto cuadrante. Ahora, encuentra su recíproco:  $\frac{1}{-\frac{\sqrt{3}}{2}}$  $=-\frac{2}{7}$  $\frac{1}{3} = -\frac{2\sqrt{3}}{3}$  $\frac{\sqrt{3}}{3}$ .

Revisión al Problema Conceptual La secante es el recíproco del coseno. Entonces, para encontrar sec 30°, usa el coseno.

 $\cos 30^\circ = \frac{\sqrt{3}}{2}$  $\frac{\sqrt{3}}{2}$ . Por lo tanto, sec 30° =  $\frac{2}{\sqrt{2}}$  $\frac{1}{3} = \frac{2\sqrt{3}}{3}$  $\frac{\sqrt{3}}{3}$ .

# **Práctica Guiada**

Usa tu calculadora para evaluar las siguientes funciones trigonométricas recíprocas.

1. csc  $\frac{7\pi}{8}$ 

2. cot 85◦

Evalúa los siguientes ejercicios sin usar la calculadora. Da todas las respuestas en la forma exacta.

3. sec 225◦

4. csc  $\frac{5\pi}{6}$ 

# **Respuestas**

1. csc  $\frac{7\pi}{8} = \frac{1}{\sin \frac{7\pi}{8}} = 2.6131$ 2.  $\cot 85^\circ = \frac{1}{\tan 85^\circ} = 0.0875$ 

3. sec 225<sup>°</sup> es el recíproco de cot 225<sup>°</sup>, un ángulo de referencia de 45<sup>°</sup> en el CIII donde el coseno es negativo. Debido a que cos 45° =  $\frac{1}{\sqrt{2}}$  $\overline{2}$ , cos 225° =  $-\frac{1}{\sqrt{2}}$ angulo de referenc $\frac{1}{2}$ , y sec 225° =  $-\sqrt{25}$ 2 .

4. csc  $\frac{5\pi}{6}$  es el recíproco de sin $\frac{5\pi}{6}$ , un  $\frac{\pi}{6}$  o un ángulo de referencia de 30° en el CII donde el seno es positivo. Debido a que  $\sin \frac{\pi}{6} = \frac{1}{2}$  $\frac{1}{2}$ , sin  $\frac{5\pi}{6} = \frac{1}{2}$  $\frac{1}{2}$ , y csc  $\frac{5\pi}{6} = 2$ .

# **Vocabulario**

# Secante

El recíproco del coseno.

# Cosecante

El recíproco del seno.

# Cotangente

El recíproco de la tangente.

# **Práctica**

Usa tu calculadora para evaluar las funciones trigonométricas recíprocas. Aproxima tus respuestas al cuarto decimal.

1. csc 95◦ 2. cot 278◦ 3. sec  $\frac{14\pi}{5}$ 4.  $cot(-245^\circ)$ 5. sec  $\frac{6\pi}{7}$ 6. csc  $\frac{23\pi}{13}$ 

7. cot 333◦ 8. csc  $\frac{9\pi}{5}$ 

Evalúa las siguientes funciones trigonométricas sin usar la calculadora. Da tus respuestas en la forma exacta.

9. sec  $\frac{5\pi}{6}$ <br>10. csc  $\left(-\frac{3\pi}{2}\right)$ 11. cot 225° 12. sec  $\frac{11\pi}{3}$ <br>13. csc  $\frac{7\pi}{6}$ <br>14. sec 270° 15. cot  $\frac{5\pi}{3}$ <br>16. csc 315°

# **13.9 Funciones Trigonométricas Inversas**

En esta sección, aprenderás acerca del ángulo o ángulos dado el valor exacto de las razones trigonométricas para ángulos que son múltiplos de  $0^{\circ}$ , 30 $^{\circ}$  y 45 $^{\circ}$  (o 0,  $\frac{\pi}{6}$ ,  $\frac{\pi}{4}$  radianes).

Acertijo Trigonométrico: Soy un ángulo que mide entre 0 $\degree$  y 360 $\degree$ . Mi tangente es -√ 3 . ¿Qué ángulo soy?

# **Orientación**

Anteriormente en la unidad aprendimos cómo encontrar la medida de un ángulo agudo en un triángulo rectángulo usando las razones trigonométricas inversas en la calculadora. Ahora extenderemos este concepto inverso para encontrar las medidas posibles de ángulos, dado una razón trigonométrica en la circunferencia goniométrica. Decimos posible, porque hay un número infinito de ángulos posibles con las mismas razones. Piensa en la circunferencia goniométrica. ¿Para qué ángulos es sin $\theta = \frac{1}{2}$  $\frac{1}{2}$  ? De los triángulos rectángulos especiales, sabemos que el ángulo de referencia debe ser 30° o  $\frac{\pi}{6}$ . De hecho, podríamos tomar cualquiera de estos ángulos y añadir o sustraer 150° o  $\frac{5\pi}{6}$ . De hecho, podríamos tomar cualquiera de estos ángulos y añadir o sustraer  $360°$  o  $2\pi$  a estos, cualquier número de veces y todavía tendríamos un ángulo co-terminal para el cual la razón del seno seguiría siendo  $\frac{1}{2}$ . Para los problemas en esta sección, especificaremos un intervalo finito para las medidas posibles de ángulos. En general, este intervalo será

$$
0 \leq \theta < 360^{\circ}
$$

#38;#60; 360^◦"*class* = "*x*−*ck*12−*math*"/#38; #62; *paramedidasderazonesy*

$$
0\leq \theta < 2\pi
$$

#38;#60; 2 π"*class* = "*x*−*ck*12−*math*"/#38; #62; *paramedidasderadianes*.

#### Razones Trigonométricas Inversas en la Calculadora

Cuando usas la calculadora para encontrar un ángulo dada una razón, la calculadora solo puede dar una medida de ángulo. Las respuestas para las respectivas funciones siempre estarán en los siguientes cuadrantes basados en el signo de la razón.

# **TABLE 13.1:**

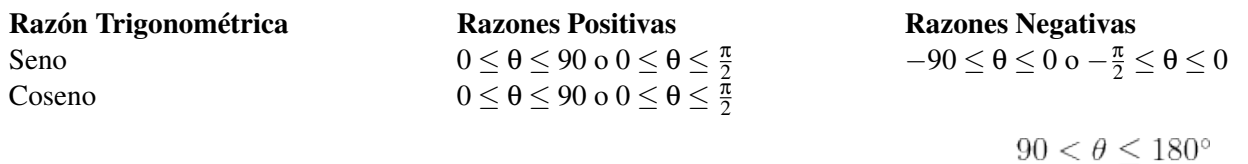

textless  $\theta \leq 180^{\circ}$ "*class* = "*x* − *ck*12−*math*"/ textgreater o

$$
\tfrac{\pi}{2} < \theta \leq \pi
$$

textless θ ≤  $π$ "*class* = " $x - ck12$  – *math*"/

# **TABLE 13.1:** (continued)

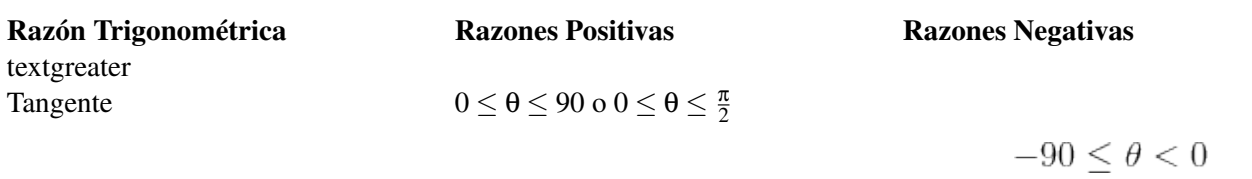

textless 0" class="x-ck12-math" / textgreater o

$$
-\tfrac{\pi}{2}\leq\theta<0
$$

textless 0" class="x-ck12-math" / textgreater

# **Ejemplo A**

Usa tu calculadora para encontrar todas las soluciones en el intervalo

$$
0 \leq \theta < 360^{\circ}
$$

#38;#60; 360^◦"*class* = "*x*−*ck*12−*math*"/#38; #62;.*Aproximatusrespuestasaladecenamscercana*.

a.  $\cos^{-1}(0.5437)$ 

b.  $\tan^{-1}(-3.1243)$ 

c.  $\csc^{-1}(3.0156)$ 

Solución: Para todos estos ejercicios, primero debemos estar seguros que la calculadora está en modo gradual.

a. Escribe 2*nd*COS , para obtener cos−<sup>1</sup> ( en la pantalla de la calculadora. Luego, escribe la razón para obtener cos−<sup>1</sup> (0.5437) en la calculadora y presiona ENTER. El resultado es 57.1 ◦ . Este es un ángulo en el primer cuadrante y un ángulo de referencia. Queremos tener todos los ángulos posibles en el intervalo

$$
0 \leq \theta < 360^{\circ}
$$

 $\#38;\#60;\;360\text{-}^\circ\text{-}class = "x - ck12 - math" + 38;\#62;$ . Paraencontrarelsegundongulo, necesitamossaberdndemselcosenoesposit 57.1^○, podemos encontrar el ángulo sustrayendo 57.1° de 360° para obtener 302.9° como en nuestro segundo ángulo. Entonces  $cos^{-1}(0.5437) = 57.1^{\circ}, 302.9^{\circ}$ .

b. Evalúa tan<sup>-1</sup>(-3.1243) en tu calculadora usando el mismo proceso para obtener -72.3°. Este es un ángulo de referencia de 72.3° en el cuarto cuadrante. Ya que queremos saber todas las respuestas posibles en el intervalo

$$
0 \leq \theta < 360^{\circ}
$$

#38;#60; 360^◦"*class* = "*x* − *ck*12 − *math*"/#38; #62;,*necesitamosngulosconngulosdere f erenciade* 72.3^◦ en el segundo y cuarto cuadrante donde la tangente es negativa.

2<sup>nd</sup> cuadrante: 180<sup>°</sup> − 72.3<sup>°</sup> = 107.7<sup>°</sup> y 4<sup>th</sup> cuadrante: 360<sup>°</sup> − 72.3<sup>°</sup> = 287.7<sup>°</sup>

Entonces,  $tan^{-1}(-3.1243) = 107.7^{\circ}, 287.7^{\circ}$ 

c. Esta vez tenemos una función trigonométrica recíproca. Recuerda que sin $\theta = \frac{1}{\csc}$  $\frac{1}{\csc \theta}$ . En este caso,  $\csc \theta = 3.0156$ entonces sin  $\theta = \frac{1}{3.0156}$  y por lo tanto csc<sup>-1</sup>(3.0156) = sin<sup>-1</sup> ( $\frac{1}{3.0156}$ ) = 19.4° de la calculadora. Ahora, necesitamos encontrar nuestra segunda medida posible de ángulo. Ya que el seno (y posteriormente, la cosecante) es positivo en el segundo cuadrante, ahí es donde se ubica nuestra segunda respuesta. El ángulo de referencia es 19.4° entonces el ángulo es 180° − 19.4° = 160.6°. Entonces, csc<sup>-1</sup>(3.0156) = 19.4°, 160.6°.

# **Ejemplo B**

Usa tu calculadora para encontrar θ , hasta el segundo decimal, donde

$$
0\leq \theta < 2\pi
$$

#38;#60; 2 π"*class* = "*x*−*ck*12−*math*"/#38; #62;.

a.  $\sec \theta = 2.1647$ 

b.  $\sin\theta = -1.0034$ 

c.  $\cot\theta = -1.5632$ 

Solución: Para cada uno de estos ejercicios, necesitaremos usar el modo radian de la calculadora.

a. Ya que  $\cos \theta = \frac{1}{\sec \theta}$  $\frac{1}{\sec \theta}$ , sec<sup>-1</sup>(2.1647) = cos<sup>-1</sup> ( $\frac{1}{2.1647}$ ) = 1.09 radianes. Este es un valor del primer cuadrante y así, también un ángulo de referencia. Ya que el coseno (y posteriormente, la secante) es también positivo en el cuarto cuadrante, podemos encontrar la segunda respuesta sustrayendo de  $2\pi$  :  $2\pi - 1.09 = 5.19$ .

Por lo tanto,  $\sec^{-1}(2.1647) = 1.09, 5.19$ 

b. De la calculadora, sin<sup>-1</sup>(-0.3487) = -0.36 radianes, un ángulo de referencia del cuarto cuadrante de 0.36 radianes. Ahora podemos usar este ángulo de referencia para encontrar ángulos en el tercer y cuarto cuadrante dentro del intervalo dado para θ .

3 *rd* cuadrante: π+0.36 = 3.50 y 4*th* cuadrante: 2π−0.36 = 5.92

Entonces,  $\sin^{-1}(-0.3487) = 3.50, 5.92$ 

c. Aquí, tan  $\theta = \frac{1}{\cot \theta}$  $\frac{1}{\cot \theta}$ , entonces cot<sup>-1</sup>(-1.5632) = tan<sup>-1</sup> (- $\frac{1}{1.5632}$ ) = -0.57, un ángulo de referencia del cuarto cuadrante de 0.57 radianes. Ya que la razón es negativa y la tangente y la cotangente son negativas en el 2*nd* y 4*th* cuadrante, estos son los ángulos que debemos encontrar.

2 *nd* cuadrante: π−0.57 = 2.57 y 4*th* cuadrante: 2π−0.57 = 5.71

Entonces,  $cot^{-1}(-1.5632) = 2.57, 5.71$ 

# **Ejemplo C**

Sin usar la calculadora, encuentra θ , donde

$$
0\leq \theta < 2\pi
$$

#38;#60; 2 π"*class* = "*x*−*ck*12−*math*"/#38; #62;.

a.  $\sin\theta = -$ √  $\frac{1}{2}$ b.  $\cos\theta =$ √  $\frac{2}{2}$ c. tan  $\theta = -$ √  $\frac{3}{3}$ d. csc $\theta = -2$ Solución:

a. De los triángulos rectángulos especiales, el seno tiene la razón  $\frac{\sqrt{3}}{2}$  para el ángulo de referencia  $\frac{\pi}{3}$ . Ahora podemos usar este ángulo de referencia para encontrar ángulos en el 3*rd* y 4*th* cuadrante donde el seno es negativo.

√

 $3<sup>rd</sup>$  cuadrante:  $π + \frac{π}{3} = \frac{4π}{3}$  y 4<sup>th</sup> cuadrante:  $2π - \frac{π}{3} = \frac{5π}{3}$ Entonces,  $\theta = \frac{4\pi}{3}, \frac{5\pi}{3}$ .

b. De los triángulos rectángulos especiales, el coseno tiene la razón √  $\frac{\sqrt{2}}{2}$  para el ángulo de referencia de  $\frac{\pi}{4}$ . Ya que el coseno es positivo en el primer y cuarto cuadrante, una respuesta es  $\frac{\pi}{4}$  y la segunda respuesta (4<sup>th</sup> cuadrante) será  $2\pi - \frac{\pi}{4} = \frac{7\pi}{4}$ . Entonces,  $\theta = \frac{\pi}{4}, \frac{7\pi}{4}$ . √

c. De los triángulos rectángulos especiales, la tangente tiene la razón  $\frac{\sqrt{3}}{3}$  para el ángulo de referencia  $\frac{\pi}{6}$  . Ya que la tangente es negativa en el segundo y cuarto cuadrante, sustraeremos  $\frac{\pi}{6}$  de  $\pi$  y  $2\pi$  para encontrar los ángulos.

$$
\pi - \frac{\pi}{6} = \frac{5\pi}{6} \text{ y } 2\pi - \frac{\pi}{6} = \frac{11\pi}{6}
$$
. Entonces,  $\theta = \frac{5\pi}{6}, \frac{11\pi}{6}$ .

d. Primero, considera que si csc $\theta = -2$ , entonces sin $\theta = -\frac{1}{2}$  $\frac{1}{2}$ . Luego, de los triángulos rectángulos especiales, sabemos que el seno es  $\frac{1}{2}$  para un ángulo de referencia  $\frac{\pi}{6}$  Finalmente, encuentra los ángulos con un ángulo de referencia de  $\frac{\pi}{6}$  en el tercer y cuarto cuadrante donde el seno es negativo.  $\pi + \frac{\pi}{6} = \frac{7\pi}{6}$  y  $2\pi - \frac{\pi}{6} = \frac{11\pi}{6}$ . Entonces,  $\theta = \frac{7\pi}{6}, \frac{11\pi}{6}$  .

#### Revisión del Problema Conceptual

De los triángulos rectángulos especiales, la tangente tiene la razón <sup>√</sup> 3 para el ángulo de referencia 60◦ . Ya que la tangente es negativa en el segundo y cuarto cuadrante, sustraeremos 60◦ de 180◦ y 360◦ para encontrarlos ángulos.

 $180^\circ - 60^\circ = 120^\circ$  y  $360^\circ - 60^\circ = 300^\circ$ . Entonces, soy el ángulo que mide  $120^\circ$  o  $300^\circ$ .

# **Práctica Guiada**

1. Usa tu calculadora para encontrar todas las soluciones en el intervalo

$$
0\leq \theta <360^\circ
$$

#38;#60; 360^◦"*class* = "*x*−*ck*12−*math*"/#38; #62;.*Aproximatusrespuestasaladecenamscercana*.

a.  $\sin^{-1}(0.7821)$ 

b.  $cot^{-1}(-0.6813)$ 

c.  $sec^{-1}(4.0159)$ 

2. Usa tu calculadora para encontrar θ , hasta el segundo decimal, donde

$$
0\leq \theta < 2\pi
$$

#38;#60; 2 π"*class* = "*x*−*ck*12−*math*"/#38; #62;.

- a.  $\cos\theta = -0.9137$
- b. tan  $\theta = 5.0291$
- c.  $\csc \theta = 2.1088$
- 3. Sin usar la calculadora, encuentra θ , donde

$$
0\leq \theta < 2\pi
$$

#38;#60; 2 π"*class* = "*x*−*ck*12−*math*"/#38; #62;.

a. 
$$
\cos \theta = -\frac{\sqrt{3}}{2}
$$
  
b.  $\cot \theta = \frac{\sqrt{3}}{3}$   
c.  $\sin \theta = -1$ 

#### **Respuestas**

1. a.  $51.5^{\circ}$  y  $180^{\circ} - 51.5^{\circ} = 128^{\circ}$ b. cot<sup>-1</sup>(-0.6813) = tan<sup>-1</sup> (- $\frac{1}{0.6813}$ ) = -55.7°, 180° -55.7° = 124.3° y 360° -55.7° = 304.3° c.  $\sec^{-1}(4.0159) = \cos^{-1}(\frac{1}{4.0159}) = 75.6^{\circ}$  y 360° - 75.6° = 284.4° 2. a.  $\cos^{-1}(-0.9137) = 2.72 \text{ y } \pi + 2.72 = 30.34$ b.  $\tan^{-1}(5.0291) = 1.37 \text{ y } \pi + 1.37 = 4.51$ c. csc<sup>-1</sup>(2.1088) = sin<sup>-1</sup> ( $\frac{1}{2.1088}$ ) = 0.49 y  $\pi$  – 0.49 = 2.65 3. a. cos<sup>-1</sup>  $\left(\frac{\sqrt{3}}{2}\right)$  $\left( \frac{\pi}{6}, \text{ ya que la razón es negativa, } \theta = \pi - \frac{\pi}{6} = \frac{5\pi}{6} \text{ y } \pi + \frac{\pi}{6} = \frac{7\pi}{6}$ b. cot<sup>-1</sup>  $\left(\frac{\sqrt{3}}{3}\right)$  $\vert$  = tan<sup>-1</sup>  $\sqrt$  $\overline{3} = \frac{\pi}{3}, \theta = \frac{\pi}{3}$ , y  $\pi + \frac{\pi}{3} = \frac{4\pi}{3}$ c.  $\sin^{-1}(-1) = \frac{3\pi}{2}, \theta = \frac{3\pi}{2}$ 

# **Práctica**

Para los problemas 1-6, usa tu calculadora para encontrar todas las soluciones en el intervalo

$$
0\leq \theta <360^\circ
$$

#38;#60; 360^◦"*class* = "*x*−*ck*12−*math*"/#38; #62;.*Aproximatusrespuestasaladecenamscercana*.

 $\cos^{-1}(-0.2182)$ sec−<sup>1</sup> (10.8152)  $tan^{-1}(-20.2183)$  $\sin^{-1}(0.8785)$  $\csc^{-1}(-6.9187)$  $\cot^{-1}(0.8316)$ 

Para los problemas 7-12, usa tu calculadora para encontrar  $\theta$ , hasta el segundo decimal, donde

$$
0\leq\theta<2\pi
$$

#38;#60; 2 π"*class* = "*x*−*ck*12−*math*"/#38; #62;.  $\sin\theta = -0.6153$  $\cos\theta = 0.1382$  $\cot \theta = -2.8135$ 

 $\sec\theta = -8.8775$ 

 $\tan\theta = 0.9990$ 

 $\csc \theta = 12.1385$ 

Para los problemas 13-18, encuentra  $\theta$ , sin usar la calculadora, donde

 $0\leq\theta<2\pi$ 

#38;#60; 2 π"*class* = "*x*−*ck*12−*math*"/#38; #62;.

$$
\sin \theta = 0
$$
  
\n
$$
\cos \theta = -\frac{\sqrt{2}}{2}
$$
  
\n
$$
\tan \theta = -1
$$
  
\n
$$
\sec \theta = \frac{2\sqrt{3}}{3}
$$
  
\n
$$
\sin \theta = \frac{1}{2}
$$
  
\n
$$
\cot \theta = \text{undefined}
$$
  
\n
$$
\cos \theta = -\frac{1}{2}
$$
  
\n
$$
\csc \theta = \sqrt{2}
$$
  
\n
$$
\tan \theta = \frac{\sqrt{3}}{3}
$$

# **13.10** Razones Trigonométricas de Puntos **Lado Terminal de un Ángulo**

En esta sección, determinarás las coordenadas polares para un punto dadas como un par ordenado en la forma cartesiana. En otras palabras, determinarás el ángulo de rotación y los radios (distancia desde el origen) de cualquier punto en el plano cartesiano rectangular.

TAcertijo Trigonométrico #2: Soy el punto (1,−3) . ¿Cuáles son mis coordinadas polares?

#### **Orientación**

Cualquier punto en el plano cartesiano se puede representar por su ángulo de rotación y radios, o distancia desde el origen. Se dice que el punto se encuentra en el lado terminal del ángulo. Podemos encontrar la medida del ángulo de referencia usando la trigonometría del triángulo rectángulo. Cuando el punto se identifica de esta manera las coordinadas se llaman coordinadas polares. Se escriben como (*r*,θ) , donde *r* es el radio y θ es el ángulo de rotación. El ángulo de rotación se puede dar en grados o radianes.

# **Ejemplo A**

.

Encuentra el ángulo de rotación (en grados) y el radio (distancia desde el origen) del punto (−3,6)

Solución: Primero, haz un dibujo, ubica el punto y traza una perpendicular al eje *x* para hacer un triángulo rectángulo.

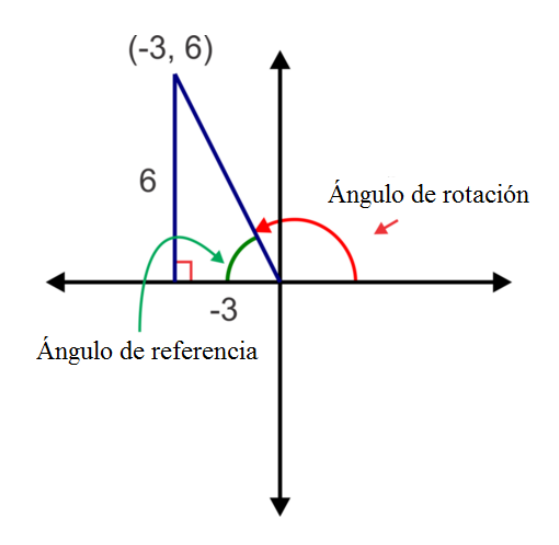

Del dibujo, podemos ver que tan<sup>-1</sup> ( $-\frac{6}{3}$  $\frac{6}{3}$ ) = 63.4° es el ángulo de referencia entonces el ángulo de rotación es  $180^{\circ} - 63.4^{\circ} = 116.6^{\circ}$ .

El radio o distancia desde el origen es la hipotenusa del triángulo rectángulo.

$$
r^{2} \# 38; = (-3)^{2} + (6)^{2}
$$
  

$$
r^{2} \# 38; = 45
$$
  

$$
r \# 38; = \sqrt{45} = 3\sqrt{5}
$$

Usando esta información, podemos escribir el punto (−3,6) en la forma coordinada polar, como  $\left(3\right)$ √  $\overline{5}, 116.6^{\circ}$ 

#### **Ejemplo B**

Escribe las coordinadas cartesianas, (3,−4) , en la forma polar. Escribe el ángulo en grados.

Solución: De nuevo, comienza con un dibujo.

Podemos encontrar el ángulo de referencia nuevamente usando la tangente: tan $^{-1}\left(\frac{-4}{3}\right) = -53.1^{\circ}$ . Entonces el ángulo de rotación es  $360^\circ - 53.1^\circ = 306.9^\circ$ 

Ahora encuentra el radio:

$$
r^{2} \# 38; = 3^{2} + (-4)^{2}
$$
  

$$
r^{2} \# 38; = 25
$$
  

$$
r \# 38; = \sqrt{25} = 5
$$

Las coordinadas polares son, así  $(5,306.9^\circ)$ 

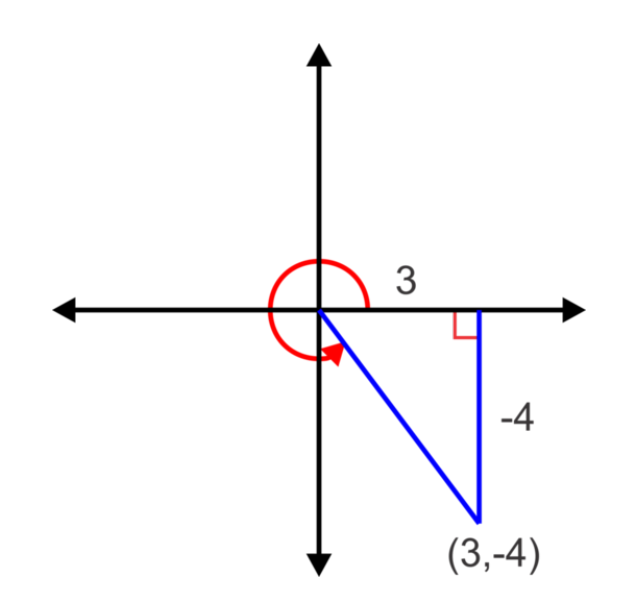

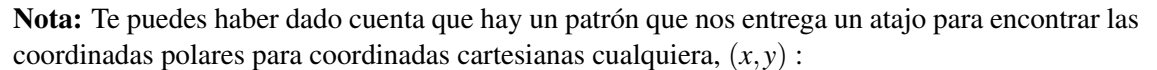

El ángulo de referencia se puede encontrar usando,  $\theta = \tan^{-1} \left( \frac{y}{x} \right)$  $\left(\frac{y}{x}\right)$  y entonces el ángulo de rotación se puede encontrar colocando el ángulo de referencia en el cuadrante apropiado y dando un ángulo de rotación positivo desde el eje positivo *x*

$$
(0^{\circ} \leq \theta < 360^{\circ}
$$

#38;#60; 360^◦"*class* = "*x*−*ck*12−*math*"/#38; #62;*o*

 $0 \leq \theta < 2\pi$ 

#38;#60; 2 π)"*class* = "*x*−*ck*12−*math*"/#38; #62;.*Elradiosiemprees* r= p *x* <sup>2</sup> +*y* <sup>2</sup> y se debe dar en la forma radical reducida.

# **Ejemplo C**

Dado el punto (−9,−5) en el lado terminal de un ángulo, encuentra las coordinadas polares (en radianes) del punto y seis razones trigonométricas para el ángulo.

Solución: Asegúrate que la calculadora esté en modo radian. Usando el atajo, podemos encontrar las coordinadas polares:

tan−<sup>1</sup> 5 = 0.51 . Ya que *x* y *y* son negativas, el punto se encuentra en el tercer cuadrante el que hace el ángulo de 9 rotación  $\pi$  + 0.51 = 3.65. El radio será  $r = \sqrt{9^2 + 5^2}$  =  $\sqrt{106}$ . Las coordinadas polares son  $(\sqrt{106}, 3.65)$ . Como para las seis razones trigonométricas, un diagrama nos ayudará:

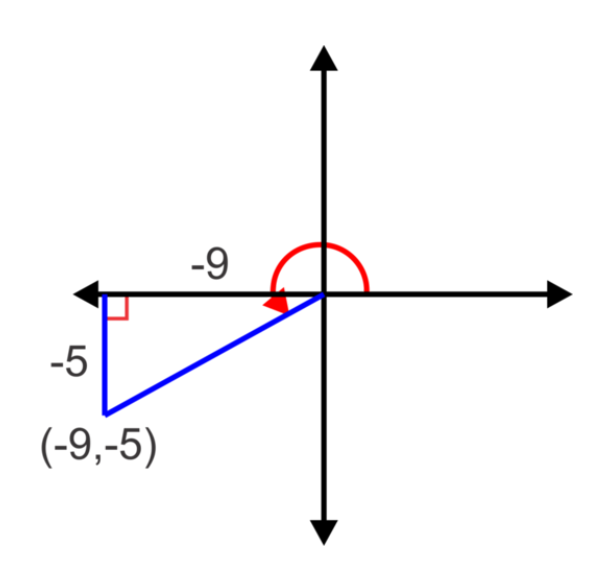

Ya sabemos que tan  $3.65 = \frac{5}{9}$  $\frac{5}{9}$ , entonces cot 3.65 =  $\frac{9}{5}$  $\frac{9}{5}$ .

Ahora podemos usar la hipotenusa,  $\sqrt{106}$  para encontrar las otras razones:

$$
\sin 3.65 = \frac{-5}{\sqrt{106}} = -\frac{5\sqrt{106}}{106} \text{ y } \csc 3.65 = -\frac{\sqrt{106}}{5}.
$$

$$
\cos 3.65 = \frac{-9}{\sqrt{106}} = -\frac{9\sqrt{106}}{106} \text{ y } \sec 3.65 = -\frac{\sqrt{106}}{9}
$$

Revisión del Problema Conceptual Primero, haz un dibujo, coloca el punto y traza una perpendicular al eje *x* para hacer un triángulo rectángulo.

Del dibujo, podemos ver que tan<sup>-1</sup> ( $-\frac{3}{1}$  $\frac{3}{1}$ ) = 71.6° es el ángulo de referencia. El punto (1, −3) está en el segundo cuadrante, entonces el ángulo de rotación es  $180^\circ - 71.6^\circ = 108.4^\circ$ .

El radio o distancia desde el origen es la hipotenusa del triángulo rectángulo.

$$
r^{2} \# 38; = (1)^{2} + (-3)^{2}
$$
  

$$
r^{2} \# 38; = 10
$$
  

$$
r \# 38; = \sqrt{10}
$$

Por lo tanto, mis coordinadas polares son 
$$
\left(\sqrt{10}, 108.4^{\circ}\right)
$$

.

#### **Práctica Guiada**

1. Encuentra el ángulo de rotación (en grados) y el radio (distancia desde el origen) del punto (7,24) .

2. Escribe las coordinadas cartesianas, (−8,−15) , en la forma polar (en radianes) y encuentra seis razones trigonométricas para el ángulo.

3. Dado el punto (12,−4) en el lado terminal de un ángulo, encuentra las coordinadas polares (en grados) del punto y las seis razones trigonométricas para el ángulo.

#### **Respuestas**

1. 
$$
r = \sqrt{7^2 + 24^2} = 25
$$
,  $\theta = \tan^{-1} \left(\frac{24}{7}\right) \approx 73.7^{\circ}$ 

2.  $r = \sqrt{(-8)^2 + (-15)^2} = 17$  y  $\theta = \tan^{-1}\left(\frac{-15}{-8}\right) \approx 1.08$  entonces las coordinadas polares son (17,1.08). Las 6 razones trigonométricas son:

$$
\sin 1.08 \# 38; = -\frac{15}{17} \quad \csc 1.08 = -\frac{17}{15}
$$
  
\n
$$
\cos 1.08 \# 38; = -\frac{8}{17} \quad \sec 1.08 = -\frac{8}{15}
$$
  
\n
$$
\tan 1.08 \# 38; = \frac{15}{8} \quad \cot 1.08 = -\frac{8}{15}
$$

3.  $r = \sqrt{12^2 + (-4)^2} = 4$  $\sqrt{10}$  y  $\theta = \tan^{-1} \left( \frac{-4}{12} \right) \approx 341.6^{\circ}$  entonces las coordinadas polares son  $\left( 4 \right)$ √  $\overline{10}, 341.6^{\circ}$ . Las 6 razones trigonométricas son:

$$
\sin 341.6^\circ \# 38; = -\frac{\sqrt{10}}{10} \quad \csc 341.6^\circ = -\sqrt{10}
$$
  

$$
\cos 341.6^\circ \# 38; = \frac{3\sqrt{10}}{10} \quad \csc 341.6^\circ = \frac{\sqrt{10}}{3}
$$
  

$$
\tan 341.6^\circ \# 38; = -\frac{1}{3} \quad \tan 341.6^\circ = -3
$$

# **Vocabulario**

#### Coordinadas polares

Cuando un ángulo en el plano cartesiano se representa por su ángulo de rotación y la distancia desde el origen, o radio.

#### **Práctica**

Las medidas de los ángulos deberían aproximarse al grado más cercano, a la centena de un radián o escribir la respuesta exacta si es posible. Todos los valores de *r* deberían ser escritos en la forma radical reducida.

Escribe los siguientes pares de coordinadas cartesianas en la forma polar. Usa grados para los problemas 1 y 2 y radianes para los problemas 3-5.

> 1. (16,−30) 2. (5,5) 3.  $(-5, -12)$ 4. (−9,40)

$$
5. (-4,8)
$$

Dado los puntos en un lado terminal de un ángulo, encuentra las coordinadas polares (en grados) del punto y seis razones trigonométricas para los ángulos.

6. 
$$
(-6, 8)
$$
  
7.  $(0, -15)$   
8.  $(10, -8)$   
9.  $(4\sqrt{3}, 4)$   
10.  $(-6, 6)$ 

Dados los puntos en el lado terminal de un ángulo, encuentra las coordinadas polares (en radianes) del punto y seis razones trigonométricas para los ángulos.

11. 
$$
(-9,0)
$$
  
\n12.  $(13,-13)$   
\n13.  $(2,3)$   
\n14.  $(-7,-7\sqrt{3})$   
\n15.  $(-8,-4)$
# **13.11 Usar r y theta para encontrar un Punto en el Plano Cartesiano** En esta sección, se te dará el radio y el ángulo de rotación θ de un punto en el plano cartesiano (coordinadas

polares) y determinarás las coordenadas cartesianas o rectangulares del punto.

Acertijo Trigonométrico #3: Soy un punto. Mis coordinadas polares son (2,330◦ ) . ¿Cuáles son mis coordinadas cartesianas?

# **Orientación**

En esta sección convertiremos las coordinadas polares a coordinadas cartesianas. Básicamente, revertiremos el proceso usado en la sección anterior.

# **Ejemplo A**

Dado el punto  $(6, 120°)$ , encuentra las coordenadas cartesianas equivalentes.

Solución: Primero, considera el siguiente diagrama, el triángulo rectángulo formado por un segmento perpendicular al eje *x* y la hipotenusa igual al radio. Podemos encontrar los catetos del triángulo rectángulo usando la trigonometría del triángulo rectángulo y así las coordinadas *x* e *y* del punto.

Del diagrama podemos ver que el ángulo de referencia es 60◦ . Ahora podemos usar la trigonometría del triángulo rectángulo para encontrar *x* e *y* . En este caso en particular, también podemos usar las razones de los triángulos rectángulos especiales o la circunferencia goniométrica.

$$
\cos 60^\circ \# 38; = \frac{x}{6}
$$
  

$$
x \# 38; = 6 \cos 60^\circ = 6 \left(\frac{1}{2}\right) = 3
$$
 and 
$$
y = 6 \cos 60^\circ = 6 \left(\frac{\sqrt{3}}{2}\right) = 3\sqrt{3}
$$

Ya que el punto está en el segundo cuadrante, el valor de *x* debería ser negativo dadas las coordenadas cartesianas  $(-3,3)$ √  $\overline{3}$  ).

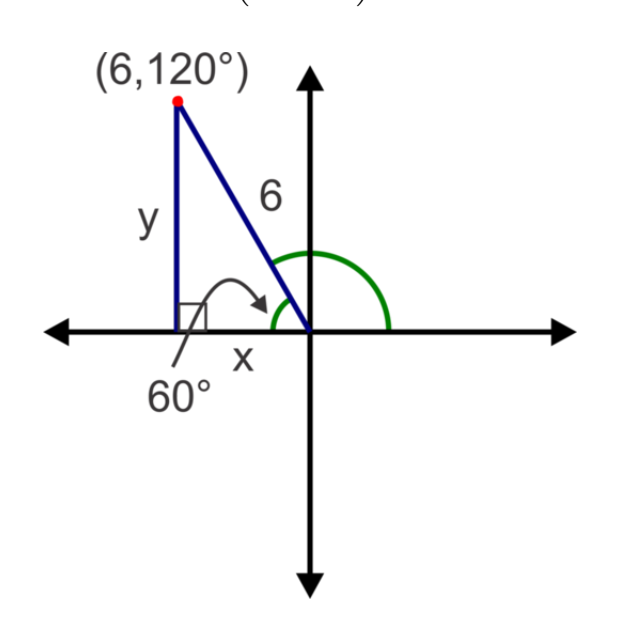

## **Más Orientación**

Recuerda que cada punto en la circunferencia goniométrica era (cosθ,sinθ) , donde θ representaba el ángulo de rotación desde el eje positivo *x* y el radio (distancia desde el origen) era 1. En estos problemas, nuestro radio varía ya que no estamos más restringidos a la circunferencia goniométrica. En el ejemplo anterior, observa que las coordenadas (*x*, *y*) son esencialmente (6 cos 60◦ ,6 sin 60◦ ) donde 6 era el radio y 60◦ era el ángulo de referencia. Podríamos haber usado el ángulo de rotación, 120°, y la única diferencia sería que la razón del coseno sería negativa lo que automáticamente hace que la coordinada *x* sea negativa. Podemos generalizar esto en una regla para convertir coordinadas polares a coordinadas cartesianas:

 $(r, \theta) = (r \cos \theta, r \sin \theta)$ 

#### **Ejemplo B**

Dado el punto, (10,−220◦ ) , encuentra las coordinadas cartesianas. **Solución:** Usando la regla con  $r = 10$  y  $\theta = 220^\circ$  y la calculadora:

 $(10\cos(-220°), 10\sin(-220°)) = (-7.66, 6.43)$ 

# **Ejemplo C**

Dado el punto,  $(9, \frac{11\pi}{6})$ , encuentra el valor exacto de las coordinadas cartesianas.

**Solución:** Esta vez  $r = 9y \theta = \frac{11\pi}{6}$ . entonces,  $(9\cos\frac{11\pi}{6}, 9\sin\frac{11\pi}{6}) = \left(9\left(\frac{\sqrt{3}}{2}\right)\right)$  $\Big)$ , 9  $\Big( -\frac{1}{2}$  $\left(\frac{1}{2}\right)$  =  $\left(\frac{9}{2}\right)$ √  $\frac{\sqrt{3}}{2}, -\frac{9}{2}$ 2  $\big)$  .

Primero, dibuja un diagrama. De este diagrama podemos ver que el ángulo de referencia es 30◦ . Ahora podemos usar la trigonometría del triángulo rectángulo para encontrar *x* e *y* . En este caso en particular, podemos usar las razones de los triángulos rectángulos especiales o la circunferencia goniométrica.

$$
\cos 30^{\circ} \# 38; = \frac{x}{2} \qquad \qquad \sin 30^{\circ} = \frac{y}{2}
$$
  

$$
x \# 38; = 2 \cos 30^{\circ} = 2 \left(\frac{\sqrt{3}}{2}\right) = \sqrt{3} \qquad and \qquad y = 2 \sin 30^{\circ} = 2 \left(\frac{1}{2}\right) = 1
$$

Ya que el punto está en el cuarto cuadrante, el valor de *y* debería ser negativo dadas las coordinadas cartesianas  $\left(\sqrt{3},-1\right)$ .

Revisión del Problema Conceptual Primero dibuja un diagrama. Del diagrama podemos ver que el ángulo de referencia es 30◦ . Ahora podemos usar la trigonometría del triángulo rectángulo para encontrar *x* e *y* . En este caso en particular, también podemos usar las razones del triángulo rectángulo especial o la circunferencia goniométrica.

$$
\cos 30^\circ \# 38; = \frac{x}{2} \qquad \qquad \sin 30^\circ = \frac{y}{2}
$$
  

$$
x \# 38; = 2 \cos 30^\circ = 2 \left(\frac{\sqrt{3}}{2}\right) = \sqrt{3} \qquad and \qquad y = 2 \cos 30^\circ = 2 \left(\frac{1}{2}\right) = 1
$$

Ya que el punto está en el cuarto cuadrante, el valor de *y* debería ser negativo dadas las coordinadas cartesianas  $\left(\sqrt{3},-1\right)$ .

# **Práctica Guiada**

- 1. Usa tu calculadora para encontrar las coordinadas cartesianas equivalentes a las coordinadas polares (11,157◦ ) .
	- 2. Encuentra el valor exacto de las coordinadas cartesianas equivalentes a las coordinadas polares (8,45°).
	- 3. Encuentra el valor exacto de las coordinadas cartesianas equivalentes a las coordinadas polares  $(5, -\frac{\pi}{2})$ .

#### **Respuestas**

1. 
$$
(11 \cos 157^\circ, 11 \sin 157^\circ) \approx (-10.13, 4.30)
$$
  
\n2.  $(8 \cos 45^\circ, 8 \sin 45^\circ) = \left(8\left(\frac{\sqrt{2}}{2}\right), 8\left(\frac{\sqrt{2}}{2}\right)\right) = (4\sqrt{2}, 4\sqrt{2})$   
\n3.  $(5 \cos\left(-\frac{\pi}{2}\right), 5 \sin\left(-\frac{\pi}{2}\right)) = (5(0), 5(-1)) = (0, -5)$ 

# **Práctica**

Usa tu calculadora para encontrar las coordinadas cartesianas equivalentes a las siguientes coordinadas polares. Aproxima tus respuestas a la centena más cercana.

> 1.  $(13,38°)$ 2.  $(25, -230°)$ 3.  $(17, 345^\circ)$ 4.  $(2, 140^{\circ})$ 5.  $(7, \frac{2\pi}{5})$ 6. (9,2.98) 7. (3,−5.87) 8.  $(10, \frac{13\pi}{7})$

Encuentra el valor exacto de las coordinadas cartesianas equivalentes a las siguientes coordenadas polares.

9.  $(5, \frac{\pi}{3})$ 10.  $\left(6, -\frac{\pi}{4}\right)$ 11.  $(12, \frac{5\pi}{6})$ 12.  $(7,\pi)$ 13.  $(11,2\pi)$ 14.  $\left(14, \frac{4\pi}{3}\right)$ 15.  $\left(27, \frac{3\pi}{4}\right)$ 16.  $\left(40, -\frac{5\pi}{6}\right)$ 

# **13.12 Ley de Senos con AAL y ALA**

En esta sección, derivarás la relación de la Ley de Senos y la usarás para resolver triángulos no rectángulos en los que se conocen dos ángulos y un lado.

Un triángulo tiene dos ángulos que miden 60° y 45°. La longitud de los lados entre estos dos ángulos es 10. ¿Cuáles son las longitudes de los otros dos lados?

# **Orientación**

Observa el siguiente triángulo no rectángulo. Podemos construir una altura desde cada uno de los vértices para dividir el triángulo en dos triángulos rectángulos como se muestra a continuación.

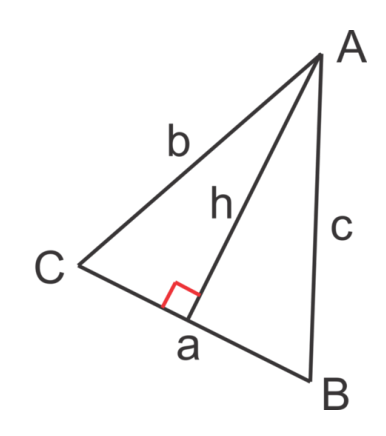

Del diagrama podemos escribir dos funciones trigonométricas que involucran *h* :

 $\sin C \# 38$ ; =  $\frac{h}{l}$  $\frac{h}{b}$  and  $\sin B = \frac{h}{c}$ *c*  $b \sin C \# 38$ ; = *h* 

Ya que ambos son iguales a *h* , podemos igualarlas para obtener:

 $b\sin C = c\sin B$  y finalmente dividir ambos lados por *bc* para crear la proporción:

$$
\frac{\sin C}{c} = \frac{\sin B}{b}
$$

Si construimos la altura desde diferentes vértices, digamos *B*, obtendremos la proporción:  $\frac{\sin A}{a} = \frac{\sin C}{c}$ . Ahora, la propiedad transitiva nos permite concluir que  $\frac{\sin A}{a} = \frac{\sin B}{b}$ . Podemos ponerlos todos juntos como la Ley de los Senos:  $\frac{\sin A}{a} = \frac{\sin B}{b} = \frac{\sin C}{c}$ . En los ejemplos siguientes usaremos la Ley de los Senos para resolver triángulos.

### **Ejemplo A**

Resuelve el triángulo.

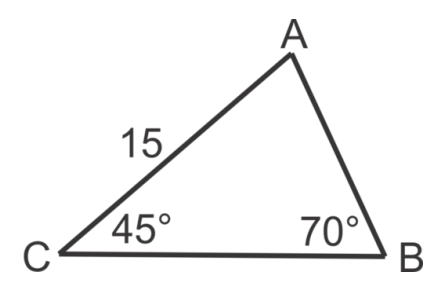

Solución: Ya que sabemos dos de los tres ángulos del triángulo, podemos encontrar el tercer ángulo sabiendo que los tres ángulos deben sumar en total 180<sup>°</sup>. Entonces,  $m/A = 180° - 45° - 70° = 650°$ . Ahora podemos substituir los valores conocidos hacia la relación de la Ley de Senos como se muestra:

$$
\frac{\sin 65^\circ}{a} = \frac{\sin 70^\circ}{15} = \frac{\sin 45^\circ}{c}
$$

Tomando dos razones cada vez, podemos resolver las proporciones para encontrar *a* y *c* usar multiplicación cruzada.

Para encontrar *a* :

$$
\frac{\sin 65^{\circ}}{a} \# 38; = \frac{\sin 70^{\circ}}{15}
$$

$$
a \# 38; = \frac{15 \sin 65^{\circ}}{\sin 70^{\circ}} \approx 14.5
$$

Para encontrar *c* :

$$
\frac{\sin 70^{\circ}}{15} \# 38; = \frac{\sin 45^{\circ}}{c}
$$

$$
c \# 38; = \frac{15 \sin 45^{\circ}}{\sin 70^{\circ}} \approx 11.3
$$

Este triángulo en particular es un ejemplo en el que nos dan dos ángulos y el lado no incluido o AAL (también LAA).

#### **Ejemplo B**

Resuelve el triángulo.

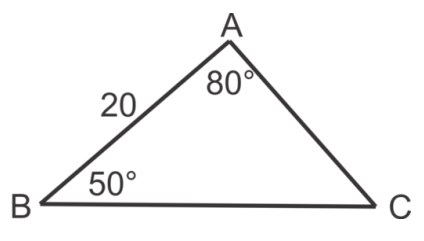

Solución: En este ejemplo nos dan dos ángulos y también un lado, pero el lado está entre los ángulos. Nos referimos a esta disposición como ALA. En la práctica, no importa mucho si nos dan AAL o ALA. Seguiremos el mismo procedimiento que en el ejemplo A. Primero, encuentra el tercer ángulo: *m*∠A = 180° −50° −80° = 50°.

Segundo, copia detalladamente las proporciones apropiadas para calcular los lados desconocidos, *a* y *b* .

Para encontrar *a* :

$$
\frac{\sin 80^\circ}{a} \# 38; = \frac{\sin 50^\circ}{20}
$$

$$
a \# 38; = \frac{20 \sin 80^\circ}{\sin 50^\circ} \approx 25.7
$$

Para encontrar *b* :

$$
\frac{\sin 50^{\circ}}{b} \# 38; = \frac{\sin 50^{\circ}}{20}
$$

$$
b \# 38; = \frac{20 \sin 50^{\circ}}{\sin 50^{\circ}} = 20
$$

Observa que  $c = b$  y  $m \angle C = m \angle B$ . Esto ilustra una propiedad de los triángulos isósceles, la cual establece que los ángulos base (los ángulos apuestos a los lados congruentes) también son congruentes.

# **Ejemplo C**

Tres barcos pesqueros de una flota están mar adentro. El Chester está a 32 km del Angela. Un oficial del Chester resuelve que el ángulo entre el Angela y el Beverly es 25◦ . Un oficial del Beverly resuelve que el ángulo entre el Angela y el Chester es 100◦ . ¿Qué tan alejados están el Chester y el Beverly? Aproxima tu respuesta al kilómetro más cercano?

Solución: Primero, haz un dibujo. Recuerda que cuando decimos que un oficial en una de las naves está midiendo un ángulo, el ángulo que se está midiendo está en el vértice donde el barco se encuentra.

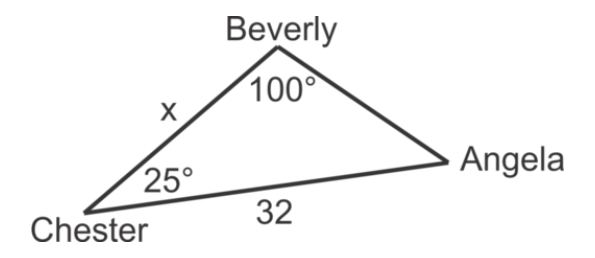

Ahora que tenemos una imagen, podemos determinar el ángulo en Angela y entonces usar la Ley de los Senos para encontrar la distancia entre el Beverly y el Chester.

El ángulo en Angela es  $180^\circ - 100^\circ - 25^\circ = 55^\circ$ .

Ahora encuentra *x* ,

$$
\frac{\sin 55^{\circ}}{x} \# 38; = \frac{\sin 100^{\circ}}{32}
$$

$$
x \# 38; = \frac{32 \sin 55^{\circ}}{\sin 100^{\circ}} \approx 27
$$

El Beverly y el Chester están alejados 27 km.

**Revisión del Problema Conceptual** La medida del tercer ángulo del triángulo es  $180° - 60° - 45° = 75°$ 

$$
\frac{\sin 45^{\circ}}{x} \# 38; = \frac{\sin 75^{\circ}}{10}, \text{ so } x = \frac{10 \sin 45^{\circ}}{\sin 75^{\circ}} \approx 7.29
$$
  

$$
\frac{\sin 60^{\circ}}{y} \# 38; = \frac{\sin 75^{\circ}}{10}, \text{ so } y = \frac{10 \sin 60^{\circ}}{\sin 75^{\circ}} \approx 8.93
$$

**Práctica Guiada**

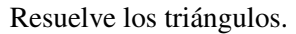

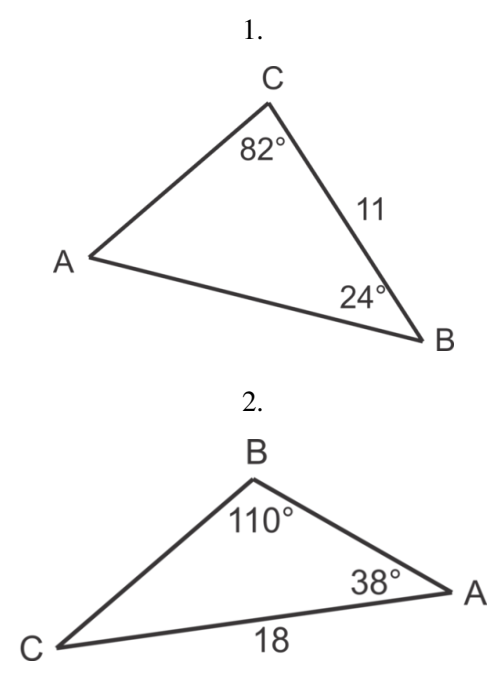

3. Un equipo de investigación está midiendo la distancia entre punto *A* ubicado en un lado del río y punto *B* al otro lado del río. Un investigador se encuentra en el punto *A* y el segundo se encuentra en el punto *C* , 65 m más arriba del punto *A* . siguiendo la orilla del río. El investigador en el punto *A* calcula que el ángulo entre los puntos *B* y *C* es 103◦ . El investigador en el punto *C* calcula que el ángulo entre los puntos *A* y *B* es 42◦ . Encuentra la distancia entre los puntos *A* y *B* .

#### **Respuestas**

1. 
$$
m\angle A = 180^{\circ} - 82^{\circ} - 24^{\circ} = 74^{\circ}
$$

$$
\frac{\sin 24^{\circ}}{b} \# 38; = \frac{\sin 74^{\circ}}{11}, \text{ so } b = \frac{11 \sin 24^{\circ}}{\sin 74^{\circ}} \approx 4.7
$$
  

$$
\frac{\sin 82^{\circ}}{c} \# 38; = \frac{\sin 74^{\circ}}{11}, \text{ so } c = \frac{11 \sin 82^{\circ}}{\sin 74^{\circ}} \approx 11.3
$$
  

$$
2. m \angle C = 180^{\circ} - 110^{\circ} - 38^{\circ} = 32^{\circ}
$$

$$
\frac{\sin 38^{\circ}}{a} \# 38; = \frac{\sin 110^{\circ}}{18}, \text{ so } a = \frac{18 \sin 38^{\circ}}{\sin 110^{\circ}} \approx 11.8
$$
  

$$
\frac{\sin 32^{\circ}}{c} \# 38; = \frac{\sin 110^{\circ}}{18}, \text{ so } c = \frac{18 \sin 32^{\circ}}{\sin 110^{\circ}} \approx 10.2
$$

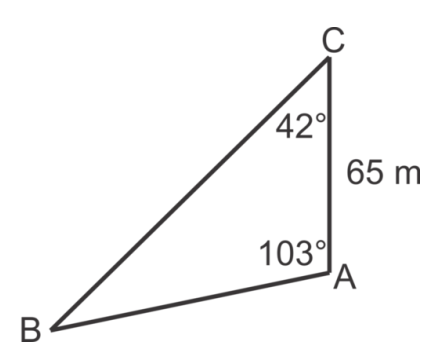

$$
m\angle B\#38; = 180^{\circ} - 103^{\circ} - 42^{\circ} = 35^{\circ}
$$
  
\n
$$
\frac{\sin 35^{\circ}}{65} \#38; = \frac{\sin 42^{\circ}}{c}
$$
  
\n
$$
c \#38; = \frac{65 \sin 42^{\circ}}{\sin 35^{\circ}} \approx 75.8 \ m
$$

# **Vocabulario**

#### Ley de Senos

Para cualquier triángulo, la razón del seno de un ángulo divido por lado opuesto es igual al seno de cualquier otro ángulo en triángulo, dividido por su lado opuesto.  $\frac{\sin A}{a} = \frac{\sin B}{b} = \frac{\sin C}{c}$ 

# **Práctica**

Resuelve los triángulos. Aproxima tus respuestas a la decena más cercana.

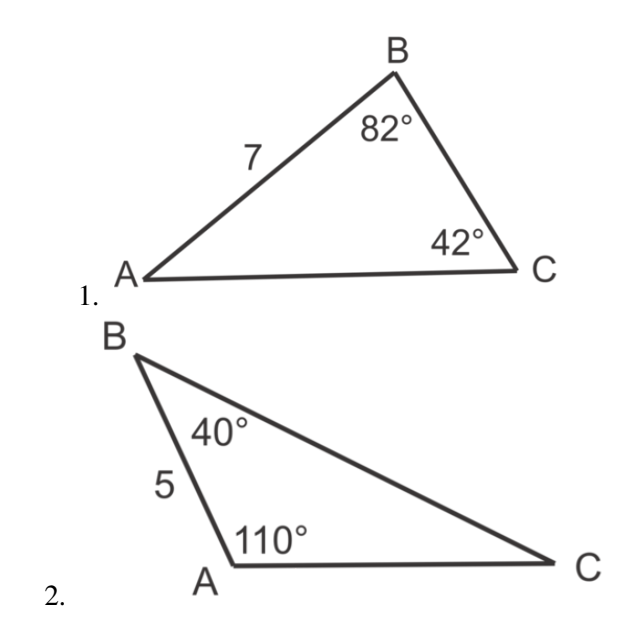

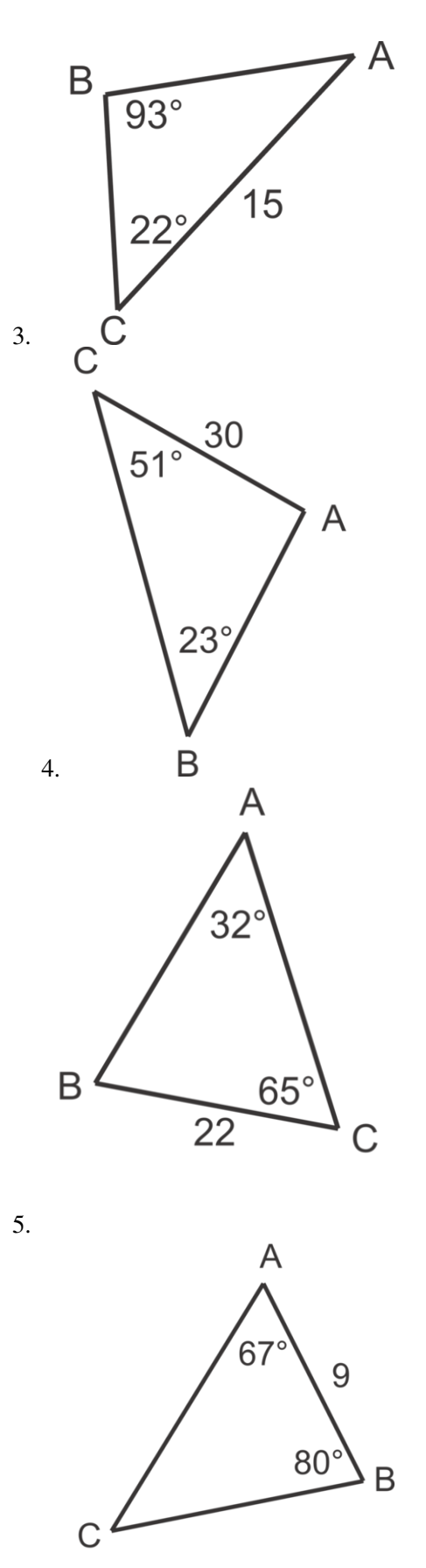

7. .

8. .

9. .

10.

Usando la información dada, resuelve ∆*ABC* .

 $m\angle A#38$ ; = 85<sup>°</sup>  $m \angle C#38$ ; = 40°  $a\#38$ ; = 12 *m*∠*B*#38;= 60°  $m∠C#38$ ; = 25°  $a\#38$ ;  $= 28$ *m* $∠B#38$ ; = 42° *m*∠*A*#38;= 36°  $b#38$ ;  $= 8$ 

> *m*∠*B*#38;= 30°  $m\angle A#38$ ; = 125<sup>°</sup>  $c#38$ ; = 45

Usa la Ley de Senos para resolver los siguientes problemas verbales.

- 11. Un investigador está tratando de encontrar la distancia entre los dos lados de un desfiladero. Calcula que el ángulo entre un punto en lado opuesto del desfiladero, *X* , y un punto, en el mismo lado de donde se encuentra, a 200 pies de su ubicación, *Y* , mide 100◦ . Entonces, camina a *Y* y calcula que el ángulo entre *X* y su ubicación anterior mide 20◦ . ¿Qué tan ancho es el desfiladero?
- 12. Un terreno triángular tiene ángulos de 46◦ y 58◦ . El lado opuesto al ángulo de 46◦ mide 35 m. ¿Cuántos metros se necesitan para cercar todo el terreno? Aproxima tu respuesta a la mitad de metro más cercana

# **13.13 El Caso Ambiguo-LLA**

En esta sección, se te darán dos lados y el ángulo no incluido, identificarás los triángulos en los que puede haber dos soluciones y encontrarás ambas cuando sea posible.

Un triángulo tiene dos lados de longitud 2 (a) y 5 (b). El ángulo no incluido (B) del triángulo mide 45◦ . ¿Cuáles son las medidas posibles para los otros dos ángulos y el lado restante?

## **Orientación**

Recuerda que la razón del seno para un ángulo y su suplemento siempre será igual. En otras palabras, sinθ = sin(180−θ) . En Geometría, aprendiste que no se puede comprobar que dos triángulos son congruentes usando LLA e investigaste casos en los que puede haber dos triángulos. En el ejemplo A, exploraremos cómo se puede usar la Ley de Senos para encontrar dos triángulos cuando conocemos la longitud de dos lados de un triángulo y el ángulo no incluido.

# **Ejemplo A**

Dado Δ*ABC* con *m*∠*A* = 30°, *a* = 5, y *b* = 8, calcula las medidas del otro ángulo y lado.

Solución: Primero, hagamos un diagrama para mostrar la relación entre los lados y ángulos dados. Luego, podemos fijar una proporción para calcular el ángulo *C* :

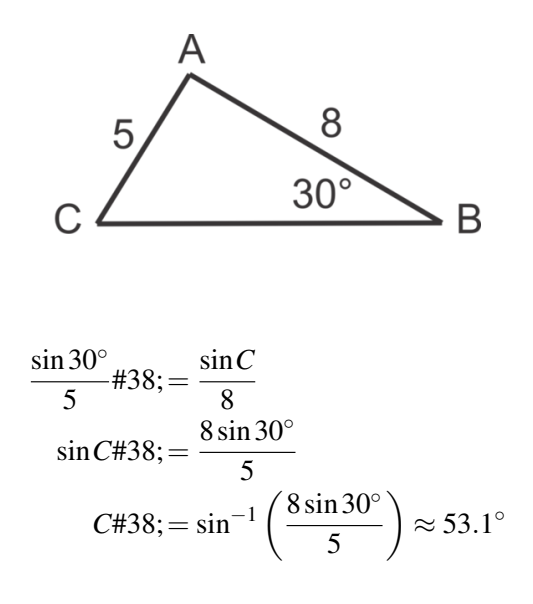

De aquí podemos encontrar  $m\angle A = 96.9^\circ$ , ya que los tres ángulos deben sumar 180 $^\circ$ . También podemos encontrar el tercer lado usando otra razón de la Ley de Senos:

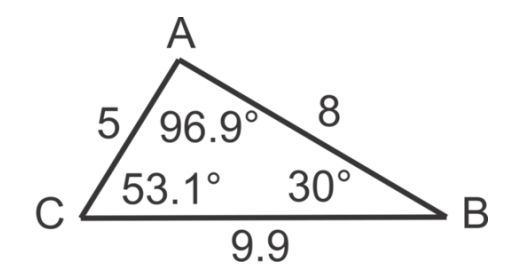

$$
\frac{\sin 30^{\circ}}{5} \# 38; = \frac{\sin 96.9^{\circ}}{a}
$$

$$
a \# 38; = \frac{5 \sin 96.9^{\circ}}{\sin 30^{\circ}} \approx 9.9
$$

#### Colocando estas medidas en el triángulo, obtenemos:

Pero, sabemos que sinθ = sin(180−θ) entonces, cuando calculamos *C* solo obtuvimos uno de los dos ángulos posibles. El otro ángulo será 180◦ −53.1 ◦ = 126.9 ◦ . Luego, necesitamos determinar la medida del ángulo *A* y la longitud del tercer lado en este segundo ángulo posible. La suma de los tres ángulos todavía debe ser 180◦ , entonces  $m/A = 23.1^\circ$ . Ahora, fija una proporción para calcular el tercer lado, tal como se hizo anteriormente:

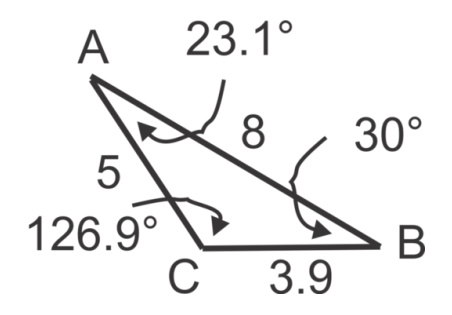

$$
\frac{\sin 30^{\circ}}{5} \# 38; = \frac{\sin 23.1^{\circ}}{a}
$$

$$
a \# 38; = \frac{5 \sin 23.1^{\circ}}{\sin 30^{\circ}} \approx 3.9
$$

El segundo triángulo se vería así:

En este caso había dos triángulos posibles.

### **Ejemplo B**

Dado Δ*ABC* con *m*∠*B* = 80°, *a* = 5 y *b* = 7, calcula el otro ángulo y las medidas de los lados.

Solución: Nuevamente, empezaremos con un diagrama y usaremos la relación de la ley de los senos para encontrar una segunda medida de ángulo en el triángulo.

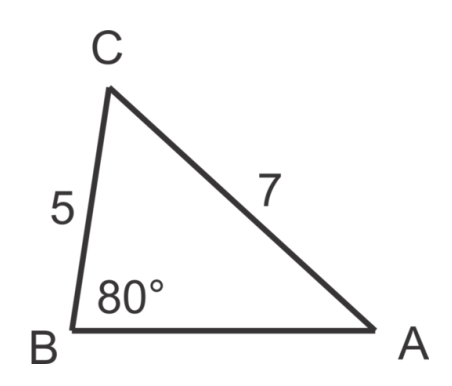

$$
\frac{\sin 80^\circ}{7} \#38; = \frac{\sin A}{5}
$$
  
\n
$$
\sin A \#38; = \frac{5 \sin 80^\circ}{7}
$$
  
\n
$$
A \#38; = \sin^{-1} \left(\frac{5 \sin 80^\circ}{7}\right) \approx 44.7^\circ
$$

Ahora encuentra el tercer ángulo,  $180^\circ - 80^\circ - 44.7^\circ = 55.3^\circ$  y calcula el tercer lado:

$$
\frac{\sin 80^\circ}{7} \text{\#38;} = \frac{\sin 55.3^\circ}{c}
$$
\n
$$
c \text{\#38;} = \frac{7 \sin 55.3^\circ}{\sin 80^\circ} \approx 5.8
$$

Ya que usamos la función inversa del seno para determinar la medida del ángulo *A* , el ángulo podría ser el suplementario de 44.7° o 135.3° entonces necesitamos revisar en busca de un segundo triángulo. Si establecemos que *m*∠A = 135.3° y luego tratamos de encontrar el tercer ángulo, descubriremos que la suma de los dos ángulos conocidos es mayor que 180◦ y entonces no se puede formar un triángulo.

$$
m\angle A + m\angle B + m\angle C = 180^{\circ}
$$

$$
135.3^{\circ} + 80^{\circ} + m\angle C = 180^{\circ}
$$

$$
215.3^{\circ} + m\angle C > 180^{\circ}
$$

$$
180^{\circ} \circ "class = "x - ck12 - block - math" / \#38; \#62;
$$

Este ejemplo muestra que no siempre es posible tener dos triángulos. Observa que si el ángulo dado es obtuso, solo habrá un triángulo posible..

# **Más Orientación**

En ambos ejemplos, simplemente probamos para ver si existía un segundo triángulo. Hay, sin embargo, guías para seguir a fin de determinar cuando existe un segundo triángulo y cuando es imposible obtener dos. El método "comprobar y observar" siempre funciona y por lo tanto, no es necesario memorizar la siguiente tabla. Sin embargo, es interesante ver dibujos y realizar conexiones entre las inecuaciones y si se puede formar un triángulo.

Primero, considera cuando *A* es obtuso:

```
Si
a > b
```
b" class="x-ck12-math" /#38;#62; , entonces se puede formar un triángulo.

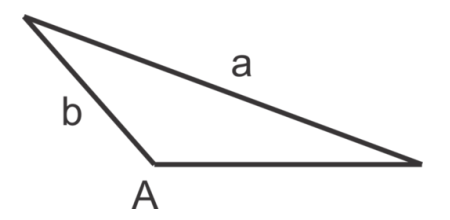

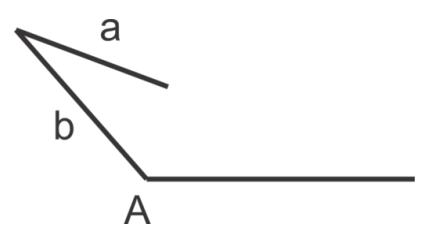

Ahora, considera los escenarios posibles cuando *A* es agudo.

Si  $a > b$ 

b" class="x-ck12-math" /#38;#62; , entonces se puede formar un triángulo.

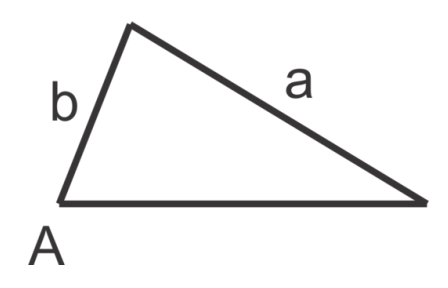

For the following cases, where

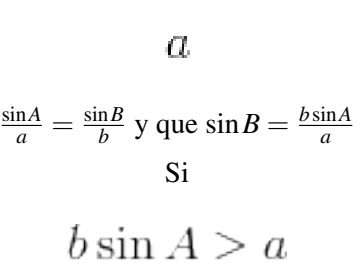

a" class="x-ck12-math" /#38;#62; , no se puede formar ningún triángulo, ya que

 $B>1\,$ 

1" class="x-ck12-math" /#38;#62; .

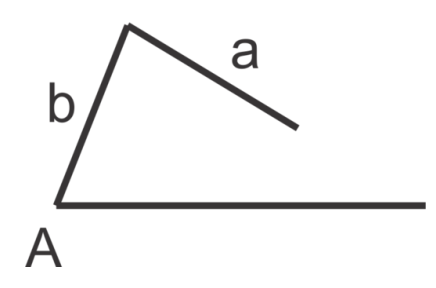

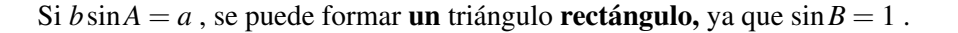

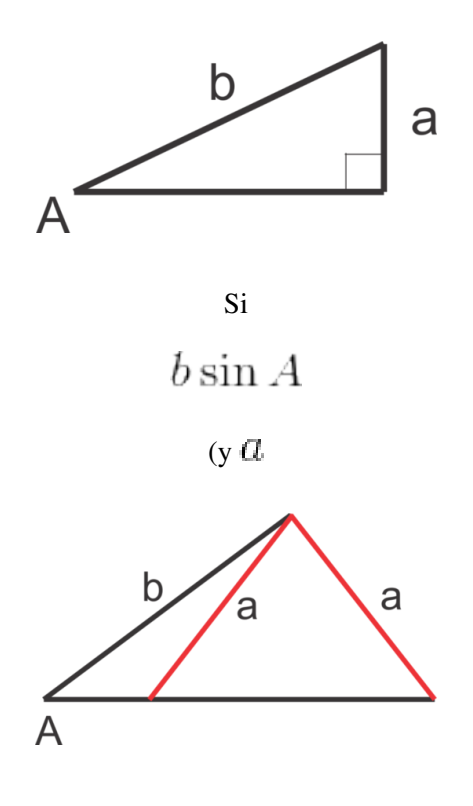

# **Ejemplo C**

Dado ∆*ABC* con *m*∠*A* = 42°, *b* = 10 y *a* = 8, usa las reglas para determinar cuántos triángulos se pueden formar, si es posible, y luego, resuelve los posibles triángulos.

Solución: En este caso, *A* es agudo

 $\boldsymbol{a}$ 

$$
\frac{\sin 42^{\circ}}{8} = \frac{\sin B}{b} = \frac{\sin C}{10}
$$

Toma la primera y la última razón para resolver una proporción para encontrar la medida del ángulo *A* .

$$
\frac{\sin C}{10} \#38; = \frac{\sin 42^{\circ}}{8}
$$

$$
C \#38; = \sin^{-1} \left(\frac{10 \sin 42^{\circ}}{8}\right) \approx 56.8^{\circ}
$$

Entonces, la  $m \angle C \approx 56.8^{\circ}$  o 123.2° y  $m \angle B \approx 81.2^{\circ}$  o 14.8° respectivamente.

Calcula la medida del lado *b* en cada triángulo:

$$
\frac{\sin 42^{\circ}}{8} \# 38; = \frac{\sin 81.2^{\circ}}{b} \qquad and \qquad \frac{\sin 42^{\circ}}{8} = \frac{\sin 14.8^{\circ}}{b}
$$
\n
$$
b \# 38; = \frac{8 \sin 81.2^{\circ}}{\sin 42^{\circ}} \approx 11.8 \qquad b = \frac{8 \sin 14.8^{\circ}}{\sin 42^{\circ}} \approx 3.1
$$

Colocando todo junto, tenemos:

Triángulo 1: 
$$
m\angle A \approx 42^\circ
$$
,  $m\angle B \approx 81.2^\circ$ ,  $m\angle C = 56.8^\circ$ ,  $a = 8$ ,  $b \approx 11.8$ ,  $c = 10$   
Triángulo 2:  $m\angle A \approx 42^\circ$ ,  $m\angle B \approx 14.8^\circ$ ,  $m\angle C = 123.2^\circ$ ,  $a = 8$ ,  $b \approx 3.1$ ,  $c = 10$ 

# Revisión del Problema Conceptual

$$
\frac{\sin 45^{\circ}}{5} \# 38; = \frac{\sin A}{2}
$$
  
\n
$$
\sin A \# 38; = \frac{2 \sin 45^{\circ}}{5}
$$
  
\n
$$
A \# 38; = \sin^{-1} \left(\frac{2 \sin 45^{\circ}}{5}\right) \approx 16.4^{\circ}
$$

Ahora encuentra el tercer ángulo,  $180^\circ - 45^\circ - 16.4^\circ = 118.6^\circ$  y calcula el tercer lado:

$$
\frac{\sin 45^{\circ}}{5} \# 38; = \frac{\sin 118.6^{\circ}}{c}
$$

$$
c \# 38; = \frac{5 \sin 118.6^{\circ}}{\sin 45^{\circ}} \approx 6.2
$$

# **Práctica Guiada**

1. Usa las longitudes del lado dado y la medida del ángulo para determinar si puede haber uno, dos o ningún triángulo.

a. 
$$
m\angle A = 100^{\circ}, a = 3, b = 4
$$
.  
\nb.  $m\angle A = 50^{\circ}, a = 8, b = 10$ .  
\nc.  $m\angle A = 72^{\circ}, a = 7, b = 6$ .

2. Resuelve los siguientes triángulos.

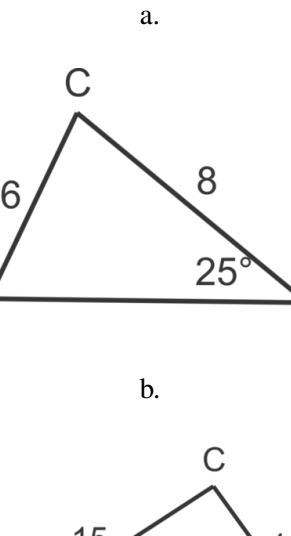

А

B

15  $14$ 50 B

3. Dado  $m\angle A = 30^\circ$ ,  $a = 80$  y  $b = 150$ , encuentra  $m\angle C$ .

# **Respuestas**

1. a. Ya que *A* es obtuso y  $a \leq b$ , no se puede formar ningún triángulo.

b. Ya que *A* es agudo,

 $\boldsymbol{a}$ 

c. Ya que *A* es agudo y

$$
a > b
$$

b" class="x-ck12-math" /#38;#62; , se puede formar un triángulo.

2. a. En este caso habrán dos triángulos ya que *A* es agudo,

# $\boldsymbol{a}$

Usando la relación extendida:  $\frac{\sin 25^\circ}{6} = \frac{\sin B}{8} = \frac{\sin C}{c}$ , obtenemos:

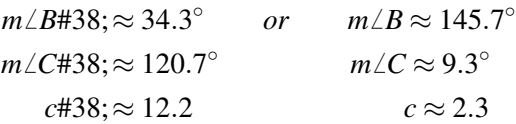

b. Ya que *A* es agudo y

$$
a > b
$$

b" class="x-ck12-math" /#38;#62; , se puede formar un triángulo. Usando la relación extendida:  $\frac{\sin 50^\circ}{15} = \frac{\sin B}{14} = \frac{\sin C}{c}$ , obtenemos:

$$
m\angle B\#38; \approx 45.6^{\circ}
$$
  

$$
m\angle C\#38; \approx 84.4^{\circ}
$$
  

$$
c\#38; \approx 19.5
$$

3. En este caso *A* es agudo,

## $\boldsymbol{a}$

$$
\frac{\sin 30^{\circ}}{80} \# 38; = \frac{\sin B}{150}
$$
  

$$
\sin B \# 38; = \frac{150 \sin 30^{\circ}}{80}
$$
  

$$
B \# 38; \approx 69.6^{\circ}, 110.4^{\circ}
$$

Ahora que tenemos *B*, usa la suma del triángulo para encontrar  $m\angle C \approx 80.4^{\circ}, 39.9^{\circ}$ .

# 13.13. El Caso Ambiguo-LLA [www.ck12.org](http://www.ck12.org)

# **Práctica**

Para los problemas 1-5, usa las reglas para determinar si habrá uno, dos o ningún triángulo posible con las medidas dadas.

> 1.  $m\angle A = 65^\circ, a = 10, b = 11$ 2.  $m \angle A = 25^\circ, a = 8, b = 15$ 3.  $m \angle A = 100^\circ, a = 6, b = 4$ 4.  $m\angle A = 75^\circ, a = 25, b = 30$ 5.  $m\angle A = 48^\circ, a = 41, b = 50$

Resuelve los siguientes triángulos, si es posible. Si hay un segundo triángulo posible, resuélvelo también.

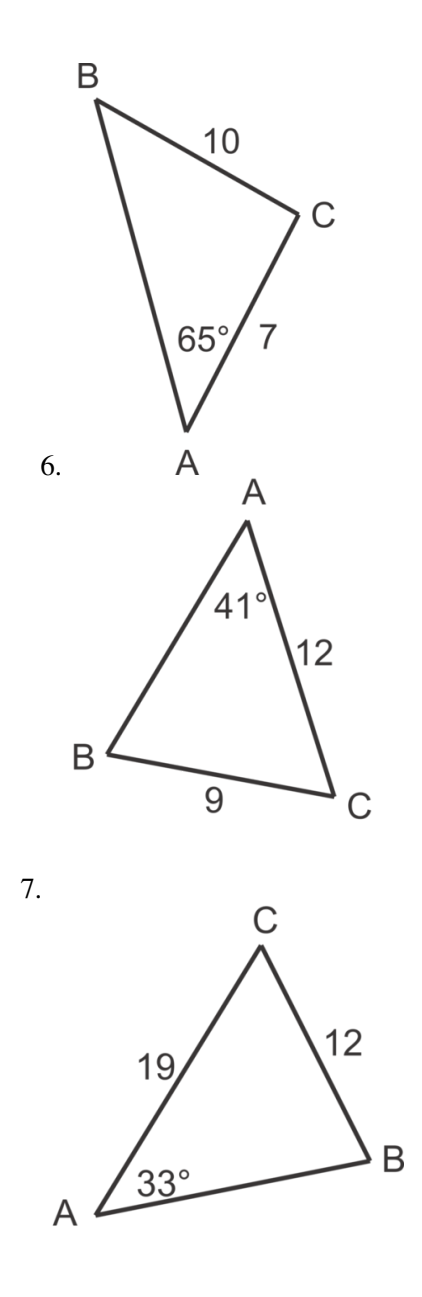

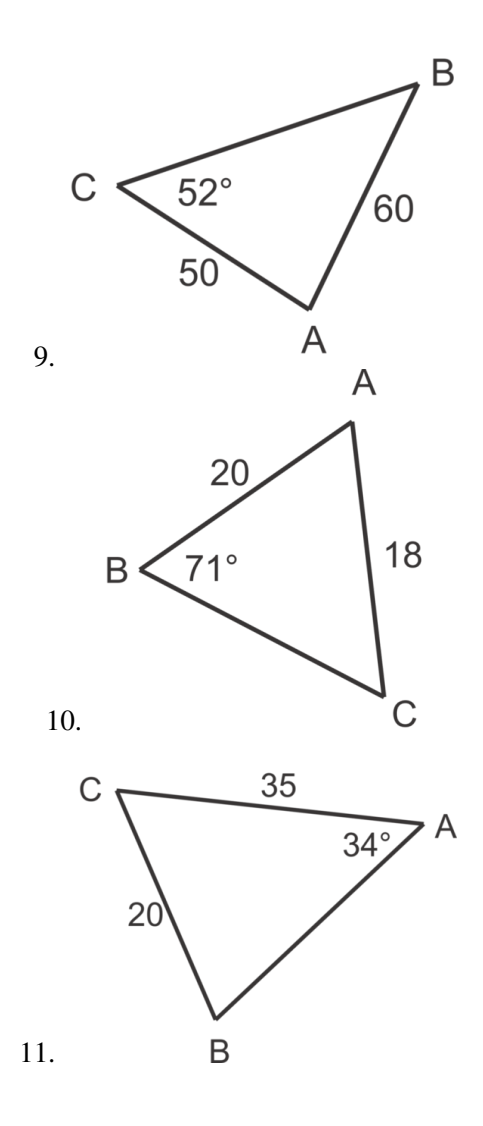

# **13.14 Área de un Triángulo**

En esta sección, usarás la razón del radio para encontrar el área de triángulos no rectángulos en los que conocemos dos lados y la medida del ángulo incluido.

Toby dibuja un triángulo en el que la longitud de dos de sus lados es 8 y 5 pulgadas. El mide el ángulo incluido con un transportador y obtiene 75◦ . ¿Cuál es el área del triángulo?

# **Orientación**

Acuérdate del triángulo no rectángulo para el cual derivamos la ley del seno.

Conocemos bastante bien la fórmula del área:  $A = \frac{1}{2}$  $\frac{1}{2}bh$  donde la base,  $b$  , es la longitud del lado perpendicular a la altura. Si consideramos el ángulo *C* en el diagrama, podemos escribir las siguientes expresiones trigonométricas para la altura del triángulo, *h* :

$$
\sin C \# 38; = \frac{h}{b}
$$

$$
b \sin C \# 38; = h
$$

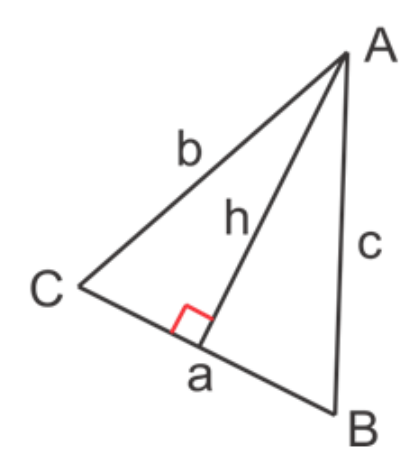

Ahora, podemos reemplazar *h* en la fórmula con *b*sin*C* y el lado perpendicular a *h* es la base, *a* . Nuestra nueva fórmula del área es, entonces:

$$
A = \frac{1}{2}ab \sin C.
$$

Es importante notar que *C* es el ángulo entre los lados *a* y *b* y que se pueden usar en la fórmula cualquiera de los dos lados y el ángulo incluido.

# **Ejemplo A**

Encuentra el área del triángulo.

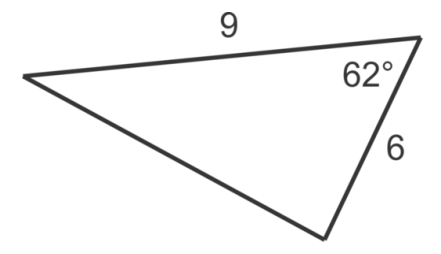

**Solución:** Conocemos dos lados y el ángulo incluido, entonces sea  $a = 6$ ,  $b = 9$  y  $C = 62^\circ$ . Ahora podemos usar la fórmula para encontrar el área del triángulo:

$$
A = \frac{1}{2}(6)(9)\sin(62^\circ) \approx 23.8 \text{ square units}
$$

# **Ejemplo B**

Encuentra el área del triángulo.

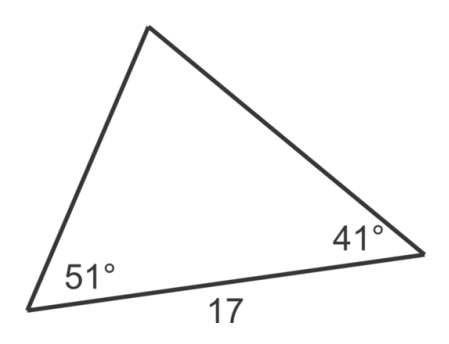

Solución: En este triángulo no tenemos los dos lados ni el ángulo incluido. Primero, debemos encontrar otra longitud del lado usando la Ley de Senos. Podemos encontrar el tercer ángulo usando la suma del triángulo: 180<sup>°</sup> − 51<sup>°</sup> − 41<sup>°</sup> = 88°. Usa la Ley de Senos para encontrar la longitud del lado opuesto 41°:

$$
\frac{\sin 88^{\circ}}{17} \# 38; = \frac{\sin 41^{\circ}}{x}
$$

$$
x \# 38; = \frac{17 \sin 41^{\circ}}{\sin 88^{\circ}} \approx 11.2
$$

Coloca estas medidas en el triángulo:

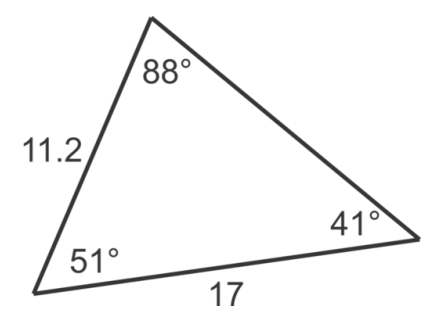

Ahora, tenemos dos lados y el ángulo incluido y podemos usar la fórmula del área:

$$
A = \frac{1}{2}(11.2)(17)\sin(51^\circ) \approx 74 \text{ square units}
$$

# **Ejemplo C**

Dado *c* = 25 *cm*,  $a = 31$  *cm* y  $B = 78^\circ$ , encuentra el área de  $\triangle ABC$ .

Solución: En esta sección, nos dan dos lados y el ángulo incluido. Podemos ajustar la fórmula para representar los lados y el ángulo dado:  $A = \frac{1}{2}$  $\frac{1}{2}ac \sin B$ . Realmente no importa cual "letra" están en la fórmula, siempre y cuando representen dos lados y el ángulo incluido (el ángulo *entre* los dos lados.) Ahora, colocamos nuestros valores para encontrar el área:  $A = \frac{1}{2}$  $\frac{1}{2}(31)(25)\sin(78^\circ) \approx 379 \text{ cm}^2$ .

Revisión al Problema Conceptual Conocemos dos lados y el ángulo incluido , entonces sea *a* = 8 , *b* = 5 y *C* = 75◦ . Ahora, podemos usar la fórmula para encontrar el área del triángulo:

$$
A = \frac{1}{2}(8)(5)\sin(75^\circ) \approx 19.4 \text{ square inches}
$$

# **Práctica Guiada**

Encuentra el área de cada uno de los siguientes triángulos. Aproxima tus respuestas a la unidad cuadrada más cercana.

1.

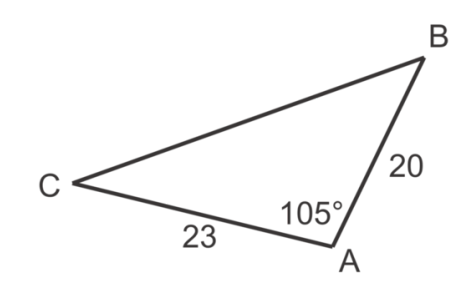

2.

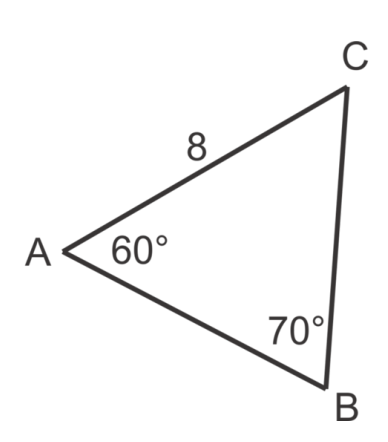

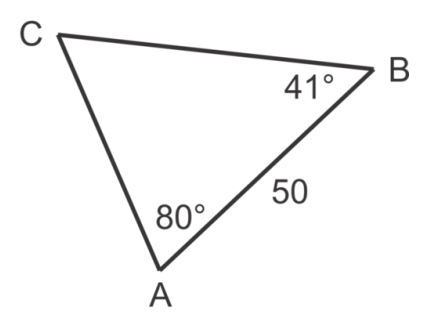

#### **Respuestas**

1. Conocemos dos lados y el ángulo incluido, entonces  $A = \frac{1}{2}$  $\frac{1}{2}$ (20)(23)sin 105° ≈ 222 *sq units*.

2. Primero, encuentra el lado *a* first:  $\frac{\sin 70°}{8} = \frac{\sin 60°}{a}$ , entonces  $a = \frac{8 \sin 60°}{\sin 70°} \approx 7.4$ . Luego, encuentra  $m\angle C = 180^{\circ} - 60^{\circ} - 70^{\circ} = 50^{\circ}.$ 

> Usando la fórmula del área,  $A = \frac{1}{2}$  $\frac{1}{2}(7.4)(8)\sin 50^{\circ} \approx 22.7 \text{ sq units}.$

3. Encuentra  $m\angle C = 180^\circ - 80^\circ - 41^\circ = 59^\circ$ . Encuentra un segundo lado:  $\frac{\sin 59^\circ}{50} = \frac{\sin 80^\circ}{a}$ , entonces  $a=\frac{50\sin 80°}{\sin 59°}\approx 57.4$  .

> Usando la fórmula del área,  $A = \frac{1}{2}$  $\frac{1}{2}$ (57.4)(50)sin 41° ≈ 941 *sq units*.

# **Práctica**

Encuentra el área de cada uno de los siguientes triángulos. Aproxima tus respuestas a la unidad cuadrada más cercana.

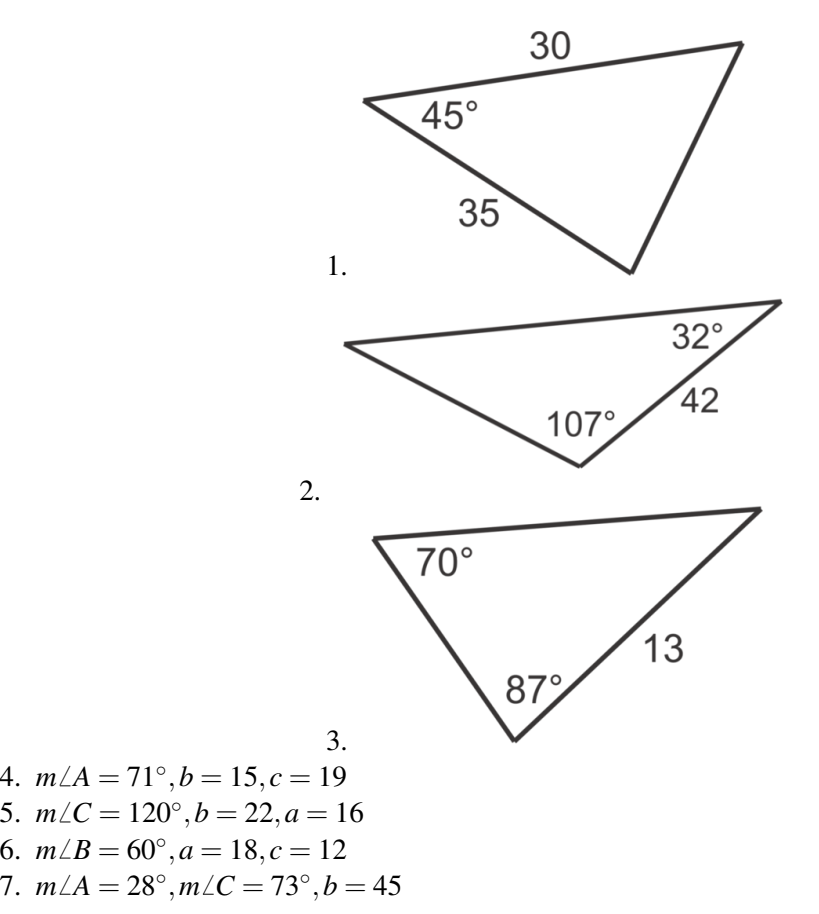

- 8.  $m\angle B = 56^\circ, m\angle C = 81^\circ, c = 33$
- 9.  $m\angle A = 100^\circ, m\angle B = 30^\circ, a = 100$
- 10. El área de ∆*ABC* es 66 unidades cuadradas. Si dos de los lados del triángulo son 11 y 21 unidades, ¿Cuál es la medida del ángulo incluido? ¿Hay más de un valor posible? Explica.
- 11. Se rodea un jardín triangular en un lado por un granero de 20 pies de largo y el segundo lado se rodea por una cerca de 25 pies de largo. Si el granero y la cerca se encuentran en un ángulo de 50◦ ¿Cuál es el área del jardín, si el tercer lado es la longitud del segmento entre los límites de la cerca y del granero?
- 12. Un contratista está construyendo una encimera con la estructura de un triángulo equilátero con lados de 3 pies de longitud. Si el costo de material de la encimera es de \$25 por pie cuadrado, ¿Cuánto costará la encimera?

# **13.15 Usar la Ley de Cosenos con LAL (para encontrar el tercer lado)** En esta sección, usarás la Ley de Cosenos para determinar la longitud del tercer lado de un triángulo cuando se

conocen dos lados y el ángulo incluido.

Toby dibuja un triángulo que tiene dos lados con longitudes de 8 y 5 pulgadas. Mide el ángulo incluido con un transportador y obtiene 75◦ . ¿Cuál es la longitud del tercer lado?

# **Orientación**

La Ley de Cosenos se puede usar para calcular el tercer lado de un triángulo cuando se conocen dos lados y el ángulo incluido de un triángulo. Considera el siguiente triángulo no rectángulo en el que conocemos *a*,*b* y *C* . Podemos dibujar una altura desde *B* para crear dos triángulos más pequeños como se muestra, donde *x* representa la longitud del segmento desde *C* hasta la base de la altura y *b*−*x* representa la longitud del resto del lado opuesto al ángulo *B* .

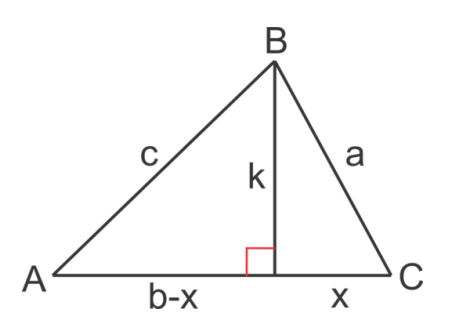

Ahora podemos usar el Teorema de Pitágoras para relacionar las longitudes de los segmentos en cada uno de los triángulos rectángulos que se muestra.

> Triángulo 1:  $x^2 + k^2 = a^2$  o  $k^2 = a^2 - x^2$ Triángulo 2:  $(b-x)^2 + k^2 = c^2$  o  $k^2 = c^2 - (b-x)^2$

Ya que ambas ecuaciones son iguales a  $k^2$ , podemos igualarlas y simplificar:

$$
a^{2}-x^{2} \# 38; = c^{2}-(b-x)^{2}
$$

$$
a^{2}-x^{2} \# 38; = c^{2}-(b^{2}-2bx+x^{2})
$$

$$
a^{2}-x^{2} \# 38; = c^{2}-b^{2}+2bx-x^{2}
$$

$$
a^{2} \# 38; = c^{2}-b^{2}+2bx
$$

$$
a^{2}+b^{2}-2bx \# 38; = c^{2}
$$

Recuerda que sabemos los valores de *a* y *b* y la medida del ángulo *C* . No sabemos la medida de *x* . Podemos usar la razón del coseno como se muestra a continuación para encontrar una expresión para *x* en términos de lo que ya conocemos.

$$
\cos C = \frac{x}{a} \quad \text{so} \quad x = a \cos C
$$

Finalmente, podemos reemplazar *x* en la ecuación para obtener la Ley de Cosenos:  $a^2 + b^2 - 2ab\cos C = c^2$ Recuerda que *a* y *b* son los lados del ángulo *C* en la fórmula.

# **Ejemplo A**

Encuentra *c* cuando  $m \angle C = 80^\circ$ ,  $a = 6$  y  $b = 12$ . Solución: Reemplazar las variables en la fórmula con la información y calcular *c* :

$$
c^{2} \# 38; = 6^{2} + 12^{2} - 2(6)(12)\cos 80^{\circ}
$$
  

$$
c^{2} \# 38; \approx 154.995
$$
  

$$
c \# 38; \approx 12.4
$$

# **Ejemplo B**

Encuentra *a*, cuando  $m/A = 43^\circ$ ,  $b = 16$  y  $c = 22$ .

Solución: Esta vez, conocemos los lados que rodean al ángulo *A* y la medida del ángulo *A* . Podemos reescribir la fórmula como: *a* <sup>2</sup> = *c* <sup>2</sup> +*b* <sup>2</sup> −2*cb*cos*A* . Recuerda que la longitud por sí misma en un lado debe ser el lado opuesto al ángulo en la razón del coseno. Ahora podemos insertar nuestros valores y calcular *a* .

$$
a^{2} \# 38; = 16^{2} + 22^{2} - 2(16)(22)\cos 43^{\circ}
$$
  

$$
a^{2} \# 38; \approx 225.127
$$
  

$$
a \# 38; \approx 15
$$

## **Ejemplo C**

Rae está haciendo un jardín floral triangular. Un lado está rodeado por la terraza y otro lado está rodeado por la cerca. Rae planea colocar un borde de piedra en el tercer lado. Si la longitud de la terraza es de 10 pies y la longitud de la cerca es de 15 pies y se encuentran en un ángulo de 100◦ , ¿Cuántos pies necesita crear del borde de piedra?

Solución: Sean las dos longitudes de los lados conocidos *a* y *b* y el ángulo entremedio es *C* . Ahora podemos usar la fórmula para encontrar *c* , la longitud del tercer lado.

$$
c^{2} \# 38; = 10^{2} + 15^{2} - 2(10)(15)\cos 100^{\circ}
$$
  

$$
c^{2} \# 38; \approx 377.094
$$
  

$$
c \# 38; \approx 19.4
$$

Entonces, Rae necesitará crear un borde de 19,4 pies.

Revisión del Problema Conceptual Estamos tratando de encontrar *c*. Conocemos  $m\angle C = 75^\circ$ ,  $a = 8 \text{ y } b = 5$ . Solución: Reemplazar las variables en la fórmula con la información dada y calcular *c* :

$$
c^{2} \#38; = 8^{2} + 5^{2} - 2(8)(5)\cos 75^{\circ}
$$
  

$$
c^{2} = 64 + 25 - 80\cos 75^{\circ}
$$
  

$$
c^{2} = 89 - 80(0.26)
$$
  

$$
c^{2} \#38; \approx 68.2
$$
  

$$
c \#38; \approx 8.26
$$

#### Por lo tanto, el tercer lado mide aproximadamente 8,26 pulgadas.

# **Práctica Guiada**

- 
- 1. Encuentra *c* cuando  $m \angle C = 75^\circ$ ,  $a = 32$  y  $b = 40$ .

2. Encuentra *b* cuando  $m\angle B = 120^\circ$ ,  $a = 11$  y  $c = 17$ .

3. A Dan le gusta nadar en un pequeño lago cercano a su casa. Para ejercitarse, nada desde un muelle ubicado en el lado norte del lago hasta otro muelle, ubicado en el lado sur. Un día decidió determinar la longitud que nadaba. Determina las distancias desde cada uno de los muelles hasta un punto en tierra y los ángulos entre los muelles desde tal punto eran 50◦ . ¿Cuántas vueltas necesita nadar Dan para cubrir una distancia de 1000 metros?

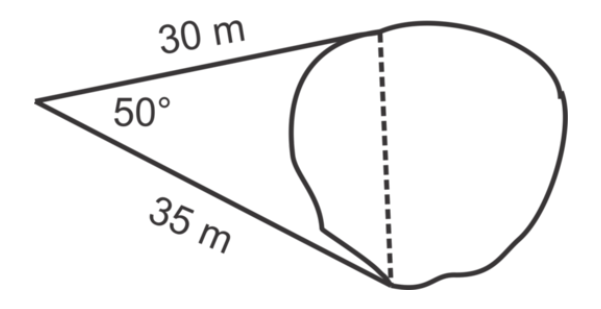

#### **Respuestas**

1.

$$
c^{2} \# 38; = 32^{2} + 40^{2} - 2(32)(40) \cos 75^{\circ}
$$
  

$$
c^{2} \# 38; \approx 1961.42
$$
  

$$
c \# 38; \approx 44.3
$$

2.

 $b^2$ #38; =  $11^2 + 17^2 - 2(11)(17)\cos 120^\circ$  $b^2$ #38;≈ 597  $b#38$ ;  $\approx$  24.4

3.

 $c^2$ #38; =  $30^2 + 35^2 - 2(30)(35) \cos 50^\circ$  $c^2$ #38; $\approx$  775.146 *c*#38;≈ 27.84

Ya que cada vuelta es de 27,84 metros, Dan debe nadar  $\frac{1000}{27.84} \approx 36$  vueltas.

**Vocabulario**

#### Ley de Cosenos

Para cualquier triángulo con lados *a* , *b* , y *c* , la fórmula  $c^2 = a^2 + b^2 - 2ab\cos C$  siempre es verdadera.

# **Práctica**

En los problemas de 1 a 6, usa la Ley de Cosenos para encontrar el valor de *x* , aproximado a la decena más cercana.

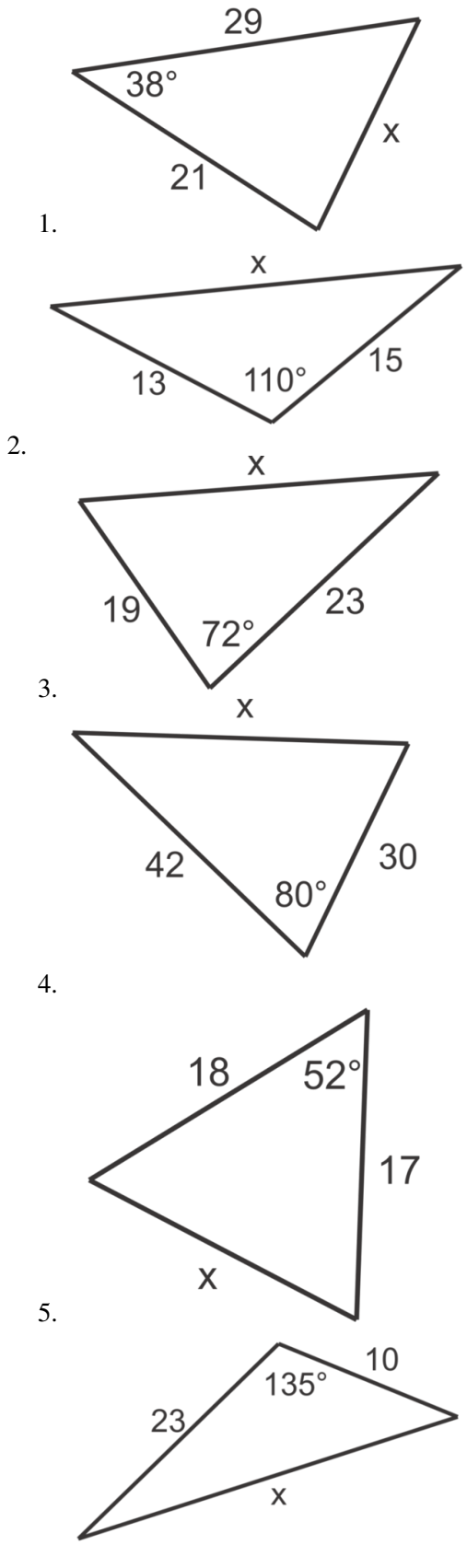

Para los problemas 7-10, encuentra el lado desconocido del triángulo. Aproxima tus respuestas a la decena más cercana.

- 7. Encuentra *c*, dado  $m \angle C = 105^\circ$ ,  $a = 55$  y  $b = 61$ .
- 8. Encuentra *b*, dado  $m\angle B = 26^\circ$ ,  $a = 33$  y  $c = 24$ .
- 9. Encuentra *a*, dado  $m\angle A = 77^\circ$ ,  $b = 12$  y  $c = 19$ .
- 10. Encuentra *b*, dado  $m\angle B = 95^\circ$ ,  $a = 28$  y  $c = 13$ .
- 11. Explica por qué cuando  $m\angle C = 90^\circ$ , la Ley de Cosenos se transforma en el Teorema de Pitágoras.
- 12. Luis está diseñando un patio en el patio trasero de su casa. Un lado, de 20 pies de largo, estará en frente de lado de la casa. Un segundo lado estará rodeado por una cerca de madera. Si la cerca y la casa se encuentran en un ángulo de 120◦ y el largo de la cerca es de 15 pies, ¿Qué tan largo es el tercer lado del patio?

# **13.16 Usando la Ley de Cosenos con LLL (para encontrar un ángulo)** En esta sección, usarás la Ley de Cosenos para encontrar la medida de un ángulo en un triángulo en el que se

conocen todas las longitudes de los tres lados.

Sarine dibuja un triángulo. Ella mide la longitud de los lados y escribe sus mediciones de la siguiente forma. ¿Cuál es la medida del ángulo C del triángulo?

> $a = 3$  $b = 4$  $c = 5$

### **Orientación**

La Ley de Cosenos, *a* <sup>2</sup> +*b* <sup>2</sup> −2*ab*cos*C* , se puede reorganizar para facilitar el cálculo de la medida del ángulo *C* cuando *a*,*b* y *c* son todas longitudes conocidas.

$$
a^{2} + b^{2} - 2ab\cos C \# 38; = c^{2}
$$
  

$$
a^{2} + b^{2} - c^{2} \# 38; = 2ab\cos C
$$
  

$$
\frac{a^{2} + b^{2} - c^{2}}{2ab} \# 38; = \cos C
$$

Que se puede manipular hasta  $C = \cos^{-1} \left( \frac{a^2 + b^2 - c^2}{2ab} \right)$ .

# **Ejemplo A**

Encuentra la medida del ángulo mayor en el triángulo con lados de longitud 12, 18 y 21.

Solución: Primero, debemos determinar cuál ángulo será el mayor. Recuerda que en Geometría el lado de mayor longitud es opuesto al ángulo mayor. El lado de mayor longitud es 21, entonces sea  $c = 21$  ya que C es el ángulo que estamos tratando de encontrar. Sea *a* = 12 y *b* = 18 y usa la fórmula para calcular *C* como se muestra. No importa qué lados asignamos a *a* y *b* . Son intercambiables en la fórmula.

$$
m\angle C = \cos^{-1}\left(\frac{12^2 + 18^2 - 21^2}{2(12)(18)}\right) \approx 86^\circ
$$

Nota: Asegúrate de poner paréntesis entre todo el numerador y todo el denominador en la calculadora para asegurar el orden apropiado de las operaciones. La pantalla de la calculadora debería verse así:

$$
\cos^{-1}((12^2+18^2-21^2)/(2(12)(18)))
$$

# **Ejemplo B**

Encuentra el valor de *x* , aproximado al grado más cercano.

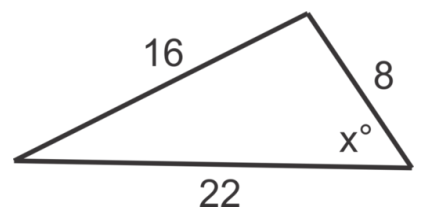

**Solución:** El ángulo con la medida  $x^{\circ}$  será el ángulo C entonces  $c = 16$ ,  $a = 22$  y  $b = 8$ . Recuerda,  $a$  y  $b$  son intercambiables en la fórmula. Ahora podemos reemplazar las variables con las medidas conocidas y resolver.

$$
\cos^{-1}\left(\frac{22^2+8^2-16^2}{2(22)(8)}\right) \approx 34^\circ
$$

# **Ejemplo C**

Encuentra  $m\angle A$ , si  $a = 10$ ,  $b = 15$  y  $c = 21$ .

Solución: Primero, volvamos a ordenar la fórmula para reflejar los lados dados y el ángulo pedido:

$$
\cos A = \left(\frac{b^2 + c^2 - a^2}{2(b)(c)}\right), \text{ahora insertatexts valores } m/A = \cos^{-1}\left(\frac{15^2 + 21^2 - 10^2}{2(15)(21)}\right) \approx 26^\circ
$$

#### Revisión del Problema Conceptual

Podemos usar la Ley de Cosenos manipulada para calcular C.

$$
C = \cos^{-1} \frac{3^2 + 4^2 - 5^2}{2(3)(4)}
$$
  
\n
$$
C = \cos^{-1} \frac{9 + 16 - 25}{24}
$$
  
\n
$$
C = \cos^{-1} \frac{0}{24} = \cos^{-1} 0
$$
  
\n
$$
C = 90^\circ
$$

Por lo tanto, el triángulo es un triángulo rectángulo.

#### **Práctica Guiada**

1. Encuentra la medida de *x* En el diagrama:

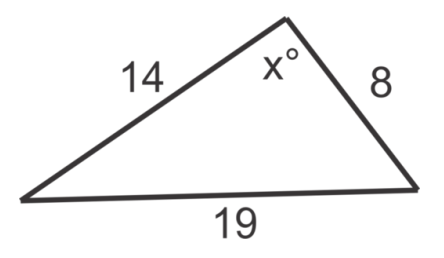

2. Encuentra la medida del ángulo más pequeño en el triángulo con lados de longitud 47, 54 y 72.

3. Encuentra  $m \angle B$ , si  $a = 68$ ,  $b = 56$  y  $c = 25$ .

# **Respuestas**

$$
1.\; \text{cos}^{-1}\left(\tfrac{14^2+8^2-19^2}{2(14)(8)}\right) \approx 117^\circ
$$

2. El ángulo más pequeño será opuesto al lado con longitud 47, entonces este será *c* en la ecuación.

$$
\cos^{-1}\left(\frac{54^2+72^2-47^2}{2(54)(72)}\right) \approx 41^\circ
$$

3. Reordena la fórmula para calcular 
$$
m \angle B
$$
,  $\cos B = \left(\frac{a^2 + c^2 - b^2}{2(a)(c)}\right)$ ;  $\cos^{-1} \left(\frac{68^2 + 25^2 - 56^2}{2(68)(25)}\right) \approx 52^\circ$ 

# **Práctica**

Usa la Ley de Cosenos para encontrar el valor de *x* , en los problemas 1-6. Aproxima tu respuesta al grado más cercano.

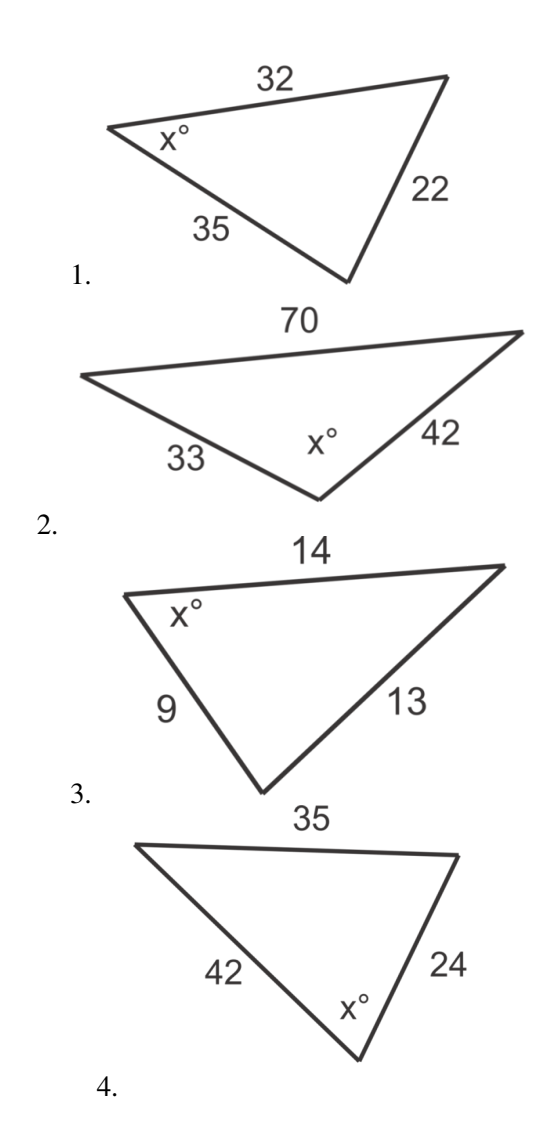

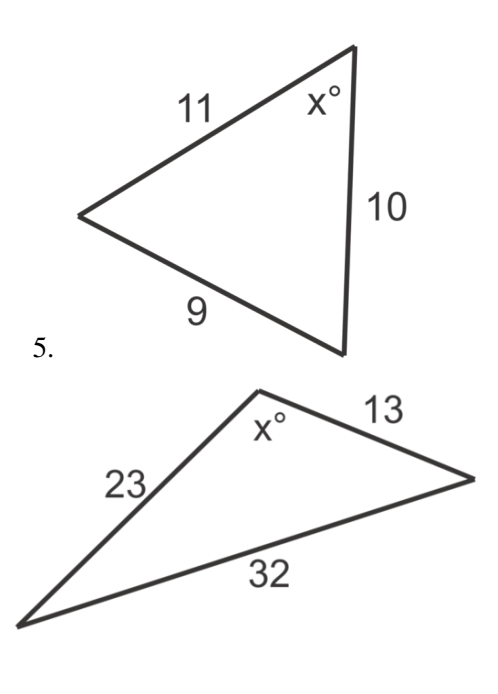

- 7. Encuentra la medida del ángulo más pequeño en el triángulo con lados de 150, 165 y 200 metros de longitud.
- 8. Encuentra la medida del ángulo más grande en el triángulo con lados de 59, 83 y 100 yardas de longitud.
- 9. Encuentra  $m \angle C$  si  $a = 6, b = 9$  y  $c = 13$ .
- 10. Encuentra  $m\angle B$  si  $a = 15$ ,  $b = 8$  y  $c = 9$ .
- 11. Encuentra  $m \angle A$  si  $a = 24, b = 20$  y  $c = 14$ .

6.

12. Un terreno triangular está rodeado por un camino, una cerca y un arroyo. Si el tramo del camino es de 100 metros, la longitud de la cerca es de 115 metros y el lado a lo largo del arroyo es de 90 metros, ¿En qué ángulo se encuentran la cerca y el camino?

# **13.17 La Fórmula de Herón para el Área de un Triángulo y Resolver Problemas con** En esta sección, usarás la fórmula de Herón para el área de un triángulo cuando se conocen las longitudes de los

lados y resolverás problemas **ignomentos en aplicación con contrar**ectos y resolverás problemas de las áreas.

Sarine dibuja un triángulo y mide sus lados en 2, 5 y 6 pulgadas. ¿Cuál es el área del triángulo?

### **Orientación**

La Fórmula de Herón, conocida a así por Herón de Alejandría 2000 años atrás, se puede usar para encontrar el área de un triángulo si se conocen las longitudes de los tres lados. La fórmula requiere el semi-perímetro, *s* , o 1  $\frac{1}{2}(a+b+c)$ , donde *a*, *b* y *c* son las longitudes de los lados del triángulo.

Fórmula de Herón:

$$
Area = \sqrt{s(s-a)(s-b)(s-c)}
$$

# **Ejemplo A**

Usa la fórmula de Herón para encontrar el área de un triángulo con longitudes de lado de 13, 16 y 23 cm.

**Solución:** Primero, encuentra el semi-perímetro o  $s : s = \frac{1}{2}$  $\frac{1}{2}(13+16+23) = 26$ . Luego, substituye nuestros valores a la fórmula como se muestra y evalúa:

$$
A = \sqrt{26(26-13)(26-16)(26-23)} = \sqrt{26(13)(10)(3)} = \sqrt{10140} \approx 101 \text{ cm}^2
$$

### **Ejemplo B**

Alena está diseñando un jardín en su patio. Está usando tres pedazos de madera como borde. Si los pedazos de madera tienen 4, 6 y 3 pies de longitud, ¿Cuál es el área del jardín?

Solución: El jardín será triangular con lados de 4, 6 y 3 pies de longitud. Encuentra el semi-perímetro y luego usa la fórmula de Herón para encontrar el área.

$$
s\#38; = \frac{1}{2}(4+6+3) = \frac{13}{2}
$$
  

$$
A\#38; = \sqrt{\frac{13}{2}\left(\frac{13}{2}-4\right)\left(\frac{13}{2}-6\right)\left(\frac{13}{2}-3\right)} = \sqrt{\frac{13}{2}\left(\frac{5}{2}\right)\left(\frac{1}{2}\right)\left(\frac{7}{2}\right)} = \sqrt{\frac{455}{16}} \approx 28 \text{ ft}^2
$$

# **Ejemplo C**

Caroline quiere medir la altura de una torre de radio. Desde una distancia de la torre, el ángulo de elevación desde su ubicación hasta la torre es de 65°. Caroline camina 100 m más allá de la torre y calcula que el ángulo de elevación hasta el punto más alto de la torre es de 48◦ . ¿Qué tan alta es la torre?

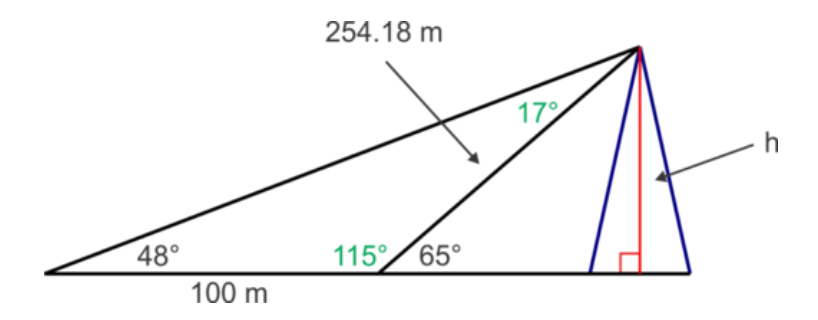

Solución: Primero, haz un diagrama para ilustrar la situación.

Podemos usar las propiedades de ángulos (par lineal y suma del triángulo) para encontrar los ángulos mostrados en verde en el diagrama.

$$
180^{\circ}-65^{\circ}=115^{\circ}~y~180^{\circ}-48^{\circ}-115^{\circ}=17^{\circ}
$$

Luego, podemos usar la Ley de Senos en el triángulo obtuso para encontrar la hipotenusa en el triángulo rectángulo:

$$
\frac{\sin 17^{\circ}}{100} \text{\#38;} = \frac{\sin 48^{\circ}}{x}
$$

$$
x \text{\#38;} = \frac{100 \sin 48^{\circ}}{\sin 17^{\circ}} \approx 254.18
$$

Finalmente, podemos usar la razón del seno en el triángulo rectángulo para encontrar la altura de la torre:

$$
\sin 65^\circ = \frac{h}{254.18}, h = 254.18 \sin 65^\circ \approx 230.37 \ m
$$

**Revisión del Problema Conceptual** Primero, encuentra el semi-perímetro o  $s : s = \frac{1}{2}$  $\frac{1}{2}(2+5+6) = 6.5$ . Luego, substituye nuestro valores a la fórmula de Herón y evalúa:

$$
A = \sqrt{6.5(6.5 - 2)(6.5 - 5)(6.5 - 6)} = \sqrt{6.5(4.5)(1.5)(0.5)} = \sqrt{21.94} \approx 4.7 \text{ in.}^2
$$

#### **Práctica Guiada**

Usa la regla o fórmula más apropiada (Ley de Senos, Ley de Cosenos, fórmulas del área con la fórmula del seno o de Herón) para responder las siguientes preguntas.

1. Encuentra el área del triángulo con lados de 50, 45 y 25 m de longitud.

2. Matthew fertilizar su pasto. Cada saco de fertilizante asegura cubrir 500 pies cuadrados de pasto. Su propiedad tiene la forma de un triángulo. El calcula que dos lados de su jardín son de 75 y 100 pies y el ángulo entre ellos es 72◦ . ¿Cuántos sacos de fertilizante debe comprar?

3. Un par de lados adyacentes en un paralelogramo son de 3 y 7 pulgadas y el ángulo entre ellos es 62◦ , encuentra la longitud de las diagonales.

# **Respuestas**

- 1. Fórmula de Herón:  $s = \frac{1}{2}$  $\frac{1}{2}(50+45+25) = 60, A = \sqrt{60(60-50)(60-45)(60-25)} \approx 561 \, m^2$ .
- 2. Fórmula del área con seno:  $\frac{1}{2}(75)(100)\sin 72^\circ \approx 3566 ft^2$ , Número de sacos  $\frac{3566}{500} \approx 7.132 \approx 8$  sacos. Aproximamos porque 7 sacos no son suficientes.

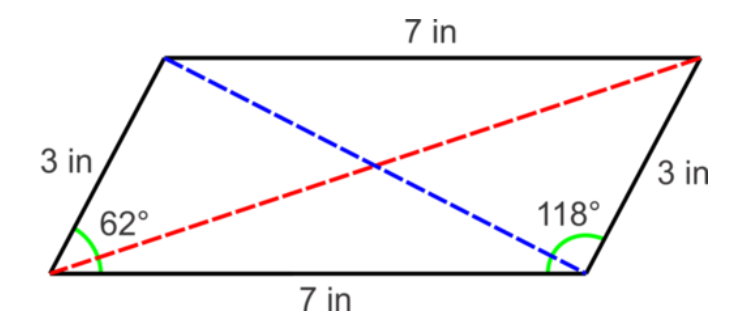

Ley de Cosenos para encontrar la diagonal azul:

$$
c^{2} \# 38; = 3^{2} + 7^{2} - 2(3)(7) \cos 62^{\circ}
$$
  

$$
c \# 38; = \sqrt{38.28} \approx 6.19
$$

Entonces, 6,19 pulgadas

Para encontrar la diagonal verde, podemos usar la Ley de Cosenos, con el ángulo adyacente: 180° – 62° – 118° :

$$
c^{2} \# 38; = 7^{2} + 3^{2} - 2(7)(3) \cos 118^{\circ}
$$
  

$$
c \# 38; = \sqrt{77.72} \approx 8.82
$$

Entonces, 8,82 pulgadas

**Vocabulario**

### Fórmula de Herón

Para cualquier triángulo con lados *a* , *b* , y *c*

$$
Area = \sqrt{s(s-a)(s-b)(s-c)}
$$

## **Práctica**

Usa la Ley de Senos, la Ley de Cosenos, las fórmulas de las áreas del triángulo con seno o la fórmula de Herón para resolver problemas de aplicación cotidianos.

- 1. Dos observadores, Rachel y Luis, están parados en la costa, separados por 0,5 millas. Cada uno mide al mismo tiempo el ángulo entre la costa y un velero que está en el mar. Si el ángulo de Rachel es 63◦ y el de Luis es de 56◦ , encuentra la distancia entre Luis y el velero. Aproxima tu respuesta a la centena de milla más cercana.
- 2. 2. Dos peatones desde los límites opuestos de una calle hasta un punto en el otro lado de la calle. El ángulo formado por sus huellas es de 125◦ . Un peatón camina 300 pies y el otro, 320 pies. ¿Qué tan larga es la calle? Aproxima tu respuesta al pie más cercano?
- 3. Dos lados y el ángulo incluido de un paralelogramo tienen medidas de 3,2 cm, 4,8 cm y 54.3 ◦ respectivamente. Encuentra las longitudes de las diagonales, aproximando a la decena de centímetro más cercana.
- 4. Un puente está sostenido por suspensores triangulares. Si los lados de cada suspensor miden 63, 46 y 40 pies, encuentra la medida del ángulo más grande. Aproxima al grado más cercano.
- 5. Encuentra el área triangular, rodeada por tres piezas de cerca de 123, 150 y 155 metros de largo. Aproxima al metro cuadrado más cercano.
- 6. Encuentra el área de un paralelogramo con lados de 12 y 15 pulgadas de longitud y el ángulo incluido de 78◦ . Aproxima a la pulgada cuadrada más cercana.
- 7. Una persona en un punto *A* mira al este y observa un OVNI con un ángulo de elevación de 40◦ . Al mismo tiempo, otra persona, 1 milla al oeste de A observa al este y ve el mismo OVNI con un ángulo de elevación de 25◦ . Encuentra la distancia entre *A* y el OVNI. ¿Qué tan lejos está el OVNI del suelo? Aproxima tu respuesta a la centena de milla más cercana.
- 8. Encuentra el área de un jardín de juegos triangular, con lados de 10, 15 y 16 m de longitud. Aproxima al metro cuadrado más cercano.
- 9. Un jardín está rodeado en dos lados con cercas de 80 y 60 pies de longitud. Si las cercas se encuentran en un ángulo de 75° ¿Cuánta cerca se necesita para rodear completamente la región triangular?
- 10. Cuando un niño se para en la orilla de un río y mira a la otra orilla, el ángulo de depresión es de 12◦ . Si suba a la cima de un árbol de 10 pies y mira a la otra orilla, el ángulo de depresión es de 15◦ . ¿Cuál es la distancia entre la primera posición del niño y la otra orilla del río? ¿Qué tan ancho es el río? Aproxima tus respuestas al pie más cercano.

## **Resumen**

En este capítulo, aprenderás sobre el seno, el coseno, la tangente, la secante, la cosecante y la cotangente de ángulos en grados y radianes. Conocerás las coordinadas polares, como también la Ley de Senos y Cosenos. Explorarás varias aplicaciones al mundo cotidiano.

# <sup>C</sup>HAPTER **14 Identidades y Funciones Trigonométricas**

## **Chapter Outline**

- **[14.1 G](#page-974-0)RAFICAR EL SENO Y EL COSENO**
- **14.2 T[RASLACIÓN DE](#page-982-0) FUNCIONES SENO Y COSENO**
- **[14.3 U](#page-988-0)NE TODO LO APRENDIDO**
- **14.4 CAMBIOS EN EL P[ERIODO DE UNA](#page-994-0) FUNCIÓN SENO Y COSENO**
- **14.5 G[RÁFICA DE LA](#page-998-0) TANGENTE**
- **14.6 I[NTRODUCCIÓN A LAS](#page-1003-0) IDENTIDADES TRIGONOMÉTRICAS**
- **14.7 USO DE LAS IDENTIDADES T[RIGONOMÉTRICAS PARA](#page-1008-0) ENCON-TRAR VALORES T[RIGONOMÉTRICOS](#page-1008-0) EXACTOS**
- **14.8 SIMPLIFICAR EXPRESIONES T[RIGONOMÉTRICAS](#page-1012-0)**
- **14.9 V[ERIFICACIÓN DE UNA](#page-1015-0) IDENTIDAD TRIGONOMÉTRICA**
- **14.10 RESOLUCIÓN DE ECUACIONES T[RIGONOMÉTRICAS USANDO](#page-1018-0) Á[LGEBRA](#page-1018-0)**
- **14.11 RESOLUCIÓN DE ECUACIONES T[RIGONOMÉTRICAS](#page-1022-0) USANDO TÉCNICAS C[UADRÁTICAS](#page-1022-0)**
- **14.12 ENCUENTRA VALORES T[RIGONOMÉTRICOS](#page-1026-0) EXACTOS USANDO F[ÓRMULAS DE](#page-1026-0) SUMA Y RESTA**
- **14.13 SIMPLIFICA EXPRESIONES T[RIGONOMÉTRICAS USANDO LAS](#page-1029-0) F[ÓRMULAS DE](#page-1029-0) SUMA Y RESTA**
- **14.14 RESOLUCIÓN DE ECUACIONES T[RIGONOMÉTRICAS USANDO](#page-1032-0) F[ÓRMULAS DE](#page-1032-0) SUMA Y RESTA**
- **14.15 ENCUENTRA VALORES T[RIGONOMÉTRICOS](#page-1036-0) EXACTOS USANDO F[ÓRMULAS DE](#page-1036-0) ÁNGULO DOBLE Y DE ÁNGULO MEDIO**
- **14.16 SIMPLIFICA EXPRESIONES T[RIGONOMÉTRICAS USANDO](#page-1040-0) FÓR-[MULAS DE](#page-1040-0) ÁNGULO DOBLE Y ÁNGULO MEDIO**
- **14.17 RESOLUCIÓN DE ECUACIONES T[RIGONOMÉTRICAS USANDO](#page-1043-0) F[ÓRMULAS DE](#page-1043-0) ÁNGULO DOBLE Y ÁNGULO MEDIO**

## **Introducción**

En este capítulo, ampliaremos nuestro conocimiento sobre la trigonometría para graficar las funciones seno, coseno y tangente. También aprenderemos a usar identidades trigonométricas y fórmulas para simplificar expresiones, comprobar identidades trigonométricas y para resolver ecuaciones.

# <span id="page-974-0"></span>**14.1 Graficar el Seno y el Coseno**

En esta sección, aprenderás a cómo graficar y estirar las funciones de seno y coseno.

Tu misión, si es que eliges aceptarla, como el Agente Trigonometría es graficar la función *y* = 2 cos *x* . ¿Cuáles son los puntos mínimos y máximos de tu gráfico?

#### **Guía**

En esta sección, recurriremos a la circunferencia de radio 1, la cual vimos en el capítulo anterior, y la graficaremos en el Plano Cartesiano.

Para hacer esto, vamos a "desentrañar" la circunferencia de radio 1. Recuerda que para esta circunferencia las coordenadas son (sinθ, cosθ) donde θ es el ángulo central. Para graficar *y* = sin*x* reescribe las coordenadas como  $(x, \sin x)$  donde *x* es el ángulo central en radianes. A continuación, ampliamos las coordenadas del seno en  $\frac{3\pi}{4}$ .

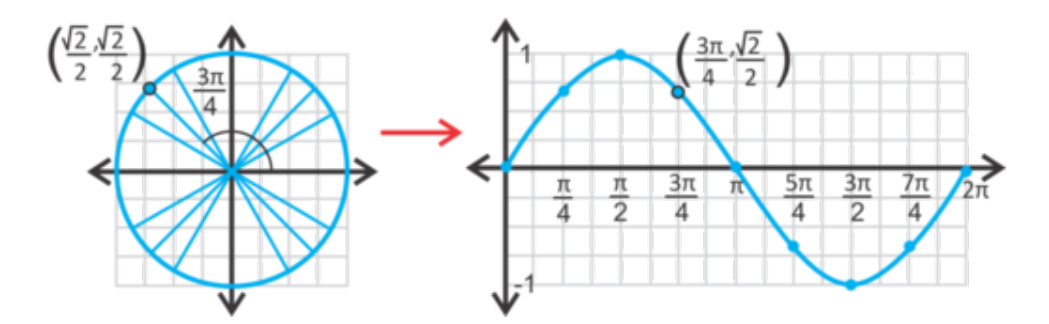

Observa que la curva tiene un rango de 1 a -1. El valor máximo es 1, el cual se encuentra en  $x = \frac{\pi}{2}$ . El valor mínimo es -1 en  $x = \frac{3\pi}{2}$ . La "altura" de la función seno se llama **amplitud**. La amplitud es el valor absoluto del promedio entre el punto más alto y el más bajo en la curva.

Ahora, mira el dominio. Pareciera ser que, si la curva continuara, esta se repetiría. Esto quiere decir que la curva seno es **periódica**. Si volvemos a la circunferencia de radio 1, veremos que el valor seno cambia hasta que alcanza 2π .Después de 2π , los valores seno se repiten. Por lo tanto, la curva de arriba se repetirá cada 2π unidad, por lo que el **periodo**  $2\pi$ . El dominio son todos los números reales.

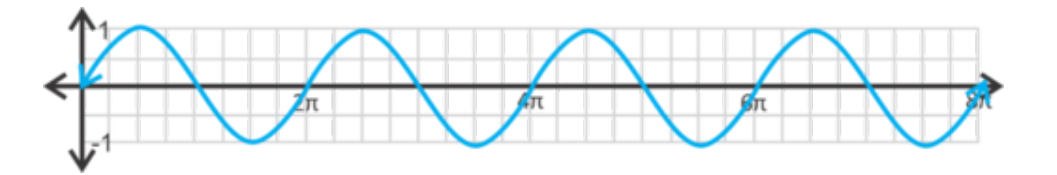

De manera similar, cuando ampliamos la curva coseno,  $y = cos x$ , de la circunferencia de radio 1, obtenemos:

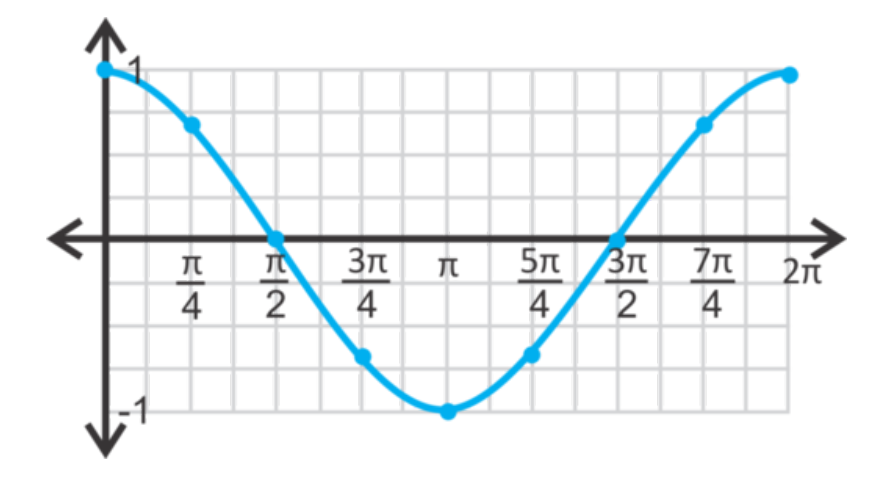

Observa que el rango también es 1 y -1, y el dominio serán todos los números reales. La curva coseno también es periódica, con un periodo de  $2\pi$ . Si hacemos el gráfico y pasamos  $2\pi$ , luciría de la siguiente manera:

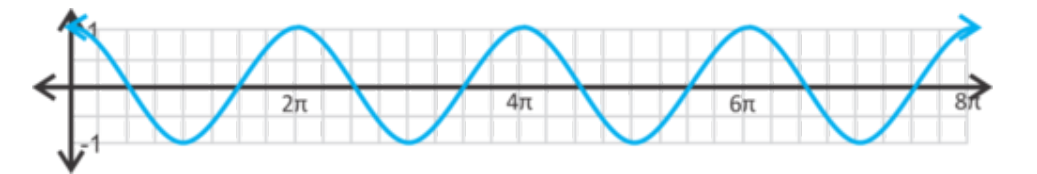

Al comparar *y* = sin*x* y *y* = cos *x* (a continuación), observamos que las curvas son casi idénticas, excepto por que la curva seno comienza en *y* = 0 y la curva coseno comienza en *y* = 1 .

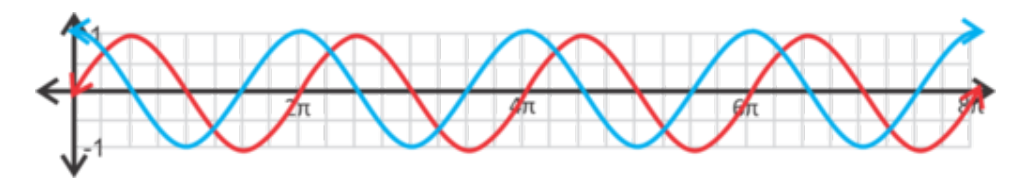

Si cambiamos cualquiera de las curvas en  $\frac{\pi}{2}$  unidades hacia la izquierda o la derecha, estas se sobrepondrán. Cualquier traslación horizontal de una función trigonométrica se llama traslación de fase . Veremos más de las traslaciones de fase en las secciones que siguen.

### **Ejemplo A**

Encuentra los puntos destacados en  $y = \sin x$  y  $y = \cos x$  a continuación.

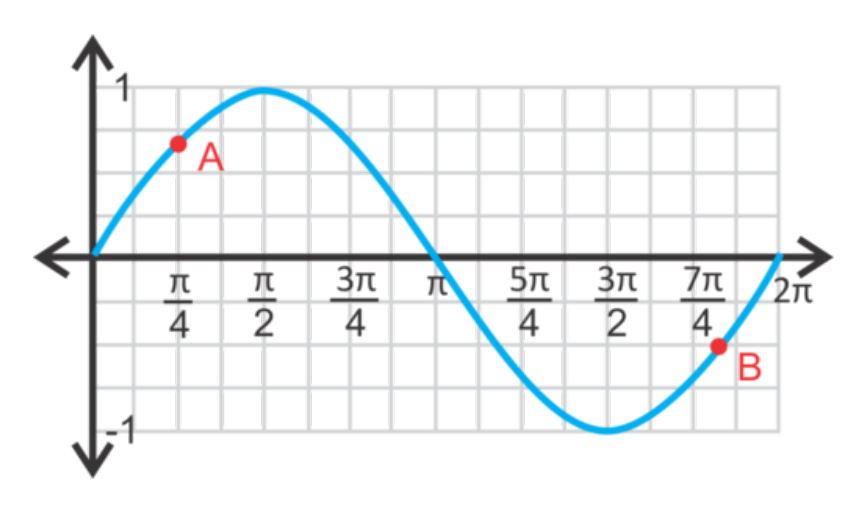

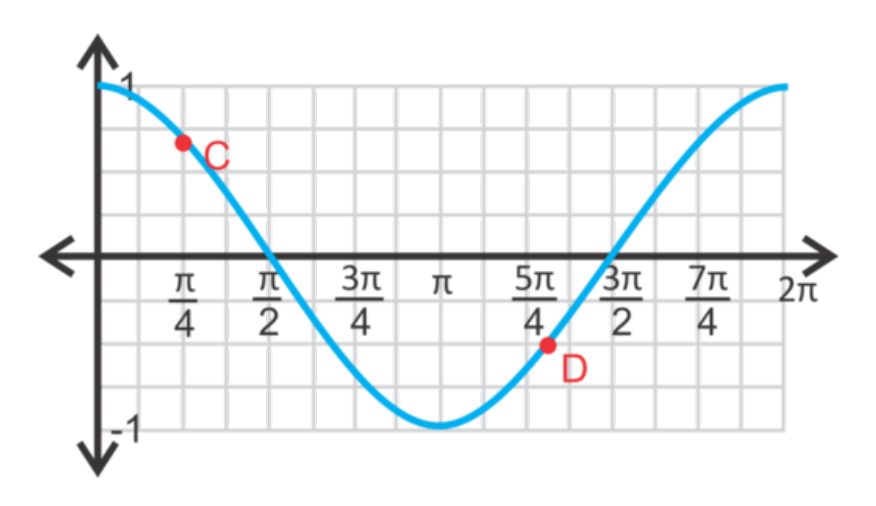

,

Solución: Para cada punto, piensa cual sería el valor del seno y el coseno para esos puntos. Para el punto *A* sería √ √  $\sin \frac{\pi}{4} = \frac{\sqrt{2}}{2}$ , por lo tanto el punto es  $\left(\frac{\pi}{4}, \frac{\sqrt{2}}{2}\right)$  $\big)$ . Para el punto *B*, debemos trabajar de manera inversa ya que no se trata exactamente una recta vertical, sino que está en una recta horizontal. ¿Cuándo es el valor de sin $x = -\frac{1}{2}$  $rac{1}{2}$ ? Cuando  $x = \frac{7\pi}{6}$  o  $\frac{11\pi}{6}$ . Al observar la ubicación del punto *B* sabemos que es la segunda opción. Por lo tanto, el punto es  $\left(\frac{11\pi}{6},\frac{1}{2}\right)$  $\frac{1}{2}$ .

En el caso de la curva coseno, el punto *C* es igual al punto *A* ya que el seno y el coseno de  $\frac{\pi}{4}$  es el mismo. En el  $\frac{1}{4}$ caso del punto *D*, debemos seguir la misma lógica del punto *B* . ¿Cuándo es el cos  $x = -\frac{1}{2}$ ?  $\frac{1}{2}$  ? Cuando  $x = \frac{2\pi}{3}$  o  $\frac{4\pi}{3}$ . De nuevo, al observar la ubicación del punto *D*, sabemos que es la segunda opción. El punto es  $(\frac{4\pi}{3}, \frac{1}{2})$  $\frac{1}{2})$ .

#### **Más Guías**

Además de graficar  $y = \sin x$  y  $y = \cos x$ , podemos estirar los gráficos colocando un número en frente del seno o el coseno, tales como  $y = a\sin x$  o  $y = a\cos x$ . |a| es la amplitud de la curva. En la próxima sección, trasladaremos las curvas hacia arriba, hacia abajo, o hacia los lados.

#### **Ejemplo B**

Grafica  $y = 3 \sin x$  en dos periodos.

Solución: Comienza con la curva seno básica. Recuerda que el periodo *y* = sin*x* , del gráfico madre es 2π . Por lo tanto, dos periodos serán  $4\pi$ . El 3 indica que el rango ahora será de 3 a -3 y la curva se estirará con tal que el máximo sea 3 y el mínimo sea -3. La curva roja es *y* = 3 sin*x* .

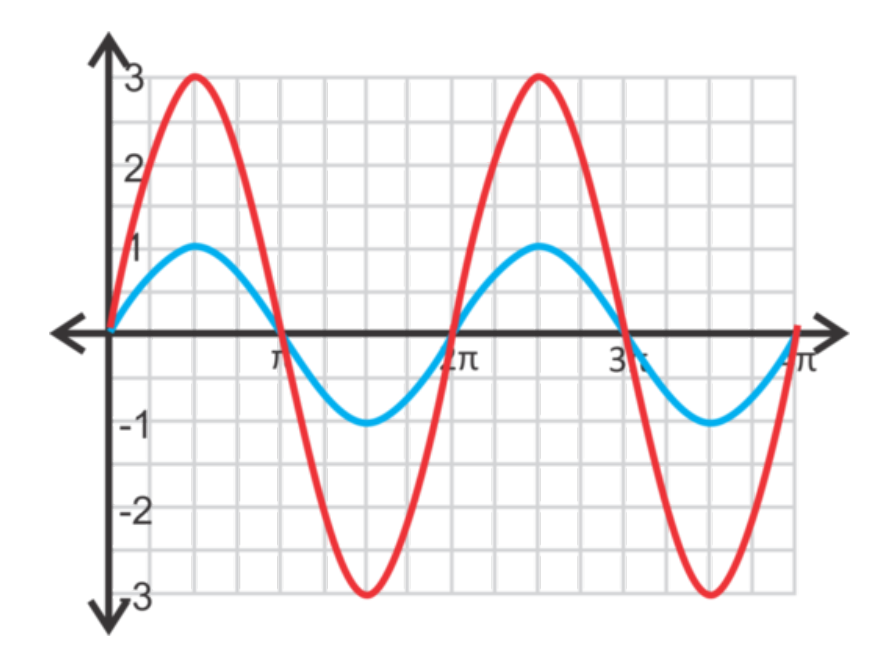

Observa que los interceptos *x* son los mismos que en el gráfico madre. Normalmente, al graficar una función trigonométrica, siempre señalamos que la función tiene dos periodos completos para indicar su repetición.

#### **Ejemplo C**

Grafica  $y = \frac{1}{2}$  $\frac{1}{2}$  cos *x* en dos periodos. **Solución:** Ahora, la amplitud será  $\frac{1}{2}$  y la función será "comprimida" en vez de estirada.

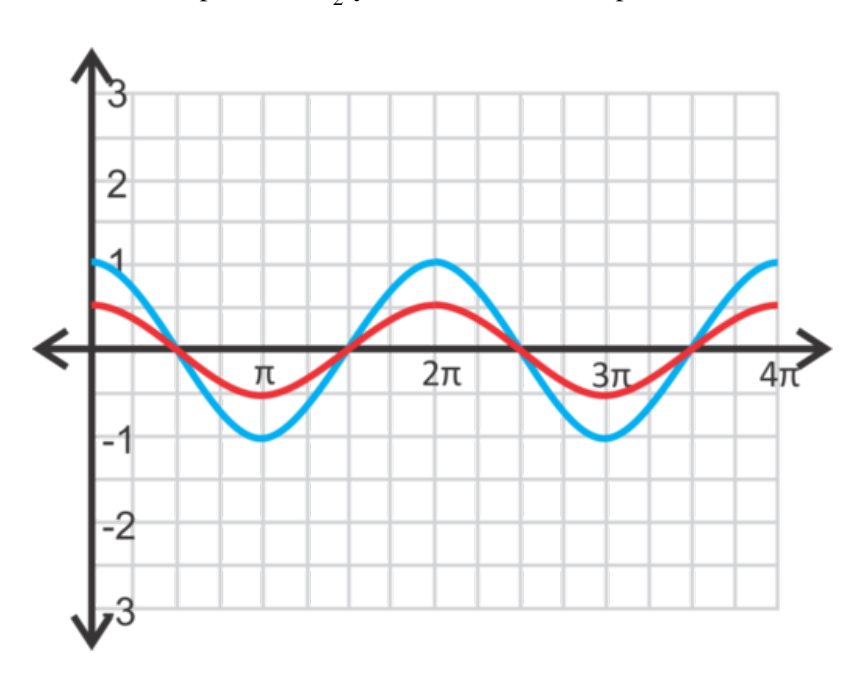

#### **Ejemplo D**

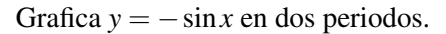

Solución: En los últimos dos ejemplos, tratamos con un valor de *a* variable y positivo. Ahora, *a* es negativo. Al igual que en el caso de otras funciones, cuando el coeficiente principal es negativo, la función se refleja en el eje *x* . *y* = −sin*x* es la función de color rojo.

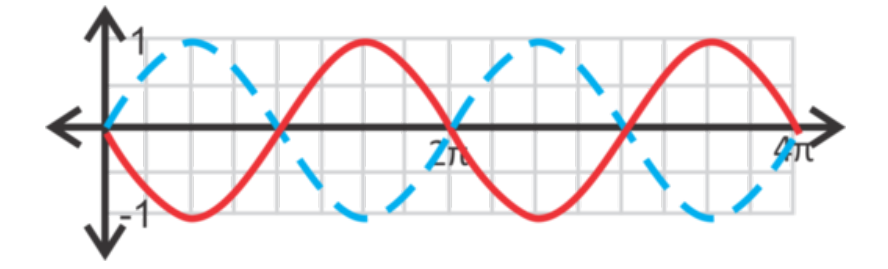

Revisión del Problema Introductorio El 2 delante del coseno indica que el rango será de 2 a -2 y la curva se estirará con tal que el máximo sea 2 y el mínimo -2.

### **Práctica Guiada**

1. ¿Acaso el punto  $\left(\frac{5\pi}{6}, \frac{1}{2}\right)$  $\frac{1}{2}$ ) se encuentra en *y* = sin *x* ? ¿Cómo lo sabes? Grafica las funciones a continuación con dos periodos completos.

2. 
$$
y = 6\cos x
$$
  
3. 
$$
y = -3\cos x
$$
  
4. 
$$
y = \frac{3}{2}\sin x
$$

#### **Respuestas**

1. Sustituye *x* e *y* por el punto y comprueba si la ecuación es válida.

$$
\frac{1}{2} = \sin\left(\frac{5\pi}{6}\right)
$$

Esto es válido, por lo tanto  $\left(\frac{5\pi}{6},\frac{1}{2}\right)$  $\frac{1}{2}$ ) se encuentra en el gráfico.

2. Estira la curva coseno con tal que el máximo sea 6 y el mínimo sea -6.

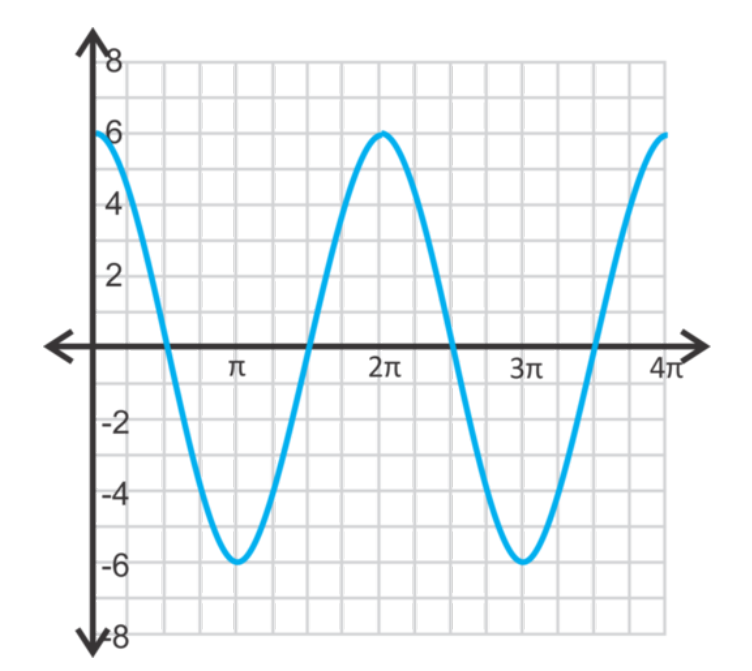

3. El gráfico se refleja en el eje *x* y se estira con tal que la amplitud sea 3

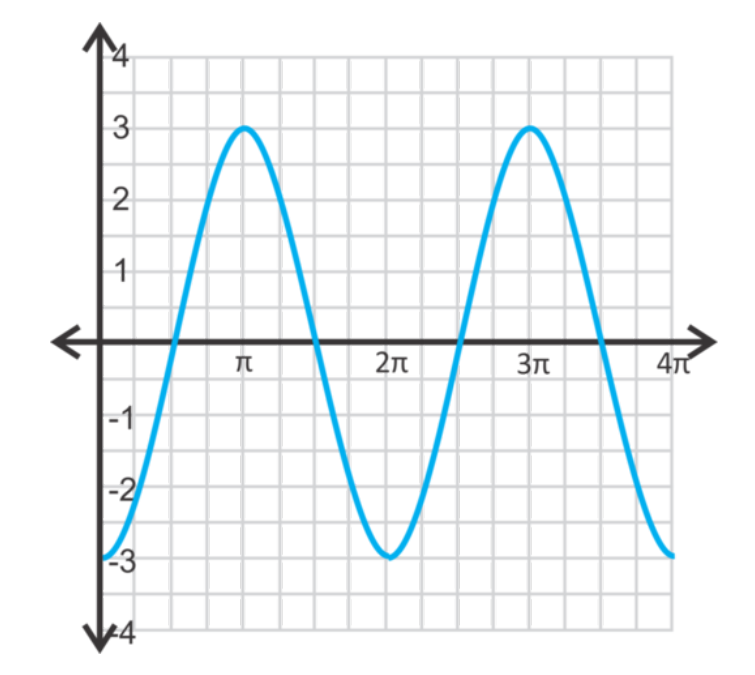

4. La fracción es equivalente a 1,5, por lo tanto, 1,5 es la amplitud.

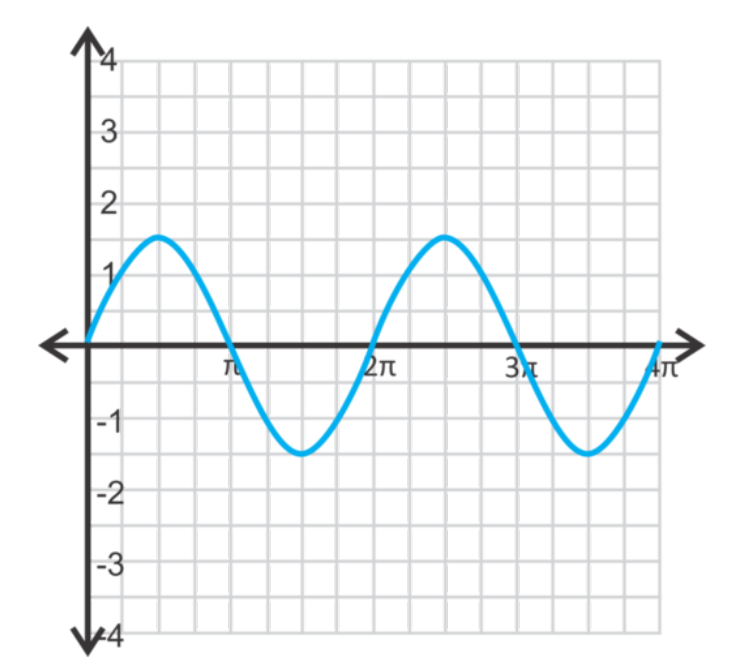

#### **Vocabulario**

#### Función trigonométrica

Trazado del seno, coseno o tangente de un ángulo en el plano *x* − *y* de maneta tal que  $(x, f(x))$ , donde *x* es el ángulo central de la circunferencia de radio  $f(x)$  es el seno, coseno o tangente de aquel ángulo.

#### Amplitud

Altura de una curva seno o coseno. En la ecuación  $y = a \sin x$  o  $y = a \cos x$ , la amplitud es |*a*| .

#### Periódica

Cuando una función repite sus valores *y* en un intervalo.

#### Periodo

Intervalo en el cual una función periódica se repite.

#### Traslación de Fase

Traslación horizontal de una función trigonométrica.

#### **Práctica**

1. Determina el valor exacto de cada punto en  $y = \sin x$  o  $y = \cos x$ .

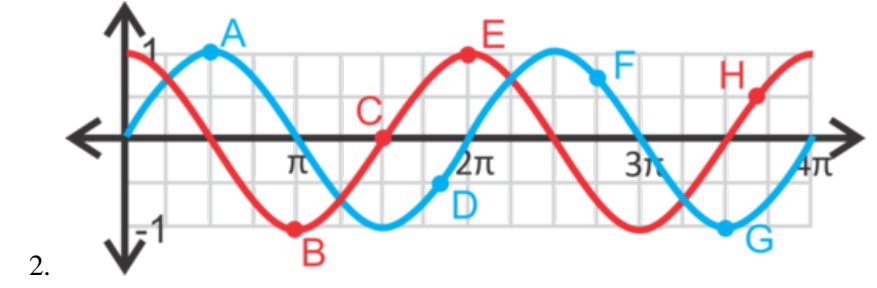

- 2. Enumera todos los puntos que están en el intervalo  $[0,4\pi]$  donde sin $x = \cos x$ . Recurre al gráfico del paso 1 para ayudarte.
- 3. 3. Dibuja  $y = \sin x$  desde  $[0, 2\pi]$ . Encuentra  $f\left(\frac{\pi}{3}\right)$  y  $f\left(\frac{5\pi}{3}\right)$ . Traza estos valores en la curva.

En el caso de las preguntas 4 y 12, grafica la curva seno o coseno en dos periodos.

- 4.  $y = 2 \sin x$
- 5.  $y = -5 \cos x$
- 6.  $y = \frac{1}{4}$  $rac{1}{4}$  cos *x*
- 7.  $y = -\frac{2}{3}$  $rac{2}{3}$  sin x
- 8.  $y = 4 \sin x$
- 9.  $y = -1.5 \cos x$
- 10.  $y = \frac{5}{3}$  $\frac{5}{3}$  cos *x*
- 11.  $y = 10 \sin x$
- 12. *y* = −7.2 sin*x*
- 13. Grafica *y* = sin*x* e *y* = cos *x* en el mismo par de ejes. ¿Cuántas unidades tendrás que trasladar la curva seno (hacia la izquierda o la derecha) para que se superponga perfectamente sobre la curva coseno?
- 14. Grafica *y* = sin*x* e *y* = −cos *x* en el mismo par de ejes. ¿Cuántas unidades tendrás que trasladar la curva seno (hacia la izquierda o la derecha) para que se superponga perfectamente sobre  $y = -\cos x$  ?

Escribe la ecuación para cada curva seno o coseno a continuación.

$$
a > 0
$$

0" class="x-ck12-math" /#38;#62; para ambos casos.

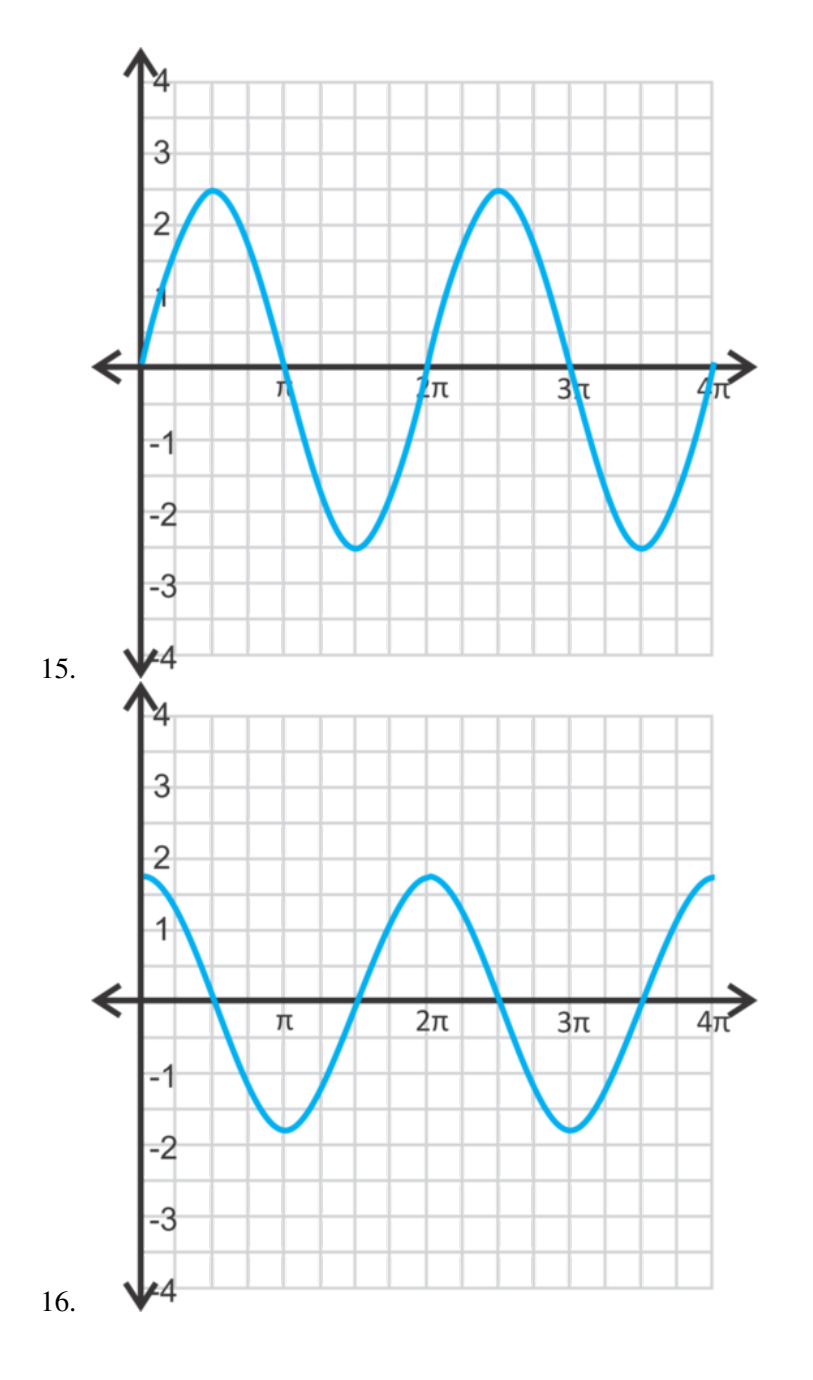

# <span id="page-982-0"></span>**14.2 Traslación de Funciones Seno y Coseno**

En esta sección, aprenderás a cómo graficar una función seno o coseno trasladada.

Tu mejor amigo te pide describir en qué se diferencia el gráfico de la función *y* = *sin*(*x*−π)−2 is al gráfico de la función  $y = \sin x$ . ¿Cuál es tu respuesta?

#### **Guía**

Al igual que con las otras funciones, las curvas seno y coseno pueden trasladarse hacia la izquierda, hacia la derecha, hacia arriba o hacia abajo. La ecuación general de una curva seno y coseno es *y* = *a*sin(*x*−*h*) +*k* y *y* = *a*cos(*x*−*h*) +*k* , respectivamente. Al igual que en otras funciones, *h* también es la traslación horizontal, también llamada traslación de fase , Y *k* es la traslación vertical. Observa que debido a que en la ecuación se encuentra *x*−*h* , *h* siempre se trasladará en la dirección opuesta a lo que se señala en la ecuación.

#### **Ejemplo A**

$$
Grafica y = cos (x - \frac{\pi}{4}).
$$

Solución: Esta función se trasladará  $\frac{\pi}{4}$  unidades hacia la derecha. La manera más fácil de trazar la curva es empezar por el gráfico madre y luego moverlo hacia la derecha la cantidad respectiva de unidades.

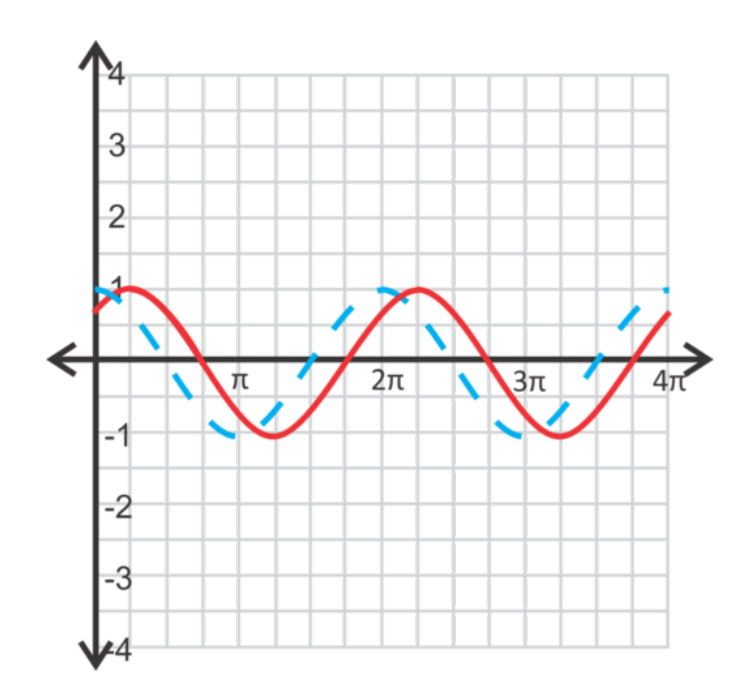

#### **Ejemplo B**

$$
Grafica y = sin(x+2) + 3.
$$

Solución: Debido a que -2 no se escribe en términos de π (como el eje *x* ), debemos estimar cuál será su ubicación en el eje.  $-\frac{3\pi}{4}$  = 2.35 ... por lo tanto, -2 no se trasladará tan cerca de la marca del punto  $-\frac{3\pi}{4}$  Luego, la función completa se trasladará 3 unidades. El gráfico rojo es la respuesta final.

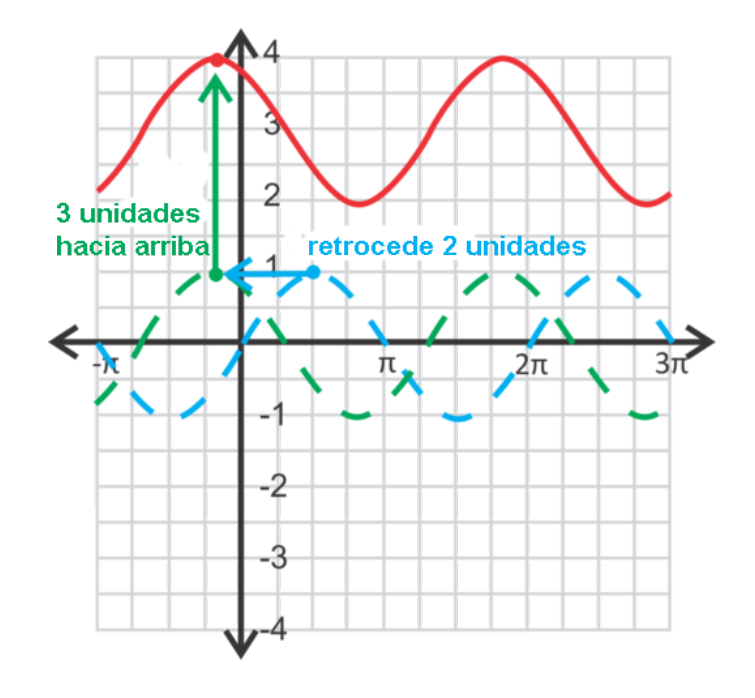

#### **Ejemplo C**

Encuentra la ecuación de la curva seno a continuación.

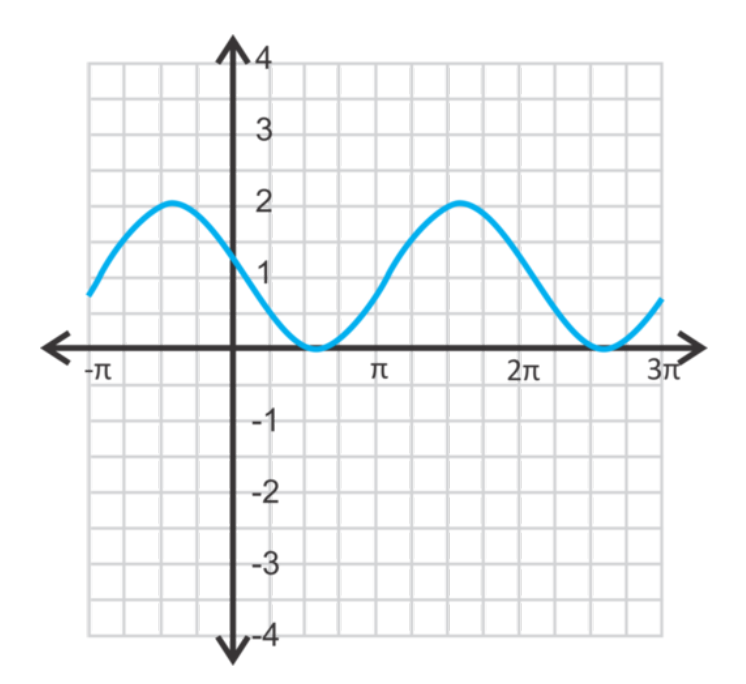

Solución: Primero, sabemos que la amplitud es 1, ya que el promedio entre 2 y 0 (el máximo y el mínimo) es 1. Luego, podemos encontrar la traslación vertical. Recuerda que por lo general el máximo es 1; en esta ecuación, es 2. Esto quiere decir que la función se traslada 1 unidad (2−1) . La traslación horizontal es la más difícil de hallar.

Debido a que las curvas seno son periódicas, la traslación horizontal puede ser tanto positiva como negativa.

Dado que  $\pi$  es 3.14..., podemos decir que "retroceder casi  $\pi$  unidades" es equivalente a -3 unidades. Por lo tanto, la ecuación es  $y = sin(x+3) + 1$ . Si hiciéramos la traslación horizontal positiva, podemos decir que la ecuación sería  $y = sin(x - 3.28) + 1$ .

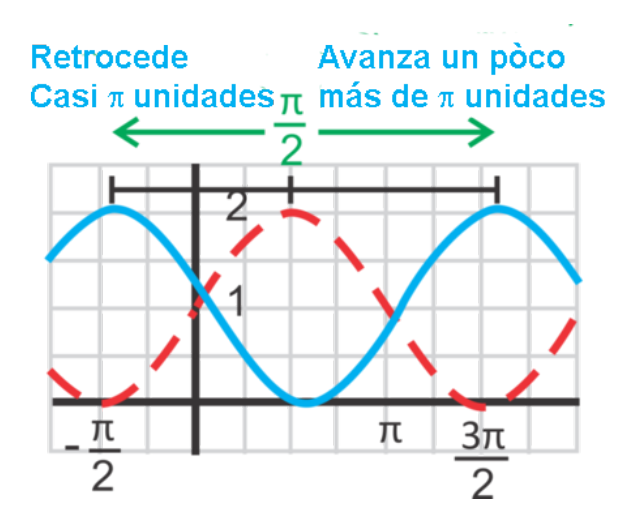

Para determinar el valor de la traslación horizontal, puede que tengas que estimarlo. Por ejemplo, estimamos que la traslación negativa era -3, ya que el valor máximo del gráfico madre se encuentra en  $x = \frac{\pi}{2}$  y que el valor máximo a la izquierda del gráfico no se acerca  $x=-\frac{\pi}{2}$  (la distancia entre  $\frac{\pi}{2}$  y  $-\frac{\pi}{2}$  es π ).Luego, para determinar la ecuación de la traslación positiva, recuerda que un periodo es  $2\pi$ , cuyo valor es 6.28... Por lo tanto, la traslación positivo será  $2\pi-3$  o 6.28  $-3$  = 3.28. .

#### Revisión del Problema Introductorio

Si comparas  $y = sin(x - \pi) - 2$  con la ecuación general  $y = a sin(x - h) + k$ , observarás que  $h = \pi y$   $k = -2$ .

*h* es la traslación horizontal, por ende la función se encuentra π unidades hacia la derecha de *y* = sin*x* .

 $k$  es la traslación vertical, por lo tanto, la función se encuentra 2 unidades hacia abajo a partir de  $y = \sin x$ .

Por lo tanto, el gráfico de *y* = *sin*(*x*−π)−2 se trasladó π unidades hacia la derecha y dos unidades hacia abajo a partir del gráfico de  $y = \sin x$ .

**Práctica Guiada**

Grafica las siguientes funciones desde  $[\pi,3\pi]$ .

$$
1. y = -1 + \sin x
$$

2.  $y = \cos\left(x + \frac{\pi}{3}\right) - 2$ 

3. Encuentra la ecuación de la curva coseno a continuación.

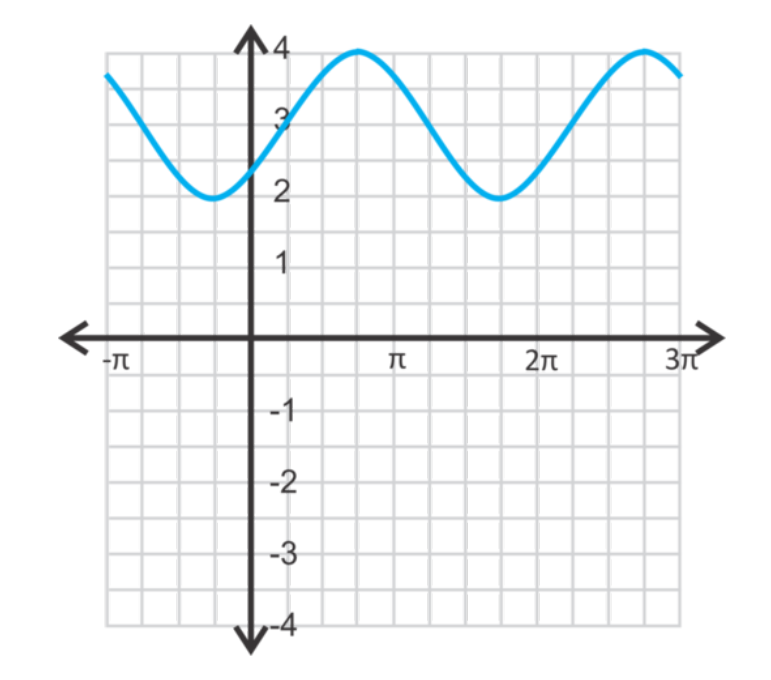

## **Respuestas**

1. Traslada el gráfico madre 1 unidad hacia abajo.

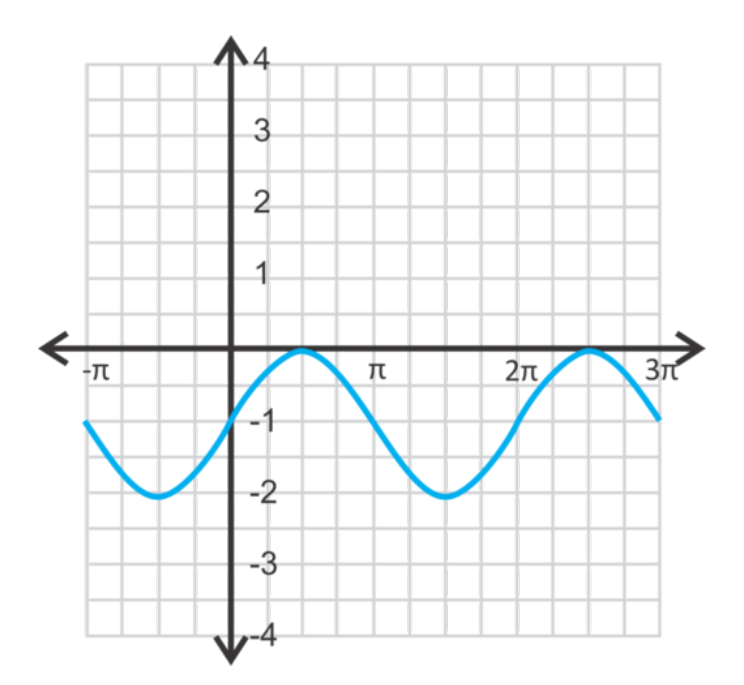

2. Traslada el gráfico madre  $\frac{\pi}{3}$  unidades hacia la izquierda y 2 unidades hacia abajo.

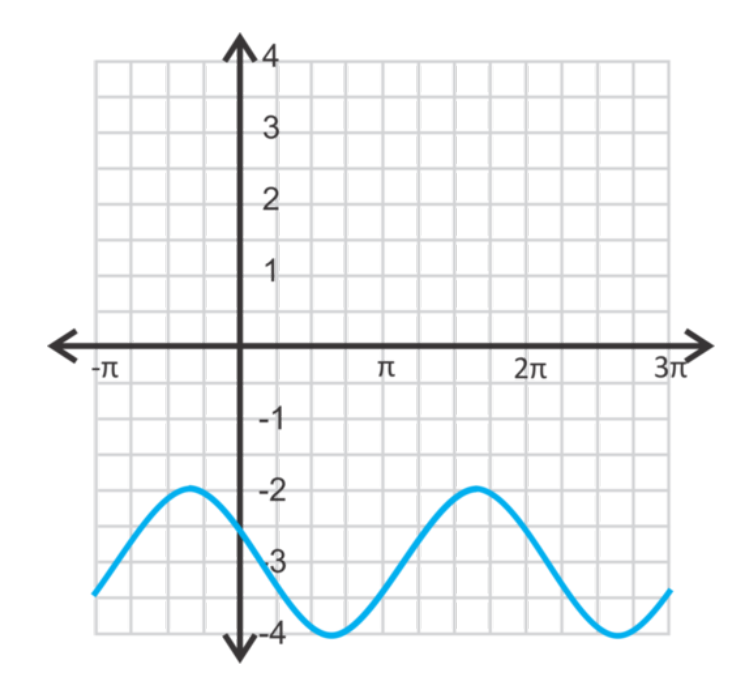

3. El gráfico madre está en color verde. Se mueve 3 unidades hacia arriba  $\frac{3\pi}{4}$  unidades hacia la derecha. Por lo tanto, la ecuación *y* = cos  $\left(x - \frac{3\pi}{4}\right) + 3$ .

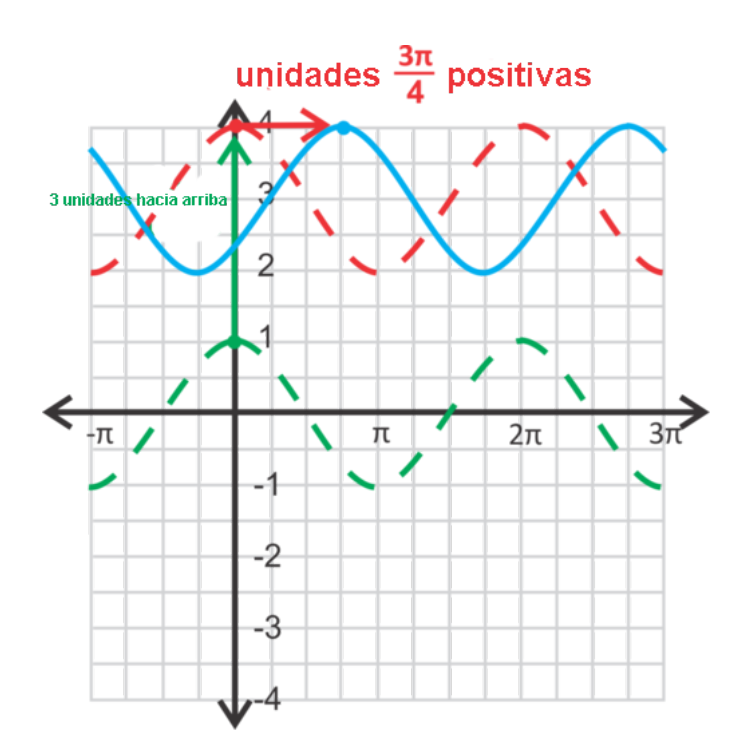

Si movieras la curva coseno en la dirección contraria, la ecuación sería  $y = cos(x + \frac{5\pi}{4}) + 3$ .

### **Vocabulario**

#### Traslación de Fase

Traslación horizontal de una función trigonométrica.

### **Práctica**

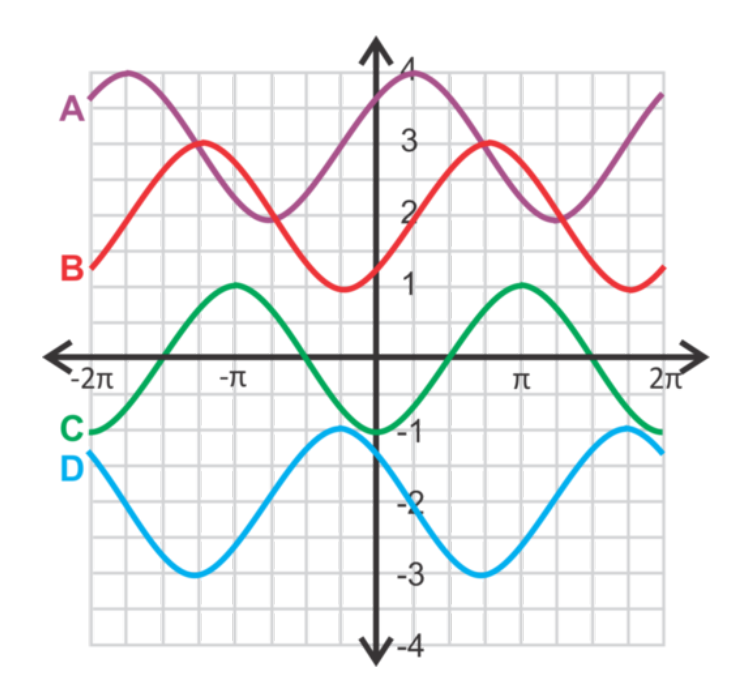

Para las preguntas 1 a 4, una la ecuación con su respectivo gráfico.

1.  $y = \sin(x - \frac{\pi}{2})$ 1.  $y = \sin(x - \frac{1}{2})$ <br>2.  $y = \cos(x - \frac{\pi}{4}) + 3$ 3.  $y = \cos\left(x + \frac{\pi}{4}\right) - 2$ 4.  $y = \sin\left(x - \frac{\pi}{4}\right) + 2$ 

¿Cuál de los gráficos anteriores representa también a estas ecuaciones?

- 5.  $y = cos(x \pi)$
- 6.  $y = \sin\left(x + \frac{3\pi}{4}\right) 2$
- 7. Escribe otra ecuación seno para el gráfico A.
- 8. *Pregunta de Desarrollo* ¿Cuántas ecuaciones seno (o coseno) se pueden generar para una sola curva? ¿Por qué?
- 9. Completa los espacios a continuación.
	- 1.  $\sin x = \cos(x \frac{1}{x})$ 2.  $\cos x = \sin(x - \_)$

Para las preguntas 10 a 15, grafica las siguientes ecuaciones desde  $[-2\pi, 2\pi]$ .

- 10.  $y = \sin(x + \frac{\pi}{4})$ 11.  $y = 1 + \cos x$ 12.  $y = cos(x + \pi) - 2$ 13.  $y = \sin(x+3)-4$ 14.  $y = \sin\left(x - \frac{\pi}{6}\right)$ 15.  $y = cos(x-1)-3$
- 16. **Razonamiento Analítico** ¿Hay alguna diferencia entre  $y = \sin x + 1$  y  $y = \sin(x + 1)$  ? Explique.

# <span id="page-988-0"></span>**14.3 Une Todo lo Aprendido**

En esta sección, aprenderás a graficar: funciones de seno y coseno para las cuales la amplitud ha cambiado y traslaciones tanto horizontales como verticales.

Tu misión, si eliges aceptarla, como el Agente Trigonometría es hallar el dominio y el rango de la función  $y = \frac{1}{2}$  $\frac{1}{2}\sin(x+2)-3$ .

#### **Guía**

Combina lo aprendido en los dos primeros conceptos y cambia la amplitud, las traslaciones horizontales, las verticales y las reflexiones.

#### **Ejemplo A**

Grafica  $y = 4 \sin \left(x - \frac{\pi}{4}\right)$ . Encuentra el dominio y el rango.

Solución: Primero, estira la curva con tal que la amplitud sea 4, lo que hace al máximo 4 y al mínimo -4. Luego, traslada la curva  $\frac{\pi}{4}$  unidades hacia la derecha.

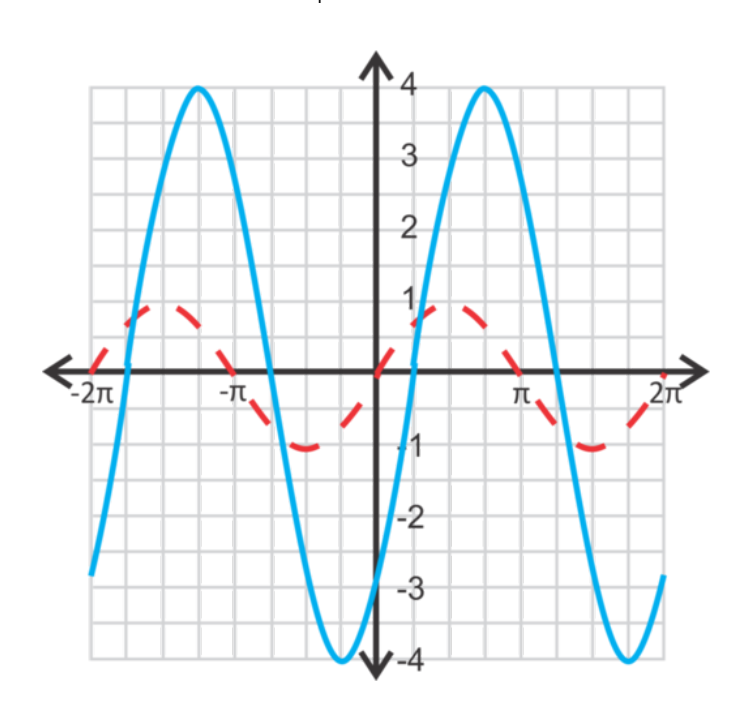

En el caso del dominio, son todos los números reales ya que la curva seno es periódica e infinita. El rango será desde el máximo hasta el mínimo; *y* ∈ [−4,4] .

#### **Ejemplo B**

Grafica  $y = -2\cos(x-1) + 1$ . Encuentra el dominio y rango.

Solución: El -2 indica que la curva coseno está invertida y que está estirada para que la amplitud sea 2. Luego, mueve la curva 1 unidad hacia arriba y hacia la derecha.

El dominio son todos los números reales; el rango es  $y \in [-1,3]$ .

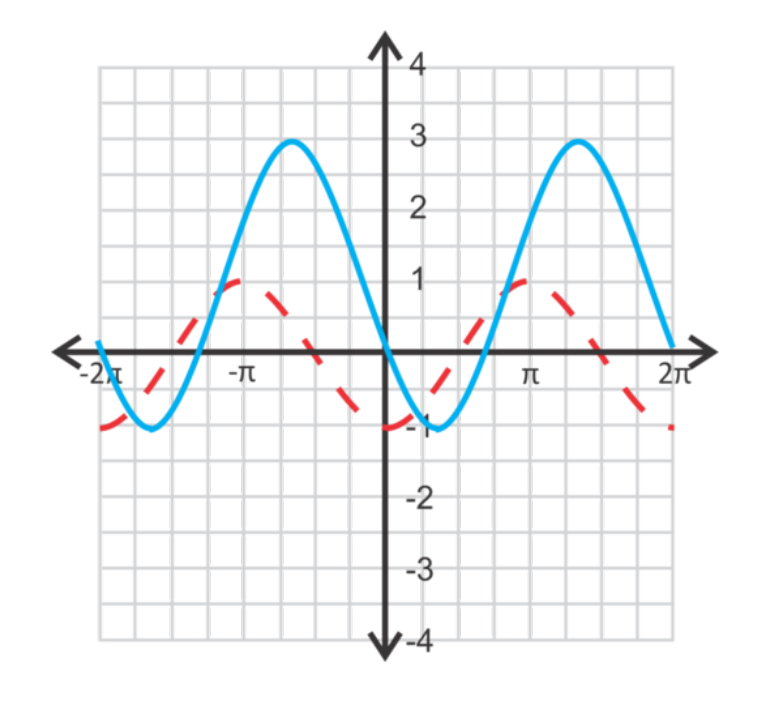

**Ejemplo C**

Encuentra la ecuación de la curva seno a continuación.

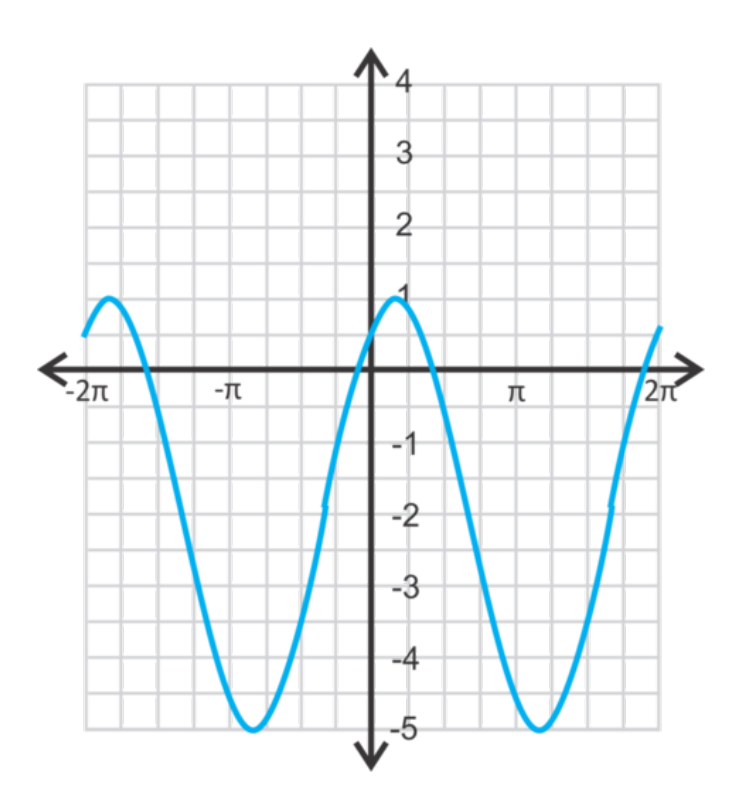

Solución: Primero, debemos encontrar la amplitud. El rango es de 1 a -5, lo cual es una distancia total de 6. Al dividirlo por 2, la amplitud ahora es 3. Justo en el medio entre 1 y -5 está  $\frac{1+(-5)}{5} = -2$ , por lo tanto, esta última es nuestra traslación vertical. Finalmente, debemos encontrar la traslación horizontal. La forma más sencilla para lograr esto es superponer la curva *y* = 3 sin(*x*)−2 sobre esta curva y determinar el movimiento desde un máximo hasta el máximo más cercano de esta curva.

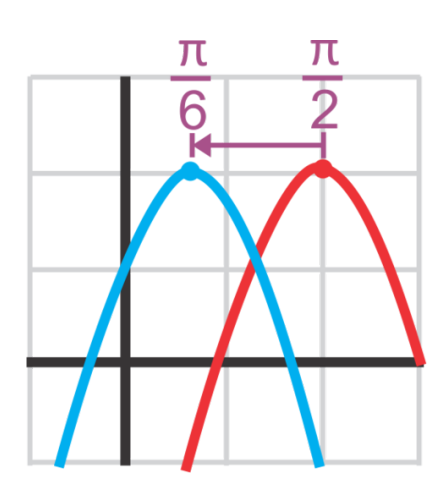

Al restar  $\frac{\pi}{2}$  y  $\frac{\pi}{6}$ , obtenemos:

$$
\frac{\pi}{2} - \frac{\pi}{6} = \frac{3\pi}{6} - \frac{\pi}{6} = \frac{2\pi}{6} = \frac{\pi}{3}
$$

La ecuación es  $y = 3\sin\left(x + \frac{\pi}{3}\right) - 2$ .

### Revisión del Problema Introductorio

El  $\frac{1}{2}$  indica que la curva seno está comprimida de manera tal que la amplitud sea  $\frac{1}{2}$  . Luego, mueve la curva 2 unidades hacia abajo y 3 unidades a la izquierda.

> El dominio son todos los números reales y el rango es  $y \in \left[-\frac{5}{2}\right]$  $\frac{5}{2}, -\frac{3}{2}$  $\frac{3}{2}$ .

#### **Práctica Guiada**

Grafica las funciones a continuación. Determina el dominio y el rango. Haz dos periodos completos.

1. 
$$
y = -2\sin(x - \frac{\pi}{2})
$$
  
2.  $y = \frac{1}{3}\cos(x + 1) - 2$ 

3. Escribe una ecuación seno y una ecuación coseno para la curva a continuación.

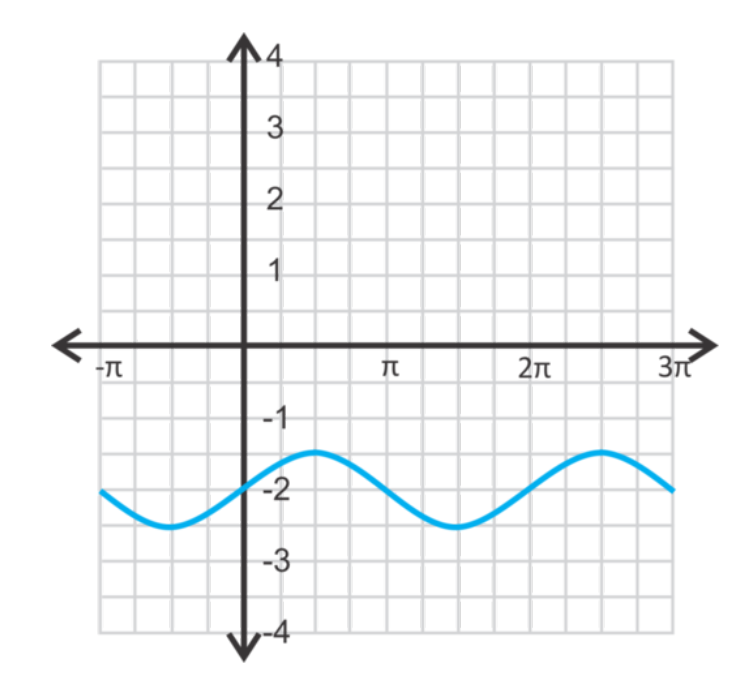

#### **Respuestas**

1. El dominio son todos los números reales y el rango es *y* ∈ [−2,2] .

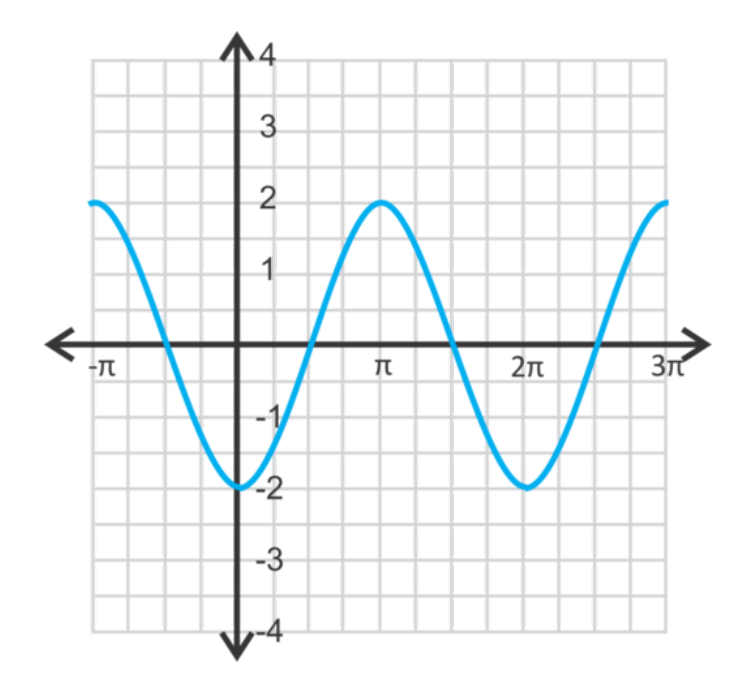

2. El dominio son todos los números reales y el rango es  $y \in \left[-2\frac{1}{3}\right]$  $\frac{1}{3}, -1\frac{2}{3}$  $\frac{2}{3}$ .

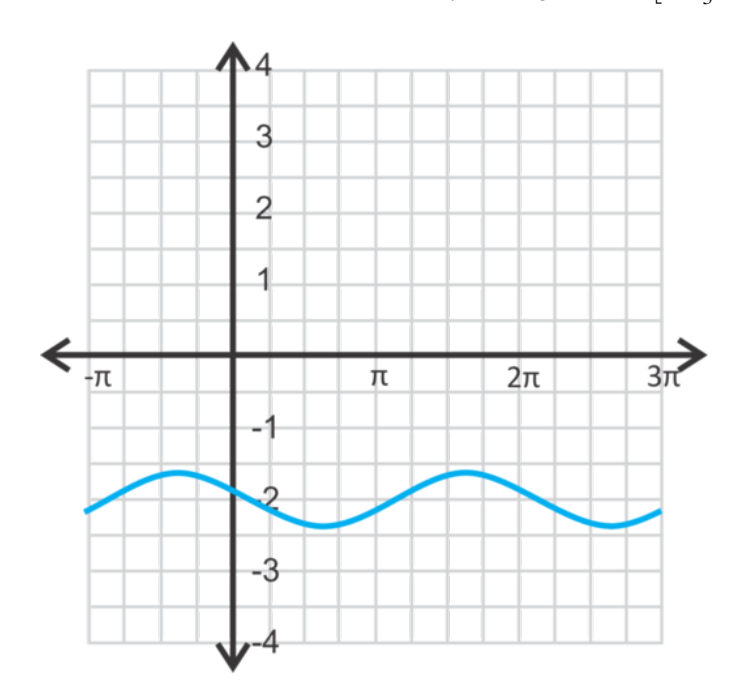

3. La amplitud y la traslación vertical es la misma, sea la ecuación una curva seno o coseno. La traslación vertical es -2 ya que ese es el número que se encuentra entre el máximo y el mínimo. La diferencia entre el máximo y el mínimo es 1, por lo tanto, la amplitud es la mitad de ese valor, o  $\frac{1}{2}$ . En forma de una curva seno, la función es  $y = -2 + \frac{1}{2}$  $\frac{1}{2}$ sin*x*. En forma de una curva coseno, habrá una traslación de  $\frac{\pi}{2}$ ,  $y = \frac{1}{2}$  $\frac{1}{2}\cos(x-\frac{\pi}{2})-2$ .

#### **Práctica**

- 1. Para transformar una curva coseno en una curva seno, traslada la curva  $\frac{\pi}{2}$  unidades.
- 2. Para todo gráfico seno o coseno existen infinitas ecuaciones posibles para representar la curva.
- 3. La amplitud es igual al valor máximo de la curva seno o coseno.
- 4. La traslación horizontal siempre se encuentra en términos  $\pi$ .
- 5. El dominio de cualquier función seno o coseno serán siempre todos los números reales.

Grafica las siguientes funciones seno o coseno de manera tal que *x* ∈ [−2π,2π] . Señala el dominio y el rango.

- 6.  $y = \sin\left(x + \frac{\pi}{4}\right) + 1$ 7.  $y = 2 - 3\cos x$ 8.  $y = \frac{3}{4}$  $\frac{3}{4} \sin \left(x - \frac{2\pi}{3}\right)$ 9.  $y = -5\sin(x-3)-2$ 10.  $y = 2\cos\left(x + \frac{5\pi}{6}\right) - 1.5$
- 11.  $y = -2.8 \cos(x-8) + 4$

Utiliza el gráfico a continuación para responder las preguntas 12 a 15.

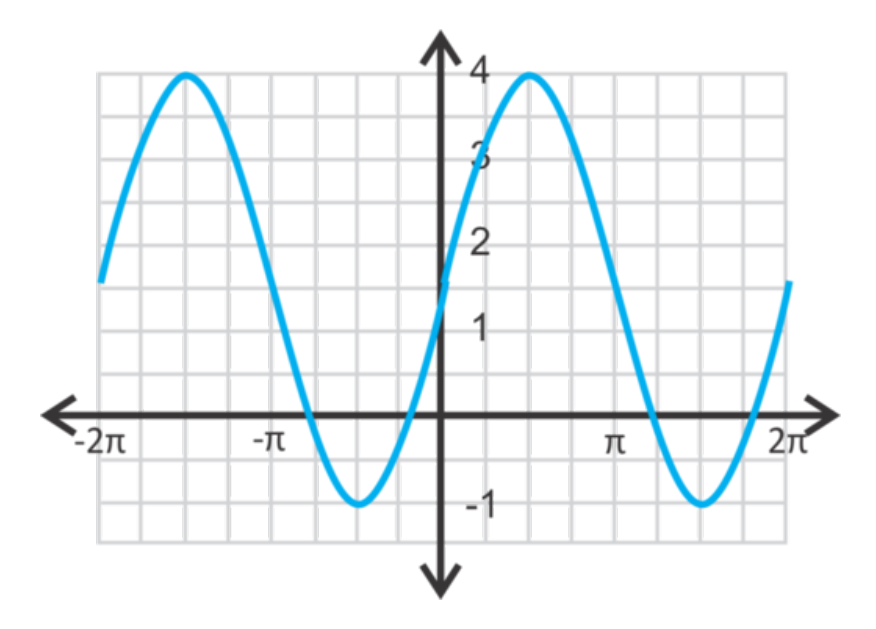

- 12. Escribe una ecuación seno para la función cuya amplitud es positiva.
- 13. Escribe una ecuación coseno para la función cuya amplitud es positiva.
- 14. ¿Con qué frecuencia se repite una curva seno o coseno? ¿Cómo puedes usar esta característica para ayudarte a escribir ecuaciones diferentes para el mismo gráfico?
- 15. Escribe una segunda ecuación seno y coseno con traslaciones horizontales distintas.

Utiliza el gráfico a continuación para responder las preguntas 16 a 20.

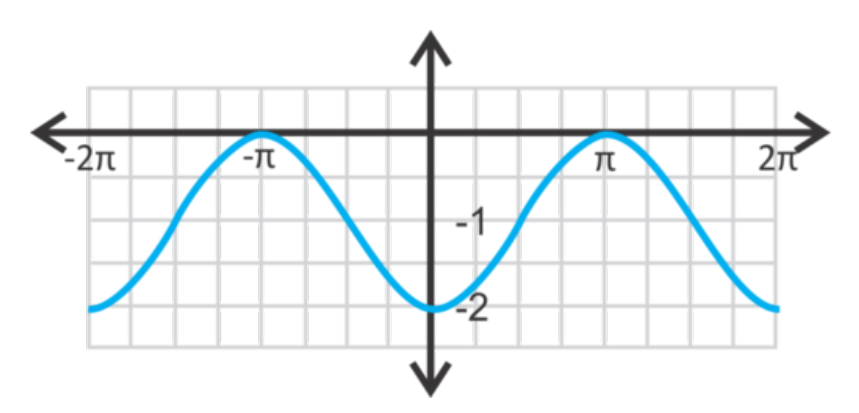

- 16. Escribe una ecuación seno para la función cuya amplitud es positiva.
- 17. Escribe una ecuación coseno para la función cuya amplitud es positiva.
- 18. Escribe una ecuación seno para la función cuya amplitud es *negativa* .
- 19. Escribe una ecuación coseno para la función cuya amplitud es *negativa* .
- 20. Describe las similitudes y las diferencias entre las cuatro ecuaciones de las preguntas 16 a 19.

## <span id="page-994-0"></span>**14.4 Cambios en el Periodo de una Función Seno y Coseno**

En esta sección, aprenderás a como cambiar el periodo de una función seno y coseno.

 $i$ Cuál es el periodo de la función coseno  $y = cos[\pi(2x+4)]$  ?

#### **Guía**

La última característica que podemos manipular en una curva seno y coseno es el periodo .

El periodo normal de una curva seno o coseno es 2π . Para estirar la curva, el periodo tiene que ser más largo que 2π .A continuación, tenemos dos curvas seno; una con un periodo de 4π y la otra con un periodo de π .

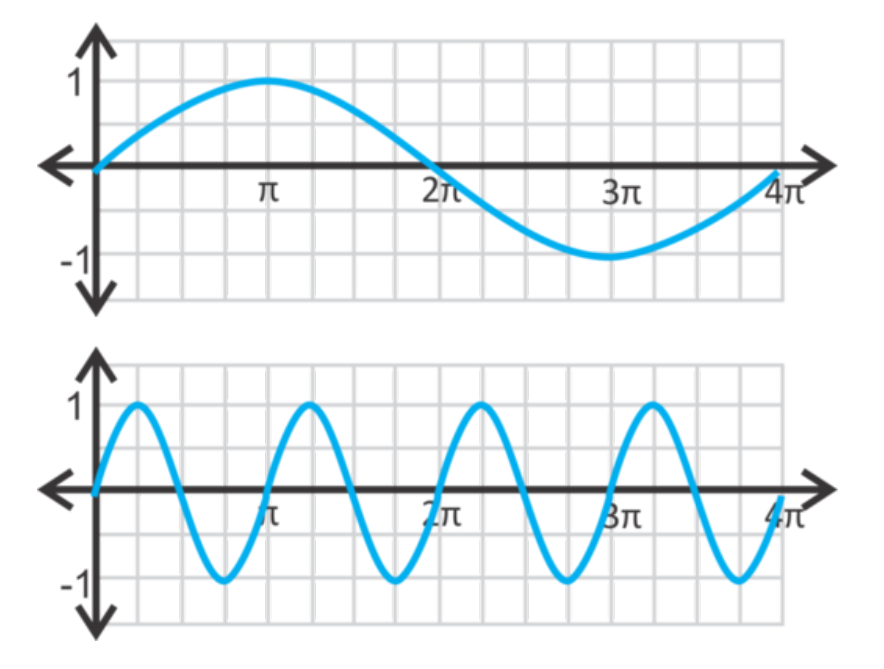

Para determinar el periodo de una ecuación, introducimos *b* a la ecuación general. Por lo tanto, las ecuaciones son *y* = *a*sin*b*(*x*−*h*) +*k* y *y* = *a*cos*b*(*x*−*h*) +*k* , donde *a* es la amplitud, *b* es la frecuencia , *h* es la traslación de fase, y *k* es la traslación vertical. La frecuencia es el número de veces que la curva seno o coseno se repite en el periodo 2π . Por lo tanto, la frecuencia y el periodo están indirectamente relacionados. En el caso de la primera curva seno, solo la mitad de esta está en  $2\pi$ . Por lo tanto, la ecuación será  $y = \sin \frac{1}{2}x$ . La segunda curva seno logra dos curvas en 2 $\pi$ , lo que hace a la ecuación  $y = \sin 2x$ . Para encontrar el periodo de cualquier función seno o coseno, usa  $\frac{2\pi}{|b|}$ , donde *b* es la frecuencia. En el primero de los dos gráficos anteriores esta es una fórmula válida  $\frac{2\pi}{\frac{1}{2}} = 2\pi \cdot 2 = 4\pi$ .

#### **Ejemplo A**

Determina el periodo de las funciones seno y coseno a continuación.

a) 
$$
y = -3\cos 6x
$$
  
b)  $y = 2\sin \frac{1}{4}x$   
c)  $y = \sin \pi x - 7$ 

**Solución:** a) El 6 en la ecuación nos dice que hay 6 repeticiones dentro de  $2\pi$ . Por lo tanto, el periodo es  $\frac{2\pi}{6} = \frac{\pi}{3}$ . b) El  $\frac{1}{4}$  en la ecuación nos dice la frecuencia. El periodo es  $\frac{2\pi}{\frac{1}{4}} = 2\pi \cdot 4 = 8\pi$ .

c) El  $\pi$  es la frecuencia. El periodo es  $\frac{2\pi}{\pi} = 2$ .

#### **Ejemplo B**

Grafica la parte a) del ejemplo anterior desde [0,2π] . Determina donde está el valor máximo y el valor mínimo. Luego, señala el dominio y el rango.

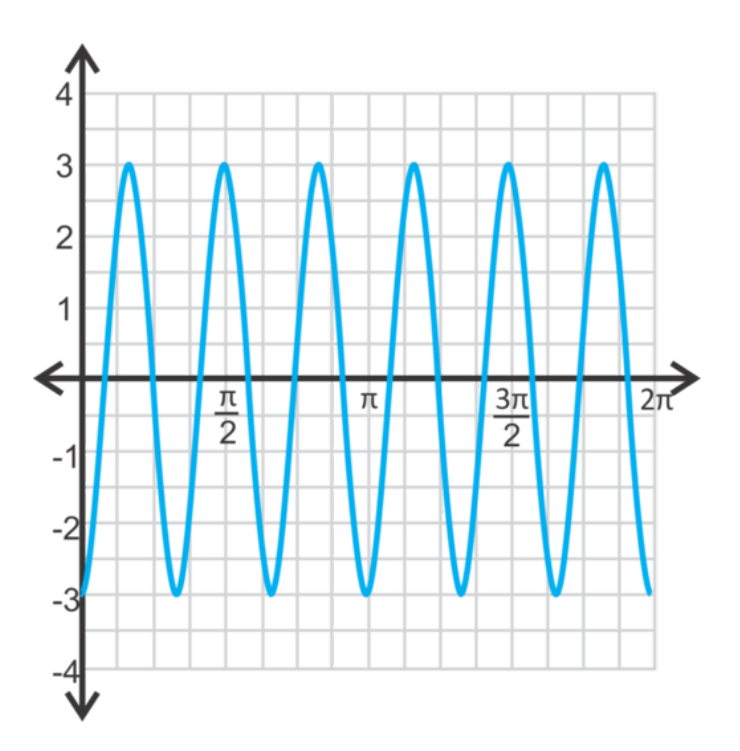

**Solución:** La amplitud es -3, así que la curva estará estirada e invertida. El periodo es  $\frac{\pi}{3}$  (del ejemplo anterior) y la curva debe repetirse 6 veces desde 0 hasta 2π . El primer valor máximo es 3 y se encuentra en la mitad del periodo,  $\alpha x = \frac{\pi}{6}$  y luego se repite en  $x = \frac{\pi}{2}, \frac{5\pi}{6}, \frac{7\pi}{6}, \frac{3\pi}{2}, \dots$  Al escribir esto como una fórmula, comenzamos en  $\frac{\pi}{6}$  y sumamos  $\frac{\pi}{3}$  para obtener así el próximo valor máximo, para que así cada punto sea  $(\frac{\pi}{6} \pm \frac{\pi}{3}n,3)$  donde *n* es cualquier entero.

Los mínimos se encuentran en -3 y los valores de *x* son múltiplos de  $\frac{\pi}{3}$ . Los puntos serán  $(\pm \frac{\pi}{3}n, -3)$ , una vez más *n* es un entero. El dominio son todos los números reales y el rango es *y* ∈ [−3,3] .

#### **Ejemplo C**

Encuentra todas las soluciones de la función del Ejemplo 2 desde  $[0,2\pi]$ .

Solución: Previo a esta sección, los ceros no cambiaban en la frecuencia ya que, hasta este momento, no hemos cambiado el periodo. Ahora que el periodo puede cambiar, podemos tener un número distinto de ceros en  $[0,2\pi]$ . En este caso, habrá 6 veces más ceros que en la función madre. Para resolver esta función, establece  $y = 0$  y resuelve para encontrar *x* .

$$
0\#38; = -3\cos 6x
$$

$$
0\#38; = \cos 6x
$$

Ahora, usa el inverso de la función coseno para determinar cuando el coseno es cero. Esto sucede en los múltiplos de  $\frac{\pi}{2}$ .

$$
6x = \cos^{-1} 0 = \frac{\pi}{2}, \frac{3\pi}{2}, \frac{5\pi}{2}, \frac{7\pi}{2}, \frac{9\pi}{2}, \frac{11\pi}{2}, \frac{13\pi}{2}, \frac{15\pi}{2}, \frac{17\pi}{2}, \frac{19\pi}{2}, \frac{21\pi}{2}, \frac{23\pi}{2}
$$

No excedemos de 2π debido a que dividimos por 6 para encontrar *x* Todas estas respuestas deberán dividirse también por 6.

$$
x = \frac{\pi}{12}, \frac{\pi}{4}, \frac{5\pi}{12}, \frac{7\pi}{12}, \frac{3\pi}{4}, \frac{11\pi}{12}, \frac{13\pi}{12}, \frac{5\pi}{4}, \frac{17\pi}{12}, \frac{19\pi}{12}, \frac{21\pi}{2}, \frac{23\pi}{12}
$$

$$
\frac{23\pi}{12} < 2\pi
$$

#38;#60;2π"*class* = "*x*−*ck*12−*math*"/#38; #62; *porlotanto*,*hemosencontradotodosloscerosenelrango*.

Revisión del Problema Introductorio Primero, debemos que la función este en forma de *y* = *a*cos*b*(*x*−*h*) +*k* . Por lo tanto, debemos factorizar el 2.

$$
y = \cos[\pi(2x+4)]
$$
  

$$
y = \cos[2\pi(x+2)]
$$

 $2\pi$  es la frecuencia. Por lo tanto, el periodo es  $\frac{2\pi}{2\pi} = 1$ .

#### **Práctica Guiada**

1. Determina el periodo de la función  $y = \frac{2}{3}$  $\frac{2}{3} \cos \frac{3}{4} x$ .

2. Encuentra los ceros de la función del paso 1 desde  $[0,2\pi]$ .

3. Determina la ecuación de la función seno con una amplitud de -3 y un periodo de 8π .

#### **Respuestas**

1. El periodo es 
$$
\frac{2\pi}{\frac{3}{4}} = 2\pi \cdot \frac{4}{3} = \frac{8\pi}{3}
$$
.

2. Los ceros de la función solo se cumplirán cuando *y* sea cero.

$$
0\#38; = \frac{2}{3}\cos\frac{3}{4}x
$$
  

$$
0\#38; = \cos\frac{3}{4}x
$$
  

$$
\frac{3}{4}x\#38; = \cos^{-1}0 = \frac{\pi}{2}, \frac{3\pi}{2}
$$
  

$$
x\#38; = \frac{4}{3}\left(\frac{\pi}{2}, \frac{3\pi}{2}\right)
$$
  

$$
x\#38; = \frac{2\pi}{3}, 2\pi
$$

3. La ecuación general de una curva seno es *y* = *a*sin*bx* . Sabemos que *a* = −3 y que el periodo es 8π . Usemos esto para encontrar la frecuencia o, de otra forma, usemos *b* .

$$
2\pi \atop b\neq 38; = 8\pi
$$
  

$$
2\pi \atop 8\pi \neq 38; = b
$$
  

$$
\frac{1}{4} \neq 38; = b
$$

La ecuación de la curva es  $y = -3 \sin \frac{1}{4}x$ .

#### **Vocabulario**

#### Periodo

Distancia en la cual una curva seno o coseno se completa.

#### Frecuencia

Número de veces que se repite una curva en 2π .

#### **Práctica**

Encuentra el periodo de las funciones seno y coseno a continuación.

- 1.  $y = 5 \sin 3x$
- 2.  $y = -2\cos 4x$
- 3.  $y = -3 \sin 2x$
- 4.  $y = \cos \frac{3}{4}x$
- 5.  $y = \frac{1}{2}$  $\frac{1}{2}$  cos 2.5*x*
- 6.  $y = 4 \sin 3x$

Usa la ecuación  $y = 5 \sin 3x$  para responder las siguientes preguntas.

- 7. Grafica la función desde  $[0,2\pi]$  y encuentra el dominio y el rango.
- 8. Determina las coordenadas para el valor máximo y el valor mínimo.
- 9. Encuentra todos los ceros desde  $[0,2\pi]$ .

Usa la ecuación  $y = \cos \frac{3}{4}x$  para responder las preguntas a continuación.

- 10. Grafica la función desde  $[0,4\pi]$  y encuentra el dominio y el rango.
- 11. Determina las coordenadas del valor máximo y del valor mínimo.
- 12. Encuentra todos los ceros desde  $[0,2\pi]$ .

Usa la ecuación  $y = -3 \sin 2x$  para responder las siguientes preguntas.

- 13. Grafica la función desde  $[0,2\pi]$  y encuentra el dominio y el rango.
- 14. Determina las coordenadas del valor máximo y del valor mínimo.
- 15. Encuentra todos los ceros desde  $[0,2\pi]$ .
- 16. ¿Cuál es el dominio de cada función seno y coseno? ¿Puedes crear una regla general para el rango? De ser así, explica la regla.

Escribe la ecuación de la función seno en forma de *y* = *a*sin*bx*, con la amplitud y el periodo señalados.

- 17. Amplitud: -2 Periodo  $\frac{3\pi}{4}$
- 18. Amplitud:  $\frac{3}{5}$  Periodo:  $5\pi$
- 19. Amplitud: 9 Periodo: 6
- 20. **Desafío** Encuentra todos los ceros desde  $[0, 2\pi]$  de la función  $y = \frac{1}{2}$  $\frac{1}{2}\sin 3(x-\frac{\pi}{3})$ .

# <span id="page-998-0"></span>**14.5 Gráfica de la Tangente**

En esta sección, aprenderás a cómo graficar una función tangente.

Tu misión, si eliges aceptarla, como el Agente Trigonometría es graficar la función  $y = \frac{1}{2}$  $\frac{1}{2}$ tan 4*x* . ¿Cuál es el periodo y los seros de la función?

#### **Guía**

El gráfico de la función tangente es muy distinto de las funciones seno y coseno. Primero, recuerda que el cociente de la tangente es tan $\theta = \frac{\text{opposite}}{\text{hypotenuse}}$ . Expresado en radianes, la coordenada de la tangente sería  $(\theta, \tan \theta)$ 

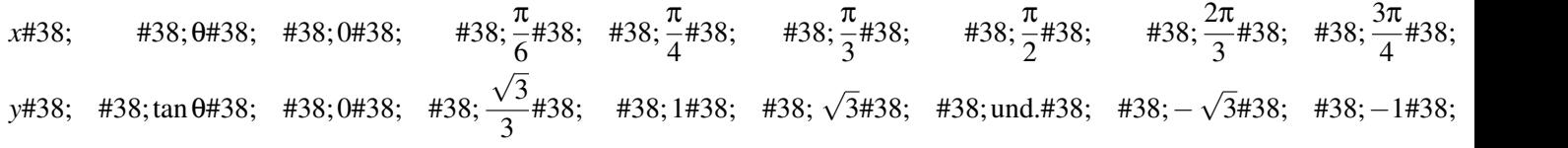

Después de π , los valores de *y* se repiten, lo que resulta en una función tangente periódica con un periodo de π .

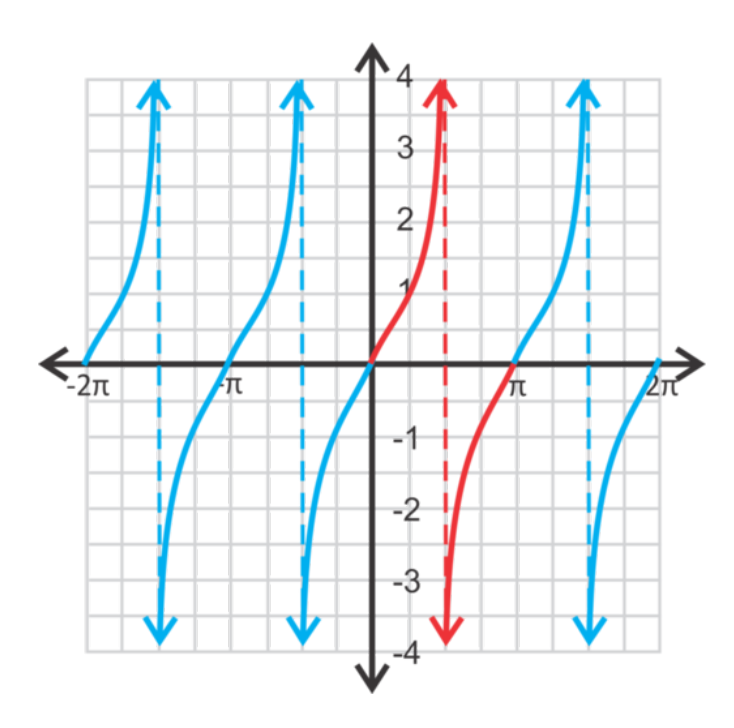

La parte del gráfico que está en color rojo representa las coordenadas de la tabla anterior. Al repetir esta parte del gráfico, obtenemos el gráfico completo de la tangente. Observa que hay asíntotas verticales en  $x = -\frac{3\pi}{2}, -\frac{\pi}{2}, \frac{\pi}{2}$  y  $\frac{3\pi}{2}$ . Si extendemos el gráfico en cualquier dirección, seguirán habiendo asíntotas verticales en los múltiplos impares de  $\frac{\pi}{2}$ . Por lo tanto, el dominio son todos los números reales o, *x* ≠ *n*π ±  $\frac{\pi}{2}$ , donde *n* es un entero. El rango serán todos los números reales. Al que con las funciones seno y coseno, puedes cambiar la amplitud, la traslación de fase y la traslación vertical.

La forma estándar de la ecuación es *y* = *a*tan*b*(*x*−*h*) +*k* donde *a*,*b*,*h*, y *k* se mantienen igual que en las otras funciones trigonométricas. Para mantener todo de la manera más simple posible, no veremos las traslaciones de fase (*k*) en esta sección.

## **Ejemplo A**

Grafica  $y = 3 \tan x + 1$  from  $[-2\pi, 2\pi]$ . Señala el dominio y el rango.

Solución: Primero, la amplitud es 3, lo que significa que el valor de *y* se triplicará. Luego, trasladaremos la función 1 unidad hacia arriba.

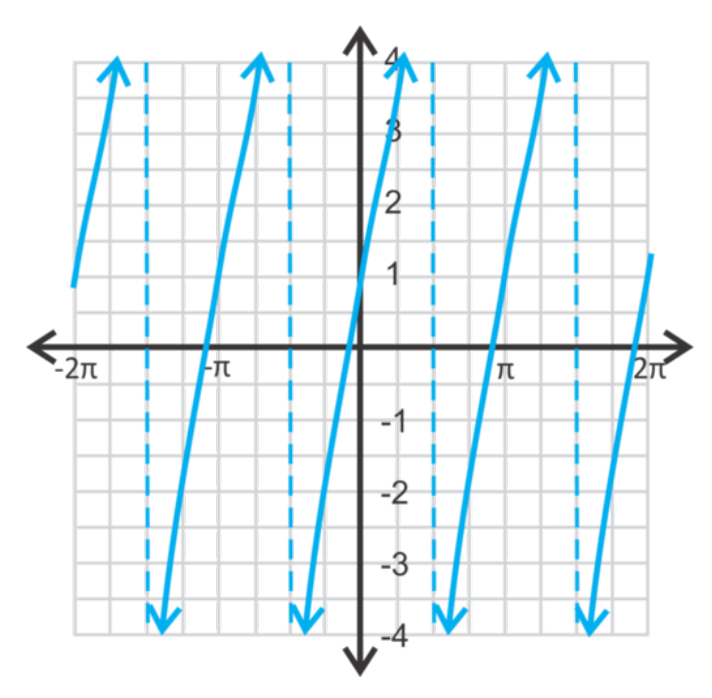

Observa que las asíntotas verticales no cambian. El **periodo** de esta función sigue siendo  $\pi$ . Por lo tanto, si vamos a cambiar el periodo de la función tangente, usaremos una fórmula diferente a la que usamos para el seno y coseno. Para cambiar el periodo de una función tangente, usa la fórmula  $\frac{\pi}{|b|}$ .

El dominio serán todos los números reales, excepto donde estén las asíntotas. Por lo tanto, el dominio de esta función será  $x \in \mathbb{R}, x \notin n\pi \pm \frac{\pi}{2}$ . El rango son todos los números reales.

### **Ejemplo B**

```
Grafica y = −tan 2π desde [0,2π] y señala el dominio y el rango. Encuentra todos los ceros dentro de este dominio.
  Solución: el periodo de esta función tangente será \frac{\pi}{2} y las curvas se reflejarán en el eje x.
```
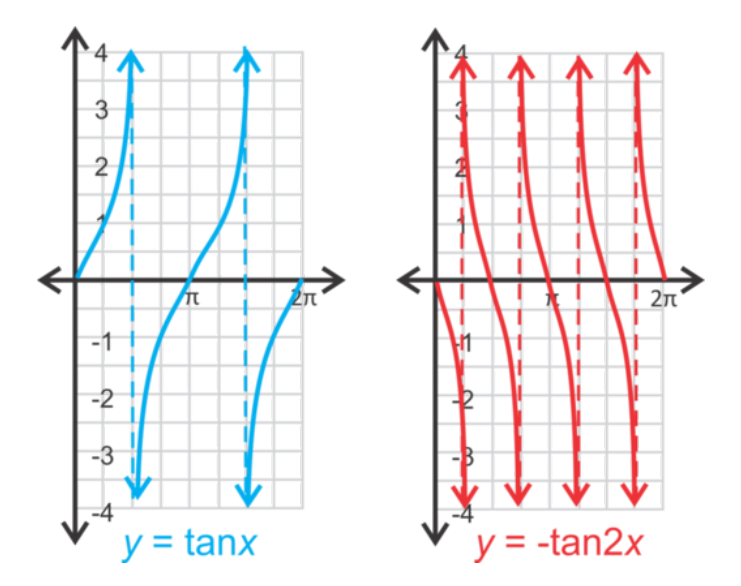

El dominio son todos los números reales,  $x \notin \frac{\pi}{4}$ ,  $\frac{3\pi}{4}$ ,  $\frac{5\pi}{4}$ ,  $\frac{\pi}{4}$ ,  $\frac{\pi}{4} \pm \frac{\pi}{2}n$  donde *n* es cualquier entero. El rango son todos los números reales. Para encontrar los ceros, establece *y* = 0 .

$$
0\#38; = -\tan 2x
$$
  
\n
$$
0\#38; = \tan 2x
$$
  
\n
$$
2x\#38; = \tan^{-1} 0 = 0, \pi, 2\pi, 3\pi, 4\pi
$$
  
\n
$$
x\#38; = 0, \frac{\pi}{2}, \pi, \frac{3\pi}{2}, 2\pi
$$

#### **Ejemplo C**

Grafica  $y = \frac{1}{4}$  $\frac{1}{4}$ tan  $\frac{1}{4}x$  desde  $[0, 4\pi]$  y señala el dominio y el rango.

**Solución:** Esta función tiene un periodo de  $\frac{\pi}{1} = 4\pi$ . El dominio son todos los números reales, excepto 4 2π,6π,10π,2π±4π*n* , donde *n* es cualquier entero. El rango son todos los números reales.

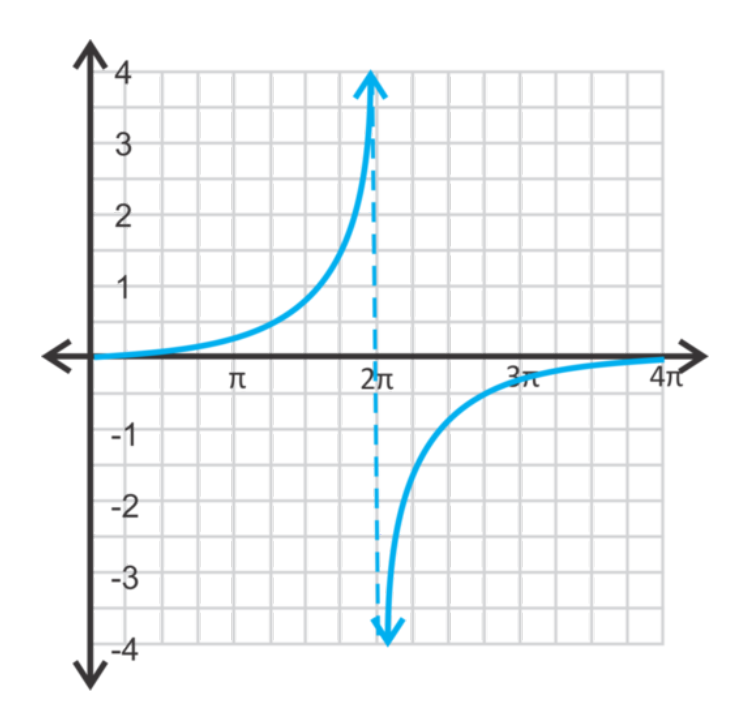

## **Revisión del Problema Introductorio** El periodo es  $\frac{\pi}{4}$ .

Los ceros están donde *y* es cero.

$$
0 = \frac{1}{2} \tan 4x
$$
  
\n
$$
0\#38; = \tan 4x
$$
  
\n
$$
4x\#38; = \tan^{-1} 0 = 0, \pi, 2\pi, 3\pi
$$
  
\n
$$
x\#38; = \frac{1}{4} (0, \pi, 2\pi, 3\pi)
$$
  
\n
$$
x\#38; = 0, \frac{\pi}{4}, \frac{\pi}{2}, \frac{3}{4}\pi
$$

### **Práctica Guiada**

1. Encuentra el periodo de una función *y* =  $-4 \tan \frac{3}{2}x$ .

2. Encuentra los ceros de la función del ejercicio 1, desde  $[0,2\pi]$ .

3. Encuentra la ecuación de la función tangente con una amplitud de 8 y un periodo de 6π .

#### **Respuestas**

- 1. El periodo es  $\frac{\pi}{3} = \pi \cdot \frac{2}{3} = \frac{2\pi}{3}$ .
- 2. Los ceros están donde *y* es cero.

$$
0\#38; = -4 \tan \frac{3}{2}x
$$
  
\n
$$
0\#38; = \tan \frac{3}{2}x
$$
  
\n
$$
\frac{3}{2}x\#38; = \tan^{-1} 0 = 0, \pi, 2\pi, 3\pi
$$
  
\n
$$
x\#38; = \frac{2}{3}(0, \pi, 2\pi, 3\pi)
$$
  
\n
$$
x\#38; = 0, \frac{2\pi}{3}, \frac{4\pi}{3}, 2\pi
$$

3. La ecuación general es  $y = a \tan bx$ . Sabemos que  $a = 8$ . Usemos el periodo para encontrar la frecuencia o *b*.

$$
\frac{\pi}{b} \# 38; = 6\pi
$$
  
 $b \# 38; = \frac{\pi}{6\pi} = \frac{1}{6}$ 

La ecuación es  $y = 8 \tan \frac{1}{6} x$ .

#### **Vocabulario**

#### Función Tangente

Función definida por las coordenadas (θ,tanθ) , donde θ es el ángulo central de la circunferencia de radio 1, y la tangente es el cociente de las funciones seno y coseno.

#### **Práctica**

Grafica las funciones tangente a continuación pasado la coordenada [0,4π] . Determina el periodo, el dominio y el rango.

> 1.  $y = 2\tan x$ 2.  $y = -\frac{1}{3}$  $\frac{1}{3}$  tan*x* 3.  $y = -\tan 3x$ 4.  $y = 4 \tan 2x$ 5.  $y = \frac{1}{2}$  $\frac{1}{2}$  tan 4*x* 6.  $y = -\tan \frac{1}{2}x$ 7.  $y = 4 + \tan x$ 8.  $y = -3 + \tan 3x$

- 9.  $y=1+\frac{2}{3}$  $\frac{2}{3}$  tan  $\frac{1}{2}x$
- 10. Encuentra los ceros de la función del ejercicio 1.
- 11. Encuentra los ceros de la función del ejercicio 3.
- 12. Encuentra los ceros de la función del ejercicio 5.

Escribe la ecuación de la función tangente en forma de  $y = a \tan bx$ , con la amplitud y el periodo entregados.

- 13. Amplitud: 3 Periodo:  $\frac{3\pi}{2}$
- 14. Amplitud:  $\frac{1}{4}$  Periodo:  $2\pi$
- 15. Amplitud: -2,5 Periodo: 8
- 16. **Desafío** Grafica  $y = 2 \tan \frac{1}{3} (x + \frac{\pi}{4}) 1$  pasado la coordenada  $[0, 6\pi]$ . Determina el dominio y el periodo.

## <span id="page-1003-0"></span>**14.6 Introducción a las Identidades Trigonométricas**

En esta sección, aprenderás las identidades trigonométricas elementales y a cómo usarlas.

Se te entrega una lista de Identidades Trigonométricas. Una de esas identidades es cos(−θ) = cosθ . Comprueba esta identidad sin graficar.

#### **Guía**

Las identidades trigonométricas son válidas para cualquier valor de *x* (siempre y cuando el valor esté en el dominio). En la sección *Funciones Trigonométricas Recíprocas* del capítulo anterior, aprendiste sobre la secante, la cosecante y la cotangente, las cuales son todas funciones recíprocas del seno, el coseno y la tangente. Estas funciones pueden ser reescritas como las Identidades Recíprocas debido a que siempre son válidas.

> Identidades Recíprocas:  $\csc \theta = \frac{1}{\sin \theta}$  $\frac{1}{\sin \theta}$  sec  $\theta = \frac{1}{\cos \theta}$  $\frac{1}{\cos \theta}$  cot  $\theta = \frac{1}{\tan \theta}$ tanθ

Otras identidades involucran a: la tangente, variaciones del Teorema de Pitágoras, traslaciones de fase, y ángulos negativos. Los conoceremos en esta sección.

#### **Ejemplo A**

 $\tan \theta = \frac{opposite}{adjacent}$  . Demuestra que  $\tan \theta = \frac{\sin \theta}{\cos \theta}$  $\frac{\sin\theta}{\cos\theta}$  . Esta es la **Identidad de la Tangente.** .

Solución: Siempre que tratemos de verificar o probar una identidad, debemos comenzar con el enunciado que estamos tratando de probar y trabajar en pos de la respuesta deseada. En este caso, comenzaremos con tan $\theta = \frac{\sin \theta}{\cos \theta}$ cosθ y probaremos que es equivalente a tan $\theta = \frac{opposite}{adjacent}$ . Primero, reescribe el seno y coseno en términos de cocientes de los lados.

$$
\tan \theta \# 38; = \frac{\sin \theta}{\cos \theta}
$$

$$
\# 38; = \frac{\frac{opposite}{hypotenuse}}{\frac{adjacent}{hypotenuse}}
$$

Luego, reescribe la fracción compleja como una división y simplifica.

$$
#38; = \frac{opposite}{hypotenuse} \div \frac{adjacent}{hypotenuse}
$$

$$
#38; = \frac{opposite}{hypotenuse} \cdot \frac{hypotenuse}{adjacent}
$$

$$
#38; = \frac{opposite}{adjacent}
$$

Ahora tenemos lo que necesitábamos validar. *Una vez que verifiques una identidad, puedes usarla para verificar otras identidades.*

## **Ejemplo B**

Demuestra que  $\sin^2 \theta + \cos^2 \theta = 1$  es una identidad válida.

Solución: Cambia el seno y el coseno en la ecuación por los cocientes. En este ejemplo, usaremos a *y* como el cateto opuesto, a *x* como el cateto adyacente y a *r* como la hipotenusa (o radio), como en la circunferencia de radio 1.

> $\sin^2\theta + \cos^2\theta \neq 38$ ; = 1 *y r*  $\big)^{2} + \big(\frac{x}{x} \big)^{2}$ *r*  $\int^2$ #38; = 1 *y* 2  $\frac{y^2}{r^2} + \frac{x^2}{r^2}$  $\frac{x}{r^2}$ #38; = 1  $y^2 + x^2$  $\frac{1}{r^2}$  #38; = 1

Ahora, reemplaza lo que está en el numerador de la fracción por la fórmula,  $x^2 + y^2 = r^2$  del Teorema de Pitágoras.

$$
\frac{r^2}{r^2} = 1
$$

Esta es una de las Identidades Pitagóricas y es muy útil.

#### **Ejemplo C**

Verifica que  $\sin\left(\frac{\pi}{2} - \theta\right) = \cos\theta$  usando los gráficos de las funciones.

**Solución:** La función  $y = \sin(\frac{\pi}{2} - x)$  es una traslación de fase de  $\frac{\pi}{2}$  de la curva seno.

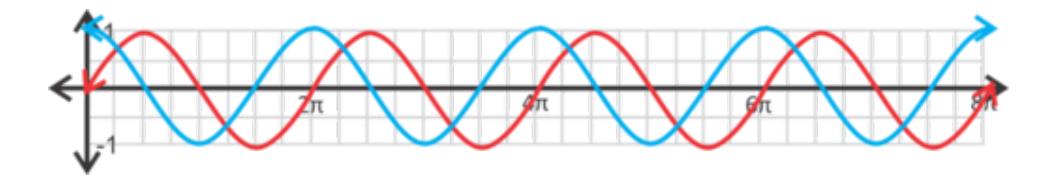

La función en rojo es  $y = \sin x$  y la que está en azul es  $y = \cos x$ . Si queremos trasladar  $\frac{\pi}{2}$ , a la curva seno, esta se superpondrá perfectamente, lo que comprueba esta Identidad de Cofunción. .

**Revisión del Problema Introductorio** Primero, recuerda que el cos $\theta = x$ , donde  $(x, y)$  es el punto final del lado terminal de θ en la circunferencia de radio 1.

Ahora, si tenemos cos(−θ) , ¿Cuál es su punto final en la circunferencia? Bueno, el signo negativo nos dice que el ángulo rotó en sentido de las manecillas del reloj, en vez de girar en sentido contrario. Si hacemos esta rotación, vemos que también el cos(−θ) = *x* como se ilustra en el diagrama a continuación.

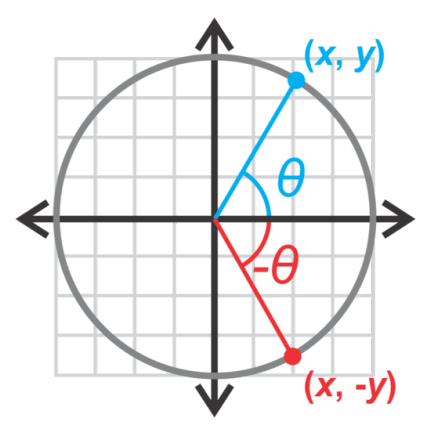

Sabemos que  $x = x$ , por lo que podemos establecer que ambas expresiones son iguales.

 $\cos\theta = \cos(-\theta)$ 

Ahora, podemos invertir esta identidad para obtener:

 $\cos(-\theta) = \cos\theta$ 

#### **Práctica Guiada**

1. Prueba la Identidad Pitagórica:  $1+\tan^2\theta = \sec^2\theta$ 

2. Sin graficar, demuestra que  $sin(-\theta) = -sin\theta$ .

#### **Respuestas**

1. Primero, usemos la Identidad de la Tangente y la Identidad Recíproca para cambiar la tangente y la secante en términos de seno y coseno.

$$
1 + \tan^2 \theta \# 38; = \sec^2 \theta
$$

$$
1 + \frac{\sin^2 \theta}{\cos^2 \theta} \# 38; = \frac{1}{\cos^2 \theta}
$$

Ahora, transforma el 1en una fracción con una base de  $\cos^2 \theta$  y luego simplifica.

$$
1 + \frac{\sin^2 \theta}{\cos^2 \theta} \# 38; = \frac{1}{\cos^2 \theta}
$$

$$
\frac{\cos^2 \theta}{\cos^2 \theta} + \frac{\sin^2 \theta}{\cos^2 \theta} \# 38; = \frac{1}{\cos^2 \theta}
$$

$$
\frac{\cos^2 \theta + \sin^2 \theta}{\cos^2 \theta} \# 38; = \frac{1}{\cos^2 \theta}
$$

$$
\frac{1}{\cos^2 \theta} \# 38; = \frac{1}{\cos^2 \theta}
$$

En el penúltimo paso, llegamos a la Identidad Pitagórica original sin $^2\theta+\cos^2\theta$  en el numerador del lado izquierdo. Por lo tanto, podemos sustituir aquella identidad por 1 para así dejar ambos lados de la ecuación iguales.

2. Primero, recuerda que sinθ = *y* , donde (*x*, *y*) es el punto final del lado terminal de θ en la circunferencia de radio

Ahora, si tenemos sin(−θ) , ¿Cuál es su punto final en la circunferencia? Bueno, el signo negativo nos dice que el ángulo rotó en dirección a las manecillas del reloj, en vez de la dirección contraria. Al observar la imagen, vemos que sin(−θ) = −*y* . Por lo tanto, si sinθ = *y* , entonces −sinθ = −*y* Al combinar las ecuaciones, obtenemos  $\sin(-\theta) = -\sin\theta$ .

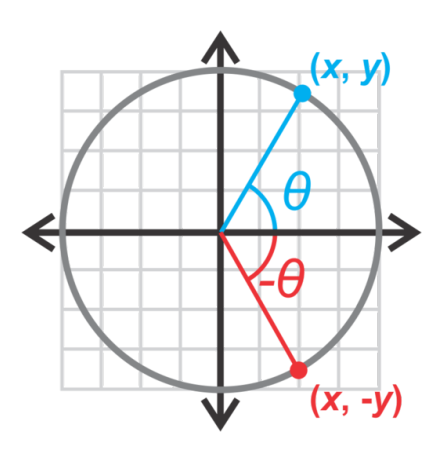

#### **Vocabulario**

#### Identidad Trigonométrica

Ecuación trigonométrica que es válida para cualquier valor de *x* (dentro del dominio).

#### **Verificar**

Probar una identidad trigonométrica.

#### Identidades Recíprocas  $\csc \theta = \frac{1}{\sin \theta}$  $\frac{1}{\sin \theta}$ , sec  $\theta = \frac{1}{\cos \theta}$  $\frac{1}{\cos \theta}$ , y cot $\theta = \frac{1}{\tan \theta}$ tanθ

Identidad de la Tangente  $\tan \theta = \frac{\sin \theta}{\cos \theta}$ cosθ

Identidad de la Tangente  $\cot \theta = \frac{\cos \theta}{\sin \theta}$ 

sinθ

#### Identidades Pitagóricas

 $\sin^2 \theta + \cos^2 \theta = 1, 1 + \tan^2 \theta = \sec^2 \theta, \, y \, 1 + \cot^2 \theta = \csc^2 \theta$ 

#### Identidades de Cofunción

 $\sin\left(\frac{\pi}{2}-\theta\right)=\cos\theta, \cos\left(\frac{\pi}{2}-\theta\right)=\sin\theta, \text{ y } \tan\left(\frac{\pi}{2}-\theta\right)=\cot\theta$ 

#### Identidades de Ángulos Negativos

 $\sin(-\theta) = -\sin\theta$ ,  $\cos(-\theta) = \cos\theta$ , y  $\tan(-\theta) = -\tan\theta$ 

#### **Práctica**

- 1. Demuestra que cot  $\theta = \frac{\cos \theta}{\sin \theta}$  $\frac{\cos\theta}{\sin\theta}$  siguiendo los pasos del Ejemplo.
- 2. Demuestra que tan $\theta = \frac{\sec \theta}{\csc \theta}$  $\frac{\sec \theta}{\csc \theta}$ . Recurre al Ejemplo 1 para ayudarte.
- 3. Demuestra que  $1 + \cot^2 \theta = \csc^2 \theta$  siguiendo los pasos del ejercicio 1 de la Práctica Guiada.
- 4. Explica por qué  $cos(\frac{\pi}{2} \theta) = sin\theta$  usando los gráficos de las dos funciones.
- 5. Siguiendo los pasos del ejercicio 2 de la Práctica Guiada, demuestra que cos( $-\theta$ ) = cosθ.
- 6. Explica por qué tan(−θ) = −tanθ es válida, usando la Identidad de la Tangente y otras Identidades de Ángulos Negativos.

Verifica las siguientes identidades.

- 7.  $\cot \theta \sec \theta = \csc \theta$
- 8.  $\frac{\cos \theta}{\cot \theta} = \frac{\tan \theta}{\sec \theta}$ secθ
- 9.  $\sin \theta \csc \theta = 1$
- 10.  $\cot(-\theta) = -\cot\theta$
- 11. tan $x$  csc $x$  cos $x = 1$
- 12.  $\frac{\sin^2(-x)}{\tan^2 x}$  $\frac{\mathrm{n}^2(-x)}{\tan^2 x} = \cos^2 x$

Demuestra que  $\sin^2 \theta + \cos^2 \theta = 1$  es válida para los siguientes valores de  $\theta$  .

- 
- 13.  $\frac{\pi}{4}$ <br>14.  $\frac{2\pi}{3}$ <br>15.  $-\frac{7\pi}{6}$
- 
- 16. 16. Recuerda que una función es impar si  $f(-x) = -f(x)$  pero es par si  $f(-x) = f(x)$ . ¿Cuáles de las seis funciones trigonométricas son impares? ¿Cuáles son pares?
# **14.7 Uso de las Identidades Trigonométricas para Encontrar Valores Trigonométricos**

En esta sección, usará**s las identidades trigonométricas** elementales para encontrar valores trigonométricos exactos

Se te entrega la siguiente información sobre θ

$$
\mathrm{sen}\theta = \tfrac{2}{3}, \tfrac{\pi}{2} < \theta < \pi
$$

#38;#60; θ#38; #60;π"*class* = "*x*−*ck*12−*math*"/#38; #62;

¿Qué son cosθ y *tan*θ ?

#### **Guía**

Puedes usar las Identidades Pitagóricas, las de la Tangente y las Recíprocas para encontrar los 6 valores trigonométricos para ciertos ángulos. Veamos algunos ejemplos para que comprendas como realizar esto.

#### **Ejemplo A**

Dado que cos θ = 
$$
\frac{3}{5}
$$
 y  
0  $\theta < \frac{\pi}{2}$ 

#38;#60; θ#38; #60; { π }{2}"*class* = "*x*−*ck*12−*math*"/#38; #62;, *encuentra* sinθ .

Solución: Usa la Identidad Pitagórica para encontrar sinθ .

$$
\sin^2 \theta + \cos^2 \theta \# 38; = 1
$$
  
\n
$$
\sin^2 \theta + \left(\frac{3}{5}\right)^2 \# 38; = 1
$$
  
\n
$$
\sin^2 \theta \# 38; = 1 - \frac{9}{25}
$$
  
\n
$$
\sin^2 \theta \# 38; = \frac{16}{25}
$$
  
\n
$$
\sin \theta \# 38; = \pm \frac{4}{5}
$$

Ya que θ está en el primer cuadrante, sabemos que el seno será positivo. sinθ =  $\frac{4}{5}$ 5

#### **Ejemplo B**

Encuentra tanθ de θ del Ejemplo 1. Solución: Usa la Identidad Tangente para encontrar tanθ .

$$
\tan \theta = \frac{\sin \theta}{\cos \theta} = \frac{\frac{4}{5}}{\frac{3}{5}} = \frac{4}{3}
$$

### **Ejemplo C**

Encuentra las otras tres funciones trigonométricas de θ .

Solución: Usa las Identidades Recíprocas para encontrar la secante, la cosecante y la cotangente.

$$
\csc \theta = \frac{1}{\sin \theta} = \frac{1}{\frac{4}{5}} = \frac{5}{4} \quad \sec \theta = \frac{1}{\cos \theta} = \frac{1}{\frac{3}{5}} = \frac{5}{3} \quad \cot \theta = \frac{1}{\tan \theta} = \frac{1}{\frac{4}{3}} = \frac{3}{4}
$$

#### Revisión del Problema Introductorio

Primero, usa la Identidad Pitagórica para encontrar cosθ .

$$
\sin^2 \theta + \cos^2 \theta \quad \text{#38;} = 1
$$
\n
$$
(\frac{2}{3})^2 + \cos^2 \theta = 1
$$
\n
$$
\cos^2 \theta \quad \text{#38;} = 1 - \frac{4}{9}
$$
\n
$$
\cos^2 \theta \quad \text{#38;} = \frac{5}{9}
$$
\n
$$
\cos \theta \quad \text{#38;} = \pm \frac{\sqrt{5}}{3}
$$

Sin embargo, ya que θ está restringido al segundo cuadrante, el coseno debe ser negativo. Por lo tanto, √  $cos\theta = -\frac{\sqrt{5}}{3}$ .

Ahora usa la Identidad de la Tangente para encontrar tanθ .

$$
\tan \theta = \frac{\sin \theta}{\cos \theta} = \frac{\frac{2}{3}}{-\frac{\sqrt{5}}{3}} = \frac{-2}{\sqrt{5}} = \frac{-2\sqrt{5}}{5}
$$

Encuentra los valores de las otras cinco funciones trigonométricas.

1.

$$
\tan\theta=-\tfrac{5}{12},\tfrac{\pi}{2}<\theta<\pi
$$

#38;#60; θ#38; #60;π"*class* = "*x*−*ck*12−*math*"/#38; #62; 2.

 $\csc\theta = -8, \pi < \theta < \frac{3\pi}{2}$ 

#38;#60; θ#38; #60; { 3 π}{2}"*class* = "*x*−*ck*12−*math*"/#38; #62;

**Práctica Guiada**

#### **Respuestas**

1. Primero, sabemos que θ está en el segundo cuadrante, lo que hace al seno positivo y al coseno negativo. Para este problema, usaremos la Identidad Pitagórica  $1+\tan^2\theta = \sec^2\theta$  para encontrar la secante.

$$
1 + \left(-\frac{5}{12}\right)^2 \# 38; = \sec^2 \theta
$$
  

$$
1 + \frac{25}{144} \# 38; = \sec^2 \theta
$$
  

$$
\frac{169}{144} \# 38; = \sec^2 \theta
$$
  

$$
\pm \frac{13}{12} \# 38; = \sec \theta
$$
  

$$
-\frac{13}{12} \# 38; = \sec \theta
$$

Si sec  $\theta = -\frac{13}{12}$ , entonces cos  $\theta = -\frac{12}{13}$ . sin $\theta = \frac{5}{13}$  ya que el valor de la tangente en el numerador es el seno y tiene el mismo valor en el denominador que el coseno.  $\csc \theta = \frac{13}{5}$  $\frac{13}{5}$  y cot  $\theta = -\frac{12}{5}$  $\frac{12}{5}$  de las Identidades Recíprocas.

2. θ está en el tercer cuadrante, por lo tanto, seno y coseno son negativos. El recíproco de cscθ = −8 , nos dará  $\sin\theta = -\frac{1}{8}$  $\frac{1}{8}$ . Ahora, usa la Identidad Pitagórica sin<sup>2</sup> θ + cos<sup>2</sup> θ = 1 para encontrar el coseno.

$$
\left(-\frac{1}{8}\right)^2 + \cos^2\theta \# 38; = 1
$$

$$
\cos^2\theta \# 38; = 1 - \frac{1}{64}
$$

$$
\cos^2\theta \# 38; = \frac{63}{64}
$$

$$
\cos\theta \# 38; = \pm \frac{3\sqrt{7}}{8}
$$

$$
\cos\theta \# 38; = -\frac{3\sqrt{7}}{8}
$$

$$
\sec \theta = -\frac{8}{3\sqrt{7}} = -\frac{8\sqrt{7}}{21}, \tan \theta = \frac{1}{3\sqrt{7}} = \frac{\sqrt{7}}{21}, \text{ y } \cot \theta = 3\sqrt{7}
$$

#### **Práctica**

- 1. ¿En qué cuadrantes es positivo el valor seno? ¿En cuáles es negativo?
- 2. ¿En qué cuadrantes es positivo el valor coseno? ¿En cuáles es negativo?
- 3. ¿En qué cuadrantes es positivo el valor tangente? ¿En cuáles es negativo?

Encuentra los valores de las otras cinco funciones trigonométricas de θ .

$$
\mathbf{sem}\n\theta = \frac{\mathbf{g}}{17}, \mathbf{0} < \theta < \frac{\pi}{2}
$$
\n
$$
^{4.38; \#60; \frac{1}{\pi} \{2\} \text{"class = "x - ck12 - math"}/\#38; \#62;}
$$
\n
$$
^{5.} \cos \theta = -\frac{5}{6}, \frac{\pi}{2} < \theta < \pi
$$

#38;#60; θ#38; #60;π"*class* = "*x*−*ck*12−*math*"/#38; #62;

$$
\tan \theta = \frac{\sqrt{3}}{4}, 0 < \theta < \frac{\pi}{2}
$$

#38;#60; θ#38; #60; { π }{2}"*class* = "*x*−*ck*12−*math*"/#38; #62;

$$
\sec \theta = -\frac{41}{9}, \pi < \theta < \frac{3\pi}{2}
$$

#38;#60; θ#38; #60; { 3 π}{2}"*class* = "*x*−*ck*12−*math*"/#38; #62;

$$
\operatorname{sen}\theta=-\tfrac{11}{14},\tfrac{3\pi}{2}<\theta<2\pi
$$

#38;#60; θ#38; #60; 2π"*class* = "*x*−*ck*12−*math*"/#38; #62;

$$
\cos \theta = \frac{\sqrt{2}}{2}, 0 < \theta < \frac{\pi}{2}
$$

#38;#60; θ#38; #60; { π }{2}"*class* = "*x*−*ck*12−*math*"/#38; #62;

$$
\cot \theta = \sqrt{5}, \pi < \theta < \frac{3\pi}{2}
$$

#38;#60; θ#38; #60; { 3 π}{2}"*class* = "*x*−*ck*12−*math*"/#38; #62;

$$
\csc \theta = 4, \tfrac{\pi}{2} < \theta < \pi
$$

#38;#60; θ#38; #60;π"*class* = "*x*−*ck*12−*math*"/#38; #62;

$$
\tan \theta = -\frac{7}{10}, \frac{3\pi}{2} < \theta < 2\pi
$$

#38;#60; θ#38; #60; 2π"*class* = "*x*−*ck*12−

*math*"/#38; #62;*Apartedeusaridentidades*,*Dequotra f ormapuedesencontrarlosvaloresdelasotrascinco f uncionestrigonomtricas*?

Dado que cos $\theta = \frac{6}{11}$  y que  $\theta$  está en el 2<sup>nd</sup> cuadrante, ¿Qué es sin(− $\theta$ ) ?

Dado que tan $\theta = -\frac{5}{8}$  $\frac{5}{8}$  y que θ está en el 4<sup>th</sup> cuadrante, ¿Qué es sec(−θ) ?

### **14.8 Simplificar Expresiones Trigonométricas**

En esta sección, usaras las identidades trigonométricas elementales para simplificar expresiones más complicadas.

 $i$ Cómo podrías escribir la función trigonométrica cos θ + cos θ(tan<sup>2</sup> θ) de manera más simple?

#### **Guía**

Ahora que estás más familiarizado con las identidades trigonométricas, podemos usarlas para simplificar expresiones. Recuerda que puedes usar cualquier identidad de la sección *Introducción a las Identidades Trigonométricas* A continuación, veremos una lista de identidades:

Identidades Recíprocas:  $\csc \theta = \frac{1}{\sin \theta}$  $\frac{1}{\sin \theta}$ , sec  $\theta = \frac{1}{\cos \theta}$  $\frac{1}{\cos \theta}$ , y cot $\theta = \frac{1}{\tan \theta}$ tanθ Identidades de la Tangente y de la Cotangente: tan $\theta = \frac{\sin{\theta}}{\cos{\theta}}$  $\frac{\sin \theta}{\cos \theta}$  y cot  $\theta = \frac{\cos \theta}{\sin \theta}$ sinθ Identidades Pitagóricas:  $\sin^2\theta + \cos^2\theta = 1, 1 + \tan^2\theta = \sec^2\theta, y \, 1 + \cot^2\theta = \csc^2\theta$ Identidades De Cofunción:  $sin(\frac{\pi}{2}-\theta) = cos \theta, cos(\frac{\pi}{2}-\theta) = sin \theta$ , y  $tan(\frac{\pi}{2}-\theta) = cot \theta$ Identidades de Ángulos Negativos:  $sin(-\theta) = -sin\theta$ ,  $cos(-\theta) = cos\theta$ , y  $tan(-\theta) = -tan\theta$ 

#### **Ejemplo A**

### Simplifica  $\frac{\sec x}{\sec x - 1}$ .

Solución: Al simplificar expresiones trigonométricas, una estrategia es cambiar todo a seno o coseno. Primero, podemos cambiar la secante a coseno por medio de la Identidad Recíproca.

$$
\frac{\sec x}{\sec x - 1} \to \frac{\frac{1}{\cos x}}{\frac{1}{\cos x} - 1}
$$

Ahora, combina el denominador en una fracción al multiplicar 1 por  $\frac{\cos x}{\cos x}$ .

$$
\frac{\frac{1}{\cos x}}{\frac{1}{\cos x} - 1} \to \frac{\frac{1}{\cos x}}{\frac{1}{\cos x} - \frac{\cos x}{\cos x}} \to \frac{\frac{1}{\cos x}}{\frac{1 - \cos x}{\cos x}}
$$

Transforma este problema en una división y luego simplifica.

$$
\frac{\frac{1}{\cos x}}{\frac{1-\cos x}{\cos x}} \rightarrow \text{\#38}; \frac{1}{\cos x} \div \frac{1-\cos x}{\cos x}
$$

$$
\text{\#38}; \frac{1}{\cos x} \cdot \frac{\cos x}{1-\cos x}
$$

$$
\text{\#38}; \frac{1}{1-\cos x}
$$

#### **Ejemplo B**

Simplifica 
$$
\frac{\sin^4 x - \cos^4 x}{\sin^2 x - \cos^2 x}
$$
.

Solución: En este problema, debemos factorizar el numerador y el denominador y ver si alguno se puede despejar. En este contexto, puedes usar las reglas de la factorización de una ecuación cuadrática y las fórmulas cuadráticas especiales.

$$
\frac{\sin^4 x - \cos^4 x}{\sin^2 x - \cos^2 x} \rightarrow \frac{\left(\sin^2 x - \cos^2 x\right)\left(\sin^2 x + \cos^2 x\right)}{\left(\sin^2 x - \cos^2 x\right)} \rightarrow \sin^2 x + \cos^2 x \rightarrow 1
$$

En el último paso, simplificamos el lado izquierdo de la Identidad Pitagórica. Por lo tanto, esta expresión simplificada es 1.

#### **Ejemplo C**

Simplifica sec $\theta$ tan<sup>2</sup> $\theta$  + sec $\theta$ .

Solución: Primero, calcula el MCD.

 $\sec\theta\tan^2\theta + \sec\theta \rightarrow \sec\theta(\tan^2\theta + 1)$ 

Ahora,  $\tan^2 \theta + 1 = \sec^2 \theta$  de las Identidades Pitagóricas, así que sigue simplificando.

 $\sec\theta(\tan^2\theta+1)\rightarrow \sec\theta\cdot\sec^2\theta\rightarrow \sec^3\theta$ 

#### Revisión del Problema Introductorio

Observa que los términos en la expresión  $\cos\theta + \cos\theta(\tan^2\theta)$  tienen el factor común  $\cos\theta$ , por lo tanto, comienza por factorizar este término.

> $\cos\theta + \cos\theta(\tan^2\theta)$  $\cos\theta(1+tan^2\theta)$

Ahora, usa la identidad trigonométrica  $1 + \tan^2 \theta = \sec^2 \theta$ , sustituye y simplifica.

$$
\cos \theta (1 + \tan^2 \theta)
$$
  
=  $\cos \theta (\sec^2 \theta)$   
=  $\cos \theta (\frac{1}{\cos^2 \theta)}$   
=  $\frac{1}{\cos \theta}$   
=  $\sec \theta$ 

### **Práctica Guiada**

Simplifica las expresiones trigonométricas a continuación.

1. 
$$
\cos\left(\frac{\pi}{2} - x\right) \cot x
$$
  
\n2.  $\frac{\sin(-x)\cos x}{\tan x}$   
\n3.  $\frac{\cot x \cos x}{\tan(-x)\sin\left(\frac{\pi}{2} - x\right)}$ 

#### **Respuestas**

1. Usa la Identidad de la Cotangente y la Identidad de Cofunción cos 
$$
\left(\frac{\pi}{2} - \theta\right) = \sin \theta
$$
.

$$
\cos\left(\frac{\pi}{2} - x\right)\cot x \to \sin x \cdot \frac{\cos x}{\sin x} \to \cos x
$$

2. Usa la Identidad de Ángulos Negativos y la Identidad de la Tangente.

$$
\frac{\sin(-x)\cos x}{\tan x} \to \frac{-\sin x \cos x}{\frac{\sin x}{\cos x}} \to -\sin x \cos x \cdot \frac{\cos x}{\sin x} \to -\cos^2 x
$$

3. En este problema usarás varias identidades.

$$
\frac{\cot x \cos x}{\tan(-x)\sin(\frac{\pi}{2}-x)} \to \frac{\frac{\cos x}{\sin x} \cdot \cos x}{-\frac{\sin x}{\cos x} \cdot \cos x} \to \frac{\frac{\cos^2 x}{\sin x}}{-\sin x} \to \frac{\cos^2 x}{\sin x} \cdot -\frac{1}{\sin x} \to -\frac{\cos^2 x}{\sin^2 x} \to -\cot^2 x
$$

**Práctica**

Simplifica las expresiones a continuación.

1. 
$$
\cot x \sin x
$$
  
\n2.  $\cos^2 x \tan(-x)$   
\n3.  $\frac{\cos(-x)}{\sin(-x)}$   
\n4.  $\sec x \cos(-x) - \sin^2 x$   
\n5.  $\sin x (1 + \cot^2 x)$   
\n6.  $1 - \sin^2 (\frac{\pi}{2} - x)$   
\n7.  $1 - \cos^2 (\frac{\pi}{2} - x)$   
\n8.  $\frac{\tan(\frac{\pi}{2} - x) \sec x}{1 - \csc^2 x}$   
\n9.  $\frac{\cos^2 x \tan^2 x - 1}{\cos^2 x}$   
\n10.  $\cot^2 x + \sin^2 x + \cos^2(-x)$   
\n11.  $\frac{\sec x \sin x + \cos(\frac{\pi}{2} - x)}{1 + \cos x}$   
\n12.  $\frac{\cos(-x)}{1 + \sin(-x)}$   
\n13.  $\frac{\sin^2(-x)}{\tan^2 x}$   
\n14.  $\tan (\frac{\pi}{2} - x) \cot x - \csc^2 x$   
\n15.  $\frac{\csc x (1 - \cos^2 x)}{\sin x \cos x}$ 

### **14.9 Verificación de una Identidad Trigonométrica**

En esta sección, usa las identidades trigonométricas elementales para probar otras identidades.

Verifica que 
$$
\frac{\sin^2 x}{\tan^2 x} = 1 - \sin^2 x
$$
.

#### **Guía**

Esta sección continúa donde la anterior acaba. Ahora que te sientes más cómodo simplificando expresiones, vamos a desarrollar la idea y verificaremos identidades completas. A continuación, nos encontramos con un listado que te ayudará a verificar una identidad.

- " Cambia todo en términos de seno y coseno.
- " Usa las identidades siempre que puedas.
- " Comienza por simplificar el lado izquierdo de la ecuación; luego, una vez que no puedas seguir simplificando ese lado, simplifica el lado derecho. Siempre que los dos lados de la ecuación terminen en la misma expresión final, la identidad será válida.

#### **Ejemplo A**

Verifica la identidad 
$$
\frac{\cot^2 x}{\csc x} = \csc x - \sin x
$$
.

Solución: Trazaremos un línea vertical en vez de usar el signo igual para separar ambos lados de la ecuación, para que así podamos ver más claramente lo que hacemos en cada lado de la ecuación. Comienza por cambiar todo en términos de seno y coseno.

$$
\begin{array}{c|c}\n\frac{\cot^2 x}{\csc x} & #38; \csc x - \sin x \\
frac{\cos^2 x}{\sin^2 x} \frac{1}{\sin x} & #38; \frac{1}{\sin x} - \sin x \\
frac{\cos^2 x \sin x}{\csc x}\n\end{array}
$$

Ahora, parece que llegamos a un punto muerto en lado izquierdo. Combinemos el lado derecho dándoles el mismo denominador.

$$
\frac{1}{\sin x} - \frac{\sin^2 x}{\sin x}
$$
  
frac1 - \sin^2 x \sin x  
fracc \cos^2 x \sin x

Ambos lados se reducen a la misma expresión, por lo tanto podemos concluir que esta es una identidad válida. En el último paso, usamos la Identidad Pitagórica, sin<sup>2</sup>θ + cos<sup>2</sup>θ = 1 , y aislamos cos<sup>2</sup>x = 1 - sin<sup>2</sup>x .

Por lo general, hay más de una manera de verificar una identidad trigonométrica. Al probar esta identidad en el primer paso, en vez de cambiar la cotangente a  $\frac{\cos^2 x}{\sin^2 x}$ , podríamos también haber sustituido la identidad  $\cot^2 x = \csc^2 x - 1$ .

#### **Ejemplo B**

Verifica la identidad  $\frac{\sin x}{1-\cos x} = \frac{1+\cos x}{\sin x}$  $\frac{+\cos x}{\sin x}$ .

**Solución:** Multiplica el lado izquierdo de la ecuación por  $\frac{1+\cos x}{1+\cos x}$ .

$$
\frac{\sin x}{1-\cos x} \neq 38; = \frac{1+\cos x}{\sin x}
$$
  

$$
\frac{1+\cos x}{1+\cos x} \cdot \frac{\sin x}{1-\cos x} \neq 38; =
$$
  

$$
\frac{\sin (1+\cos x)}{1-\cos^2 x} \neq 38; =
$$
  

$$
\frac{\sin (1+\cos x)}{\sin^2 x} \neq 38; =
$$
  

$$
\frac{1+\cos x}{\sin x} \neq 38; =
$$

Ambos lados son iguales.

#### **Ejemplo C**

Verifica la identidad  $sec(-x) = sec x$ . Solución: Cambia la secante a coseno.

$$
\sec(-x) = \frac{1}{\cos(-x)}
$$

De las Identidades de Ángulos Negativos, sabemos que cos(−*x*) = cos *x* .

$$
#38; = \frac{1}{\cos x}
$$

$$
#38; = \sec x
$$

Revisión del Problema Introductorio Comienza por simplificar el lado izquierdo de la ecuación.

$$
\frac{\sin^2 x}{\tan^2 x} = \frac{\sin^2 x}{\frac{\sin^2 x}{\cos^2 x}}
$$

$$
= \cos^2 x
$$

Ahora, simplifica el lado derecho de la ecuación. Usando la Identidad Trigonométrica,  $\sin^2 x + \cos^2 x = 1$ , obtenemos  $\cos^2 x = 1 - \sin^2 x$ .  $\cos^2 x = \cos^2 x$  y la ecuación ya está verificada.

.

Verifica las identidades a continuación.

1. 
$$
\cos x \sec x = 1
$$
  
2.  $2 - \sec^2 x = 1 - \tan^2 x$   
3.  $\frac{\cos(-x)}{1 + \sin(-x)} = \sec x + \tan x$ 

**Práctica Guiada**

#### **Respuestas**

1. Cambia la secante a coseno.

$$
\cos x \sec x \# 38; = \cos \cdot \frac{1}{\cos x}
$$

$$
\# 38; = 1
$$

2. Usa la identidad  $1+\tan^2\theta = \sec^2\theta$ .

$$
2 - \sec^2 x \# 38; = 2 - (1 + \tan^2 x)
$$

$$
\# 38; = 2 - 1 - \tan^2 x
$$

$$
\# 38; = 1 - \tan^2 x
$$

3. Comienza con las Identidades de Ángulos Negativos y multiplica tanto el denominador como el numerador por  $1+$ sin*x*  $\frac{1+\sin x}{1+\sin x}$  para dejar al denominador como un monomio.

$$
\frac{\cos(-x)}{1+\sin(-x)}\#38; = \frac{\cos x}{1-\sin x} \cdot \frac{1+\sin x}{1+\sin x}
$$

$$
\#38; = \frac{\cos x(1+\sin x)}{1-\sin^2 x}
$$

$$
\#38; = \frac{\cos x(1+\sin x)}{\cos^2 x}
$$

$$
\#38; = \frac{1+\sin x}{\cos x}
$$

$$
\#38; = \frac{1}{\cos x} + \frac{\sin x}{\cos x}
$$

$$
\#38; = \sec x + \tan x
$$

**Práctica**

Verifica las identidades a continuación.

1. 
$$
\cot(-x) = -\cot x
$$
  
\n2.  $\csc(-x) = -\csc x$   
\n3.  $\tan x \csc x \cos x = 1$   
\n4.  $\sin x + \cos x \cot x = \csc x$   
\n5.  $\csc (\frac{\pi}{2} - x) = \sec x$   
\n6.  $\tan (\frac{\pi}{2} - x) = \tan x$   
\n7.  $\frac{\csc x}{\sin x} - \frac{\cot x}{\tan x} = 1$   
\n8.  $\frac{\tan^2 x}{\tan^2 x + 1} = \sin^2 x$   
\n9.  $(\sin x - \cos x)^2 + (\sin x + \cos x)^2 = 2$   
\n10.  $\sin x - \sin x \cos^2 x = \sin^3 x$   
\n11.  $\tan^2 x + 1 + \tan x \sec x = \frac{1 + \sin x}{\cos^2 x}$   
\n12.  $\cos^2 x = \frac{\csc x \cos x}{\tan x + \cot x}$   
\n13.  $\frac{1}{1 - \sin x} - \frac{1}{1 + \sin x} = 2 \tan x \sec x$   
\n14.  $\csc^4 x - \cot^4 x = \csc^2 x + \cot^2 x$   
\n15.  $(\sin x - \tan x)(\cos x - \cot x) = (\sin x - 1)(\cos x - 1)$ 

## **14.10 Resolución de Ecuaciones Trigonométri-**En **Cas Usando Álgebra**<br>En esta sección, resolverás ecuaciones trigonométricas usando el álgebra.

√

Como el Agente Trigonometría, se te entrega la siguiente pista: 2 sin*x*−  $2 = 0$ . Si

 $0 \leq x \leq 2\pi$ 

#38;#60; 2 π"*class* = "*x*−*ck*12−*math*"/#38; #62;,*Cul*(*es*)*es*(*son*)*elvalor*(*es*)*de* x .

#### **Guía**

En la sección anterior, verificamos identidades trigonométricas, las cuales son válidas para cualquier valor real de *x* . En esta sección, resolveremos ecuaciones trigonométricas. Una ecuación solo es válida para algunos valores de *x* .

#### **Ejemplo A**

Verifica que  $\csc x - 2 = 0$  cuando  $x = \frac{5\pi}{6}$ . **Solución:** Sustituye x en la ecuación por  $x = \frac{5\pi}{6}$  para verificar si la ecuación es válida.

$$
\csc\left(\frac{5\pi}{6}\right) - 2\pi 38; = 0
$$

$$
\frac{1}{\sin\left(\frac{5\pi}{6}\right)} - 2\pi 38; = 0
$$

$$
\frac{1}{\frac{1}{2}} - 2\pi 38; = 0
$$

$$
2 - 2\pi 38; = 0
$$

Es válido, por lo tanto,  $x = \frac{5\pi}{6}$  es una solución a la ecuación.

#### **Ejemplo B**

Resuelve  $2\cos x + 1 = 0$ .

Solución: Para resolver esta ecuación, debemos aislar cos*x* y luego usa el inverso para encontrar los valores de *x* cuando la ecuación sea válida. Este proceso ya lo realizaste anteriormente para encontrar ceros en las secciones de los gráficos de este capítulo.

$$
2\cos x + 1\text{\#38} = 0
$$
  

$$
2\cos x \text{\#38} = -1
$$
  

$$
\cos x \text{\#38} = -\frac{1}{2}
$$

Por lo tanto, 
$$
\lambda
$$
 Cuándo es el cos $x = -\frac{1}{2}$ ? Entre

$$
0 \le x < 2\pi, x = \frac{2\pi}{3}
$$

#38;#60; 2  $\pi, x = \frac{1}{2}$ <sup>1</sup>/<sub>2</sub>π}{3}"*class* = "*x* − *ck*12 − *math*"/#38;#62; *y* 4 π<sub>3</sub>. Sin embargo, las funciones trigonométricas son periódicas, por lo tanto existen más soluciones que solo estas dos. Puedes escribir las soluciones generales como  $x = \frac{2\pi}{3} \pm 2\pi n$  y  $x = \frac{4\pi}{3} \pm 2\pi n$ , donde *n* es un entero. Puedes comprobar tu respuesta graficando *y* = cos *x* y  $y = -\frac{1}{2}$  $\frac{1}{2}$  en el mismo par de ejes. En el lugar donde se interceptan ambas líneas es donde están las soluciones.

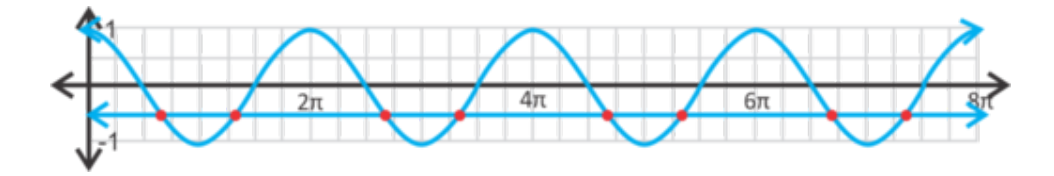

#### **Ejemplo C**

Resuelve  $5\tan(x+2)-1=0$ , donde

 $0 \leq x \leq 2\pi$ 

#38;#60; 2 π"*class* = "*x*−*ck*12−*math*"/#38; #62;.

Solución: En este ejemplo, tenemos un intervalo en el cual queremos encontrar *x* . Por lo tanto, al final del problema, deberemos sumar o restar π , el cual es el periodo de la tangente, para encontrar las soluciones correctas dentro del intervalo.

> $5\tan(x+2)-1\#38=0$  $5\tan(x+2)\#38$ ; = 1  $\tan(x+2)$ #38; =  $\frac{1}{5}$ 5

Usando el botón tan<sup>-1</sup> de tu calculadora, obtenemos que tan<sup>-1</sup> ( $\frac{1}{5}$  $(\frac{1}{5}) = 0.1974$ . Por lo tanto, obtenemos que:

$$
x + 2\#38 = 0.1974
$$

$$
x \#38 = -1.8026
$$

Esta respuesta no está dentro del intervalo. Para encontrar las soluciones dentro del intervalo, suma  $\pi$  un par de veces hasta que encontremos todas las soluciones en  $[0,2\pi]$ .

> $x\#38$ ; =  $-1.8026 + \pi = 1.3390$  $\text{\#38;} = 1.3390 + \pi = 4.4806$

Las dos soluciones son  $x = 1.3390$  y 4.4806.

Revisión del Problema Introductorio Para resolver esta ecuación, debemos aislar sin*x* y luego usar el inverso para encontrar los valores de *x* cuando la ecuación sea válida.

$$
2\sin x - \sqrt{2} = 0
$$
  

$$
2\sin x \div 38 = \sqrt{2}
$$
  

$$
\sin x \div 38 = \frac{\sqrt{2}}{2}
$$

Entonces, ahora debemos encontrar los valores de *x* para los que sin $x =$  $\sqrt{2}$  $\frac{\sqrt{2}}{2}$ . Sabemos de los triángulos especiales que este valor de seno es válido para un ángulo de 45◦ pero ¿Es ese el único valor de *x* para el cuál es verdadero?

Se nos dice que

$$
0 \leq x < 2\pi
$$

#38;#60; 2 π"*class* = "*x*−*ck*12−

*math*"/#38; #62;.*Recuerdaqueelsenoespositivotantoenel primerocomoenelsegundocuadrante*, *porlotanto* √  $\sin x = \frac{\sqrt{2}}{2}$  $\frac{\sqrt{2}}{2}$  cuando *x* también sea 135°.

#### **Práctica Guiada**

1. Determina si  $x = \frac{\pi}{3}$  es una solución para  $2\sin x =$ √ 3 .

Resuelva las siguientes ecuaciones trigonométricas que se encuentran en el intervalo

$$
0 \leq x < 2\pi
$$

$$
\#38; \#60; 2 \pi \text{"class} = \text{"x - ck12 - math"} / \#38; \#62;.
$$
  
2. 
$$
3 \cos^2 x - 5 = 0
$$
  
3. 
$$
3 \sec(x - 1) + 2 = 0
$$

#### **Respuestas**

1. 
$$
2\sin\frac{\pi}{3} = \sqrt{3} \rightarrow 2 \cdot \frac{\sqrt{3}}{2} = \sqrt{3}
$$
 Si,  $x = \frac{\pi}{3}$  es una solución.

2. Aísla el cos<sup>2</sup>x y luego calcula la raíz cuadrada de ambos lados. No olvides el signo  $\pm$ !

$$
9\cos^2 x - 5\#38; = 0
$$
  

$$
9\cos^2 x \#38; = 5
$$
  

$$
\cos^2 x \#38; = \frac{5}{9}
$$
  

$$
\cos x \#38; = \pm \frac{\sqrt{5}}{3}
$$

El  $\cos x =$ √  $\frac{\sqrt{5}}{3}$  en  $x$  = 0.243 radianes (usa tu calculadora gráfica). Para encontrar el otro valor donde el coseno es positivo, réstale 0,243 a 2π ,  $x = 2π - 0.243 = 6.037$  radianes.

El cos  $x = -\frac{\sqrt{5}}{3}$  en  $x = 2.412$  radianes, el cual está en el 2<sup>nd</sup> cuadrante. Para encontrar los otros valores donde el coseno es negativo (el 3*rd* cuadrante), usa el ángulo de referencia, 0.243, y súmalo a π . *x* = π+0.243 = 3.383 radianes.

3. Aquí, encontraremos la solución dentro del rango entregado,

14.10. Resolución de Ecuaciones Trigonométricas usando Álgebra variantes en viene variantes en viene variantes

$$
0 \leq x < 2\pi
$$

#38;#60; 2 π"*class* = "*x*−*ck*12−*math*"/#38; #62;.

 $3 \sec(x-1) + 2 \# 38$ ; = 0  $3 \sec(x-1) \# 38; = -2$ sec( $x-1$ )#38;=  $-\frac{2}{3}$ 3  $\cos(x-1)$ #38;=  $-\frac{3}{2}$ 2

En este punto, podemos detenernos. El rango de la función coseno es de 1 a -1.  $-\frac{3}{2}$  $\frac{3}{2}$  está fuera de este rango, por lo tanto no hay solución para esta ecuación.

#### **Práctica**

Determina si los valores de *x* a continuación son soluciones a la ecuación  $5 + 6 \csc x = 17$ .

1. 
$$
x = -\frac{7\pi}{6}
$$
  
\n2.  $x = \frac{11\pi}{6}$   
\n3.  $x = \frac{5\pi}{6}$ 

Resuelve las siguientes ecuaciones trigonométricas. De no haber soluciones, escribe a un lado *sin solución* .

4. 1  $-\cos x = 0$ 5.  $3\tan x - \sqrt{3} = 0$ 6.  $4\cos x = 2\cos x + 1$ 7. 5 sin*x*−2 = 2 sin*x*+4 8.  $sec x - 4 = -sec x$ 9.  $\tan^2(x-2) = 3$ 

Resuelve las siguientes ecuaciones trigonométricas que están dentro del intervalo

$$
0\leq x<2\pi
$$

#38;#60; 2 π"*class* = "*x*−*ck*12−*math*"/#38; #62;.*Denohabersoluciones*, *escribeaunladosin solución*.

$$
\cos x = \sin x
$$
  

$$
-\sqrt{3}\csc x = 2
$$
  

$$
6\sin(x-2) = 14
$$
  

$$
7\cos x - 4 = 1
$$
  

$$
5 + 4\cot^2 x = 17
$$
  

$$
2\sin^2 x - 7 = -6
$$

## **14.11 Resolución de Ecuaciones Trigonom cas Usando Técnicas Cuadráticas** En esta sección, resolverás ecuaciones trigonométricas usando la factorización y la Fórmula

Cuadrática.

Como el Agente Trigonometría, se te da la siguiente pista:  $2\cos^2 x - 3\cos x + 1 = 0$ . Si *x* se encuentra en el intervalo

 $0 \leq x \leq 2\pi$ 

#38;#60; 2π"*class* = "*x*−*ck*12−*math*"/#38; #62;,*Cul*(*es*)*es*(*son*)*su*(*s*)*posible*(*s*)*valor*(*es*)?

#### **Guía**

Otra forma de resolver una ecuación trigonométrica es usar la factorización o la fórmula cuadrática. Observemos algunos ejemplos.

#### **Ejemplo A**

Resuelve  $\sin^2 x - 3\sin x + 2 = 0$ .

Solución: Esta ecuación seno se asemeja mucho a una ecuación cuadrática *x* <sup>2</sup>−3*x*+2 = 0 cuya factorización resulta en (*x*−2)(*x*−1) = 0 y las soluciones son *x* = 2 y 1. . Podemos factorizar la ecuación trigonométrica de la misma forma. En vez de solo estar *x* , en los factores, también lo estará sin*x* .

$$
\sin^2 x - 3\sin x + 2\#38 = 0
$$
  
(sin x - 2)(sin x - 1) $\#38 = 0$   
sin x = 2 and sin x#38 = 1

No hay solución para  $\sin x = 2$  y  $\sin x = 1$  cuando  $x = \frac{\pi}{2} \pm 2\pi n$ .

### **Ejemplo B**

Resuelve 1−sin*x* = √ 3 cos *x* en el intervalo

$$
0\leq x<2\pi
$$

#38;#60; 2 π"*class* = "*x*−*ck*12−*math*"/#38; #62;.

**Solución:** Para resolver esta ecuación, usa la Identidad Pitagórica sin $^2x + \cos^2 x = 1$  . Resuelve para ambos cosenos y sustitúyelo en la ecuación. cos*x* = p 1−sin<sup>2</sup> *x*

$$
1 - \sin x \# 38; = \sqrt{3} \cdot \sqrt{1 - \sin^2 x}
$$

$$
(1 - \sin x)^2 \# 38; = \sqrt{3 - 3 \sin^2 x}^2
$$

$$
1 - 2 \sin x + \sin^2 x \# 38; = 3 - 3 \sin^2 x
$$

$$
4 \sin^2 x - 2 \sin x - 2 \# 38; = 0
$$

$$
2 \sin^2 x - \sin x - 1 \# 38; = 0
$$

$$
(2 \sin x + 1)(\sin x - 1) \# 38; = 0
$$

Al resolver cada factor para encontrar, obtenemos *x*, obtenemos  $\sin x = -\frac{1}{2} \rightarrow x = \frac{7\pi}{6}$  y  $\frac{11\pi}{6}$  y  $\sin x = 1 \rightarrow x = \frac{\pi}{2}$ .

#### **Ejemplo C**

Resuelve  $\tan^2 x - 5 \tan x - 9 = 0$  en el intervalo

$$
0 \leq x < \pi
$$

#38;#60; π"*class* = "*x*−*ck*12−*math*"/#38; #62;.

Solución: Esta ecuación no es factorizable, así que tienes usar la Fórmula Cuadrática.

$$
\tan x \# 38; = \frac{5 \pm \sqrt{(-5)^2 - 4(1)(-9)}}{2}
$$

$$
\# 38; = \frac{5 \pm \sqrt{61}}{2}
$$

$$
\# 38; \approx 6.41 \text{ and } -1.41
$$

 $x \approx \tan^{-1} 6.41 \approx 1.416$  rad y  $x \approx \tan^{-1} - 1.41 \approx -0.954$  rad

La primera respuesta se encuentra dentro del rango, pero la segunda no. Para hacer que -0,954 esté dentro del rango, debemos encontrar la respuesta en el segundo cuadrante, π−0.954 = 2.186 rad .

Revisión del Problema Introductorio Podemos resolver este problema usando la factorización.

$$
2\cos^2 x - 3\cos x + 1 = 0
$$
  

$$
(2\cos x - 1)(\cos x - 1) = 0
$$
  

$$
\cos x = \frac{1}{2} \text{ORx} = 1
$$

En el intervalo

.

 $0 \leq x \leq 2\pi$ 

#38;#60; 2π"*class* = "*x*−*ck*12−*math*"/#38; #62;, cos *x* = 1  $\frac{1}{2}$  cuando  $x = \frac{\pi}{3}$  y cos  $x = 1$  cuando  $x = 0$ .

#### **Práctica Guiada**

Resuelve las siguientes ecuaciones trigonométricas, usando cualquier método, que se encuentran en el intervalo

$$
0 \leq x < 2\pi
$$

#38;#60; 2 π"*class* = "*x*−*ck*12−*math*"/#38; #62;. 1.  $\sin^2 x \cos x = \cos x$ 2.  $\sin^2 x = 2\sin(-x) + 1$ 3.  $4\cos^2 x - 2\cos x - 1 = 0$ 

#### Respuestas

1. Mueve todo hacia un lado de la ecuación y deja el otro lado en cero. Luego, factoriza el coseno.

$$
\sin^2 x \cos x - \cos x \text{#38;} = 0
$$

$$
\cos x (\sin^2 x - 1) \text{#38;} = 0
$$

$$
\cos x (\sin x - 1) (\sin x + 1) \text{#38;} = 0
$$

$$
\cos x \neq 38;
$$
 = 0  $\sin x = 1$   $\sin x = -1$   
 $x \neq 38;$  =  $\frac{\pi}{2}$  and  $\frac{3\pi}{2}$   $x = \frac{\pi}{2}$   $x = \frac{3\pi}{2}$ 

2. Recuerda que  $sin(-x) = -sinx$  de las Identidades de Ángulos Negativos.

$$
\sin^2 x \# 38; = 2\sin(-x) + 1
$$
  
\n
$$
\sin^2 x \# 38; = -2\sin x + 1
$$
  
\n
$$
\sin^2 x + 2\sin x + 1\# 38; = 0
$$
  
\n
$$
(\sin x + 1)^2 \# 38; = 0
$$
  
\n
$$
\sin x \# 38; = -1
$$
  
\n
$$
x \# 38; = \frac{3\pi}{2}
$$

3. Esta ecuación cuadrática no es factorizable, por lo tanto, debes usar la fórmula cuadrática.

$$
\cos x \# 38; = \frac{2 \pm \sqrt{2^2 - 4(4)(-1)}}{2(4)}
$$

$$
\# 38; = \frac{2 \pm \sqrt{20}}{8}
$$

$$
\# 38; = \frac{1 \pm 2\sqrt{5}}{4}
$$

$$
x#38;
$$
 ≈ cos<sup>-1</sup>  $\left(\frac{1+\sqrt{5}}{4}\right)$   
\n $#38;$  ≈ cos<sup>-1</sup> 0.8090 and  
\n $#38;$  ≈ cos<sup>-1</sup> 0.8090 and  
\n $#38;$  ≈ 38; #38; ≈ cos<sup>-1</sup> -0.3090  
\n $#38;$  ≈ 1.8850 (reference angle is π – 1.8850 ≈ 1.2570)

Las otras soluciones que se encuentran en el rango son *x* ≈ 2π−0.6283 ≈ 5.6549 y *x* ≈ π+1.2570 ≈ 4.3982 .

#### **Práctica**

Resuelve las siguientes ecuaciones trigonométricas usando cualquier método. Encuentra todas las soluciones que se encuentran en el intervalo

$$
0 \leq x < 2\pi
$$

1017

#38;#60; 2 π"*class* = "*x*−*ck*12−*math*"/#38; #62;.*Lasrespuestasdebenaproximarsea*4*decimales*.  $2\cos^2 x - \sin x - 1 = 0$  $4\sin^2 x + 5\sin x + 1 = 0$  $3\tan^2 x - \tan x = 0$  $2\cos^2 x + \cos(-x) - 1 = 0$  $1-\sin x =$ √  $2 \cos x$ √  $\sin x = 2\sin x - 1$  $\sin^3 x - \sin x = 0$  $\tan^2 x - 8\tan x + 7 = 0$  $5\cos^2 x + 3\cos x - 2 = 0$  $\sin x - \sin x \cos^2 x = 1$  $\cos^2 x - 3\cos x + 2 = 0$  $\sin^2 x \cos x = 4 \cos x$  $\cos x \csc^2 x + 2 \cos x = 6 \cos x$ Usando tu calculadora gráfica, grafica las siguientes ecuaciones y determina los puntos interceptos

que se encuentran en el intervalo

 $0 \leq x < 2\pi$ 

#38;#60; 2 π"*class* = "*x*−*ck*12−*math*"/#38; #62;.

$$
y\#38; = \sin^2 x
$$
  

$$
y\#38; = 3\sin x - 1
$$

15.

*y*#38;= 4 cos *x* − 3 *y*#38; = −2tan*x* 

## **14.12 Encuentra Valores Trigonométricos E tos usando Fórmulas de Suma y Resta** En esta sección, usarás las fórmulas de suma y resta para encontrar valores exactos de ángulos

que no sean ángulos críticos.

Mides con tu transportador un ángulo de 165◦ . ¿Cómo puedes encontrar el seno exacto de este ángulo sin usar una calculadora?

#### **Guía**

Ya sabes que sin 30° =  $\frac{1}{2}$  $\frac{1}{2}$ , cos 135° = -√  $\sqrt{2}$ , tan 300° =  $-\sqrt{2}$ 3, etc., de los triángulos rectángulos especiales. En esta sección, aprenderemos a cómo encontrar los valores exactos de las funciones trigonométricas para los ángulos que no sean lo múltiplos de 30°,45°, y 60°. Usando las Fórmulas de Suma y Resta, es posible encontrar esos valores trigonométricos exactos.

#### **Fórmulas de Suma y Resta**

$$
\sin(a \pm b)\text{\#38;} = \sin a \cos b \pm \cos a \sin b
$$

$$
\cos(a \pm b)\text{\#38;} = \cos a \cos b \pm \sin a \sin b
$$

$$
\tan(a \pm b)\text{\#38;} = \frac{\tan a \pm \tan b}{1 \pm \tan a \tan b}
$$

#### **Ejemplo A**

Fórmulas de Suma y Resta sin 75◦ .

Solución: Este es un ejemplo de cuando podemos usar la fórmula de suma del seno,  $sin(a + b) =$  $\sin a \cos b + \cos a \sin b$ , donde  $a = 45°$  y  $b = 30°$ .

$$
\sin 75^\circ \# 38; = \sin(45^\circ + 30^\circ)
$$
  
\n
$$
\# 38; = \sin 45^\circ \cos 30^\circ + \cos 45^\circ \sin 30^\circ
$$
  
\n
$$
\# 38; = \frac{\sqrt{2}}{2} \cdot \frac{\sqrt{3}}{2} + \frac{\sqrt{2}}{2} \cdot \frac{1}{2}
$$
  
\n
$$
\# 38; = \frac{\sqrt{6} + \sqrt{2}}{4}
$$

En general,  $sin(a + b) \neq sin a + sin b$  y otros enunciados similares se pueden hacer para otras fórmulas de suma y resta.

#### **Ejemplo B**

Encuentra el valor exacto de cos  $\frac{11\pi}{12}$ .

Solución: Para este ejemplo, podemos usar tanto la fórmula de suma del coseno como la fórmula de resta,  $\frac{11\pi}{12} = \frac{2\pi}{3} + \frac{\pi}{4}$  o  $\frac{11\pi}{12} = \frac{7\pi}{6} - \frac{\pi}{4}$ . Sumemos la fórmula.

$$
\cos\frac{11\pi}{12} \#38; = \cos\left(\frac{2\pi}{3} + \frac{\pi}{4}\right)
$$
  

$$
\#38; = \cos\frac{2\pi}{3}\cos\frac{\pi}{4} - \sin\frac{2\pi}{3}\sin\frac{\pi}{4}
$$
  

$$
\#38; = -\frac{1}{2} \cdot \frac{\sqrt{2}}{2} - \frac{\sqrt{3}}{2} \cdot \frac{\sqrt{2}}{2}
$$
  

$$
\#38; = -\frac{\sqrt{2} + \sqrt{6}}{4}
$$

#### **Ejemplo C**

Encuentra el valor exacto de tan $\left(-\frac{\pi}{12}\right)$ .

**Solución:** Este ángulo es la diferencia entre  $\frac{\pi}{4}$  y  $\frac{\pi}{3}$ .

$$
\tan\left(\frac{\pi}{4} - \frac{\pi}{3}\right) \# 38; = \frac{\tan\frac{\pi}{4} - \tan\frac{\pi}{3}}{1 + \tan\frac{\pi}{4}\tan\frac{\pi}{3}}
$$

$$
\# 38; = \frac{1 - \sqrt{3}}{1 + \sqrt{3}}
$$

Este ángulo también es igual a  $\frac{23\pi}{12}$ . Podrías haber usado este valor y haber desarrollado tan  $(\frac{\pi}{4} + \frac{5\pi}{3})$ y, de igual manera, habrías llegado a la misma respuesta.

#### Revisi**[U+FFFD]**n del Problema Introductorio

Podemos usar la fórmula de suma del seno,  $sin(a + b) = sin a cos b + cos a sin b$ , donde  $a = 120°$  $y b = 45^\circ.$ 

$$
\sin 165^\circ \# 38; = \sin(120^\circ + 45^\circ)
$$
  
\n
$$
\# 38; = \sin 120^\circ \cos 45^\circ + \cos 120^\circ \sin 45^\circ
$$
  
\n
$$
\# 38; = \frac{\sqrt{3}}{2} \cdot \frac{\sqrt{2}}{2} + \frac{-1}{2} \cdot \frac{\sqrt{2}}{2}
$$
  
\n
$$
\# 38; = \frac{\sqrt{6} - \sqrt{2}}{4}
$$

#### **Práctica Guiada**

Encuentra los valores exactos de:

1. cos 15◦

2. tan 255◦

#### Respuestas

1.

$$
\cos 15^\circ \# 38; = \cos (45^\circ - 30^\circ)
$$
  
\n
$$
\# 38; = \cos 45^\circ \cos 30^\circ - \sin 45^\circ \sin 30^\circ
$$
  
\n
$$
\# 38; = \frac{\sqrt{2}}{2} \cdot \frac{\sqrt{3}}{2} - \frac{\sqrt{2}}{2} \cdot \frac{1}{2}
$$
  
\n
$$
\# 38; = -\frac{\sqrt{6} - \sqrt{2}}{4}
$$

2.

$$
\tan(210^\circ + 45^\circ) \# 38; = \frac{\tan 210^\circ + \tan 45^\circ}{1 - \tan 210^\circ \tan 45^\circ}
$$

$$
\# 38; = \frac{\frac{\sqrt{3}}{3} + 1}{1 - \frac{\sqrt{3}}{3}} = \frac{\frac{\sqrt{3} + 3}{3}}{\frac{3 - \sqrt{3}}{3}} = \frac{\sqrt{3} + 3}{3 - \sqrt{3}}
$$

#### **Vocabulario**

Fórmulas de Suma y Resta

$$
\sin(a \pm b)\#38; = \sin a \cos b \pm \cos a \sin b
$$
  

$$
\cos(a \pm b)\#38; = \cos a \cos b \mp \sin a \sin b
$$
  

$$
\tan(a \pm b)\#38; = \frac{\tan a \pm \tan b}{1 \mp \tan a \tan b}
$$

#### **Práctica**

Encuentra el valor exacto para las funciones trigonométricas a continuación.

- 1. sin 15◦
- 2.  $\cos \frac{5\pi}{12}$
- 3. tan 345◦
- 4.  $\cos(-255^\circ)$
- 5. sin  $\frac{13\pi}{12}$
- 3.  $\frac{12}{12}$ <br>6.  $\sin \frac{17\pi}{12}$
- 7. cos 15◦
- 8.  $tan(-15°)$
- 9. sin 345<sup>°</sup>
- 10. Ahora, usa el sin 15◦ del ejercicio 1 y encuentra el sin 345◦ . ¿Llegas al mismo resultado? ¿Por qué? ¿Por qué no?
- 11. Usando el cos 15◦ del ejercicio 7, encuentra el cos 165◦ . ¿Cuál otra manera te permitiría encontrar el cos 165◦ ?
- 12. Describe todo patrón que observes entre el seno, el coseno y la tangente de estos "nuevos" ángulos.
- 13. Usando tu calculadora, encuentra el sin 142◦ . Ahora, usa la fórmula suma y tu calculadora para encontrar el sin 142◦ usando 83◦ y 59◦ .
- 14. Usa la fórmula de resta para encontrar el sin 142◦ con cualquiera de los dos ángulos que elijas. ¿Llegas al mismo resultado? ¿Por qué? ¿Por qué no?
- 15. **Desafío** Usando  $\sin(a+b) = \sin a \cos b + \cos a \sin b$  y  $\cos(a+b) = \cos a \cos b \sin a \sin b$ , demuestra que tan $(a + b) = \frac{\tan a + \tan b}{1 - \tan a \tan b}$ .

# **14.13** Simplifica Expresiones Trigonométri **usando las Fórmulas de Suma y Resta** En esta sección, usarás las fórmulas de suma y resta para simplificar expresiones.

Como el Agente Trigonometría, se te entrega la siguiente pista:  $sin(\frac{\pi}{2} - x)$ . ¿Cómo podrías simplificar esta expresión para que resolver tu caso sea más sencillo?

#### **Guía**

También podemos usar las fórmulas de suma y resta para simplificar expresiones trigonométricas.

#### **Ejemplo A**

El sin $a = -\frac{3}{5}$  $\frac{3}{5}$  y cos $b = \frac{12}{13}$ . *a* está en el 3<sup>*rd*</sup> cuadrante y *b* está en el 1<sup>*st*</sup>. Encuentra sin(*a* + *b*). Solución: Primero, debemos encontrar cos*a* y sin*b* . Usando el Teorema de Pitágoras, obtenemos

que los tramos faltantes son 4 y 5 respectivamente. Por lo tanto, cos  $a = -\frac{4}{5}$  $\frac{4}{5}$  ya que se encuentra en el 3<sup>*rd*</sup> cuadrante y sin $b = \frac{5}{13}$ . Ahora, usa las fórmulas apropiadas.

$$
\sin(a+b)\#38; = \sin a \cos b + \cos a \sin b
$$

$$
\#38; = -\frac{3}{5} \cdot \frac{12}{13} + -\frac{4}{5} \cdot \frac{5}{13}
$$

$$
\#38; = -\frac{56}{65}
$$

#### **Ejemplo B**

Usando la información del Ejemplo 1, encuentra tan $(a + b)$ . Solución: Sabemos a partir del coseno y seno de *a* y *b* , que tan $a = \frac{3}{4}$  $\frac{3}{4}$  y tan  $b = \frac{5}{12}$ .

$$
\tan(a+b)\#38; = \frac{\tan a + \tan b}{1 - \tan a \tan b}
$$

$$
\#38; = \frac{\frac{3}{4} + \frac{5}{12}}{1 - \frac{3}{4} \cdot \frac{5}{12}}
$$

$$
\#38; = \frac{\frac{14}{12}}{\frac{12}{16}} = \frac{56}{33}
$$

#### **Ejemplo C**

Simplifica  $cos(\pi - x)$ .

Solución: Desarrolla la ecuación usando la fórmula de resta y luego simplifica.

$$
\cos(\pi - x) \#38; = \cos \pi \cos x + \sin \pi \sin x
$$

$$
\#38; = -1 \cdot \cos x + 0 \cdot \sin x
$$

$$
\#38; = -\cos x
$$

Revisión del Problema Introductorio Puedes desarrollar la expresión usando la fórmula de resta y luego simplifica.

$$
\sin(\frac{\pi}{2} - x) = \sin\frac{\pi}{2}\cos x - \cos\frac{\pi}{2}\sin x
$$
  
#38; = 1 · cos x - 0 · sin x  
#38; = cosx

#### **Práctica Guiada**

- 1. Usando la información del Ejemplo 1, encuentra cos(*a*−*b*) .
- 2. Simplifica tan $(x + \pi)$ .

#### Respuestas

1.

$$
\cos(a-b)+38; = \cos a \cos b + \sin a \sin b
$$
  

$$
+38; = -\frac{4}{5} \cdot \frac{12}{13} - \frac{3}{5} \cdot \frac{5}{13}
$$
  

$$
+38; = -\frac{63}{65}
$$

2.

$$
\tan(x+\pi)\#38; = \frac{\tan x + \tan \pi}{1 - \tan x \tan \pi}
$$

$$
\#38; = \frac{\tan x + 0}{1 - \tan 0}
$$

$$
\#38; = \tan x
$$

#### **Práctica**

$$
\operatorname{sen} a = -\frac{8}{17}, \pi \leq a < \frac{3\pi}{2}
$$

#38;#60; { <sup>3</sup>π}{2}"*class*="*x*−*ck*12−*math*"/#38;#62;*<sup>y</sup>*  $\displaystyle \sin b = -\frac{1}{2}, \frac{3\pi}{2} \leq b < 2\pi$ 

#38;#60;2π"*class* = "*x*−*ck*12−*math*"/#38; #62;.*Encuentralosvalorestrigonomtricosexactosde* :

 $sin(a+b)$  $cos(a+b)$  $sin(a-b)$  $tan(a+b)$  $cos(a-b)$  $tan(a-b)$ 

Simplifica las expresiones a continuación.

7. sin(2π−*x*) 8.  $\sin(\frac{\pi}{2}+x)$ 9.  $\cos(x + \pi)$ 10.  $\cos(\frac{3\pi}{2} - x)$ 11.  $tan(x+2\pi)$ 12.  $tan(x - \pi)$ 13.  $\sin(\frac{\pi}{6} - x)$ 14.  $\tan(\frac{\pi}{4} + x)$ 15. cos  $\left(x - \frac{\pi}{3}\right)$ 

Determina si las expresiones trigonométricas a continuación son verdaderas o falsas.

16.  $sin(\pi - x) = sin(x - \pi)$ 17.  $\cos(\pi - x) = \cos(x - \pi)$ 18.  $\tan(\pi - x) = \tan(x - \pi)$ 

## **14.14 Resolución de Ecuaciones Trigonom** En esta sección, resolverás ecuaciones trigonométricas usando fórmulas de suma y resta. **WRES**

Como el Agente Trigonometría, se te entrega ahora una parte del puzle: sin( $\frac{\pi}{2} - x$ ) = −1 . ¿Cuál es el valor de *x* ?

#### **Guía**

Finalmente, podemos usar las fórmulas de suma y resta para resolver ecuaciones trigonométricas. En este concepto, solo nos encontraremos con soluciones que se encuentran en el intervalo

$$
0 \leq x < 2\pi
$$

#38;#60;2π"*class* = "*x*−*ck*12−*math*"/#38; #62;.

#### **Ejemplo A**

Resuelve  $cos(x - \pi) =$ √  $\frac{2}{2}$ . Solución: Usa la fórmula para simplificar el lado izquierdo de la ecuación y luego resuelve para obtener *x* .

$$
\cos(x - \pi) \# 38; = \frac{\sqrt{2}}{2}
$$

$$
\cos x \cos \pi + \sin x \sin \pi \# 38; = \frac{\sqrt{2}}{2}
$$

$$
-\cos x \# 38; = \frac{\sqrt{2}}{2}
$$

$$
\cos x \# 38; = -\frac{\sqrt{2}}{2}
$$

El coseno negativo se encuentra en el 2<sup>nd</sup> y 3<sup>rd</sup> cuadrante  $x = \frac{3\pi}{4}$  y  $\frac{5\pi}{4}$ .

### **Ejemplo B**

Resuelve  $\sin(x + \frac{\pi}{4}) + 1 = \sin(\frac{\pi}{4} - x)$ . Solución:

$$
\sin\left(x + \frac{\pi}{4}\right) + 1\#38; = \sin\left(\frac{\pi}{4} - x\right)
$$
  
\n
$$
\sin x \cos\frac{\pi}{4} + \cos x \sin\frac{\pi}{4} + 1\#38; = \sin\frac{\pi}{4}\cos x - \cos\frac{\pi}{4}\sin x
$$
  
\n
$$
\sin x \cdot \frac{\sqrt{2}}{2} + \cos x \cdot \frac{\sqrt{2}}{2} + 1\#38; = \frac{\sqrt{2}}{2} \cdot \cos x - \frac{\sqrt{2}}{2} \cdot \sin x
$$
  
\n
$$
\sqrt{2} \sin x \#38; = -1
$$
  
\n
$$
\sin x \#38; = -\frac{1}{\sqrt{2}} = -\frac{\sqrt{2}}{2}
$$

En el intervalo,  $x = \frac{5\pi}{4} y \frac{7\pi}{4}$ .

#### **Ejemplo C**

Resuelve  $2\sin\left(x+\frac{\pi}{3}\right) = \tan\frac{\pi}{3}$ . Solución:

$$
2\sin\left(x + \frac{\pi}{3}\right) \# 38; = \tan\frac{\pi}{3}
$$
  
\n
$$
2\left(\sin x \cos\frac{\pi}{3} + \cos x \sin\frac{\pi}{3}\right) \# 38; = \sqrt{3}
$$
  
\n
$$
2\sin x \cdot \frac{1}{2} + 2\cos x \cdot \frac{\sqrt{3}}{2} \# 38; = \sqrt{3}
$$
  
\n
$$
\sin x + \sqrt{3}\cos x \# 38; = \sqrt{3}
$$
  
\n
$$
\sin x \# 38; = \sqrt{3}(1 - \cos x)
$$
  
\n
$$
\sin^2 x \# 38; = 3(1 - 2\cos x + \cos^2 x)
$$
 square both sides  
\n
$$
1 - \cos^2 x \# 38; = 3 - 6\cos x + 3\cos^2 x
$$
 substitute  $\sin^2 x = 1 - \cos^2 x$   
\n
$$
0 \# 38; = 4\cos^2 x - 6\cos x + 2
$$
  
\n
$$
0 \# 38; = 2\cos^2 x - 3\cos x + 1
$$

En este punto, podemos factorizar la ecuación para que sea  $(2\cos x - 1)(\cos x - 1) = 0$ .  $\cos x = \frac{1}{2}$  $\frac{1}{2}$ , por lo tanto  $x = 0, \frac{\pi}{3}, \frac{5\pi}{3}$ . Se precavido con estas respuestas. Al comprobar estas soluciones, resulta que  $\frac{5\pi}{3}$  no sirve.

$$
2\sin\left(\frac{5\pi}{3} + \frac{\pi}{3}\right) \# 38; = \tan\frac{\pi}{3}
$$

$$
2\sin 2\pi \# 38; = \sqrt{3}
$$

$$
0 \# 38; \neq \sqrt{3}
$$

Por lo tanto,  $\frac{5\pi}{3}$  es una solución no perteneciente.

#### Revisión del Problema Introductorio

En la sección anterior, resolvimos la expresión  $sin(\frac{\pi}{2} - x)$  como:

$$
\sin(\frac{\pi}{2} - x) = \sin\frac{\pi}{2}\cos x - \cos\frac{\pi}{2}\sin x
$$
  
#38; = 1 · cos x - 0 · sin x  
#38; = cosx

Por lo tanto, lo que estás buscando es el valor de *x* donde el cos *x* = −1 . El coseno de 180 $^{\circ}$  es igual a  $-1$ .

#### **Práctica Guiada**

Resuelve las siguientes ecuaciones que están dentro del intervalo

$$
0 \leq x < 2\pi
$$

#38;#60;2π"*class* = "*x*−*ck*12−*math*"/#38; #62;. 1.  $\cos(2\pi - x) = \frac{1}{2}$ 2.  $\sin\left(\frac{\pi}{6} - x\right) + 1 = \sin\left(x + \frac{\pi}{6}\right)$ 3. cos  $(\frac{\pi}{2} + x) = \tan \frac{\pi}{4}$ 

#### Respuestas

1.

$$
\cos(2\pi - x) \#38; = \frac{1}{2}
$$
  

$$
\cos 2\pi \cos x + \sin 2\pi \sin x \#38; = \frac{1}{2}
$$
  

$$
\cos x \#38; = \frac{1}{2}
$$
  

$$
x \#38; = \frac{\pi}{3} \text{ and } \frac{5\pi}{3}
$$

2.

$$
\sin\left(\frac{\pi}{6} - x\right) + 1\#\n38; = \sin\left(x + \frac{\pi}{6}\right)
$$
\n
$$
\sin\frac{\pi}{6}\cos x - \cos\frac{\pi}{6}\sin x + 1\#\n38; = \sin x \cos\frac{\pi}{6} + \cos x \sin\frac{\pi}{6}
$$
\n
$$
\frac{1}{2}\cos x - \frac{\sqrt{3}}{2}\sin x + 1\#\n38; = \frac{\sqrt{3}}{2}\sin x + \frac{1}{2}\cos x
$$
\n
$$
1\#\n38; = \sqrt{3}\sin x
$$
\n
$$
\frac{1}{\sqrt{3}}\#\n38; = \sin x
$$
\n
$$
x\#\n38; = \sin^{-1}\left(\frac{1}{\sqrt{3}}\right) = 0.6155 \text{ and } 2.5261 \text{ rad}
$$

3.

$$
\cos\left(\frac{\pi}{2} + x\right) \# 38; = \tan\frac{\pi}{4}
$$

$$
\cos\frac{\pi}{2}\cos x - \sin\frac{\pi}{2}\sin x \# 38; = 1
$$

$$
-\sin x \# 38; = 1
$$

$$
\sin x \# 38; = -1
$$

$$
x \# 38; = \frac{3\pi}{2}
$$

#### **Práctica**

Resuelve las siguientes ecuaciones trigonométricas que están dentro del intervalo

$$
0 \leq x < 2\pi
$$

#38;#60; 2π"*class* = "*x*−*ck*12−*math*"/#38; #62;. √

$$
\sin(x - \pi) = -\frac{\sqrt{2}}{2}
$$

$$
\cos(2\pi + x) = -1
$$

 $\tan (x + \frac{\pi}{4}) = 1$  $\sin\left(\frac{\pi}{2} - x\right) = \frac{1}{2}$ 2  $\sin(x + \frac{3\pi}{4}) + \sin(x - \frac{3\pi}{4}) = 1$  $\sin(x + \frac{\pi}{6}) = -\sin(x - \frac{\pi}{6})$  $cos(x + \frac{\pi}{6}) = cos(x - \frac{\pi}{6}) + 1$  $cos(x + \frac{\pi}{3}) + cos(x - \frac{\pi}{3}) = 1$  $\tan(x+\pi) + 2\sin(x+\pi) = 0$  $\tan(x + \pi) + \cos(x + \frac{\pi}{2}) = 0$  $\tan (x + \frac{\pi}{4}) = \tan (x - \frac{\pi}{4})$  $\sin(x - \frac{5\pi}{3}) - \sin(x - \frac{2\pi}{3}) = 0$  $4\sin(x+\pi) - 2 = 2\cos(x+\frac{\pi}{2})$  $1+2\cos(x-\pi) + \cos x = 0$ 

Aplicación en la Vida Real La altura , *h* (en pies) de dos personas que se encuentran en asientos diferentes de una rueda de la fortuna, se puede expresar como  $h_1 = 50 \cos 3t + 46$  y  $h_2 =$ 50 cos 3 *t* − 3π 4 +46 donde *t* es el tiempo (en minutos). ¿En qué momento la altura es la misma para ambas personas?

# **14.15** Encuentra Valores Trigonométricos E En esta sección, usarás **tos usando Fórmulas de Angulo Dobl**

exactos de ángulos que n**Amgulo Medio** Tú objetivo es encontrar el valor exacto de tan $\frac{3\pi}{8}$ . ¿Cómo podrías encontrar este valor sin recurrir

a una calculadora?

#### **Guía**

En la sección anterior, sumamos dos ángulos diferentes entre sí para encontrar valores exactos de funciones trigonométricas. En esta sección, aprenderemos a cómo encontrar los valores exactos de funciones trigonométricas para ángulos que son la mitad o el doble de otros ángulos. Ahora, conoceremos las Fórmulas de Ángulo Doble (2*a*) y de Ángulo Medio ( $\frac{a}{2}$  $\frac{a}{2}$ .

#### **Fórmulas de Ángulo Doble y de Ángulo Medio**

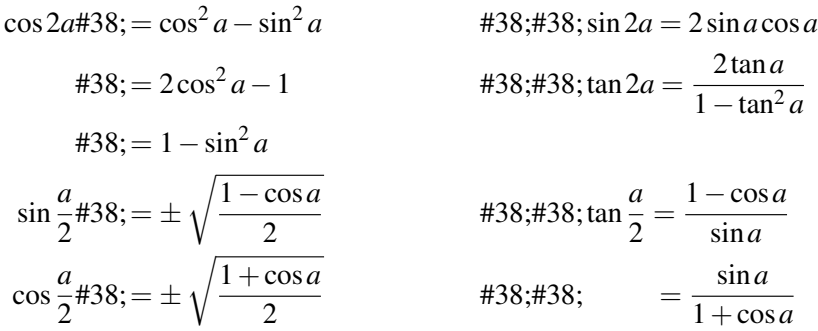

Los signos de sin  $\frac{a}{2}$  y cos  $\frac{a}{2}$  dependen del cuadrante en el que  $\frac{a}{2}$  se encuentre. Para cos 2*a* y tan  $\frac{a}{2}$ se puede usar cualquier fórmula para resolver para obtener el valor exacto.

#### **Ejemplo A**

Encuentra el valor exacto de cos  $\frac{\pi}{8}$ .

**Solución:**  $\frac{\pi}{8}$  está en el primer cuadrante y es la mitad de  $\frac{\pi}{4}$ .

$$
\cos\left(\frac{1}{2}\cdot\frac{\pi}{4}\right) \#38; = \sqrt{\frac{1+\cos\frac{\pi}{4}}{2}}
$$

$$
\#38; = \sqrt{\frac{1+\frac{\sqrt{2}}{2}}{2}}
$$

$$
\#38; = \sqrt{\frac{1}{2}\cdot\frac{2+\sqrt{2}}{2}}
$$

$$
\#38; = \frac{\sqrt{2+\sqrt{2}}}{2}
$$

14.15. Encuentra Valores Trigonométricos Exactos usando Fórmulas de Ángulo Doble y de Ángulo Medio 12.org

#### **Ejemplo B**

Encuentra el valor exacto de sin 2*a* si el cos $a = -\frac{4}{5}$  $\frac{4}{5}y$ 

$$
\frac{3\pi}{2} \le a < 2\pi
$$

#38;#60; 2 π"*class* = "*x*−*ck*12−*math*"/#38; #62;.

Solución: Para usar la fórmula de ángulo doble del seno, también necesitamos encontrar el sin*a* , el cual puede ser 3 5 ya que *a* está en el 4*th* cuadrante.

$$
\sin 2a \div 38 = 2 \sin a \cos a
$$

$$
\div 38 = 2 \cdot \frac{3}{5} \cdot -\frac{4}{5}
$$

$$
\div 38 = -\frac{24}{25}
$$

#### **Ejemplo C**

Encuentra el valor exacto de tan 2*a* para *a* del Ejemplo 2.

**Solución:** Usa tan $a = \frac{\sin a}{\cos a} = \frac{\frac{3}{5}}{-\frac{4}{5}} = -\frac{3}{4}$  $\frac{3}{4}$  para resolver y obtener tan 2*a*.

$$
\tan 2a = \frac{2 \cdot -\frac{3}{4}}{1 - \left(-\frac{3}{4}\right)^2} = \frac{-\frac{3}{2}}{\frac{7}{16}} = -\frac{3}{2} \cdot \frac{16}{7} = -\frac{24}{7}
$$

#### Revisión del Problema Introductorio

 $\frac{3\pi}{8} = \frac{1}{2}$  $\frac{1}{2} \cdot \frac{3\pi}{4}$  por lo tanto, podemos usar la fórmula  $tan \frac{a}{2} = \frac{sin a}{1 + cos a}$  $\frac{\sin a}{1+\cos a}$  para  $a = \frac{3\pi}{4}$ 

$$
\tan \frac{3\pi}{8} = \frac{\sin \frac{3\pi}{4}}{1 + \cos \frac{3\pi}{4}}
$$

$$
= \frac{\frac{\sqrt{2}}{2}}{1 + \frac{-\sqrt{2}}{2}}
$$

Si simplificamos esta expresión, obtenemos  $\sqrt{2}+1$ .

#### **Práctica Guiada**

- 1. Encuentra el valor exacto de cos  $\left(-\frac{5\pi}{8}\right)$ .
- 2.  $\cos a = \frac{4}{7}$  $\frac{4}{7}$  y

$$
0 \le a < \frac{\pi}{2}
$$

#38;#60; 
$$
\{\pi\}
$$
2}"class="x-ck12-math"#38;#62; *Encuentra*:

a) sin 2*a*

b) tan  $\frac{a}{2}$ 

### Respuestas

1.  $-\frac{5\pi}{8}$  se encuentra en el 3<sup>rd</sup> cuadrante.

$$
-\frac{5\pi}{8} = \frac{1}{2} \left(-\frac{5\pi}{4}\right) \to \cos\frac{1}{2} \left(-\frac{5\pi}{4}\right) = -\sqrt{\frac{1+\cos\left(-\frac{5\pi}{4}\right)}{2}} = -\sqrt{\frac{1-\frac{\sqrt{2}}{2}}{2}} = \sqrt{\frac{1}{2} \cdot \frac{2-\sqrt{2}}{2}} = \frac{\sqrt{2-\sqrt{2}}}{2}
$$
\n2. Primero, encuentra sin *a* . 4<sup>2</sup> + *y*<sup>2</sup> = 7<sup>2</sup>  $\to$  *y* =  $\sqrt{33}$ , por lo tanto sin *a* =  $\frac{\sqrt{33}}{7}$ 

\na) sin 2*a* = 2 ·  $\frac{\sqrt{33}}{7} \cdot \frac{4}{7} = \frac{8\sqrt{33}}{49}$ 

b) Puedes usar ambas fórmulas tan $\frac{a}{2}$ .

$$
\tan\frac{a}{2} = \frac{1-\frac{4}{7}}{\frac{\sqrt{33}}{7}} = \frac{3}{7} \cdot \frac{7}{\sqrt{33}} = \frac{3}{\sqrt{33}} = \frac{\sqrt{33}}{11}
$$

#### **Vocabulario**

### Fórmulas de Ángulo Doble y de Ángulo Medio

$$
\cos 2a \# 38; = \cos^2 a - \sin^2 a \qquad \qquad #38; \#38; \sin 2a = 2 \sin a \cos a
$$
  
\n
$$
\#38; = 2 \cos^2 a - 1 \qquad \qquad #38; \#38; \tan 2a = \frac{2 \tan a}{1 - \tan^2 a}
$$
  
\n
$$
\sin \frac{a}{2} \# 38; = \pm \sqrt{\frac{1 - \cos a}{2}} \qquad \qquad #38; \#38; \tan \frac{a}{2} = \frac{1 - \cos a}{\sin a}
$$
  
\n
$$
\cos \frac{a}{2} \# 38; = \pm \sqrt{\frac{1 + \cos a}{2}} \qquad \qquad #38; \#38; = \frac{\sin a}{1 + \cos a}
$$

#### **Práctica**

Encuentra el valor exacto de los ángulos a continuación.

1. 
$$
\sin 105^{\circ}
$$
\n2.  $\tan \frac{\pi}{8}$ \n3.  $\cos \frac{5\pi}{12}$ \n4.  $\cos 165^{\circ}$ \n5.  $\sin \frac{3\pi}{8}$ \n6.  $\tan \left(-\frac{\pi}{12}\right)$ \n7.  $\sin \frac{11\pi}{8}$ \n8.  $\cos \frac{19\pi}{12}$ 

El cos  $a = \frac{5}{13}$  y

$$
\frac{3\pi}{2} \le a < 2\pi
$$

#38;#60; 2 π"*class* = "*x*−*ck*12−*math*"/#38; #62;.*Encuentra* :

sin 2*a*  $\cos\frac{a}{2}$  $\tan \frac{a}{2}$ cos 2*a* El sin $a = \frac{8}{11}$  y  $\frac{\pi}{2}\leq a<\pi$ #38;#60; π"*class* = "*x*−*ck*12−*math*"/#38; #62;.*Encuentra* : tan 2*a*  $\sin\frac{a}{2}$  $\cos\frac{a}{2}$ sin 2*a*

## **14.16** Simplifica Expresiones Trigonométri <u>usando Fórmulas de Angulo Do</u>ble y <sub>4</sub>

En esta sección, aplicarás las fórmulas de ángulo doble y ángulo medio para simplificar expre-<br>siones más complicadas. **GUIO MECIO** 

Como el Agente Trigonometría, se te entrega la siguiente pista encriptada:

tan 2*x tanx* 1+tan*x* ¿Cómo simplificarías esta pista?

#### **Guía**

También podemos usar las fórmulas de ángulo doble y ángulo medio para simplificar expresiones trigonométricas.

#### **Ejemplo A**

Simplifica  $\frac{\cos 2x}{\sin x \cos x}$ .

Solución: Usa cos  $2a = \cos^2 a - \sin^2 a$  y luego factoriza.

$$
\frac{\cos 2x}{\sin x \cos x} \text{#38;} = \frac{\cos^2 x - \sin^2 x}{\sin x + \cos x}
$$

$$
\text{#38;} = \frac{(\cos x - \sin x)(\cos x + \sin x)}{\sin x + \cos x}
$$

$$
\text{#38;} = \cos x - \sin x
$$

#### **Ejemplo B**

Encuentra la fórmula para sin 3*x* .

Solución: Deberás usar las fórmulas de suma y de ángulo doble sin  $3x = \sin(2x + x)$ 

$$
\sin 3x \# 38; = \sin(2x + x)
$$
  
\n
$$
\# 38; = \sin 2x \cos x + \cos 2x \sin x
$$
  
\n
$$
\# 38; = 2 \sin x \cos x \cos x + \sin x (2 \cos^2 x - 1)
$$
  
\n
$$
\# 38; = 2 \sin x \cos^2 x + 2 \sin x \cos^2 x - \sin x
$$
  
\n
$$
\# 38; = 4 \sin x \cos^2 x - \sin x
$$
  
\n
$$
\# 38; = \sin x (4 \cos^2 x - 1)
$$

Veremos otras posibilidades para el sin 3*x* debido a las distintas fórmulas para cos 2*a* en el Problema Establecido.

### **Ejemplo C**

Verifica la identidad  $\cos x + 2\sin^2 \frac{x}{2} = 1$ .

Solución: Simplifica el lado izquierdo. Usa la fórmula del ángulo medio.

$$
438; \cos x + 2 \sin^2 \frac{x}{2}
$$
  

$$
438; \cos x + 2 \left(\sqrt{\frac{1 - \cos x}{2}}\right)^2
$$
  

$$
438; \cos x + 2 \cdot \frac{1 - \cos x}{2}
$$
  

$$
438; \cos x + 1 - \cos x
$$
  

$$
438; 1
$$

#### Revisión del Problema Introductorio

Usa tan  $2a = \frac{2 \tan a}{1 - \tan^2 a}$  y luego factoriza.

$$
\frac{\tan 2x}{\frac{\tan x}{1+\tan x}} = \frac{2\tan x}{1-\tan^2 x} \cdot \frac{1+\tan x}{\tan x}
$$

$$
= \frac{2\tan x}{(1+\tan x)(1-\tan x)} \cdot \frac{1+\tan x}{\tan x} = \frac{2}{1-\tan x}
$$

#### **Práctica Guiada**

\n- 1. Simplifica 
$$
\frac{\sin 2x}{\sin x}
$$
.
\n- 2. Verifica  $\cos x + 2\cos^2 \frac{x}{2} = 1 + 2\cos x$ .
\n

#### Respuestas

1. 
$$
\frac{\sin 2x}{\sin x} = \frac{2 \sin x \cos x}{\sin x} = 2 \cos x
$$
  
2.

$$
\cos x + 2\cos^2 \frac{x}{2} \quad \text{#38;} = 1 + 2\cos x
$$
\n
$$
\cos x + 2\sqrt{\frac{1 + \cos x}{2}} \quad \text{#38;} =
$$
\n
$$
\cos x + 1 + \cos x \quad \text{#38;} =
$$
\n
$$
1 + 2\cos x \quad \text{#38;} =
$$

#### **Práctica**

Simplifica las expresiones a continuación.

1. 
$$
\sqrt{2 + 2\cos x} (\cos \frac{x}{2})
$$
  
\n2.  $\frac{\cos 2x}{\cos^2 x}$   
\n3.  $\tan 2x(1 + \tan x)$   
\n4.  $\cos 2x - 3\sin^2 x$   
\n5.  $\frac{1 + \cos 2x}{\cot x}$ 

### 6.  $(1 + \cos x)^2 \tan \frac{x}{2}$

Verifica las identidades a continuación.

7. 
$$
\cot \frac{x}{2} = \frac{\sin x}{1 - \cos x}
$$
\n8. 
$$
\frac{\sin 2x}{1 + \cos x} = \frac{1 - \cos x}{\sin x}
$$
\n9. 
$$
\frac{\sin 2x}{1 + \cos 2x} = \tan x
$$
\n10. 
$$
(\sin x + \cos x)^2 = 1 + \sin 2x
$$
\n11. 
$$
\sin x \tan \frac{x}{2} + 2 \cos x = 2 \cos^2 \frac{x}{2}
$$
\n12. 
$$
\cot x + \tan x = 2 \csc 2x
$$
\n13. 
$$
\cos 3x = 4 \cos^3 x - 3 \cos x
$$
\n14. 
$$
\cos 3x = \cos^3 x - 3 \sin^2 x \cos x
$$
\n15. 
$$
\sin 2x - \tan x = \tan x \cos 2x
$$
\n16. 
$$
\cos^4 x - \sin^4 x = \cos 2x
$$

## **14.17** Resolución de Ecuaciones Trigonom En esta sección, resolveras ecuaciones rigonométricas usando fórmulas de Angulo Dob

**Ángulo Medio** medio.

Acertijo Trigonométrico 4: Soy un ángulo x de manera tal que

 $0 \leq x \leq 2\pi$ 

#38;#60;2π"*class* = "*x* − *ck*12 − *math*"/#38; #62;.*Cumploconecuacin* sin 2*x* − sin*x* = 0 . ¿Qué ángulo soy?

#### **Guía**

Finalmente, podemos usar las fórmulas de ángulo doble y ángulo medio para resolver ecuaciones trigonométricas.

#### **Ejemplo A**

Resuelve  $\tan 2x + \tan x = 0$  cuando

 $0 \leq x \leq 2\pi$ 

#38;#60;2π"*class* = "*x*−*ck*12−*math*"/#38; #62;.

Solución: Cambia la tan 2*x* y luego simplifica.

 $\tan 2x + \tan x \ne 38$ ; = 0 2tan*x*  $\frac{2\tan x}{1-\tan^2 x} + \tan x \neq 38$ ; = 0  $2\tan x + \tan x(1-\tan^2 x)$ #38;=0  $f(x)$ #38; = 0  $\rightarrow$  Multiply everything by 1  $-\tan^2 x$  to eliminate denominator.  $2\tan x + \tan x - \tan^3 x$ #38;= 0  $3\tan x - \tan^3 x \# 38$ ; = 0  $\tan x(3 - \tan^2 x) \# 38$ ; = 0

Iguala cada factor a cero y luego resuelve.

#38;

\n
$$
3 - \tan^{2} x = 0
$$
\n
$$
+38; \quad 48; \quad 48; \quad 48; \quad 48; \quad 48; \quad 48; \quad x = 0 \quad and \quad x = 0
$$
\n#38;

\n
$$
x = 0 \quad and \quad \pi
$$
\n#38;

\n
$$
x = 0 \quad and \quad \pi
$$
\n#38;

\n
$$
x = \frac{\pi}{3}, \frac{2\pi}{3}, \frac{4\pi}{3}, \frac{5\pi}{3}
$$
# **Ejemplo B**

Resuelve  $2\cos{\frac{x}{2}} + 1 = 0$  cuando

$$
0 \leq x < 2\pi
$$

#38;#60;2π"*class* = "*x*−*ck*12−*math*"/#38; #62;.

Solución: En este caso, no tienes que usar la fórmula de ángulo medio. Resuelve para obtener  $\frac{x}{2}$ .

$$
2\cos\frac{x}{2} + 1\#38 = 0
$$
  

$$
2\cos\frac{x}{2} \#38 = -1
$$
  

$$
\cos\frac{x}{2} \#38 = -\frac{1}{2}
$$

Ahora, encuentra cos  $a = -\frac{1}{2}$  $\frac{1}{2}$  y luego resuelve dividiendo por 2 para obtener *x*.

$$
\frac{x}{2} \# 38; = \frac{2\pi}{3}, \frac{4\pi}{3}
$$

$$
\# 38; = \frac{4\pi}{3}, \frac{8\pi}{3}
$$

Ahora, la segunda solución no se encuentra dentro de nuestro rango, por lo que la única solución sería  $x = \frac{4\pi}{3}$ .

### **Ejemplo C**

Resuelve  $4 \sin x \cos x =$ √ 3 para obtener

$$
0 \le x < 2\pi
$$

#38;#60; 2π"*class* = "*x*−*ck*12−*math*"/#38; #62;.

Solución: Factoriza el 4 del lado izquierdo de la ecuación con tal de obtener un 2 y usa la fórmula sin 2*x* .

$$
4\sin x \cos x \# 38; = \sqrt{3}
$$
  

$$
2 \cdot 2\sin x \cos x \# 38; = \sqrt{3}
$$
  

$$
2 \cdot \sin 2x \# 38; = \sqrt{3}
$$
  

$$
\sin 2x \# 38; = \frac{\sqrt{3}}{2}
$$
  

$$
2x \# 38; = \frac{\pi}{3}, \frac{5\pi}{3}, \frac{7\pi}{3}, \frac{11\pi}{3}
$$
  

$$
x \# 38; = \frac{\pi}{6}, \frac{5\pi}{6}, \frac{7\pi}{6}, \frac{11\pi}{6}
$$

### Revisión del Problema Introductorio

Usa la fórmula de ángulo doble y luego simplifica.

$$
\sin 2x - \sin x = 0
$$
  
2 sin x cos x - sin x = 0  

$$
\sin x (2 \cos x - 1) = 0
$$
  

$$
\sin x = 0 \text{OR} \cos x = \frac{1}{2}
$$

Bajo la restricción de

$$
0 \le x < 2\pi
$$

#38;#60;2π"*class* = "*x*−*ck*12−*math*"/#38; #62;, sin*x* = 0 cuando *x* = 0 o cuando *x* = π . Bajo la misma restricción,  $\cos x = \frac{1}{2}$  $\frac{1}{2}$  cuando  $x = \frac{\pi}{3}$  o cuando  $x = \frac{5\pi}{3}$ .

#### **Práctica Guiada**

Resuelve las siguientes ecuaciones para obtener

$$
0 \le x < 2\pi
$$

#38;#60;2π"*class* = "*x*−*ck*12−*math*"/#38; #62;.

- 1.  $\sin \frac{x}{2} = -1$
- 2.  $\cos 2x \cos x = 0$

#### Respuestas

1.

$$
\sin\frac{x}{2} \# 38; = -1
$$

$$
\frac{x}{2} \# 38; = \frac{3\pi}{2}
$$

$$
x \# 38; = 3\pi
$$

Podemos observar que no hay soluciones dentro del intervalo.

2.

$$
\cos 2x - \cos x \text{#38;} = 0
$$
  
 
$$
2\cos^2 x - \cos x - 1 \text{#38;} = 0
$$
  
 
$$
(2\cos x - 1)(\cos x + 1) \text{#38;} = 0
$$

Iguala cada factor a cero y luego resuelve.

$$
2\cos x - 1\#38; = 0
$$
  
\n
$$
2\cos x \#38; = 1
$$
  
\n
$$
\cos x \#38; = \frac{1}{2}
$$
  
\n
$$
x \#38; = \frac{\pi}{3}, \frac{5\pi}{3}
$$
  
\nand  
\n
$$
x = \pi
$$

## **Práctica**

Resuelve las siguientes ecuaciones para

$$
0\leq x<2\pi
$$

#38;#60; 2π"*class* = "*x*−*ck*12−*math*"/#38; #62;.

 $\cos x - \cos \frac{1}{2}x = 0$  $\sin 2x \cos x = \sin x$  $\cos 3x - \cos^3 x = 3\sin^2 x \cos x$  $\tan 2x - \tan x = 0$  $\cos 2x - \cos x = 0$  $2\cos^2{\frac{x}{2}} = 1$  $\tan \frac{x}{2} = 4$  $\cos \frac{x}{2} = 1 + \cos x$  $\sin 2x + \sin x = 0$  $\cos^2 x - \cos 2x = 0$  $\frac{\cos 2x}{\cos^2 x} = 1$  $\cos 2x - 1 = \sin^2 x$  $\cos 2x = \cos x$  $\sin 2x - \cos 2x = 1$  $\sin^2 x - 2 = \cos 2x$  $\cot x + \tan x = 2 \csc 2x$ 

## **Resumen**

En este capítulo, aprenderás a cómo graficar el seno, el coseno y la tangente, al igual que lo que una identidad trigonométrica significa. Usarás estas identidades y fórmulas para simplificar expresiones, comprobar enunciados trigonométricos, y resolver ecuaciones.